## **XXVIII CONGRESSO DE INICIAÇÃO CIENTÍFICA DO INATEL - 2 A 4 DE MAIO DE 2016**

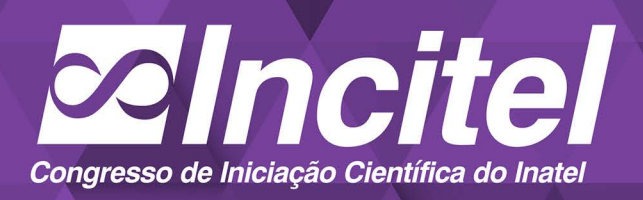

"Aprender é a única coisa de que a mente nunca se cansa, nunca tem medo e nunca se arrepende."

Leonardo da Vinci

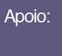

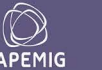

 $\mathfrak A$  CNP $c$ 

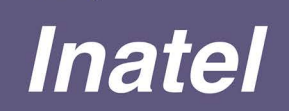

Realização:

(35) 3471-9200 | ramal 405 incitel@inatel.br inatel.br/incitel

**ISSN 2359-6457**

## I373 Incitel 2016 – Congresso de Iniciação Científica do Inatel (2016: Santa Rita do Sapucaí) Anais do Congresso de Iniciação Científica do Inatel – Incitel, 2-4 Maio 2016, Santa Rita do Sapucaí, Minas Gerais, Brasil. Publicado por Rosanna Mara Rocha Silveira. – Santa Rita do Sapucaí: INATEL, 2016. 343 p. il. 1. Engenharia – I. Título. II. SILVEIRA, Rosanna Mara Rocha. CDU – 621

Catálogo Sistemático

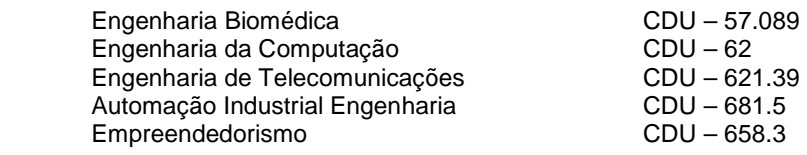

### **Mensagem da Coordenação**

É com grande alegria que recebemos vocês, jovens pesquisadores, aqui no Inatel, para o Incitel 2016. Este encontro tem como principal objetivo a troca de ideias, informações e experiências, nas diversas áreas da ciência.

Esperamos também que possamos, nestes dias de convívio, fazer novos e amigos e também nos divertir bastante.

A organização de um congresso dá muito trabalho, e gostaria de aproveitar este espaço para agradecer às alunas Káren Kristine Souza Severini e Adriélly de Cássia Campioni Rocha pelo enorme esforço dedicado para que este projeto fosse realizado com sucesso.

Desejo a todos um ótimo congresso e uma excelente estadia em Santa Rita do Sapucaí.

Quara Defreira

**Profª. Rosanna Mara Rocha Silveira Coordenadora Geral – Incitel 2016**

# **SESSÕES**

## **Sessão Técnica I – Biomédica I**

**Modelo híbrido da replicação de DNA: influência da abundância de nucleosídeos trifosfatos na taxa de replicação.....................................................................................1** Gustavo Passini e Anton Semenchenko

**Sistema de Monitoramento á Alterações Corporais de Idosos....................................7** Prof. Rinaldo Duarte Teixeira de Carvalho, Anderson Fagiani Fraga, Nathália Carletti Soares e Pedro Carletti Soares

**Descartador químico automatizado com sensor de PH e filtro...................................9** Fabio Henrique Ribeiro e Luan Lucas Machado

## **Sessão Técnica II – Computação I**

**Processamento de Imagem para a Detecção de Placas Veiculares no Controle de Acesso em Áreas Restritas............................................................................................11** Bruno Yusuke Kitabayashi, Rafael Fogarolli Vieira, Raiff Smith Said e Yan Patrick de Moraes Pantoja

**Automação para caixa de correio com notificação de recebimento através de SMS.................................................................................................................................15** Ana Carolina Bargas Guimarães, Anderson José Costa Sena, Lorena Belo Maciel, Stefanny Alves, Marcio José Alves França e Sther Alves

**Estudo, desenvolvimento e implementação de um sistema de controle de acesso à eventos musicais utilizando uma pulseira equipada com tecnologia RFID e com sincronismo de LEDs à partir de um som transmitido em modulação FM.............19** Prof. Carlos Roberto dos Santos, Pedro Henrique F. Santos e Tayla Simões Santos

**Competitividade como fator motivacional e busca pela qualidade em educação no estudo da Computação..................................................................................................21** Profa. Crishna Irion, Dâmi Henrique Pelegrino e Marcus Paulo da Silva Botelho

## **Sessão Técnica III – Telecomunicações I**

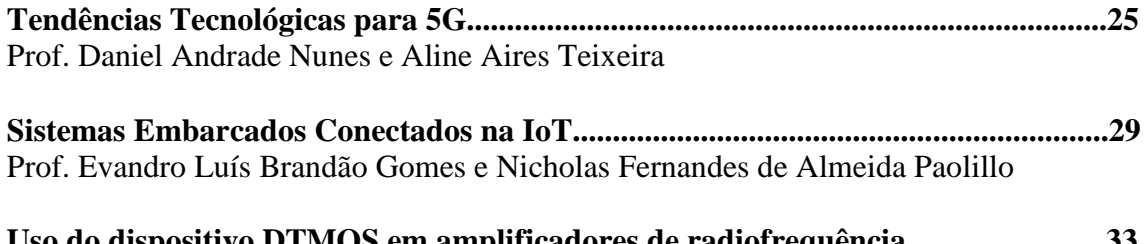

**Uso do dispositivo DTMOS em amplificadores de radiofrequência.........................33** Prof. Antônio Marcos de Souza e Dolglas Gusttavo Alvarenga Rosa

**Uso de Serviço Publish/Subscribe em ambientes IoT.................................................42** Daniel Cerqueira Jeronymo e Saulo Teodoro Ferreira Júnior

## **Sessão Técnica IV – Administração, Economia e Empreendedorismo**

**Empreendedorismo e voluntariado: um estudo de caso com o programa Miniempresa da Junior Achievement do Ceará..........................................................47** Ana Lucia Gomes de Freitas Teixeira Coelho, Sonia Regina Amorim Soares de Alcantara, Larissa Ingrid Forte e Thays Lyanny da Cunha Garcia da Rocha

**Seleção de portfólios de projetos considerando Gini e Dominância Estocástica.......56** Prof. Guilherme Augusto Barucke Marcondes, Mateus de Oliveira Alves e Vanessa Mendes Rennó

**Estudo da viabilidade da dosagem de reciclados refratários em argamassas secas e úmidas de mesma classe.................................................................................................63** Ana Luiza Chaves de Oliveira e Manoel Robério Ferreira Fernandes

**A importância do SEBRAETEC para o desenvolvimento das micro e pequenas empresas de Santa Rita do Sapucaí – MG....................................................................68** Prof. Me. André Luis da Rocha Abbade e Juliana Aparecida Ananias

**Estudo comparativo da situação econômica das principais empresas do setor de telefonia móvel no Brasil................................................................................................72** Prof. Me. André Luis da Rocha Abbade, Frederico Miller de Souza Wagner, Mateus de Faria Pereira e Vinícius Antonio Montgomery de Miranda

**Técnicas de OSM: verificação de sua importância em organizações itajubenses......75** Amanda Guimarães de Oliveira, Antônio Suerlilton Barbosa da Silva, Graciele Enaile Vasconcelos, Larissa de Paiva Costa Louro e Malú Baisso Faria Antunes Mota

### **Sessão Técnica V – Ferramentas de Ensino I**

**Desenvolvimento de ferramentas didáticas de compressão de imagens utilizando o Matlab.............................................................................................................................84** Prof. Marcelo Carneiro de Paiva, Gustavo Kreuzer Marengo e Paula Érica de Mira Souza

**PBL no Calculo Diferencial e Integral..........................................................................95** Prof. Paulo Cesar Xavier Duarte, Eliezer Airton Andrade Filipe de Almeida e Solival Manuel António Zito

**Plataforma H: Processo do desenvolvimento educativo..............................................97** MSc. Elbio Louis Petrucci e Igor Roberto Fonseca de Azevedo

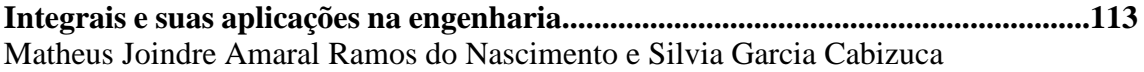

**As ferramentas computacionais e a teoria dos registros de representação simiótica como facilitadores no ensino e aprendizagem das funções trigonométricas............116** Prof. Luiz Felipe Simões de Godoy e Areádne Helena Brandão Pereira

### **Sessão Técnica VI – Telecomunicações II**

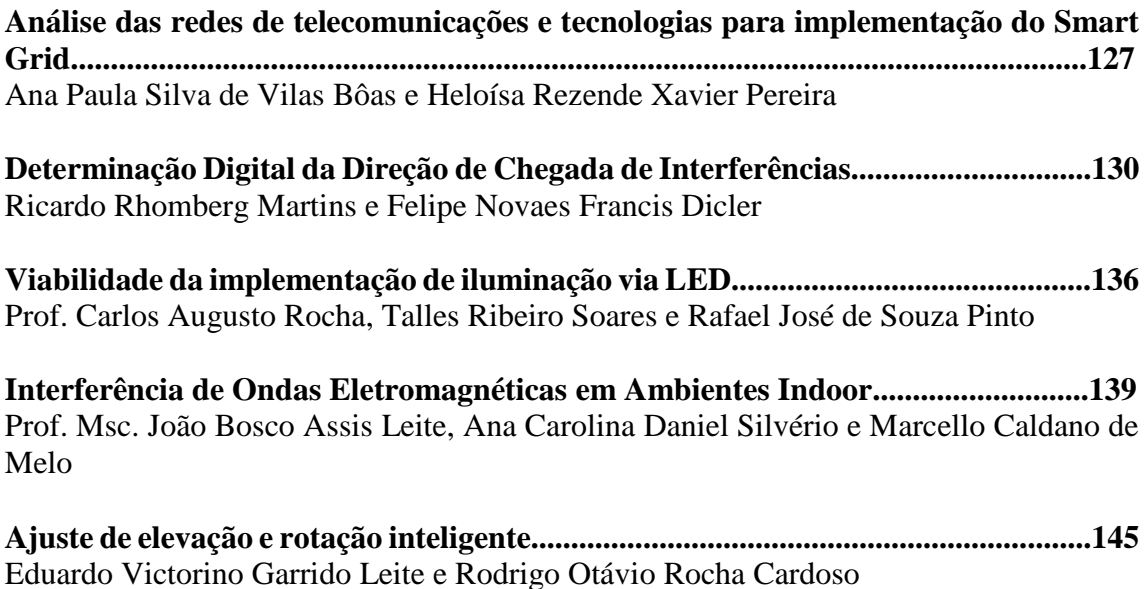

### **Sessão Técnica VII – Biomédica II**

**Órtese sensorial de membro superior.........................................................................153** Profa. Msc. Elisa Rennó Carneiro Dester, Msc. Rani de Souza Alves, Beatriz Medeiros Araújo, Emanuelli Silva Carvalho Melo, Gustavo Pasqua de Oliveira Celani e Nathália Souza Campos

**Jogo de reabilitação com feedback para acompanhamento de tratamento.............156** Prof. Carlos Alberto Ynoguti, Prof. Fabiano Valias de Carvalho, Fernando de Almeida Freitas, Prof. José Marcos Câmara Brito, Daniel Ferreira Moreira Lobato, Rani de Souza Alves, Wellington Pereira de Almeida e Thiago Peixoto Rosa

**Dispositivo e Software Aplicativo para Recepção dos Dados e Plotagem de Análises Biomecânicas Básicas para Prática Esportiva Aquática...........................................159** Anderson Beraldo Cirineu e Jorge Luís S.G.G. Tavares

**Identificação de bordas de feridas por meio de processamento de imagens............162** Prof. Fabiano Valias de Carvalho, Fernando de Almeida Freitas, Ulisses Silveira, Dione Ribeiro e Rani de Souza Alves

## **Sessão Técnica VIII – Computação II**

**Otimização do Jogo "Piratas do Futuro": Uma Ferramenta de Apoio no Processo de Aprendizagem de Algoritmos.................................................................................166** Rosimara Beatriz Arci Salgado, Carlos Alberto Ynogutti, Jonas Vilasbôas Moreira, Eduardo Heluany Duarte e Danilo Germiniani Virgínio

**Inatel OS: Desenvolvimento de um sistema operacional para plataformas embarcadas destinado a atividades acadêmicas........................................................171** Profa. Ana Letícia Gomes Gonçalves, Alexandre Folquito Jorge Miziara e Marcos Henrique Martins Bontempo

**Software de apoio acadêmico para o estudo de Algoritmos......................................177** Profa. Rosanna Mara Rocha Silveira, Gustavo Henrique Santana de Souza e Leonardo Costa Damasceno

### **Sessão Técnica IX – Controle e Automação I**

**Supervisão de um Sistema de Automação utilizando DeviceNet e OPC..................183** Profa. Alexandre Baratella Lugli, Maurício Wesley da Silva Freire e João Paulo Carvalho **Henriques** 

**Aplicação e desenvolvimento em robótica e inteligência artificial............................190** Prof. Alexandre Baratella Lugli, Prof. Wanderson E. Saldanha, Gabriel Fernandes Beserra e Luis Filipe de O. Carvalho

**Técnicas de programação aplicadas ao desenvolvimento da Robótica utilizando a simulação de futebol.....................................................................................................194** Prof. Alexandre Baratella Lugli, Prof. Wanderson E. Saldanha Haroldo M. Dornelas e Leonardo O. Saldanha

**Aplicação e desenvolvimento da Robótica em competições – Seguidor de linha.....199** Prof. Alexandre Baratella Lugli, Prof. Wanderson Eleutério Saldanha, Caroline Gabriele da Fonseca Macedo, Felipe Gustavo de Freitas Rocha, Juliana de Almeida Mendes, Nathália Silva Almeida e Thiago Ferreira Nassau Hollanda Csizmar

**Metodologia para avaliação da viabilidade de parques eólicos - estudo de casos....204** Túlio Chaves Freitas e Diego Caio Rodrigues Volpato

**Interface didática para design de motores brushless de ímãs permanentes a partir das dimensões de um estator conhecido......................................................................210** Ana Carina Coninch e Kleyton Hoffmann

## **Sessão Técnica X – Biomédica III**

**Aplicativo de indicação sonora de transporte público para deficientes visuais.......215** Jonas Lopes de Vilas Boas, Fernando de Almeida Freitas, Renzo Paranaíba Mesquita, José Marcos Câmara Brito, Rodrigo Henrique Maciel de Assis e Rani de Souza Alves

**Rede de ajuda entre amigos.........................................................................................219** Profa. Débora Rezeck Totti, Isabela Vieira Santana e Maria Paula Riolino

**Gerenciamento de Equipamentos e Tecnologias em Unidades Básicas de Saúde...222** Profa. Elisa Rennó Carneiro Dester, Prof. Francisco Eduardo de Carvalho Costa, Marina Costa da Valle, André Joaquim Ribeiro e Karine Bueno da Silveira

**Estudo da interação do infravermelho com o colesterol para criar dispositivos para medição do colesterol sanguíneo de forma não invasiva............................................227** Domingos Amadeus Vizzotto e Fernanda Ferreira Tavares

## **Sessão Técnica XI – Computação III**

**Acesso para Moradores de Condomínios...................................................................229** Ana Carolina Bargas Guimarães, Lorena Belo Maciel, Marcio José Alves França, Anderson José Costa Sena e Stefanny Alves

**Velvet Room: Aplicativo para Comercio de Produtos Eróticos................................232** Anderson Cunha dos Santos, Jardam S. S. Guedes, Wellington Viana L. Junior e Ricardo Willames

**Estudo de um Aproximador Universal de Funções ligado a Redes Neurais Artificiais......................................................................................................................236** Matheus Pereira da Costa e Maurício Gomes de Melo

**Proposta de aplicativo web para controle tecnológico de tirantes...........................239** Luma Alvarenga Carvalho, Thiago Bomjardim Porto, Bruno Diniz Martini e Diogo Araújo de Aguilar

**Sistema de Monitoramento de Veículos......................................................................243** Alexsandro Ruberval Gomes Sampaio, Diego Magalhães de Melo, Caio Danley Martins Chaves, Lucas José Pinto do Nascimento

## **Sessão Técnica XII – Telecomunicações III**

**Comparação Entre Métodos de Interpolação na Estimação e Equalização de Canais no Domínio da Frequência em Sistemas OFDM........................................................246** Prof. Estevan Marcelo Lopes e Ivo Bizon Franco de Almeida

**Análise do Sistema OFDM-PSK sob Desvanecimento Nakagami-m com Distribuição de Fase Não Uniforme..................................................................................................251** Prof. Rausley A. A. de Souza, Wander Henrique Machado de Freitas e Roberto César Dias Vilela Bomfin

**Sensoriamento Espectral e Rádio Cognitivo usando GNU Radio e SDR.................260** Prof. Guilherme Pedro Aquino e Pedro Gabriel Pivoto Adami Batista

**Medidor de Taxa de Erro de Pacote Ethernet 10Gbps..............................................269** Matheus Costa de Souza e Diego Henrique de Souza

### **Sessão Técnica XIII – Biomédica IV**

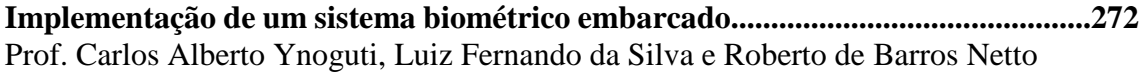

**Redução de Ruído Impulsivo em Sinais de Eletrocardiograma (Biomédica)..........279** Thiago Silveira Machado e Dayan Adionel Guimarães

**Letramento Visual e os Comics...................................................................................284** Celso Luiz Ogliari

### **Sessão Técnica XIV – Ferramentas de Ensino II**

**Math & Magic – Uma proposta lúdica para auxílio no ensino de Cálculo...............290** Prof. Guilherme A. B. Marcondes, Prof. Renzo P. Mesquita, Khaíque de P. R. Silva e Pedro H. P. Rocha

**Sistemas Espaciais Lineares e Sistemas Planares não Lineares................................296** Prof. Felipe Emanoel Chaves, Paula Carvalho de Souza e Pedro Emilio Gória Silva

**Implantação de uma banca de acionamento e controle de máquinas elétricas para o ensino na engenharia....................................................................................................301** Samuel Bahu Rovea, Marconi Januário e Kleyton Hoffmann

**Arduíno challenge........................................................................................................307** Dorival Jonas Cabral, João Victor Menino e Silva, Luciano do Vale Ribeiro e Mateus Madeira Mendes

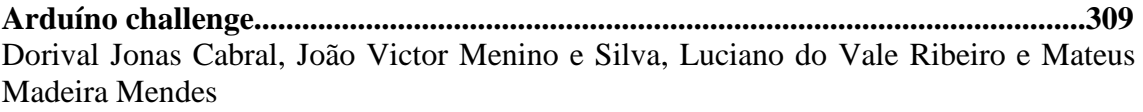

### **Sessão Técnica XV – Telecomunicações IV**

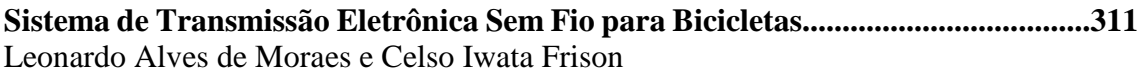

**Efeito da dispersão cromática da fibra óptica na transmissão de sinais de RF........318** Prof. Antonio Alves Ferreira Júnior, Evandro César Vilas Boas e Luanna de Luna Sena

**Estudo dos efeitos não-lineares em fibras ópticas......................................................324** Prof. Antonio Alves Ferreira Junior e Adelcio Marques de Souza

**Sensor de Fibra Óptica para Monitoramento de Estruturas Críticas......................331** Prof. Felipe Beltrán Mejía e Caio Arantes Motta Silva

**Constructing a Mach-Zhender interferometer using a single Photonic Crystal Fiber…………………………………………………………………………………..334** Prof. Felipe Beltrán Mejía e Raony Mateus Da Costa Barros

# Modelo híbrido da replicação de DNA: influência da abundância de nucleosídeos trifosfatos na taxa de replicação

Gustavo Passini

Centro Universitário Newton Paiva passini.gustavo@gmail.com

Anton Semenchenko

Centro Universitário Newton Paiva anton.semenchenko@newtonpaiva.br

*Resumo* **─ O Artigo que se segue apresenta um modelo híbrido do processo de replicação de DNA. Este modelo representa os principais componentes do processo através de agentes e o funcionamento da polimerase por meio de um modelo matemático baseado em cadeia de Markov. As simulações computacionais deste modelo foram utilizados para investigar a influência relativa da abundância de nucleosídeos trifosfatados livres na taxa de replicação de DNA. O principal resultado deste trabalho foi identificação da relação de rápido crescimento e eventual saturação da taxa de polimerização com aumento da quantidade de nucleosídeos livres. Além disto, o estudo comparativo desta relação demonstrou que a adenina tem maior impacto na taxa de replicação do trecho codificante do gene psbA do cloroplasto. A comparação quantitativa da relação entre utilização de bases na fita de DNA e influência na taxa de replicação demostrou que o nucleosídeo livre correspondente a base mais utilizada possui maior impacto na taxa de replicação de DNA.**

*Palavras chave ─* **cadeia de Markov, replicação de DNA, DNA polimerase, nucleosídeo trifosfato.** 

#### I. INTRODUÇÃO

Tratar doenças, estudar as heranças genéticas e a evolução dos seres vivos. Em todos esses casos chega-se a um assunto em comum: DNA. O Ácido Desoxirribonucléico [\(CRAIG](#page-15-0) et al., 2014; [WATSON et. al.](#page-15-1), [2013](#page-15-1)) é o local onde a informação genética é armazenada. Dentre os vários processos que o envolve, sua replicação é um dos mais estudados, através dela é possível compreender como as informações armazenadas continuam intactas mesmo com as várias duplicações de células que ocorrem nos organismos vivos.

O trabalho apresentado aqui propõe criação de um modelo matemático que possibilita a codificação, através do Software Netlogo [\(WILENSKY. . .\)](#page-15-1), de um ambiente que simule o processo de replicação do DNA. Através da simulação em questão, dados serão coletados e analisados, de modo que, se entenda qual influência a mudança de concentração dos nucleotídeos livres exerce nas taxas referentes ao processo de replicação do DNA. A simulação computacional apresentada é uma implementação do modelo hibrido que combina a flexibilidade de modelagem baseada em agentes e rigor matemático das cadeias de Markov. A técnica de modelagem baseada em agentes já foi extensivamente aplicada para estudos de fenômenos biológicos [\(NGUYEN et al.](#page-15-1), [2013](#page-15-1); [FIGUEREDO et al.,](#page-15-0) [2015](#page-15-0); [MILLER](#page-15-1) [et al.](#page-15-1), [2010](#page-15-1); [COCKRELL et al.,](#page-15-0) [2015](#page-15-0); [Stéphanou, A.; Volpert, V.](#page-15-1), [2015](#page-15-1); [GALVANAUSKAS;](#page-15-0)  [SIMUTIS; LEVIŠAUSKAS](#page-15-0), [2005](#page-15-0)). O trabalho apresentado aqui aplica estas técnicas para representar o comportamento das grandes macromoléculas envolvidas na replicação de DNA.

#### *A. Replicação de DNA*

A polimerização de DNA pode ser vista como processo de três etapas: iniciação, alongamento e término [\(CRAIG et](#page-15-0)  [al.](#page-15-0), [2014](#page-15-0)). Desenrolamento e separação das hélices de DNA ocorre na etapa de iniciação. A principal enzima responsável por este processo é a helicase. Esta enzima atua na dupla fita de DNA e produz duas fitas separadas que servem como molde para formação das novas moléculas nas etapas posteriores. Depois que as duas fitas forem separadas pela helicase, a segunda etapa da polimerização da DNA é executada. A principal enzima desta etapa é DNA polimerase. Ela é responsável pela ligação de um nucleotídeo cada vez nas fitas preparadas pela ação da helicase na etapa de iniciação. A ação da DNA polimerase resulta na formação de pares de bases entre os nucleotídeos das fitas de DNA e nucleotídeo trifosfatos livres que se encontram ao redor dos DNAs no ambiente.

A formação da nova fita dupla de DNA pela polimerase não é um processo continuo. A translocação de DNA é unidirecional, do término 5' para término 3' da fita de DNA (MURRAY [et al.](#page-15-1), [2013](#page-15-1)). Como as fitas de DNA são enrolados em uma hélice dupla nas direções opostas, o movimento da polimerase pelas fitas separadas será executado em direções opostas também. Umas das fitas separadas segue direção de 5' para 3'. Esta fita é conhecida como fita líder. O DNA polimerase vai movimentar pela fita líder na forma continua durante a etapa de alongamento. Porém, a fita complementar, também conhecida como fita tardia, percorre a direção oposta da fita líder (de 3' para 5'). Para que polimerização seja executada na forma síncrona, um mecanismo chamado de fragmento de Okazaki é utilizado pelo processo de replicação. Neste caso, a polimerase se move ao longo da fita tardia na direção oposta da direção da polimerase na fita líder. Entretanto, o alongamento da fita tardia não é contínuo. A polimerase vai duplicar a fita tardia em fragmentos mantendo a sua movimentação na direção de 5' para 3' como pode ser visto na Figura 2. A movimentação da DNA polimerase é limitada pelo tamanho do fragmento. A direção de movimentação é a única direção permitida pelas reações bioquímicas que são executadas para realizar este movimento porém as fitas líder e tardia são alinhadas nas direções opostas.

#### *B. Modelagem baseada em agentes*

Modelagem Baseada em Agentes [\(WILENSKY; RAND](#page-15-1), [2015](#page-15-1); [BANOS CHRISTOPHE LANG](#page-15-0), [2015](#page-15-0); [SHEHORY](#page-15-1), [2014](#page-15-1)) é um dos nomes dados para a representação computacional que tem como função auxiliar na interpretação de ambientes e processos de alta complexidade. Esse método de modelagem baseia-se em um "mundo virtual", que é chamado de ambiente, nos agentes que possuem características próprias e nas regras que comandam os relacionamentos "Ambiente-Agente". Os agentes dentro do ambiente se relacionam, este comportamento é o que se analisa nesta metodologia, ou seja, os agentes são capazes de executar atividades por conta própria dentro do sistema desenvolvido, criando desta maneira, uma virtualização o mais próxima possível da realidade em que os processos analisados ocorrem. As regras descritas na modelagem tem enorme importância, visto que estas são seguidas pelos agentes e ditam a forma como estes se comportam. Por este motivo, tais regras devem ser formuladas com base nos conceitos físicos e científicos que caracterizam os fenômenos a serem modelados e analisados. A Modelagem Baseada em Agentes tem como principais vantagens os fatos de permitir a captura de fenômenos emergentes, fornecer uma descrição natural de sistemas e ser flexível. Como desvantagem principal pode-se citar o fato da necessidade de grande poder computacional e tempo para simulação do modelo, levandose em conta a escala de complexidade do modelo.

Dentre as ferramentas de Modelagem, o trabalho que se segue utiliza-se do Software Netlogo [\(WILENSKY. . .\)](#page-15-1). Tal ferramenta se caracteriza por ser uma multi-plataforma para desenvolvimento de ambientes multi-agentes. Os ambientes são construídos nas chamadas "grelhas", onde as localizações dos agentes são controladas pelas coordenadas *x*,*y* e *z*. Na Fig.1 pode ser visto o ambiente 2D para vivência dos

agentes e elementos da interface gráfica para escolha dos valores parâmetros do modelo além do acompanhamento em

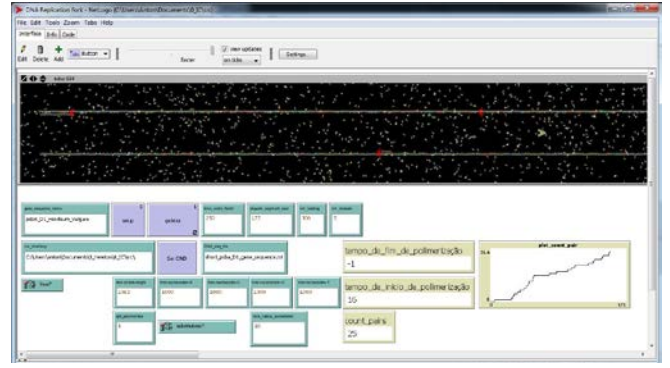

Fig. 1 Tela típica de um experimento com a simulação da replicação de DNA baseada em agentes.

tempo real da evolução do sistema modelado.

Destaca-se a capacidade que o software proporciona ao modelador de instruir centenas ou milhares de agentes de maneira independente. A ilustração de um típico experimento baseado em modelo desenvolvido dentro do Netlogo pode ser vista na Figura 1. Esta figura mostra o ambiente 2D e série de elementos da interface gráfica de usuário para escolha dos parâmetros do experimento e configuração da simulação.

As caraterísticas fundamentais de qualquer modelo baseado em agentes é a utilização dos elementos que possuem autonomia, inteligência, sociabilidade (interação com outros agentes) e mobilidade (lógico ou localização física) [\(SHEHORY](#page-15-1), [2014](#page-15-1)). No modelo desenvolvido neste trabalho, autonomia dos agentes é implementada pela estrutura do algoritmo principal da simulação que é responsável somente pelo sincronismo e pela solicitação de atualização dos estados dos agentes. Cada agente possui atributos e regras para executar os cálculos necessários e a tomada de decisão determinística em cada ciclo de simulação. A interação entre os agentes através das chamadas das funções desenvolve a sociabilidade do modelo. A mobilidade dos agentes é implementada pelo movimento dos mesmos conforme a regra de caminho aleatório dentro da grelha 2D do ambiente fornecido pelo Netlogo.

#### II. MODELOS

#### *A. A Estrutura do Modelo*

O objetivo principal do nosso modelo é estudar a influência da abundância dos nucleosídeos tri fosfatados nas taxas da polimerização do DNA, nós escolhemos representar os principais elementos que participam do processo. O DNA Polimerase tem uma função primordial na formação da dupla hélice do novo DNA, essa complexa macromolécula é representada como um simples agente que contém um conjunto de atributos essenciais para representar o comportamento do processo modelado e medir suas propriedades. O Próximo elemento do nosso modelo é a fração da molécula de DNA, modelada como uma dupla sequência de agentes representando os DNA Nucleotídeos. Para avaliar as taxas de polimerização selecionamos a sequência genética psbA, pertencente ao Cloroplasto que participa da fotossíntese, proteína D1 da Hordeum vulgare ou, simplesmente, Barley (UniProt: P05337) [\(PHOTOSYSTEM. . .\)](#page-15-1). A limitação computacional é um fator impeditivo para escolher uma sequência de genoma completa. Cada agente que representa um nucleotídeo carrega o atributo que descreve sua base (Adenina, Timina, Guanina, Citosina). Esses agentes se encontram em uma sequência contínua dentro de um ambiente 2D da ferramenta de modelagem. O ponto de início para a exploração desse modelo é a simulação da polimerização do DNA que também é realizada com a ferramenta Netlogo. O último agente, também importante dentro do nosso modelo é o trifosfato nucleosídeo tal qual como os nucleotídeos, carrega atributos de sua base (A, T, G ou C).

As propriedades espaciais dos agentes e o ambiente de simulação são modelados utilizando uma constante de calibração que serve como um conversor para unidades de medida espacial dentro das unidades do modelo. Por exemplo, podemos definir que angstrom é igual a 0,05 unidades do modelo, uma vez que escolhemos. Contudo, devemos expressar as dimensões de todos os outros elementos do nosso modelo usando angstrom como unidade de medida. Assim, definimos o tamanho do nucleotídeo para aproximadamente 0,34 angstroms e deixamos que a ferramenta de modelagem convertê-los dentro das unidades do modelo. Da mesma maneira, definimos o tamanho do DNA polimerase como 10 angstroms não se preocupando com as unidades de modelagem, visto que o software será responsável por calcular o tamanho dos agentes de acordo com as mesmas bem como a distribuição espacial dos agentes dentro do ambiente. A escolha das dimensões do DNA Polimerase foi realizada considerando-se mais a visualização do que sua estrutura física real. Uma vez que o agente é representado como um simples agente sem nenhuma estrutura interna, seu tamanho dentro do ambiente baseado em agentes não produz nenhum efeito no comportamento do modelo. O que afeta a dinâmica do sistema são as regras ou o modelo matemático que governa o ciclo de vida da polimerase.

Para definir as dimensões físicas do elementos do modelo e o ambiente de simulação escolha um parâmetro que represente a escala dimensional [\(BANOS CHRISTOPHE](#page-15-0)  [LANG](#page-15-0), 2015) e o nomeie angstrom. Esse parâmetro recebe um valor que representa quantas unidades dimensionais do modelo equivalem a um angstrom. Por exemplo, se angstrom = 0,05 indica que a unidade de escala equivale a 0,05 unidades dimensionais do ambiente de simulação. Assim, as medidas dos agentes bem como as distâncias entre os mesmos são expressadas nessa unidade de escala, angstrom. Essa abordagem garante a correção da representação física dos fenômenos modelados.

#### *B. Modelagem da Forquilha de replicação do DNA*

Aqui descrevemos a representação da forquilha de DNA e da ação da polimerase. Um número importante de pressupostos e simplificações são feitas para que o modelo correspondesse a proposta desse projeto de pesquisa, que era investigar a influência da disponibilidade de nucleosídeos trifosfatos [\(WATSON et al.](#page-15-1), [2013](#page-15-1); [CRAIG et al., 2014](#page-15-0); [MURRAY et al.,](#page-15-1) [2013](#page-15-1)) na taxa de alongamento dos nucleotídeos durante a polimerização do DNA.

O diagrama na Fig. 2 mostra o modelo que representa movimento das DNA polimerases nas fitas líder (leading strand) e tardia (lagging strand). DNA polimerase pode movimentar somente da direção de 5' para 3' ao longo da cadeia de nucleotídeos. As fitas são posicionadas nas direções opostas. Os fragmentos Okazaki existem para garantir o sincronismo de replicação de DNA.

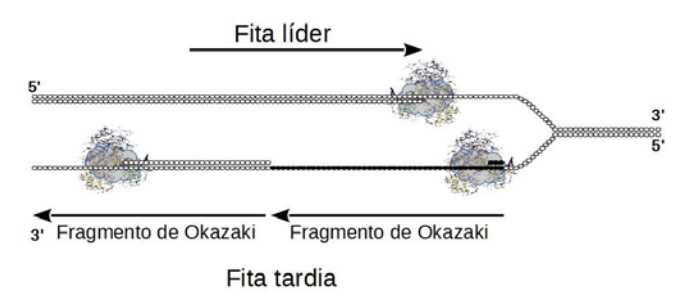

Fig. 2 O modelo de movimento de DNA polymerase.

A Fig. [2](#page-12-0) ilustra como a forquilha de DNA é representada dentro do nosso ambiente baseado em agentes. Uma simplificação importante é a representação do modus operanti do DNA polimerase na fita tardia. Em nosso modelo simplificamos a denominada operação trombone da polimerase. Especificamente, o agente pode iniciar a replicação da fita tardia a qualquer momento através de movimentos aleatórios, necessitando finalizar o segmento em que se localiza para se movimentar.

A estrutura das moléculas envolvidas em processo de replicação das duas fitas de DNA é tipicamente visto como um "trombone". Para os objetivos do nosso projeto que é investigar a influência da abundância dos nucleosídeos livres na taxa de replicação de DNA, este modelo foi simplificado na seguinte forma. A fita dupla de DNA é separada pela helicase e as duas fitas são disponibilizadas para DNA polimerases. Logo que um trecho em cada das duas fitas tem comprimento maior que o comprimento de trecho de Okazaki, DNA polimerase pode acoplar e iniciar a reação de polimerização da DNA. Todas as polimerases funcionam na forma independente.

Existem cinco polimerases dentro do ambiente de simulação. Todas elas são inicialmente dispostas para o processo de replicação. Uma delas é utilizada para replicar a fita líder no momento em que a helicase descompacta a fita dupla de DNA. Nenhuma das outras quatro polimerases podem iniciar a replicação da fita líder até que seja descompactada uma seção com o mesmo número de nucleotídeos de um segmento de Okazaki. A Fi[g. 2](#page-12-0) mostra duas polimerases ocupadas replicando seguimentos de Okazaki consecutivos. O segmento aberto mais recente é fechado no ponto onde a helicase opera a separação de duas cadeias de DNA. A replicação desse segmento inicia-se depois que o segmento anterior é replicado, assim o número de nucleotídeos que formam bases pareadas é menor nesse segmento que no anterior que está em replicação por um longo intervalo de tempo.

#### <span id="page-12-0"></span>*C. Modelagem da Captura do Nucleosídeo Trifosfato durante Alongamento de DNA*

Depois que a replicação da fita líder e da fita tardia é iniciada, o próximo processo bioquímico que deve ser considerado é o de captura e formação das bases pareadas de nucleosídeos trifosfatos livres pela DNA polimerase. Para implementar a reação de formação dos pares das bases entre nucleosídeos trifosfatos livre e nucleotídeo localizado abaixo da DNA polimerase nos colocamos os agentes que representam os nucleosídeos livres em caminhada aleatória. DNA polimerase esta continuamente monitorando quais nucleosídeos trifosfatos livre são localizados dentro de um determinada distancia a partir do nucleotídeo que está sendo processado e seleciona o nucleosídeo livre mais próximo para tentativa de formação de par de bases. O processo completo de funcionamento da polimerase de DNA é descrito pela cadeia de Markov discutido abaixo e a Fig. [3](#page-13-0) mostra a representação gráfica do modelo deste processo dentro do ambiente baseado em agentes.

#### <span id="page-13-0"></span>*D. Representação da DNA polimerase pela cadeia de Markov*

Através dos estudos realizados acerca da Replicação do DNA, observou-se que o aspecto principal para todo processo é a atuação do DNA polimerase, sua movimentação e o fluxo seguido para que ele realize a polimerização tanto na fita líder como na fita tardia. Diante disso, como referência para a modelagem do ambiente de simulação e também da codificação do algoritmo-base do projeto, desenvolveu-se a cadeia de Markov, contendo a análise do processo de atuação da DNA polimerase em ambas as fitas geradas após o desenrolamento e a descompactação da Dupla Hélice de DNA.

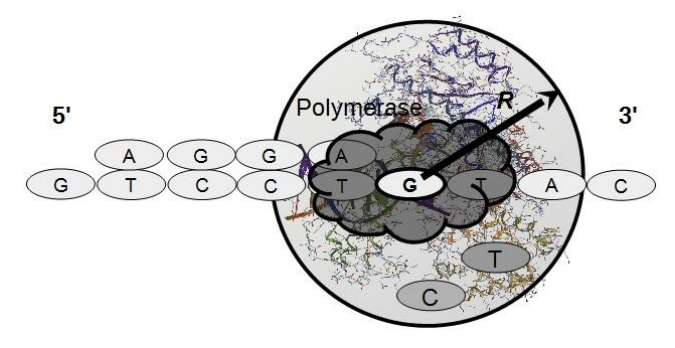

Fig. 3. Visualização da captura dos nucleosídeos livres pela DNA polimerase.

Fig. 3 mostra a abordagem para representar a captura dos nucleosídeos trifosfatos livre pela DNA polimerase. O nucleotídeo G está sendo polimerizado, nucleosídeos trifosfatos C e T são candidatos para reação, T é o mais próximo, é T que vai ser selecionado para tentativa de formar o par de bases com G.

A cadeia de Markov é formada por três estados: FREE, que determina o momento em que o DNA-Polimerase está seguindo o movimento de caminho aleatório ao redor das cadeias; NUCLEOSIDE CAPTURE, que representa a polimerase já acoplada a fita de DNA tanto líder enquanto tardia, a espera de um nucleosídeo livre que satisfaça a regra de bases pareadas; BASE PAIR FORMED, que se refere ao momento em que o formação com sucesso da nova par de bases entre nucleotídeo da fita e nucleosídeo trifosfato livre que acabou de ser capturado pela polimerase.

Na representação referente à polimerização da fita líder, a transição de estados entre FREE e NUCLEOSIDE CAPTURE ocorre quando a polimerase acopla-se ao nucleotídeo da primeira posição dentro do trecho da fita líder. Para que a nova transição de estados ocorra é necessário que haja o acoplamento de um nucleosídeo trifosfato livre compatível. A partir do momento em que o estado BASE PAIR FORMED é alcançado dois caminhos podem ser seguidos. Primeiro, se a posição em que o DNA polimerase se encontra na cadeia seja menor que o tamanho da fita, ocorre o regresso ao estado anterior (NUCLEOSIDE CAPTURE), para que haja o acoplamento correto do próximo nucleosídeo da sequência. Segundo, se a posição for do mesmo tamanho da cadeia, termina-se o processo e a enzima retorna ao estado FREE. Na modelagem referente à polimerização da fita tardia existe a particularidade da atuação do DNA polimerase ocorrer nos fragmentos de Okazaki, da posição final do segmento para o início. Por esse motivo utiliza-se as variáveis internas **K** e **Posição**  dentro do algoritmo para contabilizar os Segmentos de Okazaki.

Na transição entre os estados FREE e NUCLEOSIDE CAPTURE, a variável **K** é incrementada pelo valor 1, **Posição** recebe o valor igual ao tamanho do fragmento de Okazaki multiplicado pelo **K** e a **Posição** recebe o local inicial da DNA polimerase na fita tardia. A transição entre o estado NUCLEOSIDE CAPTURE para BASE PAIR FORMED é igual para as duas fitas por que a reação de formação dos pares de bases é idêntica para ambas as fitas. Ao se atingir o estado BASE PAIR FORMED, caso a variável **Posição** indique que a polimerase chegou até o limite do fragmento Okazaki, a polimerase é liberada para movimento aleatório no ambiente da simulação. Dessa forma a polimerização segue o mesmo caminho seguido na realidade bioquímica. É neste momento que a polimerase novamente passa para o estado FREE. Com o incremento que ocorre com a variável **K**, encontra-se outro fragmento de Okazaki e partir daí o ciclo se reinicia.

Fig. 4 mostra como funcionamento da polimerase pode ser representado durante replicação da DNA como cadeia de Markov. Polimerase livre (estado FREE) acopla a fita de DNA (estado NUCLEOSIDE CAPTURE) e executa a série de capturas dos nucleosídeos livres. Caso o nucleosídeo livre capturado não seja compatível com o nucleotídeo em replicação ocorre a rejeição ou formação do novo par de bases para nucleosídeos compatíveis (estado BASE PAIR FORMED) conforme a regra A-T, G-C. Polimerase movimenta para próximo nucleotídeo após formação do novo par de bases ou termina o processo de replicação (estado FREE). A probabilidade de uma transição é depende exclusivamente do estado atual da polimerase.

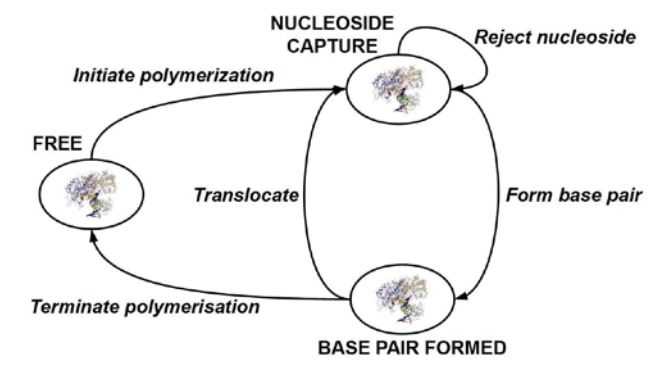

Fig. 4. A representação do funcionamento da polimerase.

#### III. RESULTADOS E DISCUSSÃO

O objetivo deste trabalho é avaliar a influência da abundância dos nucleosídeos trifosfatos livres na taxa de replicação de DNA. Por isto nos deixamos a quantidade dos três de quatro tipos de nucleosídeos livres fixa no valor de Nmax (molecules**/**µM**<sup>3</sup>** ). A quantidade do quarto tipo de nucleosídeo livre foi variado desde valores muito menores que Nmax ou, aproximadamente 700 (molecules**/**µM**<sup>3</sup>** ) até

Nmax(molecules**/**µM**<sup>3</sup>** ). A taxa da polimerização do DNA é determinada a partir do intervalo de tempo necessário para replicar um trecho completo de DNA como  $k_{\text{DNA}} = 1$  /  $T_{\text{DNA}}$  (s<sup>-1</sup>). Este procedimento é repetido para cada dos quatro tipos (A, G, T e C) dos nucleotídeos trifosfatos livres. O valor de N<sub>max</sub> é escolhido suficientemente grande para que o sistema atinge o estado estável. A taxa de replicação de DNA medida nesta forma mostrou forte dependência da abundância de cada tipo de nucleosídeo. A visão geral deste relação é apresentado na

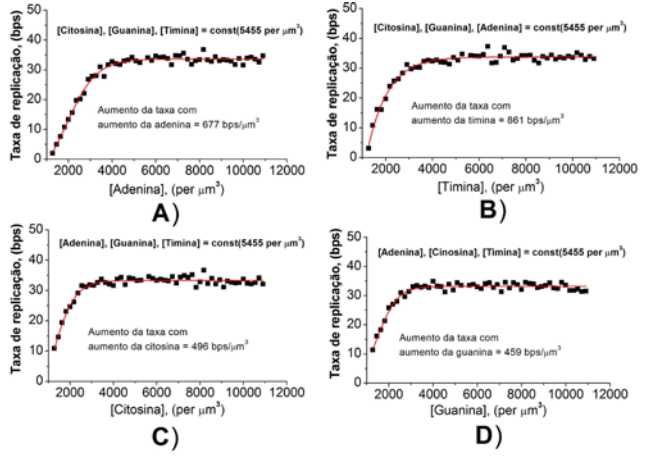

Fig. 5. Relação entre taxa de polimerização de DNA e abundância de nucleosídeos livres.

Fig. [5](#page-14-0) para todos os tipos de nucleosídeos.

Além da análise da dinâmica de alteração da taxa de polimerização, é importante investigar o impacto da alteração da quantidade de cada um dos tipos de nucleosídeos. Para comparar a força que cada um dos nucleosídeos aplica na taxa de replicação, os gráficos de dados simulados são agrupados na Fig. 6. Esta forma de visualização da alteração da taxa de replicação em função da abundância de nucleosídeos trifosfatos livres permite facilmente identificar o impacto da adenina na replicação deste trecho da DNA. Os nucleosídeos livres de adenina formam pares com nucleotídeos de timina na fita de DNA. Entretanto, a timina é mais frequente que outros três tipos de nucleotídeos no trecho do DNA que foi utilizado para as medições. Ela corresponde a 35% dos nucleotídeos da fita. Baseado na análise das curvas na Fig. [6](#page-14-1) pode-se concluir que a adenina causa maior alteração, ou redução, da taxa de replicação de DNA devido sua maior utilização nas base pareadas.

Para complementar o estudo da taxa de replicação em função da alteração da quantidade de nucleosídeos, pode analisar a velocidade de alteração desta taxa em função da utilização de cada tipo de nucleosídeo dentro da dupla fita de DNA. Ajuste de curva para sigmoide de Boltzman foi feito para os dados experimentais apresentados na Fig. 5. Especificamente, o seguinte modelo de Boltzmann foi utilizado para representar o comportamento observado nas simulações.

$$
k_{DNA} = \frac{k_1 - k_{max}}{(N - N_0)} \frac{k_1 - k_{max}}{k_N}
$$

Em que *k*<sup>1</sup> é o limite inferior da curva ajustada, k*max* é o

<span id="page-14-0"></span>limite superior da curva que pode ser interpretado como maior valor ou a taxa de saturação. Além destes parâmetros,  $N_0$  é o ponto de flexão e τ<sub>N</sub> mostra a inclinação da curva ajustada. É interessante observar que a saturação da taxa de replicação de DNA,  $k_{DNA}$ , acontece no valor muito similar para todos os quatro tipos de nucleosídeos. Porém, a velocidade de crescimento da taxa de replicação,  $k_{DNA}$ , é deferente para todos os tipos de nucleosídeos livres. Para comparar esta diferença, utilizamos o parâmetro de ajuste de curva, τ**N**, que mostra a inclinação da curva ou velocidade de alteração da taxa de replicação de DNA.

Fig. 5 mostra a influência da abundância de nucleosídeos livres na taxa de polimerização de DNA. A quantidade de um dos quatro nucleosídeos varia enquanto a quantidade dos outros três tipos de nucleosídeos é mantida constante. A) Adenina, B) Timina, C) Citosina, D) Guanina. O efeito de rápido crescimento e eventual saturação é o comportamento demonstrado por esta medição. Ajuste de curva pela função sigmóide de Boltzmann permite quantificar o aumento da taxa de replicação para cada um dos quatro nucleosídeos.

Fig. 6 permite avaliar qualitativamente a diferença do impacto da quantidade de cada um dos quatro tipos de nucleosídeos livres na taxa de replicação de DNA. A quantidade de um dos quatro tipos de nucleosídeos varia enquanto a quantidade dos outros três é fixa. Importante observar a saturação da taxa de polimerização que acontece quando a abundância do nucleosídeo livre atinge a quantidade dos nucleosídeos com a quantidade fixa.

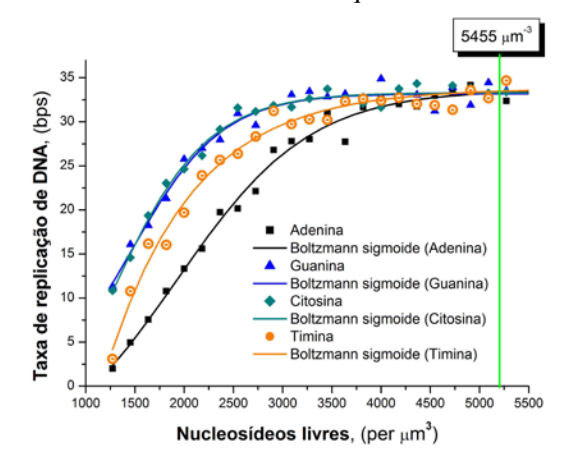

Fig. 6. Comparação do impacto da abundância de nucleosídeos livres na taxa de replicação de DNA.

<span id="page-14-1"></span>A TABELA 1 mostra o resumo da influência da abundância de nucleosídeos livres na taxa de replicação de DNA. Esta tabela mostra também a quantidade de nucleotídeos dentro da fita de DNA que formam base pareada para o nucleosídeo que passa pela alteração de abundância. Por exemplo, a base mais utilizada no DNA do gene psbA é a timina, cujo conteúdo é 35% das todas as 1062 bases dentro da sequência codificante deste gene. O nucleosídeo livre que forma par com este nucleotídeo é a adenina. Foi esperado que devido maior uso de timina na fita de DNA, a alteração da abundância de adenina causaria maior impacto da taxa de replicação de DNA. Apesar deste comportamento esperado, foi observado que o nucleosídeo livre timina que forma par com adenina na fita de DNA altera a taxa de replicação de DNA com maior velocidade.

Estes resultados devem ser avaliados com os testes estatísticos adicionais (e.g. ANOVA). Além disto devem ser coletados mais medições para baixas quantidades de nucleosídeos libres dos todos os quatro tipos. O fator dificultador destas medições é grande tempo de simulação para baixas taxas de replicação de DNA. Com os recursos de CPU de um notebook comum, a execução das medições com as abundâncias baixas de nucleosídeos podem levar, aproximadamente, um mês.

TABELA 1. COMPARAÇÃO DA INFLUÊNCIA DA ABUNDÂNCIA DE CADA UM DOS QUATRO TIPOS DE NUCLEOSÍDEOS LIVRES NA TAXA DE

| Nucleosídeo<br>livre | Base par do<br>nucleosídeo livre | % da base<br>par na fita<br>de DNA | crescimento da k <sub>DNA</sub><br>$(bps/m^3)$ |
|----------------------|----------------------------------|------------------------------------|------------------------------------------------|
| Timina               | Adenina                          | 23%                                | 861                                            |
| Adenina              | Timina                           | 35%                                | 677                                            |
| Citosina             | Guanina                          | 22%                                | 496                                            |
| Guanina              | Citosina                         | 20%                                | 459                                            |

#### IV. CONCLUSÕES

<span id="page-15-0"></span>Este trabalho gerou a representação hibrida do processo de polimerização do DNA. A combinação da modelagem baseada em agentes e da descrição do comportamento do agente que representa o DNA polimerase pela cadeia de Markov permitiu obter o novo conhecimento sobre este fenômeno. A influência da abundância de nucleosídeos livres na taxa de replicação foi identificada e caracterizada quantitativamente. A taxa de polimerização do DNA demonstrou crescimento exponencial com aumento da quantidade de nucleosídeos livres de cada um dos quatro tipos (A, G, T, C) no ambiente da célula. Este crescimento sofre saturação quando quantidade de um dos nucleosídeos atinge o nível equiparado com a abundância dos nucleosídeos dos outros três tipos. Foi identificada relação entre a influência da abundância de um determinado tipo de nucleosídeo e o índice de utilização deste tipo de nucleosídeos dentro da fita de DNA. O conhecimento gerado neste trabalho oferece uma ferramenta importante para as pesquisas na área de controle de crescimento celular. A técnica de estudo da polimerização de DNA in-silico demonstrado aqui permite medição quantitativa da taxa de replicação que é o processo crucial no estudo da proliferação das células tanto benignas enquanto malignas.

#### REFERÊNCIAS

BANOS CHRISTOPHE LANG, N. M. A. **Agent-Based Spatial Simulation with NetLogo**: ISTE Press - Elsevier, 2015.

COCKRELL, R. C. et al. Towards anatomic scale agentbased modeling with a massively parallel spatially explicit general-purpose model of enteric tissue. **PLoS ONE**, Public Library of Science, v. 10, n. 3, p. e0122192, 03 2015.

CRAIG, N. et al. **Molecular Biology: Principles of Genome Function**. 2. ed.: Cold Spring Harbor Laboratory Press, 2014. ISBN 9780198705970.

FIGUEREDO, G. P. et al. Juxtaposition of system dynamics and agent-based simulation for a case study in immunosenescence. **PLoS ONE**, Public Library of Science, v. 10, n. 3, p. e0118359, 03 2015.

GALVANAUSKAS, V.; SIMUTIS, R.; LEVIŠAUSKAS, D. Application of evolutionary com-puting for hybrid model based optimization of biochemical processes. In: **Proceedings of the 6th WSEAS International Conference on Evolutionary Computing**. Stevens Point, Wisconsin, USA: World Scientific and Engineering Academy and Society (WSEAS), 2005. (EC'05), p. 106–110. ISBN 960- 8457-26-2.

<span id="page-15-1"></span>MILLER, J. et al. An agent-based model of signal transduction in bacterial chemotaxis. **PLoS ONE**, Public Library of Science, v. 5, n. 5, p. e9454, 05 2010.

MURRAY, R. K. et al. **Bioquímica Ilustrada de Harper**. 29. ed. Porto Alegre: AMGH, 2013. 832 p.

NGUYEN, T. T. et al. An agent-based model of cellular dynamics and circadian variability in human endotoxemia. **PLoS ONE**, Public Library of Science, v. 8, n. 1, p. e55550, 01 2013.

Database, PHOTOSYSTEM II protein D1 of Hordeum vulgare. Disponível em: <http://www. [uniprot.org/uniprot/P05337>](http://www.uniprot.org/uniprot/P05337).

ROSS, S. M. **Introduction to probability models**. San Diego: Academic Press, 2010. Nenhuma citação no texto.

SHEHORY, A. S. O. **Agent-Oriented Software Engineering: Reflections on Architectu-res, Methodologies, Languages, and Frameworks**. [S.l.]: Springer, 2014.

Stéphanou, A.; Volpert, V. Hybrid modelling in cell biology. **Math. Model. Nat. Phenom.**, v. 10, n. 1, p. 1, 2015.

WATSON, J. D. et al. **Molecular Biology of the Gene**. 7. ed. [S.l.]: Cold Spring Harbor Laboratory Press, 2013. ISBN 9780321762436.

WILENSKY, U.; RAND, W. **An Introduction to Agent-Based Modeling: Modeling Natural, Social, and Engineered Complex Systems with NetLogo**. [S.l.]: The MIT Press, 2015.

WILENSKY, U. (1999). NetLogo. Disponível em: <http://ccl.northwestern.edu/netlogo

## Sistema de Monitoramento á Alterações Corporais de Idosos

Rinaldo Duarte Teixeira de Carvalho Instituto Nacional de Telecomunicações – Inatel [rinaldo@inatel.br](mailto:rinaldo@inatel.br)

Anderson Fagiani Fraga Instituto Nacional de Telecomunicações – Inatel anderson-fagian[i@inatel.br](mailto:rinaldo@inatel.br)

Nathália Carletti Soares Instituto Nacional de Telecomunicações – Inatel [nathalia@gec.inatel.br](mailto:nathalia@gec.inatel.br)

Pedro Carletti Soares Instituto Nacional de Telecomunicações – Inatel [pedrocarletti@gec.inatel.br](mailto:nathalia@gec.inatel.br)

*Resumo***—Este documento contém o estudo desenvolver um sistema de monitoramento portátil que irá monitorar os seguintes sinais vitais batimento cardíaco, desidratação, temperatura e deslocamento (queda acidental). O sistema deve ser acondicionado em uma pulseira que enviará os sinais via bluetooth para uma central e esta disponibilizará as informações via web, enviando inclusive alertas via mensagem SMS.**

*Palavras chave***—Cardíaco, Desidratação, Monitoramento, Temperatura.**

#### I. INTRODUÇÃO

O objetivo do projeto é atender usuários idosos que, muitas vezes, por suas limitações não conseguem monitorar determinados deficiências do seu corpo, como por exemplo a desidratação que é responsável por gerar complicações no seu estado de saúde, o sensor de movimento que irá alertar ao acompanhante a sua movimentação, um sistema de temperatura em contato 24 horas com o paciente, e um sensor de batimento cardíacos para auxiliar o acompanhante no caso de uma parada enquanto o idoso dorme.

#### II. O SISTEMA

O sistema é constituído de sensores que podem ser encontrados no mercado com a precisão necessária para esta aplicação, portanto a parte de temperatura, batimento cardíaco e movimento podem ser implementados num protótipo funcional para demonstração. A comunicação via bluetooth e armazenagem para acesso remoto (via WEB) também podem ser implementados. O único sensor a ser desenvolvido ou pesquisado é o sensor de hidratação que este não existe no mercado nas dimensões necessárias para a aplicação.

#### *A. Sensor de temperatura*

Devido à perda de controle do sistema termorregulador, a hipotermia em idosos é frequente. A temperatura central do organismo humano varia de 36,6°C a 37,6°, e, ao cair para 35°

é tratado com urgência médica com procedimentos para restabelecer a termostase.

A baixa temperatura pode gerar graves alterações no organismo, como pancreatite, isquemia coronariana, colapso circulatório e até a morte. Já a alta temperatura, hipertemia ou febre, pode ser causada por infecções, reações a medicamentos, atelectasia, doença tromboembólica.

Com o sistema de temperatura em contato 24 horas com o paciente, pode-se fazer um controle mais eficaz da curva da temperatura do paciente, gerando um relatório que poderá ser enviado para o seu médico junto com os outros parâmetros obtidos pelo sistema. O sensor utilizado foi o BS18D20.

#### *B. Sensor de batimentos cardíacos*

A frequência normal de um adulto sedentário é de 70 a 80 batimentos cardíacos por minuto, já de um idoso é em torno de 50 a 60 batimentos por minuto. O sensor de batimentos cardíacos auxilia o acompanhante no caso de uma parada enquanto o idoso dorme e também consegue-se valores por um período longo de tempo, verificando quaisquer taquicardia ou alteração nos batimentos.

O sensor utilizado foi o sensor de batimentos cardíacos desenvolvido pela Pulse Sensor, que funciona com um led, onde coloca-se o dedo, e este é aceso; um sensor de detecção de luz que detecta a luz passada pelo dedo. Quando o sangue bombeia, o volume do tecido aumenta ligeiramente e, no intervalo dos batimentos há a diminuição do volume nos tecidos. Essa leve diferença é percebida pelo sensor, calculando os batimentos cardíacos.

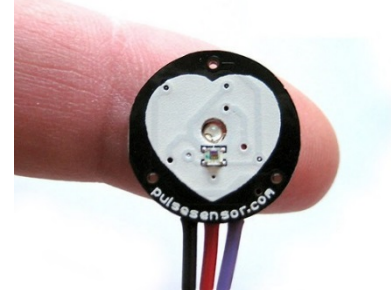

Fig. 1. Sensor de Batimentos Cardíacos. Desenvolvido pela Pulse Sensor

#### *C. Sensor para persepção de movimento*

Um exemplo de problema com um idoso é com relação a sua locomoção ou mesmo sua agitação quando se encontra acamado, neste caso teremos o sensor para percepção de movimento que irá alertar ao acompanhante a sua movimentação, Isto alivia o estresse do acompanhante que poderá se ausentar por um breve período, mas tendo a certeza de ser comunicado via SMS ou alarme sonoro caso o paciente esteja agitado ou até mesmo tenha se levantado ou caído. Foi utilizado o sensor QT1011 para verificar se há algo em cima do sensor.

#### *D. Sensor de desidratação*

Muitas vezes, os idosos, por suas limitações, não conseguem monitorar determinados deficiências do seu corpo, como por exemplo a desidratação que é responsável por gerar complicações no seu estado de saúde (o idoso não consegue sentir sede, portanto negligencia o ato de tomar água ocorrendo uma desidratação).

O sensor, criado por Ronen Polsky, utiliza matriz de microagulhas para medir os níveis de fluido intersticial (água presente entre as células). Esse processo é indolor, por não atingir nenhum nervo, não é invasivo e não necessitar da amostra sangue real, assim sendo, este sensor será muito mais eficiente do que os métodos usados atualmente.

#### *E. Comunicação Bluetooth*

A comunicação é feita via Bluetooth, uma vez que algum sensor detecte alguma alteração no paciente um alerta será enviado ao celular do acompanhante. Pesquisas foram realizadas e o componente a ser usado é o modulo Arduino Bluetooth HC-05 e HC-06. Como complemento, seriam disponibilizados os dados via web.

O propósito dessa comunicação seria para melhor comodidade do acompanhante ou parente, já que poderá sair para tomar café ou dormir sem se preocupar, pois os sensores estarão monitorando o paciente o tempo todo.

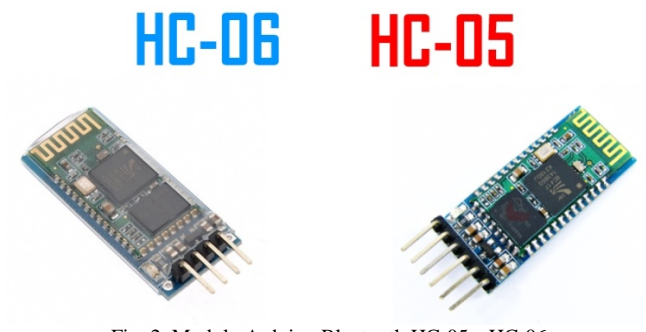

Fig. 2. Modulo Arduino Bluetooth HC-05 e HC-06

#### *F. Hardware e Software*

O projeto foi concluído usando os componentes: sensores de temperatura BS18D20 e o sensor de batimentos cardíacos. Estes ficam em uma luva para que fiquem em contato direto com o paciente. Todos os sensores estão conectados à uma placa de Arduino, onde se comunicam, e os resultados exibidos em um display. O sensor de percepção de movimento, QT1011, ficará na cama do paciente em um sistema separado dos demais.

O software foi desenvolvido na própria linguagem do Arduino, Wiring, onde os sensores e display foram configurados de acordo com as especificações do projeto.

#### III. CONCLUSÕES

O sistema é constituído de sensores que podem ser encontrados no mercado com a precisão necessária para esta aplicação, portanto a parte de temperatura, batimento cardíaco e movimento podem ser implementados num protótipo funcional para demonstração. A comunicação via bluetooth e armazenagem para acesso remoto (via WEB) também podem ser implementados. Já o sensor a ser desenvolvido ou pesquisado é o sensor de hidratação que este não existe no mercado nas dimensões necessárias para a aplicação.

O sistema é vantajoso, visando a saúde de quem o usa e alertando parentes ou acompanhantes à uma certa distancia.

#### REFERÊNCIAS

- [1] REME: Revista Mineira de Enfermagem, "Cuidados de Enfermagem a Pacientes com Temperatura Corporal Elevada", Março de 2015, <http://www.reme.org.br/artigo/detalhes/997>
- [2] Revista da Associação Médica Brasileira, "Estudo da Hipotermia Acidental em Idosos Institucionalizado", Março de 2015, <http://www.scielo.br/scielo.php?script=sci\_arttext&pid=S0104- 42302009000600010>.
- [3] Portal do Coração, "Estudo Explica Queda do Batimento Cardíaco com o Envelhecimento", Abril de 2015, <http://portaldocoracao.uol.com.br/nos-idosos/estudo-explica-queda-dobatimento-cardiaco-com-o-envelhecimento>.
- [4] Tua Saúde, "O Que Altera e Como Normalizar a Frequência Cardíaca", Abril de 2015, <http://www.tuasaude.com/frequencia-cardiaca/>.
- [5] Tua Saúde, "12 Sinais Que Podem Indicar Problemas no Coração", Abril de 2015, <http://www.tuasaude.com/12-sinais-que-podem-indicarproblemas-no-coracao/>.
- [6] Tecnologia e Afetos, "Sensor de Batimentos Cardíacos", Abril de 2015, <http://www.discombobulate.me/workshop/arquetipos/plano-de-aulaarquetipos/sensores/pulse-sensor/>.
- [7] FilipeFlop, "Sensor de Temperatura BS18D20", Junho de 2015, <http://www.filipeflop.com/pd-1e7d0e-sensor-de-temperatura-ds18b20 a-prova-d-agua.html>.
- [8] Laboratório de Garagem, "Tutorial: Como Usar o Sensor de Temperatura BS18D20", Junho de 2015, <http://labdegaragem.com/profiles/blogs/tutorial-como-utilizar-o-sensorde-temperatura-ds18b20-prova-de>.
- [9] Blog FilipeFlop, "Tutorial Arduino Bluetooth HC-05 e HC-06", Outubro de 2015, <http://blog.filipeflop.com/wireless/tutorial-arduino-bluetoothhc-05-mestre.html>.
- [10] Atmel, "Atmel AT42QT1011", Maio de 2015, <http://www.atmel.com/Images/Atmel-9542-AT42-QTouch-BSW-AT42QT1011\_Datasheet.pdf>.
- [11] Edivaldo Brito TechTudo, "Acessório inteligente poderá acusar quando usuário estiver desidratado", Janeiro de 2016, *<*http://www.techtudo.com.br/noticias/noticia/2014/06/acessoriointeligente-podera-acusar-quando-o-usuario-esta-desidratado.html*>*

## Descartador químico automatizado com sensor de PH e filtro

Luan Lucas Machado

Fabio Henrique Ribeiro

Instituto Nacional de Telecomunicações - Inatel [luanlucas@geb.inatel.br](mailto:luanlucas@geb.inatel.br)

Instituto Nacional de Telecomunicações - Inatel fabioribeiro@geb.inatel.br

*Resumo -* **O projeto vem com a intenção de automatizar um processo manual, de forma a otimizar seu tempo de realização assim como diminuir os riscos operacionais e consequentes erros humanos no processo de descarte de produtos químicos. O descartador químico automatizado é controlado por micro controlador que usa a linguagem de programação arduino associado a um sensor de PH e após a neutralização o liquido passa por um filtro para retirada dos resíduos, este aparelho apresenta aplicações em toda e qualquer área que gere resíduos químicos de caráter ácido e básico, como em hospitais, laboratórios clínicos, laboratórios de microbiologia de alimentos, laboratórios de analise de solo, etc.**

*Palavras chave* **- Arduino, Resíduos, PH, Filtro, Neutralizador.** 

#### I. INTRODUÇÃO

O descartador químico inteligente oferece a possibilidade de controlar o PH de uma determinada substância a ser descartada na rede de esgoto automaticamente, a intenção é reduzir a poluição da água e aumentar a possibilidade de reaproveitamento, apresenta também um filtro acoplado em suas terminações para que a água seja descartada com menor prejuízo possível ao meio ambiente. Este pode ser usado por empresas ou instituições que descartem de pequenas a grandes quantidades de produtos químicos. A finalidade do produto visa reduzir os danos ambientais que o descarte incorreto pode causar e facilitar o reaproveitamento da água.

#### II. DEFINIÇÃO, CARACTERÍSTICAS E FUNCIONAMENTO

O projeto funciona com cinco recipientes para a alocação de líquidos: água, base, ácido, resíduos e local onde será feita a neutralização do material para depois ser descartado. A idéia é controlar o PH de uma solução que será descartada a fim de diminuir os prejuízos causados ao meio ambiente. O projeto conta também com um filtro que tem a função de limpar o líquido a ser descartado. Dessa forma, de maneira pioneira no Brasil, o projeto vem contribuir para amenizar os efeitos negativos da crise hídrica vivida em nossa nação, que afeta diretamente milhares de pessoas. O projeto contém cinco recipientes para alocação de líquidos (ácido, base, água, resíduos e recipiente coletor). No trajeto das mangueiras que saem dos baldes, existem válvulas solenóides controladas por um micro controlador, estas controlam a injeção de cada um desses líquidos no coletor, onde será feita a mistura por uma bomba elétrica. O sensor de PH colocado no recipiente da mistura retira constantemente as medições e as informa ao micro controlador, que pode então decidir se adiciona água, base, ácido ou até mesmo se libera a mistura para o descarte através de uma quinta válvula solenóide caso a concentração de íons de hidrogênio esteja controlada. Nesta última situação tem-se um filtro de carvão ativado, bentonita, areia grossa e argila hidratada disposto em camadas para purificar a água que será descartada a fim de reduzir ao máximo os danos ambientais causados por descartes de produtos químicos.

TABELA I RESULTADOS DO TESTE, A PRINCÍPIO O PH ESTAVA ÁCIDO,FOI ADICIONADO BASE ATÉ NEUTRALIZÁ-LO.

| Resíduos | Teste    | 2 Teste | 3 Teste  |
|----------|----------|---------|----------|
| PH: 2.30 | PH: 6.91 | PH: 7.5 | PH: 7.15 |

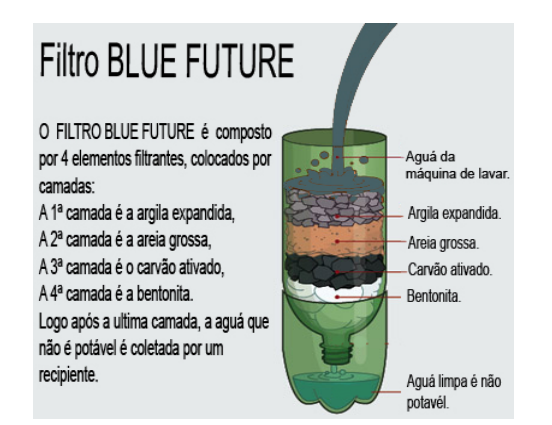

Figura 1. Filtro composto por (Argila, Areia,Carvão ativado, Bentonita).

#### III. CONCLUSÕES

Conclui-se que o projeto é novo no mercado brasileiro, apresenta visível potencial mercadológico e sustentável. Algumas tecnologias aplicadas, tais como o sensor de PH, não são encontradas no Brasil e requerem importação. Num cenário muito oportuno pelo momento hídrico vivido no país. Talvez um dos pontos mais fortes desse projeto seja justamente o pioneirismo no mercado brasileiro e sua importância para todo ser vivo do ecossistema em que estamos inseridos.

#### REFERÊNCIAS

- [1] DORST, Jean. **Antes que a natureza morra:** por uma ecologia política. Tradução de Rita Buongermino; Colaboração de Mario Guimarães Ferri. São Paulo, SP: Editora Edgard Blücher, 1973. 394 p., il. Disponível em: <http://biblioteca.inatel.br/cict/acervo%20publico/sumarios/gênius/200 9/Março/160309L3831/index.html>. Acesso em: 24 fev. 2016
- [2] YOUNG, Hugh D. **Sears e Zemansky Física I:** mecânica física 1. Coautor Roger A. Freedman; Tradução de Adir Moyses Luiz, Sonia Midori Yamamoto; Colaboração de A. Lewis Ford. São Paulo, SP: Editora Addison Wesley, 2003 - 2008. v. 1, il. ISBN 978-85-88639-30- 0 / 85-88639-01-7. Disponível em:

<http://biblioteca.inatel.br/cict/acervo%20publico/sumarios/livros/2010/ novembro/291110L35879/index.html>. Acesso em: 24 fev. 2016. Disponível em:

<http://biblioteca.inatel.br/cict/acervo%20publico/sumarios/livros/2006/ Julho/170706L26436/index.html>. Acesso em: 24 fev. 2016.

[3] MOTTA, Valter T. **Bioquímica.** Caxias do Sul, RS: EDUCS - Editora da Universidade de Caxias do Sul, 2005. 332 p., il. ISBN 85-7061-3199. Disponível em:

<http://biblioteca.inatel.br/cict/acervo%20publico/sumarios/livros/2008/ junho/030608L32941/index.html>. Acesso em: 24 fev. 2016. Disponível em:

<http://cict.inatel.br/cict/acervo%20publico/sumarios/livros/2013/Junho /030613L97262/index.html>. Acesso em: 24 fev. 2016.

- [4] FIALHO, Arivelto Bustamante. **Automação hidráulica:** Projetos, dimensionamento e análise de circuitos. 5. ed. São Paulo, SP: Érica, 2007. 284 p., il. ISBN 978-85-7194-892-1. Disponível em: <http://biblioteca.inatel.br/cict/acervo%20publico/sumarios/Livros/2011 /marco/020311L36305/index.html>. Acesso em: 24 fev. 2016.E. H. Miller, "A note on reflector arrays (artigo aceito para publicação em periódico)," *IEEE Trans. Antennas Propagat.*, to be published.
- [5] IDOETA, Ivan Valeije; CAPUANO, Francisco Gabriel. **Elementos de eletrônica digital.** São Paulo, SP: Érica, 1981-1983-1984-1986-1993- 1998-2007-2012. il. ISBN 85-7194-019-3 / 978-85-7194-019-2 / 978- 85-7194-019-2. Disponível em: <http://biblioteca.inatel.br/cict/acervo%20publico/sumarios/livros/2008/ junho/060608L32960/index.html>. Acesso em: 24 fev. 2016. Disponível em: <http://biblioteca.inatel.br/cict/acervo%20publico/sumarios/livros/2014/ agosto/270814L101927/index.html>. Acesso em: 24 fev. 2016.C. J. Kaufman, Rocky Mountain Research Lab., Boulder, CO, private communication, May 1995.
- [6] BOYLESTAD, Robert. **Dispositivos eletrônicos e teoria de circuitos.** Coautor Louis Nashelsky; Tradução de Rafael Monteiro Simon. São Paulo, SP: Prentice Hall, 1984-1999-2004-2013. il. ISBN 85-87918-22-2 / 85-216-1195-1 / 85-7054-008-6 / 978-85-64574-21-2. Disponível <http://biblioteca.inatel.br/cict/acervo%20publico/sumarios/livros/2007/ Junho/250607L32127/index.html>. Acesso em: 24 fev. 2016. Disponível em: <http://biblioteca.inatel.br/cict/acervo%20publico/sumarios/livros/2014/

Março/110314L100447/index.html>. Acesso em: 24 fev. 2016.

# Processamento de Imagem para a Detecção de Placas Veiculares no Controle de Acesso em Áreas Restritas

Yan Patrick de Moraes Pantoja

Bruno Yusuke Kitabayashi

Instituto de Estudos Superiores da Amazônia yanmpantoja@gmail.com

Instituto de Estudos Superiores da Amazônia kitabayashiyusuke@ gmail.com

*Resumo* — O trabalho **tem como objetivo o desenvolvimento de um protótipo de baixo custo responsável em capturar uma imagem de uma placa veicular automaticamente através do microcomputador Raspberry Pi, o qual irá realizar o processo de autenticação, utilizando o sistema ALPR para a detecção e extração dos caracteres da placa juntamente de um software desenvolvido na linguagem JAVA, para permitir ou não o acesso do veículo à área restrita. Além disso, o trabalho visa proporcionar confiança e facilidade no controle de acesso dos veículos.**

*Palavras chave***—ALPR, Processamento de Imagem, Raspberry Pi.** 

#### I.INTRODUÇÃO

Atualmente, a evolução e os avanços no campo da computação são constantes, o que trazem vantagens inestimáveis em todos os campos do conhecimento. A técnica de processamento de imagens é um exemplo disso, pois a mesma vem sendo utilizada em diversas áreas, e através dela pode-se retirar certas informações contidas em uma imagem, como caracteres, por exemplo. Esse processo de extração não é uma tarefa fácil e necessita do uso de técnicas muitas vezes complexas e de dados com uma boa qualidade para se obter sucesso nos resultados. A área de processamento de imagens vem despertando maior interesse acadêmico e de mercado a cada dia, possibilitando o desenvolvimento de diversas aplicações [1]. O crescimento contínuo do número de veículos no mundo traz consigo uma grande diversidade de problemas, deixando complicado o controle de acesso eficiente a locais com grande fluxo de automóveis. Devido a isso, surge a necessidade da criação de soluções automatizadas para um melhor controle de acesso de forma rápida. O protótipo apresentado neste trabalho tem como sua principal ferramenta o microcomputador Raspberry Pi, o qual irá hospedar o sistema *Automatic license plate recognition* – ALPR, responsável pela extração das informações contida na placa dos veículos. Após a extração dos caracteres, o microcomputador irá comparar com um arquivo que possui as placas cadastradas, se a entrada do veículo for autorizada, o Rafael Fogarolli Vieira

Instituto de Estudos Superiores da Amazônia rafaelfogarolli@ outlook.com

Raiff Smith Said

Instituto de Estudos Superiores da Amazônia raiff.said@gmail.com

sistema irá abrir o portão para a entrada do veículo.

#### II.HARDWARE

#### *A. Raspberry Pi e Módulo de Câmera*

O Raspberry Pi é um computador do tamanho de cartão de crédito que pode ser conectado a hardware de naturezas diversas. Por ser um pequeno computador, é usado em projetos eletrônicos variados, possuindo a capacidade de fazer muitas funções que são realizadas por um computador comum, como criação de planilhas, processamento de textos, exibição de vídeos, programação de software e execução de jogos [2]. O computador utilizado no protótipo trata-se de um Raspberry PI Modelo B+, como observado na figura 1. Esse modelo com 512MB de memória e com o seu sistema operacional Raspbian destina-se ao aprendizado de programação de computadores, usando linguagens como Python ou Zero. Esta placa tem outras diversas aplicações como reprodução de vídeos em alta definição, conexão com internet, armazenamento em cartão MicroSD e controle de portas GPIO (General Purpose Input/Output).

Em relação ao módulo de câmera, *Raspicam,* foi desenvolvida para ser utilizada exclusivamente com o Raspberry Pi, pois o microcomputador possui uma entrada própria para a câmera, mas a câmera é obtida a parte. Leve e compacta, é capaz de gerar fotos com resolução de até 2592x1944 pixels e vídeos com resolução até de 1080p.

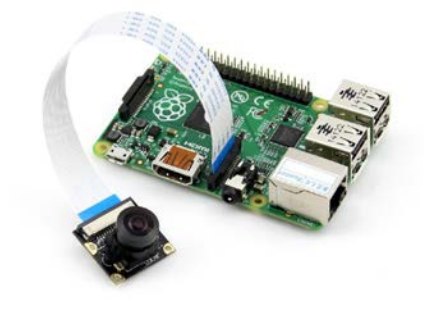

Fig. 1. Raspberry Pi modelo B+ com o módulo de câmera.

#### *B. Sensor PIR*

Foi utilizado no projeto o sensor de movimento PIR (Figura 2), o qual consegue detectar movimentos de objetos que estejam em uma área de até 7 metros.

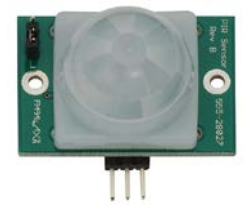

Fig. 2. Sensor PIR DYP-ME003.

#### *C. Motor DC e CI L293D*

Foi utilizado no projeto um motor DC de 6V para simular o portão do estabelecimento e/ou área restrita. Junto do motor, foi necessário o uso da chamada Ponte H, ou circuito L293D, pois o mesmo permite que o microcontrolador forneça a corrente necessária para o funcionamento do motor de corrente contínua. Além disso, com a ponte H pode-se girar o motor DC nos dois sentidos.

#### III. SOFTWARE

#### *A. SystemPI*

Desenvolveu-se um sistema na linguagem de programação JAVA nomeado SystemPI. Esse sistema foi desenvolvido para ser executado no computador do administrador que irá utilizar o protótipo. SystemPI é formado por um aplicativo responsável em cadastrar as placas de automóveis pelo administrador (Figura 3). A cada novo cadastro, ou qualquer outra atualização no aplicativo, um arquivo em formato texto é enviado para o Raspberry Pi com as placas cadastradas em seu banco de dados. Para isso, é preciso que o computador do administrador e o Raspberry Pi estejam conectado na mesma rede.

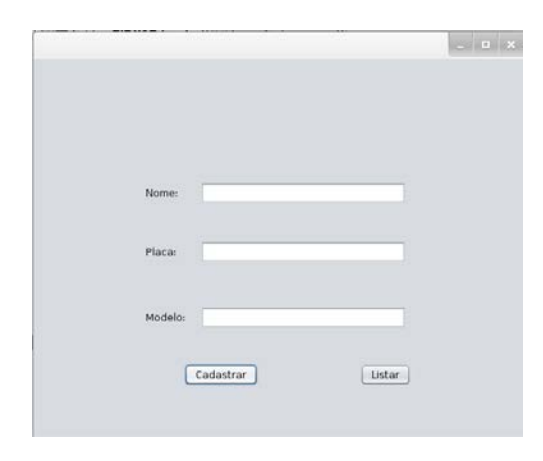

Fig. 3. Tela de cadastro do aplicativo JAVA.

O administrador do sistema, o qual vai utilizar o protótipo, possuirá login e senha para realizar um novo cadastro ou para verificar os veículos com suas respectivas placas cadastradas, pois além da função cadastrar, o aplicativo possui a opção de listar as placas cadastrados em seu banco de dados (Figura 4). O banco de dados do sistema foi desenvolvido utilizando MySQL.

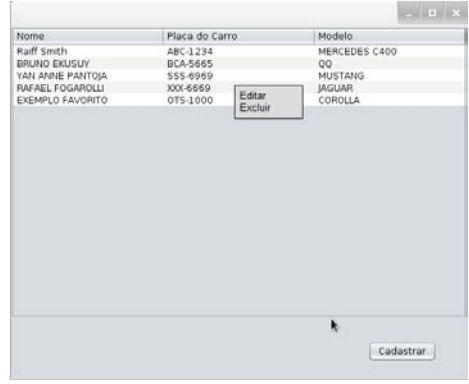

Fig. 4. Tela com os veículos cadastrados no sistema.

#### IV. BIBLIOTECAS

#### *A. OpenCV*

OpenCV é uma biblioteca de código aberto para visão computacional e inteligência artificial desenvolvida pelo grupo Itseez com mais de 2500 algoritmos otimizados na área processamento digital de imagem e vídeo [3]. Disponível para diversas linguagens de programação, a OpenCV facilita muito o processamento de imagens pois possui uma enorme gama de algoritmos implementados.

#### *B. Tesseract OCR*

*Optical Character Recognition,* ou simplesmente OCR, é uma tecnologia que usa ferramentas de aquisição tais como câmeras fotográficas, filmadoras, entre outras, para capturar imagens e depois realizar processamentos nestas para reconhecer caracteres alfanuméricos presentes [4]. Dentro da área de OCR, existe a Tesseract OCR, uma API de código aberto para reconhecimento óptico de caracteres e que é considerada uma das melhores da área de OCR na atualidade, pode ser usada como um software independente com interface gráfica ou via linhas de comando, podendo ser instalada em diversos sistemas operacionais, como Linux, Windows e Mac OS X [5].

#### *C. ALPR*

Automatic license plate recognition – ALPR é uma biblioteca de extração de informações de placas veiculares a partir de uma imagem ou conjunto de imagens. A extração das informações pode ser feita com ou sem um banco de dados.

ALPR também é conhecida como uma técnica para reconhecimento automático de placas veiculares [6] e como uma área-chave de pesquisa de visão computacional e processamento de imagem que tem sido utilizado em diversas aplicações como controle de tráfego, segurança nas fronteiras, impedimento de roubos de veículos, entre outros [7].

#### V.METODOLOGIA

Como já descrito, o projeto é formado por um conjunto de técnicas e hardwares com o objetivo de realizar a detecção automática da placa de um veículo para o controle de acesso dos mesmos em áreas restritas. O esquema a seguir foi desenvolvido para exemplificar melhor a parte da ligação dos hardwares (Figura 5).

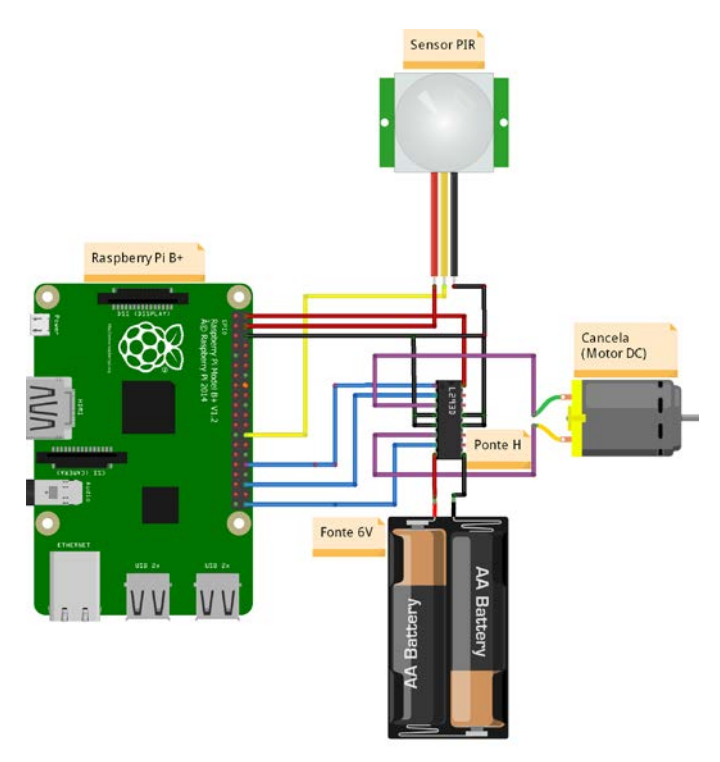

Fig. 5. Esquematização do hardware do projeto.

Observa-se que para simular o portão utilizou-se apenas um motor DC, o qual rotacionava para um lado simulando a abertura do portão e rotacionava para o outro simulando o fechamento do portão e/ou cancela.

Inicialmente, para o sistema entrar em execução é preciso que um carro se aproxime do portão para o sensor PIR detectar o movimento. Após a detecção do movimento pelo sensor, o Raspberry Pi, com sua câmera, irá automaticamente capturar uma imagem frontal do automóvel (Figura 6). É importante ressaltar que foi desenvolvido um *script* para ficar em um *loop* para a cada movimento capturar uma foto.

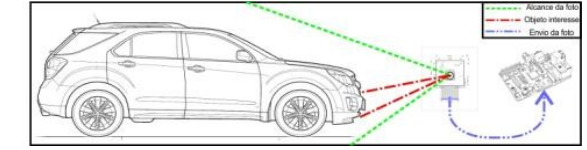

Fig. 6. Ilustração da primeira etapa.

Após a captura da imagem, será feito todo o processo de detecção da placa realizado pela biblioteca ALPR. Para isso, essa biblioteca se utiliza de várias etapas. Em resumo, é mostrado o esquema a seguir:

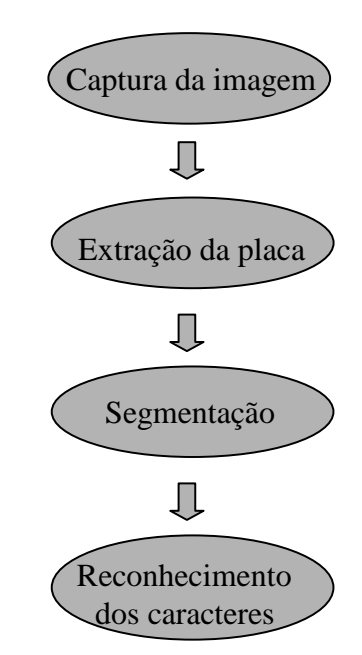

Fig. 7. Esquematização do funcionamento do projeto.

Para realizar a parte da extração, a biblioteca ALPR utiliza algoritmos de reconhecimento de padrões para detectar a região onde provavelmente está a placa. Após essa etapa todas as regiões encontradas são binarizadas com a finalidade de excluir ruídos, principalmente causados pelas variações de luminosidade, facilitando a busca por caracteres. No processo de segmentação da imagem, o algoritmo do ALPR faz uso da biblioteca OpenCV. Esse processo consiste na separação dos caracteres da imagem para a aplicação de filtros para os caracteres ficarem mais fáceis de ser detectados na etapa final, que é a etapa do reconhecimento dos caracteres, na qual a biblioteca ALPR faz uso da Tesseract OCR. É importante ressaltar, que todas essas tecnologias utilizadas no projeto, principalmente a essencial ALPR que é escrita na linguagem de programação C++, são *open source,* por isso foi possível utilizá-las e alterá-las na forma em que o projeto exigiu. Feito todos esses processos, a saída dada pelo algoritmo da ALPR será uma *string* representando os caracteres encontrados na placa. Por motivos de falhas, um *script* foi desenvolvido para realizar o tratamento dessa saída. Essas falhas ocorreram pois o algoritmo da biblioteca ALPR confundia alguns caracteres, como por exemplo o caracter de número 1 o algoritmo dava como saída a letra I e vice-versa. Por isso, criou-se um *script* para realizar o tratamento dessa saída, por exemplo, como o padrão da placa brasileira possui 7 caracteres, nos quais os três

primeiros são letras e os quatro últimos são números, se aparecesse o número 1 no começo, o *script* substituía por I. E, finalmente, após todos esses processos feito pelo microcomputador Raspberry Pi, o último processo era comparar essa saída com o arquivo que o microcomputador possui com as placas cadastradas no sistema. Esse arquivo era disponibilizado através do computador do administrador do sistema, pois o computador possui o SystemPI, o sistema desenvolvido com um banco de dados para cadastrar as placas. Ou seja, o arquivo presente no Raspberry Pi é uma cópia do que tem no banco de dados do computador do cliente. Deste forma, se o arquivo texto conter alguma string igual a que foi detectada, o Raspberry Pi irá disparar o *script* desenvolvido pro motor e assim ele irá ligar, simulando a abertura do portão.

#### VI. CONCLUSÕES

Esse projeto foi desenvolvido visando facilitar o acesso dos veículos às áreas restritas, automatizando esse processo. Para isso, utilizou-se diversas tecnologias que foram desenvolvidas e que estão disponíveis para uso acadêmico e afins. Infelizmente, o protótipo final desenvolvido não foi 100% eficaz, pois o mesmo acabou tendo alguns problemas. Como, por exemplo, problemas no reconhecimento da placa, o qual surgiu devido ao posicionamento da câmera do Raspberry Pi, ou devido a falta de luz, por exemplo. Outro problema foi em relação ao tempo, pois o protótipo gasta cerca de 20 segundos

para realizar todo o processo de reconhecimento e o de abertura do portão. Surgiu um outro problema em relação ao fechamento do portão, no qual o ideal seria realizá-lo através de um outro sensor, um sensor de barreira, por exemplo. Mas devido a falta de recursos, optou-se por acrescentar um *delay*  no *script* que foi desenvolvido para o motor DC, no qual o mesmo vai rotacionar para um lado abrindo o portão e depois de um certo tempo irá rotacionar para o outro para fechar o portão. Desta forma, pretende-se futuramente fazer melhorias neste trabalho para minimizar e resolver esses problemas.

#### REFERÊNCIAS

- [1] SANTOS, R. M. Um estudo de processamento de imagens com opencv. 2011. 99 f. Tese de conclusão – Universade Federal Fluminense, Niterói. 2011.
- [2] FOUNDATION, R. Raspberry Pi. Disponível em: [<http://www.raspberrypi.org/>](http://www.raspberrypi.org/). Acesso em: Agosto 2015.
- [3] TEAM, O. D. About OpenCV. Disponível em: [<www.opencv.org>](http://www.opencv.org/). Acesso em: Agosto 2015.
- [4] Mithe, R.I , S.; Divekar, N. Optical character recognition. 2013.
- [5] Hosting, G.P. Tesseract-ocr. Disponível em:
- <https://code.google.com/p/tesseract-ocr/wiki/ReadMe>.
- [6] Shan Du, M. Ibrahim, M. Shehata, and W. Badawy. Automatic license plate recognition (alpr): A state-of-the-art review. Circuits and Systems for Video Technology, IEEE Transactions on, 23(2):311–325, 2013.
- [7] Sharma, E. C., & Singh, E. A. An Efficient Approach for Detection and Extraction of Vehicle License Plates using Edge Detection Technique. International Journal of Computer Science&communication, 5(1), 33– 36. 2014.

## Automação para caixa de correio com notificação de recebimento através de SMS.

#### Ana Carolina Bargas Guimarães

Faculdade Estácio de Belém [carol.bargas.guimaraes@gmail.com](mailto:carol.bargas.guimaraes@gmail.com) 

Lorena Belo Maciel

F[aculdade Estácio de Belé](../AppData/Local/Temp/WPDNSE/AppData/Roaming/Microsoft/Word/loore.belo@gmail.com)m loore.belo@gmail.com

[Marcio José Alves Fran](mailto:m_arcio_1@gmail.com)ça

Faculdade Estácio de Belém m\_arcio\_1@gmail.com

*Resumo* – **O projeto demonstra uma estrutura de caixa de correio com notificação de SMS para moradores de condomínios, no qual, ao receber correspondências na caixa de correio os moradores de condomínios cadastrados no sistema serão notificados através de uma mensagem de texto (SMS) que há nova(s) correspondência(s). Após fechar a caixa de correio, o sistema retomará o seu ciclo. Para o seu desenvolvimento foram necessários um Arduino Uno, uma Shield SIM900 GSM/GPRS, um sensor de presença e um servo motor.**

*Palavras chaves*–**Notificação SMS, caixa de correio, Arduino UNO, Shield SIM900 GSM/GPRS, servo motor e Sensor de presença.**

#### I. INTRODUÇÃO

O ritmo de vida das pessoas atualmente é corrido e as mesmas necessitam de soluções que sejam rápidas e facilite o seu dia-a-dia. Elas procuram por meios mais fáceis de conforto e praticidade na hora de poupar tempo no seu dia a dia. Por isso a automação residencial tem sido um dos meios mais rápidos e seguros para atender essa grande demanda.

Observando isso, este projeto consistiu na automação de uma caixa de correio para condomínios, através de um sistema de notificação de SMS e tem como objetivo principal fornecer ao usuário a possibilidade de ter melhor acesso as suas correspondências. No qual é um dos meios mais modernos, seguros e rentáveis que existe.

O grande objetivo desse projeto é apresentar uma caixa de correio automatizada conforme mostrado na figura 1, onde ao inserir a correspondência na caixa de correio, o usuário é informado com uma mensagem de texto SMS sobre novas correspondências. Após isso, o usuário só será novamente notificado após o fechamento da sua caixa de correio, onde o sistema retomará o seu ciclo.

Anderson José Costa Sena

Faculdade Estácio de Belém [anderson.sena](mailto:anderson.sena@estacio.br)@estacio.br

#### Stefanny Alves

[Faculdade Estácio de Belém](../AppData/Local/Temp/WPDNSE/AppData/Roaming/Microsoft/Word/stefannyalves48@yahoo.com.br)  stefannyalves48@yahoo.com.br

[Sther Alves](mailto:sther.nasc@gmail.com)

Faculdade Estácio de Belém sther.nasc@gmail.com

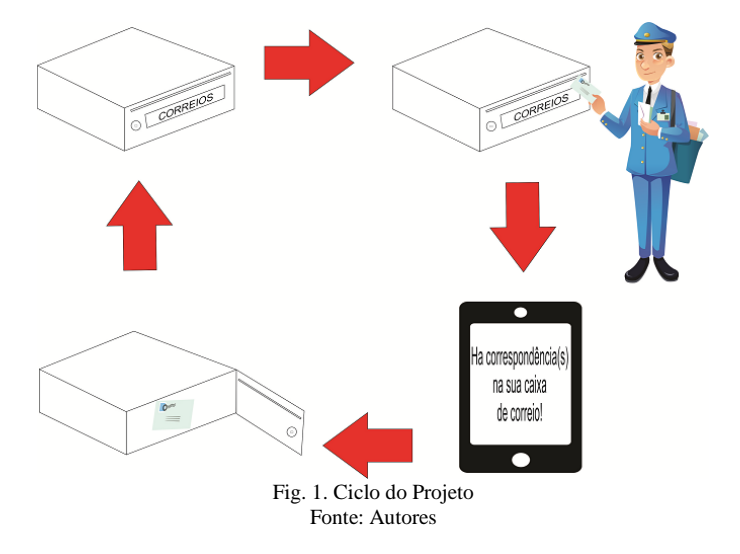

#### II. OBJETIVOS DO TRABALHO

O objetivo desse trabalho é realizar praticidade ao usuário através da automação de uma caixa de correio no recebimento dessas suas correspondências.

O principal objetivo é a realização de um protótipo de uma caixa de correio para condomínios ou prédios e um sistema criado em linguagem C utilizando um Arduino Uno integrado na Shield SIM900, no qual, tem o papel de enviar mensagem SMS para os usuários cadastrados no sistema.

#### III. COMPONENTES UTILIZADOS

Os componentes utilizados para execução do projeto foram:

#### *A. Arduino Uno*

O Arduino Uno foi utilizado como base ao desenvolvimento do projeto, pois a placa GSM Shield é conectada diretamente nas pinagens do Arduino, este recebe alimentação direta do Computador través do cabo USB como mostrado na figura 2.

*D. Leds*

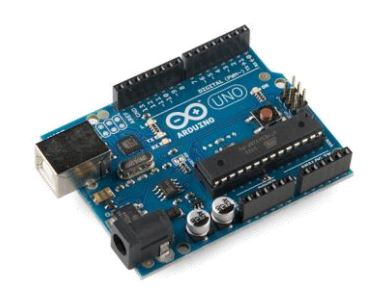

Fig. 2. Arduino Uno. Foto: FilipeFlop

#### *B. Sensor de Presença PIR DYP-ME003*

O sensor de presença PIR DYP-ME003 é utilizado para detectar se a correspondência foi inserida na caixa de correio. O sensor utiliza um pino específico para transmitir o sinal para o Arduino quando detecta presença como demonstrado na figura 3.

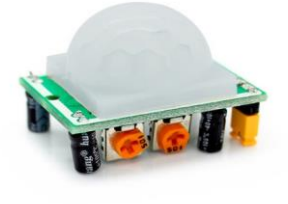

Fig. 3. Sensor de Presença. Foto: FilipeFlop

#### *C. Shield SIM900 GSM/GPRS*

A Shield é baseada no módulo wireless SIM900 Quad-Band GSM/GPRS, com este módulo é capaz de enviar dados, neste caso envia uma mensagem de texto avisando que possui correspondência na caixa de correio. A placa Shield é responsável pela distribuição das pinagens para o sensor PIR, os leds, Servo Motor e o botão, além da alimentação dos mesmos. Para a utilização da placa é necessário uma fonte externa de pelo menos 9 v para que funcione normalmente como mostrado na figura 4.

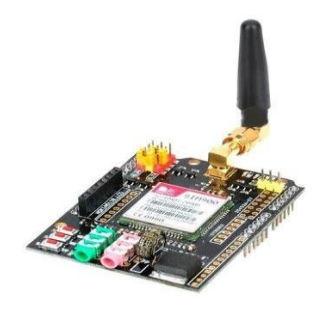

Fig. 4. Shield SIM 900 GSM/GPRS . Foto: Filipeflop

Os leds utilizados foram o led amarelo e o led vermelho, onde o amarelo acende quando não foi detectado movimento e o vermelho quando se detecta movimento como na figura 5.

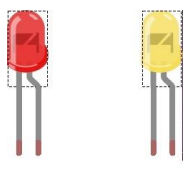

Fig. 5. Leds Vermelho e Amarelo Foto: Autores

#### *E. Botão Switch Momentary SPST*

O botão possui a função de reconhecimento do fechamento da porta da caixa como mostrado na figura 6.

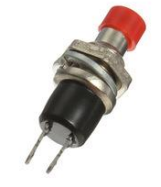

Fig. 6. Botão Switch Momentary SPST Foto: Filipeflop

#### *F. Micro Servo TowerPro SG90*

O servo motor foi utilizado para abertura da tampa da caixa de correio, fica localizado na parte superior de cada caixa e quando a biometria é reconhecida o servo gira e abre a tampa da caixa. Neste caso usou-se a rotação 90° para o mesmo como mostrado na figura 7.

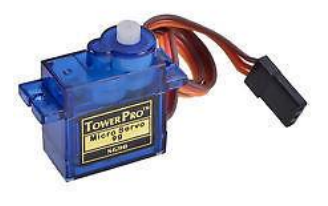

Fig. .7 Micro Servo TowerPro SG90 Foto: Filipeflop

#### IV. DESENVOLVIMENTO DO PROJETO

A sugestão para esse projeto é o desenvolvimento de um protótipo de caixa de correio, no qual visa informar o(s) usuário(s) de condomínio/prédio cadastrados no sistema através de notificação no celular via mensagem SMS para informa que uma nova correspondência foi inserida na sua caixa de correio.

O sistema é todo desenvolvido em linguagem C e funciona a partir da detecção do sensor de presença, que é acionado assim ANAIS DO CONGRESSO DE INICIAÇÃO CIENTÍFICA DO INATEL – INCITEL 2016 17

que um objeto for inserido na caixa de correio, onde utilizou um Arduino UNO anexado com o Shield SIM900, no qual, são eles os responsáveis por transmitir a mensagem SMS para cada usuário cadastrado.

Funciona da seguinte maneira: é inserida a correspondência na caixa de correio, logo, é acionado o sensor de presença indicado que há algum objeto dentro da caixa. Assim que o sensor for acionado ele envia uma mensagem notificado o usuário com a seguinte mensagem: "Há correspondência na sua caixa de correio! ". Assim que o usuário fechar a sua caixa de correio, o sistema retomará o seu ciclo.

O local aonde foi desenvolvido a pesquisa foram nos laboratórios da Faculdade Estácio IESAM, localizado em Belém – Pará, no qual, foi desenvolvido um hardware para demonstração conforme a figura 8.

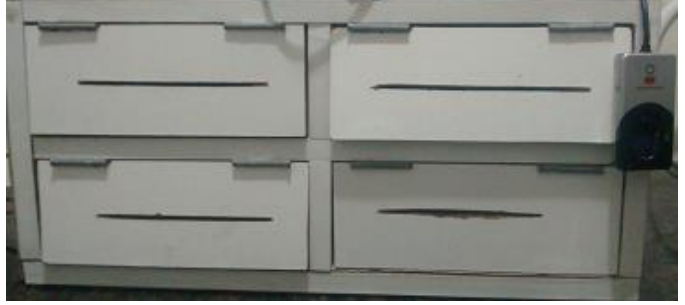

Fig. 8. Protótipo da Caixa de Correio. Fonte: Autores

V. DESCRIÇÃO DAS ETAPAS DO PROJETO

Os principais métodos utilizados foram:

- Observação, definição e levantamento de dados na pesquisa;
- Teste do sensor de presença e da Shield SIM900 GSM/GPRS;
- Demonstração do projeto através de um protótipo, no qual mostra a simulação da correspondência sendo inserida na caixa de correio;
- Desenvolvimento do projeto, utilizando programação em Linguagem C para o envio das mensagens SMS;
- União do protótipo e da programação do sistema.

#### VI. APLICAÇÃO PRATICA

Foram feitos a integração de todos os componentes para serem realizados todos os testes antes de acoplar na caixa de correio como mostrado na figura 9.

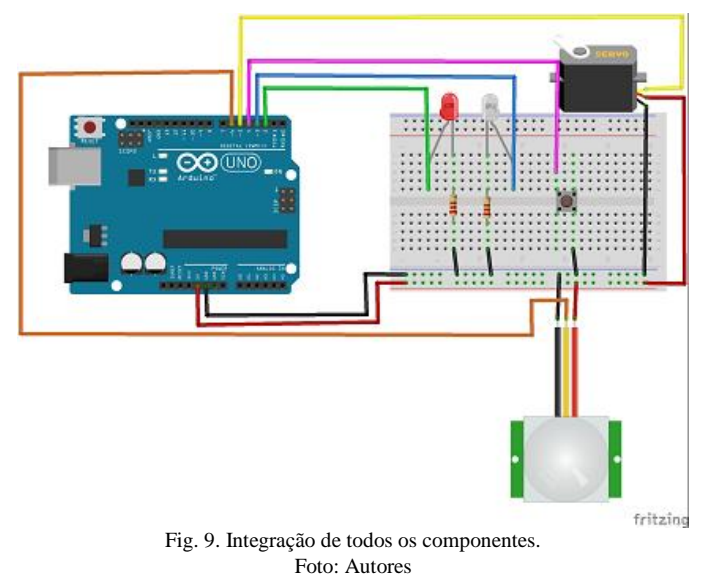

Depois da integração foram realizados todos os testes e após isso feito a inclusão deles no protótipo da caixa de correio como mostrado na figura 10.

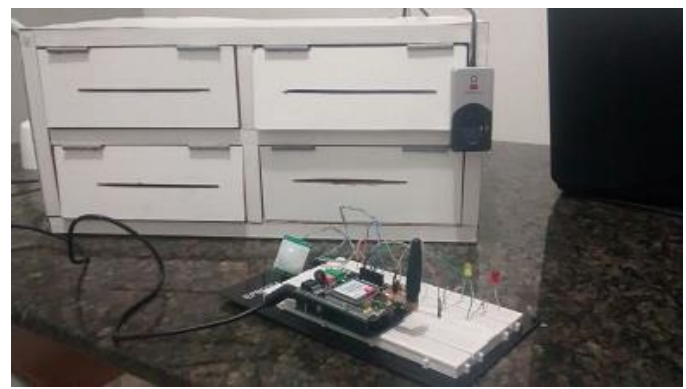

Fig. 10. Integração dos componentes na caixa de correio Foto: Autores

Após essa integração foi possível colocar em pratica o funcionamento do sistema. Após receber sua correspondência o usuário foi notificado com uma mensagem SMS no seu celular, como mostra a figura 11.

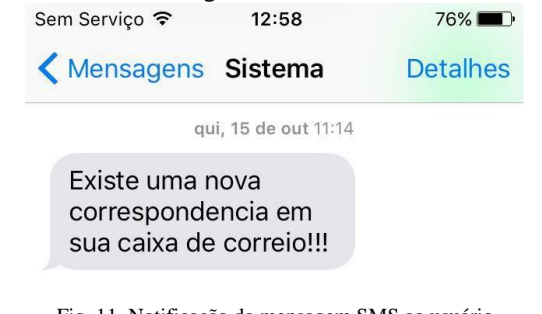

Fig. 11. Notificação da mensagem SMS ao usuário Foto: Autores

#### VII. FLUXOGRAMA DO PROJETO

Os resultados obtidos para a conclusão desse projeto foram alcançados com sucesso e cada usuário foi notificado com êxito conforme os passos mostrados no fluxograma da figura 12. [4] http:[//www.luizantoniopereira.com.br/downloads/publicacoes/automaca](http://www.luizantoniopereira.com.br/downloads/publicacoes/automacaopredial-wp.pdf) [opredial-wp.pdf](http://www.luizantoniopereira.com.br/downloads/publicacoes/automacaopredial-wp.pdf) 18 AUTOMAÇÃO PARA CAIXA DE CORREIO COM NOTIFICAÇÃO DE RECEBIMENTO ATRAVÉS DE SMS.

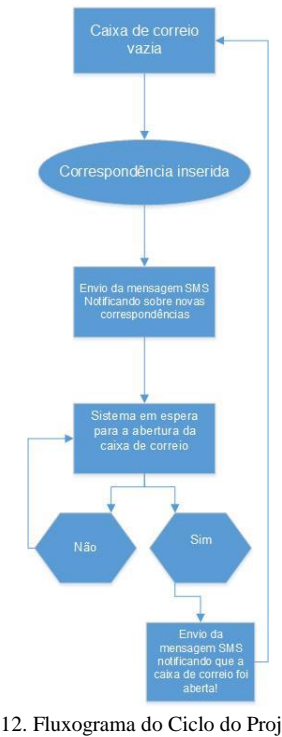

- 
- [5] http:[//www.youtube.com/watch?v=5rZVAqHtUzU&list=PL1987E9F1A](http://www.youtube.com/watch?v=5rZVAqHtUzU&list=PL1987E9F1AB3F914B) [B3F914B](http://www.youtube.com/watch?v=5rZVAqHtUzU&list=PL1987E9F1AB3F914B)
- [6] Deitel,Paul; Deitel,Harvey. Java: Como programar. Editora Pearson. Edição 8. 2010
- [7] [http://repositorio.uniceub.br/bitstream/235/3861/1/Marcelo%20Candeir](http://repositorio.uniceub.br/bitstream/235/3861/1/Marcelo%20Candeira%20Monografia%20%201_2013.pdf) [a%20Monografia%20%201\\_2013.pdf](http://repositorio.uniceub.br/bitstream/235/3861/1/Marcelo%20Candeira%20Monografia%20%201_2013.pdf)
- [8] Prentice Hall, Java Como Programar 8ª Ed.
- [9] Bolzani, Caio Augusto Moraes, Residenciais Inteligentes 1º Ed.

Fig. 12. Fluxograma do Ciclo do Projeto Foto: Autores

#### VIII. CONCLUSÕES

As pessoas procuram comodidade e praticidade quando se trata das atividades do dia a dia. Com base nisso foi criado um projeto que traga essa comodidade para o usuário.

O projeto consiste na notificação de chegada de correspondências via mensagem SMS. Para a notificação ao proprietário da caixa de correio foi necessária a utilização de um sensor de presença de detecta a entrada de correspondências na caixa de correio e o uso do micro controlador Arduino Uno acoplado com a Shield SIM900 GSM/GPRS que realiza o envio da mensagem de texto SMS ao condômino.

Após todos os testes realizados foram criados quatro caixas de correio com a integração dos componentes, no qual, o projeto desenvolvido funcionou corretamente.

Todos os resultados realizados obtiverem conclusões satisfatórias alcançando os objetivos propostos. Assim cada usuário terá um conforto melhor ao receber suas correspondências, sem a necessidade de ter que toda hora abrir sua caixa de correio para saber se possui algo.

#### REFERÊNCIAS

- [1] [www.biometrics.org;](http://www.biometrics.org/)
- [2] Ibiapina, Kalwitalo Sistema de controle do fluxo de funcionários utilizando leitor Biométrico.
- [3] http:/[/www.si.lopesgazzani.com.br/TFC/monografias/GESTAO%20DE](http://www.si.lopesgazzani.com.br/TFC/monografias/GESTAO%20DE%20CONDOMINIO.pdf) [%20CONDOMINIO.pdf](http://www.si.lopesgazzani.com.br/TFC/monografias/GESTAO%20DE%20CONDOMINIO.pdf)

# Estudo, desenvolvimento e implementação de um sistema de controle de acesso à eventos musicais utilizando uma pulseira equipada com tecnologia RFID e com sincronismo de LEDs à partir de um som transmitido em modulação FM

Carlos Roberto dos Santos

Pedro Henrique F. Santos

Instituto Nacional de Telecomunicações – Inatel carlos@inatel.br

Instituto Nacional de Telecomunicações – Inatel pedrosantos@gee.inatel.br Tayla Simões Santos

Instituto Nacional de Telecomunicações - Inatel tayla.santos@gee.inatel.br

*Resumo* **- Desenvolvimento de uma solução completa, composta por uma pulseira, um leitor de RFID e um sistema de cadastro. A pulseira é equipada com um token RFID, LEDs e um microcontrolador Arduino com um shield FM, que é responsável por receber o sinal da música transmitido em modulação FM e fazer os LEDs piscarem no ritmo da mesma.** 

*Palavras chave* **- Controle de Acesso, Eventos Musicais, Microcontrolador Arduino, Modulação FM, Pulseira RFID.** 

#### I. INTRODUÇÃO

O controle de acesso à determinados eventos, principalmente envolvendo um volume expressivo de pessoas, demanda uma logística muitas vezes trabalhosa e onerosa. Além da preocupação com o fluxo de pessoas nas entradas, há também uma preocupação extra com segurança no que diz respeito à falsificação de ingressos. Neste trabalho é proposta uma tecnologia de controle de acesso, através de uma "pulseira eletrônica", baseado na tecnologia RFID, com controle eletrônico feito por microcontrolador Arduino (microchip) integrado a um banco de dados.

Visando interatividade com os usuários, para eventos musicais a pulseira é equipada com um conjunto de LEDs que irão piscar de acordo com o ritmo da música.

Além realizar o controle de acesso do público pagante, o sistema desenvolvido é capaz de realizar o controle dos funcionários do evento, gerenciando seus horários, calculando seus respectivos salários no final do evento e gerando diversos relatórios para facilitar o controle dos organizadores.

#### II. CARACTERÍSTICAS DA PULSEIRA RFID

A pulseira utilizada no desenvolvimento do projeto é feita com material de silicone, à prova d'água, possui um chip integrado somente para leitura que trabalha na frequência de 125kHz. Ela é operável em temperaturas entre -10ºC e 80ºC e suas dimensões se encontram na Figura 1:

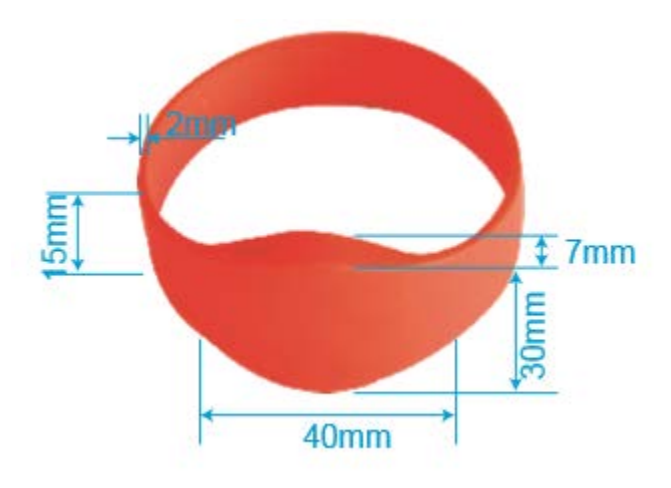

Figura 1. Dimensões da Pulseira RFID.

#### III. MÁQUINA LEITORA DE RFID

A máquina leitora é composta de um microcontrolador Arduino, um shield Ethernet, um leitor RFID modelo ID-20, um display LCD 16x2, um Buzzer e três LEDs. A parte externa da máquina é representada na Figura 2.

ESTUDO, DESENVOLVIMENTO E IMPLEMENTAÇÃO DE UM SISTEMA DE CONTROLE DE ACESSO<br>À EVENTOS MUSICAIS UTILIZANDO UMA PULSEIRA EQUIPADA COM TECNOLOGIA RFID E<br>COM SINCRONISMO DE LEDS À PARTIR DE UM SOM TRANSMITIDO EM MODULAÇÃO FM À EVENTOS MUSICAIS UTILIZANDO UMA PULSEIRA EQUIPADA COM TECNOLOGIA RFID E COM SINCRONISMO DE LEDS À PARTIR DE UM SOM TRANSMITIDO EM MODULAÇÃO FM

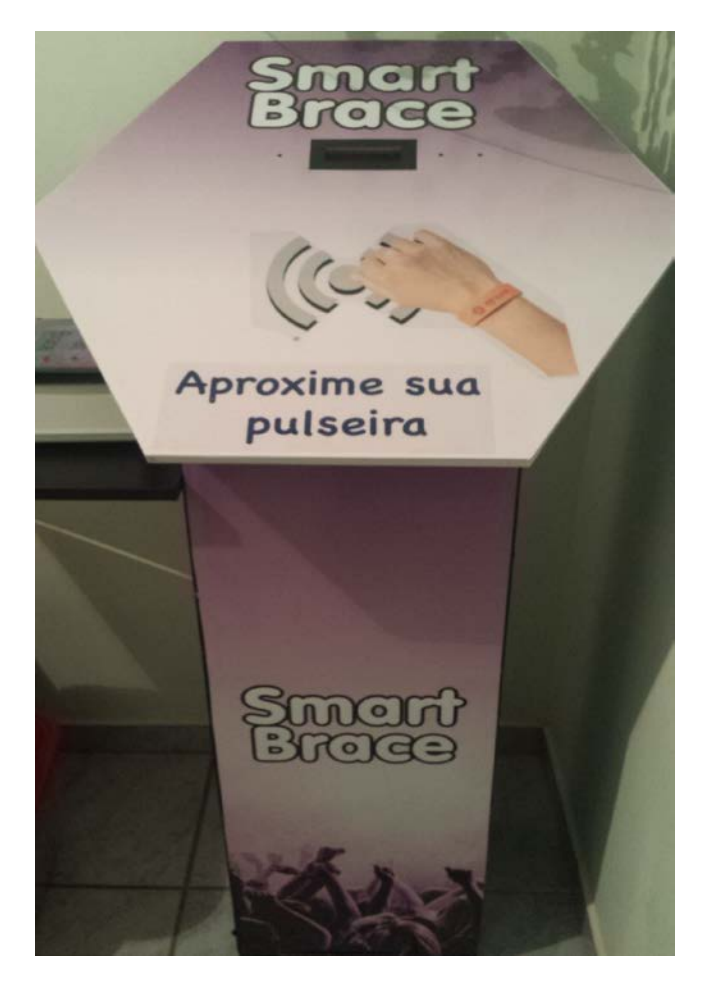

Figura 2. Parte Externa da Máquina Leitora.

#### IV. FUNCIONAMENTO DO SISTEMA

O funcionamento do sistema se dá através de um site, desenvolvido utlizando tecnologia JEE (Java Web), que possibilita o cadastro de indivíduos e pulseiras – cadastro este persistido em um banco de dados MySQL.

Após o cadastro, é possível realizar um "link" – uma ligação entre o usuário e uma pulseira. Ao aproximar a pulseira da máquina leitora, a mesma realiza a leitura do código RFID e realiza uma consulta a um WebService. O WebService então realiza a verificação do código, procurando algum link que tenha uma pulseira com o código lido, e retorna então uma resposta, podendo esta ser:

- Positiva. Neste caso são retornadas as informações do usuário e um link para a foto do mesmo, que será exibida em uma televisão.

- Negativa. Neste caso é retornado apenas que a pulseira lida é inválida.

#### V. CONCLUSÕES

A utilização da tecnologia RFID para controle de acesso já é utilizada para diversas aplicações, principalmente em laboratórios e empresas. No entanto, a tecnologia aparenta ser subutilizada no que diz respeito à eventos. A utilização da tecnologia RFID pode substituir facilmente o ingresso de papel, agredindo menos o meio ambiente, e agilizar a entrada à eventos, além de criar novas possibilidades de marketing (na pulseira). O estudo mostrou que o desenvolvimento de aplicações deste tipo são relativamente simples, gerando um benefício alto.

Embora o estudo proposto inicialmente tenha proposto o sincronismo de LEDs a partir de um som transmitido em modulação FM, constatou-se que existem diversas coisas a serem consideradas:

- Em testes empíricos, constatou-se que, para uma pulseira com um Arduino Pro Mini, um módulo FM (TEA5767 FM Module) e 2 LEDs, a eficiência do sistema com uma bateria de 5V foi de apenas 30 minutos;

- A transmissão na faixa FM é regulamentada pela ANATEL e, portanto para os testes foi lido sinais de rádios já existentes;

- O peso da pulseira aumentou em 42g para a realização da leitura na faixa FM.

#### **REFERÊNCIAS**

- [1] F. Klaus, "RFID handbook: radio-frequency identification fundamentals and applications".
- [2] M. Roberts, "Arduíno Básico". Novatec, 2011.
- [3] M. Adyson, P. Adelson, S. Rodrigo, "Uso da plataforma Arduíno no desenvolvimento de soluções tecnológicas para pesquisas de dados atmosféricos na Amazônia", Santarém, Revista Perspectiva Amazônica, 2003.
- [4] R. Antônio, " Redes de Equipamentos sem fio de uso pessoal: comparação de tecnologias emergentes e análise de tendências", São Paulo, Ed.Rev, 2010.

## Competitividade como fator motivacional e busca pela qualidade em educação no estudo da Computação

Dâmi Henrique Pelegrino

Marcus Paulo da Silva Botelho

Crishna Irion

Instituto Nacional de Telecomunicações – Inatel

Instituto Nacional de Telecomunicações - INATEL damihenrique@gec.inatel.br

Instituto Nacional de Telecomunicações – INATEL marcuspaulo@gec.inatel.br

crishna@inatel.br

*Resumo***—Alunos de computação podem ter dificuldades no aprendizado de algoritmos, em que há um elevado percentual de reprovação e dificuldades neste processo de ensino-aprendizagem. Esta pesquisa procurou proporcionar a organização e realização de várias olimpíadas de programação para a preparação de alunos dos cursos do INATEL para participarem das maratonas de programação, observando o desenvolvimento dos alunos envolvidos, nos aspectos motivacionais e na qualidade dos conhecimentos adquiridos através dos resultados obtidos. A pesquisa aplicada teve evidências de significativo desenvolvimento por parte de alunos que participaram da proposta dos treinamentos, mostrando o papel da motivação e do trabalho em equipe no desenvolvimento da aprendizagem.**

*Palavras chave***—motivação, maratonas de programação, algoritmos, competição.**

#### I. INTRODUÇÃO

Os projetos de competição buscam aproximar os alunos da prática dos conteúdos estudados, tendo como base a multidisciplinaridade. O desenvolvimento prático de certos conteúdos, em projetos de competição motivam os alunos para a busca constante do conhecimento, estimulam a sua criatividade, além de incentivarem o trabalho em equipe. Geralmente, competições acadêmicas têm como característica a integração, proporcionando a interação com diversos alunos, docentes e profissionais da área [1].

 Indivíduos motivados são, habitualmente, mais persistentes e apresentam níveis de desempenho mais altos em suas atividades. Maitland [2] afirma que motivação "é a força ou o impulso que leva os indivíduos a agir de uma forma específica".

Competições escolares são atividades que podem potencializar o desenvolvimento de autonomia e a habilidade de trabalho em equipe, assim como pode motivar os alunos envolvidos.

Este projeto tem como objetivo proporcionar a organização e realização de várias olimpíadas de programação para a preparação de alunos dos cursos do INATEL para participarem das maratonas de programação, observando o desenvolvimento dos alunos envolvidos, nos aspectos motivacionais e na qualidade dos conhecimentos adquiridos através dos resultados obtidos.

Os desafios de programação, semelhantes aos propostos nas Maratona de programação, são compostos por problemas para os quais deve-se projetar um algoritmo computacional que, dada uma determinada entrada de dados, gere a saída esperada em um período de tempo aceitável. A metodologia desenvolvida foi a pesquisa aplicada, em que há a necessidade de produzir conhecimento para aplicação de seus resultados, com o objetivo de "contribuir para fins práticos, visando à solução mais ou menos imediata do problema encontrado na realidade". [3]

#### II. DIFICULDADES NO ENSINO DE PROGRAMAÇÃO

Segundo Sirotheau, [4] o início do aprendizado de programação para muitos estudantes de computação pode ser frustrante. Alguns dos motivos dessa frustração são: a preocupação com a sintaxe da linguagem de programação em uso; não conseguir abstrair a solução do problema que se quer solucionar, de pensar soluções adequadas, de estruturar essas soluções em passos sequenciais; a introdução de um pensamento lógico visando à resolução de problemas.

Para Falckembach e Araujo o aprendizado da construção de um algoritmo, por ser um assunto relativamente novo, dificulta a relação do processo mental de aprendizagem destes alunos que estão começando a compreender os princípios da área de computação. Muitas vezes a metodologia utilizada pelo professor não é adequada para todos os alunos, porém, muitas vezes é inviável ao professor levar em consideração cada perfil, necessidades, expectativas, preferências e o nível de conhecimento de cada aluno e proporcionar um ensino individualizado. [5] Para tanto há de se desenvolver outras maneiras para auxiliarem o processo de ensino-aprendizagem. Esta pesquisa procurou compreender uma forma diferenciada neste processo em relação ao ensino de algoritmos e

introdução à programação.

#### III. MOTIVAÇÃO

Aprendizagem e motivação são tópicos complexos do comportamento humano. Motivação e aprendizagem têm sido um tema de pesquisa de destaque do ensino superior. Fatores como recompensas, trabalho em equipe e envolvimento em uma nova habilidade podem motivar os alunos a aperfeiçoar os conhecimentos em programação. [6]

A motivação possibilita o impulso para começar a aprendizagem, tornando-se essencial no processo de educativo que muitas vezes é tedioso. Mesmo pessoas com as habilidades mais notáveis, mas sem motivação, não conseguem realizar objetivos de longo prazo. A questão chave no processo é justamente como motivar o aluno, fazê-lo tomar gosto pelo aprendizado, procurando superar suas dificuldades como a falta de habilidades matemáticas. O relacionamento entre o professor e os alunos é um fator importante para a motivação. O aluno muitas vezes se torna mais interessado em um ambiente descontraído e colaborativo do que em um ambiente receoso onde o professor preocupa-se em mostrar o que sabe. [7]

Bergin e Reilly estudam a motivação e o nível de conforto na aprendizagem de programação. Os fatores de sucesso que subsidiam o aprendizado de programação de computadores e a motivação pode ser descrita como a necessidade, o desejo e a compulsão para participar e ser bem sucedido no processo de aprendizagem. O nível de conforto, neste processo, incorpora a facilidade do aluno em perguntar e responder questões de programação, levando em consideração o que e como eles estão aprendendo, sua autoestima e sua auto eficácia para a programação.[8]

Em pesquisa sobre a motivação para programar, Leal aponta que para 60% dos estudantes a motivação depende do problema que estão tentando resolver, 20% responderam que frequentemente estão motivados para programar, 17% responderam que a motivação depende da recompensa, tal como nota avaliativa ou pontuação maior nas provas bimestrais, e 3% responderam que frequentemente estão desmotivados para as tarefas de programação.

Sobre este resultado foi observado que ao se deparar com algum exercício mais complexo, com necessidade do uso de combinação de estruturas e padrões, a motivação do estudante tende a ficar menor. Nestes casos, quando há uma piora na motivação, os estudantes normalmente aguardam a resposta do professor ou copiam a resposta de algum colega. [9]

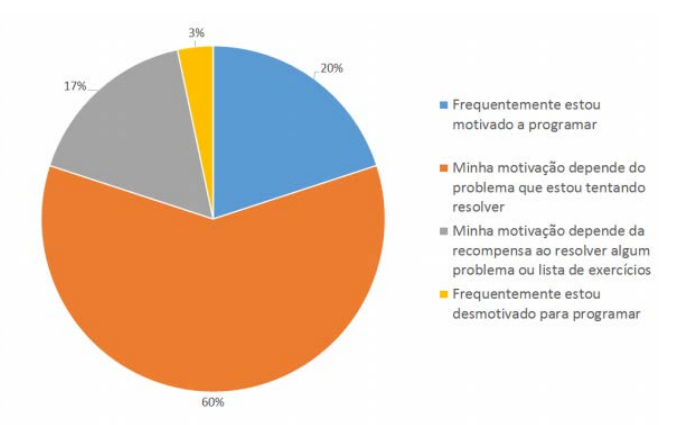

Figura 1 - Ensino de Programação no Ensino Médio Integrado. LEAL [9]

Uma maneira de estimular os alunos a aprimorarem seus conhecimentos em uma determinada área é a competição de conhecimento. Ao ingressarem em uma disputa os participantes se veem engajados na missão de provar o seu conhecimento. Além disso, guiados pelo instinto competitivo, não medem esforços para buscar ainda mais conhecimento e transpor qualquer barreira que surja em seu caminho. Competições são atividades que podem fortalecer o desenvolvimento técnico e de trabalho em equipe. Além disso, este formato reforça a importância da aplicação dos conhecimentos adquiridos em sala de aula na solução de problemas reais. Assim como qualquer competição, a competição de programação também necessita que o aluno treine constante e progressivamente para obter resultados positivos. Uma maneira de estimular os alunos neste processo é a criação de grupo de estudos, para desenvolverem conhecimentos de técnicas de programação com acadêmicos de diferentes níveis de conhecimento. [10]

#### IV. APRENDIZAGEM ATRAVÉS DA PRÁTICA

As dificuldades encontradas no ensino de algoritmos podem ter alternativa quanto à metodologia de ensino. O formato de treinamentos para a maratona de programação pode ser utilizado como ferramenta complementar para desenvolvimento do aluno, mostrando de forma objetiva, divertida e em equipe como traduzir códigos de computacionais em soluções de problemas do dia a dia.

Os treinamentos podem, ainda, auxiliar o desenvolvimento do aluno, tanto na programação em si, como no desenvolvimento lógico-matemático, estimulando o raciocínio lógico para lidar com problemas.

A aprendizagem a partir da prática é constituída por professores e alunos com mais experiência nos conteúdos de algoritmos, ensinando assuntos específico e propondo problemas relacionados a esses assuntos através de ferramentas online como, por exemplo, URI Online Judge [11], aproximando o aluno do conteúdo pré-definido.

#### *A. METODOLOGIA*

A pesquisa consiste em procurar respostas para as

indagações propostas, em que a elaboração e o desenvolvimento dessa pesquisa devem estar baseados em padrões e planejamento alicerçados em conhecimentos já existentes. Adotar um método de pesquisa significa escolher um caminho, um percurso, e a definição desse percurso se inicia com a escolha do tipo de pesquisa. [12]

Esta pesquisa classifica-se como pesquisa aplicada, pois, caracteriza-se por possuir um interesse prático, quando os resultados serão aplicados ou utilizados na solução de problemas que ocorrem na realidade. [13]

O objetivo principal deste método é gerar conhecimento para aplicação prática voltada à solução do problema específico. Os principais conceitos sobre programação são apresentados em aulas teóricas, seguidas pela apresentação de exemplos da aplicação dos conceitos, finalizando com a proposta de desafios de programação que auxiliem na aplicação dos conceitos e construção do conhecimento lógicomatemático-computacional.

#### *B. Contexto da pesquisa*

Foram desenvolvidos, ao longo do semestre, encontros semanais com alunos de vários cursos de Engenharia e variados períodos acadêmicos (do 1º ao 9º períodos) do INATEL.

As aulas foram divididas entre os alunos que nunca tiveram contato com algoritmos e alunos que tem algum conhecimento. Aos alunos que estavam iniciando a graduação, sem ainda terem tido contato com o componente curricular foi apresentado o conteúdo inicial como: a utilização do ambiente de desenvolvimento, entrada e saída de dados, estrutura de decisões e repetições, vetores e matrizes, utilizando a ferramenta disponível no sistema de Treinamento para a Olimpíada Brasileira de Informática (TOBI) [14].

Aos alunos com mais experiência são ensinados algoritmos mais complexos, técnicas de programação dinâmica, teoria dos jogos, matemática discreta, strings, entre outros conceitos.

Para todos é explicada a teoria sobre o conceito a ser estudado e a forma de codificar o algoritmo na linguagem C++. É utilizado o recurso audiovisual da sala de aula, com uso *de data show* e/ou no quadro e, no final de cada aula, é proposta uma lista de problemas para serem resolvidos até a próxima semana, variando de problemas fáceis a difíceis.

Existem diversas ferramentas online que podem auxiliar o aluno a aplicar os conhecimentos aprendidos em sala de aula, tais como sites de submissões de exercícios de programação, como o URI [11], TOBI [14] e outros (SPOJ, UVA) e sites com competições online (Codeforces, A2OJ).

#### V. RESULTADOS

 A pesquisa acompanhou e observou vários alunos matriculados na disciplina de Algoritmos I, assim como alunos que também estavam matriculados na disciplina, mas participaram dos treinamentos para maratona, através de ferramentas online de auto julgamento, treinamentos em equipe com apresentação teórico-praticas associadas a desafios de competições de programação.

Foi preparado um comparativo, desenvolvido através de adaptação da ferramenta de gráficos do site URI [11], em que dois alunos, ambos matriculados no componente curricular, com resultados positivos quanto ao desenvolvimento e aprovação, porém um deles, o Aluno A participou dos treinamentos com as técnicas de competição e o aluno B não participou, conforme figura abaixo:

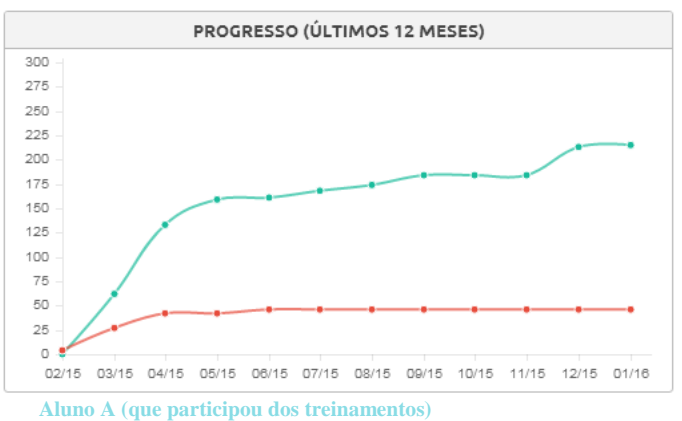

**Aluno B (que assistiu as aulas de algoritmos dentro do componente curricular e fez os exercícios propostos)**

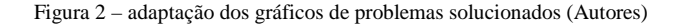

É possível observar, na Figura 2, que ambos começaram a resolver os problemas no mesmo período, porém o aluno que participou dos treinamentos não ficou preso aos exercícios passados apenas em sala de aula pelos monitores, em dois meses a diferença entre eles é de aproximadamente 130 exercícios resolvidos.

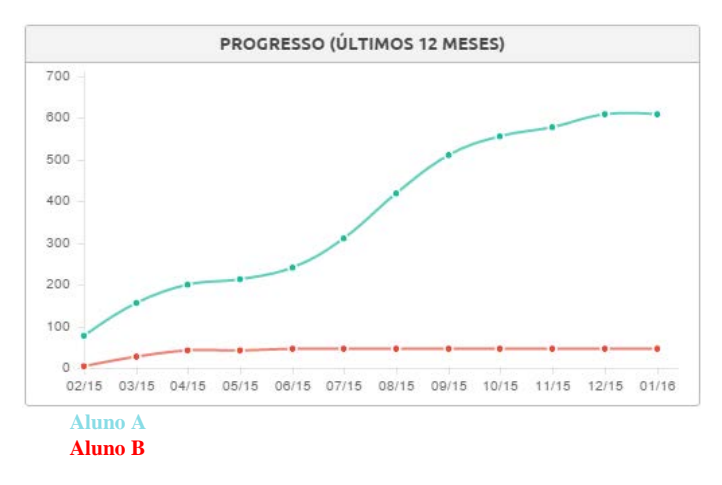

Figura 3 – adaptação dos gráficos de problemas solucionados (Autores)

A figura 3 apresenta um comparativo em que já nas primeiras semanas do treinamento, o aluno resolveu aproximadamente 100 exercícios a mais que aluna matriculada na disciplina do componente curricular, que cumpriu com todos exercícios propostos na atividade de aula. A diferença foi gradativamente aumentando entre os alunos observados, sendo que no final do semestre a diferença já era de 200 exercícios resolvido e ao final do ano cerca de 600 exercícios

de diferença entre eles.

Além da comparação entre alunos do mesmo período da graduação, foi observada a relação do desenvolvimento na solução de problemas entre alunos de níveis diferentes.

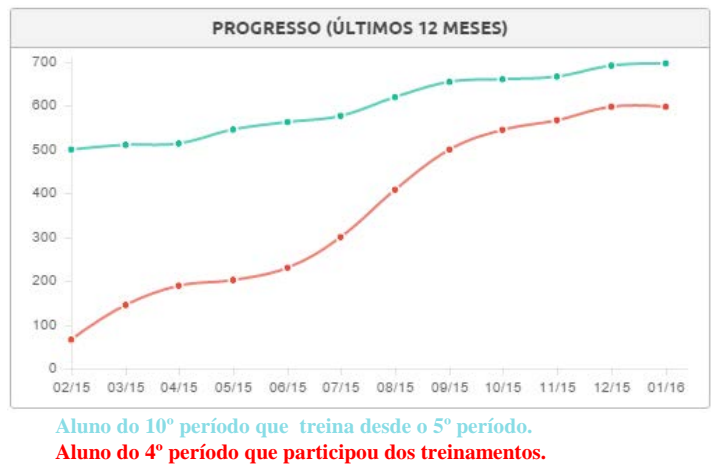

Figura 4 – adaptação dos gráficos de problemas solucionados (Autores)

É possível observar na Figura 4 que, apesar da diferença de 3 anos na graduação, o aluno que participou de treinamentos possui equidade no número de problemas resolvidos em relação aluno do 10º período, porém os problemas foram desenvolvidos em uma faixa de tempo muito menor.

#### VI. CONCLUSÕES

Ao longo da pesquisa, foi possível observar o envolvimento dos alunos, percebendo-se o processo motivacional proposto pela pesquisa, assim como o crescimento nos resultados dos alunos envolvidos na solução dos problemas. Comparado com o método tradicional de ensino, foi possível notar evidências apontam que os alunos participantes dos treinamentos aprendem o conteúdo de maneira mais dinâmica do que alunos que simplesmente cursaram apenas a disciplina de Algoritmos.

Os desafios são, no caso desta pesquisa, um fator motivacional importante. A técnica de trabalho envolve a aplicação de problemas práticos associada ao conteúdo teórico/prático do ensino tradicional. Há ainda o fator humano nesta observação, já que há envolvimento de alunos no processo ensino-aprendizagem, não como monitores, mas como interventores do processo no trabalho em equipe.

#### REFERÊNCIAS

- [1] JAVARONI, C. E.; BASTOS, P. S. S.; AZAMBUJA, M. A. Interpontes – Projeto de evento acadêmico na Faculdade de Engenharia da Unesp, Campus de Bauru. In: Anais: XL COBENGE. Belém, 2012.
- [2] MAITLAND, I. Como motivar pessoas. São Paulo : Nobel, 2002.
- [3] BARROS, A. J. S. e LEHFELD, N. A. S. Fundamentos de Metodologia: Um Guia para a Iniciação Científica. 2 Ed. São Paulo: Makron Books, 2000.
- [4] SIROTHEAU, Silvério; BRITO, Silvana Rossy de; SILVA, Aleksandra do Socorro da; ELIASQUEVICI, Marianne Kogut; FAVERO, Eloi Luiz; TAVARES, Orivaldo de Lira. Aprendizagem de iniciantes em

algoritmos e programação: foco nas competências de autoavaliação. Anais: XXII SBIE. Aracaju, 2011.

- [5] FALCKEMBACH, Gilse A. Morgental; ARAUJO, Fabrício Viero de. Aprendizagem de algoritmos: dificuldades na resolução de problemas, Universidade Luterana do Brasil ULBRA, Santa Maria - RS; Faculdade Dom Alberto, Santa Crus - RS.
- [6] ALA-MUTKA, K. 2005. A Survey of Automated Assessment Approaches for Programming Assignments. Computer science education, vol. 15
- [7] PEREIRA JÚNIOR, J. C. R.; RAPKIEWICZ, C. E. O Processo de Ensino e Aprendizagem de Algoritmos e Programação: Uma Visão Crítica da Literatura. In: III Workshop de Educação em Computação e Informática do Estado de Minas Gerais, WEIMIG'04, Belo Horizonte – MG, 2004.
- [8] BERGIN, S.; REILLY, R. The influence of motivation and comfortlevel on learning to program. In: Proceedings of Workshop of the Psychology of Programming Interest Group, volume 17, p. 293–304, 2005.
- [9] LEAL , A. V. de A., Ensino de Programação no Ensino Médio Integrado: Uma Abordagem Utilizando Padrões e Jogos com Materiais Concretos,http://www.inf.ufg.br/mestrado/sites/www.inf.ufg.br.mestrad o/files/uploads/Dissertacoes/Leal,%20Alexis%20Vin%C3%ADcius%20 de%20Aquino..pdf , pág 69)
- [10] HERZBERG, Frederick, MAUSNER, Bernard & SNYDERMAN, Barbara Block. Job attitudes: Review of research and opinion. Pittsburgh: Psychological Service, 1957.
- [11] URI https://www.urionlinejudge.com.br/
- [12] PINHEIRO, J.M.S. Da iniciação científica ao TCC: Uma abordagem para os cursos de Tecnologia. Rio de Janeiro: Editora Ciência Moderna Ltda, 2010.
- [13] MARCONI, Marina de Andrade; LAKATOS, Eva Maria. Metodologia científica. 6. ed. São Paulo: Atlas, 2011.
- [14] TOBI Treinamento para a Olimpíada Brasileira de Informática (OBI); <http://olimpiada.ic.unicamp.br/tobi>

## Tendências Tecnológicas para 5G

#### Aline Aires Teixeira

#### Instituto Nacional de Telecomunicações – Inatel [alineairess@hotmail.com](mailto:alineairess@hotmail.com)

*Abstract* **– The fifth generation of mobile networks has been occuring due to the need of bigger services, such as high transmission rate, lower lattency and better conectivity. Due to this consequently, some researches related of 5G appeared, it prevision of lauch is in 2020, with large improvement in some aspects like bandwidth, network architecture and new techniques as the Massive MIMO and GFDM.**

*Index Terms* **– Fifth generation; transmission rate; bandwidth; network architecture; Massive MIMO; GFDM**

*Resumo***— A quinta geração de redes móveis vem ocorrendo devido a necessidade de maiores serviços, como taxa de transmissão alta, menor latência e melhor conectividade. Devido a isto, surgiram pesquisas relacionadas ao 5G, que tem previsão de ser lançado em 2020, com grande melhoria em alguns aspectos como largura de banda, arquitetura de rede e técnicas novas como** *Massive* **MIMO e GFDM.**

*Palavras chave***— Quinta geração; taxa de transmissão; largura de banda; arquitetura da rede;** *Massive* **MIMO; GFDM.**

#### I. INTRODUÇÃO

A quinta geração de telefonia móvel vem sendo desenvolvida por instituições, empresas e entidades de pesquisa que visam uma nova tecnologia para redes celulares com um avanço na taxa de transmissão, mais largura de banda, tecnologia M*assive* MIMO (*Multiple Imput Multiple Output*), nova arquitetura de rede, sendo estes os assuntos abordados ao longo deste artigo. Esta nova tecnologia tem o intuito de alcançar uma taxa de transmissão de até 10Gbps com baixa latência de rede, permitindo serviços de dados em tempo real para o usuário que busca sempre uma melhor conexão com de rede e também com mais segurança. Estas e também outros pontos são os objetivos da padronização do 5G [1].

Esta nova tendência inovará as redes móveis já existentes, citadas logo abaixo:

• Primeira geração (1G): a tecnologia predominante era o

AMPS (*Advanced Mobile Phone System*), sistema analógico que realizava somente transmissão de voz, utilizando a modulação FM (*Frequency Modulation*) [2][3].

• Segunda geração (2G): passou do sistema analógico para digital sendo este chamado de GSM (*Global System for Mobile Communication*) oferecendo uma taxa de transmissão de 34kbps, operando em uma faixa de frequência de 900MHz a 1800MHz.

Daniel Andrade Nunes

Instituto Nacional de Telecomunicações – Inatel danielnunes@inatel.br

Esta tecnologia teve seu canal de voz adaptado para a transferência de bits de dados de maneira confiável pela primeira vez em um meio móvel [4] [5].

• Terceira geração (3G): visa a integração de vários serviços de comunicações móveis, como taxas de transmissão mais elevadas, tráfego de vídeo e multimídia. O 3G apresenta taxas de 144kbps a 2Mbps, opera em bandas de frequência mais elevadas, como a de 2,1GHz com uma largura de banda de 5Mhz (*WCDMA – Wideband Code Division Multiple Access*) [6][7].

• Quarta Geração (4G): proporcionou uma taxa de transmissão maior que a do 3G, sendo 100Mbps no canal de *downlink* e 50Mbps de *uplink*, reduzindo significativamente a latência da rede para cerca de 10ms [8].

A tecnologia vem avançando cada vez mais, surgindo assim, após as quatro gerações citadas, o 5G que tende a mudar o sistema de comunicação móvel. Com uma parceria entre a Ericsson e o Grupo Claro, os primeiros testes da quinta geração serão realizados no Brasil em 2016 [9].

#### II. CARACTERÍSTICAS DA QUINTA GERAÇÃO

Uma das características do 5G é a taxa de transmissão que deve ser de 1Gbps até 10Gbps, permitindo assim rápida transferência de dados entre os usuários e a rede, possibilitando, por exemplo, a visualização de vídeos em tempo real com elevada definição [10][11][12]. A banda de canal a ser definida para o 5G será de 50MHz (*uplink*) + 50MHz (*donwlink*), devendo assim ser liberadas mais frequências em leilões organizados pelas autoridades competentes, segundo o presidente da consultoria Telecom, Eduardo Tude [13].

Outro fator importante será a banda de frequência disponível para implementação dos serviços 5G, sendo o espectro de 28GHz e/ou 60GHz os mais favoráveis, fornecendo maior largura de banda e, sendo assim, suportando altas taxas de dados. Também será possível a melhoria dos serviços de banda larga com o uso do espectro não licenciado entre 2,4GHz e 5GHz bem como as tradicionais bandas de 900MHz e 1800MHz. No entanto, a eficiência de utilização do espectro deverá ser aumentada para suportar a grande demanda de tráfego esperada. Visando este objetivo, tem-se duas técnicas principais, que são o uso massivo de múltiplas antenas, técnica denominada de MIMO e técnicas de transmissão com múltiplas portadoras que exploram a não ortogonalidade das mesmas, denominadas de GFDM [14].

#### III. APRESENTAÇÃO DAS TÉCNICAS DA QUINTA GERAÇÃO

#### *1. Taxa de transmissão:*

Os serviços de quinta geração são cerca de 1000 vezes mais rápidos que os suportados pela tecnologia atual, tornando possível o *download* de um filme em segundos [15]. A taxa de transmissão do 5G varia de 1Gbps à 10Gbps, possibilitando também um maior número de usuários conectados à rede ainda mantendo elevada qualidade de serviço [16][17].

#### *2. Largura de banda e Espectro:*

Devido a uma maior taxa de transmissão de dados e, consequentemente, a necessidade de uma maior largura de banda, a Ofcom (*Office of Communications*), entidade independente para regulação de telecomunicações do Reino Unido, estabelece que será necessário um espectro maior para alcançar o potencial da tecnologia 5G, sendo discutido assim a sua viabilidade por entidades, empresas, órgãos, entre outros [21].

As tecnologias 5G da Samsung foram avaliadas em uma frequência de 28GHz. Recentemente, anunciou-se alguns ensaios no Japão para uma faixa de frequências de 15GHz [18]. No Reino Unido, as frequências de rádio atuam entre 800MHz e 2,6GHz, atualmente são utilizadas para serviços móveis [19].

Com objetivo de trazer uma maior capacidade para o mercado doméstico sem fio a FCC (*Federal Communications Commission*) irá envolver na próxima conferência mundial de radiocomunicações a atribuição do espectro acima de 6GHz. Mas talvez o foco acima de 6GHz não será viável, pois identifica-se poucas bandas em torno desse espectro, sendo necessário a identificação de bandas suficientes para um bom resultado. Os Estados Unidos têm a sua proposta para inclusão das bandas 27,5 GHz; 29,5 GHz; 37 GHz; 40,5 GHz; 47,2 GHz; 50,2 GHz; 50,4 GHz; 52,6 GHz; 59,3 GHz; e 71 GHz [20].

#### *3. Massive MIMO:*

O *Massive* MIMO é uma técnica decorrente dos já conhecidos sistemas MIMO. Sistemas MIMO são arranjos de várias antenas de transmissão e de recepção, objetivando a melhora da relação sinal/ruído, devido a separação espacial das antenas receptoras [22] [23]. Outra forma de emprega dos sistemas MIMO e a multiplexação espacial, visando o aumento da taxa de transmissão e não a melhoria da relação sinal/ruído.

Para o bom desempenho dos sistemas MIMO, a estação rádio base deve conhecer as características do canal, tanto no sentido de *uplink* quanto no sentido de *downlink*. Tal conhecimento e obtido através de estimativas de canal pelo uso de sinais piloto nos dois sentidos mencionados [24]. As antenas constituintes deverão trabalhar de maneira inteligente, permitindo a combinação dos fluxos de dados que chegam de diversos percursos de propagação e em instantes de tempos diferentes para aumentar a qualidade de recepção do sinal [25].

A técnica *Massive* MIMO, como o nome sugere, demanda um número elevado de antenas de transmissão e de recepção. A mesma será utilizada nas redes 5G devido ao mesmo empregar bandas de frequências mais elevadas com comprimentos de onda milimétricos fazendo com que as antenas tenham dimensões menores possibilitando a construção de painéis com múltiplas antenas integradas [26]. Além disso, quanto menor a área efetiva (abertura efetiva) da antena receptora, menor o nível de potência por ela captado, sendo necessário um número grande de antenas [27]. A figura 1 mostra o sistema *Massive* MIMO desenvolvido pela NTT DOCOMO, ilustrando múltiplas antenas na transmissão e recepção em uma configuração 8\*16 [28].

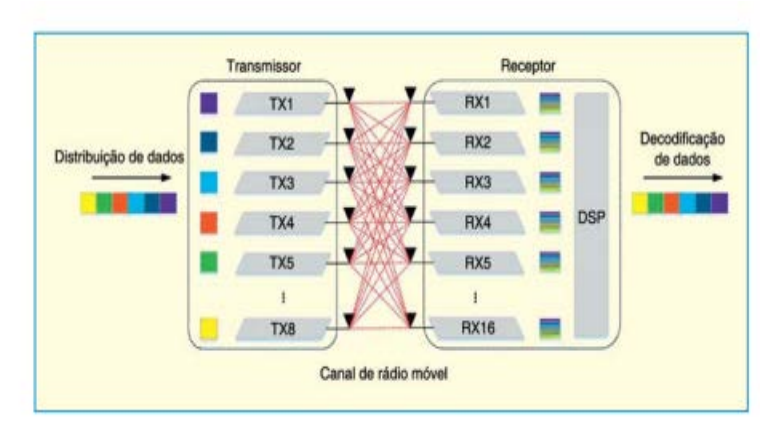

Figura 1. Sistema Massive MIMO desenvolvido pela NTT DOCOMO [28].

Serão abordadas duas propostas de arquitetura de rede, uma proposta pela NOKIA e a outra por Aleksandar Tudzarov [29].

#### *3.1 Arquitetura Proposta pela NOKIA:*

As principais características da rede 5G para a NOKIA são:

• Integrar diversas tecnologias de acesso de rádio na faixa de 6 a 100GHz;

• Aplicações na nuvem com serviços mais rápidos na entrega e taxas de transmissão reais mais elevadas;

• Otimização do núcleo da rede tornando mais eficiente o uso dos recursos e acrescentando escalabilidade e agilidade;

• Tecnologias de redes definidas por software que habilitarão o transporte de recursos da rede, tornando-a programável virtualmente.

A CONE (*Cognitive and Cloud Optimized Network Evolution*) engloba mudanças nos domínios da rede descritos a seguir. Domínio cognitivo que é responsável por coletar dados e eventos da rede; domínio de ativação de serviço que permite e assegura ao operador o acesso a rede para que possam ser desenvolvidas aplicações cognitivas e serviços para os usuários móveis; domínio de dados compartilhados que atua como um repositor de dados para prover acesso às aplicações.

Os recursos físicos de rede serão virtualizados e oferecidos como "serviços" acessíveis através da infraestrutura de gerenciamento e de virtualização que compreende um plano de execução e um plano de automação. A rede de acesso de
rádio 5G irá englobar sistemas existentes como LTE-A e Wi-Fi, sendo assim, o gerenciamento da rede deve abrange todos os processos de operação, desde o planejamento da rede até o rastreamento do histórico das atividades operacionais e por último a proteção da rede contra ataques que devem ser detectados rapidamente com ações para reduzir seus efeitos.

A Nokia acredita que este tipo de arquitetura traz benefícios como novas formas negócios, alta rentabilidade, agilidade na implementação de novos serviços, múltiplos usuários, sistemas abertos e redução do custo total [29].

#### *3.2 Arquitetura proposta por Aleksandar Tudzarov*

Aleksandar Tudxarov, que é mestre em Engenharia Elétrica pela Ss. Cyril and Methodius University, Macedônia, propõe uma arquitetura funcional para acessar diferentes tecnologias de acesso de rádio, como GPRS (*General Packet Radio Service*), 3G, WLAN (*Wireless Local Area Network*) e LTE (*Long Term Evolution*). A grande tendência é que seja all-IP, desde a sinalização ao transporte de dados. A rede precisará de nós inteligentes para que sejam realizados serviços como autenticação, autorização, funcionalidades de segurança, entre outros [30].

Na arquitetura proposta, as primeiras duas camadas do modelo OSI (física e enlace) são definidas pelas tecnologias de acesso de rádio permitindo o acesso à *Internet* com suporte a mecanismos de QoS. A camada de rede, que é baseda em IP (IPv4 eIPv6), atua de forma independente da tecnologia de acesso de rádio. O IP garante o controle de dados através do cabeçalho para que o roteamento dos pacotes seja feito de forma adequada [30].

#### IV. CONCLUSÃO

O estudo relacionado a quinta geração das redes móveis se torna necessário, devido aos maiores números de usuários conectados e uma maior demanda. Com isto, surgiram pesquisas relacionadas ao 5G, que provavelmente será implementada em 2020.

A análise da quinta geração está em andamento, a International Telecommnications Union (ITU) começou a definição de requisitos para o International Mobile Telecommunications (IMT) -2020, para o surgimento do 5G. A União Europeia (UE) está investindo em pesquisas e liderança para a quinta geração, a China, Coréia e Japão também iniciaram várias iniciativas com recursos de seus governos [31].

Portanto os requisitos para esta nova tecnologia provem do entendimento das comunicações móveis, sendo umas das principais atividades em relação ao 5G no mundo.

#### REFERÊNCIAS

- [1] Stephen Lawson. "5G will have to do more than just speed up your phone". [http://www.pcworld.com/article/2055880/5g-will-have-to-do](http://www.pcworld.com/article/2055880/5g-will-have-to-do-more-than-send-speed-up-yourphone-ericsson-says.html)[more-than-send-speed-up-yourphone-ericsson-says.html,](http://www.pcworld.com/article/2055880/5g-will-have-to-do-more-than-send-speed-up-yourphone-ericsson-says.html) Jan. 2016.
- [2] CEFET. "Geração de sistemas celulares e tecnologias emergentes".

[http://www.sj.ifsc.edu.br/~mdoniak/ComunicacoesMoveis1/Cap%C2%](http://www.sj.ifsc.edu.br/%7Emdoniak/ComunicacoesMoveis1/Cap%C2%A1tulo5-%20Com%20Moveis%20tecnologo%202009-1.pdf) [A1tulo5-%20Com%20Moveis%20tecnologo%202009-1.pdf.](http://www.sj.ifsc.edu.br/%7Emdoniak/ComunicacoesMoveis1/Cap%C2%A1tulo5-%20Com%20Moveis%20tecnologo%202009-1.pdf) Jan. 2016.

- [3] Inatel Competence Center, "Introdução a telefonia móvel".
- [4] O PADRÃO GSM. Disponível em: <http://br.ccm.net/contents/682-opadrao-gsm>. Acesso em: 3 fev. 2016.
- [5] ALCÂNTARA, Luanda. **GMSK.** Disponível em: <https://prezi.com/v40viflwre\_v/gmsk/>. Acesso em: 3 fev. 2016.
- [6] Jonas Xavier, "Estudo da evolução da telefonia móvel no Brasil". [http://www.inicepg.univap.br/cd/INIC\\_2006/inic/inic/07/INIC0000860.](http://www.inicepg.univap.br/cd/INIC_2006/inic/inic/07/INIC0000860.pdf) [pdf,](http://www.inicepg.univap.br/cd/INIC_2006/inic/inic/07/INIC0000860.pdf) Jan. 2016.
- [7] Behrouz A. Forouzan, Comunicação de Dados e Redes de Computadores. New York: McGraw-Hill, 2007.
- [8] Jeanette Wannstrom, "HSPA". [http://www.3gpp.org/technologies/keywordsacronyms/99-hspa,](http://www.3gpp.org/technologies/keywordsacronyms/99-hspa) Jan.2016.
- [9] SILVA, Carlos L. A. da (Ed.). **5G será testado pela primeira vez no Brasil em 2016.** Disponível em:<br>
<http://codigofonte.uol.com.br/noticias/5g-sera-testado-pela- primeira-<http://codigofonte.uol.com.br/noticias/5g-sera-testado-pelavez-no-brasil-em-2016>. Acesso em: 03 fev. 2016.<br>[10] 4G Americas. "4G Americas's Recomm
- "4G Americas's Recommendations on 5G Requirements and Solutions". [http://www.4gamericas.org/files/2714/1471/2645/4G\\_Americas\\_Recom](http://www.4gamericas.org/files/2714/1471/2645/4G_Americas_Recommendations_on_5G_Requirements_and_Solutions_10_14_2014-FINALx.pdf) [mendations\\_on\\_5G\\_Requirements\\_and\\_Solutions\\_10\\_14\\_2014-](http://www.4gamericas.org/files/2714/1471/2645/4G_Americas_Recommendations_on_5G_Requirements_and_Solutions_10_14_2014-FINALx.pdf) [FINALx.pdf,](http://www.4gamericas.org/files/2714/1471/2645/4G_Americas_Recommendations_on_5G_Requirements_and_Solutions_10_14_2014-FINALx.pdf) Jan. 2016.
- [11] 4G Americas. "5G Spectrum Recommendations[".http://www.4gamericas.org/files/6514/3930/9262/4](http://www.4gamericas.org/files/6514/3930/9262/4G_Americas_5G_Spectrum_Recommendations_White_Paper.pdf?utm_source=4G+Americas+Distribution+List&utm_campaign=e36fb6e3ff5G_Week_Webinar_Invite_38_5_2015&utm_medium=email&utm_term=0_a87ff37af0-e36fb6e3ff-) [G\\_Americas\\_5G\\_Spectrum\\_Recommendations\\_White\\_Paper.pdf?utm\\_s](http://www.4gamericas.org/files/6514/3930/9262/4G_Americas_5G_Spectrum_Recommendations_White_Paper.pdf?utm_source=4G+Americas+Distribution+List&utm_campaign=e36fb6e3ff5G_Week_Webinar_Invite_38_5_2015&utm_medium=email&utm_term=0_a87ff37af0-e36fb6e3ff-) [ource=4G+Americas+Distribution+List&utm\\_campaign=e36fb6e3ff5G](http://www.4gamericas.org/files/6514/3930/9262/4G_Americas_5G_Spectrum_Recommendations_White_Paper.pdf?utm_source=4G+Americas+Distribution+List&utm_campaign=e36fb6e3ff5G_Week_Webinar_Invite_38_5_2015&utm_medium=email&utm_term=0_a87ff37af0-e36fb6e3ff-) [\\_Week\\_Webinar\\_Invite\\_38\\_5\\_2015&utm\\_medium=email&utm\\_term=0](http://www.4gamericas.org/files/6514/3930/9262/4G_Americas_5G_Spectrum_Recommendations_White_Paper.pdf?utm_source=4G+Americas+Distribution+List&utm_campaign=e36fb6e3ff5G_Week_Webinar_Invite_38_5_2015&utm_medium=email&utm_term=0_a87ff37af0-e36fb6e3ff-) [\\_a87ff37af0-e36fb6e3ff-,](http://www.4gamericas.org/files/6514/3930/9262/4G_Americas_5G_Spectrum_Recommendations_White_Paper.pdf?utm_source=4G+Americas+Distribution+List&utm_campaign=e36fb6e3ff5G_Week_Webinar_Invite_38_5_2015&utm_medium=email&utm_term=0_a87ff37af0-e36fb6e3ff-) Jan. 2016.
- [12] SHARE Technote. Disponível em: <http://www.sharetechnote.com/>. Acesso em: 2 fev. 2016.
- [13] OPERADORAS Já Estudam Banda Larga 5G. Disponível em: <http://www.finatec.org.br/site/noticias/artigo/operadoras-ja-estudambanda-larga-5g>. Acesso em: 5 fev. 2016.
- [14] TOWARDS converged 5G mobile networks Challenges and current trends. Disponível em: <https://itunews.itu.int/en/5228-Towardsconverged-5G-mobile-networks-Challenges-and-currenttrends.note.aspx>. Acesso em: 5 fev. 2016.
- [15] SOUTH Korea's 5G Network Will Let You Download a Full Movie in a Second. Disponível em: <http://time.com/1710/south-korea-leads-5grace/>. Acesso em: 05 fev. 2016.
- [16] 5GEXPECTED from 2020. Disponível em: <http://www.pocketlint.com/news/121886-5g-expected-from-2020#>. Acesso em: 5 fev. 2016.
- [17] Stephen Lawson. "5G will have to do more than just speed up your phone". [http://www.pcworld.com/article/2055880/5g-will-have](http://www.pcworld.com/article/2055880/5g-will-have-to-do-more-than-send-speed-up-yourphone-ericsson-says.html)[to-do-more-than-send-speed-up-yourphone-ericsson-says.html,](http://www.pcworld.com/article/2055880/5g-will-have-to-do-more-than-send-speed-up-yourphone-ericsson-says.html) Jan. 2016.
- [18] 5GWIRELESS Trial Planned in 15 GHz Spectrum. Disponível em:<http://www.tvtechnology.com/distribution/0099/g-wireless-trialplanned-in--ghz-spectrum/270444>. Acesso em: 5 fev. 2016.
- [19] '5G experience' touted for 4G phones as trial demos gigabit speeds. Disponível em: <https://recombu.com/digital/article/zte-and-ericssontout-5g-experiences-on-4g-devices>. Acesso em: 05 fev. 2016.
- [20] THE FCC set to promote 5 blocks of high-band spectrum at upcoming WRC event. Disponível em: <http://www.rcrwireless.com/20150805/policy/fcc-5g-spectrum-plansto-focus-on-specific-millimeter-wave-bands-tag2>. Acesso em: 4 fev. 2016.
- [21] OFCOM takes next step towards 5G by consulting on use of spectrum above 6 GHz. Disponível em: <http://www.fiercewireless.com/europe/story/ofcom-takes-next-steptowards-5g-consulting-use-spectrum-above-6-ghz/2015-01-19>. Acesso em: 04 fev. 2016.
- [22] Massive Mimo. http://www.massivemimo.eu/, Jan. 2015.
- [23] [http://www.sps.fee.unicamp.br/anais/vol01/VSPS\\_a15\\_ROlandim.pdf](http://www.sps.fee.unicamp.br/anais/vol01/VSPS_a15_ROlandim.pdf)
- [24] <http://arxiv.org/pdf/1304.6690.pdf>
- [25] 4G Americas. "4G Americas's Recommendations on 5G Requirements and Solutions". http://www.4gamericas.org/files/2714/1471/2645/4G\_Americas\_Recom mendations\_on\_5G\_Requirements\_and\_Solutions\_10\_14\_2014- FINALx.pdf, Jan. 2015.
- [26] ShareTecnote. "5G". http://www.sharetechnote.com/, Out. 2015.
- [27] Andrei. "Sem fio". http://coral.ufsm.br/gpscom/professores/andrei/Semfio/cap6tulo%203.pd f, Jan. 2015.
- [28] AQUINO, Guilherme Pedro. **Perspectivas para o 5G.** 2015. 8 f. Monografia (Especialização) - Curso de Engenharia Elétrica, Faculdade de Engenharia, Instituto Nacional de Telecomunicações, Santa Rita do Sapucai, 2015.
- [29] Nokia Networks. "Network architecture for the 5G era". http://networks.nokia.com/sites/default/files/document/nokia\_5g\_archite cture\_white\_paper.pdf, Fev. 2015
- [30] Aleksandar Tudzarov. Functional Architecture for 5G Mobile Networks. International Journal of Advanced Science and Technology, 2011.<br>[31]  $5G$ .
- Disponível em: <http://www.4gamericas.org/ptbr/resources/technology-education/5g/>. Acesso em: 12 fev. 2016.

# Sistemas Embarcados Conectados na IoT

Nicholas Fernandes de Almeida Paolillo

Instituto Nacional de Telecomunicações - Inatel nicholas.paolillo@gea.inatel.br@inatel.br

*Resumo***—A Internet das Coisas (***IoT - Internet of Things***) tem sido considerada uma nova tendência no mercado devido a novas tecnologias que atualmente possibilitam maior tráfego de dados, dispositivos cada vez menores e com maior poder de processamento. Nesse contexto este artigo demonstra pesquisa realizada e implementada na prática utilizando protocolo de comunicação TCP/IP, sensores e uma plataforma com sistema embarcado da Intel, a Galileo Gen 1.** 

*Palavras chave***—IoT, Intel Galileo, Sistemas embarcados, MQTT, Linux Yocto.**

# I. INTRODUÇÃO

A *IoT* é a conexão de objetos físicos à rede mundial de computadores, a *internet*. Utiliza-se dispositivos eletrônicos com sensores, *softwares* e conectividade com a *internet*, possibilitando que objetos enviem e recebam informações pela *internet*. A *IoT* proporciona o controle e sensoriamento remoto de variáveis físicas do mundo exterior, através de sensores e dispositivos eletrônicos, abrindo um novo leque de possibilidades para o futuro.

A conexão se dá no modelo *publish/subscribe (*publica/assina*)*, onde o dispositivo cliente publica informações em um Servidor *Broker* que filtra e disponibiliza dados para outro cliente que esteja assinando/subscrevendo (*i.e subscribe*) o tópico desejado para receber informações em tópicos particulares. Um *Broker* é um serviço que gerencia o tráfego de dados fazendo a ponte entre publicações e subscrições. Todos os dispositivos como micro controladores até servidores completos, são clientes, que podem estar publicando em um tópico, (*i.e* enviando dados), ou subscrevendo em um tópico, (*e.g* esperando o recebimento de dados de um tópico dentro do *Broker*).

Sensores são objetos que detectam a mudança de eventos no ambiente, como temperatura, fluxo de um fluído, luminosidade e etc. em resposta a esses eventos eles entregam uma variável conhecida como, corrente, tensão ou resistência e estas podem ser medidas e relacionadas com as variáveis de entrada. Através dessa relação é possível medir diversas características no meio físico e transformá-la em informação útil na rede.

A placa de desenvolvimento Intel® Galileo é uma placa baseada em arquitetura x86, usando o processador Intel® Quark™ SoC X1000, um *System on Chip* (SoC) 32-bit Intel® Pentium®. Foi feita para facilitar aplicações de *IoT*, possui Evandro Luís Brandão Gomes

Instituto Nacional de Telecomunicações - Inatel evandro@inatel.br

conectividade para internet através de uma porta *Ethernet*, uma abertura física para leitura de cartões SD podendo ser executada por sistemas operacionais embarcados além de outras propriedades comuns em placas de desenvolvimento.

#### II. DESCRIÇÃO GERAL

O diagrama de blocos do sistema desenvolvido é ilustrado na Figura 1.

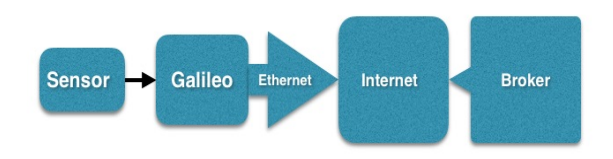

Figura 1. Diagrama em blocos do funcionamento total.

#### *A. Intel® Galileo*

A placa de desenvolvimento Intel® Galileo, mostrada na Figura 2, é utilizada para leitura, condicionamento do sinal lido e envio dos dados adquiridos via *internet* para um Servidor *Broker*.

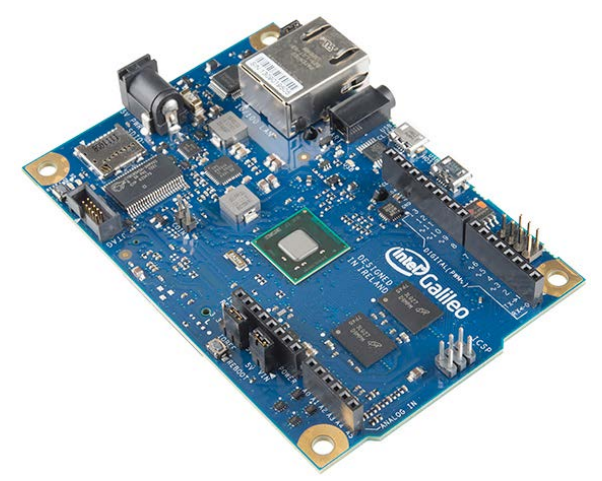

Figura 2 – Placa Intel® Galileo.

A aplicação é programada em linguagem C e executada no sistema operacional Linux embarcado, em uma distribuição chamada Yocto que gerencia as tarefas na placa de desenvolvimento. [1]. As características elétricas das portas da placa Intel Galileo, são mostradas a seguir, na Tabela 1.

TABELA 1 SUMÁRIO ELÉTRICO INTEL GALILEO

| <b>INPUT VOLTAGE</b>     | 5V                     |
|--------------------------|------------------------|
|                          |                        |
| DIGITAL I/O PINS         | 14 (OF WHICH 6 PROVIDE |
|                          | PWM OUTPUT)            |
| <b>ANALOG INPUT PINS</b> | 6                      |
|                          |                        |
| TOTAL DC OUTPUT          | 80 <sub>M</sub> A      |
| CURRENT ON ALL I/O LINES |                        |
| DC CURRENT FOR 3.3V PIN  | 800 <sub>M</sub> A     |
|                          |                        |
| DC CURRENT FOR 5.5V PIN  | 800 <sub>M</sub> A     |
|                          |                        |

A placa possui um conversor A/D e 6 pinos de entrada analógicos e pinos de alimentação de 3,3V e 5V.

Os sensores são alimentados pela própria placa e o seu sinal é ligado a qualquer um dos pinos analógicos.

#### *B. Linux Yocto*

O projeto Yocto é um Linux Embarcado, projetado através de colaboração de software livre. Fornece ferramentas para sistemas customizados baseados em Linux para produtos integrados independentemente da arquitetura de *hardware*. [2]

Nesta aplicação é utilizada a imagem customizada para o kit de desenvolvimento fornecida pela Intel, para a Galileo Gen 1, Gen 2 e Edson, a imagem é configurada com bibliotecas e recursos como GCC, Python, Mraa, Node.js, OpenCV e etc. [3]

#### *C. Aplicação em C embarcado*

• Todo o funcionamento da aplicação é programado na linguagem C através da IDE Eclipse Intel® IoT Developer Kit, o código é compilado por um **compilador cruzado** (*cross compiler),* que é um compilador capaz de gerar código executável em uma plataforma diferente da qual ele está sendo executado, nesse caso, o compilador é instalado em um microcomputador PC, com sistema operacional Windows ou Linux, e compilado para gerar código executável para o sistema embarcado da placa de desenvolvimento.

São dois arquivos principais, *main*.*c* e *mqtt*.*c*, o primeiro é responsável pelos processos relacionados ao sensor, o segundo configura o protocolo de comunicação e envia a informação ao Servidor *Broker*. O protocolo utilizado para comunicação com o serviço de *Broker* na *internet* é o MQTT *(Message Queue Telemetry Transport)* que é um protocolo específico para serviços do tipo *publish/subscribe* na *internet* e que pode ser utilizado em aplicações embarcadas. [4]

#### *D. Programa main.c:*

A aplicação é executada seguindo a lógica: leitura do sensor, conversão analógica em digital, condicionamento do

sinal entregue pelo sensor de tensão para graus célsius, armazenamento em uma variável e concatenação para uma *string* com todas as informações de envio para o servidor *Broker* pela *internet*. [5]

#### *E. Programa mqtt.c:*

A *string* com todas as informações é enviada para o Servidor *Broker* da *eclipse* "iot.eclipse.org" no tópico "inatel/iot/galileo/01" executando o comando *publish.* O *Broker* mantém essa informação a espera de um cliente que realize um *subscribe* no mesmo *Broker* e no mesmo tópico usado.

Para realizar as transmissões de dados usa-se o protocolo de conectividade M2M (*Machine-2-Machine)* MQTT, criado para ser um transportador leve de mensagens *publish*/*subscribe*, útil em conexões remotas onde a conectividade com a *internet* seja limitada.

#### III. DESCRIÇÃO TÉCNICA

#### *A. Leitura dos Sensores:*

A biblioteca *Mraa* é uma biblioteca em C/C++ para controlar as entradas e saídas (I/Os) físicas nas placas *Galileo* e *Edison*, com uma API(*i.e* Interface de Programação de Aplicações) estruturada onde os nomes e números das portas combinam com os da placa usada. [6]

O funcionamento é demonstrado no código exemplo das Figuras 3 e 4. O código é executado na seguinte ordem, primeiro é inicializado um dispositivo de entrada analógico conectado a um pino determinado, o conversor A/D é configurado para resolução de 12 *bits*, uma função lê o valor entregue na porta analógica pelo sensor então de acordo com o sensor o sinal será tratado.

mraa\_aio\_context adc\_a2; //Inicializa um dispositivo de entrada Analogico uint16 t adc value =  $2:$  //Tipo INT tamanho fixo 16 bits  $\overline{a}$ dc\_a2 = mraa\_aio\_init(ANALOG\_PORT); //Inicia Porta Analogica 0 mraa\_aio\_set\_bit(adc\_a2, 12); //Configura 12 bits de Resolução

Figura 3. Código para configuração de porta analógica (biblioteca mraa).

 $for(::)$ 

 $\{$ 

adc\_value = mraa\_aio\_read(adc\_a2);//Leitura porta analogica Figura 4. Código para leitura de porta analógica (biblioteca *Mraa).*

# *B. Tratamento dos dados para envio:*

O envio dos dados precisa ser em formato de *string*, uma por vez, com as seguintes informações na respectiva ordem:

- 1 Número de mensagens
- 2 Endereço Mac da placa Galileo
- 3 Descrição do valor associado à leitura
- 4 Valor condicionado medido
- 5 Unidade de medida

Cada informação está contida em um vetor de caracteres com seu tamanho fixo conforme Figura 5 e são concatenadas para o vetor da variável "msg" então a mesma é passada como argumento para uma função que realiza o envio no protocolo de comunicação.

char msg[80];//Mensagem Publicada char msgID[5];//Contagem de mensagens char ID[30];//MAC ADDRESS char DESCRICAO[25];//Descreve aplicação char VALOR[10];//Valor Convertido char UNIDADE[10];//Unidade de medida

Figura 5. Vetores fixos para transmissão de dados.

#### *C. Transmissão dos dados:*

A transmissão dos dados é efetuada no arquivo mqtt.c, que contém arquivos necessários e configurações básicas de como o *Broker* é usado, assim como o tópico que será publicado. A Figura 6 mostra estes itens de configuração.

```
#define BROKER "iot.eclipse.org"//Endereco do Broker utilizado
#define TOPIC "inatel/iot/galileo/01"//Topico Utilizado
#define USER "me"//Usuario
//Arguivos necessários para o Protocolo MOTT
#include "matt.h"
#include "mqtt/MQTTConnect.h"
#include "mqtt/MQTTFormat.h"
#include "mqtt/MQTTPacket.h"
#include "mqtt/MQTTPublish.h"
#include "mqtt/MQTTSubscribe.h"
#include "mqtt/MQTTUnsubscribe.h"
#include "mqtt/StackTrace.h"
#include "mqtt/transport.h"
```
Figura 6. Código para definições básicas e inclusão de arquivos.

Primeiramente é preciso receber a *string* concatenada no formato correto para transmissão e então realizar configurações básicas, contar o tamanho do vetor, fixar o tempo de transmissão, informar a porta o tópico e o *Broker*. As configurações iniciais são armazenadas em um buffer para serem enviadas todas na mesma string no padrão determinado pelo próprio MQTT, em ordem para que funcione corretamente e o padrão seja seguido. A Figura 7 mostra o código exemplo para esta tarefa. [7]

int publish (char\* payload) //Recebimento da string concatenada "msg" chamada agora de payload

```
MQTTPacket_connectData data = MQTTPacket_connectData_initializer;
//*** CONFIGURACOES INICIAIS ***//
 int rc = 0;char buf[200];//Vetor
  int buflen = sizeof(buf); // Tamanho de buf
  int mysock = \theta:// TCP-IP
 MQTTString topicString = MQTTString_initializer;
//*** CONFIGURACAO DO BROKER ***//
 char *host = BROKER; //Broker que sera usado
  int port = 1883: //Porta usada
 topicString.cstring = TOPIC; //Topico que sera Publicado vai para Var topicString P.O
//*** MENSAGEM A SER PUBLICADA ***//
int payloadlen = strlen(payload);//Tamanho da string Recebida payload
 int len = 0;
mysock = transport_open(host,port);//PASSANDO 0 *HOST e port 1883
if(mysock < 0)return mysock;
           Figura 7. Configuração protocolo MQTT
```
Na Figura 8, há a configuração do *keepAliveInterval,* um intervalo de tempo medido em segundos para o ponto onde o cliente termina de transmitir um pacote até o ponto onde começa a transmitir o próximo, expresso como uma palavra de 16-bits. Se esse intervalo for excedido ou nada for enviado no intervalo de tempo, o cliente desconecta como se houvesse um problema na conexão, o programador deve ficar atento a quantidade de informações e quanto tempo seu software leva para condicioná-las e então enviar, caso contrário poderá ter problemas de conexão ou transmissão ao servidor. [8]

```
//dados usados para MQTTPacket connectData
data.clientID.cstring = USER;
data. keepAliveInterval = 1;data.cleansession = 1;//0 Cliente precisa descartar a Session anterior e comecar uma nova.
data<u>username.cstring</u> = <math>"";
data.password.cstring = "";data.MQTTVersion = 4;Figura 8. Configuração protocolo MQTT(2)
```
Junto com os dados de configurações são adicionados os comandos MQTT (*connect*, *publish* e *disconnect)* ao mesmo buffer para então serem enviados como visto no código da Figura 9 abaixo.

```
len = MQTTSerialize_connect((unsigned char *)buf, buflen, &data);
sleep(1);len += MQTTSerialize_publish((unsigned char *)(buf + len), buflen - len, 0, 0, 0, 0, topicString, (unsigned char *)payload, payloadlen);
sleep(1);len += MQTTSerialize_disconnect((unsigned char *)(buf + len), buflen - len);
sleep(1);rc = transport_sendPacketBuffer(mysock, buf, len);
if (rc = len)printf("Successfully published\n");
else
  printf("Publish failed\n");
exit:
transport_close(mysock);
```
return  $\theta$ ;

Figura 9. Envio da informação.

A comunicação é encerrada por boas maneiras com o servidor, resultando na economia de alguns bytes, porém não sendo necessária. [9]

#### IV. CONCLUSÃO

Considerando o resultado obtido após pesquisa, desenvolvimento e teste prático, conclui-se que é tecnicamente viável a implementação da *Internet of Things* com as novas ferramentas e dispositivos disponíveis atualmente. A aplicação foi testada e apresentou estabilidade, sendo possível afirmar que poderia ser usada para monitoramento remoto mesmo em condições de conectividade reduzida.

## Referências

[1] Carlos E. Morimoto. Linux Guia Prático. 2009

[2] Yocto Project About[Internet].Linux Foundation(US); 2013 – [Citado em 2016 Fev 25]. Disponível em[: https://www.yoctoproject.org/about](https://www.yoctoproject.org/about) [3] Step 1:Make a bootable micro SD card[Internet]. Intel: Intel Developer

Zone;[citado em 2015 Set 07]. Disponível em: [https://software.intel.com/en](https://software.intel.com/en-us/programming-blank-sd-card-with-yocto-linux-image-windows)[us/programming-blank-sd-card-with-yocto-linux-image-windows](https://software.intel.com/en-us/programming-blank-sd-card-with-yocto-linux-image-windows)

[4] Embedded MQTT C/C++ Client Libraries[Internet]. Eclipse Org: Paho;[citado em 2015 Out 12]. Disponível em:

<https://eclipse.org/paho/clients/c/embedded/>

[5] Brian W.Kernighan, Dennis M.Ritchie.The C Programming Language 2nd edition. Pretentice Hall PTR, Upper Saddle River, New Jersey. Data não fornecida.

[6] Doxygen 1.8.6. mraa Documentation, Low Level Skeleton Library for

Communication on GNU/Linux platforms.[Internet].[atualizado em 2016 Fev 24][citado em 2016 Fev 24]. Disponível em:

<http://iotdk.intel.com/docs/master/mraa/>

[7] Embedded MQTT-SN C/C++ Client Libraries[Internet]. Eclipse Org: Paho;[citado em 2015 Out 20]. Disponível em:

<http://www.eclipse.org/paho/clients/c/embedded-sn/>

[8] MQTT Essentials Part 10: Keep Alive and Client Take-Over.[Internet]. HiveMQ Enterprise MQTT Broker: dc-square GmbH.[citado em 2016 Fev 25]. Disponível em: [http://www.hivemq.com/blog/mqtt-essentials-part-10](http://www.hivemq.com/blog/mqtt-essentials-part-10-alive-client-take-over) [alive-client-take-over](http://www.hivemq.com/blog/mqtt-essentials-part-10-alive-client-take-over)

[9] Ian Craggs. Model-Based Testing, New "Embedded" Paho MQTT C Client.[Internet]. United Kingdom: WordPress; [atualziado em 2014 Jan 27; citado em 2015 Dez 05]. Disponível em:

<http://modelbasedtesting.co.uk/?p=69>

# Uso do dispositivo DTMOS em amplificadores de radiofrequência

Dolglas Gusttavo Alvarenga Rosa

Antônio Marcos de Souza

Instituto Nacional de Telecomunicações - Inatel dolglasr@get.inatel.br

Instituto Nacional de Telecomunicações - Inatel amarcos@inatel.br

*Resumo***— Este documento tem por objetivo comparar os amplificadores de radiofrequência usando o DTMOS, assim aumentando o desempenho, diminuindo o consumo e deixando-o mais eficinente comparado com os dispositivos convencionais.** 

*Palavras chave***— Amplificadores de radiofrequência, DTMOS, MOSFET.** 

## I. INTRODUÇÃO

A linearidade em amplificadores de radiofrequência de potência tem sido um dos requisitos mais importantes nos últimos anos para as diversas aplicações existentes em telecomunicações, dada a escassez de espectro para atender estas demandas em acentuado crescimento.

Outro requisito de extrema importância é a eficiência elétrica de tais elementos, uma vez que o consumo de energia é um ponto bastante relevante para o cliente no momento de decisão da compra. Estes dois requisitos básicos para qualquer amplificador são afetados e controlados por diversos fatores, os quais agem direta ou indiretamente no resultado final obtido.

Uma forma de melhoria para amplificadores de radiofrequência é a implantação de um dispositivo chamado DTMOS (*Dynamicthreshold-voltage MOSFET*) de forma a reduzir o consumo e melhorar sua linearidade quando comparados aos dispositivos convencionais.

#### II. ESTUDO GERAL DOS AMPLIFICADORES

#### *A. Tipos de classes de amplificadores*

Os amplificadores são geralmente divididos em classe que [leva](http://autosom.net/artigos/classe.htm) em consideração as características de operação do estágio de saída de amplificadores, que inclui a eficiência tanto em potência quanto em qualidade.

#### **Classe A:**

O amplificador que possui melhor [qualidade](http://autosom.net/artigos/classe.htm) de som sem distorção, mas com um consumo de potência muito grande,

possui eficiência de +/- 20% (teórico máximo de 25%). Geralmente é um amplificador com potência de saída abaixo Na classe A, o dispositivo ativo conduz durante todo o ciclo, não havendo qualquer achatamento da forma de onda de corrente. Por comparação com as outras classes, o semiângulo de condução vale π.

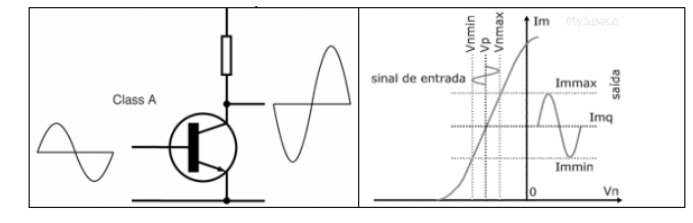

Fig 1. Curva característica do amplificador classe A

#### **Classe B:**

Um amplificador com esse tipo de etapa de saída não consome muita [energia](http://autosom.net/artigos/classe.htm) e possui rendimento teórico máximo de 78,5% mas sua amplificação gera grande distorção audível para pequenos sinais (distorção de crossover), mas para sinais de grande amplitude essa distorção é muito pequena quando comparada com a amplitude do sinal.

Na classe B, o semi-ângulo de condução vale exatamente π. Neste caso o dispositivo ativo é polarizado de forma a estar no corte durante metade do ciclo.

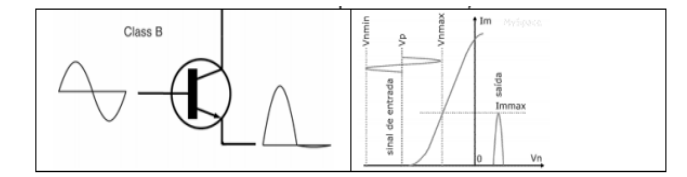

Fig 2. Curva característica do amplificador classe B

#### **Classe AB:**

Como o nome indica, é u[m circuito](http://autosom.net/artigos/classe.htm) de amplificação que une características de uma classe A e uma classe B. Consumindo menos quando comparado com um Classe A, tendo distorção de um Classe B. O funcionamento é como um classe A. Possui rendimento em torno de 50%. A maioria dos amplificadores comercializados são de classe AB, pois possui boa qualidade e bom rendimento utilizando componentes baratos e uma boa relação custo benefício.

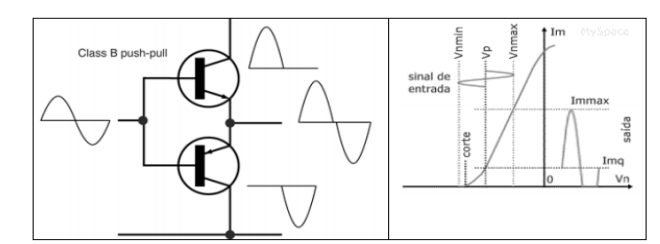

Fig 3. Curva característica do amplificador classe AB

#### **Classe C:**

Gera distorção pior que um classe B e geralmente é utilizando em radiofrequência (celulares, transmissores de rádio e TV ); Seu rendimento é por volta de 90%.

Na classe C, o dispositivo ativo conduz em menos de metade do tempo, ou seja, o semi-ângulo de condução é inferior a π.

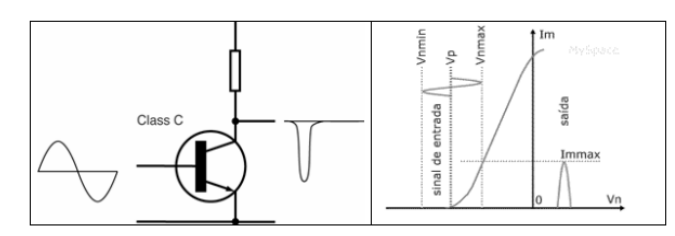

Fig 4. Curva característica do amplificador classe C

#### **Classe D:**

Às vezes confundido com "Digital". Mas um classe D, não leva o D por ser digital, mas pela sequência de classificação dos amplificadores. Seu funcionamento se deve a um circuito de chaveamento digital com frequência de 100Hz a 200KHz que transforma o sinal de entrada em uma onda quadrada de largura variável, possui rendimento perto de 90% (fornecendo 100W de som, estará consumindo 111W de energia) e está limitado a trabalhar abaixo de 1Khz, porque acima disso, existe a geração de distorção e pode ocorrer do amplificador interferir em rádios AM. Com isso seu uso fica restrito a alimentar subwoofers com potências acima de 1000W RMS;

# III. CLASSES DE AMPLIFICADORES PRÓPRIOS PARA AMPLIFICADORES DE RADIOFREQUÊNCIA

Amplificadores de potência para uso em rádio frequência, áudio ou outro tipo de sinal analógico devem apresentar a menor perda possível e ao mesmo tempo alta linearidade, que é a medida da semelhança entre a forma do sinal de entrada e a do sinal fornecido à carga. Perdas significam maior tamanho, custo e consumo de energia, e linearidade é necessária para garantir a fidelidade do sinal amplificado, salvo em certos tipos de modulação em fase e frequência. No caso de transmissores de RF com variação de amplitude, quanto maior a linearidade, melhor inteligibilidade e menor interferência aos demais usuários do espectro.

As classes de amplificação próprios para amplificadores de radio frequência dividem-se em dois grandes grupos, que diferem entre si no modo de operação do dispositivo ativo. Nas classes A, AB, B e C, o dispositivo ativo opera como fonte de corrente controlada

Muitos amplificadores de potência de RF operam em classe C porque proporcionam melhor eficiência do que em classe A ou em classe B.

As classes de amplificação AB, B e C, correspondem a uma técnica de melhoria do rendimento em relação à classe A, através da alteração do ângulo de condução 2α. À medida que se reduz o ângulo de condução, a queda de tensão média no dispositivo ativo baixa, sendo de esperar uma redução na potência dissipada e consequentemente um aumento do rendimento. É, portanto a partir do ângulo de condução que as classes de amplificação A, AB, B e C são definidas.

Na figura 5 estão representadas as formas de onda de tensão e corrente para as classes de amplificação AB, B e C

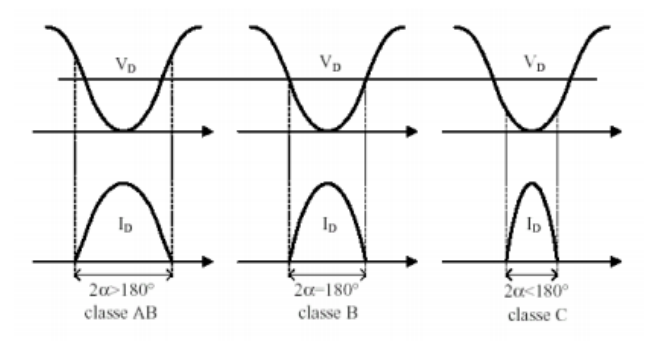

Fig 5. Formas de onde das classes de amplificadores AB, B e C

# IV. CARACTERÍSTICAS BÁSICAS DE AMPLIFICADORES DE RADIOFREQUÊNCIA

#### *A. Eficiência*

A eficiência é um parâmetro fundamental para os amplificadores de potência, porque a potência necessária à operação do amplificador é uma parte muito significativa da potência total. Sendo assim, quanto maior for a eficiência de um amplificador, maior será o aproveitamento da potência fornecida pela fonte e menor será a potência dissipada ou perdida.A potência fornecida pela fonte de alimentação é enviada à carga através do circuito amplificador que, devido às suas não linearidades, dissipará parte desta potência em forma de calor, Como mostra na figura 6.

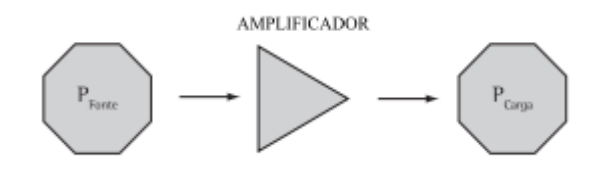

Fig 6. Conceito de eficiência

Este parâmetro mostra a capacidade que um determinado sistema tem de transformar a potência consumida em potência útil, e é representado pela relação abaixo:

$$
N_{\%} = \frac{P_{\text{Cargat}}}{P_{\text{fontz}}} \times 100
$$

# (1) *B. Corrente de polarização*

Para qualquer transistor operar adequadamente, é necessário realizar a sua polarização, que consiste na definição de uma tensão contínua a partir da qual o sinal a ser amplificado irá excursionar, conforme mostra a Figura 7. A corrente de polarização irá definir o ponto de operação do transistor, bem como sua classe. O fabricante geralmente especifica um valor ótimo para esta corrente, mas a sua alteração traz reflexos no desempenho final do amplificador e pode ser alterada, dentro de limites seguros. É importante que o amplificador tenha um circuito de correção da transcondutância (GM), pois a mesma varia com o envelhecimento do transistor e com a variação da temperatura de trabalho, afetando diretamente a corrente de polarização.

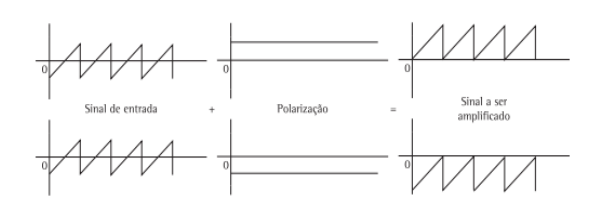

Fig 7 . Efeito de polarização no sinal de entrada a ser amplificado

#### *C. Potência e intermodulação de entrada*

A potência de entrada do amplificador é um dado importante, pois o sistema que irá anteceder o amplificador de potência já apresenta uma quantidade de intermodulação inerente, por não se tratar de um sistema ideal. Assim, é importante conhecer este fator, pois quanto mais linear for a fonte de sinal, mais caro fica o sistema. É importante conhecer o maior valor de intermodulação e de potência de entrada que o sistema pode suportar para dimensionar o sistema para o menor custo.

#### *D. Ruído na alimentação DC*

Os amplificadores trabalham com tensão de alimentação contínua (DC) já regulada e filtrada. Se a quantidade de filtragem aplicada na fonte de alimentação não for bem dimensionada ou for de má qualidade, isto refletirá na qualidade do sinal final amplificado, pois o ruído estará sobreposto na tensão e corrente de polarização e poderá deslocar o ponto de operação do transistor. Os ruídos podem também ser provenientes de raios ou surtos na rede elétrica, sendo, portanto, importante utilizar bons circuitos de desacoplamento, blindagem adequada e instalação apropriada para os amplificadores.

#### *E. Temperatura de operação*

Todo semicondutor trabalha com átomos dopados, ou seja, com elétrons inseridos ou retirados da última camada de valência. Desta forma, seu comportamento é fortemente afetado pela temperatura do ambiente no qual ele opera. Assim, deve-se analisar o comportamento do amplificador para diferentes condições de operação do semicondutor. A temperatura ambiente afetará diretamente a temperatura da junção. A temperatura também afeta a corrente de polarização do transistor, sendo necessário o uso de circuitos para compensar a variação do comportamento do dispositivo com a variação da temperatura. Quanto mais baixa for a temperatura da junção do transistor, maior será a sua vida útil.

#### *F. Linearização*

Um recurso amplamente utilizado para se obter maior linearidade, ou menor intermodulação, dos amplificadores é o chamado back-off de potência. O back-off restringe a excursão do sinal de saída através da redução da potência amplificada final. Este recurso reduz a intermodulação, porém degrada enormemente a eficiência do amplificador, portanto, não pode ser considerado como solução comercial. A técnica amplamente utilizada para conciliar redução de intermodulação com o aumento de eficiência elétrica é a linearização. Esta técnica consiste em manipular o sinal a ser entregue ao amplificador de potência de tal forma que ele contenha uma distorção contrária a distorção a ser inserida pelo amplificador. Assim, quando o sinal for amplificado, a intermodulação resultante será expressivamente reduzida, como mostra a Figura 8.

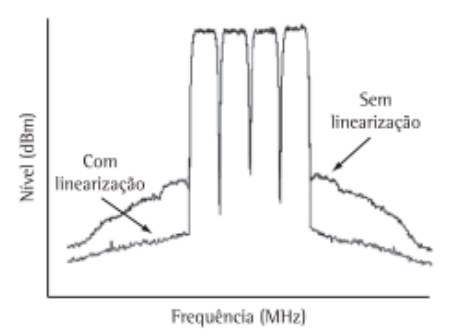

Fig 8. Técnica de linearização

Desta forma, como há muitos fatores envolvidos, faz-se necessário utilizar uma abordagem otimizada para projetar e produzir amplificadores de RF, visando acelerar o desenvolvimento e avaliação destes, levando em consideração os fatores citados. Estes fatores são de extrema importância durante a fase de projeto do amplificador, mas também devem ser monitorados durante o processo produtivo, pois a observação constante poderá indicar dispersões dignas de atenção. A Figura 9 mostra como os fatores apresentados se relacionam fisicamente com o amplificador de RF.

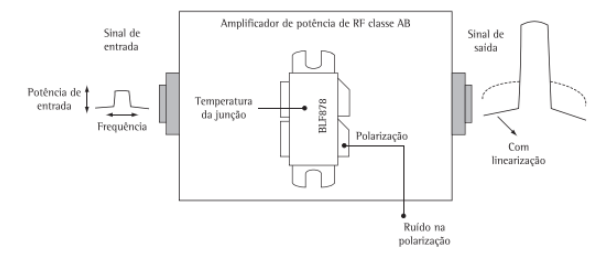

Fig 9. Fatores envolvidos e sua relação com o modelo fisico do amplificador

#### *G. Dispositivo de potencia de radiofreqüência*

Um amplificador de potência de radiofreqüência (RF) é um dispositivo que aumenta a tensão e corrente de um sinal de RF. Normalmente, o sinal de RF que está sendo impulsionado é uma portadora de RF com bandas laterais ou um transportador puro ou bandas laterais apenas em alguns casos.

Existem amplificadores de potência de áudio que operam nas freqüências de voz, com 400 a 4.000 hertz (Hz). De alta fidelidade amplificadores de áudio de trabalhar a partir de cerca de 40 Hz a cerca de 15.000 Hz. Amplificadores de potência de RF especifica freqüências de operação, e a freqüência de operação escolhido deve estar dentro da sua faixa de freqüência. Para uma freqüência de funcionamento de 150 megahertz (MHz), um amplificador de potência de RF com uma gama de 145-155 MHz será adequado. Um amplificador de potência de RF com uma gama de 165-175 MHz de freqüência não vai funcionar na freqüência de operação de 150 MHz.

#### V. CARACTERISTICAS DO DISPOSITIVO MOSFET

#### *A. Estrutura do MOSFET*

O MOSFET (acrônimo de Metal Oxide Semiconductor Field Effect Transistor, ou transistor de efeito de campo metal - óxido - semicondutor - TECMOS), é, de longe, o tipo mais comum de [transistores de](https://pt.wikipedia.org/wiki/Transistor_de_efeito_de_campo)  [efeito de campo](https://pt.wikipedia.org/wiki/Transistor_de_efeito_de_campo) em circuitos tanto [digitais](https://pt.wikipedia.org/wiki/Circuito_digital) quanto [analógicos.](https://pt.wikipedia.org/wiki/Circuitos_anal%C3%B3gicos) 

Os transistores de efeito de campo não são componentes novos. Na verdade, em teoria foram criados antes mesmo dos transistores comuns bipolares. No entanto, com a possibilidade de se obter este dispositivo na versão de alta potência, o MOSFET se tornou um componente extremamente popular que já começa a ser o preferido em muitas aplicações.

Os transistores de efeito de campo diferentemente dos transistores bipolares comuns são típicos amplificadores de tensão e não de corrente. Enquanto a corrente de coletor de um transistor comum é função da corrente de base, num transistor de efeito de campo, a corrente de dreno é função da tensão de Gate (porta).

O MOSFET é um dispositivo de 4 terminais, Dreno (Drain), Fonte (Source), Gate (Porta), Body (Substrato) sendo que em circuitos discretos, normalmente só tem 3 terminais acessiveis, tendo o substrato ligado à fonte.

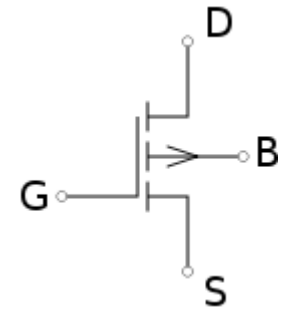

Fig 10. Esquema elétrico de um MOSFET

#### *B. Principio interno de funcionamento*

O terminal de porta (gate) é uma camada de [polissilício](https://pt.wikipedia.org/w/index.php?title=Polissil%C3%ADcio&action=edit&redlink=1) (silício policristalino) colocada sobre o canal, mas separada do canal por uma fina camada de dióxido de silício isolante. Quando uma [tensão](https://pt.wikipedia.org/wiki/Tens%C3%A3o_el%C3%A9trica) é aplicada entre os terminais porta (gate) e fonte (source), o [campo](https://pt.wikipedia.org/wiki/Campo_el%C3%A9trico)  [elétrico](https://pt.wikipedia.org/wiki/Campo_el%C3%A9trico) gerado penetra através do óxido e cria uma espécie de "canal invertido" no canal original abaixo dele. O canal invertido é do mesmo tipo P ou tipo N, como o da fonte ou do dreno, assim, ele cria um condutor através do qual a [corrente](https://pt.wikipedia.org/wiki/Corrente_el%C3%A9trica)  [elétrica](https://pt.wikipedia.org/wiki/Corrente_el%C3%A9trica) possa passar. Variando-se a tensão entre a porta e a fonte se modula a [condutividade](https://pt.wikipedia.org/wiki/Condutividade) dessa camada e torna possível se controlar o fluxo de corrente entre o dreno e a fonte.

O canal N e o canal P, e se diferenciam basicamente pela polarização. A corrente a ser fornecida para um circuito, que circulará entre o terminal Fonte e o Dreno do FET, é controlada pela tensão aplicada no terminal Porta. Este último possui uma separação dielétrica dos outros dois, gerando portanto uma corrente quase nula na porta, e um campo elétrico que influencia no Dreno e na Fonte. A seguir, está a representação dos dois tipos básicos de FETs e suas usuais simbologias:

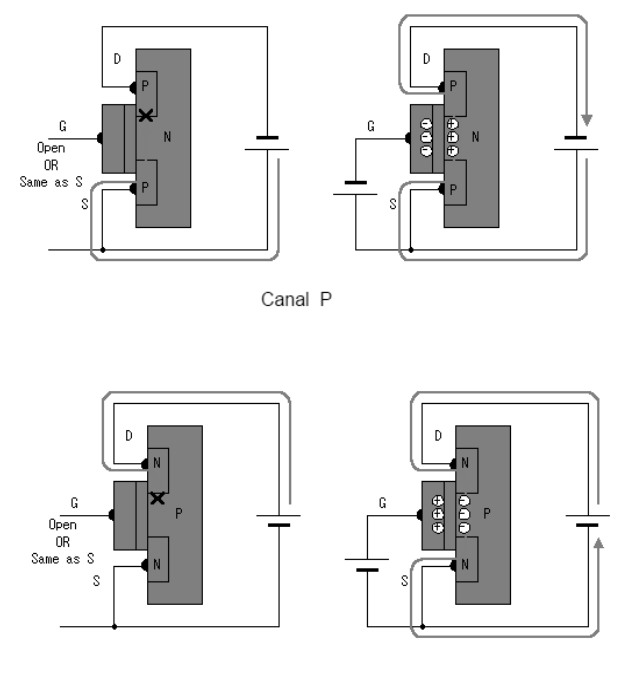

Canal N

Fig. 11. Funcionamento de operação do MOSFET

#### *C. Modo de operação do MOSFET*

A operação de um MOSFET pode ser dividida em três diferentes modos, dependendo das tensões aplicadas sobre seus terminais. Para o NMOS os modos são: (para o PMOS as referências de tensões e corrente são complementares):

#### Região de Corte: quando VGS ˂ VTH

onde VGS é a tensão entre a comporta e a fonte e VTH é a Tensão de threshold (limiar) de condução do dispositivo

O transístor permanece desligado, e não há praticamente corrente entre o dreno e a fonte. Enquanto a corrente entre o dreno e fonte deve idealmente ser zero devido à chave estar desligada, há uma fraca corrente invertida.

Região de Triodo: quando VGS > VTH e VDS < VGS -VTH onde VDS é a tensão entre dreno e fonte.

O transístor é ligado, e o canal que é criado permite o fluxo de corrente entre o dreno e fonte. O MOSFET opera como um resistor, controlado pela tensão na comporta.

Nesta região de funcionamento é possível destacar duas zonas, uma aproximadamente linear com  $V_{DS}$   $<<$   $V_{GS}$  e outra sublinear com  $V_{DS} \approx V_{GS}$ .

$$
\underbrace{\text{Região} \qquad \text{de} \qquad \text{Saturação:}}_{\text{e} \, V_{DS}} \quad \text{Quando} \, V_{GS} \, > \, V_{th}
$$

O transístor fica ligado, e um canal que é criado permite o fluxo de corrente entre o dreno e a fonte. Como a tensão de dreno é maior do que a tensão na comporta, uma parte do canal é desligado. A criação dessa região é chamada de pinçamento (pinch-off).

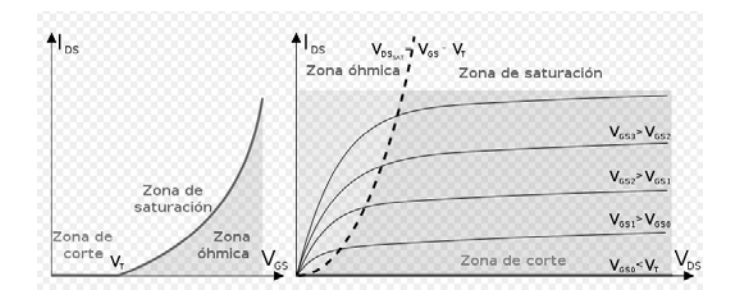

Fig 12. Caracteristica da corrente de um transistor

#### *D. Mosfet tipo depleção*

As figuras abaixo mostram um MOSFET de modo depleção canal n e o seu símbolo. O substrato em geral é conectado a fonte (pelo fabricante), Em algumas aplicações usa-se o substrato para controlar também a corrente de dreno. Neste caso o encapsulamento tem quatro terminais.

Os elétrons livres podem fluir da fonte para o dreno através do material n. A região p é chamada de substrato, e ela cria um estreitamento para a passagem dos elétrons livres da fonte ao dreno.

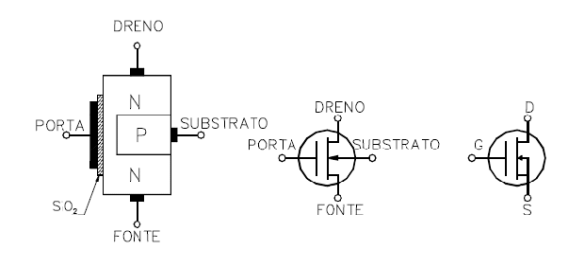

Fig 13. Modo depleção do canal N

#### VI. ANALISE DAS CARACTERÍSTICAS E DESEMPENHO DO DISPOSITIVO DTMOS

#### *A. Estruturas dos dispositivos SOI MOSFET*

O comportamento elétrico do transistor SOI MOSFET depende fortemente da espessura da camada de silício e da concentração de dopantes do canal. Em dispositivos MOS convencionais, na interface ente Si-Si02, tem-se o crescimento da região de depleção até um ponto máximo, que pode ser calculada através das equações:

$$
x_{d\max} = \sqrt{\frac{2\varepsilon_{Si} \cdot 2\phi_F}{q \cdot N_{af}}}
$$

$$
\phi_F = \frac{kT}{q} \cdot \ln\left(\frac{N_{af}}{ni}\right)
$$

(2)

Onde  $\epsilon_{\text{Si}}$  é a permissividade do Silício, que é a carga elementar do elétron, Naf é a concentração de portadores na camada de silício, k é a constante de Boltzmann, T é a

temperatura absoluta, ni é a concentração intrínseca de portadores e φF é o potencial de

Fermi.

O transistor SOI parcialmente depletado (esgotado) tem a espessura da camada de silício (tSi) maior que o dobro da máxima largura da região de depleção. O espaço entre as duas regiões de depleção é chamado de região neutra ou corpo flutuante. Se nesse corpo flutuante existir um contato elétrico aterrado, o transistor passa a operar de forma semelhante ao dispositivo MOSFET convencional.

Já nos dispositivos totalmente depletado, a camada de silício (tSi) é inferior à máxima largura da região de deplecção. Dessa forma, a camada de silício fica totalmente depletada quando a tensão na porta atinge a tensão de limiar, independentemente da polarização da segunda interface. Esse dispositivo é totalmente livre dos efeitos parasitários provenientes do corpo flutuante. Se permitíssemos que a segunda interface fique também depletada, podemos ter mais algumas vantagens, como baixo campo elétrico, alta transcondutância (gm), menor inclinação de sublimiar e menor efeitos de canal curto.

Já o dispositivo com espessura de silício intermediária pode se comportar como parcialmente depletado ou totalmente depletado, dependendo da polarização aplicada no substrato VGB. Neste caso xdmax  $\lt$  tSi  $\lt$  2 xdmax. Se a segunda interface estiver em acumulação, não há interações entre as regiões de depleção da primeira e da segunda interface, fazendo com que o dispositivo opere de forma parcialmente depletada.

Entretanto, se as regiões de depleção da primeira e da segunda interface se sobrepulhem, devido à polarização do

substrato, o dispositivo passa a operar como um dispositivo totalmente depletado.

#### *B. Tensão de limiar*

O dispositivo DTMOS possui diversas vantagens devido ao contato de corpo estar curto-circuitado com a porta do transistor, que lhe confere superioridade quando comparado com o SOI convencional de mesmas dimensões e condições de polarização.

A diminuição do comprimento do canal proporciona os efeitos parasitários de canal curto. A tensão de limiar está diretamente relacionada com o comprimento do canal do dispositivo. Como o DTMOS possui o contato de corpocircuitado com a porta, pode se controlar as cargas da região de depleção, minimizando os efeitos de canal curto, como a diminuição da corrente de fuga.

Considerando que a tensão de limiar é baixa o suficiente, a corrente do BJT parasitário inerente a estrutura é desprezivel quando comparado com a corrente do dispositivo DTMOS. A corrente do transistor DTMOS é modulada somente pela tensão aplicada na porta do dispositivo. O efeito de corpo é idêntico ao de dispositivos MOS convencional e a tensão de limiar é obtida da mesma forma, porém na parcela que antes era usado a tensão de substrato, utiliza-se a mesma tensão aplicada na porta.

#### *C. Canal tipo N e P*

A estrutura básica e o símbolo dos MOSFETs de canal N e canal P tipo depleção são mostrados nas Figura 14a e 14b respectivamente. As Figuras 14c e 14d mostram a estrutura básica e o símbolo dos MOSFETs de canal N e canal P tipo acumulação.

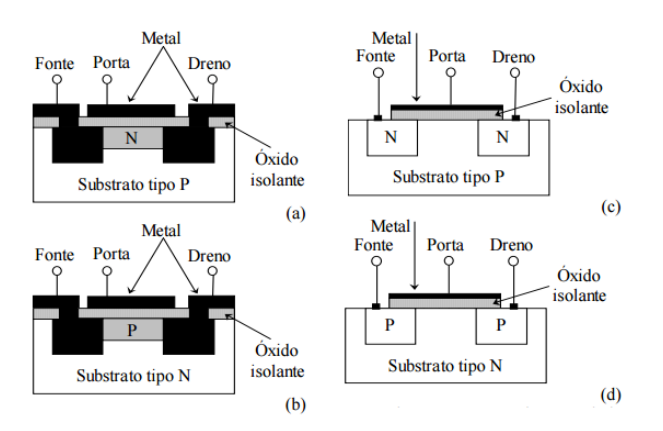

Fig. 14. Diagrama esquemático e símbolo do MOSFET: (a) tipo depleção canal N; (b) tipo depleção canal P; (c) tipo acumulação canal N; (d) tipo acumulação canal P.

A diferença básica entre os MOSFETs tipo acumulação e depleção está no canal, ou seja, no modo acumulação para se formar o canal, deve-se aplicar uma tensão de porta-fonte; no

modo depleção o canal já é formado (fabricado), e a tensão porta-fonte controla a largura do mesmo. A Figura 15 mostra as curvas de transferência do JFET e dos MOSFET tipo depleção e acumulação.

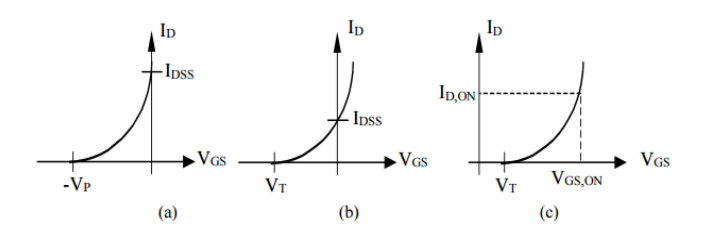

Fig. 15. Características de transferência: (a) do JFET; (b) do MOSFET canal N modo de depleção; (c) do MOSFET canal N modo de acumulação.

#### *D. Efeito de canal curto*

Com a redução dos dispositivos, é necessário reduzir o comprimento de canal (L) e, quando isso é feito, surgem diversos efeitos indesejáveis nas características elétricas dos dispositivos que são conhecidos como efeito de canal curto. A redução do canal causa a perda do controle das cargas na região de depleção (QDPL) que ficam abaixo da porta. Se considerarmos a equação da tensão de limiar (VTH), não é possível observar este efeito. Isto ocorre porque o efeito de canal curto interfere de forma indireta na carga efetiva total (QDPLef).

Em dispositivos com comprimentos de canal longo, a carga de depleção (QDEPL) no canal é formada por uma região de forma trapezoidal, onde a base menor e a base maior são praticamente do mesmo comprimento do canal, como representado na Figura16 A. Já em dispositivos de canal curto, a base maior é idêntica ao comprimento do canal, porém a base menor praticamente desaparece, passando a ter a forma de um triângulo, conforme ilustrado na Figura 16 B. Conforme há a diminuição do comprimento do canal, tem-se a redução do controle das cargas com a polarização da porta. Desta forma, temos que, QDPLef < QDPL, implicando que VTH (QDPLef) < VTH(QDPL).

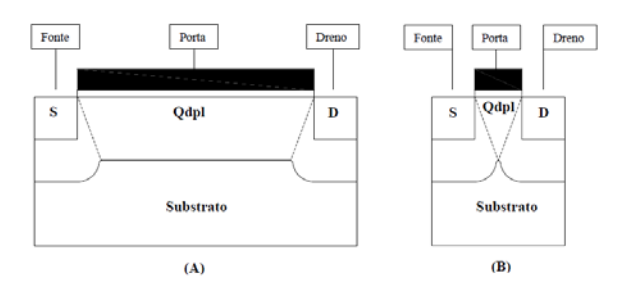

Fig. 16. Distribuição das cargas de depleção em dispositivos MOSFET convencionais de canal longo (A) e de canal curto (B).

#### *E. Ganho intrínseco DC*

O ganho intrínseco DC de transistores é dado pela equação, como descrito abaixo:

$$
A_V = \frac{\Delta V_0}{\Delta V_I} = \frac{\Delta V_{DS}}{\Delta V_{GS}} = r_{DS} \Delta I_{DS} \frac{1}{\Delta V_{GS}} = \frac{1}{g_D} g_m \approx \left(\frac{g_m}{I_{DS}}\right) . V_{EA}
$$
\n(4)

Essa equação é válida para o estudo realizado na região de saturação, sendo que para este caso, os dispositivos serão considerados como amplificador de um único transistor, alimentado por uma fonte de corrente (IB). A fonte de corrente é responsável pela polarização do transistor como detalhado na Figura 17. O esquema abaixo representado tem como objetivo amplificar a parcela alternada (vgs) do sinal aplicada à porta do transistor, para o sinal de saída. Esse sinal de saída também possui uma parcela contínua (VDS) e uma alternada (vds). Neste caso também está sendo representada uma carga capacitiva (CL) associada à saída.

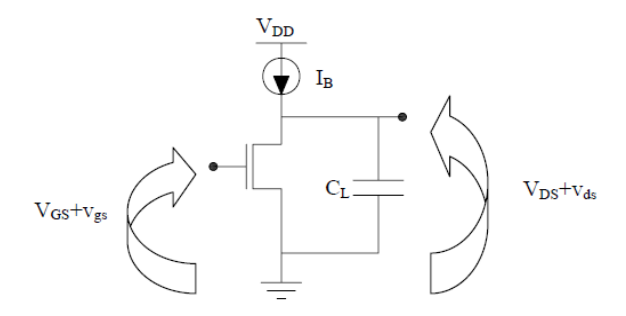

Fig. 17. Bloco amplificador formado por um único transistor nMOSFET.

#### *F. Freqüência de ganho unitário*

A Figura 18 mostra a resposta em freqüência de um dispositivo, considerando que o mesmo esteja com um capacitor (CL) conectado na sua saída. A freqüência de corte (f0) corresponde à freqüência na qual a potência na saída de um sistema (circuito eletrônico, linha de transmissão, amplificador, ou filtro eletrônico) cai para metade da potência máxima. Em termos de amplitude, essa redução corresponde a uma diminuição de 3 dB.

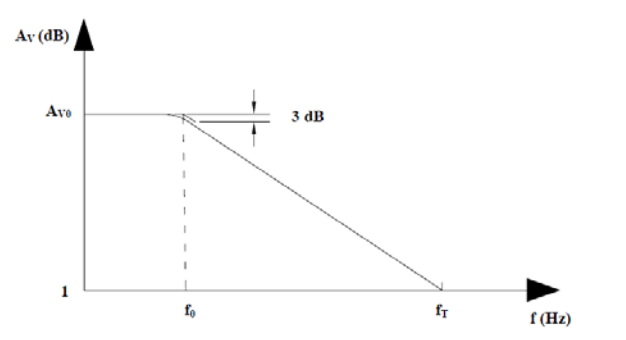

Fig. 18. Curva de Bode representando a resposta em freqüência de um transistor

A freqüência de ganho de tensão unitário (fT) representa a freqüência, onde o ganho de tensão do circuito torna-se unitário e é dada pela equação.

$$
f_T = \left(\frac{g_m}{I_{DS}}\right) \cdot \frac{I_{DS}}{2 \cdot \pi \cdot C_L}
$$

(5)

Onde f0 é a freqüência de corte. Como fT é diretamente proporcional à transcondutância e inversamente proporcional a CL, temos que quanto maior for a transcondutância, maior será a fT, e, conseqüentemente, o dispositivo terá melhores características para trabalhar em circuitos analógicos e amplificadores com características de alta resposta em freqüência.

#### *G. Transcondutância*

Um parâmetro importante no DTMOS é a transcondutância (gm), dada pela derivada da corrente de dreno (IDS) em função da tensão aplicada na porta (VGS), que aumenta em relação ao SOI parcialmente depletado convencional. Essa melhora ocorre porque a corrente do transistor principal sobrepõem-se a corrente de base do BJT, aumentando dessa forma a corrente total do dispositivo. Porém, não é possível observar a degradação da mesma. Isso ocorre porque com o aumento de VGS, aumenta-se também o potencial de corpo e a corrente de dreno. Quando a tensão aplicada à porta ultrapassa 700 mV, perde-se o controle das cargas na região de depleção devido à polarização direta da junção fonte / canal.

#### *H. Inclinação de sublimiar*

Outro parâmetro importante é a inclinação de sublimiar ( $S =$ ∂VGS / ∂log (IDS)) do DTMOS. Esses dispositivos mostram valores da inclinação de sublimiar ideais próximo ao valor teórico (60 mV/dec), que é dada pela equação.

$$
S = \ln(10) \cdot \frac{kT}{q}
$$

(6)

#### *I. Estrutura do dispositivo SOI DTMOS*

O processo de fabricação do dispositivo DTMOS é o mesmo utilizado na fabricação do SOI convencional. A diferença é que se fabrica um quarto terminal em uma extensão do canal (base) independente dos contatos de fonte, dreno e porta, fazendo com que o dispositivo possa operar no modo padrão, onde o corpo está aterrado, ou flutuando, ou no modo DTMOS quando se concentra o terminal de corpo com a porta S o contaro de corpo estiver aterrado, podemos eliminar alguns efeitos parasitários, como o "efeito kink" (ocorrência de elétrons quentes, além da influência do transistor bipolar parasitário inerente à estrutura) e os efeitos provenientes do transistor bipolar parasitários. O mais tradicional consiste na difusão tipo  $P^+$  de um contato no subtrato do silício embaixo da porta ( Figura 19 A ). Este contato também pode ser usado para servir como a base do transistor bipolar lateral, enquanto que a fonte e o dreno são usados como emissor e coletor, respectivamente.

Outro tipo de contato é encontrado em portas do tipo T ( Figura 19 B ), que é simplesmente uma derivação do mesmo contato descrito acima, porém em dispositivos que possuem porta muito larga, este simples contato não costuma ser efíciente para evitar o "efeito kink" ou efeito do transistor bipolar parasitário.

 Quando a porta tipo H ( Figura 19 C ) é usada, é possível resolver este tipo de problema, desde que seja feito um contato de corpo em ambos os lados do canal. Este tipo de contato ainda apresenta mais uma vantagem, que é o evitar a corrente de fuga entre fonte e dreno.

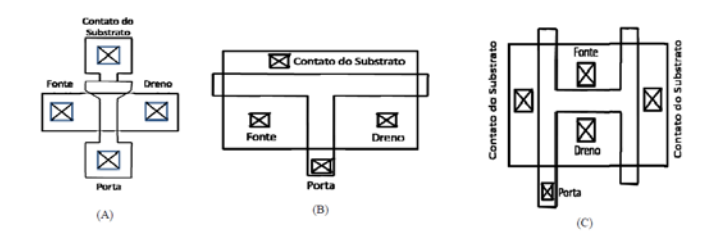

Fig. 19. Esquema do contato de corpo em formato de porta tipo I (A); Dispositivo com porta tipo H (B); Dispositivo com porta tipo T (C).

#### *J. Diferencial do DTMOS em relação aos componentes convencionais*

Entre as características principais desse dispositivo, pode-se citar a inclinação de sublimiar praticamente ideal (60 mV/dec), devido ao reduzido efeito de corpo, resultando em um aumento significativo da corrente total que corresponde à soma da corrente do transistor principal com a corrente do transistor bipolar parasitário inerente à estrutura.

Um dos grandes diferenciais do dispositivo DTMOS (Dynamicthreshold-voltage MOSFET) em relação aos componentes convencionais é o melhor desempenho para trabalhar em aplicações analógicas de baixa tensão e baixa potência, visto que o ganho intrínseco DC e a frequência de ganho têm uma relação direta com esse parâmetro.

Outra vantagem é que o dispositivo apresenta na região de saturação, curvas com menores inclinações quando comparado com os dispositivos convencionais.

Em Resumo, todos os parâmetros analógicos do DTMOS apresentam melhores resultados em relação aos dispositivos convencionais. Uma desvantagem do dispositivo DTMOS é que o mesmo não pode ser utilizados para um valor de tensão superior a 0,7 V na porta pois, devido à existência do contado de corpo, ocorre a polarização direta da junção canal/fonte e apresentar menor área.

#### VII. CONCLUSÃO

Este trabalho foi desenvolvido tendo como objetivo de analisar o desempenho do dispositivo SOI DTMOS em comparação com o SOI convencional.

Observou-se que o valor efetivo do VTH do DTMOS se manteve constante com a redução do comprimento do canal, enquanto o SOI convencional apresentou efeitos de canal indesejáveis. Notou-se que a corrente de dreno e a transcondutância do DTMOS são maiores que o SOI convencional. Além disto, percebeu-se que o aumento expressivo da transcondutância indica que o DTMOS tem um melhor desempenho para trabalhar em aplicações analógicas de baixa tensão e potência, visto que o ganho intrínseco DC e a frequência de ganho unitário têm uma relação direta com este parâmetro.

Em resumo, todos os parâmetros analógicos analisados no DTMOS apresentam melhores resultados do que os obtidos em dispositivo SOI convencional, entretanto, uma desvantagem do DTMOS é de não pode ser utilizado para um valor de tensão superior a 0,7 V em sua porta, pois, devido à existência do contato de corpo, ocorre a polarização direta da junção canal/fonte e apresenta menor área.

#### **REFERÊNCIAS**

- [1] [1] YOUNG K.K. Short-Channel effect in SOI MOSFET. IEEE Transactions on Electron Devices, V.36, n.2, p399, 1989
- [2] Marcelo Wendling, Fundamentos de amplificadores. Disponivel em : < [http://www2.feg.unesp.br/Home/PaginasPessoais/ProfMarceloWendling](http://www2.feg.unesp.br/Home/PaginasPessoais/ProfMarceloWendling/5---fundamentos-de-amplificadores.pdf) [/5---fundamentos-de-amplificadores.pdf](http://www2.feg.unesp.br/Home/PaginasPessoais/ProfMarceloWendling/5---fundamentos-de-amplificadores.pdf) > Acesso em 10 de Novembro de 2015.
- [3] Luciano Peccerini, Classes de operação dos amplificadores de áudio. Disponível em: < [http://www2.ee.ufpe.br/codec/classes\\_Ampli.pdf >](http://www2.ee.ufpe.br/codec/classes_Ampli.pdf) Acesso em 04 de Abril de 2015.
- [4] Sedra /Smith, *Microelectronic circuits.* Oxford , 2004, pp. 63-811.

# Uso de Serviço Publish/Subscribe em ambientes IoT

Daniel Cerqueira Jeronymo

Instituto Nacional de Telecomunicações - Inatel danielcerqueira@gec.inatel.br

Saulo Teodoro Ferreira Júnior

Instituto Nacional de Telecomunicações - Inatel saulo.teodoro@gec.inatel.br

*Resumo***—Este projeto consiste no desenvolvimento de aplicativos Web/Mobile para comunicação e interação com dispositivos embarcados através de protocolos** *Publish/Subscribe* **para criação de ambientes IoT (***Internet of Things***). Através destes protocolos será possível receber dados enviados por sensores utilizados nos sistemas embarcados que poderão ser analisados pelo próprio usuário através do aplicativo desenvolvido.** 

*Palavras chave***— Publish, subscribe, iot, embarcado.**

#### I. INTRODUÇÃO

A Internet das Coisas (IoT) é a capacidade de automatizar ou tornar inteligente diversos equipamentos eletrônicos que utilizamos no dia a dia, interligando estes a internet através de sistemas utilizando sensores. O Termo IoT está aparecendo cada vez mais em noticiários, artigos científicos, temas de congressos e palestras ganhando cada vez mais espaço no meio tecnológico. Este tema tornou-se de tamanha importância devido ao uso cada vez mais intensificado da internet na vida das pessoas e dentre os diversos projetos no qual a internet das coisas pode ser utilizada, estão as casas inteligentes<sup>[2]</sup>. Estas casas podem facilitar e melhorar a vida da população<sup>[3]</sup> uma vez que podem fazer com que geladeiras avisem a quantidade de alimentos que estão dentro da mesma, pode fazer com que luzes se apaguem quando não estiver ninguém no ambiente e muitas outras funções. Estes são poucos dos exemplos que poderão ser aplicados utilizando tal avanço tecnológico.

Com a grande expansão de casas inteligentes e também do controle em tempo real de eletrodomésticos em ambientes residencias seria interessante desenvolver um sistema que pudesse auxiliar as pessoas para que pudessem controlar de onde estivessem tudo o que possa estar acontencendo dentro de suas casas e também para controle dos gastos que serão consumidos por ele mesmo durante o mês.

Foi desenvolvido um sistema capaz de receber dados de sensores de temperatura lidos de um sistema embarcado através do protocolo MQTT[17] utilizando os serviços *Publish/Subscribe*.

A placa de desenvolvimento utilizada foi a Intel® Galileo que possui pinagem compatível com a plataforma Arduino e possui arquitetura Intel com o processador Intel Quark SoC X1000 de 32 bits.

Para que possa ser descrito o sistema que foi desenvolvido, deverá ser apresentado o funcionamento básico do protocolo que será utilizado como base do desenvolvimento do projeto, o protocolo MQTT (*Message Queue Telemetry Transport*).

#### II. PROTOCOLO MQTT

O MQTT[17] é um protocolo de conectividade M2M (*Machine-To-Machine*) e é pensado para operar no ambiente IoT. Ele é utilizado para transportar mensagens utilizando protocolos *Publish/Subscribe*. Este protocolo tem o seguinte funcionamento: o servidor disponibiliza um tópico que é a principal comunicação com o usuário, será através dele que serão possibilitados os envios e recebimentos de mensagens.

Para que o usuário consiga enviar uma mensagem, precisará apenas saber qual o tópico e publicar a mensagem nele. Caso o usuário queira saber quais mensagens estão no tópico, ele deverá se inscrever no tópico. Basicamente dois tipos de usuários acessam os tópicos, os *receivers* (que recebem mensagens) e os *publishers* (que enviam mensagens), sendo possível o envio e recebimento de mensagens ao mesmo tempo.

Todo o ciclo do MQTT utilizando os protocolos *Publish/Subscribe* é demonstrado através da figura 1.

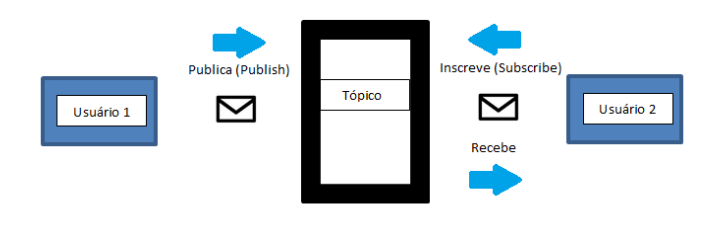

Figura 1 – *Publish/Subscribe*

O servidor, também conhecido como *broker*, utilizado foi o *Mosquitto (www.mosquito.org)* que possui o protocolo *publish/subscribe* necessário e gratuito para o desenvolvimento. Para utilizá-lo é necessário instalá-lo de acordo com as instruções disponibilizadas no site oficial.

O primeiro passo após a instalação é entrar no diretório onde foi instalado o mosquitto através do Prompt de

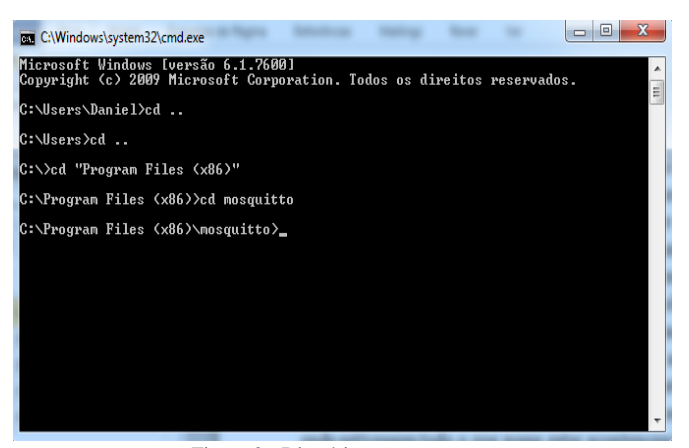

Figura 2 - Diretório *Mosquitto*

Dentro do diretório é necessário executar o *Mosquitto* através do comando "mosquitto -v" mostrando o registro detalhado de *publish/subscribe* do *broker,* como mostrado na Figura 3.

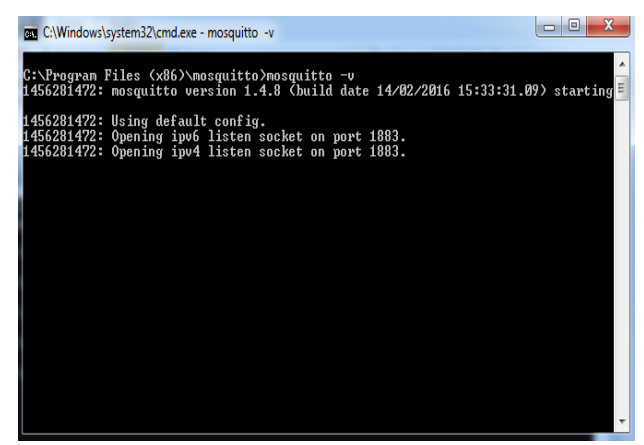

Figura 3 – Execução do *Mosquitto*

Com o *Mosquitto* em execução os comandos para publicar (*publish*) e se inscrever (*subscribe*) são respectivamente mostrados nas Figuras 4 e 5:

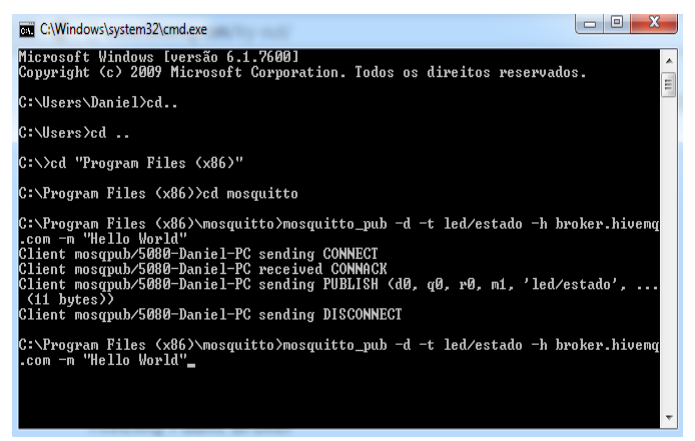

Figura 4 – *Publish* no Mosquitto

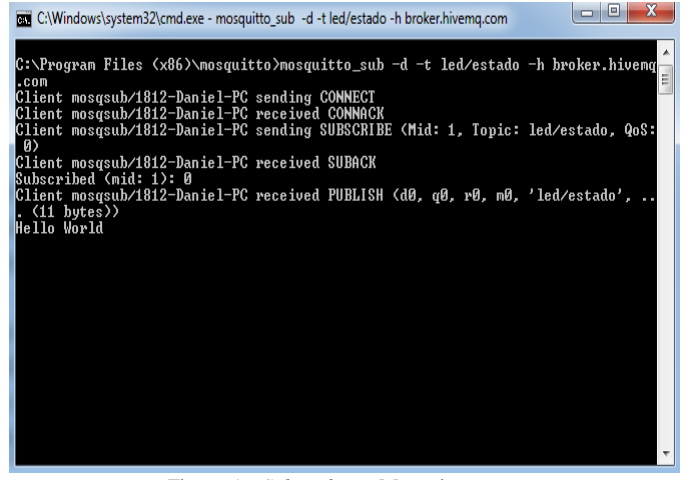

Figura 5 – *Subscribe* no Mosquitto

Os campos mosquitto\_pub e mosquitto\_sub representam a publicação e a inscrição de mensagens no tópico. O campo –t indica qual o tópico de interesse, o campo –h indica o endereço do broker e o campo –m a mensagem desejada. Como mostrado na Figura 5, estamos publicando no tópico do servidor de teste<sup>[10]</sup> do projeto *Mosquitto*<sup>[4]</sup>, cujo endereço é: test.mosquitto.org e a porta de comunicação padrão para o protocolo MQTT é a 1883.

Para o nosso projeto, além do endereço e porta citados, utilizamos o tópico "iot/inatel/galileo/01" seguindo as regras de desenvolvimento do projeto estabelecidas inicialmente.

#### III. DESENVOLVIMENTO

Para que o desenvolvimento do projeto ocorresse como planejado, este foi desenvolvido em três módulos diferentes: um módulo embarcado, que é responsável por enviar os valores dos sensores presentes na *Intel Galileo* para o *broker* do *mosquitto* em tempo real; um módulo *server-side*, utilizado para se inscrever no tópico que os dados estão sendo enviados, salvá-los em um banco de dados e oferecer uma API *(Application Programming Interface)* para comunicação com outras aplicações *front-end* (inclusive a aplicação móvel desenvolvida neste projeto); e, finalmente, um módulo *mobile*, onde foi desenvolvido um aplicativo Android responsável por mostrar os dados coletados do banco de dados e mostrar ao usuário através de gráficos, a resposta do sensor ao longo do tempo para que a leitura e compreensão das informações sejam inteligíveis e intuitivas.

#### A.Módulo Embarcado

O Sistema Embarcado é responsável por enviar os dados dos sensores da Intel® Galileo para o *broker* do *mosquitto*. Todo o desenvolvimento da aplicação<sup>[14]</sup> foi feito através da linguagem C utilizando a IDE Eclipse Intel IoT Developer Kit<sup>[18]</sup>. Para que o desenvolvimento da aplicação fosse possível, foi necessário ter o sistema operacional *Linux*  *Yocto*[6] instalado na plataforma *Galileo*. A plataforma é mostrada na Figura 6.

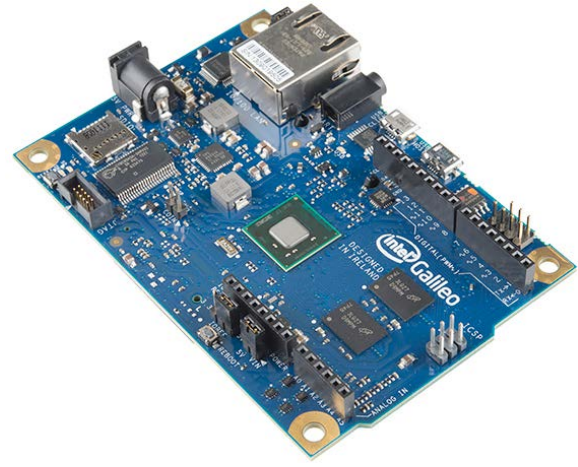

Figura 6 – Plataforma Intel® Galileo

Foi feita a análise de requisitos do conteúdo e informações das mensagens, e, buscando uma padronização, a ordem das mensagens enviadas ao *broker* ficou da seguinte forma:

TABELA I ORDEM DO PAYLOAD

| 1 – Número da mensagem (Inteiro)               |
|------------------------------------------------|
| 2 – Mac Address da placa (String Literal)      |
| 3 – Descrição da aplicação (String Literal)    |
| 4 – Valor condicionado medido (String Literal) |
| 5 – Unidade de medida (String Literal)         |

Cada campo poderá ter o seu tamanho configurado de forma livre na aplicação embarcada em Linux<sup>[14]</sup>. Porém, ao final do conteúdo de cada informação, é obrigatória a inclusão do caractere "#", pois a API escrita em Java se encarregará de separar cada campo somente quando varrer a mensagem recebida e encontrar o caractere "#". Além disso, é imprescindível que os tipos de cada variável sejam observados e também a ordem das informações.

#### B.Módulo *Server-side*

Foi desenvolvido um sistema em linguagem Java<sup>[13]</sup> utilizado para coletar todos os dados presentes no tópico desejado no *broker* e salvá-los em um banco de dados MySQL[11]. Além disso, o módulo local fornece uma API para que aplicações *front-end* possam obter os dados através de um *Web Service* em SOAP localizado em um servidor Apache Tomcat 7.0[16].

A *Web Service* foi desenvolvida para tornar a parte visual do sistema (que interessa ao usuário final) portável, permitindo que várias aplicações diferentes em sistemas operacionais diferentes possam utilizar o *Web Service*. Para que isso ocorra, porém, é necessário que os dados de entradas sejam formatados em um arquivo XML de acordo com o padrão da biblioteca AXIS2[19]. A resposta do *Web Service* se dará em outro arquivo em XML bastando que se faça um *parse* para obtenção dos dados. O aplicativo *front-end*, pode, por exemplo, enviar dados para uma pesquisa, criação, remoção ou edição do banco de dados da aplicação e obter uma resposta do *Web Service*.

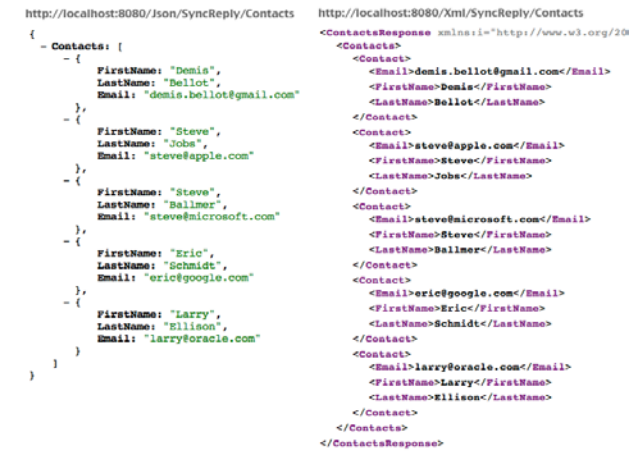

Figura 7 – Exemplo de arquivos de formatação JSON (à esquerda) e XML (à direita).

A escolha de uma *Web Service* em SOAP e não em REST, permitiu que o compartilhamento de dados fosse mais robusto visto que o SOAP oferece um padrão mais rígido na troca de mensagens, entretanto, a formatação dos dados em XML é mais trabalhosa do que em JSON (usado comumente com o servidor REST), como pode-se ver na figura 7. Ainda assim, a utilização do SOAP permite que a segurança na comunicação seja facilmente aplicada por já possuir as regras de segurança desenvolvidas[8][9].

A Figura 8 mostra um exemplo de um código XML usada no projeto.

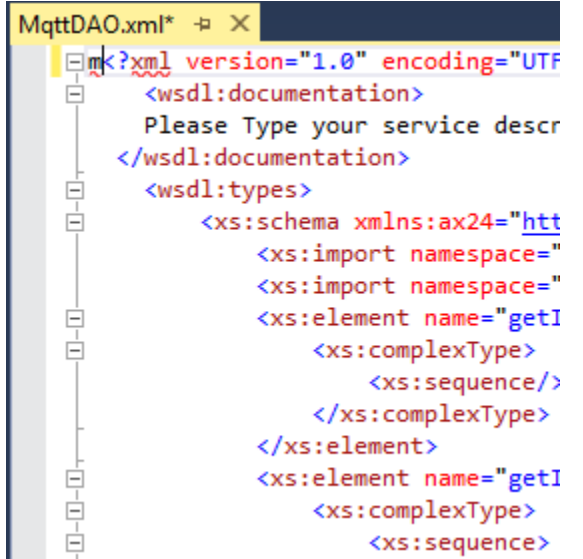

Figura 8 – Exemplo de parte do arquivo XML usado no projeto. Os diferentes atributos do XML fazem parte da biblioteca AXIS2

#### C. Módulo Mobile

O desenvolvimento do módulo *Mobile* permitiu que o usuário do aplicativo *Android* pudesse acompanhar os valores dos sensores e seu comportamento ao longo do tempo através de gráficos. A biblioteca de gráficos utilizada neste projeto foi desenvolvida em Java e é denominada MPAndroidChart<sup>[7]</sup>. Além disso, ela permite que o usuário possa manusear o gráfico através de gestos na tela do dispositivo. A Figura 9 mostra a tela do aplicativo com a visão dos dados de um sensor de temperatura mostrados ao longo do tempo em um gráfico de barras. O usuário pode aumentar e diminuir a escala do gráfico com gestos.

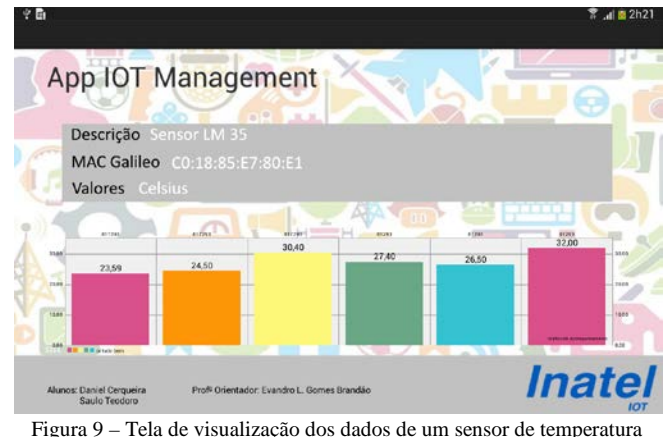

Outra funcionalidade do aplicativo, é organizar, também de maneira atrativa ao usuário, a quantidade de placas que enviaram informações ao *broker* através de uma lista de placas, conforme mostrado na Figura 10. Assim que aberto, a lista envia uma requisição ao *Web Service* capturando quantos MACs existem no banco de dados. Através dessa informação, é possível descobrir quantas Galileos estão registradas na API. O nome de cada placa foi dado por convenção.

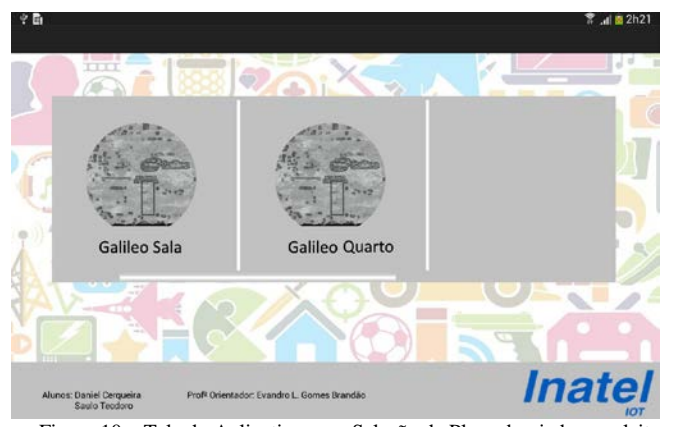

Figura 10 – Tela do Aplicativo para Seleção da Placa desejada para leitura.

#### IV. CONCLUSÕES

A partir do desenvolvimento deste projeto conclui-se que é

possível comprovar a capacidade do protocolo MQTT na facilitação de envio e recebimento de mensagens, seja para interação entre usuários ou interação entre máquinas (M2M).

O resultado esperado com o desenvolvimento do projeto foi alcançado, uma vez que a comunicação e o monitoramento remoto de dispositivos se tornou possível.

Para uma futura implementação, sugere-se que sejam aplicados conceitos em Inteligência Artificial para que, além do monitoramento, os dispositivos possam ser capazes de monitorar algum estado do sistema e aplicar ações para estes sem a intervenção humana.

# V. REFERÊNCIAS

[1] MARTINS, I. R..; ZEM, J. L., "Estudo dos Protocolos de Comunicação MQTT e COAP para Aplicações Machine-to-Machine e Internet das Coisas". Revista Tec. FatecAM, Americana, v. 3, n. 1, p. 64-87, mar. / set 2015. Disponível em[: http://www.fatec.edu.br/revista/wp](http://www.fatec.edu.br/revista/wp-content/uploads/2013/06/Estudo-dos-protocolos-de-comunica%C3%A7%C3%A3o-MQTT-e-CoAP-para-aplica%C3%A7%C3%B5es-machine-to-machine-e-internet-das-coisas.pdf)[content/uploads/2013/06/Estudo-dos-protocolos-de](http://www.fatec.edu.br/revista/wp-content/uploads/2013/06/Estudo-dos-protocolos-de-comunica%C3%A7%C3%A3o-MQTT-e-CoAP-para-aplica%C3%A7%C3%B5es-machine-to-machine-e-internet-das-coisas.pdf)[comunica%C3%A7%C3%A3o-MQTT-e-CoAP-para](http://www.fatec.edu.br/revista/wp-content/uploads/2013/06/Estudo-dos-protocolos-de-comunica%C3%A7%C3%A3o-MQTT-e-CoAP-para-aplica%C3%A7%C3%B5es-machine-to-machine-e-internet-das-coisas.pdf)[aplica%C3%A7%C3%B5es-machine-to-machine-e-internet-das-coisas.pdf.](http://www.fatec.edu.br/revista/wp-content/uploads/2013/06/Estudo-dos-protocolos-de-comunica%C3%A7%C3%A3o-MQTT-e-CoAP-para-aplica%C3%A7%C3%B5es-machine-to-machine-e-internet-das-coisas.pdf) Acessado em: 23/02/2016

[2]ALVES. J. A.; MOTA, J. "Casas Inteligentes" Revista Centro Atlântico Magazine, Portugal, p. 12, mai. 2003. Disponível em [: http://www.centroatl.pt/revista/maio2003/ca-magazine](http://www.centroatl.pt/revista/maio2003/ca-magazine-mai03-casasinteligentes.pdf)[mai03-casasinteligentes.pdf.](http://www.centroatl.pt/revista/maio2003/ca-magazine-mai03-casasinteligentes.pdf) Acessado em: 23/02/2016.

[3]MINISTÉRIO DAS COMUNICAÇÕES. "Como a Internet das Coisas pode afetar sua vida", Brasília, set. / 2015. Disponível em[: http://www.mc.gov.br/sala-de-imprensa/todas-as](http://www.mc.gov.br/sala-de-imprensa/todas-as-noticias/institucionais/36871-um-mundo-de-coisas-conectadas)[noticias/institucionais/36871-um-mundo-de-coisas-conectadas.](http://www.mc.gov.br/sala-de-imprensa/todas-as-noticias/institucionais/36871-um-mundo-de-coisas-conectadas) Acessado em: 23/02/2016

[4]Mosquitto An Open Source MQTT. Disponível em: [http://mosquitto.org/.](http://mosquitto.org/) Acessado em: 02/06/2015.

[5]LIMA, C.; TAVARES, J. L. R.; SILVÉRIO, Otávio, "Artigo Notificador de Eventos e Monitoramento de Estacionamentos", TCC Inatel, Santa Rita do Sapucaí, set. / nov. 2014.

[6]Yocto Project – Disponível em: [www.yoctoproject.org.](http://www.yoctoproject.org/) Acessado em: 11/01/2016

[7]MP Android Chart – Disponível em: <https://github.com/PhilJay/MPAndroidChart> Acessado em: 28/11/2015

[8]ROZLOG, M. "REST and SOAP when to use each". Disponível em: [http://www.infoq.com/br/articles/rest-soap-when-to-use-each.](http://www.infoq.com/br/articles/rest-soap-when-to-use-each) Acessado em: 25/09/2015.

[9]Stack Overflow – Disponível em: [http://stackoverflow.com/questions/16626021/json-rest-soap-wsdl-and-soa](http://stackoverflow.com/questions/16626021/json-rest-soap-wsdl-and-soa-how-do-they-all-link-together/16627414#16627414)[how-do-they-all-link-together/16627414#16627414.](http://stackoverflow.com/questions/16626021/json-rest-soap-wsdl-and-soa-how-do-they-all-link-together/16627414#16627414) Acessado em: 25/09/2015.

[10]Servidor de Broker para Testes. Disponível em[: http://test.mosquitto.org/.](http://test.mosquitto.org/) Acessado em: 11/09/2015.

[11] Banco de Dados MySQL. Disponível em: [https://www.mysql.com/.](https://www.mysql.com/) Acessado em 28/11/2015.

[12] SOAPUI. Disponível em: [https://www.soapui.org/.](https://www.soapui.org/) Acessado em: 27/09/2015.

[13] Java SE 7, Java JDK, Java JRE. Disponível em: [https://www.java.com/pt\\_BR/.](https://www.java.com/pt_BR/) Acessado em: 27/09/2015.

[14] PAOLILO, N. F. A; GOMES, E. L. B: "Sistemas Embarcados Conectados na IoT", Trabalho de Iniciação Científica, INATEL-2015.Santa Rita do Sapucaí. (Trabalho não publicado).

[15] KSOAP. Disponível em: [http://kobjects.org/ksoap2/index.html.](http://kobjects.org/ksoap2/index.html) Acessado em: 28/11/2015.

[16] Tomcat Apache. Disponível em: [http://tomcat.apache.org.](http://tomcat.apache.org/) Acessado em: 27/09/2015

[17] MQTT Protocol. Disponível em: [http://mqtt.org.](http://mqtt.org/) Acessado em: 03/06/2015

[18] Eclipse Intel IoT Developer. Disponível em: [https://software.intel.com/en-us/installing-the-eclipse-ide.](https://software.intel.com/en-us/installing-the-eclipse-ide) Acessado em: 23/02/2016

[19] Apache Axis2. Disponível em: [http://axis.apache.org/axis2/java/core/.](http://axis.apache.org/axis2/java/core/) Acessado em: 28/11/2015.

# Empreendedorismo e voluntariado: um estudo de caso com o programa Miniempresa da Junior Achievement do Ceará

Sonia Regina Amorim Soares de Alcantara

[reginasoaresm@gmail.com](mailto:reginasoaresm@gmail.com) Universidade Federal do Ceará (UFC)

Larissa Ingrid Forte

[hingridforteh@gmail.com](mailto:hingridforteh@gmail.com) Universidade Federal do Ceará (UFC)

*Resumo:* **A pesquisa envolve empreendedorismo e voluntariado a partir da análise do Programa Miniempresa da Junior** *Achievement* **Ceará (JACE), organização sem fins lucrativos, que objetiva formar jovens para o trabalho, e apresenta o Programa Miniempresa como uma iniciativa para fomentar o empreendedorismo aos jovens estudantes de escolas públicas. O objetivo geral do estudo é identificar a contribuição do programa Miniempresa da JACE para o empreendedorismo, intra-empreendedorismo e o voluntariado cearenses, situando a participação da Universidade Federal do Ceará (UFC) como colaboradora do projeto. A pesquisa é caracterizada como qualitativa, com uso de dados quantitativos, utiliza método de estudo de casos e revisão de literatura. A análise de dados foi feita a partir das informações coletadas através de questionários aplicados com participantes e voluntários do Miniempresa. Concluiu-se que o programa tem papel fundamental na formação de futuros empreendedores e no engajamento e geração de oportunidade para universitários através do trabalho voluntário.** 

*Palavras-chave***: Empreendedorismo e Intraempreendedorismo, Junior** *Achievement***, Voluntariado.**

# I. INTRODUÇÃO

A promoção da integração entre a classe empresarial e a comunidade escolar viabiliza o desenvolvimento entre esses núcleos sociais, na forma de oportunidades de negócios e capacitação para o trabalho. Assim, diferentes instituições apoiam esta integração fomentando sua expansão. Dentre estas, pode-se destacar a JUNIOR ACHIEVEMENT, que além desta atribuição, atua no estímulo ao empreendedorismo e voluntariado, se relacionando com esses núcleos, da seguinte forma:

> Trata-se de uma associação educativa sem fins lucrativos, mantida pela iniciativa privada, cujo objetivo é despertar o espírito empreendedor nos jovens, ainda na escola, estimulando o seu

Ana Lucia Gomes de Freitas Teixeira Coelho

[diretoria@jace.org.br](mailto:diretoria@jace.org.br) Centro Universitário Estácio do Ceará (FIC)

Thays Lyanny da Cunha Garcia da Rocha

[thayslyanny@hotmail.com](mailto:thayslyanny@hotmail.com) Universidade Federal do Ceará (UFC)

desenvolvimento pessoal, proporcionando uma visão clara do mundo dos negócios e facilitando o acesso ao mercado de trabalho (JUNIOR ACHIEVEMENT, 2015a [1]).

Nesse contexto, o estudo possui como justificativa o fato da sociedade precisar de pessoas capazes e competentes para gerar trabalho e renda em benefício do equilíbrio social. Necessidade esta que gera a importância de organizações apoiarem o empreendedorismo e o voluntariado, e o interesse destas, em investir no jovem e na sua curiosidade e sagacidade para aprender. Esse interesse se manifesta através da criação e implantação de programas institucionais que visam contribuir para a transformação de jovens estudantes, em aprendizes de um ofício no ramo empresarial e lhes conceder oportunidades de aperfeiçoamento profissional e pessoal. Investigar a respeito de quais são e como são aplicadas as estratégias de incentivo aos jovens, para que estes desenvolvam habilidades laborais no âmbito do empreendedorismo e quais resultados que elas geram, caracteriza o foco do presente estudo.

Segundo Filion (1999, p. 11 [2]), o empreendedorismo como campo de estudo acadêmico é novo, com cerca de duas décadas. Considera-se que está em fase pré-paradigmática e que demandará, ainda, algum tempo para constituir uma base científica, apesar de ser um campo efervescente em termos de pesquisas e publicações. Dentre estas, destacam-se os estudos de Dolabela (1999 [3] e 2003 [ 4]), Sarasvathy (2008 [5]) e Dornelas (2014 [6]) sobre empreendedorismo; de Pinchot (2004 [7]) e Shepherd e Patzelt (2015 [8]) acerca do Intraempreendedorismo; de Andrade (2014 [9]) e da UNV (2015 [10]) no tocante ao voluntariado.

Neste sentido, sente-se a necessidade de analisar uma instituição em particular buscando obter informações sobre como se desenvolve o seu programa de estímulo ao jovem empreendedor. A escolhida para participar do estudo foi a Associação Junior Achievement Ceará (JACE), e o seu programa institucional Miniempresa, tendo em vista o trabalho que vem desenvolvendo com jovens estudantes de escolas públicas do Estado do Ceará, que atualmente é apoiado pela Universidade Federal do Ceará – UFC, por meio do Projeto de Extensão Empreendedorismo e Voluntariado (UFC, 2013  $[11]$ ).

A UFC-Feaac/Departamento de Administração atua como Apoiadora Institucional da JACE na implementação do Programa MINIEMPRESA, destinado a trabalho de educação econômico-prática, através do método Aprender-Fazendo, que proporciona aos estudantes experiências de negócios na organização e operação de uma empresa. Na parceria entre a UFC-Feacc/Departamento de Administração e a JACE, os cursos vinculados a este departamento (Administração, Atuárias e Secretariado) viabilizam a participação de seus alunos como universitários voluntários que vão aplicar seus conhecimentos teóricos na prática, orientando experiência empreendedora de organizar e operar uma empresa para estudantes do ensino médio de escolas estaduais designadas pela Secretaria de Educação do Estado do Ceará. No passado, idos de 2007, já houve a participação de alunos da UFC neste Programa, e atualmente alunos de outras instituições estão também engajados no Miniempresa.

Sob orientação de metodologia da Junior Achievement, já implementada há 8 anos no Ceará, os universitários voluntários orientam aplicação prática de empreendedorismo para os estudantes desde a concepção do produto a ser comercializado, passando pela identificação de capital necessário, definição de grupo gestor, e funções administrativas básicas de marketing, produção, vendas, finanças e desenvolvimento de pessoas; buscando produtividade e rentabilidade com qualidade, prática sustentável e responsabilidade social.

O problema abordado pela pesquisa questiona como a Junior Achievement do Ceará (JACE), através do programa Miniempresa, contribui com o empreendedorismo e o voluntariado no Ceará. O objetivo geral do estudo é identificar a contribuição do programa Miniempresa da JACE para o empreendedorismo, intraempreendedorismo e o voluntariado cearenses, situando a participação da Universidade Federal do Ceará (UFC) como colaboradora do projeto.

Especificamente busca-se descrever o programa Miniempresa desenvolvido pela JACE; analisar a metodologia e as ações executadas pelo programa; situar a participação da UFC no programa Miniempresa; listar os resultados gerados pelo Miniempresa e identificar quais as contribuições do programa para o empreendedorismo, intraempreendedorismo e o voluntariado no Estado do Ceará.

A análise de dados foi feita a partir das informações coletadas através de questionários aplicados com alunos orientados pelo programa (achievers) e universitários voluntários (advisers) que orientam estes alunos.

As considerações expostas nos levam a reconhecer o Programa Miniempresa como instrumento de incentivo ao empreendedorismo, por meio de formação acadêmica e empresarial, o que colabora para o desenvolvimento do espírito empreendedor em jovens estudantes, que são levados à, não somente buscar, mas também, gerar oportunidades de negócios, refletindo em uma sociedade produtiva e igualitária.

# II. REFERENCIAL TEÓRICO

O referencial teórico da pesquisa fundamenta-se nos temas envolvendo empreendedorismo, responsabilidade social e voluntariado, uma vez que o intraempreendedorismo está contido no empreendedorismo. Inicialmente foram levantadas informações sobre a instituição estudada, Junior Achievement Ceará, expondo sua cultura organizacional, missão, visão, valores e objetivos.

# *A. Associação Junior Achievement*

A Junior Achievement é uma instituição fundada em 1919, nos Estados Unidos, atualmente "é a maior e mais antiga organização de educação prática em negócios, economia e empreendedorismo do mundo" (JUNIOR ACHIEVEMENT, 2015a [1]).

Sobre a extensão de sua prática, observa-se a amplitude nacional e internacional, abordando milhares de jovens, coerente com estudo de Chell (2013 [12]) sobre a internacionalização de esforços de incentivo ao empreendedorismo:

Atualmente está presente em 120 países e, no Brasil, possui unidades em todos os Estados e no Distrito Federal. No Brasil, já foram 4 milhões de alunos beneficiados e 150 mil voluntários envolvidos. As atividades da Junior Achievement se desenvolvem através de programas educativos criteriosamente formulados, aplicados junto aos jovens através de parcerias com escolas e voluntários dispostos a compartilhar suas experiências e conhecimentos com estudantes de diferentes faixas etárias. Globalmente, 10 milhões de jovens ao ano participam dos programas da Junior Achievement, consolidando a formação de uma cultura empreendedora ao redor do mundo, dentro de uma perspectiva ética e responsável (JUNIOR ACHIEVEMENT, 2015a [1]).

Os programas funcionam quando uma empresa investe e torna-se parceira da JACE, que trabalha na preparação dos voluntários para atuarem nas instituições de ensino estimulando jovens e crianças para serem empreendedores, que poderão tornar-se empresários. A JACE possui em sua cultura organizacional a missão de "despertar o espírito empreendedor nos jovens, ainda na escola, e proporcionar uma visão clara do mundo dos negócios", a visão de "consolidar a cultura empreendedora formando uma geração de lideranças nas áreas empresarial, educacional, social e política" e os valores como honestidade, ética, perseverança, respeito, coragem, sensibilidade e sustentabilidade (JUNIOR ACHIEVEMENT, 2015a [1]).

Portanto, é através de programas educativos aplicados por voluntários em escolas públicas e privadas e de ações mantidas por pequenas, médias e grandes empresas, que os jovens estudantes poderão se beneficiar e que a Junior Achievement desenvolve sua missão. Dentre os programas educativos por ela desenvolvidos, o Miniempresa é o alvo desta pesquisa:

> O Programa Miniempresa proporciona a estudantes do 2º ano do Ensino Médio a experiência prática em economia e negócios, na organização e na operação de uma empresa. É desenvolvido em 15 semanas, em jornadas semanais, com duração de 3h30min, realizadas nas escolas, geralmente à noite. Os estudantes aprendem conceitos de livre iniciativa, mercado, comercialização e produção. É um programa acompanhado por quatro profissionais voluntários das áreas de marketing, finanças, recursos humanos e produção. Neste Programa, são explicados os fundamentos da economia de mercado e da atividade empresarial através do método Aprender-Fazendo, em que cada participante se converte em um miniempresário (JUNIOR ACHIEVEMENT, 2015b [13]).

Na Tabela I pode-se identificar as atividades desenvolvidas relacionadas com os objetivos educacionais e com os conceitos e habilidades adquiridos por meio do Miniempresa.

TABELA I O PROGRAMA MINIEMPRESA

| <b>ATIVIDADES</b>             | OBJETIVOS EDUCACIONAIS                       |
|-------------------------------|----------------------------------------------|
|                               | Trabalhar o conceito de empresa e suas       |
|                               | origens, os valores sociais da livre         |
| O papel da livre iniciativa.  | iniciativa, enfatizando os tipos de empresa. |
|                               | Mostrar que, a partir de uma necessidade, se |
|                               | produz bens que geram satisfação.            |
|                               | Promover uma tempestade de ideias -          |
| Estudo de viabilidade e       | brainstorming - entre os alunos sobre um     |
| pesquisa de mercado.          | produto a ser pesquisado, fabricado e        |
|                               | vendido pela miniempresa.                    |
|                               | Conscientizar sobre a importância de um      |
| Nome para a miniempresa.      | nome que inspire confiança e credibilidade.  |
|                               | Mostrar como funcionam as quatro             |
| Organograma de uma            | principais áreas de uma empresa: marketing,  |
| miniempresa.                  | finanças, recursos humanos e produção.       |
|                               | Apresentar as funções de presidente e        |
| Escolha da diretoria da       | diretores das quatro áreas da miniempresa,   |
| miniempresa.                  | salientando suas responsabilidades.          |
|                               | Controlar a presença nas jornadas, fluxo de  |
| Preenchimento de              | caixa, compra de matéria-prima, controle de  |
| formulários de controle.      | estoque, vendas e produção.                  |
| Estágio com treinamento       | Proporcionar troca de informações e          |
| nas quatro áreas da           | conhecimento da empresa como um todo.        |
| miniempresa.                  |                                              |
|                               | Integrar as áreas, objetivando consenso nas  |
| Reuniões de diretoria da      | tomadas de decisões. Avaliação dos           |
| miniempresa.                  | resultados do trabalho. Planejamento das     |
|                               | ações.                                       |
|                               | Fabricar um produto, consciente das normas   |
| Fabricação de um produto.     | de segurança, controle de metas de           |
|                               | produção e qualidade, dos riscos e do        |
|                               | sucesso de um negócio.                       |
|                               | Mostrar os compromissos legais da            |
| Recolhimento de impostos.     | empresa, referentes aos encargos e           |
|                               | impostos.                                    |
| Participação nos eventos      | Envolver o participante em atividades como   |
| complementares ao             | Rodada de Palestras com empresários e        |
| Programa.                     | feiras.                                      |
|                               | Devolver aos acionistas o valor investido    |
| Retorno do capital investido. | como capital inicial, juntamente com os      |
|                               | dividendos.                                  |

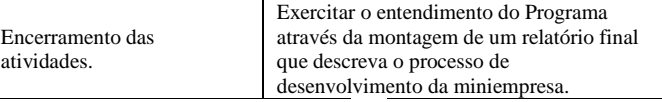

Fonte: JUNIOR ACHIEVEMENT, 2015b [13]

A realização do Miniempresa é focada nos seguintes atores (a nomenclatura é em inglês por causa do padrão internacional adotado para identificá-los igualmente, independente do país onde atuem):

 $\bullet$  *A dvisers* – universitários voluntários, vinculados a empresas ou independentes, selecionados e treinados especificamente para orientar os alunos.

 $\bullet$   $A$ *chievers* – alunos de escolas de ensino médio da rede estadual do Ceará, que são orientados pelos voluntários para o empreendedorismo.

O Programa Miniempresa oferece base teórica e prática sobre empreendedorismo, além de acompanhar os estudantes durante todo o processo estruturado de aprendizagem e execução. Esta forma de geração de conhecimento e estímulo à ação empreendedora é similar a proposta por Dolabela (2003 [4]), em sua orientação sobre a pedagogia empreendedora.

O reconhecimento maior à atuação da JACE para o empreendedorismo está demonstrado pela certificação conferida pelo Governo Federal à Junior Achievement Ceará como instituição de Utilidade Pública Federal (BRASIL, 2015  $[14]$ ).

#### *B. Empreendedorismo*

A JACE é uma instituição que visa "consolidar a cultura empreendedora formando uma geração de lideranças nas áreas empresarial, educacional, social e política" (JUNIOR ACHIEVEMENT, 2015b [13]). Nesse sentido, o empreendedorismo promovido pela instituição é uma prática fundamental para a criação de novos negócios e crescimento econômico.

O empreendedorismo pode se caracterizar como uma concepção de um negócio. Em todo o mundo as práticas empreendedoras estão em ebulição como alternativa para a geração de ocupação e remuneração, conforme Chell (2013 [12]). No Brasil surgiu em meados da década de 1990 como afirma Dornelas (2014, p. 13 [6]), através da criação de entidades, como Serviço Brasileiro de Apoio às Micro e Pequenas Empresas - SEBRAE e Sociedade Brasileira para Exportação de Software - SOFTEX. Antes do surgimento dessas entidades pouco se estudava acerca do empreendedorismo e da iniciativa para a criação de pequenas empresas no país. O tema, que até então tinha menor relevância, foi ganhando espaço e importância tanto para os pequenos quanto para os grandes empresários.

Segundo o SEBRAE, o empreendedor é o indivíduo que possui ou busca desenvolver uma atitude de inquietação, ousadia e pró-atividade na relação com o mundo, condicionada por características pessoais, pela cultura e pelo ambiente, que favorece a interferência criativa e realizadora no meio em busca de ganhos econômicos e sociais (NACIONAL, Sebrae, 2015a [15]).

Para Dornelas (2014, p. 28 [6]): "Empreendedorismo pode ser definido como o envolvimento de pessoas e processos que, em conjunto, levam à transformação de ideias em oportunidades". E sobre o conceito de Empreendedor, Dornelas (2014 [6]) aplica a definição de Joseph Schumpeter ao afirmar que é aquele que destrói a ordem econômica existente pela introdução de novos produtos e serviços, pela criação de novas formas de organização ou pela exploração de novos recursos e materiais.

O empreendedorismo tem conexão com a atitude das pessoas. Segundo Dolabela (1999 [3]), é possível a pessoa construir de forma autônoma a sua visão e capacidade empreendedora. Corroborando a ideia, Sarasvathy (2008 [5]) afirma que essa autonomia decorre da expertise construída, necessária ao empreendedor.

De acordo com Dornelas (2014 [6]), a sensibilização das pessoas para as perspectivas do empreendedorismo quando feita desde a juventude, aumenta a probabilidade de nova mentalidade empresarial e engajamento de jovens no mundo dos negócios, gerando seu protagonismo, necessário para que construa o futuro.

# *C. Empreendedorismo jovem e Intraempreendedorismo*

De acordo com o Global Entrepreunership Monitor (GEM) através da pesquisa Empreendedorismo no Brasil 2013, identificou-se que 33% dos empreendedores iniciais no Brasil são jovens, na faixa etária de 18 a 34 anos. Esse indicativo além de revelar o atual percentual do empreendedorismo jovem no país, também fomenta a compreensão de que a inclusão do jovem no ramo empreendedor se estabelece como crescente e importante segmento do empreendedorismo.

Vistos como a futura geração do mundo dos negócios, os jovens empreendedores procuram buscar seu espaço no universo empresarial de forma criativa e distinta para que assim, obtenham êxito em oferecer produtos e/ou serviços diferenciados, exclusivos e inovadores. Para ingressar nessa jornada empresarial o jovem necessita de orientação profissional. Para Soares e Machado (2005 [16]), inserir o jovem no mercado de trabalho constitui um desafio, sendo o empreendedorismo uma nova dimensão para absorver a mão de obra jovem. Sobre o assunto, Brasil e Nogueira (2013, p. 58-59 [17]) afirmam:

> A atividade empreendedora, na criação de um negócio, estabelece-se como alternativa de empregabilidade para o jovem brasileiro e também constituindo mais do que opção de ocupação e desenvolvimento profissional, mas também alternativa para inserção social e oportunidade de estímulo ao desenvolvimento socioeconômico da sociedade.

Mas afinal, o que leva os jovens a se envolverem com o empreendedorismo? Sarasvathy (2008 [5]) aponta fatores como nível de escolaridade, experiência no mercado de trabalho, procura por oportunidades de capacitação profissional, entre outros, como os principais que influenciam essa decisão. Segundo Brasil e Nogueira, (2013, p. 57 [17]), "é necessário conhecer e assimilar o que incentiva o jovem a se tornar um empreendedor".

Além das intenções de abertura de negócios, empreender na condição de empregado ou empregador também é importante, e constitui o conceito de intraempreendedorismo, conforme relata Pinchot (2004, p. 34 [7]):

Devido a semelhança com os empreendedores, optamos por chamar de intra-empreendedores aqueles que transformam ideias em realidades dentro de uma empresa. O intraempreendedor pode ser ou não a pessoa que apresenta primeiro uma ideia. Os intraempreendedores arregaçam as mangas e fazem o que é preciso ser feito. Eles solicitam a ajuda de outros. Independente de estarem trabalhando com uma ideia própria ou criando a partir da ideia de outra pessoa, eles são os "sonhadores que agem".

Conceito aplicado pela primeira vez em 1985, por Gifford Pinchot, que vem sendo difundido e valorizado pelas organizações, o intraempreendedorismo é visto como um sistema para a inovação das organizações, por meio do uso de talentos empreendedores internos, que colaboram para o progresso da instituição. De acordo com o SEBRAE, "O intraempreendorismo é indispensável para as empresas já estabelecidas, pois recria a cultura empreendedora interna" (NACIONAL. Sebrae, 2015b [18]). A capacidade realizadora, a disposição para o trabalho e o desejo de fazer caracterizam aqueles que tornam as equipes o lugar de inovação, produtividade e geração de resultados.

A decisão pelo empreendedorismo e intraempreendedorismo decorre do desenvolvimento das competências necessárias ao negócio e cenário, de acordo com Shepherd e Patzelt (2015 [8]). Compete às organizações manter o incentivo favorável às práticas empreendedoras e intraempreendedoras no âmbito de sua responsabilidade social.

## *D. Responsabilidade social*

As empresas investem na responsabilidade social seja com o objetivo de contribuir com o social e o ambiental, ou como estratégia de marketing empresarial. Segundo Ferreira, Afonso e Bartholo (2008, p. 21 [19]):

O conceito de responsabilidade social empresarial associa-se ao fato de que uma organização é responsável pelos impactos que suas práticas e ações gerenciais produzem, que não se referem somente ao âmbito da empresa em si, têm cunho interno e externo. Seu exercício é a gestão dos negócios não restrita apenas ao resultado econômico da atividade produtiva, mas à contínua aprendizagem, inovação e recombinações institucionais, subsidiadas nas práticas de gestão, na vontade política interna – portanto, com grande importância para o papel de suas lideranças – na qualificação, capacitação e conhecimento das ferramentas e técnicas associadas.

O exercício da responsabilidade social nas empresas adquire sentido mais amplo e efetivo ao se conectar a ações empreendedoras, conforme declaram Krigsner e Kapaz (2004 [20]):

Responsabilidade Social nas empresas significa uma visão empreendedora mais preocupada com o entorno social em que a empresa está inserida, ou seja, sem deixar de se preocupar com a necessidade de geração de lucro, mas colocando-o não como um fim em si mesmo, mas sim como um meio para se atingir um desenvolvimento sustentável e com mais qualidade de vida.

Por meio desse compromisso, em oferecer melhorias na qualidade de vida e oportunidades de crescimento pessoal e profissional para a comunidade local e a sociedade de maneira geral, se estabelece a relação com o empreendedorismo, nos âmbitos nacional e internacional (CHELL, 2013 [12]).

É possível para um jovem sem nível superior de ensino nem experiência no ramo de empreendimentos conseguir oportunidades de praticar e obter êxito no empreendedorismo? A partir dessa indagação, reflexões podem ser geradas sobre as ações em curso para o incentivo ao empreendedorismo em parceria com a responsabilidade social. Esta parceria engloba os investimentos feitos por organizações para promover a inserção social da comunidade interna e externa ao ambiente empresarial.

As organizações que assumem uma posição ética e transparente com os públicos com os quais se relacionam, assumem uma identidade socialmente responsável.

> Responsabilidade Social é a maneira de governar os negócios da empresa de tal maneira que a torna parceira e co-responsável pelo desenvolvimento social. A empresa socialmente responsável é aquela que possui a capacidade de ouvir os interesses das diferentes partes e conseguir incorporá-los no planejamento de suas atividades, buscando atender às demandas de todos e não apenas dos acionistas ou proprietários (BEILER, JUNIOR e WALKOWSKI, 2011, p.7 [21]).

A disponibilidade das empresas e/ou associados em investir principalmente no jovem, oferecendo-lhe possibilidades de ingressar no mercado empreendedor através de capacitação especializada, denota a influência da responsabilidade social no desenvolvimento de programas institucionais que visam propiciar o crescimento do empreendedorismo jovem.

Portanto, para dar início ao processo de investimento na esfera da responsabilidade social, direcionando-a ao empreendedorismo, é necessário determinar qual será o foco da atividade a ser concebida. Como afirma Oliveira (2004, p.3 [22]):

> A necessidade de focar está relacionada à construção da identidade da empresa em relação a causa social escolhida, bem como, os demais fatores estratégicos. Nesta fase, é preciso que a empresa opte por um foco o qual além de estar relacionado aos interesses da empresa (de seu negócio), também e principalmente seja, de maior necessidade e importância para a comunidade local, e não só favorável à imagem da empresa, como infelizmente muitos fazem.

As ações de responsabilidade social de uma instituição devem estar de acordo com a causa social da empresa e

alinhada aos objetivos estratégicos, assim como, a cultura organizacional, visão, missão e valores.

A Universidade Federal do Ceará (UFC) tem como missão cultivar o saber e servir a comunidade local com o lema "o universal pelo regional" (UFC, 2015 [23]). Nesse sentido, através do Programa Miniempresa, é possível à UFC o cumprimento da sua missão, por meio da atuação de seus voluntários na orientação e capacitação de outros jovens, estimulando-lhes as competências empreendedoras.

#### *E. Voluntariado*

Para compreender a prática do voluntariado foram estabelecidos conceitos, por parte de entidades que a exercem, e por parte da comunidade científica. Uma das definições para o voluntariado é caracterizada pela Lei nº 9.608/98:

> Art. 1º - Considera-se serviço voluntário, para fins desta Lei, a atividade não remunerada, prestada por pessoa física a entidade pública de qualquer natureza ou instituição privada de fins não lucrativos, que tenha objetivos cívicos, culturais, educacionais, científicos, recreativos ou de assistência social, inclusive mutualidade. Parágrafo único: O serviço voluntário não gera vínculo empregatício nem obrigação de natureza trabalhista, previdenciária ou afim (BRASIL, 1998 [24]).

Outra definição foi elaborada por The United Nations Volunteers – UNV (Programa de Voluntários das Nações Unidas [10]), que é a organização da ONU que contribui para a paz e o desenvolvimento através do voluntariado em todo o mundo. Em livre tradução, a UNV descreve em seu site, sem data de publicação:

> O voluntariado é um meio poderoso de envolver as pessoas para enfrentar os desafios de desenvolvimento, podendo transformar o ritmo e a natureza do desenvolvimento. O voluntariado beneficia tanto a sociedade em geral como cada voluntário através do reforço da confiança, solidariedade e reciprocidade entre os cidadãos ao criar propositadamente oportunidades de participação.

No Brasil, durante o período colonial, o voluntariado era comumente associado à caridade, e foi fortalecido após a fundação da Santa Casa de Misericórdia de Santos, em 1543. Durante essa época havia uma significativa ligação entre a Igreja e a atividade caridosa, que a partir dessa união consolidou a prática voluntária como ofício de cunho assistencialista (ANDRADE, 2014, p. 10 [9]).

Movidos pela causa voluntária de contribuir com o social sem receber auxílio financeiro, os voluntários são agentes facilitadores da solidariedade, compromissados em unir esforços em prol do bem de terceiros. Atualmente o trabalho voluntário não se limita apenas a atividade assistencialista, expandindo-se ao ofertar serviços ligados a educação, arte, cultura, lazer, entre outros.

Utilizando-se da responsabilidade social como principal aliada para o desenvolvimento do trabalho voluntário, as organizações exercem papel de contribuintes sócio-políticas:

A organização, ou a empresa, quando se insere neste tipo de atividade também obtém significativos retornos, não apenas para a sua imagem que fica mais reforçada quanto à sua credibilidade, mas também no desenvolvimento da potencialidade de seus colaboradores, pois novos talentos e lideranças acabam despontando. A sociedade, porém, é a maior beneficiária do trabalho voluntário ao receber os gestos de solidariedade que, na maioria das vezes, atendem necessidades não supridas pelo Estado, inclusive de resgate da cidadania (LIMA e BARELI , 2010, p.4 [25]).

As razões que levam pessoas físicas e jurídicas a apoiarem e/ou se engajarem em atividades voluntárias corporativas também podem ser agrupadas em: altruístas, ideológicas, egoístas, materiais, de status, sociais, de lazer e de crescimento pessoal, conforme discute Mascarenhas et al (2013 [26]). Os autores abordam ainda o conceito de motivação pró-social, que caracteriza-se pelo objetivo de produzir e manter o bemestar de outras pessoas sem prejuízos de outros tipos de benefícios por eles gerados a quem os pratica. Com esta definição, Mascarenhas et al corroboram que o voluntario corporativo e o recebedor do trabalho voluntario, ambos se beneficiam da ação. Portanto, a opção pelo voluntariado se apresenta, como opção de ingresso no mundo do trabalho, alternativa de formação profissional, e caminho para práticas empreendedoras.

#### III. PROCEDIMENTOS METODOLÓGICOS

A presente pesquisa tem base qualitativa e também utiliza dados quantitativos, para ampliar a exatidão da análise dos dados coletados.

É qualitativa, porque permite análise de dados subjetivos e não quantitativos. Segundo Minayo (2012, p.21 [27]), essa abordagem no âmbito das Ciências Sociais, lida com uma realidade não quantificada, ou seja, "ela trabalha com o universo dos significados, dos motivos, das aspirações, das crenças, dos valores e das atitudes".

Também é quantitativa porque, conforme Diehl (2004 [28]):

> A pesquisa quantitativa faz uso da quantificação, tanto na coleta quanto no tratamento das informações, utilizando-se técnicas estatísticas, objetivando resultados que evitem possíveis distorções de análise e interpretação, possibilitando uma maior margem de segurança.

Quanto ao método de procedimento adotado é o estudo de caso, que segundo Martins (2008, p. 22 [29]):

> Em um Estudo de Caso a coleta de dados ocorre após a definição clara e precisa do tema, enunciado das questões orientadoras, colocação das proposições – teoria preliminar -, levantamento do material que irá compor a plataforma do estudo, planejamento de toda a pesquisa incluindo detalhado protocolo, bem como as opções por técnicas de coleta de dados.

Também é utilizada a revisão da literatura, que segundo Lakatos e Marconi (2009, p. 160 [30]) "é um apanhado geral sobre os principais trabalhos já realizados, revestidos de importância, por serem capazes de fornecer dados atuais e relevantes relacionados com o tema", a fim de obter informações sobre o que já foi produzido acerca do empreendedorismo e voluntariado, principais assuntos desta pesquisa.

Objetiva-se uma pesquisa de campo, com pesquisa documental nos registros da Junior Achievement internacional e entrevista semi-estruturada realizada com voluntários e alunos do projeto Miniempresa, ativos no período de 2013 a 2014, com a finalidade de captar informações sobre o programa de incentivo ao empreendedorismo jovem desenvolvido pela JACE, com apoio da UFC.

No período citado, participaram 25 escolas públicas estaduais, foram formados 1.590 achievers, por 214 voluntários. Deste universo, a pesquisa conseguiu acessar 63 *achievers* (alunos que são orientados pelo projeto miniempresa) e 14 *advisers* (universitários voluntários que aplicam o miniempresa, orientadores dos *achievers*).

Os questionários, especificos para cada um destes grupos citados, utiliza material semi-estruturado e voltado para os seguintes focos:

- *Achievers* o que estão fazendo após concluir o miniempresa; o que entendem como legado do miniempresa; perspectivas para o futuro profissional.
- *Advisers* sentimento de aplicabilidade das teorias acadêmicas; vivência da prática empresarial; influências recebidas ao participar no miniempresa.

A análise de dados foi feita a partir das informações coletadas sobre o programa miniempresa e os dados oriundos dos questionários respondidos por *achievers* e *advisers* da JACE, caracterizados na seção II. A. Associação Junior Achievement.

# IV. ANÁLISE E DISCUSSÃO DOS RESULTADOS

Após o recebimento dos questionários, a análise dos dados foi dividida em duas etapas. A primeira foi avaliar as repostas dos *achievers*, para definir o perfil desses alunos, identificar sua atual ocupação, destacar o que entendem do projeto Miniempresa, e quais suas perspectivas para o futuro após passarem pelo projeto. A segunda fase consistiu na análise das informações obtidas através dos *advisers*. Por meio delas foi possível identificar qual o sentimento dos voluntários em relação à aplicabilidade das teorias acadêmicas, como definem a vivência da prática empresarial e quais influências receberam ao participar do projeto Miniempresa.

#### *A. Resultados a partir dos achievers*

O Programa Miniempresa envolve jovens de escolas públicas, no ensino médio, portanto, espera-se que tenham idade compatível com este nível acadêmico, ou seja, até 19 anos, e esta compatibilidade está constatada pela pesquisa.

TABELA II IDADE

| <b>IDADE</b>       | <b>OUANTIDADE</b> | %   |
|--------------------|-------------------|-----|
| Entre $16e17$ anos |                   | 78% |

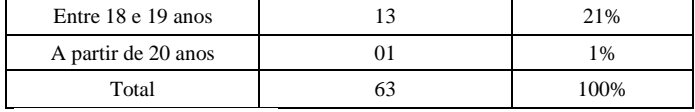

Fonte: Elaborado pelas autoras

Ainda na identificação, sobre sua situação acadêmica, contatou-se:

#### TABELA III SITUAÇÃO ACADÊMICA

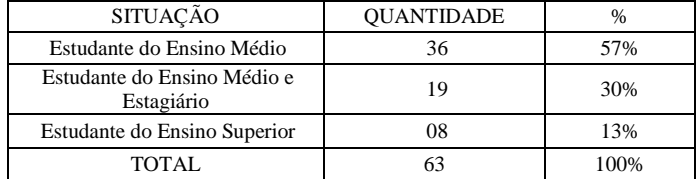

Fonte: Elaborado pelas autoras

Percebe-se que a faixa etária dos estudantes é coerente com o público alvo proposto pelo Programa, e está diretamente ligada a atividade que estão desempenhando. Como a pesquisa foi realizada com jovens do Ensino Médio de Escolas Estaduais de Ensino Profissional, observa-se que alguns estão estagiando em decorrência deste profissionalizante. O percentual 13%, refere-se aos alunos que já passaram pelo Programa e atualmente estão no Ensino Superior.

Buscou-se também conhecer a percepção dos *achievers* sobre o legado do Miniempresa, podendo ser indicadas mais de uma opção:

TABELA IV O QUE ENTENDE COMO O LEGADO DO MINIEMPRESA

| LEGADO DO MINIEMPRESA                                     | <b>OUANTIDADE</b> |
|-----------------------------------------------------------|-------------------|
| Compreender a organização de uma empresa                  | 26                |
| Proporcionar experiência no ramo dos negócios             |                   |
| Trabalhar com pessoas e equipes                           | 12                |
| Contribuir para o desenvolvimento<br>profissional/pessoal | 12                |
| Apresentar o conceito de empreendedorismo                 |                   |

Fonte: Elaborado pelas autoras

O legado apontado com maior frequência é compatível com a proposta empreendedora do Programa Miniempresa (JUNIOR ACHIEVEMENT, 2015-b [13]), voltada para a compreensão do funcionamento de uma empresa e a experiência empreendedora.

A próxima indagação questionou os estudantes sobre quais eram suas perspectivas para o futuro, podendo ser escolhidas mais de uma opção:

TABELA V PERSPECTIVAS PARA O FUTURO

| <b>PERSPECTIVA</b>               | <b>OUANTIDADE</b> |
|----------------------------------|-------------------|
| Ingressar na faculdade           |                   |
| Abrir o próprio negócio          |                   |
| Ingressar no mercado de trabalho |                   |

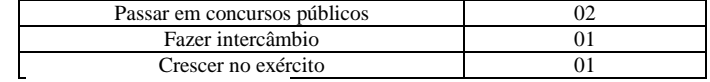

Fonte: Elaborado pelas autoras

Conforme o índice de respostas dos que informaram desejar abrir o próprio negócio, pode-se inferir que após passarem pelo Miniempresa, os alunos pretendem levar a frente o que aprenderam no Programa. Semelhante inferência é feita sobre o legado do Miniempresa ter contribuído também para os que pretendem ingressar na faculdade e no mercado de trabalho. De acordo com Dolabela (2003 [4]), estas percepções corroboram a importância do aprendizado para a autonomia do jovem empreendedor.

Com relação ao empreendedorismo, foi questionado aos estudantes, se a experiência no Miniempresa os levaria a serem futuros empreendedores. As respostas obtidas foram:

TABELA VI POSSIBILIDADE DE SER UM FUTURO EMPREENDEDOR

| <b>RESPOSTA</b> | <b>QUANTIDADE</b> | $\%$ |
|-----------------|-------------------|------|
| Sim             | 50                | 80%  |
| Talvez          |                   | 20%  |
| Não             | K.                | -    |

Fonte: Elaborado pelas autoras

Destaca-se que 80% afirmaram que podem tornar-se futuros empreendedores, confirmando a influência do Programa Miniempresa no despertar destes jovens para suas capacidades empreendedoras. Conforme Brasil e Nogueira (2013 [17]), as oportunidades de empreendedorismo oferecidas ao jovem estimulam sua profissionalização e competências.

Para conhecer como os estudantes se percebem como profissionais após terem participado do Miniempresa, foram identificados os seguintes resultados, com mais de uma resposta por pesquisado:

TABELA VII VISÃO PROFISSIONAL PRÓPRIA APÓS O MINIEMPRESA

| PERCEPCÕES                                                      | <b>OUANTIDADE</b> |
|-----------------------------------------------------------------|-------------------|
| Profissional mais qualificado                                   |                   |
| Com experiência no ramo empreendedor                            | つっ                |
| Com noção de como funciona uma empresa /<br>mercado de trabalho | 06                |
| Preparado pra abrir uma empresa                                 |                   |
|                                                                 |                   |

Fonte: Elaborado pelas autoras

É fato que a maioria dos pesquisados se percebe profissionalmente mais qualificado com a experiência no Miniempresa (45), embora esta experiência seja percebida como insuficiente para sentirem-se preparados para empreender abrindo uma empresa. É possível que haja uma relação entre os que querem ser futuros empreendedores e os que pretendem primeiro qualificar-se para posteriormente abrir o próprio negócio, de acordo com a Tabela 5.

#### *B. Análise a partir dos Voluntários*

Nesta etapa da pesquisa as investigações foram direcionadas aos *advisers* da JACE, universitários voluntários que atuam como orientadores dos *achievers* no Miniempresa.

TABELA VIII FORMAÇÃO DOS VOLUNTÁRIOS

| <b>INSTITUIÇÃO DE</b><br><b>ENSINO</b>    | <b>CURSO</b>          | <b>OUANTIDADE</b> | $\%$ |
|-------------------------------------------|-----------------------|-------------------|------|
| Universidade de<br>Fortaleza - UNIFOR     | Administração         | 3                 | 23%  |
|                                           | Ciências<br>Contábeis | $\overline{c}$    | 14%  |
|                                           | Comércio<br>Exterior  |                   | 7%   |
| Universidade<br>Federal do Ceará -<br>UFC | Administração         | $\mathfrak{D}$    | 14%  |
|                                           | Ciências<br>Contábeis |                   | 7%   |
|                                           | Economia              |                   | 7%   |
| Centro Universitário                      | Administração         |                   | 7%   |
| Estácio do Ceará-<br>Estácio FIC          | Recursos<br>Humanos   |                   | 7%   |
| Faculdade 7 de<br>Setembro - FA7          | Recursos<br>Humanos   |                   | 7%   |
| <b>Faculdade Darcy</b><br>Ribeiro         | Administração         |                   | 7%   |
| <b>TOTAL</b>                              |                       | 14                | 100% |

Fonte: Elaborado pelas autoras

Dentre os voluntários respondentes, 6 (43%) são alunos da Universidade de Fortaleza (UNIFOR), 4 (28%) da Universidade Federal do Ceará (UFC), 2 (14%) do Centro Universitário Estácio do Ceará- Estácio FIC, e, 2 (14%) de outras faculdades privadas de Fortaleza.

O Projeto de Extensão Empreendedorismo e Voluntariado (UFC: 2013 [11]) tem incentivado a maior participação de alunos da UFC como voluntários no Miniempresa como oportunidade de aplicação de seus conhecimentos teóricos na prática e experiência no ambiente empreendedor. Esta participação estimula a educação para o trabalho por meio das práticas de empreendedorismo e intraempreendedorismo, ampliando a proximidade do meio acadêmico com a sociedade, além de fortalecer o conhecimento e prática profissional destes alunos, participantes da ação, bem como sua oportunidade de utilizar esta experiência como tema em seus trabalhos de conclusão de curso e carga horária complementar. No biênio 2013-14 participaram 14 voluntarios da UFC, contribuindo para a formatura de 1.590 alunos de 25 escolas da rede estadual de ensino médio. Em 2015 já são 9 voluntários engajados.

Observa-se que o curso dos universitários voluntários abordados pela pesquisa está de acordo com as áreas de trabalho do Miniempresa, conforme previsto na identificação do Programa: Recursos Humanos, Marketing, Finanças e Produção (JUNIOR ACHIEVEMENT, 2015b [13]).

Indagados sobre como a formação acadêmica poderia contribuir nas atividades desenvolvidas no Miniempresa, 12 dos *advisers* (86%) afirmaram que essa contribuição é através do conhecimento teórico/técnico aprendido em seu curso universitário; e, 2 dos voluntários (14%) que a formação acadêmica contribui através do estudo sobre a sustentabilidade e origem das empresas, refletindo em uma visão mais ampla e empreendedora da situação. Percebe-se então, a valorização que os voluntários fazem de seus cursos de graduação no tocante à teoria e à prática empreendedora e intraempreendedora.

Com relação às atividades desempenhadas pelos *advisers* no programa, identificou-se que a função principal é a orientação dos *achievers* de acordo com a sua expertise e áreas afins da sua formação. A orientação é baseada no cumprimento das diretrizes do programa, prazos, direcionamento em aspectos técnicos e práticos de acordo com a divisão estabelecida pelo Miniempresa (JUNIOR ACHIEVEMENT, 2015b [13]).

Sobre a vivência empresarial proporcionada pelo Programa Miniempresa, 10 (72%) voluntários afirmaram que a experiência e a participação no programa proporcionaram crescimento da carreira profissional/pessoal, novos conhecimentos, habilidades e atitudes, e outros 4 ( 29%) voluntários afirmaram que passaram a conhecer e aprender sobre o funcionamento e o organograma de uma empresa. Esse achado permite identificar que o voluntário percebe seu crescimento após viver a experiência empreendedora no Miniempresa, corroborando o pensamento de Dornelas (2014 [6]) ao afirmar que o trabalho desenvolve não somente as instituições, mas também os voluntários, no âmbito pessoal e no profissional.

Dentre os voluntários, 8 (57%) afirmaram participar de outros trabalhos voluntários tanto na Junior Achievement (2); como também em ONG's (4), Igrejas (3), Eventos (2) e na faculdade (2). Apesar de nem todas estas instituições estarem vinculadas aos temas empresariais ou de empreendedorismo e intraempreendedorismo, pode-se assegurar que também agregam aos voluntários outros valores que estão ligados à responsabilidade social.

Por fim, questionou-se aos *advisers* sobre a possibilidade de serem futuros empreendedores a partir da experiência vivenciada no Miniempresa. Constatou-se que 10 (71%) afirmaram positivamente e 4 (29%) que talvez seguissem este caminho. A ausência de negativa, bem como a maior proporção de concordância, confirmam novamente que a metodologia do programa promove um incentivo na carreira dos voluntários no processo de engajamento com o empreendedorismo e o intraempreendedorismo.

## V. CONCLUSÃO

A partir da análise do Programa Miniempresa e dos questionários aplicados com os *achievers* e *advisers* foi possível identificar que há contribuição da Junior Achievement Ceará com o empreendedorismo e o voluntariado no Estado. Respondendo a questão da pesquisa, essa contribuição se dá através da metodologia utilizada pelo programa que consiste em engajar alunos (*achievers*) e voluntários (*advisers*) no processo de formação de uma empresa, desde a fundação até a apuração de resultados, vivenciando e aprendendo com a experiência empreendedora.

Com relação aos objetivos da pesquisa, a contribuição do programa Miniempresa da JACE para o empreendedorismo e intraempreendedorismo está relacionada a possibilidade dos estudantes (*achievers*) serem futuros empreendedores, pois após serem apresentados ao universo do empreendedorismo pretendem inicialmente ingressar na universidade e

aperfeiçoar os conhecimentos adquiridos no Miniempresa para futuramente abrirem o próprio negócio.

A participação da UFC como contribuinte nesse processo ocorre ao incentivar seus alunos e oferecer-lhes a oportunidade do confronto da teoria e prática acadêmicas, o que também lhes incentiva atuação empreendedora e intraempreendedora. A vivência da prática empresarial através da orientação aos *achievers* e também a utilização do conhecimento acadêmico e sua aplicação prática no Miniempresa, são diferenciais positivos na formação profissional dos alunos voluntários da UFC.

Tendo em vista os aspectos observados conclui-se que a Junior Achievement contribui com o empreendedorismo cearense, por meio do Programa Miniempresa, despertando o interesse e gerando oportunidade a jovens estudantes do Ensino Médio de ingressarem no mercado de trabalho mais qualificados e/ou dispostos a abrir seu próprio negócio. Além de proporcionar aos universitários da Universidade Federal do Ceará, não somente aplicar seus conhecimentos apreendidos em sala de aula, mas também interagir com o ambiente empresarial por meios das vivências cotidianas do Miniempresa. Dessa forma é possível observar que ambas as partes são beneficiadas com o Programa, e o resultado dessa troca de conhecimento reflete em jovens que além de buscar oportunidades, também as criam, para alcançar seus objetivos, caracterizando o protagonismo juvenil que constrói o futuro da sociedade.

Ante as limitações do estudo em acessar maior número de respondentes, sugere-se a continuidade da investigação em pesquisas posteriores, e também que possam ampliar o período entre a participação no programa e a ocupação laboral de empreendedores e voluntários.

#### **REFERÊNCIAS**

- [1] JUNIOR ACHIEVEMENT. Institucional. Disponível em: [<http://www.jabrasil.org.br/ja/junior-achievement/institucional>](http://www.jabrasil.org.br/ja/junior-achievement/institucional) Acesso em: 31 de maio de 2015a.
- [2] FILION, L. J. Empreendedorismo: empreendedores e proprietáriosgerentes de pequenos negócios. Revista de Administração, São Paulo, v. 34, n. 2, p. 5- 28, 1999.
- [3] DOLABELA, Fernando. Oficina do empreendedor. São Paulo: Cultura Editores Associados, 1999.
- [4] DOLABELA, Fernando. Pedagogia empreendedora. São Paulo: Editora de Cultura, 2003.
- [5] SARASVATHY, Saras D. Effectuation: elements of entrepreneurial expertise. Cheltenham: Edward Elgar, 2008.
- [6] DORNELAS, J. C. A. Empreendedorismo: transformando ideias em negócios. 5 ed. Rio de Janeiro: Empreende/LTC, 2014.
- [7] PINCHOT, Gifford. Intraempreendedorismo na prática: um guia de inovação nos negócios. Tradução de Marcia de Andrade Nascentes da Silva. Rio de Janeiro: Elsevier, 2004.
- [8] SHEPHERD, Dean A.; PATZELT, Holger. Thinking About Entrepreneurial Decision Making: Review and Research Agenda Dean A. Shepherd - Holger Patzelt. Journal of Management, v. 41, n.1, p. 11- 46, 2015.
- [9] ANDRADE, J. G. F. . O Padrão Emergente de Intervenção Social e a Hipertrofia de um (novo) voluntariado. ENCONTRO NACIONAL DE PESQUISADORES EM SERVIÇO SOCIAL – ENPRESS, XIV, 2014, Natal. Anais.
- [10] The United Nations Volunteers (UNV) Inspiration in action. Disponível em: <http://www.unv.org/about-us.html> Acesso em: 25 de janeiro de 2015.
- [11] UNIVERSIDADE FEDERAL DO CEARÁ (UFC). Projeto de extensão Empreendedorismo e voluntariado. Cadastro 16731/13-78, de 26 de agosto de 2013. Fortaleza, 2013.
- [12] CHELL, Elizabeth. Review of skill and the entrepreneurial process International. Journal of Entrepreneurial Behaviour & Research, v. 19, n.1, p. 6-31, 2013.
- [13] JUNIOR ACHIEVEMENT. Programa Miniempresa. Disponível em: <http://www.juniorachievement.org.br/jace/programas/miniempresa> Acesso em: 31 de maio de 2015b.
- [14] BRASIL. Portaria do Ministério da Justiça, nº 1.275, de 05 de agosto de 2015. Certifica a Junior Achievement Ceará como instituição de utilidade pública federal. Diário Oficial da União, Brasília – DF, Nº 150, 07 de agosto de 2015, Seção 1, p. 30.
- [15] NACIONAL, Sebrae. O que é ser empreendedor. Disponível em: [<http://www.sebrae.com.br/sites/PortalSebrae/bis/O-que-%C3%A9](http://www.sebrae.com.br/sites/PortalSebrae/bis/O-que-%C3%A9-ser-empreendedor) [ser-empreendedor>](http://www.sebrae.com.br/sites/PortalSebrae/bis/O-que-%C3%A9-ser-empreendedor) Acesso em: 13 maio de 2015a.
- [16] SOARES, M. A. F.; MACHADO, H. P.V. Jovens empreendedores: perfil, dificuldades na gestão e perspectivas dos empreendimentos. ENCONTRO DE ESTUDOS SOBRE EMPREENDEDORISMO E GESTÃO DE PEQUENAS EMPRESAS – EGEPE, V, 2005, Curitiba. Anais.
- [17] BRASIL, Sandra Aparecida; BRASIL, Cintia Fernanda; NOGUEIRA, Clariana Ribeiro. Empreendedorismo jovem: fatores que contribuem para a atividade empreendedora. Universidade Estadual de Maringá. Caderno de Administração, v.21, n.2, 2013.
- [18] NACIONAL, Sebrae. Empreendedorismo e intraempreendedorismo: a bola da vez. Disponível em: <http://www.sebrae.com.br/sites/PortalSebrae/bis/Adiferen%C3%A7a-entre-o-empreendedorismo-eintraempreendedorismo> Acesso em: 31 maio, 2015b.
- [19] FERREIRA, Geraldo De Souza. AFONSO, Monteiro Rita De Cassia. BARTHOLO, Roberto. Conceituação da responsabilidade social. In: SIMÕES, Claudia Pestana. Responsabilidade social e cidadania: conceitos e ferramentas. Brasília: Confederação Nacional da Indústria Serviço Social da Indústria Departamento Nacional, 2008. Cap. 2. p. 21-29.
- [20] KRIGSNER, Miguel; KAPAZ, Emerson. O que é Responsabilidade Social? Revista FAE BUSINESS. n. 9. 2004. Disponível em: <http://www.fae.edu/publicacoes/pdf/revista\_fae\_business/n9/01\_rs.pdf > Acesso em: 23 de janeiro de 2015.
- [21] BEILER, G.; JUNIOR, A. S.; WALKOWSKI, M. Empreendedorismo Social e Responsabilidade Social: uma abordagem conceitual. CONGRESSO VIRTUAL BRASILEIRO DE ADMINISTRAÇÃO – CONVIBRA, VIII, 2011. Anais.
- [22] OLIVEIRA, Edson Marques. Influência do movimento da responsabilidade social empresarial para o surgimento do empreendedorismo social - processos e estratégias: o Brasil como caso exemplar. Franca-SP: Unesp, 2004.
- [23] UNIVERSIDADE FEDERAL DO CEARÁ (UFC). Lema, Missão, Visão e Compromisso. Disponível em: <http://www.ufc.br/auniversidade/conheca-a-ufc/60-lema-missao-visao-e-compromisso> Acesso em: 17 de agosto de 2015.
- [24] BRASIL. Lei 9.608/98, de 18 de fevereiro de 1998. Dispõe sobre o serviço voluntário e dá outras providências. Diário Oficial da União, Brasília – DF, 19 de fevereiro de 1998. Disponível em: <http://www.planalto.gov.br/ccivil\_03/leis/L9608.htm>. Acesso em: 28 Jan. 2015.
- [25] LIMA, Aldo José Fossa de Sousa; BARELI, Paulo. A importância social no desenvolvimento do trabalho voluntário. Revista de Ciências Gerenciais, v. 14, p. 173-184, 2010.
- [26] MASCARENHAS, André Ofenhejm; ZAMBALDI, Felipe; VARELA, Carmen Augusta. Motivação em programas de voluntariado empresarial: um estudo de caso. Organizações em contexto, Vol. 9, N. 17, jan.-jun. 2013.
- [27] MINAYO, Maria Cecília de Souza (Org.). Pesquisa Social: Teoria, Método e Criatividade. 31ed. Petrópolis, Rio de Janeiro: Vozes, 2012.
- [28] DIEHL, Astor Antonio. Pesquisa em ciências sociais aplicadas: métodos e técnicas. São Paulo: Prentice Hall, 2004.
- [29] MARTINS, G. A. Estudo de caso: uma estratégia de pesquisa. 2 ed. São Paulo: Atlas, 2008.
- [30] LAKATOS, Eva Maria; MARCONI, Marina de Andrade. Fundamentos de metodologia científica. 6 ed. São Paulo: Atlas, 2009.

# Seleção de portfólios de projetos considerando Gini e Dominância Estocástica

Mateus de Oliveira Alves Vanessa Mendes Rennó Guilherme Augusto Barucke Marcondes

Instituto Nacional de Telecomunicações Instituto Nacional de Telecomunicações Instituto Nacional de Telecomunicações [mateusalves@get.inatel.br](mailto:mateusalves@get.inatel.br) [vanessamendes@get.inatel.br](mailto:vanessamendes@get.inatel.br) guilherme@inatel.br

*Resumo***— Um dos grandes desafios das empresas é melhorar a eficiência de seus investimentos em projetos de P&D. Um importante passo é avaliar as chances de retorno e considerar os riscos de seus portfólios de projetos. Este trabalho apresenta uma proposta de seleção de portfólio de projetos de P&D utilizando o critério da média-Gini como pré-seleção, seguido da dominância estocástica. Neste caso, o retorno esperado dos projetos é modelado por uma distribuição de probabilidade triangular, como recomendado pelo PMBOK**®**. As avaliações dos resultados foram realizadas por meio da simulação de Monte Carlo. O resultado final é uma ferramenta de seleção de portfólios de projetos intuitiva e objetiva, cuja aplicação é simples.**

*Palavras chave***—P&D, Gini, dominância estocástica, portfólio, projetos.** 

#### I. INTRODUÇÃO

Projetos de pesquisa e desenvolvimento (P&D) têm grande importância nas empresas e investir em projetos que falhem e/ou levem a perdas do capital pode ter efeitos economicamente destrutivos (HASSANZADEH et al., 2012). Isto leva, com frequência, à necessidade dos gestores selecionarem projetos a para execução, priorizando uns em relação a outros e excluindo opções que não estejam conforme as estratégias da empresa ou que possam levar a perdas, visando executar o melhor conjunto de projetos (PEREZ; GOMEZ, 2014).

A seleção do conjunto de projetos selecionados para compor o portfólio de projetos, segundo Archer e Ghasemzadeh (1999), é uma atividade periódica que deve considerar as propostas disponíveis de projetos e atender aos objetivos declarados da organização de forma desejável. O interesse pelo gerenciamento do portfólio de projetos, segundo afirmam Urli e Terrien (2010), tem crescido, sendo a seleção dos projetos que o compõe uma das suas etapas. Raciocínio que é reforçado pela afirmação de que as chances de sucesso aumentam quando se aplica métodos formais de seleção de projetos (DUTRA et al.,2014).

Por meio da aplicação da análise de portfólio é possível gerenciar o risco em um grupo de projetos para determinar as combinações que podem ser chamadas de eficientes, oferecendo menor risco para um dado nível de retorno esperado ou o maior retorno esperado para um dado nível de risco. Desta forma, pela estimativa do retorno esperado e o

risco associado a projetos, pode-se aplicar a análise de portfólio para fazer a seleção das opções mais atrativas.

Uma abordagem interessante para a análise de portfólio é discutida por Yitzhaki (1982), que usa a média e a diferença entre média e coeficiente de Gini para descrever a distribuição do retorno. Baseado em tal discussão, Shalit e Yitzhaki (1984) introduziram a abordagem de média-Gini (MG) aplicada à análise de portfólio, que é empregada por Cillo (2014) na seleção de portfólios de investimentos.

Uma forma de comparação de alternativas incertas considerando toda a distribuição de probabilidade do retorno esperado é a dominância estocástica e que pode ser empregada na análise de decisão (LEVY, 1992). Ringuest *et al*. (2004), Graves e Ringuest (2009) e Lizyayev (2012) aplicaram a dominância estocástica na seleção de portfólios de projetos. Sua aplicação está baseada na comparação entre as funções de distribuição de probabilidade cumulativas das alternativas, tendo de ser feita par a par. Esta característica faz com que esta abordagem se torne muito trabalhosa com o aumento do número de projetos (GEMICI-OZKAN *et al*., 2010; HILDEBRANDT; KNOKE, 2011). A grande vantagem desta abordagem é ser simples,

intuitiva e aplicável a todos os tomadores de decisão avessos ao risco. Sua aplicação não requer conhecimento explícito da função de utilidade do tomador de decisão e permite a construção de portfólios que são eficientes pelo critério da dominância estocástica (fornece as condições necessárias para a dominância estocástica de segunda ordem) (SHALIT; YITZHAKI, 1984; SHALIT; YITZHAKI,1989; SHALIT; YITZHAKI, 2005; RINGUEST *et al*., 2004).

Este trabalho propõe a seleção de portfólios de projetos usando como critérios de seleção a eficiência pela média-Gini e pela dominância estocástica. Assim, os portfólios de projetos possíveis são pré-selecionados pelo critério da média-Gini. Em seguida, sobre os portfólios restantes é aplicado o critério da dominância estocástica para indicar a lista final de portfólios recomendados. Na avaliação, o retorno esperado dos projetos é modelado considerando a distribuição de probabilidade triangular e os portfólios selecionados usando simulação de Monte Carlo, como recomendado pelo PMBOK® (PMI, 2013).

## II. RETORNO E RISCO

Diversos trabalhos encontrados na literatura utilizam o retorno e o risco como critérios de comparação entre projetos para a formação de um portfólio (Ringuest et al., 2004; Graves & Ringuest, 2009; Gemici-Ozkan et al., 2010; Yu et al., 2012; Gutjahr & Froeschl, 2013; Hassanzadeh et al., 2014). Como a comparação visa à seleção de projetos a serem executados, o retorno aqui tratado é o retorno esperado, estimado ou projetado para os projetos. Ou seja, o retorno exato ainda não é conhecido no momento da decisão.

 Como o retorno utilizado é o esperado, existe o risco do(s) valor(es) estimado(s) não acontecer(em). Este é o risco que aqui é tratado como risco de um projeto. Naturalmente, quanto maior o valor deste risco, menor é a convicção de que o retorno esperado se efetive. Em geral, na literatura, este risco é medido por algum valor que indique a probabilidade de não ocorrer o retorno esperado para o projeto, o que pode acontecer de forma direta (aplicando, por exemplo, a dominância estocástica ou a probabilidade crítica) ou por meio de alguma medida de dispersão estatística do retorno (como nos casos da variância, semivariância e coeficiente de Gini).

#### III. MEDIDAS DE RETORNO

Em diversos trabalhos na literatura, o retorno esperado de um projeto é medido pela média ponderada das possibilidades de retornos pelas suas respectivas probabilidades de ocorrência. O retorno do portfólio é a soma dos retornos dos projetos que o compõe. Ou seja, primeiro se realiza o cálculo para cada projeto, depois, os retornos dos projetos são somados, como apresentado na Equação (1) (MARKOWITZ, 1952).

$$
R_{p} = \sum_{j=1}^{N} w_{j} R_{pj} \tag{1}
$$

na qual R<sub>pj</sub> é o retorno esperado para o projeto j e w<sub>j</sub>  $\in \{0,1\}$ representa a decisão de excluir ou incluir o projeto j no portfólio P, respectivamente..

 Existem diversas possibilidades de atribuição da probabilidade de ocorrência dos retornos esperados para os projetos que compõem um portfólio. Neste trabalho é utilizada a distribuição triangular do retorno, Por ter maior facilidade de definição de seus parâmetros (permite ao tomador de decisão converter de forma mais direta suas estimativas em parâmetros da distribuição), a distribuição triangular é frequentemente utilizada em valores estimados no gerenciamento de projetos (JOHNSON, 1997; DORP; KOTZ, 2002; YANG, 2005; STEIN; KEBLIS, 2009).

 A distribuição triangular é uma distribuição de probabilidade contínua com um limite inferior *a*, um limite superior *b* e uma moda *c*, de forma que  $a < b$  e  $a \le c \le b$ . O gráfico da sua função de probabilidade é apresentado na Figura 1.

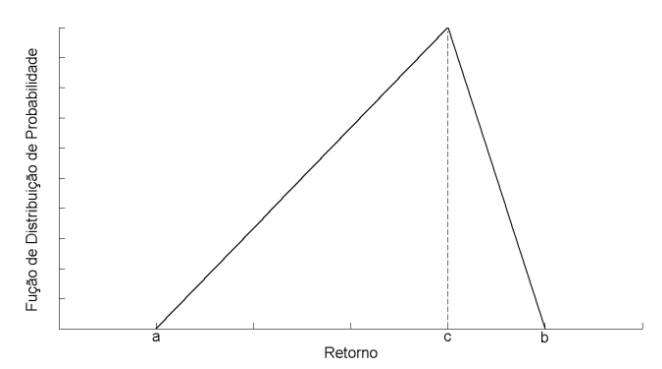

Figura 1 – Distribuição de Probabilidade Triangular.

Para o caso de aplicação desta distribuição na estimativa de retorno de projetos, o valor *a* pode ser atribuído ao menor valor esperado (estimativa pessimista), o valor *b* ao maior valor esperado (estimativa otimista) e o valor *c* ao valor esperado mais provável.

#### IV. MEDIDAS DE RISCO

O PMI (2013) define o risco como o resultado da incerteza na execução de um projeto. Neste trabalho, o risco considerado é o que mede a incerteza de que o retorno esperado efetivamente aconteça.

Existem diferentes maneiras de se medir o risco em projetos, como por exemplo, por meio da variância, da semivariância, da probabilidade crítica e do coeficiente de Gini. Cada uma dessas formas de medida possui vantagens e desvantagens.

O uso da variância é muito comum, uma vez que é uma opção simples e intuitiva. Porém, projetos que apresentem a distribuição do retorno de forma assimétrica em relação à média podem apresentar o mesmo valor de variância, fazendo com que a melhor escolha não seja indicada (GRAVES; RINGUEST, 2009), além de apresentar resultados confiáveis somente quando a distribuição do retorno é normal, ou quando a função utilidade do tomador de decisão é quadrática (FELDSTEIN, 1969).

A avaliação pela semivariância e pela probabilidade crítica ajuda a solucionar o problema apresentado pela assimetria da distribuição na aplicação da variância, uma vez que é escolhido um valor de referência para análise de resultados. Estes critérios, porém, dependem da definição arbitrária do valor utilizado na comparação (GRAVES; RINGUEST, 2009).

O coeficiente de Gini é uma medida de dispersão estatística proposta por Corrado Gini em 1912 para representar a distribuição de renda de pessoas que vivem em um país ou uma região. Apesar de seu objetivo original, este coeficiente tem sido aplicado em diversas formas de medida de dispersão entre valores, incluindo medidas de risco em projetos.

Para este artigo, foram escolhidos os métodos de coeficiente de Gini e Dominância Estocástica, duas formas de medição de riscos bastante populares e eficientes, que combinadas otimizam os estudos.

#### IV.1. COEFICIENTE DE GINI

O coeficiente de Gini tem sido aplicado em diversas formas de medida de dispersão entre valores. Shalit &

Yitzhaki (1984, 1989, 2005), por exemplo, apresentaram a aplicação dos valores do coeficiente de Gini para análise de risco de portfólio, em que tal abordagem aparece como uma alternativa à abordagem tradicional da variância.

Trata-se de uma medida intuitiva e que é fácil de ser apresentada ao tomador de decisão (RINGUEST et al., 2004). O coeficiente de Gini é definido como a distância esperada entre duas realizações da mesma variável aleatória, calculado, de forma prática, como duas vezes a covariância do retorno  $R_{\rm P}$  e de sua função cumulativa de probabilidade  $F(R_{\rm P})$ . como apresentado na Equação (2) (SHALIT e YITZHAKI, 1984).

$$
\Gamma_p = 2cov[R_p, F(R_p)]
$$
 (2)

#### IV.2. SELEÇÃO DE PORTFÓLIO DE PROJETOS

Como já apresentado no item, existem diversas formas de medida de risco em projetos, que sugerem diferentes formas de seleção de portfólios. Uma das formas mais aplicadas de seleção é por meio da média-variância (MV), proposta por Markowitz (1952).

Por conta da limitação da aplicação da seleção MV, Shalit e Yitzhaki (1984) propuseram a abordagem de seleção de portfólio pela média-Gini (MG), que foi aplicada também por Shalit e Yitzhaki (1989,2005). Ela é menos restritiva do que a tradicional abordagem portfólio MV, não dependendo da função de utilidade quadrática e nem da distribuição normal do retorno, mas mantendo a simplicidade da abordagem apresentada por Markowitz (1952). Trata-se de uma medida de simples compreensão e que é fácil de ser apresentada ao tomador de decisão (RINGUEST et al., 2004). Os portfólios incluídos na fronteira eficiente MG maximizam o valor esperado de qualquer função utilidade do tomador de decisão avessa ao risco, o que não acontece com os portfólios incluídos na fronteira eficiente quando se aplica a abordagem MV (SHALIT; YITZHAKI, 2005).

Pela seleção MG, Portfólio I domina o Portfólio II se, e somente se:

e

$$
R_I \ge R_{II}
$$
  
(3.a)  

$$
\Gamma_I \le \Gamma_{II}
$$

(3.b)

de forma que pelo menos uma das duas condições (3.a) e (3.b) deve ser atendida por desigualdade. Um portfólio que seja dominado por algum outro é excluído da fronteira eficiente.

A análise de eficiência por meio da média-Gini leva em conta, exclusivamente, critérios econômicos, não considerando eventuais restrições que podem existir para a realização dos projetos. O conjunto de portfólios não dominados forma a fronteira eficiente e lista de portfólios com potencial para serem selecionados.

Outra abordagem de seleção comumente empregada é a dominância estocástica, que é uma técnica para comparação de alternativas incertas, aplicada, entre outras áreas, para análise de decisão (LEVY, 1992). Esta técnica pode ser empregada para decidir entre opções de portfólios de projetos (GRAVES; RINGUEST, 2009;LIZYAYEV, 2012).

A avaliação pela dominância estocástica pode ser de ordem n. De forma geral, atender aos critérios de dominância estocástica de ordem inferior implica em atender aos critérios de ordem superior, mas o contrário não necessariamente ocorre (DONKOR, 2014). Segundo Lizyayev (2012), o critério da dominância estocástica de segunda ordem é empregado na maioria dos testes na prática, para definir aqueles que serão recomendados para escolha.

O método da dominância estocástica de segunda ordem considera a premissa de que a função de utilidade é crescente em relação ao retorno. Adicionalmente, ele considera que o tomador de decisão é avesso ao risco (BAWA, 1975; WOLFSTETTER, 1999; GRAVES; RINGUEST, 2009; LIZYAYEV, 2012).

Por este critério, o portfólio I domina o portfólio II se:

$$
\int_{-\infty}^{\infty} [F(R_{II}) - F(R_I)]dR \ge 0
$$
\n(4)

para todos os valores de retorno (z) sobre o retorno R , desde que a condição de desigualdade ocorra em pelo menos uma situação, na qual  $F(R_i)$  é a distribuição de probabilidade cumulativa do retorno do portfólio i.

A aplicação deste método permite identificar se uma variável é estocasticamente menos volátil do que outra. Também neste caso, há a restrição de empregar este método quando o número de portfólios cresce, pois o esforço necessário de comparação par a par cresce junto.

#### V. MÉTODO DE SELEÇÃO EMPREGADO

O método da Dominância Estocástica, apresenta dificuldade com o aumento do número de projetos a serem analisados (HILDEBRANDT; KNOKE, 2011). Como os portfólios que são selecionados pelo critério MG atendem à condição necessária para serem verificados como eficiente pela Dominância Estocástica, ele pode ser usado como etapa de pré-seleção de portfólios (SHALIT; YITZHAKI,1984,1989,2005).

Assim, de forma semelhante ao empregado por Ringuest et al (2004), este trabalho emprega a pré-seleção de portfólios de projetos por meios da média-Gini. Sobre os portfólios que figuram na fronteira eficiente, é aplicado o critério da dominância estocástica de segunda ordem para a seleção final. Esta sequência foi empregada, em primeiro lugar, porque os portfólios eficientes pelo critério MG apresentam as condições necessárias para a dominância estocástica de segunda ordem (SHALIT; YITZHAKI,1984,1989,2005). Em segundo lugar, ela permite reduzir o conjunto de portfólios a serem avaliados pela dominância estocástica, diminuindo o tempo necessário de processamento desta etapa da seleção.

Proposta por Hammersley e Handscomb (1964), a simulação de Monte Carlo pode simplificar a solução de problemas quando a solução analítica não pode ser aplicada, por impossibilidade ou por não ser prática. O cálculo dos valores de retorno e coeficiente de Gini dos portfólios foi realizado por simulação de Monte Carlo. Os portfólios não

dominados são candidatos a formar a fronteira eficiente, pelo critério de retorno e risco.

Seguindo a classificação apresentada por Eilat et al. (2006) e Urli e Terrien (2010), este trabalho considera a seleção estática. Por ela, a avaliação não inclui os projetos ativos, que são aqueles que já estão em andamento, mas somente os projetos candidatos, que são aqueles que ainda não iniciaram.

Com base no que é apresentado nas seções anteriores, a proposta deste trabalho é selecionar os portfólios de projetos considerando os critérios da média-Gini e da dominância estocástica. O fluxograma da Figura 2 apresenta a sequência empregada na seleção.

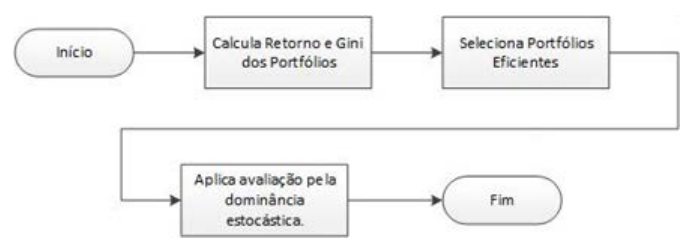

Figura 2 – Fluxograma de Seleção de Portfólios de Projetos

O primeiro passo da seleção é identificar todas as possíveis combinações de portfólio de projetos e calcular, para cada uma delas, o retorno esperado e o coeficiente de Gini. Para isto, o retorno é caracterizado por uma distribuição de probabilidade triangular, conforme apresentado na seção III. Para o cálculo do retorno do portfólio é empregada a Equação (1). Usando as informações da função de probabilidade cumulativa do retorno, a Equação (2) é utilizada para calcular o coeficiente de Gini de cada um dos portfólios.

No segundo passo, as condições apresentadas nas Equações (3a) e (3b) são utilizadas para a comparação entre os portfólios. Como resultado, são identificados os portfólios eficientes, segundo o critério da média-Gini, por meio de simulação de Monte Carlo.

No terceiro passo, o critério da dominância estocástica, conforme apresentado na Seção IV.2, é aplicado. Por meio da comparação apresentada na Equação (4), cada par de portfólios possíveis é avaliada, utilizando simulação de Monte Carlo, resultando na lista final de portfólios recomendados para a execução, que são aqueles não dominados por nenhum outro. Segundo Cooper et al. (2001), a seleção de projetos por mais de um método tende a ter um desempenho melhor, o que ocorre com o emprego da pré-seleção pela média-Gini e a posterior seleção final pela dominância estocástica.

De posse da lista final, o tomador de decisão pode escolher qual portfólio de projetos executar. Esta ferramenta permite, ainda, avaliar cenários diferentes, pela sua facilidade de aplicação. Por exemplo, o tomador de decisão pode avaliar cenários em que o limite de recursos humanos exista e seja considerado. Ele também pode avaliar cenários em que haja prazo para entrega dos projetos. Ela dá maior segurança para a escolha, uma vez que, considerando os critérios empregados e as limitações impostas, os portfólios selecionados são os mais eficientes possíveis.

Vale lembrar que os portfólios que são gerados no fim da aplicação dos métodos são os que dominaram e/ou os que não foram dominados. O critério de decisão vai do contexto do tomador de decisão e seus interesses.

#### VI. EXEMPLOS NUMÉRICOS

Neste artigo foram utilizados dez projetos hipotéticos, cujos dados são detalhados na Tabela 1. A primeira coluna apresenta a identificação de cada projeto. Da segunda a quarta colunas, são apresentados os retornos estimados para cada uma das situações: pessimista, mais provável e otimista.

 $\overline{1}$ 

#### TABELA I PROJETOS.

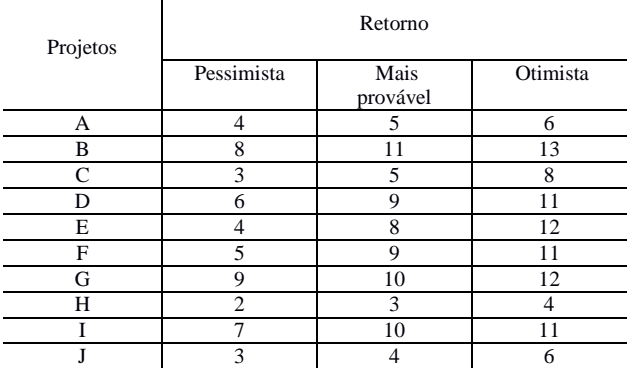

A combinação destes dez projetos gera 1.023 possíveis portfólios (1.024 se for considerado o portfólio em que nenhum projeto é selecionado). Estes portfólios foram simulados usando Monte Carlo.

A partir disso, a fronteira eficiente foi formada com os trinta e sete portfólios eficientes pelo critério MG. A Figura 3 apresenta o gráfico da fronteira eficiente obtida pela simulação e a Tabela 2 indica os portfólios com seus respectivos valores de média e coeficiente de Gini, bem como quais projetos compõem cada portfólio.

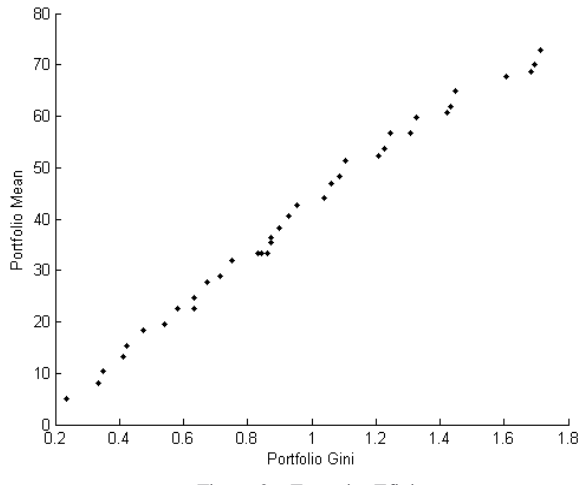

Figura 3 – Fronteira Eficiente

# TABELA II RESULTADO DA SIMULAÇÃO

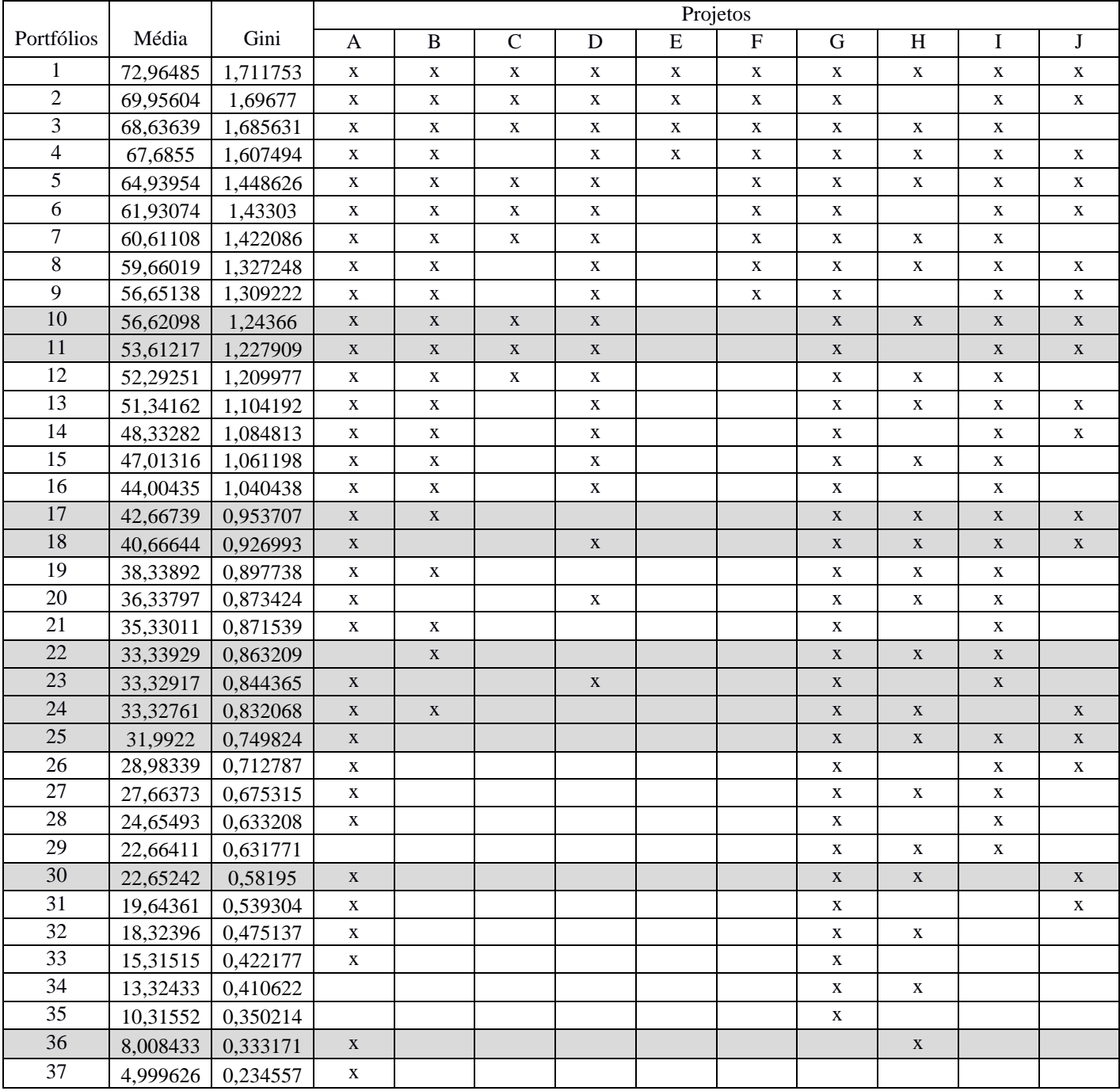

Com esses resultados, verifica-se que cada portfólio é composto por diferentes combinações entre os projetos. A Tabela 2 indica os trinta e sete portfólios selecionados pelo critério MG e grifados estão os dez portfólios que foram selecionados também pelo critério da dominância estocástica. Estes dez portfólios seriam os recomendados para a execução. Observa-se a redução de trinta e sete portfólios candidatos para apenas dez ao aplicar outro método de seleção pelo risco. Vale ressaltar que o método da dominância estocástica

seleciona tanto portfólios que não são dominados quanto portfólios que dominam outros, sendo que, neste último caso,

há possibilidade de um portfólio dominar mais de uma vez, como os portfólios 22 e 23 que dominaram três e duas vezes, respectivamente, indicando a maior eficiência destes em relação aos demais, que não foram dominados em nenhuma das comparações em pares, tornando os citados os mais indicados para escolha.

#### VII. CONCLUSÕES

Este trabalho apresenta um modelo de seleção projetos, com base no retorno e risco do portfólio. O emprego deste modelo, no exemplo apresentado, permitiu uma expressiva redução de 1.023 portfólios de projetos possíveis para 10 indicados. Estes são portfólios que são considerados eficientes pelos critérios já apresentados.

Cabe agora ao tomador de decisão escolher, baseado em seus interesses e da sua empresa, qual portfólio é o mais interessante para ser executado, com base nos dados de retorno e risco que eles apresentam.

O emprego da distribuição de probabilidade triangular para descrever o retorno estimado dos projetos acrescenta um caráter mais prático ao modelo, uma vez que ela é uma das recomendações do PMBOK®. Além disto, esta é uma distribuição mais intuitiva de ser empregada em projetos, principalmente pelas equipes que utilizam a estimativa de três pontos.

Utilizar mais de um critério na seleção pelo risco, fazendo uma pré-seleção por meio da média-Gini e a seleção final pela dominância estocástica, dá mais robustez à escolha. Ela também tende a ter um desempenho melhor, se comparado com outros modelos que utilizem somente um critério.

Apesar de este trabalho empregar os critérios de seleção pelo risco já ditos, ele é facilmente adaptável ao emprego de outros métodos. Ele também pode ser adaptado de maneira fácil para considerar certos tipos de restrições, como restrição de recursos humanos e escalonamento da execução dos projetos no tempo, a fim de aproximar mais o cenário ao que acontece realmente no ambiente de trabalho. Uma indicação de trabalho futuro é operar com essas restrições para novas análises acerca dos portfólios.

#### VIII. REFERÊNCIAS

ARCHER, N. P.; GHASEMZADEH, F. An integrated framework for project portfolio selection. International Journal of Project Management, v. 17, n. 4, p. 207–216, 1999.

BAWA, V. S. Optimal rules for ordering uncertain prospects. Journal of Financial Economics, v. 2, n. 1, p. 95–121, 1975.

COOPER, R.; EDGETT, S.; KLEINSCHMIDT, E. Portfolio management for new product development: results of an industry practices study. R&D Management, Blackwell Publishers Ltd, v. 31, n. 4, p. 361–380, 2001.

CILLO, P. D. A. Mean-risk analysis with enhanced behavioral content. European Journal of Operational Research, v. 239, n. 3, p. 764–775, 2014.

DORP, J. R. van; KOTZ, S. A novel extension of the triangular distribution and its parameter estimation. Journal of the Royal Statistical Society, v. 51, n. 1, p. 63–79, 2002.

DUTRA, C. C.; RIBEIRO, J. L. D.; CARVALHO, M. M. de. An economic-probabilistic model for project selection and prioritization. International Journal of Project Management, v. 32, n. 6,p. 1042–1055, 2014.

EILAT, H.; GOLANY, B.; SHTUB, A. Constructing and evaluating balanced portfolios of R&D projects with interactions: A DEA based methodology. European Journal of Operational Research, v. 172, n. 3, p. 1018–1039, 2006.

FELDSTEIN, M. S. Mean-variance analysis in the theory of liquidity preference and portfolio selection. The Review of Economic Studies, v. 36, n. 1, p. 5–12, 1969.

GEMICI-OZKAN, B.; WU, S. D.; LINDEROTH, J. T.; MOORE, J. E. R&D project portfolio analysis for the semiconductor industry. Operations Research, v. 58, n. 6, p. 1548–1563, 2010.

GRAVES, S. B.; RINGUEST, J. L. Probabilistic dominance criteria for comparing uncertain alternatives: A tutorial. Omega, v. 37, n. 2, p. 346–357, 2009.

GUTJAHR, W. J.; FROESCHL, K. A. Project portfolio selection under uncertainty with outsourcing opportunities. Flexible Services and Manufacturing Journal, v. 25, n. 1-2, p. 255–281, 2013.

HAMMERSLEY, J. M.; HANDSCOMB, D. C. Monte Carlo Methods. [S.l.]: Fletcher & Son Ltd., 1964. Reino Unido.

HASSANZADEH, F.; COLLAN, M.; MODARRES, M. A practical approach to R&D portfolio selection using the fuzzy pay-off method. IEEE Transactions on Fuzzy Systems, v. 20, n. 4, p.615–622, 2012.

HASSANZADEH, F.; MODARRES, M.; NEMATI, H. R.; AMOAKO-GYAMPAH, K. A robust R&D project portfolio optimization model for pharmaceutical contract research organizations. International Journal of Production Economics, v. 158, p. 18–27, 2014.

HILDEBRANDT, P.; KNOKE, T. Investment decisions under uncertainty: A methodological review on forest science studies. Forest Policy and Economics, v. 13, n. 1, p. 1–15, 2011.

JOHNSON, D. The triangular distribution as a proxy for the beta distribution in risk analysis. Journal of the Royal Statistical Society. Series D (The Statistician), v. 46, n. 3, p. 387–398, 1997.

LIZYAYEV, A. Stochastic dominance efficiency analysis of diversified portfolios: classification, comparison and refinements. Annals of Operations Research, v. 196, n. 1, p. 391–410, 2012.

MARKOWITZ, H. M. Portfolio selection. Journal of Finance, v. 7, p. 77–91, 1952.

PEREZ, F.; GOMEZ, T. Multiobjective project portfolio selection with fuzzy constraints. Annalsof Operations Research, v. 236, p. 1–23, 2014.

PMI. A Guide to the Project Management Body of Knowledge. 5. ed. Atlanta, EUA: Project Management Institute, 2013.

RINGUEST, J. L.; GRAVES, S. B.; CASE, R. H. Mean-Gini analysis in R&D portfolio selection. European Journal of Operational Research, v. 154, n. 1, p. 157–169, 2004.

STEIN, W. E.; KEBLIS, M. F. A new method to simulate the triangular distribution. Mathematical and Computer Modelling, v. 49, n. 5-6, p. 1143–1147, 2009.

URLI, B.; TERRIEN, F. Project portfolio selection model, a realistic approach. INTERNATIONAL TRANSACTIONS IN OPERATIONAL RESEARCH, v. 17, n. 6, p. 809–826, 2010.

SHALIT, H.; YITZHAKI, S. Mean-Gini, portfolio theory, and the pricing of risky assets. The

Journal of Finance, v. 39, n. 5, p. 1449–1468, 1984.

\_\_\_\_\_\_\_\_. Evaluating the mean-Gini approach to portfolio selection. The International Journal of Finance, v. 1, n. 2, p. 15–31, 1989.

\_\_\_\_\_\_\_\_\_. The mean-Gini efficient portfolio frontier. The Journal of Finance Research, XXVIII, n. 1, p. 59–75, 2005.

WOLFSTETTER, E. Topics in Microeconomics: Industrial Organization, Auctions, and Incentives. Cambridge, INglaterra: Cambridge University Press, 1999.

YITZHAKI, S. Stochastic dominance, mean variance, and Gini's mean difference. The American Economic Review, v. 72, n. 1, p. 178–185, 1982.

YANG, I.-T. Impact of budget uncertainty on project timecost tradeoff. IEEE TRANSACTIONS ON ENGINEERING MANAGEMENT, v. 52, n. 2, p. 167–174, 2005.

YU, L.; WANG, S.; WEN, F.; LAI, K. K. Genetic algorithmbased multi-criteria project portfolio selection. Annals of Operations Research, v. 197, n. 1, p. 71–86, 2012.
# Estudo da viabilidade da dosagem de reciclados refratários em argamassas secas e úmidas de mesma classe

Ana Luiza Chaves de Oliveira

Manoel Robério Ferreira Fernandes

Pontificia Universidade Católica de Minas Gerais Pontificia Universidade Católica de Minas Gerais – PUC Minas aninhaoliveira2006@gmail.com

– PUC Minas roberiof4@hotmail.com

*Resumo***—Com o avanço do conceito de sustentabilidade e as novas legislações ambientais, percebemos um crescente aumento da responsabilidade ambiental. As empresas cada vez mais investem em coletas seletivas, tratamento dos resíduos, etc., buscando minimizar os impactos ambientais, preservar os recursos naturais e assegurar a sustentabilidade. Tendo como objetivo apresentar uma solução integrada para a reciclagem e reaproveitamento dos resíduos refratários após o uso. Este trabalho propôs a produção de três classes de argamassas secas e úmidas através da utilização de reciclados. Foram realizadas quatro etapas (identificação visual das matérias-primas, cominuição, formulação/produção e acompanhamento durante a estocagem). Procurando avaliar o potencial dos reciclados o acompanhamento será realizado através da variação reológica e da determinação da força ligante após a fabricação e durante a estocagem (período de 12 meses). Os resultados evidenciaram que há potencial de reaproveitamento dos reciclados tanto na produção de argamassas secas e quanto úmidas sem que ocorra perda de suas propriedades reológicas, químicas e termomecânicas.**

*Palavras chave***— Argamassas; Reciclados; Sustentabilidade; Variação Relógica.** 

# I. INTRODUÇÃO

As indústrias de refratários apresentam um papel estratégico e importante nos processos industriais que utilizam altas temperaturas. No Brasil as indústrias de refratários estão bastante consolidadas, detendo 75% de todo mercado, tendo como principal consumidor a indústria siderúrgica, vindo a seguir fundições de ferro e aço, cimento e cal, não-ferrosos, vidros etc.

Os materiais refratários devem manter, armazenar e ceder calor, tendo como objetivo conter fluídos, resistir a solicitações mecânicas, térmicas e químicas, devendo suportar cargas sólidas e/ou liquidas.

O consumo desses materiais no Brasil em 1998 era próximo de 412 mil toneladas/ano tendo aumento de 559 mil

toneladas/ano em 2013. Existem projeções que este consumo cresça 3,3% ao ano até 2028, apresentando como base a expectativa de crescimento da produção de aço e cimento, além do crescimento do PIB (Produto Interno Bruto) e redução do consumo específico.

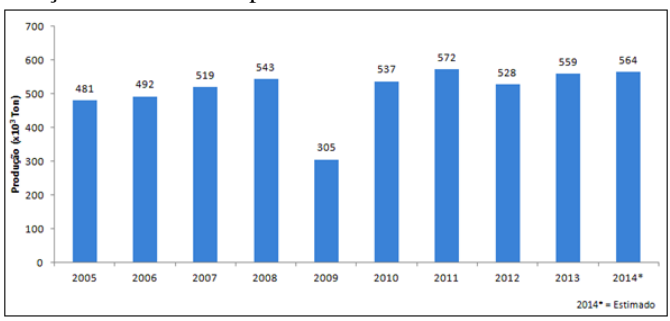

Fig. 1. Evolução da produção de refratários no Brasil.

Com o crescimento acentuado das exportações no Brasil a produção de refratários saiu de 427 mil toneladas/ano em 1998 para 559 mil toneladas/ano em 2013. Devido à disponibilidade de insumos minerais projeta-se que a produção brasileira cresça 3,6% ao ano até 2028.

Com a crescente evolução do conceito de sustentabilidade, o descarte de resíduos torna-se não somente ambientalmente impactada, mas as questões econômicas também são afetadas. Tendo em vista que para cada tonelada de aço produzida cerca de 600 kg de resíduos (que compreendem os refratários) são gerados, o reuso ou a reciclagem destes resíduos nos próprios processos torna a atividade proveitosa.

Os resíduos refratários são denominados materiais postmortem e apresentam ainda um potencial de uso em aplicações menos nobres do processo. Onde as solicitações químicas, mecânicas e térmicas não sejam tão elevadas quanto à aplicação inicial.

Devido as características estruturais, mecânicas e químicas necessárias para uma boa performance de um refratário ao se utilizar resíduos, faz-se necessário avaliar os potenciais de aplicação destes resíduos através de suas propriedades.

Este trabalho tem como objetivo avaliar o potencial de resíduos refratários na produção de argamassas secas e úmidas

de mesma classe. Os resíduos escolhidos são provenientes de panelas de aço e gusa, forno de cimento, carro torpedo, carro distribuidor e mecanismo válvula gaveta.

# II. MATERIAIS E MÉTODOS

Tendo como objetivo demonstrar as variações do comportamento reológico e das propriedades mecânicas para três diferentes classes de argamassas secas e úmidas produzidas com reciclados refratários e a base de bissilicato de sódio.

Após a produção, as argamassas são ensaiadas ao longo de 06 meses (to (produção), t10 dias, t30 dias, t60 dias, etc). Os ensaios realizados para avaliar as propriedades físicomecânicas através da variação reológica e da determinação da força ligante, por meio dos períodos pré-determinados e determinando os parâmetros de: umidade, índice de penetração, força ligante e tempo de retenção de água. Além de um ensaio de análise química e refratariedade (CPE) visando determinar a refratariedade dos materiais produzidos com estes reciclados, indicando sua temperatura máxima de uso.

# *A. Escolha dos Resíduos*

O trabalho teve inicio com a identificação visual dos reciclados refratários os quais foram agrupados por classe química, conforme figura 2.

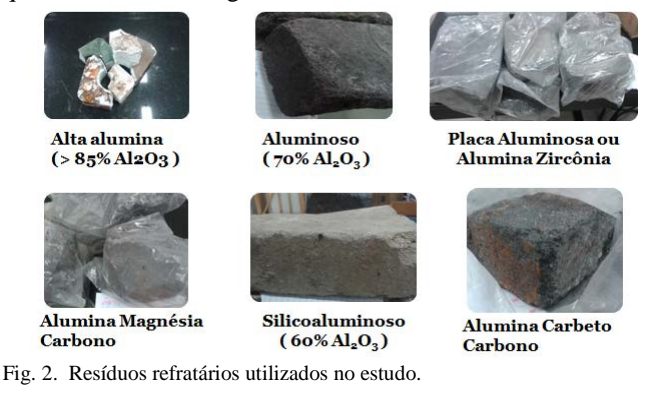

# *B. Beneficiamento*

Como os resíduos foram recebidos sem nenhum tipo de beneficiamento, fez-se necessário realizar o processo de beneficiamento de cada reciclado visando transformá-lo em matéria reciclada com potencial de utilização.

Foram realizados os processos de desintegração manual britagem, moagem, separação magnética e peneiramento. Tendo como objetivo obter frações menores que 600 μm, pois as argamassas possuem juntas entre 1 a 3 mm, não podendo desta forma conter grãos acima de 1,00 mm.

# *C. Formulação*

As formulações foram desenvolvidas através do conhecimento prévio e experiência profissional do orientador deste trabalho. Conforme tabela 1, a quantidade de 70% de reciclado na formulação foi utilizada com o intuito de colocar a quantidade máxima de reciclado que se pode utilizar em função dos outros componentes. Através dos resultados apresentados com 70% de reciclado podemos supor que em

menor quantidade o resultado seria ainda melhor e sugerir novos estudos visando adequar a quantidade de reciclados à necessidade de características reológicas e termomecânicas de cada classe, dentro do período de vida útil previsto para as mesmas.

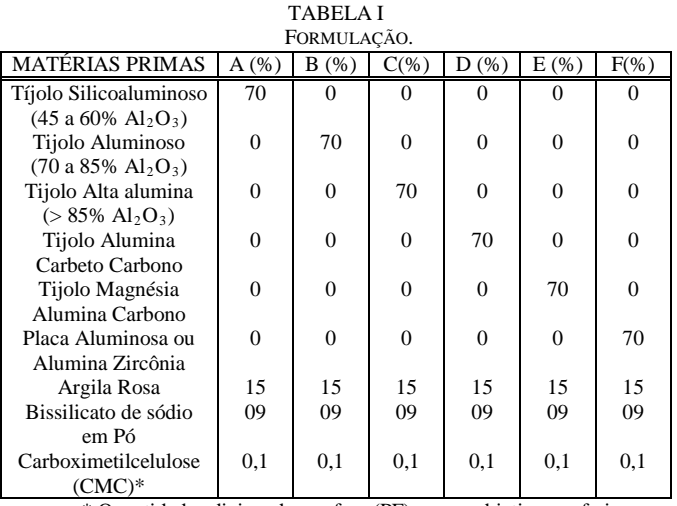

\* Quantidade adicionada por fora (PF): como objetivo conferir trabalhabilidade, plasticidade e aumentar o tempo de retenção de água.

# *D. Produção e Estocagem*

Foram produzidas 5 kg de cada argamassa úmida conforme formulação descrita no item 2.3. A quantidade de água, conforme tabela 2, foi definida através do conhecimento prévio em função da penetração 380 – 400 mm. As argamassas prontas foram armazenadas em potes individuais, devidamente identificados e guardadas em ambiente seco e livre das ações do tempo.

TABELA II

| QUANTIDADE DE ÁGUA (L) EM CADA ARGAMASSA PRODUZIDA. |          |  |
|-----------------------------------------------------|----------|--|
| ARGAMASSA                                           | Água (1) |  |
| Alumina Carbeto Carbono                             | 2,225    |  |
| Magnésia Alumina Carbono                            | 1,875    |  |
| Alta alumina (> 85% Al2O3)                          | 1,500    |  |
| Alumina Zircônia                                    | 1,750    |  |
| Silicoaluminoso (60% Al2O3)                         | 1,750    |  |
| Aluminoso (70% Al2O3)                               | 1,750    |  |

# *E. Ensaios*

Durante os tempos estabelecidos, apresentados no item 2, mediante o conhecimento prévio sobre a perda da consistência no início da estocagem. Foram estudadas e avaliadas as seguintes características das argamassas ao longo da estocagem, através dos seguintes ensaios específicos: Umidade, Consistência (Penetração), Tempo de retenção de água, Força ligante 110 e 1400 ºC, Análise química por FRX e Cone Pedométrico Equivalente - CPE.

# III. RESULTADOS E DISCUSSÃO

*A. Análise Química (ABNT - NBR 6946)*

TABELA III

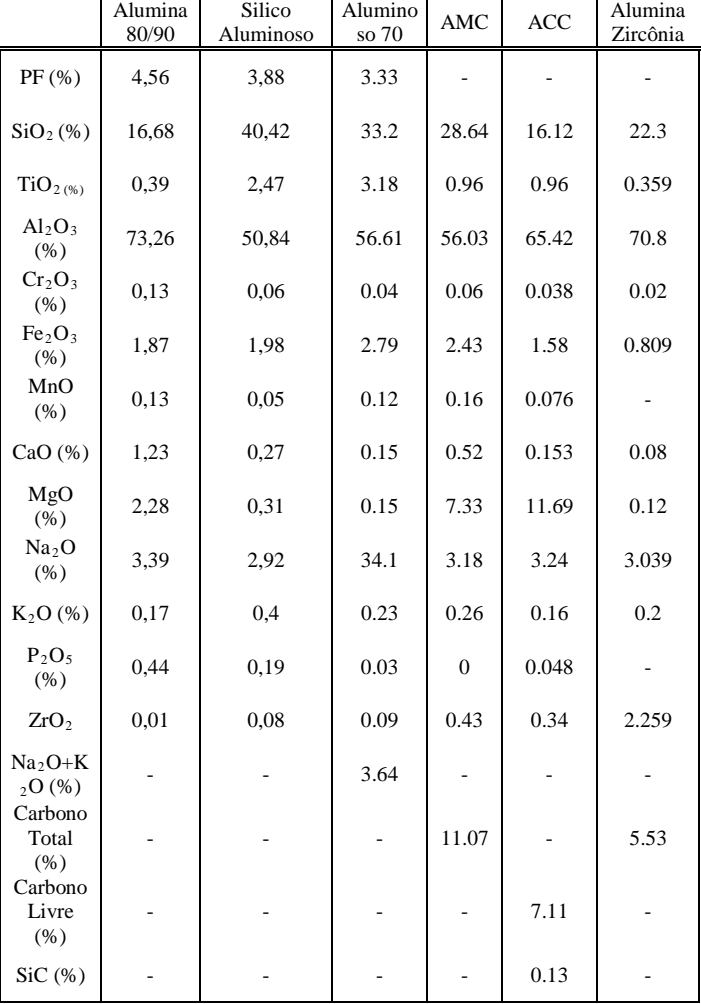

RESULTADOS ANÁLISE QUÍMICAS DOS PRODUTOS POR FRX.

Como pode ser observado na tabela 3 os resultados confirmaram as classificações prévias das MPs realizada de forma sensorial pelo conhecimento prévio dos autores. Observa-se um elevado nível de Alkali  $(Na_2O+K_2O)$ evidenciando a presença do sistema ligante a base de bissilicato de sódio nas argamassas. Observa-se também a presença de óxidos em níveis mais elevados, como MgO, os quais não são comuns e poderiam afetar drasticamente a reologia do sistema se estivesse na forma livre. Entretanto, presume-se que este se encontre em sua forma combinada já espinelizada, a qual é estável, pois a reologia do sistema não foi afetada durante a estocagem.

#### *B. Penetração (ABNT - NBR11508)*

Tem como objetivo determinar a consistência da argamassa com o auxílio do aparelho penetrômetro universal. O processo de medição necessita de constante limpeza e lubrificação do equipamento antes da realização da medida da consistência, para se evitar interferências durante o processo de medição.

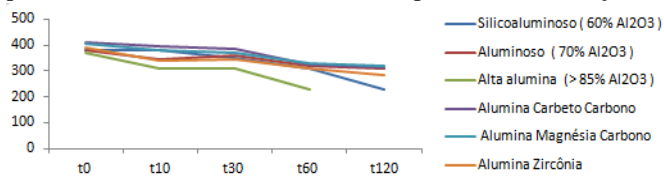

Fig. 3. Penetração ao longo do período de estocagem.

#### *C. Umidade (ABNT - NBR 6945)*

Como podemos observar na figura 4, percebemos que assim como o esperado, não ocorreram significativas perdas de água ao longo da estocagem, com exceção da argamassa base alumina carbeto carbono para a qual se atribui a perda de água à reações secundárias evidenciadas pela liberação de odor forte e característico de amônia.

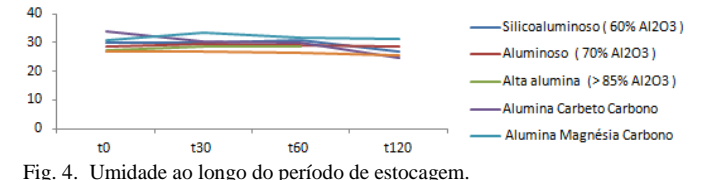

*D. Tempo de Retenção (ABNT – NBR 8827)*

Este ensaio tem como objetivo determinar o tempo que a argamassa levará para unir dois tijolos, sendo que após este tempo não seja mais possível deslizar, ajustar e unir um tijolo sobre o outro. O tempo de retenção de água é determinado quando o tijolo inferior é arrastado pela força exercida no tijolo superior, por meio de movimentos longitudinais, conforme figura 5.

Para realizar este ensaio devem-se ter os tijolos da mesma classe química da argamassa que será ensaiada. Conforme tabela 4, podemos somente realizar o teste em duas argamassas, pois os tijolos obtidos pertenciam a mesma classe química das argamassas: Aluminoso (70%  $Al_2O_3$ ) e Silicoaluminoso (60%  $Al<sub>2</sub>O<sub>3</sub>$ ).

TABELA VI RESULTADOS TEMPO DE RETENÇÃO.

| Argamassa                        | Tempo $(s)$ $(A)$ | Tempo $(s)$ $(B)$ |
|----------------------------------|-------------------|-------------------|
| Aluminoso (70% $Al_2O_3$ )       | 57                |                   |
| Silicoaluminoso (60% $Al_2O_3$ ) | 34                | 36                |

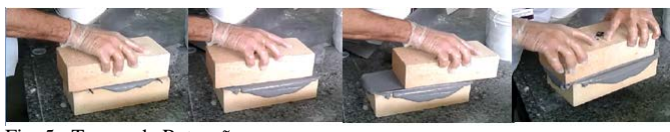

Fig. 5. Tempo de Retenção.

Observa-se na tabela 4 que as características reológicas determinadas logo após produção (A) e após 120 dias (B), por este método de determinação do tempo de retenção de água, também não se alteraram de maneira significativa ao longo do período de sua estocagem, mantendo-se em todos os casos acima de 30 segundos, limite mínimo de trabalhabilidade especificado no meio refratarista para assentamento de tijolos.

*E. Força Ligante (ABNT - NBR 8384)*

TABELA V

| RESULTADOS FORCA LIGANTE. |                          |     |                           |     |  |  |  |
|---------------------------|--------------------------|-----|---------------------------|-----|--|--|--|
| ARGAMASSA                 | FL $110^{\circ}$ C (MPa) |     | FL 1400 $\degree$ C (MPa) |     |  |  |  |
|                           | Média                    | DP  | Média                     | DP  |  |  |  |
| Silico aluminoso          | 2,2                      | 0.9 | 4,8                       | 1,5 |  |  |  |
| Aluminoso 70              | 4.5                      | 1.1 | 4.5                       | 2,1 |  |  |  |

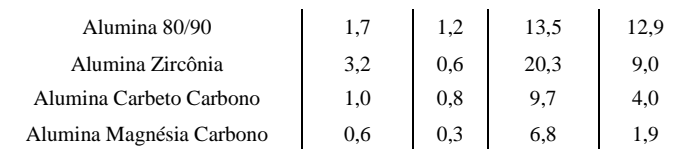

Analisando a tabela 5, verificamos que mesmo com um desvio padrão considerável e erros oriundos do processo de amostragem, posicionamento das amostras sob o cutelo da máquina de compressão e medição, estes desvios são considerados normais no meio refratarista.

Os resultados após queima de algumas argamassas apresentarem tão elevados são devido a forte ceramização, advindas da formação de fases liquidas durante o tratamento térmico. O desejável é que não ultrapassem 10MPa, pois acima deste valor vão se tornando cada vez mais rígidas perdendo uma de suas finalidades, a de alivio de tensão dos revestimentos.

Durante o teste de força ligante à 1400 °C observamos o aumento da resistência para as argamassas de Alumina Zircônia, Alumina Magnésia Carbono e Alumina Caberto Carbono. Portanto realizamos uma caracterização da interface argamassa/tijolo através do método DRX (Difração de Raio X), conforme resultados apresentado na tabela 6.

> TABELA VI RESULTADOS DRX.

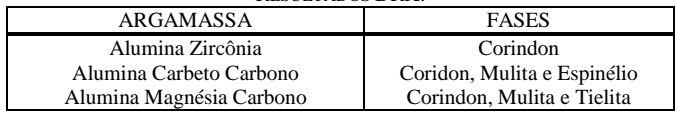

As fases encontradas na Alumina Zircônia e Alumina Carbeto Carbono estão dentro do esperado. Porém a Tielita encontrada na Alumina Magnésia Carbono, acreditamos que tenha sido formada através do contato entre o aço e o refratário (por meio de uma infiltração), pois para essa argamassa o reciclado é proveniente da panela de aço. Portanto, provavelmente continha Titânio (Ti) na liga de aço e quando ocorreu o processo de beneficiamento não foi retirar todas as impurezas.

A combinação dos óxidos  $TiO<sub>2</sub>-Fe<sub>2</sub>O<sub>3</sub>-SiO<sub>2</sub>$  formam um composto de baixo ponto de fusão (<1.300ºC). Consequentemente a Tielita por possuir baixo ponto de fusão, formou fase liquida no aquecimento a 1400°C para realizar o teste de força ligante e após a solidificação ocorreu à interferência nos resultados.

# *F. Cone Pirométrico Equivalente (CPE) (ABNT - NBR ISO 528)*

Teste realizado após 120 dias para determinar a refratariedade simples (ponto de amoleciamento), por meio da determinação dos efeitos tempo-temperatura, nos processos de aquecimento dos cones, figura 6, com os cones padrões de temperatura conhecida.

Este ensaio para refratários é muito importante, pois informa a temperatura máxima em que os refratários poderão ser submetidos sem comprometimentos de suas características termomecânicas.

Observando os resultados na tabela 7, somente a argamassa contendo ACC (Alumina Magnésia Carbono) não está adequada para uso nesta proporção de reciclados. TABELA VII

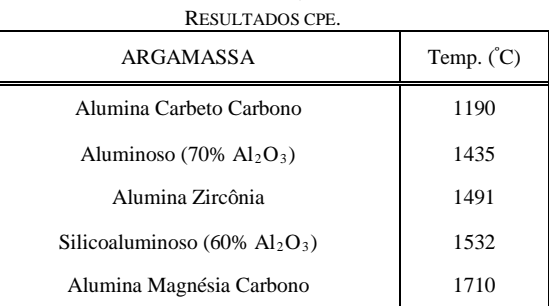

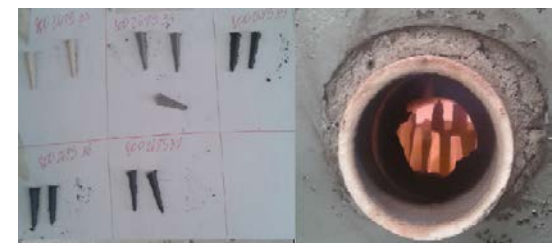

Fig. 6. Teste CPE.

#### *G. Características Gerais*

Durante o processo de produção e estocagem podemos perceber algumas características peculiares que não observamos em argamassas que não possuem reciclados em sua composição. Destacamos dentre elas:

• Exsudação: fenômeno migratório da água existente na composição para a superfície. Este acontecimento pode comprometer a durabilidade do produto, como pode ser observado na figura 7.

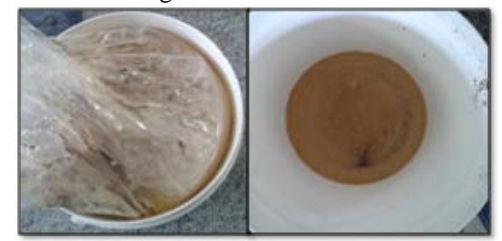

Fig. 7. Exudação.

• Cores características: Podemos destacar que as argamassas tiveram suas cores definidas de acordo com a cor do reciclado, como pode ser observado na figura 8.

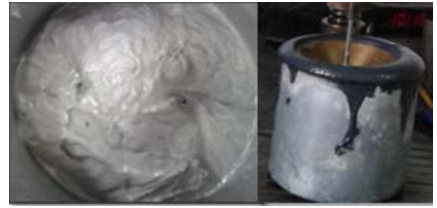

Figura 8. Cores das argamassas.

• Expansão durante o aquecimento à 110 ºC: para realizar a análise química fez-se necessário aquecer as argamassas com o intuito de retirar os voláteis e a umidade da massa. Durante este processo, podemos observar uma expansão do material (figura 9).

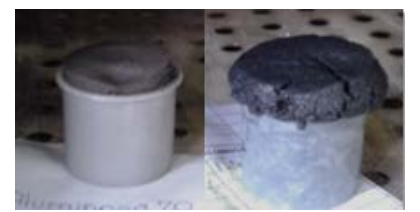

Figura 9. Expansão durante o processo de aquecimento a 110 ºC.

- Odor de amônia: a argamassa produzida com Alumina Magnésia Carbono (AMC) apresenta um cheiro de amônia característico e irritante, devido à reações secundárias de oxidação de metálicos em meio fortemente alcalino.
- Endurecimento da Alumina 80/90: Após 120 dias observamos o endurecimento da argamassa de alta alumina, não sendo possível a mensuração da consistência pelo método do penetrômetro. Portanto para estas argamassas suspendemos os testes de determinação da consistência após 60 dias, o último realizado. Este fato pode estar relacionado á elevada porosidade do reciclado de alta alumina utilizado nesta classe, os quais absorveram a água livre do sistema mesmo com a alteração de sua vicosidade pelo CMC. A água livre é uma das responsáveis por manter a trabalhabilidade do sistema.

#### IV. CONCLUSÃO

Mediante aos resultados apresentados podemos concluir que os resíduos refratários mostraram-se processáveis e aplicáveis com a escolha de uma granulometria adequada e não prejudicam as propriedades termomecânicas das argamassas. A metodologia mostrou-se apropriada para avaliação reológica e físico-mecânica das argamassas produzidas.

Nas proporções de 70% de reciclado na composição, consideramos os resultados satisfatórios, mesmo sem a conclusão total dos 12 meses de teste. Provamos assim que estes materiais apresentam potencial de reciclagem e reuso, para trabalhos futuros visando refinamentos das formulações para maximizar a performance de cada classe de argamassas refratárias torna-se necessário realizar uma avaliação das propriedades finais requeridas por cada aplicação para criar formulações específicas visando atender as solicitações dos equipamentos.

Apesar de não termos estudado a introdução de reciclados em argamassas secas, admitimos que para estas, o potencial de uso de reciclados até estes níveis estudados seja possível, pois a diferença entre elas é somente a adição de água e o preparo da mistura, o qual é realizado in loco. Neste caso, portanto não corre o risco de perder as propriedades, aqui estudadas, durante a aplicação e utilização com processo de estocagem.

#### REFERÊNCIAS

- [1] CARNIGLIA, S. C.; BARNA, G. L.; Handbook of Industrial Refractories Technology Principles, Types, Properties and Applications. Ed. Noyes; 1992.
- [2] FERNANDES, M. Robério F.; BRANDÃO, Paulo R. G.; SILVA, S. L. Cabral; Effect Of Storage Time In The Workability Of Wet Refractory Mortars. In: CONGRESSO ALAFAR, 2014.
- [3] FERNANDES, Manoel Robério Ferreira. Estudo das propriedades das argamassas refratárias úmidas com o tempo de estocagem. 2012. 231 f. Tese (Doutorado) – Universidade Federal de Minas Gerais, Belo Horizonte: UFMG, 2012.
- [4] FERNANDES, Manoel Robério Fernandes. Notas de aula da disciplina "Materiais Refratários" - Curso de Engenharia Metalúrgica da Pontifícia Universidade Católica de Minas Gerais. Belo Horizonte, 2014.
- [5] FONSECA, Daniele. Desenvolvendo Sustentabilidade na Indústria de Refratários. Magnesita Refratários S/A. Disponível em: < http://www.fdc.org.br/professoresepesquisa/nucleos/Documents/apresent acao\_daniele\_fonseca\_magnesita.pdf>. Acesso em: 16 jun. 2015.
- [6] LOBATO, Emilio. Relatório Técnico 71 Refratários Cadeia de refratários. Projeto de Assistência Técnica ao setor de energia. J-Mendo Consultoria. Agosto, 2009.
- [7] SILVA, Rafael Diego Sonaglio da. Avaliação do Potencial de Reutilização de Resíduos Refratários em Massas Refratárias. 2011. 31 f. Trabalho de Diplomação - Universidade Federal do Rio Grande do Sul, Escola de Engenharia, Engenharia de Materiais, Porto Alegre, 2011.
- [8] 8 ASOCIACION LATINOAMERICANA DE FABRICANTES DE REFRACTARIOS. ESTADISTICAS CUADROS RESUMEN, Datos Estadisticos Industria de Refractarios. ALAFAR, 2014. Disponível em: <http://www.alafar.org/>. Acesso em: 08 mar. 2016.

# A importância do SEBRAETEC para o desenvolvimento das micro e pequenas empresas de Santa Rita do Sapucaí

Prof. Me. André Luis da Rocha Abbade

Juliana Aparecida Ananias

Instituto Nacional de Telecomunicações - Inatel abbade@inatel.br

Instituto Nacional de Telecomunicações - Inatel julianaananias@tgt.inatel.br

*Resumo* **— Desenvolver idéias e transformá-las em negócios é um grande desafio para os empreendedores. Existem muitos obstáculos no mundo empreendedor que na maioria das vezes desmotivam aqueles que possuem grandes idéias, um dos maiores vilões desse cenário é financeiro, mas outro fator relevante é a falta de estrutura e competências adequadas para desenvolver os projetos. Para tentar amenizar essa situação existem alguns programas de apoio e incentivo à inovação, um exemplo é o SEBRAETEC. Este artigo apresenta os resultados de uma pesquisa com o objetivo de demonstrar a importância do SEBRAETEC para o desenvolvimento das micro e pequenas empresas da cidade de Santa Rita do Sapucaí.**

*Palavras chave***— Desafios, empreendedor, inovação, negócios.** 

 *Summary* **- Developing ideas and turn them into business is a great challenge for entrepreneurs. There are many obstacles in the entrepreneurial world that most often discourage those who have big ideas, one of the greatest villains of this scenario is financial, but another important factor is the lack of infrastructure and appropriate skills to develop projects. To try to alleviate this situation there are some programs to support and encourage innovation, an example is Sebraetec. This article presents the results of a survey in order to demonstrate the importance of Sebraetec for the development of micro and small enterprises in the city of Santa Rita do Sapucaí.**

*Key-words* — **Challenges, entrepreneur, innovation, business.**

# I. INTRODUÇÃO

Este artigo apresenta os resultados de uma pesquisa realizada em Santa Rita do Sapucaí com empresas que já utilizaram recursos financeiros do SEBRAETEC e teve como objetivo mensurar a importância desse recurso para o desenvolvimento das micro e pequenas empresas de Santa Rita do Sapucaí – MG, cidade conhecida como o Vale da Eletrônica e que tem mais de 160 empresas do ramo tecnológico nas áreas de eletrônica, automação, software, telecomunicações e afins. Possui também o Instituto Nacional de Telecomunicações, INATEL, uma Escola Técnica de Eletrônica, a ETE e três incubadoras de empresas.

O SEBRAETEC é um programa do SEBRAE que tem como

objetivo apoiar idéias inovadoras, promovendo acesso técnico e financeiro para desenvolvimento de projetos. Os recursos são destinados a prover soluções em sete áreas de conhecimento da inovação: Design; Produtividade; Propriedade Intelectual; Qualidade; Inovação; Sustentabilidade e; Tecnologia da Informação e Comunicação. [1]

Santa Rita do Sapucaí é uma das cidades que mais submete projetos ao SEBRAETEC e utiliza do recurso, não é difícil perceber que as Instituições de Ensino e as Incubadoras possuem papel fundamental nessa iniciativa dos empresários. É notável na cidade que o empreendedorismo tem sido muito bem explorado desde a fase de aprendizagem nas salas de aula, fazendo brotar dentro de cada aluno o interesse e capacitação para o mundo empreendedor.

#### II. OBJETIVO DA PESQUISA

O objetivo principal da pesquisa é mensurar a importância do SEBRAETEC para o desenvolvimento das micro e pequenas empresas de Santa Rita do Sapucaí, através dos dados das entrevistas e depoimentos dos empresários foi feito um diagnóstico demonstrando possíveis resultados da influência do recurso na economia local. Também foi avaliado o grau de relevância do programa no desenvolvimento dos projetos, analisando tempo e qualidade, para isso, foi solicitado aos entrevistados uma nota de 0 a 10 para o produto com o apoio e qual estimativa o empresário teria, também de 0 a 10, para o produto sem o apoio.

#### III. METODOLOGIA DE PESQUISA

Para realização da pesquisa foi elaborado um formulário com o objetivo de extrair dos empresários dados quantitativos e qualitativos. A primeira fase da pesquisa foi fazer um levantamento das empresas que foram apoiadas pelo recurso e para isso foi muito importante o apoio do Sr. Rodrigo Ribeiro Pereira do SEBRAE.

A pesquisa teve início em dezembro de 2014 e as entrevistas se estenderam durante todo o ano de 2015. O bom resultado obtido com a pesquisa gerou interesse do SEBRAE em expandi-la para todo o estado, entretanto, para viabilizar esta nova pesquisa sem gerar um custo elevado de viagens, foi criado em dezembro de 2015 um formulário no Google Forms que será enviado pelo SEBRAE por email a todas as empresas que foram apoiadas pelo SEBRAETEC.

#### IV. RESULTADOS ALCANÇADOS

Para analisar quantitativamente a importância do recurso para o projeto, levando em consideração o tempo de execução, a qualidade do produto final e do serviço prestado pelo Órgão Executor, foi solicitado aos entrevistados uma avaliação com notas de 0 a 10 para o projeto apoiado e também uma nota estimada de 0 a 10 de como seria o projeto sem o apoio. Ou seja, o objetivo é saber como o empreendedor avalia seu produto hoje e como ele estima que estaria caso não tivesse recebido o apoio para o desenvolvimento do mesmo. A Tabela 1 apresenta o nome das 18 empresas entrevistadas, do empreendedor entrevistado e a data de cada entrevista.

TABELA I RELAÇÃO DE EMPRESAS, EMPREENDEDORES E DATA DA **ENTREVISTA** 

| <b>EMPRESA</b>     | <b>EMPREENDEDOR</b>                | <b>DATA DA</b><br><b>ENTREVISTA</b> |
|--------------------|------------------------------------|-------------------------------------|
| <b>PHOTON</b>      | Neiriberto Azevedo                 | 20/11/14                            |
|                    |                                    | 26/11/14                            |
| <b>HIT</b>         | Marcos Francisco Ferreira Carvalho |                                     |
| <b>LUMENX</b>      | Gustavo Henrique Costa             | 01/12/14                            |
| <b>DEVISE</b>      | Juliano Andrade                    | 20/12/14                            |
| <b>SANCOUT</b>     | Juliano Braz dos Santos            | 11/02/15                            |
| <b>MAXLINK</b>     | Viviana Ferreira Blanez            | 12/02/15                            |
| <b>INTELLIGES</b>  | Daniela Pereira Filette            | 12/03/15                            |
| <b>VISION</b>      | Paulo Moura                        | 27/03/15                            |
| <b>ENERGIA</b>     |                                    |                                     |
| LIFETEC DO         | Andreia Malaquias dos Santos       | 31/03/15                            |
| BRASIL             |                                    |                                     |
| <b>EXSTO</b>       | Domingos José Adriano              | 06/04/15                            |
| <b>PAUHER</b>      | Mário Brandão                      | 06/04/15                            |
| <b>TECNOLOGY</b>   |                                    |                                     |
| <b>BERTOLONI</b>   | Luís Fernando Bertoloni e          | 06/04/15                            |
|                    | Mariângela Zaule Bertoloni         |                                     |
| <b>AMICUS</b>      | Francisco Mecchi                   | 21/05/15                            |
| ON                 | Francisco Mecchi                   | 21/05/15                            |
| <b>ELETRÔNICOS</b> |                                    |                                     |
| KI.                | Claudio Lasso                      | 15/06/15                            |
| <b>MASTER</b>      | Fabiano Valias                     | 31/07/15                            |
| <b>MEDIKAL</b>     |                                    |                                     |
| <b>FRACTUM</b>     | Luciano Camilo Alexandre           | 13/08/15                            |
| <b>TOLEDO E</b>    | Alexandre Magalhães                | 14/08/15                            |
| MAGALHÃES          |                                    |                                     |

A Tabela II apresenta a análise quantitativa com os dados coletados. Pode-se observar que todos os empreendedores reconheceram que o recurso aumentou sensivelmente a qualidade e atratividade de seus produtos.

TABELA II ANÁLISE QUANTITATIVA ESTIMADA PELOS EMPREENDEDORES SOBRE A QUALIDADE DO PRODUTO SEM E COM O RECURSO.

| <b>EMPRESA</b>     | <b>PRODUTO</b>          | <b>NOTA DE 0 A</b> | NOTA DE 0 A              |
|--------------------|-------------------------|--------------------|--------------------------|
|                    |                         | 10 COM             | 10 SEM O                 |
|                    |                         | <b>RECURSO</b>     | RECURSO                  |
| <b>PHOTON</b>      | Software de             | 10                 | 6                        |
|                    | gestão de energia       |                    |                          |
| HIT                | Controlador de          | $\overline{9,5}$   | $\overline{2}$           |
|                    | imagens, vídeos e       |                    |                          |
|                    | áudio                   |                    |                          |
| <b>LUMENX</b>      | Não<br>comentou,        | 9                  | 1                        |
|                    | pois<br>ainda está      |                    |                          |
|                    | em                      |                    |                          |
|                    | desenvolvimento.        |                    |                          |
| <b>DEVISE</b>      | Controle Remoto         | 9,5                | 6                        |
|                    | analógico ou            |                    |                          |
|                    | digital de              |                    |                          |
|                    | ventiladores            |                    |                          |
| <b>SANCOUT</b>     | Visualizador            | 10                 | 3                        |
|                    | Digital<br>de           |                    |                          |
|                    | radiografias            |                    |                          |
| <b>INTELLIGES</b>  | Descongelador de        | 10                 | 7                        |
|                    | Célula Tronco           |                    |                          |
| <b>VISION</b>      | Fonte Micro             | 10                 | 7                        |
| <b>ENERGIA</b>     | Nobreak                 |                    |                          |
| LIFETEC do         | Negatoscópio em         | 10                 | 3                        |
| <b>Brasil</b>      | Leds                    |                    |                          |
| <b>EXSTO</b>       | Gravador Holtek         | 9                  | 6                        |
| <b>PAUHER</b>      | Produtos da área        | 10                 | 5                        |
| <b>TECNOLOGY</b>   | de saúde                |                    |                          |
| <b>BERTOLONI</b>   | Amplificador de         | 10                 | $\overline{\mathcal{L}}$ |
|                    | áudio e baixo           |                    |                          |
| <b>AMICUS</b>      | Coleira para            | $\overline{7}$     | $\theta$                 |
|                    | adestramento de         |                    |                          |
|                    | cães                    |                    |                          |
| <b>ON</b>          | Economaster             | 10                 | 6                        |
| <b>ELETRÔNICOS</b> | (Produto que            |                    |                          |
|                    | desliga aparelhos       |                    |                          |
|                    | automaticamente)        |                    |                          |
| KL                 | Ecoshower e             | 10                 | 7                        |
|                    | Controlador de          |                    |                          |
|                    | iluminação              |                    |                          |
| <b>MASTER</b>      | Sensor para             | 7                  | 5                        |
| <b>MEDIKAL</b>     | Oxímetro de             |                    |                          |
|                    | Pulso                   |                    |                          |
| <b>FRACTUM</b>     | Medidor de              | 10                 | 4                        |
|                    | Temperatura e           |                    |                          |
|                    | Umidade                 |                    |                          |
|                    | Wireless                |                    |                          |
| <b>TOLEDO E</b>    | <b>Totem Interativo</b> | 7                  | 5                        |
| MAGALHÃES          |                         |                    |                          |
| Media              |                         | 9,33               | 4,61                     |

### V. RELATOS DE ALGUNS EMPRESÁRIOS

A Tabela 2 já evidencia quantitativamente como os empresários consideram importante o recurso, entretanto, é importante também destacar alguns relatos dos empresários com suas opiniões qualitativas sobre a importância do Sebraetec:

#### *A. Empresa PHOTON*

O Sr. Neiriberto ressalta que após o aperfeiçoamento seu produto se tornou bem mais conhecido, seu público alvo que eram apenas as pequenas empresas passou a ser também, e principalmente, as grandes empresas. O produto já passou por um pré-lançamento na FIVEL/2014 e participou de um evento na FIESP, na feira das incubadoras e empreendedores de 2014, onde o projeto ganhou o prêmio de 1° lugar dentre 2500 empresas de todo território nacional.

# *B. Empresa HIT*

O Sr. Marcos ressalta que o tempo e a qualidade dos órgãos executores foram um diferencial para desenvolvimento e o lançamento do produto.

# *C. Empresa LUMENX*

O Sr. Gustavo ressalta que essa iniciativa do SEBRAE é uma excelente alternativa para as pequenas empresas que tem um projeto inovador e que isso se tornou o pontapé inicial para viabilização do seu negócio.

# *D. Empresa DEVISE*

O Sr. Juliano Andrade enfatizou o quanto o recurso é essencial para viabilizar qualquer projeto, pois as empresas precisam dessa motivação, principalmente se começadas do zero. Este recurso ajuda a viabilizar esses projetos, sendo fundamental para o crescimento da empresa, contribuindo no aumento do mercado de trabalho e na economia do país.

# *F. Empresa SANCOUT*

Para o Sr. Juliano Santos o recurso SEBRAETEC é muito importante, pois através dele o microempresário e pequenas empresas conseguem viabilizar financeiramente seus projetos, e que em muitos casos nem seriam introduzidos no mercado devido à falta de recursos.

# *G. Empresa INTELLIGES*

Na opinião da Sra. Daniela o recurso se tornou importante em relação ao tempo para desenvolvimento do produto, tornando-o mais competitivo, porém o SEBRAETEC poderia ampliar o escopo da sua linha de créditos, pois a aquisição da matéria prima para montagem do produto também é um empecilho para as empresas.

# *H. Empresa VISION ENERGIA*

Na opinião do Sr. Paulo o apoio do recurso foi muito importante para o lançamento do produto num espaço de tempo menor.

# *I. Empresa LIFETEC DO BRASIL*

De acordo com os relatos da Senhora Andreia, as micro e pequenas empresas muitas vezes não têm capital suficiente para desenvolver seus projetos e esse apoio do SEBRAE vem como solução para esse problema.

### *J. Empresa EXSTO*

Para o Sr. Domingos, principalmente nos anos iniciais, todas as ações do SEBRAE foram muito importantes para o desenvolvimento da empresa. Não só o SEBRAETEC, mas também o apoio em cursos, consultorias e participação em feiras e eventos. Em função disso, são muito gratos ao SEBRAE. Quanto ao SEBRAETEC em especial, em sua opinião é um projeto interessante, pois permite que projetos de pequeno porte tenham oportunidade de serem executados e irem para o mercado.

# *K. Empresa POUHER TECNOLOGY*

O Sr. Mario não deu sua opinião quanto ao SEBRAETEC, porém deixou claro que precisaria de um sócio investidor para ser capaz de executar o projeto sem o recurso.

# *L. Empresa BERTOLONI*

Na opinião dos gestores da BERTOLONI, o SEBRAETEC é muito importante, pois além dos recursos financeiros disponibilizados, o SEBRAE tem pessoas extremamente competentes para apoiá-los em seus projetos, principalmente em Santa Rita do Sapucaí. Além disto, é importante salientar que o SEBRAE está realmente presente no dia-a-dia das empresas, e o SEBRAETEC abre as portas, por exemplo, para feiras internacionais, e isto ajuda as micro e pequenas empresas a colocar seus produtos no mercado.

#### VI. DADOS DE FATURAMENTO E CONTRATAÇÃO

Outro item avaliado pela pesquisa foi relacionado ao aumento no faturamento e às contratações de mão de obra realizadas pelas empresas como consequência dos projetos.

A Tabela 3 demonstra o n° de funcionários contratados, número de funcionários das empresas parceiras que prestam serviço de produção dos produtos apoiados pelo SEBRAETEC e receita bruta mensal das empresas (ou percentual de acréscimo na receita em função do projeto). Cabe ressaltar que algumas empresas preferiram não revelar alguns destes números por considerarem sigilosos.

TABELA III DEMONSTRAÇÃO DO N° DE FUNCIONÁRIOS CONTRATADOS, FUNCIONÁRIOS DE EMPRESAS PARCEIRAS E ACRÉSCIMO DA RECEITA MENSAL.

| KLULIT MLNJAL.  |                |                 |  |  |  |  |
|-----------------|----------------|-----------------|--|--|--|--|
| Faturamento     | $N^{\circ}$ de | N° funcionários |  |  |  |  |
| mensal ou % do  | funcionários   | de empresas     |  |  |  |  |
| acréscimo de    | contratados na | terceirizadas   |  |  |  |  |
| receita         | empresa        |                 |  |  |  |  |
| R\$250.000,00   | 13             | 15              |  |  |  |  |
| 100%            | 5              | $\Omega$        |  |  |  |  |
| Não soube       | $\overline{4}$ | $\Omega$        |  |  |  |  |
| mensurar        |                |                 |  |  |  |  |
| $1^\circ$ ano   | $\overline{2}$ | $\Omega$        |  |  |  |  |
| R\$10.000,00 e  |                |                 |  |  |  |  |
| $2^{\circ}$ ano |                |                 |  |  |  |  |
| R\$30.000,00    |                |                 |  |  |  |  |
| Preferiu não    | 5              | $\overline{2}$  |  |  |  |  |
| mensurar        |                |                 |  |  |  |  |
| 30%             | $\overline{c}$ | $\overline{c}$  |  |  |  |  |
| 15%             | 1              | $\theta$        |  |  |  |  |
| 30%             | $\overline{c}$ | $\ast$          |  |  |  |  |
| 30%             | $\mathfrak{D}$ | $\Omega$        |  |  |  |  |
|                 |                |                 |  |  |  |  |
| 60%             |                | 15              |  |  |  |  |
| 20%             | $\overline{2}$ | $\ast$          |  |  |  |  |
|                 |                |                 |  |  |  |  |
|                 | 38             | $34 +$ *        |  |  |  |  |
|                 |                |                 |  |  |  |  |
|                 |                |                 |  |  |  |  |

\*Não tem os dados, porém contam com parceiros.

# VII. PARTICIPAÇÃO DO RECURSO NA ECONOMIA

Sabe-se que um dos maiores responsáveis pela movimentação econômica é o comércio, ou seja, se existem pessoas interessadas em comprar, as empresas e o comércio precisam ter a oferta necessária para suprir essa demanda. Quanto mais as empresas fabricam e vendem, mais funcionários ela terá que contratar e o resultado de tudo isso são pessoas empregadas e com condições financeiras para comprar bens. No caso de Santa Rita, a cidade conhecida como Vale da Eletrônica, tem-se a oportunidade de ter uma economia de grande sustentabilidade, pois é contemplada por Instituições de Ensino de excelente qualidade que ensinam além da tecnologia o empreendedorismo e o resultado é o número significativo de empresas e de oportunidades de emprego.

Analisando os resultados da pesquisa e relacionando-os com o cenário da cidade, pode-se enxergar os caminhos que o recurso pode proporcionar às empresas, pois além de ser um grande apoio e incentivo a projetos inovadores e contar com a excelente qualidade e agilidade dos serviços prestados pelos órgãos executores no desenvolvimento dos projetos, ele abre as portas para o crescimento da empresa, gerando assim oportunidades de mais empregos para toda comunidade.

# VIII. CONCLUSÃO

Através dos dados coletados e dos resultados quantitativos e qualitativos da pesquisa percebemos a grande importância do recurso SEBRAETEC para o desenvolvimento das empresas de Santa Rita do Sapucaí-MG. Cabe ressaltar que além de ser um recurso de apoio financeiro ele conta com a parceria de excelentes órgãos executores que entregam às empresas projetos qualificados num espaço de tempo adequado. Influenciadas por esses fatores as empresas tem grandes chances de entrar no mercado e se posicionar com produtos inovadores e de alto padrão de qualidade. Essas vantagens demonstram o quão importantes recursos de fomento podem ser para o desenvolvimento da economia local, regional e até Nacional se forem bem aplicados.

Este conjunto de ações, que muitos na cidade chamam de ecossistema empreendedor de Santa Rita do Sapucaí, poderia ser reproduzido em outras regiões do país e o SEBRAE pode ser um grande parceiro para que isto possa acontecer.

# IX. REFERÊNCIAS BIBLIOGRÁFICAS

[1] SEBRAE. Disponível em:

[http://www.sebrae.com.br/sites/PortalSebrae/Programas/Sebra](http://www.sebrae.com.br/sites/PortalSebrae/Programas/Sebraetec:-inovar-no-seu-pequeno-neg%C3%B3cio-pode-ser-simples) [etec:-inovar-no-seu-pequeno-neg%C3%B3cio-pode-ser](http://www.sebrae.com.br/sites/PortalSebrae/Programas/Sebraetec:-inovar-no-seu-pequeno-neg%C3%B3cio-pode-ser-simples)[simples.](http://www.sebrae.com.br/sites/PortalSebrae/Programas/Sebraetec:-inovar-no-seu-pequeno-neg%C3%B3cio-pode-ser-simples) Acesso em: 01 mar. 2015.

# Estudo Comparativo da Situação Econômica das Principais Empresas do Setor de Telefonia Móvel no Brasil

Frederico Miller de Souza Wagner Instituto Nacional de Telecomunicações - Inatel fredericomiller@get.inatel.br

Mateus de Faria Pereira Instituto Nacional de Telecomunicações - Inatel mateus.pereira@gee.inatel.br

Vinícius Antonio Montgomery de Miranda Instituto Nacional de Telecomunicações - Inatel vmontgomery@inatel.br

André Luis da Rocha Abbade Instituto Nacional de Telecomunicações - Inatel abbade@inatel.br

# II. LIQUIDEZ

*Resumo* **- Este trabalho tem como objetivo realizar uma análise econômico-financeira das principais empresas de Telefonia Móvel do país durante o período de 2012 a 2014, considerando como base informações coletadas através do site da Bolsa de Valores de São Paulo.**

**Palavras chave – Telecomunicações, Economia, Telefonia Móvel.** 

# I. INTRODUÇÃO

Em meio à crise econômica vivenciada pelo país, se torna cada vez mais importante se atentar para saúde financeira das empresas, especialmente em um dos setores de maior investimento e relevância, como o de Telefonia Móvel.

Ao longo dos últimos anos este setor vem sofrendo alterações em sua estrutura, em função do surgimento de novas tecnologias, do aumento da concorrência e por influência da crise econômica no Brasil. Em seus primórdios, sua principal função era comutar apenas voz e atualmente, com o avanço e difusão da internet, é necessário comutar também dados pela rede telefônica sem fio.

As mudanças no ambiente tecnológico causam impacto também no ambiente econômico. Logo, é necessário que as empresas se adaptem às mudanças para manterem-se competitivas e efetuarem os investimentos indispensáveis para sua sobrevivência.

Para este estudo foram selecionadas as quatro principais empresas de telefonia móvel do Brasil e foi desenvolvida uma análise baseada em alguns indicadores econômicos e financeiros dessas empresas.

O artigo apresenta os principais indicadores econômicos e financeiros utilizados para a análise, calcula o resultado desses indicadores para as quatro maiores empresas do setor de telefonia móvel e com isso permite avaliar se a gestão dessas empresas tem conseguido tomar decisões que possam manter a competitividade e o foco, mesmo durante o período de grave crise econômica.

Os indicadores de Liquidez medem a capacidade de pagamento de obrigações assumidas por uma organização e se dividem em quatro indicadores: o de liquidez corrente, o de liquidez seca, o de liquidez imediata e o de liquidez geral. A análise dos dados fornece a situação financeira das empresas em dado momento. É importante ressaltar, porém, que os resultados precisam ser reavaliados continuamente, dada a dinamicidade dos negócios das empresas.

# *A. LIQUIDEZ CORRENTE*

Refere-se à relação entre ativo circulante e passivo circulante, de forma mais clara, quanto se tem disponível para cada um real de dívida. Se a liquidez corrente for superior a 1, o capital circulante líquido é positivo; se igual a 1, pressupõe sua inexistência; e se inferior a 1, o capital circulante liquido é negativo.

#### *B. LIQUIDEZ IMEDIATA*

Este índice reflete a porcentagem das dívidas de curto prazo que pode ser quitada imediatamente pela empresa, em função de sua disponibilidade de caixa.

#### *C. LIQUIDEZ SECA*

Este índice mostra a porcentagem das dívidas de curto prazo que pode ser resgatada mediante o uso de ativos circulantes de maior liquidez. Assim é analisado o ativo circulante sem contar os estoques e despesas antecipadas.

#### *D. LIQUIDEZ GERAL*

Este indicador mostra a saúde financeira de longo prazo da empresa, estando em questão os parâmetros de realizável a longo prazo e exigível a longo prazo.

#### III. ENDIVIDAMENTO

Os indicadores de endividamento da organização mostram quanto do capital de terceiros, as empresas utilizam para investimento em seus projetos. O aumento do nível de endividamento traz como consequência a elevação das despesas financeiras e a redução de rentabilidade da organização. Os indicadores de endividamento calculados nesse trabalho encontram-se a seguir:

#### *A. Relação Capital de Terceiros e Capital Próprio (PCT)*

Este indicador revela a proporção entre os recursos próprios da empresa e os recursos de terceiros.

#### *B. Composição do Endividamento (CI)*

Este indicador revela o percentual das dívidas de curto prazo em relação ao total de dívidas.

#### *C. Imobilização do Patrimônio (IP)*

Este indicador revela o percentual de patrimônio líquido que foi aplicado no ativo permanente.

#### *D. Imobilização de Recursos Permanentes (IRP)*

Este indicador revela o quanto de recurso permanente foi aplicado no ativo permanente.

#### IV. RENTABILIDADE

Os indicadores de rentabilidade mostram a capacidade da organização em transformar investimentos em resultado. Os indicadores calculados por esse trabalho são apresentados a seguir:

#### *A. RETORNO SOBRE O ATIVO (ROA)*

Esse indicador revela o retorno produzido pelo total de aplicações realizadas pela empresa em seus ativos.

#### *B. RETORNO SOBRE O INVESTIMENTO (ROI)*

Esse indicador mostra o retorno produzido pelo total de recursos aplicados por acionistas e credores nos negócios da empresa. É o negócio que rigorosamente deve ser remunerado.

#### *C. RETORNO SOBRE O PATRIMONIO LIQUIDO (RPL)*

Este parâmetro mensura o retorno dos recursos aplicados na empresa por seus proprietários, ou seja, para cada unidade monetária de recursos próprios investido na empresa, o quanto os acionista obtém de lucro.

*D. Giro do Ativo (GA)*

Este indicador revela quanto a empresa vendeu em função de cada real investido.

#### *E. Margem Operacional (MO)*

Este indicador demonstra a eficiência bruta da empresa em produzir lucro a partir de suas vendas.

#### *F. Margem Líquida (ML)*

Este indicador demonstra a eficiência líquida da empresa em produzir lucro a partir de suas vendas.

#### V. RESULTADOS

#### TABELA 1 PARÂMENTROS ECONÔMICOS ALAGAR

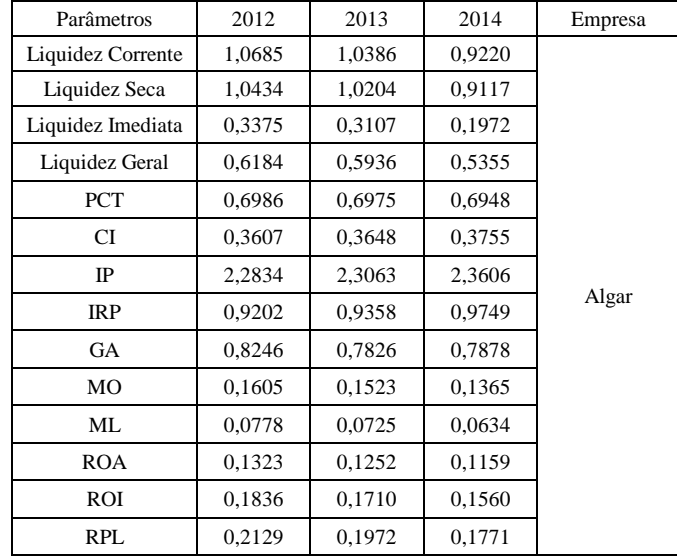

#### TABELA 2 PARÂMENTROS ECONÔMICOS TIM

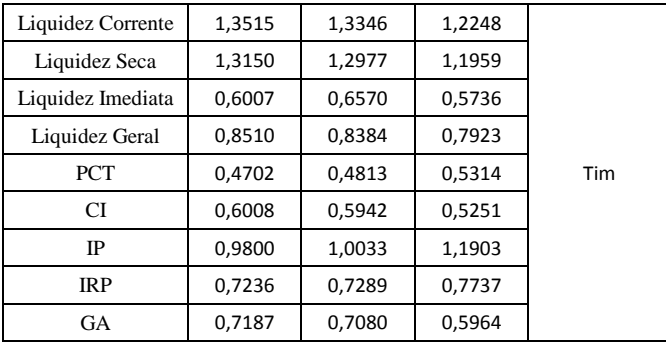

| MO         | 0,1238 | 0,1224 | 0,1275 |
|------------|--------|--------|--------|
| ML         | 0,0772 | 0,0756 | 0,0793 |
| <b>ROA</b> | 0,0890 | 0,0899 | 0,0817 |
| <b>ROI</b> | 0,1275 | 0,1299 | 0,1200 |
| <b>RPL</b> | 0,1047 | 0,1059 | 0,1034 |

TABELA 3 PARÂMENTROS ECONÔMICOS VIVO

| Liquidez Corrente | 1,1974 | 1,1579 | 0,9692 |      |
|-------------------|--------|--------|--------|------|
| Liquidez Seca     | 1,1688 | 1,1211 | 0,9392 |      |
| Liquidez Imediata | 1,0470 | 0,9457 | 0,5822 |      |
| Liquidez Geral    | 0,8310 | 0,7819 | 0,6634 |      |
| PCT               | 0,3640 | 0,3828 | 0,3848 |      |
| CI                | 0,5294 | 0,5160 | 0,5695 |      |
| IP                | 1,0655 | 1,1177 | 1,1511 |      |
| IRP               | 0,8395 | 0,8596 | 0,9069 | Vivo |
| <b>GA</b>         | 0,4828 | 0,4996 | 0,4790 |      |
| MO                | 0,2126 | 0,1405 | 0,1462 |      |
| ML                | 0,1313 | 0,1070 | 0,1410 |      |
| <b>ROA</b>        | 0,1027 | 0,0698 | 0,0718 |      |
| ROI               | 0,1369 | 0,0935 | 0,0980 |      |
| <b>RPL</b>        | 0,0996 | 0,0849 | 0,1124 |      |

TABELA 4 PARÂMENTROS ECONÔMICOS OI

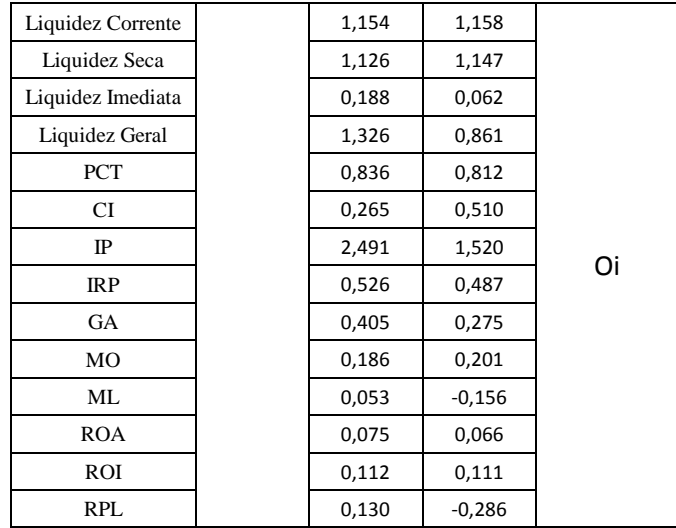

De acordo com os dados apresentados, é possível traçar um comparativo dos resultados econômicos e financeiros das empresas analisadas. É possível observar que as empresas Algar, Tim, Vivo e Oi apresentaram resultados piores em relação aos indicadores de liquidez no período de 2012 a 2014. Isso significa que as empresas perderam capacidade de pagamento. Ou seja, houve perda da capacidade de cumprir com suas obrigações passivas em relação ao período de 2012.

Comparando os índices de liquidez entre as empresas, a empresa Algar possui os piores indicadores. Sua Liquidez Corrente e Seca se assemelha aos das outras empresas, porém, sua Liquidez Imediata e Geral estão abaixo das demais. Índices baixos de Liquidez Imediata revelam que a empresa tem baixa capacidade de arcar com as dívidas imediatamente e índices baixos de Liquidez Geral revelam problemas na saúde financeira da empresa no longo prazo.

A redução da liquidez das empresas mostra o elevado grau de endividamento ou a baixa rentabilidade de seus investimentos gerar caixa suficiente para arcar com os seus compromissos. Este decaimento pode ser conseqüência da preferência da utilização dos usuários por aplicativos de mensagens instantâneas, utilizando a internet, ao invés de utilizarem o serviço de mensagens das operadoras.

Em relação aos índices de endividamento, as empresas Algar, Tim, Vivo também pioraram seu desempenho e aumentaram o percentual do capital de terceiro. A única empresa que conseguiu reduzir a participação do capital de terceiros foi Oi, reduzindo cerca de 2% em relação a 2012.

Considerando os índices de rentabilidade, as empresas Algar, Tim e Vivo, apresentaram leve queda durante o período analisado. Já a empresa Oi obteve índice negativo de rentabilidade registrando prejuízo no ano de 2014. A redução da rentabilidade está associada ao aumento da concorrência e aos problemas econômicos do país que reduz o faturamento das empresas.

 De maneira geral, é possível concluir que a saúde financeira das empresas de telefonia móvel do país piorou no período analisado, de 2012 a 2014, muito em função das transformações ocorridas durante este período, como a enorme concorrência do Whatsapp e a intensificação dos problemas econômicos e políticos enfrentados pelo país.

# VI. CONCLUSÕES

Com esse trabalho foi possível compreender os efeitos das transformações tecnológicas no ambiente de telefonia móvel no país, conhecer os impactos das mudanças econômicas do país no resultado das empresas e aprender a relacionar a importância das decisões estratégicas para os resultados das empresas e para a sua sobrevivência em um ambiente de constantes mudanças tecnológicas e aumento de concorrência.

# REFERÊNCIAS

[1] ASSAF NETO, Alexandre, Finanças corporativas e valor. 6 ed. São Paulo, SP: Atlas, 2012, 762 p. ISBN 978-85-224- 7313-7.

# Técnicas de OSM: verificação de sua importância em organizações itajubenses

Amanda Guimarães de Oliveira

Centro Universitário de Itajubá – FEPI oliveiraga1994@gmail.com

Larissa de Paiva Costa Louro

Centro Universitário de Itajubá – FEPI lahlouro@gmail.com

Antônio Suerlilton Barbosa da Silva

Centro Universitário de Itajubá – FEPI suerlilton@hotmail.com

*Resumo***— Este estudo teve por objetivo avaliar a utilização ou não das técnicas de OSM em organizações itajubenses. Os procedimentos metodológicos utilizados foi a pesquisa bibliográfica e a pesquisa de campo. A técnica de recolha de dados foi o questionário. Verificou-se como resultado que as técnicas de OSM, apesar de antigas, são de grande valia para as corporações, auxiliando as tarefas dos colaboradores, a fim de organizar e estruturar de maneira adequada cada setor da mesma.**

*Palavras chave***—Técnicas de OSM, Organizações itajubenses.**

# I. INTRODUÇÃO

 A globalização tem imposto às empresas muitos desafios para que estas consigam sobreviver a uma concorrência cada vez mais truculenta. Esse ambiente de mercado exige das empresas habilidades para se ajustarem às mudanças impostas por seus ambientes competitivos. Essa situação tem levado muitas empresas a adotarem, cada vez mais, as chamadas Técnicas de Organização, Sistemas e Métodos (OSM).

 De modo a evidenciar a utilização dessas técnicas, por parte das organizações itajubenses, foi aplicado um questionário em quatro grandes empresas situadas nesse município. Logo a seguir, são apresentados uma breve revisão da literatura sobre as técnicas de OSM, a metodologia de pesquisa, os resultados obtidos por meio de pesquisa de campo e as considerações finais.

# II. FUNDAMENTAÇÃO TEÓRICA- OSM: CONCEITOS E TÉCNICAS

Graciele Enaile Vasconcelos

Centro Universitário de Itajubá – FEPI gracivasconcelos2015@gmail.com

Malú Baisso Faria Antunes Mota

Centro Universitário de Itajubá – FEPI malubaisso@gmail.com

# *A. Organização Sistemas e Métodos - conceitos e finalidades*

A função de Organização e Métodos (O&M), durante as décadas de 60, 70 e 80, foi desempenhada pelas empresas focadas na racionalização gerencial e logo na busca do aumento da produtividade e melhoria da qualidade. Nesse período, o analista de O&M tinha seu mercado ampliado, porque podia atuar não só com a simplificação de rotinas, ou aprimoramento de estruturas organizacionais, como também desenvolvendo e implantando sistemas de informação em computador (GONTIJO, 2015 [1])

De acordo com Gontijo (2015), a área de O&M acabou sufocada dentro das organizações sem credibilidade para apresentar novas soluções, cedendo espaço para modismos ou estratégias metodológicas modernas e difundidas pela mídia. A antiga O&M focava nos órgãos e nas partes, preocupava-se principalmente com a divisão de tarefas, formulários e organogramas, não havia um foco estratégico no cliente e uma visão sobre os cenários futuros. Com a necessidade de organização e passando por uma grande reestruturação, devido ao uso da TI pelas empresas, a O&M foi mudando gradativamente para Organização, Sistemas e Métodos (OSM).

Segundo Gonçalves et al (2012 [2]), a partir da Segunda Guerra Mundial (1939-1945), surgiu uma nova tendência que procurava substituir a palavra racionalização, bem como outras denominações, pelo título "Organização, Sistemas e Métodos" (OSM).

Para Chinelato (2001, p. 4 [3]), "as organizações não podem ser estáticas, já que são compostas de seres humanos e voltadas para um mercado consumidor em constante mutação". Além do mais, as organizações sobrevivem das aquisições feitas pela sociedade. Em virtude da fusão de interesses, o mundo dos negócios destaca organizações de diferentes segmentos e objetivos, ou seja, enquanto algumas apresentam-se como organizações fabris, outras são comerciais, outras culturais, outras políticas, religiosas, filantrópicas etc.

Segundo Daft (2002, p. 11 [4]), "organizações são entidades sociais que são dirigidas por metas, são desenhadas como sistemas de atividades deliberadamente estruturados e coordenados e são ligadas ao ambiente externo". Definidas como sistemas por Oliveira (2009, p. 6 [5]), a organização é "um conjunto de partes interagentes e interdependentes que, conjuntamente, formam um todo unitário com determinado objetivo e efetuam função específica".

O sistema pode ser uma forma de trabalho ou um software desenvolvido para a realização de determinadas atividades dentro da organização que podem interagir conjuntamente se tornando um todo visando um objetivo comum da organização. Ou ainda, um conjunto de partes interagentes e interdependentes que, conjuntamente, formam um todo unitário com determinado objetivo e efetuam função específica como sistema. (GONÇALVES et al, 2015 [2])

Segundo Araújo (2009 [6]), a função da OSM é obter através de técnicas científicas e organizacionais a melhor produtividade possível de todos os recursos, como os Recursos Humanos (RH), Recursos de Materiais (RM) e Recursos Tecnológicos (RT) onde envolvem o comportamento humano e os instrumentos utilizados no ambiente interno ou externo da organização.

A responsabilidade básica desta área é a de executar as atividades de levantamento, análise, elaboração e implementação de sistemas administrativos na empresa. O objetivo é o de criar ou aprimorar métodos de trabalho, agilizar a execução das atividades, eliminar atividades em duplicidade, padronizar, melhorar o controle, fazer o gerenciamento de processos e solucionar problemas. (OLIVEIRA, 2008 [7])

# 2.1. Articulação entre a teoria e a prática

Segundo Oliveira (2009), a capacidade de perceber, analisar e entender as mudanças, de adaptar-se às exigências de novas realidades e antecipar-se à chegada das mudanças, são aspectos de suma importância para o analista de sistemas, organização e métodos. É importante que a organização seja pensada e preparada de forma a aproveitar ao máximo os recursos disponíveis, durante a execução dos trabalhos (FERNANDES, STRAPAZZON; CARVALHO, 2013 [8]). Para isso, é necessário que um estudo teórico seja realizado a fim de entender melhor o funcionamento de uma empresa.

Com a teoria, pode-se colocar em prática os conhecimentos adquiridos para que a empresa obtenha um melhor resultado. Como por exemplo, o Layout em uma empresa, que quando associado à teoria e à prática, sendo organizado de forma coerente, facilita o trabalho dos colaboradores possibilitando a redução de tempo e esforço. A articulação entre teoria e prática ajudará a empresa a se reestruturar, melhorando seu rendimento e diminuindo custos, a fim de atender às metas da instituição e aos anseios dos funcionários (GOLÇALVES et al, 2012 [2]).

"Quando se cria um caminho de produção, é possível diminuir o tempo entre um processo e outro; ter um controle maior de onde está o produto e em que fase se encontra; estimar um tempo de produção em cada fase e ainda definir recursos necessários e maquinário para a execução das tarefas." (FERNANDES, 2013, p. 2 [8])

 Para o bom funcionamento de uma organização, anteriormente, deve-se ter o conhecimento teórico de determinadas ferramentas que auxiliam na melhoria da qualidade. Oliveira (2008 [7]) diz que "tais ferramentas permitem aos gestores obter de forma dinâmica e prática as informações necessárias para embasar as decisões que norteiam as empresas, seja em questões administrativas internas, em estratégias de vendas ou outras áreas que necessitem de uma gestão mais apurada de indicadores".

# III. TÉCNICAS DE OSM

Na área de OSM é necessário o uso de algumas técnicas que auxiliem os especialistas, como por exemplo, fluxogramas de processos, formulários, manuais, desenho de layout, análise da distribuição de trabalho, dentre outras. Essas ferramentas são capazes de proporcionar redução de custos, a racionalização do trabalho, a padronização de procedimentos entre outros benefícios.

Em seguida serão descritas as principais técnicas.

#### *A. Fluxograma*

Fluxograma é uma representação gráfica formado de um conjunto lógico programado de um trabalho, processo, ou estrutura em geral. Pode-se ainda ressaltar a facilidade de utilização desse tipo de ferramenta principalmente quando este tem finalidade de lidar com processos que apresentam alto nível de detalhamento. (ANDRADE et al, 2012 [9])

De acordo com Andrade et al (2012 [9]), esse tipo de técnica apresenta a facilidade na comunicação visual, um ponto forte. Porém, o fato desta chegar a assumir grande extensão na representação de seus processos é um ponto fraco da técnica. Entretanto o fluxograma apresenta uma flexibilidade e uma simplicidade como um ponto forte para o modelador e, como ponto negativo, tem-se o fato de existirem diversas notações diferentes associadas à técnica, apresentando diferentes formas e tamanhos.

Para a construção desses formulários são utilizados símbolos afim de simplificar a visualização de cada etapa e transpor de maneira adequada cada situação existente em um processo ou trabalho. (LUCINDA, 2010 [10])

### *B. Formulários*

Para Oliveira (2013, p. 309 [11]) "O formulário é um importante meio de comunicação, transmissão e registro de informações, principalmente as baseadas em dados quantitativos."

Através dos estudos realizados por Oliveira (2013 [11]) pode se afirmar que a clareza, o formato e o conteúdo desses documentos os tornam eficientes e eficazes contribuindo de forma fundamental para o bom funcionamento dos sistemas e métodos administrativos. Fica então evidente que o formulário deve trabalhar com informações importantes que podem influenciar nas decisões dentro do sistema considerado.

Segundo Wanzeler; Ferreira, Santos (2010 [12]), com a implantação dos formulários é que se pode desenvolver um sistema de controle do processo produtivo que conduz informações confiáveis para as futuras tomadas de decisão.

Para a elaboração de um formulário é necessário seguir quatros etapas o levantamento e análise das necessidades, elaboração do novo formulário, trabalho gráfico e recebimento, treinamento e controle. Muitos aspectos apresentados nessas etapas perdem o valor pelo uso da informática, mas ainda são de grande utilidade. (OLIVEIRA, 2013 [11])

# *C. Manuais*

"Manual é todo e qualquer conjunto de normas, procedimentos, funções, atividades, politicas, objetivos, instruções e orientações que devem ser obedecidos e cumpridos pelos executivos e funcionários da empresa, bem como a forma como esses assuntos devem ser executados, quer seja individualmente, quer seja em conjunto" (OLIVEIRA, 2013, p. 367 [11]).

Tem como vantagem principal, a facilidade para os trabalhos de reorganização, já que compõem uma importante bibliografia técnica e, portanto, fonte de pesquisa. Além de facilitar o treinamento, por permitir cursos padronizados e liberar os instrutores da exposição de detalhes.

O manual também deve ser uma ferramenta clara, de fácil entendimento, e simplicidade, objetiva naquilo que pretende informar. O grau de concisão das instruções depende da necessidade de detalhamento exigida. O uso desses manuais representa economia para as empresas já que substitui o telefone, os serviços de som, os quadros de aviso e as instruções particularizadas, mas para isso é necessário que os funcionários confiem nos manuais e validem sua existência. (FILHO, 2008 [13])

#### *D. Desenho de Layout*

A disposição dos recursos de produção, *layout*, afeta inteiramente os custos de produção e a produtividade. Essa ferramenta procura melhorar a utilização dos recursos disponíveis através de possibilidades de combinações que maximizem ou minimizem algum objetivo estabelecido. (TOMELIN; COLMENERO, 2010 [14]).

Segundo Fernandes (2013 [8]), possuir um *layout* definido a partir de cálculos bem e fatores fundamentado na produção, proporciona a empresa uma vantagem em relação sua linha de fabricação de larga escala onde se ganha tempo e organização. Escolher cuidadosamente a posição de cada máquina ou ferramenta, a sequência lógica de produção, a quantidade de pessoas envolvidas nos processos e a quantidade a ser produzida faz parte de desenvolvimento de um bom *layout*.

São pontos interessantes no desenvolvimento de um estudo de um *layout*, no caso de industrias, seus produtos e o regime de produção, e no caso de organizações burocráticas, a natureza do trabalho, seu volume e fluxo de papeis. (CURY, 2000 [15]).

#### *E. Análise da distribuição do trabalho*

De acordo com o relato de Cury (2000 [15]), a análise da distribuição do trabalho é uma técnica especializada de OSM, onde tal tem a finalidade de avaliar a distribuição de atividades entre os diversos órgãos distribuindo então a tarefa de cada um dos funcionários. Deve ser desenvolvida no intuito de identificar e criticar a carga de trabalho de cada unidade da organização.

Todo o estudo de distribuição de trabalho conduz a confecção de um QDT- quadro de destruição de trabalho.

> "Essa ferramenta possibilita uma visão panorâmica das atividades executadas por uma área e quem as executa, ressalta áreas que possam estar sobrecarregados de atividades, é de fácil aplicação e entendimento e facilita a análise comparativa de participação de cada integrante na atividade da área" (MEDEIROS, 2011, p. 2  $[16]$

Segundo Medeiros (2011 [16]), alguns obstáculos podem aparecer pela utilização dessa técnica, que são causados pelo fato da ferramenta utilizar informações quantitativas e o analista pode eventualmente esquecer as relações interpessoais que também colaboram para o desenvolvimento das atividades.

#### IV. METODOLOGIA

O método utilizado para o desenvolvimento deste estudo foi o indutivo, que após considerar um número suficiente de casos, conclui uma veracidade.

Fez-se uso de uma pesquisa de campo, com o objetivo de obter informações sobre a aplicação das ferramentas de OSM em quatro organizações localizadas na região sul de Minas Gerais, afim de explorar a aplicação dessas ferramentas nessas organizações.

A aplicação nas empresas foi realizada através da utilização de questionários com questões fechadas no âmbito de avaliar como, e se as organizações fazem uso das técnicas de OSM. Além do emprego do questionário, foi realizada uma pesquisa bibliográfica, tendo como objetivo enriquecer o estudo.

### *F. Definição da amostra*

A amostra utilizada constituiu-se de cento e vinte e nove entrevistados, sendo eles de quatro empresas, uma nacional e três multinacionais, situadas na cidade de Itajubá-MG. Teve-se como critério de escolha a proximidade e a disponibilidade de pessoas ligadas a elas.

A aplicação do questionário se deu pelos próprios pesquisadores, em alguns casos foi necessária a colaboração de um membro da organização para que as perguntas chegassem aos funcionários trazendo um retorno satisfatório.

Os questionários foram aplicados aos funcionários que executavam diversas atividades nas organizações em questão, afim de demonstrar o grau de utilização e conhecimento das técnicas de OSM.

#### *G. Instrumento de pesquisa*

Como já dito, o principal instrumento de pesquisa utilizado foi o questionário. De acordo com Moysés (2007, p. 2 [17]), "questionário é um conjunto de questões, elaboradas para gerar os dados necessários para se atingir os objetivos de um projeto de pesquisa. "

O questionário aplicado continha dezesseis questões fechadas (por apresentarem maior uniformidade e confiança nas respostas já que não há possibilidade para o entrevistado apresentar seu ponto de vista, o que também o limita. As questões tinha como objetivo analisar o grau de conhecimento e aplicação da OSM nas empresas.

#### *H. Tabulação de dados*

Os resultados da aplicação dos questionários foram organizados em planilha no Excel. A partir dos dados coletados foram elaborados gráficos, com o percentual das repostas de cada uma das perguntas, possibilitando uma melhor visualização dos resultados do estudo. Logo, foram feitas as avaliações acerca da utilização das técnicas de OSM.

#### V. A PESQUISA

#### *I. Apresentação*

 Foram disponibilizados pela empresa nacional vinte e oito colaboradores, e cento e um, divididos de forma aleatória, nas três empresas multinacionais. Todos os cento e vinte e nove questionários aplicados tiveram retorno com todas as questões devidamente respondidas.

A aplicação do questionário iniciou-se com o significado do termo OSM, onde 51% dos respondentes disseram conhecer o termo, versus 49% que afirmaram nunca terem ouvido falar, o que indicou ainda ser um problema, já que quase metade dos selecionados para responder o caderno de questão desconheciam o termo abordado que é de grande importância para as organizações.

Interrogados sobre a existência de informações a respeito dos objetivos da empresa, obteve-se um resultado positivo, no qual 97% disseram estar ciente dos mesmos. Enquanto os 3% restantes se dividiram entre: não saber, não conhecer e outros. Esses resultados são de grande valia para a organização, uma vez que precisa dos colaboradores se empenhando em prol desses objetivos.

Referido ao tipo de cargo desenvolvido pelos então entrevistados, foi questionado se há, e se é de conhecimento deles, algum tipo de documento em que constem informações a respeito da descrição dos cargos por eles exercidos. 77% proferiram ter conhecimento sobre esse tipo de material, 4% disseram que a empresa não possui esses documentos, 14% expuseram não saber da existência, 4% sabiam que a empresa possuía, porem o desconheciam e 1% não soube responder. O que indica que grande parte dos selecionados para a pesquisa estava ciente das informações contidas sobre seus cargos.

Ainda referente ao desenvolvimento do cargo dos colaboradores, foram então indagados sobre o controle de suas funções dentro da organização: 89% afirmaram que a empresa possuía o controle, 8% disseram que não havia esse controle e 3% expuseram que na maioria dos casos há controle. Concluiu-se, então, que ainda há um número razoável da falta de controle dentro das empresa sobre o trabalho realizado.

#### *J. Análise e discussão de dados*

A fim de avaliar se estão sendo adotadas, ou não, as técnicas de OSM em organizações itajubenses, fez-se uso do método de análise das respostas obtidas para chegar a algumas conclusões acerca do tema. Nos questionários continham perguntas relacionadas às técnicas, sendo elas, formulários, manuais, *layout* e QDT (Quadro de distribuição de tarefas), politicas e diretrizes da organização.

# *K. Formulários*

As perguntas acerca da técnica formulários foram as seguintes:

**3.** Você utiliza algum tipo de formulário (eletrônico ou não) no seu dia a dia na empresa? 46% afirmaram que utilizavam na maioria das tarefas, 19% disseram que utilizavam em algumas tarefas, 19% alegaram que utilizavam em pouquíssimas tarefas, 11% declararam utilizar às vezes e apenas 5% expuseram nunca terem utilizado.

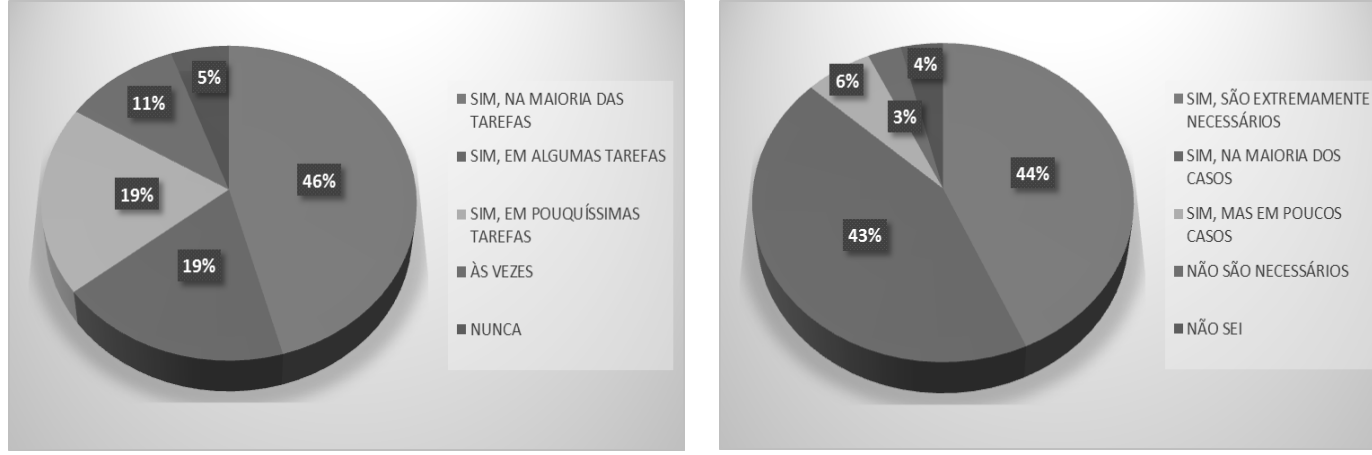

Figura 1. Fonte: Elaborado pelas autoras.

**4.** Qual a frequência com que você utiliza formulário no desempenho de suas atividades? 56% afirmaram que utilizaram formulários diariamente na maioria das tarefas, 4% expuseram que utilizaram entre uma e três vezes por semana, 25% disseram utilizar entre três e cinco vezes por semana, 7% alegaram não saber e 8% declararam nunca ter utilizado.

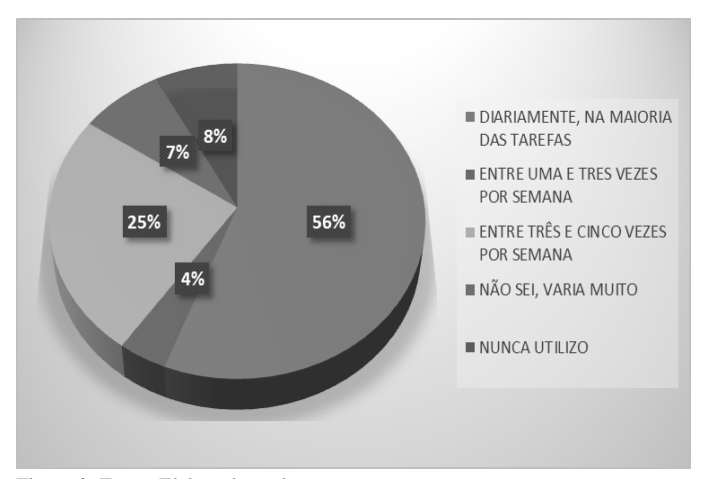

Figura 2. Fonte: Elaborados pelas autoras.

**5.** Na sua opinião, os formulários que você utiliza são realmente necessários? 44% afirmaram que sim e que são extremamente necessários, 43% disseram que sim na maioria dos casos, 6% alegaram que sim, mas em poucos casos, 3% expuseram que não são necessários e 4% declararam não saber.

Figura 3. Fonte: Elaborado pelas autoras.

Através dos resultados obtidos pôde-se concluir que os formulários são utilizados com frequência dentro das organizações, além de serem considerados pelos colaboradores como sendo de suma importância.

# *L. Manuais*

Conforme o questionário, as questões sobre a técnica manual seguem abaixo:

**2.** Existe na sua empresa algum documento que especifique as etapas desenvolvidas nos processos em que o funcionário está inserido? 71% afirmaram que existe e é muito utilizada, 15% igualmente afirmaram que sim, mas é pouco utilizado, 2% disseram que existe, mas nunca é utilizado, 3% disseram não existir e 9% não sabem se existe.

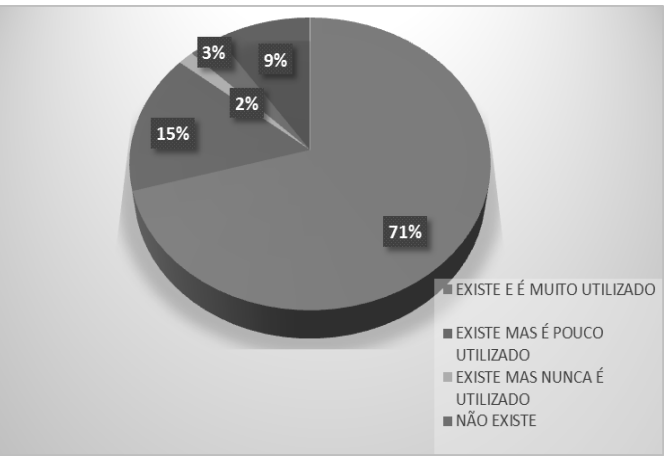

Figura 4. Fonte: Elaborado pelas autoras.

**6.** Na empresa na qual você trabalha existe manual de normas, políticas e/ou diretrizes de como as tarefas devem ser desempenhadas? As respostas para essa questão tiveram como percentual, 97% sim, 1% não, 1% não sei, 1% outros.

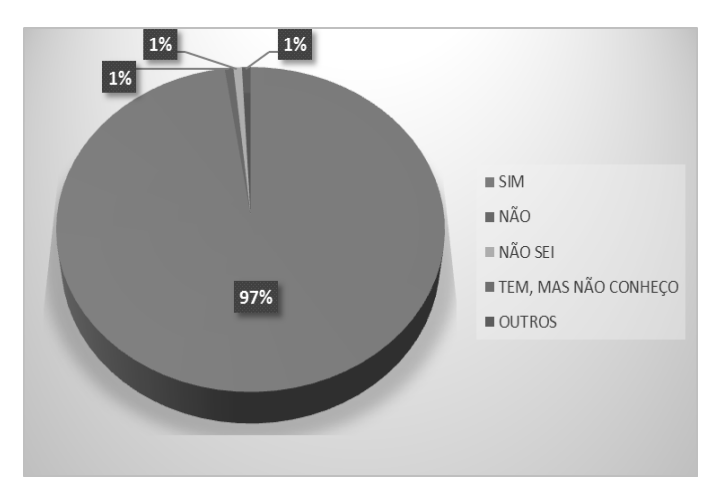

Figura 5. Fonte: Elaborado pelas autoras.

**7.** Existe algum documento em que constam informações a respeito dos objetivos da empresa na qual você trabalha? As respostas para essa questão tiveram como percentual, 97% sim, 1% não, 1% não sei, 1% tem mas não conheço.

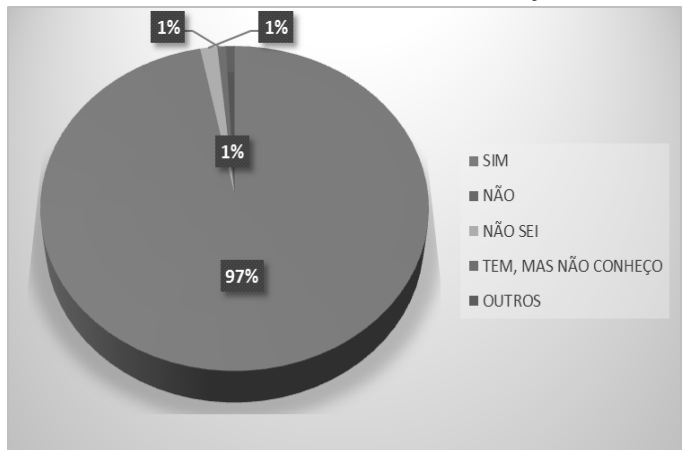

Figura 6. Fonte: Elaborado pelas autoras.

**8.** Existe algum documento em que constam informações a respeito da descrição dos cargos desenvolvidos na empresa na qual você trabalha? As respostas para essa questão tiveram como percentual, 77% sim, 4% não, 14% não sei, 4% tem mas não conheço e 1% outros.

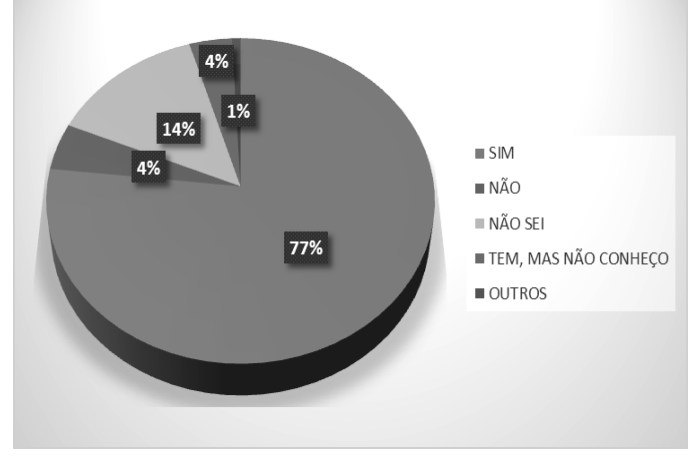

Figura 7. Fonte: Elaborado pelas autoras.

Após a análise dos percentuais pode-se concluir que os manuais são utilizados tanto para descrição dos cargos quanto para os objetivos, além de fazer menção ao desempenho das tarefas, o que os tornam fundamentais para a padronização e a boa performance da organização.

#### *M. Distribuição do espaço (Layout)*

Conforme o questionário, as questões sobre a técnica Layout seguem abaixo:

**9.** O espaço em que você trabalha é suficiente para o número de pessoas? 93% afirmaram que sim, o espaço é suficiente, e apenas 7% discordaram.

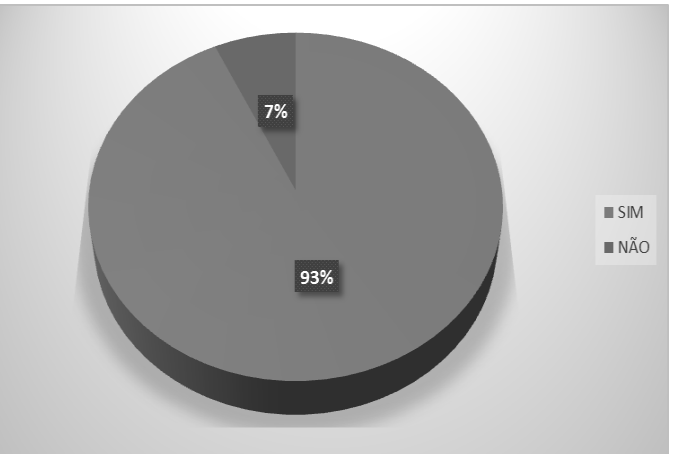

Figura 8. Fonte: Elaborado pelas autoras.

**10**. O espaço em que você trabalha é confortável? 77% disseram ser muito confortável, 21% afirmaram que o ambiente é pouco confortável e 2% alegaram ser desconfortável.

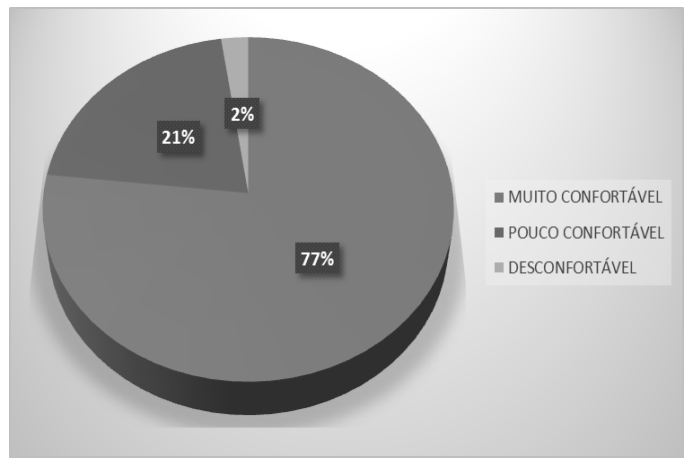

Figura 9. Fonte: Elaborado pelas autoras.

**11.** E com relação a proximidade dos equipamentos utilizados no dia-dia? 60% afirmaram que os equipamentos ficavam bem próximos, 33% que ficavam próximos e 7% alegaram não estarem próximos.

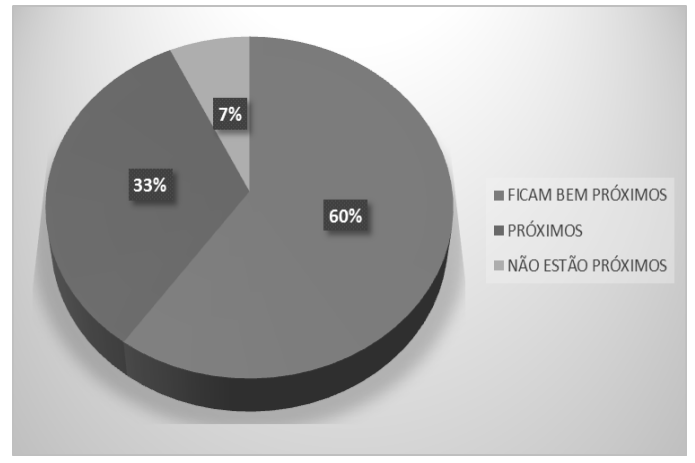

Figura 10. Fonte: Elaborado pelas autoras.

Percebeu-se com tais resultados que a maioria dos entrevistados está satisfeita com o ambiente onde trabalha, já que são poucos os que se sentem muito prejudicados pela distribuição do espaço disposta pela organização.

#### *N. Distribuição de tarefas (QDT)*

Para a análise de distribuição de tarefas, as seguintes questões foram abordadas pelo questionário:

**12.** Na empresa na qual você trabalha, existe alguma ferramenta de avaliação e distribuição de atividades (como o QDT – Quadro de Distribuição do Trabalho) que permita identificar desequilíbrios no volume de trabalho de determinado funcionário, desvios de função, simplificações no trabalho, avaliação da capacidade profissional de cada indivíduo e até mesmo mensurar o tempo e esforço dispensados para cada uma das atividades que estão sendo desenvolvidas na empresa? 65% disseram que sim, 20% afirmaram que não, 7% alegaram que existe porém não é conhecido, 8% disseram já ouvir falar, mas não souberam se é aplicada.

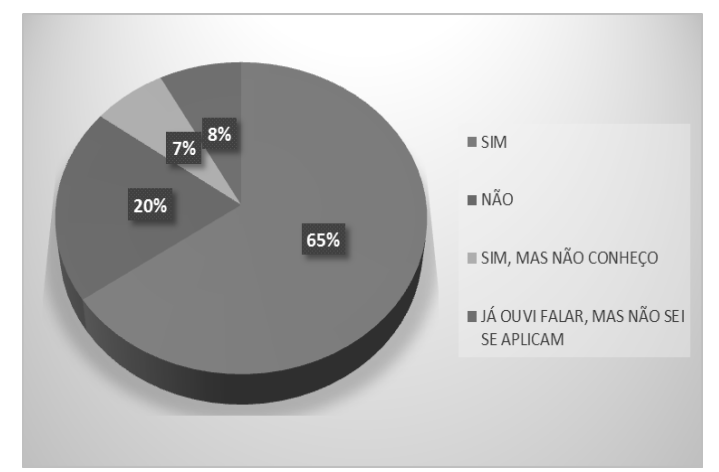

Figura 11. Fonte: Elaborado pelas autoras.

**13.** Na empresa na qual você trabalha, há controle sobre as atividades desempenhadas pelas pessoas? 65% responderam que sim, 20% disseram que não, 7% afirmaram haver, mas

desconheciam, 8% já ouviram falar, mas não sabem se é aplicado.

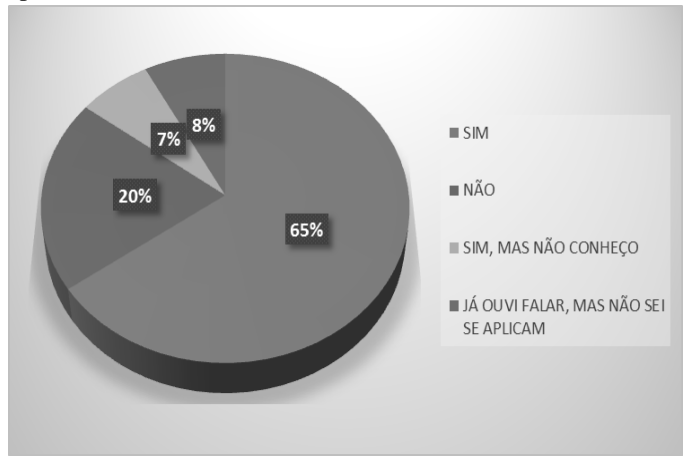

Figura 12. Fonte: Elaborado pelas autoras.

**14.** Na empresa na qual você trabalha, você percebe sobrecarga de trabalho por parte de algum funcionário? 30% disseram que sim, há uma sobrecarga de trabalho, 61% afirmaram não haver essa sobrecarga e 9% disseram que na maioria dos casos existe sim, uma sobrecarga.

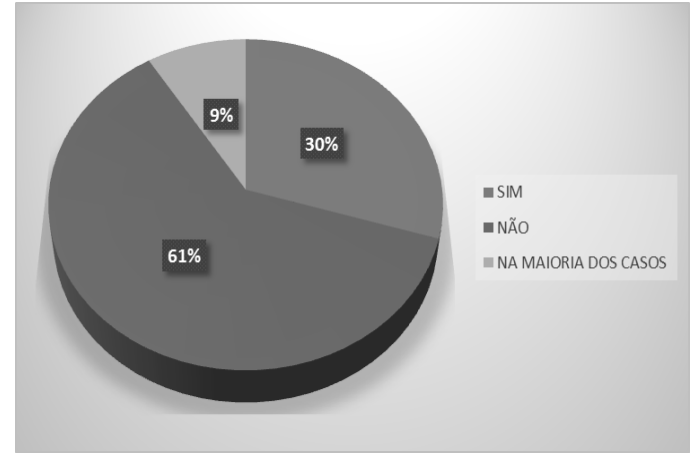

Figura 13. Fonte: Elaborado pelas autoras.

**15.** As tarefas que você desenvolve na empresa na qual você trabalha, estão de acordo com sua capacidade intelectual? 84% afirmaram que sim, 8% disseram que não, que a tarefa desenvolvida está abaixo de sua capacidade intelectual e 8% não souberam responder.

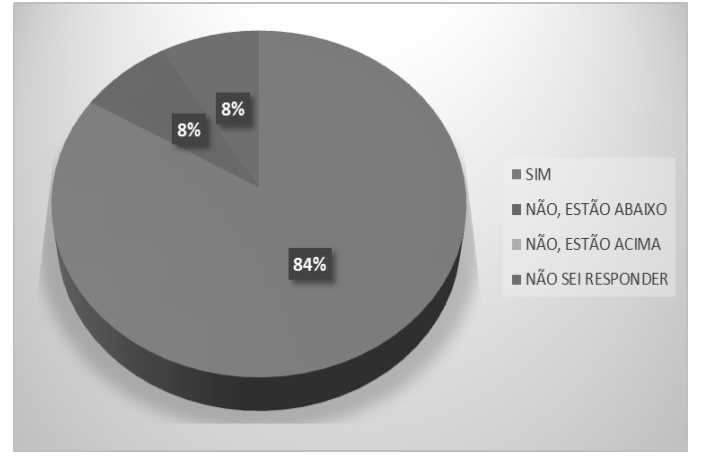

Figura 14. Fonte: Elaborado pelas autoras.

**16.** Na empresa na qual você trabalha, o seu volume de trabalho está de acordo com sua função/cargo? 77% disseram que sim, 2% afirmaram que não, está abaixo, 14% alegaram não, está acima, 7% não souberam responder.

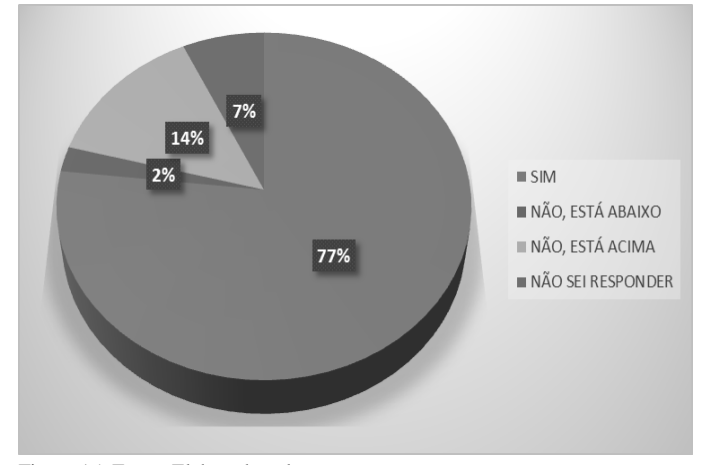

Figura 15. Fonte: Elaborado pelas autoras.

A análise dos resultados mostrou que grande parte dos colaboradores entrevistados concordam com o modo como são distribuídas as tarefas nas organizações objeto de estudo. Como também um bom controle da empresa em relação a essas tarefas.

#### VI. CONCLUSÃO E CONSIDERAÇÕES FINAIS

A pesquisa teve por objetivo avaliar a utilização ou não das técnicas de OSM em organizações itajubenses. Após a aplicação e análise do caderno de questões às empresas objeto de estudo, foi possível concluir que o uso de formulários é de extrema utilidade para as mesmas, já que a maioria de seus colaboradores afirma fazer uso diariamente e reconhece a necessidade desta técnica. Outra técnica avaliada como de grande serventia para as organizações foram os manuais, onde a maior parte dos entrevistados, quando indagados se existiam documentos que especificavam as normas e diretrizes de como as tarefas deviam ser desempenhadas e descrição dos cargos nos quais estão inseridos, afirmaram existir e que são muito utilizados. Na sequência sobre a avaliação dos manuais, os contribuintes afirmaram existir ainda documentos que constam informação dos objetivos da empresa.

 Além da grande utilização dos formulários e manuais, outra técnica que as organizações têm utilizado com grande eficácia é o *layout* (distribuição do espaço), onde os colaboradores garantem ter um espaço suficiente e confortável para o número de pessoas. Em relação à proximidade dos equipamentos utilizados, a maioria afirma estar próximos, facilitando o trabalho e reduzindo o tempo de locomoção, o que confirma o valor da aplicação desta técnica.

 Em relação ao Quadro de Distribuição do Trabalho (QDT), questionados se a empresa na qual trabalham, existe alguma ferramenta de avaliação e distribuição de atividades e controle sobre as tarefas desempenhadas pelos mesmos, alegaram haver ambos os processos. Além de os colaboradores se mostrarem satisfeitos com os processos, afirmaram ainda que os trabalhos desenvolvidos estão de acordo com suas capacidades intelectuais e o volume de trabalho está de acordo com suas funções e cargos. Na maioria dos casos, asseguram não haver sobrecarga de trabalho, o que fundamenta uma necessidade do uso do QDT.

 Por fim, pôde-se concluir que as técnicas de OSM, apesar de antigas, são de grande valia para as corporações, auxiliando as tarefas dos colaboradores, a fim de organizar e estruturar de maneira adequada cada setor da mesma.

# VII. REFERÊNCIAS BIBLIOGRÁFICAS

- [1] "GONTIJO, F. *et al.* A função do gestor de organização, sistemas e métodos na modelagem de processos para tecnologias da informação e comunicação. Fortaleza, CE, Brasil, 13 a 16 de outubro de 2015. "
- [2] "GONÇALVES, D.; *et al.* Estudo da organização, sistemas e métodos (OSM) em uma empresa do setor sucroalcooleiro. Temas em administração. Catanduva: ano 2012, v. 5, n. 1, p. 39-47, jan/dez 2012. "
- [3] "CHINELATO, F. J.; O&M integrado à informática. Rio de Janeiro: Livros Técnicos e Científico Editora, 2001. "
- [4] "DAFT, Richard L.; Organizações: teorias e projetos. 7. ed São Paulo: Thomson Learning, 2002. "
- [5] "OLIVEIRA, D. P. R.; Sistemas, organização e métodos: uma abordagem gerencial. 18º. Edição, São Paulo: Atlas, 2009. "
- [6] "ARAÚJO, L. C. G.; Organização, sistemas e as tecnologias de gestão organizacional, Volume 1 4ºEdição, São Paulo: Atlas,  $2009.$
- [7] "OLIVEIRA, D. P. R.; Sistemas de Informações Gerenciais: Estratégicas Táticas Operacionais. 12. ed. São Paulo: Editora Atlas, 2008, 299 páginas. "
- [8] "FERNANDES, G.; STRAPAZZON, R; CARVALHO, P., A.; Layout de empresas e seus benefícios. Salvador: ENEGEP, 2013. "
- [9] "ANDRADE, G.; e*t al*. Analise da aplicação conjunta das técnicas SIPOC, fluxograma e FTA, em uma empresa de médio porte. Bento Gonçalves, RS, Brasil, 15 a 18 de outubro de 2012.
- [10] " LUCINDA, M. A.; Qualidade: Fundamentos e Práticas. Rio de Janeiro: Brasport 2010."
- [11] "OLIVEIRA, D. P. R.; Sistemas, Organizações e Métodos: Uma abordagem gerencial. 21. ed. São Paulo: Atlas, 2013."
- [12] "WANZELER, M. S.; FERREIRA, L. M. L.; SANTOS, Y. B. I.; Padronização de processos em uma empresa do setor moveleiro: um estudo de caso. São Carlos, SP, Brasil, 12 a15 de outubro de  $2010.$ "
- [13] "FILHO, J. C.; O&M integrado à informática: Uma obra de alto impacto na modernidade das organizações. 13. ed. Rio de Janeiro: LTC, 2008. "
- [14] " TOMELIN, M.; COLMENERO, J. C.; Método para definição de layout em sistemas job-shop baseado em dados históricos. Produção, v. 20, n. 2, abr./jun. 2010, p. 274-289. "
- [15] "CURY, A.; Organização e Métodos: Uma visão holística. 7. ed. São Paulo: Atlas, 2000. "
- [16] "MEDEIROS, D. T. B.; Proposição de melhoras no ambiente organizacional de um restaurante na região metropolitana de Belém, com base no quadro de distribuição do trabalho. Belo Horizonte, MG, Brasil, 04 a 07 de outubro de 2011. "
- [17] "MOYSÉS, G. l. R.; MOORI R. G.; Coleta de dados para a pesquisa acadêmica: um estudo sobre a elaboração, a validação e a aplicação eletrônica de questionário. Foz do Iguaçu, PR, Brasil, 09 a 11 de outubro de 2007."

# Desenvolvimento de ferramentas didáticas de compressão de imagens utilizando o Matlab.

Gustavo Kreuzer Marengo Marcelo Carneiro de Paiva Paula Érica de Mira Souza

Instituto Nacional de Telecomunicações Instituto Nacional de Telecomunicações Instituto Nacional de Telecomunicações INATEL INATEL INATEL gustavo.marengo@get.inatel.br mcpaiva@inatel.br paulaerica@gea.inatel.br

*Resumo* **— Esse trabalho descreve o desenvolvimento de ferramentas para a compressão de imagens pelos métodos de Codificação Preditiva e Codificação por Transformada de Domínio utilizando o software Matlab.** *Palavras-chave* — **Codificação Preditiva, Codificação por Transformada de Domínio, compressão de imagens.**

#### I. INTRODUÇÃO

O objetivo do trabalho foi fazer uma revisão bibliográfica das técnicas de compressão de imagens pelos métodos de Codificação Preditiva e Codificação por Transformada de Domínio e a partir dai gerar subsídios para o desenvolvimento de ferramentas de compressão de imagens utilizando o software Matlab. Foi realizada também um estudo das funções, comandos e toolboxes disponíveis no Matlab aplicáveis a este trabalho.

O trabalho é direcionado ao desenvolvimento de ferramentas didáticas para realizar a compressão de imagens. Foi implementado um algoritmo representando um codificador preditivo com as suas principais partes: Quantização, Predição e Codificador de Entropia.

#### II. DESENVOLVIMENTO DO TRABALHO

 Imagem é a representação estática de uma cena. Em uma imagem existe uma sucessão de pontos luminosos distribuidos em suas dimensões, estes se denominam pixels sendo o menor elemento da imagem.

 A codificação de imagens é uma técnica para se representar uma imagem com um menor número possível de bits sem afetar a qualidade da imagem. A codificação possui duas principais aplicações: redução da banda passante por sistemas de transmissão de imagens digitais e a redução de requisitos de armazenamento.

 Existem dois tipos de compressão: as sem perda e as com perda. A compressão sem perda, também chamada de compactação, é muito utilizada em aplicações em que nenhum dado de uma fonte qualquer possa ser desprezado. Já a compressão com perdas, que é o caso da codificação, admite pequenas perdas para que um dado possa ser transmitido com um menor número possível de bits de maneira que não interfira de modo significante na qualidade do dado transmitido. Existem dois principais tipos de codificação que serão o foco deste trabalho: a codificação preditiva e a codificação por transformada de domínio.

#### II.1 CODIFICAÇÃO PREDITIVA

A figura 1 mostra um esquema com a topologia de um sistema de compressão de imagem com a codificação preditiva e a sua decodificação.

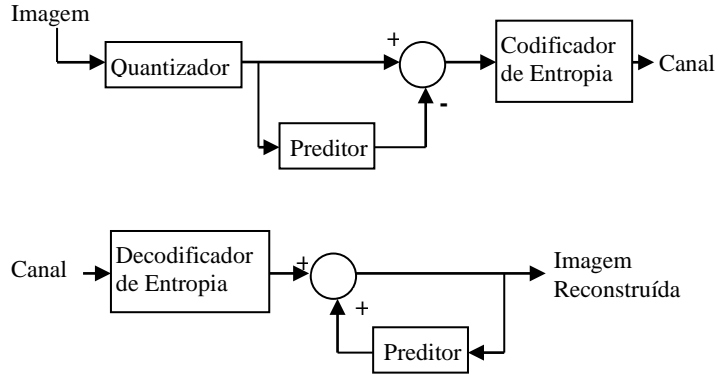

Figura 1. Sistema de codificação de imagem com codificação preditiva e sua decodificação.

 O esquema acima mostra os elementos do codificador preditivo e seu decodificador, que são: quantizador, preditor, codificador de entropia e decodificador de entropia. Nesse trabalho, optou-se por colocar o quantizador com o primeiro bloco do esquema de codificação por razões didáticas para podermos observar o efeito da quantização nas imagens. Esse bloco poderia também ser colocado após o cálculo do erro como sugeri grande parte da bibliografia disponível.

 Na codificação preditiva assume-se a ideia de que em uma imagem há uma grande correlação entre os pixels. A correlação entre os pixels de uma imagem indica o quanto de informação sobre um pixel os outros pixels adjacentes possuem. Uma imagem com alto grau de correlação entre seus pixels pode ser transmitida com menos bits. A redundância em uma imagem esta diretamente ligada a correlação existente entre os pixels de uma imagem.

 Técnicas de compressão de imagens procuram representá-las através de parâmetros que possuam pouca correlação através de algoritmos de descorrelação. É possível diminuir a correlação entre os pixels por métodos de predição.

 A predição de um pixel é realizada segundo a equação abaixo:

$$
X = \alpha * A + \beta * B + \gamma * C \quad (1)
$$

Onde A é o pixel logo a esquerda do valor a ser predito, B é o que esta na diagonal a esquerda acima de X, C é o pixel que está acima de X e X é o valor do pixel onde será realizada a predição. E α, β e γ são os coeficientes da predição.

De acordo com os valores assumidos por α,  $β$  e γ podese classificar a predição como: predição de primeira ordem (α = 1, β = 0 e γ = 0), predição bidimensional (α = 0.5, β = 0 e γ = 0.5), predição plana (  $\alpha$  = 1, β = -1, γ = 1) e a predição de segunda ordem bidimensional ( $\alpha = 0.75$ , β = -0.5, γ = 0.75).

 Implementando em Matlab o algoritmo acima chega-se ao trecho de código seguinte:

```
% Leitura e dimensionamento da imagem. 
\deltaJ =imread('C:\Users\Gustavo\Desktop\Lena256B.bmp');
[1,c,h]=size(J);
G=J;
    Leitura do valor de alfa, beta e gama
% 
\epsilonalfa = input('Entre com o valor de alfa = ');
beta = input('Entre com o valor de beta = ');
gama = input('Entre com o valor de gama = ');
for k=1:h
    for i=2:1for j = 2:cG(i,j,k)=aIfa*J(i,j-1,k)+beta*J(i-1)1, j-1, k) + gamma*J(i-1,j,k);end
     end
 end
```
 $J$  pred = G; imshow(J\_pred);

 A seguir um exemplo referente a imagem original e sua a imagem predita usando o algoritmo de primeira:

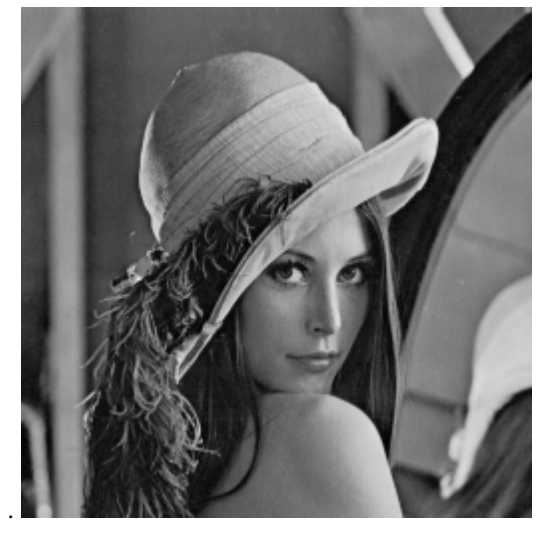

Figura 2. Imagem Original.

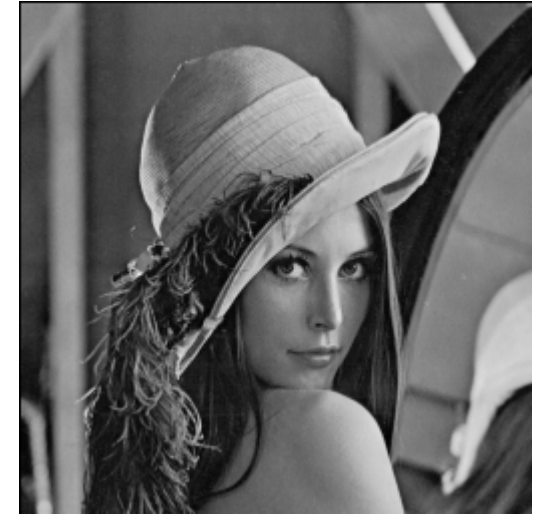

Figura 3. Predição de Primeira Ordem

Agora, a próxima etapa a ser realizada é a quantização, onde ocorre a compressão da imagem e se perde um pouco do valor da entropia da imagem original. Define-se entropia como sendo o valor numérico que expressa a quantidade de informação média de uma fonte qualquer (imagem, vídeo, etc). A principal idéia de se realizar a compressão é poder transmitir um dado utilizando o menor número de bits possíveis e de tal forma que não o altere de modo significante.

Para se realizar a quantização em uma imagem deve-se partir do conceito que cada pixel de uma imagem em níveis de cinza é representado por 8 bits, ou seja 28 níveis de cinza em uma faixa de valores que vão de 0 a 255, onde 0 representa o preto e 255 o branco. Na quantização há uma redução dos níveis de cinza, o que causa a diminuição da entropia da imagem quantizada.

Pode se ter diferentes níveis de quantização (L = 1,2,4,8,16, …,128) e a partir desses é possível diminuir os niveis de cinza. Por exemplo, se usarmos uma quantização de valor igual a 2, os níveis de cinza cairão de 256 para 128, para uma quantização de 4 terá uma redução de nível para 64 e assim por diante até chegar a um ponto em que a imagem só tera 2 níveis de cinza. A tabela I abaixo mostra o efeito da quantização na palavra que representa um pixel genérico. Basicamente, ao se escolher reduzir os níveis de cinza da imagem, estamos na verdade forçando os bits menos significativos da palavra que armazena o pixel para zero de acordo com o esquema abaixo.

TABELA I EFEITO DA QUANTIZAÇÃO EM UM PIXEL.

|                          | Palavra Armazenada por Pixel |             |          |             |          |             |                |             |           |
|--------------------------|------------------------------|-------------|----------|-------------|----------|-------------|----------------|-------------|-----------|
| Níveis de Cinza          | <b>MSB</b>                   |             |          |             |          |             |                | <b>LSB</b>  | Range     |
|                          | 8                            |             | 6        | 5           | 4        | 3           | $\overline{2}$ |             |           |
| 256                      |                              |             |          |             |          |             |                |             | $0 - 255$ |
| 128                      |                              |             |          |             |          |             |                | $\mathbf 0$ | $0 - 254$ |
| 64                       |                              |             |          |             |          |             | $\Omega$       | $\Omega$    | $0 - 252$ |
| 32                       |                              |             |          |             |          | $\Omega$    | $\Omega$       | $\Omega$    | $0 - 248$ |
| 16                       |                              |             |          |             | $\Omega$ | $\Omega$    | $\Omega$       | $\Omega$    | $0 - 240$ |
| 8                        |                              |             |          | $\Omega$    | $\Omega$ | $\Omega$    | $\Omega$       | $\Omega$    | $0 - 224$ |
| 4                        |                              |             | $\Omega$ | $\Omega$    | $\Omega$ | $\Omega$    | $\Omega$       | $\Omega$    | $0 - 192$ |
| $\overline{\phantom{a}}$ |                              | $\mathbf 0$ | $\Omega$ | $\mathbf 0$ | $\Omega$ | $\mathbf 0$ | $\Omega$       | $\mathbf 0$ | $0 - 128$ |

O algoritmo de quantização proposto nesse trabalho, reduz os níveis de cinza reduzindo ao mínimo os extremos da faixa de valores da representação dos níveis de cinza de forma reduzir a distorção da imagem.Na implementação do algoritmo de quantização usando os recursos disponíveis no Matlab, a informação de cada pixel é lida e dividida pelo valor do coeficiente de quantização.O resto dessa divisão é subtraido do valor do pixel, gerando assim uma redução dos níveis de cinza da imagem homogeneamente, conforme a tabela 1.

Inicialmente o programa irá ler a imagem e fazer sua quantização. O usuário poderá escolher o coeficiente de quantização que ele deseja e com isso se terá a imagem quantizada. Abaixo segue o código construido no Matlab que realiza a quantização:

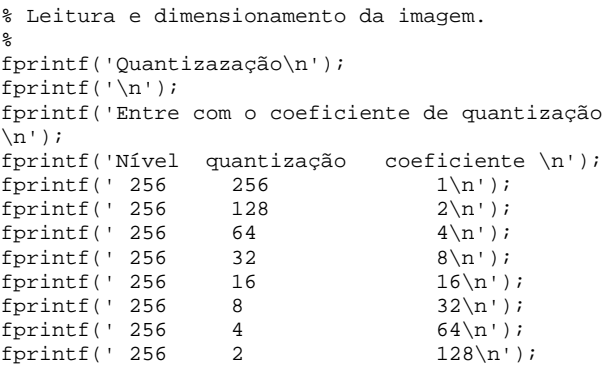

a = input('Entre com o coeficiente de quantização desejado : ');

```
J =\verb|imread('C:\ubers\LUIZ\Documents\Gustavo\Inatel\IC\|MATLAB\Lena256B.bmp');
imagem = J;
[1,c,h]=size(J);
% 
\,imwrite(imagem,'C:\Users\LUIZ\Documents\Gustavo\In
atel\IC\MATLAB\Imagens\1imagem.BMP');
G_quant=J;
```

```
%
% Implementação do algoritmo de quantização
% 
for i=1:l
     for j=1:c
        for k=1:h
           if rem(J(i,j,k),a) == 0G_qquant(i,j,k) = J(i,j,k);else 
               G_quant(i,j,k) = J(i,j,k) -rem(J(i,j,k),a);end
        end
     end
end
imagem_quantizada = G_quant;
imshow(G_quant);
```
 Abaixo segue alguns exemplos de imagens com tipos de quantização diferente:

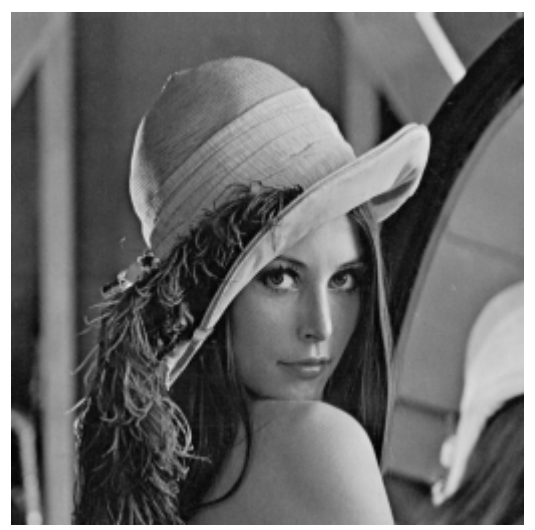

Figura 4. Nível de quantização igual a 128 níveis de cinza.

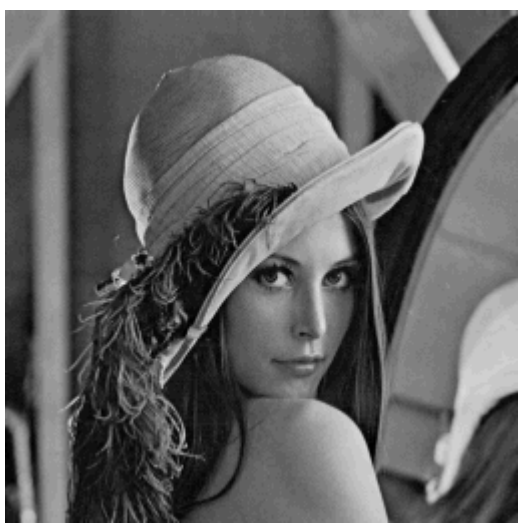

Figura 5. Nível de quantização igual a 32 níveis de cinza.

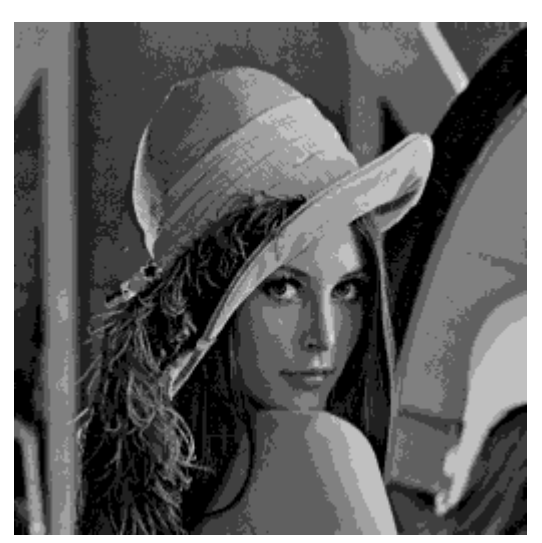

Figura 6. Nível de quantização igual a 8 níveis de cinza.

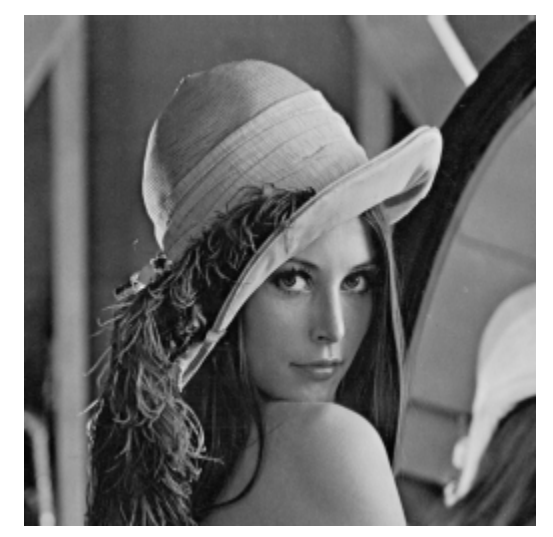

Figura 7. Imagem Original sem estar quantizada.

Logo em seguida a imagem quantizada deverá passar pelo processo de predição, esse método foi explicado anteriormente. Assim, teremos uma imagem predita também quantizada. Abaixo segue o código em Matlab da prediçao da imagem quantizada:

```
% A imagem a ser passada no preditor é a imagem 
%quantizada
% 
J = imagem_quantizada;
[1,c,h]=size(J);<br>fprintf('
fprintf(' Coeficientes de Predição\n');<br>fprintf(' alfa beta gama\n');
fprintf(' alfa beta gama\n');<br>fprintf(' 1 0 0 Predição
fprintf(' 1 0 0 Predição 
de primeira ordem\n');
fprintf(' 0.5 0 0.5 Predição 
bi-dimensional\n');
fprintf(' 1 -1 1 Predição 
Plana\n');<br>fprintf('
fprintf(' 0.75 -0.5 0,75 Predição 
segunda ordem bi-dimensional\n');
% Leitura do valor de alfa, beta e gama
\tilde{S}% 
alfa = input('Entre com o valor de alfa = ');
beta = input('Entre com o valor de beta = ');
gama = input('Entre com o valor de gama = ');
%<br>%
 Implementação do algoritmo de predição
% 
  for k = 1:hfor i = 1:1G(i,1,k)=0; end
       for j = 1:cG(1,j,k)=0; end
   end
 for k=1:h
    for i=2:1for j = 2:cG(i,j,k)=alfa*J(i,j-1,k)+beta*J(i-
1,j-1,k)+gama*J(i-1,j,k); 
             if G(i,j,k) > 255G(i,j,k) = 255iend
             if G(i,j,k) < 0G(i,j,k) = 0;end
         end
     end
 end
% 
% %
%
```
J\_pred = G;

imagem\_quantizada\_predita = J\_pred; imshow(J\_pred);

 Agora é possível se obter o erro quantizado com a subtração da imagem original quantizada com a imagem preditiva quantizada, porem devido ao fato de a matriz de erro ser do tipo uint8 (unsigned integer) no Matlab, se os valores do erro forem negativos esses valores serão arredondados para zero, sendo assim, uma parte da informação será perdida. Por essa razão deve-se calcular dois tipos de erro : o erro quantizado positivo e o erro quantizado negativo. Com isso podemos ter todos os valores preservados referentes a diferença das duas imagens, e que serão usados na reconstituição final da imagem quantizada.

```
% Cálculo do erro de predição (imagem quantizada - 
%imagem quantizada predita)
% 
\frac{8}{3}erro_positivo = imagem_quantizada - 
imagem quantizada predita;
erro_negativo = imagem_quantizada_predita -
imagem_quantizada;
```
 Logo após de se obter o erro quantizado (o positivo e o negativo) deve-se implementar o Codificador de Entropia baseado nas técnicas de Codificação Huffman para cada um dos erros gerados utilizando os recursos presentes no Communications System Toolbox do Matlab.

A técnica conhecida por Codificação Huffman é mais eficiente para a codificação de símbolos que utilizam palavras chaves de comprimento variável. O programa irá ler a imagem do erro quantizado e logo em seguida dividirá a matriz que armazena o erro em blocos de 8x8 para otimizar a aplicação da codificação de Huffman e propiciar a redução do número de bits usados por símbolo codificado.

 Essa matriz auxiliar A será transformada em um vetor. Em seguida se extrairá os elementos únicos desse vetor e os ordenará, com isso será feito o cálculo do valor da probabilidade de ocorrência de cada símbolo dentro do vetor.

 Com isso se gerará uma nova matriz que contém os símbolos e as respectivas probabilidades de ocorrência deles, e com essa matriz se extrairá a primeira e a segunda linha para se obter separadamente o vetor probabilidade e o vetor símbolo. A partir desses valores será gerado um dicionário Huffman.

 Com o dicionário Huffman , o dado poderá ser codificado e logo em seguida decodificado , será realizado esse mesmo procedimento para os outras partes de 8x8 da matriz até o erro ser totalmente codificado e decodificado.

 Abaixo segue o código do Codificador Huffman, tomando como exemplo o caso do erro positivo:

```
% Codificador de Entropia baseado no código de 
%Huffman 
%
% É necessário instalar o Communications System 
%Toolbox no Matlab
% 
% Leitura e dimensionamento da imagem. 
% 
% 
    codificação de Huffman para o erro positivo
\frac{6}{6}J1 = erro_positivo;
[11, cc, hh] = size(J1);% 
% Dimensionamento da matriz que armazena a imagem 
recuperada. 
%
```
 $simbolos = D(2,:);$ 

```
J_rec_huffman = zeros(ll,cc,hh);
\delta% Definicao de quantos blocos 8X8 existem na 
matriz %J1
\frac{8}{3}11 = 11/8;jj = cc/8;
for kh = 1:hhfor jh = 1:jjfor ih = 1:ii% ole
   % Define e zera os valores da matriz auxiliar 8X8
% 
        A = zeros(8,8);% %
    Extrai a matriz auxiliar A da matriz J1.
\frac{9}{6}for i = 1:8for i=1:8it = i + (ih-1)*8;jt = j + (jh-1)*8;aux = J1(it, jt, kh);A(i,j) = aux; end
         end
% %
    Transforma matriz auxiliar A para o vetor
%result
% 
        b = A(1,:); % Extrai a primeira linha da
%matriz.
         c1 = A(2,:);%Extrai a segunda linha da 
%matriz.
         d = A(3,:);%Extrai a terceira linha da 
%matriz
         e = A(4,:);%Extrai a quarta linha da 
matriz
        f = A(5,:); % Extrai a quinta linha da
%matriz.
         g = A(6,:);%Extrai a sexta linha da 
matriz.
         h = A(7,:);%Extrai a sétima linha da 
matriz
         o = A(8,:);%Extrai a oitava linha da 
matriz
         result = [b c1 d e f g h o];%Concatena os 
8 %vetores em um único vetor
% 
    Manipula o vetor concatenado result e extrai
os %elementos únicos e faz<br>% sort
    sort.
\, B = unique(result); % Extrai os elementos 
%únicos de result
        C = sort(result); % faz o sort de results
         l = size(B); % Extrai a dimensão de B
         c = size(C); % Extrai a dimensão de C
% 
   Calcula a probabilidade de ocorrencia de cada
%elemento dentro da matriz
% auxiliar A
\frac{8}{6} prob = zeros(l); % Dimensiona vetor de 
%probabilidade
        for i = 1:1(2)k = 0;for j = 1:c(2)if (B(i) == C(j))k = k + 1;prob(i) = k;
end behandliche end
             end
         end
        prob = prob / c(2); % calcula o vetor
%probabilidade
% 
   Monta matriz associando probabilidade de cada
%elemento (símbolo) da matriz A
% 
        D = [prob:B];probabilidade = D(1,:);
```

```
% 
   Codificacao Huffman dos elementos da matriz
%auxiliar A
% 
% 
  Proteção do dicionario Huffman foi verificado
se %a probabilidade de um
% simbolo é 1, o programa não funciona. Assim %vamos implementar uma
% proteção
         if probabilidade == 1
             probabilidade = [0.9999 0.0001]; simbolos = [simbolos simbolos+1];
         end
         dict = 
huffmandict(simbolos,probabilidade); % Cria o 
dicionário para codificação de Huffman
         hcode = huffmanenco(result,dict); % 
%Codifica o dado de acordo com o dicionario 
Huffman
% 
   Decodificacao Huffman dos elementos da matriz A
%a do valor codificado de<br>% Huffman e do dicionari
   Huffman e do dicionario
% 
        dhresult = huffmandeco(hcode.dict); %%Decodifica o dado
% %
   % Reconstituicao da matriz auxiliar A
% 
         dhresult_array = vec2mat(dhresult,8); % 
%converte vetor para matriz 8X8
% %
  Reconstituicao da matriz original do erro
%positivo
\approxfor i = 1:8for j = 1:8J rec_huffman(i+(ih-1)*8,j+(jh-
1)*8, kh) = uint8(dhresult_array(i,j));
              end
         end
         end
     end
end
imshow(uint8(J_rec_huffman));
erro_positivo_huffman = uint8(J_rec_huffman);
```
O mesmo procedimento é feito para o caso do erro negativo. Para que se possa implementar o algoritmo Huffman usando o software Matlab deve-se instalar o Communication System Toolbox, nele se encontram as funções e comandos para se criar o dicionário Huffman , codificar e decodificar um dado.

 Agora, o passo final é recuperar a imagem a partir do erro decodificado, só que pelo fato de termos dois tipos de erro decodificado, um positivo e o outro negativo, deverá se analisar cada um para verificar a maneira com que se realizará a predição final. Analisando os tipos de erro se conclui que o melhor a se fazer é a predição do erro positivo pelo fato de nele a primeira linha e a primeira coluna ser relativamente igual a da imagem original e logo ao final da predição eu somo o erro positivo e retiro o erro negativo, reconstruindo assim a imagem. Abaixo segue o código em Matlab:

% Reconstrução da imagem a partir da imagem do %erro (positivo e negativo) e dos coeficientes

```
de predição alfa, beta e gama
```

```
J_rec = erro_positivo_huffman;
```

```
[ll,cc,hh]=size(J_rec);
```
for k=1:hh

%

#### ANAIS DO CONGRESSO DE INICIAÇÃO CIENTÍFICA DO INATEL – INCITEL 2016 89

```
for i=2:11for j = 2:cc
             J_{rec}(i,j,k)=alfa*J_{rec}(i,j-1,k)+beta*J_rec(i-1,j-1,k)+gama*J_rec(i-1,j,k)+
erro_positivo_huffman(i,j,k)- 
erro_negativo_huffman(i,j,k);
               if J_{rec}(i,j,k) > 255J_{rec}(i,j,k) = 255; end
               if J_{rec}(i,j,k) < 0J_{rec}(i,j,k) = 0; end
          end
     end
   end
 imagem_recuperada = J_rec;
 imshow(J_rec);
% 
% Imprime Imagem quantizada predita
%
```
imwrite(J\_pred,'C:\Users\LUIZ\Documents\Gustavo\In atel\IC\MATLAB\Imagens\4imagem\_quant\_recuperada.BM P');

Segue alguns exemplos de imagens recuperadas usando o mesmo tipo de quantização feito anteriormente, utilizando a predição de primeira ordem:

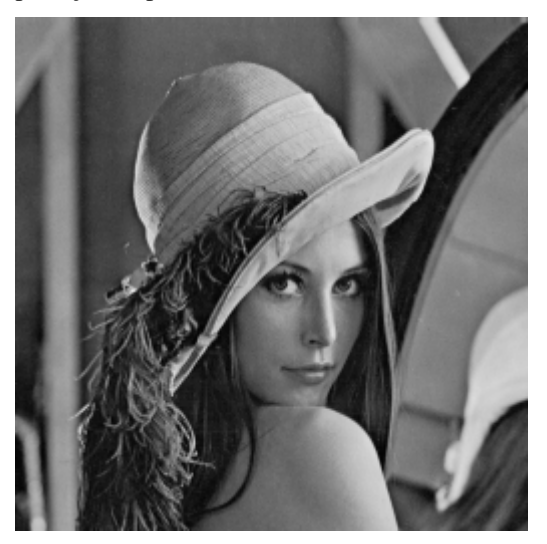

Figura 8. Imagem recuperada que foi quantizada em 128 níveis de cinza.

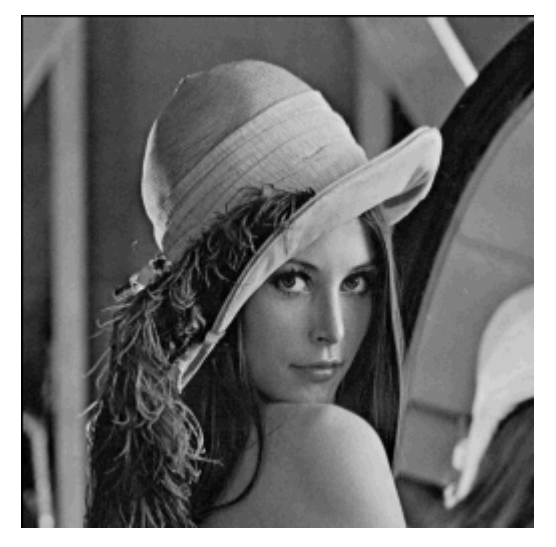

Figura 9. Imagem recuperada que foi quantizada em 32 níveis de cinza.

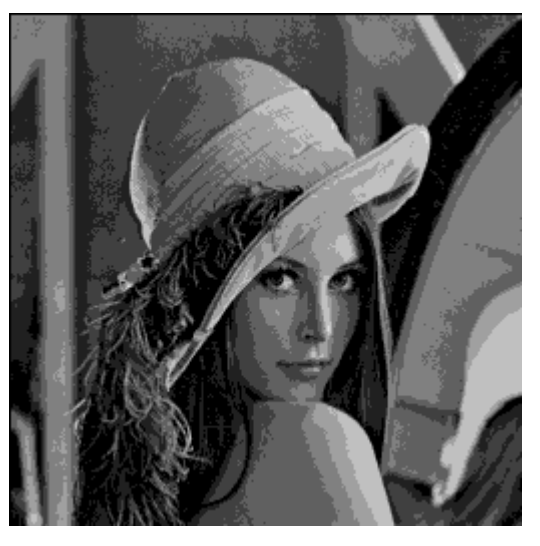

Figura 10. Imagem recuperada que foi quantizada em 8 níveis de cinza.

 É possível se mensurar a quantidade de informação que foi perdida da imagem original para a imagem recuperada usando a função chamada entropy do Matlab. Essa função retorna um valor que corresponde a entropia da imagem.

A tabela 2 logo abaixo sumariza os valores de entropia das imagens geradas para a quantização em diversos níveis de cinza, utilizando como exemplo a predição de primeira ordem ( $\alpha=1$ ,  $\beta=0$  e γ=0).

TABELA II

ENTROPIA EM FUNÇÃO DA QUANTIZAÇÃO PARA A PREDIÇÃO PLANA.

|                 | Entropia |        |                                                                           |        |  |  |  |  |  |
|-----------------|----------|--------|---------------------------------------------------------------------------|--------|--|--|--|--|--|
| Níveis de Cinza |          |        | Imagem Real Imagem Quantizada Imagem Predita Quantizada Imagem Recuperada |        |  |  |  |  |  |
| 256             | 7,5682   | 7,5682 | 7.5682                                                                    | 7,5682 |  |  |  |  |  |
| 128             | 7,5682   | 6,5702 | 6.5859                                                                    | 6,5702 |  |  |  |  |  |
| 64              | 7,5682   | 5,5735 | 5,5969                                                                    | 5,5735 |  |  |  |  |  |
| 32              | 7.5682   | 4.5831 | 4.6101                                                                    | 4,5831 |  |  |  |  |  |
| 16              | 7,5682   | 3,6053 | 3,6221                                                                    | 3,6053 |  |  |  |  |  |
| 8               | 7,5682   | 2,6946 | 2.6964                                                                    | 2,6946 |  |  |  |  |  |
| 4               | 7.5682   | 1.7805 | 1.7806                                                                    | 1.7805 |  |  |  |  |  |
| ,               | 7.5682   | 0.8884 | 0.8848                                                                    | 0.8884 |  |  |  |  |  |

Analisando a tabela II, pode-se verificar que a compressão ocorre na etapa de quantização da imagem, pois o valor da entropia diminui de acordo com o nível de quantização adotado. A partir da etapa da quantização, o processo restante passa a ser sem perda uma vez que a entropia da imagem recuperada é exatamente igual a entropia da imagem quantizada.

### II.2 CODIFICAÇÃO POR TRANSFORMADA DE DOMÍNIO

Na codificação por transformada, blocos de pixels são convertidos para outro domínio através de uma transformada de domínio, também conhecida como DCT. A figura abaixo mostra um esquema dos passos de um sistema com a codificação de transformada de domínio:

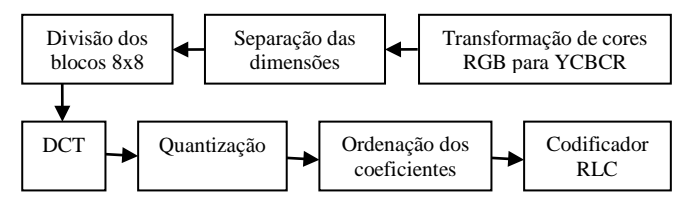

Figura 10. Etapas para a realização da codificação de transformada de domínio.

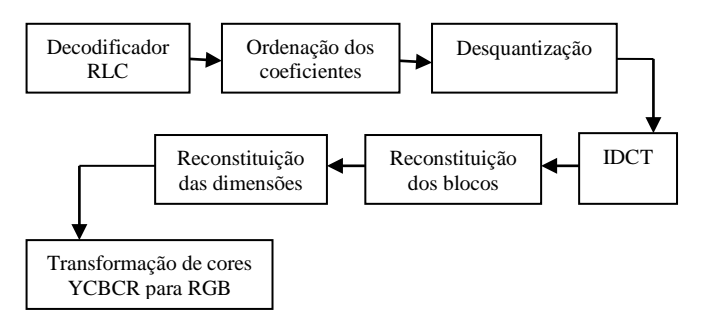

Figura 11. Etapas para a realização da decodificação de transformada de domínio.

Primeiramente devemos transformar as cores de RGB (vermelho, verde e azul) para YCBCR (luminância e crominância), pois os componentes R, G e B possuem um elevado grau de correlação, tornando difícil o processamento de cada uma das informações de cor de forma independente. Por isso a imagem RGB é convertida para um espaço de cores formado por luminância e crominância, podendo variar de 0 até 255. Para a conversão das cores:

$$
Y = 0,299R + 0,587G + 0,114B
$$
  
CB = 0,564B - 0,564Y  
CR = 0,713R - 0,713Y

Após a conversão separa-se as dimensões da imagem. Utilizando o Matlab temos o seguinte trecho do código:

```
% RGB PARA YCBCR
YCBCR=rgb2ycbcr(I);
% SEPARANDO AS DIMENSÕES 
Y = YCBCR(:, :, 1);CB = YCBCR(:,:,2);CR = YCBCR(:,:,3);
```
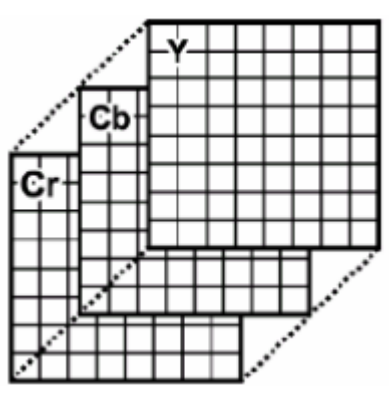

Figura 12. Separação das dimensões.

Após a conversão e a separação das dimensões, inicia-se a decomposição da imagem em blocos. Esses blocos podem ser de 4x4, 8x8, 16x16 ou 64x64. Todo processo deve ser realizado pelas 3 dimensões separadamente, onde no final irão ser reconstituídas.

 A imagem no formato Y, Cb, Cr é decomposta em blocos elementares de 8x8 pixels, para obter-se um melhor resultado, isso possibilita uma melhor taxa de compressão e uma maior rapidez no processamento desses dados.

Uma lógica para realizar está divisão de blocos no Matlab e depois reconstruir a matriz da imagem, pode ser:

```
a=0;b=0;for (i=8:8:L)a=i-8;for (j=8:8:C)b = j - 8; Blocos=MatrizImagem(1+a:i,1+b:j);
 ... 
        Final(1+a:i;1+b:i)=Blocos; end
```
end

Depois que são obtidos os blocos 8x8, o próximo passo é aplicar a DCT em cada bloco. A DCT é uma transformada relacionada com a transformada de Fourier, mas usa somente números reais. É a extensão da Transformada de cosseno ou transformada contínua de cosseno para um domínio discreto, esta codificação gera um conjunto de valores que representam a energia dos pixels no domínio dos coeficientes da transformada. Expressa uma sequência finita de pontos de dados em termos de uma soma de funções do cosseno, oscilando em frequências diferentes, onde visa reduzir a redundância de uma imagem.

A DCT pode ser definida para qualquer matriz, que esteja no dominio das amostras. O sinal pode ser representado pela expressão:

$$
F(u, v) = \frac{1}{4}C_uC_v \sum_{x=0}^{7} \sum_{y=0}^{7} f(x, y) \cos \left[ \frac{(2x+1)u\pi}{16} \right] \cos \left[ \frac{(2y+1) v\pi}{16} \right]
$$

Figura 13. Fórmula da transformada de domínio.

No matlab, podemos utilizar a função:

DCT=dct2(F1);

Esta função retorna a transformação de cossenos discreta de F1. A matriz DCT possui o mesmo tamanho que a matriz F1 e a matriz DCT recebe a transformação da matriz F1. Abaixo estão apresentadas as matrizes antes de ser aplicada a função DCT e após ser aplicada a função.

|  |  | 134 134 131 133 135 132 132 129 |  |  |
|--|--|---------------------------------|--|--|
|  |  | 134 134 131 133 135 132 132 129 |  |  |
|  |  | 135 131 131 131 134 130 129 129 |  |  |
|  |  | 131 131 131 128 132 131 126 123 |  |  |
|  |  | 128 130 129 128 130 129 129 127 |  |  |
|  |  | 129 131 128 122 130 129 128 129 |  |  |
|  |  | 129 129 129 129 129 129 127 129 |  |  |
|  |  | 129 129 129 129 129 129 128 127 |  |  |

Figura 14. Matriz 8x8 antes da DCT.

 $1.0e + 03$  \*

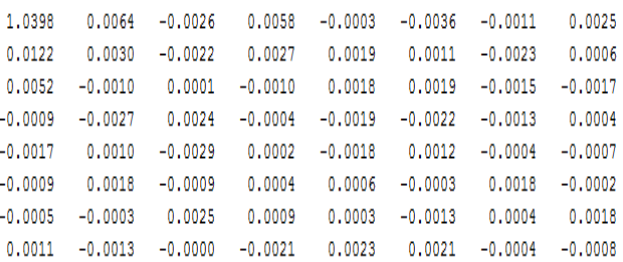

Figura 15. Matriz 8x8 depois da DCT.

A sua propriedade de compactação de energia torna-se uma das vantagens da DCT, a energia do sinal encontra-se concentrada em poucos componentes, localizados no canto superior esquerdo, enquanto a maior parte dos componentes tem energia zero ou muito baixa.

 A transformada pode ser invertida, onde aplica-se a transformada inversa da DCT. A expressão utilizada é:

$$
f(x, y) = \frac{1}{4} \sum_{u=0}^{7} \sum_{v=0}^{7} C_u C_v F(u, v) \cos \left[ \frac{(2x+1)u\pi}{16} \right] \cos \left[ \frac{(2y+1)v\pi}{16} \right]
$$

Figura 16. Fórmula da transformada inversa de domínio.

Onde f(x,y) corresponde aos valores das amostras dos pixels nas coordenadas x,y. O F(u,v) são os coeficientes das transformadas dos pixels nas coordenas u,v. O valor Cu é definido como sendo Cu= $1/\sqrt{2}$  para u=0 e Cu=1 caso contrário. Cv =1/ $\sqrt{2}$  para v=0 e Cv=1 caso contrário. No Matlab a função utilizada é:

$$
IDCT1 = round(idct2(Co_INV));
$$

Esta função retorna a transformação inversa de cossenos de Co\_INV1 para a IDCT1, onde Co\_INV1 são os coeficientes desquantizados dos blocos, e arredonda os valores para o numero inteiro mais próximo.

O próximo passo é a quantização dos coeficientes transformados para reduzir os coeficientes reais, gerados pela função DCT. A quantização faz com que cada amostra do sinal analógico seja aproximada para um valor discreto.

Porém este processo pode introduzir perda de informação, gerando uma diferença entre o nível real amostrado e o nível quantizado. Esta diferença recebe o nome de erro de quantização, que introduz no processo, o que é definido como ruído de quantização.

Para se aplicar o processo, é necessário criar uma matriz de quantização. Cada elemento da matriz dos coeficientes da DCT é dividido pelo elemento correspondente da matriz de quantização e o resultado é arredondado para o inteiro mais próximo. Isso faz com que aumente o número de coeficientes nulos.

Existem duas matrizes de quantização, uma matriz para a luminância e uma matriz para a crominância. Podem ser observadas abaixo:

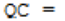

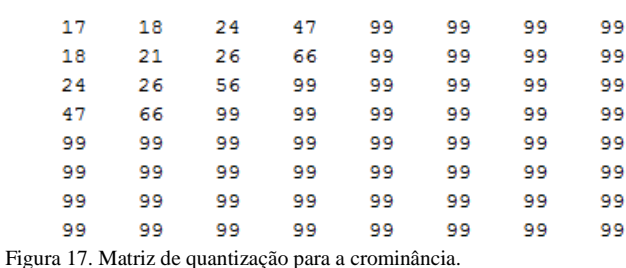

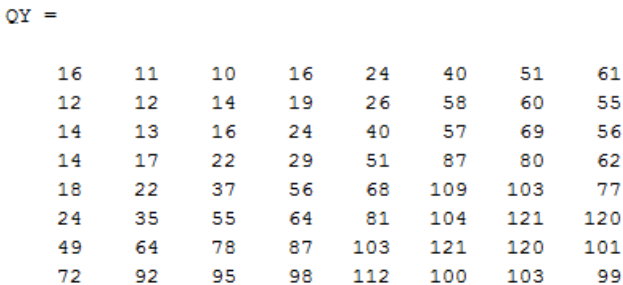

Figura 18. Matriz de quantização para a luminância.

Essas matrizes podem ser alteradas, criando uma lógica que varia cada elemento da matriz original, conforme a escolha da qualidade. Quanto menor a qualidade escolhida, pior será a qualidade da imagem. Podemos observar a lógica abaixo:

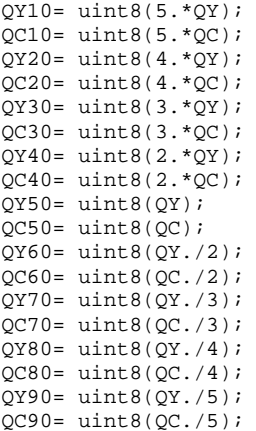

% ENTRANDO COM A QUALIDADE DESEJADA PARA A IMAGEM X=input('ENTRE COM A QUALIDADE DESEJADA:');

if (0<X && X<=10) QY=double(QY10);  $OC = double(OC10);$  else if (10<X && X<=20) QY=double(QY20); QC=double(QC20); else if (20<X && X<=30) QY=double(QY30);  $OC = double(OC30);$  else if (30<X && X<=45) QY=double(QY40);

```
OC = double(OC40); else if (45<X && X<=55)
                   QY=double(QY50);
                   QC=double(QC50);
                   else if (55<X && X<=70)
                       QY=double(QY60);
                       QC=double(QC60);
                       else if (70<X && X<=80)
                           QY=double(QY70);
                           QC=double(QC70);
                           else if (80<X && X<=90)
                               QY=double(QY80);
                              QC=double(QC80);
                             else if (X>90)
                                  QY=double(QY90);
                                 QC=double(QC90);
                                 end
end end and the sense of the sense of the sense of the sense of the sense of the sense of the sense of the sense of the sense of the sense of the sense of the sense of the sense of the sense of the sense of the sense of th
end end and the send of the send of the send of the send of the sending \mathbb{R}^n end
                 end
             end
          end
      end
 end
```
As matrizes de quantização são convertidas para Double, pois o grupo double variam de 0 a 256, que são todos os tons de cores. Podemos observar algumas imagens com qualidades diferentes escolhidas para a quantização:

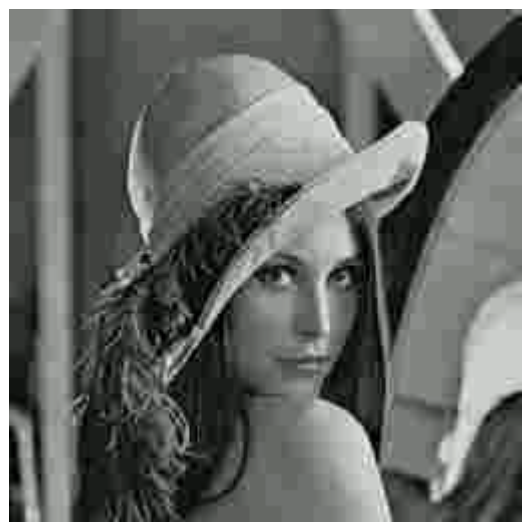

Figura 19. Imagem quantizada com qualidade igual a 20.

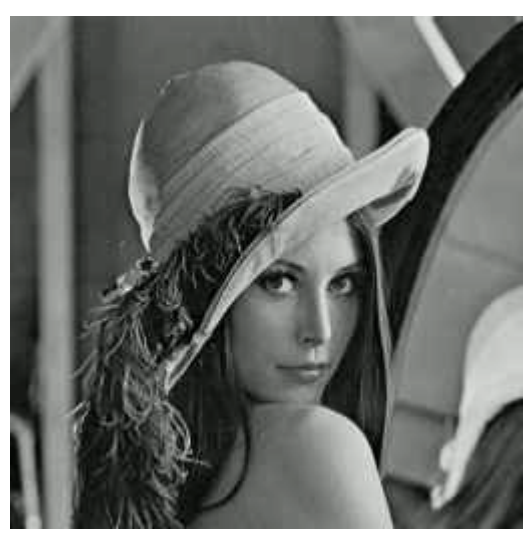

Figura 20. Imagem quantizada com qualidade igual a 50.

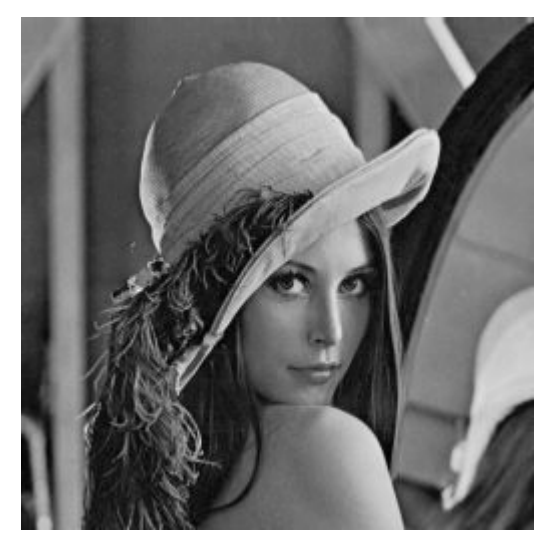

Figura 21. Imagem quantizada com qualidade igual a 80.

Dependendo da qualidade escolhida, os resultados deste processo são poucos valores quantizados com um valor significativo e os valores quantizados próximo a zero são arredondados para zero. Como consequência, poucos valores são transmitidos, com isso tem-se uma compressão significativa.

No decodificador, a quantização inversa é feita pela multiplicação dos valores quantizados pelos seus correspondentes valores da matriz de quantização, luminância ou crominância, com a qualidade escolhida.

Depois da quantização é realizada a ordenação dos pixels para a realização da codificação. A ordenação pode ser em zig-zag, na horizontal ou na vertical. A ordenação em zigzag apresentou melhores resultados, onde este maximiza a probabilidade de serem encontrados valores sucessivos idênticos, que serão eficientemente comprimidos pela codificação Run-Length.

Para a ordenação zig-zag inicia-se a varredura da esquerda para a direita e de cima para baixo, como podemos observar na figura abaixo:

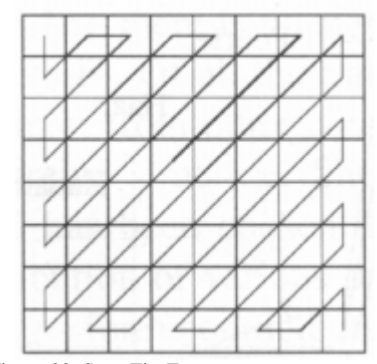

Figura 22. Scan Zig-Zag.

Para a ordenação zig-zag no matlab foi utilizada a linha de comando abaixo. Onde a variável P1 recebe a ordenação zig-zag e a variável Co1 são os coeficientes quantizados, neste caso são os coeficientes da primeira dimensão.

P1=[Co1(1,1),Co1(2,1),Co1(1,2),Co1(1,3),Co1(2,2),C o1(3,1),Co1(4,1),Co1(3,2),Co1(2,3),Co1(1,4),Co1(1, 5),Co1(2,4),Co1(3,3),Co1(4,2),Co1(5,1),Co1(6,1),Co 1(5,2),Co1(4,3),Co1(3,4),Co1(2,5),Co1(1,6),Co1(1,7 ),Co1(2,6),Co1(3,5),Co1(4,4),Co1(5,3),Co1(6,2),Co1 (7,1),Co1(8,1),Co1(7,2),Co1(6,3),Co1(5,4),Co1(4,5) ,Co1(3,6),Co1(2,7),Co1(1,8),Co1(2,8),Co1(3,7),Co1(

4,6),Co1(5,5),Co1(6,4),Co1(7,3),Co1(8,2),Co1(8,3), Co1(7,4),Co1(6,5),Co1(5,6),Co1(4,7),Co1(3,8),Co1(4 ,8),Co1(5,7),Co1(6,6),Co1(7,5),Co1(8,4),Co1(8,5),C o1(7,6),Co1(6,7),Co1(5,8),Co1(6,8),Co1(7,7),Co1(8, 6),Co1(8,7),Co1(7,8),Co1(8,8)];

O inverso da ordenação zigzag é realizada após o decodificador RLC, chamado no comando abaixo de IRLC. Pode-se observar abaixo a lógica:

```
 INV_ZIGZAG1=[IRLC1(1,1) IRLC1(1,3) 
IRLC1(1,4) IRLC1(1,10) IRLC1(1,11) IRLC1(1,21) 
IRLC1(1,22) IRLC1(1,36); IRLC1(1,2) IRLC1(1,5) 
IRLC1(1,9) IRLC1(1,12) IRLC1(1,20) IRLC1(1,23) 
IRLC1(1,35) IRLC1(1,37); IRLC1(1,6) IRLC1(1,8) 
IRLC1(1,13) IRLC1(1,19) IRLC1(1,24) IRLC1(1,34) 
IRLC1(1,38) IRLC1(1,49); IRLC1(1,7) IRLC1(1,14) 
IRLC1(1,18) IRLC1(1,25) IRLC1(1,33) IRLC1(1,39) 
IRLC1(1,48) IRLC1(1,50); IRLC1(1,15) IRLC1(1,17) 
IRLC1(1,26) IRLC1(1,32) IRLC1(1,40) IRLC1(1,47) 
IRLC1(1,51) IRLC1(1,58); IRLC1(1,16) IRLC1(1,27) 
IRLC1(1,31) IRLC1(1,41) IRLC1(1,46) IRLC1(1,52) 
IRLC1(1,57) IRLC1(1,59); IRLC1(1,28) IRLC1(1,30) 
IRLC1(1,42) IRLC1(1,45) IRLC1(1,53) IRLC1(1,56) 
IRLC1(1,60) IRLC1(1,63); IRLC1(1,29) IRLC1(1,43) 
IRLC1(1,44) IRLC1(1,54) IRLC1(1,55) IRLC1(1,61) 
IRLC1(1,62) IRLC1(1,64)];
```
Após a ordenação zig-zag é realizada a codificação Run-Length, conhecida como RLC. A RLC consiste em aproveitar a redundância de dados repetidos entre pontos, substituindo tiragens de valores repetidos por um único valor da corrida e um contador de quantas vezes este valor é repetido.

Isto reduz a taxa de bits enviada para a transmissão dos coeficientes. Na compressão de imagens é muito útil, pois as imagens acontecem de ter pixels com cores idênticas.

Por exemplo, na codificação RLC quando se tem uma ocorrência de uma repetição contínua de um determinado caractere, por exemplo: 000000000000, é possível substituir por uma representação par: 0 12.

Abaixo segue a lógica criada para o script da codificação RLC, após a ordenação em zig-zag, no Matlab:

```
% RLC
 COMPRIMENTO1=length(P1);
jRLC1=1;k<sub>RLC1=1;</sub>
i<sub>_RLC1=1;</sub>
RLC1=0; while i_RLC1<COMPRIMENTO1 
  comp1=1;
  for j_RLC1=j_RLC1:COMPRIMENTO1
      if j_RLC1==COMPRIMENTO1 
       break
      end; 
      if P1(j_RLC1) == P1(j_RLC1+1)comp1=comp1+1;
      else
       break
      end;
  end;
  RLC1(k_RLC1+1)=compl;RLC1(k_RLC1)=P1(j_RLC1);if j_RLC1==COMPRIMENTO1 && P1(j_RLC1- 
                             1) == P1(j_RLC1)break
  end; 
  i_RLC1=i_RLC1+1;
  k_RLC1=k_RLC1+2;
  j_RLC1=j_RLC1+1;
  if j_RLC1==COMPRIMENTO1 
     RLC1(k_RLC1+1)=1;RLC1(k_RLC1)=P1(j_RLC1);break
```
end; end;

 Segue abaixo um exemplo da codificação RLC, aplicado em um bloco 8x8 após a DCT, a quantização e a ordenação zig-zag. Como pode-se notar os pixels consecutivos são comprimidos, substituindo apenas cada corrida com um pixel a partir dele e um contador que mostra quantos itens que ele contém.

P1= 78 -13 -11 0 15 4 0 0 1 -1 0 0 -3 -1 1 0 0 1 1 0 0 0 0 0 0 0 0 0 0 0 0 0 0 0 0 0 0 0 0 0 0 0 0 0 0 0 0 0 0 0 0 0 0 0 0 0 0 0 0 0 0 0 0 0; RLC1= 78 1 -13 1 -11 1 0 1 151 4 1 0 2 1 1 -11 0  $2 -31 -11$  1 1 0 2 1 2 0 45;

P1 é o bloco antes da codificação RLC e RLC1 é o bloco após a codificação RLC. Notamos uma redução de 50% do tamanho dos caracteres transmitidos. Antes seria transmitido um vetor 1x64 e após a codificação é transmitido um vetor 1x32.

No decodificador RLC o processo é o inverso da codificação, abaixo podemos observar o código para a decodificação RLC.

```
 % DECODIFICADOR RLC
        Input_RLC1=RLC1; 
        L_IRLC1=length(Input_RLC1);
        c_IRLC1=1;
        k_IRLC1=1;
        i_IRLC1=1;
        while i_IRLC1<=L_IRLC1
            while c_IRLC1<=Input_RLC1(i_IRLC1+1)
IRLC1(k_IRLC1)=Input_RLC1(i_IRLC1);
                c_IRLC1=c_IRLC1+1;
                k_IRLC1=k_IRLC1+1;
            end;
            i_IRLC1=i_IRLC1+2;
            c_IRLC1=1;
        end;
```
Após a decodificação RLC deve-se unir todas as dimensões e realizar a transformação de YCBCR para RGB. Para esta união e transformação, foram utilizados os seguintes comandos:

```
RESULTADO = ycbcr2rgb(cat(3, FINAL1, FINAL2, 
FINAL3));
```
O RESULTADO é a imagem final recuperada com toda as dimensões e a transformação para RGB. FINAL1 é a primeira dimensão da imagem (Luminância), FINAL2 é a segunda dimensão da imagem (Crominância blue) e FINAL3 é a terceira dimensão da imagem (Crominância red) após todo processo.

Abaixo observa-se a imagem final recuperada com a qualidade de quantização igual a 50.

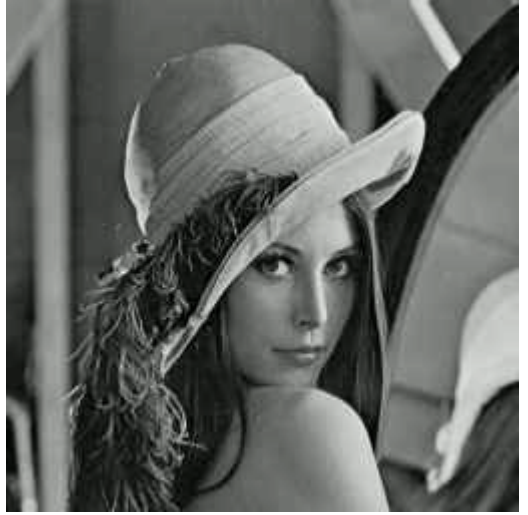

Figura 23. Imagem recuperada com qualidade de quantização igual a 50.

Pode-se analisar a perda de informação subtraindo a imagem final codificada e a imagem original, sem nenhuma alteração. Abaixo está um exemplo do erro da imagem com qualidade de quantização igual a 50.

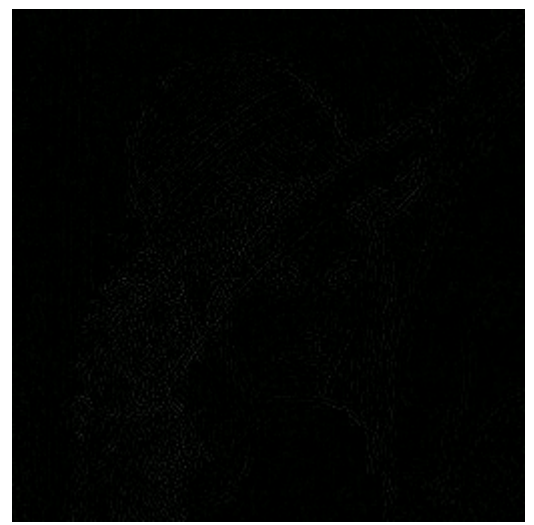

Figura XIV - Imagem do erro com qualidade de quantização igual a 50.

# III. CONCLUSÃO

Foram implementados dois códigos no Matlab, um é o codificador preditivo e seu decodificador de imagens, conforme a figura I, e o outro é a codificação e a decodificação por transformada de domínio, conforme a figura XI.

O código foi desenvolvido de forma a avaliar vários tipos quantização e os processos determinados por cada codificação, analisando todas as etapas.

Pode-se afirmar que a codificação de imagens é uma técnica muito utilizada no mundo tecnológico atual, pois com ela se possibilita a transmissão de um determinada imagem utilizando um menor número de bits, sendo que a qualidade da imagem recuperada no final dependerá substancialmente da quantização adotada e no caso do codificador preditivo, dependerá também do tipo de predição adotado.

Quanto menor a quantidade de bits transmitidos mais eficiente se torna o canal, com isso o sistema gasta menos tempo de processamento e transmissão da informação necessária, tornando o processo mais eficiente.

#### REFERÊNCIAS

- [1] TORRES, Milton S.G. Compressão Sem Perda de Imagem através de predição não causal com informação lateral de posição – Dissertação de Mestrado – IME - 2002
- [2] FARIA, Lilian N., Fonseca, Leila M. G. Introdução do DPCM para compressão de imagens (apresentação) - INPE
- [3] GIROD, Berm EE398A Image and Video Compression (apresentação) - Stanford University
- [4] Concept of Quantization Tutorials Point Simply Easy Learning
- [5] SCURI, Antônio E. Fundamentos da Imagem Digital Tecgraf PUC Rio – Setembro de 2002
- [6] NUNES, Daniel Capítulo 4: Codificação de fonte de dados (Notas de Aula) – NP005 – Inatel - 2015.
- [7] WolframMathWord Huffman Coding Fev/2016.
- [8] PAIVA, Marcelo C. Capítulo 2: Compressão de sinais de aúdio e vídeo (Notas de Aula) - EE013 – Sistemas de Radiodifusão Digital – Inatel  $-2015$ .
- [9] SHI, Yun; SUN, Huifang Image and video compression for multimedia engineering: Fundamentals, Algorithms, and Standards, Second Edition.
- [10] COLINS, Gerald W. Fundamentals of Digotal Television Transmission – Copyright 2001.
- [11] N. Ahmed; T.Natarajan; K. R. Rao Discrete Cosine Transfom vol 23 – 1974.
- [12] RIBEIRO, João Paulo Introdução à TV Digital (Apostila) STB Santa Rita do Sapucaí, MG.
- [13] SILVA, Sandro Vilela Projeto de uma Arquitetura Dedicada à compressão de Imagens no Padrão JPEG2000 – Dissertação apresentada como requisito parcial para obtenção do grau de Mestre em Ciência da Computação – UFRGS – 2005.
- [14] Transformada Discreta do Cosseno (DCT) Disponível em: http://multimedia.ufp.pt/?page\_id=89
- [15] OLIVEIRA, Fabrício Corrêa de Araujo Compressão Progressiva de Imagens Usando DCT e Código de Golomb - Dissertação de mestrado – Unicamp – 2002.

# PBL no Cálculo Diferencial e Integral

Eliezer Airton Andrade Filipe de Almeida Instituto Nacional de Telecomunicações - Inatel eliezerairton@gec.inatel.br

Paulo Cesar Xavier Duarte Instituto Nacional de Telecomunicações - Inatel [pcduarte@inatel.br](mailto:pcduarte@inatel.br)

Solival Manuel António Zito Instituto Nacional de Telecomunicações - Inatel solivalz@get.inatel.br

*Resumo* **– Este artigo projeto aponta o PBL como metodologia facilitadora de aprendizagem para a disciplina Cálculo Diferencial e Integral desenvolvida em cursos de Engenharia.**

**Palavras chave – PBL, Cálculo Diferencial e Integral. Engenharia**

# **I. INTRODUÇÃO**

Devido ao desenvolvimento da sociedade em diversos setores das ciências, surgem situações que colocam em evidência o ensino da Matemática em todos os níveis e em especial, no Superior, pois muitas vezes este ensino se mostra fragmentado, descontextualizado e sem significado (MORELATTI, 2015).

No ensino do Cálculo Diferencial e Integral nos cursos de Engenharia esta realidade não é diferente, pois a falta de preparo de alunos e mesmo de certos profissionais, reflete numa aprendizagem de baixa qualidade, ocasionando um alto índice de reprovações (MORELATTI, 2015).

Sendo assim, ressaltamos que para que os problemas citados acima sejam minimizados, o objetivo deste artigo é indicar um caminho que facilite a aprendizagem do Calculo Diferencial e Integral, através da metodologia de ensino denominada PBL-Aprendizagem Baseada em Problemas.

#### II. ALGUMAS CONSIDERAÇÕES SOBRE O PBL

.

De acordo com Ribeiro (2008) novos ambientes de aprendizagem podem ser obtidos através de problemas motivadores e da disposição dos educandos e tutores- que no PBL são os professores.

Como conseqüência da aplicação desses novos ambientes através do PBL, os processos associados a interação entre aluno – conhecimento -tutor se tornam desafiadores, criativos e significativos (BERBEL, 1998).

Mas como se dá a sistematização do PBL? O referencial proposto pela Universidade Maastricht, situada em Limburgo-Países Baixos, propõe sete passos, a saber: a leitura da situação problema; a identificação do problema proposto; discussão do problema; resumo das hipóteses; formulação dos objetivos de aprendizagem; estudos autônomos dos assuntos levantados e retorno ao grupo tutorial para discussões (BERBEL, 1998).

E como as DCN- Diretrizes Curriculares Nacionais (BRASIL, 2002) apontam competências e habilidades para o ensino de Engenharia, destacando ações como: aplicar conhecimentos matemáticos e científicos à Engenharia; incentivar a comunicação eficiente nas formas escrita, oral e gráfica; formar equipes multidisciplinares; identificar, formular e resolver problemas; planejar, supervisionar, elaborar e coordenar projetos e serviços, o PBL destaca-se como alternativa metodológica, pois na interação entre aluno – conhecimento –tutor, as ações citadas acima são constantemente desenvolvias e aplicadas..

Assim, o PBL procura auxiliar na aproximação do mundo acadêmico do profissional, utilizando problemas e interdisciplinares, direcionando e motivando a aprendizagem de conceitos e teorias no ensino de Engenharia e em especial, no Cálculo Diferencial e Integral.

#### III. DESENVOLVIMENTO

No contexto geral da educação, os alunos geralmente assumem papéis de meros receptores e isto é válido também para a disciplina Cálculo diferencial e Integral (MORELATTI, 2015).

Sendo assim, um instrumento para reverter tal situação deve ser dinâmico, participativo e reflexivo, deve exigir situações problematizadoras e inovadoras, que são características do PBL.

Devido a isto, elaboramos atividades práticas - baseadas nas diretrizes do PBL e aplicamos para um grupo de estudantes de períodos iniciais do INATEL, em forma de oficinas.

Para exemplificar, uma das atividades aplicada discutia a propagação do erro nas medidas das dimensões de uma embalagem de leite longa vida, em relação ao seu volume. Através de 4 encontros de 100 minutos cada, os princípios e as etapas do PBL citados anteriormente foram discutidos e aplicados na problematização e no encaminhamento da solução do problema proposto.

Convém destacar que a solução foi desenvolvida através do conteúdo Diferencial Total aplicado a uma função de várias variáveis.

# IV. CONCLUSÕES

Este artigo indica a necessidade de melhoria no ensino e aprendizagem de Engenharia, e em especial, no Cálculo Diferencial e Integral e aponta um encaminhamento para isto, apresentando uma visão geral do PBL

# V. REFERÊNCIAS

[1]BERBEL , N .A. A Problematização e a Aprendizagem Baseada em Problemas:diferentes termos ou diferentes caminhos?Interface. Comunicação, saúde e educação. v2.n2, março de 1998.Botucatu-SP.Fundação UNI

E com relação ao resultado obtido neste projeto, ressaltamos que através de entrevistas com os participantes, podemos concluir que o PBL se mostrou uma metodologia atual, prática e facilitadora para o ensino do Cálculo Diferencial e Integral.

[2]BRASIL. Diretrizes Curriculares Nacionais para os cursos de graduação em Engenharia. 2002. Disponível em [<HTTP://portal.mec.gov.br/cne/arquivos/pdf/CES112002.PDF](http://portal.mec.gov.br/cne/arquivos/pdf/CES112002.PDFAcesso%20em%2010%20out%202015) [Acesso em 10 out 2015.](http://portal.mec.gov.br/cne/arquivos/pdf/CES112002.PDFAcesso%20em%2010%20out%202015)>

[3]MORELATTI, M. R.M Ensinar e Aprender Calculo e Integral. Disponível em<http://www.ebah.com.br/content/ABAAAARhcAD/artigo <Acesso em 5 out 2015>

[4]RIBEIRO L.R.Aprendizagem Baseada em Problemas(PBL): uma experiência no ensino superior.São Carlos:UFSCAR,2008

# Plataforma H

# Processo do Desenvolvimento Educativo

MSc. Elbio Louis Petrucci

IAC - International Association of Coaching Sociedade Latino Americana de Coaching [expressivacriacao.elbio@gmail.com](mailto:expressivacriacao.elbio@gmail.com)

**Resumo- Procuramos estabelecer um processo que condiciona e conecta o Homem, a Habilidade e a Humildade, no que chamamos de desenvolvimento do Processo Educativo, assim nos permitirá a inclusão deste processo no Sistema Educativo, complementando o comportamento de nossas ações em relação aquilo que é essencialmente correto. Este Processo Educativo, que nos orientará na tomada de uma ação. Permitindo que ocorra acesso em nível de consciência se o que fizemos foi ou não correto em vários aspectos. A postura diante desta questão; se é correto ou não, afeta o meio ao qual fazemos parte. Para tal fundamento, utilizamos processo de "Coaching", que é visto como um dos principais processos de desenvolvimento humano. Este processo sintetizou o que há de melhor na gestão de negócios e estratégia, psicologia positiva e terapia cognitiva, para beneficiar a todos que desejam um processo pragmático, estruturado, desenvolver habilidades, capacidades e competências. Assim desenvolvemos a Plataforma H.**

**Palavras chave: competência, desenvolvimento, habilidade, humildade.**

# I. INTRODUÇÃO

Atualmente em nossas vidas, quer seja pessoal e/ou profissional, empenhamos nossa educação a todo o momento. Embora muitos que se consideram formalmente educados, passam longe deste quesito. A plataforma H vem inserir ou evidenciar o processo educativo, no qual muitos ainda são relapsos, ou seja, sabem, mas não procedem de acordo. Não se trata de um sistema de ensino, mas sim, um processo a ser incorporado a qualquer sistema de ensino. Até mesmo em sua menor célula, em que talvez seja mais importante, a família. Visto que o processo de educação tem início na família e se estende com o processo de ensino nas escolas, através de vários Sistemas Educacionais, em que adquirimos o conhecimento. E que às vezes passa a ser secundário, devido ao forte processo de formação profissional e da mecânica social a qual somos submetidos na caminhada da vida, quer seja pessoal ou profissional.

Igor Roberto Fonseca de Azevedo

Universidade Federal Fluminense UFF - Administração e Estácio de Sá - Comércio Exterior. igorfonseca@id.uff.br

Para melhor estruturar esta plataforma buscamos três pilares de sustentação e formação em nível de desenvolvimento humano. Buscando o Homem "ser", que é o que nos permite a integração com o meio social; a "Habilidade", que é o que nos move em busca de descobertas e valores, que podem ser também desenvolvidas. E por último a Humildade; que deve nos conduzir no processo de crescimento pessoal e profissional e utilizada em todo momento para obtermos a plenitude das ações a qual submetemos nosso subordinado, quer seja no plano profissional ou pessoal. Formando então o tripé, denominado de Plataforma H.

O grande desafio não está somente na estruturação dos três ícones; mas sim, como eles se fundamentam e aderem no que chamamos de Processo Educativo.

Para tal, utilizamos técnicas de "Coaching" como suporte, para de forma objetiva e com linguagem simples conseguir uma melhor compreensão. "Coaching" foi moda nos anos de 1990, hoje é visto como um dos principais processos de desenvolvimento humano. Esta metodologia está em expansão, pesquisas mostram que 68% das organizações dizem submeter seus executivos ao método de "Coaching", sendo os principais motivos:

- -Aumento de produtividade.
- -Desenvolvimento da inteligência organizacional.
- -Assertividade do time.
- -Foco na solução de conflitos.
- -Redução do nível de estresse.
- -Baixo absenteísmo.
- -Ganhos de performances.

Os profissionais que se tornam cada vez mais capacitados e preparados para enfrentar o mercado vêm causando uma

verdadeira revolução, principalmente na forma de apresentarem soluções, mas se esquecem de que toda a mecânica precisa ser humanizada e incorporada, fazendo uma integração entre o indivíduo e o espírito, para um desempenho em excelência. Diferentemente do passado, atualmente um diploma de graduação não é garantia de sucesso, mas com certeza um caminho. As organizações procuram profissionais que executem um bom desempenho durante a sua graduação e que façam a comunicação adequada, com disciplina, responsabilidade, ética e respeito. O que antes era somente local, hoje se torna global, devido à velocidade com que as informações fluem. Desta forma o que era global, passa a ser também local, pois graças à globalização e ao imediato fluxo de informações, os acontecimentos irão de um canto ao outro do planeta em questão de segundos. Então, manter uma imagem de si no mercado torna-se apresentável ao mesmo, influencia em sua colocação no mercado e no meio social. Assim fica evidente a necessidade de desenvolver o "HOMEM", a "HABILIDADE" e a "HUMILDADE".

Estas vertentes são objetos de estudo que sustentam a plataforma, que direcionam o questionamento de nossas ações e qualificam se elas realmente podem e devem ser executadas sem prejuízo ao próximo e à sociedade. Agindo assim, de forma consciente, naturalmente, pois estará imerso no Processo Educativo.

# II. O SUCESSO

Para descrever esta busca que em muitas vezes é tão árdua, vamos exercitar a capacidade de interpretar na simplicidade da obra "O Pequeno Príncipe", a busca da mensagem que almejamos em relação ao nosso objetivo.

Aqui neste estudo, buscamos uma analogia, com a pureza e espiritualidade numa obra tão profunda e capaz de se adequar em nossa vida, quer seja pessoal, quer seja profissional, num processo de interpretação dos sentimentos ao qual o autor quer nos levar. E a capacidade de trazermos essas informações num contexto próximo ao da nossa busca, que é o de saber o que esperamos realmente das pessoas e do mundo.

Pode parecer estranho, mas surpreendemos com as respostas que encontramos a cada momento. Proponho que o leitor experimente este processo, com a mesma obra, com áreas de conhecimento pessoal e profissional. Poderão observar que as ideias e questionamentos se complementam.

Seria como buscar um determinado produto, ou a criação de um novo, ou ainda, simplesmente apresentar a mesma ideia de forma inovadora. Não vai depender apenas de você, mas de quem o vê. Esta leitura de como processa a informação está diretamente relacionada com a expectativa de quem a recebe. Logo o sucesso dependerá de como interpretou, seu

"feeling", com o que deseja. Se fizer uma leitura tosca, vai frustrar. E se fizer uma leitura muito ousada, mesmo que seja valorosa, não terá retorno, devido à capacidade de compreensão daqueles que a recebem.

No início da obra "O Pequeno Príncipe", o autor nos conduz através da pureza do personagem a observação do "animal dentro da barriga da Jiboia." Nos coloca uma visão de que no mundo adulto esta imagem não é compreendida, ou porque ela é ousada demais, ou porque não é algo de necessidade ou satisfação imediata. Talvez o "mercado" não precise ou não careça deste produto. A leitura do que é necessário para as pessoas, seja como produto, seja como sentimento, é o caminho que nos leva a obter sucesso. Isso fica evidente quando o príncipe pede ao aviador que desenhe um carneiro. Ele tenta de várias formas atender os anseios do pequeno garoto. Quando parece que todos os caminhos lógicos e sua capacidade se esgotaram, percebe que com a criatividade a resposta flui como num passe mágico, em apresentar a solução não como o produto final, mas sim, como um produto que se adapte as expectativas de quem o adquire. "O carneiro estava na caixa."

Ora, quando observamos que já estamos no limite da lógica para apresentação de uma solução pessoal ou profissional, que seja a resposta para um problema ou dilema, e esta não se materializa, é porque o caminho está errado. Devemos conduzi-lo para nosso lado emocional, buscando na ousadia e originalidade a resposta. Mesmo que a princípio ela não seja a realização da solução desejada. Mas será o melhor caminho para buscar a solução plena e assim proporcionar o crescimento das partes num processo de aprendizagem que fundamentará o produto para o mercado. E o formato encontrado através desta parceria é essencial para o sucesso do que será apresentado, sendo um conceito, ideia e/ou produto.

Quando o autor narra que o asteroide B612 foi visto uma única vez pelo astrônomo turco em 1902, e que o mesmo apresentou o feito com roupas "típicas," o fato não causou comoção. Ora, o visual não agradou, mesmo sendo um "produto" notável. Mas quando o fez numa outra roupagem e com certo 'glamour,' foi lhe dado o crédito. Assim podemos concluir, que o que se compra é o visual, a imagem. E que nem sempre o que representa a grandeza de um feito é valorizado, se o mesmo é imbuído de uma profunda e sincera simplicidade.

Compra-se a ideia como um todo, e se esquece de analisar o que realmente importa e o torna verdadeiramente valioso. Nota, que o que importa, são os detalhes e nuances que estão atrás do contexto geral, isso sim, faz a diferença. O que se observa é a inversão de valores aos quais foram descritos na obra. Visivelmente notada em várias vertentes do mercado atualmente. Reforçando então, que o ter é a glorificação do ser.
Isso fica ainda mais evidente, ao colocar o exemplo da casa de tijolos cor-de-rosa, em que os detalhes que a compõem, que a tornam realmente valiosa, são obscurecidos por uma apresentação quantitativa. Fato, que torna mais fácil se encantar pela raridade atribuindo-se um valor, do que a contemplação da raridade pelo emocional. "Uma casa de cinco milhões! Então as pessoas exclamam!" Isso é muito humano e pouco espiritual.

... "Como ousa de ficar com as pessoas grandes, que só pensam em números"...

Ora, não podemos perder a capacidade de ver "animais dentro das caixas", se isso acontecer, perde-se nossa capacidade em produzir e criar. Envelhecemos no corpo e no espírito, em um caminho sem volta.

Se observarmos o caso dos "baobás", eles poderiam prejudicar o pequeno planeta. Mas se identificados quando pequenos e arrancados, não representam risco.

... "Existem sementes boas e ruins. E uma semente ruim como a dos "baobás" pode penetrar tão fundo que atravanca o planeta".

Podemos encontrar sementes ruins em nossa caminhada, seja ela em nossa vida pessoal ou profissional. Mas se conseguirmos retirá-las num processo às vezes cansativo e sem graça, até mesmo chato, no dia a dia, elas não vão destruir o esforço de se prosperar. Caso não as enxerguem de imediato, deixem que as cresçam um pouco, assim, podemos retirar com mais precisão, antes que prejudiquem o crescimento das boas.

Ao mesmo tempo, temos que ater a tudo à nossa volta, controlarmos, inclusive a tristeza daquilo que não deu certo, porque ela é que em muitas vezes trará a reflexão e o crescimento pessoal. É como contemplarmos o "pôr do sol quarenta e quatro vezes e permanecer no mais profundo silêncio".

A vaidade, nos leva às vezes a caminhos pouco saudáveis. Para manter-se soberano e irradiar sua beleza, pode cair em armadilhas, como a mentira e a prepotência. Poderá tropeçar em seu ego. É o caso da flor que o príncipe, apesar da sinceridade e do seu amor, começa a duvidar dela. As palavras da flor começam a não fazer sentido, e serem apenas palavras. A conexão da comunicação sofre interferência e pode ser quebrada a tornando extremamente frágil. Isso pode ser essencial, e fazer a diferença no final. Reconhecer as ações, como boas e ruins, é o que nos provoca a mudança e nos torna ainda mais fortes. Mas este reconhecimento tem que ser feito a tempo, antes das mudanças. Caso não seja feito, não mais terá sentido. Como a flor fez:

... "Eu fui uma tola... Peço-te perdão."

Essa postura da flor deu sentido a toda sua vida, inclusive a vaidade, ela sabia que era bela. Então cresceste em sua humildade e formosura.

A vaidade nos torna seres inconscientes e superiores, a ponto de afastarmos os que tentam se aproximar. Mas sempre existirão aqueles que se alimentam dos restos deixados pelos vaidosos. Podemos chamá-los de "vampiros oportunistas" que se fazem de cordeiros, e nos atacam ao menor sinal de descuido.

... "\_ Não é verdade que me admiras muito?

\_ O que quer dizer admirar?

 \_ Admirar significa que sou o homem mais belo do mundo, mais bem vestido, mais rico e mais inteligente de todo o planeta.

Mas só tu, mora neste planeta!

\_ Dá-me esse prazer. Admira-me assim mesmo!"

Levantamos aqui o que nos parece ser cíclico, a vaidade. Ela nos ronda a todo o momento, pode nos cegar e afastar os que nos ajudam a construir e materializar o objetivo. Fugir sempre parece ser o melhor caminho, mas isso é só para os fracos.

É como o bêbado coloca:

..."\_ Esquecer que eu tenho vergonha... \_ Confessou o bêbado baixando a cabeça.".

Dar prioridade é administrar o tempo. Não podemos nos tornar escravos do trabalho e/ou negócio. Para isso é necessário priorizar as tarefas inclusive as relacionadas ao prazer e lazer. Conduzir a vida somente para o consumo é um erro comum, só serve para inflar o ego, é forma negativa de possuir.

O sábio é aquele que harmoniza sua vida em função do seu tempo, priorizando suas tarefas, buscando um ambiente espiritualmente saudável e feliz. Desta forma seu trabalho e sua vida serão prósperos. O sucesso e a captação de bens materiais passarão a ser consequência da sua caminhada.

Para a realização do objetivo, é natural que tenhamos que obedecer as regras, protocolos e regulamentos e que sejamos disciplinados. Realizar as tarefas que nos são dadas implica seguir de encontro com a meta. São regras que tornam a capacidade de gestão possível. Procurar o melhor processo de implantação, condução do objetivo dentro de uma empresa, não é uma tarefa fácil. Tem que ser feita com precisão, pois não há margem para erros. Relatar e descrever com exatidão a equipe, para que a mesma a conduza na direção correta depende do que chamamos de "feeling", e do conhecimento técnico imerso num Processo Educativo que se estenda a todos sem exceção.

Esse processo tem que ser educativo, para conduzir o conhecimento a todas as esferas, estabelecendo uma comunicação sem interferência na composição hierárquica da empresa.

... "Tratando-se, por exemplo, da descoberta de uma grande montanha, é essencial que ele (explorador) traga grandes pedras."

Este formato prioriza a confiança entre quem busca a informação (explorador) e aquele que processa (geógrafo).

Muitas vezes temos tudo à nossa volta, mas não damos valor. Preferimos explorar longe, para solucionar problemas conhecidos, que estão muito próximos e carentes de soluções rápidas. Os enigmas nos fascinam e nos deixamos levar por eles, mesmo que não tragam solução alguma.

... "Onde estão os homens?...

\_ A gente se sente pouco sozinho no deserto...

\_ Entre os homens a gente também se sente só. \_ Disse a serpente...

... Mas sou mais poderosa do que o dedo de um rei. Disse a serpente...

... \_ Tenho pena de ti, tão fraco nessa terra de granito. Posso até tentar tirar o que é nosso por direito, mas jamais tirarão nossa integridade."

Encontramos a nossa integridade e caráter em nossas raízes, fato, mas muitas vezes esquecemo-nos pelo caminho, perdemos ou simplesmente as deixamos por conveniência.

... "Os homens? Eu creio que existem seis ou sete. Vimos faz muito tempo. Mas não se podem saber onde se encontram. O vento os leva. Eles não têm raízes. Eles não gostam das raízes."

Ao encontrarmos o apogeu, quase na maioria das vezes, já se encontram instalados, sem que percebamos o ego e a prepotência. É um processo que leva tempo, quase imperceptível. Isolamos-nos em meio a uma multidão que nos aplaude. Ficamos cegos, só enxergamos a nós mesmo, nos vem o orgulho que infla ainda mais, agora somos seres únicos e absolutos, semideuses.

... "Sejam meus amigos, eu estou só... \_ Disse ele. \_ Estou só... estou só... \_ Respondeu o eco."

... "É completamente seco, pontudo, e salgado. E os homens não têm imaginação. Repetem o que agente diz... No meu

planeta eu tinha uma flor, e era sempre ela que falava primeiro."

As estradas que a vida proporciona, conduzem quase que em sua totalidade a um mesmo caminho, "o ser". Por mais ricos que os caminhos possam parecer quando trafegamos por eles, por mais diversidades que eles possam nos oferecer, existem detalhes que os tornam únicos. Não por serem ricos e possuírem mundos, mas porque neles doamos nossa energia quando caminhamos, transferindo nosso espírito, os tornando únicos em sua forma e beleza, pelo fato de nos realizarmos e sentirmos prazer ao caminhar por eles. É a doação do mais puro sentimento de realização, que está no espírito se manifestando no coração e se materializando nas ações.

... "Eu me julgava rico por ter uma flor única e possuo apenas uma rosa comum. Uma rosa e três vulcões que não passam do joelho, estando um talvez, extinto para sempre. Isso não faz de mim um príncipe muito poderoso..."

Os homens estão sempre à procura de suas "presas". Novos negócios e novos horizontes. Está perfeitamente correto. O que ocorre, é a comparação equivocada que "ao lado" pode estar melhor, sem antes avaliar o que tem. É importante criar laços, seja na vida pessoal ou na profissional. Se não o fizermos, como prosperar sem raízes, onde estou? Se onde encontro for somente a fonte de renda e sustento, ela não será a fonte de sucesso. Passará uma vida infeliz, tempo inútil.

... "Todas as galinhas se parecem. E todos os homens se parecem também. E isso me incomoda um pouco."

Criar vínculos nos faz mais fortes, em consequência, a empresa se torna mais sólida. Cativar os que estão à nossa volta é um processo simples e de retorno imediato. Tratar as pessoas bem, com respeito, doar-lhes um sorriso, dar um muito obrigado, mesmo que não careça naquele momento do agradecimento. Torna-nos mais humanos. Não é pelo fato da copeira levar a água ou o café aos que estão trabalhando numa reunião, seja exclusivamente uma obrigação, fazendoa não merecedora de tal cortejo. Um sorriso e um muito obrigado farão uma grande diferença.

... "Os homens não têm mais tempo de conhecer coisa alguma. Compram tudo já pronto nas lojas. Mas, como não existem lojas de amigos, o homem não tem mais amigos, cative-me!"

O processo de convívio se tornou mecânico, como num ritual de compra, se faz automaticamente. Perdeu a emoção, ganha na agilidade e na frieza com que são resolvidos os problemas.

... "Vós não sois absolutamente iguais a minha rosa, vós não sois nada ainda. Ninguém ainda vos cativou, nem cativaste ninguém sois como era minha raposa. Mais a tornei minha amiga. Agora é única no mundo."

... "Tu te tornas eternamente responsável por aquilo que cativas."

Nesse processo mecânico, perde-se a capacidade de orientar e dar direção. Criam-se teorias e caminhos que muitas vezes se tornam palavras, palavras e mais palavras. E quem as recebe, dificilmente consegue consolidar na prática, porque são palavras que não formalizam o elo da comunicação. E ao final o professor parte, e o aluno cheio de palavras segue o fluxo mercadológico por não conseguir extrair delas o foco que o guie.

Observamos que empresas contratam estudos muito caros onde são apresentados em teoria, caminhos fantásticos. Mas pecam quando não formatam esse caminho na prática. Tornam-se vulneráveis na tomada de decisões e perdem a orientação do objetivo, não restando outro caminho a não ser o caminho que todos já percorreram para busca de resultados. É um vício comum, vemos empresas correndo na mesma direção; boa parte do empresariado está em busca do milagre que os salvarão. "Efeito- manada."

... "Nunca estamos contentes com onde estamos. \_ Disse o manobreiro."...

... E o apito de um terceiro trem iluminado soou. \_ Estão correndo atrás dos primeiros viajantes? \_ Perguntou o Pequeno Príncipe?

\_ Não correm atrás de nada. \_ Disse o manobreiro."

Soluções milagrosas podem nos ser oferecidas, na busca de resultados incríveis a um custo muito pequeno. Há quem ofereça o sucesso através de atalhos, é um risco muito grande a um custo a ser considerado.

... "Os peritos calcularam. A gente ganha cinquenta e três minutos por semana."

Para problemas, temos que acreditar em nossa capacidade de solução, ter fé. Buscar em nós primeiro, permitir compartilhar da busca, para partilhar os esforços para o bem comum. E com todos encontrar na unidade a resposta.

... "Quando eu era pequeno, morava numa casa antiga e diziam as lendas, que lá fora enterrado um tesouro. Ninguém jamais conseguiu descobri-lo, nem talvez o tenha procurado. Mas isso incentivava a todos."

Prosseguir sempre, mesmo na fragilidade que as circunstâncias nos colocam é superar nossas limitações, ou melhor, é aumentar o nosso limite diante a vida, é crescer. É realizar a missão, é torná-la especial e única. É a mais pura prova de amor pelo que acreditamos e sonhamos. É ainda vibrar, é sentir o espírito imerso em nós externando em ações.

... "O que tanto me comove nesse príncipe adormecido é sua fragilidade a uma flor, é a imagem de uma rosa que brilha nele como a chama de uma lamparina, mesmo quando dorme."

Ao se ter sucesso na realização do que foi almejado, é porque se aplicou a teoria consolidando-se na prática, a ação, para se chegar ao êxito. Isso gera a todos envolvidos o sentimento de missão cumprida, não que se tenha terminado definitivamente, mas abrem-se janelas para outros desafios.

... "O poço a que tenhamos chegado, não se parecia de forma alguma com os poços do Saara. Os poços do Saara são simples buracos de areia. Aquele parecia um poço de aldeia."

O sentimento de missão cumprida nos traz satisfação. A satisfação de ter valido a pena cada minuto de dedicação. Cada suor, cada esforço, nos dá energia para novamente fazer de novo, de não partir.

... "O principezinho ficou mais velho. Não respondia nunca as perguntas. Mas quando a gente enrubesce é o mesmo que dizer "sim", não é verdade?

\_ Ah! \_ Disse-lhe eu, \_ Eu tenho medo...

Mas ele respondeu:

\_ Tu deve agora trabalhar. Voltar para teu aparelho."

Realizado as conquistas, seja hora de partir, de brilhar talvez num lugar distante em um outro plano. Mas seu exemplo permanecerá em quem trilhar seu caminho. Outras gerações virão, serão melhores que a nossa. Como os filhos são melhores que os pais. O espírito continuará vivo, nas pessoas, nas empresas, naqueles que são predestinados a nos sucederem. Terá valido a pena, cada noite em claro, cada lágrima, cada gesto, cada palavra. Porque os que ficarem saberão onde nos encontrar, mesmo que nossa presença física não seja possível.

E um dia nos encontraremos no sucesso pleno, em um plano onde somente a forma de energia mais pura pode nos fundir e nos tornamos únicos no Todo.

Essa é a essência do sucesso, inspirada nesta mais pura história que conheço.

Por: Elbio Louis Petrucci.

# III. O HOMEM "SER"

Se considerarmos Sócrates, ele acreditava na imortalidade da alma e que ele próprio recebeu em sua vida uma missão do deus Apolo para que ele defendesse o Conhece-te a Ti Mesmo. Dessa forma a filosofia torna-se um incessante exame de si e dos outros colocando o homem e os seus problemas como centro dos interesses da filosofia. A sabedoria passa a ter como objeto de pesquisa o homem. A Sabedoria Humana é o quanto o homem pode saber sobre o próprio homem. Sócrates busca responder a questão de qual é o ser, a natureza última, a essência do homem. A essa pergunta Sócrates responde que o homem é a sua alma, e a alma do homem é a sua razão. A alma do homem é a sua consciência. A alma é o que dá ao homem a sua personalidade intelectual e moral. Cuidar de si mesmo é cuidar da própria alma mais do que do corpo. O educador tem assim por tarefa ensinar os homens a cuidar da própria alma. Sócrates considerava-se um educador e como tal tinha por tarefa ensinar as pessoas a cuidar da alma mais do que do corpo e das riquezas. Ele buscava a virtude e a virtude não nasce da riqueza nem do culto ao corpo, tão próprio dos atenienses da época. O corpo tem que ser um instrumento da alma, da sabedoria. Conhecer a si mesmo é conhecer a própria alma.

A missão de Sócrates é conhecer a realidade humana, investigar o homem e a sua alma. A filosofia deve levar o homem a conhecer a si mesmo, conhecer os seus limites, as suas possibilidades. Busca a justiça e a solidariedade. A relação do homem com ele e com os outros e a relação dos outros com ele. Para ele o limite de sua sabedoria era a sua própria ignorância. Só sei que nada sei. Os erros que cometemos em nossa vida são culpa da nossa ignorância. Não se proclamava sábio e tentava fazer com que as pessoas se sentissem ignorantes e que admitissem a sua ignorância e fazia isso através do perguntar e do questionar, Sócrates tanto fez isso que conquistou diversas inimizades.

Por outro lado, numa visão mais clínica, Freud e Rogers são representantes de duas forças na psicologia: a Psicanálise e a Psicologia Humanística. Também são os criadores de duas abordagens psicológicas de grande repercussão e como tal, deixaram nos trabalhos que legaram à humanidade a marca de suas personalidades e das influências que sofreram de suas culturas.

A Psicanálise de Freud foi influenciada pela física newtoniana. Pelo cartesianismo e pela época vitoriana. A Abordagem Centrada na Pessoa de Carl Rogers é marcantemente holística e fenomenológica e fruto de uma cultura mais aberta sexualmente e democrática.

Suas teorias do desenvolvimento humano refletem como não poderia deixar de serem essas influências. Assim a necessidade de dividir o desenvolvimento humano em fases, comum a Freud se contrapõe à percepção global desse mesmo desenvolvimento em Rogers. Do mesmo modo, a ênfase que é dada por Freud aos aspectos sexuais é fruto de uma cultura reprimida sexualmente, inexiste em Rogers.

Mas não obstante suas percepções divergentes o conduzirem a teorizações diferentes a respeito dos fenômenos humanos, ambos contribuíram de maneira decisiva para uma maior compreensão do homem e para o avanço da psicologia, sobretudo da psicologia clínica.

E se assim continuarmos a pesquisar, encontraremos uma vasta referência para descrever o Homem, o "Ser". Desde antes de Cristo, essas indagações são observadas, é historicamente perseguida. O essencial então é focar qual é a missão do homem na Terra. Através dos ensinamentos de Meishu-Sama deixa claro que a missão é auxiliar na concretização das condições ideais do planeta, de acordo com o plano Cósmico. Quando o homem vive em conformidade com esse plano, é naturalmente provido de saúde, felicidade e da paz, a que tem direito inalienável.

Pelo fato do homem ter desviado da sua Verdade, ele não se livra das máculas espirituais, transmitidas de geração a geração, bem como das máculas geradas pelos pensamentos e atos errôneos. Além disso, existem as substâncias artificiais, consciente ou inconscientemente introduzidas no corpo que aumentam as máculas e, consequentemente o sofrimento.

Assim, fica evidente que o homem, por si só existe e vive em função de uma meta, que seja a sobrevivência a mais essencial e a busca da felicidade o seu ápice, o desejo primordial de todos.

Então é necessário definir felicidade a cada Ser Humano existente na face da Terra. Para uns, felicidade pode estar na matéria, como carro, casa, etc. Outros a associam à vida profissional, como um cargo maior. Todavia, nem sempre esses objetos são alcançados e vemos pessoas que se sentem "traídas" pela vida ou pouco merecedoras das bênçãos. Meishu-Sama vincula a felicidade à prática simples, que se resume numa frase: praticar o maior número possível de boas ações. As graças que daí proverão são abundantes e o indivíduo se torna feliz em sua plenitude.

#### *A. Habilidade*

A habilidade está voltada à vocação, aquilo que está impregnado, mas que muitas vezes fica difícil buscar somente com uma simples autoavaliação. Segundo François Marie Arouet, conhecido como [Voltaire,](https://pt.wikipedia.org/wiki/Voltaire) ter habilidade significa ser "mais do que capaz, mais do que instruído", pois mesmo aquele que houver lido e presenciado tudo sobre um determinado assunto, pode não ser capaz de reproduzir a ação na prática com êxito. Habilidade assim, seria um indicativo de capacidade, particularmente na produção de soluções para um problema específico.

Na área da educação por definição, habilidade é o saber fazer. É a capacidade do indivíduo de realizar algo, como: classificar, montar, calcular, ler, observar e interpretar. A capacidade da pessoa em mobilizar suas habilidades (saber fazer), seus conhecimentos (saber) e suas atitudes (saber ser) para solucionar determinada situação/problema é chamada por alguns educadores como *competência*. Assim, entender os conceitos é uma coisa, interpretá-los é outra e posicionarse diante disso é outra.

Habilidade é o que nós aprendemos e conseguimos identificar. Habilidade está ligada à competência. Algumas ferramentas que estão envolvidas no processo de Coaching podem auxiliar em busca de nossas competências. Sempre avaliando o indivíduo no Estado Atual para o Estado Desejado, determinando o foco para atingir seu objetivo. A competência é avaliada na capacidade de solucionar cada passo (foco) desejado para o cumprimento da Meta. Para isso o "Coach" pode utilizar o método de G.R.O.W. Este modelo é uma abordagem comprovada que proporciona um esclarecimento profundo da meta. G.R.O.W é um acrônimo que traz estrutura simples, mas poderosa, na estruturação de meta.

Esta estrutura analisa o Estado Atual, numa primeira fase, a Meta (GOAL); a Realidade (Reality); as Opções (OPITION); O que Fazer (WHAT); a Revisão (REVIEW)e finalmente o Plano de Ação. Ente a **Meta** e a **Revisão** no processo de coaching destacam-se as competências. Neste processo o "Coach" utiliza-se de perguntas, para o "Coachee", fazendo que ele mesmo estabeleça suas competências.

"Coaching": Metodologia ou processo.

"Coach": O profissional.

"Coachee": Cliente, quem passa pelo processo de coaching.

# *B. Humildade*

Por definição, humildade é virtude caracterizada pela consciência das próprias limitações, é a modéstia e a **simplicidade**.

Com base nesta definição podemos perguntar: O que construiu em sua vida?

Certamente muitos vão enumerar uma lista de coisas materiais. Talvez, até casas que adquiriram ao longo de suas carreiras. Isso está errado? Não. Absolutamente, os bens materiais existem para nos servir, nos dão qualidade de vida e trazem conforto. Isso é perfeitamente correto no mundo capitalista.

O que devemos atentar é ao fato de como tratamos esses bens e o conhecimento que adquirimos em nossa caminhada profissional. Não valerá de nada, se não usá-los com discernimento, **ética** e obedecendo aos fundamentos ao qual juramos quando nos formamos. Fato, é que muitos profissionais que se julgam humildes no início da carreira se perdem com a fama, o sucesso e a dinheirama que ganham no decorrer da vida. Deixam de lado o princípio da moral para adquirirem mais e mais para apenas suprir a necessidade do seu ego, não se importando quanto à forma e a legalidade, muito menos com o semelhante.

Exercer a humildade é permanecer sempre no "Ser", é valorizar quem está ao seu lado, mesmo sabendo que este possui uma formação inferior. É tornar possível aos que te rodeiam crescerem, valorizando o que cada um tem de melhor e respeitando suas limitações. A prepotência é uma característica dos "poderosos" que se instala aos poucos, e não percebemos de imediato. O crescimento profissional envaidece ao mesmo tempo pode cegar, trazendo a falsa sensação de que temos o poder em sua abrangência mais ampla. É mais ou menos assim: não preciso de ninguém, eu faço e aconteço. Perde-se a referência e a origem. Torna-se um ser pequeno e fútil, só atraindo bajuladores e falsos amigos.

Você pode não ser líder, mas pode se tornar um se exercer seu trabalho, seja qual for de forma íntegra e participativa, delegando e ao mesmo tempo confiando, buscando em sua essência o equilíbrio pessoal e profissional. É aprender a lidar com os tipos de personalidades que compõem seu eu, identificando-as e lapidando-as para o bem do grupo, ao mesmo tempo em que busca conhecer o seu limite, para não exigir mais daquele que não pode oferecer. É saber que 'menos' pode significar 'mais' e que 'dividir' pode significar 'multiplicar' ao final. É uma busca diária e incansável do autoconhecimento para simplesmente doá-lo, ao mesmo tempo reaprendendo com o seu semelhante. Não somos mais que ninguém, o que pode diferenciar-nos em determinado momento, é a informação que adquiriu em nossa formação. Mas isso não nos coloca em posição mais favorável. Aprenderemos que aquele ou aquela que cuida do chão onde pisamos, pode ter uma experiência muito mais relevante que a nossa. Já se permitiram escutar o que essas pessoas têm a acrescentar em nossas vidas? Ficaremos surpresos em ouvir tais relatos. Não estufemos o peito e nos enchamos de si só porque estamos numa posição superior. Poderemos tropeçar, e acreditem, poucos nos ajudarão neste momento, mais aqueles "Humildes" que parecem ser 'menos', nos acolherão, colocarão em nosso lugar novamente, se realmente formos merecedores de estarmos lá.

Essa "HUMILDADE" é a única via que temos para a realização do "ser" e que nos conduz ao sucesso.

Por: Elbio Louis Petrucci.

# IV. DESENVOLVIMENTO DO POTENCIAL HUMANO ATRAVÉS DO CONHECIMENTO DO "SER"

Desenvolvemos uma estrutura para que de forma pragmática pudéssemos observar pontos de convergência com o que foi descrito até aqui. Esta etapa do trabalho ainda não está concluída devido aos prazos estabelecidos aos colaboradores. Para melhor visualizarem o proposto, segue o modelo abaixo, que pode servir de guia para o leitor desenvolver e participar de forma pragmática do desenvolvimento do potencial humano.

#### *A. Relacionamento como oportunidade.*

Neste módulo identificamos e exemplificamos que todas as forças naturais nos levam a caminhos que são predestinados. Identificar as oportunidades nas pessoas e empresas, mostrando que estão diretamente relacionados, ao desenvolvimento espiritual e na capacidade de percepção apurada.

#### *B. Liderança e postura na vida pessoal e profissional.*

Vamos buscar identificar o líder que há em cada um de nós. Definir as formas de liderança e como conduzi-la em nossa vida. Qual a postura de um líder diante ao sucesso e ao fracasso.

# *C. Desenvolvimento da liderança através do crescimento espiritual.*

A natureza nos dá elementos para desenvolver nosso processo espiritual. Como identificá-los e resgatá-los para exercê-los na formação de um líder. Vamos mostrar que com os elementos da natureza podemos apurar a capacidade de percepção apurada.

# *D. Missão e harmonia.*

Neste módulo identificamos qual ou quais as missões realizamos no nosso dia a dia. Estabelecemos a importância do equilíbrio espiritual para conceber a harmonia pessoal e empresarial e desta forma, transmiti-la as pessoas, contagiando e transformando ambientes, pessoas e empresas.

#### *Relacionamento como oportunidade*

Para exemplificar como ter bons pensamentos e nos abrirmos à evolução, e como ela pode modificar a nossa vida de uma maneira inimaginável, usaremos a história de um notável senhor. Nascido em Milwaukee no estado de Wisconsin nos Estados Unidos da América, no dia 09 de fevereiro de 1954. Hoje em dia é um grande empresário americano, conhecido como o "MITO" de Wall Street. Mas nem sempre a vida foi fácil para Christopher Paul Gardner,

conhecido como o Chris Gardner, cuja história de vida inspirou o filme: "À Procura da Felicidade", estrelado por Will Smith em 2006.

Ele, um pai de família passando por problemas financeiros, foi abandonado pela esposa, despejado da sua casa por não conseguir pagar o aluguel, teve que dormir em banheiros públicos e abrigos para moradores de rua juntamente com o filho de 14 meses. Passou durante a vida por diversos obstáculos, mas nenhum deles o fez desistir de seu sonho, que era conseguir um emprego fixo para poder dar uma melhor qualidade de vida ao filho. Utilizando de uma frase do próprio Chris Gardner que exemplifica a sua força de vontade: "Nunca deixe alguém te dizer que você não pode fazer alguma coisa". Nem mesmo eu, tudo bem? Se você tem um sonho, você tem que o proteger. Se as pessoas não conseguem fazer alguma coisa por elas mesmas, elas querem dizer que você também não consegue. Se você quer alguma coisa, vá atrás. Ponto Final.

Qualquer um de nós na situação do Chris estaria totalmente desolado, arrasado. Mas ele não se deixou abater. Com apenas vinte e um dólares e trinta e cinco centavos no bolso saía todos os dias atrás de emprego. Certo dia viu um homem aparentemente da sua idade, sair de Wall Street e entrar em uma Ferrari, e pensou, um dia também vou ter a minha. Se ele pode, todos nós podemos acreditar em um futuro melhor, ou seja, com fé concorreu a uma vaga de estágio nessa mesma corretora de onde viu o homem sair na Ferrari. Esteve por seis meses trabalhando em estágio, sem remuneração, mas nenhum desses obstáculos tirara o seu maior patrimônio, a esperança e a perseverança.

Com a história de vida deste homem, podemos aprender que temos que desenvolver em nós a capacidade de acreditar e ter certeza de que somos capazes e que estaremos prontos para seguir em frente aconteça o que acontecer.

Apesar de ter fracassado inúmeras vezes, Chris se manteve focado no seu objetivo: mudar de vida. Ou seja, nenhuma dificuldade abalou a sua persistência e acreditem, como qualquer um de nós já teve vontade de jogar tudo para o alto e desistir, ele também teve. Mas o que diferencia o Chris de outras centenas de milhares de pessoas que passam ou passaram pelo mesma situação, é que ao invés de colocar a culpa na falta de sorte ou no destino, ele foi construir a sua sorte, o seu destino. Um futuro sólido, consolidado e firmado com todas as pedras que ele achou no caminho e que foram muitas.

Hoje Chris tem seis décadas de vida. É fundador da corretora Gardner Rich & Co, possui um patrimônio estimado em seis milhões de dólares e uma incrível história de vida. Mas nada teria mudado na vida dele se ele não tivesse persistido além das dificuldades, se ele não tivesse acreditado quando o mundo parecia somente dizer não para ele. O principal foi ter alinhado seus pensamentos, assim por consequência, suas atitudes e os seus objetivos não foram perdidos para a vida. Acreditar, após assumirmos uma postura, uma ação, é o início para que as coisas comecem a acontecer em nossas vidas.

Eu, Igor, digo isso por experiência. Quando assumi para mim uma postura mais proativa em minha vida, diversas oportunidades e pessoas surgiram e cada oportunidade, contribuiu como um elo formando uma corrente que me leva ao meu crescimento como ser humano e ao meu crescimento espiritual. Para exemplificar, em uma dessas oportunidades que vieram junto a pessoas com papéis importantes na minha vida, mas que antes eram totalmente desconhecidas, é a oportunidade de estar aqui escrevendo e estudando este tema que é abordado neste trabalho juntamente com o Elbio Louis Petrucci. O qual tem sido um grande mentor, não só neste projeto, mas também na trajetória da minha vida.

Então, ter fé, acreditar, emanar boas energias ao Universo e prosseguir em busca do nosso objetivo é o caminho que escolhi. Mas como eu já me perguntei, "Igor até quando?" E digo a vocês, a resposta que achei para mim: até quando vocês conseguirem tudo que almejam. Acredito que este é o caminho para o verdadeiro sucesso, material e espiritual.

# Por: Igor Roberto Fonseca de Azevedo

#### *Liderança e Postura na Vida Pessoal e Profissional*

A maioria de nós possui por instinto a liderança. Em situações extremas já foi provado que todos os seres humanos despertam o seu espírito de liderança. Alguns mais do que outros por trabalhar e estimular diariamente. A liderança é um dom, algumas pessoas nascem sabendo exercer de forma plena, enquanto outras aprendem. Treinar suas habilidades com o tempo é uma arte. Ser líder é conduzir alguém ou uma equipe, e muitas vezes nos conduzir com segurança, pelo melhor caminho em busca da excelência, do crescimento pessoal pleno. Um líder possui um papel de um treinador, de um orientador ajudando e aparando as pessoas em busca dos seus objetivos, que geralmente convergem.

Durante a vida encontraremos diversos tipos de líderes: espirituais, líderes que foram treinados para exercer a liderança, líderes natos, enfim, encontraremos por onde passarmos seja na família, no trabalho, na sociedade, etc. Os primeiros contatos que temos com um líder são logo após o nosso nascimento, são os nossos pais, duas pessoas que desejam o nosso bem, o nosso crescimento. Orientam-nos mostrando o melhor caminho a seguir para crescermos e evoluirmos. Tudo isso, dentro das limitações de cada família. Com eles aprendemos grande parte das coisas que sabemos e os fundamentos da educação. Isso faz a diferença quando saímos pelo mundo afora para nos aperfeiçoarmos e

aprendermos novos caminhos para velhas questões. Assim eles contribuem diretamente na nossa formação. Depois, como mencionado acima, outros tipos de líderes aparecerão em nossas vidas dependendo do caminho que seguirmos.

Todos nós podemos desenvolver um líder dentro de nós, porém cada um terá um tipo diferente de aptidão e vocação. O que vai fazer com que cada um tenha um tipo de liderança, ou lidere em áreas distintas uns dos outros.

Durante o sucesso e o fracasso, o líder deve modificar a sua postura e saber suprir as necessidades da equipe a qual lidera. Quanto estiver no período de sucesso, o líder deve se manter motivado, apoiando e exercendo a humildade de dividir com todos os créditos do sucesso. Assim manterá o grupo motivado e usufruindo de um rendimento pleno dos liderados. Já quando estiver passando por um período de turbulência, o líder deve buscar a origem dela, e continuar motivando a equipe. Não deve no calor da situação apontar culpados, e sim, orientar cada um individualmente caso necessário. Observando as fraquezas e pontos fortes de cada liderado individualmente, ele pode construir um ambiente estruturado para melhor aproveitar cada peculiaridade do seu grupo. Desta forma o liderado consegue focar e atingir o objetivo determinado pelo líder, porque com estas ações, abre espaço para exposição de novas ideias. Estas enriquecem e fortalecem a informação para uma melhor tomada de decisão, pois contará com o apoio dos liderados. Ao final da turbulência, o líder deve estudar o desempenho de cada um separadamente e se necessário for, subtrair da equipe, os que efetivamente não correspondem ao desempenho almejado pela organização (empresa).

Um líder deve servir de exemplo, de inspiração para as outras pessoas, sempre deve estar pronto a colaborar com o crescimento das pessoas em sua volta. Deve solidificar o grupo, deixar a equipe coesa e alinhada com os objetivos. Assim demonstrará a sua aptidão desde a escolha dos membros até ajustar cada membro em sua função, para que com estratégia possa extrair o máximo de cada liderado.

O líder está sempre junto à sua equipe, ao contrário do passado, que tínhamos como referência o "chefe", aquele que ordena e espera o resultado. O líder orienta, compartilha e partilha do conhecimento com a equipe. Nem todo líder é um chefe, e nem todo chefe é um líder.

O que devemos observar muito atentamente, é que nem todo tipo de liderança busca o crescimento de um grupo, de uma equipe. Isso ocorre quando o líder não se compromete com a Verdade plena e distorce o objetivo em benefício próprio ou de alguns. Líderes que usam de sua astúcia para o errado, para o mal. Na história da humanidade temos diversos exemplos de líderes natos que foram maléficos para a sociedade. Um dos exemplos mais emblemáticos é o de Adolph Hitler, que através da liderança montou um exército para dizimar os judeus ou qualquer outra pessoa que não pertencesse ao biótipo pré-estabelecido por ele. Usou seu poder de persuasão e de liderança para se destacar como líder político e conquistar boa parte da Europa. Muitos adeptos da sua ideologia conseguiram fazer um mal imensurável a humanidade.

Por outro lado temos líderes natos voltados para o bem. O mais conhecido existiu antes mesmo da palavra líder ser utilizada, Jesus Cristo, que liderou um grupo de apóstolos, seguidores, em busca de cumprir e divulgar a palavra de Deus, para que assim alcançássemos a salvação.

Devemos trabalhar dentro de nós o nosso espírito de liderança, a nossa empatia, para que assim consigamos nos tornar líderes. Mas devemos sempre ter a plena consciência de que ser líder, traz grandes responsabilidades e que devemos buscar sempre um objetivo que esteja alinhado com as leis dos homens e da natureza.

#### Por: Igor Roberto Fonseca de Azevedo

# *Desenvolvimento da liderança através do crescimento espiritual.*

Segundo Douglas Mc Gregor, encontraremos em nossa jornada profissional dois tipos de pessoas: as pessoas de natureza indolente e as pessoas de natureza ativa e trabalhadora, as quais ele classificou como Teoria X e Teoria Y, respectivamente, no seu livro "O lado humano da Empresa", publicado em 1957.

Para Mc Gregor, as pessoas da Teoria X são as pessoas que precisam de um sistema de consequências para continuar motivadas enquanto as pessoas da Teoria Y sentem prazer pelo que fazem e logo se encontram sempre motivadas. No seu estudo Mc Gregor classificou as pessoas da Teoria Y como as melhores de se ter nas empresas, pois eram as mais produtivas, tendo em vista que seu estudo buscava o aumento da produtividade e surgiu em consequência ao estudo de Elton Mayo, que buscava aspectos físicos e biológicos. Aspectos que poderiam afetar os trabalhadores e consequentemente alterar a produção de uma empresa positiva ou negativamente.

No nosso trabalho abordaremos a teoria de Mc Gregor com um olhar voltado para a formação de um líder. Quando pensamos em líder, necessariamente queremos uma pessoa que tenha as características da Teoria Y, que seja apaixonada pelo que faz. Que faça por prazer e não para obter recompensas, status, ou qualquer benefício que não seja o de realização como profissional. Consequentemente como ser humano. É claro que as recompensas materiais estarão sempre em questão, afinal são necessárias para a nossa sobrevivência, mas devem ser vistas como

consequência ao esforço das ações para realização de um feito.

Uma teoria das necessidades humanas é de que o principal fator motivacional de um homem é satisfazer as necessidades que Maslow classificou como sendo cinco. De forma hierárquica, ou seja, só queremos a próxima quando satisfeito com a anterior. São elas: fisiológica, segurança, pertencimento, estima e autorrealização. Essas cinco necessidades são de conhecimentos imprescindíveis a qualquer líder, primeiro ele precisa conhecer as suas necessidades para supri-las e sempre avançar no seu crescimento, consequentemente, para que possa ser um líder motivador e um líder servidor para sua equipe.

A primeira necessidade a ser suprida segundo Abraham Harold Maslow é a fisiológica. A não realização dessa necessidade pode desencadear o desequilíbrio biológico, levando o homem a enfermidades e ao impedindo de realizar quaisquer outras atividades, por exemplo, o repouso, o sexo e o alimento, que são prioridades na vida de qualquer ser humano. A segunda necessidade é a de segurança, de se sentir protegido. A de ter uma moradia, possuir artifícios que o proteja e dê segurança frente às adversidades da vida.

Pegando essas duas necessidades e as trazendo para o universo corporativo, a primeira é a necessidade da remuneração pelo serviço prestado, a segunda de ter estabilidade no emprego. São coisas que todos nós buscamos satisfazer a *priori*, e que somente através da satisfação delas poderemos evoluir e buscar novos níveis de satisfação.

A terceira necessidade para Maslow é a de pertencimento. Todos nós temos a necessidade de sermos aceitos, de pertencermos a um grupo, o homem é um ser social. Temos necessidade de nos sentirmos amados, queridos e parte de algum grupo, buscamos pertencer a eles, seja por amor ou por afeição.

Nas organizações isso não ocorre de forma diferente, buscamos ser aceitos pelos colegas de trabalho, sermos integrados à equipe para não sentirmos deslocados. É importante sentirmos parte integrante seja dos grupos formais (equipe), ou dos grupos informais como o time de futebol do trabalho, grupo do happy hour, etc. Um líder deve ser capaz de garantir que sua equipe seja coesa e receptiva, para que todos os membros sejam como engrenagens de um relógio. Que trabalhem juntos em harmonia e sintonia, buscando um objetivo maior, o objetivo coletivo. Cabe ao líder despertar essa necessidade em cada membro do grupo.

A quarta necessidade é a de estima. A necessidade de ser valorizado e de ser reconhecido. Nós gostamos quando somos reconhecidos, nos empenhamos mais, é como combustível para produzir. Estamos buscando sempre reconhecimento. Segundo Gurgel & Rodriguez y Rodriguez no livro Administração Elementos essenciais para a Gestão das Organizações, publicado em 2009: "A partir da doação do tempo de suas vidas, as pessoas precisam receber, além do salário, o reconhecimento do valor que estão gerando para as empresas ou para a sociedade". Tarefa que cabe ao líder, reconhecer e valorizar cada parte integrante da sua equipe, mas não elogiar sem nenhum fundamento, mas sim embasado na realidade e nas qualidades dos colaboradores. A falta de suprimento desta necessidade gera sentimentos negativos, como o de inferioridade. Assim sendo necessário ao líder, ter a sensibilidade para perceber os pontos positivos individualmente valorizando-os, a fim de motivá-los a continuar em busca do crescimento e evolução dos que os cercam.

A quinta e última necessidade para Maslow é a de autorrealização. Segundo Kurt Goldstein, que é citado por Maslow, o homem só pode ser feliz quando realiza todo o seu potencial. O homem só alcança a sua felicidade quando dá o melhor de si em prol de algo, cabendo novamente ao líder servidor, ajudar e orientar para que cada membro consiga satisfazer este nível de satisfação. Apesar de que ele nunca poderá ser plenamente preenchido, pois conforme vamos evoluindo e crescendo, teremos um potencial maior, maior capacidade e então a necessidade de fazer mais, por achar que não foi suficiente. Quando atingimos este limite é hora de buscar a reflexão. O preenchimento deste nível de necessidade é um círculo vicioso, quanto mais nos empenhamos, mais crescemos e mais capacidade de nos empenharmos passamos a ter.

O teórico Richard Barret elaborou uma continuação para este modelo das cinco necessidades de Maslow. Complementando com as dimensões que transcendem o ser individual e chegam ao coletivo, que é o real objetivo de estudo deste trabalho, é a chamada sexta necessidade humana. Ela é a mais peculiar necessidade, de extrema importância para qualquer líder. É a necessidade que vai além dos níveis físico, emocional e mental. É o nível espiritual, em que o homem passa a ter a necessidade de servir a comunidade e a sociedade. Sendo assim, Barret afirma em seu livro "Libertando a Alma da Empresa", que quando as pessoas atuam de forma mais espiritual, ou seja, mais voltadas ao coletivo e menos ao individual, são sempre pessoas de maior sucesso pessoal e profissional. Quando passam a realizar a necessidade espiritual, estão trabalhando, atuando em áreas além de suas capacidades, e por consequência rompem e superam os seus limites com frequência.

Partindo de tudo que foi apresentado por esses teóricos da teoria administrativa de abordagem psicossocial, trouxe para o estudo da Administração uma preocupação com o lado humano do trabalhador. Percebemos que a evolução do lado humano e do lado espiritual do trabalho colabora para o seu crescimento profissional. Não há como separar o homem profissional do homem humano, as ambições se misturam a todo o momento. Existe uma correlação entre elas e sempre existirá.

Com o aprimoramento de nossas necessidades e com as passagens para os diferentes níveis como destacou Maslow e Barret; alcançaremos o crescimento como seres humanos. Com esse crescimento conseguimos olhar o mundo à nossa volta de uma maneira diferente, atingiremos o crescimento e a evolução espiritual, que é a nossa forma de ver, sentir e interagir com a sociedade e com o planeta. Como esse crescimento que ocorre de maneira gradativa, é natural que passemos a desenvolver a liderança, pois as pessoas passam a se espelhar em nossas atitudes, em nossas opiniões e sobre as ações que tomamos. Isso pode ocorrer ainda que não ocupemos nenhum cargo que exija a liderança e assim nos tornaremos líderes informais. Como é chamado pela Administração, líderes que possuem influência, mas liderar, coordenar e comandar não está no escopo de serviço.

A um líder o crescimento espiritual é importante, pois como já foi dito na Bíblia em Lucas 12:48 "Daqueles a quem foi confiado muito, muito mais será pedido" logo por possuir uma maior responsabilidade e consequentemente uma maior cobrança, espera-se uma sensibilidade maior. Esta sensibilidade só pode ser alcançada com o crescimento intelectual em sintonia com a evolução das matrizes energéticas, das ondas emanadas pelo pensamento e pelas vibrações que culminarão na nossa evolução espiritual.

Quanto mais avançamos em nosso processo de crescimento espiritual, que assim como o último nível descrito por Maslow, nunca será plenamente atingido, pois até o dia em que morrermos, sempre teremos como evoluir mais, pois não é um processo com início, meio e fim, ninguém começa e termina a evolução. É um processo contínuo, ocorre desde que nascemos e vai ocorrer até o nosso último dia de vida.

O que ocorre ao longo da nossa vida, é que algumas situações servem como agentes catalisadores. Assim como ocorreu com os animais no estudo de Darwin, sobre a Evolução das Espécies e Seleção Natural, onde o meio criou o ambiente e o estímulo, para que os animais evoluíssem e fossem selecionados os mais adaptados. Ocorre com o nosso processo evolutivo espiritual, são criadas situações que nos proporcionam evoluir ou não, o que cabe a nós e a maneira como vamos receber essas situações, evoluirmos ou não.

Por: Igor Roberto Fonseca de Azevedo.

#### *Missão e harmonia.*

Diariamente realizamos diversas pequenas missões, variam de pequenas atividades que fazem parte da missão principal, que devemos cumprir durante a nossa existência na Terra. Todos os dias, somos avaliados e testados para saber até onde estamos focados e até quando estamos determinados a lutar para garantir o cumprimento de nossas missões.

Eu, você e qualquer outra pessoa, possuímos missões diferentes. Elas são determinadas através do nosso momento, das nossas escolhas e do plano de vida que foi definido para nós e por nós mesmo. Durante diferentes fases da vida, podemos possuir alguns tipos específicos de missões que são comuns a grande parte das pessoas. Um exemplo disso é quando nos tornamos pais ou mães. Neste momento há missão de cuidar da prole. Se estiver cursando uma Universidade, sua missão é se formar e tirar boas notas. Esta missão servirá de subsídio para que a missão principal seja concluída futuramente. Mas esta etapa é parte fundamental.

Já a missão principal depende do objetivo de vida que cada um nós possui. Alguns terão o lado mais filantropo, uns o lado tecnológico, outros o humano e outros ainda o ambiental. Somos pessoas com sonhos e ambições diferentes, nada mais justo que tenhamos missões únicas.

A melhor maneira de garantir o total cumprimento da nossa missão principal é ter a sabedoria necessária para saber cumprir cada pequena missão. Mas como alcançaremos essa sabedoria? Através da evolução espiritual, a qual tem o poder de transformar todo esse processo em um círculo vicioso. Quanto mais você evolui espiritualmente, mais conseguirá cumprir as missões diárias e a recíproca é verdadeira. Ou seja, quanto mais cumprir as suas missões diárias, mais evoluirá espiritualmente.

Cada grande missão em nossa vida é composta por diversos focos, que devemos percorrer para atingir nosso objetivo. Quando temos como missão chegarmos a CEO – Chief Executive Office - de uma multinacional, temos que ter cumprido o objetivo anterior, o da formação acadêmica, que agora fica estabelecido como um foco. Preparar um bom currículo e adquirir boa experiência, também são focos para a nova meta. Fazendo uma analogia com a vida essas seriam nossas pequenas atividades, leem-se pequenas missões (focos), em busca do objetivo maior, lê-se missão principal que é chegar ao cargo almejado (meta).

Diariamente recebemos essas pequenas missões e as realizamos sem perceber. Muitas vezes não as damos o verdadeiro valor e consequentemente não tiramos o aprendizado que tiraríamos se estivéssemos olhando para ela com olhar mais clínico. Como diz a letra da música do conjunto Paralamas do Sucesso: "Todo dia o sol da manhã vem e lhes desafia". Todo dia é um desafio, todo dia damos um passo, todo dia é uma nova oportunidade de fazermos a diferença e de sermos autênticos. De deixarmos a nossa marca e os nossos valores ao mundo que, é o que perpetua o "Ser".

Nossa missão de vida deve passar longe da vaidade, ela é apenas uma versão míope, sem foco do real sentido da vida. Na vaidade não nos preocupamos com o que somos e sim com o que parecemos, é enganar o "eu". Ninguém precisa demonstrar sua importância. Em resumo, é necessário mais ação e menos holofotes. Parafraseando o arquiteto João Armetano, "quanto mais simples mais luxo". É claro que o arquiteto não se referia à vida, mas a afirmação à verdade do nosso "eu". Quanto mais humildade uma pessoa demonstra, mais memorável se torna sua vida. E ser humilde não se refere à matéria, e sim, o saber do "ser". E se portar perante o próximo, deixando de lado a soberba e a arrogância veremos que até o Sol com todo seu brilho e importância sabe a hora de deixar a Lua brilhar.

Através desse processo evolutivo que é constante e contínuo, nunca chegaremos ao último patamar evolutivo, ou seja, seguindo a pirâmide de Maslow, o último nível da realização espiritual nunca será plenamente atingido, pois sempre teremos que evoluir mais entrando em um ciclo que perpetuará para nossa existência. Com a evolução, conseguiremos trazer para nossa vida através dos bons pensamentos, boas atitudes e a harmonia, espiritual, familiar, do trabalho e com os amigos. Assim conseguiremos criar o cenário ideal para a evolução, pois vamos estar com o corpo e com a alma em paz.

Partindo de uma afirmação de uma letra de música de uma banda de pop rock nacional, Charlie Brown Junior, "o homem quando está em paz não quer guerra com ninguém". Chegamos à conclusão que tudo na nossa vida vai fluir com mais facilidade se conseguirmos cumprir nossas missões e criar novas oportunidades de crescimento em todos os âmbitos da vida. Do profissional ao pessoal, se estivermos em harmonia com nós mesmo. Então, se encontrarmos o real sentido da existência, e não somente viver de forma mecanizada, conquistaremos nosso objetivo com a plena harmonia.

#### V. HORIZONTES

# *A. O que buscar?*

A caminhada até aqui desenhada nos traz algum conhecimento e nos mostra o quanto precisamos continuar avançando. O autoconhecimento é uma viagem interior onde nós somos o piloto. Como piloto, precisamos das coordenadas, estabelecer o melhor caminho a ser percorrido. Mas esta tarefa pode se tornar difícil se o caminho não estiver ainda traçado e marcado. Então se faz necessidade de um especialista, ou melhor, de um guia, que possa orientá-lo em seu percurso até o seu destino.

Algumas pessoas tiveram que traçar seu caminho, pela simples necessidade de sobreviver. Não poderia deixar de citar neste trabalho Victor Frankl. Nascido em 1905, formou-se médico psiquiatra em 1930. Dois anos depois, foi deportado pelos nazistas para os campos de concentração, onde ficou até sua libertação treze anos depois, em 1945. Faleceu com 92 anos em Viena, em 1997.

Apresentar Viktor Frankl ao leitor não é tarefa simples. Poderíamos facilmente perder nos horrores do holocausto e, para tanto, descrevemos sua experiência íntima que levou à criação da terceira escola de psicologia após Adler (poder) e Freud (prazer): a *logoterapia - a cura através do sentido.*

O próprio Viktor Frankl nos diz em seus livros não se dedicar a descrever os horrores dos campos de concentração, pois outros autores já o fizeram melhor. Tem por objetivo descrever o comportamento da mente humana mediante um cenário de restrição total, onde seres humanos eram tratados pior que animais; onde, ele mesmo, se viu diversas vezes reduzido aos limites entre o ser e o não ser.

Prisioneiro durante treze anos, com esposa grávida, pai, mãe e irmão (exceto sua irmã) mortos pelo regime nazista, perguntamos como foi que este homem - tendo perdido tudo o que tinha, com todos os seus valores destruídos, sofrendo de fome, frio e brutalidade, esperando a cada momento o próprio extermínio - conseguiu encarar a vida como algo que vale a pena preservar?

Ao contrário de muitos existencialistas europeus, Viktor Frankl não é nem pessimista nem contra religião. Para quem enfrentou com coragem as forças do mal, ele assume uma visão surpreendentemente positiva da capacidade humana de transcender uma situação difícil e descobrir uma adequada verdade orientadora.

Um exemplo a ser citado é o costume do Dr. Frankl em fazer a seguinte pergunta a seus pacientes: *"Por que não opta pelo suicídio?"* Parece estranho? Pois foi a partir desta questão que sobreviveu ao convite do suicídio nos campos nazistas e é a partir das respostas a esta pergunta que ele encontra as razões que ainda sustentam seus pacientes.

Quais motivos ainda te fazem viver? O amor por um filho? Um talento específico que você tem? Uma recordação a ser preservada? São justamente estes frágeis filamentos de uma vida semidestruída que devem ser utilizados na construção de um padrão firme, um significado e uma responsabilidade para o ser humano. Este é o desafio e objetivo da *logoterapia*, uma versão moderna do humanismo existencialista, elaborado pelo próprio Dr. Frankl a partir de suas experiências pessoais nos campos de concentração.

Seus livros se tornaram verdadeiros best-sellers e, quando questionado sobre este sucesso, Frankl nos diz: "em primeiro lugar, vejo no status de best-seller do meu livro não tanto uma conquista e realização da minha parte, mas uma expressão da miséria dos nossos tempos: se centenas de milhares de pessoas procuram um livro cujo título promete abordar o problema do *sentido da vida*, deve ser uma

questão que as está queimando por dentro.

Por que falar sobre ele aqui? A resposta é simplesmente porque ele é **umas das** referências no desenvolvimento Humano. Seu estudo é aplicado no desenvolvimento da técnica de Coaching.

#### Já perguntou o que te incomoda?

A resposta deve ser digerida por você mesmo. No sentido que "aquilo" que te incomoda, pode ser a razão entre o certo e o errado.

# *B. Quais os caminhos?*

A descoberta do caminho está no mais profundo mergulho que faz dentro do nosso eu. Pode ser longo e demorado. A paciência é quem estabelece a Verdade absoluta guardada. A resposta sempre brota de um suspiro que alivia. Poderá encontrar um único caminho ou vários. O que importa é o quanto verdadeiramente acredita no caminho que enxergou para trilhar passo a passo a realização do objetivo, a conquista.

#### *C. Como fazer?*

Refletir entre o certo e o errado, numa determinada ação e escolher uma direção é o que fazemos a todo instante. No entanto, é necessário verificar se a ação escolhida o incomoda. Se o incomoda, procure estabelecer um valor de 1 a 10. Como se fosse uma escala de incômodo.

Quanto mais próximos dos 10 estivermos nesta escala, mais imersos no Processo Educativo estaremos. Vamos aqui exemplificar da forma mais simples possível: se abre uma bala e atira o papel no chão, e esta ação não o incomoda, é porque não tem nenhuma educação. Se ao atirar no chão, imediatamente sente-se mal, mas o deixa ali porque o chão está sujo, por exemplo, é sinal que tem vestígios de educação, mas ainda está muito longe de ser educado. Se o atira no chão, sente-se incomodado, observa que o chão está sujo, volta atrás e o coloca-o no lixo, mostra que tem educação, mas que tem um caminho ainda longo a percorrer. Se você faz tudo o que foi descrito anteriormente e ainda recolhe o lixo ao redor, é educado e se preocupa com seu próximo. Se você joga o papel no lixo, é muito educado. E se joga o papel no lixo e recolhe o lixo ao seu redor, parabéns, atingiu a escala máxima do processo educativo.

O que queremos mostrar aqui, neste simples exemplo, é o quanto estamos imersos no Processo Educativo. Para submetermos a este processo, precisamos identificar o que sentimos ao realizar uma ação nos mais diversos segmentos. Seja pessoal, profissional, institucional, político, financeiro, além de outros. A educação nos é dada na infância, a escola complementa com a informação e nos ensina a conviver no coletivo.

Se inserirmos um processo de questionamento nas tomadas de ações, ainda quando crianças, este processo será levado à vida adulta. Se este processo for seguido na família e fizer parte na escola até a formação superior, dificilmente veremos alguém jogar um papel, por menor que seja ele, no chão. Ampliando assim, numa ação coletiva e social, uma convivência muito mais saudável e harmoniosa.

Para muitos, este processo ainda não está enraizado, "**o sentir**" em suas ações, por menores que sejam, não revelam o quanto elas o incomoda. Se nada nos incomoda, o que é muito difícil ocorrer, precisamos de um apoio profissional, para **aprender** o que é EDUCAÇÃO. Mas tomando como princípio que sentimos incomodados, vamos analisar algumas situações: avançar um sinal vermelho, parar em um local para deficiente, parar em faixa dupla, jogar objetos para fora do carro, não sinalizar adequadamente o veículo quando transita numa via, andar em velocidades extremas não permitidas, tomar a mão contrária só porque é um pouquinho, colar numa prova, tirar vantagens de informações públicas em benefício próprio, lesar um amigo, levar o cinzeiro do quarto de um hotel, levar a taça de champanhe da formatura, escrever na parede da escola ou patrimônio público e privado, levar o troco a mais do caixa do supermercado, enfim, quantas mais desejarmos colocar nesta lista.

Podemos observar com o que foi descrito acima, que este comportamento se relaciona diretamente com a palavra **ética.** Nome que é dado ao ramo da filosofia dedicado aos assuntos morais. A palavra ética é derivada do grego, e significa aquilo que pertence ao caráter.

Num sentido menos filosófico e mais prático, podemos compreender um pouco melhor esse conceito examinando certas condutas do nosso dia a dia, quando nos referimos, por exemplo, ao comportamento de alguns profissionais tais como: médico, jornalista, advogado, empresário, político e professor. Para estes casos, é bastante comum ouvir expressões como: ética médica, ética jornalística, ética empresarial e ética pública.

Então temos que questionar o que nos incomoda, porque se incomoda é um sinal de que pode ser errado, e se é errado não é ético.

Temos que agir corretamente, para exigir das pessoas à nossa volta, que ajam da mesma forma. Não é ético exigir o correto, se me corrompo por coisas que julgo insignificantes e já citadas anteriormente. Assim nos tornamos "travestidos" da moral. Não será merecedor de criticar, porque faz parte do que incomoda na sociedade. Críticas terão de ser feitas e somente por aqueles que vivem em sociedade e fazem da **ética** a sua vida.

Quando adotamos esta postura, o tempo se torna aliado, ajuda que as atitudes e ações, passem a ser naturais e assim **contamina** os que nos cercam. Esta contaminação benéfica se espalha, se impregna. Ela se encontrará onde menos imaginamos, transcendendo as barreiras sociais, tomando o "Ser", estimulando a "Habilidade" e consequentemente valorizando a "Humildade", num processo evolutivo natural. Podendo assim, esperarmos um mundo onde a convivência seja harmônica, solidária e produtiva na sua forma mais ampla, num processo comum e natural.

#### VI. CONCLUSÃO

Para uma conclusão mais profunda, seria necessário colocar aqui as informações dos demais colaboradores. Mas mesmo sem elas, podemos preliminarmente, concluir que sem a orientação de um líder que nos questione, fica muito difícil evoluirmos plenamente, sem nos perdemos pelo caminho da vida.

A família é o primeiro momento onde devemos ser questionados. Porque se na infância houver questionamentos, com certeza aprenderemos em nosso íntimo a nos questionarmos sobre nossas ações e decisões.

A simplicidade da linguagem e da abordagem deve ser valorizada no sentido de deixar o mais claro possível à informação. A conectividade de quem a transmite com quem a recebe devem obedecer ao caminho natural da comunicação. Ou seja, tem que haver uma captura de quem a recebe de forma real e precisa. Desta forma o conteúdo da informação terá um melhor aproveitamento por parte de quem a recebe.

Além da informação, o autoconhecimento proporcionará uma melhora da alta estima e consequentemente a percepção de nossas competências. Como já dissemos, às vezes é necessário ajuda profissional em determinados momentos das nossas vidas, quer seja pessoal ou profissional, em virtude das circunstâncias externas que somos submetidos.

Buscar conhecimento num contexto mais amplo nos possibilitará sermos pessoas mais compreensivas e mais adaptativas, no âmbito pessoal e profissional. Esta busca nos provocará um contínuo estímulo pela realização continuada, a superação e a permanente atualização. Fazendo com que nossa vida produtiva seja mais longa e que nosso convívio social seja mais intenso e participativo.

Com isso, aflora o processo de liderança, que muitas vezes se encontra adormecido em nosso interior. Enfrentar as situações e tomar decisões passam a ser tarefas menos penosas, porque teremos como questionar o(s) risco(s) e avaliar com mais clareza o que se passa à nossa volta. Respeitaremos, mesmo que inconsciente, as normas e as regras, por já estar imbuído do Processo Educativo. "Aquilo" que nos incomoda, passa a ser considerado. O risco de nos perdermos da ética se minimiza.

O sucesso a que nos propomos dependerá do plano de ação que estabelecemos. Cumpri-lo rigorosamente, fazer valer nossa palavra, com aquilo que propomos no papel, determinará o sucesso. O não cumprimento do plano de ação implicará no fracasso, quer seja pessoal ou profissional. A vontade por si só não bastará, teremos que ter persistência e criar no seu interior um processo dinâmico de motivação. É exatamente o que o plano de ação permite. Por isso o relacionamos com o sucesso.

Não adiantará nenhum grande pensador ou pesquisador, apresentar estudos e fórmulas que nos ajudem a trilhar um caminho, seja ele qual for se em nosso interior não houver vontade e persistência. As informações hoje estão à disposição de todos. As ferramentas existem para nos auxiliarmos. Mas **você decide o que quer ser. É pessoal, sempre.** 

Então o Processo Educativo passa a ser uma ferramenta de autoquestionamento, que nos ajuda a nos manter eticamente corretos. O poder de questionamento que nos é implantado na infância no Processo de Educação familiar continuará sendo executado nas escolas, pelos professores até a nossa formação, se possível a nível superior. Assim seremos pessoas politicamente corretas no "Ser", na "Habilidade" e na "Humildade". Nós nos tornaremos naturalmente éticos num mundo melhor, humanizado e solidário.

# VII. REFERÊNCIAS

[1] ALCOFORADO, Fernando. Globalização. São Paulo: Nobel, 1997.

[2] ARANTES, Nélio. Sistemas de gestão empresarial: conceitos permanentes na administração de empresas válidas. 2. ed. São Paulo: Atlas, 1998.

[3] A teoria do desenvolvimento humano segundo Freud e Rogers

Trabalho apresentado ao VII Encontro Latino Americano da Abordagem Centrada na Pessoa, realizado de 9 a 16 de outubro de 1994, em Maragogi - AL — Brasil.

Sonia Maria Lima de Gusmão

[4] Antoinie de Sant-Exerpéry; O Pequeno Príncipe. Editora

[5] BALASSIANO, Moisés; COSTA, Isabel de Sá. Gestão de carreiras: dilemas e perspectivas. São Paulo: Atlas, 2006.

[6] BOTTONI, Fernanda. Como fazer seu trabalho aparecer. Revista Você S/A: Editora Abril, v. 130, p. 40-43, 2009.

[7] BRASIL. Lei nº 4.769, de 09 de setembro de 1965. Dispõe sobre o exercício da profissão do Administrador, 2005. Disponível em: <http://www.aocp.com.br/concursos/arquivos/ retificaedita lcra.PDF>. Acesso em: 12 abr. 2015.

[8] CONSELHO FEDERAL DE ADMINISTRAÇÃO. Disponível em: <http://www.cfa. org.br>. Acesso em: 10 abr. 2015.

[9] CHIAVENATO, Idalberto. Introdução à teoria geral da administração. Edição Compacta. 2. ed. rev. e atual. Rio de Janeiro: Campus, 2000.

[10] COSTA, Isabel de S. A. da; CAMPOS, Ana Maria de S. M. Carreira, vivência e construção de si. Gestão de Carreiras: dilemas e perspectivas. São Paulo: Atlas, 2006.

[11]DESAULNIERS, Julieta Beatriz Ramos. Formação, competência e cidadania. Educação e sociedade, v. 18, n. 60, p. 53-63, 1997.

[12] FAYOL, Henri. Administração industrial e geral. 10. ed. São Paulo: Atlas, 1990.

[13] FERREIRA, Aurélio B. de Hollanda. Novo dicionário da Língua Portuguesa. 2. ed. Rio de Janeiro: Nova Fronteira, 1986.

[14] GUIMARÃES, J. A. C. A divulgação profissional como perspectiva de diálogo entre a atividade acadêmica e a prática profissional: reflexões sobre uma prática pedagógica na área de fundamentos de biblioteconomia e ciência da informação. In: RODRIGUES, M. E. F.;

[15] CAMPELLO, B. S. (Org.). A (re)significação do processo de ensino: aprendizagem em Biblioteconomia e Ciência da Informação. Niterói: Intertexto, 2004. p. 89-99. Disponível em: <http://portal.inep.gov.br/superiorcensosuperior-sinopse>. Acesso em: 10 abr. 2015.

[16] JUS BRASIL. Disponível em: <http://www.jusbrasil.com.br/topicos/12090295/artigo-3 dalei-n-4769-de-09-de-setembro-de-1965>. Acesso em: 12 abr. 2015.

[17] MURINI, Lisandra T.; FREO, Arlei A.; MADRUGA, Lúcia Rejane da R. G. Perspectivas de Ingresso no Mercado de Trabalho: a visão dos Acadêmicos de Administração da Universidade Federal de Santa Maria e do Centro Universitário Franciscano. Revista ANGRAD, v.7, n. 2, abr./maio/jun. p. 83-102, 2006.

[18] TEIXEIRA, José Emídio; RIOS, Iaci. Empregabilidade e aprendizagem. Rio de Janeiro: Campus, 1998.

[19] VIANNA, Marco Aurélio; JUNQUERA, Luis Augusto. Gerente total: como administrar com eficácia no século XXI. São Paulo: Gente, 1996.

[20] França, Sulivan; Sociedade Latino Americana de Coaching; Editora

[21] Vikitor Frankl; disponível em: [<http://obviousmag.org/archives/2011/05/viktor\\_frankl\\_um](http://obviousmag.org/archives/2011/05/viktor_frankl_um_psicologo_no_campo_de_concentracao.html) [\\_psicologo\\_no\\_campo\\_de\\_concentracao.html](http://obviousmag.org/archives/2011/05/viktor_frankl_um_psicologo_no_campo_de_concentracao.html)

[22] MEISHU-SAMA; VOL 2. O homemno Cotidiano. Alicercedo Paraiso; Moa; 2007.

[23] Socrates; Disponível em: <http://www.suapesquisa.com/socrates/>

[24] BYRNE, Rhonda, The Secret – O segredo-tradução Marcos José da Cunha, Alexandre Martins, Alice Xavier – Rio de Janeiro: Ediouro, 2007.il.

[25] SENNETT, Richard. A corrosão do caráter: as consequências pessoais do trabalho no novo capitalismo. Rio de Janeiro: Record, 1999.

[26] GURGEL, Claudio e RODRIGUEZ, Martius. Administração - elementos essenciais para a gestão das organizações. São Paulo : Atlas, 2014.

[27] McGregor, Douglas. O lado humano da empresa 2. Ed. São Paulo: Marins Fontes, 1992.

[28] MASLOW, Abraham Harold. Maslow no gerenciamento. Rio de Janeiro: Qualitymark, 200.

[29] BARRET, Richard. Libertando a alma da empresa. São Paulo: Cultrix,2000.

[30] FAYOL, Henry, Administração Industrial e geral. São Paulo: Atlas, 1994

[31] TAYLOR, F. Princípio da Administração Cientifica. São Paulo: Atlas, 1980.

# Integrais e suas aplicações em engenharia

Matheus Joindre Amaral Ramos do Nascimento Silvia Garcia Cabizuca

mnascimento@gea.inatel.br silviagarcia@geb.inatel.br

*Abstract***---This article aims to present procedures that may contribute to the improvement of student performance in relation to discipline calculation. By conducting research, whose focus is directed to issues relating to difficulties in the learning process, we develop during our study a new methodology, so that we can understand the difficulties presented by graduate students through analysis of mistakes in evaluations, exercises applied in the classroom, group work and so on. While we recognize the influence of other factors that may affect the learning process, we focus this study the mathematical knowledge of the calculation. This article presents research objectives, problems encountered, reflections on the subject and description of the steps already under way and claim they should follow.** 

 *Index Terms***---Calculus, Integral, Study, Research.**

*Resumo***—Este artigo tem como objetivo apresentar procedimentos que possam contribuir com a melhoria do desempenho dos alunos em relação a disciplina de Cálculo. Através da realização de pesquisas, cujo foco está direcionado para questões relativas às dificuldades no processo de aprendizagem, procuramos desenvolver durante o nosso estudo uma nova metodologia, de modo que possamos compreender as dificuldades apresentadas pelos graduandos por meio de analises de erros cometidos em avaliações, exercícios aplicados em sala de aula, trabalhos em grupo e entre outros. Embora reconheçamos a influência de outros fatores que possam prejudicar o processo de aprendizagem, centramos esse estudo nos conhecimentos matemáticos relativos ao cálculo. Neste artigo, apresentam objetivos da pesquisa, problemas encontrados, reflexões sobre o assunto e a descrição das etapas já em andamento e pretensão que devem seguir.** 

 *Palavras chaves---***Cálculo, Integrais, Estudo, Pesquisa.**

#### I. INTRODUÇÃO

 É sabido, que a educação é um assunto crítico no Brasil, o número de analfabetos ainda é considerável e aqueles que não concluíram ao menos o ensino médio também é preocupando. Quando nos referimos ao ensino superior os números são ainda mais baixos, apenas 3,5% dos brasileiros concluiram a universidade. Esta pequena parcela da população que consegue ingressar no ensino superior ainda precisa enfrentar muita dificuldade para adquirir seu diploma.

 Nos cursos de Engenharia o número de desistências mostrase expressivo, de acordo com levantamento da CNI (Confederação Nacional da Indústria) 57,4% dos estudantes abandonam o curso pela metade. Especialistas apontam que por esse motive o país é colocado em risco de desenvolvimento.

Instituto Nacional de Telecomunicações - Inatel Instituto Nacional de Telecomunicações - Inatel

 Os principais fatores que levam a evasão dos alunos das Universidades são a má qualidade no ensino público, decisão pré matura da especialização, maus hábitos de estudo, aspectos psicoemocionais, além do despreparo profissional dos docentes adicionado a didática tradicional ainda utilizada pelas Universidades.

 Diante disso, o presente estudo iniciou-se com a coleta de dados disponibilizados pela Diretoria do INATEL, o gráfico abaixo ilustra as estatísticas do aproveitamento dos alunos na disciplina de Cálculo I por turmas e professores diferentes, referente ao 2° semestre de 2014:

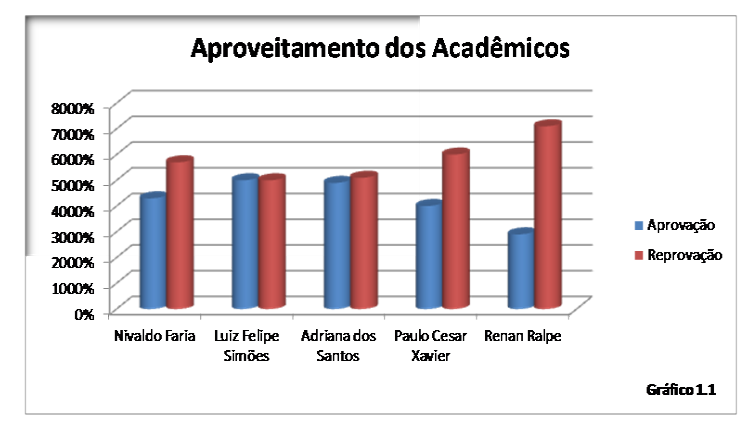

Figura 1– gráfica do aproveitamento academico

#### II. METODOLOGIA

O projeto em questão tem por objetivo o desenvolvimento de métodos pedagógicos participativos com um repertório de técnicas interativas, capaz de provocar reações nos alunos e arrancá-los de sua postura passiva, substituindo a tradicional aula expositiva e aplicando um conjunto de métodos diferenciados de ensino, estimulando o aprendizado através do raciocínio. O aluno será capacitado a solucionar os problemas de forma autônoma com apenas o auxílio dos professores. Em meio a inúmeros conteúdos matemáticos, foi escolhido pelos pesquisadores a utilização do estudo geral sobre integrais devido a sua aplicabilidade no cotidiano, podendo motivar os alunos não apenas na disciplina, mas também na carreira que realmente desejam seguir.

Para que isso seja possível, propõe-se a utilização de ferramentas computacionais, como por exemplo o *Matlab,*  facilitando o entendimento do aluno para o cálculo de áreas, volumes e esboços gráficos, a utilização de equipamentos

físicos para que aprimorem seus conhecimentos em movimentos uniformes ou variados por meio de cálculos matemáticos e entre outros.

Além das ferramentas mencionadas acima, propõe-se o uso de dinâmicas entre os alunos por parte dos professores, instigando-os o espírito competitivo na resolução de exercícios propostos e o interesse em frequentarem as aulas sempre esperando um desafio diferente.

#### III. OBJETIVO

 Objetivou-se com este estudo contribuir no desesvolvimento da prática pedagógica nos conceitos específicos do Cálculo de Integrais ao expor aos estudantes aplicações técnicas porém simples do assunto, além de enfatizar a profissão de engenharia. Desta forma, o aprendizado de tal disciplina se tornaria palpável e mais dinâmica.

#### IV. PESQUISA

 No decorrer do estudo, além de adquirir informações sobre o aproveitamento acadêmico dos alunos, disponibilizadas pela diretoria do Inatel, professores do Instituto que ministram a disciplina de cálculo foram procurados para que opinassem sobre a aplicação de novos métodos pedagógicos. Alunos matriculados na disciplina de cálculo também foram ouvidos através de uma entrevista em que assuntos como dificuldades encontradas, aproveitamento em sala de aula, qualidade dos materiais utilizados, didática dos professores e mudanças na disciplina foram abordados.

#### V. ENTREVISTAS

*A. Cite algumas dificuldades encontradas ao cursar a disciplina de cálculo:*

Aluno1: A falta de base em exatas no ensino médio público. Aluno2: Falta de base do ensino médio.

Aluno3: Minha maior dificuldade foi a falta de dedicação no ensino médio, entrei no Inatel despreparado.

Aluno4: Falta de base em matemática.

Aluno5: A mudança de rotina de escola para faculdade foi uma grande dificuldade.

# *B. Como você considera seu nível de aproveitamento nas aulas de calculo?*

Aluno1: Meu aproveitamento foi razoável.

Aluno2: Foi bom pois me dediquei inteiramente a disciplina. Aluno3: Não foi bom pois demorei para alcançar um bom nível de estudos.

Aluno4: Foi ruim.

Aluno5: Foi bom,

Conseguia prestar muita atenção durante as aulas.

#### *C. O material utilizado em sala de aula, como apostilas, livros entre outros, são bem claros?*

Aluno1: Em alguns aspectos são cansativos. Aluno2: São bem claros, porém o conteúdo é muito grande. Aluno3: O material é bom, mas o tempo para alguns assuntos é curto e acaba sendo passado muito rápido pelos professores de aula.

Aluno4: Sim.

Aluno5: Material um pouco confuso com exercícios 'maçantes'.

# *D. Você considera a didática adotada pelos professores no ensino de cálculo adequada?*

Aluno1: Sim.

Aluno2: Considero uma didática ultrapassada.

Aluno3: Os professores em geral são ótimos, mas as aulas acabam sendo cansativas.

Aluno4: As aulas são muito expositivas e isso cansa os alunos. Aluno5: Gostaria que as aulas fossem um pouco mais dinâmicas.

*E. Você gostaria de alguns métodos diferentes como softwares, dinâmicas em grupos, desafios em sala, entre outros, para auxiliar em seu aprendizado?*

Aluno1: Sim.

Aluno2: Gostaria muito

Aluno3: Se fosse melhorar meu rendimento, gostaria.

Aluno4: Sim.

Aluno5: Somo disse anteriormente, aulas mais dinâmicas seriam excelentes

# VI. ANÁLISE GERAL

 Com os resultados obtidos, constatou-se que a maior dificuldade dos alunos foi em relação a má formação das escolas do ensino médio. A falta de conceitos básicos é na maioria das vezes o fator desestimulante nos cursos de exatas. Em meio a muitas opções, foi escolhido os estudos das integrais devido a sua aplicabilidade no cotidiano da engenharia, como por exemplo, o cálculo do volume e área de sólidos, cálculo na física e entre outros, de modo que desenvolvam as habilidades necessárias para a sequência do curso e que seus estudos se tornem mais prazerosos e interessantes.

# VII. CONCLUSÃO

 Por meio desse estudo, concluiu-se que o nível de dificuldade apresentado pela grande parte dos alunos se dá pela má formação no ensino médio. Tais falhas dificilmente são corrigidas no ensino superior e o que pode ser feito por parte dos docentes é facilitar a aprendizagem, dinamizar e aprimorar a forma de ministrar o conteúdo aos estudantes. Contudo, a ideia da utilização de métodos alternativos deixa as aulas mais interessantes, estimulando assim na participação e maior dedicação dos alunos.

# REFERÊNCIAS

[1] THOMAS, Geroge B. *Cálculo – Volume 1*.Tradução: Paulo Boschcov. São Paulo: Pearson Education do Brasil, 2002.

[2] GUIDORIZZI, Hamilton L. *Um curso de Cálculo*, Rio de Janeiro: LTC, 1998.

[3] HUGHES, Deborah, GLEASON, Andrew M*. Cálculo – Volume 1*. Rio de Janeiro: LTC, 1997.

# As ferramentas computacionais e a Teoria dos Registros de Representação Semiótica como facilitadores no ensino e aprendizagem das funções trigonométricas

Areádne Helena Brandão Pereira

Luiz Felipe Simões de Godoy

Universidade do Vale do Sapucaí- Univás areadne.helena@yahoo.com.br

Instituto Nacional de Telecomunicações - Inatel luizfelipe@inatel.br

*Resumo—* **Tendo em vista a Teoria dos Registros de Representação Semiótica, de Raymond Duval– que faz referência à representação dos objetos estudados em matemática – e a inserção de softwares no ensino desta disciplina, esta pesquisa tem por objetivo mostrar a contribuição destes na compreensão das funções trigonométricas. A utilização do software no ensino melhora a visualização dos objetos, principalmente nos registros gráficos e figurais. Com isso, foram elaboradas atividades de estudo dirigido e aplicadas em um grupo de alunos do 2.º período do curso de Engenharia de Produção, visando comtemplar o conteúdo de funções trigonométricas, à luz dessas ideias. Após as atividades, todos os alunos realizaram um teste, no qual foi possível analisar os dados e mostrar os resultados. O grupo que realizou os estudos apresentou melhor resultado em relação aos outros alunos que não participaram.**

*Palavras chave***—Ensino- aprendizagem, funções trigonométricas, registro de representação semiótica,** *software.*

#### I. INTRODUÇÃO

A busca por melhorias na aprendizagem e novas metodologias que a favoreçam são umas das questões que mais geram discussões no universo educacional. A disciplina de matemática, particularmente, é umas das que geram maior dificuldade tanto para os alunos, que são os sujeitos de aprendizagem quanto para os professores. Um dos motivos para tal dificuldade seria o fato de que os conceitos e objetos matemáticos remetem a algo abstrato, pois diferentemente das outras áreas de estudo, não conseguimos vê-los ou senti-los. Dessa forma, a Matemática possui um sistema particular de símbolos e signos, segundo os quais podemos representar esses objetos.

Ao falarmos em representação, é indispensável citar a Teoria dos Registros de Representação Semiótica, de Raymond Duval. De acordo com essa teoria, toda comunicação em matemática se estabelece a partir de representações. Além disso, a compreensão de um conceito está intimamente ligada à capacidade do aluno em realizar conversões entre os vários registros de representação de um mesmo objeto, sendo esses registros nas formas: gráfica, algébrica, figural e língua natural. É preciso ressaltar que, para um bom aprendizado, o aluno precisa ter uma boa visualização da conversão, bem como do registro de partida e o de chegada.

Tendo isso em vista, e, levando em consideração os grandes avanços tecnológicos, é importante que o professor utilize essas tecnologias a seu favor. Essas ferramentas não substituem os métodos tradicionais de ensino, elas apenas os complementam, porém, podem contribuir significativamente na aprendizagem do aluno, permitindo que este possa explorar e relacionar representações, verificar propriedades e relações matemáticas, além de outros recursos que tendem a trazer resultados produtivos. [1]

Com isso, verificamos a possibilidade de melhoria no aprendizado, ao utilizarmos o *software Winplot* para auxiliar nesse processo. Para este estudo, foram escolhidos como objetos matemáticos de estudo, as funções trigonométricas, conteúdo no qual é possível explorar todos os registros citados acima.

#### II. OBJETIVOS

A proposta deste trabalho é realizar uma interface entre a Teoria dos Registros de Representação Semiótica e a utilização do *software* matemático *Winplot*, a fim de melhorar a visualização dos registros de representação das funções trigonométricas, no momento da conversão, principalmente o registro gráfico, que exige maior habilidade do professor.

# III. CONFECÇÃO E APLICAÇÃO

Este trabalho tem o caráter de pesquisa experimental, pois a partir da definição do problema de pesquisa, escolhemos as

variáveis que poderiam ser trabalhadas na intenção de influenciar diretamente neste problema. Traduzindo o que foi exposto, tomamos como problema de pesquisa as dificuldades de aprendizagem de um objeto matemático, mais especificamente, a Trigonometria. A partir desta escolha, tomamos a Teoria dos Registros de Representação Semiótica em interface com a utilização das tecnologias de ensino, para tentar influenciar no processo de aprendizagem do mesmo objeto matemático. Após estudos bibliográficos, partimos para a confecção das atividades de estudo dirigido, que é definido como "uma técnica fundamentada no princípio didático de que o professor não ensina: ele é o agilizador da aprendizagem, ajuda o aluno a aprender" [2]. Foram realizados 3 estudos com os alunos do 2º período do curso de Engenharia de Produção da Universidade do Vale do Sapucaí.

O primeiro estudo abordou as relações trigonométricas no triângulo retângulo, o segundo teve o objetivo de incitar os alunos a relacionarem os valores do seno, do cosseno e da tangente representados no gráfico, com suas representações no ciclo trigonométrico; e o terceiro buscou explorar a análise dos parâmetros das funções, associando as alterações na curva do gráfico à função escrita na forma algébrica. Após o término das atividades, aplicou-se um teste em todos os alunos da turma de Cálculo I do curso de Engenharia de Produção, contemplando alunos que participaram do estudo dirigido e alunos que não participaram.

#### IV. RESULTADOS

Para esta análise, nomeamos de G1 (Grupo 1) os sujeitos que participaram dos estudos, composto por 8 pessoas; e de G2 (Grupo 2) os que não participaram de nenhum dos estudos, composto por 32 pessoas. A primeira questão do teste era relacionada ao estudo das relações trigonométricas no triângulo retângulo. A média de acertos para G1 foi de 62,3% e do G2 de 41,5%. Houve, portanto, uma diferença percentual de 20,8%, apontando melhoria para o G1. A segunda fez menção ao estudo da trigonometria no ciclo trigonométrico. A média para G1 foi de 48,4% e para G2 de 21,8%. O G1 superou o G2 em 26,6%. A terceira e última questão do teste envolvia a conversão entre os registros de representação algébrica e gráfico das funções trigonométricas, sendo que os alunos teriam que relacionar a equação algébrica ao seu respectivo gráfico. A média de acertos para G1 foi de 25% e para G2 de 6%.

#### V. CONCLUSÕES

De acordo com os resultados, foi possível perceber que os alunos que participaram dos estudos tiveram uma diferença percentual de aproveitamento entre 19% e 26,6% a mais do que os alunos que não participaram. Verifica-se também que o menor índice ocorreu na questão 3, pois nela, os alunos teriam de associar as formas algébricas ao gráfico, ou vice-versa, que é o tipo de conversão que mais gera dificuldade nos alunos, já relatada pela teoria de Duval. Por fim, pode-se dizer que os resultados não apresentaram dados tão significativos, porém, satisfatórios. Vale ressaltar que, se houver uma utilização do *software* matemático com mais frequência nas aulas, é provável que ocorram melhorias significativas na apreensão dos conhecimentos no estudo da trigonometria.

#### REFERÊNCIAS

- [1] OLIVEIRA, P. C; PIRES, R. F. **O conceito de função na educação básica via registros de representação semiótica.** Revista Reflexão e Ação, Santa Cruz do Sul, v. 20, n.2, pp. 215- 239, jul-dez. 2012
- [2] CINEL, N. C. B. Estudo dirigido: técnica pode ser usada em sala de aula e fora do espaço escolar. **Revista do Professor,** Porto Alegre, ed. 19. Jan/Mar 2003. p. 31-35
- [3] DELGADO, C.J.B. **O ensino da função afim a partir dos registros de representação semiótica.** (Mestrado em Ensino das Ciências na Educação Básica). Universidade do Grande Rio. Duque de Caxias. 2010.
- [4] DUVAL, R. Registros de Representações Semióticas e Funcionamento Cognitivo da Compreensão em Matemática. In. **Aprendizagem em Matemática:** Registros de Representação Semiótica. Org. Machado, Silvia D.A. PAPIRUS, 2003.
- [5] LAUDARES, J. B.; LACHINI, J. **O uso do computador no ensino de Matemática na graduação** – 23.ª Reunião Anual da Associação Nacional de Educação Matemática, 2000. Disponível em: [<http://www.anped.org.br/reunioes/23/textos/1931t.PDF>](http://www.anped.org.br/reunioes/23/textos/1931t.PDF) Acesso: 10/08/2013
- [6] MIRANDA, S. M. C.; PADILHA, S. L.; CIANI, A. B. **Trigonometria, Cálculo, Ensino e Aprendizagem.** XI ENEM (Encontro Nacional de Educação Matemática), Curitiba, PR, 18 a 21 de julho de 2013.
- [7] UMBEZEIRO, B. M. **Representações de Funções usando o Winplot.** (Especialização em Educação Matemática). Universidade Estadual de Londrina, Londrina, 2012.

#### ANEXOS.

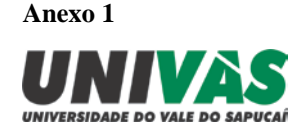

# **Trabalho de Conclusão de Curso – TCC**

"As ferramentas computacionais e a teoria dos registros de representação semiótica como facilitadores no ensino e aprendizagem das funções trigonométricas"

# **Estudo dirigido 1- Trigonometria no Triângulo Retângulo**

**Pesquisadora:** Areádne Helena Brandão Pereira

**Prof. Orientador:** Luiz Felipe Simões de Godoy

Objetivos: Estudar as relações trigonométricas no triângulo retângulo

Promover um primeiro contato dos alunos com o *software Winplot.*

Vamos seguir os seguintes passos:

1º Abrir o programa *Winplot*- Janela- 2dim

 $2^{\circ}$  Fazer a equação y =  $\frac{4}{2}$ *x*

3º Traçar 3 segmentos perpendiculares ao eixo x.

4º Inserir grade

Analisando a construção, podemos perceber 3 triângulos de diferentes tamanhos. Estes triângulos são chamados **Triângulos Retângulos,** porque um de seus ângulos internos é reto, ou seja, tem medida de 90°.

# **Parte 1**

1) Observe o **primeiro triângulo** e responda:

a) Quanto vale a hipotenusa? \_\_\_\_\_\_

- b) Quanto vale o cateto oposto ao ângulo  $\alpha$  ?
- c) Qual o valor da **razão** entre o **cateto oposto e a hipotenusa**? \_\_\_\_\_\_\_
- d) Qual é o valor do cateto adjacente ao ângulo  $\alpha$  ?
- e) Qual o valor da **razão** entre o **cateto adjacente e a hipotenusa?** \_\_\_\_\_\_\_

2) Observe o **segundo triângulo** e responda:

a) Quanto vale a hipotenusa? \_\_\_\_\_\_

b) quanto vale o cateto oposto ao ângulo  $\alpha$  ?

c) Qual o valor da **razão** entre o **cateto oposto e a hipotenusa**? \_\_\_\_\_\_\_

d) Qual é o valor do cateto adjacente ao ângulo  $\alpha$  ?

e) Qual o valor da **razão** o **cateto adjacente** a **hipotenusa?** \_\_\_\_\_\_\_

3) Observe o **terceiro triângulo** e responda:

- a) Quanto vale a hipotenusa? \_\_\_\_\_\_
- b) quanto vale o cateto oposto ao ângulo  $\alpha$  ?
- c) Qual o valor da **razão** entre o **cateto oposto** e a **hipotenusa**? \_\_\_\_\_\_\_
- d) Qual é o valor do cateto adjacente ao ângulo  $\alpha$  ?

e) Qual o valor da **razão** entre o **cateto adjacente** e a **hipotenusa?** \_\_\_\_\_\_\_

Agora, compare os resultados do **item c** de cada questão. O que você percebeu?

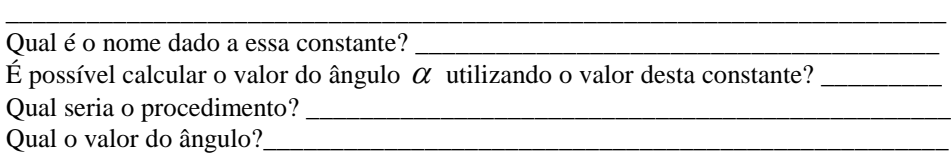

Comparando agora os resultados do item **e** de cada questão, o que podemos notar?

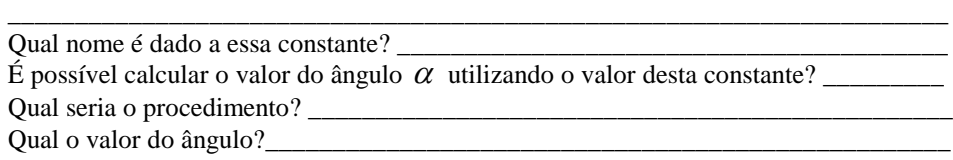

O que você concluiu ao fazer essa análise? \_\_\_\_\_\_\_\_\_\_\_\_\_\_\_\_\_\_\_\_\_\_\_\_\_\_\_\_\_\_\_\_\_\_\_\_

# **Parte 2**

1) Observando o mesmo ângulo <sup>α</sup> , do **primeiro triângulo,** responda:

a) Quanto vale o cateto oposto a este ângulo?

\_\_\_\_\_\_\_\_\_\_\_\_\_\_\_\_\_\_\_\_\_\_\_\_\_\_\_\_\_\_\_\_\_\_\_\_\_\_

\_\_\_\_\_\_\_\_\_\_\_\_\_\_\_\_\_\_\_\_\_\_\_\_\_\_\_\_\_\_\_\_\_\_\_\_\_\_

b) Quanto vale o cateto adjacente a este ângulo? \_

c) Qual o valor da **razão** entre o **cateto oposto** e o **cateto adjacente**? \_\_\_\_\_\_\_

Qual é o nome dado a essa razão?

Analisando o **segundo** e o **terceiro** triângulo, você saberia qual é o valor desta razão? Porque?

\_\_\_\_\_\_\_\_\_\_\_\_\_\_\_\_\_\_\_\_\_\_\_\_\_\_\_\_\_\_\_\_\_\_\_\_\_\_\_\_\_\_\_\_\_\_\_\_\_\_\_\_\_\_\_\_\_\_\_\_\_\_\_\_\_\_\_\_\_\_

Retorne à **Parte 1** (1º triângulo).

Determine a razão entre o resultado do **item c)** e do **item e)** e compare com o resultado obtido no **item c** da Parte 2. Qual sua conclusão a respeito do resultado obtido?

\_\_\_\_\_\_\_\_\_\_\_\_\_\_\_\_\_\_\_\_\_\_\_\_\_\_\_\_\_\_\_\_\_\_\_\_\_\_\_\_\_\_\_\_\_\_\_\_\_\_\_\_\_\_\_\_\_\_\_\_\_\_\_\_\_\_\_\_\_\_\_\_\_\_\_\_\_\_\_\_\_\_\_\_\_\_\_\_\_\_\_\_\_\_\_\_\_\_\_\_\_\_

\_\_\_\_\_\_\_\_\_\_\_\_\_\_\_\_\_\_\_\_\_\_\_\_\_\_\_\_\_\_\_\_\_\_\_\_\_\_\_\_\_\_\_\_\_\_\_\_\_\_\_\_\_\_\_\_\_\_\_\_\_\_\_\_\_\_\_\_\_\_\_\_\_\_\_\_\_\_\_\_\_\_\_\_\_\_\_\_\_\_\_\_\_\_\_\_\_\_\_\_\_\_

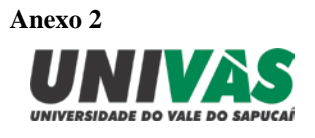

# **Trabalho de Conclusão de Curso – TCC**

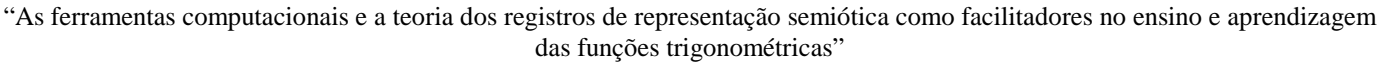

# **Estudo dirigido 2- Funções Trigonométricas**

**Pesquisadora:** Areádne Helena Brandão Pereira **Prof. Orientador:** Luiz Felipe Simões de Godoy

Objetivos: Estudar as funções trigonométricas, relacionando os valores do gráfico ao ciclo trigonométrico.

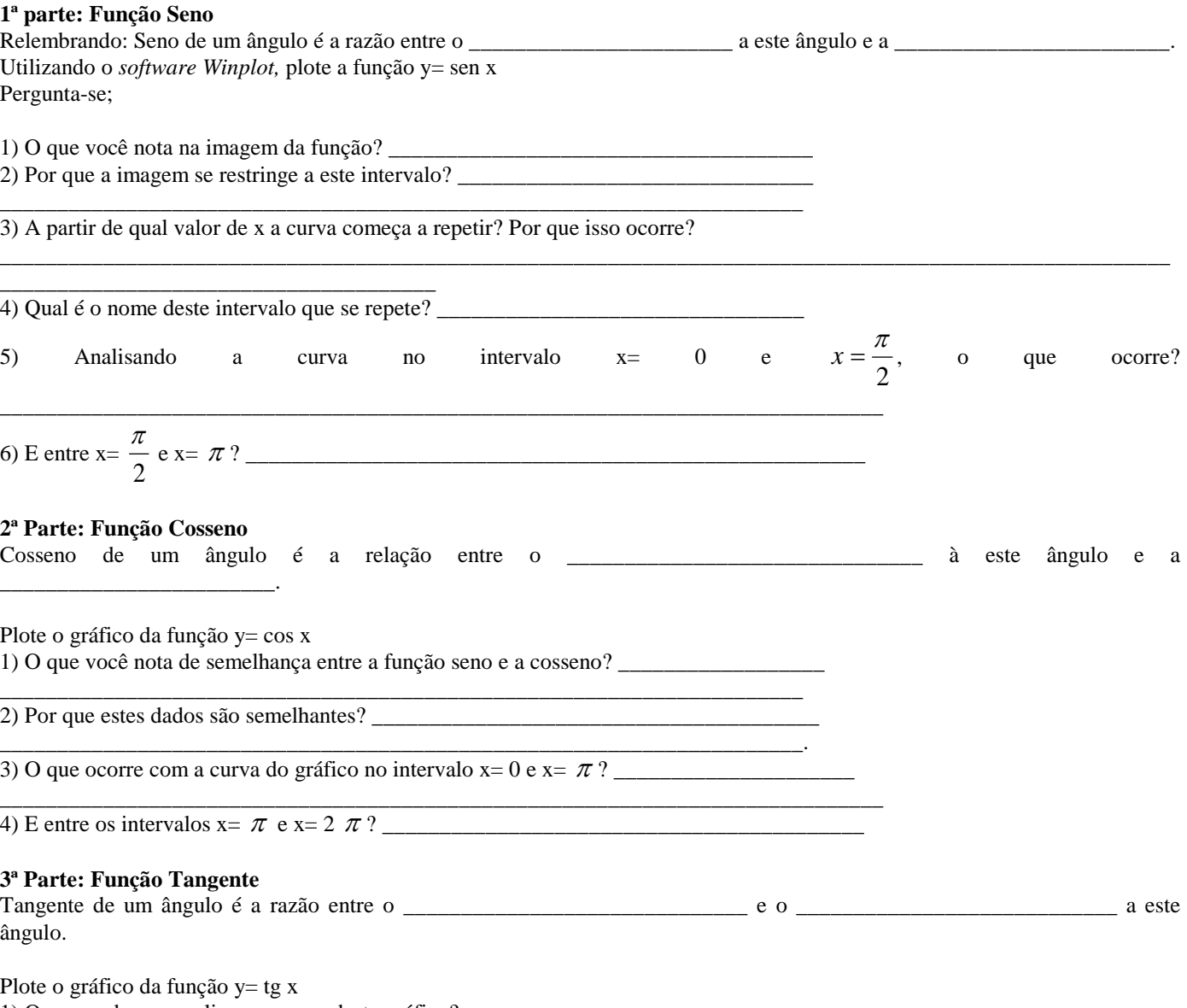

1) O que podemos analisar na curva deste gráfico? \_\_\_\_\_\_\_\_\_\_\_\_\_\_\_\_\_\_\_\_\_\_\_\_\_\_\_\_\_\_\_

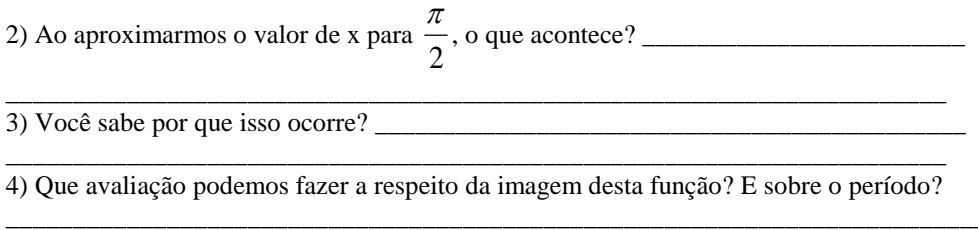

**Anexo 3**

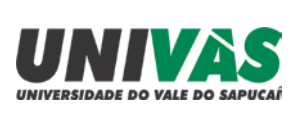

# **Trabalho de Conclusão de Curso**

"As ferramentas computacionais e a teoria dos registros de representação semiótica como facilitadores no ensino e aprendizagem das funções trigonométricas"

# **Estudo dirigido 3- Análise dos parâmetros das funções Trigonométricas**

# **Pesquisadora:** Areádne Helena Brandão Pereira

**Prof. Orientador:** Luiz Felipe Simões de Godoy

Objetivos: Verificar como os parâmetros A, B, C e D ( $y = a + b$  sen(c+dx)) influenciam o gráfico das funções.

# **1ª parte- Parâmetro A**

Utilizando o *Winplot,* plote o gráfico da função **y= sen x.** Em seguida, plote o gráfico da função **y= 1+ sen x.**

1) O que ocorreu com a curva do gráfico? \_\_\_\_\_\_\_\_\_\_\_\_\_\_\_\_\_\_\_\_\_\_\_\_\_\_\_\_\_\_\_\_\_\_\_\_\_\_

Agora, plote o gráfico da função **y= -1+ sen x.** 2) Que mudança ocorreu no gráfico? \_\_\_\_\_\_\_\_\_\_\_\_\_\_\_\_\_\_\_\_\_\_\_\_\_\_\_\_\_\_\_\_\_\_\_\_\_\_\_\_\_

3) Analisando os dois últimos gráficos plotados, houve mudança na imagem, se comparada ao primeiro?

\_\_\_\_\_\_\_\_\_\_\_\_\_\_\_\_\_\_\_\_\_\_\_\_\_\_\_\_\_\_\_\_\_\_\_\_\_\_\_\_\_\_\_\_\_\_\_\_\_\_\_\_\_\_\_\_\_\_\_\_\_\_\_\_\_\_\_\_\_\_\_\_\_\_\_\_\_\_\_\_\_\_\_\_\_\_\_\_\_\_\_\_\_\_\_\_\_\_\_\_\_\_

\_\_\_\_\_\_\_\_\_\_\_\_\_\_\_\_\_\_\_\_\_\_\_\_\_\_\_\_\_\_\_\_\_\_\_\_\_\_\_\_\_\_\_\_\_\_\_\_\_\_\_\_\_\_\_\_\_\_\_\_\_\_\_\_\_\_\_\_\_\_\_\_\_\_\_\_\_\_\_\_\_\_\_\_\_\_\_\_\_\_\_\_\_\_\_\_\_\_\_\_\_\_ \_\_\_\_\_\_\_\_\_\_\_\_\_\_\_\_\_\_\_\_\_\_\_\_\_\_\_\_\_\_\_\_\_\_\_\_\_\_\_\_\_\_\_\_\_\_\_\_\_\_\_\_\_\_\_\_\_\_\_\_\_\_\_\_\_\_\_\_\_\_\_\_\_\_\_\_\_\_\_\_\_\_\_\_\_\_\_\_\_\_\_\_\_\_\_\_\_\_\_\_\_\_

\_\_\_\_\_\_\_\_\_\_\_\_\_\_\_\_\_\_\_\_\_\_\_\_\_\_\_\_\_\_\_\_\_\_\_\_\_\_\_\_\_\_\_\_\_\_\_\_\_\_\_\_\_\_\_\_\_\_\_\_\_\_\_\_\_\_\_\_\_\_\_\_\_\_\_\_\_\_\_\_\_\_\_\_\_\_\_\_\_\_\_\_\_\_\_\_\_\_\_\_\_\_ \_\_\_\_\_\_\_\_\_\_\_\_\_\_\_\_\_\_\_\_\_\_\_\_\_\_\_\_\_\_\_\_\_\_\_\_\_\_\_\_\_\_\_\_\_\_\_\_\_\_\_\_\_\_\_\_\_\_\_\_\_\_\_\_\_\_\_\_\_\_\_\_\_\_\_\_\_\_\_\_\_\_\_\_\_\_\_\_\_\_\_\_\_\_\_\_\_\_\_\_\_\_

4) E quanto ao período, ocorreu alteração? \_\_\_\_\_\_\_\_\_\_\_\_\_\_\_\_\_\_\_\_\_\_\_\_\_\_\_\_\_\_\_\_\_\_\_\_\_

\_\_\_\_\_\_\_\_\_\_\_\_\_\_\_\_\_\_\_\_\_\_\_\_\_\_\_\_\_\_\_\_\_\_\_\_\_\_

5) Que conclusões você tirou a respeito deste parâmetro? \_\_\_\_\_\_\_\_\_\_\_\_\_\_\_\_\_\_\_\_\_\_\_\_\_

\_\_\_\_\_\_\_\_\_\_\_\_\_\_\_\_\_\_\_\_\_\_\_\_\_\_\_\_\_\_\_\_\_\_\_\_\_\_\_\_\_\_\_\_\_\_\_\_\_\_\_\_\_\_\_\_\_\_\_\_\_\_\_\_\_\_\_\_\_\_.

\_\_\_\_\_\_\_\_\_\_\_\_\_\_\_\_\_\_\_\_\_\_\_\_\_\_\_\_\_\_\_\_\_\_\_\_\_\_\_\_\_\_\_\_\_\_\_\_\_\_\_\_\_\_\_\_\_\_\_\_\_\_\_\_\_\_\_\_\_\_.

# **2ª parte- Parâmetro B**

# Plote o gráfico da função **y= 2sen x**  $1)$  O que ocorreu com a curva do gráfico? 2) Houve mudança na imagem da função? \_\_\_\_\_\_\_\_\_\_\_\_\_\_\_\_\_\_\_\_\_\_\_\_\_\_\_\_\_\_\_\_\_\_\_\_ 3) E em relação ao período, ocorreu alteração? \_\_\_\_\_\_\_\_\_\_\_\_\_\_\_\_\_\_\_\_\_\_\_\_\_\_\_\_\_\_\_\_\_ Plote o gráfico **y= -2sen x**

4) Que mudança ocorreu em relação ao segundo gráfico plotado?

\_\_\_\_\_\_\_\_\_\_\_\_\_\_\_\_\_\_\_\_\_\_\_\_\_\_\_\_\_\_\_\_\_\_\_\_\_\_\_\_\_\_\_\_\_\_\_\_

\_\_\_\_\_\_\_\_\_\_\_\_\_\_\_\_\_\_\_\_\_\_\_\_\_\_\_\_\_\_\_\_\_\_\_\_\_\_\_\_\_\_\_\_\_\_\_\_\_\_\_

\_\_\_\_\_\_\_\_\_\_\_\_\_\_\_\_\_\_\_\_\_\_\_\_\_\_\_\_\_\_\_\_\_\_\_\_\_\_\_\_\_\_\_\_\_\_\_\_\_\_\_\_\_\_\_\_\_\_\_\_\_\_\_\_\_\_\_\_\_\_\_\_\_\_\_\_\_\_\_\_\_\_\_\_\_\_\_\_\_\_\_\_\_\_\_\_\_\_\_\_\_\_

# Plote o gráfico **y= 1/2 sen x**

\_\_\_\_\_\_\_\_\_\_\_\_\_\_\_\_\_\_\_\_\_

\_\_\_\_\_\_\_\_\_\_\_\_\_\_\_\_\_\_\_\_\_.

5) O que ocorreu com a curva? \_\_\_\_\_\_\_\_\_\_\_\_\_\_\_\_\_\_\_\_\_\_\_\_\_\_\_\_\_\_\_\_\_\_\_\_\_\_\_\_\_\_\_\_\_\_\_\_\_\_

6) O que você pode dizer a respeito da imagem e do período da função, se comparada à função y= sen x?

7) Que conclusões você tira a respeito deste parâmetro?

# **3ª Parte: Parâmetro c**

Plote o gráfico da função **y= sen (1+x)** 1) O que ocorreu com a curva do gráfico? \_\_\_\_\_\_\_\_\_\_\_\_\_\_\_\_\_\_\_\_\_\_\_\_\_\_\_\_\_\_\_\_\_\_\_\_ 2) A imagem da função sofreu alteração? \_\_\_\_\_\_\_\_\_\_\_\_\_\_\_\_\_\_\_\_\_\_\_\_\_\_\_\_\_\_\_\_\_\_\_\_

3) Ocorreu mudança no período da função? \_\_\_\_\_\_\_\_\_\_\_\_\_\_\_\_\_\_\_\_\_\_\_\_\_\_\_\_\_\_\_\_\_\_

# Plote o gráfico da função **y= sen (-1+x)**

\_\_\_\_\_\_\_\_\_\_\_\_\_\_\_\_\_\_\_\_\_\_\_\_\_\_\_\_\_\_\_\_\_\_\_\_\_\_

4) O que você notou de mudança em relação ao segundo gráfico?

\_\_\_\_\_\_\_\_\_\_\_\_\_\_\_\_\_\_\_\_\_\_\_\_\_\_\_\_\_\_\_\_\_\_\_\_\_\_\_\_\_\_\_\_\_\_\_\_.

\_\_\_\_\_\_\_\_\_\_\_\_\_\_\_\_\_\_\_\_\_\_\_\_\_\_\_\_\_\_\_\_\_\_\_\_\_\_\_\_\_\_\_\_\_\_\_\_

\_\_\_\_\_\_\_\_\_\_\_\_\_\_\_\_\_\_\_\_\_\_\_\_\_\_\_\_\_\_\_\_\_\_\_\_\_\_\_\_\_\_\_\_\_\_\_\_

5) Analisando os gráficos, podemos concluir que o parâmetro c influencia em qual aspecto no gráfico?

\_\_\_\_\_\_\_\_\_\_\_\_\_\_\_\_\_\_\_\_\_\_\_\_\_\_\_\_\_\_\_\_\_\_\_\_\_\_\_\_\_\_\_\_\_\_\_\_\_\_\_\_\_\_\_\_\_\_\_\_\_\_\_\_\_\_\_\_\_\_\_\_\_\_\_

# **4ª Parte: Parâmetro d**

\_\_\_\_\_\_\_\_\_\_\_\_\_\_\_\_\_\_\_\_\_

\_\_\_\_\_\_\_\_\_\_\_\_\_\_\_\_\_\_\_\_\_

Plote o gráfico da função **y= sen (2x)** 1) Que mudança você observou na curva do gráfico?

2) Houve alteração na imagem da função? \_\_\_\_\_\_\_\_\_\_\_\_\_\_\_\_\_\_\_\_\_\_\_\_\_\_\_\_\_\_\_\_\_\_\_\_\_\_\_\_ 3) O que ocorreu com o período desta função?

4) Sem utilizar o *software,* o que você acha que acontecerá com a curva se aumentarmos o valor de **d?** O período aumenta ou diminui? E a imagem?

\_\_\_\_\_\_\_\_\_\_\_\_\_\_\_\_\_\_\_\_\_\_\_\_\_\_\_\_\_\_\_\_\_\_\_\_\_\_\_\_\_\_\_\_\_\_\_\_\_\_\_\_\_\_\_\_\_\_\_\_\_\_\_\_\_\_\_\_\_\_\_\_\_\_\_\_\_\_\_\_\_\_\_\_\_\_\_\_\_\_\_\_\_\_\_\_\_\_\_\_\_\_

\_\_\_\_\_\_\_\_\_\_\_\_\_\_\_\_\_\_\_\_\_\_\_\_\_\_\_\_\_\_\_\_\_\_\_\_\_\_\_\_\_\_\_\_\_\_\_\_\_\_\_\_\_\_\_\_\_\_\_\_\_\_\_\_\_\_\_\_\_\_\_\_\_\_\_\_\_\_\_\_\_\_\_\_\_\_\_\_\_\_\_\_\_\_\_\_\_\_\_\_\_\_ \_\_\_\_\_\_\_\_\_\_\_\_\_\_\_\_\_\_\_\_\_\_\_\_\_\_\_\_\_\_\_\_\_\_\_\_\_\_\_\_\_\_\_\_\_\_\_\_\_\_\_\_\_\_\_\_\_\_\_\_\_\_\_\_\_\_\_\_\_\_\_\_\_\_\_\_\_\_\_\_\_\_\_\_\_\_\_\_\_\_\_\_\_\_\_\_\_\_\_\_\_\_

\_\_\_\_\_\_\_\_\_\_\_\_\_\_\_\_\_\_\_\_\_\_\_\_\_\_\_\_\_\_\_\_\_\_\_\_\_\_\_\_\_\_\_\_\_\_\_\_\_\_\_\_\_\_\_\_\_\_\_\_\_\_\_\_\_\_\_\_\_\_\_\_\_\_\_\_\_\_\_\_\_\_\_\_\_\_\_\_\_\_\_\_\_\_\_\_\_\_\_\_\_\_

\_\_\_\_\_\_\_\_\_\_\_\_\_\_\_\_\_\_\_\_\_\_\_\_\_\_\_\_\_\_\_\_\_\_\_\_\_\_\_\_\_\_\_\_\_\_\_\_\_\_\_\_\_\_\_\_\_\_\_\_\_\_\_\_\_\_\_\_\_\_\_\_\_\_\_\_\_\_\_\_\_\_\_\_\_\_\_\_\_\_\_\_\_\_\_\_\_\_\_\_\_\_

\_\_\_\_\_\_\_\_\_\_\_\_\_\_\_\_\_\_\_\_\_\_\_\_\_\_\_\_\_\_\_\_\_\_\_\_\_\_\_\_\_\_\_\_\_\_\_\_\_\_\_\_\_\_\_\_\_\_\_\_\_\_\_\_\_\_\_\_\_\_\_\_\_\_\_\_\_\_\_\_\_\_\_\_\_\_\_\_\_\_\_\_\_\_\_\_\_\_\_\_\_\_ \_\_\_\_\_\_\_\_\_\_\_\_\_\_\_\_\_\_\_\_\_\_\_\_\_\_\_\_\_\_\_\_\_\_\_\_\_\_\_\_\_\_\_\_\_\_\_\_\_\_\_\_\_\_\_\_\_\_\_\_\_\_\_\_\_\_\_\_\_\_\_\_\_\_\_\_\_\_\_\_\_\_\_\_\_\_\_\_\_\_\_\_\_\_\_\_\_\_\_\_\_\_

\_\_\_\_\_\_\_\_\_\_\_\_\_\_\_\_\_\_\_\_\_\_\_\_\_\_\_\_\_\_\_\_\_\_\_\_\_\_\_\_\_\_\_\_\_\_\_\_\_\_\_\_\_\_\_\_\_\_\_\_\_\_\_\_\_\_\_\_\_\_\_\_\_\_\_\_\_\_\_\_\_\_\_\_\_\_\_\_\_\_\_\_\_\_\_\_\_\_\_\_\_\_ \_\_\_\_\_\_\_\_\_\_\_\_\_\_\_\_\_\_\_\_\_\_\_\_\_\_\_\_\_\_\_\_\_\_\_\_\_\_\_\_\_\_\_\_\_\_\_\_\_\_\_\_\_\_\_\_\_\_\_\_\_\_\_\_\_\_\_\_\_\_\_\_\_\_\_\_\_\_\_\_\_\_\_\_\_\_\_\_\_\_\_\_\_\_\_\_\_\_\_\_\_\_ \_\_\_\_\_\_\_\_\_\_\_\_\_\_\_\_\_\_\_\_\_\_\_\_\_\_\_\_\_\_\_\_\_\_\_\_\_\_\_\_\_\_\_\_\_\_\_\_\_\_\_\_\_\_\_\_\_\_\_\_\_\_\_\_\_\_\_\_\_\_\_\_\_\_\_\_\_\_\_\_\_\_\_\_\_\_\_\_\_\_\_\_\_\_\_\_

\_\_\_\_\_\_\_\_\_\_\_\_\_\_\_\_\_\_\_\_\_\_\_\_\_\_\_\_\_\_\_\_\_\_\_\_\_\_\_\_\_\_\_\_\_\_\_\_\_\_\_\_\_\_\_\_\_\_\_\_\_\_\_\_\_\_\_\_\_\_\_\_\_\_\_\_\_\_\_\_\_\_\_\_\_\_\_\_\_\_\_\_\_\_\_\_\_\_\_\_\_\_

\_\_\_\_\_\_\_\_\_\_\_\_\_\_\_\_\_\_\_\_\_\_\_\_\_\_\_\_\_\_\_\_\_\_\_\_\_\_\_\_\_\_\_\_\_\_\_\_\_\_\_\_\_\_\_\_\_\_\_\_\_\_\_\_\_\_\_\_\_\_\_\_\_\_\_\_\_\_\_\_\_\_\_\_\_\_\_\_\_\_\_\_\_\_\_\_\_\_\_\_\_\_

Confirme sua hipótese plotando o gráfico. Plote o gráfico da função **y= sen (-2x)** 5) Em que este gráfico diferencia-se em relação ao gráfico da função **y= sen (2x)?**

Plote o gráfico da função **y= sen (1/2x)** 6) Que alteração ocorreu na curva do gráfico?

\_\_\_\_\_\_\_\_\_\_\_\_\_\_\_\_\_\_\_\_\_\_\_\_\_\_\_\_\_\_\_\_\_\_\_\_\_\_

7) O que pode-se dizer a respeito da imagem e do período, comparando-os ao gráfico da função **y= sen x?**

A partir dessas análises, o que pode-se concluir sobre a influência do parâmetro **d** no gráfico da função?

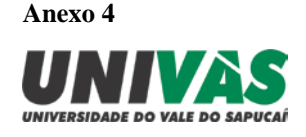

# **Trabalho de Conclusão de Curso – TCC**

"As ferramentas computacionais e a teoria dos registros de representação semiótica como facilitadores no ensino e aprendizagem das funções trigonométricas"

# **Teste Avaliativo**

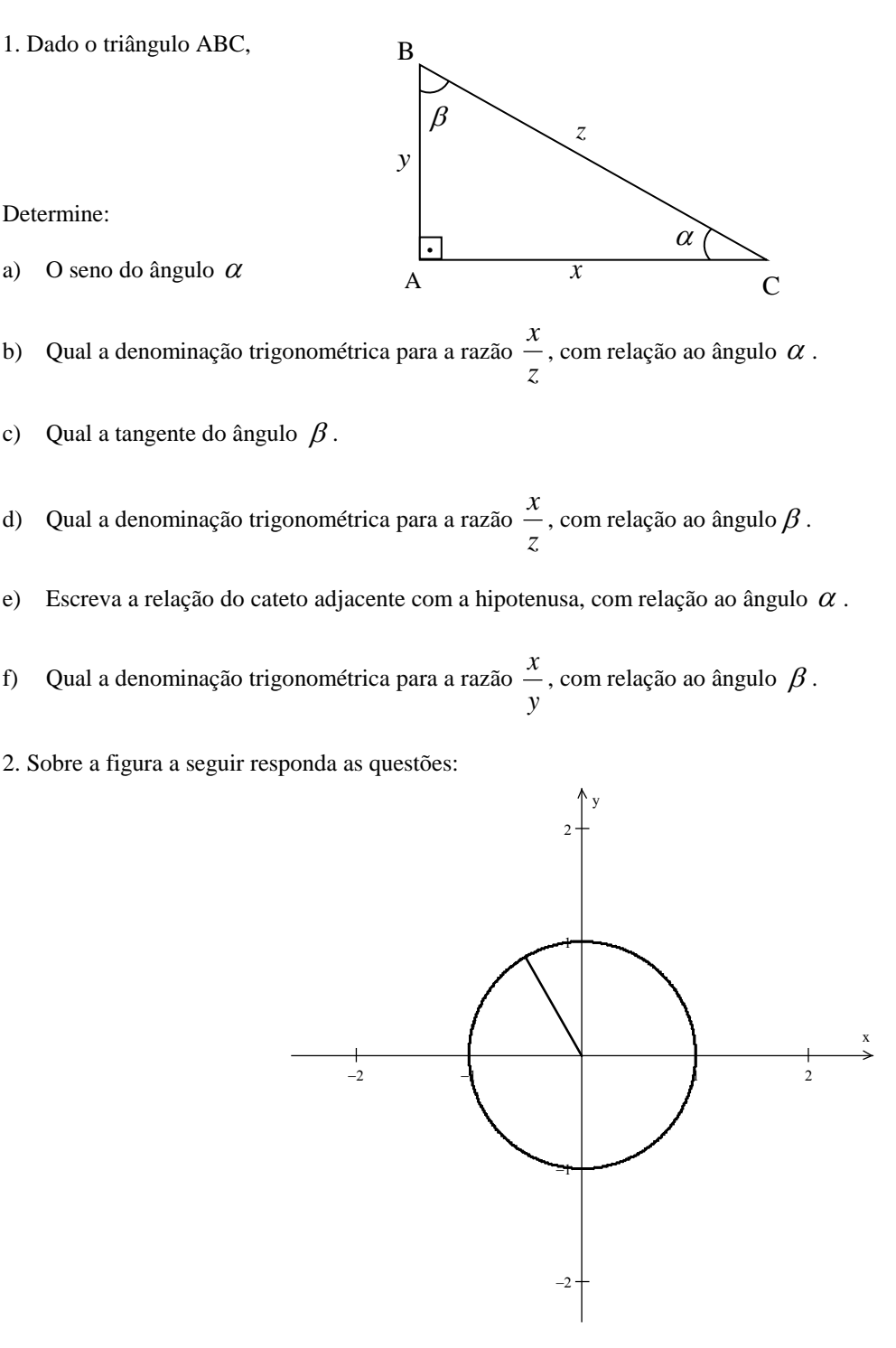

- a) A circunferência a cima pode representar um círculo trigonométrico? Justifique.
- b) Considerando o ângulo represente, **na figura, com caneta**, o comprimento do seno de  $\alpha$ , do cosseno de  $\alpha$  e da tangente de  $\alpha$ .
- c) Qual seria o maior valor possível para o  $\text{sen}(\alpha)$ ? Justifique.
- d) Qual seria o menor valor possível para o  $cos(\alpha)$ ? Justifique.
- e) Em quais quadrantes a função seno é crescente?
- f) Em quais quadrantes a função cosseno é decrescente?

3. Faça a associação dos gráficos com as funções trigonométricas. Como são seis gráficos sobrarão 3 funções que não estão representadas pelos gráficos.

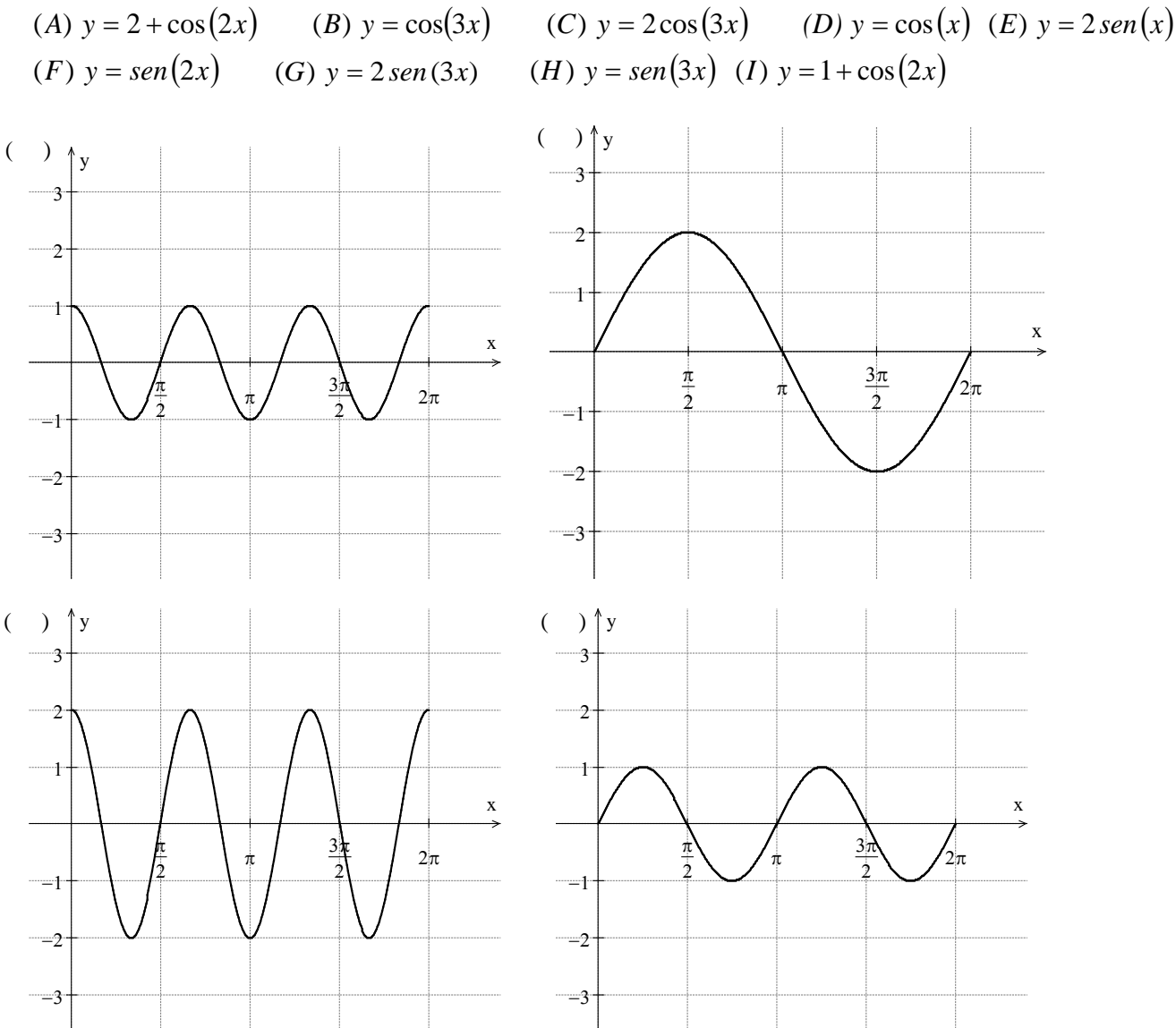

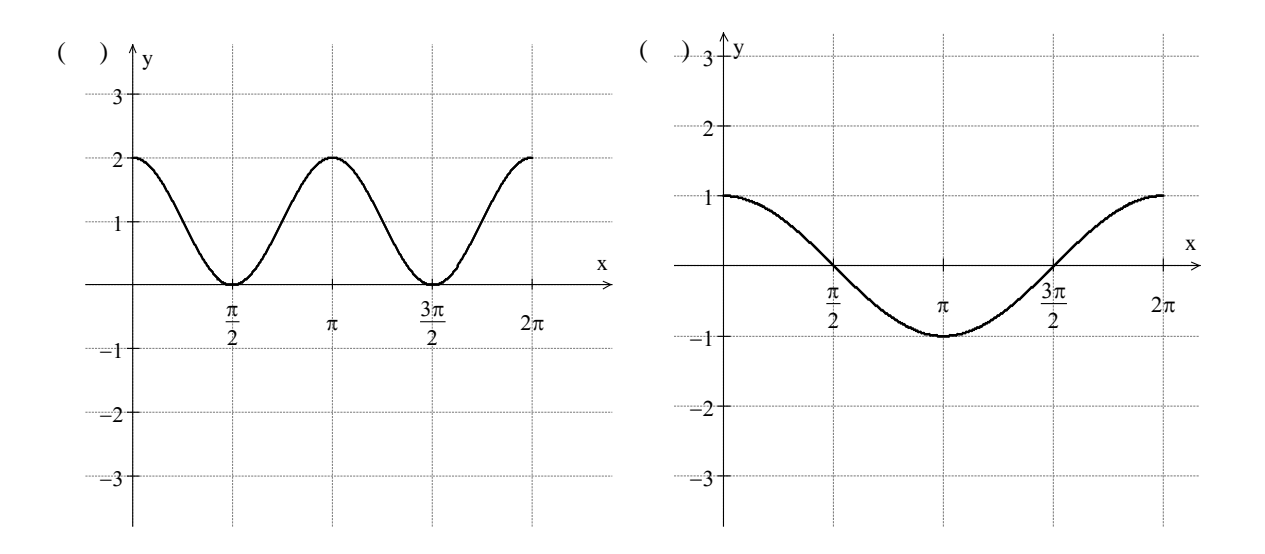

# Análise das redes de telecomunicações e tecnologias para implementação do *Smart Grid*

Ana Paula Silva de Vilas Bôas

Instituto Nacional de Telecomunicações - Inatel anaboas@get.inatel.br

*Resumo* **– O** *Smart Grid* **surgiu com a necessidade de implantar uma rede elétrica mais confiável, segura e eficiente. Desde que iniciou, diversos experimentos foram feitos em várias cidades de diferentes países. Para seu funcionamento é preciso uma infraestrutura de comunicação adequada e eficaz. Porém, ainda não foi concluída qual a melhor tecnologia de comunicação para a implementação do** *Smart Grid* **nos diferentes tipos de redes. Isso ocorre em virtude dos diversos requisitos das redes e aos diferentes cenários em que a tecnologia seria aplicada. Este artigo fará um estudo sobre as redes de telecomunicações e operações realizadas pelo** *Smart Grid.* **Também analisará quais os requisitos necessários para a inserção e quais tecnologias atenderiam a tais requisitos.**

*Palavras chave* **– Smart Grid, tecnologias, redes de telecomunicações, rede inteligente.**

#### I. INTRODUÇÃO

Para modificar a maneira como se faz a distribuição, o consumo e o controle da energia elétrica atualmente, surgiu a proposta de uma rede elétrica automatizada e inteligente, mais conhecida como *Smart Grid*.

Segundo Petenel e Panazio, o termo *Smart Grid* é utilizado para denominar uma rede elétrica com comunicação digital, formada por uma variedade de tecnologias, cuja finalidade é integrar sistemas de automação, melhorar o aproveitamento dos sistemas elétricos de potência e prover suporte a novas aplicações. Para viabilizar essa tecnologia, são necessários amplos esforços na área de telecomunicações. [1]

Justamente por representar uma mudança de paradigma do setor elétrico, essa tecnologia apresenta inúmeras vantagens, sendo algumas delas:

- Combate a ineficiência energética, uma vez que as concessionárias terão pleno controle sobre o destino da energia elétrica;
- Monitoramento em tempo real, que permitirá às concessionárias tomarem providências em um curto prazo em caso de falhas;
- Redução do consumo de energia elétrica;
- Participação do consumidor, que terá acesso e acompanhamento da qualidade da energia recebida.

Heloísa Rezende Xavier Pereira

Instituto Nacional de Telecomunicações - Inatel heloisarezende@get.inatel.br

Este artigo apresenta o estudo sobre o funcionamento das redes e quais as tecnologias adequadas para implementação do *Smart Grid*. Porém, as análises foram feitas sem levar em conta as topologias e cenários.

#### II. SMART GRID

No momento presente, a rede elétrica na maioria dos países possui diversos problemas, como:

- Controle manual do consumo;
- Baixo nível de automação no controle dos dispositivos da rede;
- Falhas nos sistemas de transmissão e distribuição;
- Baixa qualidade na energia distribuída. [2]

O *Smart Grid* é uma iniciativa para tentar minimizar estes problemas e, além disso, daria ao consumidor uma voz ativa na geração e consumo da energia elétrica. A tabela 1 apresenta um quadro comparativo entre a rede elétrica atual e a rede inteligente:

TABELA 1 COMPARAÇÃO DA REDE ELÉTRICA ATUAL COM AS SMART GRIDS [2]

| A rede hoje                                                    | A rede inteligente                   |
|----------------------------------------------------------------|--------------------------------------|
|                                                                | As informações de preços estão       |
| Os clientes só possuem consciência                             | disponíveis, assim o cliente tem a   |
| de seu consumo de energia ao final                             | possibilidade de escolha de          |
| do mês, através da conta.                                      | diferentes planos, preços e opções   |
|                                                                | de compra e venda.                   |
| Mercado limitado e não integrado.                              | Mercado integrado e que possibilita  |
|                                                                | inovação.                            |
| Concentra-se em falhas ao invés de<br>na qualidade de energia. | Qualidade é prioridade, com          |
|                                                                | variadas opções de preço de acordo   |
|                                                                | com as necessidades do cliente.      |
| Inteligência da rede limitada.                                 | Integração inteligente da rede com a |
|                                                                | gerência                             |
| Foco na proteção após a falha.                                 | Evita interrupções, minimiza o       |
|                                                                | impacto e se recupera facilmente de  |
|                                                                | falhas.                              |
| Mais vulnerável a vândalos e a                                 | Detecta, atenua e se restaura rápida |
| desastres naturais.                                            | e eficientemente após desastres.     |

Dentre as várias operações realizadas pelas *Smart Grids*, as de maior destaque são a utilização de medidores eletrônicos (*Smart Meter)* e o monitoramento em tempo real, que permite a detecção de falhas (*Self-Healing*).

# *A. Smart Meter*

Também conhecido como medidor inteligente, esse dispositivo faz a medição do consumo na residência do consumidor e traz uma série de funcionalidades e vantagens, como:

- Monitoramento da qualidade da energia elétrica;
- Informações sobre a utilização da energia fornecida;
- Novas modalidades de tarifação para as concessionárias, que poderão fixar tarifas diferentes ao longo do dia;
- Limitar o consumo da energia e, em alguns casos, permitir que a concessionária faça o corte da energia elétrica;
- Comunicação entre concessionária e consumidor final.

Com ele, será possível que os consumidores saibam com exatidão qual o seu consumo de energia elétrica a qualquer momento. Além disso, esses medidores inteligentes possuem uma precisão mais elevada se comparado ao medidor eletromecânico convencional. [3]

O *Smart Meter* possui uma comunicação direta com a concessionária de energia. O dispositivo coleta os dados sobre o consumo residencial e envia para a central da concessionária através da rede [4]. Com isso, a concessionária tem um monitoramento em tempo real sobre a energia distribuída e poderá ser alertada em casos de falhas ou furto de energia.

#### *B. Self-Healing*

É a auto restauração do sistema de entrega de energia, o qual tem por objetivo melhorar a confiabilidade da rede, obter uma resposta ágil sempre que aparecer uma falha na rede de distribuição (RD), possibilitar a identificação do segmento defeituoso e isolação automática dos elementos com faltas no sistema e o restabelecimento do serviço de fornecimento do consumidor através de manobras nos religadores instalados na RD.

O funcionamento da *Self-Healing* (SH) resume-se em: caso a falha seja detectada, três tentativas de religamento são realizadas. Porém, se após estas tentativas a energia não for reestabelecida, o sistema bloqueia. Deste modo o SH é acionado automaticamente, com a finalidade de executar as manobras de isolamento do trecho interrompido e por fim restaurar o maior número de consumidores possíveis. [5]

Tanto o *Smart Meter* quanto o *Self-Healing* precisam das redes de telecomunicações para que possam funcionar. Na seção seguinte é apresentada estas redes.

# III. REDES DE TELECOMUNICAÇÕES E AS TECNOLOGIAS ADEQUADAS

No conceito de *Smart Grid* é possível observar quatro redes de telecomunicações, ou seja, quatro camadas pelas quais cada uma corresponde a um pedaço pelo qual as informações irão transitar: HAN (*Home Area Network*), LAN (*Local Area Network*), MAN (*Metropolitan Area Network*) e WAN (*Wide Area Network*). A figura 1 ilustra o alcance de cada uma das redes e a figura 2 mostra a infraestrutura de telecomunicações presente no *Smart Grid*.

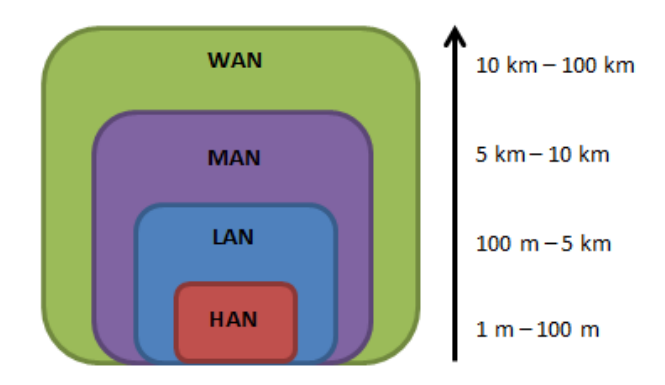

Figura 1 - Alcance das redes de telecomunicações

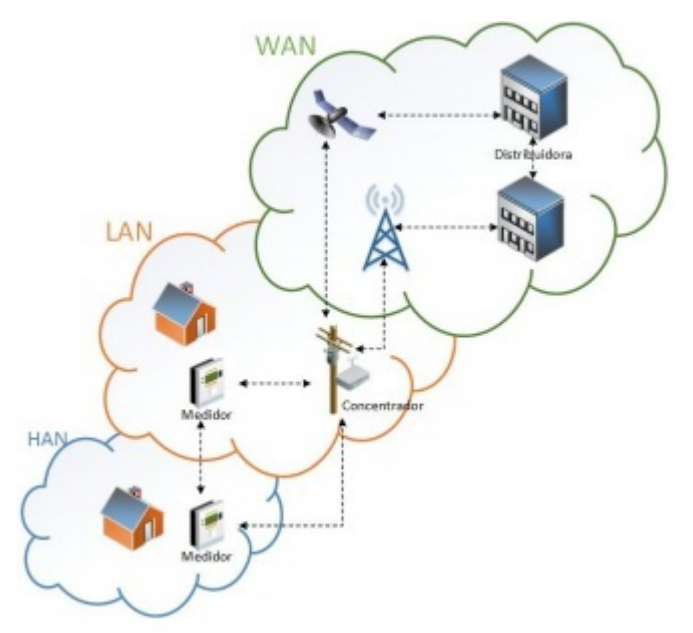

Figura 2 - Infraestrutura de telecomunicações para o *Smart Grid* [6]

# *A. HAN*

Compreende a comunicação residencial, na qual dispositivos e utensílios domésticos se comunicam com o medidor, o *Smart Meter*. Essa rede não requer alta frequência para transmissão de dados e possui como requisitos: baixo consumo de energia, baixo custo, simplicidade e comunicação segura. A tecnologia que seria mais adequada para essa rede é a *ZigBee*, por ser relativamente simples e atender a esses requisitos, além de permitir a comunicação sem fio confiável com baixo consumo de energia. A figura 3 apresenta a interação da *Smart Grid* doméstica com outros dispositivos.

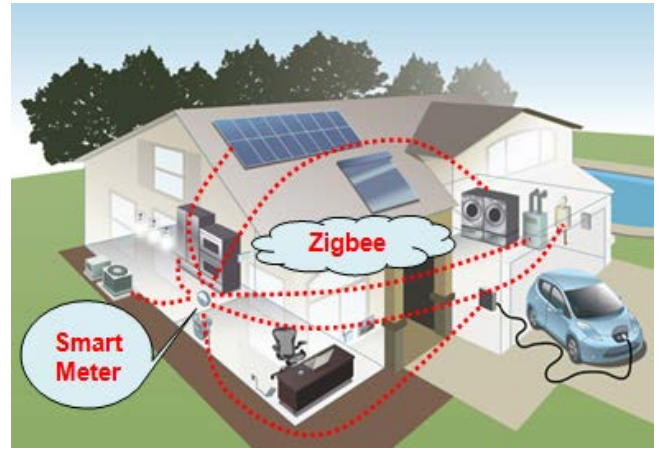

Figura 3 - *Smart Grid* em uma rede doméstica

# *B. LAN*

Representa a rede de área local. É utilizada para identificar a rede de *Smart Meters* integrados, componentes de campo e os *gateways* que constituem a rede lógica entre subestações de distribuição e instalações do cliente. [7]

Essa rede abrange uma pequena área, limitada a uma distância de 100 m a 5 km e devido a esse fato é utilizada para cobrir as informações concentradas nos diversos medidores.

# *C. MAN*

Conecta todos os pontos de coleta de dados de uma concessionária de energia elétrica (como coletores de dados dos medidores inteligentes) aos centros de controle e operações. [8]

Juntamente com a WAN, a MAN ocupa a maior parte dos sistemas de transmissão e distribuição da rede. Essas redes são mais exigentes, pois requerem uma maior segurança e confiabilidade. Portanto, requer uma tecnologia com uma maior taxa de transmissão de dados e cobertura para uma maior distância, como a fibra óptica.

#### *D. WAN*

As informações das redes LAN e MAN são recebidas por essa rede e enviadas para pontos de retransmissão. Em seguida são enviadas para as subestações, as quais são responsáveis por fazer com que as informações cheguem aos centros de controle da distribuição. Contém os nós de alta capacidade que conectam o centro de controle da concessionária, *data centers* e redes de distribuição da subestação. Essa rede faz o monitoramento em tempo real para evitar ou corrigir possíveis problemas na distribuição de energia elétrica.

Para esta rede, o uso de fibras ópticas é o ideal, devido a capacidade de transmissão de uma enorme quantidade de informações com confiabilidade e em uma velocidade incrível.

O fato desta tecnologia também ser imune as perturbações eletromagnéticas e ruídos, possuir atenuações muito baixas e uma maior largura de banda, a torna a mais adequada. [9]

#### IV. CONCLUSÕES

*Smart Grid* é responsável pelo grande avanço no sistema

elétrico por ser uma tendência de mercado devido suas aplicações e inúmeras vantagens. Porém, ainda há desvantagens em virtude da necessidade de padronização e ao elevado custo das tecnologias.

Para essa evolução é necessárias redes de telecomunicações, as quais são necessárias para realizar funções essenciais desse conceito e desse modo, possibilitar as vantagens descritas.

Neste artigo foi feita uma análise a fim de definir qual a tecnologia mais adequada para cada um dos quatro tipos de redes de telecomunicações presentes no *Smart Grid*. Foi visto que, para a rede na área local do cliente, é necessária uma tecnologia de baixo custo e baixo consumo de energia. Nas redes MAN e WAN é preciso utilizar tecnologias com alta confiabilidade e baixa latência. Entretanto, é preciso levar em conta o cenário a ser implementado para analisar qual a melhor tecnologia, considerando o custo-eficiência da mesma.

#### REFERÊNCIAS

- [1] PETENEL, Fernando; PANAZIO, Cristiano. Análise de uma rede Smart Grid usando a norma IEC 61850 e dados de medições. *XXX Simpósio Brasileiro de Telecomunicações*, Brasília, set/2012.
- [2] LOPES, Yona. Yona et al. Smart Grid e IEC 61850: Novos Desafios em Redes e Telecomunicacões para o Sistema Elétrico. Brasília, set/2012.
- [3] FUGITA, Sergio D.; FERNANDES, Ricardo A. S. Desenvolvimento de Smart Meter para análise de distorções harmônicas. Escola de Engenharia de São Carlos, São Paulo. Set/2011.
- [4] FUGITA, Sergio D. Smart Meter Integrado a analisador de qualidade de energia para propósitos de identificação de cargas residenciais. 2014. 126f. Tese (Doutorado em Ciências) - Escola de Engenharia de São Carlos, Universidade de São Paulo. São Carlos, 2014.
- [5] RODRIGUES, Elizabeth. Self-Healing aplicado a rede de distribuição.
- [6] Lamin H., "Análise de Impacto Regulatório da Implantação de Redes Inteligentes no Brasil", Julho de 2013.GÖNEN, Turan. Electric Power Distribution Engineering. 2013, CRC Press.
- [7] Infraestrutura de comunicação para Smart Grid. Revista RTI, Ano XV, nº 177, fev/2015.
- [8] BELDEN. Dica Técnica #13: Por que usar cabos de fibras ópticas?. Disponível em: http://www.belden.com.br/dicaTecnica13.asp. Acesso em: 21 de Agosto de 2016.

# Determinação Digital da Direção de Chegada de **Interferências**

Ricardo Rhomberg Martins Departamento de Engenharia Eletrônica - UFRJ Rio de Janeiro - RJ ricardomartins@poli.ufrj.br

Felipe Novaes Francis Dicler Departamento de Engenharia Elétrica - UFRJ Rio de Janeiro - RJ dicler@poli.ufrj.br

*Abstract*— As interferências eletromagnéticas mais perigosas são as de grande intensidade tais como as provocadas por descargas atmosféricas e curtos em linhas e subestações de alta tensão. No entanto outra classe de fenômenos pode ser bastante prejudicial se não forem tomadas as devidas precauções: as contínuas, em faixas de frequências próximas às de trabalho de equipamentos vulneráveis. Neste caso elas não são eliminadas pelos filtros eventualmente instalados na vítima. A solução mais geral para este tipo de problema é a blindagem da mesma mas, em certas ocasiões, pode ser interessante descobrir a direção da qual chegam tais sinais, para, por exemplo, blindar suas fontes ou simplesmente afastá-las. Este artigo apresenta de forma didática dois métodos analógicos de fazê-lo, a passagem para os digitais e aplicação de um destes (algoritmo de Bartlett) que facilita o entendimento de outros (MUSIC, ESPRIT, etc) mais sofisticados. Keywords-Algoritmo de Bartlett, Direção de Chegada,

Representação Exponencial.

#### I. INTRODUÇÃO

A introdução e o crescimento das redes inteligentes (Smart Grids) nos sistemas de geração e distribuição de energia cria situações inusitadas, tais como a utilização de equipamentos de alta frequência trabalhando em ambientes anteriormente tidos como protegidos, porque se trabalhava (em regime permanente) com frequências baixas. Sendo assim cuidados antes dispensáveis deixam de sê-lo. A proteção de interferências em baixas frequências implica, na prática, em algum tipo de blindagem como a da Figura 1 a seguir:

Fig. 1. Blindagem total de uma fonte ou vítima de interferência eletromagnética.

Em RF, no entanto, outras providências podem ser tomadas. A maioria delas depende do conhecimento da frequência e da direção de chegada do sinal interferente. Neste artigo serão analisados alguns métodos de determinação da direção de chegada de um sinal usando um algoritmo para introduzir técnicas digitais de processamento que apresentam grandes vantagens sobre as analógicas. Para exemplificá-lo os autores utilizaram dois sinais de 1000 Hz defasados entre si. Foram amostrados cerca de 80 ciclos a uma taxa (frequência de amostragem) de 42k amostras/segundo (4.2476e+004). Foram utilizados uma fonte sonora e dois microfones por causa da frequência de amostragem dos sinais limitada pelos ADs disponíveis. De alguma forma a determinação da direção de chegada de um sinal sempre implica no cálculo da defasagem causada pela sua chegada a um conjunto de sensores (microfones ou antenas) de acordo com a Figura 2 a seguir:

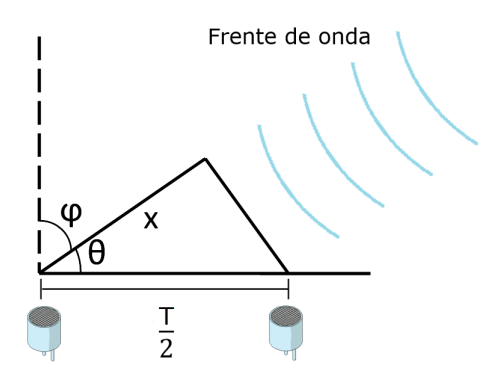

Fig. 2. Sinal incidente em dois sensores distanciados de  $\frac{T}{2}$ .

A partir daqui passaremos a nos preocupar com a defasagem entre os sinais nos sensores, da qual pode ser deduzida a direção de chegada do único sinal incidente do espaço conforme se vê na Figura 2.

#### II. DETERMINAÇÃO ANALÓGICA

#### *A. Determinac¸ao Gr ˜ afica ´*

Para facilitar o entendimento dos itens seguintes, foi feita uma representação gráfica dos sinais amostrados nos sensores[1], mostrada na Figura 3.

A defasagem  $\phi$ , em graus, entre os sinais pode ser determinada através da diferença temporal  $\Delta t$  entre os sinais no tempo e o período  $T$ , da seguinte maneira:

$$
\phi = \frac{\Delta t}{T} 360^\circ = \frac{14 - 11}{57 - 14} \times 360^\circ = \frac{3}{43} \times 360^\circ = 25^\circ \quad (1)
$$

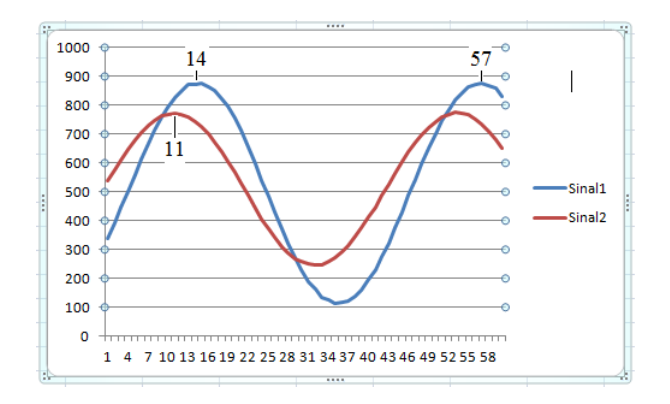

Fig. 3. Representação Gráfica dos sinais amostrados nos dois sensores.

Pela Figura 2, pode-se determinar o ângulo  $\phi$  por trigonometria:

$$
\sin(\phi) = \frac{\Delta t}{\frac{T}{2}} = \frac{3}{21,5} \Rightarrow \phi = 8^{\circ}
$$

Verifica-se, portanto, que a direção de chegada correspondente à defasagem  $\phi$  é de  $8^\circ$  em relação à perpendicular ao eixo dos sensores, ou 82° em relação à reta-suporte deles.

Este resultado também poderia ser obtido por algum tipo de programação. O comando *findpeaks* do MATLAB, por exemplo, forneceria: 15 e 57 para o sinal 1 e 11 para o sinal 2. A variação percebida entre os valores associados ao primeiro pico do sinal 1 (15 ao invés de 14) serve para deixar clara uma das fraquezas do presente metodo e interessar-nos pelo ´ próximo: ele é muito dependente dos instantes de amostragem. O funcionamento contínuo de um microcontrolador (por exemplo, um arduino) que esteja amostrando os dois sinais ao longo de muitos ciclos mostra isto claramente. Os resultados ficam oscilando em torno de um valor que provavelmente seria o mais próximo do verdadeiro.

#### *B. Determinac¸ao atrav ˜ es do produto dos sinais ´*

Sendo  $x_1(t) = A + A' cos(\omega t)$  o sinal 1, e  $x_2(t) = B +$  $B'cos(\omega t + \phi)$  o sinal 2, temos que:

$$
x_1(t) \times x_2(t) = [A + A'\cos(\omega t)] \times [B + B'\cos(\omega t + \phi)]
$$

O valor médio  $E$  deste produto é dado por:

$$
E = AB + \frac{1}{2} \times A'B'cos(\phi)
$$

E portanto, pode-se determinar a defasagem  $\phi$ :

$$
\phi = \cos^{-1}\left(\frac{2(E - AB)}{A'B'}\right)
$$

Cujo cálculo num arduino[2] forneceu:

$$
\phi = 20, 48^{\circ}
$$

Olhando novamente para a Figura 2, a direção de chegada correspondente a esta defasagem seria 6,4º em relação à perpendicular ao eixo dos sensores. Este resultado é menos dependente dos instantes de amostragem por se basear em medias dos sinais ao longo do tempo. O funcionamento ´ contínuo de um microcontrolador mostra isto claramente. Os resultados oscilam menos que no caso anterior em torno de um valor que provavelmente seria o mais próximo do verdadeiro. São possíveis outros métodos analógicos, como por exemplo: deslocamento contínuo de um vetor sobre o outro fazendo o produto escalar entre ambos em cada posição [3], convolução entre os dois, calculo das transformadas de Fourier de ambos, ´ etc.

#### III. DO ANALÓGICO PARA O DIGITAL

As indiscutíveis vantagens do processamento digital de sinais nos levam a tentar exprimi-los em forma fasorial. Ao digitalizá-los, cada amostra de cada sinal pode ser genericamente representada por  $v(k) = A_i(k) + jB_i(k)$ , onde:

- $k \notin \mathfrak{o}$  tempo amostrado. Note que todos os sinais são amostrados ao mesmo tempo. Isto exige um sincronismo que pode ser difícil de conseguir quando a frequência de amostragem é alta.
- $i = 1, 2, 3...$  é a identificação de um determinado sinal. No nosso exemplo,  $i$  vai até 2, porque temos dois sinais.
- $A_i(k)$  é a parte real da amplitude da amostra.
- $B_i(k)$  é a parte imaginária da amplitude da amostra.

Para determinar  $A_i(k)$  e  $B_i(k)$ , podemos, pela identidade trigonométrica, expressar o sinal  $v(t)$  como  $cos(\omega t + \theta)$  =  $cos(\theta)cos(\omega t) - sen(\theta)sen(\omega t)$ . Então, se fizermos  $A_i(k) =$  $cos(\theta)$ , e  $B_i(k) = sen(\theta)$ , teremos parte real e imaginária em quadratura, isto é,  $A_i(k)cos(\omega t) - B_i(k)sen(\omega t)$ , o que, no eventual caso de uma transmissão por canal, permite um melhor aproveitamento da faixa de frequência disponível.

Para recuperar as amostras na extremidade receptora, podemos multiplicar o sinal por senóides, da seguinte maneira:

$$
[Ai(k)cos(\omega t) - Bi(k)sen(\omega t)]2cos(\omega t) =
$$
  
= 2A<sub>i</sub>(k)cos<sup>2</sup>(\omega t) - 2B<sub>i</sub>(k)sin(\omega t)cos(\omega t) =  
= A<sub>i</sub>(k)[1 + cos(2\omega t)] - B<sub>i</sub>(k)sin(2\omega t)

Passando este sinal num filtro passa-baixa, tem-se  $A_i(k)$ . Do mesmo modo, porém multiplicando por  $2sen(\omega t)$ , temos:

$$
[Ai(k)cos(\omega t) - Bi(k)sen(\omega t)]2sen(\omega t) =
$$
  
= 2A<sub>i</sub>(k)sen(\omega t)cos(\omega t) - 2B<sub>i</sub>(k)sin<sup>2</sup>(\omega t) =  
= A<sub>i</sub>(k)sen(2\omega t) - B<sub>i</sub>(k)[1 - cos(2\omega t)]

Passando novamente por um filtro passa-baixa, obtém-se  $B_i(k)$ .

Lembrando que pela fórmula de Euler,  $cos(\omega t + \phi)$  =  $\Re(e^{j\omega t+\phi})$ , podemos usar uma outra representação para as amostras:

$$
x_1(t) = \Re(e^{j\omega t})
$$

$$
x_2(t) = \Re(e^{j\omega t + \phi}) = \Re(e^{j\phi}e^{j\omega t})
$$

Supondo que todos os circuitos e canais pelos quais as amostras vão passar sejam lineares, pode-se usar os sinais completos, e no momento oportuno, toma-se apenas suas partes reais:

$$
x_1(t) = e^{j\omega t}
$$

$$
x_2(t) = e^{j\omega t + \phi} = e^{j\phi} e^{j\omega t}
$$

 $j_{\rm max}$ 

Notando que a frequência é constante, pode-se dá-la por suposta, escrevendo:

$$
x_1(t) = 1
$$

$$
x_2(t) = x_1(t) \times e^{j\phi} = e^{j\phi}
$$

Neste caso, estamos admitindo o sinal  $x_1(t)$  como referência de tempos. Isto é necessário para quaisquer algoritmos digitais comuns.

A semelhança entre o que acabamos de fazer e a modulação analógica em quadratura é fácil de perceber[4]. Para exemplificá-lo, vamos usar o sinal  $x(t) = x_c(t)cos(\omega_c t)$  –  $x_s(t)$ sen( $\omega_c t$ ), onde  $x_c(t) \cos(\omega_c t)$  é uma referência de tempos, normalmente chamada de componente em fase e  $x_s(t)sin(\omega_c t)$  uma componente deslocada de 90° da referência, normalmente chamada de componente em quadratura. (a palavra quadratura já foi usada várias vezes, mas só agora definida).

Seguindo o raciocínio de[5], suponhamos as existências de  $x_c(t)$  e  $x_s(t)$  de forma que possamos escrever, como fizéramos anteriormente:

$$
x(t)2\cos(\omega_c t) = 2[x_c(t)\cos(\omega_c t) - x_s(t)\sin(\omega_c t)]\cos(\omega_c t) =
$$
  

$$
2[x_c(t)\cos^2(\omega_c t) - x_s(t)\sin(\omega_c t)\cos(\omega_c t)] =
$$
  

$$
x_c(t) + x_c(t)\cos(2\omega_c t) - x_s(t)\sin(2\omega_c t)
$$

Que, passado por um filtro passa-baixas, fornece  $x_c(t)$ . De forma semelhante,

$$
x(t)2sen(\omega_c t) = 2[x_c(t)cos(\omega_c t) - x_s(t)sen(\omega_c t)]sen(\omega_c t) =
$$
  

$$
2[x_c(t)cos(\omega_c t)sen(\omega_x t) - x_s(t)sen^2(\omega_c t)] =
$$
  

$$
x_c(t)sen(2\omega_c t) - x_s(t) + x_s(t)sen(2\omega t)
$$

Que, passado por um filtro passa-baixas, fornece  $x_s(t)$ .

Chegando-se, então, a  $\tilde{x} = x_c(t) + jx_s(t)$ , chamada envelope complexo equivalente a  $x(t)$ , no sentido de haver uma correspondência biunívoca (à qual alguns autores chamam de mapeamento, numa tradução próxima do inglês 'map'), tal que se possa passar de uma para outra e vice-versa. A modulação em quadratura de dois sinais esta representada na Figura 4 a ´ seguir:

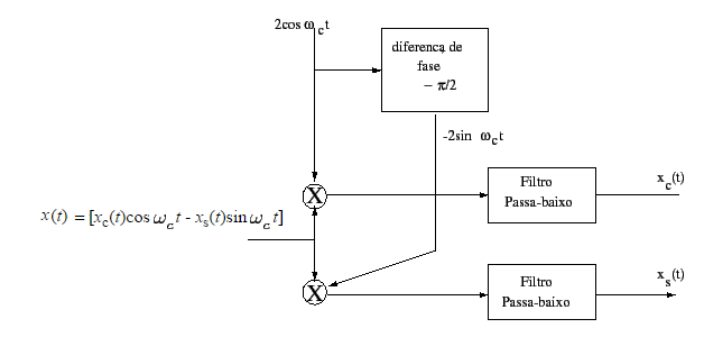

Fig. 4. Extração das componentes em fase e em quadratura de um sinal (representação gráfica de uma modulação QAM).

As Figuras 5 e 6 apresentam a visualização das operações acima no domínio da frequência.

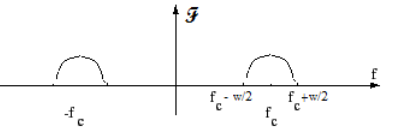

Fig. 5. Transformada de Fourier de  $x_c(t)cos(\omega_c t)$ .

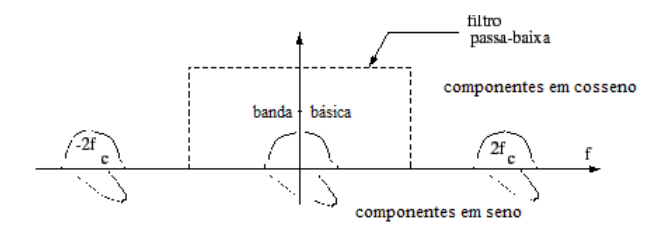

Fig. 6. Transformada de Fourier de  $x(t)cos(2\omega_c t)$ , de  $x(t)sen(2\omega_c t)$  e do sinal após o filtro.

#### IV. ALGORITMO DE BARTLETT

A título de aplicação do que acabamos de ver, vamos analisar um algoritmo que exige entradas escritas na forma complexa: o algoritmo de Bartlett, também conhecido como "Classical Beam Forming"[6] Dado um vetor  $X(k)$ , onde k é o tempo amostrado, pode-se, com ele, construir a chamada matriz de correlação (ou de autocorrelação)[7]. Letras maiúsculas representam vetores ou matrizes, e minúsculas seus elementos.

$$
R_{xx} = E\{X(k)X^H(k)\}\
$$

Onde  $E\{\}$  representa o valor esperado, ou seja, a média(ao longo do tempo k), dos valores entre as chaves e H representa o hermitiniano (conjugado da transposta) do vetor  $X(k)$ . Portanto, se:

$$
X(k) = \left[ \begin{array}{c} x_1(k) \\ x_2(k) \end{array} \right]
$$

Então:

$$
X^{H}(k) = [x_1(k)^* x_2(k)^*]
$$

e

$$
R_{XX} = E\left\{ \left[ \begin{array}{cc} x_1(k)x_1(k)^* & x_1(k)x_2(k)^* \\ x_2(k)x_1(k)^* & x_2(k)x_2(k)^* \end{array} \right] \right\}
$$

Como a média no tempo(valor esperado) de uma matriz é formada pela media de cada um de seus elementos, temos: ´

$$
R_{XX} = \left[ \begin{array}{cc} E\{x_1(k)x_1(k)\}^* & E\{x_1(k)x_2(k)\}^* \\ E\{x_2(k)x_1(k)\}^* & E\{x_2(k)x_2(k)\}^* \end{array} \right]
$$

A partir daqui, omitiremos a variavel k nas respectivas ´ funções.

#### *A. Analise matem ´ atica da matriz de correlac¸ ´ ao˜*

Com o fim de melhor entender o sentido físico do vetor  $X(k)$  e preparar análises posteriores, vamos fazer referências a Figura 7 a seguir: `

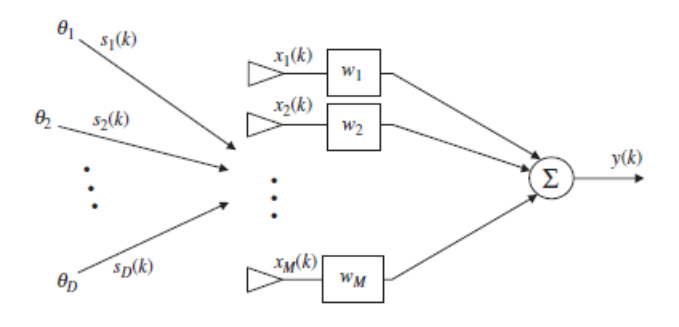

Fig. 7. Conjunto de sensores e sinais.[7]

Vemos aqui que o vetor  $X(k) = \begin{bmatrix} x_1 & x_2 & x_M \end{bmatrix}$  é composto pelas saídas dos M sensores (antenas ou microfones) que são, ao mesmo tempo, entradas dos M multiplicadores  $W = \begin{bmatrix} w_1 & w_2 & \dots & w_M \end{bmatrix}$ . Vemos também que a saída y do sistema é dada por:

$$
y = W^T X
$$

Ou seja, a soma das entradas, cada uma delas multiplicada pelo respectivo "peso"W. Nota-se, desde logo, que os  $W's$ não são funções do tempo. São valores fixos ou eventualmente calculados para fazer a saída cumprir alguma exigência.  $S =$  $[s_1 \ s_2 \ \ldots \ s_D]$  são os D sinais vindos do espaço (esta teoria foi desenvolvida para antenas que recebem campos eletromagnéticos, e portanto sem média, pois a propagação de ondas é um fenômeno essencialmente dependente da variação no tempo, não admitindo a existência de tensões contínuas a ela associadas), ainda antes de atingir o conjunto de M sensores. Eles são considerados monocromáticos, isto é, cada um deles é uma senóide pura. Uma condição geral é que  $D < M$  (o número de sinais é menor que o número de sensores). Há outro algoritmo (MUSIC) que permite descobrir o numero de sinais incidentes no conjunto de sensores. Para ´ o algoritmo de Bartlett, este número é conhecido. Em geral:

$$
S = \begin{bmatrix} 1 \\ 1 \\ \vdots \\ 1 \end{bmatrix}_{Dx1}
$$

Neste trabalho, temos apenas um sinal atingindo dois sensores (gerando  $x_1(k)$  e  $x_2(k)$ , de modo que  $S = [1]$ . Os ângulos de incidência  $\theta_1, \theta_2, \dots, \theta_D$  são referidos à normal à reta suporte dos sensores ( $\phi$  da Figura 2), podendo ser diferentes entre si. Temos então apenas um sinal, e portanto um único ângulo de incidência. Pelo fato dos sinais não incidirem perpendicularmente no conjunto, haverá atrasos relativos nas tensões geradas nos sensores. Tomando o sensor 1 como referência, pode-se representar o atraso nos demais por:

$$
A = \begin{bmatrix} a(\theta_1) & a(\theta_2) & \dots & a(\theta_D) \end{bmatrix} =
$$
\n
$$
e^{\frac{-j2\pi(1-1)d}{\lambda \operatorname{sen}(\theta_1)}} e^{\frac{-j2\pi(1-1)d}{\lambda \operatorname{sen}(\theta_2)}} \dots e^{\frac{-j2\pi(1-1)d}{\lambda \operatorname{sen}(\theta_D)}}
$$
\n
$$
e^{\frac{-j2\pi(2-1)d}{\lambda \operatorname{sen}(\theta_1)}} e^{\frac{-j2\pi(2-1)d}{\lambda \operatorname{sen}(\theta_2)}} \dots e^{\frac{-j2\pi(2-1)d}{\lambda \operatorname{sen}(\theta_D)}}
$$
\n
$$
\vdots \dots \vdots \vdots \vdots \vdots
$$
\n
$$
e^{\frac{-j2\pi(M-1)d}{\lambda \operatorname{sen}(\theta_1)}} e^{\frac{-j2\pi(M-1)d}{\lambda \operatorname{sen}(\theta_2)}} \dots e^{\frac{-j2\pi(M-1)d}{\lambda \operatorname{sen}(\theta_D)}}
$$

Trabalhando com um sinal, e dois sensores, temos:

 $\sqrt{ }$  $\overline{1}$  $\overline{1}$  $\overline{1}$  $\overline{1}$  $\overline{1}$  $\overline{1}$ 

$$
A = \left[ \begin{array}{c} 1 \\ e^{\frac{-j2\pi(2-1)d}{\lambda \operatorname{sen}(\theta_1)}} \end{array} \right]
$$

Ao incidirem no conjunto, os sinais "sofrem os danos"da inclinação de cada um em relação à referência e da distância  $d$ entre seus sensores. Isto é levado em consideração da seguinte forma:

$$
X = A.S \tag{2}
$$

No caso de um sinal incidindo em dois sensores, temos:

$$
\begin{bmatrix} x_1 \\ x_2 \end{bmatrix} = \begin{bmatrix} 1 \\ e^{\frac{-j2\pi(2-1)d}{\lambda sen(\theta_1)}} \end{bmatrix} . [1] = \begin{bmatrix} 1 \\ e^{\frac{-j2\pi(2-1)d}{\lambda sen(\theta_1)}} \end{bmatrix}
$$

Reforçando: aqui,  $\theta_1$  é o ângulo em que o único sinal incide em dois sensores distanciados por d. Eventualmente pode-se somar um ruído  $n$  (considerado sempre gaussiano) à expressão acima, de modo que:  $X = A.S + n$  (sendo n um vetor  $1xM$ ).

Neste trabalho não será considerada a possibilidade de ruídos influenciarem os sinais. Logo, o vetor  $X(k)$  continua sendo dado pela expressão 2. Donde:

$$
R_{XX} = E\{X.X^H\} = E\left\{ \begin{bmatrix} 1 & \frac{-j2\pi d}{\lambda \sin(\theta_1)} \\ e^{\frac{-j2\pi d}{\lambda \sin(\theta_1)}} \end{bmatrix} \cdot \begin{bmatrix} 1 & e^{\frac{+j2\pi d}{\lambda \sin(\theta_1)}} \end{bmatrix} \right\} =
$$

$$
= E\left\{ \begin{bmatrix} 1 & e^{\frac{+j2\pi d}{\lambda \sin(\theta_1)}} \\ e^{\frac{-j2\pi d}{\lambda \sin(\theta_1)}} & 1 \end{bmatrix} \right\} =
$$

$$
\begin{bmatrix} E\{1\} & E\{e^{\frac{+j2\pi d}{\lambda \sin(\theta_1)}}\} \\ E\{e^{\frac{-j2\pi d}{\lambda \sin(\theta_1)}}\} & E\{1\} \end{bmatrix}
$$

Como não há dependência temporal em nenhuma entrada da matriz, temos:

$$
R_{XX} = \left[ \begin{array}{cc} 1 & e^{\frac{+j2\pi d}{\lambda gen(\theta_1)}} \\ e^{\frac{-j2\pi d}{\lambda sen(\theta_1)}} & 1 \end{array} \right]
$$

#### *B. Espectro de Bartlett*

Se os pesos de um conjunto de sensores são todos iguais, pode-se definir o espectro espacial de Bartlett como:

$$
P_B(\theta) = a^H(\theta).R_{XX}.a(\theta)
$$
\n(3)

 $P_B$  recebe o nome de *espectro espacial* por ser uma função de  $\theta$  que é uma variável espacial que representa a direção de incidência dos sinais que chegam no conjunto de sensores.  $a(\theta)$  é definido à semelhança de  $a(\theta_1)$ . Para um sinal incidindo em dois sensores, ele pode ser expresso por:

$$
a(\theta) = \left[ \begin{array}{c} 1 \\ e^{\frac{-j2\pi d}{\lambda \operatorname{sen}(\theta)}} \end{array} \right] \Rightarrow a^W(\theta) = \left[ \begin{array}{cc} 1 & e^{\frac{+j2\pi d}{\lambda \operatorname{sen}(\theta)}} \end{array} \right]
$$

*1) Incidencia de um sinal expresso em forma complexa: ˆ* Se quisermos calcular  $P_B(\theta)$  para um sinal incidindo segundo  $\theta_1$  em dois sensores:

 $P_B(\theta) =$ 

$$
= \left[ \begin{array}{cc} 1 & e^{\frac{+j2\pi d}{\lambda gen(\theta)}} \end{array} \right] \left[ \begin{array}{cc} 1 & e^{\frac{+j2\pi d}{\lambda sen(\theta_1)}} \\ e^{\frac{-j2\pi d}{\lambda sen(\theta_1)}} & 1 \end{array} \right] \left[ \begin{array}{c} 1 \\ e^{\frac{-j2\pi d}{\lambda sen(\theta)}} \end{array} \right]
$$

Donde:

$$
P_B(\theta) =
$$

$$
\begin{bmatrix}\n1 + e^{\frac{+j2\pi d}{\lambda [sen(\theta) - sen(\theta_1)]}} & e^{\frac{+j2\pi d}{\lambda sen(\theta_1)}} + e^{\frac{+j2\pi d}{\lambda sen(\theta)}}\n\end{bmatrix}\n\begin{bmatrix}\n1 \\
e^{\frac{-j2\pi d}{\lambda sen(\theta)}}\n\end{bmatrix}
$$
\n
$$
P_B(\theta) = \begin{bmatrix}\n1 + e^{\frac{+j2\pi d}{\lambda [sen(\theta) - sen(\theta_1)]}} + e^{\frac{-j2\pi d}{\lambda [sen(\theta) - sen(\theta_1)]}} + 1\n\end{bmatrix}
$$

$$
P_B(\theta) = 2 + 2[cos(2\pi(d/\lambda)(sen(\theta) - sen(\theta_1)))] \quad (4)
$$

Nesta última expressão fica claro que o espectro passará por um pico quando  $\theta$  for igual a  $\theta_1$ .

De fato, para  $\theta_1 = 20^\circ$ ,  $\theta_1 = 45^\circ$  e  $\theta_1 = 60^\circ$ , fazendo-se variar  $\theta$  de 0° a 90°, obtêm-se as curvas mostradas na Figura 8 a seguir:

A Figura 8 mostra que a dedução da equação 4 foi correta e facilita o entendimento da técnica de busca da direção de chegada de um sinal, porém, também mostra que o algoritmo de Barlett não possui precisão.

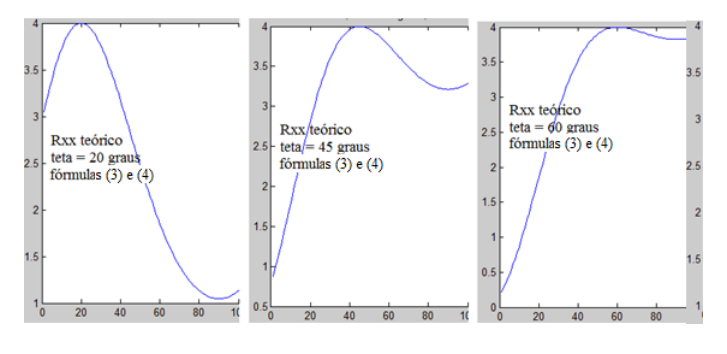

Fig. 8. Resultado das equações 3 e 4

*2) Incidencia de um sinal expresso em sua forma real: ˆ* A metodologia de Bartlett aplicada ao sinal  $X(k)$  do arquivo analisado fornece:

$$
P_B(\theta) = a^H(\theta).R_{XX}.a(\theta) = a^H(\theta).E\{X(k).X^H(k)\}.a(\theta)
$$

Lembrando que o vetor  $X(k)$  possui duas componentes,  $x_1$ ,  $x_2$ , temos:

$$
P_B(\theta) = a^H(\theta).E\left\{ \begin{bmatrix} x_1 x_1^* & x_1 x_2^* \\ x_2 x_1^* & x_2 x_2^* \end{bmatrix} \right\} a(\theta)
$$

Se admitirmos, como no cálculo da defasagem pelas médias dos sinais, que:

$$
x_1(t) = A + A' \cos(\omega t)
$$

$$
f_{\rm{max}}
$$

$$
x_2(t) = B + B'\cos(\omega t + \phi)
$$

Temos:

ſ

$$
\begin{array}{cc}A^2+\frac{1}{2}A'^2 & AB+\frac{1}{2}A'B'cos(\phi)\\AB+\frac{1}{2}A'B'cos(\phi) & B^2+\frac{1}{2}B'^2\end{array}\bigg]\,a(\theta)
$$

 $P_B(\theta) = a^H(\theta) \times$ 

Substituindo  $a(\theta)$  e  $a^H(\theta)$ , temos:

$$
P_B(\theta) = \begin{bmatrix} 1 & e^{\frac{i}{\lambda s en(\theta)}} \\ 1 & e^{\frac{i}{\lambda s en(\theta)}} \end{bmatrix} \times
$$

$$
\begin{bmatrix} A^2 + \frac{1}{2}A'^2 & AB + \frac{1}{2}A'B'cos(\phi) \\ AB + \frac{1}{2}A'B'cos(\phi) & B^2 + \frac{1}{2}B'^2 \end{bmatrix} \times
$$

$$
\begin{bmatrix} 1 \\ e^{\frac{-j2\pi d}{\lambda s en(\theta)}} \end{bmatrix}
$$

Donde:

$$
P_B(\theta) = A^2 + \frac{1}{2}A'^2 + B^2 + \frac{1}{2}B'^2 +
$$

$$
+ 2[AB + \frac{1}{2}A'B'cos(\phi)cos(2\pi(d/\lambda)sen(\theta))]
$$
(5)

Em que se pode ver que o gráfico correspondente seria função de  $cos(2\pi(d/\lambda)sen(\theta))$  uma vez que todos os fatores da expressão acima são constantes, ou seja, não existe um pico que permita determinar  $\phi$ , a defasagem entre os sinais, necessária para se determinar a direção de chegada do sinal. Uma comparação entre as expressões 5 e 3 ou 4 mostra que o resultado acima é consequência da forma de escrever o

$$
e^-
$$
sinal cuja correlação se busca calcular. Na sessão anterior ele era puramente matematico e portanto foi escrito de forma ´ conveniente àquele raciocínio. Agora ele é real, "saída de uma bancada". Temos portante de escrever  $x_2$  como  $x_1$  atrasado por uma exponencial  $e^{-j\gamma}$ . Para isto, é necessário exprimilos em forma complexa. Podemos então supor que  $x_2 =$  $x_1e^{-j\gamma}$ (abstendos-nos de uma relação de amplitudes que não é importante no algoritmo de Bartlett). Teríamos então:

$$
P_B(\theta) = \left[1 e^{\frac{+j2\pi d}{\lambda s en(\theta)}}\right] \left[ \begin{array}{cc} C & Ce^{\frac{+j2\pi d}{\lambda s en(\theta_1)}} \\ Ce^{\frac{-j2\pi d}{\lambda s en(\theta_1)}} & C \end{array} \right] \left[ \begin{array}{c} 1 \\ e^{\frac{-j2\pi d}{\lambda s en(\theta)}} \end{array} \right]
$$

Donde se pode concluir, como na equação 4, que o espectro passará por um pico em  $\theta_1$ :

$$
P_B(\theta) = 2C + 2C[\cos(2\pi(d/\lambda)(\operatorname{sen}(\theta - \operatorname{sen}(\theta_1))))]
$$

V. DETERMINAÇÃO DE  $\theta_1$  E RESULTADOS

Os sinais amostrados foram passados por um filtro passa altas (tipo *Parks-McClellan*[8]) para eliminar os valores medios ´  $A$  e  $B$  da expressão 1 e normalizados para eliminar  $A'$  e  $B'$ . Usando a metodologia desenvolvida na seção III passaram-se as expressões de  $x_1(t)$  e  $x_2(t)$  para a forma complexa. Como fica claro em na equação 3, o algoritmo de Bartlett leva a um gráfico do qual se depreende diretamente a direção de chegada do sinal  $\theta_1$  sem necessidade de passar pela defasagem  $\phi$ . O resultado aparece na Figura 9 a seguir, na qual se percebe que o sinal chega fazendo um ângulo de 15° com a normal à reta que contém os sensores. A diferença em relação aos resultados obtidos anteriormente se explica pela falta de precisão do algoritmo ora analisado.

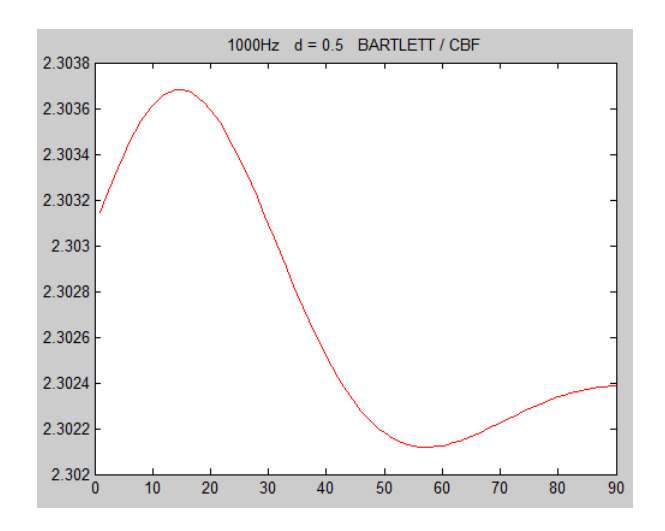

Fig. 9. Resultado da aplicação da metodologia ao sinal  $X(k)$ .

#### VI. CONCLUSÃO

A metodologia desenvolvida na seção III (apresentada num contexto amplo) funciona quando aplicada a sinais reais que precisam ser expressos em forma complexa permitindo o uso de outros algoritmos consagrados: Pisarenko, MUSIC, ESPIRIT, etc., além do que foi usado como exemplo. Assim sendo, elas podem ser usadas na determinação da direção de chegada de sinais de RF em geral e de interferências eletromagnéticas em particular.

#### **REFERÊNCIAS**

- [1] Martins, R. R. (2010). Antenas e Processamento de Sinais. Rio de Janeiro: **UFRJ**
- [2] McRoberts, M. (2011). Arduino Básico . Rio de Janeiro: Novatec Editora.
- [3] Silva, B. F. (2014). Determinação da Direção de Chegada(DOA) de um Sinal Sonoro Usando um Arduino. Rio de Janeiro: UFRJ August 2002.
- [4]  $http://www.math.washington.edu/marshall/math_307/com$ plexnos.pdf (2015). Acesso em 12 de Fevereiro de 2016
- [5]  $http://intranet.deei.fct.ualg.pt/FTel/html/node9_ct.html$ (s.d.). Acesso em 12 de fevereiro de 2016
- [6] Muhamed, R. (1996). Direction of Arrival Estimation Using Antenna Arrays. Virginia, EUA: Virginia Polytechnical Institute and State University.
- [7] Gross, F. (2005). Smart antennas for wireless communication With MATLAB. New York: Mc Graw Hill, pp175-176.
- [8] Mathworks. (2014).  $http://www.mathworks.com/help/signal/$ ref /f irpm.html Acesso em 12 de Fevereiro de 2016

# Viabilidade da implementação de iluminação via LED

Talles Ribeiro Soares Rafael José de Souza Pinto Carlos Augusto Rocha

Instituto Nacional de Telecomunicações Instituto Nacional de Telecomunicações Instituto Nacional de Telecomunicações Inatel Inatel Inatel tallesribeiro@get.inatel.br [rafael.jose@gea.inatel.br](mailto:rafael.jose@gea.inatel.br) caugusto@inatel.br

*Resumo—* **O documento a seguir possui um projeto de pesquisa que retrata a viabilidade econômica, de consumo e social a respeito da substituição de lâmpadas mais convencionais como a fluorescente e a incandescente por lâmpadas com tecnologia LED. Este artigo contém também, o custo da substituição, tempo de investimento e redução do consumo, entre outros fatores ligados à viabilidade e tem como objetivo informar através de cálculos e dados de pesquisas como, financeiramente torna-se viável a implementação dessa tecnologia.**

*Palavras-chave—***Viabilidade, econômica, lâmpada, fluorescente, incandescente, LED.** 

#### I. INTRODUÇÃO

Atualmente a população mundial sofre com um sério problema que é a iminente falta de água e a consequente diminuição na geração de energia elétrica, fato esse muito preocupante devido à demanda de energia que aumenta a cada dia mais. É nesse cenário que a busca por novas tecnologias que visam realizar uma economia no consumo de energia tornam-se muito importantes. Diante desses fatos será feita a análise da implementação de uma nova forma de iluminação, visando substituir as lâmpadas convencionais (fluorescentes e incandescentes) por lâmpadas LED, que apresentam menor consumo, maior eficiência luminosa, maior facilidade de descarte e um alto custo-benefício. O trabalho será divido na análise da viabilidade técnica e posteriormente uma análise de viabilidade econômica.

#### II. INDICADORES DE VIABILIDADE

# *A. Técnica*

Como já foi dito a tecnologia Led vem mostrando inúmeros benefícios quando comparada às outras tecnologias convencionais (lâmpadas fluorescente e incandescente), benefícios esses que são tanto econômicos quanto técnicos. Quando se fala na viabilidade técnica  $\overline{\phi s}$ principais indicadores são fluxo luminoso, vida útil, temperatura de cor, rendimento e eficiência luminosa. Em relação ao fluxo luminoso (lm), que é a radiação total emitida em todas as direções por uma fonte luminosa ou fonte de luz que pode produzir estímulo visual, as lâmpadas LEDs, com exceção do modelo BBE LU2, obtiveram maior rendimento que as LVS, já que possuem menor fluxo luminoso. Percebe-se também uma maior eficiência luminosa devido ao maior aproveitamento desse fluxo e a consequente redução do consumo de energia

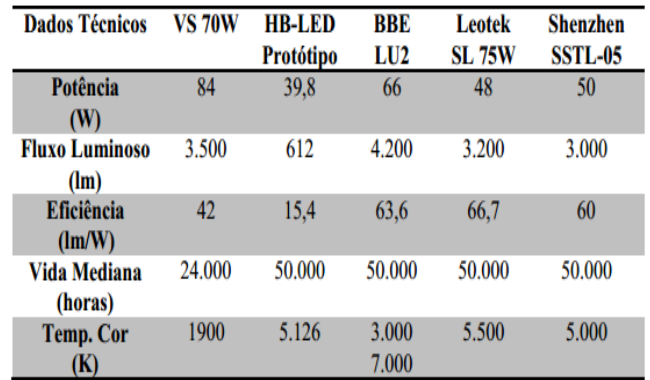

Fonte: Novick & Martinez (2008)

Figura 1 - Quadro comparativo de características técnicas das lâmpadas estudadas.

#### B. *Econômica*

.

De outro lado, é importante destacar também a viabilidade econômica apresentada pelas lâmpadas LED. Para análise da viabilidade econômica foi feito um quadro comparativo analisando o preço de consumo (R\$/kWh) de cada lâmpada (LED, fluorescente e incandescente), mostrando o valor de consumo para cada bandeira. Ao final foi feito estimativa do custo mensal de uma residência com 14 lâmpadas, comprovando a economia que a tecnologia LED apresenta em relação às outras.

TABELA I ECONOMIA MENSAL DE UMA CASA TRADICIONAL (14 LÂMPADAS)

| <b>B1</b> – Residencial     | <b>Bandeira</b> | <b>Bandeira</b> | <b>Bandeira</b> |
|-----------------------------|-----------------|-----------------|-----------------|
| normal                      | Verde           | Amarela         | Vermelha        |
| Preço de consumo<br>R\$/KWh | R\$ 0,50974     | R\$ 0.53474     | R\$ 0,55474     |

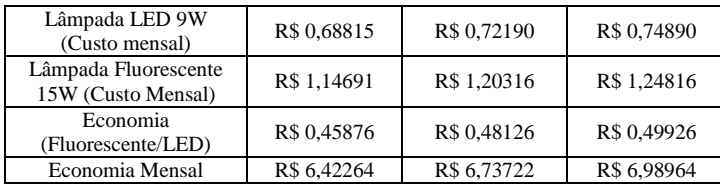

#### III. SIMULAÇÃO

Para fins de comprovação, foram realizadas simulações através de um medidor de consumo da Cemig e um software de circuitos elétricos (Multisim), levando em consideração uma casa com 10 lâmpadas onde as lâmpadas permanecem ligadas 4 horas por dia durante 30 dias. A simulação realizada no software Multisim teve como objetivo principal comprovar a economia de energia através da medição da corrente nas lâmpadas de LED (15 Watts), fluorescentes (40 Watts) e incandescentes (60 Watts).

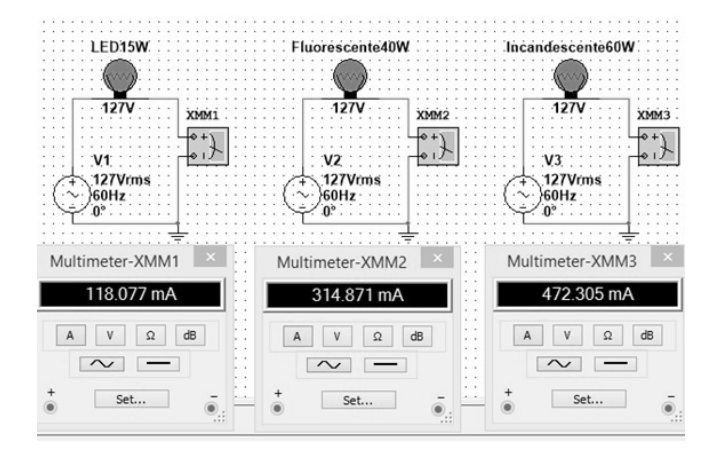

Figura 2 - Consumo de corrente através do software Multsim.

Percebe-se que entre a primeira e segunda análise da simulação feita, os valores de máximo são diferentes, o que se dá devido a uma análise realizada no domínio do tempo ("Transient"), onde o valor medido é o valor máximo de pico e não eficaz ou RMS como na primeira análise.

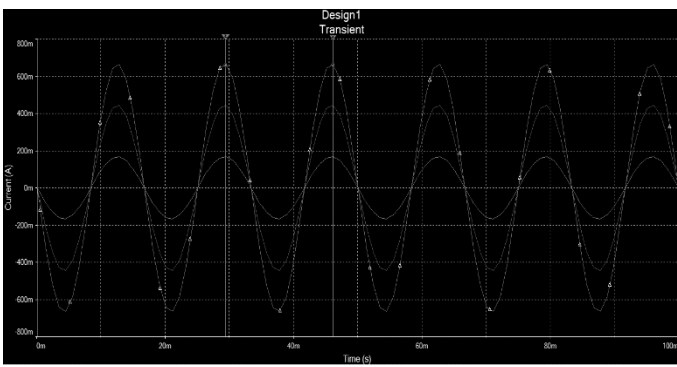

Figura 3 - Consumo de corrente das lâmpadas LED, fluorescente e incandescente.

Para fins de consumo real, foi utilizado o site da Cemig que simula o consumo de KW/h levando em consideração a quantidade de equipamentos, o tempo que eles permanecem ligados e a potência de cada um. Como resultado final tem-se o consumo total dentro de um mês, por exemplo, o que nos trás, tendo como base o valor do KW/h, a economia total gerada dentro de um determinado intervalo de tempo.

| Equipamento           | Quantidade   | Potência |   | Dias de Uso | Tempo de Uso | Total        |
|-----------------------|--------------|----------|---|-------------|--------------|--------------|
| Ar Condicionado       | 0            | 1400     | W | Dias/mês 30 | Hr. 0        | $\mathbf 0$  |
| Aspirador de Pó       | 0            | 600      | W | Dias/mês 30 | Hr. 0        | 0            |
| Batedeira             | $\Omega$     | 180      | W | Dias/mês 30 | Hr. 0        | $\mathbf{0}$ |
| Cafeteira             | $\mathbf{0}$ | 1000     | W | Dias/mês 30 | Hr. 0        | $\mathbf{0}$ |
| Carregador de Celular | o            | 15       | W | Dias/mês 30 | Hr. 0        | 0            |
| Chuveiro              | 0            | 4400     | W | Dias/mês 30 | Hr. 0        | $\mathbf 0$  |
| Tanquinho             | 0            | 270      | W | Dias/mês 30 | Hr. 0        | $\mathbf{0}$ |
| Telefone Sem Fio      | O            | 5        | W | Dias/mês 30 | Hr. 24       | $\mathbf{0}$ |
| Televisão             | 0            | 150      | W | Dias/mês 30 | Hr. 0        | $\bf{0}$     |
| Torneira Flétrica     | o            | 4400     | W | Dias/mês 30 | Hr. 0        | $\bf{0}$     |
| Ventilador            | O            | 80       | W | Dias/mês 30 | Hr. 0        | $\mathbf 0$  |
| Vídeo Cassete         | O            | 30       | W | Dias/mês 30 | Hr. 0        | $\bf{0}$     |
| Vídeo Game            | 0            | 20       | W | Dias/mês 30 | Hr. 0        | $\mathbf{0}$ |
| Outros                | 10           | 9        | W | Dias/mês 30 | Hr. 4        | 10.8         |
| Outros                | 10           | 15       | W | Dias/mês 30 | Hr. 4        | 18           |

Figura 4 - Medidor de consumo mensal.

#### IV. CONCLUSÃO

Diante do presente estudo, conclui-se que a tecnologia LED apresenta diversas vantagens em relação às lâmpadas convencionais, seja ela em aspectos técnicos ou econômicos. Além disso, as simulações feitas comprovam que a implementação da tecnologia LED se mostra completamente eficaz em qualquer ambiente, levando em consideração a grande economia no consumo de energia e a consequente redução nos gastos, que é visto com bons olhos pela população que tem gastos elevados com energia elétrica em casa e também por empresas e governantes, diante da grande redução de recursos naturais em falta, como a água que é responsável pela geração de 70 % de toda a energia produzida no Brasil.

#### REFERÊNCIAS

- [1] [http://eitecpicos.com/novo/files/EITEC-II/67%20a%2069%20-](http://eitecpicos.com/novo/files/EITEC-II/67%20a%2069%20-%20An%C3%A1lise%20T%C3%A9cnica%20da%20Viabilidade%20da%20Implementa%C3%A7%C3%A3o%20de%20Ilumina%C3%A7%C3%A3o%20LED%20em%20Salas%20de%20Aula.%20-%20Ana%20Tereza%20Brondani%20da%20Costa.pdf) [%20An%C3%A1lise%20T%C3%A9cnica%20da%20Viabilidade](http://eitecpicos.com/novo/files/EITEC-II/67%20a%2069%20-%20An%C3%A1lise%20T%C3%A9cnica%20da%20Viabilidade%20da%20Implementa%C3%A7%C3%A3o%20de%20Ilumina%C3%A7%C3%A3o%20LED%20em%20Salas%20de%20Aula.%20-%20Ana%20Tereza%20Brondani%20da%20Costa.pdf) [%20da%20Implementa%C3%A7%C3%A3o%20de%20Ilumina](http://eitecpicos.com/novo/files/EITEC-II/67%20a%2069%20-%20An%C3%A1lise%20T%C3%A9cnica%20da%20Viabilidade%20da%20Implementa%C3%A7%C3%A3o%20de%20Ilumina%C3%A7%C3%A3o%20LED%20em%20Salas%20de%20Aula.%20-%20Ana%20Tereza%20Brondani%20da%20Costa.pdf) [%C3%A7%C3%A3o%20LED%20em%20Salas%20de%20Aula.](http://eitecpicos.com/novo/files/EITEC-II/67%20a%2069%20-%20An%C3%A1lise%20T%C3%A9cnica%20da%20Viabilidade%20da%20Implementa%C3%A7%C3%A3o%20de%20Ilumina%C3%A7%C3%A3o%20LED%20em%20Salas%20de%20Aula.%20-%20Ana%20Tereza%20Brondani%20da%20Costa.pdf) [%20-%20Ana%20Tereza%20Brondani%20da%20Costa.pdf](http://eitecpicos.com/novo/files/EITEC-II/67%20a%2069%20-%20An%C3%A1lise%20T%C3%A9cnica%20da%20Viabilidade%20da%20Implementa%C3%A7%C3%A3o%20de%20Ilumina%C3%A7%C3%A3o%20LED%20em%20Salas%20de%20Aula.%20-%20Ana%20Tereza%20Brondani%20da%20Costa.pdf) Contato: Ana Tereza Brondani da Costa, Graduanda em Licenciatura em Física – UESPI – tetebrondani@gmail.com Gustavo Oliveira de Meira Gusmão, Doutorando em Física – UESPI - gomgusmao@uespi.br Kristian Pessoa dos Santos Mestrando em Engenharia Elétrica – IFPI/Parnaíba – kristianpessoa@ifpiparnaiba.edu.br
- [2] http://www.santarita.com.br/reducao-consumo-de-energia-comsubstituicao-das-lampadas-comuns-por-leds/
- [3] [http://www.iar.unicamp.br/lab/luz/ld/L%E2mpadas/tipos\\_e\\_carac](http://www.iar.unicamp.br/lab/luz/ld/L%E2mpadas/tipos_e_caracteristicas_de_lampadas.pdf) [teristicas\\_de\\_lampadas.pdf](http://www.iar.unicamp.br/lab/luz/ld/L%E2mpadas/tipos_e_caracteristicas_de_lampadas.pdf)
- [\[4\] http://www.excelenciaemgestao.org/Portals/2/documents/cneg9/a](http://www.excelenciaemgestao.org/Portals/2/documents/cneg9/anais/T13_2013_0053.pdf) [nais/T13\\_2013\\_0053.pdf](http://www.excelenciaemgestao.org/Portals/2/documents/cneg9/anais/T13_2013_0053.pdf)
- [5] [http://www.iar.unicamp.br/lab/luz/ld/Arquitetural/Ilumina%E7%](http://www.iar.unicamp.br/lab/luz/ld/Arquitetural/Ilumina%E7%E3o%20P%FAblica/Pesquisa/leds_para_iluminacao_publica.pdf) [E3o%20P%FAblica/Pesquisa/leds\\_para\\_iluminacao\\_publica.pdf](http://www.iar.unicamp.br/lab/luz/ld/Arquitetural/Ilumina%E7%E3o%20P%FAblica/Pesquisa/leds_para_iluminacao_publica.pdf) Contato: jackson\_novicki@yahoo.com.br rodrigodi\_di@yahoo.com.br
- [6] http://ecolmeia.org.br/lampadas-led-vantagens-e-desvantagens/email: contato@ecolmeia.org.br

# Interferência de ondas eletromagnéticas em ambientes indoor

Ana Carolina Daniel Silvério Marcello Caldano de Melo

Prof. Msc. João Bosco Assis Leite

Instituto Nacional de Telecomunicações Instituto Nacional de Telecomunicações Instituto Nacional de Telecomunicações Inatel Inatel anasilverio@gea.inatel.br marcellomelo@get.inatel

 Inatel [jbosco@inatel.br](mailto:jbosco@inatel.br)

*Resumo – Este trabalho apresenta as interferências físicas e naturais que as ondas eletromagnéticas em ambientes indoor sofrem devido as características dos materiais que compõem o ambiente e as distâncias máximas que um receptor consegue ter qualidade do sinal que provêm de um Access Point wifi.* 

*Palavras Chave – Interferência, Ondas Eletromagnéticas, Desvanecimento, Fenômenos Físicos.*

# I. INTRODUÇÃO

A transmissão de informação em ambientes wireless(sem fio) esta cada vez mais frequente em casas e empresas. Porém para garantir que a taxa de dados enviados seja a maior possível, a escolha e o posicionamento do Access Point wifi é de vital importância. Em vista disso, o presente trabalho apresenta o estudo das interferências das ondas eletromagnéticas em ambientes indoor, ressaltando os fenômenos físicos que o sinal sofre em um percurso de transmissão e recepção, com base nas distâncias e nos materiais contidos no local. Além disso, ao final do estudo, foi elaborada uma situação real de análise de um ambiente indoor para analisar as causas de perda de informação.

# II. DESVANECIMENTO

Os modelos de propagação focam em estabelecer a intensidade média do sinal recebido a uma determinada distância de um transmissor, da mesma forma, preestabelecem a energia deste sinal em um espaço próximo. Uma onda eletromagnética se propaga em linha direta e a mesma pode estar obstruída por diversos obstáculos, resultando no desvanecimento do sinal.

O desvanecimento pode ser definido como a variação da potência do sinal recebido quando este é transmitido por diversos caminhos. Esse pode ser dividido em dois tipos: de pequena escala e de larga escala [1].

#### *A. Desvanecimento de pequena escala*

De acordo com Rappaport o desvanecimento de pequena escala é caracterizado pelas "[...] rápidas flutuações de energia do sinal recebido em distâncias muito curtas (poucos comprimentos de onda) ou pouco tempo de duração (na ordem de segundos)" [2]. Dentro desta categoria o sinal sofre variações por multipercursos, os quais são causados pelo fenômeno de espalhamento e resultam na refração do sinal, afetando consideravelmente a intensidade do sinal recebido.

#### *A.1.* Multipercursos

Devido aos fenômenos de reflexão e espalhamento nos sinais transmitidos, estes podem percorrer diferentes caminhos. Consequentemente, as características do sinal (distância, energia do sinal, amplitude, fase e tempo de propagação) variam. Com isso, pode ocorrer uma interferência construtiva (Aumento na intensidade) ou destrutiva (diminuição da intensidade), isso porque ao percorrer variados caminhos as fases sofrem alterações e são somadas vetorialmente no ponto do receptor [3][10].

A figura 1 mostra o fenômeno de Multipercurso em um ambiente indoor.

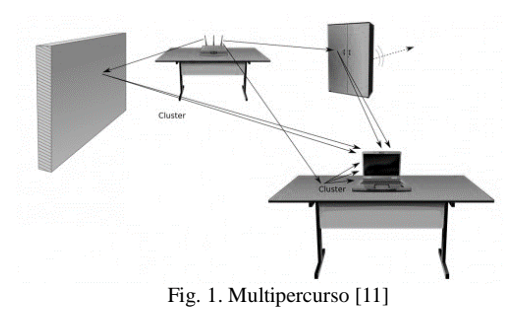

*A.2.* Refração

Refração é quando o sinal sofre alteração na direção de propagação ao passar de um meio para outro, sendo que esses meios têm índices de refração diferentes para cada frequência [4].

A figura 2 representa esse fenômeno, na qual um raio incide sobre uma superfície de vidro e é refratado.

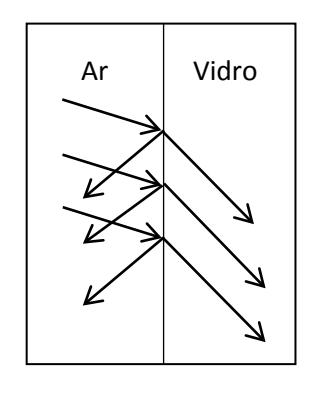

Fig. 2. Refração

# *esvanecimento de larga escala*

Segundo Ferreira "o desvanecimento em larga escala está relacionado a características de propagação que manifestam seus efeitos no sinal ao longo de médias e grandes distâncias, comparadas com o comprimento de onda" [1], resultando com isso, em perdas de potência do sinal no espaço livre e sombreamento por obstáculos. O mesmo leva em conta os fenômenos físicos da difração, reflexão e espalhamento.

# *B.1.* Path Loss

O modelo de propagação no espaço livre é usado para preestabelecer a intensidade do sinal recebido quando transmissor e receptor tem uma linha de visada direta. Como muitos modelos de propagação em larga escala, o Path Loss determina como a potência recebida decai em função da distância entre transmissor e receptor. Essa perda no espaço livre pode ser explicada pela atenuação e absorção dos sinais[2][8][9].

#### *B.2.* Difração

"A difração ocorre quando o sinal de onda eletromagnética contorna um obstáculo cujo tamanho é da mesma ordem do comprimento de onda" [5], ou seja, dependente da forma e das dimensões dos objetos.

A figura 3 ilustra o mecanismo da difração, no qual a onda incidente contorna o obstáculo, gerando ondas secundárias que determinam a direção da propagação.

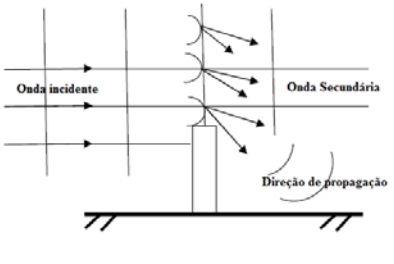

Fig. 3. Difração [5]

# *B.3. Reflexão*

"A reflexão ocorre quando uma onda incide sobre um obstáculo e retorna ao meio em que estava se propagando" [5]. Isso ocorre por conta do objeto ter uma dimensão muito maior quando comparado com o comprimento de onda.

A figura 4 demonstra uma onda sendo refletida por um obstáculo. Em ambientes indoors, esses obstáculos podem ser paredes, vidros e janelas metálicas.

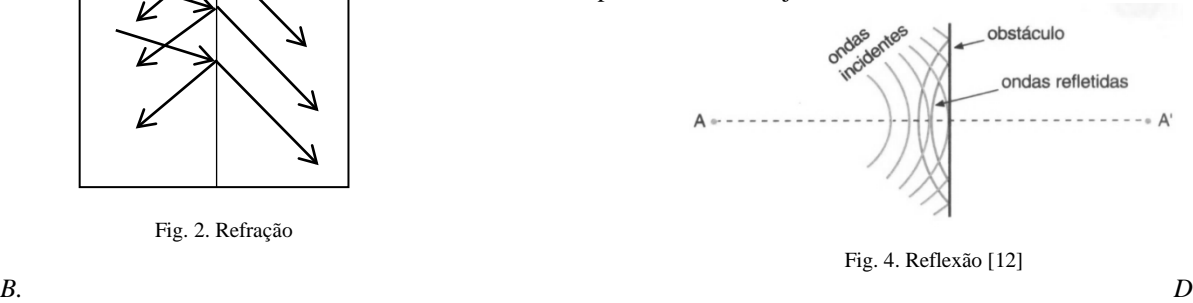

#### *B.4.* Espalhamento

Espalhamento pode ser definido como a dispersão do sinal em várias direções distintas e amplitudes variadas depois deste incidir sobre uma superfície irregular [6]. Visto que a frequência dos sinais trabalhados são muito altos – 2,4GHz – o comprimento de ondas é muito pequeno, assim por menor que seja o objeto causará interferência.

A Figura L representa o fenômeno do espalhamento na copa de árvores.

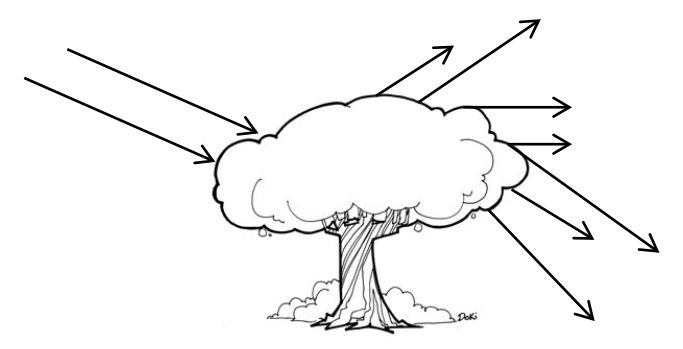

Fig.5. Espalhamento

#### III. ANÁLISE DO AMBIENTE

Para o posicionamento eficiente dos pontos de acesso é necessário seguir alguns passos, os quais estão representados pelo esquema a seguir.

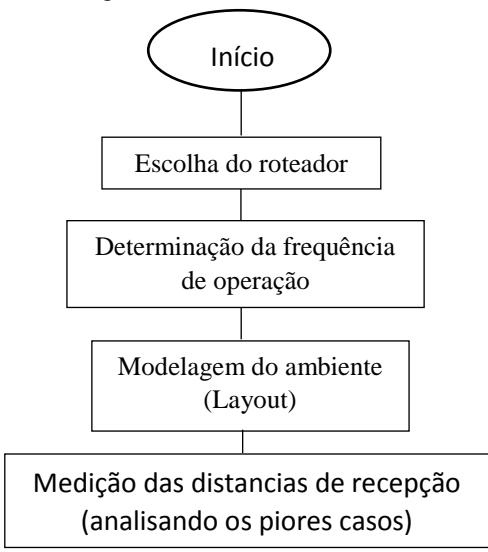

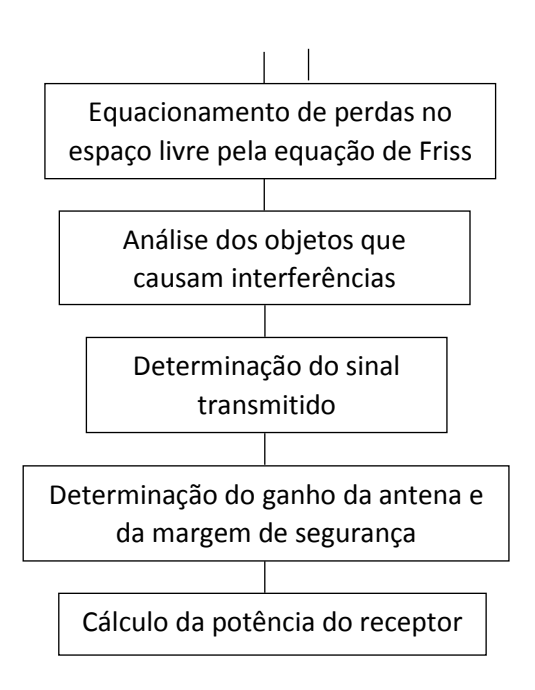

Para a realização dos estudos será utilizado o Access Point (AP) 54Mbps Tl-WR340G, o qual apresenta as seguintes características:

- EIRP: <20dBm
- 
- Antena: Omnidirecional fixa de 5dBi
- Frequência: 2,4GHz
- Sensibilidade de recepção:

54M: -68dBm@10% PER 11M: -85dBm@8% PER 6M: -88dBm@10% PER 1M: -90dBm@8% PER

• Taxa de sinal:

11g: Até 54Mbps (dinâmico) 11b: Até 11Mbps (dinâmico)

Com a finalidade de analisar diferentes casos baseados no posicionamento dos AP's e nos materiais dos objetos foram colocados Access Points (Ponto de acesso) em três locais distintos, os quais estão representados na figura 5. Com isso, ao fim de todos os cálculos, será possível concluir os materiais que mais interferem na transmissão, quantos AP's seriam necessários para essa casa especificamente e onde esses estariam localizados.

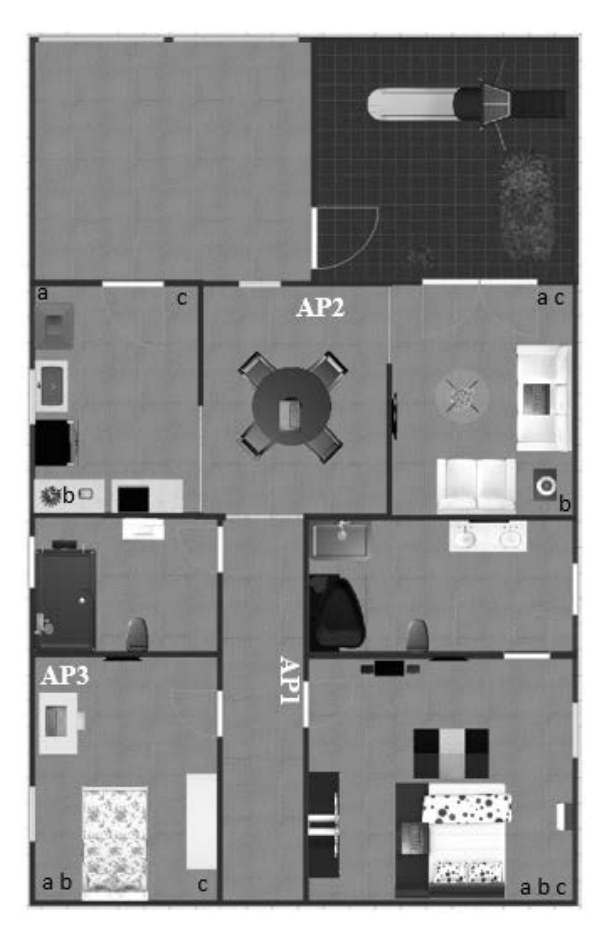

Fig. 5. Planta Baixa

Na ilustração do ambiente são representados os pontos críticos usados para cálculo da distância, os quais foram escolhidos levando em consideração o pior caso em cada cômodo. As letras 'a', 'b' e 'c' representam respectivamente os pontos críticos que o sinal chega quando analisados a partir dos AP's 1, 2 e 3 em seu trajeto. A legenda a seguir mostra as equivalências.

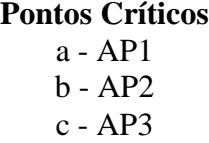

Para calcular as atenuações no espaço livre, é utilizada a equação de Friis, a qual é expressa pela equação 1.

Path Loss = 
$$
-147.56 + 20 \log(F) + 20 \log(D)
$$
 (1)

Nela são levados em conta a frequência F em Hz e a distância em metros. Além disso, foi considerada a atenuação do sinal devido à interferência por outros materiais.

A tabela 1 lista os obstáculos mais comuns [11][14]. Bem como suas respectivas atenuações.

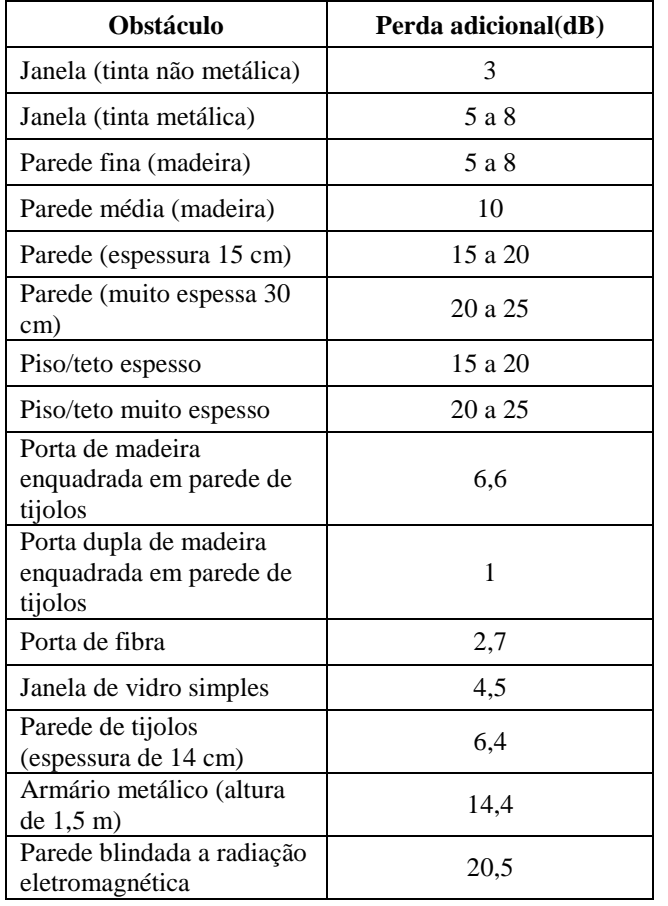

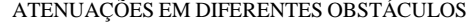

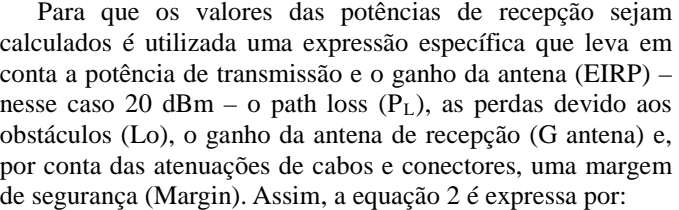

$$
Pr x = EIRP + G \text{ antena} - PL - Lo - Margin \quad (2)
$$

A tabela 2 representa, pelo posicionamento do AP1, as atenuações nos caminhos percorridos pelo sinal do transmissor, levando em consideração os principais obstáculos em um ambiente indoor e a potência de recepção no ponto especificado. Nota-se que na sala o sinal sofre maior atenuação em relação aos outros cômodos, logo, possui menor potência de recepção. Já, no quarto é onde se encontra a melhor potência de recepção.

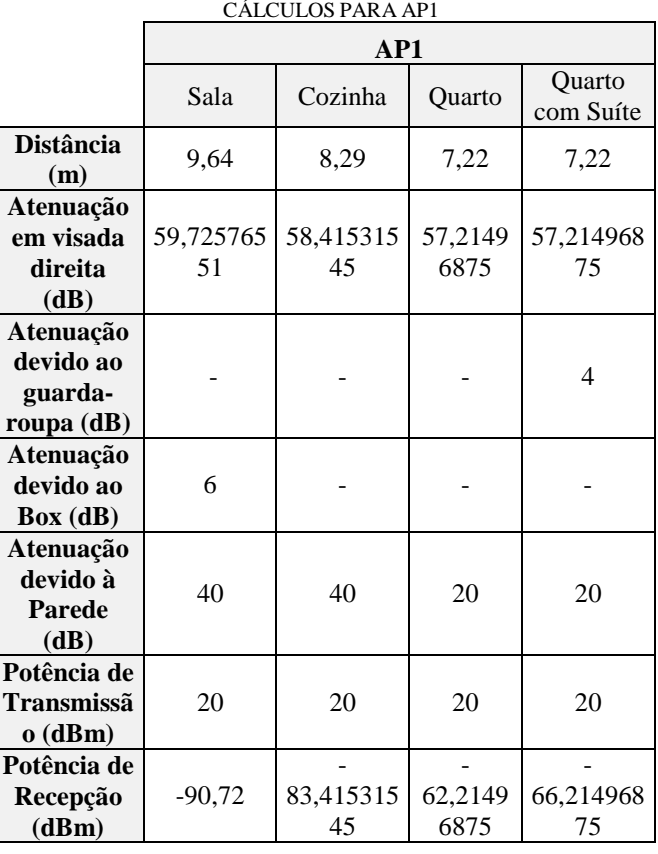

TABELA 2

A tabela 3 avalia a potência de recepção do sinal para o posicionamento do AP2. Consta-se que a pior potência de recepção encontra-se no quarto e no quarto com suíte. Já, a melhor potência localiza-se tanto na cozinha quanto na sala.

TABELA 3 CÁLCULOS DO AP2

|                                                                    | AP2             |                 |                 |                     |
|--------------------------------------------------------------------|-----------------|-----------------|-----------------|---------------------|
|                                                                    | Sala            | Cozinha         | Quarto          | Quarto<br>com Suíte |
| <b>Distância</b><br>(m)                                            | 7,78            | 7,15            | 13,64           | 13,64               |
| Atenuaçã<br>o em<br>visada<br>direita<br>(dB)                      | 57,86381<br>677 | 57,1303<br>4567 | 62,7405122<br>4 | 62,740512<br>24     |
| Atenuaçã<br>o devido<br>a <sub>0</sub><br>guarda-<br>roupa<br>(dB) |                 |                 |                 |                     |
| Atenuaçã<br>o devido<br>ao Box<br>(dB)                             |                 |                 | 6               | 6                   |

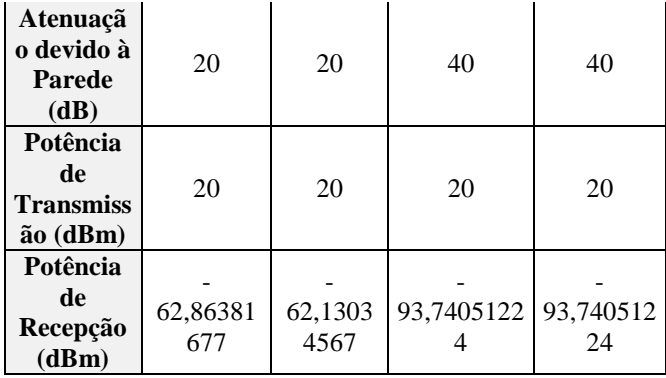

Por último, pode-se observar a tabela 4, esta representa os cálculos levando em consideração o AP3, localizado no quarto, como demonstra a figura 5. Esse posicionamento resulta na pior intensidade de sinal recebido, isso porque o caminho entre o transmissor e o receptor contém uma maior quantidade de obstáculos. Além disso, levando em consideração a sala, nota-se que o sinal recebido é muito baixo, o menor desse estudo, isso ocorre porque a distância entre o ponto de recepção e o AP é o maior de todas, existem três paredes nesse percurso e o sinal sofre atenuação devido aos vidros do box. Outro ponto relevante é que o melhor sinal recebido também ocorreu com o Access Point nesta posição, levando em conta o quarto como ponto de recepção, isso porque não existe nenhum obstáculo no percurso de propagação e a distância é muito pequena, pois o transmissor e o receptor estão no mesmo ambiente.

TABELA 4 CÁLCULOS DO AP3

|                                                 | AP3             |                 |                 |                     |
|-------------------------------------------------|-----------------|-----------------|-----------------|---------------------|
|                                                 | Sala            | Cozinha         | Quarto          | Quarto<br>com Suíte |
| <b>Distância</b><br>(m)                         | 13,79           | 8,01            | 6               | 12.65               |
| Atenuação<br>em visada<br>direita<br>(dB)       | 62,83551<br>016 | 58,116875<br>16 | 55,607249<br>84 | 62,086035<br>34     |
| Atenuação<br>devido ao<br>guarda-<br>roupa (dB) |                 |                 |                 | 4                   |
| Atenuação<br>devido ao<br>Box (dB)              | 6               | 6               |                 |                     |
| Atenuação<br>devido à<br><b>Parede</b><br>(dB)  | 60              | 40              |                 | 40                  |
| Potência de<br>Transmissã<br>$o$ (dBm)          | 20              | 20              | 20              | 20                  |

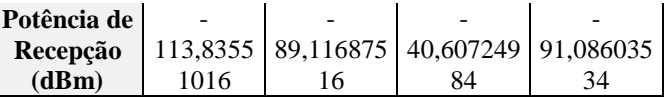

Depois de analisar as três tabelas anteriores, chega-se à conclusão que o posicionamento do Access Point número três é inapropriado, visto que as potências recebidas variam consideravelmente nos diferentes cômodos. Além disso, a maior e a menor atenuação estão presentes com essa localização. Já nos outros dois AP's as variações nas intensidades dos sinais recebidos são menores. Com isso, pode-se concluir que para ambos os casos o posicionamento dos AP's são indicados, entretanto, o AP1 fornece melhor qualidade nos sinais de recepção. Nota-se também que quanto mais no centro o roteador estiver localizado, melhor será a cobertura da área desejada.

O roteador levado em consideração exige que, para que na recepção exista um sinal de 1MB deve-se receber no mínimo - 90 dBm de potência. Analisando as tabelas, nota-se que com os três posicionamentos, em determinado ponto, recebe-se um valor inferior ao mínimo esperado. A partir deste limite podese considerar que neste local o sinal recebido será inferior à 1MB e, dependendo das condições e da distância, o sinal pode até não ser encontrado pelo receptor. Neste caso, existem formas para ampliar a área de alcance do sinal como a utilização de repetidores ou o uso de mais um Access Point.

#### IV. MATERIAIS

Para fazer a análise das interferências causadas nas ondas eletromagnéticas deve-se considerar também os diversos tipos de materiais existentes em um ambiente indoor. Os materiais que menos geram interferência são madeira, materiais sintéticos e vidros. Já a água, os tijolos e o mármore têm um grau de interferência mediano, e os que mais interferem no sinal são gesso, concreto, vidro blindado e metal, sendo que este último tem a capacidade de absorver energia e se utilizado de forma proveitosa pode isolar ambientes de forma a não ocorrer perda do sinal[7].

### V. CONCLUSÕES

Neste trabalho foram ressaltadas as possíveis interferências físicas, como refração, reflexão e espalhamento, que as ondas eletromagnéticas irradiadas de um Access Point sofrem até chegarem ao receptor. Constatou-se que à atenuação do sinal que será recebido está diretamente ligada a quantidade de obstáculos, do material que compõem os mesmos e da distância em que se encontra o receptor do AP.

Nos cálculos apresentados a maior atenuação do sinal foi causada pelas paredes no meio de transmissão, isso mostra a importância da escolha da espessura e do material a ser usado para fazer a divisão dos ambientes. Além disso, observou-se, com embasamento teórico, que o metal influencia de forma considerável a passagem de ondas eletromagnéticas.

Outro ponto importante é que o devido posicionamento do Access Point não assegura a máxima transferência de potência em todos os pontos, visto que cada dispositivo tem um limite de alcance diferente.

#### REFERÊNCIAS

- [1] S. F. P. Ferreira, "Influência do Excesso de Atraso do Canal na Taxa de Transmissão para o Planejamento de Sistemas Celulares (Dissertação de Mestrado)", Universidade Federal de Campina Grande, Campina Grande, PB: dezembro de 2010.
- [2] "Wireless Communications, Principles & Practice", Theodore S. Rappaport, Prentice Hall Communications Engineering and emerging Technologies Series, 1999.
- [3] J. A. J. Ribeiro. *Propagação das Ondas Eletromagnéticas.* princípios e aplicações. Editora: Érica, 2004.
- [4] P. D. Borges, *Apostila de Física*, Colégio Politécnico UFSM. Santa Maria: 2009.
- [5] R. G. R. González. *Análise de atenuação de sinal em ambientes indoor usando lógica nebulsa.* Pontifíca Universidade Católica de Campinas. Campinas: 2009.
- [6] H. Soares. *Sistema Cognitivo de suporte ao operador de uma Usina Nuclear baseado em módulos contextuais (Tese de Doutorado).*  Universidade Federal do Rio de Janeiro. Rio de Janeiro: 2009.
- [7] Apple, Wi-Fi e Bluetooth: fontes potenciais de interferência sem fio. Disponível em:<https://support.apple.com/pt-br/HT201542> Acesso em fevereiro de 2016.
- [8] A. Tanenbaom. *Computer Net Works Third Edition.* New Jersey: Prentice,1996.
- [9] S. Sklar. *Rayleigh Fading Channels in Mobile Digital Communication System.* IEEE Comunication Magazine. Pp. 90. July, 1997.
- [10] K. Halford; M. Webster. *Multpath Measurement in Wireless LAN's. 1- 888-Intersil, 2001.*
- [11] Carlos E. Morimoto. *[Redes wireless atualizado \(Sétima e ultima parte\).](http://www.hardware.com.br/guias/redes-wireless/)*  Disponível em: <http://www.hardware.com.br/guias/redeswireless/80211n.html>. Acesso em fevereiro de 2016.
- [12] WebLab. *Ondas: Leis da reflexão*. Disponível em: <http://ww2.unime.it/weblab/awardarchivio/ondulatoria/ondas.htm>. Acesso em fevereiro de 2016.
- [13] G. M. Mattos. *Redes de Acesso em Banda Larga utilizando Sistemas VSAT e WiFi (Dissertação de Mestrado).* Pontifíca Universidade Católica do Rio de Janeiro. Rio de Janeiro: Abril de 2006.

# Suporte de painel solar fotovoltaico "ajuste de elevação e rotação inteligente"

Eduardo Victorino Garrido Leite

Faculdade de Ciências Sociais Aplicadas de Extrema – FAEX duedu82@hotmail.com.br

Rodrigo Otávio Rocha Cardoso

Faculdade de Ciências Sociais Aplicadas de Extrema – FAEX engenharia@faex.edu.br

 *Resumo-* **O objetivo deste artigo é propor um projeto para melhorar a eficiência dos painéis solares. Ao prender um painel em um suporte fixo o mesmo fica perpendicular ao sol pouco tempo do dia, mesmo nos países mais favoráveis como o Brasil, não ultrapassam de 6 horas/dia. Portanto o suporte proposto neste projeto permitirá que o painel se ajuste conforme o movimento do sol assim melhorando a incidência de luz solar em 30 a 40%, ou até mais dependendo da localização geográfica em ambos os sistemas "Integrado na rede e Independente da rede", em relação ao suporte fixo, tendo ajustes de azimute e elevação automáticos.**

 *Palavras chave-*

# I. INTRODUÇÃO

No Brasil, a geração fotovoltaica, apesar da oferta de sol, sofre a concorrência de outras fontes de energia igualmente abundantes e atualmente muito mais eficientes. Mesmo assim, a geração fotovoltaica é atrativa devido à possibilidade de pulverizar os geradores solares em pequenas unidades muito próximas às suas cargas, possibilitando a construção de sistemas autônomos de geração. Além disto, o Brasil está passando por uma crise com relação á geração de energia elétrica através das hidrelétricas o que evidência os trabalhos voltados para fontes alternativas de geração de energia sendo uma delas energia solar. A geração solar convencional possui duas formas básicas, sistemas "Integrados na rede" e "Independentes da rede", ambas para painéis fixos.

# II. FUNCIONAMENTO DOS PAINEIS FIXO

#### *A. Sistema Integrado na rede (FIGURA 01)*

Nesta instalação, o sistema é interligado à rede de distribuição da concessionária de energia elétrica. Assim, quando os painéis não estiverem gerando energia, o quadro de distribuição será alimentado pela rede da concessionária.

Essa energia consumida da concessionária poderá ser compensada pelo excedente de energia produzido ao longo do dia pelo sistema de geração solar, conforme determina

a resolução n.482/2012 da Aneel, que permite ao consumidor instalar pequenos geradores solares em sua unidade consumidora e "trocar" energia com a distribuidora local.

Essa resolução determina ainda que, caso a unidade geradora instalada em uma residência, por exemplo, produza mais energia que o consumido ao longo do mês, esse saldo gerará um crédito que poderá ser utilizado para abater o consumo dos meses subsequentes, ou ainda poderá ser utilizado para abater o consumo de outra unidade consumidora, desde que ambas possuam mesma titularidade. Os créditos poderão ser utilizados em um prazo de até 36 meses e as informações estarão na fatura do consumidor, a fim de que ele saiba o saldo de energia e tenha o controle sobre a sua fatura.

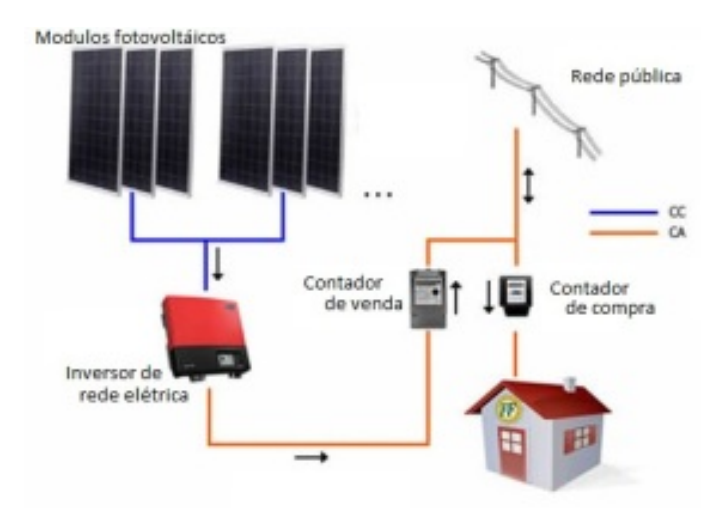

#### Figura 1 - Sistema integrado na rede

### *B. Sistema Independente da rede (FIGURA 02)*

Nesta instalação, o sistema de geração solar fotovoltaico é totalmente independente da rede da concessionária de energia elétrica. A energia produzida e não utilizada é armazenada em um banco de baterias, podendo ser utilizada nos momentos em que o consumo for maior que a produção.

São quatro passos simples, Geração durante o dia, os painéis solares geram energia elétrica a partir do sol. O nível da produção de energia depende apenas da área disponível em seu telhado ou terreno e do nível de radiação da região.

Armazenamento a energia gerada é armazenada em um banco de baterias, podendo ser utilizada a qualquer momento, mesmo na ausência de luz solar.

Conversão a energia gerada e armazenada é transmitida em corrente contínua para o inversor para ser convertida em corrente alternada e para o nível de tensão adequado para utilização.

Utilização uma vez convertida, a energia poderá ser consumida em sua residência ou empresa, sem a necessidade de alteração das instalações existentes.

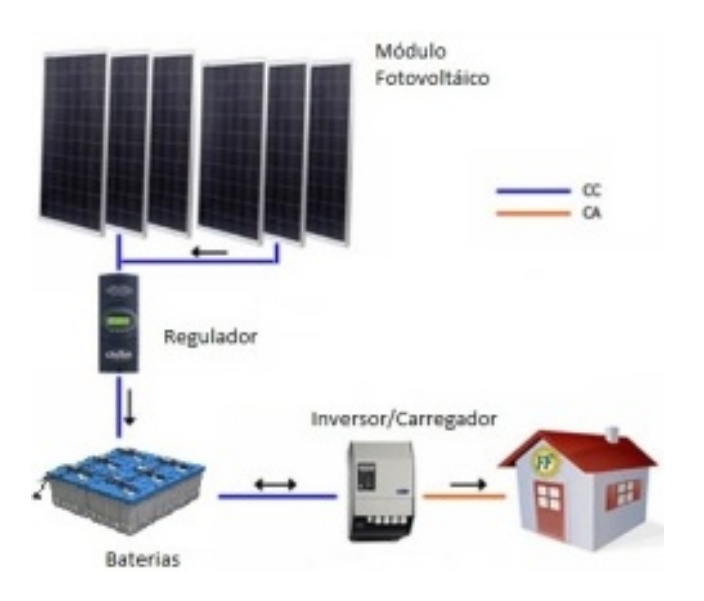

Figura 2 - Sistema independente da rede.

# III. PESQUISAS E SOLUÇÕES PARA AUTOMAÇÃO DO SUPORTE E OBJETIVO

Após pesquisas entendemos que para aumentar a eficiência de painéis fotovoltaica, a melhor forma seria automatizando-o, pois assim conseguiríamos aumentar o tempo diário de incidência de luz solar, utilizando um suporte inteligente em ambos os sistemas trará grandes benefício. No sistema Integrado na rede a captação da energia solar resultará em um lucro financeiro maior e no sistema independente da rede, resultará em uma maior autonomia ao banco de baterias.

Também analisado o consumo dos motores que podem ser utilizados em cada situação dependendo de cada ambiente e da quantidade de painéis fotovoltaico a ser instalado.

Para controle de luminosidade é utilizado um sensor fotoelétrico e para controle de acionamento dos motores

para melhor posição ao sol utilizamos um Controlador lógico programável que verifica a situação e aciona o motor na posição necessária.

Objetivo é automatizar em uma residência com um kit que já esta a venda no mercado com as seguintes características, inicialmente em sistema Integrado na rede e instalado no sistema atual de suporte fixo no telhado.

TABELA 1 KIT KIT SAN-1.5 PROPOSTO 1,5KW DE POTENCIA

| Potência Máxima Gerada DC                                               | 1,5KWp                                                                    |  |  |
|-------------------------------------------------------------------------|---------------------------------------------------------------------------|--|--|
| Indicado para o consumo                                                 | 180 KWh/ Mensal (*)                                                       |  |  |
| Produção Anual de energia:                                              | $2$ MWh $/$ ano $(*)$                                                     |  |  |
| Área mínima ocupada pelo<br>sistema fotovoltaico:                       | $12 \text{ m}2 \text{ (aprox.)}$                                          |  |  |
| Peso médio por metro quadrado:                                          | $15\mathrm{kg/m^2}$ (aprox.)                                              |  |  |
| Quantidade de placas<br>fotovoltaicas:                                  | 6 placas de 250 Watts                                                     |  |  |
| Quantidade de Inversores:                                               | Inversor Solar 1500W On-Grid -<br><b>PHB1500-SS</b>                       |  |  |
| Cabos, Conectores:                                                      | Boa qualidade e banhos especiais<br>para resistência ao tempo.            |  |  |
| Projetos e Documentações:                                               | Projeto desenvolvido por engenheiro<br>e documentações técnicas.          |  |  |
| Instalações e Qualidade:                                                | Técnicos especializados com<br>treinamentos específicos e<br>atualizados. |  |  |
| Garantia Serviço e<br>equipamentos:                                     | 1 Ano (Agendando uma visita de<br>limpeza engraxamento grátis)            |  |  |
| Garantia Painéis:                                                       | 10 Anos                                                                   |  |  |
| Garantia do suporte:                                                    | 10 Anos (*) Manutenção Nossa.                                             |  |  |
| Custo total da instalação com<br>automação do suporte em dois<br>eixos: | R\$ 20.000,00                                                             |  |  |
| Relação Custo benefício:                                                | 10 Anos                                                                   |  |  |
| Tempo total do Sistema em boas<br>condições:                            | 30 Anos                                                                   |  |  |
| Tempo estimado para retorno do<br>investimento:                         | 8 Anos                                                                    |  |  |

*Obs: Tabela Sujeito a variações climáticas* (\*)

Este kit tem a capacidade máxima de absorção solar de 180 KWh/Mês que significa a economia em reais um valor de aproximadamente R\$150,00 então R\$1800,00/Ano.

### IV. COMPOSIÇÃO DO KIT SAN-1.5

Este kit vem composto por estes itens citados abaixo: "A quantidade na (TABELA 1) acima"

#### *A. Modulo Fotovoltaico*

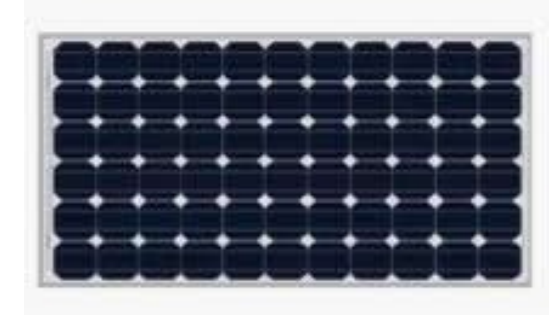

Figura 3 – Painel Solar Fotovoltaico

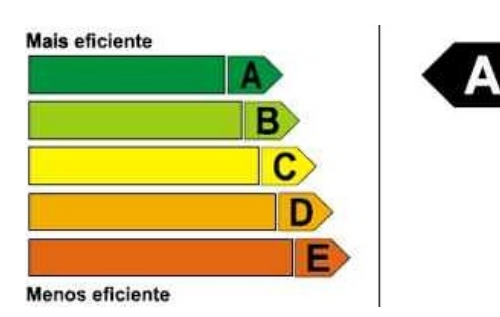

Figura 4 - Eficiência do Painel Solar Fotovoltaico

Características:

- . Área externa do modulo (m2) 1,62
- . Produção Media Mensal de energia em KWh/Mês 31,25

. Potência nas condições padrão 250W

# *B. Modulo Inversor de Tensões*

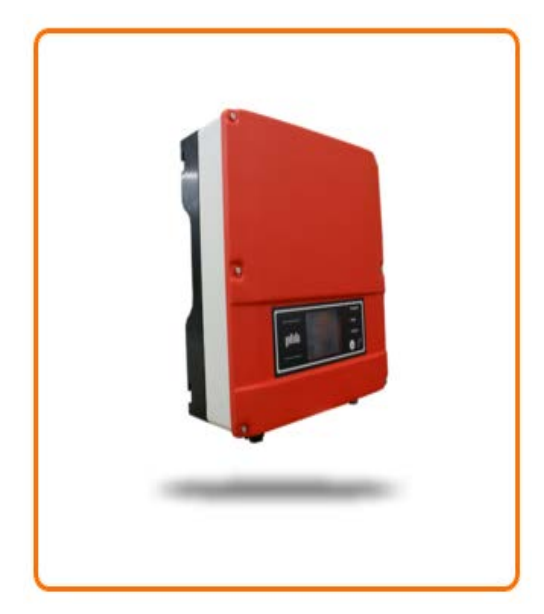

Figura 5 - Módulo Inversor de Tensões

# Características:

# . Operação de tecla breve

- Máxima Potência: 1800W
- Máxima Tensão CC: 450V
- Faixa de Operação SPMP (MPPT): 125V~400V
- Tensão CC de Partida: 125V
- Corrente CC Máxima: 12A
- · Número de Strings em Paralelo: 1
- Conector CC: SUNCLIX, MC IV (opcional)
- Consumo em Standby: 5W
- Potência CA Nominal: 1500W
- Max. Potência CA: 1650W
- Saída Nominal CA: 60Hz: 220Vca
- · Fator de Potência: unitario
- Max. Eficiência: 97.0%
- Eficiência SPMP (MPPT): >99.5%
- Dimensões (L\*A\*P) [mm]: 330\*350\*125
- Peso Líquido [kg]: 12Kg
- Grau de Proteção IP: IP65

Figura 6 – Caracteristicas Módulo Inversor de Tensões

#### *A. Modulo Regulador*

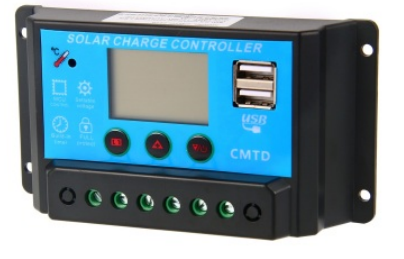

Figura 7 – Modulo Regulador

# Características:

- . 12V/24V 20A Vdc
- . Visual LCD símbolo gráfico
- . Nível de tensão sistema de identificação automática
- . Parâmetros de controle ajustável de carga-descarga
- . Seleção múltipla de bateria
- . Bateria proteção de baixa tensão
- . Sobrecarga e proteção de curto-circuito
- . Operação de tecla breve
- . Modo de carga PWM inteligente
- . Modos de operação configurações de cargas
- . Bateria sobre proteção de temperatura
- . Bateria reverte proteção de polaridade
- . Com saída de 5V Dual USB

# V. CONSTRUÇÃO DO PROTÓTIPO PARA ESTUDO CIENTÍFICO

Para desenvolver um protótipo com sistemas de controle automático, quatro pontos importantes precisam ser observados e analisados no projeto, são eles:

# *A. Escolha do Controlador lógico programável*

A escolha do Controlador lógico programável é extremamente importante, pois todo o projeto será atrelado às tecnologias compostas pelo mesmo, neste caso utilizaremos uma placa didática para apresentação do protótipo.

Nosso projeto utilizou o PIC18F26K20 *(FIGURA 08)* da Microchip. Este foi escolhido, pois o Kit pronto da centraliz atendia a necessidade do projeto.

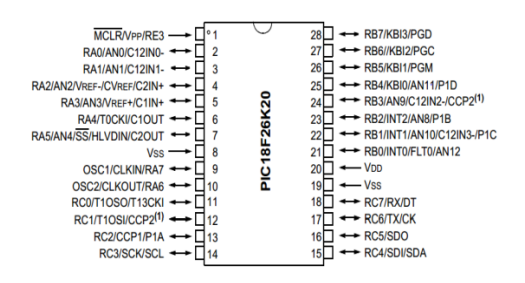

Figura 8 - PIC18F26K20.

O PIC18F26K20 foi uma excelente opção para uso no projeto, pois contem 28 pinos e utiliza o encapsulamento SOIC, conforme a *(FIGURA 09)* que é um tipo de SMD bem compacto, ajudando a economizar espaço e sobrepeso ao nosso projeto. Sempre atentos ao consumo, tratando-se de eficiência, o foco foi atingir um consumo mínimo, utilizando um microcontrolador com o mínimo de portas possível.

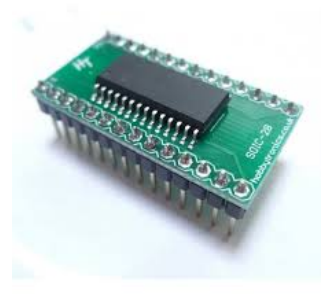

Figura 9 - Encapsulamento (SOIC).

A placa PIC Centraliz *(FIGURA 10)* possui todos os periféricos que o nosso projeto necessita. Possui portais de entrada digitais para a leitura dos sensores tipo reed switch, saídas digitais para o acionamento dos motores de passo e um conversor A/D para leitura do sensor LDR. O software se encarrega de verificar os portais, decodificar as informações e executar, se necessário, uma ação.

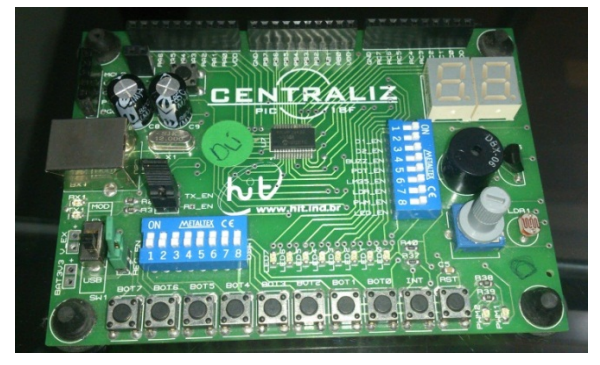

Figura 10 - Placa Pic Centraliz

#### *B. Compilador Utilizado para gravar o software*

O Compilador utilizado para desenvolvimento e gravação do software é o PIC C Compiler *(FIGURA 11).*

O software foi concebido visando que a base sempre pare na posição exata do sol, utilizando assim o conceito de ciclos de varreduras e ajustes na elevação e no azimute.

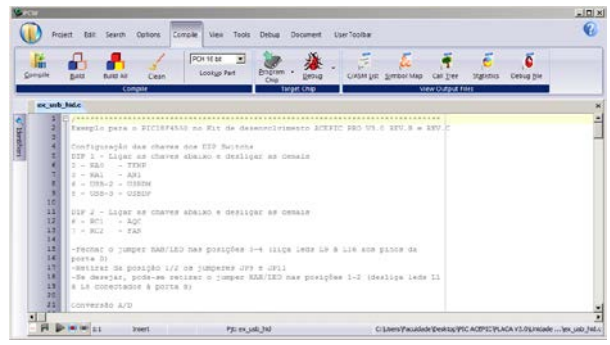

Figura 11 – Software Pic C Compiler.

A linguagem de programação utilizada para desenvolvimento do firmware é a C padrão ANSI.

### *C. Escolha dos motores a serem utilizados*

Como no protótipo foi decidido trabalhar motores de passo em dois eixos (controle de elevação e azimute) e com um sensor de luminosidade do tipo LDR, o Controlador logico programável deveria possuir 8 saídas sendo 4 para cada motor de 4 polos e 4 entradas para o controle de fim de curso de cada motor, além de uma entrada analógica dedicada para o LDR realizar a leitura de luminosidade do ambiente.

Por se tratar de movimentos bem suaves, desejar baixo consumo e ter a necessidade de pouco torque foi escolhido o motor de passo MoD. 28BYJ-48 *(FIGURA 12)*. Este apresenta simples interface (*Drive*) de controle e boa precisão nos movimentos.

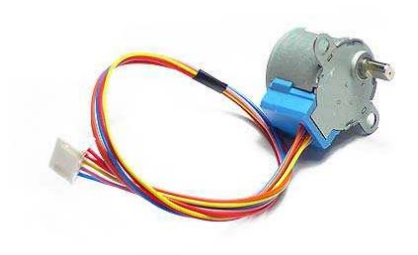

Figura 12 - Motor de passo modelo 28BYJ-48 – 5V

Os motores utilizados se mostraram adequados por serem pequenos e de baixo consumo, assim evitando o gasto desnecessário de energia durante a atuação do sistema.

Segue abaixo as especificações do motor e as dimensões são apresentadas na *(FIGURA 13):*

- . Tensão nominal: 5VDC
- . Número de fases: 4
- . Relação de variação na velocidade: 1/64
- . Ângulo: 5.625° /64
- . Frequência: 100Hz
- . Resistência DC: 50Ω±7%(25 ℃)
- . Torque 300-1200 gf.cm
- . Aumento na temperatura <40K(120Hz)
- . Ruído <35dB (120Hz, sem carga ,10cm)

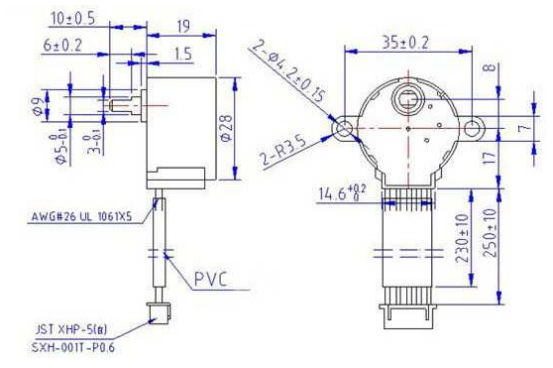

Figura 13 - Dimensões do motor de passo modelo 28bBYJ-48 – 5V

*D. Quanto à interface do motor "driver"*

O driver *(FIGURA 14)* utilizado faz parte do conjunto adquirido junto com o motor de passo, sendo utilizado como interface entre o motor de passo e a placa PIC-Centraliz.

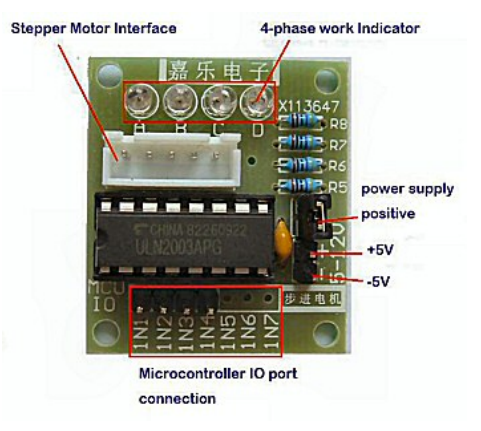

Figura 14 – Driver do motor de passo

#### *E. Escolha do sensor de luminosidade*

O sensor LDR (*Light Dependent Resistor, (FIGURA 15)* é um resistor especial que varia sua resistência elétrica de acordo a quantidade de luz que incide sobre sua superfície. Utilizando um conversor A/D do microcontrolador foi possível converter a grandeza intensidade luminosa vinda de um circuito utilizando o LDR, em uma grandeza elétrica digitalizada.

Toda a lógica de funcionamento do sistema foi idealizada a partir do comportamento do LDR.

O tamanho do LDR disponível e escolhido para este projeto protótipo foi de 3mm.

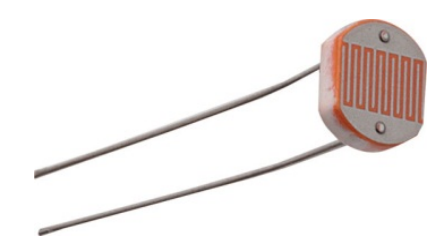

Figura 15 - Sensor de luminosidade LDR.

A *(FIGURA 16)* apresenta a curva de resposta de um LDR com relação à resistência e luminosidade.

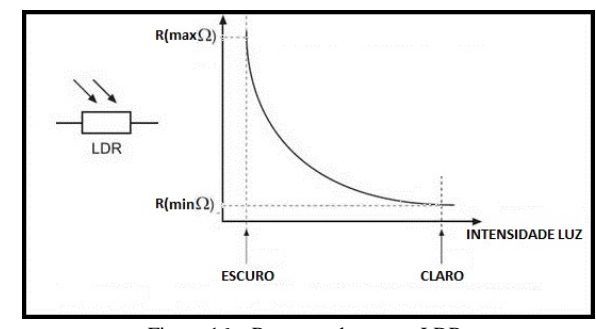

Figura 16 – Resposta do sensor LDR.

#### *F. Escolha da Chave tipo Reed Switch*

O *reed switch* ou interruptor de lâminas, como o nome sugere é um interruptor ou chave que pode ser acionado pelo campo magnético de uma bobina ou de um imã. Neste projeto ele será utilizado como sensor de fim de curso, desta forma, foi escolhido o tipo mais comum, o interruptor simples de lâminas, normalmente aberto, que tem sua estrutura mostrada na *(FIGURA 17).*

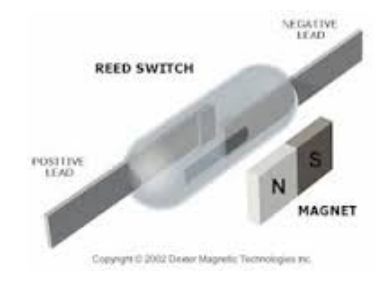

Figura 17 – Chave *reed switch*.

# VI. DESENVOLVIMETO DO HARDWARE

O diagrama em blocos da (FIGURA 18) apresenta a ideia central do sistema e a interconexão entre as principais partes citadas.

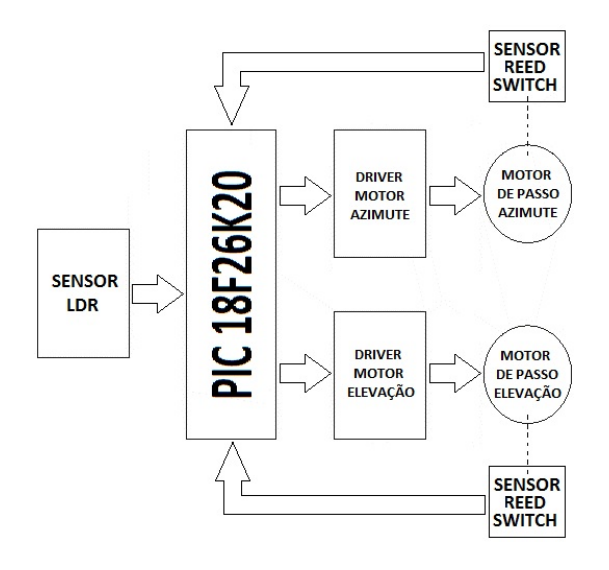

Figura 18 – Diagrama em blocos do sistema.

#### *A. Base giratória "suporte principal eixo de azimute"*

No eixo de azimute está conectado um motor de passo junto com uma pequena engrenagem que é acoplada através de uma correia dentada á uma engrenagem maior para que deixe mais leve a base giratória, exigindo menos força do motor *(FIGURA 19).* Este motor está conectado a um drive que por sua vez está conectado ao microcontrolador. A base do eixo de azimute gira com um ângulo de 180º graus no sentido anti-horário seguindo o período de rotação da Terra.

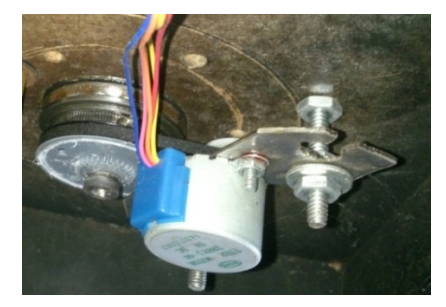

Figura 19 – Motor de passo no eixo de azimute.

# B. *Base giratória "suporte principal do eixo de elevação"*

O segundo motor *(FIGURA 20)* está conectado ao segundo eixo que controla a elevação. Ele é iniciado em 0 graus e a cada ciclo de varredura do eixo de azimute se ajusta na declinação com passo aproximado de 10 graus, fazendo a varredura do melhor ângulo. O ciclo se repete até estabilizar com o sincronismo do sol seguindo o processo de translação da Terra obtendo ângulo máximo de 90º em relação ao inicio do ciclo. Ao atingir o ângulo máximo, o painel retorna ao ponto inicial, respeitando os mesmo passos de 10 graus, e reinicia o ciclo. Este motor está conectado ao drive que por sua vez está conectado ao microcontrolador.

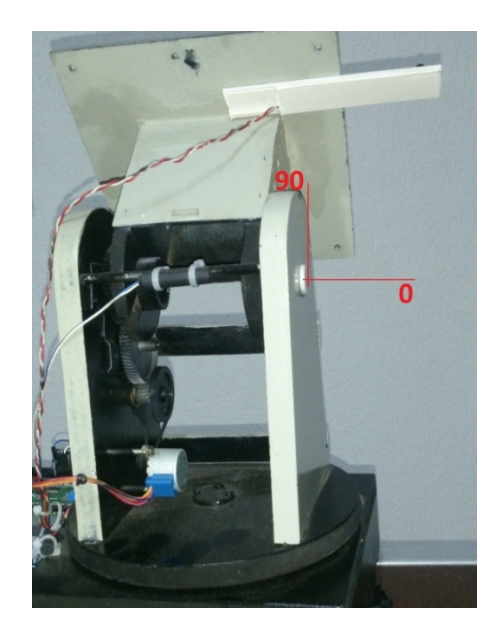

Figura 20 – Motor de passo no eixo de elevação.

# VII.DESENVOLVIMETO DO SOFTWARE

O software tem como principal função analisar a luminosidade do ambiente, através do sensor LDR, e atuar nos motores visando atingir o melhor posicionamento do painel para a máxima captação solar.

Inicialmente, o software verifica se o painel está na posição inicial e, caso não estiver, ele prepara o sistema para o início da varredura gerando a seguinte configuração: 0 grau na base giratória de eixo de azimute e zero grau no eixo de elevação.

Na base fixa do suporte do eixo de azimute foram instaladas chaves, do tipo *reed switch*, no inicio e no fim do percurso, de 0 a 180 graus *(FIGURA 21),* e na base giratória foi instalado um pequeno imã que realizará o acionamento das *reed switchs*.

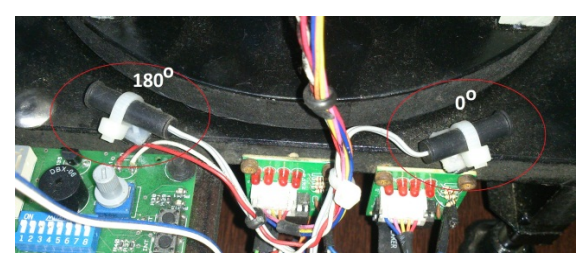

Figura 21 – Motor de passo no eixo de elevação.

Considerando que a base se encontra na posição inicial, ela estará preparada para girar sentido anti-horário até que o LDR retorne um valor relativo à intensidade da luminosidade. Neste momento o software sai da rotina de ajuste e só retorna assim que houver baixa intensidade de luminosidade. Este ciclo é realizado até o suporte atingir a chave de fim do curso de 180 graus, neste momento a base retorna a condição inicial sem verificar a luminosidade, dando inicio a um novo ciclo diário.

Caso o sistema complete esse ciclo sem que o sensor de luminosidade "LDR" seja acionado, nesta varredura de 0 a 180 graus, ao retornar na condição inicial o software entende que há necessidade do segundo motor, que controla o eixo de elevação, atue declinando em aproximadamente 10 graus. Assim a base entende que deve dar inicio a nova varredura, porem agora em outro ângulo, e se não atuar o sensor de luminosidade "LDR" este ciclo se repete por 10 vezes para até que atinja o ângulo de 90 graus no eixo de declinação assim encontrando a melhor posição do painel em relação ao período anual do ciclo do sol.

Ao atingir o ângulo de 90 graus, na declinação deste eixo, retorna da mesma forma de 10 em 10 graus agora no sentido de elevação até que atinja 0 grau, onde um sensor tipo reed switch identifica e completa o ciclo de declinação e elevação *(FIGURA 22)*. Agora, pronto para repetir novamente, sempre varrendo todas as posições possíveis visando encontrar a maior incidência de luz no painel.

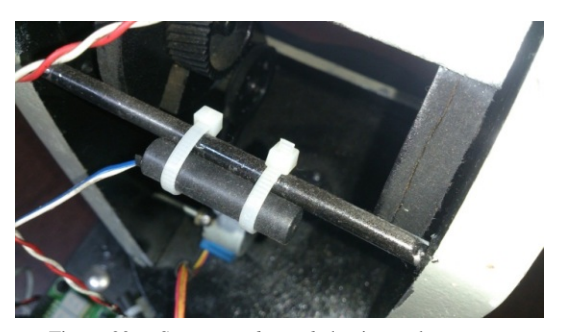

Figura 22 – Sensor *reed switch* do eixo e elevação.

#### *A. Placa PIC Centraliz*

A placa PIC Centraliz *(FIGURA 23)* possui todos os periféricos que o nosso projeto necessita. Possui portais de entrada digitais para a leitura dos sensores tipo reed switch, saídas digitais para o acionamento dos motores de passo e um conversor A/D para leitura do sensor LDR. O software se encarrega de verificar os portais, decodificar as informações e executar, se necessário, uma ação.

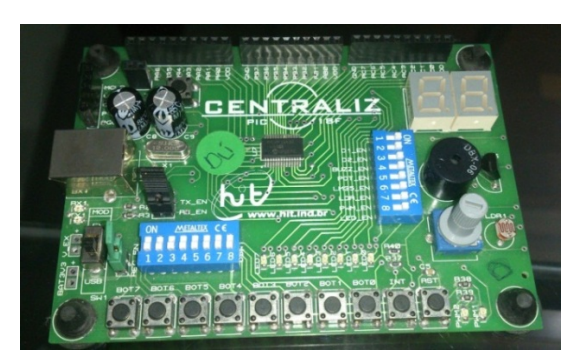

Figura 23 - Placa pic centraliz

#### *B. Compilador Utilizado para gravar o software*

O Compilador utilizado para desenvolvimento e gravação do software é o PIC C Compiler *(FIGURA 24).*

O software foi concebido visando que a base sempre pare na posição exata do sol, utilizando assim o conceito de ciclos de varreduras e ajustes na elevação e no azimute.

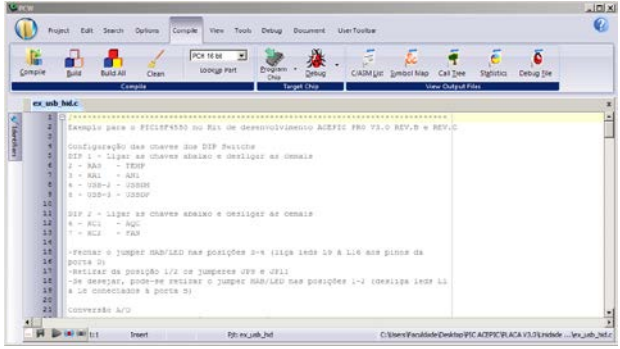

Figura 24- Software Pic C compiler.

A linguagem de programação utilizada para desenvolvimento do firmware é a C padrão ANSI.

# VIII. CONCLUSÃO

O projeto apresentou o desempenho proposto. O circuito do sensor LDR atuou com boa precisão e o Microcontrolador interagiu de forma adequada com os motores de passo. Quanto à eficiência do painel acoplado a base "inteligente", foi verificada através do gráfico *(FIGURA 25)* que dentro dos horários no inicio da manha e fim de tarde, onde o sol está em posições desfavoráveis ao painel fixo, a incidência de luz é maior, dando ao painel solar mais eficiência através da melhoria do seu ciclo diário.

Para ambas as tecnologias malha ativa ou sistema estacionário, a proposta apresentou melhorias, pois apesar do movimento do sol, o painel se ajusta buscando a maior incidência de luz possível, tornando-o mais eficiente durante o período do sol.

Em relação financeira, após a utilização do suporte inteligente prevemos chegar em 250KWh/Mês que significa a economia em reais um valor de aproximadamente R\$200,00 então R\$2400,00/Ano. Que anteriormente era de R\$1800,00/Ano.

Portando ao longo de 8 anos o valor do investimento é pago e podemos dizer que durante mais 12 a 20 anos de energia gratuita, dentro deste padrão de 250KWh/Mês.

Contando 30 anos o suporte gerou aproximadamente R\$25mil. Pensando neste período o contribuinte deixa de gastar com o KIT total automatizado cerca de R\$54mil de energia e mais R\$25mil. Totalizando R\$79mil com investimento inicial de R\$20mil.

Abaixo um gráfico que foi coletado por um painel de 30 Watts feito de forma manual durante o dia.

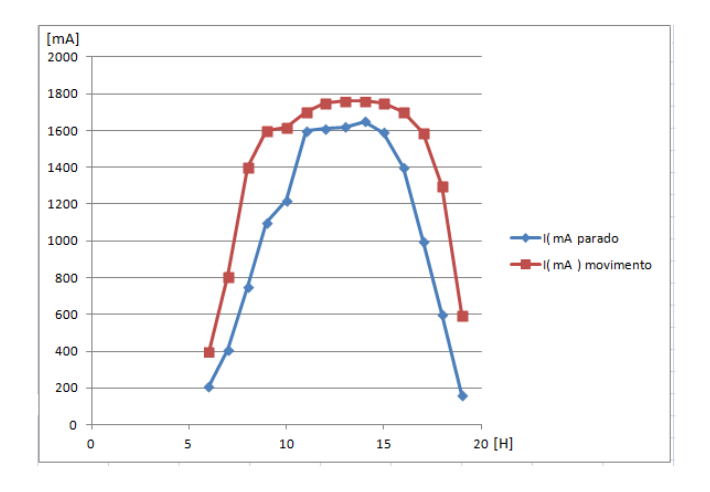

Figura 25 - Eficiência do suporte.

A *(FIGURA 26)* apresenta a foto do protótipo finalizado, onde a ideia foi aplicada com sucesso.

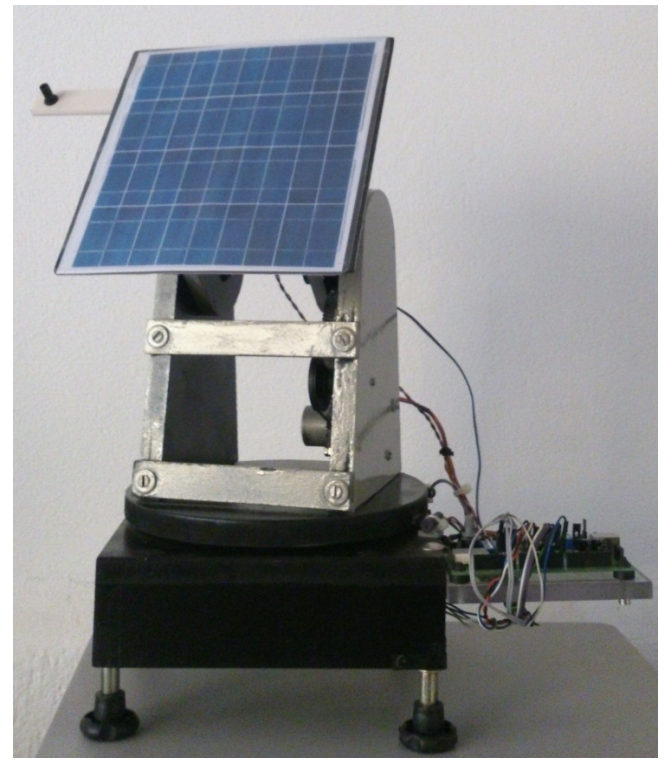

Figura 26 - Protótipo do suporte painel solar sincrono.

### REFERÊNCIAS

[1] Souza, Daniel Rodrigues de e Souza, David José de. Desbravando o Micro Controlador PIC 18. Edição 19, 2012.

[2] Souza, David José de e Lavinia, Nicolas César. Conectando o PIC – Recursos Avançados. Edição 4, 2007.

[3] Zanco, Wagner da Silva. Microcontroladores PIC – Técnicas de Software e Hardware dos Projetos de Cirtuitos Eletrônicos. Edição 2, 2008. [4] Souza, Vitor Amadeu. Projetando com os Microcontroladores da FamíliaPIC 18. Edição ano 2007.

[5] <http://www.paineissolaresfotovoltaicos.com/>. Acesso em: 20 dez. 2014. (informação do sistema on-grid e off-grid)

[6] <http://www.portal-energia.com/teoria-funcionamento-energia-solarfotovoltaic/>. Acesso em: 19 dez. 2014.

[7] <http://www.ipfconsultoria.com.br/site/> (referencias a sistemas energia solar.)

[8] http://robocraft.ru/files/datasheet/28BYJ-48.pdf (datasheet do motor de passo)

[9]http://www.biltek.tubitak.gov.tr/gelisim/elektronik/dosyalar/40/LDR\_NS L19\_M51.pdf> (datasheet LDR)

[10] http://www.phb.com.br/produtos/solar/Kits/SolarKits\_br.aspx

[11] http://www.solarfx.com.br/crbst\_1.html

# Órtese sensorial de membro superior

Gustavo Pasqua de Oliveira Celani

Instituto Nacional de Telecomunicações - Inatel gustavopasqua@gec.inatel.br

Emanuelli Silva Carvalho Melo

Instituto Nacional de Telecomunicações - Inatel emanuelli@geb.inatel.br

Msc. Rani de Souza Alves

Instituto Nacional de Telecomunicações - Inatel rani@inatel.br

*Resumo* **— Após a protetização, há apenas a recuperação motora e não a sensitiva. Esta órtese de baixo custo teve como objetivo propor uma solução para recuperação da sensibilidade tátil do usuário protetizado. O protótipo utilizou um sistema de sensoriamento que capta o toque e aciona um bracelete vibratório, informando a força aplicada. Foi desenvolvido, também, um software que auxilia na adaptação deste usuário ao equipamento.**

*Palavras chave* **— Órtese sensorial, sensibilidade, sensoriamento.**

# I. INTRODUÇÃO

A amputação pode ser caracterizada pela perda total ou parcial de um membro, especificamente com a perda anatômica e funcional destas estruturas, incidindo sobre a imagem corporal e o desempenho funcional" [1]. Na maioria das vezes, as amputações são traumáticas e suas consequências psicológicas afetam a forma como as pessoas se colocam na sociedade [2]. Sendo assim, as próteses possuem funções muito além da restauração física, como melhorar a qualidade de vida de quem as utiliza. Entretanto, além da recuperação dos movimentos, foi constatada a necessidade da recuperação da sensibilidade do protetizado, que vem sendo pouco explorada no mercado de próteses.

Uma prótese comum e, economicamente acessível para a maioria da população, oferece ao amputado a recuperação de seus movimentos perdidos pela falta do membro, mas não oferece a recuperação da parte sensorial. Isso faz com que o usuário da prótese não tenha noção da força que está aplicando em determinado objeto, dificultando assim o monuseio de objetos frágeis, como por exemplo, um copo descartável. Sendo assim, algo trivial na vida de muitas pessoas, passa a ser

Nathália Souza Campos

Instituto Nacional de Telecomunicações - Inatel nathaliasouza@gec.inatel.br

Beatriz Medeiros Araújo

Instituto Nacional de Telecomunicações - Inatel beatrizaraujo@gea.inatel.br

Profa. Msc. Elisa Rennó Carneiro Dester

Instituto Nacional de Telecomunicações - Inatel elisa.renno@hotmail.com

um enorme desafio para o protetizado.

Com o desenvolvimento de uma órtese sensorial de membro superior, existe a possibilidade de sua adaptação para diferentes tipos de próteses, integrando tecnologias assistivas para oferecer aos protetizados maior funcionalidade e qualidade de vida.

Portanto, o objetivo deste trabalho foi realizar o desenvolvimento de uma órtese sensorial de baixo custo para membro superior, juntamente com um software que auxiliará no processo de adaptação.

#### II. METODOLOGIA

A órtese foi confeccionada em tecido maleável e ajustável, equipada com sensores de pressão que possuem a função de detectar o toque (Figura 1), um microcontrolador Arduino® Due que processa os sinais de resposta dos sensores e aciona um sistema vibratório em um bracelete. Este bracelete será responsável por informar ao usuário a intensidade da força que ele está aplicando a algum objeto ou superfície. Foi desenvolvido em conjunto um software que auxilia na adaptação do usuário à órtese.

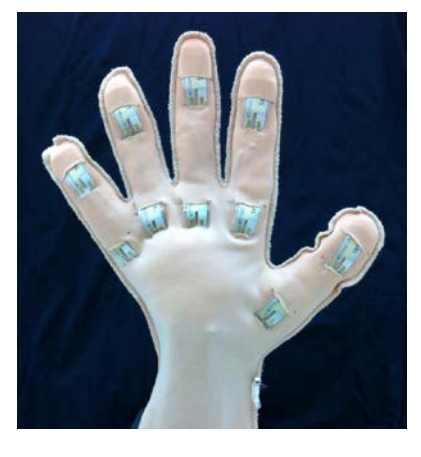

Fig. 1. Órtese sensorial de membro superior direito.

#### *A. Sensor*

Para detectar o contato da órtese com algum objeto, foi escolhido o sensor de pressão piezoelétrico (MEAS®) (Figura 2), que é normalmente utilizado para mensurar flexão, toque, vibração ou choque.

Quando algo toca o sensor, o filme se deforma gerando uma pequena corrente alternada e uma variação alta de tensão, podendo atingir tensões superiores a 70V [4]. Esta variação de tensão é lida analogicamente e pode ser interpretada como a intensidade da força aplicada em uma escala inteira que vai de 0 a 1023, para o caso do microcontrolador que foi utilizado na órtese. Esta faixa de resposta se dá ao fato do microcontrolador escolhido possuir um conversor A/D (analógico/digital) de 10-bits.

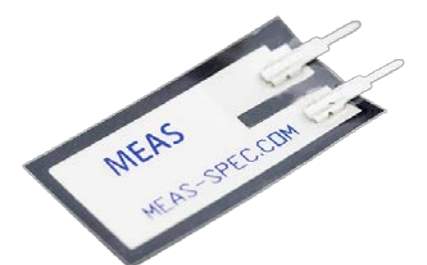

Fig. 2. Exemplo de sensor de pressão piezoelétrico (MEAS®) utilizado para a construção da órtese.

#### *B. Distribuição dos sensores*

A distribuição dos sensores na órtese de membro superior foi: 5 sensores nas falanges distais e 5 sensores nas falanges proximais, como é mostrado na Figura 3. Portanto, são 10 sensores de pressão piezoelétricos (MEAS®) distribuídos estrategicamente pela órtese, cada um com aproximadamente 3,125cm² de área tátil [5], totalizando 31,25cm² de área sensitiva.

Os sensores foram numerados a fim de facilitar sua localização e tornar a interface gráfica do software mais clara e organizada para o usuário (Figura 3).

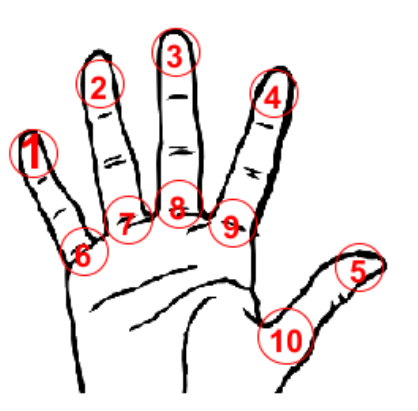

Fig. 3. Distribuição dos sensores numerados para melhor identificação.

A partir de qualquer detecção por um dos sensores, o microcontrolador Arduino® Due processa o(s) sinal(is) de resposta, que é(são) utilizado(s) para acionar o bracelete vibratório.

#### *C. Bracelete vibratório*

O bracelete vibratório, que está posicionado em uma parte sensível do usuário (Figura 4) possui 4 dispositivos que emitem vibrações (*vibracal*). Estas vibrações emitidas possuem intensidades proporcionais à força captada pelos sensores, fornecendo assim um *feedback* ao protetizado da força que ele está aplicando em um determinado local ou objeto.

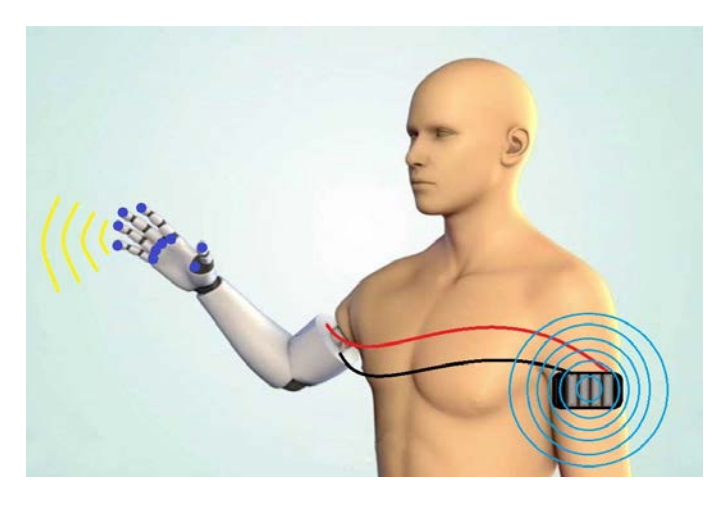

Fig. 4. Bracelete vibratório em uma região tátil do protetizado.

Além desta resposta vibratória, o paciente possui também um software por meio do qual se indicam, em tempo real, informações sobre cada ponto de captação de toque.

#### *D. Software*

O software é capaz de detectar a variação dos 10 sensores individualmente, mostrando sua intensidade com um valor inteiro que varia entre 0 e 100, sendo 0 nenhuma força aplicada e 100 a força máxima, como é mostrado na Figura 5. O software realiza a soma de todos os 10 sinais recebidos dos sensores e o converte em um valor entre 0 e 255 para ser

enviado ao bracelete, sendo 0 (0V) correspondente a nenhuma vibração e 255 (3.3V) à vibração máxima.

A interface do software é dividida em duas partes: Status e Intensidade. Na parte de status, existe uma representação da distribuição dos sensores, sendo cada número correspondente a um sensor, e 10 barras contendo o valor de intensidade de cada sensor de forma independente. Assim que um sensor é ativado, seu número correspondente muda da cor vermelha para verde, indicando que aquele sensor está em contato com algo, com sua intensidade indicada em valor numérico na barra correspondente (Figura 5a).

A fim de tornar o software mais amigável e intuitivo ao usuário, facilitando a interpretação das regiões onde está havendo contato, criou-se uma animação do acionamento dos sensores com o aparecimento de esferas amarelas, cujos raios variam de acordo com as intensidades das forças aplicadas (Figura 5b).

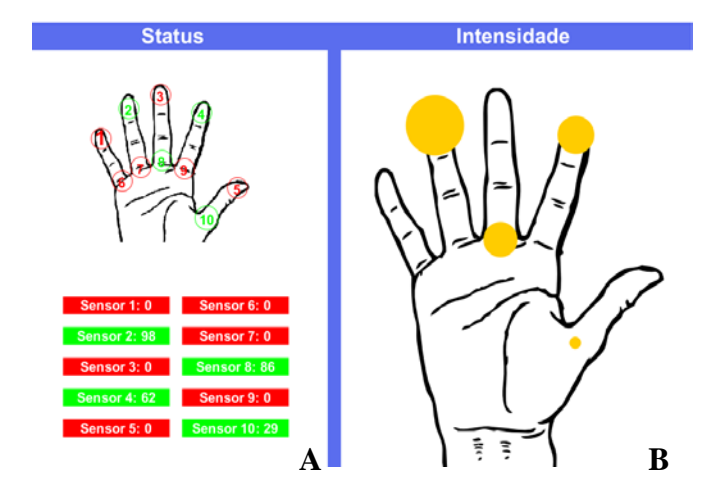

Fig. 5. A. Interface do software utilizando a cor vermelha para representar os sensores inativos e a cor verde para sensores ativos. Nas barras em verde, tem-se a indicação numérica da intensidade de acionamento. B. Representação da intensidade do contato por meio de esferas com variação de raio.

terapêutico, o profissional na área de reabilitação motora terá conhecimento de quais áreas estão sendo utilizadas na realização de cada movimento e a intensidade em cada uma delas separadamente. Isso é extremamente útil para correção e aprimoramento de movimentos realizados pelo amputado, tornando esse período de aprendizagem mais curto e eficiente.

#### III. CONCLUSÃO

Pode-se concluir que, agregando a órtese sensorial na prótese de membro superior, a necessidade de recuperação da sensibilidade tátil do usuário é satisfeita. Isto torna possível que o protetizado saiba quais áreas estão sendo utilizadas na realização de cada movimento e a intensidade desta pressão em cada uma delas separadamente. Com isso, ocorre um aumento na sua qualidade de vida, pois faz com que ele tenha mais controle sobre suas ações, facilitando seu dia-a-dia.

 O software poderá ser utilizado durante o processo de reabilitação, auxiliando na correção, controle e aprimoramento dos movimentos da prótese.

# REFERÊNCIAS

- [1] SPENCE, A. P. Anatomia humana básica. São Paulo: Manole. 2000.
- [2] PAIVA, L.L.; GOELLNER, S.V. Reinventing life: a qualitative study on the culturalmeanings attributed by amputees to body reconstruction through implantation ofprosthetics. Interface - Comunic., Saúde, Educ., v.12, n.26, p.485-97, jul./set. 2008.
- [3] MACHADO, G. S. Órteses, próteses e materiais especiais. Saúde pública e sanitarismo. p.2. Abril/2015
- [4] MEASUREMENT, S. LTD with Crimps Vibrations Sensor/Switch. LTD0 - 028k piezo vibration rev 1. 2008
- [5] MEASUREMENT, S. Piezo Film Sensors Technical Manual. rev B 02

# Jogo de reabilitação com *feedback* para acompanhamento de tratamento

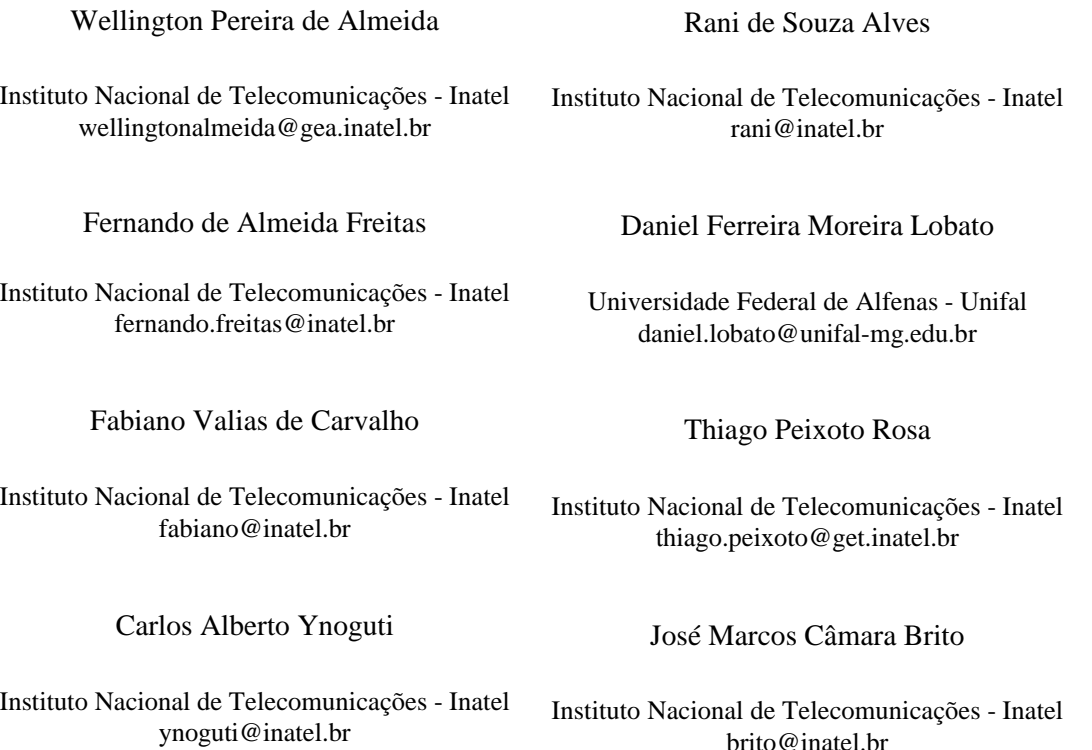

*Resumo***— O intuito deste trabalho foi criar um protótipo de um jogo sério utilizando Kinect para auxílio à reabilitação de membro superior, deixando-a mais dinâmica e estimulante aos pacientes e auxiliando a avaliação da evolução do tratamento, fornecendo** *feedback* **ao terapeuta.**

*Palavras chave***— sensor Kinect, jogo sério, reabilitação.**

# I. INTRODUÇÃO

A tecnologia atrelada aos jogos voltados à reabilitação se mostra promissora, pois proporciona uma realimentação visual e/ou verbal aos usuários [1, 2]. Criar uma forma mais agradável e interativa para as sessões de terapia e fornecer medidas destas atividades para que o terapeuta possa acompanhar a evolução do tratamento são os principais objetivos nesse contexto [3, 4].

Neste sentido, jogos com sensores são uma forma natural de atender a estes objetivos. O Kinect<sup>TM</sup> Xbox 360<sup>®</sup>, por sua vez, possibilita uma realimentação ao passo que propõe uma sessão mais lúdica durante a avaliação clínica [5].

Sabendo-se que o processo convencional de reabilitação depende fortemente da participação do paciente, de sua capacidade de memorização e do método de explanação do terapeuta, pode haver problemas intercorrentes durante o tratamento [6]. Além disso, a realização de exercícios biomecânicos repetitivos, em grande parte dos casos, pode tornar a sessão tediosa [7].

Assim sendo, o objetivo deste trabalho foi criar uma ferramenta capaz de auxiliar o terapeuta no decorrer das sessões de terapia e, conjuntamente, trazer benefícios ao paciente nos âmbitos físicos, emocionais e cognitivos [5, 8].

# II. O JOGO

A dinâmica do protótipo desenvolvido se dá por meio de alvos que surgem na tela, aleatoriamente, e nela permanecem até que sejam alcançados pelo paciente, reiniciando o ciclo e gerando um novo alvo.

Há possibilidade de alterar a jogabilidade combinando-se diferentes configurações, sendo essas: área de atuação, número de alvos, simetria, simultaneidade, especificidade e probabilidade de aparecimento de alvos nos quadrantes e dos pontos anatômicos. Determina-se então a melhor configuração de acordo com o perfil do paciente.

As atividades podem ser realizadas em ortostatismo ou sedestação, sendo necessário o reconhecimento de três pontos anatômicos de referência, dentre os vinte disponibilizados pelo Kinect<sup>TM</sup> Xbox 360<sup>®</sup> [9], dos membros superiores: mãos cotovelos e ombros. Quando há a identificação, os pontos anatômicos em questão são sinalizados, neste trabalho, por meio de círculos com cores específicas: ombros em vermelho, cotovelos em amarelo e mãos em verde.

Existem três possibilidades de ajuste no tamanho das áreas de atuação: pequena (Figura 1A), média (Figura 1B) e grande (Figura 1C), sendo configuradas de acordo com a limitação de cada paciente. Finalizado os ajustes, podem-se ocultar as demarcações da tela facilitando a visualização e a jogabilidade (Figura 1D).

Para estimular um membro e/ou movimento debilitado, dividiu-se a área de atuação em quatro quadrantes a partir do centro da imagem captada pelo sensor, como pode ser visto na Figura 1. Pode-se, assim, determinar, separadamente, a incidência de alvos em cada quadrante, tendo como base as características de cada paciente [10].

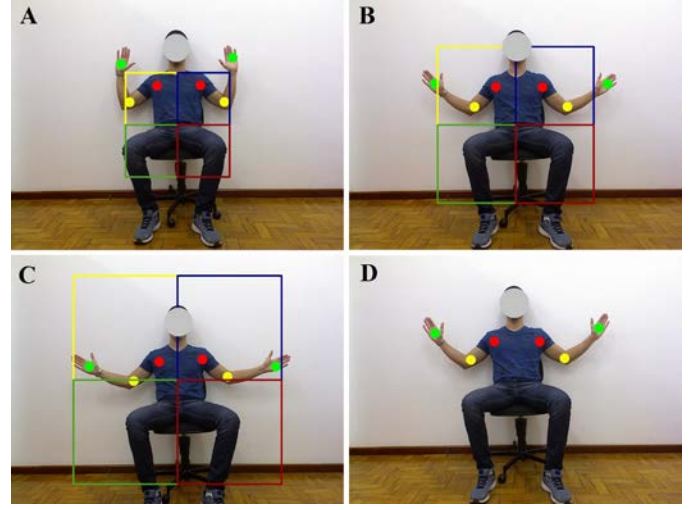

Figura 1. Demonstração das possibilidades das áreas de jogo. A distância entre o voluntário e o sensor é de 1,8m. A) Configuração da menor área de jogo (200 x 200 pixels); B) Área média (300 x 300 pixels); C) Área máxima (400 x 400 pixels); D) Tela sem demarcações para que o jogo seja iniciado.

Baseando-se no número de alvos (um ou dois), podem-se determinar os modos de jogo conforme se segue:

#### *A. Um alvo*

Quando se tem um único alvo, determina-se apenas a especificidade: livre ou específico. No primeiro, têm-se alvos que podem ser alcançados por quaisquer pontos anatômicos. No segundo, é necessário ativá-lo por meio dos pontos correspondentes em cor, por exemplo: um alvo de cor vermelha só pode ser alcançado pela articulação do ombro.

#### *B. Dois alvos*

A configuração de especificidade, neste caso, segue a mesma lógica do caso de alvo único e, obrigatoriamente, deve ser ajustada para todos os modos seguintes.

O modo simétrico caracteriza-se pelo surgimento de alvos simétricos em relação ao centro da tela, sendo necessária a ativação de ambos simultaneamente.

O modo assimétrico é caracterizado por meio de alvos que não possuem relação de simetria entre si. Configura-se também a simultaneidade desses, podendo ser assíncrona ou síncrona. Essa é caracterizada pela dependência na ativação dos alvos, um só pode ser alcançado se o outro também o for. Aquela é definida com base na assincronia de ativação dos alvos, ou seja, cada alvo pode ser alcançado independentemente do outro, embora ambos estejam na tela.

Foi desenvolvida também uma Interface Gráfica de Usuário para facilitar o ajuste das configurações de jogo e obter dados do paciente, como pode ser visto na Figura 2, tornando o sistema mais intuitivo.

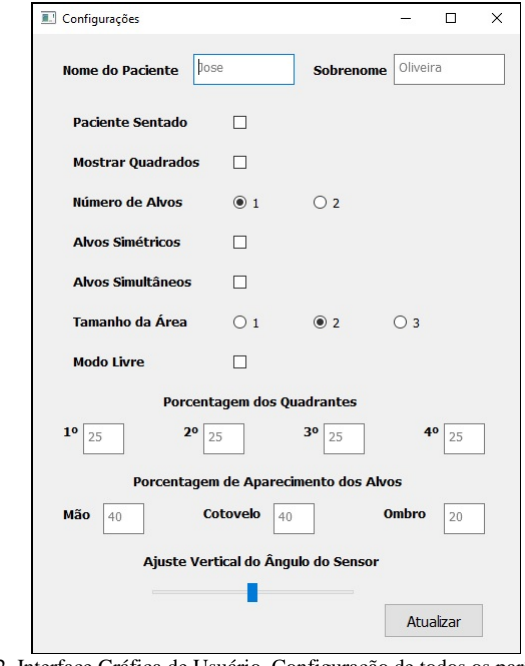

Figura 2. Interface Gráfica de Usuário. Configuração de todos os parâmetros da sessão de modo que seja a mais indicada para cada paciente.

Com o exemplo de configuração padrão da Figura 2, o jogo teria a seguinte dinâmica: o paciente em ortostatismo deverá ativar apenas um alvo, sendo esse disposto aleatoriamente na área de tamanho médio (Figura 1B) com probabilidades iguais para cada quadrante. O alvo estará em modo específico, ou seja, só poderá ser alcançado por um ponto anatômico correspondente em cor, e a probabilidade de aparecimento será de 40% para mãos, 40% para cotovelos e 20% para ombros. A opção de mostrar os quadrados está desativada, portanto as demarcações da tela estariam ocultas (Figura 1D) para que o jogo, já configurado, fosse inicializado.

#### III. ARMAZENAMENTO DE DADOS

Além da parte funcional do jogo, há também o armazenamento de dados. Com ele é possível fornecer ao terapeuta informações de cada sessão, aprimorando a análise e servindo como base para uma possível tomada de decisões.

Durante a sessão, captam-se dados no momento em que se ativa o alvo, sendo esses: coordenadas dos pontos anatômicos de ambos os membros (X, Y e Z) e das posições dos alvos (X e Y). Essas informações são salvas em pastas criadas automaticamente intituladas com nome e sobrenome do paciente, facilitando, assim, sua busca.

- [8] Conference on Virtual Systems and Multimedia (VSMM), 2012, Politecnico di Milano, Milan, Italy.
- [9] LANGE, B. et al. Interactive Game-Based Rehabilitation Using the Microsoft Kinect. IEEE Virtual Reality 2012, Orange County, CA, USA. Institute for Creative Technologies, University of Southern California.

#### IV. CONCLUSÕES

Neste artigo foi apresentado um jogo voltado à reabilitação desenvolvido para pacientes com limitações motoras nos membros superiores. Esse jogo visa complementar o trabalho do terapeuta, tornando as sessões mais interativas por meio da imersão ao paciente.

A ferramenta foi criada com intuito de auxiliar a eficiência do tratamento de cada paciente por meio das diferentes possibilidades de configuração, responsável por garantir respeito às limitações e necessidades específicas, além da captação e fornecimento de informações úteis ao terapeuta em sua avaliação.

Como trabalhos futuros, com o objetivo de aumentar a abrangência do tratamento, há possibilidade, por exemplo, de criar novos modos de jogo, expandir para membros inferiores, processar os dados obtidos durante a sessão e de se tratar um membro de forma especializada. Desta forma, aumentando-se a gama de possibilidades proporcionadas, estende-se o número de pessoas beneficiadas, pois mais limitações motoras poderão ser atenuadas com o auxílio da ferramenta.

#### REFERÊNCIAS

- [1] MENDES, I. S. Estudo da aplicabilidade clínica da manta vibratória e da realidade virtual nas complicações secundárias ao câncer de mama. 2013. 102 f. Dissertação (Mestrado em Engenharia Biomédica) - Programa de Pós-Graduação em Engenharia Biomédica, do Instituto de Pesquisa e Desenvolvimento da Universidade do Vale do Paraíba, São José dos Campos, São Paulo.
- [2] MICROSOFT CORPORATION. Quick Setup Guide Xbox 360® S with KinectTM Sensor. Disponível em: https://support.xbox.com/pt-BR/xbox360/system/manual-specs (acessado em 03/09/2015).
- [3] ABD LATIF, M. H. et al. A Gaming-Based System for Stroke Patients Physical Rehabilitation. IEEE Conference on Biomedical Engineering and Sciences 2014, Miri, Sarawak, Malaysia.
- [4] FERNANDES, F. G. et al. Realidade Virtual e Aumentada Aplicada em Reabilitação Fisioterapêutica Utilizando O Sensor Kinect e Dispositivos Moveis. XII CEEL – ISSN 2178-8308, 2014, Universidade Federal de Uberlândia, Uberlândia, Minas Gerais.
- [5] CAMPOS, G. P. Sistema para fisioterapia baseado na plataforma Kinect. 2013. 70f. Dissertação (Mestrado Integrado em Engenharia Eletrotécnica e de Computadores) Faculdade de Engenharia – Universidade do Porto.
- [6] JUNIOR, W. G. S. Manipulação de Objetos 3D em Ambientes Colaborativos com o uso do Dispositivo Kinect. 2012. 75 f. Dissertação (Mestrado em Ciências) – Programa de Pós-Graduação em Engenharia Elétrica da Universidade Federal de Uberlândia, Uberlândia, Minas Gerais.
- [7] DIAS, D. R. C. et al. Design and evaluation of an advanced virtual reality system for visualization of dentistry structures. 18th International
- [10] MICROSOFT CORPORATION. Kinect Sensor. Disponível em: https://msdn.microsoft.com/en-us/library/hh438998.aspx (acessado em 02/09/2015).
- [11] ROSA, T. P. et al. Jogo de Reabilitação de membros superiores utilizando o Kinect. VII Simpósio de Instrumentação e Imagens Médicas / VI Simpósio de Processamento de Sinais, 2015, Campinas. Universidade Estadual de Campinas – UNICAMP.

# Dispositivo e Software Aplicativo para Recepção dos Dados e Plotagem de Análises Biomecânicas Básicas para Prática Esportiva Aquática

Anderson Beraldo Cirineu

Jorge Luís S.G.G. Tavares

Instituto Nacional de Telecomunicações - Inatel andersonberaldo@geb.inatel.br

 Instituto Nacional de Telecomunicações - Inatel jorgeluis@geb.inatel.br

*Resumo***— Visando a melhoria do desempenho dos atletas da natação, o presente trabalho apresenta o desenvolvimento de um dispositivo que possa ser preso ao corpo do atleta e realizar medições inerciais, tais como velocidade de deslocamento e trajetória de mão na fase subaquática através do uso do acelerômetro. Iniciando o estudo dos parâmetros específicos da natação, o protótipo foi idealizado, sendo composto por um acelerômetro, uma memória, um microcontrolador e módulos de comunicação sem fio. Por fim, é proposto o desenvolvimento de um software para análise dos parâmetros de desempenho do nadador.**

*Palavras chave***— Natação, Medições Inerciais, Sem fio, Software.**

#### I. INTRODUÇÃO

Com a evolução do esporte de alto rendimento, tem aumentado o interesse de muitos técnicos e pesquisadores no aprimoramento da técnica desportiva, consequentemente podendo repercutir em melhores resultados dos atletas. Desta forma, torna-se crescente o interesse em avaliar variáveis que possam ser utilizadas para verificar os efeitos de treinamento ou para avaliação de desempenho durante a competição [1].

Desde o início da década de 2000, os recordes da natação têm caído progressivamente, isso se deve ao uso de novas tecnologias utilizadas pelos atletas de ponta após o banimento dos super trajes [2].

Essa nova mentalidade já vem sendo aplicada no Brasil há algum tempo, o que tem dado aos atletas olímpicos do país não apenas a chance de competir de igualmente com os melhores atletas do mundo, mas a oportunidade de conseguir treinos específicos, pensados para enaltecer suas qualidades físicas e corrigir defeitos debaixo d'água [2].

Dentre as áreas de biomecânica, a cinemetria é a área que procura estimar as grandezas cinemáticas para descrição do movimento. Diversas tecnologias estão sendo utilizadas no estudo da cinemetria: procedimentos mecânicos, eletrônicos e opto–eletrônicos [3].

O objetivo do trabalho foi construir um dispositivo capaz de obter e tratar via software os parâmetros cinemáticos, tais como, aceleração, velocidade e deslocamento, referentes ao desempenho do atleta durante a atividade aquática, mais especificamente a natação, permitindo a avaliação do desempenho do atleta.

#### II.PARÂMETROS DA PRÁTICA ESPORTIVA AQUÁTICA

Para obtenção das informações de quais parâmetros seriam importantes para medição, foi estabelecido contato com o biomecânico e pesquisador Augusto de Carvalho Barbosa. Como resultado do contato, verificou-se a importância da medição da velocidade de deslocamento e trajetória da mão na fase subaquática.

A velocidade de deslocamento é obtida pelo produto da frequência de braçada (FB) pelo comprimento da braçada (CB).

A trajetória da mão do atleta é obtida por meio dos valores da leitura do acelerômetro e do giroscópio, sendo traçado um gráfico, comparado à trajetória ideal. Na Figura 1, tem-se a ilustração do movimento ideal da mão dentro da água no nado *Crawl*.

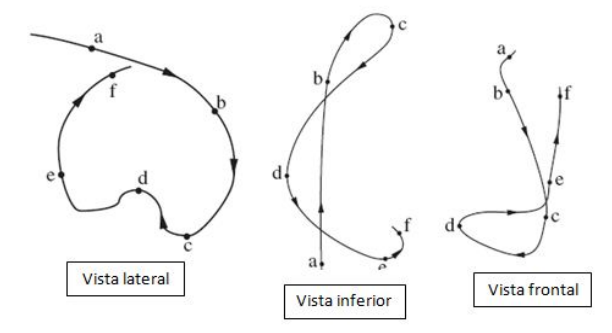

Figura 1. Vistas lateral, inferior e frontal da trajetória da mão no estilo *Crawl*.

#### III. DISPOSITIVO PARA MEDIÇÃO DOS PARÂMETROS

O dispositivo é constituído por 5 elementos principais: acelerômetro, memória, microcontrolador, módulos de comunicação sem fio e software, que operam em conjunto. O acelerômetro, a memória, e um dos módulos de comunicação formam o equipamento que será fixado ao atleta durante a atividade. O outro módulo de comunicação conecta-se ao software, que inicia o microcontrolador e faz todo o controle dos dados que são obtidos do acelerômetro e armazenados na memória durante a atividade. Após o término da atividade, o módulo que está no atleta envia as informações para o outro módulo que está conectado ao software. Estas informações são processadas e o desempenho do atleta é avaliado. Pode-se observar na Figura 2 o dispositivo finalizado.

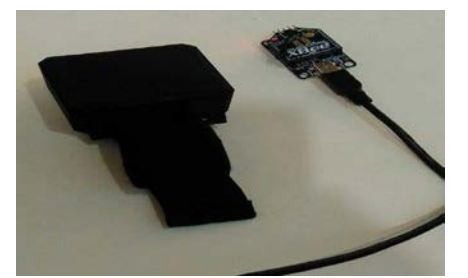

Figura 2. Dispositivo finalizado vestível no atleta e módulo de comunicação com o *software*.

#### *A.AcelerômetroTriaxial*

Acelerômetro é um componente capaz de medir a aceleração aplicada sobre ele, levando em consideração a 1ª lei de Newton "Todo corpo continua em seu estado de repouso ou de movimento uniforme em uma linha reta, a menos que seja forçado a mudar aquele estado por forças aplicadas sobre ele".

Para a montagem do protótipo foi utilizado o acelerômetro da marca *Analog Device*, modelo ADXL345 +/-16g que possui 3 eixos (X, Y, Z) com alta resolução (16 bits), ilustrado na Figura 3. Os dados são digitais e transmitidos por comunicação I2C para o microcontrolador.

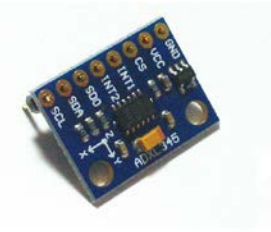

Figura 3. Acelerômetro ADXL345 utilizado para captação dos dados.

#### *B. Microcontrolador*

Todo o processamento dos dados é feito por um microcontrolador MSP430G2553 (*Texas Instruments),* ilustrado na Figura 5. A escolha desse modelo foi feita levando-se em consideração sua velocidade de processamento, conhecimento do firmware por parte da equipe, baixo consumo de energia e facilidade de se desenvolver, pois há vários kits de desenvolvimento de baixo custo disponíveis.

As principais características do microcontrolador MSP430G2553 (*Texas Instruments)* são: interface de comunicação I2C que é utilizada pela Unidade de Medida Inercial, faixa de temperatura de operação de -40ºC à 85ºC e memória SRAM de 0,5[ kB ], não sendo suficiente para essa aplicação, necessitando de uma memória externa. Pode-se observar na Figura 5 o microcontrolador.

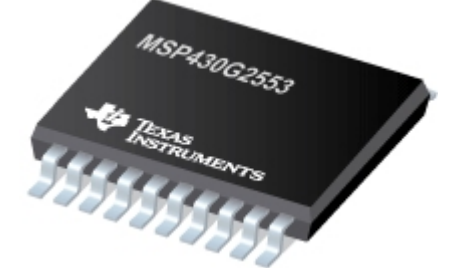

Figura 4. MSP430G2553.

#### *C.Memória*

Todo o armazenamento de dados é feito pela memória 23K256-I/P, ilustrada na Figura 4. Esse modelo foi escolhido por ser compatível com a alimentação do microcontrolador de 3,6[ V ], pela frequência de *clock* de 20MHz que atende a necessidade de processamento de dados e pela capacidade de armazenamento de 32[ kB ], uma ampla faixa para memorizar dados inerciais do acelerômetro.

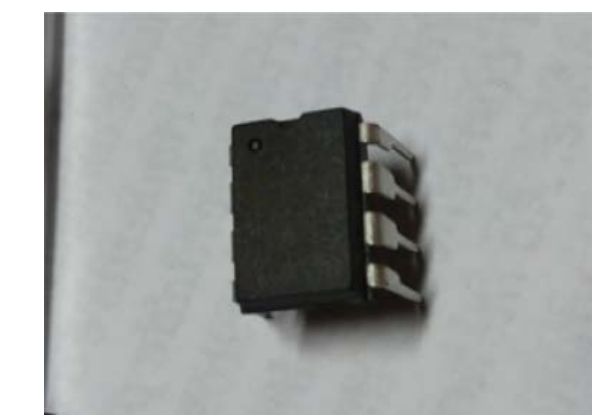

Figura 5. Memória 23K256-I/P.

#### *D.Módulos de Comunicação*

Para a transmissão dos dados coletados, foi utilizada a tecnologia *Zigbee*, (Figura 6). Esse dispositivo não requer licença para funcionamento, apresenta velocidade de conexão compreendida entre 10 [ kbps ] e 115 [ kbps ], alcance de transmissão de até 100 [ m ] e facilmente alimentado por bateria.

A utilização do módulo é referente à limitação quanto à transmissão de dados de baixo d'água. Para contornar essa limitação, foi adotada a técnica de coleta off-line. Os dados coletados são armazenados até que o nadador alcance a superfície, estabelecendo o link de comunicação. Logo após a conexão entre o módulo do nadador e o receptor, ocorre a transmissão dos dados, garantindo assim que não haja perda de

#### informação coletada.

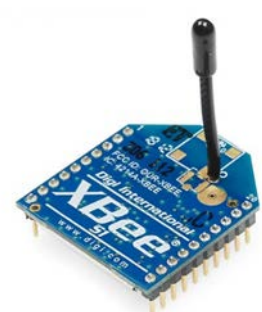

Figura 6. Módulo *ZigBee* para transmissão e recepção.

#### *E. Software*

Para facilitar os caçulos e as comparações dos parâmetros recebidos, desenvolveu-se um software em Java, por meio do qual os dados são plotados e visualizados de forma gráfica (Figura 7).

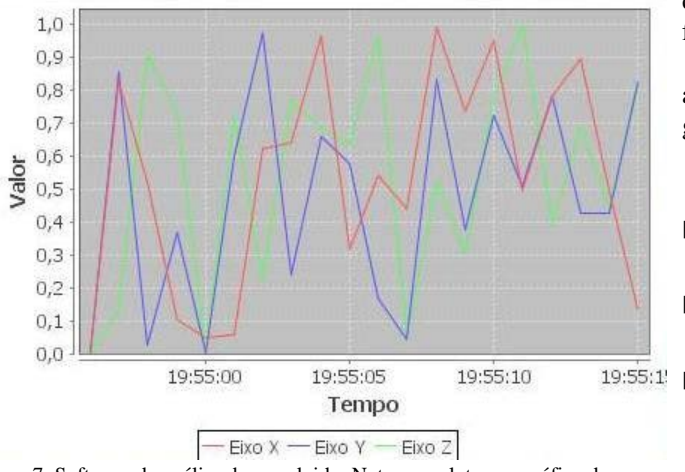

Figura 7. Software de análise desenvolvido. Nota-se a plotagem gráfica dos valores de aceleração dos 3 eixos do acelerômetro em função do tempo.

#### *F. Gabinete*

Unidade qual é vestível no nadador. O gabinete apresenta as seguintes características: material ABS, dimensões de 5x4x2 [ cm ] e pesando 150 [ g ]. Foi feita através de impressão 3D, como ilustrado na Figura 8, com o propósito de ser utilizada para alojar a PCI (Placa de Circuito Impresso) do projeto. Tendo em vista o fator primeiro protótipo, a unidade não apresenta impermeabilização.

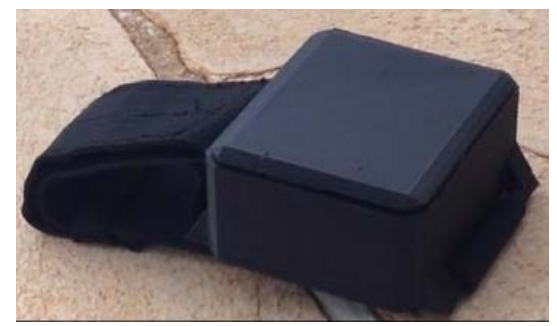

Figura 8. Gabinete para alojar a PCI

# IV. RESULTADOS OBTIDOS

Os resultados referentes à comunicação entre a unidade de medida inercial, microcontrolador e transmissão de dados via *ZigBee* foi de grande êxito.

Por meio do software desenvolvido foi possível validar a transmissão de dados de modo preciso.

#### V.CONCLUSÕES

Os autores identificaram dificuldade para encontrar um material impermeável disponível para impressão 3D. Apesar de não ter sido utilizado um material impermeável, foi realizado testes com um nadador e contatou-se a eficiência do tamanho, formato e peso do gabinete, não comprometendo a execução dos movimentos, existindo incomodo apenas na modalidade nado peito.

Constatou-se também a necessidade de implementar outras tecnologias como o giroscópio para uma melhor análise de desempenho, pois a trajetória da mão na fase subaquática não foi possível analisar.

Como trabalho futuro, pretende-se estudar uma forma de alimentação recarregável, visando não infringir a área no gabinete para troca da fonte de energia.

### REFERÊNCIAS

- [1] CAPUTO, F.; LUCAS, R.; GRECO, C.; DENADAI, B. Características da braçada em diferentes distâncias no estilo crawl e correlações com a performance. Rev Bras de Ciên e Mov. 2000; (8) 3: 7-13..
- [2] http://esportes.estadao.com.br/noticias/geral,tecnologia-ajudatreinadores-a-formarem-novos-phelps,1801523 (acessador em 16/02/2016)
- [3] Amadio, Alberto Carlos e Serrao, Júlio Cerca. Contextualização da biomecânica para a investigação do movimento: fundamentos, métodos e aplicações para análise da técnica esportiva. Rev. bras. Educ. Fís. Esp., 2007, vol.21, pp. 61 85.

# Identificação de bordas de feridas por meio de processamento de imagens

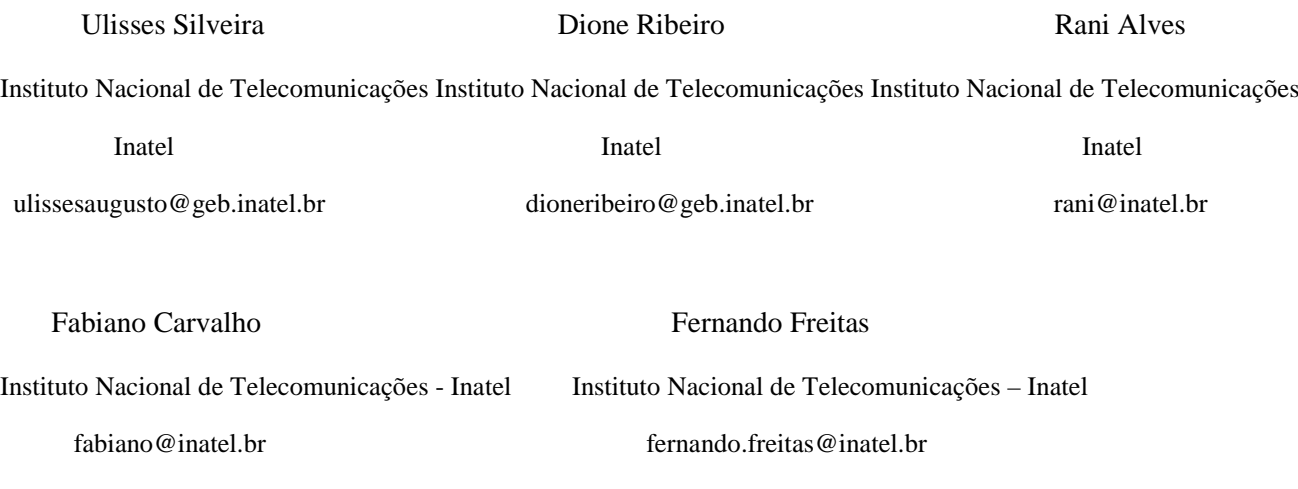

*Resumo***—O monitoramento da evolução do tratamento de feridas, é algo que é realizado constantemente por profissionais de saúde. Este processo é de extrema importância para o trabalho de enfermeiros e na prestação contínua de cuidados com os pacientes. Atualmente, o acompanhamento destas lesões é realizado de forma manual, tornando-o desta forma, trabalhoso e impreciso. O objetivo do trabalho é utilizar ferramentas de processamento de imagens, a fim de auxiliar e facilitar o trabalho dos profissionais da saúde que tratam deste tipo de lesão. A aplicação deste projeto possibilitaria, por exemplo, realizar um melhor tratamento, analisando a eficiência dos medicamentos utilizados, diminuindo assim o tempo de cicatrização da ferida e outras consequências, tais como evitar possíveis complicações e também possibilitar uma melhor gestão de recursos do hospital.**

*Palavras chave***— Feridas, Processamento de Imagens.** 

# I. INTRODUÇÃO

Uma ferida é caracterizada por um dano causado ao tecido corpóreo, proveniente de trauma físico, químico, mecânico ou desencadeada por uma afecção clínica [1].

As feridas podem ser classificadas, de acordo com o tempo de recuperação, em agudas e crônicas. As feridas agudas são originadas de cirurgias ou traumas e a reparação ocorre em tempo adequado, sem complicações. As feridas crônicas são aquelas que não são reparadas em tempo esperado e apresentam complicações [2]. Outra classificação se refere às estruturas comprometidas e consiste em avaliar a profundidade da ferida. Este sistema é adotado para estadiar alguns tipos de feridas crônicas, como as queimaduras e as úlceras por pressão.

Tomando como exemplo as úlceras por pressão (UP),

pode-se observar que os cuidados e os tratamentos de pacientes com este tipo de lesão representam um alto custo para o serviço de saúde pública [3]. Em um estudo recente, foi feito um levantamento indicando o crescente nível de mortalidade em pacientes com este tipo de lesão, causado pela dificuldade de tratamento, principalmente, para pessoas em situações de risco, como idosas e diabéticas [4, 5].

Por causa destes fatores, um diagnóstico preciso é de grande importância para o controle do problema e a classificação da ferida é a primeira etapa para o melhor tratamento. Uma das características da ferida que é utilizada para a classificação é a sua área. A forma mais utilizada para se obter a medida da área de uma ferida é utilizar uma régua para medir a ferida em seu maior comprimento e sua maior largura, aproximando-a por uma elipse (Figura 1). Todavia, esta técnica somente é eficaz quando a ferida possui formato propício para a tomada de tais medidas. Outra forma seria posicionar uma malha quadriculada transparente sobre a ferida e contar os quadrados que estão sobre a área da ferida [6, 7].

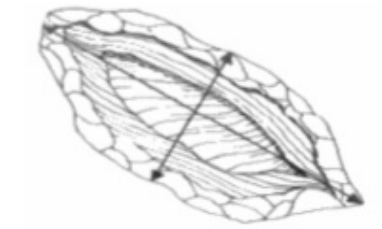

Figura. 1. Método utilizado para definição da área da ferida.

Alternativamente às abordagens tradicionais, métodos utilizando processamento de imagens e inteligência computacional vem sendo propostos na literatura, no intuito de ajudar na análise de seus diferentes aspectos. Muitos destes processos envolvem diferentes técnicas para a identificação do contorno e definição da área da ferida, sendo estes os mais usados: classificação por meio de histograma, filtragem por convolução e crescimento de região, muitas vezes combinados com análises utilizando redes neurais [3].

O presente trabalho realiza uma abordagem geral das formas para realizar essa segmentação da ferida, utilizando algoritmos de processamento digital de imagens.

# II. METODOLOGIA

A primeira etapa do projeto foi buscar na literatura científica o que já existia a respeito do tema. Foram analisados diversos artigos e pesquisas no ramo, que utilizam de diferentes técnicas para segmentar a imagem. Destas, as que apresentaram melhores resultados e foram escolhidas como ponto de partida para a pesquisa foram:

•Método manual;

•Método automático.

#### III. SEGMENTAÇÃO DA FERIDA

A imagem utilizada nesse projeto é apresentada em seu formato original na Figura 2. A Imagem foi cedida com consentimento livre e esclarecido para o desenvolvimento da pesquisa.

A fim de tentar identificar a melhor forma de resolver o problema, dois métodos para o processamento das imagens foram desenvolvidos: manual e automático. Para ambos os métodos foram utilizadas funções da biblioteca de processamento de imagens do software MATLAB [8].

Para que o processo funcione é necessário que a imagem apresente uma boa qualidade, esteja bem enquadrada na fotografia e paralela ao plano onde se encontra a ferida. Sem estes parâmetros existe uma grande variação na perspectiva da imagem, afetando assim o desempenho da solução.

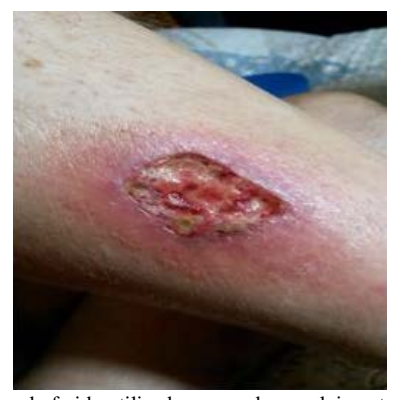

Figura 1. Imagem da ferida utilizada para o desenvolvimento dos métodos estudados.

#### *A. Método manual*

Este é um método desenvolvido de forma empírica, sendo que a identificação da borda da ferida é feita pelo usuário, que a seleciona de forma livre, como mostra a Figura 3. Após essa seleção, é gerada uma nova imagem que apresenta o contorno da ferida de forma binarizada.

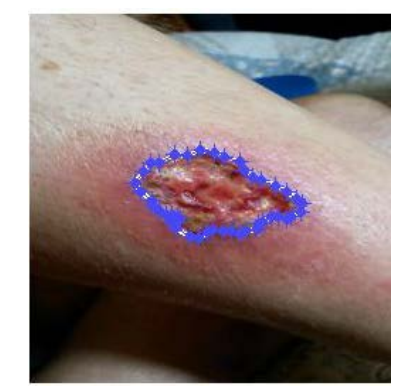

Figura 2. Seleção manual da borda da ferida.

#### *B. Método automático*

Para este método, a imagem, inicialmente, passa por um pré-processamento, no qual são utilizadas técnicas de aumento de contraste e brilho, para prepara-la para os passos seguintes.

Após este passo, a imagem é convertida para uma escala de tons de cinza, como pode ser visualizado na Figura 4.

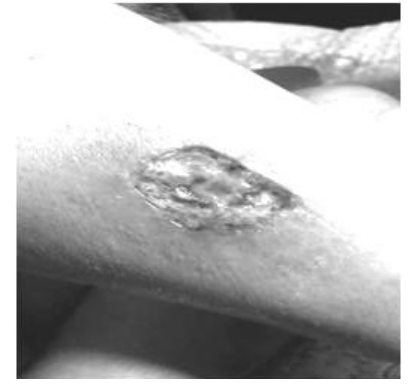

Figura 3. Imagem convertida para tons de cinza após o aumento de brilho e contraste.

Em seguida, aplica-se um filtro de detecção de bordas (filtro de Sobel). O resultado deste processo pode ser visto na Figura 5.

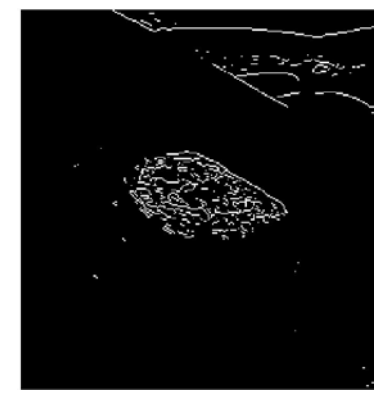

Figura 4. Imagem resultante da aplicação do filtro de Sobel.

A imagem resultante apresenta contornos fracos e descontinuidade, sendo necessária uma dilatação dos pixels, até que seja formado o contorno correto da borda, por meio da união dos pixels da borda. Após isso, é realizado o preenchimento de todos os espaços dentro da área da lesão que apresentam contornos contínuos, preenchendo a região formada pela etapa anterior. O resultado obtido é

#### apresentado na Figura 6.

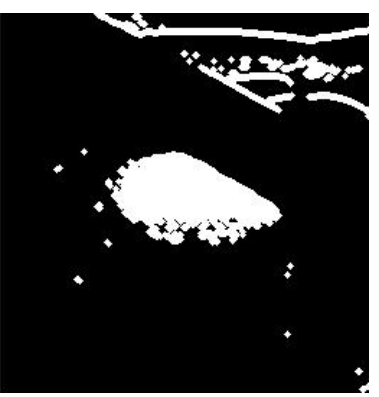

Figura 5. Imagem após dilatação e preenchimento dos espaços.

Porém, é possível notar que a imagem apresenta muitos ruídos, além de terem sido detectados contornos indesejados no canto direito superior da figura. Para tentar solucionar isso com a eliminação de ruídos, utiliza-se uma função que elimina todos os objetos da imagem que possuem menos de 50 pixels. O resultado da eliminação de ruídos é apresentado na Figura 7.

#### IV. RESULTADOS

Na Figura 7 é possível identificar as diferenças entre os dois métodos utilizados.

No método manual, a borda da ferida selecionada de forma mecânica, depende somente da destreza do usuário. Neste caso, de acordo com a complexidade da ferida, o método pode atingir um resultado satisfatório.

No processo automático é possível notar que o resultado não é satisfatório, uma vez que apresenta contornos indesejados no canto direito superior da figura e falhas que não ficaram preenchidas dentro da ferida.

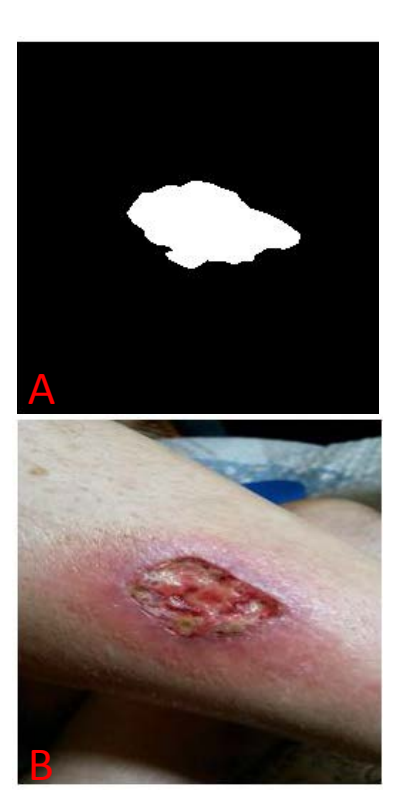

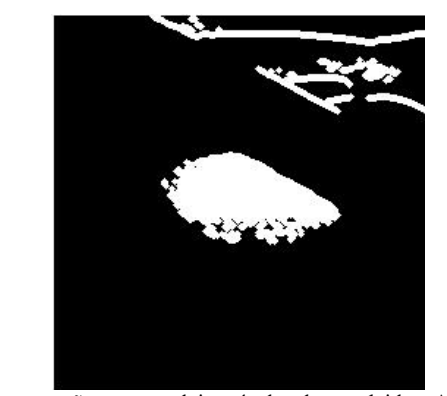

Figura 6. Comparação entre os dois métodos desenvolvidos. A) Resultado do método manual. B) Imagem original da ferida adotada como modelo. C) Resultado do método automático.

### V. CONCLUSÕES

Foi possível identificar que a solução do problema não é simples e vários fatores como iluminação, angulação da câmera e cor da pele interferem no processo de segmentação da ferida de forma bem significativa.

Pretende-se continuar pesquisando outros métodos, a fim de desenvolver um modelo de proposta que solucione o problema de identificação de bordas de forma eficiente. Além disso, pretende-se implementar o cálculo da área da ferida, o qual necessita que a ferida seja fotografada com um referencial de tamanho, a fim de relacionar sua quantidade de pixels com a da ferida.

#### REFERÊNCIAS

- [1] Cesaretti IUR. "Processo fisiológico de cicatrização da ferida". Pelle Sana 1998: 2. p. 10-2.
- [2] Santos VLCG. "Avanços tecnológicos no tratamento de feridas e algumas aplicações em domicílio". In: Duarte YAO, Diogo MJD. "Atendimento domiciliar: um enfoque gerontológico". São Paulo: Atheneu; 2000. p.265-306.
- [3] F. J. Veredas, H. Mesa, L. Morente, "Efficient detection of woundbed and peripheral skin with statistical colour", Med Biol.
- [4] F. Landi, G. Onder, A. Russo, R. Bernabei , "Pressure ulcer and mortality in frail elderly people living in community - Department of Gerontology-Geriatrics and physiatry", Catholic University of Sacred Heart, Largo Agostino Gemelli, Rome, Italy. Disponível em: http://www.sciencedirect.com/science/article/pii/S0167494307000313 (acessado em 08/01/2015).
- [5] E. Montag, Úlceras Por Pressão disponível em: http://www.medicinanet.com.br/conteudos/revisoes/3965/ulceras\_de\_ pressao.html (acessado em 17/06/2015).
- [6] T. M Araújo, et al, "Diagnósticos de Enfermagem para Pacientes em Risco de Desenvolver Úlcera por Pressão", disponível em: http://www.scielo.br/pdf/reben/v64n4/a07v64n4.pdf (acessado em 08/01/2015).
- [7] A. de S. Tarallo, "Segmentação e classificação de Imagens Digitais de Úlceras Cutâneas Através de Redes Neurais", Escola de Engenharia de São Carlos, São Carlos 2007.
- [8] Perform image processing, analysis, and algorithm development, disponível em: http://www.mathworks.com/products/image/index.html?s\_cid=BB

(acessado em 08/01/2015).

# Otimização do Jogo "Piratas do Futuro": uma Ferramenta de Apoio no Processo de Aprendizagem de Algoritmos

Rosimara Beatriz Arci Salgado

Instituto Nacional de Telecomunicações – Inatel rosimara@inatel.br

Eduardo Heluany Duarte

Instituto Nacional de Telecomunicações – Inatel eduardoheluany@gmail.com Carlos Alberto Ynogutti

Instituto Nacional de Telecomunicações – Inatel ynoguti@inatel.br

Danilo Germiniani Virgínio

Instituto Nacional de Telecomunicações – Inatel danilogerminiani@gec.inatel.br Jonas Vilasbôas Moreira

Instituto Nacional de Telecomunicações – Inatel jonas@inatel.br

#### II. O JOGO

*Resumo***—Este artigo apresenta como foi desenvolvido e aprimorado o Jogo "Piratas do Futuro", que tem como intuito se tornar uma ferramenta de auxílio ao ensino de Algoritmos para alunos que desejam aprimorar os conhecimentos de programação.**

*Palavras chave***—Ferramenta de suporte ao ensino, educação, RPG, algoritmos.**

# I. INTRODUÇÃO

Iniciado em 2011, o "Piratas do Futuro" é um projeto de iniciação científica, que pretende fazer uso das técnicas adotadas em jogos RPG via *web*, como ferramenta de educação para programação.

Outros três artigos sobre jogo já foram apresentados, e assim como este, demonstram as atividades realizadas ao longo dos anos [1] [2] [3].

No segundo semestre de 2015, vários aprimoramentos foram feitos e, agora, o desenvolvimento está em sua fase final para fechamento da primeira versão do jogo, que estará aplicável a testes.

Neste artigo, além das primeiras etapas do projeto, serão expostos a narrativa e o conceito do jogo (III), as atividades realizadas pelos bolsistas (IV) e as considerações finais (V).

Visando aprimorar a experiência dos alunos com novas ferramentas de ensino na área de programação, o jogo "Piratas do Futuro" foi concebido com base no conceito de Gamificação, que consiste na utilização de elementos dos jogos (mecânicas, estratégias, pensamentos), com a finalidade de motivar os indivíduos à ação, auxiliar na solução de problemas e promover aprendizagens [4]. Para aliar este conceito às novas metodologias de Educação a Distância (EaD), na qual a mediação didático-pedagógica nos processos de ensino e aprendizagem ocorre com a utilização de meios e tecnologias de informação e comunicação, com estudantes e professores desenvolvendo atividades educativas em lugares ou tempos diversos [5], o jogo foi desenvolvido em uma plataforma *web* para que os alunos pudessem acessa-lo através de qualquer dispositivo conectado a internet.

Sendo assim, a motivação de sempre querer continuar aprendendo com o jogo somada a possibilidade de acessa-lo de qualquer lugar, oferece uma experiência que visa engajar todos os usuários da ferramenta.

Ambientado em um universo onde a humanidade sucumbiu e houve um colapso social, o mundo do jogo é composto de terras alagadas e ilhas inóspitas, que proporcionam ao jogador aventuras que deverão ser completadas juntamente com os desafios propostos. Os desafios são algoritmos com vários níveis de dificuldade.

A Figura 1 mostra uma parte do mapa do mundo existente no jogo.

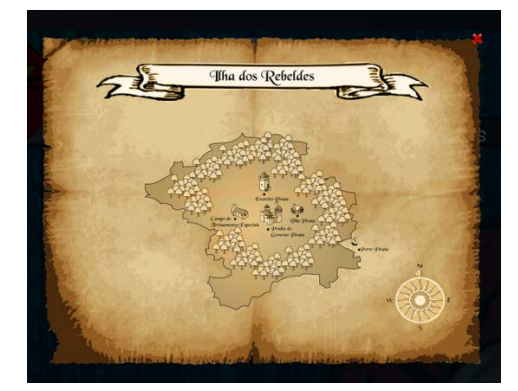

Fig. 1. Tela do Mapa do Jogo

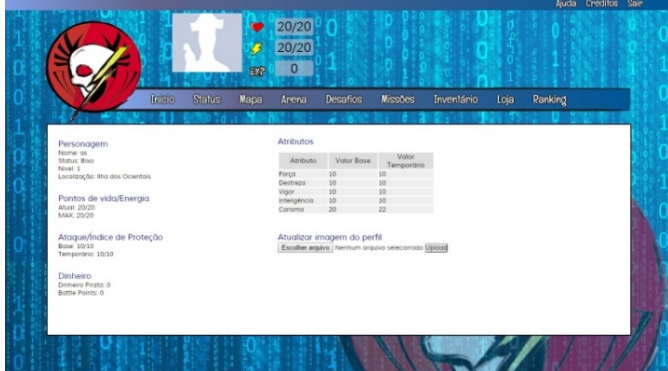

Fig. 4. Tela de Status do Personagem

Cada desafio possui um enunciado contextualizado com a história do jogo e, para sua elucidação, é necessário que o jogador interprete o que é pedido, crie uma solução para o problema na linguagem C++ e o envie, através do sistema *web*, para checar se o algoritmo está correto. A Figura 2 mostra a listagem de alguns dos desafios propostos no jogo.

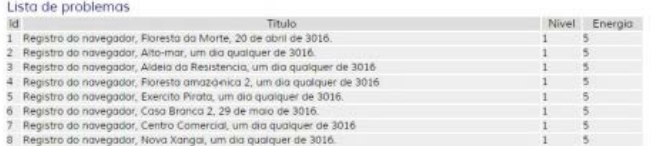

#### Fig. 2. Tela de Desafios

Além dos problemas comuns, existem outros de maior dificuldade. Se forem solucionados, os desafios fornecem itens mais raros como recompensa. Tais itens fazem com que as habilidades do personagem melhorem, o que torna o jogo mais divertido e atrativo. A Figura 3 mostra a loja de equipamentos, onde o jogador pode trocar as moedas por itens como armas e equipamentos de sua escolha.

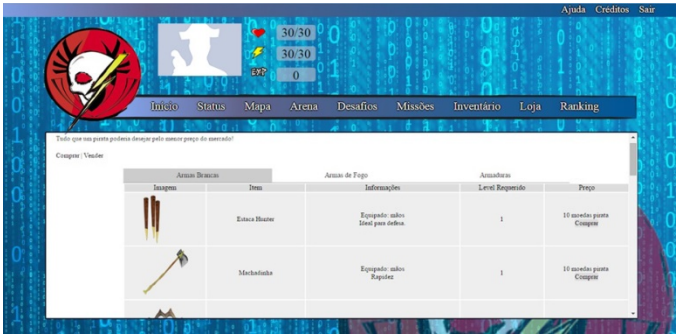

Fig. 3. Tela da loja de armas

A Figura 4 mostra a tela em que é possível verificar as habilidades, foto do perfil, nome do jogador, pontos de vida, experiência, número de moedas, nível e localização.

Para ter acesso ao jogo, os jogadores irão criar o *login* e com ele, acumular *experience points,* que são adquiridos vencendo missões, lutas e desafios. Além disso, o jogador também ganha pontos de habilidade, que poderão ser distribuídos nos mais variados atributos do personagem. Moedas piratas fictícias, que podem ser trocadas por armas e equipamentos, também são obtidas a cada conquista do aluno, incentivando-o a continuar o jogo. As Figuras 5 e 6 mostram as telas onde o aluno faz o *login* e o cadastro na ferramenta.

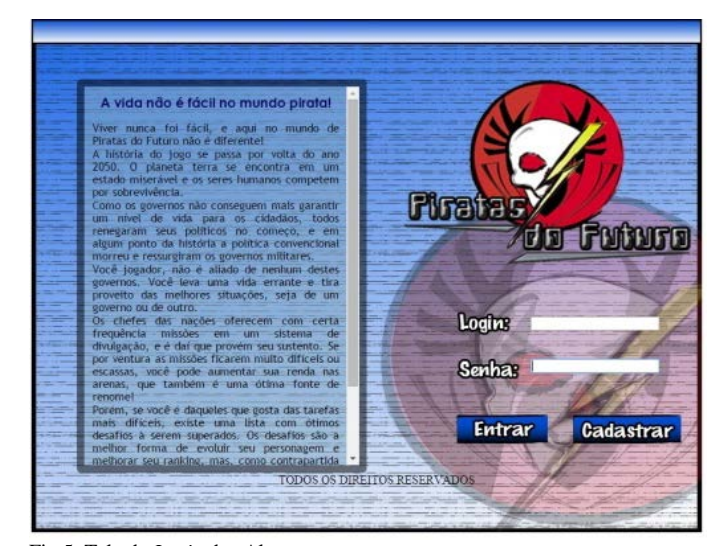

Fig 5. Tela de *Login* dos Alunos

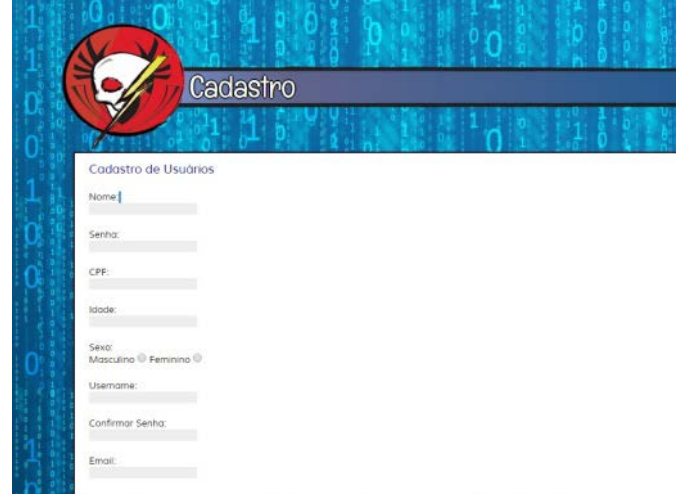

Fig 6. Tela de Cadastro dos Alunos

Os professores também têm uma área de gerenciamento diferenciada, tal como ilustra a Figura 7. Por ela, é possível além de inserir novos desafios, visualizar estatísticas de cada aluno, o que possibilita uma nova forma de avaliar o aprendizado da turma.

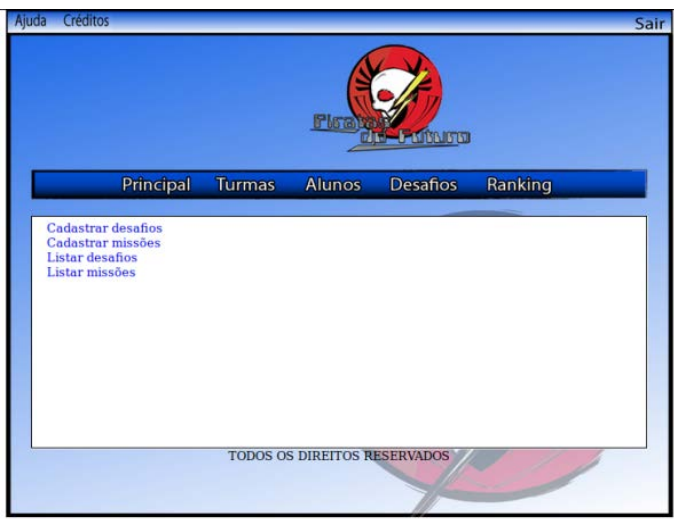

Fig. 7. Tela de Opções do Professor

#### *A. Ferramentas Utilizadas no Desenvolvimento*

O "Piratas do Futuro" foi concebido com base em um sistema *web*, utilizando-se da linguagem de marcação HTML (*HyperText Markup Language* - Linguagem de Marcação de Hipertexto) e de uma linguagem de *script* PHP (*Personal Home Page* - Página *web* Pessoal) para a construção das páginas. Para o desenvolvimento da folha de estilo e do *layout,* foram usadas as linguagens: CSS (*Cascading Style Sheets* - Folhas de Estilo em Cascata), J*avaScript,* utilizada para controlar o HTML e o CSS, para manipular comportamentos na página e a linguagem JQUERY, que é uma biblioteca do *JavaScript,* desenvolvida para facilitar o manuseio das informações. A linguagem usada para desenvolver o banco de dados foi a SQL (*Structured Query Language -* Linguagem de Consulta Estruturada).

Para facilitar o manuseio do banco de dados, foi utilizada a ferramenta *MySql Workbench*, que é uma ferramenta visual para *design*, desenvolvimento e administração de base de dados SQL e que foi usada para modelagem de tabelas do DER (Diagrama de Entidade e Relacionamento).

As artes gráficas do jogo foram feitas com base em documentários sobre armas, tal como o programa de televisão da *History Chanel,* chamado *Lock n' Load*. A experiência do bolsista com jogos eletrônicos de ação em primeira pessoa, que envolvem armas, também foi de grande ajuda e inspiração para a criação.

O *software Photoshop CS6* foi usado para vetorizar os novos equipamentos e as recompensas de estímulo aos jogadores. Quanto maior o nível de poder e raridade da arma, maior o desafio que deverá ser resolvido pelo aluno.

 Os vídeos foram feitos com *softwares* de edição e criação de efeitos e animações, tais como *Sony Vegas 13* e *Adobe After Effects*.

A *interface do jogo* remete ao tema "Piratas do Futuro", fazendo uso de traços que dão a ideia de um mundo fantástico, pós-apocalíptico. O banco de imagens, composto por acessórios, armaduras, armas brancas e de fogo, foi criado com a mesma identidade.

#### III. ATIVIDADES REALIZADAS

#### *A. Aperfeiçoamentos técnicos e gráficos*

A criação e o aperfeiçoamento de novas armas e armaduras para o banco de imagens foram feitos com base no conceito de que os piratas sempre usam armas antigas e ultrapassadas. Uma vez que o jogo se ambienta no futuro, as armas usadas pelos personagens seriam equipamentos usados atualmente por tropas e exércitos. Elas foram categorizadas em armas brancas, armaduras e armas de fogo. As Figuras de número 8 até número 13 são alguns dos exemplos das novas imagens criadas para o jogo:

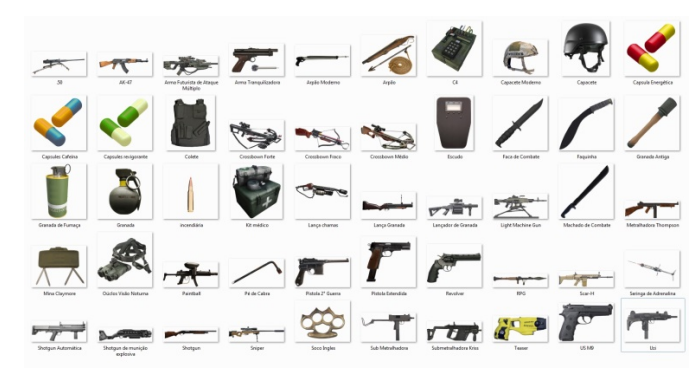

Fig. 8. Exemplo de peças desenhadas para o jogo

.

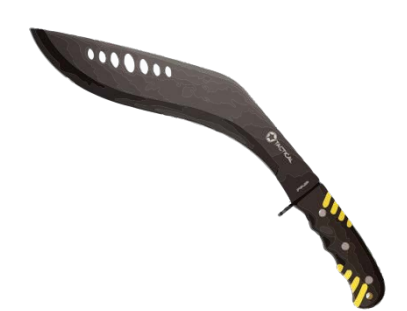

Fig. 9. Exemplo de arma branca

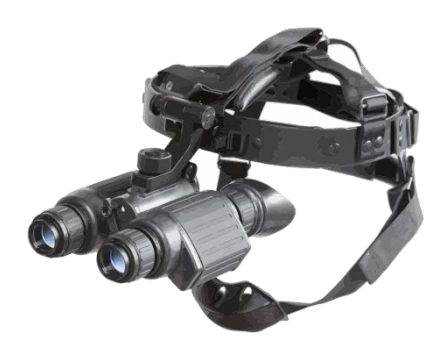

Fig. 10. Exemplo de armadura

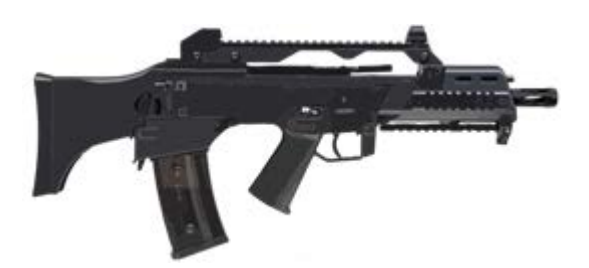

Fig. 11. Exemplo de arma de fogo

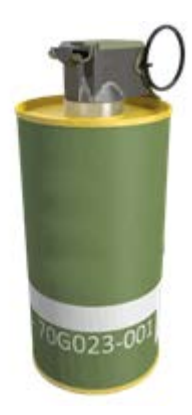

Fig. 12. Exemplo de granada

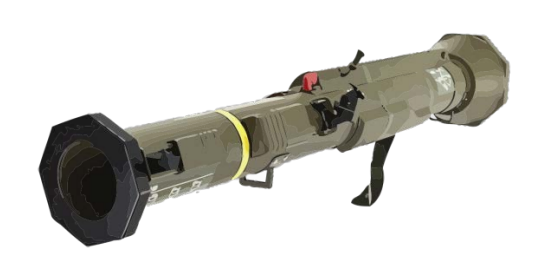

Fig. 13. Exemplo de arma de fogo.

#### *B. Aprimoramentos no código do jogo*

Durante o processo de aperfeiçoamento do código do jogo "Piratas do Futuro", um dos principais objetivos foi identificar os principais erros nos códigos. Em seguida, os mesmos foram reparados e alguns otimizados. Para aprimorar a sintaxe do jogo, foram desenvolvidas as lógicas de recuperação de vida/energia. Após cada desafio ou missão cumprida, o jogador necessita esperar um certo tempo para que sua vida/energia seja restaurada e assim ser capaz de se submeter aos novos desafios e missões. Alguns códigos de submissão dos desafios feitos pelos jogadores também foram reparados. Com alguns arquivos *Shell script,* que é uma linguagem usada na criação de arquivos de *scripts* para tornar mais simples as execuções de tarefas repetitivas, esses desafios são analisados e a partir do algoritmo submetido, o sistema retorna ao jogador se a solução do desafio está correta ou não, podendo o jogador submeter várias vezes o algoritmo para análise. Ao final, se o mesmo estiver correto, o jogador é bonificado com pontos de experiência e com moedas piratas, em que as mesmas podem ser trocadas por itens do jogo. Outro ponto importante foi a reconstrução do Servidor *Web* Linux, onde foi necessário a instalação da pilha LAMP (Refere-se às primeiras letras de Linux, Apache, MySQL e PHP), que é um conjunto de *softwares open source* tipicamente instalado em conjunto, para permitir um servidor hospedar *websites* dinâmicos e aplicações *web*. Esses *softwares* são o sistema operacional Linux, o servidor *web* Apache, a base de dados MySQL e o PHP. Para auxiliar na gerência do banco de dados MySQL, foi instalado junto a pilha LAMP o PhpMyAdmin, o que possibilita uma interação mais dinâmica entre o programador e a sua base de dados. Todos os comandos para a instalação foram feitos através do Terminal do Linux Ubuntu 15.10.

#### *C. Desenvolvimento de Vídeos para o Jogo*

Visando oferecer uma melhor experiência aos alunos, foram desenvolvidos vídeos que auxiliam no entendimento do jogo. Além disso, outros vídeos foram feitos para serem postados em redes sociais com o intuito de difundir e conquistar novos jogadores.

#### IV. CONSIDERAÇÕES FINAIS

Através das melhorias e mudanças implementadas ao longo do ano, estima-se que a experiência do usuário com a ferramenta terá ganho. Agora, o "Piratas do Futuro" possui menos erros no código e o usuário, mais motivos para se engajar no jogo.

Atualmente existem algumas limitações no jogo, como por exemplo, o servidor encontra-se na intranet do Inatel, porém pretende-se aloca-lo em nuvem, o que contribuirá para se obter maior aderência dos alunos ao jogo.

Espera-se que o projeto realmente possa auxiliar o processo de aprendizagem dos alunos de maneira mais inovadora, aliando ao jogo os benefícios da gamificação e da Educação a Distância. Afinal, o processo de ensino também deve evoluir da mesma forma que a tecnologia evolui.

Almeja-se que, depois da fase de testes, o jogo possa ser aplicado nas aulas de computação dos cursos superiores de engenharia do Instituto do Instituto Nacional de Telecomunicações - Inatel e, posteriormente, nas demais instituições de ensino.

# REFERÊNCIAS

[1] SALGADO, R. B. A.; YNOGUTI, C. A. ; Jonas Vilasbôas Moreira ; Eduardo Heluany Duarte ; Rodrigo Carlos Brezolin Martins . Gamificação no Ensino de Algoritmos através do Jogo Piratas do Futuro. 2015. (Apresentação de Trabalho/Congresso).

[2] SALGADO, R. B. A.; YNOGUTI, C. A. ; Jonas Vilasbôas Moreira ; Caroline Tenório Ribeiro ; MAGALHAES, L. M. B. . Aperfeiçoamento da Ferramenta Piratas do Futuro - um Jogo do tipo RPG de Apoio ao Ensino de Algoritmos. 2014. (Apresentação de Trabalho/Congresso).

[3] SALGADO, R. B. A.; YNOGUTI, C. A. ; Jonas Vilasbôas Moreira ; Caroline Tenório Ribeiro ; MAGALHAES, L. M. B. . Uma Ferramenta Baseada em Jogos para Apoio ao Ensino de Algoritmos. 2013. (Apresentação de Trabalho/Congresso).

[4] LUIS, Marcelo Fardo. "A Gamificação aplicada em ambientes de aprendizagem", 1993. Disponível em: <http://seer.ufrgs.br/renote/article/view/41629> Acesso em 04 março 2016.

[5] MEC. "Definição de Educação Superior a Distância". Disponível em[: http://portal.mec.gov.br/instituicoes](http://portal.mec.gov.br/instituicoes-credenciadas/educacao-superior-a-distancia)[credenciadas/educacao-superior-a-distancia](http://portal.mec.gov.br/instituicoes-credenciadas/educacao-superior-a-distancia) Acesso em 17 março 2016.
# Inatel OS: Desenvolvimento de um sistema operacional para plataformas embarcadas destinado a atividades acadêmicas

Alexandre Folquito Jorge Miziara

Marcos Henrique Martins Bontempo

Ana Letícia Gomes Gonçalves

Instituto Nacional de Telecomunicações

Instituto Nacional de Telecomunicações alexandrefolquito@gec.inatel.br

Instituto Nacional de Telecomunicações marcoshenrique@get.inatel.br

ana.leticia@inatel.br

*Resumo* **— Este artigo documenta a construção do InatelOS, um sistema operacional acadêmico gerado no mecanismo de build Yocto Project. Ele suporta a plataforma Raspberry Pi e oferece ferramentas para desenvolver e executar projetos com interfaces gráficas. A distribuição permite que usuários sem conhecimento prévio de Linux criem aplicações de maneira mais rápida e produtiva. A facilidade de materializar ideias em projetos pretende incentivar o aprendizado de Computação e a formação de profissionais com experiência prática.**

*Palavras chave* **— Sistemas Operacionais, Linux Embarcado, Yocto Project, Aplicações Acadêmicas.**

# I. INTRODUÇÃO

O cenário mundial para sistemas embarcados está em constante expansão, principalmente pela "febre" do momento IoT (*Internet of Things*) [1]. Esse mercado irá requerer profissionais preparados para o desenvolvimento de soluções em conectividade. Tais soluções fazem uso de plataformas embarcadas com as mais diversas aplicações. Busca-se, hoje, então, uma forma de padronizar tais dispositivos para que os esforços sejam centrados nas aplicações em si. A formação dos engenheiros é um fator primordial para o sucesso desse mercado no Brasil.

Segundo recente pesquisa realizada por um dos maiores portais de tecnologias Embedded no Brasil [2], o Embarcados, o mercado nacional de sistemas embarcados está centralizado no estado de São Paulo, sendo que Minas Gerais encontra-se em segundo lugar. Em tal pesquisa, nota-se que o principal profissional responsável pelo desenvolvimento de soluções embarcadas é o engenheiro, que em sua maioria faz parte de micro empresas. A característica marcante dessa pesquisa é que praticamente 56% dos profissionais que fizeram uso de sistemas operacionais no último projeto precisaram mudar de sistema operacional devido a mudanças de hardware ou processador. Como resultado esperado, praticamente 50% não faz uso de sistemas operacionais porque o projeto não requer ou porque iria acrescentar uma complexidade desnecessária. Por outro lado, gostariam de utilizar, pois pode facilitar o desenvolvimento e a evolução da aplicação. Todos esses pontos impulsionam a proposta do projeto: utilizar uma ferramenta para a customização de um SO livre, que possibilite desenvolver soluções rápidas e flexíveis para diferentes plataformas de hardware: o Yocto Project [3].

Enfim, o objetivo da proposta é customizar o Linux Embarcado, gerando um sistema operacional enxuto e simples de ser instalado e manipulado, construído através do build Yocto Project, e disponibilizá-lo para uso, primeiramente, da comunidade acadêmica do Inatel, propiciando, principalmente aos alunos, uma forma de desenvolver aplicações com certo nível de abstração do hardware que possam auxiliá-los em seus projetos acadêmicos. Um dos objetivos secundários de propor o Inatel OS é fazer com que o Inatel faça parte da comunidade de sistemas operacionais livres para embarcados, reforçando a atuação do próprio Laboratório de Sistemas Embarcados da instituição.

## *A. Sistemas Embarcados no Brasil*

A lista do hardware dos sistemas embarcados utilizados nas universidades brasileiras é extensa. Devido às particularidades dos cursos lecionados e dos projetos educacionais, dispositivos variados estão acessíveis aos pesquisadores. Para obter as famílias de microcontroladores mais recorrentes nas disciplinas de eletrônica digital foram consultados os planos pedagógicos de curso de Engenharia de Computação e relacionadas às plataformas na Figura I:

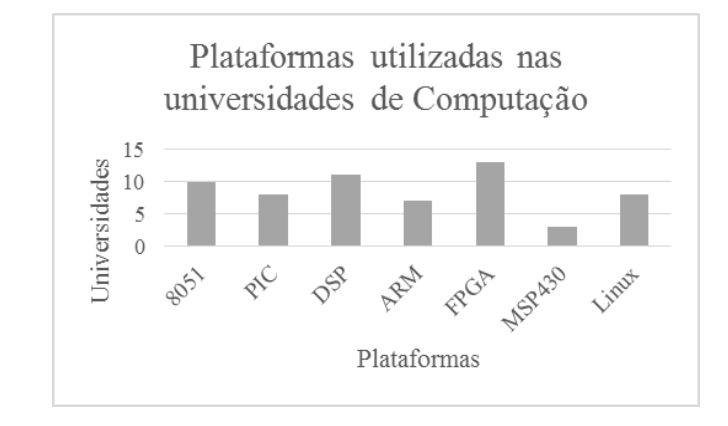

Fig. 1. Relação de plataformas utilizadas nas universidades que possuem cursos de computação.

No Brasil, o acesso às plataformas de desenvolvimento de sistemas embarcados depende predominantemente de importações. No entanto, iniciativas de comunidades têm obtido resultados que valorizam a participação nacional nesse cenário.

As contribuições não se resumem a hardware, mas também a linguagens de programação. Em 1992, na Pontifícia Universidade Católica do Rio de Janeiro - PUC-Rio – nasceu a linguagem Lua, criada para ser rápida, livre, leve e poderosa. Atualmente detém importância global, reconhecida pela Association for Computing Machinery – ACM [17].

Dentre as distribuições Linux, 23 são brasileiras. As mais populares são Mandriva, BigLinux, DreamLinux, Tutoo, Kalango e Kurumin. Nos sistemas operacionais de tempo real, ressalta-se o BRTOS.

O desenvolvimento de software no país representa 1,3% da produção mundial. Ainda que elaborados em território nacional, mais da metade dos programas contém bibliotecas e códigos auxiliares exteriores [18].

## *B. Sistemas embarcados nas Engenharias do Inatel*

Nas Telecomunicações, destaca-se o FPGA - Field-Programmable Gate Array. Trata-se de um dispositivo que pode ter suas funções e hardware definidos depois de fabricado. Esse recurso permite maior flexibilidade em projetos, ao diminuir riscos de custos e atrasos devido a alterações [1]. Um único chip contém milhões de transistores e trabalha em altas frequências de clock, que variam de 100MHz a 3GHz [2]. Tal desempenho é aplicado em sistemas aeroespaciais, aeronáuticos, de segurança, broadcast e TV digital [3].

Para os sistemas que envolvem transmissão a rádio, existem os SDR – Software Defined Radio. Seu conceito é o de um transmissor cujas camadas de funcionalidades são descritas por software [4]. Isso inclui as etapas de aquisição, modulação, amostragem, amplificação e irradiação de sinais. O emprego do dispositivo permitiu avanços na área de comunicações sem fio cognitivas [5].

Na Computação, há evidência às SBC - Single Board Computers. Elas consistem em um sistema computacional completo projetado em um circuito único [6]. Os principais benefícios incluem portabilidade, baixo consumo e preço, reflexo de dimensões reduzidas e menor número de componentes [7]. Como impulso à disseminação das SBC's está a liberação do hardware e firmware por licenças Open Source, o que facilita a prototipagem e distribuição [8]. Não há restrições quanto às aplicações, que atendem ao controle de vídeo, áudio, rede, I/O e periféricos [9].

Na Automação Industrial, parte do mercado é dedicada ao PLC – Programmable Logic Controller. Esse sistema monitora continuamente o estado dos dispositivos de entrada, efetua decisões conforme a lógica programada e controla os dispositivos de saída [10]. Ele apresenta como vantagens a economia de espaço, ser programado sem interromper o processo produtivo, baixo consumo e flexibilidade de expansão de periféricos [11].

Os PC's Industriais estão introduzidos no mesmo contexto do PLC. Suas atribuições são semelhantes, mas desempenhadas na camada de aplicação. Eles oferecem opções de interface homem-máquina e podem ser utilizados como estação de trabalho [12].

Combinados na indústria, os dois elementos são inseridos na automação de máquinas e equipamentos, controle de processos e aquisição de dados para supervisão [13].

Na Biomédica, o DSP –Digital Signal Processor - é utilizado na avalição de sinais vitais. A ferramenta fornece recursos matemáticos para tratamento de amostras com baixas amplitudes e susceptíveis a ruídos. Dentre as grandezas do corpo humano observadas estão as variações de temperatura, força exercida pelos músculos e potenciais elétricos gerados [14].

Para a medição e armazenamento das ondas analisadas, as tecnologias wearable possibilitam monitoramento constante, através de sensores incorporados às vestimentas. Elas aferem e simplificam os exames de batimentos cardíacos, respiração e articulações [15].

Os MEMS - Microelectromechanical Systems - trabalham em nível microscópico, em escalas que variam de [nm] a [mm]. Essa nanotecnologia está relacionada à modernização da química, de implantes neurais, experimentos e diagnósticos laboratoriais [16].

## *C. Iniciativas para aprendizado de sistemas embarcados*

A criação de ferramentas aplicadas ao ensino geralmente ocorre nas próprias instituições. A popular System Board Computer Raspberry Pi foi projetada na Universidade de Cambridge, que posteriormente iniciou a Raspberry Pi Foundation [2]. No Brasil, a concepção do Linux Educacional foi feita de modo semelhante, pela Universidade Federal do Paraná [3].

Iniciativas promovidas por multinacionais contribuem ao contato dos estudantes às suas plataformas de desenvolvimento. É o caso da Intel Education, que doou 50.000 conjuntos Galileo ou Arduino a mais de 100 escolas. No entanto, as parcerias acadêmicas acordadas ainda são pouco frequentes [1].

A aprendizagem aberta da Computação tem como expoente os MOOC's – Cursos Abertos Online em Larga Escala, que permitem que os alunos pratiquem a programação pela Internet de forma autodidata, sem a necessidade de softwares instalados e acompanhamento presencial. São oferecidas interfaces interativas para linguagens como Python, C, Java, HTML, PHP, Lua e outras [4].

As comunidades, grupos e laboratórios hospedados na web fornecem conteúdo aos seus leitores e os instruem em suas áreas de interesse, em outro exemplo de estudo livre. Os temas incentivam a experimentação pessoal das tecnologias e acompanham os movimentos Maker e Do It Yourself.

Dentre os programas dedicados à formação infantil nas competências de lógica e algoritmos, existem o Scratch,

Squeak e o Kids Ruby. O Scratch foi desenvolvido pelo MIT24 Media Lab e é uma linguagem de programação educativa, inspirada na Logo25 e Etoys26. Destina-se a crianças a partir dos 8 anos, não exige conhecimentos prévios e permite que os códigos sejam descritos pela manipulação de blocos coloridos. O Squeak é considerado a primeira linguagem de programação orientada a objetos, inspirada em smalltalk. As possibilidades apresentadas incluem simulação e representação de modelos. O KidsRuby é um utilitário open source que visa auxiliar jovens a aprender os conceitos básicos da linguagem interpretada Ruby.

## II. DESENVOLVIMENTO

O processo de desenvolvimento foi dividido em etapas, cujas atividades e resultados estão descritos a seguir:

#### *A. Estudos teóricos*

Na primeira etapa do projeto, os bolsistas realizaram estudos iniciais sobre os principais componentes de um sistema operacional (camadas, drivers, etc.), as classificações dos mesmos e a definição de sistemas embarcados.

Em seguida, foram realizadas pesquisas sobre o sistema Android, tomando-o como base para entendimento contextualizado da arquitetura de sistemas operacionais. Dessa forma, foi possível identificar as principais características de um SO e quais delas precisarão ser especificadas para o desenvolvimento do *Inatel OS*.

#### *B. Análise das principais IDEs e interfaces gráficas*

Os pesquisadores analisaram as principais IDEs (Integrated Development Environments) compatíveis com Linux, tendo sendo elas: Netbeans, Eclipse, Qt Creator, CODE::BLOCKS, GLADE, Anjuta e Monkey Studio. As características mais relevantes foram levantadas e documentadas para escolha da IDE mais apropriada. Os critérios utilizados foram: linguagens suportadas, facilidade de programação, documentação, bibliotecas gráficas e GUI. Por meio desses dados, o Qt Creator foi selecionado para ser utilizado no projeto. Alguns dos resultados dessa pesquisa podem ser observados na Tabela I a seguir:

TABELA I CARACTERÍSTICAS DAS PRINCIPAIS IDES PARA LINUX

| <b>IDE</b>       | GUI | <b>LINGUAGENS</b>                                                 |
|------------------|-----|-------------------------------------------------------------------|
| Anjuta Devstudio | Sim | $C/C++$ , Java, JavaScript, Python e Vala                         |
| CODE::BLOCKS     | Não | $C/C++e$ Fortran                                                  |
| Eclipse          | Sim | Java, /C++, XML, HTML, PHP,<br>Groovy, Javadoc, JavaScript e JSP  |
| <b>GLADE</b>     | Sim | $C/C++$ , $C#$ , Vala, Java, Perl, Python,<br>etc.                |
| <b>Netheans</b>  | Sim | Java, C/C++, XML, HTML, PHP,<br>Groovy, Javadoc, JavaScript e JSP |
| Ot Creator       | Sim | $C_{++}$ , OML e JavaScript                                       |

Para o desenvolvimento do sistema operacional é necessário operar com uma interface gráfica, tornando mais dinâmica a interação do usuário com o sistema através de objetos visuais. Sendo assim, os pesquisadores realizaram uma busca das

principais interfaces disponíveis e, como resultado, foram selecionados três dos mais utilizados pela comunidade: KDE, GNOME e XFCE.

 Desses, foram listadas suas principais características: consumo de memória RAM, desempenho da CPU (ver Tabela II) e funcionalidades. A partir dos dados, optou-se pela utilização do XFCE, por mostrar-se completo e ideal para plataformas com pouca capacidade.

TABELA II CONSUMO PARA CADA INTERFACE GRÁFICA (SISTEMA FEDORA)

| IDE.         | RAM (MB) | CPU (MHz) |
|--------------|----------|-----------|
| <b>GNOME</b> | 768      | 400       |
| KDE.         | 615      | 1000      |
| <b>XFCE</b>  | 192      | 300       |

#### *C. Levantamento das necessidades acadêmicas*

Foi elaborada uma enquete com perguntas relacionadas a sistemas embarcados e distribuições Linux, com objetivo de levantar dados amostrais para o embasamento científico da proposta.

O formulário foi publicado no portal do Embarcados e enviado aos alunos e professores do Inatel. O mesmo ficou disponível por trinta dias e contou com a participação de 57 pessoas durante esse período. A seguir, serão comentados alguns dos resultados obtidos.

Primeiramente, pôde ser constatado que 86% dos participantes utilizam ou já utilizaram alguma distribuição Linux, resultado relevante para a pesquisa, uma vez que para utilização do SO proposto, é válido que o usuário esteja familiarizado com o sistema.

Com relação ao hardware a ser utilizado, *a Raspberry Pi* e a Intel Galileo tiveram maior destaque, com mais de 50% de interesse dos envolvidos. A Figura 2 mostra a tabela completa com os dados coletados.

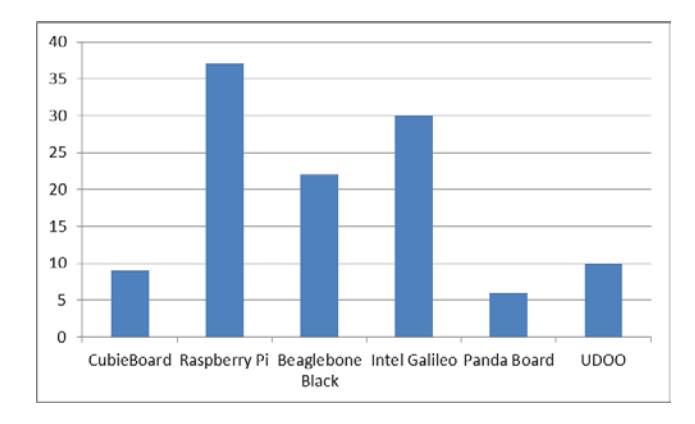

Fig. 2. Gráfico representando os hardwares que despertam maior interesse de aprendizado por parte dos participantes da enquete.

Foram questionados quais padrões, periféricos ou protocolos de comunicação os participantes mais utilizam para sistemas embarcados. Cerca de 70% adotam conexão USB e 54,4% fazem uso de UART e TCP/IP. Os tipos de rede mais

utilizados são: Ethernet (59,6%), Wi-Fi (57,9%) e Bluetooth  $(52.6\%)$ .

Para finalizar, foram levantadas as plataformas de desenvolvimento mais utilizadas. O Eclipse foi o primeiro com aproximadamente 51% e 31,6% utilizam interpretadores em geral (Python, Lua, etc.). A Figura 3 apresenta os resultados apurados.

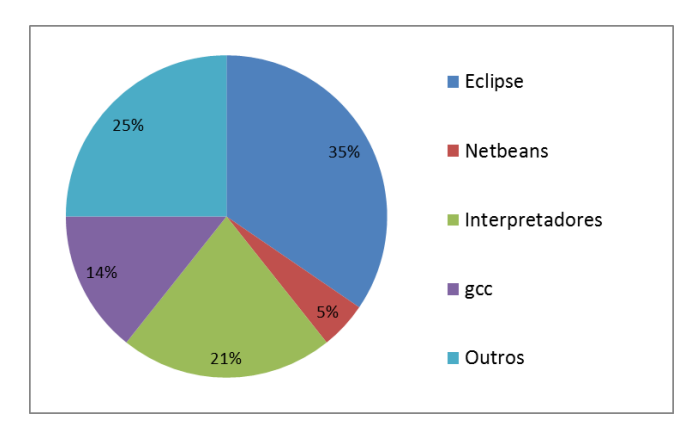

Fig. 3. Interpretadores mais utilizados pelos participantes da enquete.

## *D. Yocto Project*

Um sistema Linux é formado pelo bootloader, kernel, rootfs, biblioteca C e toolchain. O bootloader inicializa o hardware e carrega o kernel, que comanda o processador, memórias e periféricos. O rootfs é o sistema de arquivos principal e a biblioteca C realiza a interface entre o kernel e o usuário. O toolchain é o compilador que gera os binários do sistema. A Figura 4 ilustra a organização entre os componentes comentados:

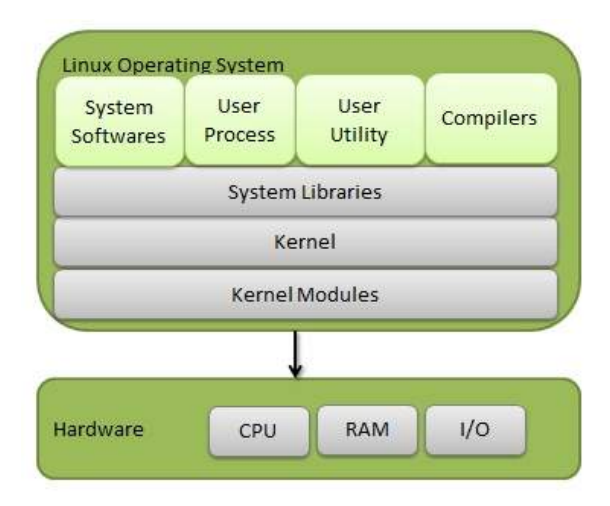

Fig. 4. Componentes de um sistema Linux.

A tarefa de reunir os elementos anteriores e construir uma distribuição Linux pode ser feita utilizando uma distribuição pronta, manualmente ou através de um sistema de build.

Uma distribuição pronta como Ubuntu, Debian ou Fedora é o processo mais rápido dentre os citados. No entanto, o resultado final pode ser pouco customizado ao hardware escolhido e consumir muito espaço na placa.

O processo manual consiste em compilar individualmente os artefatos necessários e oferece maior flexibilidade e controle das ferramentas utilizadas. Como ponto negativo está o trabalho exigido na integração dos componentes.

Um sistema de build atende a relação de compromisso entre flexibilidade e esforço. Ele automatiza o processo e fornece opções para facilmente personalizar a imagem conforme a aplicação. O Yocto Project tem se destacado no mercado como uma dessas soluções, por ser modular e adaptável independente do hardware do projeto.

O Yocto Project foi fundado em 2010 por um conjunto de empresas pertencentes ao setor de sistemas embarcados e é gerenciado pela Linux Foudation. Seu código fonte é dividido em camadas, que são conjuntos de receitas intepretadas pelo compilador bitbake. A linguagem de programação mescla Shell Script e Python. A Figura 5 estrutura os blocos do Yocto:

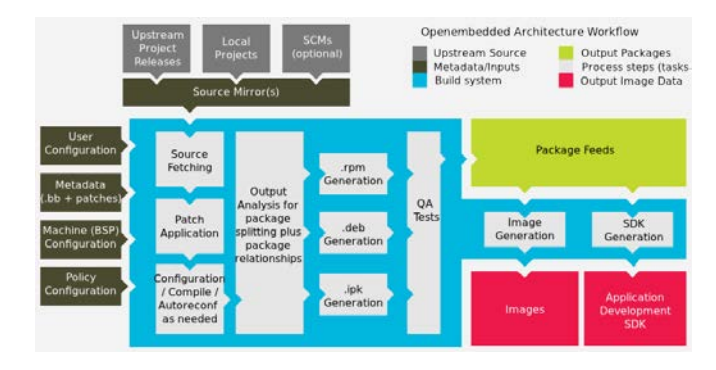

Fig. 5. Componentes de um sistema Linux.

## *E. Yocto Project*

O InatelOS possui duas plataformas, uma para o sistema embarcado e outra para desenvolvimento no host.

A imagem embarcada possui suporte à Raspberry Pi A, que será estendido à Raspberry 2, Beaglebone Black e Intel Galileo. Ela é baseada na distribuição Poky, utilizada como referência no Yocto. Seu principal benefício são as bibliotecas gráficas instaladas para construções de aplicações no Qt. Dessa forma, o esforço necessário para instalar as dependências e testar protótipos se reduz ao de gravar o InatelOS.

Além das ferramentas do Qt, o sistema possui outros pacotes para acesso ao hardware, programação e outras facilidades dedicadas a IoT. A tabela III reúne os utilitários disponíveis:

TABELA III PACOTES UTILIZADOS NO INATELOS

| <b>FUNCIONALIDADE</b>     | <b>PACOTE</b>                                 |
|---------------------------|-----------------------------------------------|
| Utilitários               | 400                                           |
| 12C                       | 1000                                          |
| Áudio                     | 300                                           |
| Compactação de arquivos   | zip, gzip, tar                                |
| Wi-Fi                     | wpasupplicant,<br>wirreless-tools,<br>hostapd |
| <b>DHCP</b>               | <b>ISC DHCP</b>                               |
|                           | client/server                                 |
| <b>SSH</b>                | dropbear                                      |
| Gerenciador de pacotes    | apt                                           |
| Firewall                  | iptables                                      |
| Terminal serial           | picocom                                       |
| <b>IoT</b>                | meta-intel-iot                                |
| Email                     | mailx, fetchmail                              |
| Editor de texto           | nano                                          |
| Navegador                 | midori, lynx                                  |
| <b>USB</b>                | usb-modeswitch,<br>libusb1, usbutils          |
| Calculadora               | bc                                            |
| Modem 3G                  | ppp                                           |
| Webserver                 | lighttpd                                      |
| Linguagens de programação | Python, Lua, C, Java                          |

Além da imagem para a SBC, há também uma máquina virtual com o ambiente de desenvolvimento completo para cross-compilação de projetos no QtCreator. Seu sistema operacional é o Ubuntu 14.04 LTS e pode ser configurado no software livre VirtualBox. O toolchain gerado no Yocto já está configurado e basta apenas compilar e transferir os binários à placa.

A figura 6 apresenta um exemplo de interface para acompanhamento de temperatura. Outros protótipos incluídos realizam comunicação serial, manipulação de pinos de I/O, controle de display alfanumérico, datalogger e envio de mensagens socket.

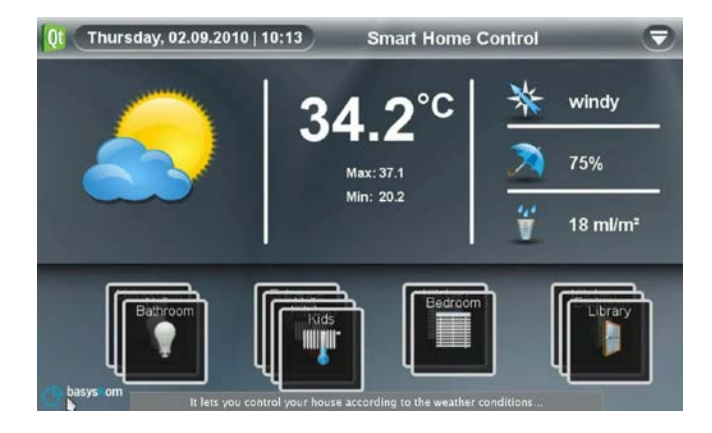

Fig. 6. Exemplo de interface no Qt Creator.

## III. CONCLUSÕES

Durante todo o processo, os bolsistas tiveram alguns problemas na escolha do ambiente de desenvolvimento que seria utilizado para desenvolvimento dos projetos, devido à falta de toolchains disponíveis para plataformas embarcadas e dificuldades em cross-compilar o código. Sendo assim, optouse pelo uso do Qt Creator que, apesar de ser uma ferramenta que se adequa muito bem com a ideia do projeto, apresenta ferramentas avançadas que o torna complexo para ser utilizado por quem não está familiarizado com a interface.

Apesar de, ao término do desenvolvimento do projeto, o sistema operacional proposto não ter sido totalmente concluído, uma vez que alguns dos pacotes não foram implementados, o InatelOS cumpre com o objetivo inicial de facilitar e incentivar estudantes a criar seus projetos para sistemas embarcados, além de se mostrar como excelente proposta para a formação de profissionais com conhecimento prático na programação de sistemas embarcados.

#### REFERÊNCIAS

- [1] Cisco, "Líderes de la Industria se reúnen en Foro Mundial para Avanzar en la Adopción del Internet de Todo" (Janeiro, 12, 2016). Market Wired [Online]. Disponível em: http://www.marketwired.com/pressrelease/l%C3%ADderes-de-la-industria-se-re%C3%BAnen-en-foromundial-para-avanzar-en-la-adopci%C3%B3n-del-internet-1957458.htm.
- [2] Embarcados, "Estudo sobre o Mercado Brasileiro de Desenvolvimento de Sistemas Embarcados" (Janeiro, 13, 2016). Portal do Embarcados [Online]. Disponível em: www.embarcados.com.br.
- [3] Linux Foundation, "Yocto Project Introduction to the Yocto Project" (Janeiro, 13, 2016). Yocto Project [Online]. Disponível em: https://www.yoctoproject.org/sites/default/files/elce\_2013\_devday\_introyocto\_0.pdf.
- [4] Lua, "A Linguagem de Programação" (Janeiro, 13, 2016). Lua [Online]. Disponível em: http://www.lua.org/portugues.html.
- [5] Wagner Mariño Abreu, "Um Sistema Operacional Genuinamente Brasileiro: Viabilidade e Consequências Técnicas e Econômicas." (Janeiro, 15, 2016). Academia [Online]. Disponível em: http://www.academia.edu/3999861/Um\_Sistema\_Operacional\_Genuina mente\_Brasileiro.\_Viabilidade\_e\_Consequ%C3%AAncias\_T%C3%A9 cnicas\_e\_Econ%C3%B4micas.
- [6] Andrew Moore, "FPGAs for dummies" (Janeiro, 15, 2016). Altera [Online]. Disponível em: https://www.altera.com/content/dam/alterawww/global/en\_US/pdfs/literature/misc/fpgas\_for\_dummies\_ebook.pdf.
- [7] Prasanna Sundararajan, "High Performance Computing Using FPGAs" (Janeiro, 18, 2016). Xilinx [Online]. Disponível em: http://www.xilinx.com/support/documentation/white\_papers/wp375\_HP C\_Using\_FPGAs.pdf.
- [8] Xilinx, "Field Programmable Gate Array (FPGA)" (Janeiro, 18, 2016). Xilinx [Online]. Disponível em: http://www.xilinx.com/training/fpga/fpga-field-programmable-gatearray.htm.
- [9] Wireless Innovation, "What is Software Defined Radio " (Janeiro, 18, 2016). Wireless Innovation [Online]. Disponível em: http://www.wirelessinnovation.org/assets/documents/SoftwareDefinedR adio.pdf.
- [10] Maxim Integrated, "Use Selectivity to Improve Receiver Intercept Point" (Janeiro, 19, 2016). Maxim Integrated [Online]. Disponível em: http://www.maximintegrated.com/en/app-notes/index.mvp/id/749. networks," IEEE Trans. Neural Networks, vol. 4, pp. 570–578, July 1993.
- [11] Santiago Hassig, "Single-Board Computer (SBC) Hardware and Software Capabilities for Real-Time Processing" (Janeiro, 23, 2016). Gatech [Online]. Disponível em: http://www2.ece.gatech.edu/academic/courses/ece4007/10spring/ECE4 007L04/tm1/TRP2.pdf.
- [12] WinSystems, "SBC Evolution" (Janeiro, 23, 2016). WinSystems [Online]. Disponível em: http://www.winsystems.com/whitepapers/SBC\_Evolution.pdf.
- [13] Richard Stallman, "Free as in Freedom" (Janeiro, 25, 2016). Static FSF [Online]. Disponível em: https://static.fsf.org/nosvn/faif-2.0.pdf.
- [14] Jack Ganssle, "The Art of Designing Embedded Systems" (Janeiro, 25, 2016). IT Ebooks [Online]. Disponível em: ftp://ftp.fixme.ch/free\_for\_all/Ebook/IT%20eBooks/Software%20Engin eering/Linux%20&%20Embedded/Art%20of%20Designing%20Embed ded%20Systems.pdf.
- [15] William Bolton, "Programmable Logic Controllers" (Janeiro, 29, 2016). Newnes [Online]. Disponível em: https://books.google.com.br/books?hl=pt-BR&lr=&id=\_qC6mlaiXF4C&oi=fnd&pg=PR9&dq=programmable+lo gic+controller&ots=D\_p32znUBU&sig=YPEgC8iQ\_qxscJAyiE9d-47ln8I#v=onepage&q=programmable%20logic%20controller&f=false.
- [16] UFERSA, "Introdução ao CLP" (Janeiro, 29, 2016). UFERSA [Online]. Disponível em: http://www2.ufersa.edu.br/portal/view/uploads/setores/166/arquivos/Aut omacao%20e%20Controle%202011\_1/Aula%2005%20- %20Introdu%C3%A7%C3%A3o%20ao%20CLP.pdf.
- [17] Marposs, "Industrial Computers" (Janeiro, 29, 2016). Marposs [Online]. Disponível em: http://www.marposs.com/ftp/files/faq\_indpc\_115\_en.pdf.
- [18] UFPR, "Controladores Lógicos Programáveis" (Janeiro, 31, 2016). UFPR [Online]. Disponível em: http://www.madeira.ufpr.br/disciplinasivan/AULACLP.pdf.
- [19] UFRJ, "Digital Signal Processor" (Janeiro, 31, 2016). UFRJ [Online]. Disponível em: http://www02.smt.ufrj.br/~diniz/papers/unescofinal.pdf.
- [20] Journal of Neuroengineering and Rehabilitation, "A review of wearable sensors and systems with application in rehabilitation" (Fevereiro, 2, 2016). **JNER** [Online]. Disponível em: http://www.jneuroengrehab.com/content/pdf/1743-0003-9-21.pdf.
- [21] Wen Li, "MEMS for Biomedical Applications" (Fevereiro, 2, 2016). Michigan State University [Online]. Disponível em: http://www.egr.msu.edu/classes/ece445/mason/Files/BioMEMS\_Guest %20Lecture\_WenLi.pdf.
- [22] Raspberry Pi Foundation, "The making of Pi" (Fevereiro, 5, 2016). Raspberry Pi Foundation [Online]. Disponível em: http://www.raspberrypi.org/about/.
- [23] UFPR, "Linux Educacional" (Fevereiro, 6, 2016). UFPR [Online]. Disponível em: http://linuxeducacional.c3sl.ufpr.br/.
- [24] FEA USP, "Parcerias acadêmicas com empresas" (Fevereiro, 7, 2016). USP [Online]. Disponível em: http://www.fea.usp.br/novabiblioteca/noticia.php?id=53.
- [25] SBC, "Relatório da Computação no Brasil" (Fevereiro, 7, 2016). SBC [Online]. Disponível em: http://sbc.org.br/downloads/CB2013/computacao22\_jul\_2013.pdf.

# *Software* de apoio acadêmico para o estudo de Algoritmos

Rosanna Mara Rocha Silveira

Gustavo Henrique Santana de Souza

Leonardo Costa Damasceno

Instituto Nacional de Telecomunicações - Inatel rosannas@inatel.br

Instituto Nacional de Telecomunicações - Inatel gustavosouza@gec.inatel.br

Instituto Nacional de Telecomunicações - Inatel leonardodamasceno@gec.inatel.br

*Resumo* **- Em busca de favorecer a aprendizagem no ensino de Engenharia, este trabalho consiste em apresentar um** *software* **para uso dos alunos e professores que têm como propostas principais a praticidade e a nova didática no estudo da construção de algoritmos utilizando lógica de programação. O** *Software* **de Apoio Acadêmico visa desenvolver o interesse do aluno em busca pela informação por um método mais rápido e prático no aprendizado de algoritmos. Utilizou-se a linguagem JAVA e o Banco de Dados Mysql para o desenvolvimento do aplicativo.**

*Palavras Chave* **– Algoritmos, DER (Diagrama de Entidade e Relacionamento), JAVA, MYSQL.**

## I. INTRODUÇÃO

Após vários estudos, levando em consideração a necessidade da existência deste tipo de *software*, bem como o seu funcionamento e o conteúdo que ele deveria abranger, foi discutido com alguns alunos e monitores de Algoritmos o que realmente o aluno sente dificuldade em relação aos exercícios propostos em sala de aula ou laboratório na disciplina de Algoritmos. Tivemos um enfoque no desenvolvimento de um *software* que serviria como uma ferramenta tanto ao aluno em seus estudos quanto ao professor em sua didática. Com análises para o uso do professor, observa-se que ele teria um ganho na agilidade do processo de ensino e na automatização com um programa de computador que cativasse a procura dos materiais didáticos relacionados à sua disciplina lecionada.

Com análises para o uso do aluno, observa-se que ele teria mais uma ferramenta para seus estudos de um modo bem prático e empolgante de resolver seus exercícios, pois toda sua busca estaria concentrada em uma única plataforma. O *Software* de Apoio Acadêmico foi implementado e projetado na linguagem JAVA, em *software livre*, com o uso do Banco de Dados (BD) Mysql, criando um ambiente de aprendizagem que de certa forma cativa o aluno em estabelecer metas em busca de sua informação e aprendizado. Todo o trabalho inicial foi baseado para complementar informações dos alunos na disciplina de Algoritmos I

lecionada nos cursos de Engenharia, e poderá ser adaptado para todas as disciplinas de um curso.

O artigo será estruturado da seguinte maneira. A próxima seção trata do minimundo da aplicação e como foi gerado o DER (Diagrama de Entidade e Relacionamento). Na seção III, apresentamos o mapeamento do diagrama DER para o modelo relacional do Banco De Dados. A seção IV apresenta o JAVA e a forma de comunicação que usamos para trabalhar JAVA e Banco de Dados, incluindo suas ferramentas. Na seção V, apresentamos sugestões para que o *software* tenha o máximo de aproveitamento e algumas considerações finais.

#### II. DIAGRAMA DE ENTIDADE E RELACIONAMENTO (DER)

A modelagem conceitual é uma importante etapa no projeto de uma aplicação que utiliza banco de dados. A transformação dos dados do minimundo para o modelo DER (Diagrama de Entidade e Relacionamento) deve ser minuciosa*.*  Primeiramente identificamos as entidades, que são algo no mundo real com uma existência independente, os seus atributos e as propriedades especificas que a descrevem[1]. E para nossa modelagem temos as seguintes entidades: DISCIPLINA, ASSUNTO, EXERCICIO, DIFICULDADE, MENSAGEM. Cada disciplina possui uma sigla de identificação, o nome da disciplina, uma descrição breve, sua carga horaria, referências da disciplina e os professores que lecionam em determinada disciplina. Toda disciplina possui assunto e todo assunto está relacionado a uma disciplina. Uma disciplina possui vários assuntos, mas um assunto é de uma disciplina apenas. Tanto a disciplina quanto o assunto podem ter pré-requisitos ou podem ser pré-requisitos de si mesmos. O assunto tem sua descrição, sua carga horária e o número de identificação. Nem todo assunto contém mensagem. Mas toda mensagem está relacionada a um assunto, um assunto pode ter várias mensagens, mas uma mensagem é de um assunto. A mensagem possui uma descrição e seu número de identificação. Todo assunto possui vários exercícios e todo exercício está relacionado a um único assunto. O exercício possui enunciado, resposta, o tipo de exercício e um número de identificação. A classificação dos exercícios é feita pela dificuldade e todo exercício possui um nível de dificuldade e uma identificação dessa dificuldade. O grau de dificuldade pode estar em mais de um exercício. A Fig. 1, mostra a modelagem conceitual do BD (Banco de Dados) através do DER (Diagrama de Entidade e Relacionamento). A partir dessa modelagem iremos na próxima seção, mapear o modelo relacional do Banco de Dados.

DER - Software de Apoio Acadêmico

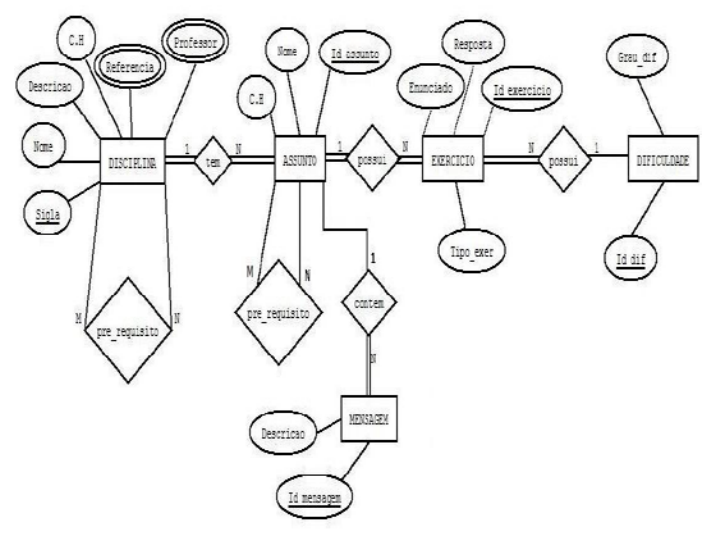

Fig. 1. Diagrama de Entidade e Relacionamento (DER)

#### III. MODELO RELACIONAL DO BANCO DE DADOS

Nessa seção iremos mostrar a forma que modelamos o banco de dados usando os conceitos do modelo relacional que foi introduzido por Ted Codd, pela IBM em 1970[2], suas particularidades e normas. Utilizamos esse modelo pela sua simplicidade e por ser mais fiel ao modelo final, ou seja, o banco de dados SQL. Deve se ter o conhecimento que cada entidade nesse modelo se torna uma tabela, as elipses são os atributos primordiais, aqueles que são atributos multivalorados serão tratados como uma nova tabela, assim como proposto pelo modelo de Ted Cood. Começaremos pelo mapeamento das entidades, para cada entidade de um diagrama ER, criamos uma relação que contenha todos os atributos genuínos da entidade, cada relação deve ter o seu atributo chave, que é determinado por ser único, não variar e por não ser nulo, tem a função de identificar unicamente cada tupla, deve-se sublinhar esse atributo, que recebe o nome de chave primária. Criaremos as novas relações necessárias e suas chaves estrangeiras e a qual chave primaria ela relaciona. Para os relacionamentos binário 1:N ou N:1 do diagrama ER, deve-se identificar a relação N e inserir na tabela, como chave estrangeira, a chave primária da entidade do lado 1 do relacionamento. Para os relacionamentos binários M:N, é necessário criar uma nova tabela. Insere-se como como chave estrangeira desta nova relação, as chaves primárias das tabelas que representam as entidades participantes do relacionamento, a combinação delas formará a chave primaria desta nova tabela, se essa relação possuir algum atributo, este atributo estará nesta nova tabela. A primeira tabela chamamos de DISCIPLINA, ela possui os atributos genuínos Nome, CH (carga horaria), Ementa e Sigla, que é o atributo chave, pois é único e cada disciplina possui uma, esse atributo foi sublinhado e passou a ser a chave primária desta tabela, assim como mostra a Fig. 2 devido a sua particularidade. Através do atributo multivalorado modelamos uma nova relação a qual demos o nome de PROFESSOR, com o atributo simples Professor e acompanhado pela chave primaria, matricula, identificando unicamente cada tupla. O atributo Disc\_sigla é a chave estrangeira que referencia o atributo chave Sigla da tabela Disciplina. Outra relação criada é a REFERÊNCIA, pois toda disciplina possui uma ou mais referências, o atributo simples existente nessa relação é a Referência, responsável pelo conteúdo da relação, há também a chave primária Id\_ref e por último a chave estrangeira Disc\_sigla que faz a ligação entre as relações DISCIPLINA e REFERÊNCIA. Com as duas últimas tabelas modelamos todos os atributos multivalorados do DER presentes na entidade DISCIPLINA. O auto relacionamento (M x N) da DISCIPLINA, PRE\_REQUISITO\_DISCI necessita também de sua própria relação, duas chaves estrangeiras são necessárias Disc\_sigl1 e Disc\_sigla2, a junção das duas chaves irá referenciar o atributo chave Sigla da tabela DISCIPLINA. Uma entidade importante também é o ASSUNTO, onde conterá o principal conteúdo do *software*, que é a matéria da disciplina em si, com todos os temas e capítulos. Para modelar uma relação concisa os atributos a seguir se fazem necessários, CH (carga horaria do), Nome, Id\_assunto que será a chave primaria da tabela e Disci\_sigla que irá *linkar* a tabela ASSUNTO na tabela DISCIPLINA. Esta relação possui um relacionamento parecido com o anterior, de auto relacionamento (M x N), os atributos Id1\_assunto, Id2\_assunto irão juntos formar a chave estrangeira e referenciar a tabela ASSUNTO. Continuando a modelagem, temos a tabela EXERCICIO com os atributos Enunciado, Resposta, Tipo\_exer, Id\_exercicio que é a chave primaria da tabela. Essa tabela possui duas chaves estrangeiras, Id\_assunto e Id\_dif estando conectadas a outras duas tabelas, respectivamente, ASSUNTO e DIFICULDADE. Decidimos que as mensagens de apoio iriam variar de acordo com determinado assunto. Na tabela MENSAGEM temos os atributos Id\_mensagem, a Descrição e a chave estrangeira referente ao assunto. A relação DIFICULDADE não referência nenhuma outra, possui apenas dois atributos, Grau\_dif e Id\_dif que como se trata da chave primária é a referência apontada pela chave estrangeira (Id\_dif) da relação EXERCICIO.

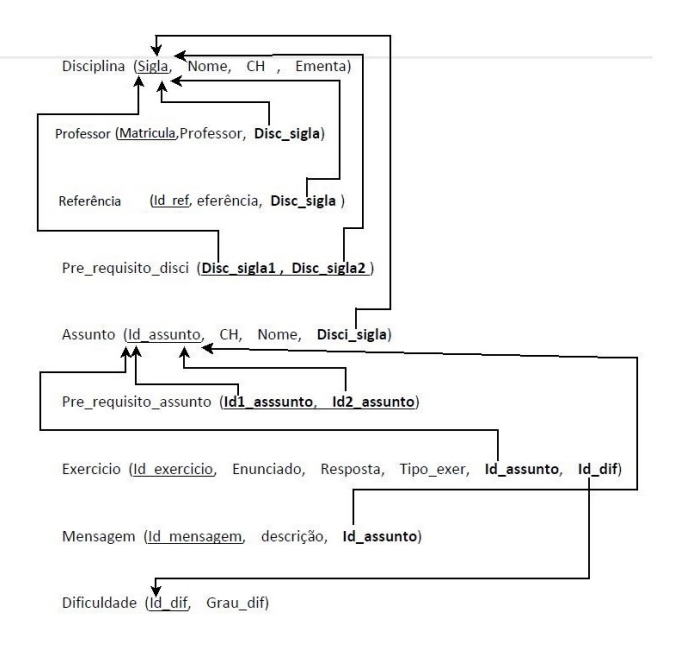

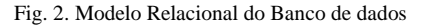

## IV. APLICATIVO JAVA

### *A. Desenvolvimento*

As aplicações hoje em dia são desenvolvidas com interfaces para facilitar a manipulação de banco de dados. Dentre os modelos de aplicações optamos por desenvolvê-la através da linguagem Java. Esta linguagem de programação é considerada a mais utilizada no mundo conforme pesquisado pelo site [3] TIOBE, onde tem por função citar o *ranking* das linguagens de programação mais utilizadas no mundo. A plataforma Java tanto para a desenvoltura lógica e operacional do sistema, quanto para o desenvolvimento das interfaces gráficas para a interação do usuário com o sistema utiliza o conceito de POO (Programação Orientada a Objetos) para executar variadas funções na aplicação. Foram necessários os estudos do funcionamento de uma determinada API para que se tornasse possível habilitar a conexão de um banco de dados, tanto local quanto na *internet*. A API utilizada em todo o processo de comunicação é denominada JDBC (*Java Database Connectivity*) [4] que reúne um conjunto de classes em Java para definir a conexão de um *driver* do banco de dados que traduz os comandos binários extraídos do Java em comandos SQL para o banco de dados relacional. Este mesmo *driver* é disponibilizado pelo SGDBs (*Sistemas de Gerenciamento de Banco de Dados*) que utilizei neste projeto o MySQL.

Para o uso deste *driver*, foram utilizadas de forma constante em quase todas as classes que necessitam fazer a comunicação com o banco de dados, a classe e interfaces do pacote *java.sql*:

## **Classe:**

#### *Driver*Manager **Interface:**

• Conecction

- Statement
- ResultSet
- PreparedStatament

O método apresentado na Fig. 3 é usado para conectar a aplicação Java ao Banco de dados. Deve ser utilizado assim que for executado o código Java e traduzido pelo *driver* para executar algum comando SQL no banco de dados. Onde deve se fornecer o IP onde está armazenado o banco, usuário e senha para permitir a conexão.

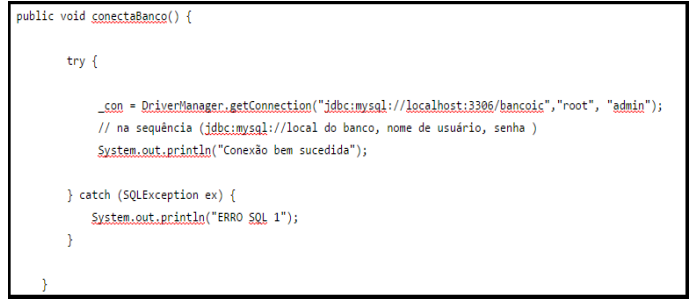

Fig. 3. Método para criar conexão com o banco de dados local

Através do método *insertUser* (Fig. 4) é possível notar que o primeiro comando acionado no banco foi o método *conectaBanco* para criar conexão com o banco como citado anteriormente, logo através da *Interface PreparedStatement* é executado o comando SQL do Java pretendido no banco de dados onde os pontos de interrogação (?) são variáveis a ser preenchidas pelo *objeto \_pst* que são passadas como parâmetro neste método.

|       | public void insertUser(String _user, String _nome, String _email, String _senha, String _id, String _tipo, |
|-------|----------------------------------------------------------------------------------------------------|
|       | JComboBox combo) {                                                                                         |
| try f |                                                                                                    |
|       | conectaBanco();                                                                                            |
|       | pst = con.prepareStatement("INSERT into professor (user,nome,email,senha,id,tipo) VALUES (?,?,?,?,?,?)");  |
|       | pst.setString(1, user);                                                                                    |
|       | pst.setString(2, nome);                                                                                    |
|       | _pst.setString(3, _email);                                                                                 |
|       | pst.setString(4, senha);                                                                                   |
|       | pst.setString(5, id);                                                                                      |
|       | pst.setString(6, tipo);                                                                                    |
|       | pst.executeUpdate();                                                                                       |
|       | JOptionPane.showMessageDialog(null, "Usuário cadastrado com sucesso !");                                   |
|       | } catch (SQLException ex) {                                                                                |
|       | System.out.println(ex);                                                                                    |
|       | JOptionPane.showMessageDialog(null, "Este usuário já possui cadastro !");                                  |
|       |                                                                                                    |

Fig. 4. Método para inserir dados no banco de dados

Estes são alguns dos métodos utilizados em todo o sistema, mas estes com grande importância e fundamentais para o uso da aplicação. Todos os outros funcionam praticamente da mesma forma, acionando primeiramente a conexão com o banco e posteriormente executado o comando SQL definido

no código Java. Para interação do usuário com o *software* foi necessário o uso da *API* de interface gráfica *SWING* [5], que através de bibliotecas gráficas favorecem grande portabilidade tanto em sistemas *Windows* quanto *Linux* fazendo com que independente do sistema operacional em que se encontra o aplicativo, irá se comportar de mesma forma. A interface gráfica utilizada no *software* possui vários componentes fornecidos pela *API SWING*, como botões janelas, caixas de textos e abas.

## *B. Janela Inicial*

Abaixo segue janela inicial do *software* representada na Fig. 5 onde através da IDE *Eclipse* utilizada para construção do *software*, também foi possível projetar sua interface gráfica utilizando a *API SWING:*

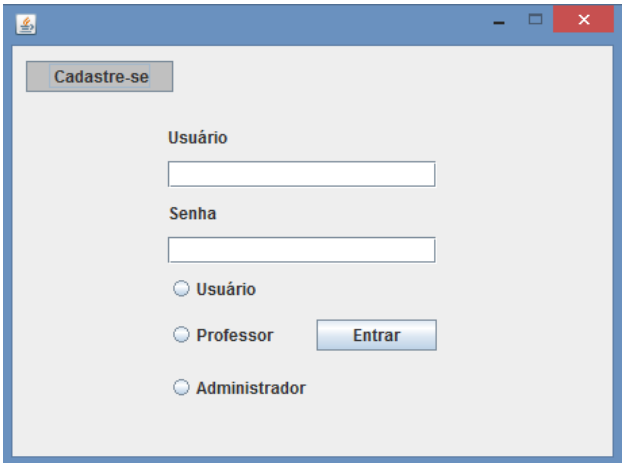

Fig. 5. Interface gráfica de início do *software* construída através de componentes *SWING*.

A mesma contém três tipos de usuários, onde deverá ser escolhida a opção em que o usuário é cadastrado e efetuar seu *login* para acesso.

#### *C. Cadastro de Usuário*

Para o usuário que ainda não possuí cadastro foi desenvolvida a janela para realizar auto cadastro (Fig. 6), onde são inseridos os dados do novo usuário na tabela de usuários do banco de dados.

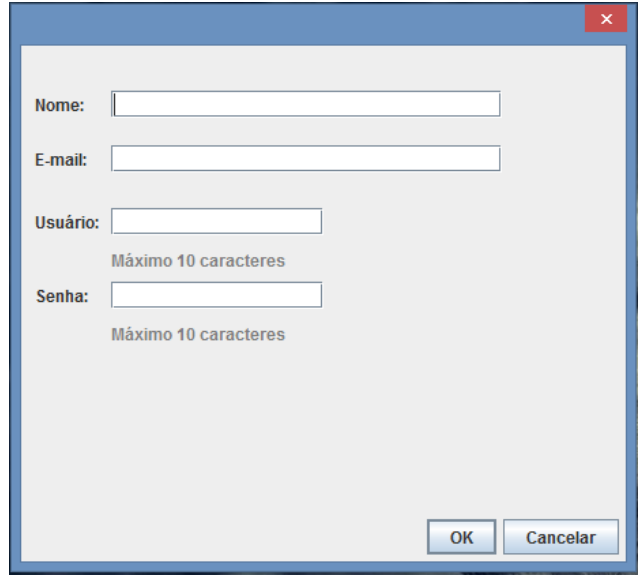

Fig. 6. Janela do Cadastro de Usuários.

### *D. Administrador*

Para administrar todo o sistema, como inclusão de novas disciplinas, referências, dificuldades, pré-requisitos, novos usuários será necessário a existência de no mínimo um administrador, onde através da janela de administração (Fig. 7) abaixo, o administrador poderá executar suas funções:

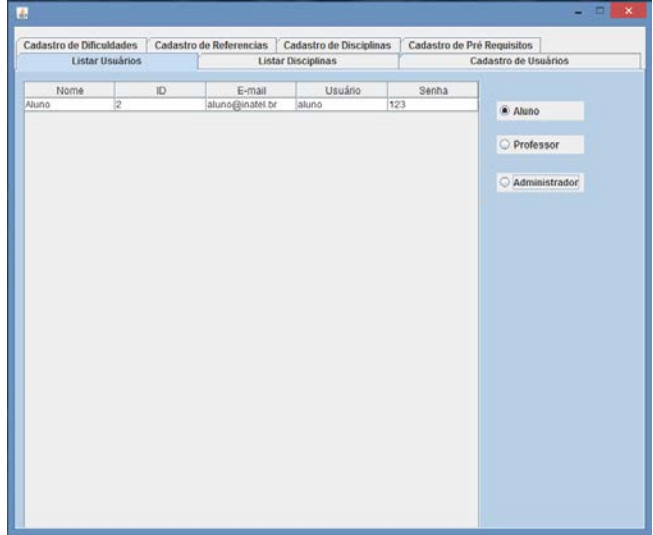

Fig. 7. Janela do Administrador

#### *E. Professor*

Para o uso do professor, foi desenvolvida uma janela específica para seu uso (Fig. 8) com as funções de cadastro de assuntos, exercícios, mensagens e pré requisitos de assuntos. Os mesmos poderão ser listados pelo professor. Seu acesso de *login* também é feito através da janela inicial do *software.*

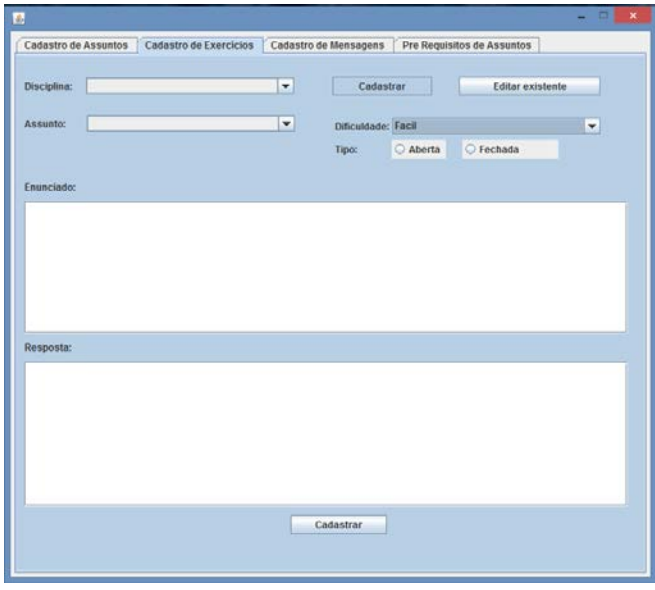

Fig. 8. Janela do professor.

# *F. Usuário*

Nesta sessão, é apresentada somente recursos para o usuário final, que deseja utilizar o *software* para seu estudo. Após concluído seu cadastro, como apresentado anteriormente, o usuário ao fazer *login* no *software* irá se deparar com a janela de opções de disciplinas (Fig. 9), oferecendo ao usuário a consulta de referências e ementa:

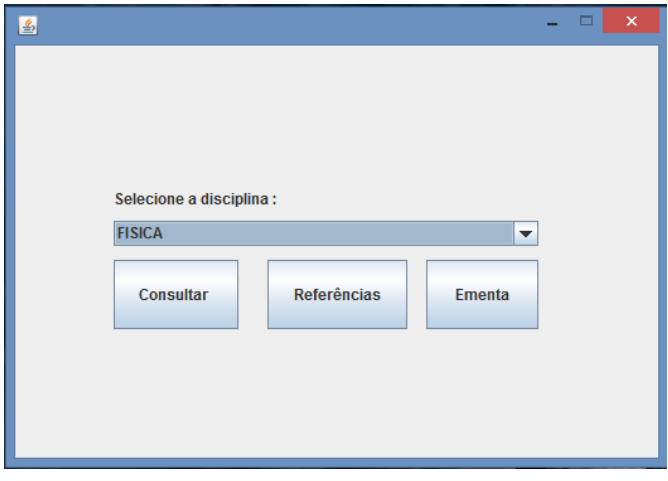

Fig. 9. Primeira janela de consulta do usuário

Após clicar no botão Consultar, o usuário será redirecionado para uma segunda janela (Fig. 10), onde terá acessos a exercícios e também ao conteúdo de cada assunto da disciplina.

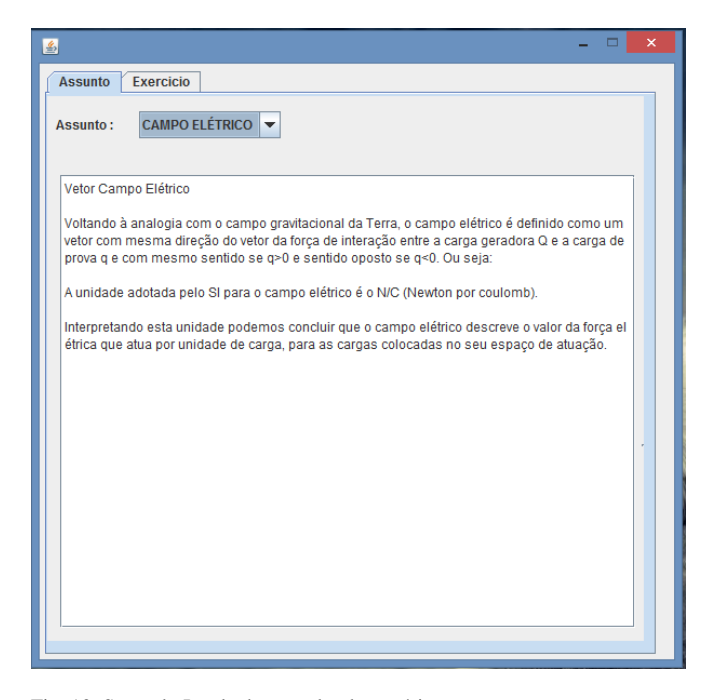

Fig. 10. Segunda Janela de consulta do usuário

## V. CONCLUSÕES

Foram obtidos resultados positivos referentes às pesquisas feitas com alunos de nossa instituição de ensino. Os alunos se mostraram empolgados com a possibilidade de uso dessa ferramenta. Na parte do desenvolvimento técnico do projeto podemos dizer que o estudo aprofundado para a elaboração do banco de dados, incluindo todo seu embasamento teórico e prático nos deu uma excelente visão do desenvolvimento de uma aplicação utilizando banco de dados, além do aprofundamento no conhecimento da ferramenta Eclipse. O desenvolvimento do *software* foi um desafio animador e gratificante. O tempo de teste foi curto e provavelmente teremos que desenvolver algumas novas funcionalidades. Com certeza isso nos ajudou muito no aprendizado concreto de uma das linguagens mais usadas e promissoras do mundo. Esperamos utilizar este *software* para outras disciplinas.

#### AGRADECIMENTOS

Agradecemos à professora Rosanna Mara Rocha Silveira pelas orientações, ensinamentos, amizade e toda sua dedicação para a existência deste trabalho, e também agradecemos ao professor Renzo Paranaíba Mesquita por ter contribuído de forma muito significativa para nosso aprendizado. E à instituição de ensino INATEL em conjunto à FAPEMIG por oferecer a nós a oportunidade de realização deste projeto de Iniciação Cientifica.

## REFERÊNCIAS

[1] R.Elmasri e S.Navathe, "Sistemas de Banco de Dados", 6ª Edição, 2011, Pearson Addison Wesley.

[2] Silberschats, A;Korth,H. "Sistema de Banco de Dados", 6ª edição, 2012, Elsevier.

[3] TIOBE Index for February 2016. Disponível em: [http://www.tiobe.com/index.php/content/paperinfo/tpci/index.html.](http://www.tiobe.com/index.php/content/paperinfo/tpci/index.html) Data de acesso: 12/02/2016.

[4] Disponível e[m:http://www.devmedia.com.br/aprendendo-java-com](http://www.devmedia.com.br/aprendendo-java-com-jdbc/29116)[jdbc/29116.](http://www.devmedia.com.br/aprendendo-java-com-jdbc/29116) Data de acesso: 13/02/2016.<br>[5]Interfaces gráficas com

[5]Interfaces gráficas com Swing. Disponível em: [http://www.caelum.com.br/apostila-java-testes-xml-design-](http://www.caelum.com.br/apostila-java-testes-xml-design-patterns/interfaces-graficas-com-swing/#5-4-componentes)

[patterns/interfaces-graficas-com-swing/#5-4-componentes.](http://www.caelum.com.br/apostila-java-testes-xml-design-patterns/interfaces-graficas-com-swing/#5-4-componentes) Data de acesso:  $12/02/2016$ .

# Supervisão de um Sistema de Automação Utilizando DeviceNet e OPC

Maurício Wesley da Silva Freire

João Paulo Carvalho Henriques

Instituto Nacional de Telecomunicações - Inatel mauriciof@gea.inatel.br

Instituto Nacional de Telecomunicações - Inatel joao.paulo@inatel.br

Alexandre Baratella Lugli

Instituto Nacional de Telecomunicaçoes – Inatel baratella@inatel.br

*Resumo***—No ambiente industrial, o controle e supervisão de máquinas e processos são realizados com equipamentos de diferentes fabricantes, trabalhando em diferentes arquiteturas. Neste contexto, o uso dos protocolos de redes industrias se faz de extrema importância. O presente trabalho apresenta uma solução para a implementação de um sistema de supervisão de automação utilizando os protocolos DeviceNet e OPC, com especial interesse na configuração dos protocolos e também no tempo de resposta das redes.**

*Palavras chave - CLP, Redes Industriais, Sistema supervisório*

## I. INTRODUÇÃO

Nos últimos anos, os sistemas de automação industrial incorporaram diversas tecnologias antes utilizadas apenas na computação e Tecnologia da informação, seguindo a evolução das redes de computadores e protocolos de comunicação. Essas novas tecnologias incorporadas ao chão de fábrica, facilitaram a supervisão e controle dos sistemas industriais [1].

Em um processo industrial, não há um único fabricante, única tecnologia e único equipamento; muitos dos fabricantes são especializados em alguns setores tecnológicos bem definidos. Assim usuários tornam reféns de equipamentos de um mesmo fabricante [2].

Neste contexto, as redes industriais e os protocolos de comunicação estão se destacando. A utilização dessas ferramentas torna possível desenvolver sistemas de automação compostos por uma série de sensores, atuadores, controladores e outros dispositivos conectados entre si de fabricantes diversos, por uma única ou varias redes. A utilização das redes industriais traz algumas vantagens quando comparado com a arquitetura ponto a ponto, como por exemplo, aumento da confiabilidade, facilidade de implementação e manutenção, dentre outros[1].

Nesse contexto, este trabalho tem por objetivo desenvolver uma supervisão de sistema de automação utilizando os protocolos DeviceNet e OPC, no qual um sistema supervisório, apresentam os dados do processo facilitando a interpretação e a tomada de decisão.

#### II. DESENVOLVIMENTO DO SISTEMA

#### *A. Controlador Lógico Programável*

O Controlador lógico programável, ou simplesmente CLP foi desenvolvido em 1968 a fim de atender as necessidades existentes na indústria, principalmente na automobilística. Seu surgimento veio no intuito de trazer flexibilidade às linhas de montagem, já que o sistema de controle tradicionais desta época envolviam grandes painéis de relés e contatores, e as modificações de uma linha de produção eram complicadas, demoradas e caras. Neste contexto no inicio da década de 80, com a evolução da eletrônica e da computação, surgiram os primeiros CLPs capazes de realizarem a leitura de grandezas analógicas e a implementação de algoritmos de controle clássico, como por exemplo, o controlador PID (Proporcional Integra Derivativo), tornando aplicável em inúmeras aplicações industriais [3].

O CLP é um dispositivo microprocessado para ambientes industriais que pode ser programado para executar funções de controle de dispositivos, máquinas e processos [4]. De acordo com o IEC – *International Electrotechnical Commis*sion [3], o CLP é definido como um sistema eletrônico operando digitalmente, projetado para uso em um ambiente industrial, que usa memória programável para armazenagem interna de instruções orientadas para o usuário para implementar funções específicas, tais como lógica, sequencial, temporização, contagem e aritmética através de entradas e saídas analógicas*.*

Para a realização das funções de controle e lógica sequencial, o CLP é composto internamente por cinco blocos básicos como apresentado na Figura 1.

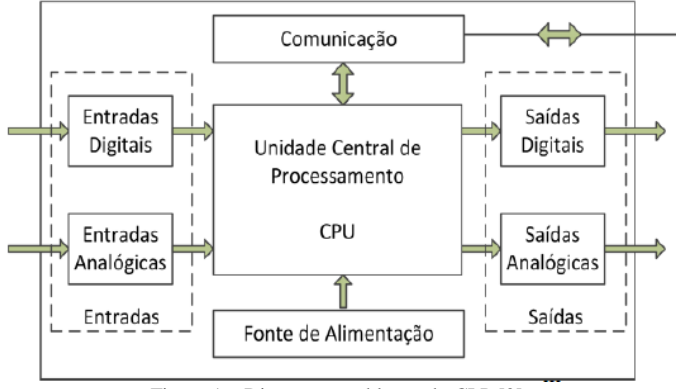

Figura 1 – Diagrama em blocos do CLP [2].

Como apresentado na Figura 1, a CPU (*Central Processing Unit*) é responsável pela execução do programa embarcado e pelo gerenciamento do processo. Para a execução do programa é necessário à interface entre os elementos de campo (sensores e atuadores) e a CPU, identificados como módulos de entrada e saída [4].

## *B. Sistema Supervisório*

Os sistemas de supervisão, também conhecidos como SCADA (*Supervisory Control And Data Acquisition*) surgiam no início da década de 80 embalado pela fabricação dos microprocessadores em escala industrial, do computador e da necessidade competitiva da indústria. Os sistemas SCADA devem ser capazes de amostrar as informações do processo e torná-la disponível para o usuário, além disso, podem executar tarefas de controle, atuando diretamente no processo [5].

Um sistema de supervisão é composto basicamente por 3 elementos: hardware de controle, software de supervisão e rede de comunicação [6]. Os hardwares de controle são responsáveis pelo controle do processo e pela aquisição e tratamento das informações da planta. São compostos por sensores, atuadores e controladores (CLPs) [5]. O software de monitoramento é uma ferramenta computacional responsável por representar uma planta industrial de forma que visualize exatamente as etapas do processo. Nesta ferramenta é possível gerar gráficos de tendências, histórico de variáveis, além disso, criar relatórios e alarmes [7]. A rede de comunicação é responsável pelo tráfego de informações entre os controladores e o software de monitoramento. Para esta comunicação, são utilizados protocolos de comunicação, como por exemplo, Modbus, Profibus, DeviceNet, OPC (*OLE for Process Control*) de especial interesse neste trabalho, dentre outras. A Figura 2 ilustra os elementos que compõem um sistema de supervisão.

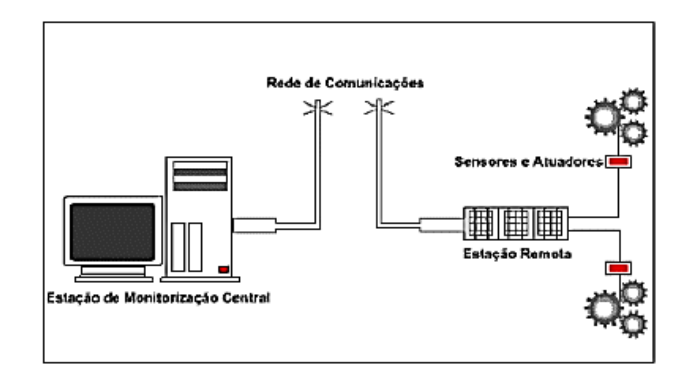

Figura 2 – Elementos do sistema de supervisão [8]

## *C. Redes Industriais*

Com o aumento do número de pontos a serem monitorados e controlados em um processo industrial, a arquitetura ponto a ponto está se tornando cada vez mais cara e ineficiente. Neste contexto, a utilização das redes industriais trazem uma série de vantagens quando comparada com a arquitetura ponto a ponto, como por exemplo, confiabilidade, modularidade, flexibilidade e facilidade de implantação [2].

Com o intuito de facilitar a comunicação entre equipamentos de diferentes fabricantes, foram criados normas e padrões abertos para o desenvolvimento de redes de campo, como por exemplo: AS-i (AS - Interface), DeviceNet, Profibus, Profinet, Modbus, OPC, dentre outros.

#### *D. Protocolo OPC*

O protocolo de comunicação OPC foi desenvolvido em 1995 por um grupo de empresas, juntamente com alguns membros da Microsoft para facilitar a comunicação entre o ambiente Windows e os equipamentos industriais. O protocolo é baseado no Microsoft OLE (*Object Linking and Embedding*) e DCOM (*Distrubuted Component Object Model*) [9]. Segundo Puda [10] o OPC é um padrão de comunicação aberto, que tem por principal objetivo permitir a interoperabilidade vertical entre equipamentos dentro de uma organização, mesmo que estes sejam de fabricantes diversos.[7]

O protocolo de comunicação OPC pode ser utilizado para a comunicação dos controladores (CLPs) e sistemas supervisórios, como apresentado na Figura 3.

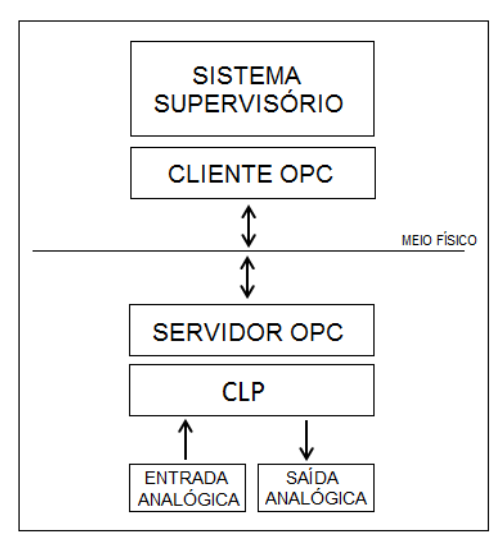

Figura 3 – Diagrama em blocos do OPC. [7]

### *E. DeviceNet*

A rede DeviceNet é uma rede de baixo nível com base no protocolo CAN, desenvolvida inicialmente pela Bosh nos anos de 1980. Posteriormente foi adaptada para o uso industrial devido ao excelente desempenho alcançado mediante as características críticas, como alta temperatura, umidade, ruídos eletromagnéticos e ao mesmo tempo em que necessita de alta velocidade de resposta [2].

DeviceNet segundo Lugli [2] é uma rede digital, *multi-drop* que conecta e serve como uma rede de comunicação entre controladores industriais e dispositivos de I/O. Uma rede produto/consumidor que suporta múltiplas hierarquias de comunicação e priorização de mensagem.

Uma das vantagens da rede DeviceNet é que a comunicação e alimentação são disponibilizados no cabo tronco e nas linhas secundárias, e podem ser conectados até 64 nós. Sua taxa de transferência de dados pode ser 125kbps, 250kbps e 500kbps dependendo do comprimento do cabo [11].

A rede DeviceNet utiliza um modelo de mensagem *peer-topeer* ou um esquema de comunicação baseado em uma relação master/slave. Na comunicação *peer-to-peer* a troca de dados é feita diretamente entre dois elementos, sem a necessidade de um gerenciador. Por outro lado a comunicação master/slave possui um mestre para gerenciar a comunicação [11].

O endereçamento dos equipamentos na rede pode ser feito através de software ou hardware. Outro aspecto importante é topologia utilizada, ou seja, a forma de conexão física entre os instrumentos que compõem a rede, que podem ser árvore ou linha [2].

Para inserir um equipamento na rede é necessária a instalação de um arquivo EDS *(Electronic DataSheet)* normlamente fornecido pelo fabricante. Esse arquivo possui todas as características do produto, podendo ser cíclicas (o dispositivo produzirá seus dados a um intervalo precisamente definido) ou acíclicas (seus dados de saída/entrada são em uma

ordem sequencial). Com esse arquivo é possível mapear os endereços de entrada e saída de cada nó da rede [2]. A Figura 4 apresenta um arquivo EDS.

| 0001:             |                              |                                           |         |  |
|-------------------|------------------------------|-------------------------------------------|---------|--|
|                   | 0002: \$ Author:             | <b>GRO</b>                                |         |  |
| 0003: \$ Date:    |                              | 18/18/99                                  |         |  |
| nnn4-             |                              |                                           |         |  |
| 0005: [File]      |                              |                                           |         |  |
| 0006:             |                              | DescText = "Base DN-MD-4EA-1SA EDS File": |         |  |
|                   |                              | 0007: CreateDate = 08-18-99;              |         |  |
|                   |                              | 0008: CreateTime = 15:00:00:              |         |  |
|                   |                              | 0009: ModDate = 08-18-99:                 |         |  |
|                   |                              | 0010: ModTime = 15:00:00;                 |         |  |
| $0011 -$          |                              | $Revision = 11$ :                         |         |  |
| 0012:             |                              |                                           |         |  |
| 0013: [Device]    |                              |                                           |         |  |
| 0014:             |                              | VendCode = 263:                           |         |  |
|                   | $0015$ : ProdType = $0x07$ : |                                           |         |  |
| 3100              |                              | ProdCodo = 339:                           |         |  |
| 0017:             |                              |                                           |         |  |
| 0018:             | $MaRev = 1$ :                |                                           |         |  |
| 0019              | $MirRev = 1:$                |                                           |         |  |
| 0020 <sub>1</sub> |                              |                                           |         |  |
| 0021:             |                              | VendName = 'SENSE ELETRÔNICA LTDA'':      |         |  |
| $0022 -$          |                              | ProdTypeStr = "DN-MD-4EA-1SA";            |         |  |
| $0023+$           |                              | ProdName = ' DN-MD-4EA-1SA ":             |         |  |
| 0024.             |                              | Catalog = "frio datal",                   |         |  |
| 0025:             |                              |                                           |         |  |
| 0026: [IO Info]   |                              |                                           |         |  |
| 0027:             |                              |                                           | Fig. 42 |  |
| 0028:             |                              | Default = 0x0001 :                        |         |  |
|                   |                              |                                           |         |  |

III. APLICAÇÃO E RESULTADOS

A proposta desta aplicação é criar um sistema de supervisão utilizando dois protocolos de comunicação: DeviceNet e OPC. Neste contexto, os dados lidos pelo sensor são enviados ao CLP através da rede DeviceNet, na qual é medida o tempo de resposta da mesma. Processado pelo CLP, os dados são enviados ao sistema supervisório para monitoração, através do protocolo OPC. A Figura 5 apresenta o diagrama da aplicação desenvolvida no trabalho em questão.

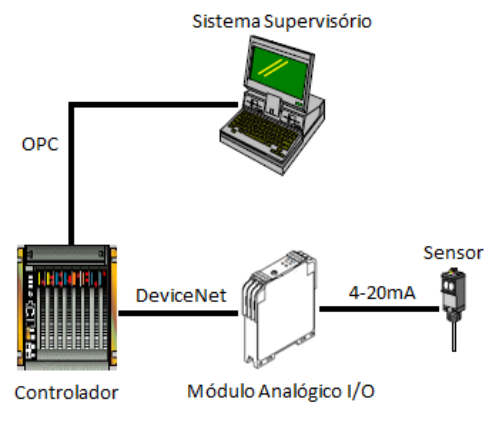

Figura 5 – Diagrma do sistema proposto

Esta aplicação foi desenvolvida no laboratório de Controle e automação do Instituto Nacional de Telecomunicações. A Figura 6 mostra o conjunto sobre a mesa com seu respectivo módulo analógico (DN – KD - 1EA - 1AE) conectado ao barramento DeviceNet para transmitir informações do transmissor de temperatura para o CLP. No computador em questão, estão as telas do sistema supervisório.

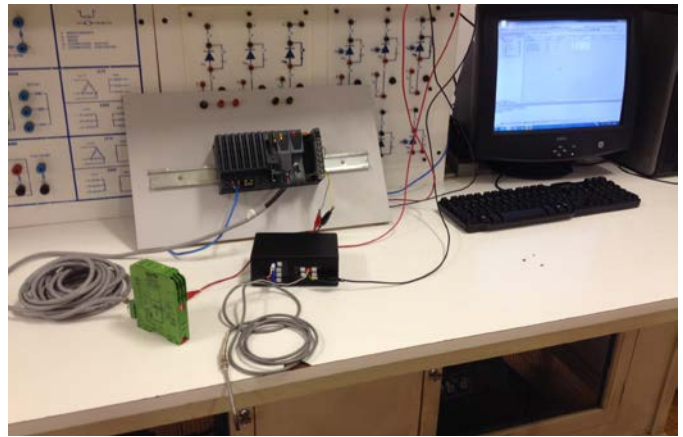

Figura 6 – Aplicação desenvolvida

# *A. Implementação da rede DeviceNet*

Para a implementação de uma rede DeviceNet, deve-se definir a arquitetura e os componentes da camada física, como por exemplo, cabo, topologia e chave de endereçamento. O cabo utilizado foi o cabo fino (que possui diâmetro externo de 7mm) e a topologia em linha. O endereçamento e a taxa de transmissão do módulo (escravo) na rede, são configurados via chave *dipswitch* localizado na lateral do módulo, conforme a Figura 7. Para esta aplicação, configurou-se uma taxa de comunicação de 125 Kbps e o endereço do escravo DeviceNet igual a01 .

|                 | Configuração da Dip Switch |                             |  |  |
|-----------------|----------------------------|-----------------------------|--|--|
| Baud            | 65432                      | Endereço                    |  |  |
| Rate<br>S7 e S8 |                            | <b>DeviceNet</b><br>S1 a S6 |  |  |
|                 |                            |                             |  |  |
| 125K<br>oo      | 00000                      | 00                          |  |  |
| 250K            | 00001                      | 01                          |  |  |
| 500K            | 00010                      | 02                          |  |  |
| 125K            |                            |                             |  |  |
|                 |                            | 63                          |  |  |

Figura 7 – Endereçamento do módulo DeviceNet

Depois de configurada a taxa de transmissão e o número do escravo, algumas configurações no software de programação do controlador (Mestre DeviceNet). A Figura 8 ilustra a inserção do mestre da rede, neste caso específico o módulo X2IF1051-1 fabricado pela B&R Automation.

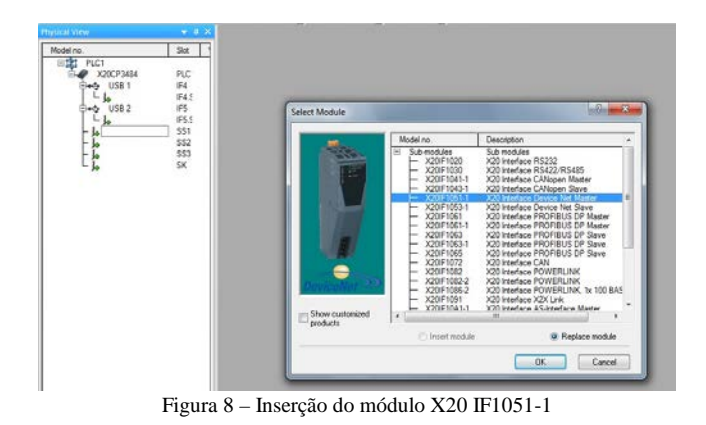

Assim que as configurações do mestre estiverem definidas, é necessário importar na ferramenta de programação o arquivo EDS do escravo, fornecido pelo fabricante do equipamento, como apresentado na Figura 9.

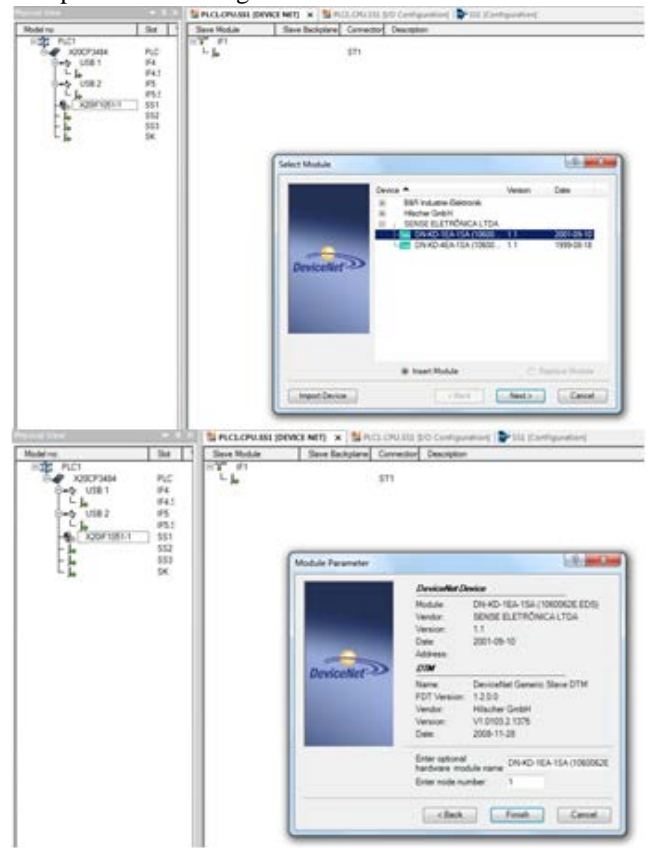

Figura 9 – Inserção de módulo escravo

Uma vez importado o arquivo EDS do escravo na ferramenta de programação, é possível mapear as entrada e saída dos elementos da rede, ou seja, associar uma variável de programa para cada entrada/saída digital ou analógica do escravo, como apresentado na Figura 10 e 11.

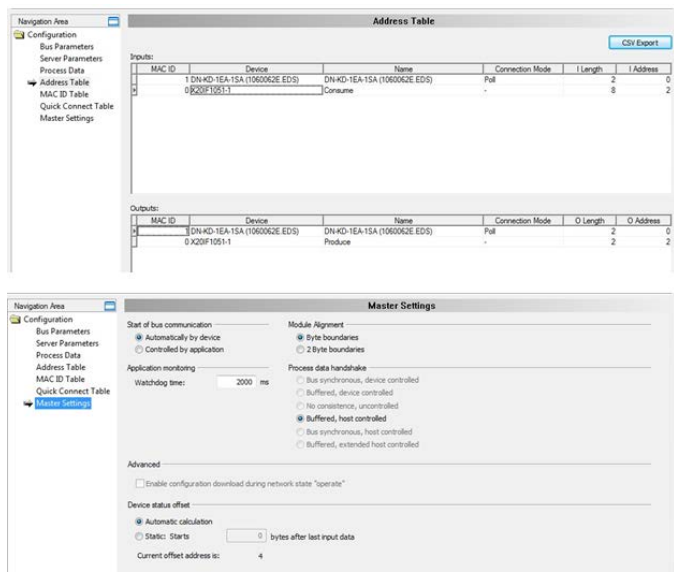

Figura 10 – Configuração mestre

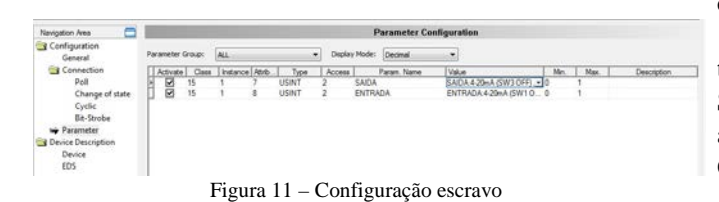

Depois de configurada a comunicação mestre/escravo, o tempo de resposta da rede foi medido utilizando o osciloscópio, pois em alguns processos onde há a necessidade de velocidade na leitura/processamento e ação, o tempo é determinante.

#### *B. Tempo de resposta*

Quanto maior o número de entradas e saídas presentes nos dispositivos de uma rede, maior o tempo de processamento das informações. Logo esse fator pode ser limitante para o processo onde se deseja alta velocidade na leitura, processamento e ação [12].

Para verificar esse tempo de resposta na rede implementada, utilizou-se um módulo analógico I/O de 12 BITS com apenas um nó e uma taxa de transmissão de 125kbits/s. A medida do tempos de resposta, ou ainda da latência da rede, foi realizada com um Osciloscópio digital, como apresentado na Figura 12. Os parâmetros e os tempos da rede são apresentados na Tabela I.

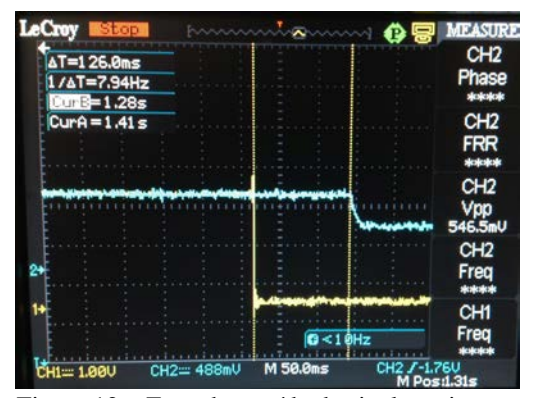

Figura 12 – Entrada e saída de sinal no sistema

TABELA I TEMPO DE RESPOSTA DA REDE DEVICENET

| Taxa de<br>transmissão de<br>dados | Mecanismo de<br>transmissão | Tipo de Cabo | Tempo de<br>resposta |
|------------------------------------|-----------------------------|--------------|----------------------|
| $125 \text{ bits/s}$               | $Um$ (peer-to-<br>peer)     | Cabo fino    | $126 \text{ ms}$     |

Um fator que também interfere no tempo de resposta é o tamanho do pacote de informação a serem trocados entre os equipamentos de campo [12]. Portanto o tempo de resposta pode alterar dependendo da configuração da rede e do número de nós.

Finalizada a comunicação DeviceNet e determinado o tempo de resposta, estabeleceu-se a comunicação CLP-Supervisório, na qual a temperatura medida pelo sensor é apresentada em um sistema SCADA, utilizando o protocolo OPC.

### *C. Implementação do protocolo OPC*

Para estabelecer a comunicação via protocolo OPC, primeiramente é necessário selecionar as *tags* utilizadas no sistema supervisório. Também deve-se criar um servidor OPC no CLP e habilitá-lo, como mostra a Figura 13. A Figura 14 ilustra a criação da *tag* no OPC *server*.

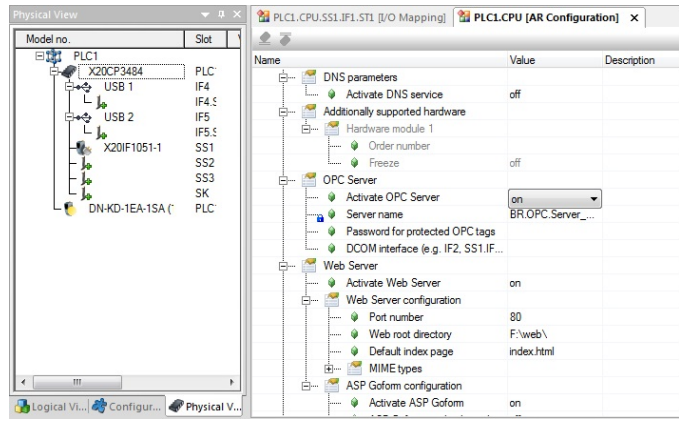

Figura 13 – Configuração OPC

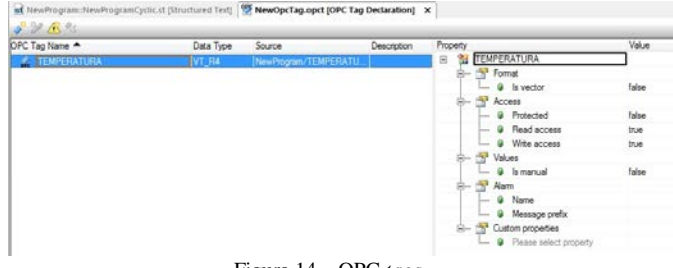

Figura 14 – OPC *tags*.

Criada as *tags* é necessário importar o OPC *tag* para o sistema supervisório (Figura 15) e associar aos respectivos objetos na tela. Porém, antes de importar o OPC tag é necessário informar o endereço de IP, para possibilitar a busca pelo servidor OPC e permitir a troca de informações, como apresentado na Figura 16. Feitas as configurações e importadas as *tags,* é possível visualizar a comunicação ativa, como apresentado na Figura 17.

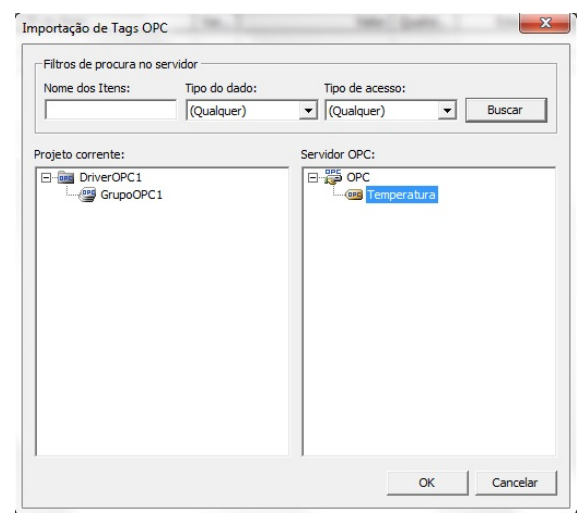

Figura 15 – Importar tags OPC

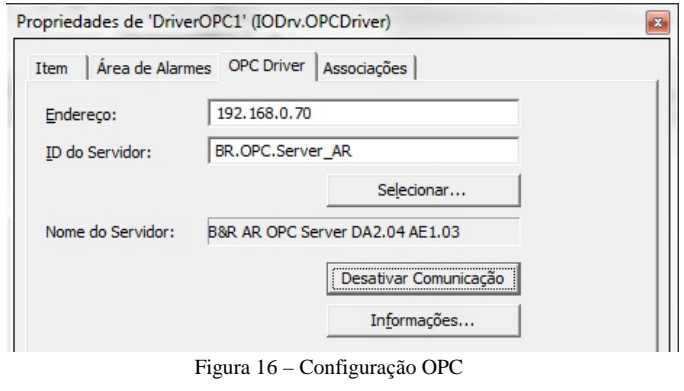

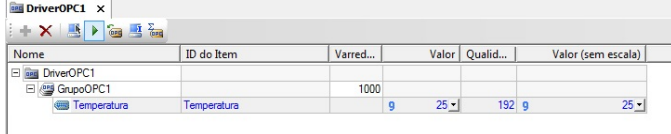

Figura 17 – Comunicação ativada

Uma vez estabelecida a comunicação, é possível associar as variáveis do processo aos objetos gráficos nas telas. No trabalho em questão, a temperatura medida pelo sensor e amostrada pelo CLP é apresentada ao usuário através de um campo numérico e um gráfico de tendência, como apresentado na Figura 18.

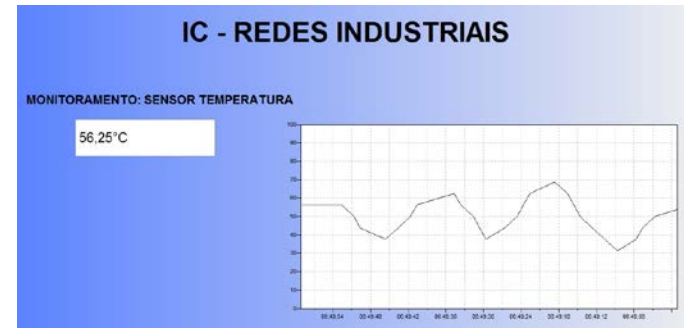

Figura 18 – Objetos Gráficos do Supervisório

## IV. CONCLUSÃO

A proposta apresentada fornece aos usuários uma possibilidade de implementação usando módulos analógicos I/O como escravo da rede DeviceNet onde o controle é realizado através de um CLP e a monitoração é feita através de um sistema de supervisão.

A utilização dos protocolos de rede, tais como DeviceNet e OPC abrem um leque de oportunidades para adicionar a uma planta industrial diversos equipamentos de campo, sendo eles de fabricantes diferentes e tecnologias variadas. Essa interação com diversos equipamentos e a redução dos custos comparados aos sistemas ponto a ponto se deve a padronização de comunicação, ou seja, a utilização da rede DeviceNet.

Outro aspecto abordado de grande importância quando se trata de protocolos de comunicação, é o tempo de resposta ou tempo de latência. Quando não há necessidade de velocidade de informação, a rede DeviceNet na configuração apresentada neste trabalho, apresenta um ótimo desempenho, porém é preciso cautela, pois a medida que o número de nós na rede "escravos" vai aumentando, o tempo de resposta também aumenta proporcionalmente.

# REFERÊNCIAS

[1] BALAN, C. H. M.; HENRIQUES, J. P. C.; LUGLI, A. B. **Sistema supervisório em Java para dispositivos móveis.** Disponível em: < www.inatel.br/biblioteca/index.php/producao-cientifica/artigos-cientificos-2/doc\_download/7421-sistema-supervisorio-em-java-para-dispositivosmoveis > Acesso em: 25 fev. 2016.

[2] LUGLI, A. Baratella; SANTOS, M. M. Dias. **Sistemas Fieldbus para automação industrial: DeviceNet, CANopen, SDS e Ethernet.** 1. ed. São Paulo: Érica, 2009.

[3] HENRIQUES, J. P. C.; FERREIRA, L. H. de C.; MACHADO, J. B. **Sistema de controle preditivo multimodelos Fuzzy TS-BFO embarcado em um controlador lógico programável.** 2014. 132 f. Dissertação (Mestrado em Ciências em Engenharia Elétrica) – Universidade Federal de Itajubá, Itajubá, 2014. Disponível em: < <http://repositorio.unifei.edu.br:8080/xmlui/handle/123456789/303> > Acesso em: 15 fev. 2016.

[4] MORAES, C. de; CASTRUCCI, P. de L. **Engenharia de automação industrial***.*[S.1.]: LTC, 2007. ISBN 9788521615323.

[5] SOUZA, R. B. et al. SISAL – **Um sistema supervisório para elevação superficial de petróleo**. In: Rio Oil & Gas Expo and Conference 2006, Rio de Janeiro, set. 2006. Disponível em: < <http://repositorio.ufrn.br/jspui/handle/1/6155> > Acesso em: 15 fev. 2016.

[6] SILVA, Ana Paula Gonçalves; Salvador , Marcelo. **O que são Sistemas Supervisório** (2004, Setembro) Site da WECTRUS Sistema de automação Ltda. [Online]. Disponível em: [http://www.wectrus.com.br/artigos/sist\\_superv.pdf>](http://www.wectrus.com.br/artigos/sist_superv.pdf) Acesso em: 16 de fev de 1016.

[7] OLIVEIRA, L. P. de; RODRIGUES, V. L. **Controle e supervisão de uma planta de nível**. 2014. Trabalho de conclusão de curso (Graduação em

Tecnologia em Automação e Controle Industrial). Instituto Nacional de Telecomunicações, Santa Rita do Sapucaí, 2014.

[8] PINHEIRO, J. M. Santos. (2006, Abril) **Projeto de redes**.[Online].Disponível em: < http://www.projetoderedes.com.br//artigos.> Acesso em: 15 fev. 2016.

[9] CASSIOLATO, C. **Redes Industriais**, 2012. Disponível em: < <http://www.smar.com/brasil/artigo-tecnico/redes-industriais> > Acesso em: 15 fev. 2016.

[10] PUDA, A. P. (2013**) Padronização da Comunicação através da Techology Disponível** em: http://www.isarj.org.br/pdf/artigos/Padronizacao-da-Comunicacao-atravesda-Tecnologia-OPC.pdf > Acesso em: 17 de fev. de 2016.

[11] SENSE, Sensores e Instrumentos. **Curso Redes Industriais DeveNet.** São Paulo, 2002. Disponível em: < http://pt.scribd.com/doc/80317060/Apostila-DeviceNet#scribd > Acesso em: 18 de fev. 2016

[12] ROSSIT, Ricardo. **Rede DeviceNet**, 2013. Disponível em: < www.mecatronicaatual.com.br/educacao/1138-rede-devicenet > Acesso em: 20 fav. 2016.

# Aplicação e Desenvolvimento em Robótica e Inteligência Artificial.

Instituto Nacional de Telecomunicações - Inatel

Alexandre Baratella Lugli Gabriel Fernandes Beserra Luis Filipe de O. Carvalho Wanderson E. Saldanha Instituto Nacional de Telecomunicações - Inatel

*Resumo - Este artigo descreve a evolução e programação passo a passo de jogadores de futebol de robôs da categoria Very Small Size. O objetivo é apresentar a equipe de robótica do Inatel, RobotBulls, na categoria VSS e a programação dos elementos do jogo, como estratégias de inteligência artificial e a criação dos robôs para o desenvolvimento do projeto.*

*Palavras-chave – Futebol de robôs, programação, VSS, inteligência artificial.*

# I. INTRODUÇÃO

A equipe RobotBulls foi criada pelos estudantes de Engenharia de Controle e Automação do Inatel – Instituto Nacional de Telecomunicações durante o ano de 2013. O objetivo da equipe é promover o estudo e a pesquisa da robótica, visando aprimorar o conhecimento, auxiliando no desenvolvimento de soluções inovadoras e novas tecnologias.

Este documento tem como objetivo explicar o desenvolvimento de um time de futebol de robôs para a participação em eventos de pesquisas, motivando a busca e aprimoramento de soluções inovadoras.

O trabalho é direcionado para a evolução e aplicação de futebol de robôs na categoria *IEEE Very Small Size* (VSS), utilizando técnicas de programação, transmissão de dados e mecânica para o aperfeiçoamento das estratégias dos robôs, que comportam-se de forma autônoma. Cada técnica é desenvolvida pela equipe através de pesquisas e implementadas para atender às estratégias planejadas, tais como detectar e determinar o comando de cada robô através de uma câmera de vídeo e um software de programação, criar uma estratégia para superar a equipe adversária, transmitir os dados para os robôs realizarem seus movimentos e construir o corpo de cada robô. O objetivo é que os robôs prevejam os movimentos do adversário e tomem uma atitude aprimorada para vencê-los.

Segundo [3]: *"A RoboCup é uma organização internacional criada para promover a Inteligência Artificial (IA) e Robótica. É uma tentativa de acelerar o processo de pesquisas em IA e inteligência robótica, fornecendo um problema padrão onde muitas tecnologias podem ser desenvolvidas, integrada e examinada. A RoboCup escolheu um jogo de futebol como o principal tópico de pesquisa, procurando por inovações que possam ser aplicadas em significantes problemas sociais e industriais. O principal objetivo do projeto da RoboCup é que, até o ano de 2050, um time de robôs humanóides completamente autônomo seja desenvolvido e possa vencer os melhores jogadores humanos."*

A figura 1 ilustra o logotipo da equipe RobotBulls, disponível em [2].

Instituto Nacional de Telecomunicações - Inatel baratella@inatel.br gabrielfernandes@gea.inatel.br luisfilipe@gea.inatel.br wsaldanha@inatel.br

Instituto Nacional de Telecomunicações - Inatel

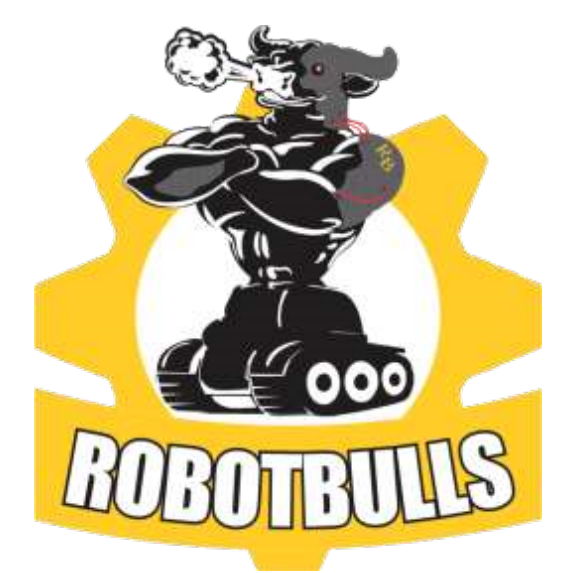

Figura 1. Logotipo da equipe *RobotBulls*.

A figura 2 ilustra uma partida de futebol da categoria *IEEE Very Small Size,* disponível em [4].

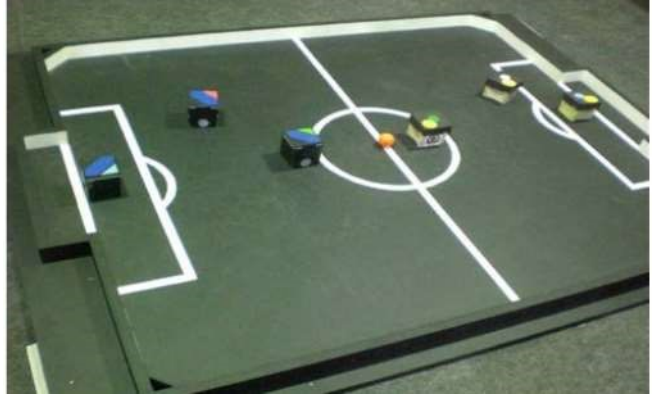

Figura 2. Exemplo de uma partida da categoria *IEEE Very Small Size*.

A partida de futebol jogada pelos robôs da categoria VSS tem duração de dois tempos, cada um de 5 minutos, totalizando 10 minutos. Depois da inicialização, os times devem estar aptos para tomar suas próprias decisões e estratégias previamente programadas. Não é permitida a interferência humana depois que o jogo é iniciado, a menos que um dos times marquem um gol. Neste caso, o jogo é interrompido e os robôs são colocados em suas posições iniciais novamente [1].

O futebol de robô aparece como uma alternativa educacional e de pesquisa para o desenvolvimento da inteligência artificial e da robótica. A competição entre robôs é direcionada para o aperfeiçoamento do controle individual e remoto e da coordenação entre vários robôs.

Este projeto descreve a evolução do futebol de robôs físicos, detalhando a estrutura da visão computacional, técnicas de programação e desenvolvimento mecânico, como um incentivo aos estudantes e pesquisadores no campo. O conhecimento é adquirido através da observação dos jogadores e das partidas individualmente, do estudo do código e aplicações táticas do futebol real com a proposta de obter-se um bom passe, precisão para marcar um gol, defesa consistente e correção de movimentos. Assim, destaca-se as melhorias necessárias que podem apoiar a aplicação de técnicas de inteligência computacional e otimização, a fim de melhorar a tomada de decisões com ou sem a bola, individual ou coletivamente.

# II. DESENVOLVIMENTO DO TRABALHO

O projeto é basicamente dividido em duas partes que serão explicadas a seguir: *hardware* e *software*.

O hardware contém informações sobre a estrutura física e elétrica do robô, enquanto o software é desenvolvido pela visão computacional, programação dos robôs e suas estratégias e comunicação.

## *A. Elementos do jogo*

Para jogar, é necessário que o time tenha pelo menos os seguintes elementos: computador, campo, câmera de vídeo, e três jogadores que podem ter funções ofensivas e defensivas durante um jogo.

Cada equipe posiciona sua câmera à dois metros sobre o campo e posiciona os jogadores em suas posições iniciais. O computador processa a imagem da câmera e de acordo com as posições enviadas os comandos são executados.

A figura 3, disponível em [1], mostra o esquema necessário para jogar uma partida.

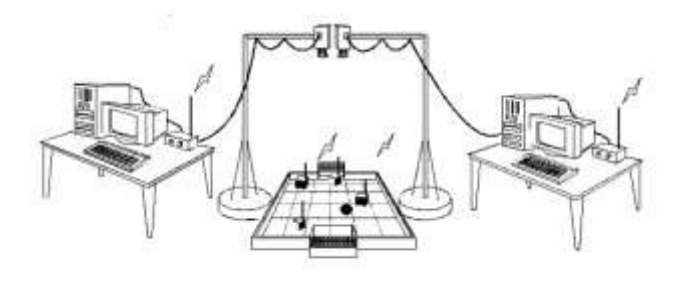

Figura 3. Esquema do jogo.

A figura 4 mostra um jogo ocorrendo através da visão da câmera.

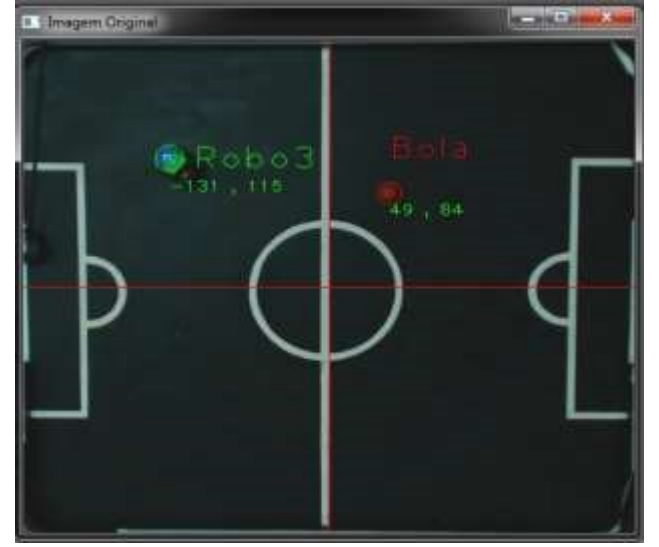

Figura 4. Visão da câmera.

### *B. Hardware*

As características físicas dos robôs, que foram projetadas primeiramente através do *software SolidWorks*, considerando as regras das competições IEEE, as quais limitam o tamanho do robô em 8cm x 8cm x 8cm e especificam as cores dos robôs e suas identificações [1].

Antes de desenvolver o projeto final do robô, alguns protótipos foram feitos com o objetivo de ajustar suas características baseadas nos primeiros testes. A figura 5 mostra o primeiro protótipo desenvolvido.

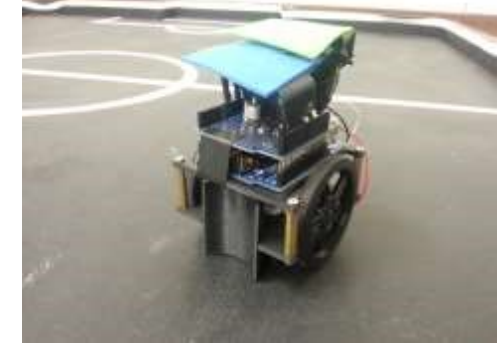

Figura 5. Primeiro protótipo montado.

Os testes ajudaram a melhorar a sua anatomia, aumentar a vida útil da bateria, implementar melhores *drivers* de motores e também melhorar as rodas com base na superfície do campo.

A identificação da cor do robô também deve seguir as especificações de acordo com as regras. Uma figura de cor azul ou amarelo de qualquer forma, como designado pelos organizadores, irá identificar os robôs em uma equipe. [1]

A Figura 6 mostra um exemplo do modelo escolhido para a identificação do robô.

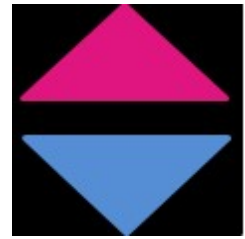

Figura 6. Vista de cima do robô.

O projeto do design oficial do robô pode ser visto na Figura 7.

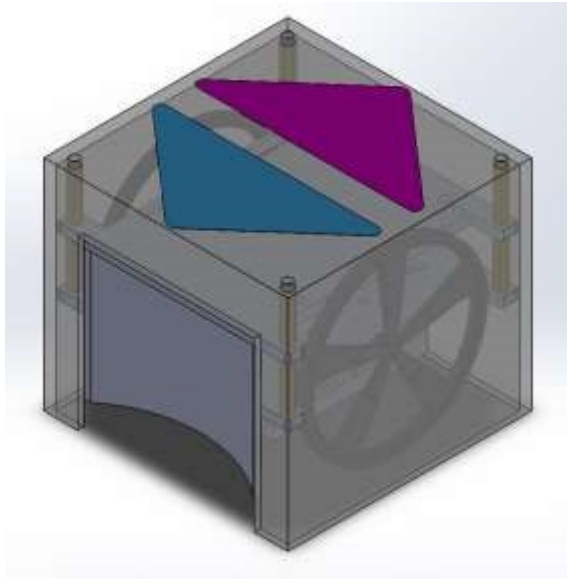

Figura 7. *Design* final do robô.

## *C. Software*

Na secção do software dois elementos são apresentados, em primeiro lugar a visão computacional e segundo, mas não menos importante, a programação de cada elemento no jogo. A visão computacional é responsável pela aquisição e processamento das imagens com o objetivo de obter a posição dos robôs e da bola, como também a identificação dos times. Com base na informação fornecida pela câmera, um algoritmo de decisão analisa a melhor estratégia para a situação momentânea e envia os comandos para os jogadores de acordo com a decisão. Para enviar comandos é utilizado o módulo *Xbee* juntamente com um Arduino *UNO*, onde o módulo mestre é acoplado ao computador e envia comandos para os módulos escravos em cada robô. A mesma informação é enviada para todos os robôs simultaneamente em uma sequência de 8 bits, o primeiro e segundo bit representam o sentido do motor (para a frente ou para trás) e cada par dos bits restantes representam para qual dos três robôs é dado o comando. A Figura 7 mostra o módulo *Xbee* utilizado.

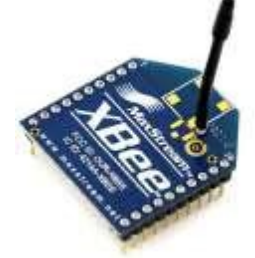

Figura 8. Modulo de comunicação *Xbee*.

A linha de código abaixo é responsável por enviar comandos do módulo mestre para os módulos escravos. [5]

*Program.serialPort1.WriteLine "S\x00 "\x55\x99\x66\xaa");* 

Para o reconhecimento de imagem ser feito adequadamente, é necessário calibrar a imagem no início de cada partida para identificação do sistema de cor. Usando o programa *Visual Studio 2010* [6], o software foi desenvolvido para facilitar a calibração antes de cada partida, enquanto o *Logitech Webcam Software* faz a equalização da imagem. A Figura 8 mostra a interface do software desenvolvido.

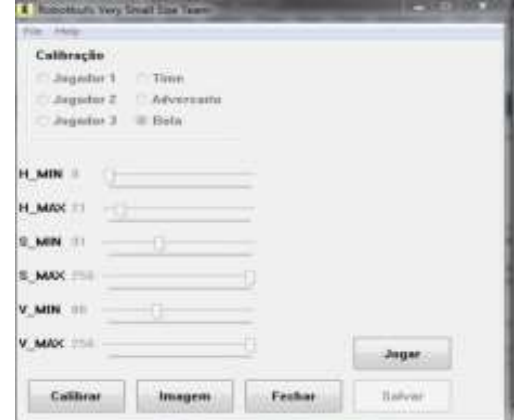

Figura 9. Interface de calibração criada no *Visual Studio 2010*.

A interface permite ao usuário escolher quais elementos calibrar (jogadores, bola, equipe adversária, etc.). É necessário calibrar cada elemento separadamente, primeiro calibra-se a cor da equipe, em seguida, a cor de cada jogador. Após concluído, a imagem está pronta. A Figura 9 mostra o processo de calibração da bola.

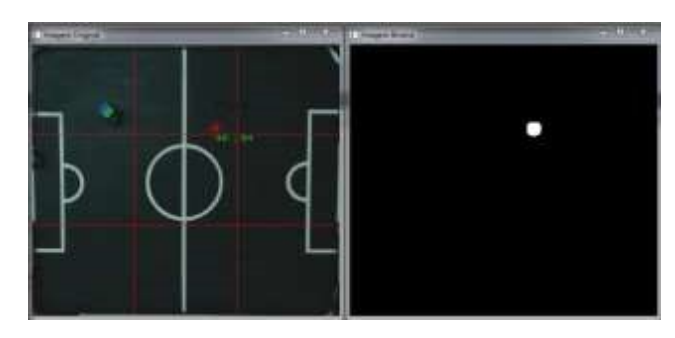

Figura 10. Calibração da bola.

Através da análise de possíveis jogadas, as estratégias dos jogadores foram desenvolvidas para atender o número máximo de possibilidades em um jogo. Para isso, um algoritmo de decisões foi criado através do *software Visual Studio 2010* [6] e implementado individualmente em cada jogador. Os três jogadores foram divididos em goleiro, zagueiro e atacante, cada um tem uma estratégia para a sua posição.

O algoritmo dos jogadores foi desenvolvido na linguagem C#, uma linguagem de programação orientada a objeto que foi criada pela *Microsof*t e é parte da plataforma *.NET*. Ela foi baseada na linguagem C++ e possui muitos elementos de *Pascal* e *Java*. [5]

Como o objetivo do goleiro é não tomar gol, o programa está constantemente analisando a possível trajetória da bola e se o time adversário está no campo de defesa ou ataque. Se o adversário está atacando, o goleiro analisa a posição do adversário com a bola e calcula onde será o local mais provável do chute, então ele se move para tentar evitar o gol.

O algoritmo do zagueiro também leva em consideração se o time adversário está no campo de ataque ou defesa, para poder definir sua melhor posição no campo. No caso do adversário estar atacando, o zagueiro recua na intenção de ajudar o goleiro na defesa; se o adversário está defendendo, o zagueiro vai para o meio do campo atuando como meia e ajudando o atacante.

O algoritmo do atacante analiza a posição da bola para que ele possa segui-la a todo momento enquanto ela estiver no campo de ataque, tentando roubá-la do adversário para levá-la até o gol.

O *software* para testar as estratégias dos robôs foi também desenvolvido no *Visual Studio 2010*. Através dele, é possível testar se a comunicação está estabelecida, as estratégias de ataque e defesa e cobranças de pênalti. A figura 10 mostra a interface do *software*.

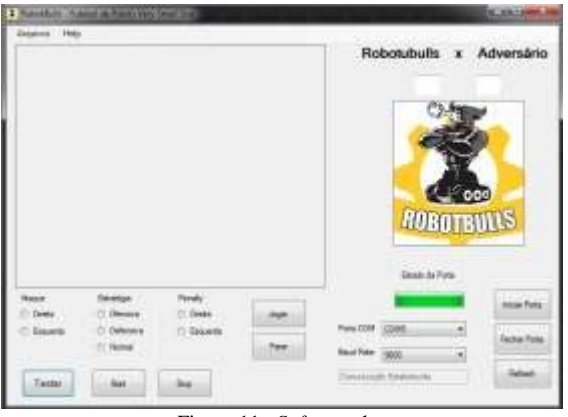

Figura 11. *Software* de teste.

## III. RESULTADOS

O principal desafio da equipe *RobotBulls* para a execução de todo este projeto foi na Competição Latino-Americana de Robótica *LARC/CBR* 2015 [7]*,* aonde foi possível trocar experiências e identificar futuras melhorias para a continuação e aprimoramento do time.

No total de 32 times, a equipe RobotBulls ficou entre as 16 melhores do torneio latino-americano na categoria *IEEE Very Small Size* [7], um ótimo resultado para a primeira participação nessa modalidade.

# IV. CONCLUSÃO

Atualmente, os sistemas robóticos estão sendo cada vez mais utilizados devido as suas mais variadas aplicações. O futebol de Robôs permite a implementação de conceitos visionários e técnicas computacionais de aplicações de sistemas inteligentes, a fim de otimizar a operação dos movimentos e elementos de campo. Portanto, é extremamente importante ter a posição correta dos jogadores no campo, assim como uma lógica consistente de programação para que seja possível antecipar os movimentos do oponente com uma maior agilidade e precisão.

É importante ressaltar que muitos conceitos estudados no desenvolvimento deste projeto são fundamentais para aplicações futuras e aperfeiçoamento das áreas de Controle e Automação Industrial.

É possível também usar outras técnicas de inteligência artificial como lógica Fuzzy para otimizar e prever os movimentos dos jogadores, o que será analisado para a continuação e aprimoramento deste projeto no futuro.

# REFERÊNCIAS

- [1] Regras da Competição Very Small IEEE. Disponível no site: www.cbrobotica.org, accessado em 15 de Maio, 2015.
- [2] Equipe RobotBulls. Disponível no site: www.inatel.br/robotica/equipe/site/equipe-de-robotica/equipe, accessado em 19 de Maio, 2015.
- [3] Futebol de Robôs UAIsoccer. Apresentação do time de futebol de robôs UAIsoccer. Documento Técnico, 2009, 8p.
- [4] Disponível no site:<br>www.acso.uneb.br/bahiart/index.php?n=Leagues.VSSS. accessado www.acso.uneb.br/bahiart/index.php?n=Leagues.VSSS, em 28 de Maio, 2015.<br>Tutoriais C#.
- [5] Tutoriais C#. Disponível no site: www.csharpstation.com/Tutorial/CSharp/SmartConsoleSetup, accessado em 6 de Abril, 2015.
- [6] Disponível no site: www.visualstudio.com/, accessado em 9 de Março, 2015.
- [7] Site da internet disponível em: http://www.cbrobotica.org/?lang=pt, acessado em 10 de Novembro de 2015.

# Técnicas de Programação Aplicadas ao Desenvolvimento da Robótica Utilizando a Simulação de Futebol

Alexandre Baratella Lugli

Haroldo M. Dornelas Leonardo O. Saldanha Wanderson E.

Instituto Nacional de Telecomunicações-Inatel

Instituto Nacional de Telecomunicações-Inatel

Instituto Nacional de Telecomunicações-Inatel Instituto Nacional de Telecomunicações-Inatel

Saldanha

baratella@inatel.br haroldodornelas@get.inatel.br leonardosaldanha@gec.inatel.br [wsaldanha@inatel.br](mailto:wsaldanha@inatel.br)

*Resumo***— O documento a seguir descreve a composição de um time de futebol virtual, na categoria 2D. Tem como principal objetivo apresentar o desenvolvimento do time de futebol RobotBulls, assim como as metodologias utilizadas e resultados obtidos durante o desenvolvimento do trabalho e as técnicas computacionais utilizadas para tal fim.**

*Palavras-chaves***—Inteligência artificial, robótica, simulação.**

## I. INTRODUÇÃO

Durante as últimas décadas, os computadores têm sido utilizados como ferramentas sofisticadas, proporcionando um aumento das habilidades humanas, como memória e cálculo, bem como capacidades de publicação e comunicação. Não obstante, o papel do computador vem distanciando-se de um mero instrumento para tornar-se progressivamente uma espécie de assistente para os seres humanos [1].

O presente trabalho propõe a configuração de um time de futebol de robôs, simulado por computador, denominado RobotBulls2D. É apresentada uma introdução ao ambiente de simulação, bem como técnicas de programação e suas aplicações no desenvolvimento do time. Todos os robôs dessa categoria operam de forma autônoma, oferecendo uma grande oportunidade para incentivo e introdução aos estudos em robótica e inteligência artificial, além de promover o entretenimento do público alvo de interesse [2].

### II.PREPARANDO O AMBIENTE DE SIMULAÇÃO

### *A. O Sistema Operacional*

O ambiente de simulação da Robocup foi desenvolvido sob a linguagem C/C++, a qual permite que o usuário utilize o sistema em diversas plataformas, desde que seja compilado corretamente. A plataforma utilizada durante a pesquisa foi o sistema operacional Linux, com a distribuição Ubuntu 12.04 LTS e tecnologia de 64 bits, devido à compatibilidade do sistema com as bibliotecas do simulador e sua baixa complexidade de instalação e configuração [3].

Após o download da mídia, esta pode ser gravada em uma mídia compacta (CD), ou através do programa UMI,que pode ser utilizado para tornar inicializável um dispositivo de armazenamento (pendrive) [4].

## *B. As dependências*

Uma série de dependências de programas e bibliotecas deve ser configurada previamente a qualquer outra instalação, logo após a configuração do sistema operacional. É disponibilizada gratuitamente, através da internet, uma lista automática de configuração. A lista foi estabelecida ao longo do desenvolvimento desta pesquisa, com o objetivo de facilitar a instalação e o acesso ao simulador. Sua apresentação detalhada é descrita através de comentários no próprio arquivo de configuração que pode ser obtido através dos comandos de acordo com a tabela I, em um terminal do console:

## TABELA I

#### TABELA DE COMANDOS

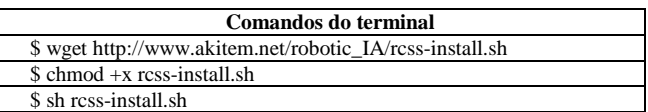

Fonte: Akitem.net. [5].

Todo o ambiente de simulação e suas dependências serão instalados de forma automática. Entre as dependências estão as bibliotecas necessárias ao funcionamento e exibição do ambiente RCSS, além dos pré-requisitos para compilação e execução da linguagem de programação C/C++ [5].

## *C. A Linguagem de programação C/C++*

O C++ é uma evolução do C e foi desenvolvida por Bjame Stroustrup, no início dos anos 80, no Bell Laboratories. C++ apresenta várias características que melhoram a linguagem C, mas o mais importante é que fornece recursos para a programação orientada a objetos, a qual permite uma programação modularizada e o reuso de código fonte, permitindo uma melhor utilização dos recursos disponíveis [6].

#### *D. A Programação Orientada a Objetos*

A Programação Orientada a Objetos (POO) apresenta pontos interessantes no contexto de aplicações modernas. Como o desempenho das aplicações não é uma das grandes preocupações na maioria das aplicações (devido ao poder de processamento dos computadores atuais), a programação orientada foi muito difundida. Essa difusão se dá muito pela questão da reutilização de código e pela capacidade de representação do sistema muito mais perto do que veríamos no mundo real [7].

## *E. O Ambiente de Desenvolvimento Integrado (IDE)*

O IDE é um programa de computador, geralmente utilizado para aumentar a produtividade dos desenvolvedores de software, bem como a qualidade desses produtos. O NetBeans surge como um dos IDE's mais utilizados no mundo. É um projeto de código aberto (open source) e gratuito, criado pela Sun Microsystem [8].

## *F. O Pacote Simulação do RCSS*

Durante a pesquisa, a última versão oficial é *rcssserver-15.2.2* para servidor e *rcssmonitor-15.1.1* para o monitor, com última atualização em 21 de Abril de 2014. O RoboCup Soccer Simulator é uma ferramenta de pesquisa e educação para sistemas multi-agentes e de inteligência artificial. Funciona simulando partidas de futebol entre dois times compostos por 11 (onze) jogadores autônomos cada. Não existe interação humana no comportamento do time durante a partida, a qual é fiscalizada por um árbitro autônomo, além de permitir a intervenção humana, caso haja necessidade, em determinados lances duvidosos [9].

## *G. A biblioteca padrão librcsc*

Os times baseados no Agent2D dependem diretamente da biblioteca padrão librcsc, encontrada na versão oficial *librcsc-4.1.0.* A biblioteca oferece uma série de comportamentos e configurações que podem ser reutilizados durante a programação dos times [10].

## *H. O Time base Agent2D*

O desenvolvimento de um time a partir do zero pode ser uma tarefa árdua. Com a intenção de facilitar o acesso à plataforma e desenvolvimento do projeto, os autores Hidehisa Akiyama e Hiroki Shimora desenvolveram um time base e uma série de ferramentas disponíveis gratuitamente através de GNU public license. O time base, encontrado na versão oficial *agente2d-3.1.1*, é amplamente utilizado por diversas entidade adeptas ao projeto, devido a sua modularidade e possiblidades de atualização e modificação [11].

#### III. TÉCNICAS AVANÇADAS DE PROGRAMAÇÃO

Todo o ambiente de simulação pode ser completamente configurado através de um único arquivo de configuração em lotes. Porém, a configuração particular de um time não é tão trivial. A utilização de técnicas convencionais de programação, seja ela estruturada ou orientada, não é suficiente para suprir as necessidades da programação do time. Neste contexto, técnicas avançadas de programação são requisitadas para obter um melhor desempenho da equipe em campo. Entre as principais técnicas, encontram-se a lógica difusa e o aprendizado de máquina, os quais podem ser combinados para a construção de redes neurais artificiais. Estas redes são utilizadas para alterar o comportamento da equipe, em tempo real ou para algum momento posterior [12].

#### *A. Lógica difusa (Fuzzy Logic)*

A lógica binária ou booleana é discretizada em um conjunto de apenas dois elementos, o verdadeiro ou 1 e o falso ou 0. Em 1965, Latfi Zadeh desenvolveu a teoria de conjunto difusa como uma uma alternativa para tratar as incertezas (infinitos valores entre 0 e 1). O que diferencia a lógica difusa da lógica booleana é a capacidade desta de se aproximar do mundo real onde não existem somente respostas extremas. A lógica difusa fornece espaço ao meio termo, apresentando ainda a possibilidade de mensurar o grau de aproximação da solução exata e assim inferir algo que seja necessário [13].

## *B. Aprendizado de Máquina (AM)*

Um sistema AM pode ser obtido através de um programa de computador que toma decisões baseando em experiências bem sucedidas, acumuladas através de situações anteriores previamente armazenadas para consulta, ou seja, trata-se de um sistema com memória [14].

Uma forma de aprendizado muito utilizada na simulação de futebol é o aprendizado por reforço. Este pode ser obtido através de diversos testes executados em tempo real, durante a simulação da partida, armazenando os resultados em arquivos binários ou arquivos de textos. Através de um sistema de ponderação, os melhores resultados ganham prioridade sobre os demais, quando são consultados posteriormente para a tomada de decisões.

## *C. Redes Neurais*

Uma Rede Neural Artificial é um sistema de processamento paralelo distribuído que recebe diversas entradas paralelas produzindo uma saída bem definida. Diferentemente da solução analítica, o uso de Redes Neurais permite que diversas hipóteses a respeito da tomada de decisão dos jogadores sejam testadas. Por meio de modificações no mecanismo de aprendizado é possível incluir no modelo diferentes ponderações na tomada de decisão e outros fatores como assimetria de informação, informação incompleta e limitações na capacidade de aprendizado. Assim, o uso de Redes Neurais permite avaliar de que forma cada um desses fatores afeta o resultado do jogo e comparar esse resultado com o esperado pela solução analítica e o encontrado [15].

## IV. MODIFICAÇÕES DO TIME ROBOTBULLS2D

Após finalizar a instalação e configuração do RCSS, um diretório denominada *teams* estará disponível na pasta pessoal do usuário. Ele contém o time *Helios\_base* e uma cópia *RobotBulls* pronta para receber as modificações. Abra a IDE Netbeans e crie um novo **Projeto C/C++ com Códigos-fonte Existentes**. Na próxima janela, navegue até o diretório *robotbulls* e clique em finalizar. Os arquivos de código-fonte estão no diretório *src*. Como são muitas linhas alteradas, os arquivos modificados são disponibilizados em [16].

A seguir serão detalhadas as mudanças promovidas no time *RobotBulls2D* a fim de corrigir falhas, melhorar decisões e/ou aspectos e suprir necessidades encontradas. Tais alterações foram embasadas na leitura de trabalhos de outras equipes, correções apontadas pelos desenvolvedores do time *Helios\_base* ou observações feitas em inúmeras partidas criadas pelos autores. [17].

## *A. Arquivos Principais (main\_player.cpp/main\_coach.cpp)*

Estes arquivos são as duas classes principais do time. Delas são instanciados os jogadores e o técnico. No entanto a modificação nestes arquivos não impacta em alteração de comportamento e é opcional. Entre as linhas 84 a 94, poderão ser inseridos os créditos referentes a equipe que modifica o time*,* conforme a figura 1.

| 85<br>86       |                                                                                                    |
|----------------|----------------------------------------------------------------------------------------------------|
| 88<br>90<br>92 | std::cout<br><<<br><< " This program is modified by RobotBulls\n"<br><< " Copyright 2816, Haroldo Dornelas. \n"<br><< " Laboratory of Robotic and Artificial Intelligence\n"<br><< " All rights reserved.\n"<br><< std::flush: |
|                |                                                                                                    |
| 94<br>95<br>Ġ  | Do NOT remove the following copyright notice!                                                                                                    |
| 96             |                                                                                                    |
| 97<br>98       | <br><b>CC HEEES</b><br>std::cout<br><< " This program is based on agent2d created by Hidehisa Akiyama.hm"                                                                                                    |
| 99<br>100      | << " Copyright 2006 - 2011. Hidehisa Akiyama and Hiroki Shimora.\n"<br><< " All rights reserved. \n"                                                                                                    |
| 102<br>103     | << std::flush;                                                                                                    |
|                | client.run( &agent );                                                                                                    |
| 105            |                                                                                                    |

Figura 1. Arquivos principais (*main\_player.cpp/main\_coach.cpp*)

## *B. Roteiro de Inicialização*

Este arquivo contém as instruções de carga do time. É possível alterar o nome do time e os parâmetros de inicialização. Na linha 26, o nome é alterado para **RobotBulls**, conforme Figura 2.

```
23
24
    player="${DIR}/sample player'
    coach="${DIR}/sample coach"
25
26
    teamname="RobotBulls"
27
    host="localhost'
    port=6000
28
    coach_port=""
29
30
    debug server host=""
    debug_server_port=""
31
32
    player_conf="${DIR}/player.conf"
33
34
    config dir="${DIR}/formations-dt"
35
    coach conf="${DIR}/coach.conf"
36
37
    team_graphic="--use_team_graphic off"
38
```
Figura 2.Renomeação do time (*start.sh.in*)

### *C. Configuração da defesa (defense-formation.conf)*

O time *Helios\_Base* possui uma falha na formação dos zagueiros, que pode ser corrigida, efetuando modificações no arquivo. Este arquivo está no diretório *formations-dt.* 

## *D. Movimentação Básica*

Este arquivo apresenta a rotina de movimentação e posicionamento dos jogadores dentro do campo. As linhas 66 e 81 são alteradas para melhorar a interceptação da bola, quando em poder do time adversário conforme Figura 3.

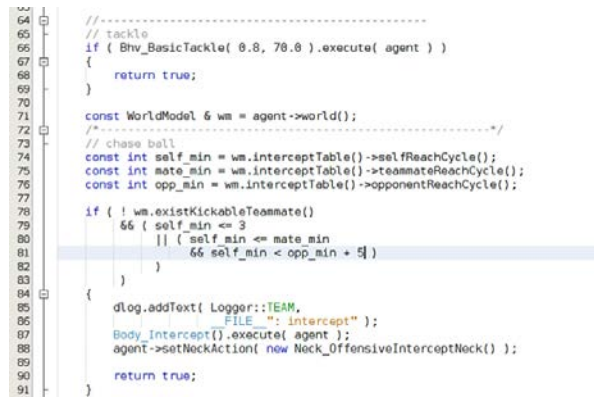

Figura 3. Interceptação Modificada (*basic\_move.cpp)*

#### *E. Interceptação Básica*

Este arquivo apresenta a rotina de interceptação de bola. Após a linha 122 é inserida uma chamada para a função da biblioteca padrão *Body\_Intercept(),* conforme a figura 4.

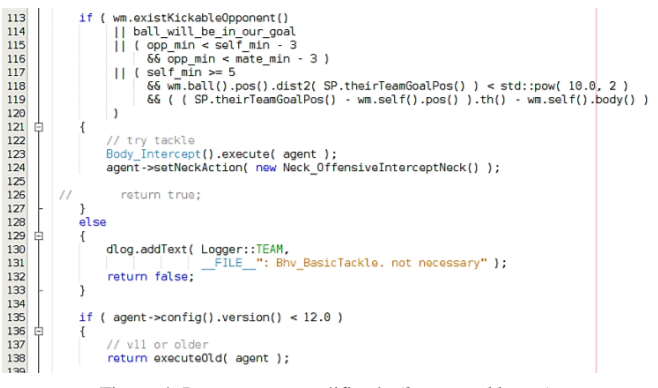

Figura 4. Inteceptação modificada (*basic\_tackle.cpp*)

## *F. O papel de atacante (role\_center\_forward.cpp)*

Este arquivo apresenta os parâmetros de configuração do atacante do time. Os métodos *doKick()* e *doMove()* são modificados. Entre as principais melhorias, tem-se uma estratégia de verificação posição do jogador e da bola em campo, para posteriormente tomar as devidas ações. Linhas 123 a 161 e 227 a 252. Também foi inserida a fuga de marcação, modificação inserida entre as linhas 181 e 226. Quatro novos comportamentos foram inseridos, conforme a tabela II. Estes novos comportamentos podem ser encontrados em [16].

## TABELA II

#### ARQUIVOS DE CÓDIGO-FONTE

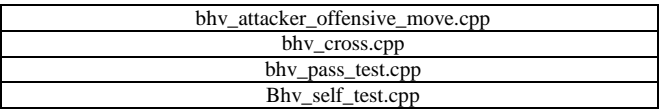

#### *G.O papel de Centroavante (role\_side\_forward.cpp)*

Este arquivo apresenta os parâmetros de configuração do centroavante do time. Além dos quatro comportamentos anteriores, houve a inserção de dois novos comportamentos conforme a tabela III. Estes novos comportamentos podem ser encontrados em [16].

## TABELA III

ARQUIVOS DE CÓDIGO-FONTE

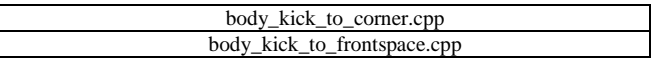

#### *H.A estratégia do Time (strategy.cpp)*

As principais configurações do time estão neste arquivo. A partir dele são inicializados os papéis em campo, as formações e todas as demais estratégias do time. Aqui serão inseridas novas formações ofensivas conforme a tabela IV. Estas novas formações podem ser encontradas na pasta *formations-dt* em [16].

#### TABELA IV

ARQUIVOS DE CÓDIGO-FONTE

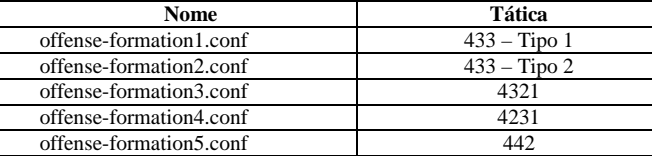

A técnica consiste em testar as formações durante a partida, sendo que, ao marcar gol, esta formação é mantida até que o jogo termine ou que o time venha a sofre empate.

#### *I. Arquivo de compilação (MakeFile.am)*

Para que o time seja compilado corretamente, é necessário avisar ao compilador da existência dos novos arquivos. Este aviso é dado através do arquivo *MakeFile.am,* encontrado na pasta *src.* Neste arquivo também é possível modificar os nomes dos binários do técnico e do time, conforme a figura 5.<br>|182

```
183 robotbulls_player_SOURCES =
184
            S(CHAINACTIONSOURCES) \
185
            $(PLAYERSOURCES)
186 robotbulls_player_CXXFLAGS = -W -Wall
187 robotbulls_player_LDFLAGS =
188 robotbulls_player_LDADD =
189
190 robothulls_{coach_SouRCES = \n}$(COACHSOURCES)
191
192 robotbulls_coach_CXXFLAGS = -W -Wall
193 robotbulls_coach_LDFLAGS =
194 robotbulls_coach_LDADD =
195
196 noinst_{HEADERS} = \
197
            $(PLAYERHEADERS) \
            $(COACHHEADERS)
198
```
#### Figura 5 .Renomeação dos binários. *(MakeFile.am)*

## V. CONCLUSÃO

As modificações aplicadas ao time RobotBulls2D se iniciaram em 2013. Em 2014, a equipe foi aprovada para participação no Campeonato Latino-Americano de Robótica, quando conquistou o oitavo lugar, conforme a figura 6 [18].

| Place | Team   |                     | Points |  |
|-------|--------|---------------------|--------|--|
| 1     | $\Phi$ | Nexus2D             | 16     |  |
| 2     |        | <b>ITAndroids</b>   | 13     |  |
| З     |        | sirsoccer           | 12     |  |
| 4     |        | <b>Expertinos</b>   | 11     |  |
| 5     |        | <b>FCP_GPR_2014</b> | 10     |  |
| 6     |        | UFSJ2D              |        |  |
| 7     |        | <b>Tropeiros</b>    | 6      |  |
| 8     |        | <b>RobotBulls2D</b> | 5      |  |

Figura 6. Classificação Final. (*LARC/CBR 2014)*

Em 2015, a equipe foi aprovada novamente para participação no Campeonato Latino-Americano de Robótica, quando conquistou o segundo lugar, conforme a figura 7 [19].

#### **Ranking of LARC/CBR 2015:**

Champion: ITAndroids (ITA-SP) Runner-up: RobotBulls (INATEL-MG) 3rd Place: FCP\_GPR (UTFPR-PR)

Figura 7. Classificação Final. *(LARC/CBR2015)*

A meta da equipe para 2016 será participar do campeonato mundial e do LARC/CBR. Ao ser adotado o futebol como meio de pesquisa para a inteligência computacional, têm-se uma exploração muito grande das técnicas e métodos para autonomia e cooperação de agentes não humanos, pois, o ambiente futebolístico tem um grau elevado de dificuldade e aleatoriedade. Por ter aspectos bem semelhantes, os conhecimentos do futebol real podem ser aplicados na simulação, assim como os conhecimentos do futebol de robôs possa ajudar em um futuro próximo o futebol com humanos [17].

## REFERÊNCIAS BIBLIOGRÁFICAS

- [1] O'HARE G. M. P., JENNINGS Nick. **Foundations of Distributed Artificial Intelligence.** New York:Jon Wiley & Sons, 1996.
- [2] WIKIPEDIA, **RoboCup 2D Soccer Simulation League.** Site de internet disponível em: <https://en.wikipedia.org/wiki/RoboCup\_2D\_Soccer\_Simulation\_Lea gue/> . Acesso em: 21/01/2016.
- UBUNTU, **Ubuntu 12.04.5 LTS (Precise Pangolin).** Site de internet disponível em: <http://releases.ubuntu.com/12.04/> . Acesso em: 11/01/2016.
- [4] USB CREATOR TOOLS, **YUMI Multiboot USB Creator.** Site de internet disponível em: <http://www.pendrivelinux.com/yumimultiboot-usb-creator//> . Acesso em: 11/01/2016.
- [5] DORNELAS, H. M. **RCSS Configuração Automática.** Arquivo de configuração em lotes. Disponível em: <http://www.akitem.net/robotic\_IA/rcss-install.sh>. Acesso em: 16/02/1983.
- [6] Deitel, H. M., Deitel, P. J. **C++: como programar.** trad. Carlos Arthur Lang Lisbôa e Maria Lúcia Lang Lisbôa. - 3.ed. – Porto Alegre:Bookman, 2001.
- [7] GASPAROTTO, H. M.. **Os 4 pilares da Programação Orientada a Objetos.** Site de internet disponível <http://www.devmedia.com.br/os-4-pilares-da-programacaoorientada-a-objetos/9264>. Acesso em: 11/01/2016.
- [8] SUN MICROSYSTEM. Netbeans IDE. Ambiente de desenvolvimento. Disponível em: <https://netbeans.org/downloads/>. Acesso em: 16/02/1983
- [9] ROBOCUP, **RoboCup Soccer Simulator.** Site de internet disponível em: <http://sourceforge.net/projects/sserver/files/rcssserver/> Acesso em: 11/01/2016.
- [10] AKYAMA, Hidehisa. **RCSS Library**. Site de internet disponível em: <http://en.osdn.jp/projects/rctools/downloads/51941/librcsc-4.1.0.tar.gz/>. Acesso em: 10/02/2016.
- [11] AKYAMA, Hidehisa. SHIMORA, Hiroki. **Base Team Agent**. Site de internet disponível em: <http://en.osdn.jp/projects/rctools/downloads/55186/agent2d-3.1.1.tar.gz/Brazil2D>. Acesso em 10/02/2016.
- [12] GIMENES, André B. **Aplicação De Redes Neurais E Lógica Fuzzy Na Simulação Do Jogo De Barganha Com Ultimato.** Monografia UNICAMP. Campinas, 2009.
- [13] COX, E. **The fuzzy systems handbook: a practitioner's guide to building, using, and maintaining fuzzy systems.** New York: AP Professional, 1994.
- [14] REZENDE, Solange O. **Sistemas Inteligentes:Fundamentos e Aplicações.** Baruerí:Manole, 2005.
- [15] ARAÚJO, L.J.S. **Modelagem computacional de jogos complexos usando Redes Neurais e Lógica Fuzzy.** Tese de doutorado, Escola Politécnica, USP, São Paulo, 2002.
- [16] ROBOTBULLS. **Time modificado com base no Agent2D.** Arquivos de configuração alterados. Disponível em: <http://akitem.net/robotic\_IA/robotbulls/>. Acesso em: 16/02/2016.
- [17] SILVA, P. H. G. **Ajustes No Time Ufla2d No Domínio De Futebol De Robôs.** Monografia, UFLA. Lavras, 2012. Disponível em: <http://repositorio.ufla.br/bitstream/1/4993/1/MONOGRAFIA\_Ajust es\_no\_time\_UFLA2D\_no\_dominio\_de\_futebol\_de\_robos.pdf>. Acesso em: 16/02/2016.
- [18] ROBOCUP LARC/CBR, **Soccer Simulation League 2D 2014.** Site de internet disponível em :<br>
<http://www.dainf.ct.utfpr.edu.br/~fabro/larc2014/>. Acesso <http://www.dainf.ct.utfpr.edu.br/~fabro/larc2014/>. disponível em: 16/02/2016.
- [19] ROBOCUP LAR/CBR, **Soccer Simulation League 2D 2015.** Site de internet disponível em : <http://www.akitem.net/larc2015/>. Acesso disponível em: 16/02/2016.

# Aplicação e desenvolvimento da robótica em competições – Seguidor de linha

Alexandre Baratella Lugli Instituto Nacional de Telecomunicações - Inatel baratella@inatel.br

Caroline Gabriele da Fonseca Macedo Instituto Nacional de Telecomunicações - Inatel cmacedo@gea.inatel.br

Felipe Gustavo de Freitas Rocha Instituto Nacional de Telecomunicações - Inatel felipegustavo@gea.inatel.br

Juliana de Almeida Mendes Instituto Nacional de Telecomunicações - Inatel julianamendes@gea.inatel.br

*Resumo* **— O objetivo desde projeto é aplicar e desenvolver a robótica através de competições, já que desde 2013 o Inatel conta com uma equipe de robótica, a RobotBulls, e em 2014 levou essa equipe para um novo seguimento, passando a participar de várias competições e acrescentando a ela a categoria Follow Line (Seguidor de Linha – Pró). Os robôs desenvolvidos para essa categoria devem ser autônomos, com todos os seus componentes embarcados e sem nenhum tipo de comunicação remota. Desde então, foram desenvolvidos três robôs, o Inabull, o Inabull 2.0 e Inabull - Pololu, todos com participações e bons resultados em competições motivando a continuação dos trabalhos. Hoje, a RobotBulls está organizando a 2ª edição da própria competição de robótica.**

*Palavras chave* **— Controle, Robótica, Seguidor de linha.**

## I. INTRODUÇÃO

No começo de 2013 alguns alunos do curso de Engenharia de Controle e Automação, do INATEL (Instituto Nacional de Telecomunicações), trouxeram como proposta a formação de uma equipe de robótica, que segundo [1]: "O objetivo da equipe é promover o estudo e pesquisa da robótica para o aprimoramento do conhecimento, auxílio no desenvolvimento de soluções inovadoras e de novas tecnologias".

A equipe de robótica foi formada e batizada de "RobotBulls", cujo logotipo de identificação é ilustrado pela Figura 1. A princípio o trabalho foi direcionado para o futebol de robôs, com o intuito de participar da modalidade de simulação 2D na RoboCup Brasil [2].

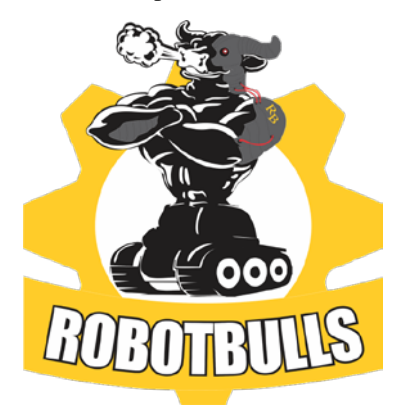

Nathália Silva Almeida Instituto Nacional de Telecomunicações - Inatel nathaliaalmeida@gea.inatel.br

Thiago Ferreira Nassau Hollanda Csizmar Instituto Nacional de Telecomunicações - Inatel tcsizmar@gmail.com

Wanderson Eleutério Saldanha Instituto Nacional de Telecomunicações - Inatel wsaldanha@inatel.br

Já em 2014 foi pensado em uma expansão da equipe, com isso decidiu-se levá-la para participar do campeonato *Winter Challenge 10ª Edição*, realizado pela RoboCore [3]. Assim, foi montado outro seguimento dentro da RobotBulls, voltado para a categoria "*Follow Line*" (Seguidor de Linha) que é o foco deste trabalho [4].

Nesta categoria é necessária a construção de um veículo (robô) totalmente autônomo e com todos os seus componentes embarcados, que através de um comando de "*start*" deve ser capaz de realizar percursos retos ou curvos para concluir a tarefa imposta a ele. Para isto, o robô é constituído de uma parte mecânica, sensores e uma plataforma micro controlada.

No ano de 2015, foi repleto de realizações, seguindo a ideia do ano anterior, a RobotBulls participou em dois eventos da RoboCore, o *Winter Challenge 11ª Edição* e o *Summer Challenge 3ª Edição*, e também no primeiro campeonato realizado dentro da 3ª IWCA (*Inatel Week of Control and Automations*) [13].

# II. PLANEJAMENTO DO TRABALHO

## *A. ESPECIFICAÇÕES DO ROBÔ*

O robô a ser construído teve que seguir todas as especificações descritas na regra do Seguidor de Linha do *Winter Challenge* [4]. No qual deveria ser totalmente autônomo e com todos os seus componentes embarcados, assim qualquer controle externo por fio ou por rádio, exceto para ser iniciado, não poderia ser utilizado. O robô não poderia receber nenhuma adição, remoção ou alteração de hardware ou software durante a competição, porém pequenos reparos, fora do momento da partida, seriam permitidos. Além disso, não poderia exceder 250mm de comprimento, 250mm de largura e 200mm de altura, não podendo alterar suas dimensões. Não poderia conter nenhum tipo de mecanismo de sucção para aumentar a força normal em relação ao solo.

## *B. ESPECIFICAÇÕES DO PERCURSO*

O robô deveria ser capaz de superar todas as características do percurso [4]. Que era composto por uma pista feita com

Figura. 1. Logotipo Robotbulls.

placas de MDF revestidas com manta de borracha preta, na qual poderiam existir emendas, gerando desníveis de até 1mm e inclinações de até no máximo 5°.

O percurso iria ser indicado por uma linha branca de 19±1mm de largura, com um comprimento máximo de 60m. Esta linha formaria retas e arcos, podendo cruzar sobre ela mesma, como pode ser visto pela Figura 2.

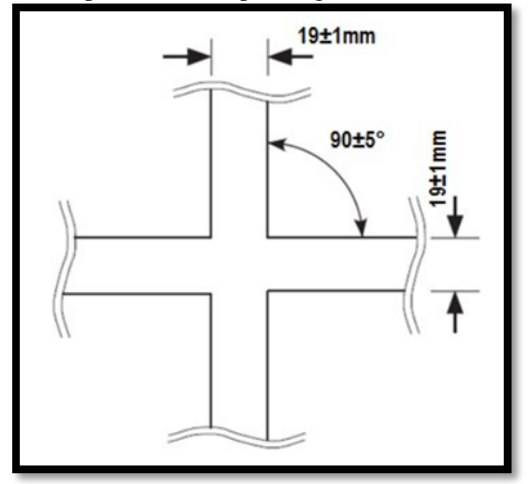

Figura. 2. Cruzamento. [4]

Algumas partes da pista, como chegada e partida e as curvas, possuíam marcações específicas. As marcações de chegada e partida podem ser vistas na Figura 3.

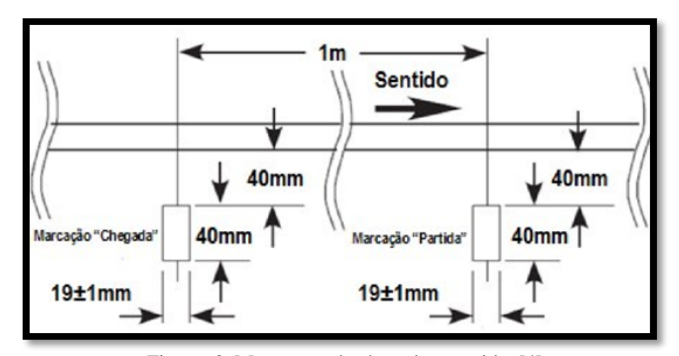

Figura. 3. Marcações de chegada e partida. [4] As marcações das curvas podem ser vistas na Figura 4.

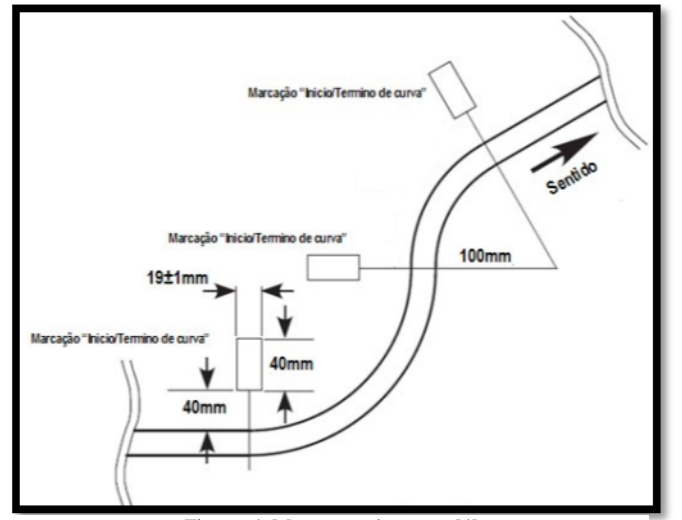

Figura. 4. Marcações de curva. [4]

# *C. IDEALIZAÇÃO DO ROBÔ*

Desde 2013 o Evento Tecnológico de Introdução à Eletrônica e à Computação [5], tem como objetivo incentivar os alunos do ensino médio a escolha pela área tecnológica. O formato do evento conta com uma competição entre equipes, na qual o propósito é controlar o deslocamento de um carrinho dentro de um percurso pré-estabelecido.

O carrinho utilizado nesse evento, nada mais é que um robô seguidor de linha com características que se poderiam suprir, desde que fossem feitas algumas alterações, as especificações do *Winter Challenge*. Portanto, esse carrinho foi utilizado como base para o robô que foi desenvolvido.

## III. DESENVOLVIMENTO DO PROJETO

#### *A. IMPLEMENTAÇÃO DO ROBÔ*

O robô montado segue as regras e especificações do *Winter Challenge*, que tinha como um dos requisitos a necessidade de um nome para o robô, assim foi batizado de "Inabull".

O Inabull tem como parte mecânica uma estrutura de plástico, que compõe seu chassi e rodas. O sensor utilizado para distinguir a diferença entre a cor preta e a branca da pista é o QRE, porém foi utilizada a sua versão QRE1113 [11] pela facilidade de aplicação. O funcionamento do QRE1113 se dá em entregar uma menor voltagem na saída quanto maior for a reflexão.

Uma plataforma micro controlada utiliza das informações vindas dos sensores para comandar os motores que estão acoplados as rodas, motores estes que são ligados ou desligados, ou têm seu sentido de giro invertidos através de uma ponte H, que no caso foi utilizada a Dual Motor Shield [6].

A plataforma micro controlada utilizada é o Arduino Uno, que é uma placa inspirada no micro controlador ATmega328. Contém 14 entradas/saídas digitais, onde 6 podem ser utilizadas como saídas PWM (*Pulse Width Module*) e 6 como entradas analógicas. [7]

A alimentação do Robô é feita através de 8 pilhas alcalinas de 1,5V, na qual, 4 destas são destinadas a alimentação da plataforma micro controlada e as outras 4 para a alimentação dos motores. A Figura 5 mostra a parte física do Inabull.

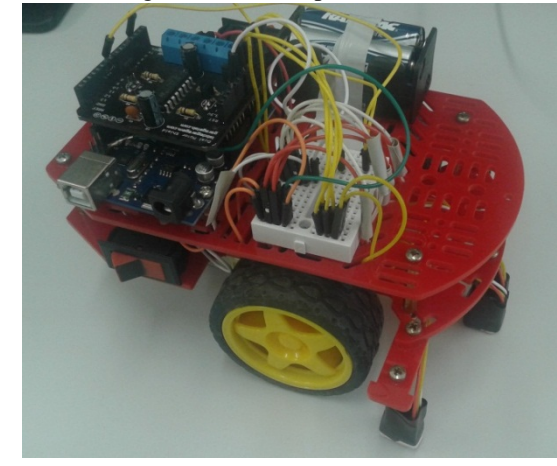

Figura. 5. Inabull.

## *B. CONTROLE DO ROBÔ*

Os sensores mandam informações em tempo real para o Arduino, que através da lógica de seu programa envia as informações à ponte H, que fará os acionamentos dos motores acoplados às rodas. A Figura 6 mostra um diagrama funcionamento do comando do Inabull.

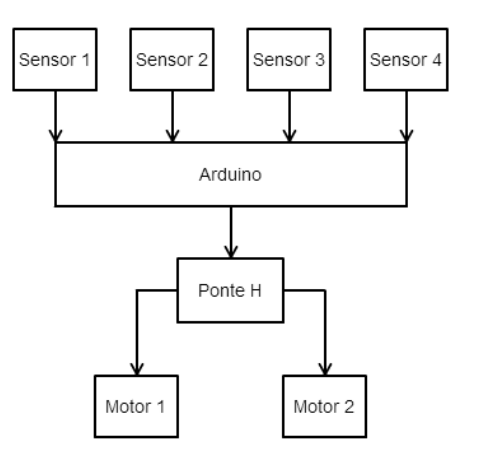

Figura. 6. Fluxograma das funções do Inabull.

A programação do Arduino foi feita em seu software próprio, que contem suas bibliotecas e compila o programa. A linguagem de programação utilizada foi a C++, utilizando uma lógica amparada por comandos simples como o "*if-else*", "*while*", "*do-while*", "*switch-case*", entre outros. O controle do Inabull é considerado "on-off" [8]. A Figura 7 ilustra o fluxograma da lógica aplicada ao robô.

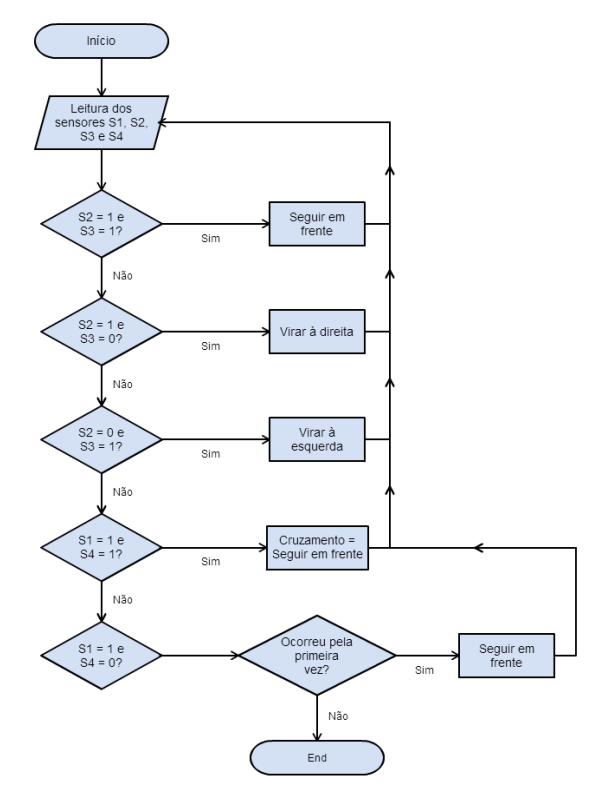

Fig. 7. Diagrama de funcionamento do comando.

## IV. COMPETIÇÃO: WINTER CHALLENGER

## *A. A COMPETIÇÃO*

Em 2015 ocorreu a 11ª edição do *Winter Challenge*, que aconteceu no Instituto Mauá de Tecnologia – IMT entre os dias 04 e 07 de junho. Foi aberta ao público visitante e contou com equipes de universidades brasileiras e estrangeiras.

Foi a segunda vez que uma equipe do Inatel participou de um *Winter Challenge,* tendo participado a primeira vez no ano anterior. [3]

E no ano 2015 ocorreu 3ª edição da *Summer Challenge*, que aconteceu na Universidade Federal de Lavras – UFLA entre os dias 30 de outubro a 02 de novembro.

## *B. A PARTIDA*

Os robôs deveriam seguir o trajeto determinado pela linha branca e o que terminasse o percurso em menor tempo venceria desde que não infringisse as seguintes regras, de acordo com [4]:

- O robô não poderia sair completamente da linha branca;
- Cada robô teria três tentativas, consecutivas, de três minutos máximos, por dia de competição.
- O robô deveria parar automaticamente dentro da área de "partida-chegada" e permanecer parado pelo menos 10 segundos após completar uma volta.
- Após iniciada a partida, não seria permitido encostarse ao robô sem a autorização do juiz.

# *C. RESULTADOS*

Na 10ª edição do *Winter Challenge,* na categoria Seguidor de Linha – Pro, ao todo foram 47 robôs inscritos, dentre estes apenas 22 conseguiram registrar um tempo válido, ou seja, completar o percurso dentro das regras.

A RobotBulls, esteve presente com 1 robôs nesta edição, conquistando o 21º lugar na classificação geral com o Inabull.[9]

Já na 11ª edição do *Winter Challenge,* ao todo foram 70 robôs inscritos, dentre estes apenas 30 conseguiram registrar um tempo válido.

A RobotBulls, esteve presente com 3 robôs nesta edição. A melhor posição foi o 17º lugar na classificação geral com o robô Pololu, seguindo as colocações 28º e 29º com os robôs Inabulls 2.0 e Inabull, respectivamente. [10]

Na 3ª edição da *Summer Challenge,* ao todo foram 26 robôs incritos na categoria Seguidor de Linha – Pro, sendo que apenas 17 conseguiram registrar um tempo válido.

A RobotBulls, esteve presente com 2 robôs nesta edição. Conquistando a posição de 5º lugar da classificação geral com o robô Pololu e 17º lugar com o Inabull. [15]

#### V. CONTINUIDADE DO TRABALHO

## *A. NOVOS ROBÔS*

Com a intenção de ampliar os conhecimentos e desenvolver robôs cada vez melhores, está sendo desenvolvidos dois novos robôs dentro do seguimento voltado para o seguidor de linha, na RobotBulls. O primeiro robô é o aperfeiçoamento do já existente Pololu 3PI [12], uma plataforma robótica completa e com alto desempenho, dedicado a competições de *Follow Line* e resolução de labirintos.

A intenção com o Pololu 3PI é melhorar seu código fonte, estudar e entender a tecnologia aplicada a ele e modificar seu hardware para que se adapte as competições que a RobotBulls participa. A Figura 8 ilustra o Pololu 3PI.

O segundo robô desenvolvido, batizado de Inabull 2.0, tem como bases a lógica e leitura dos sensores igual ao do Inabull e o desempenho do Pololu 3PI. Além disso, o Inabull 2.0 vem com uma plataforma micro controlada superior, o MSP430F5529 [13], que tem como diferencial uma frequência de 25MHz, o que ajuda na velocidade em que os motores são acionados, tornando o Inabull 2.0 mais veloz.

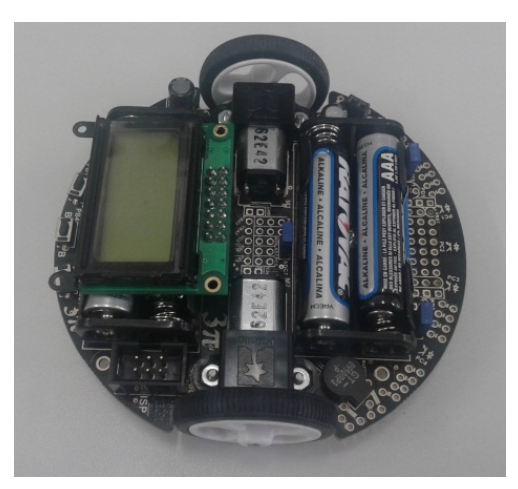

Figura. 8. Pololu 3PI.

O Inabull 2.0 conta com um chassi e rodas exclusivos, desenhadas em impressas 3D com tamanho, espessura e peso pensados para trazer a maior velocidade e desempenho. A Figura 9 ilustra como está o Inabull 2.0.

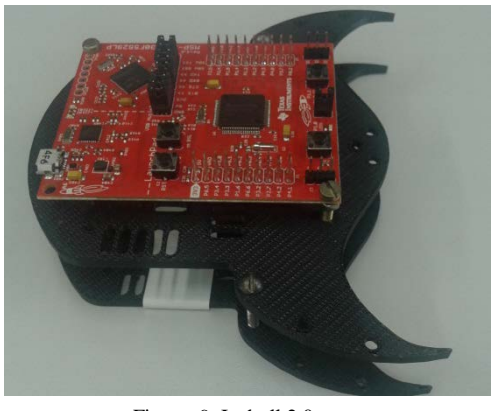

Figura. 9. Inabull 2.0.

## *B. COMPETIÇÃO DE ROBÓTICA - IWCA*

Observando a falta de eventos voltados para a robótica no Brasil, foi organizada no ano de 2015 uma competição de robótica no Inatel. A competição aconteceu dentro dos eventos da IWCA (*Inatel Week of Control and Automations*) [14], que é uma semana dedicada a palestras, mini cursos e eventos em geral voltados para a área de controle e automação.

A competição contou com três categorias: Seguidor de Linha, Futebol 2D e Sumô Lego. A IWCA aconteceu entre os dias 3 e 5 de Março e contou com a presença de equipes de robótica de todo o Brasil e ainda com duas internacionais, uma dos Estados Unidos e outra do Iran, ambas participando remotamente da categoria Futebol 2D.

A Robutbulls conquistou o 1º e 3º lugar na competição com os robôs Inabull e Pololu respectivamente.

No ano de 2016, a IWCA realizará sua segunda edição da competição de robótica, acrescentando mais duas categorias à sua competição, a categoria VSS (*Very Small Size Soccer)* e Sumô 500g. Acontecerá entre os dias 29 de fevereiro à 02 de março.

## VI. CONCLUSÃO

Os sistemas robotizados estão em grande ascensão, devido às inúmeras aplicações que podem ser realizadas e facilidades que podem trazer. A exploração da robótica em projetos como este trazem aprendizado e curiosidade para o desenvolvimento de novas tecnologias. O projeto de sistemas autônomos deve possuir uma grande inteligência capaz de tomar decisões o mais rápido possível, evitando erros ao sistema.

Os três robôs apresentados possuem técnicas de inteligência distintas, além de dimensões e projetos mecânicos bem diferentes um do outro.

O objetivo com o Inabull 2.0 é que a lógica de inteligência artificial e a mecânica elaborada pela equipe possa tornar o sistema mais eficaz e veloz.

#### REFERÊNCIAS

- [1] LUGLI, A. B., et al. **RobotBulls Robotics team description**. LARC / CBR, 2014, 6p.
- [2] RoboCup Brasil. Disponível em: <http://www.robocup.org.br/>. Acesso em 28 de janeiro de 2015.
- [3] Winter Challenge 11ª edição. Disponível em: <https://www.robocore.net/modules.php?name=GR\_Eventos&evento=1 7>. Acesso em 11 de fevereiro de 2016.
- [4] Robocore, Regras Seguidor de Linha. Disponível em: <https://www.robocore.net/upload/attachments/robocore\_\_regras\_seguid or\_de\_linha\_165.pdf>. Acesso em 28 de janeiro de 2015.
- [5] ALMEIDA, Nathália Silva. 2014. **Desenvolvimento e Implantação de Projeto de Evento Tecnológico de Introdução à Eletrônica e à Computação.** Santa Rita do Sapucaí – MG. Instituto Nacional de Telecomunicações – Inatel.
- [6] Laboratório de Garagem, Dual Motor Shield. Disponível em: <http://www.labdegaragem.org/loja/31-shields/dual-motor-shield.html> Acesso em 28 de janeiro de 2015.
- [7] Arduino, Arduino Uno. Disponível em: <http://arduino.cc/en/Main/ArduinoBoardUno>. Acesso em 28 de janeiro de 2015.
- [8] UFRGS, Ação Liga-Desliga (On-off). Disponível em: <http://www.ece.ufrgs.br/~jmgomes/pid/Apostila/apostila/node20.html> Acesso em 28 de janeiro de 2015.
- [9] Robocore, Classificações. Disponível em:<br>https://www.robocore.net/modules.php?name=GR\_Eventos&evento=17 https://www.robocore.net/modules.php?name [&tab=2>](https://www.robocore.net/modules.php?name=GR_Eventos&evento=17&tab=2). Acesso em 17 de janeiro de 2015.
- [10] Robocore, Classificações. Disponível em: <https://www.robocore.net/modules.php?name=GR\_Eventos&evento=1 7&tab=2>. Acesso em 28 de janeiro de 2015.
- [11] Robocore, Sensor de Refletância QRE Analógico. Disponível em: <https://www.robocore.net/modules.php?name=GR\_LojaVirtual&prod= 519>. Acesso em 28 de janeiro de 2015.
- [12] Robocore, Pololu 3pi. Disponível em: <https://www.robocore.net/modules.php?name=GR\_LojaVirtual&prod= 131>. Acesso em 28 de janeiro de 2015.
- [13] Texas Instruments, MSP430F5529 USB LaunchPad Evaluation Kit. Disponível em: <http://www.ti.com/tool/MSP-EXP430F5529LP> Acesso em 28 de janeiro de 2015.
- [14] Inatel, IWCA. Disponível em: <http://www.inatel.br/iwca/>. Acesso em 28 de janeiro de 2015.<br>[15] Summer Challenge
- [15] Summer Challenge 3ª edição. Disponivel em: https://www.robocore.net/modules.php?name=GR\_Eventos&evento=23 &tab=0. Acesso em 11 de fevereiro de 2016.

# Metodologia para avaliação da viabilidade de parques eólicos - estudo de casos

Túlio Chaves Freitas

Pontifícia Universidade Católica de Minas Gerais - PUC Minas Faculdade de Engenharia de Energia tulio.cf@hotmail.com

*Resumo***— Este trabalho apresenta três estudos de casos de aplicação de uma metodologia de seleção de turbinas para parques eólicos. Os estudos de casos são referentes a três cidades brasileiras, situadas em diferentes regiões. Foram selecionadas as turbinas mais adequadas a cada uma delas, visando o melhor aproveitamento da energia eólica disponível.** 

*Palavras chave***—Distribuição de Weibull, Energia, Turbina e Vento.** 

#### **INTRODUÇÃO**

Um dos grandes problemas do mundo atualmente é ampliar a participação de fontes de energia renovável na matriz de consumo energético. O aproveitamento dessas ainda não atingiu um nível satisfatório, visto que a imensa maioria da energia utilizada no planeta é de origem não renovável, seja de fonte fóssil ou atômica.

A energia eólica é, além de renovável, uma das formas de energia que causa menos danos ao meio ambiente. Verificase um número cada vez maior de países que tem implantado programas para o aproveitamento da energia dos ventos [1].

O crescimento do uso da energia eólica no Brasil tem sido constante nos últimos anos. Em 2013 foram contratados 4,7 gigawatts (GW) de projetos eólicos, e em 2014, 2,3 GW, todos a serem implantados até 2019, quando a capacidade eólica brasileira instalada deverá atingir 15,2 GW [2].

A capacidade instalada de energia eólica no Brasil aumentou cerca de 60% em 2015, de 6 GW para 9,8 GW [2], segundo dados da [Associação Brasileira de](http://www.portalabeeolica.org.br/)  [Energia Eólica \(ABEEolica\),](http://www.portalabeeolica.org.br/) reforçando a presença e o interesse de inclusão desse modelo de geração de energia elétrica na matriz nacional.

A capacidade total de geração de eletricidade no Brasil, considerando os 4326 empreendimentos baseados em diferentes tipos de recursos energéticos, é de aproximadamente 139 GW [3]. Entretanto, um estudo realizado pela Associação Brasileira de Energia Eólica – ABEEolica, mostra que a capacidade eólica que o Brasil possui é de 190 GW, logo, somente com a instalação de parques eólicos, a demanda de energia do país conseguiria ser suprida.

O presente trabalho apresenta uma metodologia inovadora para o dimensionamento de parques eólicos. Foram consideradas características técnicas das principais turbinas eólicas disponíveis no mercado. A partir de dados coletados em estações anemométricas instaladas em três cidades do Brasil, foi possível desenvolver uma metodologia para a seleção da melhor turbina para cada região a partir somente dos dados coletados de velocidade dos ventos.

# Diego Caio Rodrigues Volpato

Pontifícia Universidade Católica de Minas Gerais - PUC Minas Faculdade de Engenharia de Energia divolpato@hotmail.com

## ESTAÇÕES ANEMOMÉTRICAS

As estações anemométricas fornecem dados das velocidade e direção do vento durante um intervalo de tempo.

Para o início do projeto, foi preciso encontrar cidades que possuíssem estações anemométricas e que dispusessem das séries históricas de velocidade dos ventos coletados. O Instituto Nacional de Pesquisas Especiais - INPE, através do projeto SONDA (sistemas de organização nacional de dados ambientais), forneceu dados de vento coletados durante um ano, de 10 em 10 minutos a uma altura de 10 metros, nas seguintes cidades de Chapecó, Ourinhos e Triunfo. A tabela I mostra o ano em que os dados de velocidade de vento foram coletados.

TABELA I ANO DE COLETA DE VELOCIDADE DE VENTO.

| Cidade          | Ano  |
|-----------------|------|
| Chapecó         | 2009 |
| <b>Ourinhos</b> | 2009 |
| Triunfo         | 2006 |

#### PARÂMETROS DO POTENCIAL EÓLICO

Para o aproveitamento dos ventos como fonte de energia, uma previsão da velocidade do vento e a sua variação ao longo do ano são de fundamental importância. É também necessário avaliar, a altura da torre, a rugosidade do solo e a distribuição dos dados, pois influenciam o potencial eólico de um local, ponto de partida para um projeto eólico [4].

## *A. Rugosidade*

Para qualquer fluido em movimento, a velocidade do fluxo aumenta na medida em que este se afasta das superfícies que o delimitam. Portanto, a velocidade do vento aumenta com a altura em relação à superfície da Terra, de forma dependente da rugosidade do terreno. Em terrenos planos (baixa rugosidade) esta variação é muito menos significativa do que em terrenos irregulares (alta rugosidade), sendo as áreas urbanas classificadas nesta segunda categoria [5]. Na tabela II [6] mostra a rugosidade para cada tipo de terreno:

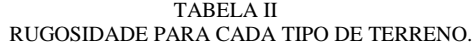

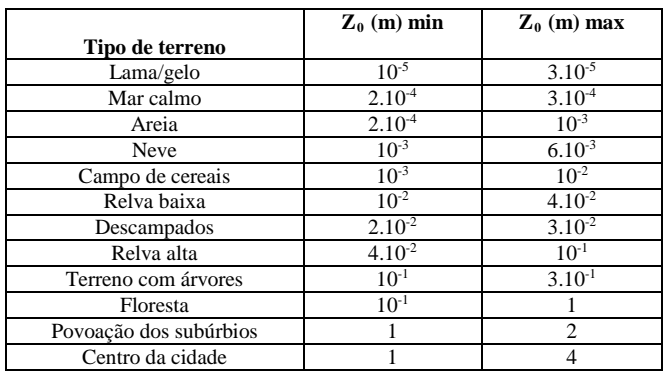

Assim, as máquinas eólicas são geralmente instaladas em torres elevadas, onde as velocidades são significativamente maiores do que na superfície [5]. Portanto para determinar a velocidade do vento a certa altura sobre o nível do solo é pela equação 2 [7].

$$
V = Vref\left(\frac{\frac{\ln H}{Zo}}{\frac{\ln Heref}{Zo}}\right) \tag{1}
$$

Os dados coletados durante o ano nas cidades são de alturas diferentes, variando de 10 a 50m.

## *B. Distribuição de frequência dos ventos*

Uma distribuição de frequência tem como objetivo fornecer dados de quantidade ou percentagem de um determinado grupo [8]. Com isso, pode-se visualizar as informações em conjunto sem precisar levar em conta os valores individuais. A distribuição de frequência pode ser apresentada em tabelas ou gráficos.

As amostras dos dados coletados foram agrupadas de acordo com a frequência em que esses ocorreram em cada região. Dessa forma, foi possível observar quais velocidades de ventos foram mais frequentes e como o cálculo da velocidade média das amostras foi realizado.

Fazendo referência à cidade estudada de Triunfo, utilizou-se a equação 1 da rugosidade que possibilitou o uso e adequação dos valores conhecidos de velocidade a 10 metros de altura para valores teóricos a 80 metros.

Logo após a adaptação das amostras das velocidades, foi atribuída a distribuição de frequência, que foi utilizada para organizar um histograma com os dados coletados. Nesta distribuição foi observada a frequência com que as velocidades se mantiveram em um determinado intervalo de tempo. Os dados da análise desta distribuição são comprovados no histograma abaixo (figura 1).

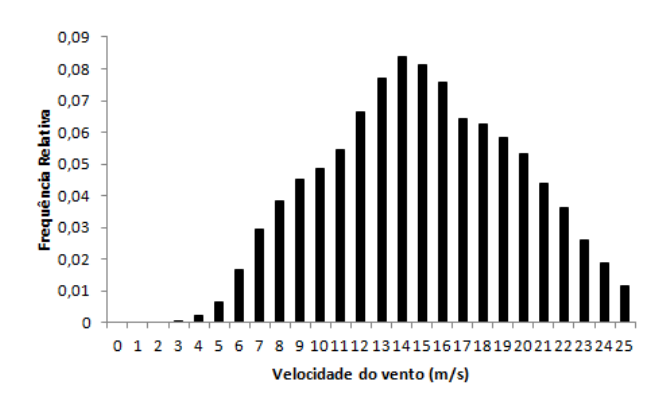

Fig, 1. Histograma da distribuição de frequência da cidade de Triunfo.

## *C. Distribuição de Weibull*

A distribuição de Weibull é um caso especial da Distribuição Gama [9] [10] e tem sido muito utilizada em aplicações da energia eólica. A densidade de probabilidade de Weibull é dada pela equação 2 [11]:

$$
f(V) = \frac{k}{c} \left(\frac{V}{c}\right)^{k-1} \exp\left[-\left(\frac{V}{c}\right)^k\right] \quad \left\{\begin{matrix} k > 0\\ c > 1 \end{matrix}\right.
$$

Onde v, c e k (fator de forma) são os parâmetros da distribuição; o parâmetro k, adimensional, indica a uniformidade da distribuição, o parâmetro c (fator de escala) possui dimensão de velocidade e a qualifica e o v é a velocidade média da amostra. O fator de escala pode ser estimado pela equação 3 [12]:

$$
c = \frac{v}{\left[\frac{\Gamma}{\left(1 + \frac{1}{k}\right)}\right]}
$$
 (3)

Vários métodos podem ser usados para estimar os parâmetros de Weibull, c e k, dependendo dos dados de vento disponíveis e do rigor requerido [8] [11] [13] [9] [12]. Alguns desses métodos são: Análise por Mínimos Quadrados para a Distribuição Observada; Método de Velocidades de Vento Média e Quartis; Método da Correlação de k com Velocidade Média.

A análise da distribuição de Weibull em Triunfo pode determiar os seus parâmetros:

- $\bullet$  "v" vale 13,65 m/s;
- "k" é 2 [17];
- "c" neste caso vale 15,41 m/s (equação 3).

Vale ressaltar que adiante será analisado o melhor valor de k, embora muitos autores considerem como valor fixo k igual a 2.

Uma vez conhecidos os parâmetros v, k e c, foi foi feito o gráfico da curva da distribuição de Weibull que é evidenciado na figura 2.

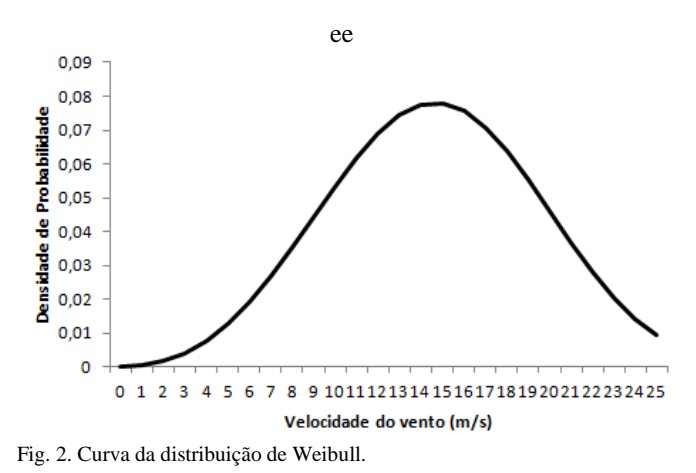

A comparação da realidade (dados medidos na cidade de Triunfo) com o valor teórico (distribuição de Weibull) e as curvas geradas por essas distribuições foram demonstradas na figura 3.

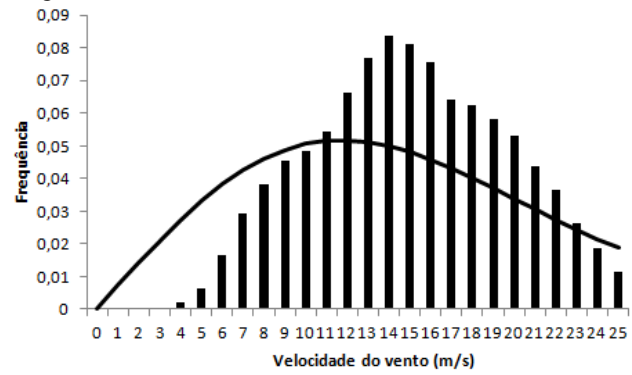

Fig. 3. Comparação do histograma da distribuição da frequência com a curva da distribuição de Weibull.

Houve uma grande diferença entre as curvas geradas pelas distribuições de frequência relativa e a de Weibull, que ocorre porque nem sempre o valor fixado de k igual a 2 condiz com a realidade. Por isso, deve-se encontrar um valor de k específico, que se aproximará mais da realidade de cada região.

#### *D. Análise dos Mínimos Quadrados*

O Método dos Quadrados Mínimos [13], ou Quadrados Mínimos Ordinários é uma técnica de [otimização](https://pt.wikipedia.org/wiki/Otimiza%C3%A7%C3%A3o) [matemática](https://pt.wikipedia.org/wiki/Matem%C3%A1tica) que procura encontrar o melhor ajuste para um conjunto de dados tentando minimizar a soma dos quadrados das diferenças entre o valor estimado e os dados observados (tais diferenças são chamadas resíduos).

Este método foi utilizado para otimizar as funções da frequência com a distribuição de Weibull, assim, o fator de forma será aquele que minimiza a soma dos quadrados dos resíduos.

Aplicando-se o método dos mínimos quadrados foi possível encontrar o novo valor para k e os outros valores para os parâmetros da distribuição:

- $v=14,68$  m/s;
- $k=3.3$ :
- $c=16,37$  m/s.

A nova curva de Weibull foi comparada com a curva da distribuição da frequência relativa (figura 4).

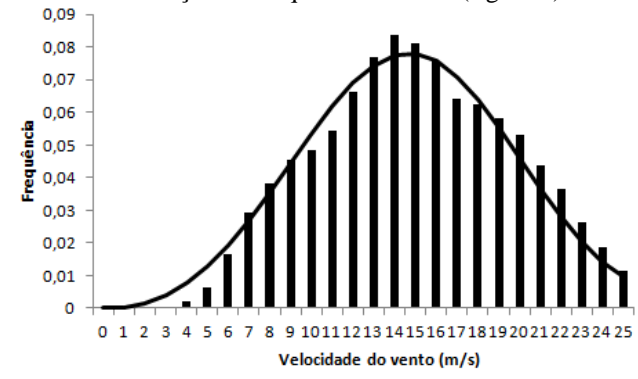

Fig. 4. Nova comparação do histograma da distribuição da frequência com a curva da distribuição de Weibull.

Analisando o gráfico acima, fica evidente que houve uma aproximação da formula teórica de Weibull com a medição realizada na cidade de Triunfo.

#### **TURBINAS**

As turbinas que serão analisadas para as regiões estudadas são: Acciona AW 70-1500 Class I, Dongfang DF70-1500 e Goldwind GW70/1500 [14]. A fim de compará-las, utilizou-se a mesma potência instalada, área do rotor e altura da torre. O parâmetro que modificará o resultado das turbinas será o coeficiente de potência.

# *A. Coeficiente de Potência*

O coeficiente de potência (CP) indica com que eficiência o aerogerador converte a energia do vento em eletricidade. Para se medir a eficiência de um aerogerador, divide-se a potência elétrica disponível pela potência eólica de entrada [15]. Em outras palavras, toma-se a curva de potência e divide-se pela área do rotor para se obter a potência disponível por unidade de área do rotor (W/m²).

Em condições ideais, o valor máximo teórico de CP é 0,593 (Coeficiente de Betz) da energia do escoamento de ar, que pode ser extraída por uma turbina eólica [16].

O coeficiente de potência de cada turbina foi obtido no catálogo do fabricante de cada marca. Dos resultados obtidos das curvas do coeficiente de potência de cada turbina foram comparadas e representadas em um único gráfico (figura 5).

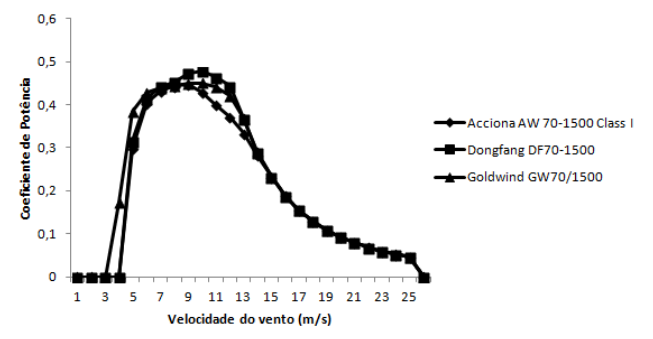

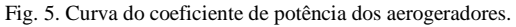

Como se pode observar, a máxima eficiência mecânica de cada aerogerador varia de acordo com o fabricante. Para baixas velocidades a eficiência não é tão alta, já que não há muita energia para recolher. Nas altas, a turbina deve dissipar qualquer excesso de energia acima daquela para a qual foi projetada. Assim, a eficiência interessa, sobretudo na zona de velocidades onde se encontra a maior quantidade da energia [15].

#### POTÊNCIA DE UM SISTEMA EÓLICO

A potência disponível de um sistema eólico para a produção de energia é definida como trabalho realizado (ou energia gerada) a partir da equação 4 [18].

$$
Pd = \frac{1}{2}\rho.\mathbf{A}.v^3.\mathbf{n}.w.CP
$$
\n(4)

Esta equação oferecerá o resultado da potência em W, de onde se pode obter a produção de energia em determinado intervalo de tempo.

#### *A. Densidade de potência*

A densidade de potência (DP) significa o quanto uma turbina consegue produzir de energia elétrica a partir do vento, o valor normalmente expresso em W/m².
Para a determinação da DP deve-se combinar os valores distribuição de Weibull e o coeficiente de potência. A cada intervalo de 1 m/s de velocidade multiplica-se a probabilidade deste intervalo (da curva de Weibull) e o coeficiente da potência desejada pelo valor obtido da curva de potência da região. A soma de todas estas multiplicações dará a potência disponível média ou valor médio, que nada mais é que a integração da curva de potência, da distribuição de Weibull e o coeficiente de potência [15].

A equação 5 fornece a densidade de potência para um aerogerador.

$$
DP = \frac{1}{2}\rho \cdot v^3 \cdot \mathbf{n} \cdot w \cdot CP \tag{5}
$$

De acordo com a figura 5, observou-se que o comportamento de cada turbina, relacionado com a velocidade do vento é único, graças as diferentes características de construção, utilizadas pelos fabricantes.

Definido o coeficiente de potência dos aerogeradores caminha-se para a etapa final, onde foi calculado o potencial eólico de Triunfo para cada turbina selecionada.

Como abordado anteriormente o potencial eólico consiste em calcular a densidade de potência, fator de capacidade e produção de energia na região. Portanto para calcular a densidade de potência usa-se a equação 5, onde serão multiplicados os valores conhecidos da distribuição de Weibull e o coeficiente para cada intervalo de 1 m/s de velocidade do vento. Em seguida, os resultados obtidos dos ventos de 1 m/s até 25 m/s foram somados, resultando na densidade de potência na cidade de Triunfo para cada turbina.

O gráfico da figura 6 foi baseado na comparação das curvas de densidade de potência dos variados tipos de aerogeradores.

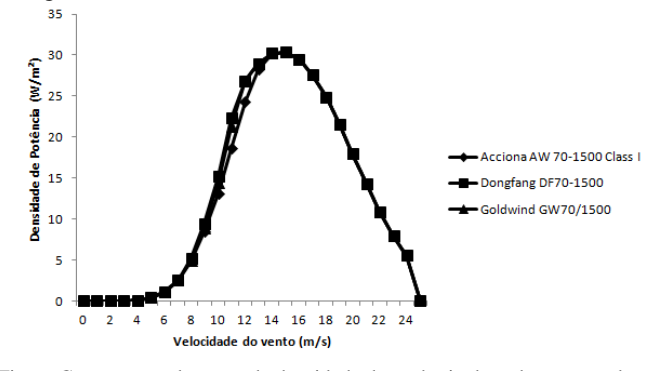

Fig. 6. Comparação da curva de densidade de potência de cada aerogerador.

#### *B. Fator de capacidade*

O Fator de Capacidade (FC) é o índice que expressa a qualidade de um projeto em termos de potencial eólico. Portanto, o FC faz a comparação da energia gerada pela turbina nas condições em que foram colocadas para trabalhar pela energia máxima que ela consegue produzir, consequentemente a equação 6 expressa a eficiência da turbina eólica empregada [19].

$$
FC = \frac{Pd}{Pn} \tag{6}
$$

Outro aspecto que está embutido no FC é a configuração do Parque Eólico, quanto menor as perdas por interferência

aerodinâmica entre as máquinas, maior a eficiência do Parque Eólico e maior será o coeficiente em tela. E também quanto melhor a velocidade média dos ventos coletados melhor será seu fator de capacidade [18].

#### *C. Energia anual*

O cálculo da energia gerada por uma turbina eólica é feito através da equação 7 [18].

$$
E = P d.F C. \Delta t \tag{7}
$$

#### **RESULTADOS**

Aplicando a metodologia desenvolvida no projeto, verificou-se quais parâmetros são essenciais para o dimensionamento de um parque eólico e qual aerogerador mais eficaz em cada região. Na tabela III, refere-se a cidade de Chapecó. Das turbinas analisadas a que tem o melhor aproveitamento é Goldwind GW70/1500. Esta apresenta maior geração de energia elétrica, gerando 1,65 MWh/ano.

TABELA III POTENCIAL EÓLICO DE CHAPECÓ

| Chapecó - Santa Catarina                     |                                                | Ano de medição - 2009 |                       |  |  |  |
|----------------------------------------------|------------------------------------------------|-----------------------|-----------------------|--|--|--|
| Parâmetros de vento principais               |                                                |                       |                       |  |  |  |
| Altura (m)                                   | 80                                             |                       |                       |  |  |  |
| Velocidade média<br>(m/s)                    | 3,57                                           |                       |                       |  |  |  |
| Comprimento da<br>rugosidade Zo (m)          | 0,10                                           |                       |                       |  |  |  |
| Fator de forma de<br>Weibull, k              | 2,80                                           |                       |                       |  |  |  |
| Fator de escala de<br>Weibull, $c(m/s)$      | 4,00                                           |                       |                       |  |  |  |
| <b>Turbinas Eólicas</b>                      | <b>Acciona AW</b><br>70-1500<br><b>Class I</b> | Dongfang<br>DF70-1500 | Goldwind<br>GW70/1500 |  |  |  |
| Diâmetro (m)                                 | 70                                             | 70                    | 70                    |  |  |  |
| Potência (kW)                                | 1500                                           | 1500                  | 1500                  |  |  |  |
|                                              | Potencial Eólico                               |                       |                       |  |  |  |
| Densidade de<br>potência (W/m <sup>2</sup> ) | 13,61                                          | 14,06                 | 15,59                 |  |  |  |
| Fator de Capacidade                          | 0,110                                          | 0,113                 | 0,126                 |  |  |  |
| Energia Anual<br>(MWh/ano)                   | 1,44                                           | 1,49                  | 1,65                  |  |  |  |

Assim como em Chapecó, outras duas cidades serviram de experimento para esse projeto, Ourinhos (tabela IV) e Triunfo (tabela V). No município de Ourinhos, a turbina que mostrou melhor desempenho foi também a Goldwind GW70/1500, gerando 2,40 MWh/ano. Essa performance do aerogerador em dois lugares diferentes se explica devido a condições de velocidade média de vento bastante próximas, enquanto Chapecó é 3,57 m/s, Ourinhos é 3,88 m/s. Para ventos com essa média, a Goldwind obteve bons resultados no que se refere à geração de energia, ou seja, o fabricante projetou o aerogerador para executar de forma mais precisa nesses níveis de velocidade.

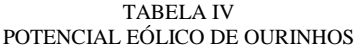

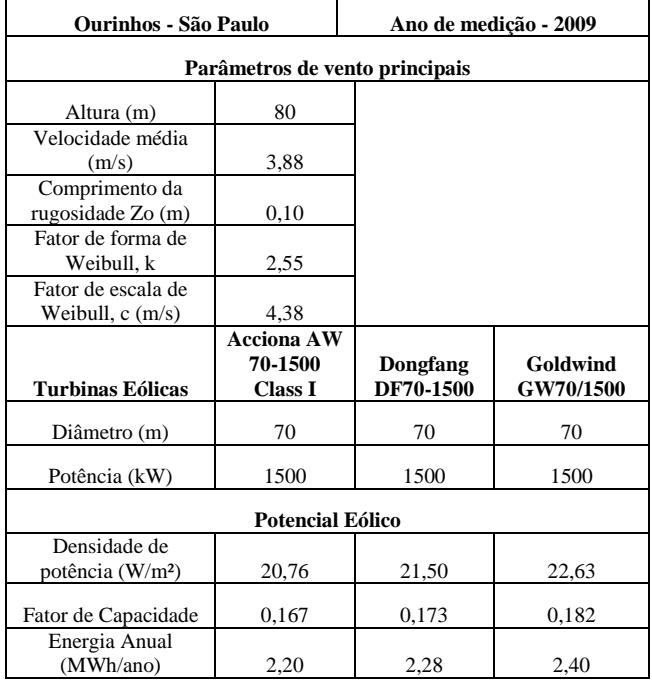

Em Triunfo, a turbina que apresenta o melhor desempenho é a Dongfang DF70-1500. Esta cidade, realmente, possui um grande potencial eólico já que conta com ventos mais intensos e constantes. Essa cidade do sertão pernambucano é uma grande promessa para a instalação de parques eólicos, pois, de acordo com a metodologia proposta, a região alcançou um fator de capacidade de 85,4% e uma produção de energia elétrica de 11,24 MWh/ano. Este valor é bem mais elevado que a média nacional, 35% em janeiro de 2015 [2], e mais alto que os picos de fator de capacidade na Bahia, 45% do mesmo mês de 2015 [2].

TABELA V POTENCIAL EÓLICO DE TRIUNFO

| Triunfo - Pernambuco                               |                                                | Ano de medição - 2009          |                              |  |
|----------------------------------------------------|------------------------------------------------|--------------------------------|------------------------------|--|
|                                                    |                                                | Parâmetros de vento principais |                              |  |
| Altura (m)                                         | 80                                             |                                |                              |  |
| Velocidade média<br>(m/s)                          | 14,68                                          |                                |                              |  |
| Comprimento da<br>rugosidade Zo (m)                | 0,10                                           |                                |                              |  |
| Fator de forma de<br>Weibull, k                    | 3,30                                           |                                |                              |  |
| Fator de escala de<br>Weibull, $c \, \text{(m/s)}$ | 16,37                                          |                                |                              |  |
| Turbinas Eólicas                                   | <b>Acciona AW</b><br>70-1500<br><b>Class I</b> | Dongfang<br>DF70-1500          | Goldwind<br><b>GW70/1500</b> |  |
| Diâmetro (m)                                       | 70                                             | 70                             | 70                           |  |
| Potência (kW)                                      | 1500                                           | 1500                           | 1500                         |  |

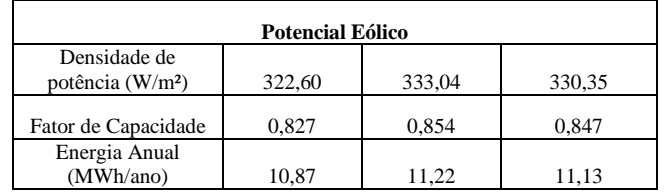

#### **CONCLUSÃO**

Nota-se que os resultados do presente trabalho têm caráter necessariamente preliminar no que tange a instalação de aerogeradores. As estações anemométricas se encontram distribuídas em lugares determinados que não indicam basicamente onde os parques eólicos serão instalados. Para um dimensionamento mais preciso, faz-se mister que os dados coletados sejam exatamente no local onde o parque será pretendido. A região com maior potencial eólico é verificada em Triunfo com consideráveis valores de densidade de potência, enquanto que em Ourinhos e Chapecó obtiveram baixo rendimento.

O método dos mínimos quadrados aplicado à distribuição de frequência da velocidade do vento é uma boa opção para o cálculo dos parâmetros da distribuição de Weibull. Os parâmetros c e k encontrados, representaram, satisfatoriamente, as frequências de velocidade do vento nos locais estudados.

O potencial eólico de cada região avaliou-se três marcas de aerogeradores de mesma potência, área e altura para efeitos comparativos. Daí foi identificado qual turbina gera mais energia elétrica. A grande conquista deste projeto foi unir conceitos já existentes e elaborar um projeto que minimizasse o erro no dimensionamento de parques eólicos avaliando qual a turbina mais adequada para cada região.

#### REFERÊNCIAS

[1]. Energia eólica. Ministério do Meio Ambiente. [Online] 2014. [Citado em: 04 de dezembro de 2015.] <http://www.mma.gov.br/clima/energia/energias-

renovaveis/energiaeolica>.

[2]. Associação Brasileira de Energia Eólica. [Online] 2014. [Citado em: 04 de dezembro de 2015.]

[3]. ANEEL. [Online] 2014. [Citado em: 01 de dezembro de 2015.]

[4]. Petry, P A e Mattuella, J M. Análise do Potencial Eólico e Estimativa

da Geração de Energia Empregando o Software Livre Alwin. 2007.

[5]. Centro de Energia Eólica. PUCRS. [Online] 2006. [Citado em: 24 de junho de 2015.] http://www.pucrs.br/ce-eolica/faq.php?q=5#5.

[6]. Hassan, U e Sykes, D M. Wind Structure and Statistics. [ed.] L L Freris. 1990, capítulo 2.

[7]. Castro, Rui M. G. *Introdução à Energia Eólica.* 2.1. s.l. : Universidade Técnica de Lisboa. Instituto Superior Técnico. Secção de Energia, 2005.

[8]. Justus, C G, et al. *Method for Estimating Wind Speed Frequency Distributions, Journal of Applied Meteoroly.* 1978. pp. 350-353. Vol. 17.

[9]. Troen, I e Peternsen, E L. *European Wind Atlas.* 1. s.l. : Roskilde. Ris∅ National, 1989.

[10]. Rohatgi, J S e Nelson, V. *Wind Characteristics - An Analysis for the Generation of Wind Power.* Canyon : Alternative Energy Institute, West Texas, A&M University, 1994.

[11]. Lysen, E H. *Introdução à Energia Eólica.* Amersfoort : Consultancy Services Wind Energy, 1982.

[12]. Araújo, M/R O P. *Estudo Comparativo de Sistemas Eólicos Utilizando Modelos.* Programa de Engenharia Mecânica, COPPE/UFRJ. Rio de Janeiro : s.n., 1989. tese de mestrado.

[13]. Rohatgi, J S, et al. Describing Wind Speed Variations by Weibull Distribution for Energy Estimation. *Anais do IV Congresso Brasileiro de Energia.* 1987, Vol. 1, pp. 237-247.

[14]. Truepower, AWS. Windowgrapher. *versão 4.* 2015.

[15]. Machado R. *Estudo do Potencial Eólico do Pontal do Abreu.*  Universidade Federal do Rio Grande. Rio Grande do Sul, Brasil : s.n., 2008. dissertação.

[16]. Molly, J P. Windenergie in Theorie und Praxis. *Deutchland:Verlage f. Müller.* 1990.

[17]. Danish Wind Industry Association. Windpower. [Online] Danish Wind Industry Association, 19 de September de 2003. [Citado em: 18 de outubro de 2015.] http://xn--drmstrre-64ad.dk/wpcontent/wind/miller/windpower%20web/en/tour/wres/weibull.htm. [18]. HIRATA, Miguel; ARAUJO, Maria Regina O.P. de. Introdução ao Aproveitamento de Energia Eolica. Rio de Janeiro: UFRJ, 2000. [19]. TWELE, J.; R. GASCH, R. Wind Power Plants: Fundamentals,

Design, Construction and Operation. Germany: Solarpraxis 2002.

# Interface didática para *design* de motores *brushless* de ímãs permanentes a partir das dimensões de um estator conhecido

Ana Carina Coninch

Kleyton Hoffmann

Universidade do Oeste de Santa Catarina – UNOESC Joaçaba anacarinaperin@gmail.com

Universidade do Oeste de Santa Catarina – UNOESC Joaçaba kleyton.hoffmann@unoesc.edu.br

Universidade do Oeste de Santa Catarina – UNOESC Joaçaba marconi.januario@unoesc.edu.br

Marconi Januário

*Resumo***—Neste trabalho é apresentado a criação de uma interface didática aplicada ao projeto de máquinas** *brushless* **de ímãs permanentes a partir de um estator previamente conhecido. A interface didática permite que o usuário configure parâmetros como número de polos, arco polar e tamanho do entreferro para obter os cálculos de saída. Os dados de saída da interface são a potência mecânica fornecida, a corrente drenada, as perdas aproximadas e o conjugado. No trabalho realiza-se o cálculo de diferentes configurações comparando também a utilização de ventilação forçada ou não.**

*Palavras chave***—Interface Didática, Motor** *Brushless* **DC, Ímãs Permanentes.** 

## I. INTRODUÇÃO

A pesquisa e desenvolvimento de novos modelos de máquinas elétricas energeticamente mais eficientes é uma tendência, e atualmente já favorece o crescimento de um setor do mercado para o qual o estudante de engenharia elétrica deve estar familiarizado. As máquinas *brushless* com ímãs permanentes se encaixam neste nicho e são uma alternativa em relação aos motores de indução.

Muitas empresas buscam alternativas para reduzir os custos de operação e produção em suas linhas de montagem. Desse modo, há um aquecimento no setor de pesquisa e desenvolvimento de máquinas energeticamente mais eficientes. Os motores com imã permanente (*brushless*) são um caminho para a produção de equipamentos elétricos de alto desempenho, com tamanho e ruído reduzido [1].

Conforme [2], a popularização do motor *brushless* se deu tanto pelo avanço no estudo e produção de materiais magnéticos como pelo desenvolvimento da eletrônica de potência e componentes eletrônicos, responsáveis pela melhoria no sistema de acionamento da máquina.

Diferentemente dos motores de indução as máquinas *brushless* com ímãs permanentes não possuem escovas ou comutadores mecânicos [3][4]. Como não há desgaste das escovas no rotor, as perdas por efeito Joule são menores. Consequentemente, a manutenção é menos frequente, em vista de que 90% das manutenções em motores ocorrem devido ao desgaste de componentes mecânicos [4].

Construtivamente o rotor do motor *brushless* é composto de ímãs permanentes, o que substitui os enrolamentos nas máquinas de indução. Perdas Joule nos enrolamentos do rotor exigem sistemas de resfriamento nas máquinas de indução. A refrigeração nas máquinas elétricas torna-se mais complicada em equipamentos de grande volume [5]. Desse modo, há menos perdas nos motores tipo *brushless* e não há obrigatoriedade no sistema de refrigeração, resultando em uma máquina menor que utiliza menos matéria prima em sua produção [6].

A bibliografia existente geralmente explora o aspecto de projeto e análise do motor *brushless* com ímãs permanentes, por vezes, unindo esta temática com a construção de um protótipo [7]. Porém, o trabalho desenvolvido por Hendershot e Miller [3] destaca-se como um guia completo no estudo de máquinas *brushless* com ímãs permanentes. A metodologia de projeto adotada neste trabalho foi embasada neste livro.

No trabalho é apresentado uma interface didática voltada aos graduandos de cursos de Engenharia Elétrica, servindo como complemento no estudo de máquinas elétricas. Esta interface foi projetada para desenvolver uma série de cálculos que culminam em dados construtivos do motor para possíveis análises. A interface didática tem o intuito de guiar o usuário no projeto da máquina, porém dando espaço para teste de algumas configurações ao acadêmico. A ferramenta utilizada para o desenvolvimento da interface foi a plataforma Guide, disponível no programa Matlab [8].

O artigo está organizado nos seguintes itens: na 'Metodologia' é explanado sobre a linha principal de cálculo e análises pertinentes para o projeto de uma máquina *brushless* com ímãs permanentes; no item 'Resultados e Discussão' duas configurações de motores (considerando ventilação forçada ou não) serão apresentadas com a análise construtiva, além dos respectivos dados de saída calculados pela interface; na 'Conclusão' é dada uma visão geral dos resultados e propostas de trabalhos futuros.

## II. METODOLOGIA

Na interface didática primeiramente são necessários os seguintes dados de entrada: número de polos, tamanho do arco polar, comprimento do pacote e comprimento do entreferro. Os cálculos são realizados com base em um estator de dimensões conhecidas [3]. Na Figura 1 é mostrado o desenho do estator que possui 24 ranhuras, o que segundo [3] possibilita a configuração de máquinas trifásicas com as opções de 2, 4, 8, 10,16 e 20 polos.

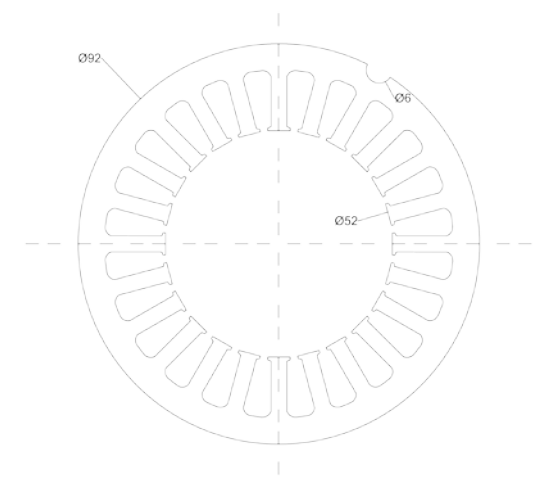

Fig. 1. Estator conhecido com 24 ranhuras.

Para a escolha do número de polos deve-se levar em consideração diversos fatores além do número de ranhuras, como por exemplo, a velocidade de rotação e o tipo de material magnético escolhido [3]. O modelo de estator apresentado neste trabalho permite a construção de um motor de rotor interno. Este tipo de configuração é usado na construção de máquinas com alto conjugado e baixa rotação [9]. Considerou-se no projeto a velocidade de 4000 rpm e ímãs de ferrite no rotor [10][11].

Com o objetivo de encontrar o número de polos adequado para este modelo de estator (Figura 1), é necessário analisar a quantidade de ranhuras por polo, o passo do enrolamento, o intervalo de comutação do conversor (acionamento eletrônico externo da máquina) e a frequência de comutação. O cálculo da frequência de comutação é dado pela Equação (1) [3]. Onde, *n* é a velocidade síncrona de rotação, dada em [rpm] e *p*  é o número de polos.

$$
f_{comutação} = \frac{n p}{20} \tag{1}
$$

A Tabela I contém os dados utilizados para obtenção do número adequado de polos. Analisando a Tabela I, o projeto com 2 polos possui um passo de enrolamento muito grande, o que dificulta a bobinagem [3]. Desta forma, tanto o projeto com 4 polos quanto o projeto com 8 polos são os mais indicados construtivamente [3]. Este último permite que todas as 12 bobinas sejam inseridas de uma só vez, com apenas 1 lado de bobina em cada, o que permite uma distribuição uniforme das bobinas facilitando a produção [3][12].

TABELA I Escolha do número de polos formados no estator [3]

| ESCOTHA GO HUMOTO QUE DOIOS TOMMAQUS NO USTATOL TUT |                      |                         |                                               |                                  |  |  |
|-----------------------------------------------------|----------------------|-------------------------|-----------------------------------------------|----------------------------------|--|--|
| Número de<br>Polos                                  | Ranhuras<br>Por polo | Passo do<br>enrolamento | Freq. de<br>Comutação<br>$(4000$ rpm $)$ [Hz] | Intervalo de<br>comutação<br>msl |  |  |
|                                                     |                      |                         |                                               |                                  |  |  |

|    |     | $\overline{1}$ | 400  | 2,5   |
|----|-----|----------------|------|-------|
| 4  | O   | v              | 800  | 1,25  |
| 8  |     |                | 1600 | 0,625 |
| 10 | 2,4 |                | 2000 | 0,5   |
| 16 | 1,5 |                | 3200 | 0,313 |
| 20 | . 4 |                | 4000 | 0.25  |

Na Figura 2 é ilustrado a bobinagem do estator para um motor de 8 polos: 4 bobinas por fase, defasagem de 2 ranhuras, distribuição de 6 ranhuras, com enrolamento do tipo concêntrico de polos consequentes.

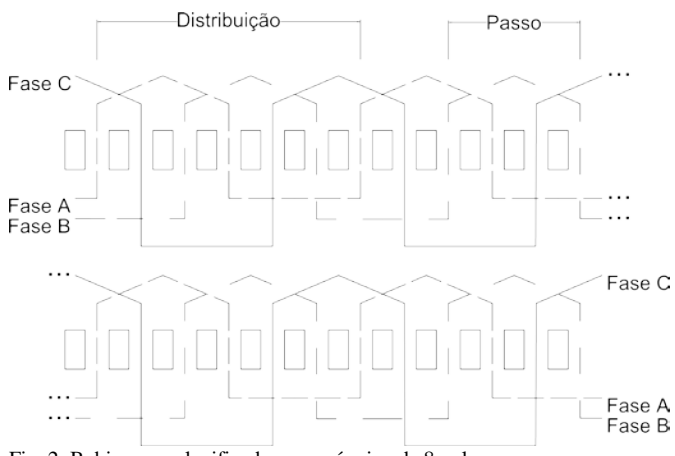

Fig. 2. Bobinagem planificada para máquina de 8 polos.

Após escolhida a configuração do enrolamento e o número de polos do rotor, torna-se necessária a escolha do tipo de conexão das bobinas e o arco polar do ímã [3]. Na Figura 3 estão mostrados os diferentes tipos de configurações dos ímãs conforme a escolha do passo polar no rotor e a quantidade de polos.

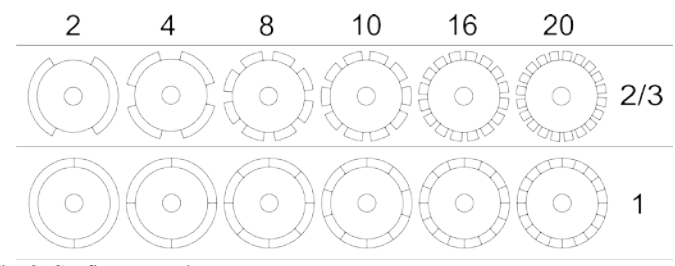

Fig. 3. Configurações do rotor.

Hendershot e Miller [3] sugerem que a escolha do passo de 2/3 deve ser acompanhada da conexão em delta das bobinas do estator. Para o passo polar 1 a conexão em estrela reduz a terceira harmônica nos enrolamentos.

Os principais dados necessários para compreensão da rotina de cálculo utilizada na interface estão listados na Tabela II.

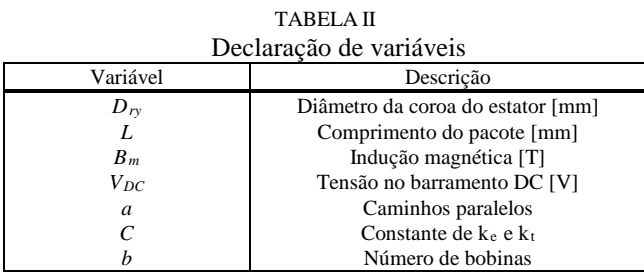

<sup>212</sup> INTERFACE DIDÁTICA PARA DESIGN DE MOTORES BRUSHLESS DE ÍMÃS PERMANENTES A PARTIR DAS DIMENSÕES DE UM ESTATOR CONHECIDO

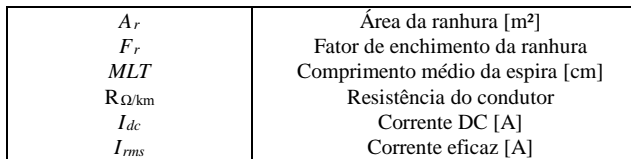

O cálculo da área do ímã [mm²] é dado segundo a Equação (2).

$$
A_p = \frac{\pi D_{ry} L}{p} \tag{2}
$$

O cálculo da área do ímã é utilizado para encontrar o valor de aproveitamento do fluxo magnético [Wb] por ímã, conforme a Equação (3).

$$
\Phi = B_m A_p \tag{3}
$$

O valor de indução magnética é adotado segundo a análise da curva de *BH*máx, de acordo o ímã utilizado. Conforme a Equação (4), inicia-se o cálculo para a máquina *brushless* considerando 80% da velocidade nominal de rotação.

$$
N_{NL} = \frac{4000}{0.8}
$$
 (4)

O cálculo de *ωNL* (velocidade angular) [rad/s] está descrito na Equação (5). Determina-se o valor da constante de *FEM* (força eletromotriz) *ke*, dada em [V], segundo a Equação (6).

$$
\omega_{NL} = N_{NL} \frac{2\pi}{60} \tag{5}
$$

$$
k_e = \frac{V_{DC}}{\omega_{NL}}
$$
 (6)

Desconsiderando as perdas, é possível estabelecer que o valor de *FEM* é igual à tensão no barramento DC [3], fazendo com que a constante de torque  $k_t$  seja igual a  $k_e$  (Equação (7)).

$$
k_t = k_e \tag{7}
$$

O cálculo do número de espiras por bobina é apresentado na Equação (9), dividindo-se o valor total de condutores *Z* na máquina pelo dobro do número de bobinas, conforme a Equação (8).

$$
Z = \frac{3}{2} \frac{a\pi}{\Phi p} \frac{k_e}{C}
$$
 (8)

$$
N_{\text{probobina}} = \frac{Z}{2b} \tag{9}
$$

Com a Equação (10) calcula-se o diâmetro do fio do estator [m], onde considera-se que o fio é quadrado com o objetivo de eliminar os problemas de análise devido a sobra de espaço na ranhura por conta do formato do fio. Define-se o tipo de fio escolhido tendo como base o valor de *Dw*.

$$
D_{w} = \sqrt{\frac{A_{r}F_{r}}{N_{\text{probbina}}}}
$$
(10)

O valor de resistência da bobina é calculado através da Equação (11).

$$
R_{bobina} = \frac{N_{porbobina}MLT}{100_{(cm)}1000_{(km)}} R_{\Omega/km}
$$
 (11)

O valor de conjugado de saída [N.m] da máquina é dado pela Equação (12).

$$
T = I_{dc} \times k_t \tag{12}
$$

A Equação (13) apresenta o cálculo da potência mecânica [W] da máquina, ainda considerando a velocidade nominal de 4000 [rpm].

$$
P_{mec} = T \times 4000 \times \frac{2\pi}{60} \tag{13}
$$

A densidade de corrente é calculada com a Equação (14), dada em [A/mm²].

$$
J = \frac{I_{rms}}{\frac{\pi}{4} \times D_w^2}
$$
 (14)

## III. RESULTADOS E DISCUSSÃO

Na Figura 4 é mostrada a tela inicial da interface didática. Nesta tela os dados de entrada (citados na 'Metodologia') da máquina são inseridos pelo usuário. A partir da tela inicial é possível abrir outras duas guias 'Dados de Saída' e 'Parâmetros'.

Em vários locais da interface foram inseridos botões de ajuda para o usuário, os mesmos geram uma nova tela com informações sobre o tópico escolhido. Na Figura 5 é mostrada a tela de explicação de uma das colunas da guia 'Início'.

A guia 'Dados de Saída' contém todos os resultados finais dos cálculos da máquina, conforme as escolhas do usuário na guia 'Início'. Com a tela de 'Parâmetros' obtém-se os valores dos cálculos intermediários, necessários para a guia 'Dados de Saída'. Desta forma, para cada modificação nos dados de entrada, é necessário clicar no botão 'Calcular' afim de atualizar os valores.

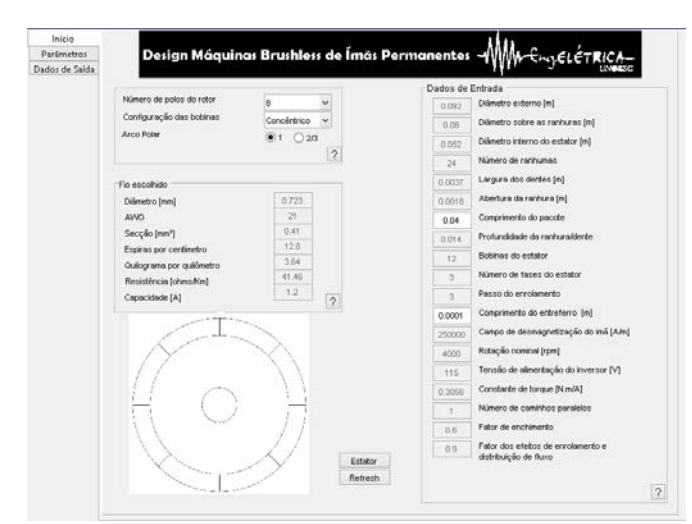

Fig. 4. Tela inicial da interface didática.

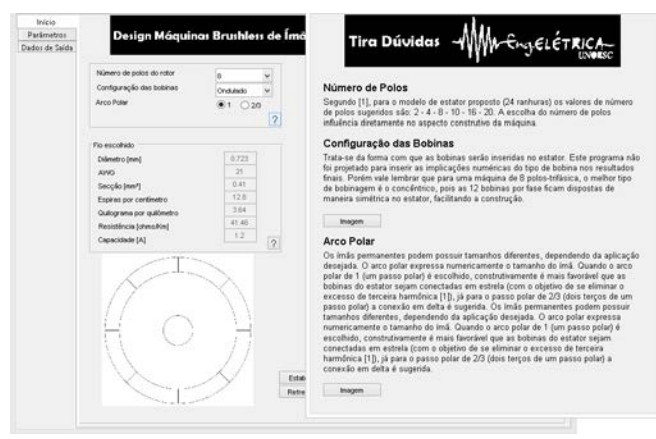

Fig. 5. Pop-up informativo.

Duas configurações de máquinas (4 e 8 polos) foram simuladas afim de validar os cálculos realizados na interface. Os dados de entrada e saída para ambas configurações são mostrados na Tabela III.

TABELA III Dados de entrada e saída

| Dados de<br>Entrada |               | Dados de Saída         |                       |                          |                     |  |  |
|---------------------|---------------|------------------------|-----------------------|--------------------------|---------------------|--|--|
| Polos               | Arco<br>Polar | Fluxo por<br>Polo (Wb) | Espiras<br>por bobina | Diâmetro do<br>fio $(m)$ | I de desmag.<br>(A) |  |  |
|                     |               | $430,80\times10^{-6}$  | 77                    | $734,06\times10^{-6}$    | 8,9                 |  |  |
| 4                   | 2/3           | $287.20\times10^{-6}$  | 232                   | $422.90\times10^{-6}$    |                     |  |  |
| 8                   |               | $215,40\times10^{-6}$  | 77                    | 734,06×10 <sup>-6</sup>  | 17,8                |  |  |
|                     | 2/3           | $143.60\times10^{-6}$  | 232                   | 422,90×10-6              | 5,9                 |  |  |

Observando os valores da Tabela III, nota-se que para algumas variáveis como o número de espiras por bobina ou o diâmetro do fio, os valores se mantêm equivalentes para o mesmo passo polar. Em contrapartida, o fluxo por polo muda, uma vez que é dado em função do número de polos e do arco polar, conforme visto nas Equações (2) e (3).

Outra análise foi realizada com a interface, para verificar as diferenças de desempenho com a inserção de ventilação forçada. Os dados desta análise são apresentados nas Tabelas IV e V. Observa-se que os valores de densidade de corrente,

conjugado e potência com ventilação (Tabela IV) são aproximadamente o dobro dos valores para o caso sem ventilação (Tabela V).

TABELA IV Parâmetros de saída com ventilação forçada

| Entrada | Dados de      | Dados de Saída                             |         |                             |                   |               |
|---------|---------------|--------------------------------------------|---------|-----------------------------|-------------------|---------------|
| Polos   | Arco<br>Polar | Conjuga<br>J(A/mm <sup>2</sup> )<br>do(Nm) |         | Potência<br>mecânica<br>(W) | Corrente<br>DC(A) | Perdas<br>(W) |
|         |               | $10.85\times10^{6}$                        | 1.6649  | 697,433                     | 5,4556            | 178,582       |
| 4       | 2/3           | $10.85\times10^{6}$                        | 0,79189 | 331,707                     | 1,711             | 54,6501       |
| 8       |               | $10.85\times10^{6}$                        | 1.6649  | 697,433                     | 5,4556            | 178,582       |
|         | 2/3           | $10.85\times10^{6}$                        | 0.79189 | 331.707                     | 1.711             | 54,6501       |

Afirma-se em [11] que quanto maior o valor do fluxo magnético residual, mais elevado será o conjugado. Assim, um dos fatores apontados para a variação dos dados de saída das Tabelas IV e V, seria relacionado ao aumento de temperatura que atua como redutor do *B*r [6], influenciando diretamente no desempenho do ímã na máquina.

TABELA V Parâmetros de saída sem ventilação forçada

|       | Dados de<br>Entrada | Dados de Saída        |                        |                             |                   |               |
|-------|---------------------|-----------------------|------------------------|-----------------------------|-------------------|---------------|
| Polos | Arco<br>Polar       | J(A/mm <sup>2</sup> ) | Conjuga<br>do<br>(N.m) | Potência<br>mecânica<br>(W) | Corrente<br>DC(A) | Perdas<br>(W) |
| 4     |                     | $5.425\times10^{6}$   | 0,8324                 | 348,717                     | 2,7278            | 44.6454       |
|       | 2/3                 | $5.425\times10^{6}$   | 0.3959                 | 165,854                     | 0,8555            | 13,6625       |
| 8     |                     | $5.425\times10^{6}$   | 0,8324                 | 348,717                     | 2,7278            | 44.6454       |
|       | 2/3                 | $5.425\times10^{6}$   | 0.3959                 | 165.854                     | 0.8555            | 13,6625       |

#### IV. CONCLUSÕES

A interface didática possibilita o projeto de máquinas *brushless* com ímãs permanentes a partir de um estator conhecido. O usuário pode escolher algumas particularidades de projeto, como por exemplo, número de polos e a utilização de ventilação forçada. Destaca-se que várias tomadas de decisão vêm da expertise do usuário aliada as possíveis ajudas que a interface disponibiliza.

Uma melhoria da interface existente, seria explorar com mais detalhes a configuração elétrica das bobinas, bem como suas implicações no projeto do motor. Além disso, este projeto terá sequência com a montagem do protótipo para validação dos valores calculados com a interface.

#### AGRADECIMENTO

Este trabalho foi financiado pelo Programa de bolsas de estudo da Educação Superior – UNIEDU, da Secretaria de Educação do Estado de Santa Catarina por meio de bolsa de iniciação científica do Edital Nº 11/UNOESC-R/2015.

#### REFERÊNCIAS

[1] I. E. D. Pickup et al, "A 250,000rpm drilling spindle using a permanent magnet motor". Proc. International Conference on Electrical machines, 1996, Vigo, Spain, 337-342.

- [2] B. Singh and S. Singh, "State of the Art on Permanent Magnet *Brushless* DC Motor Drives". Journal of Power Electronics, v. 9, n. 1, jan. 2009.
- [3] J. R. Jr. Hendershot and T. J. E. Miller, "Design of *Brushless* Permanent-magnet Motors". Magna Physics Publishing, OXFORD, 1994.
- [4] J. F. Gieras and M. Wing, "Permanent Magnet Motor Technology". 1 ed. New York: Marcel Dekker, Inc, 2002.589 p.
- [5] S. D. Umans, "Máquinas elétricas de Fitzgerald e Kingsley / Stephen D. Umans". 7 ed. Porto Alegre: Mc Graw Hill Education, 2014. 708 p.
- [6] G. E. Concer, "Projeto de Motor de Ímã Permanente Utilizando Ferrite na Configuração de Ímãs Enterrados". 2008. 64 f. Dissertação (Mestrado em Engenharia Elétrica) - Universidade Federal de Santa Catarina, Florianópolis, 2008.
- [7] P. Mukherjee and M. Sengupta, "Design, Analysis and Fabrication of a Brush-less DC Motor". Power Electronics, Drives and Energy Systems (PEDES), Mumbai: IEEE, p. 1-6, dez. 2014.
- [8] Creating Apps with Graphical User Interfaces in MATLAB. MathWorks. [Online]. Disponível: http://www.mathworks.com/discovery/matlab-gui.html?requestedDomain=www.mathworks.com.
- [9] R. H. Trindade, "Estudo de Máquinas Elétricas Não Convencionais: Motor *Brushless* DC". 2009. 30 f. Trabalho de Conclusão de Curso (Graduação) – Escola de Engenharia de São Carlos, Universidade de São Paulo, São Carlos, 2009.
- [10] S. A. Silva and B. A. Luciano, "Sobre os Ímãs Permanentes e suas Aplicações na Eletroeletrônica". Principia - CEFET PB, João Pessoa, p. 28 - 32, 02 jul. 1997.
- [11] M. de M. Dias et al, "Motores Síncronos Trifásicos com Ímãs Permanentes". Technologia, Canoas, v. 6, n. 2, p.107-127, jul./dez. 2005.
- [12] F. H. P. Teixeira, "Metodologia para projeto, construção e ensaios em máquina síncrona de ímã permanente – MSIP". 142 f. Tese (Mestrado) – Escola de Engenharia de São Carlos – Universidade de São Paulo, São Carlos, 2006.

# Aplicativo de indicação sonora de transporte público para deficientes visuais

Jonas Lopes de Vilas Boas

Instituto Nacional de Telecomunicações - Inatel jonasb@gec.inatel.br

Fernando de Almeida Freitas

Instituto Nacional de Telecomunicações - Inatel fernando.freitas@inatel.br

Renzo Paranaíba Mesquita

Instituto Nacional de Telecomunicações - Inatel renzo@inatel.br

José Marcos Câmara Brito

Instituto Nacional de Telecomunicações - Inatel brito@inatel.br

*Resumo* **— Este artigo descreve os detalhes de desenvolvimento e facilidades oferecidas por um novo aplicativo (***Bus4Bind***) que tem como objetivo ajudar pessoas com deficiência visual a utilizarem o serviço público de ônibus com mais facilidade, por meio do uso de dispositivos móveis que utilizam a plataforma**  *Android***.** 

*Palavras chave* **— Deficiência Visual, Tecnologia,** *Android***,**  *Bus4Blind***.** 

## I. INTRODUÇÃO

Apesar do ônibus ser o meio de locomoção mais utilizado pelos brasileiros, utilizar esse serviço púbico de transporte pode ser uma tarefa desafiadora. A falta de informações sobre as linhas, horários e localização dos pontos dificulta o acesso de 34% dos brasileiros que utilizam o ônibus como principal meio de locomoção, segundo a Confederação Nacional da Indústria [1].

Para cerca de 8,5 milhões de brasileiros que possuem deficiência visual [2], o acesso ao transporte público apresenta

maior dificuldade e o embarque nesse tipo de transporte tornase uma missão praticamente impossível para essa parcela da população, por causa da incerteza na localização dos pontos, falta de padrão na configuração da infraestrutura urbana, diversos tipos de obstáculos, entre outros fatores.

A busca de soluções para auxílio de pessoas com deficiência visual na utilização de transportes públicos tem sido pauta de diversos trabalhos [3,4], porém, as funcionalidades já desenvolvidas restringem-se à identificação e localização dos ônibus, a fim de evitar que haja erros na seleção da linha desejada. Entretanto, outra funcionalidade de fundamental importância para oferecer autonomia aos deficientes visuais é a indicação das paradas que o ônibus realizará quando a pessoa com deficiência visual se encontrar em movimento no transporte público. Uma maneira de oferecer esse serviço aos deficientes visuais é por meio de aplicativos para smartphones, que conferem praticidade, baixo ou nenhum custo, comodidade, discrição e liberdade aos usuários.

Rodrigo Henrique Maciel de Assis

Instituto Nacional de Telecomunicações - Inatel rodrigoassis@gec.inatel.br

Rani de Souza Alves

Instituto Nacional de Telecomunicações - Inatel rani@inatel.br

Sendo assim, o objetivo deste trabalho é o desenvolvimento de um aplicativo intitulado *Bus4Blind* que tem como objetivo auxiliar os deficientes visuais na tarefa de pegar um ônibus de forma autônoma utilizando de recursos oferecidos por *smartphones* que utilizam a plataforma *Android*.

## II. METODOLOGIA

O aplicativo *Bus4Blind* está sendo desenvolvido na plataforma *Android* e possui as funcionalidades de localização geográfica, cálculo de rotas, reconhecimento de voz e conversão de texto em áudio.

Pensando na acessibilidade necessária, a tela inicial do aplicativo é bloqueada e todas as funcionalidades são acessadas por meio de comandos de toque em qualquer região da tela (Figura 1). A partir dos comandos por toque, o usuário com deficiência visual, recebe as instruções de uso em forma de áudio assim que iniciar o aplicativo.

Para realizar uma busca pelo destino desejado por meio de comandos de voz, o usuário deve tocar e manter o dedo na tela até que o aplicativo emita um sinal sonoro e, em seguida, falar o endereço do destino.

Com o resultado da busca, o aplicativo calcula a melhor rota até o destino, incluindo os trechos de caminhada até os pontos, e, em forma de áudio, fornece instruções de deslocamento para que se chegue ao ponto de ônibus mais próximo que faz parte da melhor rota até o destino. Posteriormente, o aplicativo passa as informações das linhas que o usuário pode utilizar. As instruções são divididas em frases e passadas sempre que o usuário der um toque simples na tela. Com um toque duplo, todas as instruções são canceladas.

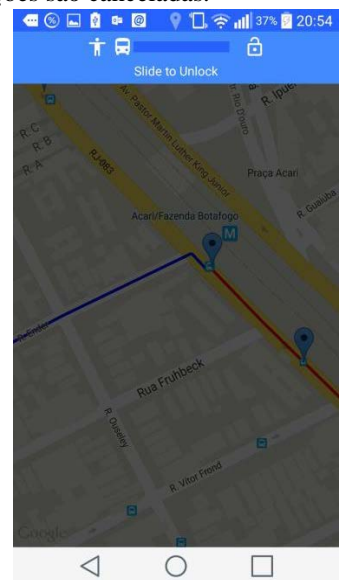

Fig. 1. Tela principal do aplicativo *Bus4Blind*.

Se preferir, um usuário que não possui deficiência visual severa poderá desbloquear a tela inicial do aplicativo e fazer o uso de uma funcionalidade extra, que permite a digitação do destino e a visualização das rotas no mapa. Na Figura 2, temse a tela desbloqueada.

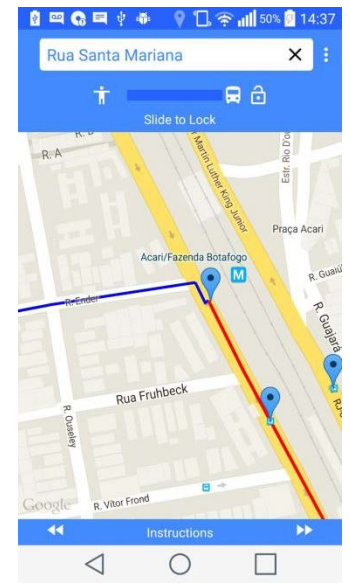

Fig. 2. Exemplo de tela principal do Bus4Blind desbloqueada para uso por pessoas que não possuem deficiência visual. A linha azul indica o deslocamento até o ponto de ônibus mais próximo. A linha vermelha indica a rota que será percorrida pelo ônibus desde o ponto ao destino indicado e os ícones em azul indicam pontos de ônibus.

## *A. Plataforma Android*

A plataforma *Android* possui várias facilidades e ferramentas que levaram a escolha de se desenvolver o aplicativo com base nesse sistema. Primeiramente, pode-se citar a sua presença em dispositivos móveis financeiramente mais acessíveis, sua grande quantidade de bibliotecas disponíveis para solucionar diversos tipos de problemas e por utilizar como base uma das linguagens de programação mais populares do mundo, o Java. Além disso, a ferramenta *Android Studio*, usada para o desenvolvimento de aplicativos, é fornecida gratuitamente, assim como diversas ferramentas de *design*, de internacionalização e inúmeras outras aplicações, como acessibilidade e localização geográfica. Existe ainda uma forte comunidade de desenvolvedores dispostos a compartilhar seu conhecimento e a *Google Play Store*, uma loja que permite a distribuição de aplicativos de maneira bastante simples para todos os usuários de dispositivos que fazem uso da plataforma *Android*.

#### *B. Mapas e localização*

Para realizar o cálculo das melhores rotas até o destino, foi usada a *API Google Directions* [5]*.* Essa ferramenta faz a comunicação com o banco de dados de rotas do *Google* e calcula as melhores rotas e qual o tempo necessário para se alcançar um determinado destino, utilizando vários tipos de transporte. Em grandes cidades, linhas de ônibus e metrôs já se encontram mapeadas e disponíveis *on-line* para uso em projetos que necessitem destes dados para tomadas de decisões.

Para as marcações dos pontos de ônibus e da localização em tempo real dos ônibus, foi utilizada a *API Google Maps* [6]. Entre outras funcionalidades, essa ferramenta permite a visualização dos detalhes de ruas de uma determinada região e de lugares específicos como restaurantes, hotéis e pontos de

ônibus, por exemplo.

## *C. Acessibilidade*

A plataforma *Android* possui algumas bibliotecas de ferramentas específicas para a acessibilidade. Uma delas, usada para o reconhecimento de voz e conversão de texto em fala, é a *android.speech* [7].

Uma funcionalidade específica desta biblioteca, usada para o reconhecimento de voz, é a *SpeechRecognizer* [8]*.* Com ela, é possível identificar alguns padrões em um áudio gravado por um usuário e converter em alguns possíveis resultados, listando primeiramente os resultados com maior probabilidade de estarem corretos.

Para dar as instruções iniciais e sobre as rotas calculadas em forma de áudio, foi usada outra funcionalidade, também da biblioteca *android.speech*, chamada *TextToSpeech* [9]. Esse elemento recebe um determinado texto e, com base em alguns padrões sonoros pré-gravados, monta uma frase e executa-a em forma de áudio.

#### *D. Servidor*

Os dados a respeito dos pontos de ônibus e linhas, necessários para o cálculo das melhores rotas são fornecidos pelo *Google*, por meio da *API Google Directions*. Entre esses dados estão as coordenadas geográficas dos pontos de ônibus, os pontos pelos quais cada linha passa e o preço da passagem da linha, além dos trechos onde é necessário caminhar para se alcançar os pontos de ônibus.

Para realização das simulações necessárias, usou-se o portal Dados Abertos da prefeitura do Rio de Janeiro, RJ. O portal é uma ferramenta disponibilizada para que quaisquer pessoas, principalmente desenvolvedores, possam encontrar e utilizar os dados abertos da cidade. Entre esses dados estão informações sobre os pontos de ônibus e sobre a localização dos ônibus que circulam na cidade, fornecida pelo *Global Positioning System* (GPS) instalado nos veículos.

O *framework Spring for Android* [10] foi utilizado para estabelecer a conexão com o servidor Dados Abertos. Essa ferramenta é usada para facilitar a comunicação e a leitura dos dados de servidores, entregando para a aplicação os dados necessários para seu funcionamento já convertidos. Porém, como os dados oferecidos pela prefeitura do Rio de Janeiro não estão no padrão esperado pelo *framework*, ele não consegue fazer a leitura e a conversão. Dessa forma, ele apenas realiza a ponte para entrada de dados. Desenvolveu-se, então, um algoritmo para fazer a conversão.

#### III. RESULTADOS

No estágio atual de desenvolvimento, o aplicativo permite a solicitação do destino por comando de voz, faz o cálculo da melhor rota até o destino, informando quais linhas o usuário deve usar e quais trechos ele deve caminhar para chegar aos pontos e repassa as informações sobre a rota em forma de áudio.

Está sendo desenvolvida uma interface que, quando o usuário estiver embarcado no ônibus, aponte as próximas paradas, similar ao sistema existente nos metrôs.

Um dos autores, com acuidade visual normal, fez o teste do aplicativo na cidade do Rio de Janeiro. A partir desses testes, algumas funcionalidades estão sendo reformuladas para que o *Bus4Blind* possa ser testado por voluntários com deficiência visual.

#### IV. SOLUÇÕES SEMELHANTES

Algumas soluções para o problema proposto já foram desenvolvidas [4,11,12,13]. Essas soluções semelhantes encontradas são capazes de fornecer: previsões a respeito do horário de chegada do ônibus que se está esperando e melhor programação do trajeto [11]; identificação sonora do ônibus e de seu destino e solicitação do embarque na linha desejada por meio de aviso sonoro ao motorista do ônibus [12]; informações sobre a estrutura, envolvendo as linhas no ponto e horários do ônibus, sobre exceções estáveis válidas por alguns dias ou semanas, como interrupção de serviço para obras, e informações de última hora, como interrupção de serviço por acidentes [13] e qual o transporte mais próximo ao local onde o usuário se encontra [4].

Entretanto, algumas dessas soluções não foram desenvolvidas pensadas na pessoa com deficiência visual e possuem uma versão extra para esse tipo de usuário, com as funcionalidades de reconhecimento de voz e conversão de texto escrito em voz.

Em alguns casos, é necessário que o usuário com deficiência visual utilize um dispositivo móvel além de seu *smartphone* [12,13], com o custo de R\$ 300,00 [15]. Além disso, são necessários módulos de comunicação com esses dispositivos, que podem ser instalados diretamente nos ônibus [12], cujo custo é de, aproximadamente, R\$ 700,00 [15] ou em bases fixas instaladas nos pontos de ônibus com ponto de acesso *Wifi* [13]. Essa estrutura *Wifi* é muito complexa e cara e não são necessárias com a utilização da rede de internet móvel disponível atualmente.

A solução brasileira desenvolvida é semelhante ao Bus4Blind, todavia, trata-se de três aplicativos interdependentes. Este aplicativo está disponível em algumas cidades do interior do Estado de São Paulo, e necessita de parcerias com as prefeituras para realizar o mapeamento dos pontos e das linhas de ônibus e o monitoramento dos ônibus [4].

#### V. CONCLUSÕES

Como facilidades observadas no desenvolvimento do projeto, pode-se citar o fácil acesso aos *smartphones* e outros dispositivos móveis pela maioria da população. Igualmente, esses dispositivos estão com maior poder de processamento, que vem aumentando a cada dia, e novas funcionalidades, como GPS, câmeras, entre outras, o que possibilita o desenvolvimento de aplicações mais completas e mais funcionais. Também se pode apontar o grande número de ferramentas e bibliotecas gratuitas e abertas disponibilizadas pela *Google*.

Pode-se concluir que o acesso à *Internet* e à tecnologia está crescendo a cada dia. Proporcionalmente, a cada semana novas tecnologias na área de reconhecimento de voz, inteligência artificial e visão computacional, por exemplo, estão sendo desenvolvidas por grandes empresas como *Google*, *Facebook* e *Microsoft*, e estão cada vez mais acessíveis para qualquer desenvolvedor que tenha uma ideia e ambição para resolver algum problema. Dessa forma, novos projetos, estão ficando comuns e inúmeros problemas, algumas vezes taxados como impossíveis de serem solucionados, estão desaparecendo do nosso cotidiano.

O apoio a essas pequenas ideias combinado a grandes ambições e tecnologia de ponta com fácil acesso, o horizonte de novas soluções é visível e alcançado a passos largos.

### REFERÊNCIAS

- [1] Pesquisa CNI IBOPE: retratos da sociedade brasileira: locomoção urbana – (agosto 2011) – Brasília: CNI, 2011.
- [2] CARTILHA DO CENSO 2010 PESSOAS COM DEFICIÊNCIA / Luiza Maria Borges Oliveira / Secretaria de Direitos Humanos da Presidência da República (SDH/PR) / Secretaria Nacional de Promoção dos Direitos da Pessoa com Deficiência (SNPD) / Coordenação-Geral do Sistema de Informações sobre a Pessoa com Deficiência; Brasília : SDH-PR/SNPD, 2012.
- [3] ENDO, Pedro Hugo Eidy Pontes. Identificador de linha de ônibus para deficientes visuais. Trabalho de conclusão de curso (Bacharel em Engenharia da Computação) – Centro da Engenharia da Computação, Centro Universitário de Brasília, Brasília, 2013.
- [4] BIANCHI, Evaldo Augusto. Sistema para controle de frotas do transporte coletivo com acessibilidade para deficientes visuais. Trabalho de conclusão de curso (Curso Superior de Tecnologia em Análise e Desenvolvimento de Sistemas), Universidade Tecnológica Federal Do Paraná, Pato Branco, 2014.<br>[5] The Google Maps
- Google Maps Directions API Disponível em:< https://developers.google.com/maps/documentation/directions/intro#Intr oduction >. Acesso em 5 de Setembro de 2015
- Introduction to the Google Maps Android API Disponível em:< https://developers.google.com/maps/documentation/androidapi/intro?hl=pt-br>. Acesso em 5 de Setembro de 2015
- [7] android.speech Disponível em:< http://developer.android.com/reference/android/speech/packagesummary.html>. Acesso em 5 de Setembro de 2015
- [8] SpeechRecognizer Disponível em:< http://developer.android.com/reference/android/speech/SpeechRecogniz er.html>. Acesso em 5 de Setembro de 2015
- [9] TextToSpeech Disponívem em:< http://developer.android.com/reference/android/speech/tts/TextToSpeec h.html>. Acesso em 5 de Setembro de 2015
- [10] Srping for Android Disponível em:< http://projects.spring.io/springandroid/>. Acesso em 5 de Setembro de 2015
- [11] CittaMobi: Sobre Nós Disponível em:< http://www.cittamobi.com.br/sobre;jsessionid=103F0CCA117ED27F0C 228DE207165BBA?0>. Acesso em 5 de Setembro de 2015
- [12] DPS2000 Sistema de Sinalização Sonora entre Passageiro com Deficiência e Meios de Transporte Disponível em:< http://assistiva.mct.gov.br/catalogo/dps2000-sistema-de-sinalizacaosonora-entre-passageiros-com-deficiencia-e-meios-de >. Acesso em 5 de Setembro de 2015
- [13] Baudoin, G. et al., The RAMPE Project: Interactive, Auditive Information System for the Mobility of Blind People in Public Trasports. Proc. Of 5<sup>th</sup> International conference on ITS Telecommunications. ITST, Brest France, 2005.
- [14] Aparelho ajuda deficiente visual no transporte público Disponível em:< http://www.cmdv.com.br/lermais\_materias.php?cd\_materias=792>. Acesso em 5 de Setembro de 2015.

## Rede de Ajuda entre amigos

Débora Rezeck Totti

Instituto Nacional de Telecomunicações – Inatel [deboratotti@geb.inatel.br](mailto:deboratotti@geb.inatel.br)

Isabela Vieira Santana

Instituto Nacional de Telecomunicações – Inatel isabelavieira@geb.inatel.br

Maria Paula Riolino

Instituto Nacional de Telecomunicações – Inatel [mariapaula@geb.inatel.br](mailto:mariapaula@geb.inatel.br)

Karina Perez Mokarzel Carneiro

Instituto Nacional de Telecomunicações – Inatel [karina@inatel.br](mailto:karina@inatel.br)

*Resumo---* **Este trabalho apresenta a um software voltado para área de saúde. Tem por finalidade facilitar o acesso ao banco de dados, assim como o cadastro de novos candidatos a doação de sangue. O objetivo é tornar mais dinâmico e rápido o processo de recrutamento dos doadores.** 

*Palavras-chave***---** *software***, doação de sangue, hemocentro.** 

## I. INTRODUÇÃO

Hemocentro são instituições sem fins lucrativos responsáveis pela arrecadação e distribuição de sangue, seus componentes e hemoderivados para hospitais públicos e privados.

De acordo com a repórter da Agência Brasil, Paula Lamboisierre, a demanda por sangue e derivados esta cada vez maior, porém poucos brasileiros doam devido a falta de informação e a falta de uma boa comunicação entre o hemocentro e o doador[1]. O *software* Rede de ajuda entre amigos foi desenvolvido para melhorar a eficiência e aumentar o numero de doações.

O *software* em questão tem o objetivo de fazer a checagem e a analise dos doadores de sangue. Com a criação de um banco de dados, o hemocentro pode selecionar e entrar em contato com os doadores de uma forma mais eficiente, visto que de acordo com o Luís Guilherme Barrucho da BBC Brasil ( British Broadcasting Corporation, em português Corporação Britânica de Radiodifusão), apenas 1,8% [2] da população brasileira doa sangue e esse numero se deve principalmente pela falta de comunicação entre o doador e o hemocentro.

#### II. VISITA AO HEMOCENTRO

Foi realizada, no dia 18 de agosto de 2015, uma visita ao Hemocentro de Pouso Alegre – MG. A responsável pelo hemocentro, Solange Forcione Assis, apresentou as salas de preparação e armazenamento do sangue, os equipamentos utilizados, assim como o processo de doação e o pessoal envolvido nesse mecanismo. Foi relatada a importância deste hemocentro, que atende 9 (nove) Assistências Hemoterápicas, 13 (treze) Agências Transfuncionais, atendendo 52 (cinquenta e dois) municípios do Sul de Minas Gerais, com uma população estimada de um milhão de habitantes. Em média consegue atender 1.200 (mil e duzentos) candidatos a doação por mês.

 Posteriormente foi apresentado o processo realizado para a doação de sangue. O tipo sanguíneo dos doadores é armazenado em um arquivo e as informações pessoais em outro. Isso dificulta a seleção e o contato com os possíveis doadores, principalmente em caso de emergência. Foi constatado também que o sistema atual não contém nenhum recurso que avise se a pessoa está impedida temporária ou permanentemente de doar. Por exemplo, no caso de gravidez, doenças, ou viagens prolongadas.

Foi fornecido o material de apoio utilizado para a conscientização da população. Este material serviu de apoio para o desenvolvimento do software. As figuras 1 mostra a versão 01 da cartilha explicativa que é distribuída pelo hemocentro, publicada em outubro de 2014. A figura 2 apresenta a cartilha com os requisitos necessários para a realização da doação de sangue.

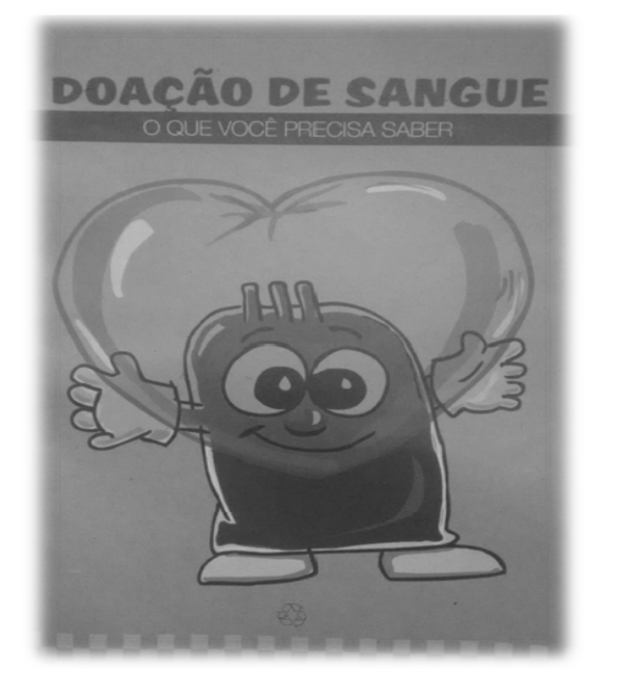

Figura 1: Cartilha explicativa do hemocentro, versão 01.

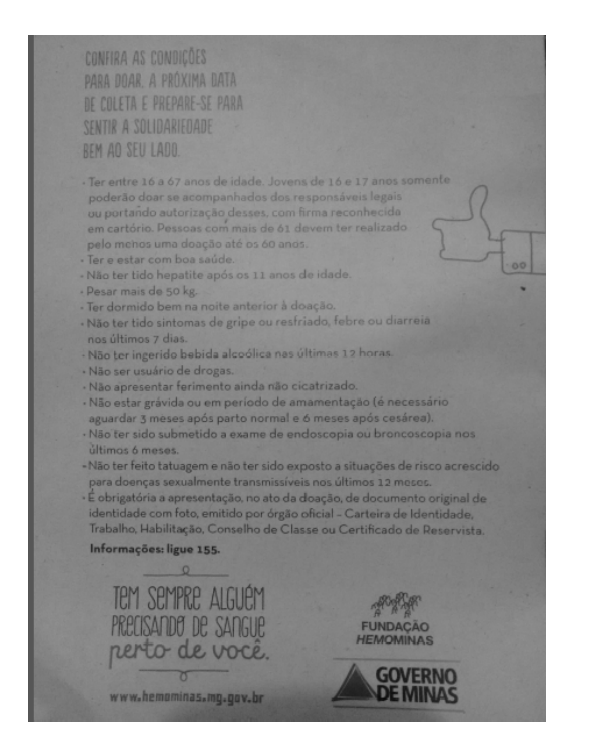

Figura 2: Cartilha de requisitos para a realização da doação de sangue.

#### III. O SOFTWARE

O software foi desenvolvido no banco de dados MySQL e possui uma interface Java.

O MySQL foi escolhido pelos seguintes motivos:

• Tem código aberto e funcionar em um grande número de sistemas operacionais: Windows, Linux, FreeBSD, BSDI, Solaris,Mac OS X, SunOS, SGI, etc.;

- É reconhecido pelo seu desempenho e robustez e também por ser multi-tarefa e multi-usuário;
- Portabilidade (suporta praticamente qualquer plataforma atual);
- Compatibilidade (existem drivers ODBC, JDBC e .NET e módulos de interface para diversas linguagens de programação, como Delphi, Java, C/C++, Python,Perl, PHP e Ruby);
- Excelente desempenho e estabilidade;
- Pouco exigente quanto a recursos de hardware;
- Facilidade de uso;
- Ser um Software Livre:

A ficha de preenchimento é a mesma já utilizada no hemocentro, porém o programa contará com alguns filtros, como por exemplo: cidade, faixa etária, sexo, tipo sanguíneo entre outros. Isso contribui para a eficiência da localização do doador. Os dados serão cadastrados no mesmo banco de dados e contará com a permissão do candidato. A ficha também contém um espaço destinado para aqueles doadores que estão temporariamente impossibilitados de doar sangue.

O programa tem interface de fácil entendimento, tornando o processo ágil para o operador.

A figuras 3 mostra a imagem da primeira etapa do cadastro, contendo as informações pessoais como: nome, endereço e telefone, dentre outras. A figura 4 apresenta a interface dos filtros: Tipo sanguíneo, Cidade e Idade.

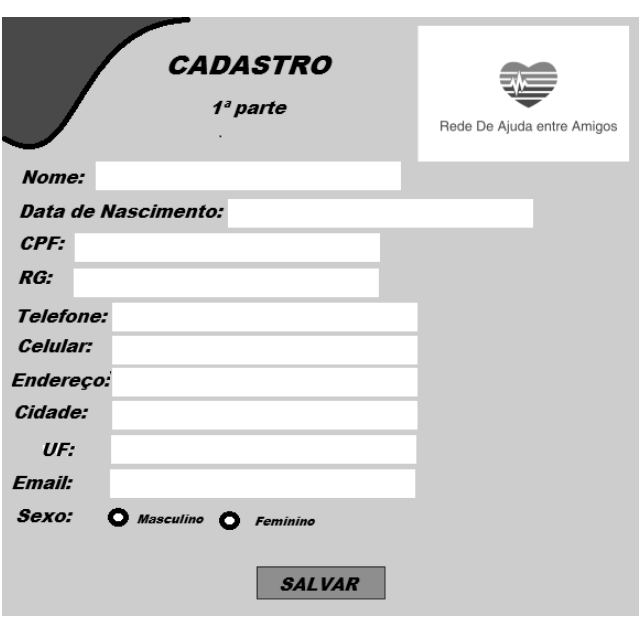

Figura 3: Imagem da 1ª etapa do cadastro.

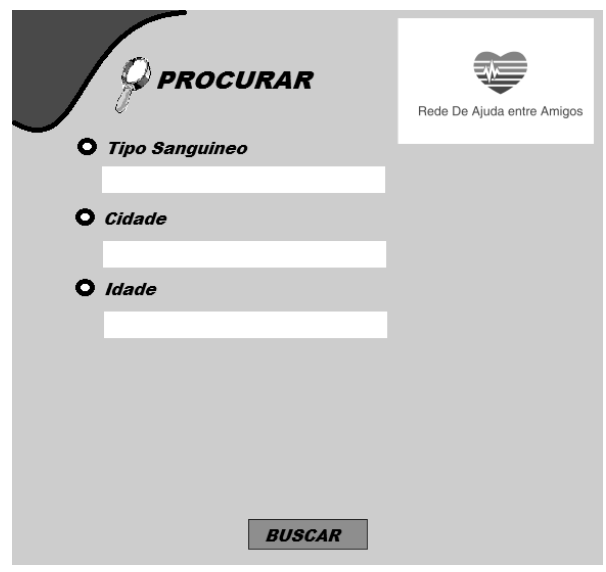

Figura 4: Imagem da interface dos filtros.

#### IV. FUNCIONAMENTO DO SOFTWARE

O software terá uma interface simples e auto-explicativa, não sendo necessário um alto conhecimento em informática para manuseá-lo.

O cadastro será divido em etapas. A primeira etapa é composta por informações básicas, para a identificação do paciente (Figura 3). A segunda etapa é composta por informações sobre a saúde do doador, contendo as seguintes informações: data da ultima doação, peso, se contraiu alguma DST, se contraiu doença de Chagas, se já contraiu Hepatite após os 11 anos, se possui alguma doença cardiovascular, se faz de medicamentos diariamente e o motivo.

Após a realização do exame teste, o paciente será classificado com apto ou não para a doação de sangue, se houver alterações no exame, a segunda etapa será atualizada com as informações do exame.

Para a seleção de pacientes serão utilizados filtros que tornam a procura mais eficiente (Figura 4). Após a localização dos possíveis doadores, irá aparecer na tela as informações para contato, sendo preservada a segunda etapa do cadastro. Caso o doador localizado não possa doar sangue, o operador terá como classifica-lo como não apto para a realização da doação, escrevendo o motivo e por quanto tempo (caso o doador esteja doente, amamentando ou grávida). Assim em uma próxima seleção este paciente não ficará visível ao operador.

Os filtros foram escolhidos de acordo com a necessidade do hemocentro pesquisado, podendo ser alterados de acordo com a necessidade.

#### V. APLICAÇÕES

O software tem como principal aplicação o uso no hemocentro de Pouso Alegre, porém já foi verificada a possível implementação em outros hemocentros. Como exemplo, o hemocentro de Poços de Caldas que foi visitado em novembro de 2015 e foram verificados os mesmos problemas.

Também pode ser possível, com algumas modificações no *software*, o uso em outras áreas do hospital. Por exemplo para o banco de dados de medula óssea.

## VI. CONCLUSÃO

O trabalho ressalta os aspectos do *software* Rede de ajuda entre Amigos, programa aplicado na área de doação de sangue. Também foi abordado seu desenvolvimento e funcionamento. O *software* contribui na eficiência do hemocentro e na qualidade de atendimento ao doador.

Após o término do *software*, foram feitos testes com doadores fictícios e simulações nos filtros de busca, o que comprovou a eficiência do programa.

#### REFERÊNCIAS

[1] Laboissière, Paula. Demanda por sangue e derivados é cada vez maior, alerta OMS. EBC (on-line). Disponível na Internet. URL: [http://memoria.ebc.com.br/agenciabrasil/noticia/2012-06-14/demanda-por](http://memoria.ebc.com.br/agenciabrasil/noticia/2012-06-14/demanda-por-sangue-e-derivados-e-cada-vez-maior-alerta-oms%20(Acesso)[sangue-e-derivados-e-cada-vez-maior-alerta-oms \(Acesso](http://memoria.ebc.com.br/agenciabrasil/noticia/2012-06-14/demanda-por-sangue-e-derivados-e-cada-vez-maior-alerta-oms%20(Acesso) em 14/11/2015).

[2] Barrucho,Luis. O que falta para o Brasil doar mais sangue? (on-line). Disponível na Internet URL: [http://www.bbc.com/portuguese/noticias/2015/08/150812\\_sangue\\_doacoes\\_b](http://www.bbc.com/portuguese/noticias/2015/08/150812_sangue_doacoes_brasil_lgb) [rasil\\_lgb](http://www.bbc.com/portuguese/noticias/2015/08/150812_sangue_doacoes_brasil_lgb) (Acesso em 14/11/2015).

# Gerenciamento de Equipamentos e Tecnologias em Unidades Básicas de Saúde

Marina Costa da Valle

Instituto Nacional de Telecomunicações - Inatel marinavalle@geb.inatel.br

Francisco Eduardo de Carvalho Costa

Instituto Nacional de Telecomunicações- Inatel costafec@inatel.br

André Joaquim Ribeiro

Instituto Nacional de Telecomunicações - Inatel andre\_joaquim@geb.inatel.br

*Resumo***— As principais dificuldades enfrentadas por hospitais e UBS estão relacionadas a infra estrutura e, principalmente, aos recursos financeiros e tecnológicos necessários para o desempenho das atividades ligadas a saúde. Outra dificuldade enfrentada em muitas instituições de saúde é a falta de equipamentos adequados para o tratamento dos pacientes, o que acarreta a um atraso do atendimento, prejudicando a evolução do paciente. Apesar das tentativas de readequação estrutural realizadas pelo Ministério da Saúde, os atendimentos na rede básica são prejudicados pela falta de informatização, pela existência de equipamentos danificados e problemas em fazer a manutenção de forma ágil. O objetivo deste estudo foi realizar um levantamento acerca dos equipamentos e tecnologias presentes nas UBS de Santa Rita do Sapucaí, a fim de elaborar soluções que possam ajudar no aprimoramento do serviço prestado por estas unidades**.

*Palavras chave***—UBS, Equipamentos, Santa Rita do Sapucaí, Coleta de dados.** 

#### I. INTRODUÇÃO

 O avanço da tecnologia e o crescimento da oferta de equipamentos e tecnologias para a saúde, ocasionaram aos Estabelecimentos Assistenciais de Saude (EAS) um grande impacto financeiro, principalmente devido ao investimento em métodos mais sofisticados e caros para a promoção da saúde [1].

 No Brasil existem inúmeras instituições de saúde, públicas e particulares, enfrentando dificuldades com relação a falta de equipamentos e tecnologias suficientes para uma boa prestação de serviço [2].

Karine Bueno da Silveira

Instituto Nacional de Telecomunicações - Inatel karinebueno@geb.inatel.br

Elisa Rennó Carneiro Dester

Instituto Nacional de Telecomunicações - Inatel elisa.renno@inatel.br

 Para um bom atendimento faz-se necessária uma infraestrutura apropriada com equipamentos adequados, recursos humanos capacitados e de materiais e insumos suficientes à assistência prestada. Carências relacionadas a estes fatores comprometem significativamente o trabalho das equipes e seus resultados. O Sistema Único de Saúde (SUS) possui diferentes níveis de complexidade de EAS [3]. De acordo com Amorim (2015), apenas a partir de 1990 o ministério da saúde desenvolveu ações na área de equipamentos médicos hospitalares (EMH) para readequação da infraestrutura física e tecnológica do SUS. Contudo, as maiores dificuldades ocorrem devido ao SUS ter herdado uma estrutura física e tecnológica sucateada do antigo Instituto Nacional de Assistência Medica da Previdência Social (Inamps)[1]. O Ministério da Saude, através do ReforSus, tenta readequar a infraestrutura deixada pelo extinto Inamps, porém, não dispõe de um sistema informatizado ou ferramenta para gerir os EMH do SUS. A falta desta informatização afeta o desenvolvimento das políticas de saúde [3]. Os equipamentos conferem suporte ao atendimento, assegurando a realização de ações de saúde, exercendo enorme impacto sobre o sistema local. A existência de equipamentos danificados e problemas em fazer a manutenção de forma ágil, foram apresentados como um grande problema para a assistência em saúde. A ausência de manutenção periódica é tida como aspecto crítico da estrutura e reconhecida como um dos elementos que comprometem a qualidade dos serviços ofertados[4].

 De acordo com Paulos Jr, A. (2005), as unidades de saúde publica geralmente encontram dificuldades em seu processo

de abastecimento de insumos da oferta de saúde. Da mesma forma, a gerência de materiais e a de manutenção geralmente tem sua importância reconhecida quando estes não funcionam.

 Cada vez mais as atividades da Engenharia Clínica vem auxiliando a gerência dos equipamentos médicos nas instituições de saúde. Este gerenciamento faz-se cada vez mais necessário devido a complexidade crescente dos recursos tecnológicos. Alem disto, a Engenharia Clinica pode introduzir uma utilização mais apropriada de novos equipamentos e também daqueles já existentes e instalados, através de capacitação de operadores e manutenção preventiva [5].

 O presente estudo visou realizar um levantamento acerca dos equipamentos e tecnologias presentes nas UBS de Santa Rita do Sapucaí, a fim de elaborar soluções que possam ajudar no aprimoramento do serviço prestado por estas unidades.

#### II. METODOLOGIA

Estudo descritivo e transversal realizado por meio de aplicação de um questionário intitulado Ficha de Certificação da Equipe de Saúde da Família (ESF) elaborada e disponibilizada pela Secretaria de Estado da Saúde de Minas Gerais e composta de 37 questões relacionadas às condições de oferta de serviços por parte das ESF (ANEXO 1). Para analisar os dados obtidos utilizou-se a média aritmética simples como medida de tendência central, sendo realizada em três etapas, englobando a estrutura, as ações e as atividades desenvolvidas pelas ESF.

#### III. RESULTADOS

A Figura 1 refere-se à Estrutura Física das Unidades Básicas de Saúde (UBS), como local de esterilização, consultório médico e ginecológico, sala de vacina, expurgo, entre outros. Pode ser notado que o PSF1, PSF3, Materno e o CAPS possuem 68,42% da estrutura física básica de uma ESF. Já o PSF2 possui 89,47%, enquanto o Centro de Saúde demonstrou ter 63,16% da estrutura necessária. O PACS é composto por 84,21% da estrutura, o PSF5 78,95%, o PSF6 73,68% e o PSF8 referiu possuir 73,68%. O PSF7 mostrou-se como o PSF com melhor estrutura física, com 94,74% da estrutura física básica para certificação.

#### **Estrutura Física**

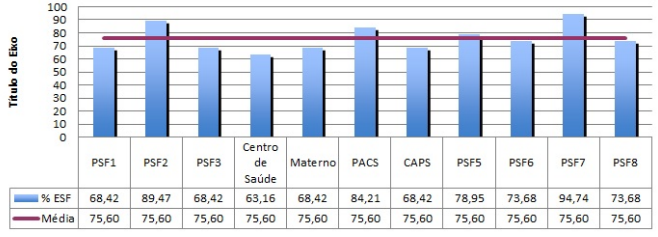

Figura 1- Disponibilidade de Estrutura Física

Com relação a Disponibilidade de Equipamentos das UBS (Figura 2), Tanto o PSF1, quanto o PACS e o PSF6 tiveram um índice de 68% desta disponibilidade. Os PSF 3 e 5 atingiram 76% do mesmo. O Centro de Saúde 56%, o Materno Infantil obteve 48% da disponibilidade de Equipamentos. O PSF7 referiu 80% e o PSF8 60%. O PSF2 informou maior disponibilidade de equipamento (84%), já o CAPS, talvez devido ao contexto das práticas locais, tem apenas 12% de disponibilidade de equipamentos considerados necessários.

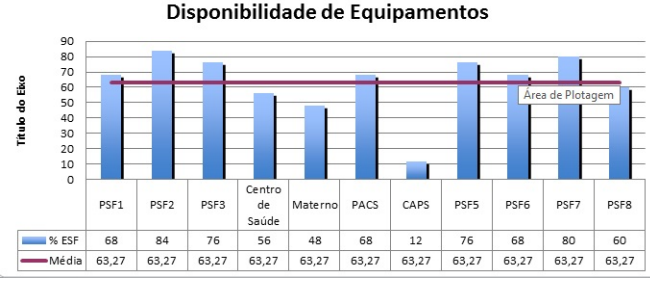

Figura 2-Disponibilidade de Equipamentos

A Figura 3 demonstra a Disponibilidade de Insumos de cada PSF. Os PSFs 1, 2, 3, 5, 6 e 8 possuem 91,67% dos insumos necessários para uma boa prática. Para o Materno e PACS, foi referido 83,33%. Enquanto que o Centro de Saúde relatou possuir 75%, o CAPS 58,33%. O PSF7 indicou possuir 100% de disponibilidade de Insumos.

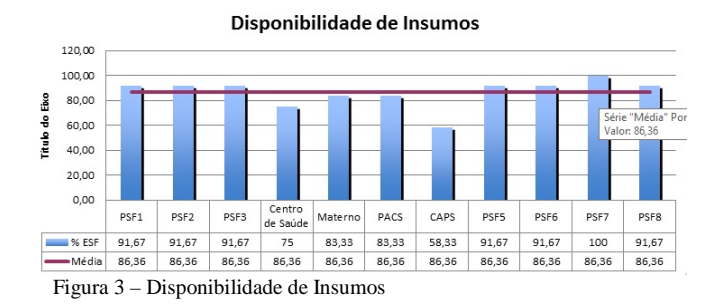

Considerando a Disponibilidade de Vacinas (Figura 4), O PSF1, 2 e 6 informou possuir 75% desta. Já para o PSF3 e o PSF7 referiram possuir 91,67%. O CAPS, o PACS e o Centro de Saúde não possuem disponibilidade de vacinas (0%). O PSF5 e 8 possuem 83,33%. A maior disponibilidade foi encontrada no Materno infantil (100%).

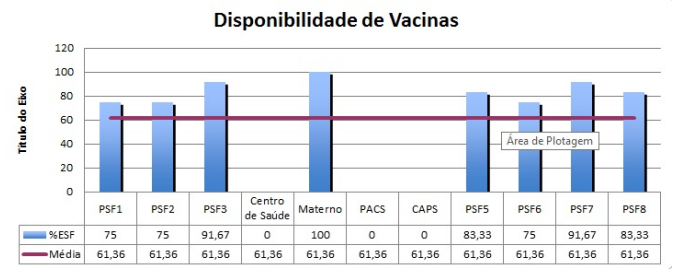

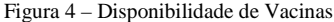

A Disponibilidade de Medicamentos (figura 5) foi encontrada 32,56% nos PSFs 6 e 8. Já no PSF1, 30,23%; no PSF2 79,07%. O Materno infantil referiu apenas 4,65%desta disponibilidade, enquanto o PACS indicou 18,60%, o PSF5 27,91% e o PSF7 76,74% O PSF3, o Centro de Saúde e o CAPS não possuíram esta disponibilidade (0%).

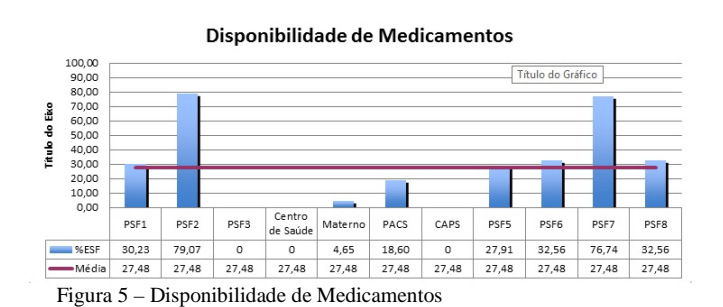

A referir à Disponibilidade de Apoio Diagnóstico (figura 6), o PSF1 atingiu 11,76%,o PSF2 88,24%. O PSF3, Materno e o CAPS referiram não possuir apoio diagnóstico (0%). Já o Centro de Saúde referiu 11,76%, o PACS 23,53%, o PSF5 82,35%, o PSF6 94,12% . Os PSFs com maior apoio diagnóstico foram o 7 e 8 com 100% de disponibilidade.

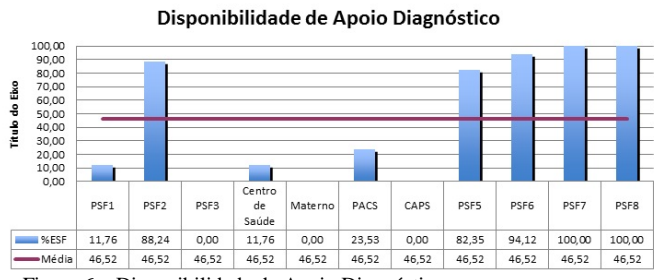

Figura 6 – Disponibilidade de Apoio Diagnóstico

Na Figura 7 vê-se à Referência de Serviços de consultas como cardiológicas, ortopédica, de saúde mental, entre outros. O PSF1 referiu possuir 41,67% dos serviços necessários, enquanto o PSF2 50%, o Centro de Saúde referiu ter 16,67% dos serviços, o PACS e o PSF7 informaram possuir 25%, enquanto o CAPS 8,33%, o PSF5 16,67%, o PSF6 33,33% e o PSF8 41,67%. O PSF3 e o Materno infantil informaram não possuir estas referências (0%).

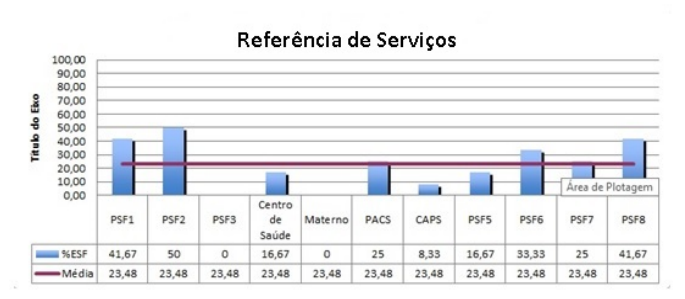

Figura 7 - Referência de Serviços

A Figura 8, refere ao Registro das Atividades, Todos os

PSFs e o PACS referiram registrar as atividades (100%). Já o Centro de Saúde e o Materno infantil informam que registram 66,67% e o CAPS 33,33%. A média calculada foi de 87,88%.

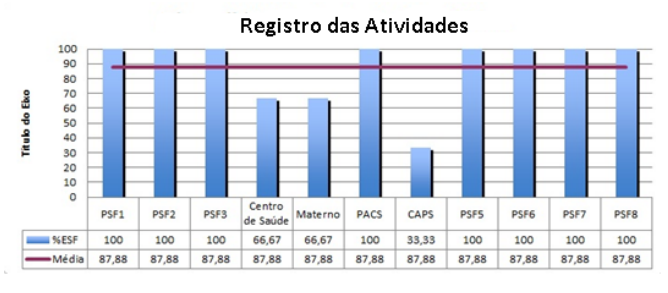

Figura 8 - Registro das Atividades

A Figura 9, diz respeito à Ações de pré-natal. Os PSF 1, 7 e 8 realizam todas as ações referentes ao pré natal (100%). Já os PSF 2, 3, 5 e 6 referem 92,86%. o Centro de Saúde e o PACS informam que realizam 7,14% das ações de pré natal. O CAPS referiu 28,57%. O Materno infantil informou não realizar nenhuma ação de pré-natal (0%).

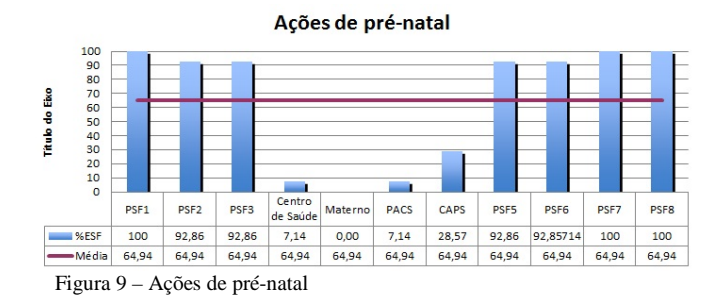

Na Figura 10, que refere-se à Ações de Assistência a Puérpera, pode ser observado que o PSF1 referiu possuir 83,33% das ações de assistência. Já os PSFs 2, 3, 5, 6, 7 e 8 informaram assistir as puérperas com todas as ações disponíveis pelo sistema de saúde (100%). O Centro de Saúde refere possuir 33,33% das ações, o PACS 16,67%. O Materno infantil e o CAPS informaram não possuírem ações de assistência à puérpera (0%).

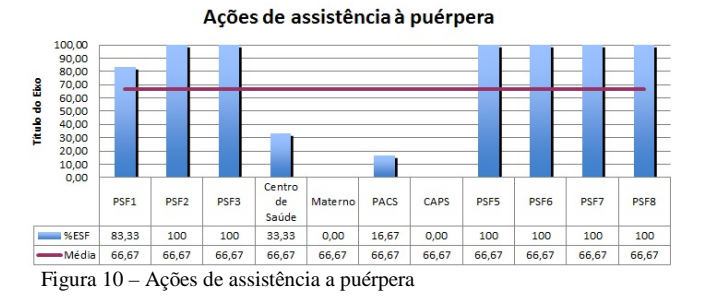

No que diz respeito à Ações de Assistência à Criança (figura 11), o PSF 1, 2, 3 e 5 informaram possuir 88,89% das ações, o PSF 6, 7 e 8 atingiram 100%, o Centro de Saúde 66,67% e o PACS 77,78%. O Materno infantil e o CAPS referiram não possuir ações de assistência à criança.

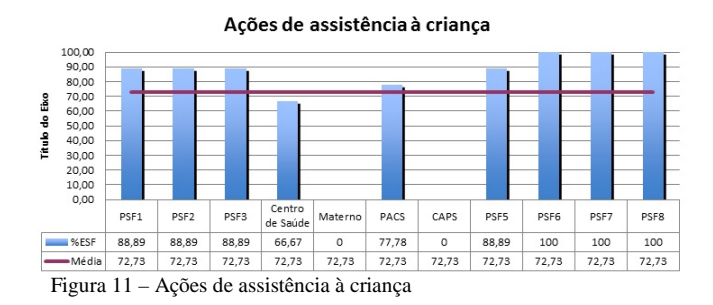

Relacionado às Ações de Assistência ao Adolescente (figura 12), o PSF1 indicou 22,22% das ações, o PSF2 66,67%, os PSF 3, Centro de Saúde, PACS, PSF5, PSF6, PSF7 e PSF8 referiram possuir todasas ações necessárias para a assistência destes pacientes (100%). Já o CAPS referiu 55,56% e o Materno infantil referiu não possuir estas ações. (0%.).

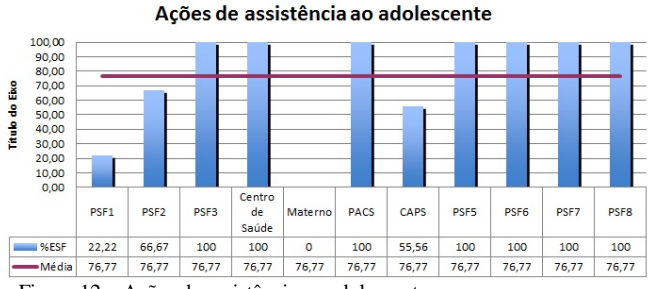

Figura 12 – Ações de assistência ao adolescente

A Figura 13, refere-se as Ações de Assistência ao Idoso. Os PSF 1, 2, 3, 5, 6, 7, Centro de Saúde e PACS referiram possuir todas as ações necessárias (100%) e o PSF8 obteve 66,67%. Já o Materno e o CAPS referiram não possuir estas ações (0%).

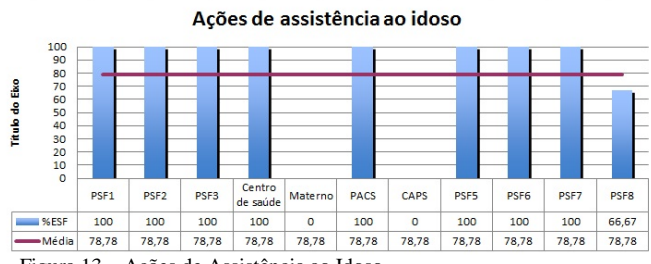

Figura 13 – Ações de Assistência ao Idoso

 Pode ser visto na Figura 14 a Ações de Saúde do Trabalhador das UBS.O PSF1 referiu possuir 33,33% de todas as ações. O PSF2 referiu 50%. Já o PSF 3, 5, 6 e o CAPS indicaram possuir 66,67%. Enquanto os PSF 7 e 8 possuem 83,33% das ações. O Centro de Saúde, o Materno infantil e o PACS referiram não ter ações para a assistência destes pacientes (0%)

Ações de saúde do trabalhador 90,00 80.00 70,00  $60,00$ Titulo do Eixo 40,00  $30,00$ <br> $20,00$ 10,00  $0,00$ PSF1 PSF<sub>2</sub> PSF3 PACS CAPS **PSF5** PSF6 PSF7 PSF8 de saúde %ESF 33,33 50 66,67  $\circ$  $\bullet$ 66,67 66,67 66,67 83,33 83,33  $\circ$ 46,97 46,97 46,97 -Média 46,97 46,97 46,97 46,97 46,97 46,97 46,97 46,97

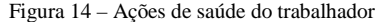

 No que diz respeito à Ações de Assistência ao Diabético (figura 15), foi informado que os PSF 1, 6, 7 e 8 possuem todas as ações necessárias (100%). Já o PSF 2, 3 e o PACS possuem 90,91% e o Centro de Saúde e o PSF5 81,82%. O Materno infantil e o CAPS, mais uma vez, referiram não possuir ações para este público (0%).

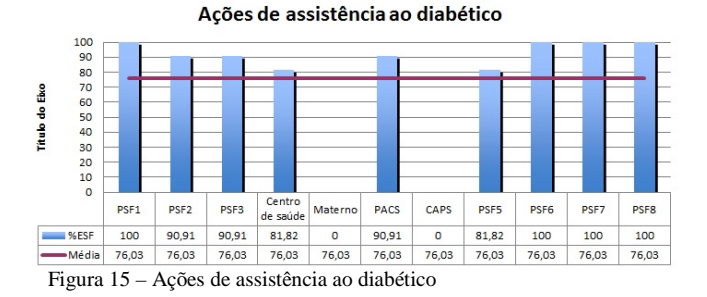

 Relacionado às Ações de Assistência ao Hipertenso (figura 16), Os PSF 1, 2, 5, 6, 7 e 8 referiram possuir 100% das ações. O PSF3 e o PACS referiram 85,71%, o Centro de Saúde 57,14%. Já o Materno e o CAPS não referiram ações para estes pacentes (0%).

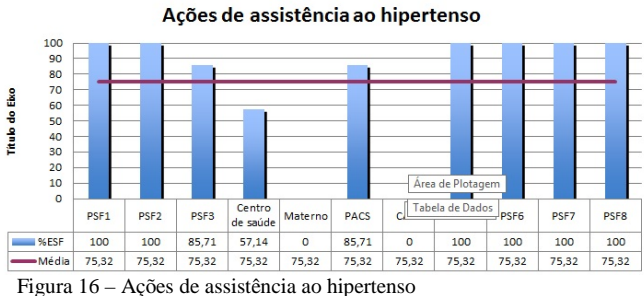

 Na Figura 17, que diz respeito à Ações de Eliminação da Hanseníase, o PSF1, Centro de Saúde e PSF5 referiram possuir 80% das ações necessárias. O PSF3 e 7 referiram 100% das ações, enquanto o PACS e o PSF6, 86,67%. O PSF8 referiu 66,67% das ações de eliminação da hanseníase. Já o PSF2, o Materno e o CAPS referiram não possuir estas ações (0%).

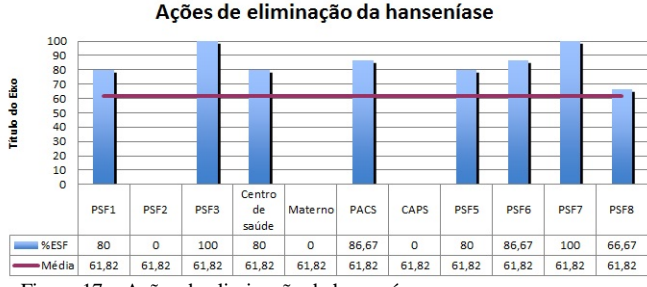

Figura 17 – Ações de eliminação da hanseníase

Na Figura 18, referente às Ações de Controle da Tuberculose, o PSF1 indicou possuir 57,14% das ações. O PSF 2 e 7 referiram possuir todas as ações (100%). O PSF3, o Centro de Saúde e o PACS informou possuir 92,86%. Enquanto o PSF5 indicou 42,86%. Os PSF 6 e 8, 64,29%. Já o Materno e o CAPS referiram não possuir ações realacionadas ao controle de tuberculose (0%).

Ações de controle da tuberculose 100,00  $90,00$ <br> $80,00$ <br> $70,00$ <br> $60,00$ <br> $40,00$ <br> $30,00$ <br> $30,00$ Titulo do Eixo 20,00 10,00  $0,00$ Cen PSF1 PSF<sub>2</sub> PSF3 **PACS** CAPS PSF5 PSF6 PSF7 PSF8 Materno de saúde  $100$ 92.86  $92,86$  $42.86$  $\overline{100}$ SERE SERE 57.14 92.86  $\overline{a}$ 64.29 64.29  $Média$  64.29 64.29 64.29 64.29 64.29  $64,29$ 64,29 64.29 64.29 64.29 64.29

Figura 18 – Ações de controle da tuberculose

A respeito do Controle e Prevenção de DST/AIDS, o PSF1, Centro de Saúde e PACS referiu possuir 90,91%. O PSF2 referiu 63,64%. Já o PSF 3, 5, 6, 7 e 8 indicaram obter todas as ações necessárias para controle e prevenções de DST/AIDS (100%). O Materno e o CAPS não referiram nenhuma ação de controle e prevenção de DST/AIDS (0%).

Controle e Prevenção DST/AIDS  $\begin{array}{c} 100,00 \\ 90,00 \\ 80,00 \\ 70,00 \\ 60,00 \\ 50,00 \\ 40,00 \\ 30,00 \\ 20,00 \\ 10,00 \\ \end{array}$ **Titulo do Eixo**  $0.00$ ent<br>de PSF1 PSF<sub>2</sub> PSF3 .<br>Matern PACS CAPS **PSF5** PSF6 PSF7 PSF8 saúde  $Série1$ 63,64  $\overline{100}$ 90,91 90,91 100  $\overline{100}$ 100 90,91 100 Série2 76,03 76,03 76,03 76,03 76,03 76,03  $76,03$ 76,03 76,03 76,03 76,03

Figura 19 – Controle e Prevenção DST/AIDS

#### IV. CONCLUSÕES

Neste estudo pôde-se observar a falta de resposta de algumas UBS, sendo informado como um serviço não disponível no estabelecimento. Infelizmente esta ação acaba por ocasionar alguns dados não condizentes com a realidade. Contudo, após apresentação destes dados aos diretores e secretários de saúde do município, acredita-se que outros estudos mais aprofundados e com maior dedicação dos responsáveis pelas UBS possam ser feitos e soluções para as inadequações possam ser elencadas.

#### REFERÊNCIAS

[1] AMORIM, A.S. et al. O desafio da gestão e equipamentos medicohospitalares no Sistema único de Saude – Saude Debate, v.9 n. 105 Rio de Janeiro abr 2015

[2] COTTA, R.M.M., Pobreza, injustiça, e desigualdade social: repensando a formação de profissionais de saúde Rev. bras. educ. med. v.31 n.3 Rio de Janeiro Sept./Dec. 2007

[3] PAULUS JR, A . et al. Gerenciamento de recursos materiais em unidades de saúde -revista espaço para a saúde, v7, n1, Londrina, dez. 2005

[4] PEDROSA, I.C.F. et al. Influencias da infraestrutura de centros de saúde nas praticas profissionais: percepções de enfermeiros. Cien Cuidad Saude, v.10 n.1 2011

[5] DALCOL, P. et al. O Papel da Engenharia Clínica nos Programas de Gerencia de Euipamentos Médicos: Estudo em duas Unidades Hospitalares. Memorias II Congresso Latinoamericano de Ingeniería BBiomédica, Mayo 23 al 25,

Habana 2001

# Estudo da Interação do Infravermelho com o Colesterol para criar Dispositivos para Medição do Colesterol Sanguíneo de forma Não Invasiva.

Domingos Amadeus Vizzotto

Instituto Nacional de Telecomunicações - Inatel vizzotto@geb.inatel.br

Fernanda Ferreira Tavares

 Instituto Nacional de Telecomunicações - Inatel fernandaferreira@geb.inatel.br

*Resumo***— Visando a melhoria no diagnóstico e medição dos níveis de colesterol, o presente trabalho apresenta o estudo e desenvolvimento de um dispositivo que possa, de maneira não invasiva, ser capaz de quantificar os níveis de colesterol. Iniciando o estudo com base na espectrofotometria, o protótipo foi idealizado, sendo composto por um Led-UV, Fotodetector, um microcontrolador e um sistema de alimentação. Por fim, é proposto o desenvolvimento de um software para análise dos parâmetros.**

*Palavras chave***— Colesterol, Não invasivo, Software, Ultravioleta.**

## I. INTRODUÇÃO

O colesterol pode ser considerado um tipo de lipídio produzido em nosso organismo. O colesterol está presente em alimentos de origem animal. Em nosso organismo, o colesterol desempenha funções essenciais, como produção de hormônio e vitamina D. No entanto, o excesso de colesterol no sangue é prejudicial e aumenta o risco do desenvolvimento de doenças cardiovasculares.

Atualmente cerca de 50% da população Brasileira tem problemas de colesterol alto. Segundo a organização Mundial de Saúde, 17 milhões de pessoas morrem todos os anos em decorrência das doenças cardiovasculares provenientes do colesterol alto.

Para obtenção dos níveis de Colesterol, é necessária a coleta de sangue para uma analise laboratorial, sendo um processo constituído de varias etapas antes da analise e resultado. Esse processo pode ser doloroso e de resultado demorado.

O objetivo do trabalho foi construir um dispositivo capaz de quantificar o nível de colesterol de forma não invasiva, através de pulsos luminosos, destinado principalmente para o acompanhamento na modalidade de Home Care, facilitando o controle do nível de colesterol de maneira extremamente rápida, fácil e indolor.

## II.PRINCÍPIOS DA ESPECTROFOTOMETRIA

A espectrofotometria, medida de absorção ou transmissão de luz, é uma das mais valiosas técnicas analíticas amplamente utilizadas em laboratórios de área básica, bem como em análises clínicas. Por meio da espectrofotometria, componentes desconhecidos de uma solução podem ser identificados por seus espectros característicos ao ultravioleta, visível, ou infravermelho. Quando um feixe de luz monocromática atravessa uma solução com moléculas absorventes, parte da luz é absorvida pela solução e o restante é transmitido. A absorção de luz depende basicamente da concentração das moléculas absorventes e da espessura da solução que se deseja analisar.

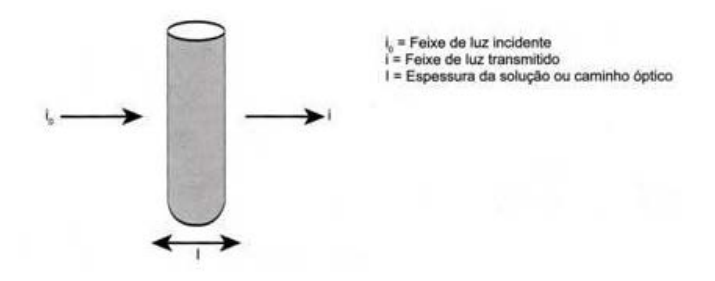

Figura 1. Absorção de luz.

Foi realizado um estudo com absorção de luz para descobrir qual comprimento de onda é compatível com a absorção da molécula de colesterol. Para determinar o comprimento de onda que interage com o colesterol foi necessário o uso de um espectrofotômetro

#### III. DISPOSITIVO PARA MEDIÇÃO DE PARÂMETROS

O dispositivo é constituído por três elementos principais: LED UV, Fotodetector e microcontrolador. O LED UV e o fotodetector formam o sensor que será fixado ao paciente para realizar as leituras dos níveis de colesterol. O

microcontrolador faz todo o controle dos dados que são obtidos através do sensor e armazenados na memória durante a atividade.

## *A. LED Ultra Violeta*

O LED UV é o componente responsável por emitir os pulsos luminosos cujo comprimento de onda interage com o nível de colesterol.

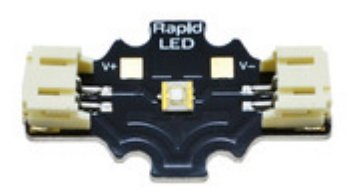

Figura 2. LED UV 400nm-420nm.

## *B.Fotodetector*

O fotodetector é responsável por captar os sinais provenientes da transmitância dos pulsos luminosos absorvidos pelo colesterol.

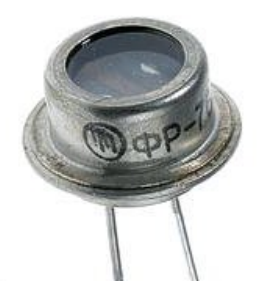

Figura 3. LED UV 400nm-420nm.

#### *C.Microcontrolador*

Todo o processamento dos dados é feito por um microcontrolador Arduíno UNO. A escolha desse modelo foi feita levando-se em consideração sua velocidade de processamento, conhecimento do firmware por parte da equipe, baixo consumo de energia, facilidade na implementação do software e disponibilidade do kit de desenvovimento a um custo acessível.

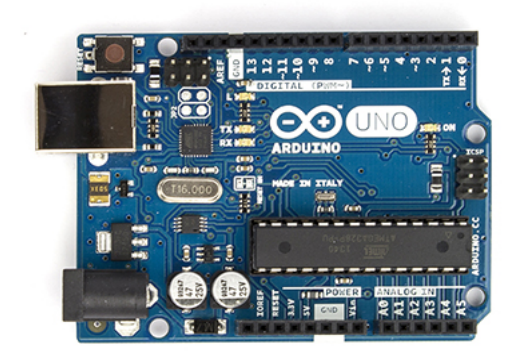

Figura 4. Arduino UNO

## *D.Software*

Para facilitar os cálculos e as comparações dos parâmetros recebidos, desenvolveu-se um software na linguagem C++, por meio do qual os cálculos são realizados e os resultados amostrados em um display.

#### IV. RESULTADOS OBTIDOS

Os resultados referentes ao espectro de absorção do colesterol foram de grande êxito. Através da espectrofotometria conseguimos determinar os coeficientes de absorção do colesterol e definir parâmetros para realizar as leituras dos níveis.

## V. CONCLUSÕES

Os autores identificaram dificuldade para encontrar componentes eletrônicos como o LED e o Fotodetector com as características necessárias para realizar as leituras. Alguns componentes, apesar de apresentarem valores compatíveis, mostraram-se ineficientes em relação à potência necessária para a leitura dos valores de transmitância.

O equipamento, apesar de indicar valores próximos aos reais, demonstrou instabilidade devido os componentes não serem adequados à finalidade a que foram utilizados.

A equipe continua trabalhando no aprimoramento do equipamento através de estudos que visam aumentar a confiabilidade do mesmo e, após a aprovação do comitê de ética, serão realizados testes em humanos.

### REFERÊNCIAS

- [1] http://www.emdmillipore.com/INTL/en/life-science-research/proteindetection-quantification/direct-detect-spectrometer/applications/lipidanalysis/hGOb.qB.KHkAAAFB3eARRkxC,nav
- [2] http://www.tuasaude.com/colesterol-alto/

## Acesso para Moradores de Condomínios

Ana Carolina Bargas Guimarães Faculdade Estácio de Belém [carol.bargas.guimaraes@gmail.com](mailto:carol.bargas.guimaraes@gmail.com)

> Lorena Belo Maciel Faculdade Estácio de Belém loore.belo@gmail.com

Marcio José Alves França Faculdade Estácio de Belém [m\\_arcio\\_1@hotmail.com](mailto:brito@inatel.br)

*Resumo*  **O presente projeto trata do acesso biométrico para moradores de condomínios e/ou prédios instalado na portaria e nas caixas de correio, facilitando o acesso e a segurança aos usuários. O projeto engloba o estudo da funcionalidade de acesso utilizando a biometria com foco na segurança. Como resultado final deste projeto é apresentado um software e o hardware que realiza o controle de cadastro dos moradores e visitantes.**

*Palavras chaves*  **Acesso biométrico, biometria, segurança condominial.**

## I. INTRODUÇÃO

Nos dias de hoje com a violência presente na vida das pessoas, certa comodidade e segurança é muito importante, ainda mais quando se tem a chave das casas ou condomínio na ponta dos dedos. Dessa forma, este projeto consiste-se em um sistema de segurança para condomínios e/ou edifícios e tem como objetivo principal fornecer ao usuário a possibilidade de ter melhor acesso tanto a sua residência quanto a sua caixa de correio. O sistema é composto por sensor biométrico para fazer o reconhecimento da biometria do usuário, um servo motor que faz a função de trava elétrica na caixa de correio, cujo acesso é feito através da leitura biométrica de cada morador para, um arduino uno e um botão para abrir caixa de correio. Além disso, um software para cadastro dos usuários.

## II. OBJETIVOS DO TRABALHO

O presente trabalho consiste em um sistema de controle de acesso biométrico de condôminos para sua caixa de correio, no qual, é um dos mais modernos, seguros e rentáveis. O estudo foi feito através de programação em Java, onde utilizou-se um circuito para poder montar o projeto conforme mostrado na figura 1.

Anderson José Costa Sena Faculdade Estácio de Belém [anderson.sena@estacio.br](mailto:anderson.sena@estacio.br)

Stefanny Alves Faculdade Estácio de Belém stefannyalves48@yahoo.com.br

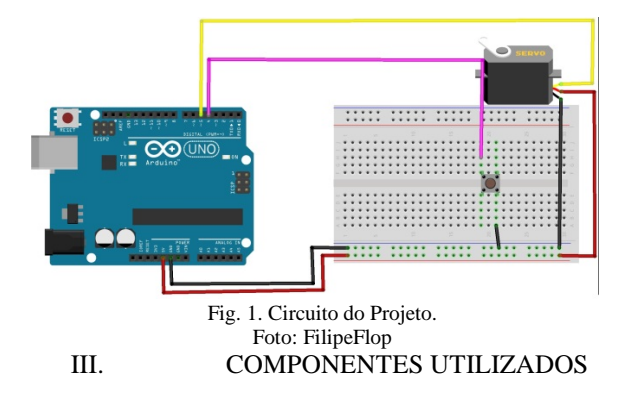

## *A. Placa Arduino*

Utilizada pala realizar o controle e execução do hardware;

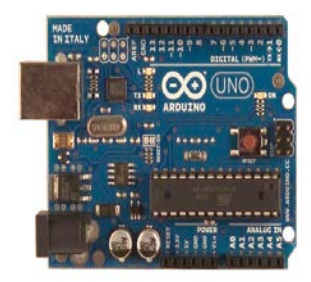

Fig. 2. Arduíno Uno. Foto: FilipeFlop

## *B. Leitor Biométrico*

Necessário para a captação e validação das biometrias para cada morador ter acesso a sua caixa de correio;

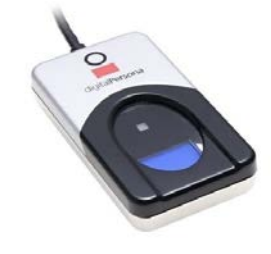

Fig. 3. Leitor Biométrico. Foto: FilipeFlop

Utilizado para travar/destravar as portas do sistema.

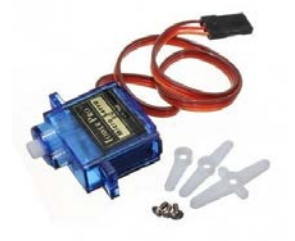

Fig. 4. Servo Motor. Foto: FilipeFlop

## IV. DESENVOLVIMENTO DO PROJETO

O desenvolvimento do projeto consiste em um protótipo de uma caixa de correio, onde visa receber a digital do morador de condomínio que estão cadastrados no banco de dados do software desenvolvido.

O sistema foi desenvolvido em linguagem Java e obtendo a biometria de cada morador, e a partir desta é acionado o banco de dados do software que a abertura da caixa de correio.

Após o morador validar seu acesso através da biometria o software aciona o servo motor que serve como trava elétrica da caixa de correio, o sistema retoma seu ciclo quando a caixa de correio for fechada.

O local da pesquisa foi realizado no laboratório de sistemas digitais na Faculdade Estácio - IESAM localizado em Belém, onde foi desenvolvido um hardware para demonstração do controle de acesso através da biometria e um software como mostrados nas figuras 5 e 6 respectivamente.

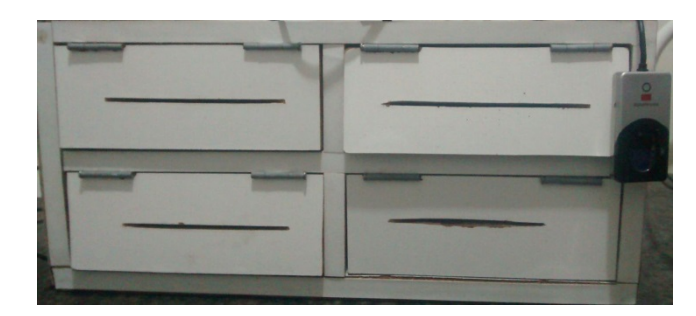

Fig. 5.prototipo da caixa de correio. Fonte: Autores

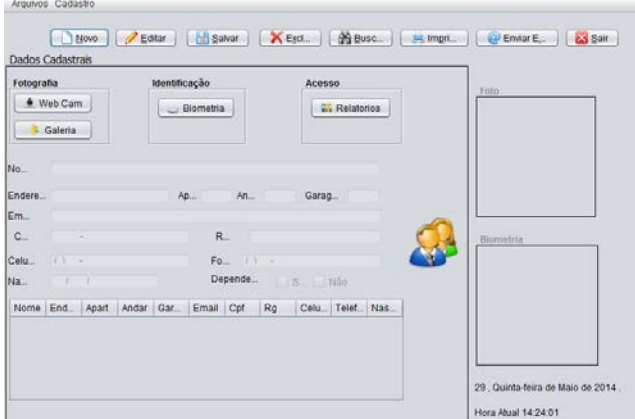

Fig. 6. Tela de cadastro do usuário para o acesso a caixa e correio.

#### Fonte: Autor

## V. DESCRIÇÃO DAS ETAPAS DO PROJETO

- Observação, definição e levantamento de dados na pesquisa;
- Desenvolvimento do projeto, utilizando programação em plataforma arduíno;
- Demonstração do projeto através de uma maquete, na qual é feita a simulação de acesso ao condomínio.

## VI. APLICAÇÃO PRÁTICA

Foi realizada a integração dos componentes para fosse realizado todos os testes anteriores à montagem do protótipo do projeto, figura 7.

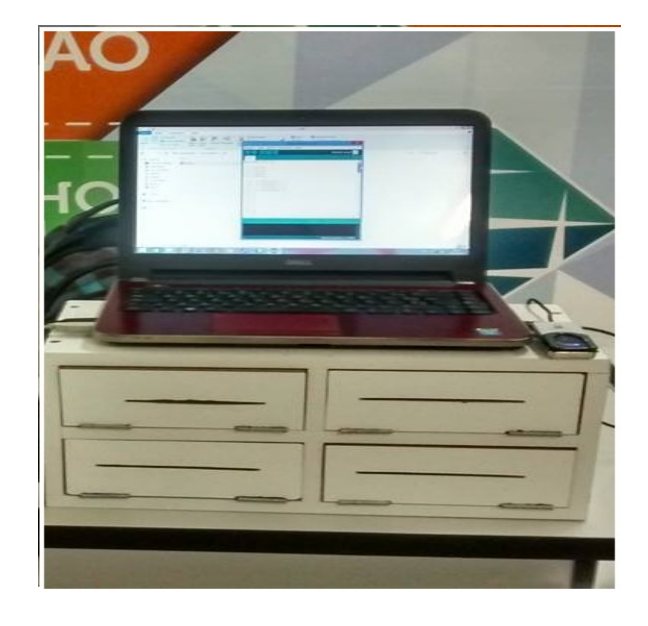

Fig. 7. Protótipo do Projeto Fonte: Autores

## VII. FLUXOGRAMA DO PROJETO

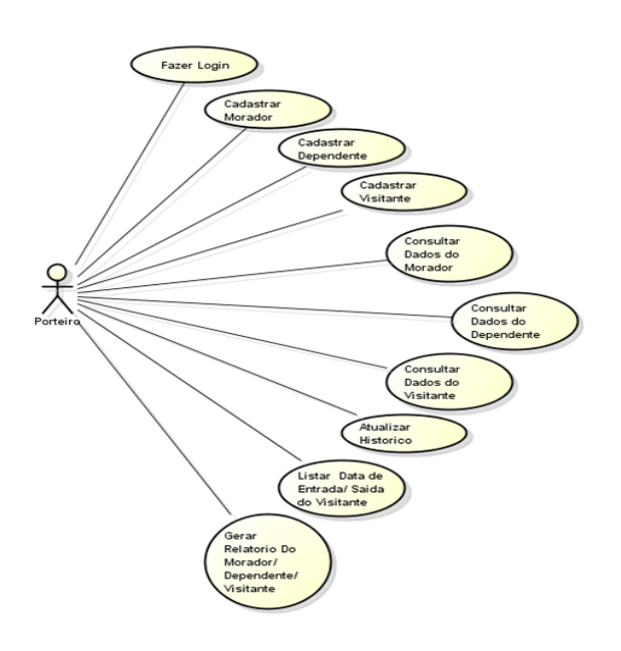

Fig.8. Fluxograma do projeto. Fonte: Autor

## VIII. CONCLUSÕES

Para a utilização da caixa de correio foi necessária à utilização de um leitor biométrico e de um software que reconhece a impressão digital do usuário cadastrado. Os objetivos propostos foram alcançados com sucesso após todos os testes realizados no protótipo da caixa de correio, no qual, todos os componentes foram integrados.

## IX. PROJETOS FUTUROS

Como sugestão para outros projetos utilizando a automação para caixa de correio:

> • Acoplar um sensor de presença no interior da caixa de correio para fazer o reconhecimento da correspondência inserida através do acionamento do sensor e notificar o usuário por mensagem SMS. Assim o usuário saberá o momento em que esta sendo inserida correspondência na sua caixa de correio.

## REFERÊNCIAS

[1[\] www.biometrics.org;](http://www.biometrics.org/)

- [2] Ibiapina, Kalwitalo Sistema de controle do fluxo de funcionários utilizando leitor Biométrico.
- [3]http:[//www.si.lopesgazzani.com.br/TFC/monografias/GESTAO%20D](http://www.si.lopesgazzani.com.br/TFC/monografias/GESTAO%20DE%20CONDOMINIO.pdf) [E%20CONDOMINIO.pdf](http://www.si.lopesgazzani.com.br/TFC/monografias/GESTAO%20DE%20CONDOMINIO.pdf)
- [4]http:[//www.luizantoniopereira.com.br/downloads/publicacoes/automac](http://www.luizantoniopereira.com.br/downloads/publicacoes/automacaopredial-wp.pdf) [aopredial-wp.pdf](http://www.luizantoniopereira.com.br/downloads/publicacoes/automacaopredial-wp.pdf)

## Velvet Room: Aplicativo para Comercio de Produtos Eróticos

Anderson Cunha dos Santos

Instituto de Estudos Superiores da Amazônia Anderso-cds@live.com

Jardam S. S. Guedes

Instituto de Estudos Superiores da Amazônia Jardam.samuel@gmail.com

Wellington Viana L. Junior

Instituto de Estudos Superiores da Amazônia weviloju@gmail.com

Ricardo Willames

Instituto de Estudos Superiores da Amazônia Ricardonoronha01@gmail.com

 *Resumo* **-- Este artigo tem por objetivo apresentar a metodologia utilizada para a criação do aplicativo** *Velvet Room***, que por sua vez é um aplicativo para a o comércio de produtos eróticos via mobile que visa sobretudo a descrição e segurança nas suas transações.** 

 *Palavras-chaves* **-- Aplicativo, Mobile, Produtos Eróticos, Comércio.**

*Abstract* **-- This paper aims to present the methodology used for the creation of the Velvet Room application, which in turn is an application to the trade of erotic products via mobile that aims above all to description and safety in your transactions**

 **Keywords – Aplication, Mobile, Erotic Products, Comerce.**

#### I. INTRODUÇÃO

 A tecnologia está cada vez mais presente em nosso mundo e realizar tarefas das mais variadas possíveis de maneira automática passa-se a ser o natural, logo, para que essa comece a auxiliar na realização de fantasias sexuais ou simplesmente dar uma forcinha para que o sucesso na "hora H" seja garantido tornou-se um excelente negócio, como pode se provar pela crescente do mercado erótico no Brasil que cresce em média 15% ao ano, mesmo em tempos de crise, é o que disse a pesquisa realizada pela ABEME- Associação Brasileira de Empresas do Mercado Erótico e Sensual - em 2013.

 Não obstante desse crescimento, percebeu-se que a partir do ano de 2014 'Apps' de compras e utilitários trouxeram um crescimento no uso de smartphones ao redor do mundo e que aplicativos da categoria "estilo de vida e shopping" foram os campeões de crescimento, cujo o aumento foi de 174% em razão dos anos anteriores, de acordo com a empresa Flurry, que monitora mais de 600 mil de apps instalados em sistemas Android e iOS instalados em mais de 1 bilhão de aparelhos ao redor do mundo.

 Atentando para esses crescimentos concomitantes e a necessidade natural do homem em sentir prazer, apreende-se a necessidade de criar um canal seguro para a divulgação de serviços e produtos de sexy shop e moda intima, dentro de uma ambiente web propicio e resguardando a intimidade dos clientes/usuários que vierem a consumir esse tipo de produto e trazer também aqueles considerados "Clientes Domésticos" ou "Casuais". É nessa perspectiva que surge a criação do aplicativo *Velvet Room*, para suprir um mercado até então inexplorado e fazer destes clientes que são aqueles que a partir de agora não mais as compraram pelo computador, mas pelo seu mobile ao utilizarem essa nova ferramenta, trazendo conforto e praticidade.

Buscou-se criar para tanto uma plataforma inovadora baseando-se nas mais novas tecnologias de aplicativos para smartphones, junto com uma forma viável economicamente para a criação desta a fim de tornar-se atrativo para os comerciantes desse meio trazer suas lojas para esse ambiente virtual móvel.

#### II. OBJETIVO

 Haja vista crescente demanda do mercado erótico no Brasil e a necessidade de se criar um canal seguro para a divulgação de serviços e produtos de sexy shop e moda intima, buscou-se criar novas ferramentas como aplicativos para smartphones junto com uma forma viável e economicamente acessível para

a criação da aplicação *Velvet Room*, consequentemente ajudando a derrubar um tabu que julga o consumo de produtos eróticos como uma afronta à decência, uma vez que entende-se que sexo é uma necessidade humana. Este trabalho objetiva também trazer o consumidor que não se sente à vontade em ir à lojas físicas para fazer as suas compras, ou então, o prefere fazer no conforto de sua casa.

## III. FUNDAMENTOS TEÓRICOS

Esta seção descreve as principais ferramentas utilizadas no projeto.

> *Ionic* - Ionic, Figura 1, é um framework para o desenvolvimento de aplicações para dispositivos móveis que visa o desenvolvimento de apps hibridas e de rápido e fácil desenvolvimento. Foi criado no final de 2013 para a criação de aplicações hibridas para dispositivos moveis. Hoje se encontra na versão beta 1.0.0beta 14. Ele nada mais é que uma pilha de componentes de outros frameworks. Estes componentes são:

O projeto visou utilizar o método iterativo e incremental de desenvolvimento de software SCRUM, o Scrum é um framework de desenvolvimento iterativo e incremental utilizado no gerenciamento de projetos e desenvolvimento de software ágil. Scrum possui seu foco no gerenciamento e projeto da organização onde é difícil planejar à frente. Esse método foi adotado para que projeto fosse implementado da maneira mais rápida e eficiente o possível e tendo em vista a necessidade do constante melhoramento do sistema foi pensada já nesta fase as possíveis atualizações do mesmo.

 Foi durante as fases iniciais do desenvolvimento nos quais o aplicativo nas ganhou suas primeiras interfaces que o usuário teria e dentre as quais podemos destacar;

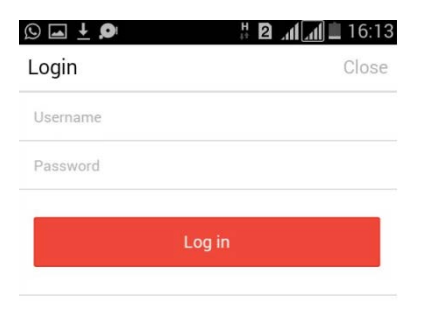

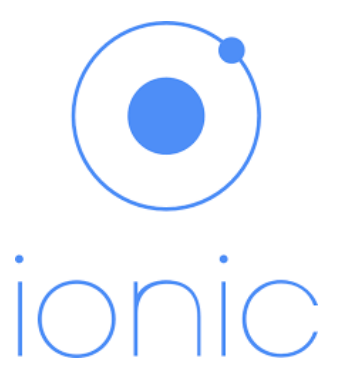

Figura 1. Ionic

**Cordova:** Integração com recursos nativos dos dispositivos

**Angular JS:** Criação da parte Web App Ionic Module e o Ionic CLI: Ferramentas e componentes disponibilizados pelo framework.

#### IV. METODOLOGIA

 Buscou-se primeiramente fazer todo o levantamento de teórico a respeito do assunto em questão, quais as melhores estratégias globais e quais as melhores ferramentas para o desenvolvimento do aplicativo, ter em mente quais os melhores métodos e já te antemão prever os possíveis resultados foi de suma importância durante o processo

 Além disso, como em outros sistemas que lidam com o público adulto o usuário terá de efetuar login após o cadastro e validação de dados, a fim de evitar que menores possam usar o sistema. O mesmo poderá 'Favoritar' as lojas presentes no aplicativo para que futuras buscas de por produtos se tornem mais rápidas e eficientes.

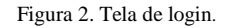

.

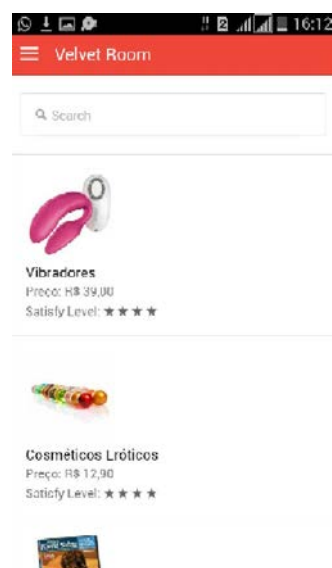

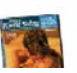

Figura 3. Lista de Favoritos

## V. FUNCIONAMENTO DO SISTEMA

A engenharia de Software foi ferramenta norteadora para a produção deste projeto, uma vez que a engenharia de software consiste em um conjuntos de técnicas que visam apoiar as atividades de levantamento de requisitos, mas também a análise e especificação dos requisitos do sistema de software a ser desenvolvido. Vale ressaltar que a execução dessas atividades ocorrem de maneira disciplinada, ou seja, guiadas por um processo, além de adotar práticas de gerenciamento de projetos que visam assegurar produtividade e qualidade do software, bem como redução de custos de desenvolvimento. Através desse dispositivo foi possível realizar a analises de requisitos do sistema a ser produzido, destes, podemos destacar;

## **O sistema deverá:**

- a) Ser acessado pela internet através de um mobile.
- b) Apresentar informações sobre os/as Clientes.
- c) Apresentar informações sobre os/as Usuários (as) anunciantes.
- d) Apresentar a todos de como utilizar o aplicativo – menu interativo.
- e) Possuir perfis de acesso de Usuários Clientes, Anunciantes e Administrador.
- f) Possuir espaço para publicidades e propagandas.

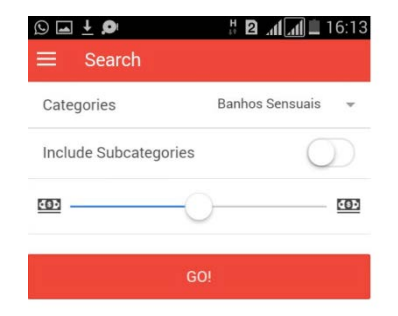

Figura 4.

O usuário poderá também pesquisar produtos por preço.

## **Permitir aos Usuários-Clientes:**

Acessar o sistema pela internet através de um aplicativo instalado em um mobile.

- a) Cadastrar-se no sistema sem a necessidade da realização de pedidos.
- b) Visualizar os perfis dos(das) Anunciantes utilizando filtros ou então através de trends.
- c) Poder contatar os anunciantes através de chats.
- d) Poder realizar compras pelo aplicativo.
- e) Visualizar propagandas de promoções através de janelas presentes nas telas.

## **Permitir as/os Usuários (as) anunciantes:**

- a) Acessar o sistema pela internet através de um aplicativo instalado em um mobile.
- b) Cadastrar-se no sistema com o perfil Anunciante.
- c) Gerenciar o seu perfil.
- d) Poder responder aos contatos com os usuários através de um chat.

## **Permitir aos administradores:**

a) Manter cadastros das várias categorias dos Usuários-Anunciantes, permitindo a inclusão e exclusão dos mesmos.

- b) Manter cadastros dos usuários, permitindo a inclusão e exclusão dos mesmos.
- c) Desabilitar Usuários-Anunciantes, para que os mesmos não possam mais se logar no sistema.
- d) Ter acesso total dos dados dos usuários/Usuários-Anunciantes, excluindo itens ou alterando perfis sem aviso prévio.
- e) Visualizar histórico de atividades.

## VI. RESULTADOS FINAIS

 Como resultados finais obteve-se o aplicativo, bem como o banco de dados dos primeiros clientes, já operacional, um banco de dados com informações de fornecedores que já estão presentem no aplicativo, dentre estes citamos; Lojas especializadas em moda íntima feminina e produtos de sexy shop, Lojas de Médio Porte: Lojas que possuam pouca ou nenhuma divulgação no meio digital, Lojas de Pequeno Porte: Lojas que possuam pouca ou nenhuma divulgação no meio digital. Vendedores Autônomos de produtos eróticos e moda intima. Público adulto, da região metropolitana de Belém. As atualizações futuras trarão mais segurança nas transações dentro do aplicativo, buscou-se também a maior variedade de anunciantes para que o preço para o consumidor final fosse o melhor possível. Futuramente será implementado dispositivos de relacionamento com o consumidor (SAC, SAI).

Por fim o aplicativo rodando nas plataformas sistema operacional Android, Windows Phone e IOS.

## VI. REFERÊNCIAS

[1] <"O uso de Produtos eróticos pela Mulher brasileira", http://vix.sebraees.com.br/es/IdeiasNegocios/abreA rquivo.asp?ID=355, acessado em 12 de abril, 2015>.

[2] <Sebrae, mercado erótico http://www.ufsj.edu.br/noticias\_ler.php?codigo\_noticia=3277, acessado em 20 de abril, 2015>.

[3] <Introdução ao Ionic, http://tableless.com.br/introducao-aoionic-framework/, acessado em 22, de abri de 2015l>. [4] Java. DEITEL, Paul. DEITEL, Harvey. **Java Como Programar 8ª edição.** São Paulo: PRENTICE HALL, 2009.

[5] BUTLER, Judith. 1990.*Gender trouble: feminism and the subversion of identity*. New York: Routledge.

[6] \_\_\_. 1997.*Excitable speech: a politics of the performative.*New York: Routledge.

[7] CARTER, Angela. 1978. *The sadeian woman – and the ideology of pornography*. New York: Panteon Books.

[8] LIPOVETSKY, Gilles e SERROY, Jean. A cultura-mundo: Resposta a uma sociedade desorientada. Tradução de Maria Lúcia Machado. São Paulo: Companhia das Letras, 2011.

[9] MINAYO, Maria Cecília de Souza. O desafio do conhecimento. Pesquisa qualitativa em saúde. São Paulo, Hucitec, 10 ed, 2007.

[10] SANTAELLA, Lucia e LEMOS, Renata. Redes sociais digitais: A cognição conectiva do Twitter. São Paulo: Paulus, 2010.

[11] SIBILIA, Paula. O show do eu: A intimidade como espetáculo. Rio de Janeiro: Nova Fronteira, 2008.

[12] SIMKHAI, Joel. Grãos de Amor, entrevista. Revista G Magazine. Editora Fractal, Ano 13, Edição 173, Dezembro, 2012. p. 52-55.

[13] SCRUFF: gay guys worldwide. Disponivel em: < http://www.androidpit.com.br/pt/android/market/apps/app/com. appspot.scruffapp/SCRUFFGays-do-mundo-inteiro.>. Acesso em: 18 de jul. de 2013. TURCKE, Christoph. Sociedade excitada. Filosofia das sensações. Tradutores: Antônio A. S. Zuin... [et al.]. Campinas, SP, Editora da Unicamp, 2010.

# Estudo de um Aproximador Universal de Funções ligado a Redes Neurais Artificiais

Matheus Pereira da Costa

Maurício Gomes de Melo

Instituto Nacional de Telecomunicações - Inatel matheuspereira@get.inatel.br

Instituto Nacional de Telecomunicações - Inatel mauriciogomes@gea.inatel.br

*Resumo***—Na área da engenharia como um todo, nem sempre é trivial realizar um modelamento matemático baseado em uma função que descreva um comportamento aproximado de um determinado processo. Dado este problema, surgiu-se então a necessidade de criar-se uma ferramenta que realize determinada aproximação de forma automática, baseado no raciocínio humano.** 

*Palavras chave***—Aproximador Universal de Funções,**  *Backpropagation***, Redes Neurais Artificiais.** 

#### I. INTRODUÇÃO

O método de criação de um algoritmo aproximador universal de funções que possa tomar decisões na forma de um comportamento humano foi baseado em redes neurais artificiais, utilizando a linguagem Matlab. Associado a tal criação, elaborou-se um estudo de alguns algoritmos genéricos que possuem redes neurais artificiais em suas estruturas, para servir de base na elaboração do código.

#### II. APROXIMADOR UNIVERSAL DE FUNÇÕES

Um aproximador universal de funções é uma estrutura a qual é possível retratar qualquer função de uma classe especifica, com precisão pré-definida.

As Redes Neurais Artificiais (RNA) ao serem "treinadas", podem ser utilizadas para aproximar uma função não linear, desde que todos os limites atribuídos e ressalvas sejam levados em consideração.

## III. REDES NEURAIS ARTIFICIAIS

O primeiro estudo sobre Redes Neurais Artificias foi conduzido por McCulloch e Pitts, em 1943. Suas publicações sugerem a concepção de uma máquina baseada no cérebro humano. Com essa ideia, em 1949, Donald Hebb escreveu o livro "The Organization of Behavior" (A Organização do Comportamento). Hebb foi o pioneiro ao sugerir uma lei de aprendizagem especifica para as sinapses dos neurônios (Figura 1). Com essa lei os estudos de RNA finalmente começaram a ter resultados e avanços expressivos.

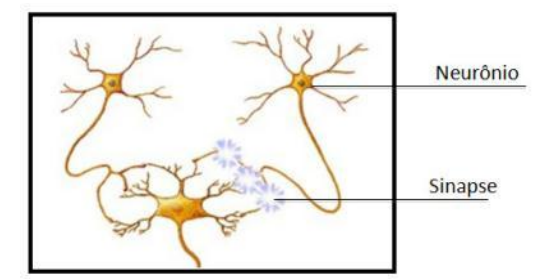

Fig. 1. A inspiração para RNA, a Sinapse do Neurônio.

O funcionamento das redes neurais é baseado em modelos matemáticos da cognição humana ou biologia natural. As informações são processadas em vários elementos que são chamados de neurônios. Com o uso das conexões os sinais (informações) passam de um neurônio a outro. Para cada conexão há um peso atribuído, o qual ajusta o sinal. Ao entrar em um neurônio, o mesmo utiliza uma função de ativação ao sinal de entrada para que possa ser gerada uma saída.

As RNA's possuem em sua estrutura três características principais: arquitetura, técnicas de treinamento ou aprendizado para a distribuição de pesos aos neurônios e a função que realiza a ativação.

A arquitetura de uma RNA define como seus neurônios estão arranjados e a direção de cada conexão sináptica. A rede é dividida em camadas, sendo a de entrada onde os sinais (dados) são inseridos. São na maioria das vezes ajustados com base na taxa de variação que a função de ativação produz; A(s) camada(s) intermediária(s) é onde ocorre quase que todo o processo da rede; Por ultimo, a camada de saída, fornece para o sistema um resultado final. A disposição da arquitetura fornece os seguintes modelos:

- Feedforward de camada simples, o qual possui apenas as camadas de entrada e saída (Figura 2). Elas são utilizadas na maioria das vezes na filtragem linear e classificação de padrões.

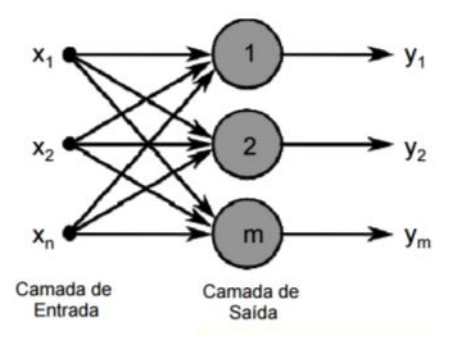

Fig. 2. Feedforward de camada simples.

- Feedforward de camadas múltiplas, nesse caso além das camadas de entrada e saída ela possui camadas intermediárias (Figura 3). São utilizadas para aproximação de funções, classificação de padrões, otimização e controle de processos.

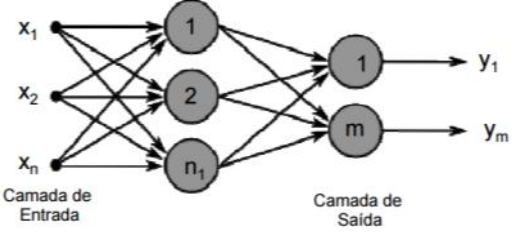

Fig. 3. Feedforward de camadas múltiplas.

- Recorrente ou realimentada, as saídas de cada neurônio são realimentadas como entrada em outros (Figura 4). Sua principal aplicação é em sistemas variantes em relação ao tempo.

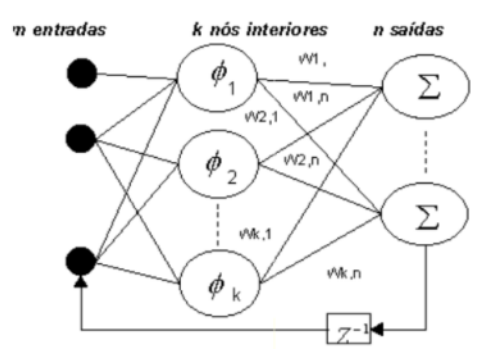

Fig. 4. RNA recorrente ou realimentada.

- Estrutura Reticulada, seus neurônios são dispostos espacialmente de forma que sua posição esteja diretamente relacionada com a técnica de ajuste dos seus pesos e limites de ativação (Figura 5).

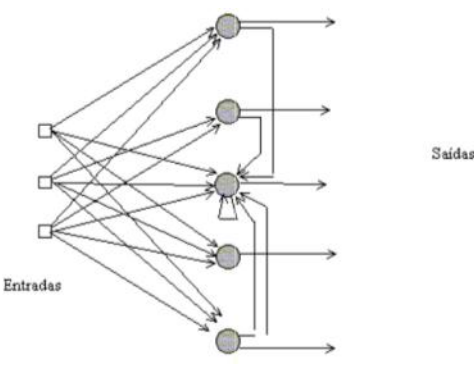

Fig. 5. Estrutura Reticulada.

As técnicas de aprendizagem são dividas em treinamento supervisionado e não supervisionado. Sendo o primeiro tipo caracterizado por ter a saída desejada informada para um grupo de entradas, ou seja, um modelo de saída ideal a ser obtido. Os pesos são ajustados de maneira continua, a cada etapa do aprendizado. No segundo tipo, o sistema não possui um modelo de saída ideal, ou seja, a rede deve aprender de maneira autônoma como se organizar, utilizando apenas as correlações nos sinais de entrada.

As redes de treinamento não supervisionado mais conhecidas são: Grosseberg Aditivo (AG); Adaptive Resonance Theory (ARTI); Hopfield Simétrico e Assimétrico (DH/CH); Mémoria Associativa Bidirecional (BAM); Memória Associativa Temporal (TAM); Mapa Autoorganizável de Kohonen (SOM); Aprendizado Competitivo; Learning Matrix (LM); Driver Reinforcement Learning (DR); Memória Associativa Linear (LAM) e Counterpropagation (CPN).

Já as que possuem treinamento supervisionado: Máquina de Boltzmann (BM); Mean Filed Annealing (MFA); Cascade Correlation Recorrente (RCC); Aprendizado Recorrente em Tempo Real (RTRL); Filtro de Kalman Recorrente (EKF); Percptron; Adaline, Madaline; Retropropagação Backpropagation (BP); Máquina de Cauchy (CM); Artmap; Rede Lógica Adaptativa (ALN); Cascade Correlation (CasCor); Filtro de Kalman (EKF); Learning Vector Quantization (LVQ) e Rede Neural Probabilística (PNN).

A função de ativação é a consequência que o sinal de entrada e o estado atual de ativação do neurônio desempenham na escolha do estado seguinte de ativação do neurônio. Elas podem ser classificadas como: Função Linear; Função Logística; Função Tangente Hiperbólica; Função Arco-Tangente;

#### *A. Backpropagation*

Uma das técnicas mais utilizadas de treinamento para RNAs é a backpropagtion (Figura 6). Ela é um algoritmo de treinamento supervisionado. O processo de treinamento é iniciado com o calculo do erro, após isso o código corrige os pesos de cada camada, começando pela saída até chegar a camada de entrada. Com isso a rede possui a habilidade de obter regras básicas com base em dados reais, utilizando um conjunto de regras bem definidas.

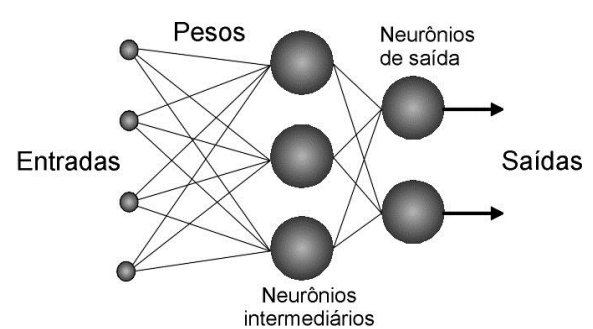

Fig. 6. Backpropagation.

O algoritmo backpropagation faz com que a RNA trabalhe com uma sequencia predeterminada de apenas duas etapas. Para iniciar, é construído um padrão ao qual é utilizado pela camada de entrada. Todo o cálculo é realizado pelas camadas intermediarias, até que finalmente chegue a camada de saída, obtendo assim um resultado. Com o resultado obtido é iniciado o segundo passo, onde a saída é comparada a saída esperada para o padrão definido. Caso ela seja divergente, um novo erro é calculado. Ele é utilizado na camada de entrada para que os pesos atribuídos nas camadas internas possam ser retribuídos. Isso é feito até que o erro seja menor do que o esperado, ou seja, a saída obtida seja igual a saída desejada. Essa propagação do erro de saída para a entrada é denominada de retro propagação, por isso o nome do algoritmo.

Uma das técnicas implementadas pelas RNA com backpropagation é a regra delta generalizada. Seu modelo padrão utiliza como ferramenta o cálculo do gradiente descendente no quadrado da soma do erro para funções de ativação lineares. RNAs que não possuem camadas intermediárias conseguem resolver problemas onde a superfície que contem o erro possui a forma de um paraboloide, ou seja, com possui apenas um mínimo. Contudo, na maioria dos casos a superfície do erro não é tão simples, devido a isso suas derivadas são mais complicadas para serem calculadas. Quando isso ocorre a solução adotada é a utilização de camadas intermediarias. Apesar de todo o esforço elas ainda ficam sujeitas a problemas de mínimos locais.

### IV. CÓDIGO DESENVOLVIDO

Para poder testar a utilização de Redes Neurais Artificias como um Aproximador Universal de Funções, foi utilizado um algoritmo de Backpropagation. Nele foram utilizados 40 neurônios escondidos nas camadas intermediarias. Sua função de ativação é do tipo linear e pode ser vista na Equação 1.

O algoritmo necessita de uma função de entrada para que possa ser utilizada como referencia no treinamento (Figura 7).

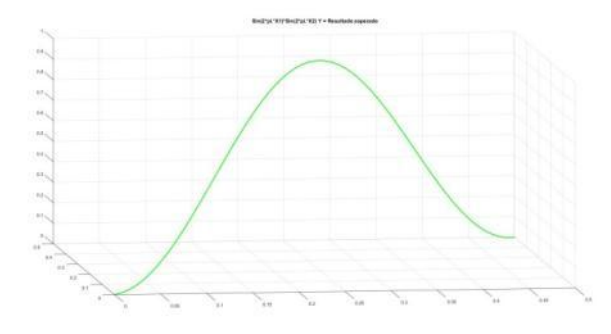

Fig. 7. Sinal de referência para o treinamento.

Após serem realizadas todas as iterações e correções do treinamento pelos neuronios, a camada de saída a capaz de fornecer um sinal de saída (Figura 8).

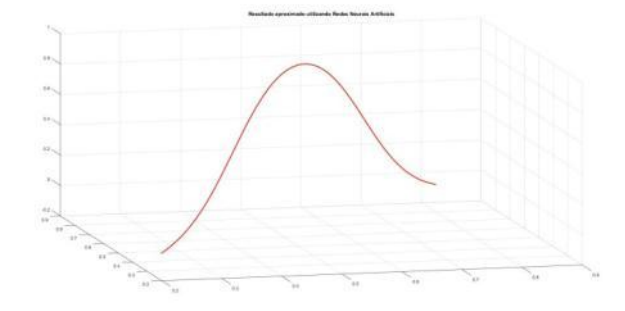

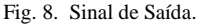

#### V. CONCLUSÕES

A seção de conclusões não é obrigatória. Embora esta possa rever os pontos principais do artigo, não duplique o resumo como conclusão. A conclusão deve discorrer sobre a importância do trabalho ou sugerir aplicações e extensões.

#### REFERÊNCIAS

- [1] A. Cardon, D. N. Müller, "Introdução Às Redes Neurais Artificiais", dissertação de pós graduação, Instituto de Informática, Universidade Federal do Rio Grande do Sul, RS,1994.
- [2] A. B. Araújo, B. R. P. Rocha, N. T. Santos, V. G. Macedo, "Aproximação de Funções de Dados Meteorológicos usando Redes Neurais *Backpropagation*", SBMAC, artigo publicado, 2012.
- [3] G. Ferronato, "Intervalos de predição para redes neurais artificiais via regressão não linear", Dissertação de mestrado, Universidade Federal de Santa Catarina, SC, 2008.
- [4] H. C. Tissot, L. C. Camargo, A. T. R. Poro, *"*Treinamento de Redes Neurais *Feedforward*: comparativo dos algoritmos *Backpropagation* e *Differential Evolution",* Departamento de Informática, Universidade Federal do Paraná, Curitiba, PR.
- [5] M. M. B. R. Vellasco, "Redes Neurais Artificiais," Laboratório Inteligência Computacional Aplicada, Pontifica Universidade Católica do Rio de Janeiro, Rio de Janeiro, RJ.
- [6] L. N. C. Silva, "Análise e Síntese de Estratégias de Aprendizado para Redes Neurais Artificiais"*,* departamento de engenharia de computação e automação industrial*,* Universidade Estadual de Campinas Faculdade de Engenharia Elétrica e de Computação, Campinas, SP, 1998.
- [7] A. P. L. F. Carvalho, "Redes Neurais Artificais", *Disponível em:*  http://www.icmc.usp.br/~andre/research.

# Proposta de aplicativo web para controle tecnológico de tirantes

Luma Alvarenga Carvalho

Universidade Federal de Ouro Preto - UFOP luma-alvarenga@hotmail.com

Bruno Diniz Martini

CsA Software bruno@csasoftware.com.br Thiago Bomjardim Porto

Universidade Federal de Ouro Preto - UFOP thiago@consmara.com.br

Diogo Araújo de Aguilar

CsA Software diogo@csasoftware.com.br

*Resumo***— Um aplicativo web para controle tecnológico de tirantes é proposto, o objetivo desse trabalho é a elaboração de um sistema prático e de fácil acesso a dados de projetos e obras geotécnicas que utilizem tirantes ancorados no terreno. Dessa forma, possibilita-se através da inserção dos dados de instalação do tirante a elaboração de relatórios individuais, gerados instantaneamente contendo informações sobre todo o procedimento executivo. Pretende-se através da utilização do aplicativo contribuir para a comunidade acadêmica, visto que sua utilização poderá auxiliar no ensino de disciplinas que envolvam obras com atirantamento possibilitando ao aluno de graduação um conhecimento detalhado sobre o processo e as variáveis de instalação do tirante no terreno. Além disso, no que tange ao mercado profissional a geração de relatórios instantâneos minimiza as inconformidades encontradas em alguns projetos, visto não ser possível a edição das informações catalogados pelo executor durante a realização da obra. Outras vantagens de utilização do aplicativo web podem ser relacionadas ao seu rápido acesso, armazenagem de dados para posteriores utilizações e consultas, além de anular a possibilidade de perda e/ou extravio de documentos relacionados ao processo de instalação tornandose assim uma ferramenta altamente eficiente.** 

*Palavras chave***—aplicativo web, tirantes,** 

#### I. INTRODUÇÃO

A tecnologia de ancoragens reinjetáveis é atualmente utilizada por várias empreiteiras geotécnicas que, infelizmente, não possuem conhecimento substancial sobre o assunto. Segundo Kuhn (1970), no final da década de 60 e no início da década de 70, com o início das obras do metrô de São Paulo, as empresas especializadas em ancoragens deveriam ser "habilitadas" pelo IPT-SP (Instituto de Pesquisas Tecnológicas de São Paulo) por meio da realização de ensaios básicos, comprovando que as mesmas possuíam expertise no assunto e, portanto, poderiam executar para o metrô obras com ancoragens reinjetáveis. Com o passar dos anos, percebe-se que o nível de exigência das contratantes, inclusive do próprio

metrô, vem caindo muito, culminando, inevitavelmente, no surgimento de empresas que não são qualificadas para tal tipo de obra, mas que executam tirantes com um "preço acessível". Essa má qualificação técnica leva ao surgimento de obras com o fator de segurança bem menor do que o esperado em projeto, podendo resultar, lamentavelmente, em obras de estabilidade questionável. Com certa frequência, é comum que as empresas "especializadas em tirantes" utilizem planilhas de Excel para controle tecnológico de obras totalmente em desconformidade com o projeto original. Entre as principais inconformidades encontradas pelo autor desta tese, destacam-se:

a) Falta de conhecimento do valor de cada estágio de carregamento nos ensaios de recebimento e qualificação, culminando, lamentavelmente, em um ensaio em desconformidade com a NBR 5629;

b) Preenchimento inadequado da especificação do aço a ser utilizado na ancoragem;

c) Falta de conhecimento sobre a diferença entre os ensaios de recebimento dos tipos A, B, C e D, inclusive tempo de espera para leitura do deslocamento da ancoragem;

d) Realização de ensaio de qualificação com os estágios de carregamento do ensaio de recebimento.

Com o objetivo de minimizar essas e outras inconformidades relacionadas ao controle tecnológico de obras ancoradas, propõe-se, neste trabalho, a utilização de um aplicativo web, com geração de relatórios instantâneos, minimizando, assim, a possibilidade de erros em campo e até mesmo "maquiagem de relatórios". Sabe-se, lamentavelmente, que algumas empresas "ajustam" os gráficos para atender às especificações normativas, ao passo que deveriam fazer um novo ensaio ou até mesmo uma reinjeção.

De acordo com o item 5.4.6 "Registro de dados" da NBR 5629:2006, o executor é obrigado a registrar, em boletins apropriados, os principais dados da perfuração executada, destacando-se os seguintes:

a) tipo de equipamento e sistema de perfuração;

b) identificação, diâmetro e inclinação do furo;

c) diâmetro e comprimento do revestimento (quando usado);

d) tipo de fluido de estabilização (quando usado);

e) espessura e tipo de solo das camadas atravessadas;

f) datas de início e término do furo;

g) outras observações (perda de água e/ou ar, obstáculos encontrados, etc.).

Atualmente, o controle de execução de obras de contenção é feito de forma manual, o que pode gerar problemas futuros, conforme descrito nos itens anteriores.

O aplicativo proposto para este trabalho faz um acompanhamento "on time" do avanço da obra ao longo do tempo, destacando os principais acontecimentos da obra.

## II. APLICATIVO CSA-GEO

O software CsA Geo é um aplicativo web que pode ser executado em qualquer plataforma móvel (tablets, celulares) ou computadores e pode ser acessado em qualquer local por meio da rede mundial de computadores, Figura 1, sendo dispensável a sua instalação no computador local. Os aplicativos web têm como finalidade auxiliar o engenheiro nos cálculos, organização dos projetos e geração de relatórios e gráficos, de forma simples e eficiente, minimizando a possibilidade de erros de leitura e otimizando o processo de controle tecnológico das ancoragens reinjetáveis

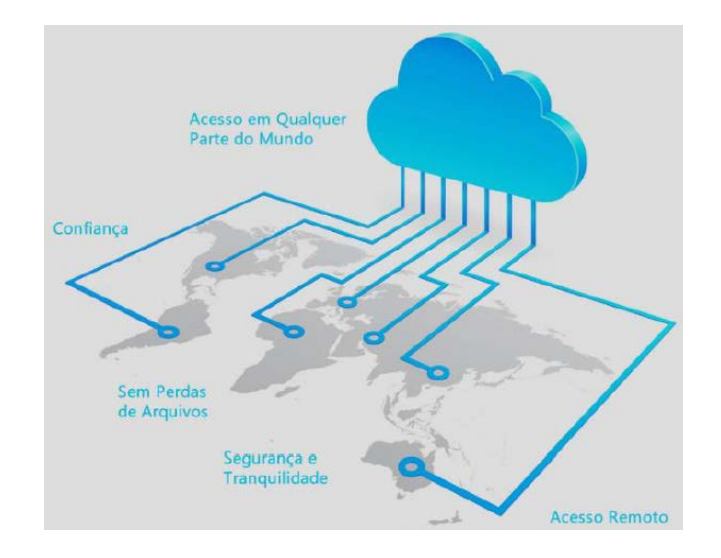

Figura 1. Representação esquemática da abrangência/potencial de sistemas web no controle tecnológico de obras de contenções. (Porto, 2015)

Para o desenvolvimento do Software CsA Geo foi utilizado a linguagem de programação orientada a objetos C# e Asp.net com o padrão de arquitetura MVC - Model-View-Controller. A criação da interface gráfica se deu por meio da linguagem de marcação HTML 5 e do Framework CSS Bootstrap, para tornar a interface responsiva e com boa usabilidade. O software é executado em um servidor Web e possui uma interface que se adaptada ao tamanho da tela, o que permite que ele seja facilmente usado em computadores, tablets e smartphones.

Nos subitens abaixo serão detalhados e apresentados o processo de inserção dos dados no aplicativo e os relatórios gerados.

## *A. Cadastro do projeto*

A primeira etapa é o cadastro do projeto pelo usuário para que o mesmo possa ser acessado futuramente, na Figura 2 está apresentada a tela de cadastro exibida pelo aplicativo.

Informações do Projeto

Cadastro das informações do Projeto Compartilhamento do projeto

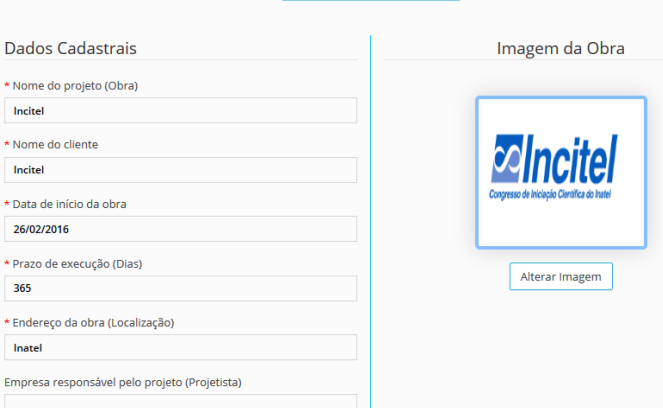

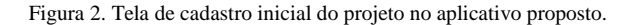

#### *B. Cadastro dos tirantes*

Neste item o usuário deverá inserir as especificações de projeto do tirante tais como comprimento ancorado, comprimento livre, inclinação, vida útil, tipo de aço e carga de trabalho, as telas exibidas durante a inserção são apresentadas na Figura X.

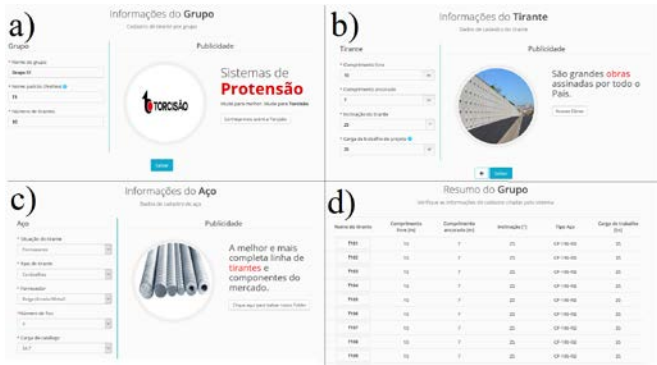

Figura 3. Cadastro dos tirantes: a) Informações básicas de identificação dos tirantes, b) Tela de inserção do comprimento e da carga de trabalho, c) Informações do tipo de aço utilizado, d) Tirantes já cadastrados.

## *C. Perfuração*

O tipo de solo encontrado durante a perfuração para posterior instalação do tirante também deve ser informado (Figura 4), sendo dividido de acordo com a alteração do tipo de material.

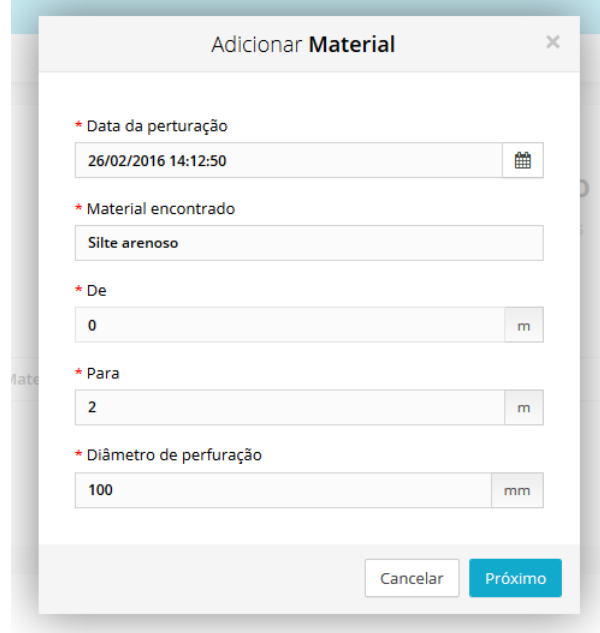

Figura 4. Tela exibida pelo aplicativo para inserção dos materiais encontrados durante a etapa de perfuração.

## *D. Injeção*

O tipo e consumo de cimento injetado, número de válvulas e a relação água/cimento da bainha e das injeções posteriores devem ser inseridos (Figura 5).

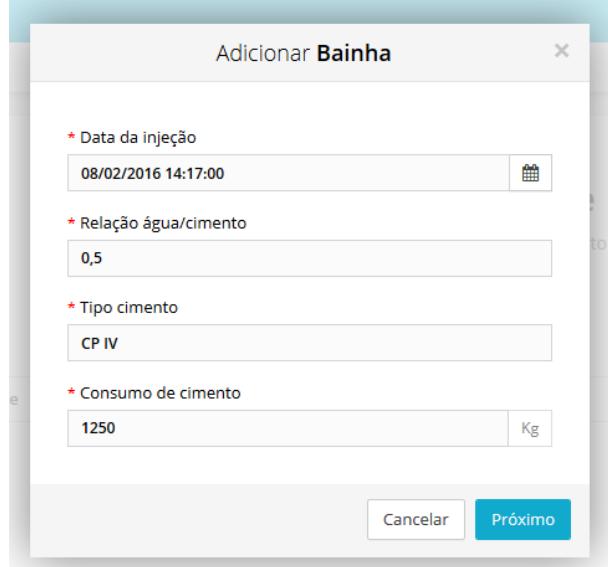

Figura 5. Catalogação dos dados das injeções realizadas no furo para instalação do tirante.

## *E. Protensão*

Por fim, devem ser catalogados os dados do ensaio de protensão de cada um dos tirantes, a partir deles o aplicativo gera o ciclo de carregamento e descarregamento assim como o gráfico de repartição dos deslocamentos plásticos e elásticos (Figura 6).

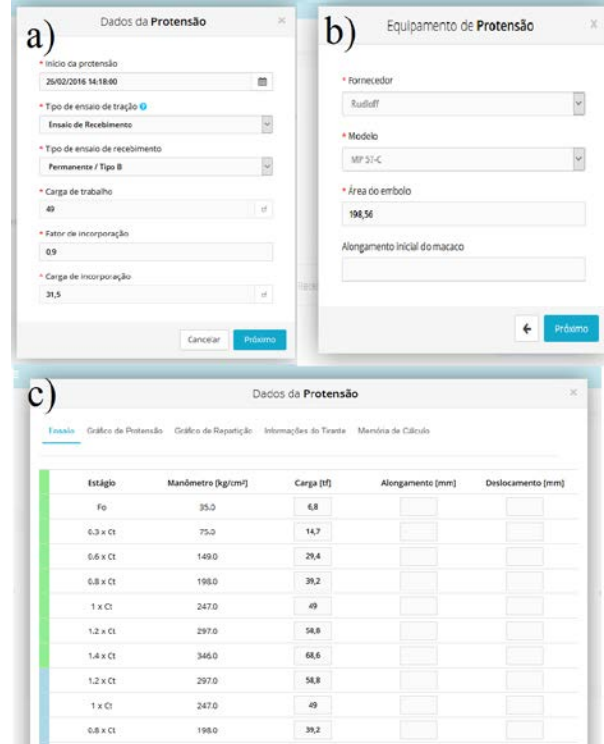

Figura 6. Dados da protensão: a) Identificação do tipo de ensaio, b) Tipo de equipamento utilizado, c) Inserção dos valores carga x deslocamento.

## *F. Boletins*

Finalizada a etapa de inserção de todos os dados relacionados ao projeto e instalação do tirante no terreno, o aplicativo produz um boletim para que o executor possa acompanhar as variáveis envolvidas no processo e ajustá-las de acordo com sua necessidade a medida que a instalação prossegue. Os boletins são de dois tipos: Boletim de execução e boletim de protensão, contendo respectivamente as informações relativas às etapas de perfuração, injeção e os pares força x deslocamento, assim como os gráficos obtidos pelo ensaio de protensão.

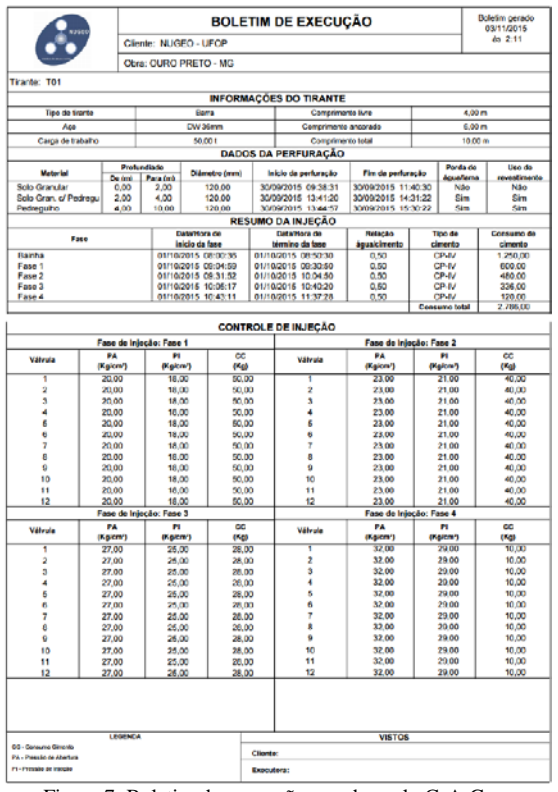

Figura 7. Boletim de execução gerados pelo CsA-Geo.

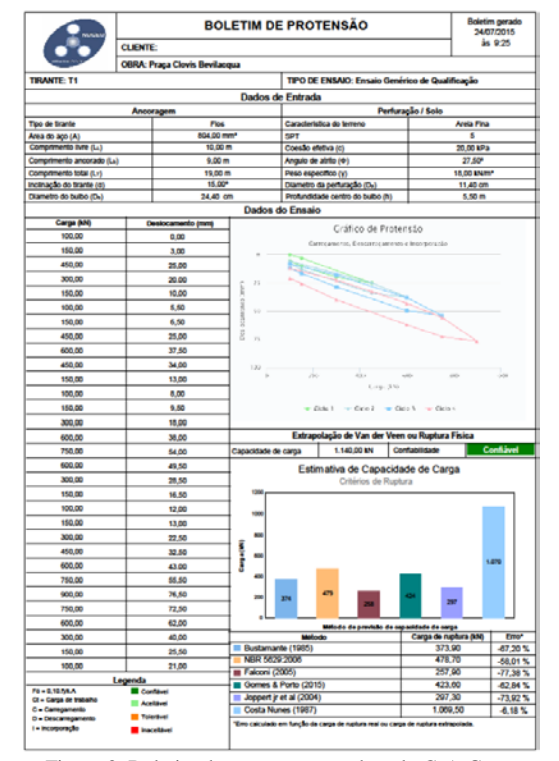

Figura 8. Boletim de protensão gerado pelo CsA-Geo.

#### III. CONCLUSÕES

A utilização do aplicativo web para controle tecnológico de tirantes se trata de uma ferramenta inédita no mercado profissional, que podendo vir a substituir as pranchetas de campo utilizadas atualmente, principalmente, a medida que profissionais mais jovens e conectados com as novas tecnologias assumam postos de gerencia neste tipo de obra. Além disso, percebe-se como outro item de importância, o fato de poder ser utilizado em qualquer plataforma e em qualquer lugar o que facilita o controle da obra e consequentemente a sua segurança.

Para a comunidade acadêmica, a importância da utilização está no seu foco voltado para a interpretação das variáveis e não nos inúmeros cálculos realizados, dessa forma, tem-se alunos e futuros engenheiros aptos a investigar, detectar e resolver problemas com agilidade, garantindo sempre a segurança e economia da obra.

## REFERÊNCIAS

- [1] ABNT ASSOCIAÇÃO BRASILEIRA DE NORMAS TÉCNICAS. NBR 5629 – Execução de Tirantes Ancorados no Terreno. Rio de Janeiro. 2006.
- [2] B. A. Kuhn. Ancoragens provisórias em solos argilosos no Metrô de São Paulo. IV COBRAMSEF, Rio de Janeiro, v.I, s. III, p. 42-93. 1970.
- [3] B. A. Kuhn. Ancoragens provisórias em solos argilosos no Metrô de São Paulo. IV COBRAMSEF, Rio de Janeiro, v.I, s.III, pp. 42-93. 1970.
- [4] T. B. Porto. Proposta de metodologia via web para previsão e controle de ancoragens em solos. Tese de Doutorado. Universidade de Federal de Ouro Preto, Novembro, 2015.
# Sistema de Monitoramento de Veículos

Alexsandro Ruberval Gomes Sampaio

Instituto de Estudos Superiores da Amazônia – Estácio/IESAM [alexxsampaio@gmail.com](mailto:alexxsampaio@gmail.com)

Diego Magalhães de Melo

Instituto de Estudos Superiores da Amazônia – Estácio/IESAM [di.magalhaes@ymail.com](mailto:di.magalhaes@ymail.com)

Caio Danley Martins Chaves

Instituto de Estudos Superiores da Amazônia – Estácio/IESAM [caiodanley@gmail.com](mailto:caiodanley@gmail.com)

Lucas José Pinto do Nascimento

Instituto de Estudos Superiores da Amazônia – Estácio/IESAM [lucaspnascimento@hotmail.com](mailto:lucaspnascimento@hotmail.com)

*Resumo***— Este projeto visa a implementação de um sistema de hardware e software com finalidade de monitorar a localização de um número variável de veículos automotores de um cliente, assim como disponibilizar uma transmissão de vídeo ao vivo do interior de tal(is) veículo(s).**

*Palavras chave***—Android, Arduino, GPRS, GPS, GSM, Java Android, Java Web, Monitoramento, PHP, Raspberry PI.**

# I. INTRODUÇÃO

Após observar a crescente necessidade de rastreamento dos veículos automotivos por motivos de segurança, chegou-se à conclusão de que havia a oportunidade do desenvolvimento de um sistema que pudesse monitorar os dados da localização de um veículo, afim de possibilitar um maior controle de um usuário ao seu veículo e a possível retomada do mesmo, caso o usuário fosse vítima de furto ou afins. Tais dados, quando requisitados, são enviados através de uma placa microcontroladora e guardados em um Banco de Dados, que poderá ser acessado remotamente através de sistema web ou aplicativo móvel.

## II. METODOLOGIA

O projeto foi desenvolvido utilizando as linguagens de programação PHP, Java Web, Java Android, MySQL para o Banco de Dados e a utilização das placas microcontroladoras Arduino e, Raspberry PI.

 As funcionalidades do software de rastreamento podem ser observadas na "Fig. 1" através do Caso de Uso.

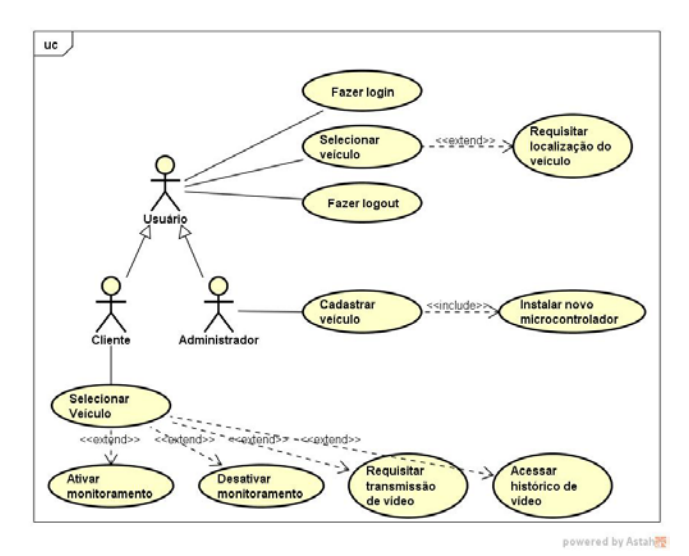

Fig. 1. Diagrama de Caso de Uso.

A implementação da programação está organizada nas classes como organizada na "Fig.2" no diagrama de Classe.

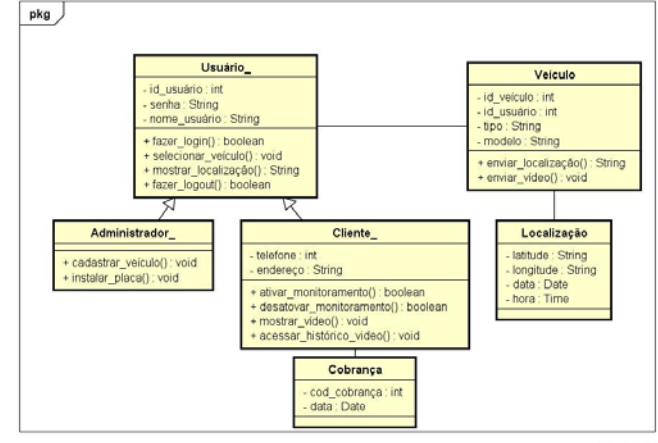

Fig. 2. Diagrama de Classe.

powered by Astaha

# III. SISTEMA WEB

Com o Sistema Web desenvolvido nas linguagens Java Web e PHP, é possível visualizar informações importantes acerca do veículo, tais como modelo, cor, ano "Fig. 3", assim como realizar o monitoramento destes veículos, visualizando sua posição atual através do mapa virtual "Fig. 4" ou acessar a transmissão em vídeo do interior dos mesmos, assim como um histórico de imagens capturadas "Fig. 5".

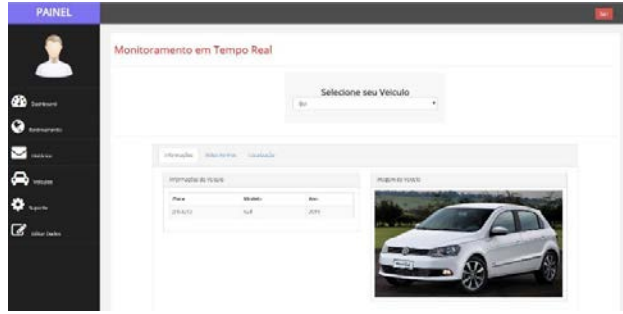

Fig. 3. Tela de veículos cadastrados por clientes.

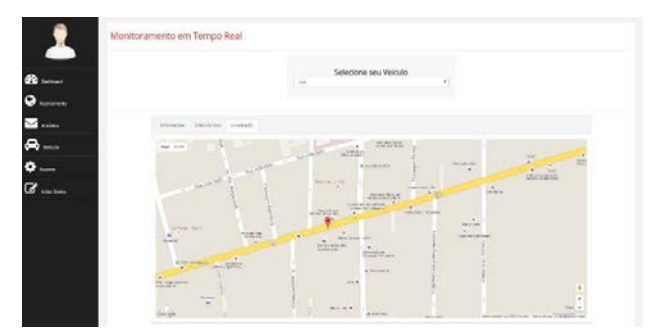

Fig. 4. Seleção de Veículo e dados do Veículo selecionado.

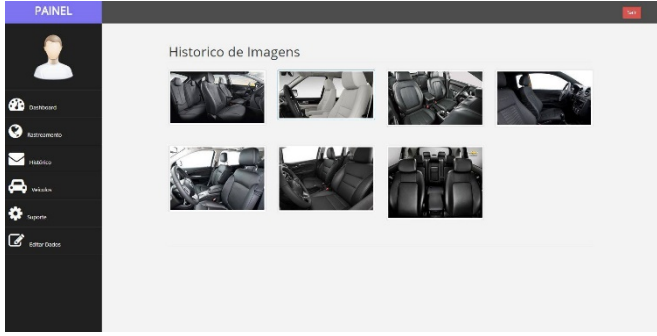

Fig. 5. Histórico de imagens capturadas do veículo.

## IV. APLICATIVO ANDROID

Um aplicativo na linguagem Java Android foi desenvolvido como alternativa ao Sistema Web, tendo funcionalidades equivalentes, como login "Fig. 6", menu principal "Fig. 7", localização de veículo "Fig. 8 e rastreamento de veículo, onde a posição do usuário é exibida no mapa simultaneamente à do veículo "Fig. 09".

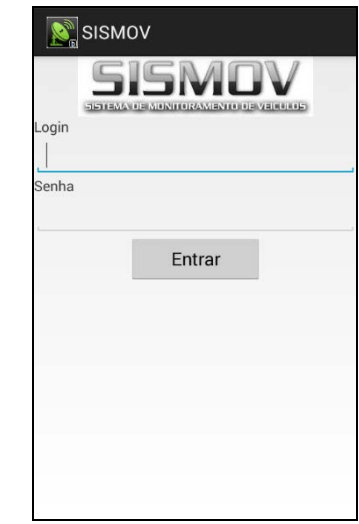

Fig. 6. Tela inicial no Aplicativo Android.

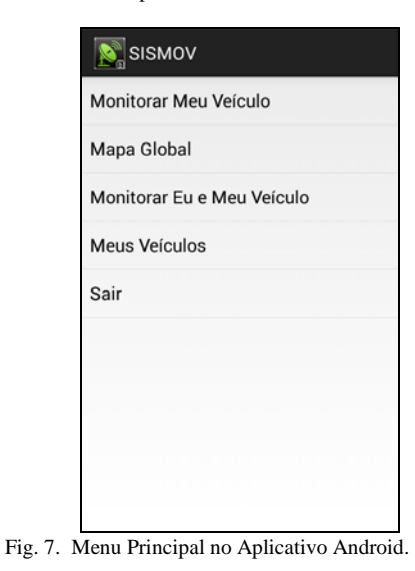

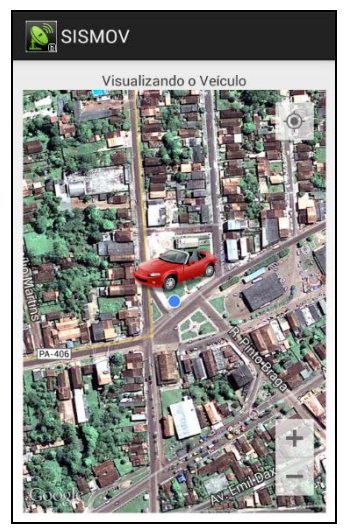

Fig. 8. Tela de Localização de Veículo no Aplicativo Android.

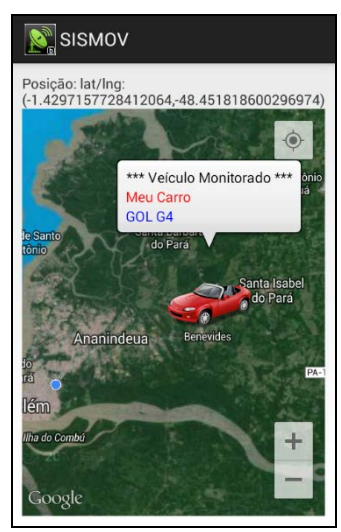

Fig. 9. Tela de rastreamento no Aplicativo Android.

# V. PROTÓTIPO

O protótipo desenvolvido pela equipe para demonstração do monitoramento de um veículo consiste em uma placa Arduino juntamente com uma Shield GPS/GPRS/GSM "Fig. 11", responsáveis pela transmissão da localização atual do veículo, interligados à uma placa Raspberry e uma câmera USB "Fig. 13", responsáveis pelo envio dos dados de imagem ao servidor.

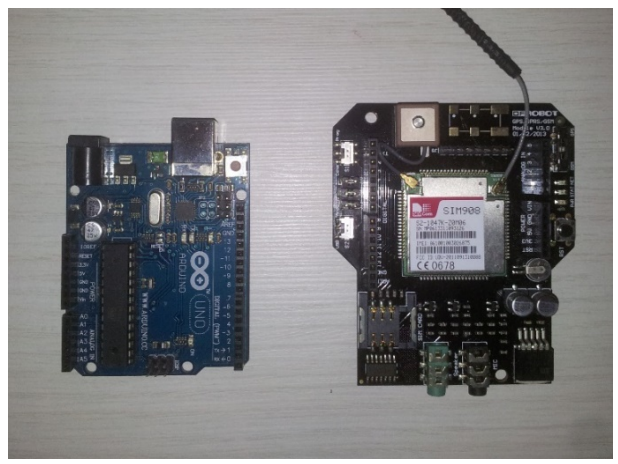

Fig. 11. Arduino e Shield GPS/GPRS/GSM.

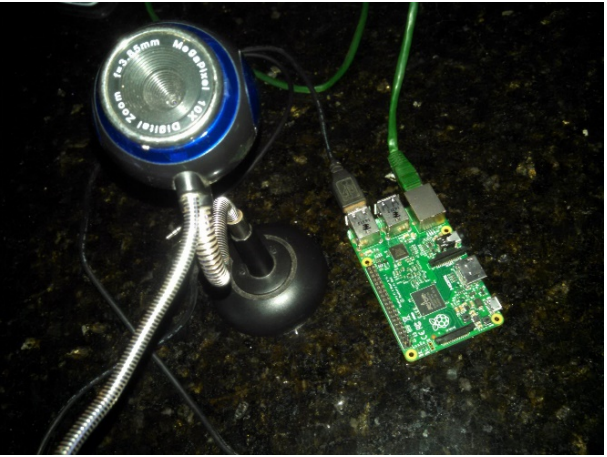

Fig. 12. Raspberry PI e Câmera USB

# VI. CONCLUSÃO

Após a realização do estudo e de pesquisas relacionadas ao assunto, foi possível notar que apesar da existência de empresas que disponibilizam serviços de monitoramento de veículos, poucas oferecem todas as funções desenvolvidas neste projeto, a custos reduzidos. Portanto, o desenvolvimento de sistemas, como este, são importantes para o surgimento de opções acessíveis e seguras de monitoramento de veículos para a utilização pela sociedade, aliando qualidade e acessibilidade no serviço ofertado.

#### REFERÊNCIAS

- [1] EMERSON PEREIRA DE CASTRO, "Estudo e desenvolvimento de uma plataforma de coleta, análise e visualização de dados georreferenciais aplicados ao setor de transporte público: módulo de coleta de dados", Universidade Federal de Lavras. Disponível: [http://repositorio.ufla.br/bitstream/1/5216/1/MONOGRAFIA\\_Estudo\\_e](http://repositorio.ufla.br/bitstream/1/5216/1/MONOGRAFIA_Estudo_e_desenvolvimento_de_uma_plataforma_de_coleta,_analise_e_visualizacao_de_dados_georreferenciais_aplicados_ao_setor_de_transporte_publico_modulo_de_coleta_de_dados.pdf) [\\_desenvolvimento\\_de\\_uma\\_plataforma\\_de\\_coleta,\\_analise\\_e\\_visualiza](http://repositorio.ufla.br/bitstream/1/5216/1/MONOGRAFIA_Estudo_e_desenvolvimento_de_uma_plataforma_de_coleta,_analise_e_visualizacao_de_dados_georreferenciais_aplicados_ao_setor_de_transporte_publico_modulo_de_coleta_de_dados.pdf) [cao\\_de\\_dados\\_georreferenciais\\_aplicados\\_ao\\_setor\\_de\\_transporte\\_publ](http://repositorio.ufla.br/bitstream/1/5216/1/MONOGRAFIA_Estudo_e_desenvolvimento_de_uma_plataforma_de_coleta,_analise_e_visualizacao_de_dados_georreferenciais_aplicados_ao_setor_de_transporte_publico_modulo_de_coleta_de_dados.pdf) [ico\\_modulo\\_de\\_coleta\\_de\\_dados.pdf,](http://repositorio.ufla.br/bitstream/1/5216/1/MONOGRAFIA_Estudo_e_desenvolvimento_de_uma_plataforma_de_coleta,_analise_e_visualizacao_de_dados_georreferenciais_aplicados_ao_setor_de_transporte_publico_modulo_de_coleta_de_dados.pdf) acessado em 26/10/2015.
- [2] JAIME FREIBERGER JUNIOR, "Antenas de receptores GPS: características gerais". Disponível: [http://www.geomatica.ufpr.br/docentes/ckrueger/pessoal/D\\_antenas.pdf,](http://www.geomatica.ufpr.br/docentes/ckrueger/pessoal/D_antenas.pdf) acessado em 26/10/2015.
- [3] SunEarthTools.com: Conversão de coordenadas. Disponível: [http://www.sunearthtools.com/dp/tools/conversion.php,](http://www.sunearthtools.com/dp/tools/conversion.php) acessado em 26/10/2015.
- [4] SunEarthTools.com: Localização no Google Maps, Disponível: [http://www.sunearthtools.com/dp/tools/pos\\_earth.php,](http://www.sunearthtools.com/dp/tools/pos_earth.php) acessado em 26/10/2015.

# Comparação Entre Métodos de Interpolação na Estimação e Equalização de Canais no Domínio da Frequência em Sistemas *OFDM*

Ivo Bizon Franco de Almeida

Instituto Nacional de Telecomunicações – Inatel [ivobizon@gee.inatel.br](mailto:ivobizon@gee.inatel.br)

*Resumo─***Este artigo apresenta um estudo que mostra os efeitos causados pela mudança do método de interpolação no processo de estimação da resposta em frequência do canal de comunicação e na equalização e detecção coerente dos símbolos transmitidos. O objetivo é investigar o efeito causado pela mudança na técnica de interpolação no receptor de sistemas** *OFDM***, para tal investigação são propostos dois diferentes cenários de simulação, onde a técnica de interpolação utilizada será diferente em cada cenário. Serão apresentadas analises qualitativas e quantitativas através de gráficos e cálculos matemáticos.** 

**Palavras-chave**─*Orthogonal Frequency Division Multiplexing*  **(***OFDM***), Estimação de Canal, Equalização no Domínio da Frequência, Interpolação Cúbica, Interpolação Linear.**

# I. INTRODUÇÃO

Os sistemas com múltiplas portadoras têm sido utilizados em sistemas de comunicação digital sem fio devido as suas características de eficiência espectral e robustez ao desvanecimento causado por múltiplos percursos [1]. A técnica de multiplexação por divisão de frequências ortogonais *OFDM* (*Orthogonal Frequency Division Multiplexing*) é implantada em padrões de TV digital, como o *DVB* (*Digital Video Broadcasting*), *ISDB* (*Integrated Services Digital Broadcasting*), SBTVD (Sistema Brasileiro de TV digital) [2], em sistemas de redes sem fio, como o IEEE 802.11 (*Wi-Fi*) e em sistemas celulares de quarta geração, como o *LTE-Advanced* [3]. A técnica *OFDM* ainda é uma das candidatas a ser implantada na camada física da quinta geração de sistemas celulares que tem previsão de iniciar a operação no ano 2020 [11][13].

Utilizando a técnica *OFDM* dados são transmitidos de forma paralela, ou seja, um feixe de dados serial de alta taxa é divido em uma série de sub-feixes de taxas mais baixas que serão posteriormente modulados em diferentes sub-portadoras Estevan Marcelo Lopes

Instituto Nacional de Telecomunicações – Inatel [estevan@inatel.br](mailto:estevan@inatel.br)

ortogonais [2]. Cada sub-portadora irá possuir uma banda menor e um tempo de símbolo maior do que a do sinal original. Consequentemente, o tempo do símbolo se torna maior do que o tempo de coerência e a banda menor que a banda de coerência do canal [9]. Isto leva à um desvanecimento plano em cada sub-portadora, e assim o processo de equalização no domínio da frequência é facilitado [4][6]. Através destas características o sistema *OFDM* é capaz de mitigar efeitos causados pelos canais de transmissão sem fio [3], tais efeitos são, por exemplo, atenuações distintas para cada valor de frequência e rotações de fase [5]. A equalização objetiva compensar as variações na amplitude e fase de cada sub-portadora, porém, o equalizador necessita de informações prévias do canal. Estas informações são obtidas através das sub-portadoras pilotos que devem ser processadas no receptor por um conjunto composto pelo estimador e interpolador [9][10].

Portanto, a técnica *OFDM* proporciona robustez a um sistema submetido a um canal com múltiplos percursos. Para proporcionar tal robustez é necessário um método confiável para estimação da resposta em frequência do canal [3]. Como tal resposta é obtida através da interpolação de dados obtidos através do envio de sub-portadoras piloto, um estudo comparando diferentes técnicas de interpolação torna-se fundamental.

O objetivo deste artigo é investigar o efeito causado pela mudança na técnica de interpolação na estimação da resposta em frequência de canais de comunicação e na equalização de símbolos recebidos para a posterior detecção coerente dos mesmos. Para este estudo serão propostos dois cenários de simulação, onde no primeiro cenário será implementado o método de interpolação linear e no segundo cenário o método de interpolação cúbica.

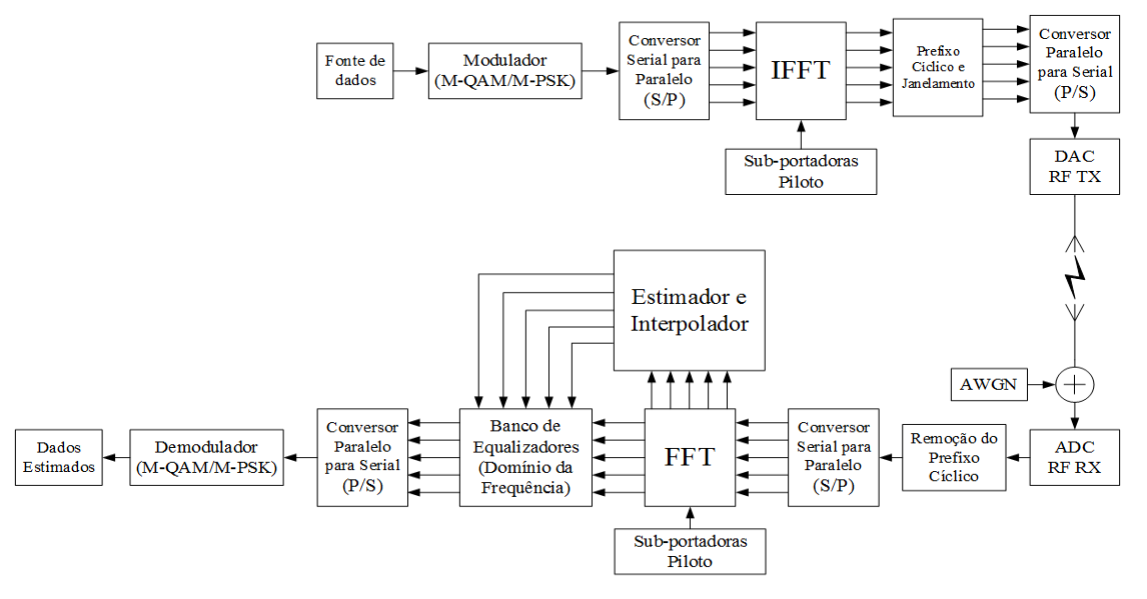

Figura 1 – Sistema de comunicação *OFDM* genérico empregando um equalizador no domínio da frequência.

A estrutura do artigo apresenta na segunda seção um resumo sobre o funcionamento de um sistema *OFDM*, a terceira seção apresenta o funcionamento do conjunto estimador, interpolador e equalizador, a quarta seção apresenta simulações onde serão estudados dois cenários, onde em um deles será utilizada a técnica de interpolação cúbica e o outro utilizara a técnica de interpolação linear. Finalmente serão apresentadas as conclusões na quinta seção.

# II. SISTEMA DE COMUNICAÇÃO *OFDM*

Nesta seção é apresentado o diagrama em blocos de um sistema *OFDM* genérico que utiliza sub-portadoras piloto para a estimação e interpolação da resposta em frequência do canal, e posteriormente utiliza está resposta estimada para a equalização dos símbolos transmitidos. A Figura 1 ilustra o diagrama em blocos do sistema *OFDM* utilizado como referência neste artigo [4][10].

Os dados à serem transmitidos são modulados em símbolos complexos através do mapeamento *M-QAM* (*M-ary Quadrature Amplitude Modulation*) ou *M-PSK* (*M-ary Phase Shift Keying*) [3]. Em seguida é feita a paralelização em conjuntos de N símbolos e são adicionadas as sub-portadoras piloto. A seguir é realizada a operação *IFFT (Inverse Fast Fourier Trasnform)* de N pontos que mapeia os símbolos provenientes do bloco Modulador (*M-QAM/M-PSK*) em símbolos *OFDM* [1] [9], então é adicionado o PC (Prefixo Cíclico), que tem por objetivo eliminar a IES (Interferência Entre Símbolos) e assim manter a ortogonalidade entre as sub-portadoras, o tamanho do PC é dependente da relação entre o atraso de propagação do canal e o tempo de duração do símbolo *OFDM* [9]. Os símbolos *OFDM* são então convertidos para forma serial. O sinal digital resultante é convertido para forma analógica, e em seguida trasladado para frequência de transmissão e finalmente enviado para interface sem fio [2].

No receptor do sistema, o sinal proveniente do canal sem fio é convertido para banda básica e digitalizado [2]. O PC é

removido, e em seguida o sinal é paralelizado para ser realizada a operação *FFT (Fast Fourier Trasform)*. Os símbolos provenientes do bloco *FFT* são enviados ao banco de equalizadores e os símbolos correspondentes às subportadoras piloto são enviados ao estimador da resposta em frequência do canal, logo este responde com os coeficientes que serão utilizados na equalização dos símbolos de dados. O banco de equalizadores utiliza as informações provenientes do estimador e interpolador para ajustar separadamente a amplitude e fase de cada símbolo, de modo a possibilitar uma detecção coerente do símbolo transmitido [6][9]. Na sequência os símbolos equalizados são colocados na forma serial e demodulados.

## III. SISTEMA DE ESTIMAÇÃO, INTERPOLAÇÃO E EQUALIZAÇÃO

Para que os sistemas de estimação, interpolação e equalização possam trabalhar corretamente é necessário que a ortogonalidade entre as sub-portadoras seja mantida. Para isto, no domínio do tempo é adicionado ao símbolo *OFDM* o PC [6]. Portanto, no receptor cada sub-portadora recebida pode ser descrita através de uma equação no domínio da frequência que relaciona a sub-portadora enviada com a resposta em frequência do canal. Neste artigo  $Y_k(f)$  representa a *k*-ésima sub-portadora recebida no domínio da frequência na saída do conversor serial para paralelo (S/P) no receptor do sistema descrito na Figura 1, devido a característica de ortogonalidade entre as sub-portadoras podemos dizer que  $H(f_k)$  representa a *k*-ésima resposta em frequência do canal, ou seja, a parte da resposta em frequência do canal na frequência da *k*-ésima subportadora, e  $\mathbf{x}(f_k)$  representa a *k*-ésima sub-portadora transmitida. A equação (1) mostra a relação entre a *k*-ésima resposta em frequência do canal e a *k*-ésima sub-portadora enviada.

$$
Y(f_k) = H(f_k) \times X(f_k)
$$
\n<sup>(1)</sup>

As sub-portadoras ao atravessarem um canal com múltiplos percursos irão sofrer diferentes atenuações e rotações de fase devido as características de seletividade do canal, porém a característica de ortogonalidade das subportadoras permite que no domínio da frequência cada subportadora possa ser tratada de forma independente [9]. O papel do equalizador é ajustar separadamente a amplitude e fase de cada sub-portadora de modo a possibilitar uma detecção coerente do símbolo transmitido [9]. Para isto o equalizador deve obter o coeficiente  $H_{\text{est}}(f_k)$  que representa a *k*-ésima resposta em frequência estimada. Este coeficiente é obtido pelo conjunto estimador e interpolador. O equalizador utiliza  $H_{\text{est}}(f_k)$  para calcular o *k*-ésimo coeficiente de equalização, representado por  $E(f_k)$  [10], através da equação (2).

$$
E(f_k) = \frac{1}{H_{\text{est}}(f_k)}\tag{2}
$$

Cada coeficiente de equalização é multiplicado por uma sub-portadora, o resultado desta operação são as subportadoras equalizadas que poderão ser processados por um detector coerente.

## IV.ANÁLISE DE DADOS E SIMULAÇÕES

Nesta seção serão realizadas simulações onde serão analisados os efeitos causados pela variação do método de interpolação no processo de estimação e equalização realizado no receptor de um sistema *OFDM*. Para estas simulações será transmitida 1 sub-portadora piloto a cada 120 sub-portadoras de dados, a motivação da escolha desta relação de subportadoras piloto é expor claramente os efeitos causados pela troca no método de interpolação e não os efeitos relacionados ao número de sub-portadoras piloto que são transmitidas. Em ambos cenários serão transmitidas 4096 sub-portadoras.

A resposta impulsiva do canal de comunicação utilizado nesta investigação é ilustrada na Figura 2.

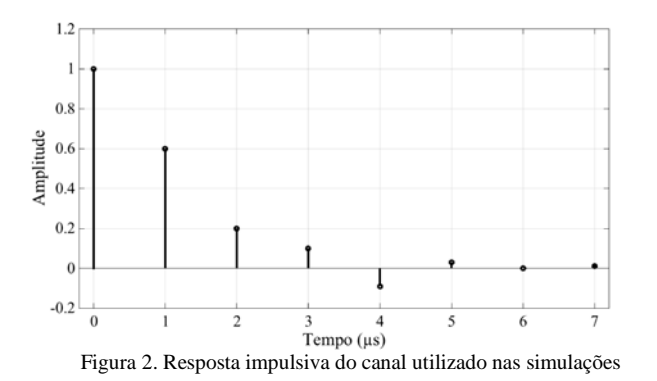

A modulação empregada pelas sub-portadoras piloto é a *BPSK* (*Binary Phase Shift Keying*), já as portadoras de dados são mapeadas pela *QPSK (Quadrature Phase Shift Keying)*. A relação Eb/N0 é configurada em 70dB para melhor expor a proposta deste artigo, que é investigar a influência da troca do método de interpolação no processo de estimação e equalização e não os efeitos causados pela relação entre o sinal e o ruído.

#### *A. Cenário 1*

Neste cenário será empregada a técnica de interpolação linear para a estimação da resposta em frequência do canal [3]. Nesta simulação foi escolhido o símbolo  $S_1 = -1 + i$ , para observação do erro do causado pelo método de interpolação linear. Este símbolo foi mapeado em sub-portadoras e transmitido no canal cuja resposta impulsiva é ilustrada na Figura 2. O símbolo recebido após o processo de equalização foi observado com um erro ilustrado pela Figura 3.

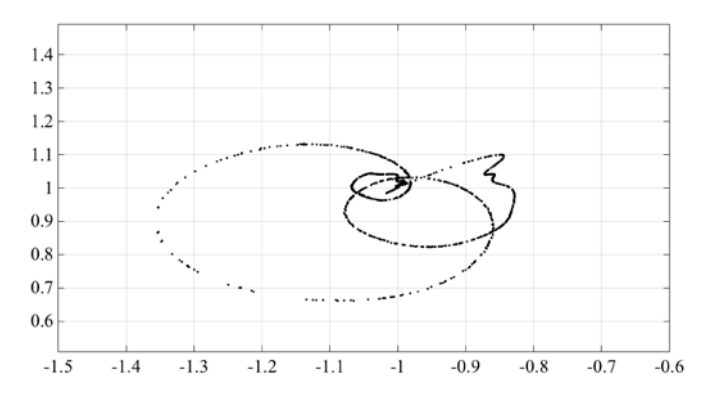

Figura 3. Símbolo **-1+j** estimado após o processo de equalização.

O erro observado é causado pela diferença entre a resposta estimada e a resposta real do canal, logo, no processo de equalização as sub-portadoras são (no domínio da frequência) multiplicadas por coeficientes de equalização que não são exatamente o inverso da resposta do canal na frequência da sub-portadora, e assim geram um erro no processo de estimação do símbolo recebido.

No eixo horizontal da Figura 3 estão representados os valores reais e no eixo vertical os valores imaginários. Cada ponto na Figura 3 é um símbolo estimado após o processo de equalização no domínio da frequência. Observa-se que os símbolos recebidos não estão alinhados com o valor de S1 devido ao erro gerado no processo de estimação.

A resposta em frequência do canal de comunicação e a reposta em frequência do canal estimado estão ilustrados na Figura 4. É importante observar que as curvas não estão alinhadas pois a interpolação linear consiste no método mais simples, e logo menos confiável para obtenção da resposta estimada [3]. A curva com o marcador "o" representa a resposta em frequência do canal e a curva com o marcador "\*" representa a resposta em frequência estimada e interpolada.

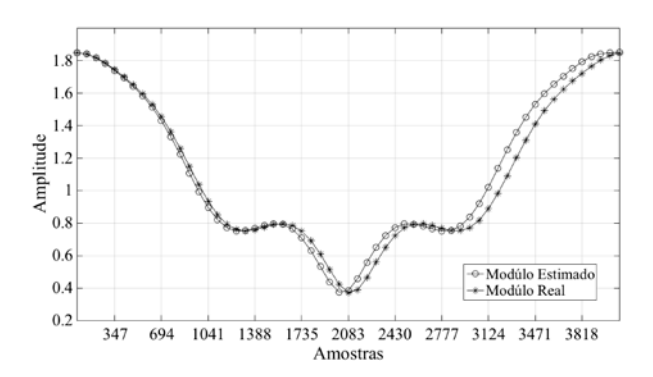

## *B. Cenário 2*

Neste cenário foi escolhido para observação do erro o mesmo símbolo  $S_1 = -1 + i$ . Este símbolo foi mapeado em sub-portadoras e transmitido no mesmo canal utilizado no cenário 1. Para estimação da resposta em frequência do canal foi utilizada a técnica de interpolação cúbica [3]. O símbolo recebido após o processo de equalização foi observado com um erro ilustrado na Figura 5.

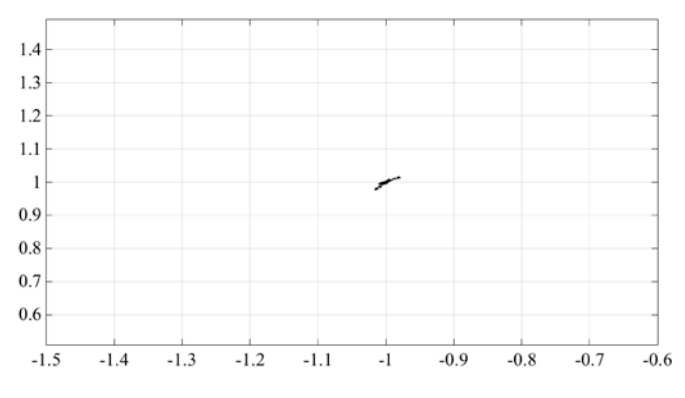

Figura 5. Símbolo **-1+j** estimado após o processo de equalização.

O erro de estimação do símbolo  $S_1$  no cenário 2 é nitidamente menor do que no cenário 1, porém ainda é presente. A resposta em frequência do canal e a reposta em frequência do canal estimada estão ilustrados na Figura 6. Neste caso, observa-se que as curvas estão alinhadas, isto ocorre pois, em comparação com o cenário 1, o método utilizado para interpolação é mais confiável e robusto. A curva com marcador "o" representa a resposta em frequência do canal e a curva com marcador "\*" representa a resposta em frequência estimada e interpolada.

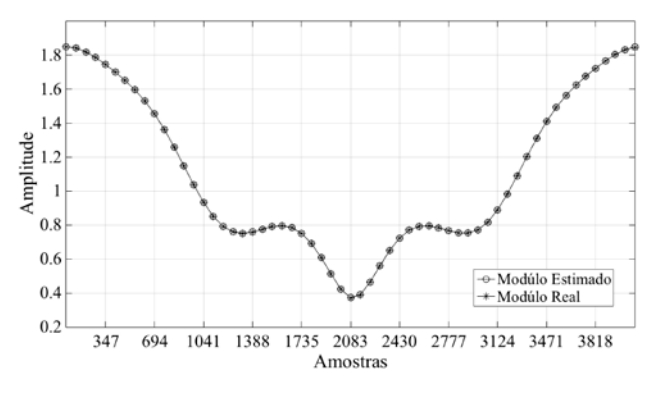

Figura 6. Módulos das respostas em frequência

Observa-se um erro na estimação da resposta em frequência do canal em ambos cenários. O erro é visualizado mais claramente no cenário 1, porém ele também existe no cenário 2. Este erro pode ser calculado através do método do erro quadrático médio [3], cuja equação é descrita em (3).

$$
Erro_{\text{est}} = \frac{\sqrt{\sum_{n=1}^{N} \{ |H(f_k) - H_{\text{est}}(f_k)| \}^2}}{N}
$$
(3)

Para a técnica de interpolação linear do primeiro cenário o erro de estimação é de aproximadamente  $1.01492 \times 10^{-2}$ Para o segundo cenário onde a técnica de interpolação utilizada foi a cúbica o erro calculado é de aproximadamente 6,19994  $\times$  10<sup>-6</sup>, ou seja, o erro diminuí de aproximadamente 99,389% do cenário 1 para o cenário 2.

# V. CONCLUSÃO

Neste artigo foi verificado, através de simulação, que a mudança no método de interpolação no receptor implica em uma variação no erro de estimação da resposta em frequência do canal, e na equalização dos símbolos recebidos em um sistema *OFDM* genérico.

Conforme observado na quarta seção a mudança do método linear para o cúbico acarretou em uma diminuição no erro de estimação da resposta em frequência do canal de aproximadamente 99,389%. Conclui-se que o método de interpolação cúbica é mais robusto para os cenários apresentados.

Este estudo poderá contribuir para pesquisas e projetos de receptores para sistemas *OFDM*, pois expõe os efeitos causados pela mudança do método de interpolação no processo de estimação da resposta em frequência do canal de comunicação e na equalização e detecção coerente dos símbolos transmitidos.

#### VI.REFERÊNCIAS

[1] KHAN, Nazmul Islam; ALAM, Jobayer. **Efficient Scheme for Channel Estimation in OFDM System.** Journal of Networks, v. 9, n. 12, p. 3192-3199. 12/12/2014.

[2] GUIMARÃES, Dayan Adionel; SOUZA, Rausley Adriano Amaral de. **Transmissão Digital:** Princípios e Aplicações. 1. ed. São Paulo: Érica, 2012. p. 227-234.

[3] ROCHA, Carlos Augusto. **Métodos de Interpolação para Sistemas OFDM.** Monografia (Mestrado em Telecomunicações) – Instituto Nacional de Telecomunicações. Santa Rita do Sapucaí. 2007

[4] PRASAD, Ramjee. **OFDM for Wireless Communications Systems.** Boston, Londres: Artech House, 2004.

[5] LIGATA, Amir et al. **Closed-form BER Expression for OFDM with Pilot-assisted Channel Estimation in a Nonlinear Multipath Fading Channel**. IEEE. p. 441-445. 2010.

[6] CARDOSO, Fabbryccio A. C. M.; LOPES, Estevan M.; ARANTES, Dalton S.. **Algoritmo concorrente com decisão suave para equalização em sistemas OFDM no domínio da freqüência.** XXVI SIMPÓSIO BRASILEIRO DE TELECOMUNICAÇÕES - SBrT'08. p. 1-6. Rio De Janeiro, 02-05/09/2008.<br>[7] ROCHA, Carlos

ROCHA, Carlos Augusto; MENDES, Luciano L.; SILVEIRA, A.C.. **Performance Analysis of Channel Estimation Schemes for OFDM Systems**. International Workshop on Telecommunications, Santa Rita do Sapucaí, Brazil, 2007.

[8] ARMOUR, S.; NIX, A.; BULL, D. **Performance Analysis of a Pre-FFT Equalizer Design for DVB-T**. Proceedings of the IEEE Transactions on Consumer Electronics, vol. 45, no 3, 08/1999.

[9] BAHAI, Ahmad R. S.; SALTZBERG, Burton R.. **Multi-Carrier Digital Communications:** Theory and Applications of OFDM. New York: Kluwer Academic/Plenum, 1999.

[10] CHO, Yong Soo et al. **MIMO-OFDM:** Wireless Communications with MATLAB. Singapore: John Wiley & Sons, 2010.

[11] GNANISHIVARAM, K.; NEERAJA, S.. **FFT/IFFT Processor Design for 5G MIMO OFDM Systems. International Journal of Wireless Communications and Networking Technologies**, India, v. 3, n. 3, p. 54-60. 04-05/2014.

[12] ENGELS, Marc. **Wireless OFDM Systems:** How to make them work?. 1. ed. Norwell, MA: Kluwer Academic Publishers, 2002.

[13] AQUINO, Guilherme P.. **Perspectivas para o 5G.** 2015. Disponível em:

https://www.researchgate.net/profile/Guilherme\_Aquino/publication/2718388 03\_Perspectivas\_para\_o\_5G/links/54d391720cf28e069728654f.pdf. Acesso em: 21/12/2015.

# Análise do sistema OFDM-PSK sob Desvanecimento Nakagami- $m$  com Distribuição de Fase Não Uniforme

Wander Henrique Machado de Freitas Roberto César Dias Vilela Bomfin Instituto Nacional de Telecomunicações Instituto Nacional de Telecomunicações Instituto Nacional de Telecomunicações Inatel - Brasil Email: wanderfreitas@get.inatel.br

Inatel - Brasil Email: roberto@gee.inatel.br Rausley A. A. de Souza Inatel - Brasil Email: rausley@inatel.br

*Resumo*—Este artigo apresenta uma análise matemática para o desempenho de sinais OFDM em canais com desvanecimento Nakagami- $m$ . Focamos no efeito da distribuição de fase Nakagami- $m$  sendo não uniforme para análise de taxas de erro, fazendo comparações com a distribuição de fase uniforme, usada em pesquisas anteriores. Uma expressão unificada é derivada para a função geratriz de momentos (FGM) do ganho do canal no domínio da frequência. Métodos clássicos da FGM podem ser diretamente empregados para obter taxas de erros precisas para diferentes modulações e formatos de diversidade. Neste trabalho analisamos taxas de erros para sistemas com modulação PSK. Toda a análise matemática é comprovada via simulação de Monte Carlo.

*Index Terms*—Análise de erro, canal com desvanecimento, OFDM, Nakagami-m, PSK.

# I. INTRODUÇÃO

Em canais de comunicação sem fio, como no ambiente celular, o desvanecimento e as interferências causadas pelos múltiplos percursos fazem com que o sinal chegue ao receptor com um certo nível de degradação, podendo causar erros de decisão. Modelos matemáticos são empregados para nos ajudar a entender os efeitos aleatorios do canal sobre os sinais de ´ comunicação, e também fornece base para simulações em computadores [1]. Os modelos de canais para o desvanecimento de curto prazo mais usados na prática são Rayleigh, Rice, Hoyt, Nakagami-m e Weibull, em que a escolha do modelo depende do ambiente de propagação em que se vai fazer a análise. Neste artigo, o modelo utilizado é o Nakagami- $m$ , em que  $m \notin \Omega$  parâmetro que define o grau de desvanecimento sofrido pelo sinal. Quanto maior o valor de m, menos severo  $\acute{\text{e}}$  o efeito do canal. Um caso particular  $\acute{\text{e}}$  quando  $m = 1$ , no qual caracteriza o modelo Rayleigh.

A demanda por altas taxas de transmissão nas tecnologias atuais faz com que os sistemas tenham que operar com uma elevada largura de faixa. Levando em conta que o espectro eletromagnético é um recurso limitado e está congestionado em determinadas faixas de frequência de interesse, uma solução é utilizar sistemas com múltiplas portadoras (multiportadoras). A técnica de transmissão OFDM (orthogonal frequency*division multiplexing*) se destaca devido à sua alta eficiência espectral. Esta técnica consiste em dividir um feixe de dados

de elevada taxa em N feixes de dados de baixa taxa, que modulam N subportadoras ortogonais entre si [2]. Isso faz com que a banda ocupada por cada subportadora seja reduzida e o sistema torna-se menos sensível à seletividade do canal. Outra vantagem é que com a redução da taxa de transmissão em cada feixe de dados há um aumento na duração de símbolo, aumentando a robustez do sistema à interferência intersimbólica (IIS).

Modelos estatísticos precisos para o ganho do canal no domínio da frequência desempenham um papel importante na análise de desempenho dos sistemas OFDM em canais com desvanecimento de frequência seletiva. Quando os ângulos de fase de uma variável aleatória complexa tornam-se uniformemente distribuídas, então suas partes real e imaginária possuem uma simetria circular, no qual facilita derivar expressões simples para as funções densidade de probabilidade (pdf, do inglês *probability density function*) das envoltórias complexas e suas funções geratrizes de momento (FGM) (e.g.,  $[3]$ ,  $[4]$ ).

Por outro lado, recentemente foi reconhecido que a fase da variável aleatória Nakagami- $m$  complexa pode não ser uniformemente distribuída para todos valores de  $m$  [5], [6], e que modelos precisos para a distribuição de fase devem depender do parâmetro de desvanecimento  $m$ . Um modelo de fase preciso foi proposto para o desvanecimento Nakagami- $m$ em [5], [6]. Neste modelo, a envoltória do canal permanece a envoltória Nakagami- $m$  originalmente proposto em [4], mas a fase do canal não é, de forma geral, uniformemente distribuída, como tradicionalmente aceito, exceto para o caso especial do desvanecimento Rayleigh quando  $m = 1$ . Em vez disso, a distribuição de fase coincide com os modelos de desvanecimento Rice e Hoyt para os casos limites, ou seja, quando  $m > 1$  o desvanecimento Nakagami-m aproximase da distribuição Rice e quando  $m < 1$  o desvanecimento Nakagami- $m$  aproxima-se da distribuição Hoyt, no qual é conhecido que ambas tem uma distribuição de fase não uniforme. Várias pesquisas recentes utilizam a densidade Nakagami- $m$ complexa para modelar canais com desvanecimento, devido ao fato desta ser um distribuição flexível por se ajustar em diversos ambientes de propagação. Alguns trabalhos que utilizam esse modelo são citados neste parágrafo para mostrar ao leitor aplicações tanto teóricas como práticas. Em [7] são realizadas medidas em um cenário de rede de área corporal WBAN (*wireless body area network*), em que são obtidas estatísticas de primeira e de segunda ordem que comprovam a validade do modelo de fase Nakagami- $m$ . O trabalho em [8] propõe um método eficiente para geração de amostras Nakagami $m$  complexa usando um algorítimo de aceitação e rejeição. Em [9] são deduzidas expressões exatas de forma fechada para a taxa de cruzamento de fase para canais com desvanecimento Nakagami-m. O autor em [10] investiga a capacidade de canais MIMO (*multiple input-multiple output*) com desvanecimento Nakagami- $m$  com distribuições de fase uniforme e não uniforme. O objetivo deste artigo é apresentar análises de taxas de erro precisas em sistemas OFDM em canais seletivos em frequência com desvanecimento Nakagami- $m$ com distribuição de fase não uniforme, para diversas ordens da modulação PSK (phase-shift keying).

Este artigo está baseado nos trabalhos publicados em [11]–  $[13]$ , principalmente as derivações matemáticas relacionadas à modulação PSK binária. Análises de taxas de erro precisas no caso da distribuição de fase uniforme podem ser encontradas em [11]. A análise em [11] foi facilitada pela simetria circular das variáveis aleatórias Nakagami- $m$  devido à suposição de fase uniforme. Em  $[12]$  e  $[13]$  são feitas análises de taxas de erro para sinais OFDM com desvanecimento Nakagami $m$  com distribuições de fase não uniforme. As análises feitas em [12] e [13] são mais complexas, pois a expressão da taxa de erro é derivada da função geratriz de momento (FGM) do ganho do canal no domínio da frequência.

Quando a fase torna-se não uniforme, a envoltória complexa não possui a desejável simetria circular. Portanto, a técnica clássica em [3], [4] não pode ser empregada. Neste artigo, apresentamos um método não direto que conduz a análise de taxa de erro precisa em sistemas OFDM sob o efeito do desvanecimento Nakagami- $m$  com seletividade em frequência tendo distribuições de fase não uniforme. Uma expressão precisa é derivada para a FGM do ganho de potência do canal no domínio da frequência. Técnicas clássicas utilizando a FGM podem então ser usadas para fornecer taxas de erros precisas para diferentes tipos de sistemas de comunicação digital.

Este artigo é organizado como segue. Na Seção II descrevemos o modelo de desvanecimento Nakagami-m complexa. Na Seção III apresentamos a análise da FGM do ganho de potência. Resultados numéricos são dados na Seção IV para modulação BPSK. Uma generalização para modulação M-PSK é mostrada na Seção V, sendo está uma contribuição original neste trabalho. A Seção VI conclui o artigo.

# II. O MODELO DE DESVANECIMENTO NAKAGAMI-m COMPLEXA

O modelo original de desvanecimento Nakagami- $m$  [4] não especificou nenhuma distribuição para a fase do canal. Contudo, devido ao fato da distribuição de fase do desvanecimento Rayleigh ser uniforme, muitos pesquisadores atribuíram uma distribuição uniforme para a fase neste caso [11].

Um modelo plausível de desvanecimento Nakagami complexo é baseado na observação que para  $m$  sendo um número inteiro ou um múltiplo inteiro de  $1/2$ , a envoltória pode se entendida como uma variável aleatória Nakagami- $m$  como a raiz quadrada da soma dos quadrados de  $2m$  variáveis aleatórias Gaussianas independentes. Isto é, se  $R$  é uma variável aleatória complexa com amplitude |R| tendo uma distribuição Nakagami- $m$  de média  $\sqrt{\Omega}$ , então

$$
|R|^2 = \frac{\Omega}{2m} \sum_{i=1}^{m} |g_{c,i} + j g_{s,i}|^2
$$
 (1)

em que  $g_{c,i}$  e  $g_{s,i}$  são variáveis aleatórias Gaussianas independentes com médias zero e variâncias unitárias.

Vale a pena mencionar que  $(1)$  é amplamente usada na modelagem de variáveis aleatórias Nakagami- $m$  correlacionadas. Portanto, um modelo plausível e razoável para a variável aleatória Nakagami- $m$  complexa no qual satisfaz (1) quando  $m = 1, 2...$  é [5], [6]

$$
R = \delta_1 \sqrt{\frac{\Omega}{2m} X} + j\delta_2 \sqrt{\frac{\Omega}{2m} Y} \tag{2}
$$

em que  $\delta_1, \delta_2, X, Y$  são variáveis aleatórias mutuamente independentes. As variáveis  $\delta_1$  e  $\delta_2$  admitem valores iguais a {−1, 1} com probabilidades iguais, enquanto que

$$
X = \sum_{i=1}^{m} g_{c,i}^2
$$
 (3a)

$$
Y = \sum_{i=1}^{m} g_{s,i}^2
$$
 (3b)

são variáveis aleatórias com distribuição Qui-quadrada com  $m$ graus de liberdade com a seguinte pdf

$$
f_X(x) = f_Y(x) = \frac{1}{2^{m/2} \Gamma(m/2)} x^{\frac{m}{2} - 1} e^{-x/2}
$$
 (4)

em que

$$
\Gamma(z) = \int_0^\infty t^{z-1} \exp(-t) \mathrm{d}t \tag{5}
$$

 $\acute{\text{e}}$  a função Gamma [14, eq.  $(6.1.1)$ ].

Sabe-se que a soma de duas variáveis aleatórias Gamma independentes e identicamente distribuídas (i.i.d) com parâmetros  $m/2$  é também uma variável aleatória Gamma mas com parâmetro  $m$  [15]. Assim, uma equação similar a (2) pode ser usada para a geração de variáveis aleatórias Nakagami $m$  complexas com  $m$  não inteiro. Contudo, neste caso  $X$  e  $Y$  tornam-se variáveis aleatórias Gamma independentes com parâmetro  $m/2$ .

Recentemente, baseado no modelo descrito em (2), Yacoub [5], [6] derivou uma expressão na forma fechada para a pdf da fase de R (arg R) dada por

$$
f_{\arg R}(\varphi) = \frac{\Gamma(m)}{2^m \Gamma^2(m/2)} |\operatorname{sen}(2\varphi)|^{m-1}.
$$
 (6)

## III. DEDUÇÃO DA PROBABILIDADE DE ERRO

O desempenho do receptor OFDM depende da relação sinal-ruído instantânea (SNR, do inglês *signal-to-noise ratio*), definida como

$$
\gamma_n = \text{SNR}|H_n|^2\tag{7}
$$

em que SNR é a relação sinal ruído média e  $H_n$  é a resposta ao impulso do canal no domínio da frequência do  $n$ -ésimo canal dada por

$$
H_n = \sum_{l=0}^{L-1} R_l e^{-j2\pi n l/N}
$$
 (8)

em que  $n = 0, 1, 2, \ldots, N - 1, N$  denotando o número total de subportadoras (canais) no domínio da frequência e  $L$  é o número de multipercursos. Aqui,  $R_l$ ,  $l = 0, 1, \ldots, L - 1$  são variáveis aleatórias complexas independentes no qual  $|R_l|$  é uma variável aleatória Nakagami- $m$  tendo uma distribuição

$$
f_{|R_l|}(r) = \frac{2}{\Gamma(m)} \left(\frac{m}{\Omega_l}\right)^m r^{2m-1} \exp\left(-\frac{m}{\Omega_l}r^2\right), \quad (9)
$$

 $m > 1/2$ , em que  $\Omega_l = \mathbb{E} \left( |R_l|^2 \right)$  é a potência do *l*-ésimo multipercurso,  $\mathbb{E}(\cdot)$  denota o operador esperança matemática e  $\sum_{l=0}^{L-1} \Omega_l = 1$ .

A equação (8) pode equivalentemente ser reescrita como

$$
H_n = \sum_{l=0}^{L-1} (\widetilde{x}_l + j\widetilde{y}_l)
$$
 (10)

em que

$$
\widetilde{x}_l = |R_l| \cos \left( \arg R_l - 2\pi \frac{n}{N} l \right)
$$
\n(11a)

$$
= x_l \cos\left(2\pi \frac{n}{N}l\right) + y_l \sin\left(2\pi \frac{n}{N}l\right) \tag{11b}
$$
  
\n
$$
\widetilde{y}_l = |R_l| \sin\left(\arg R_l - 2\pi \frac{n}{N}l\right) \tag{11c}
$$

$$
\widetilde{y}_l = |R_l| \operatorname{sen}\left(\operatorname{arg} R_l - 2\pi \frac{n}{N} l\right) \tag{11c}
$$
\n
$$
\left(\frac{n}{N}\right) \left(\frac{n}{N}\right) \tag{11d}
$$

$$
= x_l \operatorname{sen}\left(2\pi \frac{n}{N}l\right) - y_l \cos\left(2\pi \frac{n}{N}l\right) \tag{11d}
$$

sendo

$$
x_l = |R_l| \cos(\arg R_l)
$$
 (12a)

$$
y_l = |R_l| \operatorname{sen}(\operatorname{arg} R_l) \tag{12b}
$$

Notar que, o ângulo deslocado  $\left(\arg R_l - 2\pi \frac{nl}{N}\right)$  (mod  $2\pi$ ) pode não ter a mesma distribuição que  $\arg R_l$ . Este é um contraste às variáveis aleatórias uniformemente distribuídas (mod  $2\pi$ ) que são conhecidas por preservar sua distribuição uniforme quando realizados deslocamentos arbitrários [16]. Portanto, conclui-se, pelo modelo adotado, que  $\arg R_l$ , em geral, não possui uma distribuição uniforme.

O ganho de potencia (o ganho da amplitude ao quadrado) ˆ do  $n$ -ésimo canal é calculado por

$$
|H_n|^2 = \left| \sum_{l=0}^{L-1} (\widetilde{x}_l + j\widetilde{y}_l) \right|^2 = \left( \sum_{l=0}^{L-1} \widetilde{x}_l \right)^2 + \left( \sum_{l=0}^{L-1} \widetilde{y}_l \right)^2.
$$
 (13)

A fim de obter uma expressão de forma fechada para a FGM, calculada por  $\mathbb{E}[e^{-z} |H_n|^2]$ , é preciso recordar primeiramente a identidade bem conhecida  $\frac{1}{\sqrt{\pi}} \int_{-\infty}^{\infty} e^{-\omega^2} d\omega = 1$ , a qual é equivalente a

$$
1 = \frac{1}{\sqrt{\pi}} \int_{-\infty}^{\infty} e^{-(\omega + jR)^2} d\omega \quad \forall R.
$$
 (14)

A equação (14) implica

$$
e^{-R^2} = \frac{1}{\sqrt{\pi}} \int_{-\infty}^{\infty} e^{-\omega^2} e^{-2j\omega R} d\omega.
$$
 (15)

Seja a transformação  $R = \sqrt{z} \sum_{l=0}^{L-1} \tilde{x}_l$ . Então

$$
e^{-z\left(\sum_{l=0}^{L-1} \tilde{x}_l\right)^2} = \frac{1}{\sqrt{\pi}} \int_{-\infty}^{\infty} e^{-\omega^2} e^{-2j\sqrt{z}\omega \sum_{l=0}^{L-1} \tilde{x}_l} d\omega \quad (16)
$$

que tem a desejada propriedade que as variáveis aleatórias  $\{\widetilde{x}_0, \widetilde{x}_1, \ldots, \widetilde{x}_{L-1}\}$  aparecem somente em uma combinação linear no expoente. Isto simplificará a avaliação da requerida média em termos de suas funções características.

No que diz respeito à FGM de  $|H_n|^2$  em (13), pode-se notar que geralmente  $\tilde{x}_l$  e  $\tilde{y}_l$  não são independentes, pois ambos dependem de  $x_l$  e  $y_l$ , conforme indicado em (11). Contudo, podemos ainda ter de (16)

$$
e^{-z\left(\sum_{l=0}^{L-1} \tilde{x}_l\right)^2} e^{-z\left(\sum_{l=0}^{L-1} \tilde{y}_l\right)^2}
$$
  
=  $\frac{1}{\pi} \int_{-\infty}^{\infty} \int_{-\infty}^{\infty} e^{-(u^2+v^2)} e^{-2j\sqrt{z} \sum_{l=0}^{L-1} (u\tilde{x}_l+v\tilde{y}_l)} du dv.$  (17)

Agora, deve-se tomar o valor médio de ambos os lados de (17). Então, alterando-se a ordem da integração e do operador esperança, pode-se chegar na forma explícita para a FGM da amplitude ao quadrado da soma de variáveis aleatórias complexas, em termos da função característica de suas somas, dada por

$$
\mathbb{E}\left[e^{-z|H_n|^2}\right] = \frac{1}{\pi} \int_{-\infty}^{\infty} \int_{-\infty}^{\infty} e^{-(u^2+v^2)} \times \prod_{l=0}^{L-1} \Phi_l(2\sqrt{z}u, 2\sqrt{z}v) du dv
$$
\n(18)

em que

$$
\Phi_l(u, v) = \mathbb{E}\left[e^{-j(u\widetilde{x}_l + v\widetilde{y}_l)}\right]
$$
\n
$$
= \mathbb{E}\left[e^{-jx_l\left\{u\cos\left(2\pi \frac{n}{N}l\right) + v\sin\left(2\pi \frac{n}{N}l\right)\right\}}\right]
$$
\n
$$
\times e^{-jy_l\left\{u\sin\left(2\pi \frac{n}{N}l\right) - v\cos\left(2\pi \frac{n}{N}l\right)\right\}}\right].
$$
\n(19)

No caso do modelo Nakagami- $m$  complexo dado em (2), é mostrado no Apêndice A que

$$
\mathbb{E}\left[e^{-j\omega x_l}\right] = \mathbb{E}\left[e^{-j\omega y_l}\right] = {}_1F_1\left(\frac{m}{2}, \frac{1}{2}; -\frac{\Omega_l}{4m}\omega^2\right) \tag{20}
$$

em que

$$
{}_{1}F_{1}(a,b;z) = 1 + \frac{az}{b} + \frac{(a)_{2}z^{2}}{(b)_{2}2!} + \dots + \frac{(a)_{n}z^{n}}{(b)_{n}n!}
$$
 (21)

 $\acute{\text{e}}$  a a função hipergeométrica confluente [14, eq. (13.1.2)], no qual

$$
(a)_n \equiv \frac{\Gamma(a+n)}{\Gamma(a)} = a(a+1)(a+2)\cdots(a+n-1) \quad (22)
$$

denota o símbolo de Pochhammer [14, eq. (6.1.22)] com  $(a)_0 = 1$ . Portanto (19) reduz em (23) (mostrado na página seguinte).

A equação (18), junto com a (23), nos mostra a FGM da amplitude ao quadrado do canal  $n, n = 0, 1, \ldots, N - 1$ . A equação (18) pode ser significativamente simplificada para os canais com índice  $n = 0, \frac{N}{4}, \frac{N}{2}, \frac{3N}{4}$ , pois quando substituímos estes canais na equação (23), temos

$$
\Phi_{l}(u,v) = {}_{1}F_{1}\left(\frac{m}{2}, \frac{1}{2}; -\frac{\Omega_{l}}{4m} [\pm u]^{2}\right) \times {}_{1}F_{1}\left(\frac{m}{2}, \frac{1}{2}; -\frac{\Omega_{l}}{4m} [\pm v]^{2}\right).
$$
\n(24)

Portanto, (18) junto com (24) reduz para a simples expressão

$$
\mathbb{E}[e^{-z|H_n|^2}] = \mathcal{M}^2(z, m) \tag{25}
$$

em que

$$
\mathcal{M}(z,m) = \frac{2}{\sqrt{\pi}} \int_0^\infty e^{-\omega^2} \prod_{l=0}^{L-1} {}_1F_1\left(\frac{m}{2}, \frac{1}{2}; -\frac{\Omega_l}{m} z \omega^2\right) d\omega.
$$
\n(26)

Usando a identidade

$$
F_A^{(L)}(\alpha; \beta_1, \dots, \beta_n; \gamma_1, \dots, \gamma_n; x_1, \dots, x_n) =
$$
  
\n
$$
\frac{1}{\Gamma(\alpha)} \int_0^\infty t^{\alpha - 1} \exp(-t)_1 F_1(\beta_1; \gamma_1; x_1 t) \times
$$
  
\n
$$
{}_1F_1(\beta_2; \gamma_2; x_2 t) \times \dots \times {}_1F_1(\beta_n; \gamma_n; x_n t) dt
$$
\n(27)

dada em [11, eq. (57)], pode-se ter uma expressão de forma fechada de  $(26)$ , em termos da função hipergeométrica de várias variáveis definida em [17], dada por

$$
\mathcal{M}(z,m) =
$$
  
\n
$$
F_A^{(L)}\left(\frac{1}{2}; \frac{m}{2}, \dots, \frac{m}{2}; \frac{1}{2}, \dots, \frac{1}{2}; -\frac{\Omega_0}{m}z, \dots -\frac{\Omega_{L-1}}{m}z\right).
$$
 (28)

Além disso, usando a equação

$$
\int_{-\infty}^{\infty} e^{-x^2} f(x) dx = \sum_{i=1}^{n} w_i f(x_i) + R_n
$$
 (29)

dada em [14, eq. (25.4.46)], a equação (26) pode também ser expressa em termos dos pesos e abcissas de um polinômio de Hermite

$$
\mathcal{M}(z,m) = \frac{1}{\sqrt{\pi}} \sum_{k=1}^{K} \alpha_k \prod_{l=0}^{L-1} {}_1F_1\left(\frac{m}{2}, \frac{1}{2}; -\frac{\Omega_l}{m} z \beta_k^2\right) + R_k
$$
\n(30)

em que  $\beta_k$  e  $\alpha_k$  são, respectivamente, os pontos amostrais e os fatores de peso do polinômio de Hermite, tabulados em [14, Table. 25.10], e  $R_k$  é um resto que pode ser suficientemente pequeno quando  $K \neq$  grande. Portanto, (30) facilita uma eficiente avaliação numérica de  $\mathcal{M}(z)$ .

No limite quando  $m \to \infty$ , a amplitude das amostras No limite quando  $m \to \infty$ , a amplitude das amostras<br>Nakagami-*m* torna-se uma constante em  $\sqrt{\Omega_l}$ . Pode ser mostrado que neste caso (26) converge para

$$
\lim_{m \to \infty} \mathcal{M}(z, m) = \frac{2}{\sqrt{\pi}} \int_0^\infty e^{-\omega^2} \prod_{l=0}^{L-1} \cos\left(\sqrt{2\Omega_l z \omega}\right) d\omega.
$$
\n(31)

Vale a pena mencionar que (18) é uma expressão unificada para a FGM no que é válida para canais com desvanecimento multipercursos com modelos de amplitude-fase arbitrários. Por exemplo no caso do desvanecimento Nakagami-m com uma distribuição de fase uniforme, teríamos de  $(18)$  e  $[4, eq. 43]$ 

$$
\mathbb{E}\left[e^{-z|H_n|^2}\right] = \frac{1}{\pi} \int_{-\infty}^{\infty} \int_{-\infty}^{\infty} e^{-(u^2+v^2)} \times \prod_{l=0}^{L-1} {}_1F_1\left(m, 1; -\frac{\Omega_l(u^2+v^2)}{m}z\right) du dv
$$

$$
= \int_0^{\infty} e^{-\omega} \prod_{l=0}^{L-1} {}_1F_1\left(m, 1; -\frac{\Omega_l}{m}z\omega\right) d\omega \qquad (32)
$$

no qual a última linha segue usando a transformação  $u =$  $\overline{\omega}\cos\theta, v=\sqrt{\omega}\sin\theta.$ 

Para resumir, a FGM do ganho de potência do canal é dado por  $\mathcal{M}^2(z)$ , em que  $\mathcal{M}(z)$  é dado em três diferentes formas (26), (28) ou (30). Expressões precisas para as taxas de erros de diferentes tipos de sistemas de comunicação digital estão prontamente disponíveis em termos das FGM [18, ch. 5]. Por exemplo, a taxa de erro de bit média (BER, do inglês *bit error rate*) de um sistema com modulação BPSK (binary phase-shift *keying*) e diversidade (por exemplo, diversidade de antenas) de ordem  $D$  e utilizando um combinador de máxima razão (MRC, do inglês *maximum ratio combining*) é [18, eq. 5.3]

$$
\text{BER} = \frac{1}{\pi} \int_0^{\pi/2} \mathcal{M}^{2D} \left( \frac{\text{SNR}}{2 \operatorname{sen}^2 \theta}, m \right) d\theta. \tag{33}
$$

# **IV. EXEMPLOS NUMÉRICOS**

As Figuras 1-5 comparam os resultados de BER de um sistema OFDM-BPSK sob desvanecimento Nakagami-m com distribuição de fase uniforme e não uniforme. Para a geração destes resultados, sem perda de generalidade, admitimos que  $n = N/2$ . Resultados da simulação de Monte-Carlo são também mostrados para validar os resultados teóricos. O número mínimo de eventos de Monte-Carlo utilizados para determinar cada ponto da simulação foi  $10^6$ . Nos gráficos, as linhas contínuas e tracejadas representam os resultados teóricos obtidos por meio das equações (33) e (34), enquanto que os símbolos representam os resultados simulados.

Na Figura 1, a BER é traçada em função do parâmetro de desvanecimento m para  $L = 1$  percurso. Como esperado, em um canal livre de multipercursos, a distribuição de fase não influencia no desempenho do sistema. Isto ocorre devido a modulação BPSK ser coerente, ou seja, a portadora de transmissão tem que estar em sincronismo de fase com a portadora de recepção. Neste gráfico foram plotadas curvas com diferentes SNR, no qual pode-se observar que quanto maior

$$
\Phi_l(u,v) = {}_1F_1\left(\frac{m}{2},\frac{1}{2};-\frac{\Omega_l}{4m}\left[u\cos\left(2\pi\frac{n}{N}l\right)+v\sin\left(2\pi\frac{n}{N}l\right)\right]^2\right)\times {}_1F_1\left(\frac{m}{2},\frac{1}{2};-\frac{\Omega_l}{4m}\left[u\sin\left(2\pi\frac{n}{N}l\right)-v\cos\left(2\pi\frac{n}{N}l\right)\right]^2\right).
$$
\n(23)

a SNR, menor é a taxa de erro de bit e, consequentemente, melhor o desempenho do sistema.

Nas Figuras 2 e 3, a BER é traçada em função do parâmetro de desvanecimento m para  $L = 2 e L = 3$  percursos, respectivamente. E observado que os dois resultados de BER ´ coincidem um com o outro quando  $m \leq 1$ , no qual sugere que o desempenho da BER torna-se insensível à distribuição de fase quando  $m < 1$ , ou seja, para um desvanecimento mais severo do que o desvanecimento Rayleigh. Por outro lado, a diferença entre ambos os resultados de BER aumenta com o aumento de m. Quando  $L = 2$ , as fases não uniformes resultam em BERs maiores, enquanto que fases uniformes produzem BERs mais altas quando  $L = 3$ . De fato, como mostra na Figura 4, a BER torna-se maior com uma fase não uniforme no caso de números pares de percursos, enquanto que uma fase uniforme resulta em um aumento da BER quando  $L$  é impar. Como esperado, ambos os resultados convergem para o mesmo valor quando  $L > 8$ . Devido ao teorema do limite central a envoltória complexa converge para uma variável aleatória Gaussiana complexa quando  $L >> 1$ independentemente da distribuição de fase e do valor de  $m$ .

Contudo, a Figura 4 revela que a BER de fase uniforme converge mais rápido. Na Figura 5, a BER é traçada em função da SNR com  $m = 3$  para um sistema sem diversidade ( $D =$ 1) e com diversidade de ordem  $D = 2$ . É observado que a diferença entre as duas BERs resulta em aumento com maiores valores de SNR.

A Figura 2 mostra que para  $L = 2$  a BER aumenta com m para  $m > 2$ , enquanto a Figura 3 mostra que, quando  $L = 3$ , a BER diminui rapidamente com m para  $m > 2$ . Devido a nãolinearidade do problema, é difícil ter uma explicação clara para este comportamento.

### V. GENERALIZAÇÃO PARA M-PSK

Na Seção IV analisamos resultados de BER apenas para a modulação BPSK em sinais OFDM com desvanecimento Nakagami-m. Agora vamos generalizar para a modulação  $M$ -PSK, em que a probabilidade de erro de símbolo média (SER, do inglês, *symbol error rate*) é dada por [18, eq. 5.67]

$$
SER = \frac{1}{\pi} \int_0^{\frac{(M-1)\pi}{M}} \mathcal{M}^{2D} \left( \frac{\text{sen}^2 (\pi/M) \text{SNR}}{2 \text{sen}^2 \theta}, m \right) d\theta. \tag{34}
$$

As Figuras 6-10 também mostram os resultados de taxa de erro de símbolo de um sistema OFDM sob desvanecimento Nakagami- $m$  com distribuição de fase uniforme e não uniforme, mas agora comparando o desempenho das modulações BPSK, QPSK e 8-PSK. Novamente, admitimos  $n = N/2$ .

Nas Figuras 6 e 7, a SER é traçada contra o parâmetro de desvanecimento m para 2 e 3 percursos, respectivamente. É

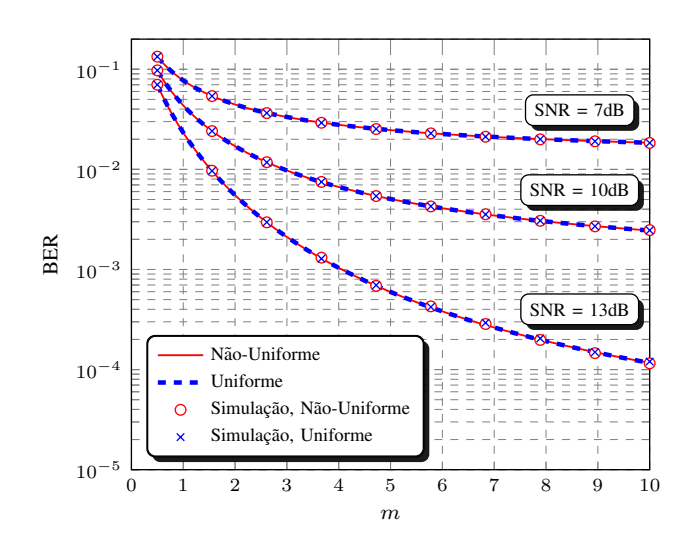

Figura 1. O desempenho em desvanecimento Nakagami- $m$  com distribuições de fase não uniforme e uniforme. BER média contra o parâmetro de desvanecimento m para um percurso  $L = 1$ , SNR = 7, 10 e 13 dB.

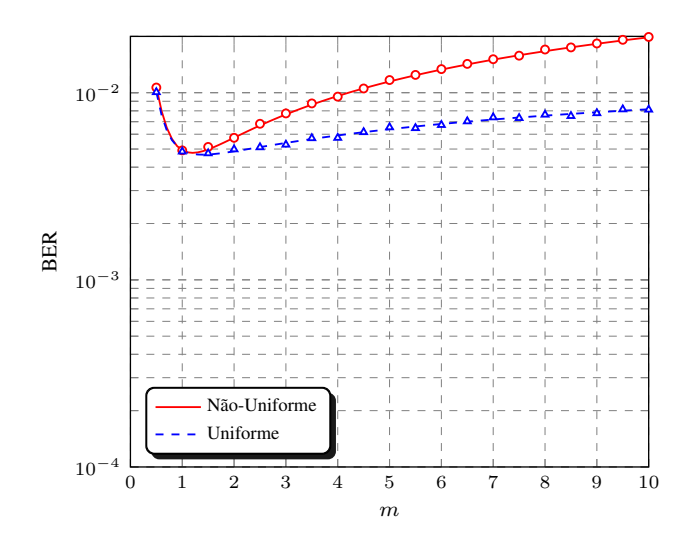

Figura 2. O desempenho em desvanecimento Nakagami- $m$  com distribuições de fase não uniforme e uniforme. BER média contra o parâmetro de desvanecimento m, SNR = 20 dB, e  $L = 2$ .

observado que para qualquer ordem de modulação os resultados de SER tanto uniforme quanto não uniforme coincidem um com o outro quando  $m \leq 1$ , no qual sugere que o desempenho da SER torna-se insensível a distribuição de fase quando  $m < 1$ . Mesmo mudando a ordem da modulação podemos perceber que a SER torna-se maior com uma fase não uniforme no caso de numeros pares de percursos, enquanto que ´ uma fase uniforme resulta em um aumento da SER quando L e impar, no qual a Figura 8 mostra esse comportamento. Como ´ esperado, ambos os resultados convergem para o mesmo valor

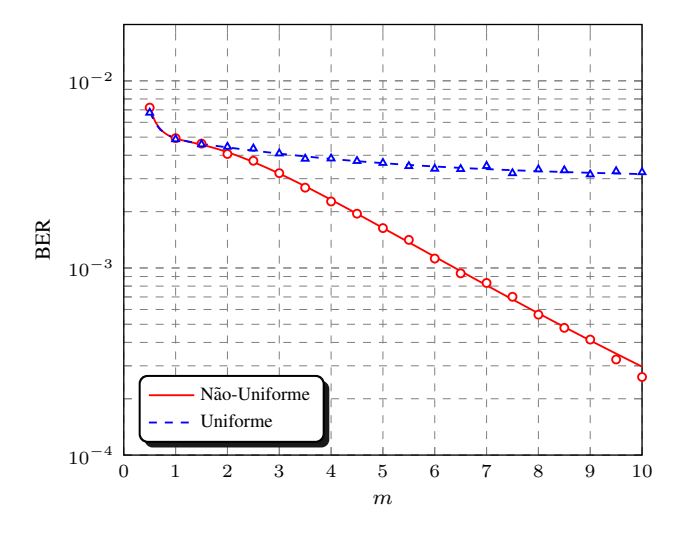

Figura 3. O desempenho em desvanecimento Nakagami- $m$  com distribuições de fase não uniforme e uniforme. BER média contra o parâmetro de desvanecimento m. SNR = 20 dB, e  $L = 3$ .

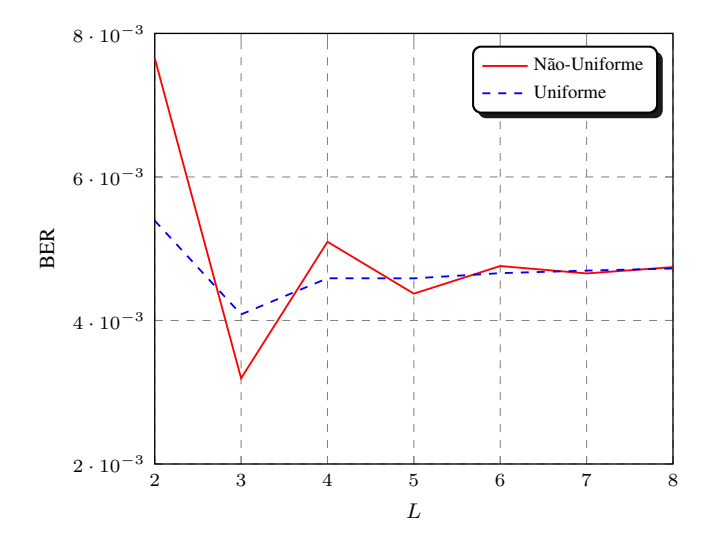

Figura 4. O desempenho em desvanecimento Nakagami- $m$  com distribuicões de fase não uniforme e uniforme. BER média contra o número de percursos L, SNR = 20 dB, e  $m = 3$ .

quando  $L > 8$ , devido ao teorema do limite central.

Como esperado, as Figuras 6 e 7 mostram que o aumento da ordem de modulação provoca um aumento da taxa de erro de símbolo para uma SNR fixa. Podemos perceber também, que a diferença da taxa de erro do BPSK para o QPSK é maior do que a do QPSK para o 8-PSK.

Nas Figuras 9 e 10, a taxa de erro de simbolo é traçada contra a SNR quando  $m = 3$  para diversidades de ordem  $D = 1$  e  $D = 2$ , respectivamente. É observado que com o aumento da diversidade ha uma melhora significativa no ´ desempenho do sistema.

As simulações foram realizadas no software Matlab e os códigos utilizados estão em anexo nos Apêndices B, C e D para uma melhor compreensão do leitor.

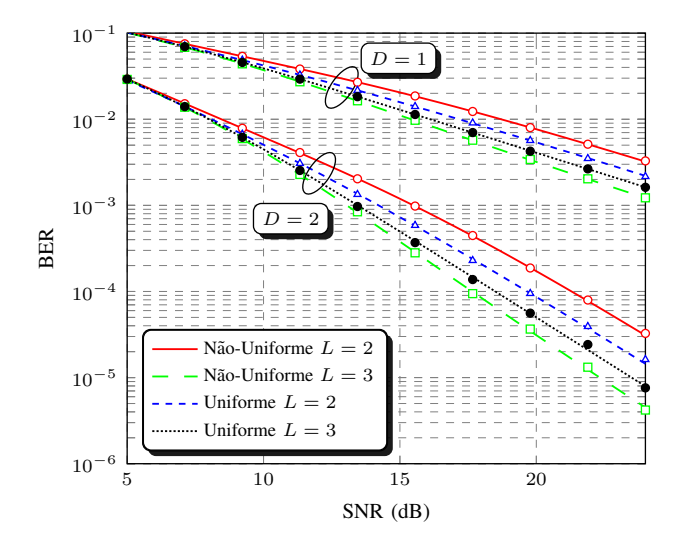

Figura 5. BER média contra SNR para recepção com diversidade  $(D = 2)$ e sem diversidade  $(D = 1)$ ,  $L = 2, 3$  e  $m = 3$ .

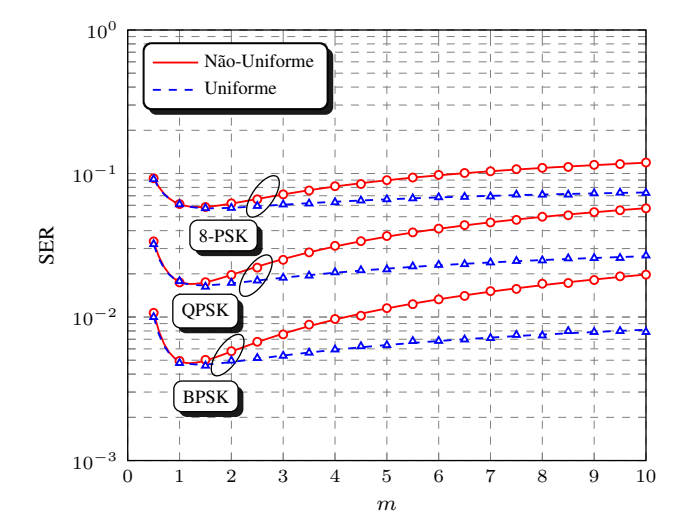

Figura 6. O desempenho em desvanecimento Nakagami- $m$  com distribuições de fase não uniforme e uniforme para modulações BPSK, QPSK e 8-PSK. SER média contra o parâmetro de desvanecimento  $m$ . SNR = 20 dB, e  $L = 2$ .

# VI. CONCLUSÕES

Neste artigo estudamos o efeito das distribuições de fase não uniforme no desempenho de taxa de erro do OFDM em canais com desvanecimento Nakagami- $m$  de frequência seletiva. Um método simples não direto levou para derivação de uma expressão de forma fechada para a função geratriz de momento do ganho de potência no domínio da frequência, em termos das funções características dos ganhos de canais multipercursos complexos. Métodos clássicos podem então ser empregados para obter resultados de taxa de erro precisos para diferentes formatos de modulação e ordens de diversidade arbitrárias, sendo que esse artigo fez uma análise de desempenho da modulação M-PSK.

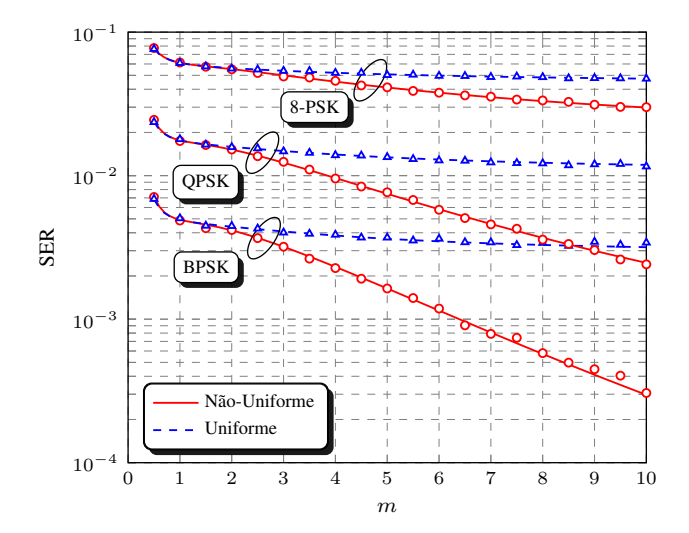

Figura 7. O desempenho em desvanecimento Nakagami- $m$  com distribuições de fase não uniforme e uniforme para modulações BPSK, QPSK e 8-PSK. SER média contra o parâmetro de desvanecimento  $m$ . SNR = 20 dB, e  $L = 3$ .

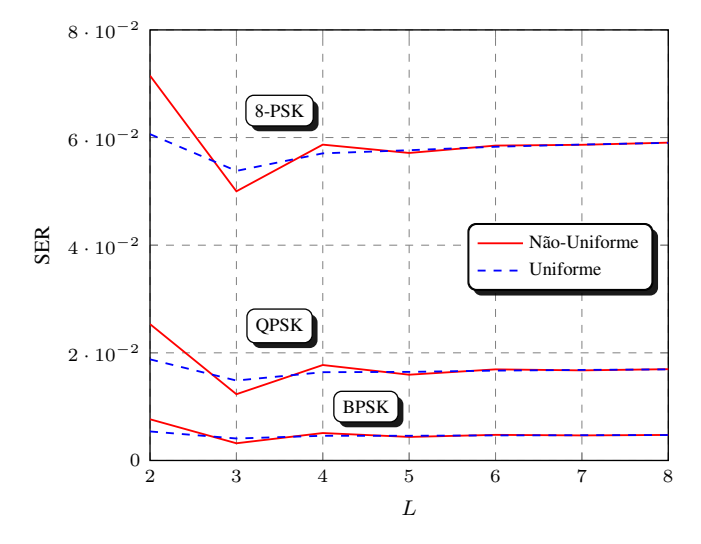

Figura 8. O desempenho em desvanecimento Nakagami- $m$  com distribuições de fase não uniforme e uniforme para modulações BPSK, QPSK e M-PSK. SER média contra o número de percursos L. SNR = 20 dB, e  $m = 3$ .

### AGRADECIMENTOS

Esse trabalho foi parcialmente financiado pela Fapemig (*Fundac¸ao de Amparo ˜ a Pesquisa do Estado de Minas Gerais `* ) com recursos de bolsa de iniciação científica.

Este trabalho foi parcialmente financiado pela Finep, com recursos do Funttel, contrato No 01.14.0231.00, sob o projeto Centro de Referência em Radiocomunicações (CRR) do Instituto Nacional de Telecomunicações - Inatel, Brasil.

# **REFERÊNCIAS**

- [1] R. A. A. de Souza, "Contribuições teóricas para o estudo de funções de distribuição correlacionadas em um canal sem fio," Doutorado em Engenharia Elétrica, Unicamp, 2009.
- [2] G. P. Aquino, "Comparação entre técnicas de redução da PAPR em sinais OFDM," Dissertação em Engenharia de Telecomunicações, Instituto Nacional de Telecomunicações, 2011.

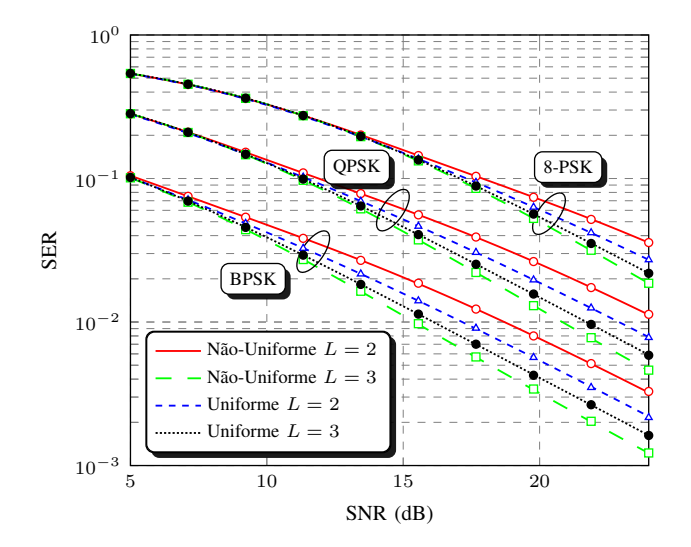

Figura 9. SER média contra SNR para modulações BPSK, QPSK e 8-PSK.  $L = 2, 3 \text{ e } m = 3.$ 

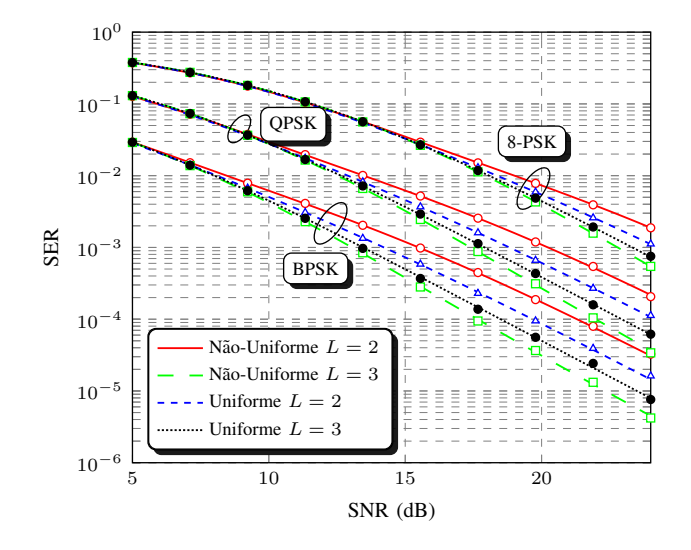

Figura 10. SER média contra SNR para recepção com diversidade de canal duplo para modulações BPSK, QPSK e 8-PSK.  $L = 2, 3$  e  $m = 3$ .

- [3] R. D. Lord, "The use of the Hankel transform in statistics i. general theory and examples," *Biometrika*, vol. 41, no. 1-2, pp. 44–55, 1954.
- [4] M. Nakagami, "The m-distribution a general formula of intensity distribution of rapid fading," *Statistical Method of Radio Propagation*, 1960.
- [5] M. D. Yacoub, G. Fraidenraich, and J. C. S. Santos Filho, "Nakagamim phase-envelope joint distribution," *Electronics Letters*, vol. 41, no. 5, pp. 259–261, 2005.
- [6] M. D. Yacoub, "Nakagami-phase–envelope joint distribution: A new model," *Vehicular Technology, IEEE Transactions on*, vol. 59, no. 3, pp. 1552–1557, 2010.
- [7] I. B. G. Porto, M. D. Yacoub, J. C. S. S. Filho, S. L. Cotton, and W. G. Scanlon, "Nakagami-m phase model: Further results and validation," *IEEE Wireless Communications Letters*, vol. 2, no. 5, pp. 523–526, October 2013.
- [8] R. A. A. de Souza, R. Cogliatti, and M. D. Yacoub, "Efficient acceptance-rejection method for Nakagami-m complex samples," *IEEE Wireless Communications Letters*, vol. 3, no. 1, pp. 94–96, February 2014.
- [9] D. B. da Costa, M. D. Yacoub, J. C. S. S. Filho, G. Fraidenraich, and

J. R. Mendes, "Generalized Nakagami-m phase crossing rate," *IEEE Communications Letters*, vol. 10, no. 1, pp. 13–15, Jan 2006.

- [10] C. Zhong, S. Jin, T. Ratnarajah, and K. k. Wong, "On the capacity of non-uniform phase mimo nakagami-m fading channels," *IEEE Communications Letters*, vol. 14, no. 6, pp. 536–538, June 2010.
- [11] Z. Du, J. Cheng, and N. C. Beaulieu, "Accurate error-rate performance analysis of OFDM on frequency-selective Nakagami- $m$  fading channels," *Communications, IEEE Transactions on*, vol. 54, no. 2, pp. 319– 328, 2006.
- [12] K. A. Hamdi, "Analysis of OFDM over Nakagami-m fading with nonuniform phase distributions," *Wireless Communications, IEEE Transactions on*, vol. 11, no. 2, pp. 488–492, 2012.
- [13] ——, "Accurate performance analysis of OFDM over Nakagami-m fading with nonuniform phase distribution," in *Global Telecommunications Conference (GLOBECOM 2010), 2010 IEEE*. IEEE, 2010, pp. 1–5.
- [14] M. Abramowitz and I. A. Stegun, *Handbook of Mathematical Functions*. New York: Dover, 1972.
- [15] A. Leon-Garcia, *Probability, Statistics, and Random Processes for Electrical Engineering*. Pearson/Prentice Hall, 2008.
- [16] F. Scire, "A probability density function theorem for the modulo y values of the sum of two statistically independent processes," *Proceedings of the IEEE*, vol. 56, no. 2, pp. 204–205, 1968.
- [17] I. Gradshteyn and I. Ryzhik, *Table of Integrals, Series, and Products 6th edn (San Diego, CA: Academic)*. Dover New York, 2000.
- [18] M. K. Simon and M.-S. Alouini, *Digital communication over fading channels*. John Wiley & Sons, 2005, vol. 95.

# **APÊNDICE A** A DERIVAÇÃO DE (20)

Temos de (2) e (4)

$$
\mathbb{E}\left[e^{j\omega x_l}\right] = \mathbb{E}\left[e^{j\omega y_l}\right] = \mathbb{E}\left[e^{j\omega \delta_l \sqrt{\frac{\Omega_l}{2m}X_l}}\right]
$$

$$
= \mathbb{E}\left[\cos\left(\omega\sqrt{\frac{\Omega_l}{2m}X_l}\right)\right]
$$

$$
= \int_0^\infty \cos\left(\omega\sqrt{\frac{\Omega_l}{2m}x}\right) \frac{1}{2^{m/2}\Gamma(m/2)} x^{m/2-1} e^{-x/2} dx
$$

$$
= {}_1F_1\left(\frac{m}{2}; \frac{1}{2}; -\frac{\Omega_l}{4m}\omega^2\right).
$$

Na primeira linha, usamos a suposição que  $Pr(\delta_1 = -1)$  $Pr(\delta_l = 1) = 0.5$ , enquanto que a última linha segue usando  $[17, eq. (9.952.1)]$  junto com a transformação de Kummer  $[17, q$ eq. (9.212.1)].

# **APÊNDICE B**  $C$ ÓDIGO  $M$ -PSK

Este Apêndice contêm o código para a simulação dos gráficos de SER versos  $m$ . Os dados das demais figuras foram geradas por meio deste código, porém fazendo modificações de alguns parâmetros.

```
clear all; close all; clc;
%% Parametros de entrada
m = 0.5:0.1:10;n = 1000000; % Numero de eventos de Monte-Carlo
M = 4; % Ordem da modulacao
SNR = 20; % Relacao sinal-ruido (dB)
L = 2; % Numero de percursos
%% Simulacao M-PSK com variacao do parametro m
for i = 1: numel(m)
H = zeros(1, n);
```
H  $u =$  zeros $(1,n)$ :

for  $l = 1:L$  $\text{H1} = \text{qera\_nkq\_complexa2}(\text{m}(i), 1/L, 0, n);$  $H = H + H1;$  $H_u = H_u + abs(Hl) \cdot \text{exp}(-1i \cdot \text{rand}(1, n) \cdot \text{exp}(n))$ ;

end  $H = abs(H);$ 

H u = abs(H u);  $Eb = 10$ <sup>o</sup> (SNR/10);  $NO = 1$ :

 $mu = sqrt(Eb)$ ; sigma =  $sqrt(N0);$ 

% geracao dos simbolos simbolos = randi( $[0 (M-1)]$ , 1, n); simbolos\_u = randi( $[0 (M-1)], 1, n$ );

```
% geracao das variaveis de decisao
s = pskmod(simbolos,M);
s_u = pskmod(simbolos_u,M);
```
 $noise = (sigma*randn(1,n)+1i*sigma*randn(1,n));$  $noise_u = (sigma*randn(1,n)+1i*sigma*randn(1,n));$ 

 $x = \text{sqrt}(Eb) * s.*H + noise;$  $x_u = sqrt(Eb) * s_u.*H_u + noise_u;$ 

 $simb\_est$ tmados = pskdemod $(x, M)$ ; simb\_esitmados\_u = pskdemod(x\_u,M);

n\_erro = sum(simb\_esitmados~=simbolos); n\_erro\_u = sum(simb\_esitmados\_u~=simbolos\_u);

```
% estimativa de SER
SER(i) = n_error/n;SER\_u(i) = n_error\_u/n;i/numel(m)
end
```

```
%% Plot graphics
semilogy(m,SER,'ro','linewidth',2)
hold on;
semilogy(m,SER_u,'bo','linewidth',2
xlabel('Fading Parameter, m');
ylabel('Pe');
```
# **APÊNDICE C** GERAÇÃO DA VARIÁVEL NAKAGAMI- $m$  COMPLEXA

Este apêndice contém o código para geração da variável aleatória Nakagami- $m$  complexa.

```
%% Geracao da variavel nakagami complexa
function N = \text{gera\_nkg\_complexa2} (m, omega, p, N)
m_r = m*(1+p)/2;X_r = sqrt(qamrnd(m_r,omega,1,N)./m)
    .* (randi([0 1], 1, N) *2-1);
m_i = m*(1-p)/2;X_i = sqrt(gamrnd(m_i,omega,1,N)./m)
    .* (randi([0 1], 1, N)*2-1);
N = X_r + 1i * X_i;end
```
## **APÊNDICE D**

## SIMULAÇÃO PARA SISTEMAS M-PSK COM DIVERSIDADE

Este apêndice contém o código para simulação de um sistema M-PSK com diversidade de ordem D (por exemplo, diversidade de antenas).

```
%% Simulacao para sistemas M-PSK com diversidade
clear all, close all, clc;
m = 3:n = 5000000; % Numero de eventos de Monte-Carlo
SNR = 5:0.5:24; % SNR em dB
D = 2; % Ordem da diversidade
SNR = 1inspace(min(SNR),max(SNR),10);
L= 3; % Total de percursos
M = 4; % Ordem da modulacao
for i = 1: numel (SNR)
Eb = 10<sup>o</sup> (SNR(i)/10);
NO = 1;mu = sqrt(Eb);
sigma = sqrt(N0);% geracao dos simbolos
simbolos = randi([0 (M-1)], 1, n);
simbolos_u = randi([0 (M-1)],1,n);
% geracao das variaveis de decisao
s = pskmod(simbolos,M);s_u = pshmod(simbolos_u, M);yT = zeros(1, n);yT_u = zeros(1, n);\text{Hq} = 0;Hq_u = 0;for d=1:D
noise = (sigma*randn(1,n)+1i*sigma*randn(1,n));noise_u = (sigma*randn(1,n)+1i*sigma*randn(1,n));H = zeros(1, n);H_u = zeros(1, n);for l = 1:LHl = gera_nkg_complexa2(m,1/L,0,n);
H = H + H1;H_u = H_u + abs(Hl) . * exp(-1i . * rand(1, n) *2 * pi);end
Hq = abs(H) + Hq;Hq_u = abs(H_u) + Hq_u;% geracao das variaveis de decisao com desvanecimento
vT = (noise + s.*mu.*abs(H)).*abs(H) + vT;
yT_u = (noise_u + s_u.*mu.*abs(H_u)).*abs(H_u) + yT_u;end
yT = yT./Hq;yT_u = yT_u./Hg_u;
sim esitmados = pskdemod(yT, M);
simesitmados_u = pskdemod(yT_u,M);
n_erro = sum(simb_esitmados~=simbolos);
n_erro_u = sum(simb_esitmados_u~=simbolos_u);
% estimativa de SER
SER(i) = n_error8/n;
```
 $SER_u(i) = n_error8_u/n;$ i/numel(SNR) end

% plotar os graficos semilogy(SNR, SER, 'ro', 'linewidth', 2) hold on; semilogy(SNR,SER\_u,'bo','linewidth',2)

# Sensoriamento Espectral e Rádio Cognitivo usando GNU Radio e SDR

Pedro Gabriel Pivoto Adami Batista

Guilherme Pedro Aquino

Instituto Nacional de Telecomunicações - Inatel pedrogabriel.adami@gmail.com

Instituto Nacional de Telecomunicações - Inatel guilhermeaquino@inatel.br

*Resumo***—O objetivo deste projeto de pesquisa é implementar um sistema de sensoriamento espectral baseado em detector de energia usando um SDR com programação feita em GNU Radio. Espera-se com isso fomentar dentro do Inatel esta cultura de implementação e pesquisa aplicada. Com os resultados obtidos neste projeto de Iniciação Científica (IC), outros projetos mais ambiciosos poderão ser alcançados usando esta mesma combinação (SDR e GNU Radio). Como, por exemplo, o estudo prático de sistemas de comunicação digital por múltiplas portadoras, espalhamento espectral, entre outros.**

*Palavras-chave—Rádio Cognitivo, Sensoriamento Espectral, Detecção de energia, GNU Radio, SDR, USRP.* 

# I. INTRODUÇÃO

A política que rege a ocupação do espectro eletromagnético existente é baseada na alocação fixa, em que o acesso à banda é concedido por meio do pagamento de uma licença de uso. Portanto, a utilização da faixa adquirida é de direito único e exclusivo do indivíduo ou órgão detentor de tal licença.

Dentre os pontos positivos desta política pode-se citar o controle e a manutenção da integridade da informação transmitida, uma vez que, teoricamente, nenhum outro usuário pode interferir durante a transmissão dos dados do usuário detentor da licença. Em contrapartida, a política de alocação fixa limita o uso do espectro uma vez que os períodos de ociosidade do usuário primário (detentor da licença de uso) não são explorados, diminuindo assim a eficiência espectral e o uso inteligente de todo o espectro de frequência disponível. Prova disso, são os estudos que mostram uma grande ociosidade de canais ocupados de maneira fixa por sistemas de telecomunicações [1] [2].

O acesso dinâmico ao espectro (DSA – *Dynamic Spectrum Access*) [3] é uma das técnicas relacionadas à solução desse problema, na qual se encaixa o rádio cognitivo (RC).

O conceito de rádio cognitivo surge como uma alternativa para solucionar não apenas o problema da falta de espectro eletromagnético disponível, mas também sua subutilização.

Dessa forma, um usuário secundário pode transmitir suas informações usando o mesmo espectro que o usuário licenciado, porém não simultaneamente para evitar interferências. Isso pode expandir significativamente a capacidade de transmissão de dados sem fio já existente.

O sistema conhecido como IEEE 802.22 introduz o conceito de DSA para usuários secundários transmitirem seus dados

utilizando os períodos de ociosidade da banda de frequência destinada à difusão de sinais de TV [4] [5]. Pesquisas mostram que os sistemas de quinta geração da telefonia móvel tendem a utilizar o rádio cognitivo para aumentar a eficiência na utilização do espectro de frequência [6].

Para detectar as oportunidades de uso do espectro licenciado, o RC faz uso de técnicas de sensoriamento espectral. Dentre várias técnicas conhecidas [1], a técnica denominada de detector de energia se destaca pela sua simplicidade e por não exigir um conhecimento prévio dos sinais sensoriados [7] [8].

Diante da importância atual do rádio cognitivo para o setor de telecomunicações, o objetivo deste trabalho é implementar um sistema de sensoriamento espectral real e comprovar sua eficácia em detectar a atividade de um usuário licenciado. Para tal implementação, neste trabalho fez-se a utilização de dispositivos denominados rádio definido por *software* (SDR – *Software Defined Radio*) [9] [10], juntamente com a plataforma de configuração conhecida como GNU Radio [11].

Essa combinação permite que sistemas sem fio sejam implementados e testados, a fim de comprovar conceitos teóricos, sem que seja necessário dispor de grandes investimentos em equipamentos e *hardwares* para realização dos experimentos. Grande parte dos testes pode ser feita utilizando o SDR devidamente configurado e um computador para fazer o processamento das informações de radiofrequência.

Os SDRs são largamente utilizados nos dias de hoje para estudo e desenvolvimento de sistemas de transmissão de sinais via radiofrequência. Destacam-se pelo baixo custo, facilidade no manuseio, tamanho compacto, velocidade de processamento adequado, entre outros.

Em relação ao ambiente de desenvolvimento, o GNU Radio foi escolhido por ser um *software open-source* que permite a sua utilização de maneira gratuita sem a necessidade de compra de licenças, além de permitir que novas funções sejam criadas pelo usuário e integradas à biblioteca padrão pessoal. Além disso, há uma grande comunidade *online*, em que é possível disponibilizar simulações, testes e compartilhar os blocos criados com possibilidade de serem adicionados oficialmente em uma atualização futura.

Logo, o objetivo deste documento é unir todas essas ferramentas e desenvolver um sistema de sensoriamento espectral para rádio cognitivo de baixo custo baseado no detector de energia e testá-lo em campo para comprovar sua eficiência.

Para cumprir com o objetivo deste trabalho, a seção II traz os princípios sobre rádio cognitivo e sensoriamento por detecção de energia. A seção III apresenta as características dos principais SDRs e USRPs (*Universal Software Radio Peripheral*) encontrados no mercado. A seção IV introduz o *software* GNU Radio, sua instalação e configuração. A seção V apresenta o desenvolvimento do detector de energia, os cenários de teste e a análise dos resultados obtidos. Por fim, a seção VI traz as conclusões deste trabalho.

### II. RÁDIO COGNITIVO

O rádio cognitivo foi descrito pela primeira vez em 1998 por Joseph Mitola [1] como um rádio que possui a capacidade de absorver as informações do ambiente no qual atua e agir individualmente, sem que haja a necessidade de intervenção humana.

A Figura 1 mostra uma rede de transmissão e recepção de sinais de TV e uma rede cognitiva operando na mesma frequência (canal X).

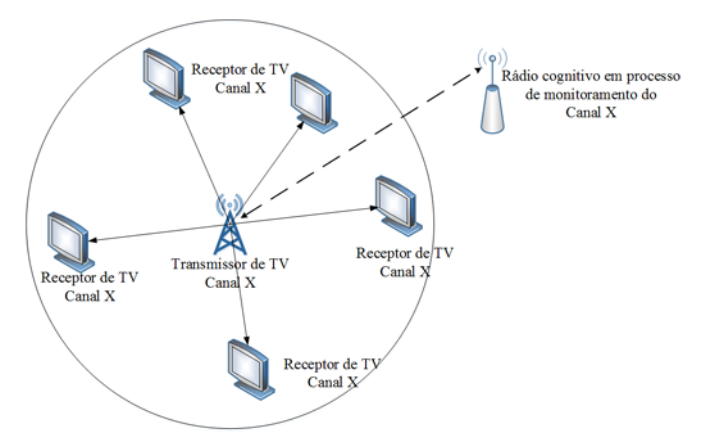

Fig. 1. Ilustração do monitoramento do rádio cognitivo.

É possível perceber que há uma comunicação entre a antena central e os cinco receptores de TV. Paralelamente a isso, temse uma rede cognitiva, que atua como usuário secundário, e os monitora, a fim de encontrar oportunidades de transmissão de informações. Tal monitoramento pode ser realizado por meio de diversas técnicas de sensoriamento espectral. Dentre elas, destaca-se neste documento a detecção de energia.

#### *A. Sensoriamento por Detecção de Energia*

Este método de sensoriamento é baseado no cálculo da energia presente em um dado sinal de interesse e, através disso, realiza uma comparação com um limiar estabelecido, a fim de garantir os momentos em que o espectro está livre ou ocupado.

Os momentos de não utilização do canal pelo usuário primário são chamados de buracos espectrais e o rádio cognitivo os utiliza para o tráfego de dados de maneira oportunista. É importante ressaltar que, por ser um usuário secundário, ele não tem prioridade de uso da banda e, portanto, caso o usuário detentor da licença de uso volte a transmitir, o rádio cognitivo deve detectar essa tentativa imediatamente e cessar suas atividades. Portanto, o monitoramento constante é uma exigência, já que o

comportamento do usuário primário é aleatório e o rádio deve ser preciso o suficiente.

A Figura 2 mostra um fluxograma contendo os blocos que compõem o detector de energia.

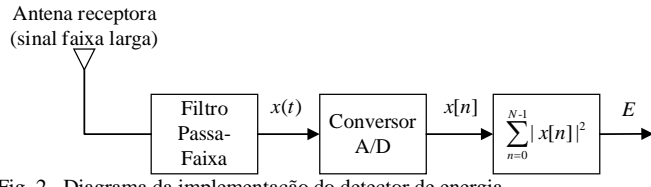

Fig. 2. Diagrama da implementação do detector de energia.

A antena receptora é responsável por captar os sinais de radiofrequência presentes na área do rádio cognitivo. Em seguida deve-se utilizar um filtro passa-faixas para selecionar somente o sinal de interesse, ou seja, o sinal do usuário primário presente na banda de interesse. Assumindo que o sinal sensoriado, após o filtro passa-faixas, seja uma função  $x(t)$ , o sensor que implementa o detector de energia deve coletar *N* amostras deste sinal  $x(t)$  e calcular a energia do sinal coletado da seguinte forma

$$
E = \sum_{n=0}^{N-1} |x[n]|^2 , \qquad (1)
$$

onde *x*[*n*] é a versão amostrada do sinal *x*(*t*). Em condições ideais, sem ruído, o sensor detectaria, a cada rodada de sensoriamento, uma energia igual à soma das amostras do sinal *x*(*t*) na presença do evento, e encontraria um valor de energia igual a zero na ausência do evento. Nestas condições, uma regra de decisão simples poderia ser feita: quando *E* > 0 o sensor decide pela presença do sinal, enquanto que, para  $E = 0$  o sensor decide pela ausência do sinal.

Em um canal ruidoso, o sinal sensoriado *y*[*n*] possui a seguinte forma

$$
y[n] = x[n] + w[n], \qquad (2)
$$

onde, *w*[*n*] representa o vetor de amostras do ruído Gaussiano com média zero e densidade espectral de energia igual a  $N_0 = 2\sigma_w^2$ . Analisando o sinal *y*[*n*] é fácil observar que, na ausência do evento sensoriado, o sensor irá detectar um valor de energia qualquer dado pelas amostras de ruído, enquanto que, na presença do evento, a energia detectada será igual a energia do sinal sensoriado mais a energia do ruído. Portanto, a variável de teste *E*, em canais ruidosos tem a seguinte forma

$$
E = \begin{cases} \frac{1}{N} \left( \sum_{n=0}^{N-1} \left| x[n] + w[n] \right|^2 \right) & ; \text{ hipótese } H_1 \\ \frac{1}{N} \left( \sum_{n=0}^{N-1} \left| w[n] \right|^2 \right) & ; \text{ hipótese } H_0 \end{cases}
$$
(3)

onde, *H*<sup>1</sup> e *H*<sup>0</sup> são, respectivamente, as hipóteses de presença e ausência do evento sensoriado.

Analisando (3) é possível perceber que o sensor tem que decidir sobre a ausência ou presença do evento, porém, com uma incerteza causada pelo ruído. Sendo assim, vão existir ocasiões onde o sensor pode acertar ou errar a decisão. Normalmente, o desempenho de sensores em canais ruidosos é dado em função da probabilidade de detecção e da probabilidade de falso alarme. A probabilidade de detecção é dada pela probabilidade de *E* > *λ* dado que, de fato, o evento esteja ocorrendo. A probabilidade de falso alarme é dada pela probabilidade de *E* > *λ* dado a ausência do evento sensoriado. O parâmetro *λ* é denominado limiar de decisão. Sua escolha influencia diretamente o desempenho do sensor.

Além do ruído, o desvanecimento do canal de sensoriamento pode aumentar a incerteza sobre a decisão binária do sensor. O desvanecimento do canal é causado pela propagação do sinal em múltiplos percursos. A propagação em múltiplos percursos é um fenômeno que ocorre devido às características de propagação da onda eletromagnética no ambiente de rádio, onde componentes do sinal transmitido chegam ao receptor após inúmeras reflexões, refrações e difrações.

O efeito do desvanecimento pode ser visto como um ganho de canal *h* entre o evento monitorado e o sensor, onde o coeficiente deste canal é dado por

$$
h = \alpha \exp(j\phi), \tag{4}
$$

onde,  $\alpha$  é a componente de amplitude e  $\phi$  é a componente de fase do ganho do canal. Esse tipo de canal proporciona uma degradação no sinal transmitido, que pode variar de acordo com a atenuação e o atraso de cada percurso. Em um canal ruidoso com desvanecimento, o sinal sensoriado *y*[*n*] possui a seguinte forma

$$
y[n] = x[n]h[n] + w[n],\tag{5}
$$

onde, *h*[*n*] representa as amostras de amplitude e fase do ganho do canal.

Analisando o sinal *y*[*n*] em (5) é possível observar que, na ausência do evento sensoriado, o sensor irá detectar um valor de energia qualquer dado pelas amostras de ruído. Na presença do evento, a energia detectada será igual a energia do sinal analisado desvanecido pelo canal, mais a energia do ruído. Portanto, a variável de teste *E*, em canais ruidosos tem a seguinte forma

$$
E = \begin{cases} \frac{1}{N} \left( \sum_{n=0}^{N-1} \left| x[n]h[n] + w[n] \right|^2 \right) & ; \text{ hipótese } H_1 \\ \frac{1}{N} \left( \sum_{n=0}^{N-1} \left| w[n] \right|^2 \right) & ; \text{ hipótese } H_0 \end{cases}
$$
(6)

É fácil entender que o canal com múltiplos percursos irá afetar a decisão dos sensores, fazendo com que diminua o desempenho do sensoriamento, podendo diminuir a probabilidade de detecção e/ou aumentar a probabilidade de falso alarme de um sistema de sensoriamento.

#### III. TRANSMISSORES E RECEPTORES

### *A. SDR e USRP*

O SDR é um rádio configurado por *software* para desempenhar as mesmas funções que um rádio comum, porém certos processos como modulação, filtragem e amplificação, por exemplo, podem ser feitas com o uso de *softwares*, o que faz com que o SDR seja mais compacto e mais viável financeiramente. Por ser de baixo custo e atingir uma faixa de frequências considerável, o SDR é largamente aplicado em diversas simulações e testes de sistemas de transmissão sem fio.

O USRP é um SDR equipado com plataforma de desenvolvimento e, portanto, com atributos mais avançados, uma vez que quando conectado a um computador, o transforma em uma plataforma de simulação de redes e sistemas sem fio. Ele pode trabalhar em conjunto com outros *softwares* como o *LabVIEW* [12], por exemplo.

# *B. Pesquisas de mercado*

A fim de escolher o dispositivo USRP ou SDR que melhor atenda às necessidades do projeto e que apresente uma boa relação custo-benefício, foram realizadas diversas pesquisas. Apenas algumas características mais relevantes (dados mais utilizados na maioria das aplicações) foram consideradas. Os modelos pesquisados foram: B200/B210, HackRFOne, RTL-SDR e BladeRF.

Os USRPs B200 e B210 são dois equipamentos fabricados pela empresa *Ettus Research* e pertencentes à mesma série (*Bus Series*), ou seja, apresentam diversas características comuns e outras específicas, que influenciam diretamente no seu preço final e na versatilidade de suas aplicações. Entre os dados comuns a ambos podem-se citar a faixa de frequência de operação de 70 MHz a 6 GHz, a disponibilidade de conexão *SuperSpeed* através de USB 3.0, a compatibilidade com GNU Radio e interfaces de programação em C++ e *Python*, além da taxa flexível de conversão A/D (analógica/digital) e D/A (digital/analógica) de 12 bits.

O B200 apresenta um transmissor e um receptor, podendo ser *Half Duplex* ou *Full Duplex*, com alimentação via USB. Este equipamento pode ser adquirido diretamente do fabricante [13] por \$686,00.

O B210 apresenta dois transmissores e dois receptores *Half Duplex* ou *Full Duplex* e possui uma fonte externa como alimentação. Além disso, é projetado para ter GPIO (*General Purpose Input/Output*) que são terminais programáveis de uso geral, ou seja, aplicáveis tanto para entrada como para saída de dados, e pode ser adquirido por \$1.119,00 [14].

O HackRFOne não possui terminal de recepção, apenas de transmissão, sendo este *Half-Duplex*. Sua frequência de operação varia de 1 MHz a 6 GHz. Seu *hardware* contém terminais extras para expansão da placa de circuito e é uma plataforma *open-source*, isto é, sua configuração interna pode ser modificada pelo usuário conforme a sua necessidade. HackRFOne encontra-se disponível por \$314,99 [15].

O RTL-SDR, também conhecido como RTL *Dongle* é um rádio definido por *software* cuja frequência de operação varia de 25 MHz a 2.1 GHz, com resolução de 8 bits. Seu *hardware* é formado apenas por um receptor, com alimentação via USB 2.0 e tem um custo variável entre \$15 e \$30.

O SDR utilizado neste projeto foi o NESDR Mini 2 SDR & DVB-T, sendo fabricado pela NooElec. Internamente, é formado pela junção de dois chips: RTL2832U e R820T2. O primeiro é produzido pela Realtek *Semiconductor*. Ele é um circuito integrado (CI) demodulador DVB-T (*Digital Video Broadcasting: Terrestrial*) COFDM (*Coded Orthogonal Frequency-Division*) com conexão USB, 48 pinos e 8 entradas/saídas de uso geral. É responsável por receber sinais de TV digital e FM (*Frequency Modulation*) e encaminhá-los ao barramento USB. O R820T2 é produzido pela Rafael Micro e é um sintonizador compatível com todos os padrões de TV digital (DVB-T, ATSC, DMB-T e ISDB-T). Os manuais de ambos os *chips* podem ser consultados em [16] e [17], respectivamente.

O SDR BladeRF é disponibilizado pela empresa Nuand. Sua faixa de operação varia entre 300 MHz e 3.8 GHz, com resolução de conversão A/D e D/A de 12 bits. Possui receptor e transmissor *full-duplex* e possui alimentação via USB 3.0. Seu preço varia de \$450,00 a \$1500,00 [18].

# *C. Escolha do transmissor*

O rádio adotado foi o Motorola *Talkabout* T9500. Não foi necessário realizar mudanças significativas em suas características. Esse modelo de rádio apresenta 22 canais, sendo 7 do tipo GMRS/FRS (*General Mobile Radio Service*/*Family Radio Service*), 7 apenas FRS e 8 GMRS, com alcance de até 40km.

O espaçamento entre os canais de mesmo tipo é de 25 kHz. O canal 2 (462,5875 MHz) foi escolhido aleatoriamente, já que não havia exigências na escolha do canal a ser utilizado. A Tabela I mostra os canais e frequências disponíveis.

#### TABELA I

# CANAIS E FREQUÊNCIAS DO RÁDIO TRANSMISSOR

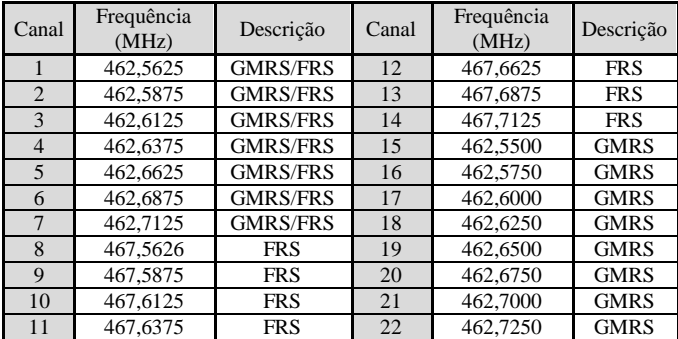

Todas as propriedades desse modelo podem ser verificadas diretamente do manual do fabricante [19].

## IV. GNU RADIO

GNU Radio ou GRC (GNU Radio Companion) é uma plataforma de desenvolvimento *open-source* na qual é possível realizar simulações de sistemas de/para rádio. Tais simulações podem ser implementadas através de blocos (como geradores de formas de onda, filtros, operações matemáticas, gráficos, etc.) chamados de fluxogramas ou *flowgraphs* disponibilizados no próprio ambiente do *software*. Caso sejam necessárias funções específicas, os blocos podem ser criados através de linguagens de programação *Python* ou C++ e adicionados para uso posterior [20]. A Figura 3 mostra a disposição dos elementos que compõem a vista principal da plataforma.

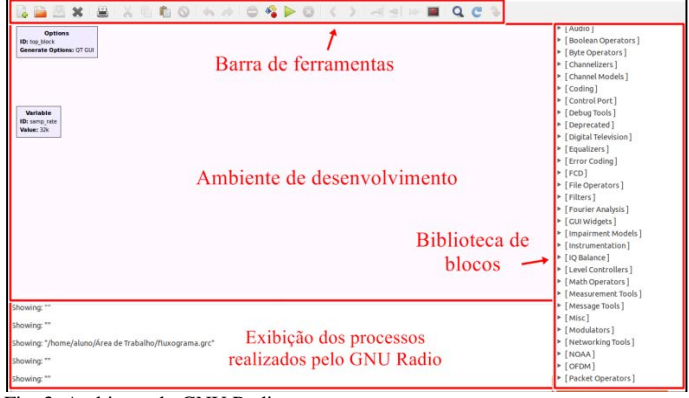

Fig. 3. Ambiente do GNU Radio.

As simulações podem ser realizadas com ou sem o auxílio de *hardware* externo, ou seja, é possível coletar informações de um receptor de rádio e processar estas informações dentro do ambiente do GNU Radio através do uso de seus blocos, ou o *software* pode operar de maneira independente ao simular uma operação matemática entre geradores, por exemplo.

Os blocos se conectam por meio de setas que indicam a direção e o sentido do fluxo da informação a ser processada. É também importante citar que cada bloco é composto por entradas e/ou saídas indicadas por cores. Cada cor significa o tipo de dado a trafegar pelo fluxograma e podem ser verificadas na Figura 4.

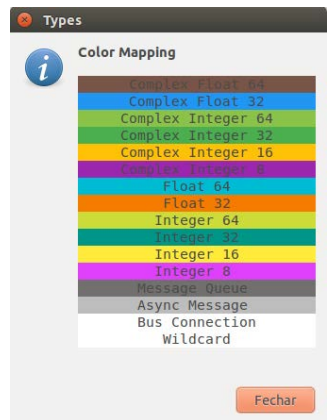

Fig. 4. Cores relacionadas aos tipos de dados.

A escolha do tipo de dado a trafegar pelos blocos depende da necessidade da aplicação. Ao visualizar numericamente um resultado complexo, por exemplo, é possível escolher como a parte real deve ser disponibilizada, podendo ser inteira ou como ponto flutuante. Existem também alguns blocos com tipo predefinido, ou seja, configurados para trabalhar e manipular apenas um tipo de dado e não permitem que ele seja alterado. Nesse caso, o GNU Radio possui alguns blocos específicos de conversão de tipo, como *complex to float*, *complex to real*, *complex to imag*, *float to int*, *float to complex*, *float to char*, etc..

Antes de descrever os principais recursos do GNU Radio que foram utilizados neste trabalho, é necessário mostrar sua etapa de instalação em um computador. O método a ser apresentado é adequado para qualquer distribuição Linux Ubuntu. Embora seja possível instalar em sistemas operacionais Windows, sua prática não é recomendada devido à possibilidade de falhas [21]. Além disso, a quantidade de informações relacionadas a soluções de problemas à disposição na *internet* é muito maior para sistemas Linux. Recomenda-se a versão Linux Ubuntu 14.04 LTS, que foi a adotada durante todo o desenvolvimento do projeto, ou versões posteriores para que seja possível obter as atualizações do *software* GNU Radio.

Os métodos podem ser diferentes para demais versões Linux e sistemas operacionais, portanto, para mais informações sobre estes variados métodos a referência [22] pode ser consultada.

# *A. Verificações anteriores à instalação*

Antes de iniciar a instalação é necessário saber se o compilador GNU está instalado na distribuição Ubuntu a ser usada. Abra o terminal de comando do sistema operacional Ubuntu, digite "which gcc" e pressione enter.

Se o terminal retornar o endereço do compilador, como "/usr/bin/gcc" significa que o compilador está instalado e já é possível prosseguir com a instalação.

Caso o terminal retorne uma linha em branco, significa que ele não está instalado. Para instalá-lo, digite "sudo apt-get install build-essential" ou "sudo apt-get –reinstall install buildessential" e pressione *enter*.

### *B. Procedimentos de instalação do GRC*

O procedimento de instalação pode ser realizado utilizando o código-fonte [23], através do qual é possível manipular certas configurações, acrescentar informações mais específicas ao *software* e corrigir erros de pacotes que, eventualmente, podem surgir. Como esse processo pode não ser muito simples, outro método de instalação foi sintetizado em um *script* chamado *build-gnuradio* disponibilizado em [24]. Abra o terminal de comandos do Linux, copie

# wget http://www.sbrac.org/files/buildgnuradio && chmod a+x ./build-gnuradio && ./build-gnuradio

pressione *enter* e espere até que a instalação seja finalizada. Dependendo da capacidade de processamento do computador, esse processo pode exigir muitas horas para ser finalizado. Esteja atento, pois será necessário permitir a instalação do *software*, digitando *yes* no terminal algumas vezes durante o processo.

Esse *script* baixa todos os pacotes e dependências necessárias para operar com grande parte dos SDRs disponíveis no mercado, além de conseguir a versão mais recente do GNU Radio. É sempre recomendável acompanhar o site [11], para se informar das diversas atualizações disponíveis, uma vez que ele é constantemente atualizado.

Quando a instalação for finalizada, digite "gnuradiocompanion" no terminal para que o *software* seja aberto.

## *C. Correção de bugs para a comunicação com o SDR*

Como dito na seção III, o SDR possui internamente dois chips (RTL2832U e R820T2). Porém, além disso, o RTL2832U é formado pela junção de outros dois *chips*, que são o 2832U e 2838, e ao conectar o SDR ao computador, as versões mais recentes do GNU Radio (a partir da versão 3.7.3) reconhecem que ambos estão tentando se comunicar ao mesmo tempo pelo mesmo barramento (USB), o que não é possível. Isso causa um erro e impede a utilização do SDR. Esse *bug* pode ser corrigido de forma temporária ou permanente [25].

O método de correção temporária é válido apenas durante o período em que o SDR estiver conectado à porta USB. Caso ele seja removido, o procedimento deve ser realizado novamente a cada reconexão.

Conecte o SDR à porta USB do computador, abra o terminal, digite "sudo rmmod dvd\_usb\_rtl28xxu" e pressione *enter.* O *bug* certamente foi corrigido, porém como dito, é necessário repetir esse procedimento a cada reconexão do SDR ao computador.

Ao adotar o método de correção permanente o procedimento só precisa ser realizado uma vez. Conecte o SDR à porta USB, abra o terminal, digite

cd /etc/modprobe.d/ (pressione *enter*) sudo nano ban-rtl.conf (pressione *enter*)

Nesse instante, deve aparecer uma tela diferente do terminal, com um menu disponível na parte inferior. Escreva "*blacklist* dvb\_usb\_rtl28xxu", salve este comando, usando o menu dessa nova tela, e reinicie o computador. Logo após o reinício, reconecte o SDR à porta USB, abra o terminal e escreva " $rtl$  test  $-t$ ".

Uma mensagem semelhante à seguinte deve aparecer.

```
Found 1 device(s):
   0: Realtek, RTL2838UHIDIR, SN: 00000001
Using device 0: Generic RTL2832U OEM
Found Rafael Micro R820T tuner
Supported gain values (29): 0.0 0.9 1.4 2.7 
3.7 7.7 8.7 12.5 14.4 15.7 16.6 19.7 20.7 
22.9 25.4 28.0 29.7 32.8 33.8 36.4 37.2 38.6 
40.2 42.1 43.4 43.9 44.5 48.0 49.6
[R82XX] PLL not locked!
Sampling at 2048000 S/s.
No E4000 tuner found, aborting.
```
Se uma mensagem semelhante a essa for exibida, o conflito já foi resolvido e o SDR pode ser usado normalmente.

#### V. RESULTADOS

#### *A. Implementação do Detector de Energia*

A Figura 5 mostra o fluxograma do detector de energia desenvolvido no ambiente do GRC através da biblioteca de blocos disponível no próprio *software*, ou seja, não foi necessário criar nenhum bloco a partir de códigos *Python* ou  $C_{++}$ .

O primeiro bloco chama-se RTL-SDR *Source* que é o bloco que interage diretamente com o *hardware*. Isto é, o sinal de RF capturado pelo SDR é processado primeiramente neste bloco. A partir deste bloco, o sinal recebido e digitalizado poderá ser analisado e processado pelos blocos seguintes.

Para que fosse possível receber os sinais do rádio transmissor foi necessário configurar a propriedade "Ch0: Frequency (Hz)" para a mesma frequência de transmissão (Canal 2 – 462.5875 MHz). A taxa de amostragem também foi alterada (o padrão do GNU Radio é de 48 kSps (*samples per second*). Neste trabalho foi utilizado um valor maior (1024kSps) para que as formas de onda pudessem ser melhor visualizados durantes os testes.

Caso não haja certeza das alterações a serem feitas, recomenda-se deixar o padrão, já que mudanças de certos parâmetros, como o ganho, por exemplo, podem influenciar diretamente na recepção do sinal.

Em seguida tem-se o filtro passa-faixa (*Band Pass Filter*) que é responsável por limitar em banda o sinal que será sensoriado. Como foi abordado na seção III, o rádio utilizado para os testes ocupa um canal com largura de banda igual a 25kHz. Portanto, o filtro passa faixa deve ser configurado para operar com 12,5 kHz de bandas laterais, totalizando assim, 25 kHz de banda passante do filtro. Esta configuração é usada para sensoriar o sinal do radiotransmissor descrito anteriormente. Caso deseje sensoriar outros tipos de sinais de outras bandas de interesse, os blocos RTL-SDR *Source* e o filtro passa-faixas devem ser configurados de acordo com as características do radiotransmissor.

Os blocos *Complex to Mag^2* e *Moving Average* agem em conjunto e ambos definem o detector de energia, implementando a Equação (1).

O *Complex to Mag^2* é o responsável por calcular o módulo do número complexo e elevar ao quadrado as amostras obtidas. É interessante notar que nos blocos anteriores, os dados eram complexos e agora passam a ser reais. Essa "conversão" facilita a visualização do somatório final. Este bloco não possui parâmetros a serem alterados.

O *Moving Average* realiza a soma móvel, ou o somatório das

amostras quadráticas recebidas e as disponibiliza de acordo com um fator multiplicativo. Este bloco é composto por três principais parâmetros: *Length*, *Scale* e *Max Iter*.

O parâmetro *Lenght* determina a quantidade de amostras a serem usadas na soma. No exemplo da Figura 5 este campo está configurado com o valor 100. Portanto, a cada 100 amostras que entram no bloco, a soma destas 100 amostras é calculada e disponibilizada na saída do bloco. O parâmetro *scale*, como o próprio nome sugere, é um fator que é multiplicado ao resultado da soma das *N* amostras processadas. Note que no exemplo foi usado o fator 1.

A utilização de um fator maior que 1 auxilia na apresentação de resultados quando se trabalha com valores pequenos de energia. É importante lembrar ao final que os valores obtidos na saída do bloco não serão os originais, mas os multiplicados pelo fator. O *Max Iter* está relacionado com o número de iterações ou repetições que devem ser realizadas para cada soma. Teoricamente, quanto maior for esse parâmetro, maior a precisão e menor a instabilidade nos resultados [26], uma vez que o mesmo somatório será repetido sobre as mesmas amostras, com o objetivo de fazer com que o último valor seja o mais preciso possível.

Durantes os testes, a alteração desse parâmetro não gerou instabilidade nos valores finais. A única diferença que foi percebida é que quanto maior o número de iterações maior o arquivo gerado pelo bloco *File Sink*, o que é bastante razoável, uma vez que esse bloco registra todos os dados aplicados em sua entrada. Portanto, quanto mais cálculos houver, maior o registro de informações, ocasionando no aumento do arquivo final.

O bloco WX *GUI Number Sink* é um visualizador numérico que permite que o resultado presente na saída do bloco *moving average* seja mostrado em tempo real. O *file sink* é o bloco que recebe as informações e as transforma em arquivo puramente binário do tipo *Float*32 (representado pela cor laranja, como pode ser conferido na Figura 4), que pode ser processado futuramente com qualquer *software* de análise matemática,

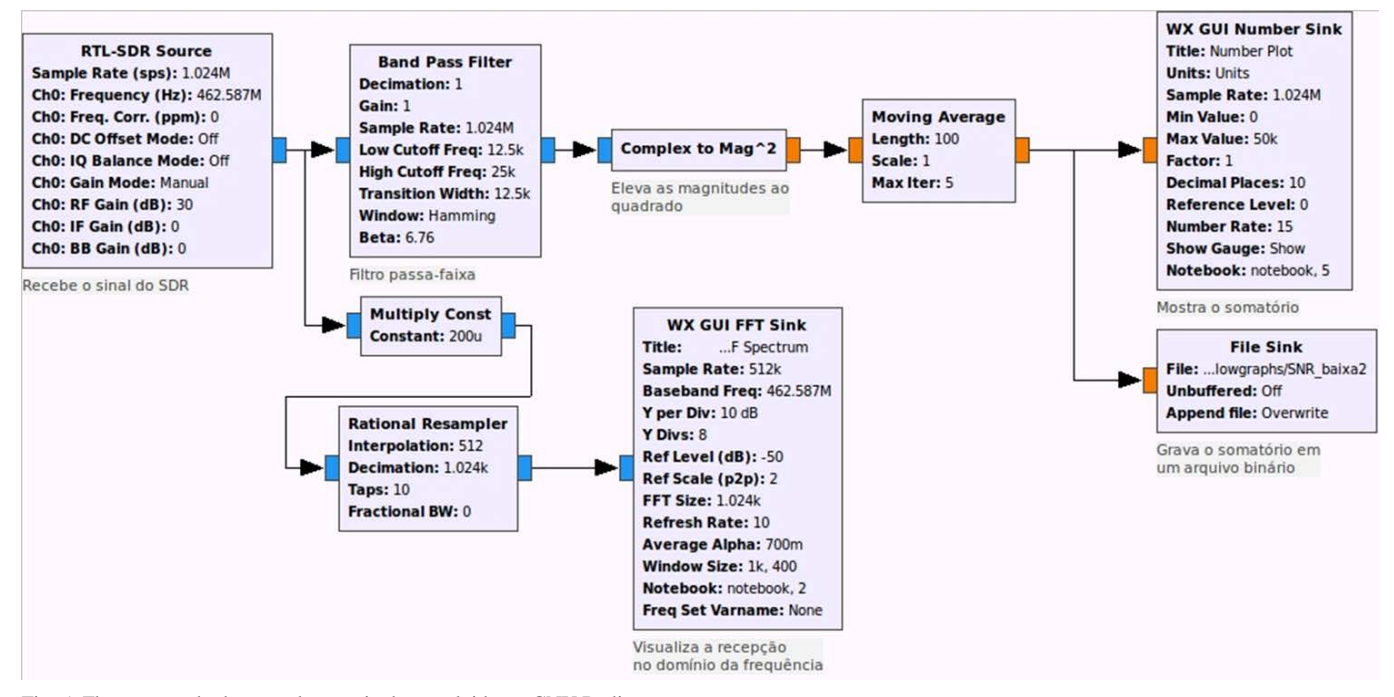

Fig. 5. Fluxograma do detector de energia desenvolvido no GNU Radio

como MatLab por exemplo. É importante ressaltar que ambos os blocos permitem a exibição da saída, porém, o primeiro mostra em tempo real e o segundo guarda esses mesmos valores em arquivos para que possam ser analisados posteriormente.

Os três blocos restantes são o *Multiply Const*, *Rational Resampler* e o *FFT Sink*. Juntos, eles possibilitam que os momentos de ausência e presença de dados sejam observados no domínio da frequência. O primeiro bloco age na atenuação da amplitude do sinal recebido, apenas para fins de visualização. O segundo altera a frequência de amostragem, em que a frequência de saída é dada pelo produto entre a frequência inicial e razão entre os fatores *interpolation* e *decimation* [27]. Por fim, tem-se o *FFT Sink*, que é responsável por transformar o sinal para o domínio da frequência e apresentar, como em um analisador de espectro, o sinal analisado.

Antes de iniciar os testes com o detector de energia, foi necessário analisar o funcionamento do circuito montado no GNU Radio. Para isso, fez-se uma simples análise do sinal recebido no analisador de espectro mostrado pelo bloco GUI FFT S*ink*. A Figura 6 mostra o espectro de frequência quando não há transmissão do usuário primário. Pode-se notar que existe apenas um piso de ruído e sinais interferentes da ordem de -130 dBm. A Figura 7 mostra o espectro de frequência quando o transmissor é ligado, ou seja, quando há presença do usuário primário. Note que ao ligar o transmissor, várias raias espectrais podem ser vistas no analisador de espectro. No entanto, o sinal de interesse é centralizado na frequência de 462,5875 MHz, como já mencionado. Os demais sinais que aparecem no analisador é resultado de emissão de espúrios por parte do transmissor. Estes sinais são filtrados pelo filtro passa-faixas presente no detector de energia.

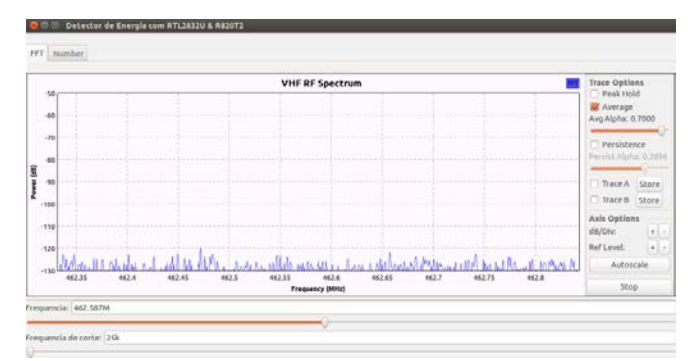

Fig. 6. Espectro de frequência quando não há transmissão do usuário primário.

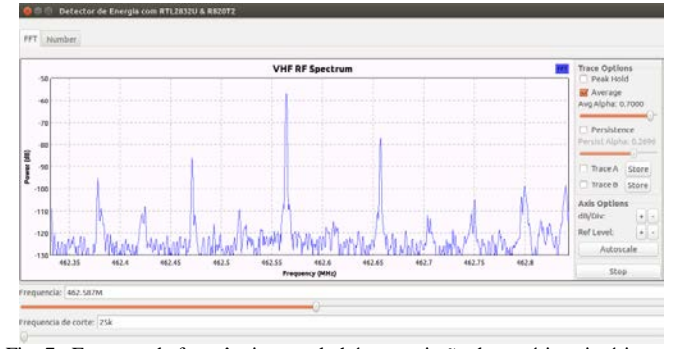

Fig. 7. Espectro de frequência quando há transmissão do usuário primário.

# *B. Cenários de teste*

A fim de testar e comprovar o funcionamento do sensoriamento espectral por detecção de energia, foram utilizados três medidas que apresentassem SNRs alta (transmissor próximo ao receptor), média (transmissor a cerca de 42 metros do receptor) e baixa (transmissor a, aproximadamente, 113 metros do receptor) para ressaltar a eficiência e os problemas desse método. Foi necessário, portanto, mapear o campus do Instituto Nacional de Telecomunicações (Inatel), local de realização dos testes, para o levantamento das distâncias entre o transmissor e o receptor e ressaltar os obstáculos (como as paredes, por exemplo) durante as comunicações.

A Figura 8 mostra a vista superior do instituto obtida por satélite. Nela é possível perceber as distâncias e as posições do receptor e do transmissor.

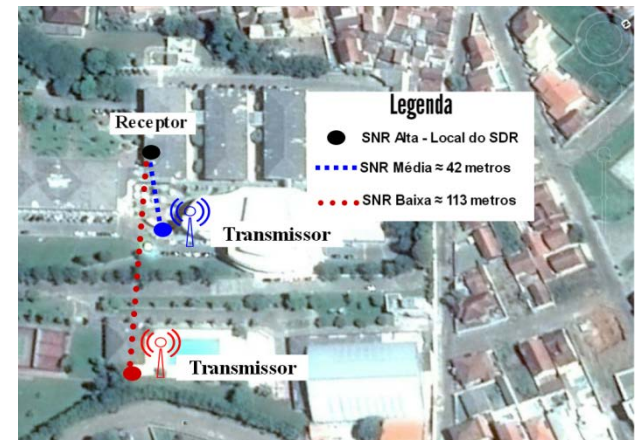

Fig. 8. Visão aérea da região de teste.

É importante ressaltar que as medidas foram realizadas ponto a ponto (em linha reta) sem considerar possíveis desníveis do ambiente. Para facilitar a visualização dos obstáculos, a Figura 9 mostra um croqui simplificado do ambiente de teste.

As linhas marcadas na cor preta mostram os obstáculos que ajudam a atenuar o sinal transmitido, enquanto que as linhas vermelha e azul apenas mostram a linha do enlace. A medida de SNR alta foi realizada dentro do próprio laboratório, local onde se encontra o SDR, portanto o sinal transmitido e recebido é praticamente o mesmo, caracterizando uma SNR alta. Este teste somente foi feito para gerar as Figuras 6 e 7. A SNR medida neste caso foi de aproximadamente 80 dB. Nestas condições, a probabilidade de detecção é de 100%, enquanto que a probabilidade de falso alarme é nula.

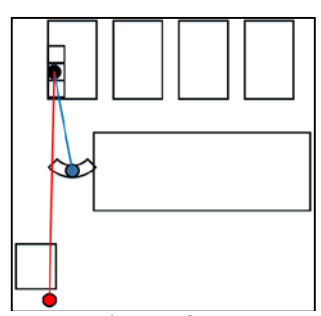

Fig. 9. Barreiras entre os pontos de transmissão e recepção

## *C. Análise dos resultados*

Com a realização dos testes buscava-se comprovar do funcionamento do detector de energia desenvolvido e apresentar as conclusões sobre esse método de sensoriamento.

Cada seção de testes foi dividida em dois grupos de vinte transmissões aleatórias, para simular o comportamento de um usuário primário. Além disso, a realização de vários testes ajuda a fundamentar os resultados obtidos, mostrando que eles não foram gerados por acaso ou coincidência.

Logo após, os arquivos binários gerados pelo GNU Radio foram usados para gerar funções densidade de probabilidade (fdp) equivalentes. A Figura 10 mostra as fdps geradas para o teste feito à média distância (entre Tx e Rx). Neste caso, a SNR medida é da ordem de 70 dB. A fdp em vermelho mostra o comportamento da variável de decisão *E* na hipótese de *H*0. Enquanto que a fdp em azul mostra o comportamento da variável de decisão *E* na hipótese de *H*1. Como as duas fdps estão distantes uma da outra é possível concluir que a probabilidade de detecção será muito próximo de 100% ao passo que a probabilidade de falso alarme será muito próxima de 0 para valores de limiar de decisão  $1 < \lambda < 80$ .

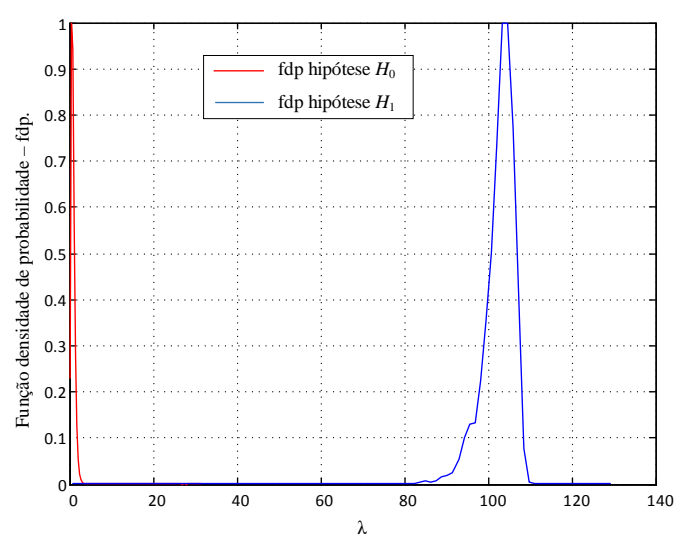

Fig. 10. Funções densidade de probabilidade das hipóteses  $H_0$  e  $H_1$  do detector de energia operando com média SNR.

Sendo assim, é possível concluir que o detector de energia poderá medir a atividade do usuário primário com uma probabilidade de erro quase nula. Este resultado é esperado, pois, o detector de energia possui ótimo desempenho para valores de SNR nesta ordem de valor.

A Figura 11 mostra as fdps encontradas para o teste do detector de energia com baixa SNR. Neste caso, a SNR medida é da ordem de 20 dB. Devido à atenuação (causada pelos obstáculos mostrados na Figura 9) do sinal transmitido pode-se perceber uma aproximação das barras fdps, o que ocasionalmente pode gerar falsos-alarmes ou deixar de detectar a atividade do usuário primário. Neste caso, pode-se concluir que quanto maior a distância entre o SDR e o Tx, maior será a atenuação do sinal detectado, portanto, maior a incerteza quanto às decisões do rádio cognitivo.

Na Figura 11 pode-se perceber que há uma área considerável da fdp da hipótese *H*<sup>0</sup> que se sobrepõe a fdp da hipótese *H*1. Logo, seja a escolha do limiar de decisão igual ao ponto de cruzamento das duas fdps, aproximadamente  $\lambda = 0.01$ , a área abaixo da curva da fdp de *H*<sup>0</sup> representa a probabilidade de falso alarme, ou seja, a probabilidade de  $E > \lambda$ , dado a hipótese *H*0. Enquanto que a área abaixo da curva da fdp de *H*<sup>1</sup> representa a probabilidade de falha de detecção (*missed detection*), ou seja, a probabilidade de  $E < \lambda$  dado a hipótese *H*1. Juntas, estas duas probabilidades representam a probabilidade de erro do detector de energia.

Portanto, é possível concluir que, como esperado, à medida que a SNR diminui, a probabilidade de erro do detector de energia aumenta.

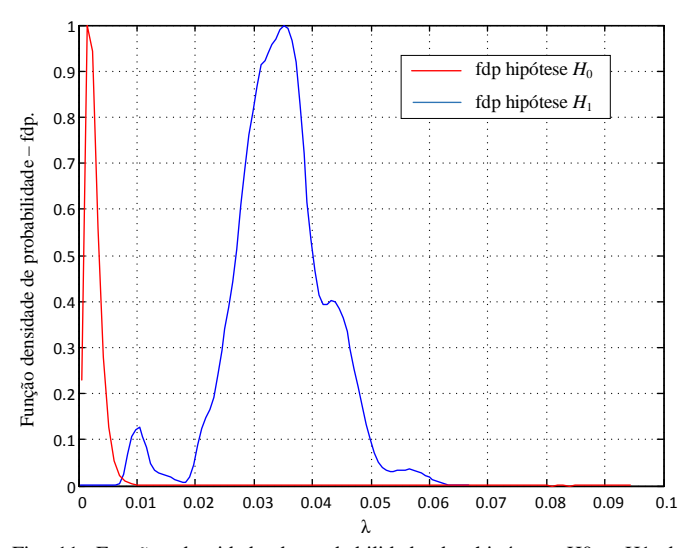

Fig. 11. Funções densidade de probabilidade das hipóteses H0 e H1 do detector de energia operando com baixa SNR.

#### VI. CONCLUSÕES

Os resultados apresentados neste trabalho confirmam o funcionamento esperado para o detector de energia que mostra que é possível sensoriar um dado sinal sem conhecimento prévio de informações específicas do transmissor como: esquema de modulação, filtro de transmissão, entre outros. O desempenho do detector de energia pode ser medido em função da probabilidade de erro do detector que é dada pela probabilidade de falso alarme adicionada da probabilidade de falha de detecção. A probabilidade de erro é maior quanto menor for a relação sinal-ruído do sinal sensoriado. No caso deste trabalho, foi possível fazer testes com alta SNR e baixa SNR aumentando a distância entre o transmissor primário e o SDR. Porém, na prática, esta variação da SNR pode ser causada por desvanecimento do sinal em função do canal de comunicação.

A integração GNU Radio e SDR foi feita mostrando a possibilidade de utilizar elementos de baixo custo para implementação de sistemas de telecomunicações, proporcionando, testes reais factíveis com baixo custo. Isto pode ser incorporado em matérias de curso de Engenharia de Telecomunicações, proporcionando ao aluno uma experiência real a um baixo custo para as instituições.

# REFERÊNCIAS

[1] Neto, J. S.. Contribuições ao estudo sobre sensoriamento espectral baseado em autovalor para aplicações em sistemas de rádio cognitivo. M. S. Thesis, Inatel, Santa Rita do Sapucaí, Brasil, 2011.

[2] Federal Communications Comission, Spectrum policy task force report, FCC 02-155, November 2002.

[3] Zhao, Q. Sadler, B. M.. (2007, Maio). A Survey of Dynamic Spectrum Access. *IEEE Signal Processing Magazine* [Online]. Disponível em <http://almond.ece.ucdavis.edu/~qzhao/ZhaoSadler07SPM.pdf>. Acesso em Agosto de 2015.

[4] Disponível em <http://www.ieee802.org/22/>. Acesso em Novembro de 2015.

[5] Disponível em

<http://www.teleco.com.br/tutoriais/tutorialradioscognitivos2/pagina\_2.asp>. Acesso em Outubro de 2015.

[6] AQUINO, G. P.. Perspectivas para o 5G. RTI. Redes, Telecom e Instalações, v. 15, p. 42-49, 2015. Disponível em: http://www.arandanet.com.br/midiaonline/rti/2015/janeiro/index.html. Acesso em Outubro de 2015.

[7] Coutinho. P. S.. DETECÇÃO DE ENERGIA PARA RÁDIOS COGNITIVOS USANDO GNU RADIO E USRP2, Dept. Eletron. Comp. – COPPE, Escola Politécnica, Rio de janeiro, Brasil, 2011.

[8] MEDINA, E. E. A.. Sensoriamento espectral baseado na detecção de energia para rádios cognitivos [online]. M. S. Thesis. São Paulo: Escola Politécnica, Universidade de São Paulo, 2014. Disponível em <http://www.teses.usp.br/teses/disponiveis/3/3142/tde-21052015-163209/>. Acesso em Outubro de 2015.

[9] RTL-SDR.com. Disponível em <http://www.rtl-sdr.com/about-rtl-sdr/>. Acesso em Maio de 2015.

[10] International Telecommunication Union. Definitions of Software Defined Radio (SDR) and Cognitive Radio System (CRS) (relatório). Rep. ITU-R SM.2152, 2009.

[11] GNU Radio.org. Disponível em <http://gnuradio.org/redmine/>. Acesso em Maio de 2015.

[12] Disponível em <http://www.ni.com/sdr/usrp/pt/>. Acesso em Junho de 2015.

[13] Disponível em <http://www.ettus.com/product/details/UB200-KIT>. Acesso em Junho de 2015.

[14] Disponível em <http://www.ettus.com/product/details/UB210-KIT>. Acesso em Junho de 2015.

[15] Disponível em <http://www.nooelec.com/store/hackrf.html>. Acesso em Junho de 2015.

[16]Disponível em <http://datasheetcafe.databank.netdna-cdn.com/wpcontent/uploads/2015/09/RTL2832U.pdf>. Acesso em Julho de 2015.

[17]Disponível em <http://superkuh.com/gnuradio/R820T\_datasheet-Non\_R20111130\_unlocked.pdf>. Acesso em Setembro de 2015.

[18] Disponível em http://www.nuand.com/blog/shop/>. Acesso em Junho de 2015.

[19] Disponível em

<http://portablemedia.manualsonline.com/manuals/fg/motorola/t9500.html>. Acesso em Agosto de 2015.

#### [20] Disponível em

<https://gnuradio.org/redmine/projects/gnuradio/wiki/Tutorials#Tutorials-ondeveloping-with-and-for-GNU-Radio>. Acesso em Maio de 2015.

[21] Disponível em

http://gnuradio.org/redmine/projects/gnuradio/wiki/InstallingGR#Windows>. Acesso em Abril de 2015.

[22] Disponível em

<http://gnuradio.org/redmine/projects/gnuradio/wiki/UbuntuInstall>. Acesso em Abril de 2015.

## [23] Disponível em

<http://gnuradio.org/redmine/projects/gnuradio/wiki/InstallingGRFromSource >. Acesso em Abril de 2015.

#### [24]Disponível em

<https://gnuradio.org/redmine/projects/gnuradio/wiki/InstallingGRFromSourc e#Using-the-build-gnuradio-script>. Acesso em Abril de 2015.

[25] Disponível em < http://w7fu.com/index\_files/Page609.htm>. Acesso em Maio de 2015.

[26] Disponível em

<http://www.ece.uvic.ca/~elec350/grc\_doc/ar01s01s07.html>. Acesso em Junho de 2015.

[27] Disponível em

<http://www.ece.uvic.ca/~elec350/grc\_doc/ar01s12s07.html>. Acesso em Junho de 2015.

# Medidor de Taxa de Erro de Pacote Ethernet 10Gbps

Matheus Costa de Souza

Instituto Nacional de Telecomunicações - Inatel matheussouza@get.inatel.br

Diego Henrique de Souza

Instituto Nacional de Telecomunicações - Inatel diegohenrique@get.inatel.br

*Resumo***—O artigo descreve o processo de criação de um medidor de taxa de erro de pacote (PER) utilizando um kit NetFPGA-10G. A utilização de FPGA para medir PER representa uma solução de baixo custo, que serve também como referência de estudos mais avançados com esse kit. Será abordada também a importância das métricas como forma de defesa de QoS.**

# I.INTRODUÇÃO

#### *A. Motivação*

A necessidade de avaliar a qualidade de um serviço de telecomunicações é latente, visto que o usuário final está consumindo uma taxa de dados cada vez mais elevada e também se tornou criterioso ao escolher seu provedor. Motivado pelo crescente número de conteúdo de vídeo disponibilizado via streaming e também pela qualidade dos mesmos o usuário final não quer apenas taxa de dados, mas sim, uma grande taxa e que esta seja confiável. Nenhum usuário troca sua TV comum por qualquer outro meio de recepção de vídeo, se este não apresentar uma qualidade de som e imagem igual ou superior aquela vista na distribuição Multicast de TV digital, por exemplo. Por outro lado, pressionadas pelos próprios clientes, as grandes operadoras de conteúdo precisam melhor avaliar seus parceiros e saber se estes terão capacidade de entregar links confiáveis e de qualidade, correndo o risco de perder grande parte de sua receita. Há de se considerar também que o conceito de IoT (Internet of Things ) ou ainda o conceito mais abrangente de IoE (Internet for Everthing) está em franca expansão e será um mercado em que a confiabilidade das informações será um critério ímpar. Estabelecido este contexto, vemos que as métricas que avaliam e podem apontar qualidade QoS (Quality of Service) de uma rede de telecomunicações são as seguintes: Perda de Pacotes, Delay, Jitter e Vazão[1]. Propomos então o desenvolvimento de um medidor de desempenho de redes Ethernet para redes de 10 Gbps. Para o desenvolvimento serão

utilizadas placas NetFPGA-10G que oferecem inúmeras vantagens para o estudo de redes, a principal é a sua abordagem baseada em FPGA para dispositivos de prototipagem de redes [2].

# *B. PER*

Para esta proposta, foi adotada a definição de perda como a porcentagem de pacotes que deveriam ter sido transmitidos por um dispositivo de rede em estado estável (constante) de carga que não foram transmitidos devido à falta de recursos. Este tipo de medição pode ser apresentado como critério de desempenho de rede [3]. A perda de quadros afeta de forma direta a qualidade de serviço, pacotes perdidos em aplicações que se valem dos protocolos UDP e RTP não devem ser retransmitidos, já que não haveria sentido tratando-se de aplicações em tempo real [4]. Podemos ainda estabelecer uma relação entre a Taxa de Erro de Bit BER (Bit Error Rate) e Taxa de Erro de Pacotes PER (Packet Error Rate) através da seguinte equação:

Sendo n o tamanho do pacote [5]

# *C. Protocolo Ethernet*

O padrão de Ethernet 10 Gigabit foi publicado inicialmente em 2002 como IEEE Std 802.3ae-2002 e é o mais rápido padrão de Ethernet existente. A Ethernet 10 Gigabit suporta apenas conexões *fullduplex*. O protocolo Ethernet é uma arquitetura de interconexão para redes locais, baseada na transmissão de pacotes. Ela estabelece vias e sinais elétricos para a camada física, em formato de pacotes e protocolos para a subcamada de controle de acesso ao meio. Estabelecida como padrão pelo IEEE como 802.3, atualmente é uma das tecnologias de LAN mais amplamente utilizadas. [6]

## II.IMPLEMENTAÇÃO

Propomos para medida de erro de pacotes em redes Ethenet 10 Gbps um dispositivo capaz de gerar pacotes no padrão Ethernet (IEEE 802.3-2012), capturar os pacotes que retornam e identificar quantos deles retornaram com erro.

Foi desenvolvido, em Verilog e VHDL, o hardware a ser sintetizado em um FPGA Virtex-5, bem como o software, em C, a ser executado no MicroBlaze, um softcore embarcado no FPGA. Para ambas as implementações nos baseamos nos projetos que acompanham o kit NetFPGA-10G.

O diagrama em blocos simplificado do projeto é apresentado na Figura1.

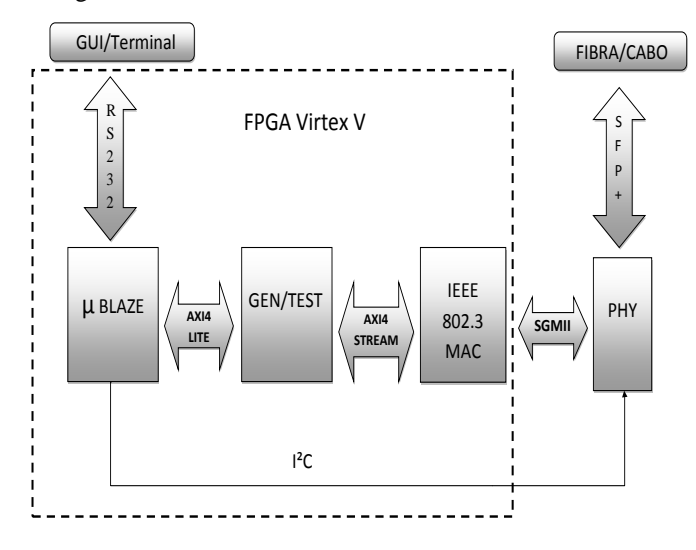

Fig. 1. Diagrama simplificado.

Segue a descrição de cada bloco funcional ilustrado.

1) Microblaze Soft processor: Processador de arquitetura de Risc de 32 bits, altamente flexível e composta por um conjunto de instruções simples e otimizadas. O soft processor Microblazea xilinx também tem opções de arquitetura avançadas como as interfaces AXI e PLB, unidade de gerência de memória (MMU), cache de dados e de instruções, profundidade de pipeline configurável e unidade de ponto flutuante (FPU). No projeto proposto tem a função de ser a unidade de controle do core medidor de PER, com o qual se comunica através do protocolo AXI4 Lite, além de prover interface com o usuário permitindo leitura e escrita nos registradores do bloco medidor através de comunicação serial. Também é função do MicroBlaze, neste projeto, inicializar os chips de interface PHY.

# 2) Bloco Gerador e Verificador de pacotes (GEN/TEST):

Bloco implementado em três maquinas de estados, uma para a geração dos pacotes, uma para a captura e comparação dos pacotes e uma para a comunicação com o processador e controle das outras duas. A maquina de geração de pacotes é composta de três estados. Estado *inter frame gap*, estado de geração de pacotes e estado de finalização de transferência (necessário devido ao protocolo AXIS). A Máquina de captura e comparação é composta de quatro estados. Estado de ociosidade, estado de captura e comparação, estado de verificação final e estado de finalização de transferência. A maquina de comunicação e controle implementa o protocolo AXI4-Lite na função *slave* e é composta de doze estados. São basicamente estados de resposta à requisição de leitura e escrita.

# 3) MAC Ethernet:

Solução *Logic Core* da Xilinx para controle de acesso ao meio IEE 802.3-2012. Trata-se de um módulo parametrizável de alto desempenho que, além de executar o processamento de camada dois, permite a conexão com a camada PHY através da interface XGMII (*10 Gigabit Media Independent Interface*).

#### III. RESULTADOS

Para validar a proposta montamos um setup com as portas de geração e recepção do Testador em *loop* através de um cabo SPF+ 10Gbps. O Testador foi controlado através da porta serial conectada a um *host* com Fedora 20 por meio de um conversor Serial-USB. A Figura 2 mostra o *log* no terminal do *host* acessando a serial do Testador com o *software* Picocom. Na Figura 2 é possível também observar a quantidade de pacotes enviados ( hexadecimal após os caracteres TX), a quantidade de pacotes recebidos ( hexadecimal após os caracteres RX) e a quantidade de pacotes recebidos com erro ( hexadecimal após os caracteres ERR).

[matheus@ng03 embedded]\$ sudo picocom -b 9600 /dev/ttyUSB0 picocom v1.7

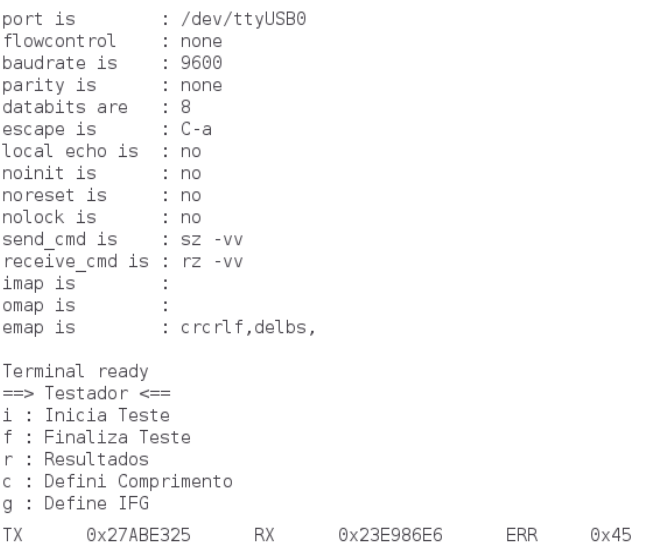

#### Fig. 2. Teste do dispositivo.

# IV. CONCLUSÃO

Neste artigo foi proposto o desenvolvimento de um dispositivo medidor de taxa de erro de pacote, uma medida fundamental em todo sistema de comunicação digital, com protocolo Ethernet-10G. Ao longo do desenvolvimento tivemos a oportunidade de aprofundar os conhecimentos em técnicas de projeto e descrição de hardware de alto desempenho bem como obter maior contato com o kit NetFPGA-10G. Esse conhecimento será de grande utilidade para os próximos projetos de hardware desenvolvidos no ICTLab - Inatel.

# REFERÊNCIAS

[1] DSL Forum, "*Triple-play Services Quality of Experience Requirements and Mechanism*", Working text WT-126 version 0.5, February 21, 2006.

[2] http://netfpga.org/10G\_specs.html

[3]Request for Comments (RFC) disponível: <https://www.ietf.org/rfc/rfc1242.txt>

[6]COSTA, Giovani Hoff; Métricas para Avaliação de Desempenho em Redes QoS sobre IP, disponível:

[https://www.lume.ufrgs.br/bitstream/handle/10183/15972/000](https://www.lume.ufrgs.br/bitstream/handle/10183/15972/000695256.pdf?sequence=1) [695256.pdf?sequence=1](https://www.lume.ufrgs.br/bitstream/handle/10183/15972/000695256.pdf?sequence=1)

[5] TANENBAUM, Andrew S., Redes de Computadores ed:4 [5]AERONAUTICAL COMMUNICATIONS PANEL (ACP)15Th APRIL WEBMEETING OF THE WORKING GROUP S (SURFACE) disponível: http://www.icao.int/safety/acp/ACPWGF/ACP-WG-S-Web%20Meeting%205/ACP-WG-S\_WP04- ErrorMeasurment\_r11%20%20(2).docx

# Implementação de um Sistema Biométrico Embarcado

Luiz Fernando da Silva Roberto de Barros Netto Carlos Alberto Ynoguti

Instituto Nacional de Telecomunicações Instituto Nacional de Telecomunicações Instituto Nacional de Telecomunicações Inatel Inatel Inatel Inatel

[Luiz.fernando@gec.inatel.br](mailto:Luiz.fernando@gec.inatel.br) [roberto.netto@gec.inatel.br](mailto:roberto.netto@gec.inatel.br) ynoguti@inatel

**R***esumo***—O presente artigo descreve um sistema de identificação de locutor baseado em modelos de misturas de gaussianas (GMM), que opera em tempo real em computador pessoal e de maneira offline. Estudos sobre o número ótimo de gaussianas também foram realizados, levando em consideração a quantidade de material de treinamento e o desempenho na taxa de reconhecimento.** 

*Palavras chave***—biometria, GMM, reconhecimento de locutor.**

## I. INTRODUÇÃO

A identificação de pessoas através de suas características físicas e comportamentais é chamada de Biometria, e está se tornando cada dia mais presente em nossa vida corriqueira. Hoje a biometria é usada na identificação criminal, controle de acesso, e em várias outras aplicações

A palavra biometria vem de procedência grega, bios (vida) e metron (medida) é a identificação de pessoas através de medidas físicas e comportamentais [3]. Seu significado formal obtido em [1] como "Ramo da ciência que estuda a mensuração dos seres vivos" e, ainda, a Biometria estatística, que é a "Parte da estatística que investiga atributos biológicos quantitativos pertinentes a uma população de seres vivos". Ainda que pareça ficção científica, a biometria já é usada há muito tempo, como, por exemplo, na China por volta dos anos 800 d.C, onde comerciantes usavam a impressão digital impressa em tábuas de barro para identificar seus clientes [3].

Os sistemas biométricos baseiam-se em características físicas e comportamentais de pessoas. Uma característica física deve ser relativamente estável, tal como a impressão digital, estrutura da mão, padrão de retina, padrão da íris ou alguma característica facial. Assim, são basicamente imutáveis ou variam pouco no decorrer do tempo. Em contrapartida, uma característica comportamental, como a digitação, grafia, gestos, reflete o estado psicológico de uma pessoa. Ou seja, pode ser afetada por problemas como estresse, fadiga, gripe, etc.

A voz por sua vez possui características físicas e comportamentais, quando se avaliam as características acústicas da fala, essa se classifica como uma característica física do indivíduo. Em contrapartida o ritmo da fala, e as formas dialetais utilizadas pelo indivíduo, são classificadas como características comportamentais.

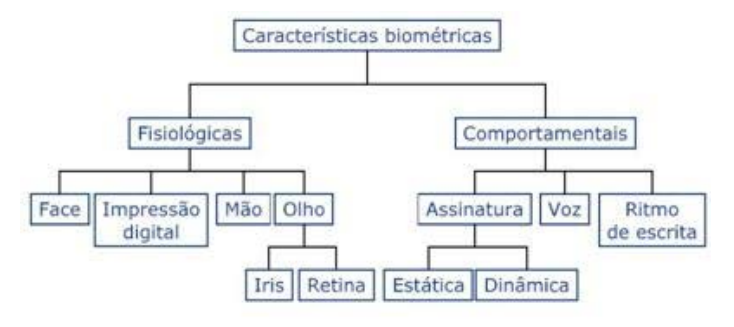

Figura 1: Divisão das Características Biométricas

A precisão do sistema de reconhecimento de voz depende de vários fatores, uma vez que tanto as características físicas quanto as comportamentais podem sofrer alterações baseadas nas mudanças físicas referentes ao envelhecimento ou até mesmo um simples resfriado pode ser crucial na identificação.

Neste trabalho é proposto um sistema biométrico por voz, onde são utilizadas as características físicas da pessoa para sua identificação. Este é baseado em modelos de misturas de gaussianas e parâmetros mel-cepstrais, e pode operar em tempo real na maioria dos computadores pessoais disponíveis atualmente.

O artigo está organizado da seguinte maneira: na seção II será feita uma breve introdução sobre biometria, seus aspectos e formas principais. A biometria por voz é apresentada na seção III, e os modelos de misturas de gaussianas são apresentados na seção IV. A metodologia utilizada é mostrada na seção V e os experimentos desenvolvidos são apresentados na seção VI, juntamente aos testes de desempenho. A seção. Por fim, as conclusões são apresentadas na seção VII.

#### II. BIOMETRIA

Para um sistema biométrico, o tratamento funciona em duas etapas básicas: identificação e verificação. Onde cada um traz problemas [5].

No primeiro, a identificação, procura-se responder à pergunta: "quem é você?". Neste caso, após recolher a amostra biométrica (voz, impressão digital, etc.) o sistema a compara com os vários padrões armazenados (pessoas que podem ter acesso a um determinado sistema, por exemplo), atribuindo a identidade da pessoa ao padrão mais próximo, depois de identificado um modelo que mais se assemelha com a amostra colhida, o sistema parte para a verificação onde será analisado se o modelo selecionado pelo sistema é mesmo da pessoa que teve as amostras colhidas.

Já na verificação, procura-se responder à pergunta: "você é quem diz ser?" Neste caso, o sistema biométrico já possui a identidade proclamada da pessoa. A tarefa consiste então em validar ou não esta identidade. Para isso, deve comparar a característica sendo medida com um padrão armazenado. Se estas forem próximas o suficiente, então o sistema decide que esta pessoa é realmente quem diz ser. Dois erros que ainda podem estar presentes na verificação são: falsa aceitação e falsa rejeição. Na falsa aceitação, uma pessoa que não possui um modelo armazenado no banco de dados, é tratada como outra pessoa que possui, já a falsa rejeição, uma pessoa que possui um modelo e por algum fator externo (mudança nas características ou ruido) é tratada como impostora. Este trabalho refere-se especificamente sobre esta forma de biometria.

O desempenho do sistema de verificação pode ser observado através da Curva DET (Detection Error Tradeoff), onde são plotadas as probabilidades de falsa aceitação (miss probability) e falsa rejeição (false alarm propability). Esses dois parâmetros dependem de um limiar de aceitação, onde este não pode ser muito alto, pois assim diminui a probabilidade de falsa aceitação, mas aumenta a probabilidade de falsa rejeição e vice-versa. Portando deve-se encontrar um ponto de equilíbrio, chamado de Crossover Error Rate (CER), também chamado de ponto de operação, quanto menor o ponto de operação, mais preciso será o sistema biométrico. A curva DET é plotada variando-se esse limiar e quanto melhor o desempenho do sistema, mais próxima da origem (ponto no canto inferior esquerdo do gráfico) tem-se sua curva. Na Figura 1, é possível observar três curvas DET para avaliação de reconhecimento de locutor. Os CER's de cada curva são identificados com círculos[7].

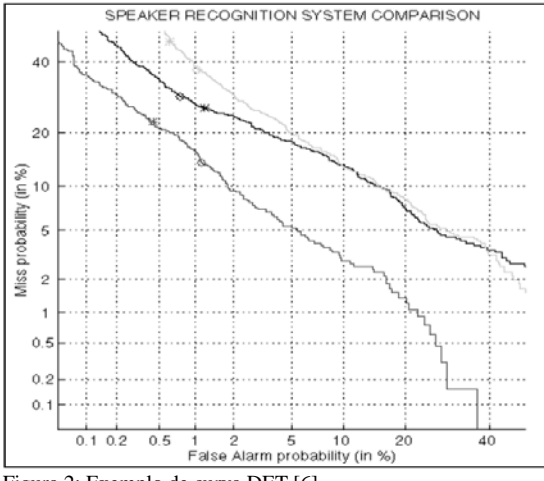

Figura 2: Exemplo de curva DET [6].

A seguir serão apresentadas as questões relevantes para a implementação de um sistema biométrico por voz.

## III. BIOMETRIA POR VOZ

Há dois tipos de informação que se pode extrair de um sinal de voz: as de baixo nível e as de alto nível. As de alto nível são as características que também são utilizadas pelos humanos para distinguir uma pessoa de outra. O dialeto, o sotaque, a maneira de falar por exemplo. Já as de baixo nível são as mais utilizadas em sistemas automáticos de biometria, e como exemplo tem-se o ritmo, a frequência, o timbre.

Comparado com outros sistemas de biometria, a biometria por voz se mostra uma boa alternativa, já que este não necessita de aparelhos especiais, como leitor de iris ou de retina. Para a coleta inicial de dados para análise, a biometria por voz necessita apenas de um microfone. Obviamente a qualidade do mesmo influenciará na qualidade do modelo coletado, onde serão retiradas amostras mais precisas e por sua vez com qualidade final melhor para o reconhecimento. Outra vantagem é que esse método é não invasivo, uma vez que só é necessário que o indivíduo fale para que a identificação aconteça.

Como todo sistema, este também possui falhas, especificamente uma sensibilidade muito alta a ruido, perda de dentes, mudança de humor ou um resfriado, como citado anteriormente, para o funcionamento correto e podem ser cruciais na taxa de êxito do sistema.

#### *A. O aparelho auditivo*

O ouvido humano percebe sons na faixa de 20Hz a 20kHz, porém, esse mesmo se deteriora com o tempo a medida que a pessoa envelhece, porém a maior quantidade de informação relevante se encontra da faixa de 300Hz e 3,4kHz(Sendo a mesma utilizada em transmissões de telecomunicação).

Uma das peculiaridades deste sistema é o processamento dos sons em sub-bandas, chamadas de bandas críticas. A largura de cada banda difere de acordo com a faixa de frequência. Em geral, até 1kHz, as bandas críticas têm largura constante de aproximadamente 100Hz; depois disso, elas vão ficando cada vez mais largas, sendo que a largura de cada uma delas é 20% maior que a anterior. Este fato inspirou a criação

dos parâmetros mel-cepstrais [9], que são os mais utilizados nessa areá, e consequentemente utilizados neste trabalho.

# *B. O aparelho fonador*

Para que ocorra a produção da fala muitos órgãos são utilizados como pulmões, bocas e etc. A maneira de como estão posicionados e agem, definem as propriedades físicas da voz e variam e que variam de pessoa para pessoa Na Figura 2 tem-se uma ilustração do aparelho fonador humano [4].

A dimensão e forma do trato vocal são diferentes para cada pessoa, e estas diferenças é que fazem com que cada pessoa tenha uma voz única. Desta forma, pode-se dizer que um sistema automático de biometria tenta inferir como é o trato vocal de cada pessoa através do sinal acústico que este produz.

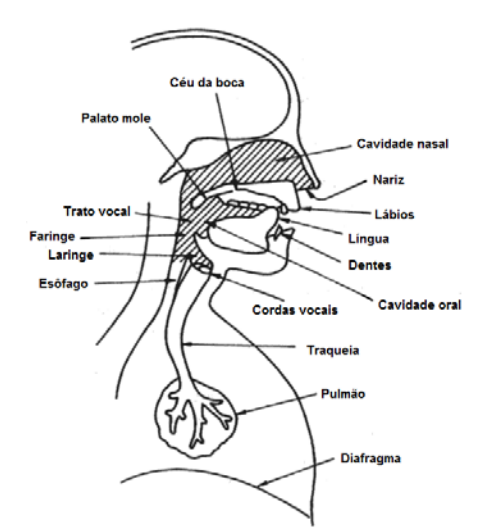

Figura 3: Aparelho fonador humano apresentado por [2] e traduzido em [12].

- Lábios: Articulação de sons bilabiais (b, m, p) e labiodentais (f, v).
- Dentes: Escoamento do som.
- Língua: Participa na produção dos sons.
- Céu da boca: Projeção da voz.
- Faringe: Amplia o som.
- Cavidade Nasal: Vibração e amortização do som.
- Laringe: Contém as cordas vocais.
- Traqueia: Suporte para vibração das cordas vocais.
- Pulmões: Reservatório de ar.
- Musculatura respiratória: Produz pressão no ar.

Com base nestas informações é possível agora ver como funciona um sistema de biometria por voz:

#### *C. Sistema reconhecimento de locutor*

O diagrama em blocos da Figura 3 mostra como funciona um sistema de reconhecimento de locutor: o sinal de voz é inicialmente parametrizado através de vetores mel-cepstrais, e depois inserido no módulo de decisão. Este compara o sinal de entrada com o modelo da pessoa de quem a voz supostamente pertence, e apresenta na saída a decisão de aceitar ou rejeitar o locutor.

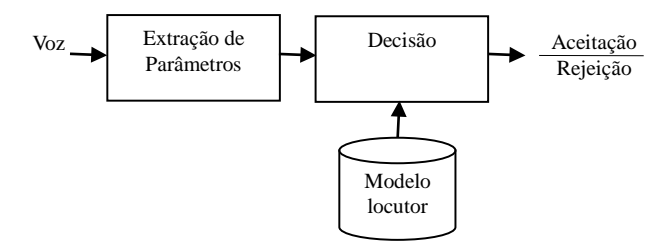

Figura 4: Diagrama em blocos de um sistema reconhecimento de locutor.

A seguir, cada um destes blocos é explicado com maiores detalhes.

## *A. Extração de parâmetros*

A escolha da representação dos dados acústicos é uma tarefa importante em qualquer sistema de reconhecimento de locutor. Esta tem como objetivos: comprimir os dados da fala em um conjunto menor de informações para diminuir o tempo de processamento e representar os sinais em um espaço que permita uma maior discriminação entre os locutores. Neste trabalho foram utilizados parâmetros mel-cepstrais, pois estes conseguem representar a voz da forma como a ouvimos [9].

Os coeficientes mel-cepstrais são obtidos segundo o algoritmo de Mermelstein [9], a saber:

- •Cálculo da FFT (Fast Fourier Transform) das amostras pertencentes a janela de análise;
- •Cálculo do quadrado do módulo da FFT (equivalente à energia);
- Filtragem do módulo acima pelo banco de filtros na escala mel, obtendo-se a energia por filtro;
- •Cálculo do logaritmo da energia por filtro;
- •Cálculo da transformada inversa, obtendo-se os coeficientes mel-cepstrais (isto é implementado calculando-se a DCT: Discrete Cosine Transform)

# *B. Decisão*

A aceitação ou rejeição é feita pelo bloco de decisão, onde o individuo tentando acessar o sistema, deve obter uma nota maior que o limiar estipulado para ser aceito, caso contrario não será aceito.

#### *C. Modelo do locutor*

Um elemento importante no reconhecimento de locutor é o modelo que representa o próprio. Foram utilizados para esta tarefa os modelos de misturas de gaussianas (Gaussian Mixture Models, GMM) [11], descritos na seção a seguir com mais detalhes.

## IV. GAUSSIANS MIXTURES MODELS

Uma densidade de misturas de gaussianas é uma soma ponderada de *M* densidades componentes [11]:

$$
p(x | \lambda) = \sum_{i=1}^{M} p_i b_i(x) \tag{1}
$$

onde:

- *x* é um vetor aleatório *D* dimensional,
- $\bullet$  *b<sub>i</sub>*(*x*), *i*=1,2, ..., *M* são as densidades componentes,
- *pi* são os pesos da mistura,
- λ é o modelo correspondente ao locutor.

Na Figura 4, tem-se uma representação gráfica deste conceito.

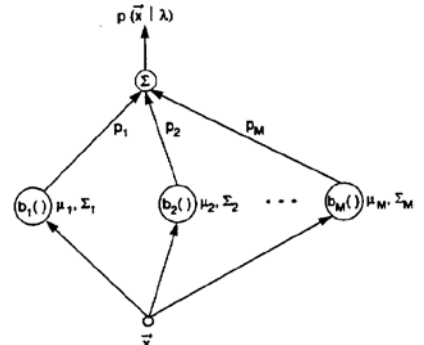

Figura 5: Forma visual para a obtenção de *p*(*x|λ*) como uma soma ponderada das probabilidades calculadas por cada gaussiana [11].

As gaussianas são utilizadas pois conseguem representar os parâmetros extraídos anteriormente. Ver Figura 5.

A Figura 5 foi adaptada de [11] para ilustrar esse comportamento: a partir de um histograma como mostrado em 5a, pode-se tentar modelá-lo com apenas uma gaussiana, como em 5b. Contudo, o resultado obtido não corresponde com fidelidade ao histograma inicial. Na Figura 5c, tem-se o mesmo histograma representado por 10 gaussianas. Pode-se ver que esta segunda configuração já corresponde melhor ao histograma da Figura 5a. Dessa forma, mais gaussianas conseguem, aparentemente, modelar mais corretamente este histograma.

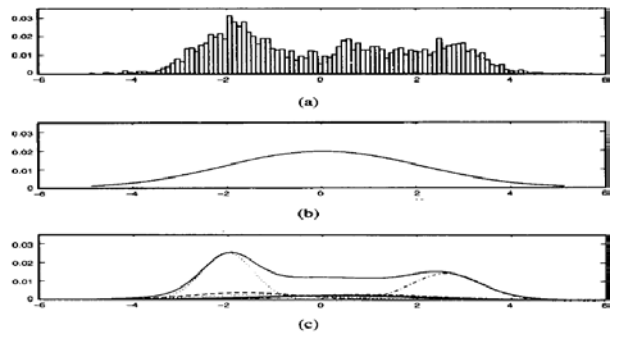

Figura 6: Ilustração de como o número de gaussianas afeta a representação de um locutor ou de um grupo deles [11].

### V. MATERIAIS E MÉTODOS

O processo de reconhecimento de locutor é dividido em duas etapas: treinamento e teste.

Inicialmente é criado um GMM denominado UBM (Universal Background Model), treinado com locuções de várias pessoas, treinado em um ambiente não ruidoso. Com este modelo pretende-se uma representação de toda a variabilidade possível das características acústicas de todas as pessoas [12].

Na etapa de treinamento é gerado um GMM para o locutor, com base em suas locuções e no UBM. O processo consiste basicamente em adaptar os coeficientes de ponderação, médias e matrizes de covariância do UBM para melhor representar o locutor em questão. Um algoritmo baseado no critério MAP é usado para este fim [13].

Uma vez criados os modelos (GMM e UBM), uma locução não conhecida é aplicada e, para cada um, calcula-se o valor de *p(x|λ)* (visto na Eq. (1)) correspondente. Na Figura 6, temse o diagrama em blocos que ilustra as fases do sistema.

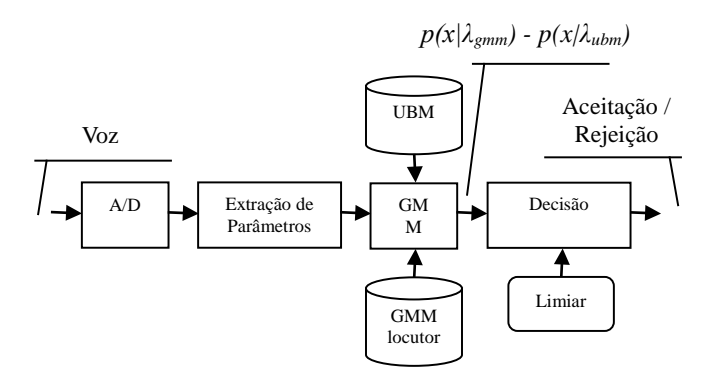

Figura 7: Diagrama em blocos do sistema implementado.

### *A. Base de dados*

Os modelos descritos previamente (GMM e UBM) foram treinados com locuções da mesma base de dados utilizada em [17].

Essa base possui quarenta locutores adultos divididos igualmente entre homens e mulheres nascidos em diferentes estados brasileiros, como São Paulo, Pernambuco, Ceará, Paraná e Amazonas. Todos com pelo menos o segundo grau completo e boa parte também com nível superior. Cada locutor pronunciou um total de quarenta frases escolhidas de acordo com [15], onde foram criadas vinte listas com dez frases foneticamente balanceadas.

Ainda segundo [17], as gravações foram realizadas em ambiente relativamente silencioso, com um microfone direcional de boa qualidade, utilizando uma placa de som SoundBlaster AWE 64, taxa de amostragem de 11025 Hz, e resolução de 16 bits. Os dados foram armazenados em formato Windows PCM (WAV).

# *B. GMM, GMM locutor e UBM*

Estes três blocos correspondem a modelos que identificam determinados locutores ou grupos de locutores. Na Figura 6, o bloco GMM corresponde ao modelo que é treinado a partir da locução colocada no sistema, o que significa que este treinamento ocorre em tempo de execução e representa as características de um locutor desconhecido. Vale lembrar que não necessariamente trata-se de um locutor realmente desconhecido, pois esse pode ser o indivíduo que corresponde ao bloco GMM locutor. O bloco GMM locutor representa o locutor para o qual o sistema foi treinado para identificar. Já o UBM é treinado para representar todo o universo restante de locutores. Estes dois últimos modelos já estão treinados desde o princípio.

# *C. O funcionamento geral de um sistema de reconhecimento de locutor*

Para ser possível interpretar um sinal de fala através de um programa de computador, é necessário convertê-lo em um sinal digital que possa ser reconhecido pelo computador.

O método mais empregado para efetuar essa conversão é o LPC (Linear Prediction Code), por ser simples e eficaz. Esse método utiliza a seguinte fórmula:

$$
x(n) = \sum_{i=1}^{M} a_i x(n-i) + \varepsilon(n)
$$
  
Extraída de [10]

Ou seja, o sinal num instante n pode ser previsto observando-se o sinal em M dos n-1 instantes anteriores, onde M é conhecido como a ordem da predição, e(n) é o erro na predição e cada termo "ai" é conhecido como coeficiente de predição. Essa técnica se baseia no fato de que um sinal de fala não tem variações bruscas, sendo possível prever o comportamento num instante olhando-se para os instantes imediatamente anteriores. Ao se minimizar o valor de [e(n)]², para M=2, e quadrando o sistema, ou seja, tornando-o de ordem MxM, obtém-se as seguintes equações, que retornam os valores de cada termo "ai":

$$
\left[\begin{matrix} \sum_{n=1}^{3} x^{2}(n) & \sum_{n=0}^{2} x(n)x(n+1) \\ \sum_{n=0}^{2} x(n)x(n+1) & \sum_{n=0}^{2} x^{2}(n) \end{matrix}\right] \left[\begin{matrix} a_{1} \\ a_{2} \end{matrix}\right] = \left[\begin{matrix} \sum_{n=1}^{3} x(n)x(n+1) \\ \sum_{n=0}^{2} x(n)x(n+2) \end{matrix}\right]
$$

Covariância Extraída de [10]

Em seguida, há a extração dos parâmetros mel-cepstrais como definido na seção III item 1.

A partir dos parâmetros, tem-se o treinamento do GMM e este fica baseado nas características do locutor solicitante. Então, o sistema é capaz de calcular a diferença entre o *p(x|λgmm)*e o *p(x|λubm)* e uma nota final é, finalmente, gerada.

De posse da nota, o bloco de decisão é o responsável por dar uma resposta de aceitação ou não ao usuário. É neste bloco em que as informações sobre todos os modelos treinados anteriormente são analisadas de forma a obter uma conclusão. Como explicado sucintamente na seção III item 2, a decisão final envolve uma comparação entre os modelos: caso o GMM entrante seja "parecido" o suficiente com o GMM locutor, tem-se uma resposta positiva, do contrário, o usuário é um impostor. A comparação é feita com base no valor do limiar e na nota final. Quando a nota final for maior que o limiar, temse a aprovação do usuário, isto significa que o locutor entrante é o mesmo para o qual o GMM locutor foi treinado. Por outro lado, se a nota final for menor que o limiar, há um impostor tentando enganar o sistema.

### VI. EXPERIMENTOS

Foram realizados dois conjuntos de testes. O primeiro deles, consistia em verificar o desempenho do sistema quando este fosse submetido a quantidades diferentes de gaussianas. O segundo consistia em, em tempo real, refazer experimento anterior utilizando o número de gaussianas que se saiu melhor.

# *A. Experimento 1*

Dentre todos os locutores, escolheu-se, um dos dois integrantes do projeto, um que tornou-se aquele para o qual o sistema foi treinado para identificar. Este locutor é referenciado como F01, pois tratava-se da primeira locutora contida no banco. Dessa forma, suas locuções de treinamento e teste já estavam gravadas, não sendo adquiridas em tempo de execução.

Os modelos mencionados na seção V, GMM e UBM, foram treinados três vezes cada. Em cada uma das vezes, o número de gaussianas utilizado para treino foi alterado para que fosse possível perceber se o desempenho final melhorava ou não. O primeiro treino foi feito com quatro gaussianas, o segundo com oito, o terceiro com dezesseis e a cada treino o sistema era testado novamente.

Os resultados dos testes para essas três configurações podem ser vistos na curva DET da Figura 7.

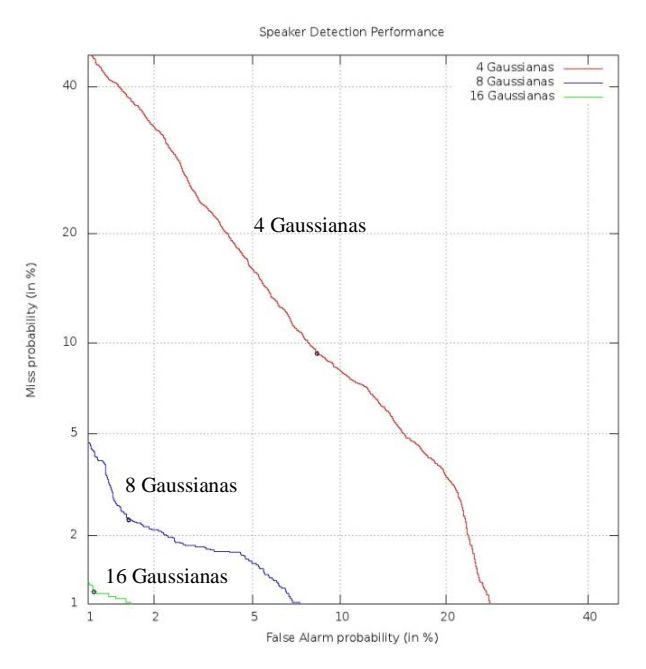

Figura 8: Curva DET para os resultados preliminares.

É possível observar que o desempenho é afetado de acordo com o número de gaussianas utilizadas, pois como visto previamente, quanto mais próxima da origem do plano a curva se encontra, menos sujeito a erros é o sistema. Entretanto, proporcionalmente ao aumento de gaussianas, aumentam também o tempo para o treinamento dos modelos e o esforço computacional necessário. A Figura 7 mostra o resultado para os testes feitos com locuções que estavam na base de dados, mas não haviam sido utilizadas para o treinamento.

# *B. Experimento 2*

O sistema utilizado na experiência anterior foi adaptado para que, ao invés de utilizar gravações previamente realizadas, fosse capaz de gravar em tempo real uma locução entrante. Em seguida, testá-la e exibir o resultado de aceitação ou rejeição.

A partir dos resultados obtidos no item A, o treinamento do modelo GMM foi realizado com dezesseis gaussianas a partir de locuções de frases de [15] gravadas em ambiente sem

controle de ruídos pela locutora. Por questões de otimização de tempo, o UBM de 16 gaussianas utilizado no item A, foi reutilizado nessa experiência.

Os testes em tempo real consistem em calcular a nota a partir de uma locução entrante no sistema durante a execução do programa, ou seja, através de um botão o usuário poderia acionar o sistema e começar a gravação para a verificação. A partir desses testes, foi possível definir um valor de limiar ótimo.

Neste segundo experimento foi feita uma série grande de testes para resolver alguns problemas, onde envolvia tanto hardware de onde era gravado quanto ao software para se adaptar as locuções treinadas corretamente.

É cabível expor que o sistema implementado, tanto no item A como neste, foi desenvolvido em linguagem C para Linux, pois esse sistema operacional possui a biblioteca de áudio ALSA (Advanced Linux Sound Architecture), que foi utilizada no código.

# VII. CONCLUSÕES

Foi possível perceber, no Experimento 1, que a medida que o número de gaussianas utilizadas aumenta, o desempenho melhora, pois um número maior destas consegue um melhor mapeamento da voz de um indivíduo. É notável a melhoria ao ver a Figura 7, já que as curvas DET foram se aproximando da origem do plano.

No Experimento 2, ficou claro que a voz, se não for o método mais complicados de reconhecimento biométrico, apresenta uma das maiores taxas de erro, pelo fato explicado anteriormente, que a voz pode ser alterada por várias circunstâncias do estado psicológico, físico ou simples eventos do dia a dia, a taxa de erro em alguns testes foram muito altas, onde a falsa rejeição estava presente em muitos dos testes assim como a falsa aceitação, talvez pelo fato de que o UBM ser gravado em um ambiente silencioso e a coleta de dados em tempo real para testes possuir ruídos, isso atrapalhou de forma significativa os valores apresentados no final. Uma melhoria que poderia ser feita era colocar um software de remoção de ruído logo após a recepção da voz pelo sistema. Outra opção seria realizar novamente a gravação do UBM para melhor coleta das gravações e também para modelos mais recentes.

Pode se concluir que a biometria por impressão vocal é o método de biometria menos invasivo, por poder ser utilizado remotamente, sem necessidades de maiores recursos de hardware (somente um microfone). Além disso, a voz pode ser facilmente transmitida pelos meios de comunicação já existentes.

No entanto, esse não é um sistema à prova de fraudes, pois tem uma certa imprecisão, além de necessitar de mais sessões de treino, enquanto sistemas biométricos por impressão digital, por exemplo, necessitam de menos sessões. Ou seja, num sistema biométrico por impressão digital é necessário que o usuário tenha o seu dedo escaneado apenas uma vez, enquanto num sistema biométrico por reconhecimento de voz é necessário que o usuário faça várias locuções, isso é decorrente do fato de que o sistema apresentado nesse trabalho faz o reconhecimento do padrão da voz do indivíduo que está tentando ter acesso a um determinado sistema, enquanto outros sistemas fazem uma comparação de sinal de uma frase ou palavra especifica gravada e armazenada previamente.

Também pode ser concluído que nenhum sistema biométrico é totalmente preciso, uma vez que as características biométricas estão em constantes mudanças, por esse motivo um sistema biométrico deve conter um limiar em equilibro com a falsa aceitação e a falsa rejeição, para que o sistema não fique inseguro ou segura de mais.

#### REFERÊNCIAS

- [1] Características Biométricas e Tecnologias Mais Comuns. Disponível em:<http://www.sinfic.pt/SinficWeb/displayconteudo.do2?numero=250 32> Acesso em: 10 de Outubro de 2015
- [2] FERREIRA, Aurélio Buarque de Holanda. Novo dicionário Aurélio da língua portuguesa/ Aurélio Buarque de Holanda Ferreira; coordenação Marina Baird Ferreira, Margarida dos Anjos. - 4. ed. - Curitiba: Ed. Positivo; 2009.
- [3] O que é biometria? Disponível em: <http://www.tecmundo.com.br/oque-e/3121-o-que-e-biometria-.htm> Acesso em: 10 de Outubro de 2015
- [4] FURUI, Sadaoki. "Digital Speech Processing, Synthesis, and Recognition". Signal Processing and Communications Series. 2. ed. 2001. Disponível em: <http://books.google.com.br/books?id= <http://books.google.com.br/books?id= X6mZGqZmcbgC&printsec=frontcover&dq=Digital+Processing+of+Sp eech+Signals&client=firefoxa#v=onepage&q=Digital%20Processing%2 0of%20Speech%20Signals&f=false>. Acesso em: 24 set. 2015.
- [5] PARREIRA, Wemerson D. e Carrijo, Gilberto A.. "Reconhecimento de locutor pela voz usando o classificador polinomial e quantização vetorial". Sociedade Brasileira de Matemática Aplicada e Computacional. Disponível em: <http://www.sbmac.org.br/eventos/ cnmac/cd\_xxviii\_cnmac/resumos%20estendidos/wemerson\_parreira\_ST 20.pdf>. Acesso em: : 17 set. 2015.
- [6] MARTIN, A. et al. "The DET curve in assessment of detection task
- [7] MAGALHÃES, Paulo Sérgio e Santos, Henrique Dinis. "Biometria e autenticação". Atas da 4ª Conferência da Associação Portuguesa de Sistemas de Informação". Porto, Portugal. 15-17/10/2003. Disponível em: <http://repositorium.sdum.uminho.pt/bitstream/1822/2184/1/capsi. pdf>. Acesso em: : 24 set. 2015.
- [8] FURUI, Sadaoki . "Fifty years of progress in speech and speaker recognition". Proc. of 148th Acoustical Society of America Meetings, San Diego, 1pSC7 (2004-11). Disponível em: <http://www. furui.cs.titech.ac.jp/publication/2005/SPCOM05.pdf>. Acesso em: 17 set. 2015.
- [9] DAVIS, Steven B.; MERMELSTEIN, Paul. "Comparison of Parametric Representations for Monosyllabic Word Recognition in Continuously Spoken Sentences". IEEE Transactions on acoustics, speech, and signal processing, vol. assp-28, no. 4, agosto 1980.
- [10] PARK, S. W. A Good Introduction to LPC.
- [11] REYNOLDS, Douglas A.; ROSE, Richard C.. "Robust Text-Independent Speaker Identification Using Gaussian Mixture Speaker Models". IEEE Transactions on speech and audio processing, vol. 3, no. 1, janeiro 1995. Disponível em: <http://www.cs.toronto.edu/~frank/ csc401/readings/ReynoldsRose.pdf>. Acesso em: 17 set. 2015.
- [12] REYNOLDS, Douglas A.. "Universal Background Models". MIT Lincoln Laboratory - Lexington, MA/EUA. Disponível em: <http://www.ll.mit.edu/mission/communications/ist/publications/0802\_ Reynolds\_Biometrics\_UBM.pdf>. Acesso em: 17 out. 2015.
- [13] REYNOLDS, Douglas A.; QUATIERI, Thomas F.; DUNN, Robert B.. "Speaker Verification Using Adapted Gaussian Mixture Models". Digital Signal Processing 10, 19–41 (2000).
- [14] RABINER, Lawrence; JUANG, Biing-Hwang. "Fundamentals of Speech Recognition". Prentice Hall, 1993.
- [15] CARVALHO, Guilherme Pires Sales de; SANTOS, Thiago Monte dos. "Biometria - Impressão vocal". Trabalho teórico da disciplina Redes de Computadores I, Orientado pelo prof. Otto Carlos Muniz Bandeira Duarte, UFRJ. Disponível em: <http://www.gta.ufrj.br/grad/09\_1/ versao-final/impvocal/ propdosinal. html>. Acesso em: 24 out. 2015.
- [16] ALCAIM, A.; SOLEWICZ, J. A.; MORAES, J. A., Frequência de ocorrência dos fones e lista de frases foneticamente balanceadas no

português falado no Rio de Janeiro. Revista da Sociedade Brasileira de Telecomunicações. 7(1):23-41. Dezembro, 1992

[17] YNOGUTI, Carlos Alberto. "Reconhecimento de Fala Contínua Usando Modelos Ocultos de Markov". 1999. 153 f. Tese (Doutorado) - Curso de Engenharia Elétrica, Departamento de Departamento de Comunicações, Universidade Estadual de Campinas, Campinas, 1999.
# Redução de Ruído Impulsivo em Sinais de Eletrocardiograma

Thiago Silveira Machado

Dayan Adionel Guimarães

Instituto Nacional de Telecomunicações - Inatel [thiagosmpa@hotmail.com](mailto:thiagosmpa@hotmail.com)

Instituto Nacional de Telecomunicações - Inatel [dayan.adionel@gmail.com](mailto:dayan.adionel@gmail.com)

*Resumo***— Este artigo apresenta os resultados parciais de um projeto de Iniciação Científica a respeito de métodos de redução do ruido impulsivo e suavização de sinais de eletrocardiograma. Os métodos em questão utilizam filtragem adaptativa, com função custo de Huber e função quadrática de suavização, e com função tangente hiperbólica sem suavização.**

*Palavras chave***— ECG, Eletrocardiograma, Função de Huber, Filtragem Adaptativa, Redução de Ruído, Ruído Impulsivo.**

#### I. INTRODUÇÃO

O eletrocardiograma (ECG) é uma ferramenta utilizada por profissionais da área da saúde para identificar patologias. Nele estão contidas informações diversas de um indivíduo, tais como as condições do tecido muscular cardíaco. Esta, por sua vez, pode detectar alteração em algum local do coração por meio de diferenças na morfologia da forma de onda representada no ECG. Exemplificando, é possível detectar células mortas nos ventrículos através da visualização de um complexo de ondas no sinal de ECG denominado de complexo QRS (mais detalhes na seção seguinte). As variáveis temporais do sinal de ECH também podem ser vistas como fatores de identificação de patologias, uma vez que doenças como arritmia são causadas pelo batimento cardíaco desordenado. Além disso, o ECG se faz único a cada indivíduo, possibilitando a utilização como biometria [6]. Por esse motivo, são necessários meios de redução de ruídos, pois a presença do ruido traz uma falsa informação sobre o indivíduo, podendo falhar na tarefa de identificá-lo ou de detectar uma patologia.

Dentre os mais variados tipos de ruído que podem contaminar um sinal de ECG, merece destaque o ruído impulsivo (RI), pois a degradação por ele causada pode comprometer sobremaneira a análise do sinal. Diversos aparatos foram projetados especificamente para eliminação do RI. Nesse artigo são apresentados alguns meios para tal finalidade, utilizando como base o filtro adaptativo com a função de tangente hiperbólica [4]. Adicionalmente, foi obtido um novo meio de filtragem utilizando a função quadrática de suavização e a função de Huber, permitindo a filtragem do RI e a suavização do sinal de ECG, simultaneamente.

# II. O ELETROCARDIOGRAMA E SUA FISIOLOGIA

Existem diferenças de potenciais em praticamente todas as células do corpo, e algumas células, como as musculares e nervosas, possuem a capacidade de autogerar impulsos eletroquímicos em suas membranas e, na maioria dos casos, utilizar esse impulso para transmissão de sinais ao longo da membrana [5]. No coração, esse recurso é utilizado para carregar esse impulso eletroquímico ao redor das fibras a fim de obter a sístole (parte do ciclo cardíaco caracterizada por contração cardíaca). O eletrocardiograma, por sua vez, tem a funcionalidade de leitura desses sinais vitais por meio de eletrodos que captam o potencial elétrico associado.

# *A. Potencial de ação*

Inicialmente, as células permanecem no potencial de repouso, impermeáveis a passagem de íons e com um potencial negativo em relação ao exterior. Após receberem um estímulo, comportas controladas por voltagem se abrem, tornando a membrana permeável a íons selecionados ( $Na<sup>+</sup>$  e  $K<sup>+</sup>$ ), conforme ilustra a Fig. 1. Embora o interior da célula esteja mais negativo em relação ao exterior (veja a Fig. 2), o grau de concentração do íon  $K^+$  é maior que sua relação de atração de cargas (o ânion positivo do íon é atraído pelo potencial negativo no interior da célula). Portanto, o íon acaba deixando o interior da célula, tornando-a ainda mais negativa. Já o íon  $Na<sup>+</sup>$  possui relação de cargas muito maior que o grau de concentração, fazendo que seja atraído pela diferença de potencial negativa da célula, entrando com uma vazão muito maior em relação à saída do íon  $K^+$  e tornando a célula mais positiva. Ao atingir o potencial de +35mV, o canal de sódio se inativa por um tempo e só pode ser ativado novamente após atingir o potencial necessário após o tempo de inativação, fechando o estágio de despolarização da célula, e apenas o canal permeável a potássio se abre permitindo a saída do íon de potássio com mais rapidez, tornando a célula negativa novamente. Esse estágio é chamado repolarização. A saída exagerada do potássio deixa a célula mais negativa que o necessário. Nesse momento, o canal de potássio se inativa e o

<sup>1</sup> Um outlier é uma ocorrência de uma medida ou intensidade de sinal fora dos limites normais. No presente contexto, os outliers estão associados ao ruído impulsivo.

potencial da célula é corrigido por bombas de sódio-potássio dependentes da ADP (adenosina difosfato, do inglês *adenosine diphosphate*), as quais retiram o sódio do interior e coletam o potássio do exterior, causando o retorno ao estágio inicial.

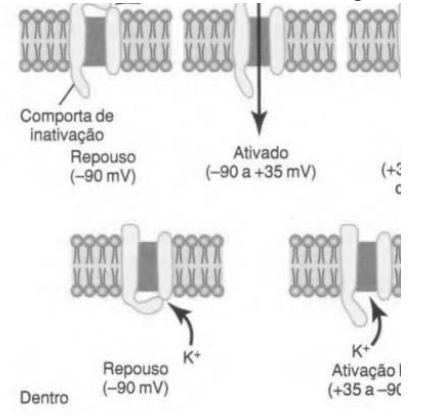

Figure 1: Comportas de íons selecionados. Acima está o canal de sódio e abaixo o canal de potássio, com seus respectivos estados de ativação.

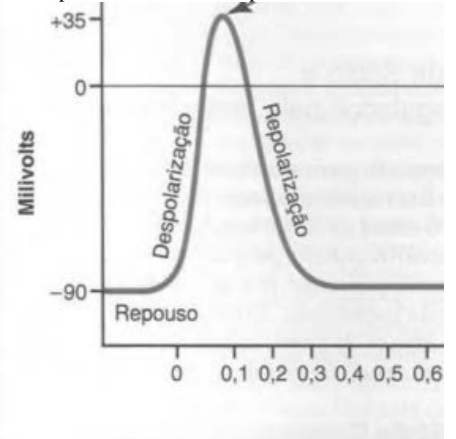

Figure 2: Estágios relacionados ao potencial de ação [4].

#### *C. Interpretação do ECG*

O eletrocardiograma representa a diferença de potencial elétrico do coração em relação ao exterior como uma onda periódica de tensão (mV) em função do tempo. É possível observar a atividade do coração por meio de três momentos mais relevantes no gráfico do ECG, sendo estes correspondentes às ondas P, QRS e T<sup>1</sup>. A onda P representa a despolarização das células dos átrios. O complexo QRS representa o momento de despolarização dos ventrículos e a onda T representa a repolarização dos ventrículos. A Fig. 3 ilustra os três momentos em questão.

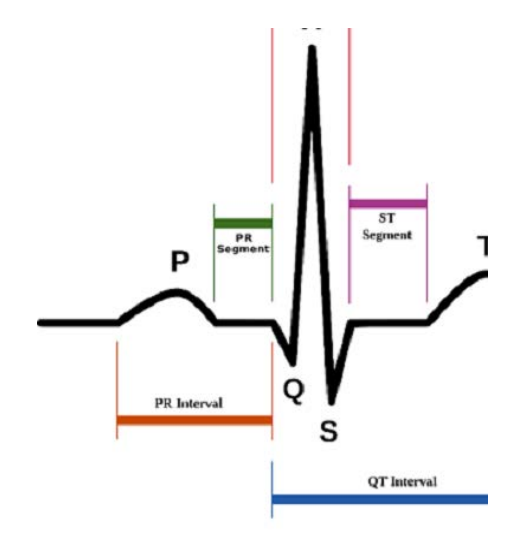

Figure 3: Sinal de eletrocardiograma com os complexos P, QRS, T e intervalos de ondas.

#### III. RUÍDO EM SINAIS DE ECG

Um ruído é qualquer perturbação indesejada que contamina o sinal de interesse. Em um eletrocardiograma, ao ser usado como um sistema para identificação de patologias, todo tipo de ruído pode se tornar relevante o suficiente para mascarar uma deficiência do paciente ou simular outra. Adicionalmente, se tratadas erroneamente, informações importantes podem ser perdidas com o método de filtragem utilizado para redução do ruído. Sendo assim, são projetados algoritmos visando a manutenção da parcela mais relevante do sinal original e a eliminação da parte indesejada e do ruído. As fontes de ruído mais comumente encontradas são a rede elétrica, o ruído muscular e a movimentação do paciente em relação aos eletrodos.

#### *A. Ruido Impulsivo*

RI é um sinal indesejado de alta amplitude e alta frequência, normalmente ocorrendo de forma esporádica e aleatória. Pode ser causado por diversos fatores, como exemplo por um sinal transiente da rede elétrica produzido por chaveamento eletrônico ou mecânico, ou por pulsos acidentais em linhas telefônicas. Na engenharia biomédica esse fenômeno ocorre em diatermia, quando utilizados aparelhos cirúrgicos e o sistema é alterado de um modo a outro. Na eletrocardiologia esse fenômeno pode também estar associado ao ruido muscular [3]. O RI pode ser modelado pela distribuição  $\alpha$  stable simétrica, cuja função característica é dada pela equação:

$$
\phi(t) = \exp(\gamma |t|^{\alpha}), \tag{1}
$$

em que  $\alpha$  é o expoente característico,  $0 < \alpha \leq 2$ , associado à impulsividade do ruído - mais impulsivo para valores próximos de 0 e mais Gaussiano para valores próximos de 2 e γ é o parâmetro de dispersão. A geração do ruído impulsivo para fins de simulação pode ser facilmente realizada por meio do pacote STBL para o Matlab, disponível no repositório de arquivos da Mathworks [6].

### VI. FILTRAGEM ADAPTATIVA PARA REDUÇÃO DO RUÍDO IMPULSIVO

#### *A. Noções sobre filtragem adaptativa*

Um filtro adaptativo pode ser implementado como um filtro FIR (resposta ao impulso finita, do inglês *finite impulse response*), o qual consiste de um conjunto de atrasadores com derivações (ou *taps*), como ilustrado após o filtro de recepção na Fig. 4 [2]. Os ganhos (ou coeficientes) aplicados nas derivações são ajustados de maneira que o filtro tenha a resposta desejada. Quando o sinal não é conhecido ou variante no tempo, o filtro deve assumir um comportamento adaptativo, ajustando os coeficientes de acordo com a dinâmica do sinal. Nesse caso um sinal de erro é gerado subtraindo-se um sinal de referência conhecido (*training sequence*) do sinal de saída do filtro adaptativo. O sinal de erro alimenta um algoritmo de adaptação que por sua vez ajusta os coeficientes do filtro de forma que o sinal de erro tenda a apresentar alguma característica desejada. Um dos algoritmos de adaptação mais utilizados na prática é o LMS (*least mean square*), o qual faz com que o sinal de erro tenda a apresentar mínimo valor quadrático médio. A partir do momento que essa característica do sinal de erro é atingida, os coeficientes são considerados ajustados e o sinal de referência pode ser desligado, passando o filtro a operar a partir das pequenas variações de erro obtidas a partir do próprio sinal aleatório de entrada. No exemplo ilustrado pela Fig. 4, o filtro adaptativo opera em conjunto com o filtro de recepção, formando um equalizador adaptativo de um sistema de comunicação digital.

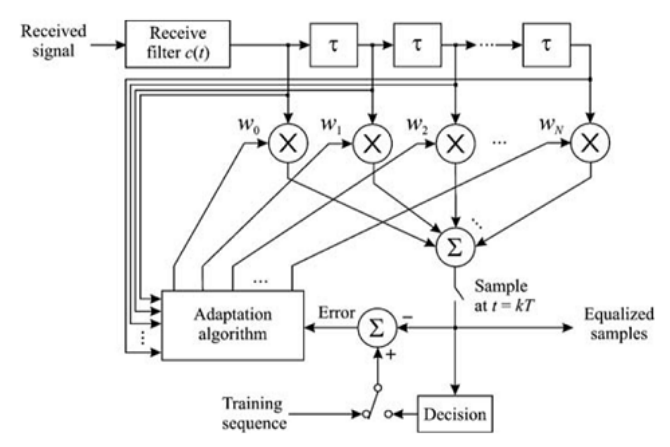

Figure 4: Ilustração da filtragem adaptativa como parte do processo de equalização em um sistema de comunicação digital [2].

Outra aplicação da filtragem adaptativa é a identificação de sistemas (*system identification*). Nela um sinal de entrada conhecido é aplicado simultaneamente às entradas do sistema desconhecido e do filtro adaptativo. Os sinais de saída são então subtraídos para gerar o sinal de erro, o qual alimenta o algoritmo de adaptação. Nesse modo de operação, o propósito é fazer com que o filtro adaptativo gere um sinal similar (em termos de erro quadrático médio, por exemplo) ao sinal gerado pelo sistema desconhecido. Após ajustados os coeficientes,

estes então representarão a resposta ao impulso aproximada do sistema desconhecido.

# *B. Modo de identificação de sistemas aplicado à redução de ruído*

O modo de operação do filtro adaptativo como identificador de sistemas pode ser convertido ao propósito de redução de ruído, conforme ilustra a Fig. 5. Nela o sinal  $x(n)$  de entrada, contaminado com ruído, é aplicado à entrada do filtro adaptativo ao mesmo tempo que serve de referência para geração do sinal de erro. O sinal de erro é então utilizado como entrada para o algoritmo de adaptação, que altera os coeficientes do filtro de acordo com a forma com que o sinal de erro é processado. Neste caso não se procura, por exemplo, minimizar o erro quadrático médio entre o sinal de saída do filtro e o sinal de referência, o que faria com que o sinal de saída do filtro se mantivesse com o ruído que se deseja reduzir. O que se faz é ajustar os coeficientes do filtro para que outra característica do sinal de erro seja almejada, o que é determinado pela função custo (função de adaptação) escolhida e pela forma com que ela atuará na adaptação desses coeficientes. Como exemplo, a forma com que a função custo é processada pode fazer com que o filtro adaptativo produza um sinal de saída que seja tão similar quanto possível ao sinal de referência (sinal de entrada, com ruído), mas que seja ao mesmo tempo suave. Isto produzirá um sinal de saída com o nível de ruído reduzido, desde que as variações temporais desse ruído sejam mais rápidas que aquelas contidas no sinal de interesse que, no presente contexto, é o sinal de ECG.

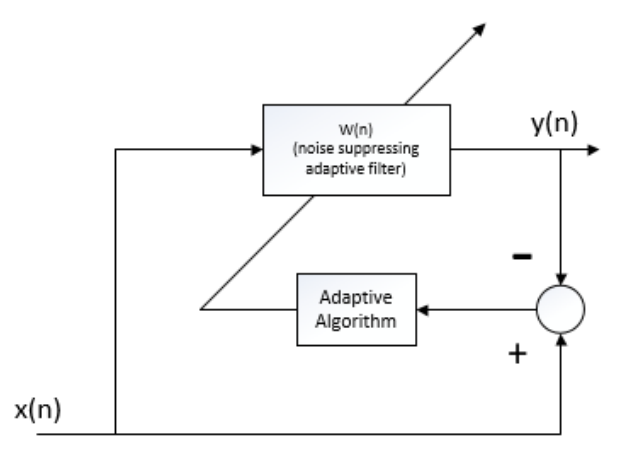

Figure 5: Identificação de sistemas adaptada à redução de ruído.

É importante ressaltar que o sistema mostrado na Fig. 5 representa uma correção do sistema proposto em [3] e mostrado na Fig. 6, no qual a posição do bloco que representa o algoritmo de adaptação está em um local errado. Somente após se perceber esse erro é que se pôde interpretar corretamente a maneira em que o ruído pode ser reduzido com o uso do sistema mostrado na Fig. 5. Note ainda que no sistema da Fig. 6 o sinal de entrada está identificado como um ruído Gaussiano, o que não faz sentido prático, pois o sinal de

<sup>1</sup> Um outlier é uma ocorrência de uma medida ou intensidade de sinal fora dos limites normais. No presente contexto, os outliers estão associados ao ruído impulsivo.

ECG contaminado com ruído não está presente como entrada do sistema (portanto não há como ser gerado na saída identificada como  $d(n)$  nessa figura).

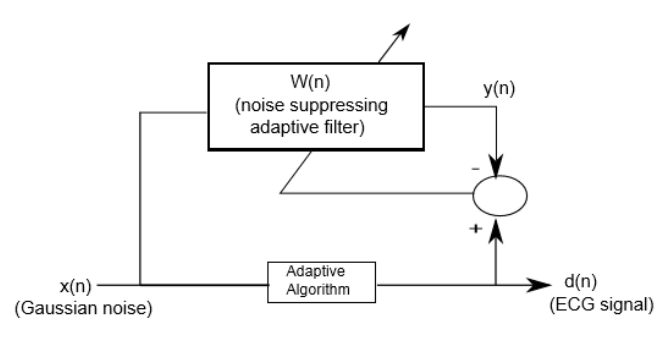

Figure 6: Identificação de sistemas adaptada à redução de ruído segundo a referência [3].

Então, tomando como referência o sistema proposto na 5, o vetor de amostras de entrada do filtro no *n* -ésimo instante de tempo é formado pela *n* -ésima amostra do sinal de entrada mais *L* amostras passadas, ou seja,

$$
X(n) = [x(n), x(n-1)...x(n-L+1)]^{T}, \qquad (2)
$$

em que o sobrescrito *T* significa transposição matricial. A amostra do sinal de erro no *n* -ésimo instante de tempo é então computada de acordo com

$$
e(n) = d(n) + X(n).w^{T}(n),
$$
 (3)

sendo o vetor de coeficientes do filtro no *n* -ésimo instante de tempo dado por

$$
w(n) = [w_1(n), w_2(n), w_3(n), ... w_L(n)]^T.
$$
 (4)

Como mencionado, a atualização dos coeficientes se dá de acordo com a função custo escolhida e com a forma com que ela é processada. A seguir são descritas as iniciativas de utilização com duas funções.

### *E. Função tangente hiperbólica*

A função tangente hiperbólica foi utilizada como referência inicial para o estudo da redução de ruído em sinais de ECG por meio de filtragem adaptativa. Tal função é obtida a partir da derivada da função custo proposta em [3] e dada por

$$
J(n) = \frac{\log \cosh[\beta \cdot e(n)]}{\beta \cdot \mu},
$$
 (5)

em que  $\beta$  controla a concavidade na função custo sobre a origem e a sensibilidade aos *outlier* <sup>1</sup> presentes no sinal de ECG e, consequentemente, em  $e(n)$ .

Assim, usando a lei de aprendizagem delta [3] para atualização dos coeficientes, tem-se que

 $w(n+1) = w(n) + \mu \tanh[\beta e(n)].X(n),$  (6)

onde aparece explicitamente a função tangente hiperbólica. O parâmetro  $\beta$  é calculado de acordo com [3]

$$
\beta = \frac{3}{m+3\sigma},\tag{7}
$$

sendo *m* a média do vetor de erro e  $\sigma$  o seu desvio padrão.

#### *F. Função de Huber*

Além do estudo sobre redução de ruído impulsivo por filtragem adaptativa aplicada a sinais de ECG, o projeto de Iniciação Científica a que se refere este artigo buscou estudar a substituição da função tangente hiperbólica por outra que pudesse produzir alguma melhoria de desempenho. A função custo utilizada originou-se da derivada da função de Huber [1]. Esta função é mostrada na Fig.7. Ela é quadrática para valores de  $|u|$  menores ou iguais a *M* e linear para os demais valores de *u* . De forma similar à tangente hiperbólica, a derivada da função de Huber apresenta um comportamento de ``saturação'' para valores elevados do argumento, o que é responsável pela robustez da filtragem frente ao ruído impulsivo.

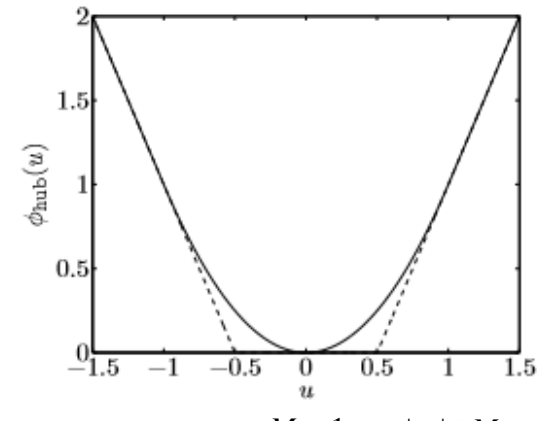

Figure 7: Função Huber, com  $M = 1$ . Para  $|u| \leq M$  ela é quadrática e para  $|u| > M$  ela cresce linearmente [1]

Com o uso da derivada da função de Huber, a atualização dos coeficientes passa a ser dada por

$$
w(n+1) = \frac{w(n) + \mu \cdot sign[e(n)].X(n) , |x| > M}{w(n) + \mu \cdot 2M.X(n) , |x| \le M}, (8)
$$

em que  $sign[e(n)] = 1$  se  $e(n) \ge 0$  e  $sign[e(n)] = -1$  se  $e(n) < 0$ .

<sup>1</sup> Um outlier é uma ocorrência de uma medida ou intensidade de sinal fora dos limites normais. No presente contexto, os outliers estão associados ao ruído impulsivo.

#### XI. RESULTADOS NUMÉRICOS

Embora acredita-se que a implementação da simulação do filtro adaptativo para redução de RI no sinal de ECG tenha sido realizada corretamente, não foi possível sequer reproduzir os resultados de [3] com o uso da função tangente hiperbólica, inviabilizando por hora o teste com a nova proposta de uso da função de Huber. A plataforma computacional utilizada para a simulação foi o Matlab e o código fonte está apresentado no Apêndice. Para os testes, a mostra de sinal de ECG foi obtida a partir do *MIT-BIH Arrhythmia Database*, a uma taxa de 360 amostras/s e identificada como traçado número 13. O ruído impulsivo segundo o modelo S  $\alpha$  S foi gerado com  $\alpha = 1,7$ . A Fig. 8 mostra um trecho da forma de onda de ECG em questão, contaminada com o ruído impulsivo S $\alpha$  S.

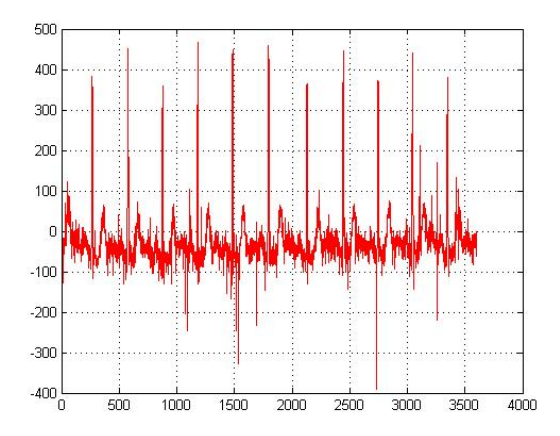

Figure 8: Traçado de ECG contaminado com ruído impulsivo.

#### XII. CONCLUSÃO

Este artigo apresentou os resultados parciais de um projeto de Iniciação Científica a respeito de métodos de redução do ruido impulsivo e suavização de sinais de eletrocardiograma. Os métodos em questão utilizam filtragem adaptativa, com função custo de Huber e função quadrática de suavização, e com função tangente hiperbólica sem suavização. A filtragem adaptativa foi implementada no Matlab e os sinais para análise, bem como o ruído impulsivo foram simulados adequadamente. No entanto, como não foi possível sequer reproduzir os resultados da referência principal utilizada durante os estudos, apenas as construções teóricas parciais foram apresentadas e descritas. Com a continuidade do trabalho espera-se solucionar o problema e aplicar a função de Huber como proposta de melhoria. Além disso, pretende-se associar à função de Huber, no processo de adaptação dos coeficientes, uma função de suavização quadrática que permita, além da redução do ruído impulsivo, a redução do ruído térmico e outros ruídos de alta frequência presentes no sinal de ECG. Pretende-se também iniciar estudos sobre a aplicação do sinal de ECG para identificação (biometria) e sobre a possível melhoria na confiabilidade de tal identificação devido à redução de ruído por filtragem adaptativa.

```
APÊNDICE - CÓDIGO FONTE DO MATLAB
         % Algorithm for Coefficient Adjustment(USING 
HUBER COST FUNCTION)
% ----------------------------------------
\frac{1}{2} h = estimated FIR filter<br>\frac{1}{2} v = output array y(n)
\frac{2}{3} y = output array y(n)<br>\frac{2}{3} x = input array x(n)
x = input array x(n)<br>
d = desired array d(d = desired array d(n), length must be same as x
LengthX = length(x); \frac{1}{6}M = 5*10^(0); % Usado na função huber
N = 9; N = length of the FIR filterstep = 0.00001; \frac{6}{3} step size
alpha = 5 * 10^(-6); % Peso da função quadrática de
suavização
N_iter = 1000; % Numero de iterações
y = zeros(1,LengthX);w = zeros(1,N);e = zeros(1,LengthX);for t = N+1: (LengthX-1)
x1 = x(t:-1:t-N+1);% ----------------------------------------
        for n = 1:N_iter 
             y(t) = w * x1'ie(t) = d(t) - y(t);
% ----------------------------------------
%% atualização dos coeficientes
             if (abs(e(t)) > M)if (t<LengthX)
                      w = w + step* (M*2*sign(e(t)) +alpha*2*(x(t+1)-x(t)) * (x(t+1)-x(t-1)) * x1;
                 else
                      w = w + step*M*2*sign( e(t))*x1;end %% if (t<LengthX);
             else
                  if (t>LengthX)
                      w = w + step* ( e(t)*2 + 
alpha*2*( x(t+1)- x(t) ) * ( x(t)-x(t-1) ) ) * x1; 
                 else
                      w = w + step*e(t)*2*x1;end %% if (t>2)
             end \frac{1}{2} if (abs(e(t)) > M)end %% ----N_iter
end %% ----1° For
% ----------------------------------------
                       REFERÊNCIAS
```
- [1] Stephen Boyd and Lieven Vandenberghe. Convex optimization. Cambridge university press, 2004.
- [2] Dayan Adionel Guimaraes. Digital Transmission: A Simulation-Aided Introduction with VisSim/Comm. Springer Science & Business Media, 2010.
- [3] Swastik Gupta, Ramachandra Manthalkar, and Suhas Gajre. Suppression of impulse noise using adaptive filters. In Computing in Cardiology Conference (CinC), 2013, pages 527–530. IEEE, 2013.
- [4] Arthur C Guyton and John Edward Hall. Fisiologia humana e mecanismos das doenças. In Fisiologia humana e mecanismos das doenças. Guanabara Koogan, 1998.
- [5] André Lourenço, Hugo Silva, Daniel Perna Santos, and Ana LN Fred. Towards a finger based ecg biometric system. In BIOSIGNALS, pages 348–353, 2011.
- [6] M. Veillette. STBL: Alpha stable distributions for matlab. Available: http://www.mathworks.com/matlabcentral/fileexchange/37514-stbl– alpha-stable-distributions-for-matlab, February 2015.

# Letramento visual e os *Comics*

# Celso Luiz Ogliari

 Mestre em Engenharia e Gestão do Conhecimento beatesonorus@gmail.com

*Resumo -* **A Era do Conhecimento descortina um novo mundo, o virtual, para o qual convergem as novas tecnologias. O ciberespaço delineia uma estrutura comunicacional que tem na linguagem imagética sua essência. O presente artigo desvela e expõe a evolução dos diferentes modos de comunicação, principalmente o imagético. Atualmente a compreensão do modo comunicacional passa, necessariamente, pelo imagético. Compreender os novos formatos que atuam na transição da linguagem escrita para a imagética torna-se peça fundamental para o relacionamento de nossa espécie. O presente artigo se utiliza do objeto** *comics* **para discutir as implicações que as mudanças provocam na relação entre os universos comunicacionais e sua importância para a escolarização.**

*Palavras chave***—** *Comics,* **Letramento visual, Tecnologias Digitais.**

# I. INTRODUÇÃO

A comunicação visual, presente nas ações de nossa espécie, aprofunda a inconteste presença de um universo de modos de comunicação na atual Era do Conhecimento. Inegável que as mensagens visuais se tornaram cada vez mais presentes e o mundo educacional denota estar comprometido por essas transformações, mesmo que ainda não se tenha apropriado dessas possibilidades. As tecnologias digitais permitem que a educação usufrua de múltiplas possibilidades, todavia, ancoradas por estímulos imagéticos.

O letramento visual, um modo de decodificar as imagens, nos espaços educacionais pode tornar o processo de inserção no mundo digital mais ágil e completo.

Inegável que o florescer das Tecnologias de Comunicação Digital (TCDs) modificaram e exigem um novo formato para conhecer e aprender. Aqui importa reconhecer que "ensinar não é transferir conhecimento, mas criar as possibilidades para a sua produção ou a sua construção" [ 1].

O acentuado interesse atual pela comunicação imagética pode ser observado nas Histórias em Quadrinhos (HQs),[1](#page-293-0) também conhecidas como *Comics*, em que é nítida essa influência. Basta considerar o rumo das produções cujos títulos de maior circulação premiam a imagem como centro das atenções, além de acentuarem o uso do colorir computacional. As HQs, no entanto, não são somente imagens, existe um equilíbrio visual e uma profundidade literária interagindo. O autor avalia a evolução favorável da linguagem das HQs, evidenciando seus benefícios para o ensino, além de garantir sua presença no ambiente escolar formal. Além disso, reforça a importância dessa forma de arte, afirmando que as "histórias em quadrinhos aumentam a motivação dos estudantes para o conteúdo das aulas, aguçando sua curiosidade e desafiando seu senso crítico" [2]. Sobre o assunto o autor adiciona:

> Na medida em que essa interligação texto/imagem ocorre nos quadrinhos com uma dinâmica própria e complementar, representa muito mais do que o simples acréscimo de uma linguagem a outra – como acontece, por exemplo, nos livros ilustrados -, mas a criação de um novo nível de comunicação, que amplia a possibilidade de compreensão do conteúdo programático por parte dos alunos [2].

As HQs são estruturadas com imagens sequenciais e, ao trabalhar com imagens, é permitido observar que a quantidade de informações que as palavras são capazes de fornecer é superior àquela fornecida somente por imagens, isso motivado pelo não incentivo ao aprendizado da leitura das imagens. Isso ocorre na presença de uma sociedade imagética, na qual os indivíduos deveriam estar suficientemente familiarizados com a leitura de imagens [6]. "O inconsciente que funciona por imagens, em associações livres, transmite bem melhor do que a consciência que escolhe suas palavras" [7].

Ao definir que as imagens, ao contrário das palavras, são acessíveis a todos, em todas as línguas, sem exigir competência ou aprendizado prévio, é permitido diagnosticar como possível por considerar que é no "cérebro onde se constrói, molda e até deteriora uma imagem, tudo com base em estruturas preexistentes" [7]. Além disso, credita-se à nossa civilização a singularidade de ser a primeira autorizada, por intermédio de seus artefatos, a crer em seu olhar, considerando inegável que o enriquecimento e desenvolvimento da linguagem permitem uma melhor compreensão e interação com o mundo.

<span id="page-293-0"></span><sup>1</sup> Para Scott McCloud, as "Histórias em Quadrinhos são imagens pictóricas e outras justapostas em sequência deliberada destinadas a transmitir informações e/ou a produzir uma resposta no espectador" [3]. Will Eisner complementa categorizando as HQs como uma forma de narrativa gráfica tal qual o cinema [4] conceituando a Arte Sequencial como "uma forma artística e literária que lida com a disposição de figuras ou imagens e palavras para narrar uma história ou dramatizar uma ideia" [5].

Importa avaliar o fato de que passamos de uma alfabetização em modo analógico, linear, sequencial, para um universo novo em que as múltiplas possibilidades postas à disposição por meio dos avanços tecnológicos demandam uma alfabetização multimídia, facilitando para que se façam múltiplas inserções, tornando o texto um hipertexto. A alfabetização ganhou nova dimensão com o advento do mundo digital, permitindo que o pesquisador vagueie pelo universo das possibilidades que fazem parte desse novo mundo, realidade que torna o indivíduo gerador e emissor de conteúdo [8].

Passar da alfabetização silábica para uma alfabetização hipertextual, de narrativas em todas as formas de linguagem, é a questão levantada e explorada neste estudo, de modo especial focado no letramento visual ou de contexto, estendendo-se neste caso para o mundo dos *Comics* [9]. Por se tratar de uma pesquisa de caráter teórico, a presente dissertação evolui em uma leitura e interpretação desvelando o objeto e ao mesmo tempo expondo a importância de, nos tempos atuais, compreender e se apropriar de um modo de comunicação que prioriza o imagético.

# II. CONHECIMENTO E TRANSMÍDIAS

A partir das transformações promovidas pelos avanços tecnológicos, observam-se mudanças profundas no modo de transmitir e receber a informação, que se estende para o modo de desenvolver conhecimento. Essas transformações têm uma implicação singular quando se trata de informações ou conhecimentos transpostos para a linguagem imagética. Na realidade virtual as imagens ultrapassam o paradigma fotográfico para o paradigma infográfico. Se no modo analógico a leitura visual já era pouco exercida em nossa cultura, a percepção visual do imagético sintético desafia ainda mais os processos de comunicação.

> Antes de ser uma imagem visualizável a imagem infográfica é uma imagem numérica que só pode aparecer na forma visual na tela do vídeo porque esta é composta de pequenos fragmentos discretos ou pontos elementares chamados pixels, cada um deles compreendendo valores numéricos que permite ao computador dar-lhes uma posição precisa no espaço bidimensional ou tridimensional da tela no interior de um sistema (contraditoriamente) de coordenadas cartesianas. [10].

<span id="page-294-1"></span><span id="page-294-0"></span>A imagem virtual é uma imagem em perpétua metamorfose, existindo uma diferenciação contínua entre a imagem que se atualiza na tela e a do conjunto de imagens potenciais calculáveis pelo computador. Perceber a evolução da tecnologia de comunicação digital e nela as implicações que operam nos processos de letramento para o mundo imagético, especialmente o esforço empreendido pela literatura das HQs para acompanhar a dinâmica desse contexto, é uma problemática que tem desdobramentos para com os processos educativos responsáveis pelo letramento dos indivíduos, sejam crianças, jovens ou adultos.

<span id="page-294-2"></span>Indiscutível que as tecnologias digitais transformaram a forma de relacionamento, realidade que permite que se observe a convergência de várias mídias. Entretanto, deve ser observado, também, o surgir de novas linguagens que exigem sua decodificação para o perfeito entendimento e permitam trafegar por essa via, creditada ao necessário desenvolver de faculdades que propiciem esse entendimento [11]. Convém citar a afirmação de que "a aquisição de informação dependerá cada vez menos do professor. As tecnologias podem trazer hoje dados, imagens, resumos, de forma rápida e atraente" [12]. Nesse contexto, as redes sociais cada vez mais permitem autonomia no processo de aprendizagem individual.

É possível discutir de modo bem atual conteúdos como narrativa transmidiática, desenvolvida em múltiplos canais de mídia, processo no qual cada um deles contribui de forma distinta no sentido de promover a compreensão do universo narrative [13]. Essas mídias geram conteúdos que, de alguma forma, vêm convergir gerando outros conteúdos independentes. "A compreensão obtida por meio de diversas mídias sustenta uma profundidade de experiência que motiva mais consumo de conhecimento, que gera novos conhecimentos" [13]. As narrativas transmidiáticas promovem a convergência, não de ferramentas apenas, mas de modos de linguagens diferenciados que requerem uma outra competência de leitura, ou seja, potencial de letramento que apreenda todos os sentidos da mensageria[2](#page-294-0) [14].

#### III. LETRAMENTO E O MUNDO DOS *COMICS*

O paradigma linguístico característico da sociedade ocidental ora busca flexibilizar suas fronteiras, isso a partir do fato de que já não basta apenas saber ler e escrever. A nova realidade exige refinamento das habilidades até então consideradas suficientes para um indivíduo letrado, além de exigir o agregar de outras habilidades não menos importantes. Nos tempos atuais, a leitura de textos exige do leitor um entendimento cada vez mais intenso, um compreender, analisar, avaliar e modificar situações presentes, além de inferir suas intenções, levantar hipóteses e produzir conclusões informadas acerca do que foi dito em suas linhas e entrelinhas, mesmo quando tais textos se apresentam na forma de gráficos, símbolos e ícones variados [15]. Isso aponta que é necessário educar as pessoas para o contato com as informações veiculadas pelas diversas tecnologias audiovisuais, o que pode ser entendido como multimodalidade.<sup>[3](#page-294-1)</sup> O alcance do conceito de letramento é ampliado tanto quanto nosso entendimento do que seja ler, isso a partir da constatação de que o conceito de texto ora configura-se como multimodal $4$  (imagem, fotografia,

<sup>2</sup> "Mensageiria" perfeita, o anúncio feito a Maria transforma o verbo em carne vivente e pensante, divina e loquaz, oca e vazia – senão encarna. A linguagem nada significa senão encarna [14].

<sup>3</sup> Multimodalidade: uso de mais de um modo de representação num gênero discursivo. Mayer define a multimodalidade como a apresentação de um material usando palavras e imagens. Palavras: material que é apresentado na forma verbal (textos escritos ou orais); imagens: material apresentado na forma pictórica (gráficos estáticos, incluindo ilustrações, tabelas, fotos, ou mapas, ou os que usam gráficos dinâmicos, que incluem animação ou vídeo) [19].

<sup>4</sup> Texto Multimodal é um conjunto de múltiplas formas de representação ou códigos semióticos. Por intermédio de meios próprios e independentes realizam sistemas de significados [20].

gráfico, símbolo, infográfico), além de não existir de forma isolada. Os textos estão sempre contextualizados [15].

Numa linguagem multimodal, figuras, vídeos, textos e recursos sonoros são combinados, ação possibilitada pelo universo midiático atual, interagindo com mídias antigas, que se observa não se tratar de uma ruptura com o passado, mas sim um novo momento no qual "antigas e novas práticas interagem de maneira muito mais complexa, produzindo práticas híbridas e não totalmente novas" [16]. O digital não deixa de se relacionar com o impresso, a ele se conectando, sugerindo que a convergência de mídias possibilita o combinar de novos e antigos letramentos, além de conectar mídias que anteriormente operavam separadas [17].

Modificar paradigmas no atual estágio de nossa civilização, principalmente no tocante ao formato utilizado para a comunicação, deve ter presente, e bem fundamentado, o fato de que tanto a escrita como a leitura sofrem mudanças pela ação do tempo. Essas mudanças são motivadas pela natural inclusão de novos elementos de composição e novos formatos organizacionais, fatores que promovem alteração nos conceitos até então universais.

No passado, não muito remoto, bastava dominar a gramática vigente para decodificar a mensagem, sendo inconteste que atualmente se enfrentam dificuldades em função da adequação de elementos de composição variados, som, imagem, cores, ícone. A linearidade do texto abre passagem para novos formatos e suas múltiplas linguagens, em que o texto escrito toma o movimento do hipertexto expresso, não apenas imaginado, denotando que a mensagem exige a multimodalidade em suas estratégias de composição. Essa realidade permite avaliar que a multimodalidade deixa de ser apenas a soma de linguagens, mas também a interação entre elas, tudo acontecendo em um mesmo texto [18].

# IV. INTERCONEXÕES TECNOLÓGICAS E IMAGEM

A proliferação da imagem, impulsionada pela *web* e tecnologias afins, torna providencial a convergência do letramento visual aos estudos já existentes relacionados à leitura convencional. Os aprendizes necessitam ter acesso a ferramentas analíticas que viabilizem o potencial e o limite dessas modalidades, que se tornam mais aparentes e abertas a desafios e novos redesenhos da realidade [21]. Na era da cultura do visual, faz-se necessário aprender, no mínimo, a ler, analisar e posicionar-se com relação à produção e consumo de textos visuais, da mesma forma que se faz com relação aos textos lineares tradicionais. As tecnologias digitais promovem a aproximação de uma leitura visual e escrita em um mesmo texto [15].

O uso de uma ou de outra linguagem apresenta alto grau de importância para que o sujeito se compreenda na sociedade à qual está inserido, que providencia um mundo particular diferenciado [22]. Importa, portanto, observar que ao longo da história sempre produzimos imagens como forma de expressar o cotidiano, produção associada à arte por meio do desenho, da pintura, da escultura e da arquitetura. O ambiente escolar ainda mantém como primordiais a linguagem oral e escrita. Os elementos visuais não são simplesmente algo ilustrativo, mas ações que promovem a incorporação da mensagem, de uma

certa reação ao todo, que, conscientemente ou não, quem observa responde com alguma conformidade a seu significado.

O desenvolvimento da linguagem e os primórdios do conhecimento se encontram em imagens, as quais, ao longo da história, avançaram rumo aos pictogramas, cartuns autoexplicativos e unidades fonéticas, chegando ao alfabeto. A partir dessa fase, o alfabeto passa a uma posição primordial no aprendizado humano, funcionando como meio básico de armazenar e transmitir informações [11].

Está em curso um fenômeno curioso, a cultura da convergência [13]. Não se trata de convergência de tecnologias, mas de convergências de linguagens e de culturas, viabilizadas pela tecnologia. No mundo da cultura transmidiática convergem mídias e gêneros os mais diversos em diferentes linguagens. Novos letramentos se fazem necessários para que a hipertextualidade seja acessível a todos. Ou seja, diversos autores atuais que abordam o tema da comunicação de nosso tempo indicam que a compreensão da leitura passa pelo domínio do letramento visual, desde que navegar por vias que contenham textos com imagens determina o necessário desenvolvimento de faculdades que permitam o exato entendimento da sintaxe visual [11].

Os objetivos que motivaram a alfabetização visual são os mesmo da alfabetização escrita:

> construir um sistema básico para a aprendizagem, a identificação, a criação e a compreensão de mensagens visuais que sejam acessíveis a todas as pessoas, e não apenas àquelas que foram especialmente treinadas, como o projetista, o artista, o artesão e o esteta. [11].

As formas de comunicação estão sendo recriadas a partir da revolução trazida pelas tecnologias digitais. A partir disso, observa-se que um computador ligado à internet torna possível ao hiperleitor tornar-se um autor, construir sentido e elaborar narrativas hipertextuais. "O hipertexto mixa os modos de enunciação sem que um tenha supremacia sobre quaisquer outros" [23], determinando ser a tela a razão da sua existência.

O contexto informacional abriga tanto imagem como a palavra, o compartilhar do mesmo espaço interagindo, esclarecendo ou se completando [24]. No entanto, importa citar que, ao se detectar que a linguagem escrita sugere um problema insolúvel, um simples desenho soluciona o problema comunicacional [25]. Para ambas as autoras, a globalização traz em seu bojo a difusão de signos icônicos e, tanto crianças como adultos, não importando a que cultura, raça ou credo pertençam, tendem a se familiarizar de forma autodidata com ícones e símbolos que facilitem as trocas de informação. O fato é que não há imagens atuando como representações visuais "que não tenham surgido de imagens na mente daqueles que as produzem, do mesmo modo que não há imagens mentais que não tenham origem no mundo concreto dos objetos visuais" [10].

É possível aprofundar a análise ao definir que "a palavra é um símbolo totalmente resolvido naquilo que significa, naquilo que faz entender", ao passo que a imagem é pura representação visual, basta vê-la para entendê-la. A mensagem escrita exige uma decodificação intelectual de sua informação ao passo que a mensagem imagética é autoevidente, podendose considerar a cultura da imagem mais democrática do que a textual [26].

#### V. PROCESSANDO IMAGENS

Talvez a afirmação de que "a leitura do mundo precede a leitura da palavra" [27] já alcance uma tendência visionária ao antever que a arte retomaria o que já lhe pertencia. A leitura do mundo é condicionada à leitura das imagens que estão à nossa volta. Entretanto, importa que a leitura de imagens ocorra de uma forma que promova e respeite as diferenças de interpretação, seja em sala de aula, seja no cotidiano das pessoas, isso no intuito de providenciar um olhar diferenciado permitindo que se consiga ver além do que é evidente. No ato de ver, "conseguimos entender as imagens, percebemos as diferenças" [24].

Afinal, ver "é um exercício de construção perceptiva em que os elementos selecionados e o percurso visual podem ser educados", ao que o autor adiciona ser o professor o responsável pela transmissão do conhecimento [28]. Se o professor não apresentar habilidades para a mediação estética, sua ação em relação à leitura visual será reduzida e semelhante a um analfabetismo funcinal. O analfabeto funcional lê, mas não consegue apreender o sentido da mensagem.

# VI. INTRODUZINDO UMA NOVA LINGUAGEM

A evolução da linguagem iniciou pelas imagens e finalmente chegou ao alfabeto. Existem claros indícios de que está em curso uma reversão desse processo, retornando para a imagem, uma busca pela maior eficiência.

Adotando esse raciocínio é permitido definir que o letramento visual surge como um novo desafio, revestido de uma necessária adaptação aos novos tempos a partir de a imagem ter-se tornado mais relevante no modo de comunicação virtual. O inconsciente, que funciona por imagens, em associações livres, transmite bem melhor do que a consciência que escolhe suas palavras.

A comunicação assegura sua continuidade no desenvolvimento da cultura, além de diagnosticar que cada nova geração principia seu trabalho de aprendizagem exatamente onde a geração anterior parou [29]. Para isso, e sem a perda de conteúdo. O mesmo autor elege como fator responsável a comunicação do pensamento, evitando que o conteúdo seja apagado pelo tempo, convertido em um corpo de palavras ou imagens e sobrevivendo como lendas sendo continuamente transmitidas. Para a escrita, não é necessário brilhantismo; a produção de um texto claro e compreensível, a grafia correta e a sintaxe bem articulada são suficientes. "O alfabetismo verbal pode ser alcançado num nível muito simples de realização e compreensão de mensagens escritas [11].

A imagem figura como primeiro meio de transmissão; somente há quatro mil anos seu domínio foi substituído pelos primeiros processos de notação linear dos sons. Importa avaliar a distinção criada entre palavra e imagem e o motivo que levou o estudo da imagem a ser relegado a um segundo

plano, criando esse distanciamento em relação à linguagem escrita.

Ao introduzir a questão das HQs, busca-se uma aproximação mais estreita entre o mundo literário e tecnológico e o mundo escolar. Ao introduzir essa área, nesta discussão, inicialmente é preciso considerar que o olhar de mero participante de nosso sistema de relação com o mundo externo torna a ação simples reação a um evento ou condição criada a partir da interação com o exterior. Isso presente, torna-se necessário reconfigurar esse vício visual e monitorar o sentido de forma a prover o cérebro com as informações relevantes. Nessa linha de ação, compete aceitar a pouca profundidade que se tem concedido ao texto imagético, mesmo numa época em que "as imagens ganham novamente proeminência sobre a palavra escrita" [30]. Isso por que inexiste um vocabulário visual universalizado. As tecnologias digitais se utilizam das imagens para chegar de forma instantânea a maior quantidade de indivíduos, criandose, assim, uma ferramenta comunicacional adequada que pode reverter em benefícios ao usuário num estágio outro que não o publicitário. Sem dúvida que a imagem atrai grandemente a atenção dos leitores; entretanto, o desconhecimento de uma leitura mais apropriada impede o acesso à extensão e profundidade dessa forma de linguagem. A leitura rápida e superficial das imagens é um costume que estreita e limita o entendimento entre signo e objeto, deixando de lado a leitura de imagens mais antiga, indicando a falta de uma linguagem comum, mais profunda e rica [30].

Na Idade Média os painéis representavam uma sequência narrativa, já tendo incorporado o fluxo de tempo limitado em um espaço determinado. Essa perspectiva se reflete na comparação com a ação paralela adotada pelas HQs na atualidade, como pode ser observado na figura 1.

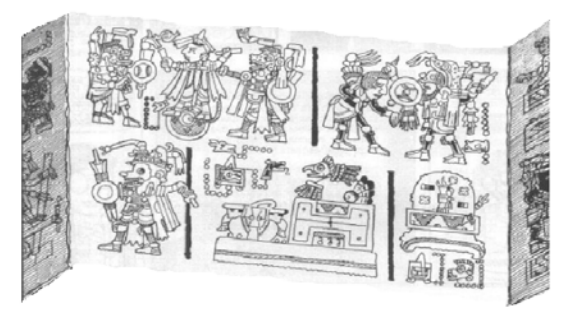

Figura 1 - Painel representando uma sequência narrativa [31]

Nesta nova era, a produção da cultura tornou-se integrada à produção de mercadorias em geral: a frenética urgência de produzir bens com aparência cada vez mais nova e personalizada [32]. Nesse contexto, as HQs foram alvo de radicais transformações. Esse acontecimento não é algo solitário, tendo acompanhado o curso das mudanças; todavia, no formato digital, tornou-se possível uma melhor apreciação, por se tratar de um meio visual composto por imagens facilmente acessadas e decodificadas [4].

A grande transformação no modo de comunicação que se desencadeia a partir dos anos 1960 permitiu exuberante acréscimo a essa forma de expressão, aliada à singularidade de alguns desenhistas e argumentistas – com um olhar além de seu tempo e espaço -, de que advém um universo de novas possibilidades. Rompe-se a barreira que limitava a imagem; o diferencial é a possibilidade de se expandir além das molduras, eliminando-se as amarras que a até então as restringiam.

Após o rompimento dos limites espaciais, o próximo passo foi agregar uma cada vez maior gama de conceitos e expressões a um dicionário linguístico cada vez mais distante do leitor passageiro. Essas mudanças, em princípio desconexas, encerram meandros de uma linguagem em constante transformação que, nas últimas décadas, conheceu abruptas mudanças em sua forma de expressão, passando a assumir um direcionamento contrário ao sistema de quadros sequenciais definidos até então presente. A inconformidade com a presença de áreas limítrofes dentro de uma página numa sequência de HQs, representada inicialmente pelo reforço da reprodução de uma terceira dimensão em uma obra eminentemente bidimensional, produziu diferencial marcante no tocante à evolução dessa arte. Essa ação adicionava ao quadro uma tridimensionalidade no olhar do leitor, mesmo consciente de sua realidade bidimensional.

Importa citar que, muito embora o formato das HQs sempre tenha chamado mais atenção para a forma do que para o conteúdo, esse formato granjeou uma imagem de ameaça à literatura, vindo ao encontro das palavras de [33] em sua obra *The medium is the message*, que afirmou serem as sociedades moldadas mais pela natureza do meio por intermédio do qual se comunicam do que propriamente pelo conteúdo comunicacional. Nesse aspecto, a nova alfabetização em curso, presente desde a década de 1990, proporciona às novas gerações, que se desenvolveram juntamente com a cultura digital, a possibilidade de processar informações concomitantes, sejam verbais ou visuais e de níveis diversos, isso tudo de forma natural [4]. Além disso, é inegável o interesse das novas gerações pelas linguagens trazidas pela Tecnologia de Comunicação Digital (TCD), fator que torna a passagem das HQs impressas para digitais uma via sem retorno dada a alta qualidade oferecida pelo meio em questão. Basta avaliar a presença dos *tablets* e sua implicação com essa linguagem.

Ao identificar que a mídia dos quadrinhos impressos não apresenta som ou movimento, é possível definir que ela aposta na participação do leitor para interpretar a história, fato que denota o cuidado necessário ao empregar gestos e posturas por parte do criador de forma a permitir sua identificação com o diálogo interpretado na mente desse leitor [4]. Além disso, em se tratando de HQs, não é possível afirmar se as palavras são lidas antes ou após a visualização da imagem; tampouco se existe uma leitura simultânea, isso a partir da existência de processos distintos no reconhecimento de palavras e imagens. Alheiamente a essa questão, carece considerar uma importante característica presente nas HQs, qual seja, sua vocação quanto ao exercício da imaginação. Isso devido ao fato de que a sequência não exibe a quantidade necessária de quadros da mesma forma que o cinema, deixando lacunas entre uma imagem e a seguinte, que devem ser preenchidas pelo leitor. [4].

Perquirindo a ação dos movimentos modernista e pósmodernista, notoriamente presentes, desde que a atualidade exibe sua tendência para o belo e fugaz é possível localizar fatores pontuais que desencadearam as modificações no modo comunicacional. Isso permitiu aos autores transmitirem sua impressão à obra, proporcionando, tanto para autor como para observador, a captura de fragmentos que comporão a decodificação da mensagem. Sua compreensão permite pensar que o impressionismo tenha sido o movimento que abriu caminho para o ressurgimento da imagem como elemento maior na comunicação atual. Num mundo notoriamente fragmentado, a geração atual, de posse dessas condições, tem à sua disposição a possibilidade de vivenciar novas experimentações nos mundos virtuais a partir da rede exponencial que funciona como elo entre o universo de actantes.

Isso permite à pesquisa detectar que o letramento visual é uma ferramenta que propicia ler, interpretar e entender elementos comunicacionais apresentados através de imagens. Os meios de representação utilizados apresentam nuances características; no entanto, a evolução da linguagem utilizada pelos vários formatos permite diagnosticar as carências e lacunas que a comunicação imagética encerra.

A adoção da imagem no campo educacional pode tornar a construção do saber mais completa, fugindo do campo imagético sem sentido formatado pelos livros ilustrados, que utilizam a imagem como elemento secundário, deixando de lado sua realidade polissêmica enquanto signo. Porém, valorar a imagem, seja como fator didático, seja como peça fundamental na comunicação, pode permitir uma melhor atualização da prática pedagógica na dimensão pós-moderna.

A utilização da escola como ferramental no processo de adequação à linguagem das imagens, um formato mais comprometido com a reflexão sobre a cultura das imagens, seria uma forma de adequar o formato clássico de ensino, trazendo-o para junto das discussões que emergem da prática cotidiana dominada pela produção do mundo imagético. As TCDs permitem à imagem desfrutar de diferentes tempos e lugares de forma simultânea. As potencialidades emergentes da cultura imagética devem atrelar-se à polivalência dos sentidos desvelados pela polissemia do signo.

Avaliando os *Comics* e sua importância como ferramental para o letramento visual, cabe diagnosticar que eles não podem ser pensados somente sob a ótica de sua utilização única e exclusiva enquanto artefatos elaborados para aplicação pelo sistema educacional. O desenvolvimento das HQs diagnosticado na presente artigo, ilustrado na linha de tempo anteriormente delineada, infere que, os *Comics* promovem no leitor mudanças oriundas da necessária adequação à linguagem que lhe é característica, principalmente dada a necessidade de completar os quadros não fornecidos pelo artista. Esse fato evidencia seu auxilio no desenvolver da linguagem das imagens, necessário para as gerações nascidas sob o efeito das tecnologias digitais.

Os *Comics* permitem um salto significativo para os indivíduos que fazem uso desse formato comunicacional, evidenciando sua capacidade em desenvolver e aprimorar o olhar, ações fundamentais para o desenvolvimento do letramento visual.

# VII. CONSIDERAÇÕES FINAIS

A realidade comunicacional não só assegura o registro do conhecimento histórico, como possibilita outras formas de produção do saber, como o processo de gestão do conhecimento. A nova era do conhecimento se fundamenta na interconexão desses novos mundos comunicacionais. Nesse sentido, a presença e o domínio de diversas formas de linguagem que operam concomitantemente, a linguagem das imagens, tornam-se imprescindíveis para o desvelar dos simulacros que dominam todas as relações humanas nessa intrincada rede de lugares provisórios. Não só o conhecimento tornou-se o principal fator de produção na sociedade atual globalizada, tecnológica, como a imagem, uma linguagem preponderante.

 O presente artigo aproxima do senso comum uma forma de olhar que define o uso da imagem em todas as dimensões, inclusive nas educacionais. Importa ter presente que a decodificação da informação, que se distancia cada vez mais do formato linear, incorpora a linguagem imagética na construção do conhecimento na era atual. Esta outra forma de comunicação exige uma qualificação do/no olhar do observador.

O universo tridimensional é requerimento básico para o letramento visual, sendo inconteste o fato de que a habilidade de ler e escrever, ora utilizada, não é mais suficiente. Faz-se necessário aprimorar ou desenvolver a habilidade de entendimento da informação visual. Com a velocidade da informação presente, o potencial do letramento visual surge como uma ferramenta de integração do ambiente informacional.

Nesse contexto, é possível definir que as potencialidades que os *Comics* encerram permitem, se apropriado ao processo de letramento, um salto significativo para os indivíduos que fazem uso desse formato comunicacional, e de forma direta, pois a única exigência do formato em questão se prende à sua leitura e decodificação, exigindo apenas adequação às modificações presentes no tocante ao aspecto do significado dos signos utilizados para sua elaboração e sua disposição no quadro sequencial.

#### REFERÊNCIAS

- [1] FREIRE, P. *Pedagogia da autonomia: saberes necessários à prática educativa*. São Paulo: Paz e Terra, 1996, p. 25.
- [2] VERGUEIRO, W. et al*.* Como usar as histórias em quadrinhos na sala de aula. São Paulo: Contexto, 2007, p. 21-22.
- [3] MCCLOUD, S. Desvendando os quadrinhos. São Paulo: M.Books do Brasil Editora Ltda., 2005, p. 9.
- [4] EISNER, W. Narrativas gráficas. São Paulo: Devir, 2005.
- [5] EISNER, W. Quadrinhos e arte sequencial. São Paulo: Martins Fontes, 1989, p. 5.
- [6] VERAS, A. C. Entre imagens e palavras: a relação da fotografia com a linguagem verbal. Intercom, na Divisão Temática de Comunicação Audiovisual In: CONGRESSO DE CIÊNCIAS DA COMUNICAÇÃO NA REGIÃO NORDESTE, 11. Teresina. Anais... São Paulo: Intercom, 2009. pp.1-10
- [7] DEBRAY, R. Vida e morte da imagem: uma história do olhar no Ocidente. Petrópolis: Vozes, 1994, p. 46,354.
- [8] DEMO, P. Alfabetizações: desafios da nova mídia. Ensaio, Rio de Janeiro, v. 15, n. 57, p. 543-564, out./dez. 2007.
- [9] KLEIMAN, A. B. Preciso "ensinar" o letramento? Não basta ensinar a ler e a escrever? Campinas: CEFIEL, 2005.
- [10] SANTAELLA, L.; NÕTH, W. Imagem: cognição, semiótica, mídia. São Paulo: Iluminuras, 2001, pp. 15, 166.
- [11] DONDIS, D. A. Sintaxe da linguagem visual. São Paulo: Martins Fontes, 2003, p. 112.
- [12] MORAN, M.; MASETTO, M.; BEHRENS, M. Novas tecnologias e mediação pedagógica. São Paulo: Papirus, 2007, p. 138.
- [13] JENKINS, H. Cultura da convergência. São Paulo: Aleph, 2009, p. 138.
- [14] SERRES, M. A lenda dos anjos. São Paulo: Aleph, *1995, p. 12.*
- [15] OLIVEIRA, S. Explorando o texto visual em sala de aula. Trab. Ling. Aplic., Campinas, v. 46, n. 2, p. 181-197, jul./dez. 2007.
- [16] SNYDER, I. Ame-os ou deixe-os: navegando no panorama de letramentos em tempos digitais. In: ARAÚJO, J. C., DIEB, M. (Orgs.). *Letramentos na Web.* Fortaleza: Edições UFC, 2009. p. 275.
- [17] ARAUJO, J.; LIMA-NETO, V. Ruptura não, linkagem sim: o hipertexto e as enunciações na web. Revista de Estudos Linguísticos Veredas: v. 16, n. 2, p. 56, jul. 2012.
- [18] ROJO, R.; MOURA, E. Multiletramentos na escola. São Paulo: Parábola Editorial, 2011.
- [19] MAYER, R. Multimedia learning. New York: Cambridge University Press, 2001, p. 2.
- [20] KRESS, G.; VAN LEEUWEN, T. Reading images: the grammar of visual design. London: Routledge, 1996.
- [21] MACKEN-HORARIK, M. Interacting with the multimodal text: reflections on image and verbiage in ArtExpress. In: Visual Communication, London, v. 3, n. 1, p. 5-26, 2004.
- [22] LÉVY, P.; AUTHIER, M. As árvores de conhecimentos. São Paulo: Editora Escuta, 1995.
- [23] XAVIER, A. C. O. Hipertexto na sociedade da informação: a constituição do modo de enunciação digital. Tese (Doutorado em Linguística) – Instituto de Estudos da Linguagem da Unicamp, Campinas, 2002.
- [24] LIMA, A. P. B. Mota de. Conhecendo imagens, sistematizando em palavras. Ciclos, Florianópolis, v. 1, n. 1, set, 2013.
- [25] TAN, S. The arrival. Melbourne: Scholastic Publishers, 2006.
- [26] SARTORI, G. Homo videns: televisão e pós-pensamento. Bauru: Edusc, 2001, pp. 21-22.
- [27] FREIRE, P. A importância do ato de ler: em três artigos que se completam. São Paulo: Cortez, 2011 p. 19.
- [28] FUSARI, M. F. de R.; FERRAZ, M. H. C. de T. Arte na Educação Escolar. São Paulo: Cortez, 1993 p. 14.
- [29] SPIRKIN, A. El materialismo dialéctico. Barcelona: Editorial Progreso, 1983.
- [30] MANGUEL, A. Lendo imagens: Uma história de amor e ódio. São Paulo: Companhia das Letras, 2001.
- [31] MCCLOUD, S. Desvendando os quadrinhos. São Paulo: M.Books do Brasil Editora Ltda., 2005, p. 10.
- [32] MORAES, S. E. Currículo, transversalidade e pós-modernidade. In: SANTOS FILHO, J. C. dos (Org.). Escola e universidade na pósmodernidade. São Paulo: Mercado das Letras, 2000.
- [33] MCLUHAN, M. O meio é a mensagem. In: -------. Os meios de comunicação como extensões do homem. São Paulo: Cultrix, 1969.

# *Math & Magic* – Uma proposta lúdica para auxílio no ensino de Cálculo

Khaíque de P. R. Silva

Pedro H. P. Rocha

Renzo P. Mesquita

Laboratório de Computação Gráfica, Jogos e Aplicativos Móveis - Inatel

khaiquesilva@gec.inatel.br pedrorocha@gec.inatel.br Laboratório de Computação Gráfica, Jogos e Aplicativos Móveis - Inatel

Laboratório de Computação Gráfica, Jogos e Aplicativos Móveis - Inatel renzo@inatel.br

Guilherme A. B. **Marcondes** 

Laboratório de Computação Gráfica, Jogos e Aplicativos Móveis - Inatel guilherme@inatel.br

*Resumo***—Este trabalho visa descrever o processo de desenvolvimento de um jogo educacional de** *RPG (Role Playing Game)* **que tem como objetivo auxiliar novos estudantes de engenharia a aperfeiçoarem seus conhecimentos na disciplina de cálculo de forma lúdica.**

*Palavras chave***—Cálculo, Jogos, Educação, Ensino.**

### I. INTRODUÇÃO

A gamificação, do inglês *gamification*, é uma maneira de incorporar elementos encontrados em jogos eletrônicos a programas de conscientização, reabilitação, ensino ou treinamentos, a fim de aumentar o interesse dos envolvidos em um determinado assunto, melhorando assim os resultados obtidos e facilitando a assimilação do conteúdo ministrado. Um exemplo de aplicação do conceito de gamificação se encontra no uso de jogos especialmente desenvolvidos para recuperação motora de pessoas vítimas de acidentes e derrames na fisioterapia. Muitas vezes, jogos em geral, eletrônicos ou não, são usados como forma de ensinar e treinar alunos em diferentes áreas do conhecimento, como por exemplo, na matemática, ao usar o *tangram*, *sudoku* e demais jogos, a fim de incentivar o aprendizado e praticar os conhecimentos adquiridos, seja aguçando a lógica – um dos ramos da matemática – envolvida na resolução do *sudoku* ou estimular a percepção espacial por meio da aplicação do *tangram* em ambiente acadêmico [1]. Tais jogos educacionais são importantes para o aprendizado, pois melhoram a resposta cognitiva, a capacidade de assimilar o conteúdo ensinado, exercitam a memória e a coordenação motora do aluno, ao mesmo tempo que também buscam entretê-lo [2].

O fácil acesso a dispositivos portáteis, como laptops, tablets e smartphones, e à Internet tendem a mesclar o ensino cada vez mais ao ambiente virtual, como é o caso das universidades italianas de Bergamo e Brescia que utilizam de uma escola virtual chamada SILSIS (Lombard Interuniversity School) para ministrar um curso de pós-graduação para docentes em dois anos. No primeiro ano os professores desempenham atividades de alunos na plataforma, enquanto que no segundo eles devem desenvolver agendas de ensino e conteúdos relacionados à matemática para outros professores-alunos que utilizarão esta ferramenta. Inclusive, um dos cursos oferecidos tem o intuito de ensinar sobre o uso de Tecnologia de Informação e Comunicação (TIC) em salas de aula [3].

O emprego de TICs estimulou a criação de jogos eletrônicos com o intuito de ensinar e incentivar o aprendizado em diferentes áreas. Na matemática, o uso de jogos para o aprendizado é uma opção especialmente viável devido à forma lúdica como os conceitos são expostos ao aluno, o que facilita a assimilação do conteúdo. É perceptível que a manutenção do interesse e da participação efetiva de alunos no aprendizado das disciplinas que compõem a grade curricular se mostra uma tarefa árdua, principalmente no ensino de matemática. Porém, esse processo de cativação do aluno, ao utilizar-se de TICs em comunhão com jogos, a fim de auxiliar na assimilação do conteúdo, apresenta bons resultados. A partir da aplicação de jogos no ensino de matemática, os professores conseguem romper a barreira de motivar os educandos a aprenderem por meio de consulta a livros, resolução de exercícios e reflexão sobre o material ministrado de forma sistemática e repetitiva. Isto porque os games possuem, intrinsicamente, o apelo de exercitar as habilidades e conhecimentos de seus usuários a partir da imposição de desafios e possíveis estratégias para a resolução de problemas pertinentes ao conteúdo de matemática [4] ou demais disciplinas.

O propósito deste trabalho é mostrar as etapas de desenvolvimento de um jogo educativo, intitulado *Math & Magic*, que visa auxiliar alunos iniciantes do curso de engenharia a praticarem e fixarem o conteúdo da disciplina de Cálculo I (cálculo diferencial e integral) de forma lúdica. O desenvolvimento envolveu o estudo dos assuntos mais relevantes presentes na disciplina de cálculo, um levantamento das ferramentas que seriam necessárias para construção do jogo, além de maneiras de interagir com o jogador e recompensá-lo de forma correta. O propósito foi manter seu interesse no jogo, ao mesmo tempo em que se beneficia do conhecimento transmitido pelo mesmo.

O restante deste trabalho está organizado da seguinte forma: na Seção II são apresentados diversos trabalhos relacionados que também utilizaram o conceito de gamificação para, de forma lúdica, tentar envolver os usuários em um determinado conteúdo com mais facilidade. Na Seção III são apresentados detalhes das tecnologias e ferramentas utilizadas para criação do jogo *Math & Magic*. Na Seção IV são descritos os detalhes de funcionamento deste jogo e, por fim, na Seção V são apresentadas as conclusões parciais do projeto.

#### II. TRABALHOS RELACIONADOS

Diversos trabalhos na literatura têm estudado e utilizado do conceito de gamificação para criação de vários tipos de aplicações. Como produto de um trabalho desenvolvido por Jones et al. baseando-se na ideia de que crianças são mais suscetíveis a ensinamentos, foi desenvolvido um jogo no formato *MMORPG (Massively Multiplayer Online Role Playing Game)* que visa melhorar a capacidade das crianças em lidar com situações financeiras. Assim, elas podem tomar decisões e perceber o efeito gerado por cada uma delas rapidamente e em um ambiente virtual, aumentando a chance de quando atingirem a fase adulta, não cometerem os mesmos erros presenciados em suas partidas [5].

Também existem projetos voltados para a área assistiva que utilizam a gamificação, como é o caso da pesquisa realizada por Anwar et al. com o propósito de auxiliar crianças autistas. Após o período de análises feitas em grupos de crianças com idades entre quatro e onze anos, foi desenvolvido um jogo de computador em que a criança deveria pronunciar o nome de objetos que são exibidos na tela em um curto intervalo de tempo, com o objetivo de melhorar a sua fluência. O jogo foi testado por três meses em uma menina autista de dez anos e os resultados obtidos se mostraram encorajadores [6].

Utilizando-se das peculiaridades de um jogo de tabuleiro, membros do Departamento de Ciência da Computação e Engenharia da Informação da Universidade Nacional Central de Taiwan perceberam como um jogo dessa categoria pode ser um potencial facilitador no ensino de uma segunda língua para os seus alunos, neste caso, a língua inglesa. Para criação deste jogo, eles inicialmente criaram uma estrutura denominada *Digital Learning Playground* (DLP), ou seja, uma espécie de mesa de realidade virtual que simulava todas as peças de um tabuleiro. Neste jogo, os alunos eram divididos em dois grupos, que se passavam por pintores da época da Renascença e tinham como objetivo restaurar as pinturas do teto de uma catedral. Porém, para isso, tinham que passar por uma série de desafios e questionamentos na língua inglesa para finalmente alcançarem os objetivos. Resultados mostraram que a interatividade provida pelo DLP e a forma lúdica pela qual o jogo desafiava os estudantes aumentaram significativamente o interesse deles pelo estudo da língua inglesa [7].

Em uma pesquisa feita por William H. Kraus, foi avaliada a eficiência e aplicabilidade de jogos considerados simples, como *War* e *Bingo*, e outros mais complexos, como *Equations* e *Geogolf*, no ensino de alguns tópicos da matemática. O estudo chegou à conclusão de que cada um dos níveis de dificuldade possui suas vantagens, porém também apresentam restrições. A aplicação de jogos de baixa dificuldade permite que o aluno seja mais autônomo no aprendizado das regras e da mecânica simplificada do jogo, no entanto, após jogá-los

por três ou quatro vezes, o estudante geralmente já perde o interesse pelo jogo. Já ao se utilizar de jogos complexos, os estudantes se mostraram mais concentrados na matemática envolvida no jogo, a fim de compensar o tempo considerável gasto aprendendo as regras [8].

Outro estudo apresenta ferramentas voltadas para o aprendizado de matemática fora da sala de aula. Por meio de jogos desenvolvidos com o acompanhamento dos pais, os alunos, com idades entre sete e treze anos, podem responder a perguntas e, à medida que adquirem mais habilidades dentro do jogo, desenvolvem estratégias mais eficientes para progredir, enquanto aprendem conceitos de lógica e matemática em ambiente familiar. De acordo com o levantamento feito por meio de entrevistas sobre a perspectiva dos pais, eles alegaram que sem dúvida a aplicação de jogos para ensino de matemática é uma experiência rica, e que, embora o aprendizado seja importante para seus filhos, a diversão e a motivação na hora de aprender também é algo de extrema relevância [9].

Pesquisadores suecos também contribuíram com o ensino alternativo de matemática explorando os benefícios oferecidos pelos jogos. Foi elaborado um jogo colaborativo que possui basicamente dois modos e envolve bastante comunicação entre os jogadores. No primeiro modo um aluno assiste as jogadas feitas por outro em uma série de questões de múltipla escolha e pode questioná-lo sobre suas respostas, enquanto no outro modo de jogo, os jogadores respondem as questões de forma conjunta, debatendo entre as possíveis respostas. O grande diferencial deste jogo é a existência de *chats* que possibilitam a conversação em tempo real entre os jogadores, aumentando assim a motivação dos estudantes em assuntos referentes à escola, matemática, etc. [10].

#### III. TECNOLOGIAS UTILIZADAS

Para criação do jogo proposto neste trabalho, uma série de ferramentas que vão desde *frameworks* de desenvolvimento específicos para jogos a ferramentas gráficas de uso geral foram utilizadas. Os detalhes de cada uma das ferramentas estão descritos a seguir.

#### *A. Construct 2*

Fruto de uma *startup* britânica, o *software* é um motor de jogos com foco em prototipagem e desenvolvimento acelerado. Jogos produzidos nesse programa são compilados para *HTML5* [11] e rodam em navegadores *web*. O *software* oferece suporte a *plug-ins* externos, assim permitindo uma maior flexibilidade para o desenvolvimento. A programação em seu *framework* [12] é por meio de blocos-lógicos, facilitando o desenvolvimento. Por sua natureza simples, este programa é muito usado para aprendizado de lógica de programação de computadores para usuários iniciantes. O *software*, no entanto, peca no quesito flexibilidade e otimização, pois jogos grandes tendem a ser mais pesados e não são executados com fluidez em máquinas com menor capacidade de processamento.

*Plug-ins* para esta ferramenta são desenvolvidos utilizando da linguagem de programação *Javascript*, e servem para incluir novos objetos que podem ser usados tanto como itens do cenário como objetos que podem ser interagidos por meio da programação por blocos do próprio jogo em desenvolvimento.

O programa ainda conta com comportamentos préprogramados que podem ser incluídos em qualquer objeto do cenário, a fim de acelerar o desenvolvimento e a prototipagem de ideias. O *software* também conta com o sistema de física desenvolvido em *C++* denominado *Box2D*, muito utilizado em jogos bidimensionais *online*. Este sistema permite simular física em objetos no cenário, com diferentes pontos de detecção de colisão e simulação avançada de fricção, gravidade, impacto e impulso enquanto mantém uma performance equilibrada, além de ser modificável [13].

O *framework Construct 2* foi usado como ferramenta base para desenvolvimento do jogo, porém, outros recursos que são apresentados adiante também foram adicionados a ele, a fim de acrescentar novas funcionalidades ao jogo, como é o caso da conexão com o banco de dados *MySQL*.

# *B. Spriter*

O programa *Spriter* foi projetado para ser uma solução prática para criação de efeitos e de animações bidimensionais esqueletais e modulares com base em interpolação de *frames*, semelhante ao *Adobe Flash* [14]. O programa organiza o projeto em pastas e permite que o usuário monte um personagem na tela e depois anime suas partes do corpo separadamente de acordo com um *timeframe* [15]. O programa suporta inclusive sincronização labial, para simular personagens falando, e curvas de animação customizadas para atingir determinados efeitos em uma dada animação. Ele também conta com extensões para serem interadas em diversos *frameworks* para desenvolvimento de jogos diferentes, inclusive o usado neste projeto. Este programa foi usado para animar todos os *sprites* [16] usados neste jogo, que logo foram importados para o *framework.*

### *C. Inkscape*

É um programa de código fonte aberto para criação de desenhos vetoriais [18]. Há alguns anos em desenvolvimento, o aplicativo conta com várias ferramentas e efeitos que podem ser aplicados, enquanto possibilita a criação de desenhos simples e rápidos, que depois podem ser exportados para diversos formatos como *PNG,* o *JPG* e até mesmo o *BMP*.

Desenhos vetoriais tem a vantagem de serem mais flexíveis que imagens estáticas, devido ao fato de serem computados matematicamente, ou seja, o desenho é composto de curvas e linhas. Isto permite sua alteração sem perda de resolução ou qualidade [17].

O *Inkscape* foi escolhido por permitir que se desenhe sem a necessidade do uso de mesas digitalizadoras, além de ser visto como uma ótima opção por ser gratuito e com uma gama de ferramentas bem completa.

Este programa foi usado para desenhar e criar todos os personagens do jogo, para em seguida animá-los em outra aplicação, no caso, no *Spriter*.

#### *D. MySQL*

Considerado um dos bancos de dados mais populares do mundo, com clientes como *Uber*, *NASA*, *globo.com*, *Walmart*, *Facebook*, *Twitter*, *Google* e *Adobe* [20], o *MySQL* consiste em um aglomerado de dados que normalmente é armazenado em um ou mais arquivos associados. Este banco de dados estrutura os dados em tabelas, onde é possível cruzar referências entre si, relacionando as tabelas umas com as outras. Ou seja, o *MySQL* é um sistema de banco de dados relacional [21].

A ferramenta oferece uma gama de recursos que torna crescente seu número de usuários ao redor do mundo, como por exemplo, facilidade de acesso e manipulação dos dados por meio da linguagem *SQL (Structure Query Language)*, ser gratuito, de código fonte aberto e possuir praticamente quase todas as ferramentas oferecidas pelos seus concorrentes. No entanto, algumas características ainda não são contempladas em seu sistema, como a possibilidade de armazenar certos tipos de dados customizados pelo usuário ou, apesar de ser um sistema veloz, apresentar limitações em sistemas de tempo real [22].

Este sistema de armazenamento de dados se adequou ao escopo deste projeto e foi responsável pela persistência das informações relevantes ao jogo como informações dos inimigos, itens, perguntas, personagens, regiões e respostas, que formaram a base armazenável definida. A Figura 1 ilustra a organização do banco de dados do jogo *Math & Magic* e o relacionamento entre suas tabelas. Neste diagrama os atributos foram retirados, a fim de facilitar a visualização geral da organização do banco de dados.

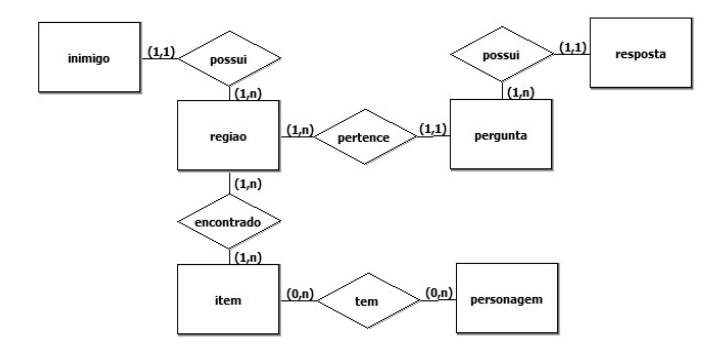

Fig. 1. Diagrama Entidade-Relacionamento do banco de dados do jogo Math & Magic.

#### *E. PHP*

*PHP* é uma linguagem que é utilizada junto ao *HTML* para desenvolvimento de aplicações *web* dinâmicas [23].

Seu funcionamento consiste na geração de código *HTML*  dinâmico, ou outras saídas, de acordo com ações exercidas pelo usuário. O código é interpretado no servidor da aplicação, uma vantagem em termos de segurança, pois o código permanece no servidor, possibilitando que o usuário tenha acesso apenas às saídas [24]

Apesar da existência de outras linguagens que fazem o intermédio entre aplicações e servidores, o *PHP* se destaca, pois possui características robustas como a comunicação com diversos bancos de dados diferentes, ser uma ferramenta gratuita e oferecer facilidade de aprendizado (por ser baseada em linguagens como *C* e *Perl*), por exemplo [25].

Neste projeto, foi a linguagem utilizada como interface entre as requisições feitas pelo *Construct 2* e o banco de dados *MySQL* criado. O arquivo *PHP* em questão recebe as informações passadas por meio de uma *URL* requisitada via *AJAX* durante a execução do jogo, efetuando a conexão com o banco e executando as consultas de acordo com os parâmetros. Ao obter os resultados das buscas feitas no banco de dados, o código desenvolvido organiza o retorno como um *array* e utiliza este para geração de código *JavaScript Object Notation* (JSON) legível ao *Construct 2* de forma eficiente e organizada.

# *F. AJAX*

*Asynchronous Javascript and XML* (*AJAX*) é uma técnica de programação *web* que realiza pequenas permutações de dados no *backend* da aplicação, aumentando assim sua velocidade e diminuindo o tempo de resposta necessário para a execução de ações maiores [26].

Utilizam-se dessa técnica serviços como o *Google Maps* e *Gmail*, no qual um *e-mail* ao ser fechado sem ser enviado é direcionado ao grupo de rascunhos. Outra aplicação pode ser percebida, por exemplo, no processamento de uma grande quantidade de texto que, ao ser enviada ou o serviço ser interrompido, não necessita de tanto tempo para executar o processo quanto deveria, isso se deve ao *AJAX*, que efetua sucintos salvamentos à medida que os dados são inseridos paralelamente a execução da aplicação.

Um dos recursos que o *Construct 2* oferece é, justamente, a realização de requisições via *AJAX*. Por meio desta técnica foi possível realizar requisições aos arquivos *PHP* elaborados e contidos no servidor local da aplicação, efetuando a conexão com o banco de dados e retornando as entidades e informações armazenadas em formato *JSON*, agilizando assim o processamento das informações.

#### IV. DESENVOLVIMENTO

O jogo em desenvolvimento é do gênero *Role Playing Game* (RPG)*.* Este gênero de jogo se caracteriza pela interpretação de papéis, geralmente em realidades alternativas, nos quais elementos de fantasia existem, como magos e dragões. As histórias destes jogos se passam geralmente no passado ou no futuro. Batalhas em jogos deste gênero geralmente são baseadas em turno, onde danos levados em combate advindos de socos, magias e golpes causados pelos oponentes e pelos aliados são representados por números que são subtraídos do total de pontos de vida do personagem. Caso este não possua mais pontos de vida, ou seja, seus pontos totais de vida foram reduzidos a zero, então esse personagem morre. Como jogos famosos deste gênero pode-se citar clássicos como *Super Mario RPG* e jogos da série *Final Fantasy*, ambos sucessos mundiais de vendas e famosos por representarem o gênero globalmente. Assim como tais jogos, *Math and Magic* é um RPG que se passa em uma terra fantasiosa, e possui laços estreitos com a matemática e o cálculo.

# *A. Enredo*

Em *Math and Magic,* o jogador faz o papel de um mago aprendiz na terra de *Great Calculus*, onde um gênio do mal chamado Suluclac rouba todo conhecimento matemático existente neste lugar. Sendo assim, um dos pouco magos restantes neste local, o grande *Abacus,* então treina o mago aprendiz para enfrentar os diversos desafios em uma jornada em busca de poder e da restauração do conhecimento desta terra.

Para atingir este fim, o jogador deve navegar por cada uma das quatro zonas diferentes no universo do jogo, sendo que cada uma das zonas representa cada um dos grandes assuntos da discplina de cálculo, que são pré-cálculo, limites, derivadas e integrais. A última região é onde se encontra o gênio Suluclac, e todos os assuntos com perguntas em níveis avançados são utilizadas para confrontar o mago aprendiz. A Figura 2 ilustra o mundo de *Great Calculus* pelo qual o jogador deve caminhar, a fim de encontrar e derrotar o gênio Suluclac.

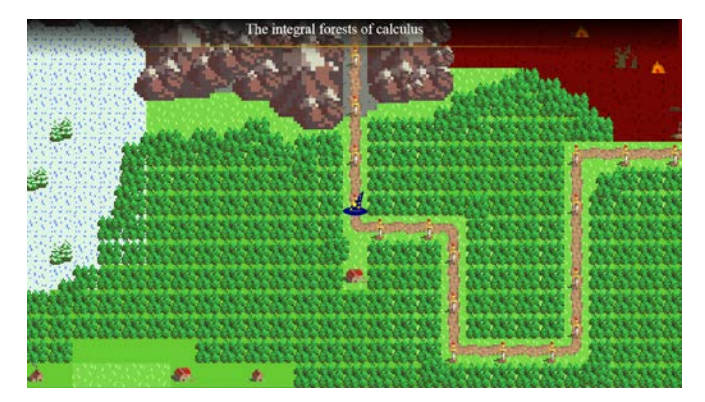

Fig. 2. Mundo de Math and Magic

#### *B. Mecânicas*

Para atingir o objetivo de ensinar, o jogo introduz ao jogador os conteúdos de cálculo a partir de batalhas. Nessas batalhas, o jogador é apresentado a algumas perguntas e deve respondê-las corretamente para conseguir lançar suas magias no oponente, como ilustra a Figura 3. Caso seja bem-sucedido, o oponente leva dano representado por números que são subtraídos de seus pontos de vida atuais. Caso o jogador erre, ele então sofrerá dano causado pelo oponente que está enfrentando.

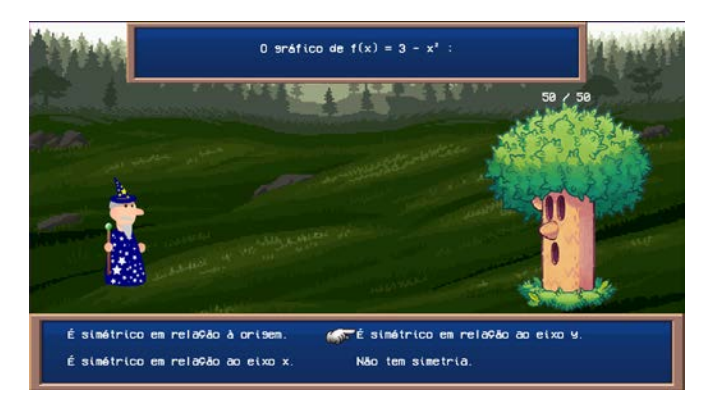

Fig. 3. Cena de batalha

Caso os pontos de vida do oponente atinjam zero, ele então é eliminado e o jogador é recompensado com pontos de experiência. Ao juntar pontos de experiência suficientes, o jogador então ganha um nível, e suas magias passam a causar mais danos aos inimigos e seus pontos de vida máximo aumentam, além de ter toda sua vida restaurada. A cada batalha vencida o jogador também restaura poucos pontos de vida, assim o incentivo vem de continuar vencendo batalhas, mesmo que o jogador tenha de retroceder antes de tentar batalhar em uma nova região. Se os pontos de vida do jogador chegarem a zero durante qualquer combate, o jogador então é eliminado e o jogo chega ao final, oferecendo ao jogador a opção de continuar. Decidindo prosseguir, o jogo então retornará o usuário ao começo da região com ¼ de seus pontos de vida máximos.

Ao chegar ao final, o jogador então confronta o grande Suluclac em uma batalha onde todos os assuntos do cálculo são apresentados. Ao derrotá-lo, o jogador então terá finalizado o jogo.

#### *C. Construção do Jogo*

Para o desenvolvimento das perguntas que são utilizadas nas batalhas, foram consultados professores da área junto com um levantamento realizado, para então decidir os melhores assuntos abordados no jogo*.* Após esse levantamento, um processo de seleção de perguntas foi realizado no *website* da *Pearson Education* [27].

Após a seleção dessas perguntas, o jogo então começou a ser desenvolvido. Inicialmente, o mapa fora moldado com a mecânica de movimentação e suas diferentes zonas. O mapa foi desenvolvido utilizando um *design* no estilo *16bits* para representação gráfica de montanhas, arbustos e casas. Tal *design* muda dentro das batalhas, pois passa a adotar um estilo mais parecido com um desenho animado. Ao final do desenvolvimento do mapa, o desenvolvimento do sistema de batalha começou, juntamente com o desenho dos personagens na ferramenta *Inkscape*. Com os personagens desenhados, suas partes foram exportadas separadamente para depois remontálos na ferramenta *Spriter*. A partir deste ponto foi possível dálos animações, como andar, pular, cair, morrer, lançar magias e falar.

Após os personagens principais estarem prontos, foram então desenhados e exportados alguns monstros para agir como oponentes das batalhas no universo do jogo. Novamente foram utilizados os *softwares* já citados, tanto para desenhá-los e animá-los, para depois serem importados para o jogo.

Com os personagens e inimigos prontos, o foco foi voltado a criação do banco de dados com as perguntas e suas respectivas respostas, separadas por assunto e nível de dificuldade, para depois disso ser incluído no jogo juntamente com uma ponte em *PHP* e *AJAX* para realizar a comunicação interna entre jogo e banco de dados. Em conjunto com esse processo, o campo de batalha começou a ser modelado. Após a construção inicial do banco de dados e a ligação com o jogo ter sido feita, um processo de teste do jogo então foi iniciado para balanceá-lo em quesito de funcionamento das mecânicas, dificuldade das batalhas e dificuldade geral das questões.

Com a batalha funcionando e o mapa implementado, iniciou-se outra fase de testes do jogo, para polir seus gráficos, adicionar efeitos de partícula e ampliar o banco de dados.

#### V. CONCLUSÕES

Como foi visto em algumas pesquisas discutidas neste trabalho, a gamificação tem se tornado uma forte aliada na construção de programas e jogos educativos, pois de forma lúdica e criativa, consegue prender a atenção dos usuários com maior facilidade. Porém, é importante ressaltar que esta técnica, apesar de apresentar bons resultados, não substitui a presença de um profissional qualificado e os métodos tradicionais de ensino, e geralmente é utilizada como ferramenta auxiliar no aprendizado.

No desenvolvimento deste trabalho até o momento, já foi possível enfrentar algumas dificuldades, tanto técnicas como artísticas, como por exemplo conectar o *Construct2* ao banco de dados de questões e também desenhar e desenvolver os personagens do jogo pois os autores possuem limitações nesta área.

Apesar das partes mais relevantes do jogo já estarem prontas, existem diversas funcionalidades e ajustes que ainda precisam ser feitos, como por exemplo, desenvolvimento de personagens secundários, adaptação do nível de dificuldade das perguntas de acordo com o progresso do usuário pelo mapa, expansão do banco de dados de perguntas, criação de itens que poderão oferecer vantagens extras ao usuário, desenvolvimento da trilha sonora, entre outros ajustes menores de interface de usuário.

Outro ponto relevante que ainda não foi analisado e ainda será trabalhado é a avaliação das vantagens que o jogo poderá oferecer aos alunos, a fim de medir a sua efetividade como ferramenta auxiliar de ensino de cálculo.

#### REFERÊNCIAS

- [1] P. C. Mouta, A. J. Viamonte. JOGOS MATEMÁTICOS COMO RECURSO DIDÁTICO. [Online]. Disponível: <http://www.apm.pt/files/\_CO\_Moura\_Viamonte\_4a4de07e84113.pdf> . Acessado em: 12 fev. 2016
- [2] T. V. B. Monteiro, C. D. M. Magagnin, C. H. S. Araújo. IMPORTÂNCIA DOS JOGOS ELETRÔNICOS NA FORMAÇÃO DO ALUNO. 11 p. [Online]. Disponível em: <https://anaisdosimposio.fe.ufg.br/up/248/o/Tairine\_Vieira\_Barros\_Mo nteiro\_\_Cla\_\_dia\_Dolores\_Martins\_Magagnin\_e\_Cl\_\_udia\_Helena\_do s\_Santos\_Ara\_\_jo.pdf>. Acessado em: 12 fev. 2016.
- [3] Enrico Cavalli, Agostino Lorenzi, "Teacher training through eLearning technology." 2005.
- [4] A. Eliëns, Z. Ruttkay. "Math Games: An Alternative (Approach) to Teaching Math". Em: GAMEON, 2009, Düsseldorf, Alemanha: EUROSIS, 2009. p. 68 - 74.
- [5] D. A. Jones, M. Chang. "Educational Massively Multiplayer Online Role Playing Game for Teaching Youth Finance." Em: ADVANCED LEARNING TECHNOLOGIES (ICALT), 11°, 2011, Athens, GA. Conferência IEEE. Canadá: IEEE, 2011. p. 221 - 223.
- [6] A. Anwar et al. "A Computer Game Based Approach for Increasing Fluency in the Speech of the Autistic Children." Em: ADVANCED LEARNING TECHNOLOGIES (ICALT), 11°, 2011, Athens, GA. Conferência IEEE. Bangladesh: IEEE, 2011. p. 17 - 18.
- [7] Kuan-Chang Chen, Chia-Jung Wu, Gow-Dong Chen. "A Digital Board Game Based Learning System for Authentic Learning." Em: ADVANCED LEARNING TECHNOLOGIES (ICALT), 11°, 2011, Athens, GA. Conferência IEEE. Taiwan: IEEE, 2011. p. 25 - 29.
- [8] Kraus, W. H. (1982), Math Learning Games: Simple vs. Complex. School Science and Mathematics, 82: 397–398. doi: 10.1111/j.1949- 8594.1982.tb11554.x
- [9] M. Kliman. Math Out of School: Families' Math Game Playing at Home. School Community Journal. Lincoln, IL, p. 69. set. 2006.
- [10] A. Silvervarg et al. An Educational Math Game with a Teachable Agent and a Social Chat. Em: ARTIFICIAL INTELLIGENCE IN EDUCATION, 15°, 2011, Auckland, Nova Zelandia. Conferência Internacional. Suécia: AIED, 2011. p. 626.
- [11] Scirra Ltd. Create Games with Construct 2 Scirra.com. [Online]. Disponível: <https://www.scirra.com/construct2>. Acessado em: 16 fev. 2016.
- [12] Scirra Ltd. How Events Work Construct 2 Manual. [Online]. Disponível: < https://www.scirra.com/manual/75/how-events-work>
- [13] GitHub. FAQ · erincatto/Box2D Wiki · GitHub. [Online]. Disponível: https://github.com/erincatto/Box2D/wiki/FAQ. Acessado em: 16 fev. 2016.
- [14] Adobe Systems Software Ireland Ltd. Ajuda do Animate | Animação de interpolação de movimento. [Online]. Disponível: <https://helpx.adobe.com/br/animate/using/motion-tweenanimation.html>. Acessado em: 16 fev. 2016.
- [15] Kickstarter. Spriter by edgar muniz Kickstarter. [Online]. Disponível: <https://www.kickstarter.com/projects/539087245/spriter/description>. Acessado em: 16 fev. 2016.
- [16] "O que são sprites? " Disponível: <http://www.tecmundo.com.br/videogame-e-jogos/1044-o-que-sao-sprites-.htm>. Acesso em: 26 nov. 2008.
- [17] Adobe Community Help. Adobe InDesign \* Formatos de gráficos. [Online]. Disponível: <https://helpx.adobe.com/br/indesign/using/graphicsformats.html#WSCFDA855F-B5B4-4316-AA0A-DFA4CC1DAC7D>. Acessado em: 16 fev. 2016.
- [18] Inkscape. Funcionalidades | Inkscape. [Online]. Disponível: <https://inkscape.org/pt/acerca-de/funcionalidades/>. Acessado em: 16 fev. 2016.
- [19] A. Bentiba, M. J. Zemerly, O. A. Hammadi, S. A. Sharif, M. Naqbi, "Dynamic Generated Material for E-Learners (DGML)," apresentado em GCC Conference and Exhibition (GCC), 2011 IEEE, Dubai, February 19-22, 2011.
- [20] DB-Engines. DB-Engines Ranking popularity ranking of database management systems. [Online]. Disponível: <http://dbengines.com/en/ranking>. Acessado em: 10 fev. 2016.
- [21] MySQL (Fevereiro, 2016). MySQL :: MySQL Customers [Online]. Disponível: https://www.mysql.com/customers/
- [22] M. Kofler, The Definitive Guide to MySQL 5. New York, NY: Springer-Verlag New York, Inc., 2005, 3rd ed., pp. 3–8.
- [23] PHP.net. (Fevereiro, 2016). PHP: What is PHP? Manual [Online]. Disponível: <http://php.net/manual/en/intro-whatis.php>. Acessado em: 10 fev. 2016.
- [24] Oficina da Net. (Fevereiro, 2016). O que é PHP [Online]. Disponível: <https://www.oficinadanet.com.br/artigo/659/o\_que\_e\_php>. Acessado em: Acessado em: 10 fev. 2016.
- [25] L. Welling, L. Thomson PHP and MySQL Web Development (livro). Pearson Education, Inc., 2009, 4<sup>th</sup> ed., pp. 2-9. Acessado em: 10 fev. 2016.
- [26] M. Karch. "Ajax Definition." What Is Ajax Ajax Web Programming Definition - Asynchronous JavaScript and XML. About Tech, Google. [Online]. Disponível: <http://google.about.com/od/a/g/ajaxdef.htm>. Acessado em: 12 fev. 2016.
- [27] Pearson Education. Exercícios de múltipla escolha. [Online]. Disponível:

<http://wps.aw.com/br\_thomas\_volume1\_11/107/27529/7047676.cw/co ntent/index.html>. Acessado em: 21 jan. 2016.

# Sistemas Espaciais Lineares e Sistemas Planares não Lineares

Felipe Emanoel Chaves Paula Carvalho de Souza Pedro Emilio Gória Silva

 Inatel Inatel Inatel [felipe.chaves@inatel.br](mailto:felipe.chaves@inatel.br) paulasouza@get.inatel.br pedrosilva@get.inatel.br

Instituto Nacional de Telecomunicações Instituto Nacional de Telecomunicações Instituto Nacional de Telecomunicações

*Resumo* **— O texto apresenta uma breve introdução aos sistemas dinâmicos lineares planares e espaciais. Utilizando o conhecimento dos sistemas lineares planares apresentamos um estudo dos sistemas dinâmicos lineares tridimensionais. E por fim, o trabalho apresenta um estudo de um campo não linear planar, realizando um paralelo entre seu comportamento e o comportamento do sistema linearizado associado**

 *Palavras chave***s— Equações diferenciais, sistemas dinâmicos espaciais, sistemas dinâmicos lineares, sistemas dinâmicos não lineares.**

#### I. INTRODUÇÃO

A teoria das equações diferenciais ordinárias possui muitas linhas de pesquisa já contempladas e outras em desenvolvimento, veja [1], [2] e [3]. A teoria qualitativa das equações diferenciais ordinárias, denominada de teoria dos sistemas dinâmicos, tem por objetivo realizar uma análise geométrica do comportamento do sistema, muitas vezes buscando objetos geométricos distinguidos cuja dinâmica é invariante no espaço de fase. Neste trabalho faremos inicialmente uma breve introdução aos sistemas dinâmicos planares, apresentando um plano traço por determinante onde constam os retratos de fase todos os sistemas lineares planares. Apresentamos também os sistemas lineares espaciais exibindo suas formas canônicas, utilizaremos o conhecimento dos sistemas lineares planares para realizarmos um estudo do comportamento dos sistemas lineares espaciais, exibindo alguns de seus retratos de fase, veja [3], e utilizamos o MATLAB para plotarmos os campos de vetores e trajetórias do sistema nos planos coordenados do espaço de fase. Finalizamos o trabalho apresentando um estudo de um sistema não-linear planar introduzindo o conceito de linearização de campos e mostrando que sob certas condições o sistema linearizado nas vizinhanças de seu ponto crítico se comporta muito semelhante ao sistema não linear.

## II.OBJETIVOS

O texto tem como objetivo introduzir os conceitos básicos dos sistemas dinâmicos lineares planares e espaciais, utilizar o MATLAB para plotar os campos de vetores e trajetórias desses sistemas no espaço de fase e apresentar um estudo de um campo não-linear planar.

#### III. SISTEMAS PLANARES

Nesta seção damos uma breve introdução aos sistemas dinâmicos lineares planares, apresentado os seus conceitos básicos, para mais detalhes veja [3].

Definimos por sistema dinâmico um sistema de *n* equações diferenciais dado por

$$
\begin{cases} x_1'(t) = f_1(x_1(t), x_2(t), \dots, x_n(t)) \\ \vdots \\ x_n'(t) = f_n(x_1(t), x_2(t), \dots, x_n(t)) \\ 0 \text{d}t \\ \therefore x \mathbb{R} \to \mathbb{R}^n \\ t \mapsto \overline{x}(t) = \begin{cases} x_1(t) \\ \end{cases} \end{cases} \tag{2}
$$

é uma função vetorial diferenciável, e F(X(t)) é um campo de vetores suaves. Nesta notação o sistema dinâmico apresentado na equação (1) assume a forma

 $\mathcal{L}(\omega)$ 

$$
X' = F(X) \tag{3}
$$

Um ponto  $\mathbf{X}_0$  é um ponto de equilíbrio do campo F se  $F(X_0) = 0$ . Denominamos de espaço de fase o espaço gerado pelos vetores  $(x_1, 0, ..., 0)$ ,  $(0, x_2, ..., 0)$ ,  $..., (0, 0, ..., x_n)$ Definimos por retrato de fase a representação geométrica da solução, X(t), do sistema (3) no espaço de fase.

Será apresentado um estudo dos sistemas dinâmicos planares lineares, modelados através de equações diferencias lineares. De forma generalizada, pode-se escrever um sistema planar da seguinte maneira:

$$
\begin{aligned}\n\mathbf{x}' &= f(\mathbf{x}, \mathbf{y}) \\
\mathbf{y}' &= g(\mathbf{x}, \mathbf{y})\n\end{aligned}\n\tag{4}
$$

O sistema apresentado na equação (4) é linear se *f*(*x*,*y*) e *g*(*x,y*) são funções lineares.

Considere  $f(x, y) = ax + by$  e  $g(x, y) = cx + dy$ onde *a,b,c* e *d* são números reais, portanto a transformação do sistema para a forma matricial fica:

$$
\begin{pmatrix} x' \\ y' \end{pmatrix} = \begin{pmatrix} a & b \\ c & d \end{pmatrix} \begin{pmatrix} x \\ y \end{pmatrix} \tag{5}
$$

Notemos que este sistema possui apenas a origem como ponto de equilíbrio. Para representar o comportamento do sistema no espaço de fase necessita-se apenas dos autovalores e autovetores da matriz  $A = \mathbf{k} \cdot \mathbf{d}$ .

A forma canônica da matriz *A* consiste na representação da matriz utilizando uma matriz que preserva a dinâmica do sistema, porém, com autovetores dados pelos vetores da base canônica do  $\mathbb{R}^2$ .<br>Os autovalores são

determinados pela equação  $A - \lambda I_2 = 0$ , onde  $I_2$  é a matriz identidade 2 x 2 e 0 = Os autovetores *V* são determinados pela equação  $AV = \lambda_i V$ , com *i*=1,2.

Notemos que o polinômio característico da matriz *A* tem a forma

$$
\lambda^2 - (\text{tr}A)\lambda + \text{det}A = 0 \tag{6}
$$

onde  $tr A = (a + d)$  é chamado de traço da matriz A e  $\det A = (ad - bc)$  de determinante da matriz A.

As raízes do polinômio característico são dadas por

$$
\lambda_{1,2} = \frac{1}{2} \left( -\text{tr}\,A \pm \sqrt{(\text{tr}\,A)^2 - 4\det A} \right) \quad (7)
$$

A seguir apresentamos as possíveis condições que podemos assumir para os autovalores da matriz A.

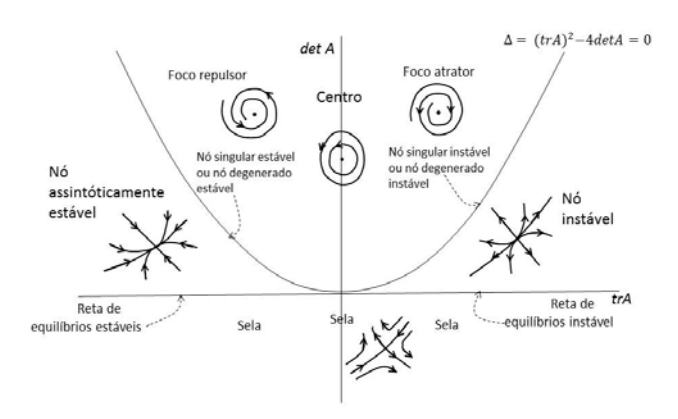

Nota-se que a curva dada por Δ=0, a reta detA=0 e a semi reta trA=0 com detA ≥0, dividem o plano trA×detA em 5 regiões abertas os campos que se encontram nessas regiões são definidos como estruturalmente estáveis, estes campos são "robustos", isto é, preservam seu comportamento mesmo sofrendo pequenas perturbações. Os pontos críticos dos campos pertencentes a esta região são denominados pontos críticos hiperbólico, em outras palavras, diremos que um ponto crítico é hiperbólico se todos os seus autovalores possuem parte real não nula. Já os campos correspondentes aos pontos pertencentes as curvas descritas acima são considerados degenerados pois sob pequenas perturbações podemos retirar o ponto da curva mudando o comportamento do campo.

# IV. SISTEMAS LINEARES ESPACIAIS

Nesta seção temos como objetivo introduzir os sistemas de

equações diferenciais lineares de primeira ordem em três variáveis e alguns de seus retratos de fase.

Consideraremos sistemas autónomo tridimensional de equações diferenciais, e discutiremos os pontos críticos e estabilidade desses sistemas.

#### *A* - *Sistemas lineares e formas canônicas*

Considere três sistemas autónomos dimensões lineares da

forma  
\n
$$
\begin{aligned}\n\hat{a} &= a_{11}x + a_{12}y + a_{13}z \\
\hat{y} &= a_{21}x + a_{22}y + a_{23}z \\
\hat{z} &= a_{31}x + a_{32}y + a_{33}z\n\end{aligned}
$$

onde  $a_{ij}$  são constantes para todo *i* e *j*.

Nstas considerações o teorema da existência e unicidade é verdadeiro o que significa que as trajetórias não se cruzam no espaço de três dimensões. As formas canônicas reais para matrizes 3x3 são

$$
J_1 = \begin{pmatrix} \gamma_1 & 0 & 0 \\ 0 & \gamma_2 & 0 \\ 0 & 0 & \gamma_2 \end{pmatrix} \qquad J_2 = \begin{pmatrix} \alpha & -\beta & 0 \\ \beta & \alpha & 0 \\ 0 & 0 & \gamma_2 \end{pmatrix}
$$

$$
J_3 = \begin{pmatrix} \gamma_1 & 0 & 0 \\ 0 & \gamma_1 & 0 \\ 0 & 0 & \gamma_2 \end{pmatrix} \qquad J_4 = \begin{pmatrix} \gamma_1 & 0 & 0 \\ 0 & \gamma_1 & 0 \\ 0 & 0 & \gamma_1 \end{pmatrix}
$$

Matriz  $\mathbf{I}_1$  tem três autovalores próprios reais, a matriz  $\mathbf{I}_2$ tem um par de autovalores complexos e um autoalor real e as matrizes  $I_2$  e  $I_4$  tem autovalores próprios repetidos. O tipo de de retarto de fase é determinado a partir de cada uma destas formas canónicas.

**Definição 1.** Suponha-se que  $0 \in \mathbb{R}^3$  é um ponto crítico do sistema. Em seguida, as variedades estáveis e instáveis do ponto crítico, neste caso a origem, são definidos por

# $E_x(0) = \{x : A^+(x) = 0\}, E_{tt}(0) = \{x : A^-(x) = 0\}$

em que  $\Lambda^+(\mathbf{x})$  representa o conjunto de trajetórias que passam por *x* e tendem a origem quando  $t \rightarrow +\infty$ , e  $A^{-}(x)$ representa o conjunto de trajetórias que passam por *x* e tendem a origem quando  $t \rightarrow -\infty$ .

A seguir resolvemos um sistema de equações diferenciais, esboçaremos seu retrato de fase, e definiremos suas variedades estáveis e instáveis. Considere o sistema constituido pelas seguintes equações

$$
\dot{x} = x \qquad \qquad \dot{y} = 2y \qquad \qquad \dot{z} = -z
$$

Notemos que a origem é um poto crítico. Além disso, cada equação diferencial é integrável com as soluções dadas por

$$
x(t) = C_1 e^t, y(t) = C_2 e^{2t} e z(t) = C_3 e^{-t}
$$

Os autovalores e autovetores correspondentes são  $y_1 = 1 e y_2 = 2$   $V_1 = (0 \ 1 \ 0)^T$   $V_2 = (1 \ 0 \ 0)^T$  e  $y_{\mathbf{a}} = -1$ ,  $V_{\mathbf{a}} = (0 \ 0 \ 1)^T$ . O sistema pode se desacoplar em qualquer um dos planos *xy*, *xz* ou *yz*. A análise do sistema planar fornece que a origem é um ponto crítico do tipo nó instável no plano xy e do tipo sela para cada um dos planos xz e yz. Os retratos de fase para dois dos sistemas desacoplados são indicadas nas figuras 1, 2, 3 e 4. Se  $z > 0$   $\dot{z} < 0$  e se  $z < 0$   $\dot{z} > 0$ . O eixo z é uma diversidade estável dimensional desde trajetórias nesta linha são atraídos para a origem como  $t \rightarrow +\infty$ . O plano xy é uma variedade instável dimensional dois desde que todas as trajetórias neste plano são atraídos para a origem, como  $t \rightarrow -\infty$ 

|      | ---                                                                                                    |         |  |  |  |  |        |                                   | 1 1 1 1 1 1 1 1   |  |
|------|----------------------------------------------------------------------------------------------------|---------|--|--|--|--|--------|-----------------------------------|-------------------|--|
|      | 1 1 1 1 1 1 1                                                                                                    |         |  |  |  |  |        |                                   | , , , , , , , ,   |  |
|      | .                                                                                                    |         |  |  |  |  |        |                                   | 111111            |  |
|      | --------                                                                                                    |         |  |  |  |  |        |                                   | ノノノノベイ            |  |
|      | フィンファート                                                                                                    |         |  |  |  |  |        |                                   | -------           |  |
|      | ------                                                                                                    |         |  |  |  |  |        |                                   | -------           |  |
|      | $\mathcal{L}_{\mathcal{A}}(\mathcal{A})=\mathcal{L}_{\mathcal{A}}(\mathcal{A})=\mathcal{L}_{\mathcal{A}}(\mathcal{A})=\mathcal{L}_{\mathcal{A}}(\mathcal{A})=\mathcal{L}_{\mathcal{A}}(\mathcal{A})=\mathcal{L}_{\mathcal{A}}(\mathcal{A})=\mathcal{L}_{\mathcal{A}}(\mathcal{A})=\mathcal{L}_{\mathcal{A}}(\mathcal{A})=\mathcal{L}_{\mathcal{A}}(\mathcal{A})=\mathcal{L}_{\mathcal{A}}(\mathcal{A})=\mathcal{L}_{\mathcal{A}}(\mathcal{A})=\mathcal{L}_{\mathcal{A}}(\mathcal{A})=\mathcal{$ |         |  |  |  |  |        | $-2$                              |                   |  |
|      | ----------                                                                                                    |         |  |  |  |  |        |                                   | سیاسی کار کار ایس |  |
|      |                                                                                                    |         |  |  |  |  |        |                                   |                   |  |
|      |                                                                                                    |         |  |  |  |  |        |                                   |                   |  |
| ։ Ո∟ |                                                                                                    |         |  |  |  |  |        |                                   |                   |  |
|      |                                                                                                    |         |  |  |  |  |        |                                   | $-+ -+ -+$        |  |
|      |                                                                                                    | - - - - |  |  |  |  |        |                                   |                   |  |
|      |                                                                                                    |         |  |  |  |  |        |                                   |                   |  |
| -21- | المحتب المحتب المستعدد المستعدالمستعد                                                                                                    |         |  |  |  |  |        | <b>Contract Contract Contract</b> |                   |  |
|      | -------                                                                                                    |         |  |  |  |  |        |                                   |                   |  |
|      | -----                                                                                                    |         |  |  |  |  | フレーション |                                   |                   |  |
|      | -----                                                                                                    |         |  |  |  |  | ーーーーー  |                                   |                   |  |
|      | -----                                                                                                    |         |  |  |  |  | レーーー   |                                   |                   |  |
|      | -----                                                                                                    | ╱       |  |  |  |  |        |                                   | コーナートレー           |  |
|      | /////                                                                                                    | ↙       |  |  |  |  |        |                                   | レートーー             |  |
|      |                                                                                                    |         |  |  |  |  |        |                                   |                   |  |
|      |                                                                                                    |         |  |  |  |  |        |                                   |                   |  |

g 1. Equilíbrio do tipo nó instável, campo de vetores correspondente ao plano

Fi

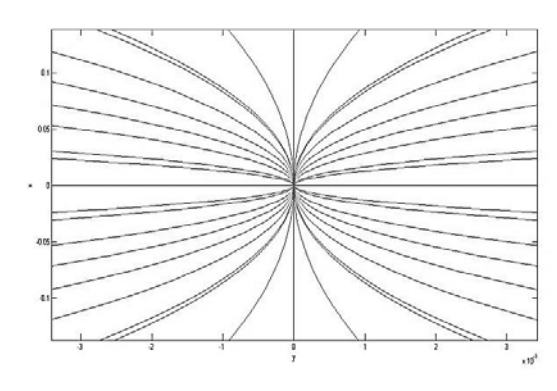

*xy*

Fig 2. Equilíbrio do tipo nó instável, trajetórias correspondente ao plano *xy*.

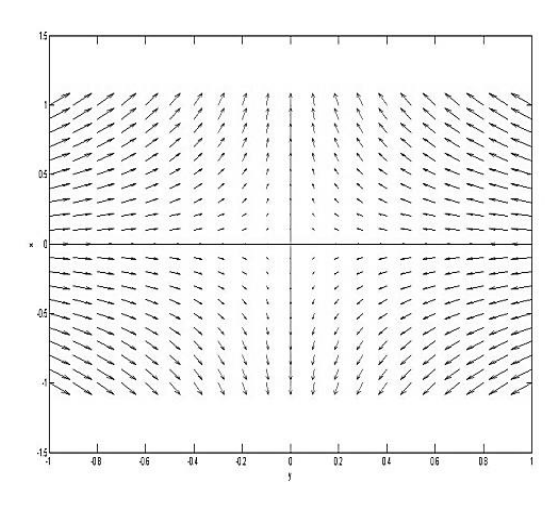

Fig 3. Equilíbrio do tipo sela, campo de vetores correspondente ao plano *yz*

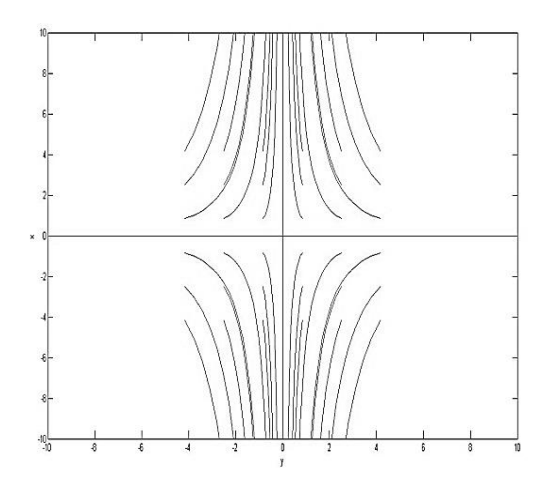

Fig 4. Equilíbrio do tipo sela, trajetórias correspondente ao plano *yz*

O retrato de fase espacial pode ser obtido compondo os retratos de fases obtidos para cada plano coordenado. Colocando tudo isso junto, qualquer trajetória flui ao longo de "abajures" no espaço tridimensional. Conforme apresentado na figura 5.

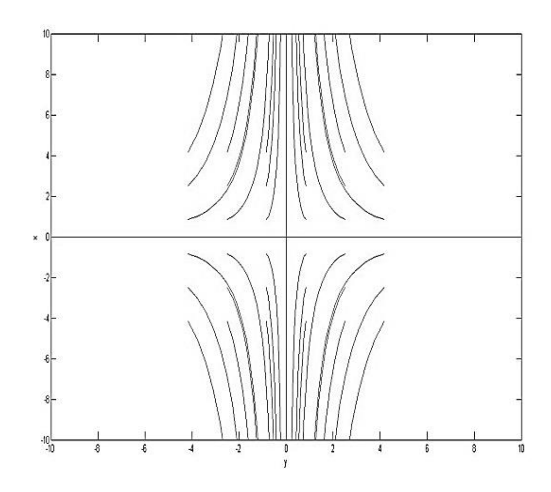

Fig 5. Equilíbrio do tipo nó instável, trajetórias correspondente ao plano *xy*.

Considere agora o seguinte sistema

$$
\hat{x} = -3x_1 + 10y_1
$$

 $\tilde{y} = -2x_1 + 5y_1$ 

 $\dot{z} = -2x_1 + 2y_1 + 3z_1$ 

Utilizando a transformação linear  $x = x_1 - 2y_1$ ,  $y = -y_1$  $e^{\frac{z}{z}} = -y_1 + z_1$ , o sistema pode ser transformado na forma

 $\dot{x}=x-2$ 

 $\tilde{v} = 2x + y$ 

 $\dot{z} = 3z$ 

De fato, considerando as transformações temos

, 

Notemos que a origem é o unico ponto crítico do sistema e que o sistema já está na forma canônica. Os autovalores são  $v_{1,2} = 1 \pm i$  e  $v_2 = 3$ ; portanto, o ponto crítico é hiperbólico. O sistema pode ser desacoplado; o ponto crítico, que é a origem no plano xy, é um foco instável, conforme apresentado na figura 6 e 7. Note-se que todas as trajetórias espiralam a partir da origem, uma vez que todas as trajetórias tendem para a origem quando  $t \rightarrow -\infty$ , além disso o eixo z é uma variedade insável e portanto todo o espaço de fase forma uma variedade instável.

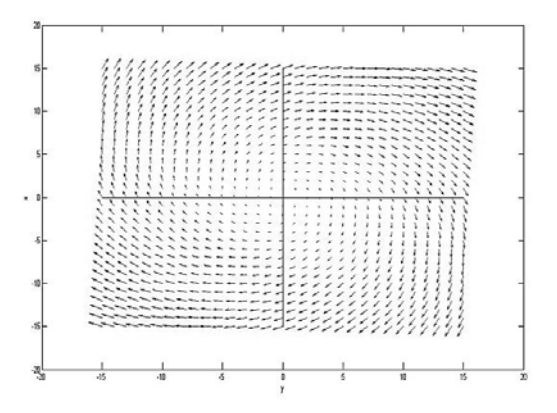

Fig 6. Equilíbrio do tipo foco repulsor, campo de vetores correspondente ao plano *xz*

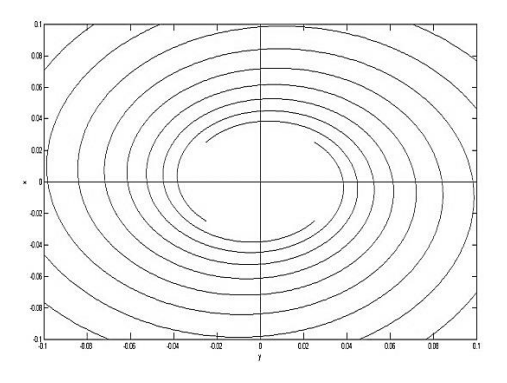

Fig 7. Equilíbrio do tipo foco repulsor, trajetórias correspondente ao plano *xz*

# V.SISTEMAS PLANARES NÃO LINEARES

Diremos que um sistema  $\mathbf{X}' = \mathbf{F}(\mathbf{X})$  é não linear se o campo *F(x)* for não linear. Consideremos um sistema planar não linear de equações diferenciais com um ponto de equilíbrio na origem. Nosso objetivo é observar que a solução do sistema próxima a origem assemelha-se a do na linearizado, pelo menos em certo aspecto. Considere ema:

$$
y' = -y
$$

Existe um único ponto de equilíbrio na origem. Para imaginar soluções próximas da real, notamos que quando *y* é pequeno,  $\mathbf{y}^2$ é menor ainda. Assim, ao menos próxima da origem, equação  $\overline{x}^* = \overline{x} + \overline{y}^2$  é muito similar a  $\overline{x}^* = \overline{x}$ . O sistema linearizado é dado por  $X' = DF_0X$  onde  $DF_0$  é a matriz jacobiana do campo *F* avaliada no ponto de equilíbrio que neste caso é a origem. Devido um teorema podemos afirmar que se a matriz  $DF_0$  possui todos seus autovalores com parte real não nula então fluxo do sistema não linear nas vizinhanças da origem é muito similar ao do sistema linearizado. Isso sugere que podemos considerar a seguinte forma linearizada do sistema.

$$
x' = x
$$

$$
y' = -y
$$

Agora podemos resolver o sistema facilmente. Temos uma sela na origem com uma linha estável ao longo do eixo *y* e uma reta instável ao longo do eixo *x*.

Agora voltemos ao sistema não linear. Para a segunda equação,  $y' = -y$  resulta em  $y(t) = y_0 e^{-t}$ . Inserindo a função na primeira equação, devemos resolver

$$
x' = x + y_0^2 e^{-2t}
$$

Essa é uma equação de primeira ordem não-autônoma, cuja solução será determinada supondo uma solução particular na forma  $\epsilon e^{-2t}$ . Inserindo a expressão na equação produz uma solução particular

$$
x(t) = \frac{-1}{3} y_0^2 e^{-2t}
$$

Então qualquer função na forma

$$
x(t) = ce^{-2t} - \frac{1}{3}y_0^2e^{-2t}
$$

é uma solução dessa equação. A solução geral é dada por

$$
x(t) = \left(x_0 + \frac{1}{3}y_0^2\right)e^{-t} - \frac{1}{3}y_0^2e^{-2t}
$$
  

$$
y(t) = y_0e^{-t}
$$

Se  $y_0 = 0$ , nós encontramos uma solução de linha reta  $x(t) = x_0 e^t$ ,  $y(t) = 0$ , tal qual o caso linear. Não obstante, ao contrário do linear caso, o eixo *y* não é mais uma solução que tende para a origem. De fato, o campo de vetores ao longo do eixo *y* é dado por  $(\mathbf{v}^2, -\mathbf{v})$ , o qual não tange para o eixo, em vez disso, todos os vetores diferentes de zero apontam para a direita ao longo desse eixo.

Por outro lado, há uma curva que passa pela origem no qual as soluções tendem a (0,0). Considere a a curva  $x + \frac{1}{3}y^2 = 0$  em  $R^2$ . Suponha  $(x_0, y_0)$  encontra-se nesta curva, e  $(x(t), y(t))$  seja uma solução que satisfaça essa condição inicial. Desde que  $x_0 + \frac{1}{3}y_0^2 = 0$  está solução torna-se:

$$
x(t) = \frac{-1}{3}y_0^2e^{-2t}
$$

$$
y(t) = y_0e^{-t}
$$

$$
x(t) + \frac{1}{3}(y(t))^2 =
$$

Note que temos  $\mathbf{B} \mathbf{V} \mathbf{B} \mathbf{B}$   $\mathbf{B} \mathbf{V} \mathbf{B} \mathbf{B}$  para todos valores

de *t*, assim a solução permanece sempre na curva. Além disso, se *t* tender para infinito a solução tende para o ponto de equilíbrio. Isso é, encontramos uma curva estável através da origem na qual todas as soluções tende para (0,0). Note que a solução tange ao eixo *y* na origem, veja na figura 8.

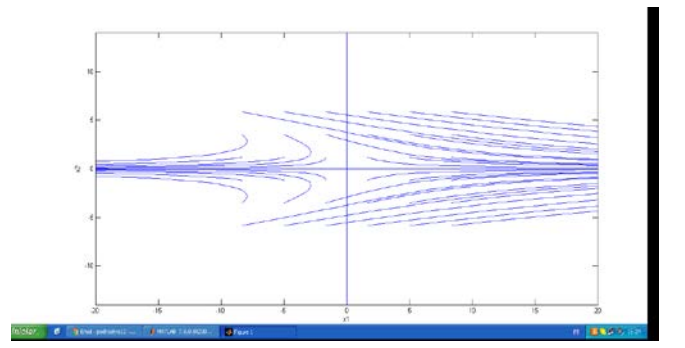

# REFERÊNCIAS

- [1] A. F. Neves, D. G. de Figueiredo, "*Equações Diferenciais*
- *Aplicadas,*" Coleção Matemática Universitária, 3ed, 2014.
- [2] A. A. Andronov, A. A. Vitt, S. E. Khaikin, "*Theory of oscillators*," Dover, New York, 1996
- [3] S. Lynch, "*Dynamical Systems with Aplications using Mathematica*,*"*. New York: Springer-Verlag, 2007.
- [4] M. W. Hirsch, S. Smale, R. L. Devanay, "*Differential equations,*
- *dynamical systems and an introduction to chãos,*" 2ed, Elsevier, 2004. [5] T. Matsumoto, L. O Chua, S. Tanaka, "*Simplest chaotic nonautonomous circuit*," Physical Review A, vol. 30, 1984, pp. 1155- 1157.
- [6] T. Matsumoto, L. O Chua, S. Tanaka, "*A chaotic attractor from chua's circuit*," IEEE Transaction on Circuits and System, vol. 31, 1984, pp. 1055-1058.
- [7] E. N. Lorenz, "*Deterministic nonperiodic Flow*," Journal of the Atmospheric Sciences, vol. 20, 1963, pp. 130-141. E. R. V. Junior, "Espaços de Parâmetros para um Circuito Caótico Experimental," Dissertação de Mestrado, Departamento de Física - ICEx , UFMG, 2010.

# Implantação de uma bancada de acionamento e controle de máquinas elétricas para ensino na engenharia

Samuel Bahu Rovea Universidade do Oeste de Santa Catarina – UNOESC samuel.rovea@gmail.com

Marconi Januário Universidade do Oeste de Santa Catarina – UNOESC marconi.januario@unoesc.edu.br

Kleyton Hoffmann Universidade do Oeste de Santa Catarina – UNOESC kleyton.hoffmann@unoesc.edu.br

*Resumo***—Este trabalho trata do projeto de construção de uma bancada didática para possibilitar o controle de velocidade de uma máquina de corrente contínua e para o controle de tensão de um gerador síncrono. No trabalho são apresentados os projetos mecânico e elétrico da bancada. A estrutura mecânica foi desenvolvida com o intuito de suportar o conjunto máquina de corrente contínua e gerador síncrono e os componentes elétricos no interior da bancada. O projeto elétrico foi elaborado para alimentar as máquinas elétricas e seus devidos acionamentos. A bancada permite entregar potência elétrica para cargas e sincronizar o gerador com a rede elétrica. A bancada foi construída no laboratório de máquinas elétricas do curso de engenharia elétrica da Universidade do Oeste de Santa Catarina - UNOESC. Os testes iniciais da bancada didática foram realizados através da energização de partes da bancada (sincronismo com a rede elétrica e testes com cargas).**

*Palavras chave***—Projeto Mecânico e Elétrico, Máquinas Elétricas, Instalações Elétricas Industriais e Bancada Didática.**

*Abstract***—This work deals the construction project of a didactic bench which can control the speed of a direct current machine and the terminal voltage of a synchronous generator. In the paper is presented the mechanical and electrical design of the bench. The mechanical structure was designed in order to support the set direct current machine and the synchronous generator, also the electrical components inside the bench. The electrical project was worked out to feed the electrical machines and their drives. The direct current machine is used as driving force in the axis of the synchronous generator. The bench allows to feed loads and to delivery power to the grid. The bench was built in the laboratory of electrical machines of the electrical engineering course at Universidade do Oeste de Santa Catarina – UNOESC. In the initial tests of the bench was fulfilled the synchronism with the power grid and load tests.** 

*Keywords***—Design Mechanical and Electrical, Electrical Machines, Industrial Electrical Installations e Bench Didactic.** 

# I. INTRODUÇÃO

No meio industrial as máquinas elétricas contribuem na realização de processos e na geração de energia [1]. Ainda, o conhecimento sobre o tema instalações elétricas industriais são de suma importância para o desenvolvimento do projeto e execução de uma bancada didática [2].

Este trabalho trata do projeto mecânico e elétrico de uma bancada didática para o controle de velocidade de uma máquina de corrente contínua e para o controle de tensão na saída de um gerador síncrono [1]. Esta bancada servirá para o estudo teórico e prático da disciplina de máquinas elétricas no laboratório do curso de engenharia elétrica da Universidade do Oeste de Santa Catarina – UNOESC. Em outras áreas do curso de engenharia elétrica o desenvolvimento de uma bancada para o ensino na engenharia desenvolve o conhecimento teórico e prático necessário para produzir no acadêmico interesses diferenciados nas disciplinas envolvidas neste tipo de projeto.

No trabalho de Barbosa [3] et al., foi criada uma bancada didática para armazenagem e mistura de líquidos evidenciando a importância da disciplina profissional com a prática exigida pelo mercado de trabalho. Também, Nogarede [4] et al., destacam que o conhecimento sobre máquinas e acionamentos elétricos traz para os alunos a concretização de cálculos e de fundamentos já vistos para o desenvolvimento de uma bancada experimental. Conforme relatado em [5], a utilização de bancadas para o ensaio de pórticos beneficia na qualidade de ensino e na aprendizagem dos acadêmicos na construção de protótipos. Em [6], foi realizada a confecção de uma estação didática automatizada, que possibilita o aprendizado da programação e o *design* de estruturas complexas.

Para o projeto mecânico em duas dimensões foi utilizado o programa AutoCAD [7] e o projeto em três dimensões foi realizado com o programa Sketchup [8]. O projeto elétrico foi desenvolvido com o programa AutoCAD [7]. Este projeto tem como ponto relevante a alimentação de todos os componentes elétricos da bancada, tendo em vista a possibilidade do gerador síncrono estar conectado à uma carga e sincronizado com a rede elétrica.

O presente trabalho está dividido em desenvolvimento, resultados e conclusões. No desenvolvimento é apresentado o projeto mecânico e, posteriormente, o projeto elétrico. Nos resultados são mostrados a estrutura concluída bem como os testes iniciais realizados na bancada. Por fim, são apresentadas as propostas de continuidade deste trabalho.

# II. DESENVOLVIMENTO

Na Figura 1 é mostrado o projeto mecânico da bancada didática. Visualiza-se que a bancada possui duas máquinas acopladas para a simulação de uma usina geradora de energia. A máquina de corrente contínua funciona como fonte motriz para produzir conjugado mecânico através de um acoplamento no eixo do gerador síncrono (Figura 1).

São apresentados em detalhes o desenvolvimento do projeto mecânico e do projeto elétrico, versando sobre a importância de cada etapa.

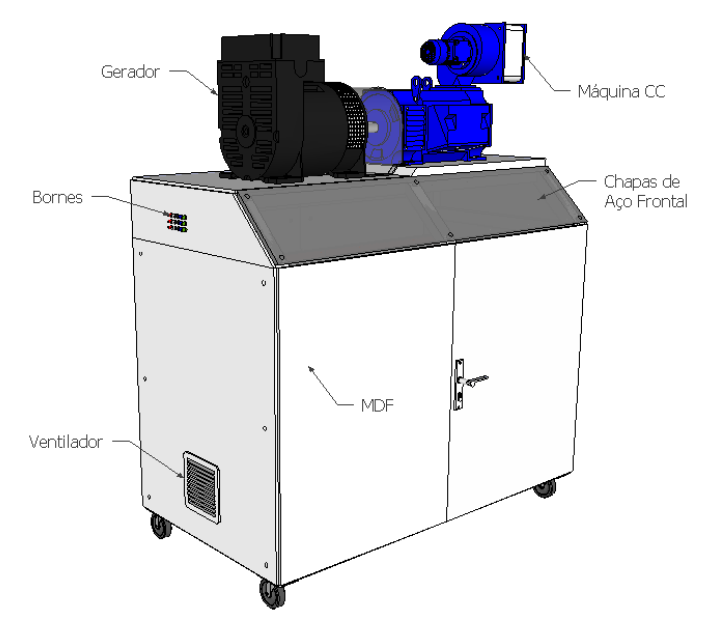

Fig. 1. Projeto mecânico da bancada didática.

#### *A. Projeto Mecânico*

O projeto mecânico foi desenvolvido com o objetivo de suportar o peso do conjunto máquina de corrente contínua e gerador síncrono e todos os componentes elétricos internos à bancada.

Para a confecção da estrutura foram utilizadas barras de aço de 40 x 40 milímetros em toda a região periférica da bancada, formando uma espécie de gaiola. Na parte inferior e superior foram soldadas barras transversais para maior suporte do peso necessário. Foram utilizadas chapas de aço com espessura de 2 mm na parte superior e frontal da bancada para a fixação dos componentes e acionamentos elétricos. Foram utilizadas duas placas de montagem com 2 mm de espessura para a fixação dos componentes elétricos. Nas laterais, na traseira e na frente da bancada didática foram utilizadas chapas de fibra de madeira de média densidade (MDF) de cor branca, como observado na Figura 1. Isto porque este material é mais leve e reduz o peso da bancada didática. A bancada didática possui 150 cm de largura, 81 cm de profundidade e 132 cm de altura.

Um dos objetivos construtivos da bancada foi possibilitar com facilidade o acesso à rede elétrica, à carga e à saída do gerador síncrono através de bornes fixados na lateral superior à esquerda da bancada, conforme visto na Figura 1. Outro objetivo construtivo da bancada foi a inclinação das chapas de aço frontal (Figura 2) em um ângulo próximo a 45º, facilitando a visualização de todos os medidores e o acionamento de disjuntores, botoeiras e IHM para inicialização da bancada (Figura 1).

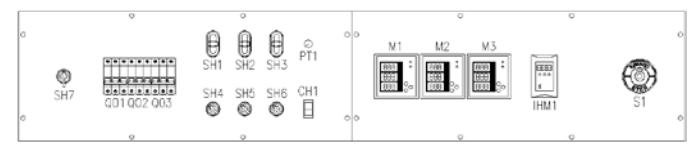

Fig. 2. Chapas de aço frontal com os componentes elétricos para inicialização da bancada didática.

A Figura 1 mostra a ventilação forçada na lateral inferior esquerda da bancada didática. Este tipo de ventilação foi projetada para diminuir a temperatura de trabalho dos equipamentos elétricos dentro da bancada. Esta ventilação é muito utilizado na fabricação de painéis elétricos em todo o ramo industrial. A bancada está provida de um ventilador na lateral inferior esquerda e um exaustor na lateral superior direita. Foi projetado também dois pontos de iluminação internos à bancada que permitem realizar manutenções e facilitar a visualização dos componentes elétricos. Para isso, foram utilizadas lâmpadas fluorescentes compactas com um fim de curso mecânico, em uma das portas, para ligar e desligar as lâmpadas.

#### *B. Projeto Elétrico*

O projeto elétrico tem como premissa a alimentação de todos os componentes e acionamentos elétricos da bancada didática. Os acionamentos estão fixos nas chapas de aço frontal da bancada, conforme Figura 2.

Os principais componentes elétricos que compõem o interior da bancada são:

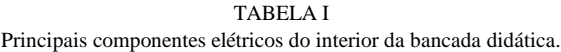

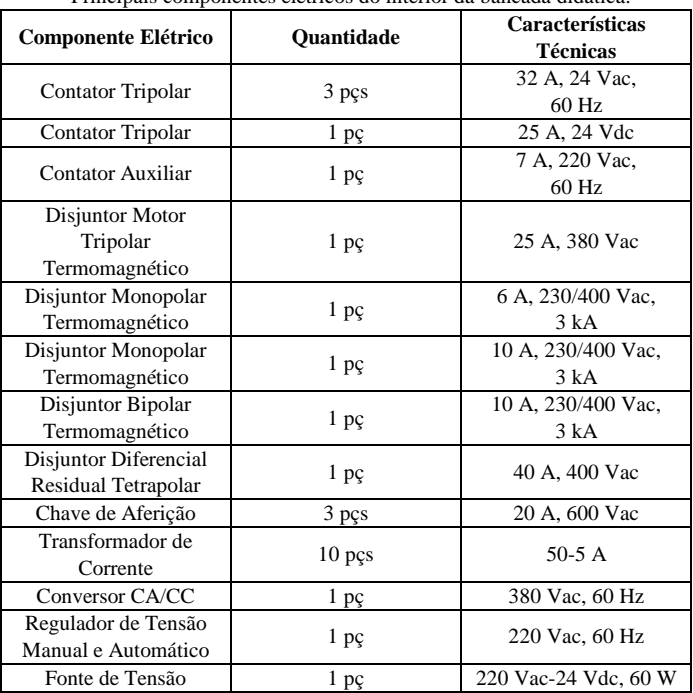

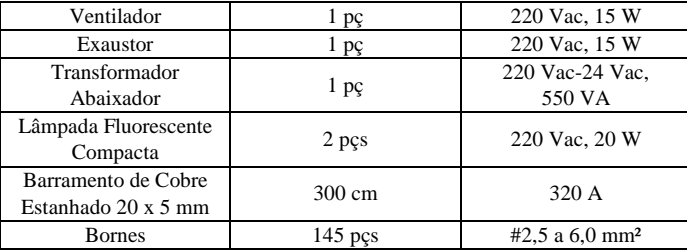

Os principais componentes elétricos que compõem as chapas de aço frontais da bancada (Figura 2) são:

TABELA II Principais componentes elétricos das chapas de aço frontais da bancada didática.

| <b>Componente Elétrico</b>                    | <b>Ouantidade</b> | <b>Características</b><br><b>Técnicas</b>  |
|-----------------------------------------------|-------------------|--------------------------------------------|
| Disjuntor Tripolar<br>Termomagnético          | 3 pçs             | 32 A, 230/400 Vac.<br>3kA                  |
| Comutador Duas<br>Posições de 90°             | 3 pçs             | 1NA, 1NF<br>(10 A, 4 kV)                   |
| Comutador Duas<br>Posições de 45°             | $1$ pc            | 1NA(10 A, 4 kV)                            |
| Comutador Três<br>Posições                    | 1 pç              | Regulador de Tensão<br>Manual e Automático |
| Botão Pulsador Duplo<br>Faceado Liga/ Desliga | 3 pçs             | 1NA, 1NF<br>(10 A, 4 kV)                   |
| Botão Pulsador de<br>Emergência               | 1 pç              | 1NA, 1NF<br>(10 A, 4 kV)                   |
| Potenciômetro                                 | $1$ pç            | 5 k $\Omega$                               |
| Medidor de Grandezas<br>Elétricas             | 3 pçs             | 220 Vac, 7 VA                              |
| Interface Homem-<br>máquina                   | 1 pç              | Conversor CA/CC                            |

Observando-se a Figura 1, na parte superior da bancada, visualiza-se a máquina de corrente contínua com potência de 10 kW, 400 Vcc e 28 A (armadura) e 190 Vcc e 2,85 A (excitação independente). Uma ventilação forçada em sua parte superior de potência igual a 0,25 CV, alimentação trifásica 380 V – 60 Hz, rendimento de 67,5 % e cos φ de 0,76 (Figura 1). O gerador síncrono encontra-se acoplado mecanicamente à máquina CC com potência igual a 10,5 kVA, saída de tensão trifásica com 12 terminais, 4 polos, 60 Hz, cos φ de 0,8, 380 V - Y.

O conceito geral do esquema de ligação elétrico da bancada pode ser visto no diagrama unifilar da Figura 3.

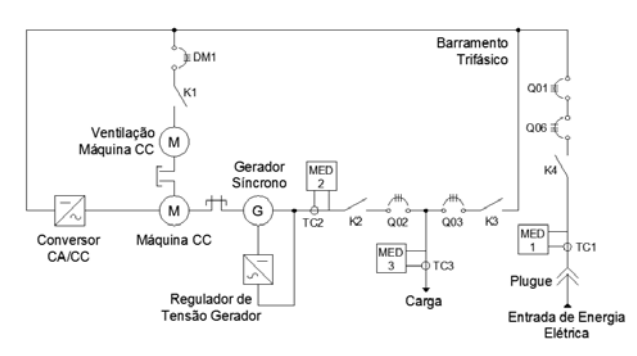

Fig. 3. Diagrama unifilar do projeto elétrico da bancada didática.

Analisando-se a Figura 3, a alimentação e comando do conversor CA/CC, que permite o acionamento da máquina de corrente contínua, é feita através de um barramento trifásico. Os condutores de alimentação do conversor são de seção #6,0 mm² e o seu comando é de #1,5 mm². Os cabos que interligam o circuito de campo e a armadura da máquina CC ao conversor são de seção #6,0 mm². A ventilação forçada está desacoplada mecanicamente da máquina CC e tem a função de não permitir o aquecimento dos enrolamentos da máquina (Figura 3). Este motor está protegido contra sobrecarga, curto-circuito e falta de fase através do disjuntor motor tripolar DM1. A alimentação desta ventilação forçada é feita no barramento trifásico com condutores de seção #2,5 mm². Para ligar a ventilação forçada da máquina CC é necessário acionar o disjuntor motor tripolar DM1 e o contator tripolar K1 (Figura 3). Na Figura 4 é mostrado o diagrama unifilar de ligação da ventilação forçada da máquina CC.

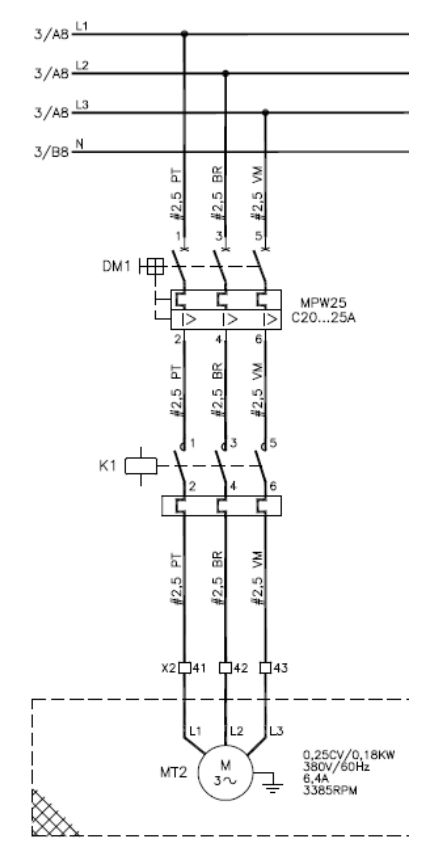

Fig. 4. Diagrama unifilar de ligação da ventilação forçada da máquina CC.

O gerador síncrono está acoplado mecanicamente à máquina CC (vide Figura 3). A regulação de tensão em seus terminais de saída é feita manualmente através de um potenciômetro. A alimentação do regulador de tensão é obtida na saída do gerador síncrono, com cabos de seção #1,5 mm². Os condutores das fases e neutro na saída do gerador síncrono são de #6,0 mm². Estes cabos de saída do gerador passam pelos transformadores de corrente (TC2) e, posteriormente, são conectados à entrada do contator tripolar K2 (Figura 3). O medidor trifásico MED 2 é utilizado para a aquisição dos valores de tensão, corrente e potência elétrica fornecida pelo

gerador. Todos os condutores que derivam para os três medidores MED 1, MED 2 e MED 3 são de seção transversal #1,5 mm².

A saída do contator tripolar K2 é interligada à entrada do disjuntor tripolar termomagnético Q02 com cabos #6,0 mm² (Figura 3). Da saída do disjuntor tripolar Q02 são conectados três cabos da mesma seção até a entrada do disjuntor tripolar termomagnético Q03. Em paralelo ao disjuntor tripolar Q03 derivam-se condutores de seção #6,0 mm² para os transformadores de corrente (TC3) e, após isso, para os bornes fixados na lateral superior à esquerda da bancada didática vistos na Figura 1. Ainda, em paralelo com os bornes fixados na lateral da bancada, são conduzidos cabos de seção #1,5 mm² para o medidor MED 3, o qual faz a aquisição das grandezas elétricas relacionadas à carga que pode ser conectada na saída do gerador (Figura 3).

A saída do disjuntor tripolar termomagnético Q03 é interligada à entrada do contator tripolar K3 com cabos #6,0 mm² (Figura 3). A saída do contator tripolar K3 é conectada ao barramento trifásico de alimentação da bancada com condutores da mesma seção. Esta conexão permite o sincronismo do gerador síncrono com a rede elétrica.

No lado direito da Figura 3 está representada a alimentação da bancada didática. A entrada de energia elétrica é feita com um plugue trifásico através de condutores com seção igual a #6,0 mm². Logo após a entrada de energia, os cabos de mesma seção são conduzidos aos transformadores de corrente (TC1) e ligados na entrada do contator tripolar K4. Com condutores de seção #6,0 mm², na saída do contator K4 são conectados os cabos até a entrada do interruptor diferencial residual Q06. Ainda na Figura 3, é ilustrado o interruptor diferencial residual Q06, que é interligado com cabos da mesma seção (#6,0 mm²) até a entrada do disjuntor tripolar termomagnético Q01 (Figura 3). Da saída do disjuntor Q01 são alimentados os barramentos trifásicos com quatro condutores de seção transversal #6,0 mm², sendo que três destes condutores são as fases da rede elétrica e passam pelos componentes elétricos de entrada K4, Q06 e Q01, obrigatoriamente. O outro condutor é o neutro da rede elétrica e ele passa apenas pelo componente Q06. Após isto, ele é conectado diretamente no barramento de neutro.

O projeto elétrico da bancada permite conectar na saída do gerador síncrono uma carga, sendo ela acionada através do disjuntor tripolar termomagnético Q02 e do contator tripolar K2 (vide Figura 3). Todo o fluxo de potência consumido pela carga é possível ser medido através do medidor trifásico MED 3. Ainda em análise da Figura 3, percebe-se que o projeto também prevê o sincronismo do gerador síncrono com a rede para geração de energia. Com a sequência de fase, frequência elétrica e o nível de tensão entre fases do gerador em concordância com a rede, quando acionado os disjuntores tripolares termomagnéticos Q02 e Q03 e os contatores tripolares K2 e K3, no momento correto, o gerador estará transferindo potência para a rede elétrica. A aquisição das grandezas elétricas como tensão, corrente e potência é feita com o medidor trifásico MED 2.

A entrada de energia elétrica da bancada didática é feita por meio de uma tomada trifásica disponível no laboratório. A bancada é energizada quando acionados os disjuntores tripolares termomagnéticos Q01 e Q06 e o contator tripolar K4 (Figura 3). O medidor trifásico MED 1 realiza as medições do fluxo de potência que a bancada consome.

Em relação ao barramento trifásico da Figura 3, foram utilizados condutores de diferentes cores para distinguir as fases, neutro e proteção da rede elétrica. A fase A foi utilizada a cor preta, a fase B cor branca e a fase C cor vermelha. O condutor neutro foi utilizado cor azul-clara e o condutor de proteção cor verde-amarela. Para a separação dos barramentos entre fases, neutro e proteção foram usados isoladores do tipo Poliéster, com diâmetros de 16 e 25 mm x 30 mm de altura.

Em relação aos componentes e acionamentos elétricos fixados nas chapas de aço frontal (Figura 2), todos os condutores que interligam estes componentes e acionamentos são conduzidos para duas réguas de bornes. O tamanho dos bornes estão em conformidade com a seção transversal de cada condutor conectado, variando os tamanhos dos bornes para os condutores de #1,0 mm², #1,5 mm², #2,5 mm², #4,0 mm² e #6,0 mm².

Uma botoeira de emergência com trava e guarnição foi instalada para possibilitar a desenergização total da bancada didática. Ela pode ser vista na extremidade direita da Figura 2.

#### III. RESULTADOS

A bancada montada pode ser observada nas Figuras 6 e 7. A bancada didática pronta (Figuras 6 e 7) ficou muito próxima em relação ao projeto mecânico da Figura 1.

Inicialmente foram realizados testes de continuidade entre os condutores e energização de determinadas partes da bancada, como iluminação e ventilação, barramentos, acionamento dos contatores, ventilação forçada da máquina CC e os medidores das grandezas elétricas.

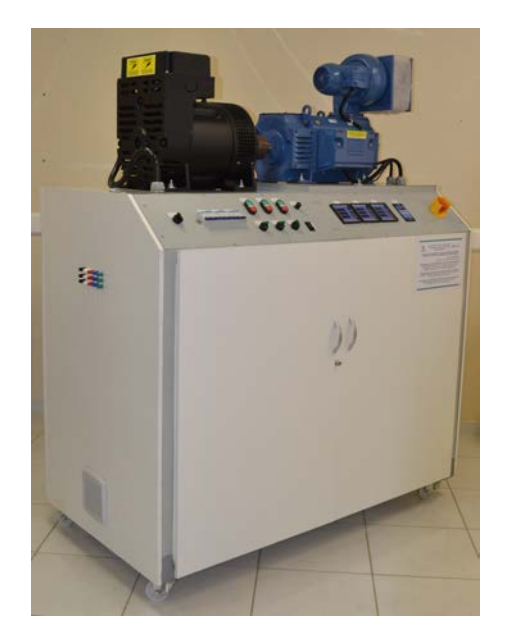

Fig. 6. Vista externa frontal e lateral esquerda da bancada didática montada.

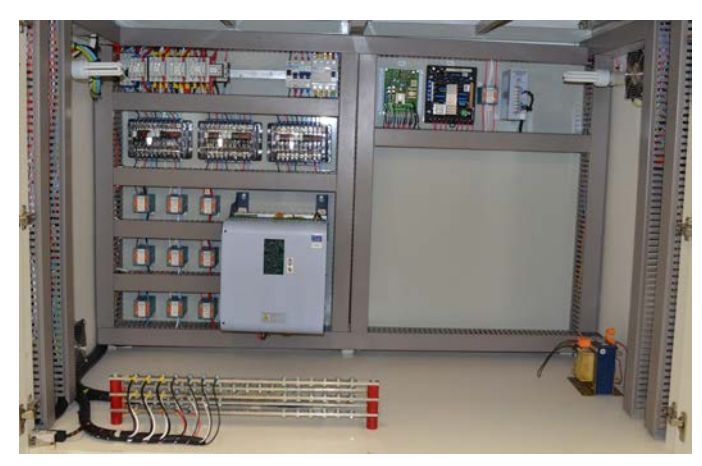

Fig. 7. Vista interna frontal da bancada didática montada.

Na Figura 7 é visualizado os componentes elétricos fixos nas placas de montagem internas e no MDF que reveste a bancada. Na placa de montagem à esquerda da Figura 7 estão fixos os contatores tripolares e auxiliar, o disjuntor motor tripolar, os disjuntores monofásicos e bifásicos, o interruptor diferencial residual tripolar, as chaves de aferição, os transformadores de corrente e o conversor CA/CC. Na placa de montagem à direita da Figura 7 visualiza-se o regulador de tensão manual e automático, um transformador de corrente e a fonte de tensão contínua.

Ao redor dos componentes elétricos fixos nas placas de montagem dentro da bancada foram utilizadas canaletas de 80 x 50 mm, cor cinza, para a passagem dos condutores elétricos (Figura 7). Para a fixação dos componentes nas placas de montagem foram utilizados trilhos do tipo DIN 35 mm.

As chapas de aço frontal para o acionamento da bancada são vistas nas Figuras 8 e 9.

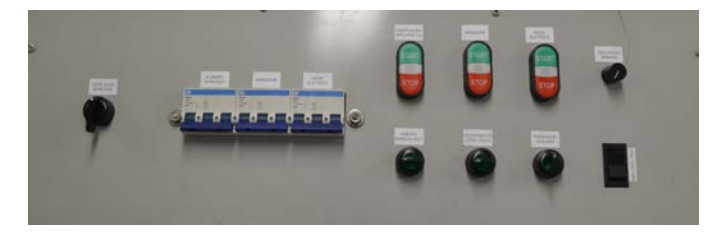

Fig. 8. Chapa de aço frontal à esquerda com os componentes e acionamentos elétricos fixos.

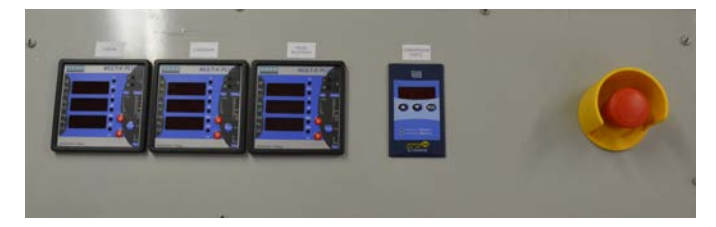

Fig. 9. Chapa de aço frontal à direita com os componentes e acionamentos elétricos fixos.

No lado esquerdo da Figura 8 está uma botoeira de 45º para ligar e desligar a bancada. Os disjuntores trifásicos termomagnéticos Q01, Q02 e Q03 são visualizados ao lado da botoeira de 45º (Figura 8). No lado inferior direito da Figura 8 são vistas as chaves seletoras de 90º. Em cima delas estão as botoeiras para acionamento dos contatores K1, K2 e K3, respectivamente. O potenciômetro e a chave de três posições na extremidade direita da Figura 8 pertencem ao regulador de tensão.

São observados os medidores MED 3, MED 2 e MED 1, respectivamente, do lado esquerdo para o direito, na Figura 9. Ao lado do medidor MED 1, visualiza-se a interface homemmáquina do conversor CA/CC. A botoeira de emergência com trava e guarnição é vista na extremidade direita da Figura 9.

Na Figura 10 são mostrados os barramentos das fases A, B, C, neutro e proteção fixos e separados com isoladores e com todos os cabos conectados.

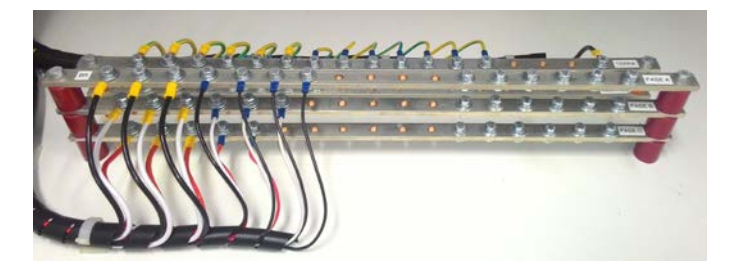

Fig. 10. Barramentos da bancada didática.

Foram realizados testes de energização do conversor CA/CC para acionamento da máquina de corrente contínua. O gerador síncrono teve seus testes realizados com a máquina CC transferindo conjugado mecânico para ele. Realizou-se os testes do regulador de tensão manual e ele funcionou corretamente.

Nos testes com carga o gerador acionou três motores trifásicos de indução. Durante o acionamento as tensões, correntes, frequência e potências ativas foram monitoradas pela bancada, conforme Figuras 11 e 12.

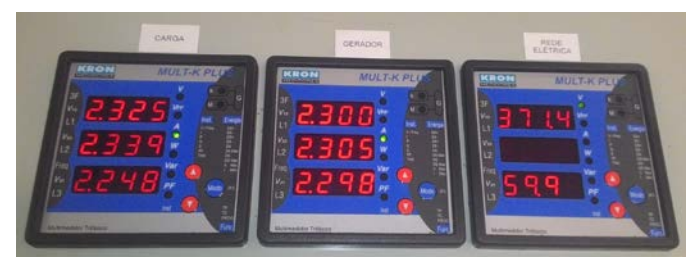

Fig. 11. Medição da tensão e frequência da rede elétrica e as correntes em cada fase do gerador e da carga.

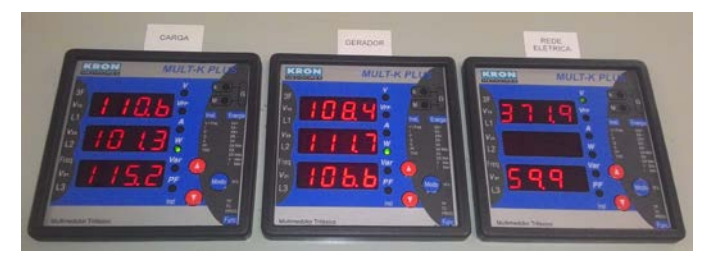

Fig. 12. Medição da tensão e frequência da rede elétrica e as potências ativas em cada fase do gerador e da carga.

Na Figura 11 são ilustrados os valores monitorados da tensão e frequência da rede elétrica e das correntes das três fases do gerador e da carga conectada a ele. Analisando-se o medidor MED 1, à direita da Figura 11, é vista a tensão e a frequência da rede com valores iguais a 371,4 V e 59,9 Hz, respectivamente. No medidor MED 2, ao lado do MED 1, são vistas as correntes das fases A, B e C do gerador. A corrente da fase A é de 2,3 A, fase B é de 2,305 e a fase C é de 2,298 A (Figura 11). No medidor MED 3 tem-se as correntes das três fases da carga, onde as correntes das fases A, B e C são, respectivamente, 2,325 A, 2,339 A e 2,248 A (Figura 11).

Na Figura 12 é representada a medição da tensão e frequência da rede e as potências ativas consumidas pela carga. No medidor MED 3, na extremidade esquerda da Figura 12, são vistas as potências das três fases consumidas pela carga. A fase A consumiu 110,6 W, a fase B 101,3 W e a fase C 115,2 W. O medidor MED 2, à direita do medidor MED 3, mostra as potências das fases entregue pelo gerador à carga. As potências das fases A, B e C, visualizando a Figura 12 são, respectivamente, 108,4 W, 111,7 W e 106,6 W.

Foram feitos testes de sincronismo com o gerador com tensão e frequência nominais, respectivamente, 380 V e 60 Hz. Este teste foi realizado com o método das lâmpadas verificando-se a diferença de potencial entre as fases do gerador e da rede. Pode-se observar através da tela do osciloscópio, mostrado na Figura 13, as formas de onda da tensão da rede e do gerador em sincronismo durante o teste.

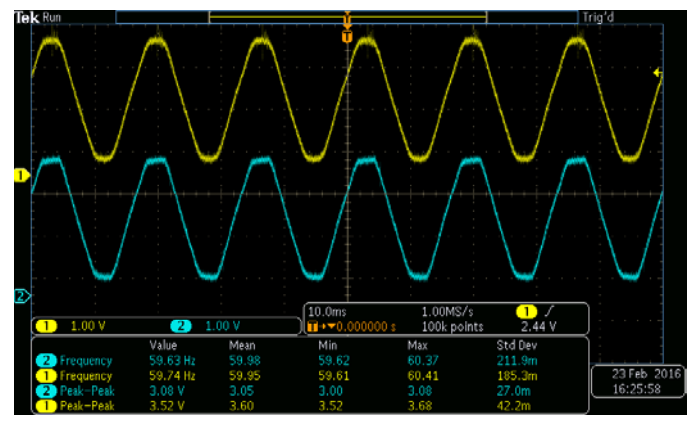

Fig. 13. Forma de onda da tensão do gerador sincronizada com a forma de onda da tensão da rede elétrica.

# IV. CONCLUSÕES

O objetivo principal da bancada didática é de controlar a velocidade de uma máquina de corrente contínua e a tensão de um gerador síncrono. Este trabalho apresentou as etapas de projeto e execução das partes mecânica e elétrica.

As futuras etapas do trabalho é desenvolver um controlador didático que realizará ambos os controles de velocidade e de tensão. Para isto será necessário trabalhar com as funções de transferência de ambas as máquinas como também realizar ensaios para a retirada dos valores de seus circuitos equivalentes. Com a utilização do programa MATLAB, será possível simular e executar o projeto dos controladores.

#### AGRADECIMENTO

Este trabalho foi financiado por:

*(i)* Programa de Bolsas de Estudo da Educação Superior – UNIEDU. Agência de Fomento: Estado de Santa Catarina, Fundo de Apoio à Manutenção e ao Desenvolvimento da Educação Superior (FUMDES), chamada nº 31/SED/2014 e Edital nº 56/UNOESC-R/2014.

*(ii)* Agência de Fomento: UNOESC – Fundo de Apoio à Pesquisa – FAPE – Parte I e II – Edital nº 20/UNOESC-R/2015.

#### REFERÊNCIAS

- [1] S. J. Chapman, *Fundamentos de Máquinas Elétricas.*Porto Alegre, RS: AMGH, 2013, pp. 191–270, 404-551.
- [2] J. Mamede Filho, *Instalações Elétricas Industriais.* Rio de Janeiro, RJ: LTC, 2001, pp. 35–133, 418-464.
- [3] A. M. Barbosa, L. R. Neves, N. U. Agostinho, A. C. Carmo, E. B. Pereira, E. G. Nepomuceno, "As empresas juniores e a confecção de bancadas didáticas como atividades inovadoras no ensino de engenharia", *Congresso Brasileiro de Ensino de Engenharia COBENGE 2006*, Passo Fundo, Set. de 2006.
- [4] B. Nogarede, D. Harribey, Y. Lefèvre, F. Pigache, "Educational bench: self-controlled synchronous machine", *International Conference on Electrical Machines ICEM 2008*, Vilamoura, Portugal, 2008.
- [5] A. C. Valdiero, L. A. Bortolaia, L. A. Rasia, "Desenvolvimento de uma bancada didática para ensaio de pórticos como objeto educacional na engenharia", *Congresso Brasileiro de Educação em Engenharia COBENGE 2011*, Blumenau, Santa Catarina, 2011.
- [6] M. Sosnowski, J. Jaskowski, "Didactic automated station of complex kinematics", *Advances in Science and Technology Research Journal,* vol. 8, no. 21, March 2014, pp. 18-23.
- [7] Autodesk. Programa para o desenvolvimento de projetos mecânicos e elétricos AutoCAD. Disponível: http://www.autodesk.com.br/products/autocad/overview
- [8] Sketchup. Programa para o desenvolvimento de projetos de arquitetura em três dimensões. Disponível: https://www.sketchup.com/pt-BR/products/sketchup-pro

# Arduino Challenge

Dorival Jonas Cabral

Insituto Nacional de Telecomunicações – Inatel dorivalc@geb.inatel.br

João Victor Menino e Silva

Insituto Nacional de Telecomunicações – Inatel joaovictor@get.inatel.br

Luciano do Vale Ribeiro

Insituto Nacional de Telecomunicações – Inatel lucianoribeiro@get.inatel.br

Mateus Madeira Mendes

Insituto Nacional de Telecomunicações – Inatel mateusmendes@gec.inatel.br

*Resumo***— O Arduino Challenge é uma competição organizada pelo INATEL. Nesta competição, que utiliza a plataforma arduino, visamos a aproximação de estudantes do ensino médio às áreas da engenharia e tecnologia, através de alguns elementos de robótica, automação e computação.**

*Palavras chave***—arduino, arduino challenge, robótica, programação.**

## I. INTRODUÇÃO

Com intuito de incentivar a aproximação dos alunos do ensino médio às áreas da engenharia e tecnologia, através de alguns elementos de robótica, automação e computação, o Inatel vem realizando em escolas da região o Torneio Arduino Challenge.

A principal tarefa executada na competição é a programação de um carrinho controlado por Arduino, uma plataforma de prototipagem eletrônica de hardware livre, realizando etapas intermediárias chamadas de missões.

A competição tem início com um treinamento dado pelos alunos/monitores do Inatel sobre a plataforma Arduino e posteriormente as equipes recebem o desafio de seis missões para cumprir. A equipe que conseguir executar o maior número de missões no menor tempo possível se classifica para a final geral, Arduino Final Challenge, que é realizada na Fetin - Feira Tecnológica do Inatel em outubro.

# II. OBJETIVO

O objetivo desse projeto foi criar um material didático e planejar aulas para que qualquer aluno do ensino médio, que nunca programou anteriormente, pudesse programar na linguagem Wiring.

O torneio também incentiva a competitividade entre os participantes e os colocam em contato com os desafios das áreas da engenharia e tecnologia.

# III. CONFECÇÃO E APLICAÇÃO

Para dar início ao torneio, foi necessário o desenvolvimento de um material didático compatível com a nenhuma experiência em programação dos participantes, portanto foi divido em duas partes: Software e Hardware.

#### *A. Software*

Nessa parte do material, é apresentando toda a base para o desenvolvimento de um programa na IDE do Arduino e alguns conceitos de eletrônica básica, como a diferença entre sinais digitais e analógicos e o que são componentes de entrada e de saída.

A base do desenvolvimento do programa para Arduino é apresentada aos alunos de forma muito didática, com muitos exemplos e exercícios propostos aos participantes do torneio Arduino Challenge. Da mesma forma é explanado as lógicas de programação e as funções próprias do Arduino como: if, digitalWrite, analogWrite, delay, millis e analogRead.

#### *B. Hardware*

Para o desenvolvimento do projeto, todas as experiências são realizadas a partir de um robô, apresentado na imagem abaixo.

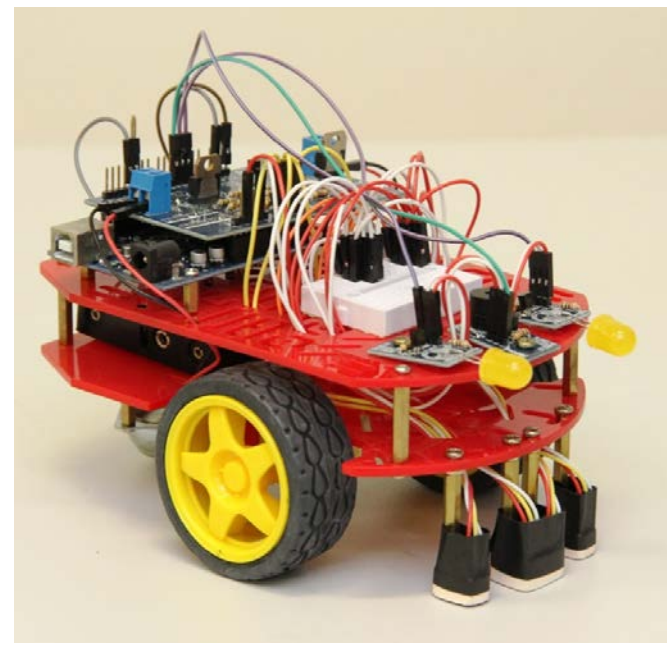

Figura 1: Robô utilizado no projeto

Durante essa parte do material didático, é apresentado e explicado os vários componentes do robô, como o sensor de luminosidades, motores, o buzzer e os leds. Nessa parte também é abordado como é constituído o Arduino (a forma física), suas entradas analógicas e digitais.

# *C. A Competição*

A competição entre as equipes foi dividida entre classificatórias, semifinal e final. Cada escola participante, divide os alunos em equipes de até 4 integrantes. A equipe do torneio Arduino Challenge visita as escolas ministrando o curso as equipes e abordando os temas citados no material didático. Após o curso existe uma competição entre as equipes das próprias escolas, onde eles devem cumprir um número de missões desenvolvidas previamente pelos instrutores. De cada escola se classifica uma equipe que vai competir a semifinal com todas as outras equipes classificadas.

A semifinal e final foram realizadas durante a Fetin - Feira Tecnológica do Inatel, onde novos materiais e provas foram criados para a competição. Aulas foram ministradas anteriormente ao torneio para ensinar novos conteúdos e treinamentos.

# IV. CONCLUSÃO

Todos os trabalhos foram realizados sem maiores problemas, mas algumas dificuldades tiveram que ser superadas, como o deslocamento da equipe do Inatel até os colégios da região, o tempo das aulas teóricas e práticas foi limitado.

O objetivo foi alcançado, os alunos tiveram a oportunidade de estar em contato com os princípios da eletrônica, da robótica e da computação. Puderam conhecer o campus do Inatel, seus laboratórios e tiveram contato com alunos/monitores de engenharia estreitando a distância entre o ensino médio e a graduação.

Para os próximos eventos a equipe está empenhada a desenvolver novos meios de ensino, como educação à distância e pretende atuar em mais escolas por ano. Algumas vídeo-aulas já foram gravadas e estão prontas para serem testadas em campo.

#### REFERÊNCIAS

[1] < http://www.inatel.br/home/inatel-noticias2/imprensa-sp-989/inatelnoticias/torneio-arduino-challenge-movimenta-escolas-da-regiao>. Acesso em: 02 mar 2016

# Arduino Challenge

Dorival Jonas Cabral

Instituto Nacional de Telecomunicações - Inatel dorivalc@geb.inatel.br

João Victor Menino e Silva

Instituto Nacional de Telecomunicações - Inatel joaovictor@get.inatel.br

*Resumo***— O Arduíno Challenge é uma competição organizada pelo INATEL. Nesta competição, que utiliza a plataforma arduíno, o objetivo é a aproximação de estudantes do ensino médio às áreas da engenharia e tecnologia, através de alguns elementos de robótica, automação e computação.**

*Palavras chave***—arduino, arduino challenge, robótica, programação.**

# I. INTRODUÇÃO

Com intuito de incentivar a aproximação dos alunos do ensino médio às áreas da engenharia e tecnologia, através de alguns elementos de robótica, automação e computação, o Inatel vem realizando em escolas da região o Torneio Arduino Challenge.

A principal tarefa executada na competição é a programação de um carrinho controlado por Arduino, uma plataforma de prototipagem eletrônica de hardware livre, realizando etapas intermediárias chamadas de missões.

A competição tem início com um treinamento dado pelos alunos/monitores do Inatel sobre a plataforma Arduino e posteriormente as equipes recebem o desafio de seis missões para cumprir. A equipe que conseguir executar o maior número de missões no menor tempo possível se classifica para a final geral, Arduino Final Challenge, que é realizada na Fetin - Feira Tecnológica do Inatel em outubro.

# II. OBJETIVO

O objetivo desse projeto foi criar um material didático e planejar aulas para que qualquer aluno do ensino médio, que nunca programou anteriormente, pudesse programar na linguagem Wiring.

O torneio também incentiva a competitividade entre os participantes e os colocam em contato com os desafios das áreas da engenharia e tecnologia.

#### III. CONFECÇÃO E APLICAÇÃO

Para dar início ao torneio, foi necessário o desenvolvimento

Luciano do Vale Ribeiro

Instituto Nacional de Telecomunicações - Inatel lucianoribeiro@get.inatel.br

Mateus Madeira Mendes

Instituto Nacional de Telecomunicações - Inatel mateusmendes@gec.inatel.br

de um material didático compatível com a nenhuma experiência em programação dos participantes, portanto foi divido em duas partes: Software e Hardware.

# *A. Software*

Nessa parte do material, é apresentando toda a base para o desenvolvimento de um programa na IDE do Arduino e alguns conceitos de eletrônica básica, como a diferença entre sinais digitais e analógicos e o que são componentes de entrada e de saída.

A base do desenvolvimento do programa para Arduino é apresentada aos alunos de forma muito didática, com muitos exemplos e exercícios propostos aos participantes do torneio Arduino Challenge. Da mesma forma é explanado as lógicas de programação e as funções próprias do Arduino como: if, digitalWrite, analogWrite, delay, millis e analogRead.

#### *B. Hardware*

Para o desenvolvimento do projeto, todas as experiências são realizadas a partir de um robô, apresentado na imagem abaixo.

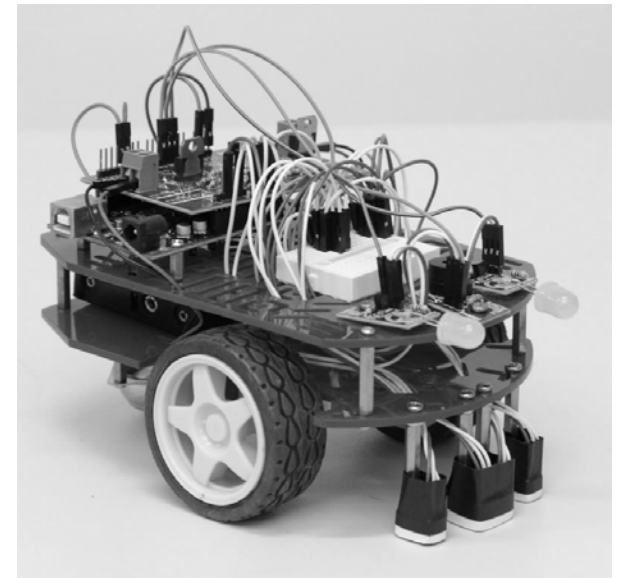

Figura 1: Robô utilizado no projeto

Durante essa parte do material didático, é apresentado e

explicado os vários componentes do robô, como o sensor de luminosidades, motores, o buzzer e os leds. Nessa parte também é abordado como é constituído o Arduino (a forma física), suas entradas analógicas e digitais.

# *C. A Competição*

A competição entre as equipes foi dividida entre classificatórias, semifinal e final. Cada escola participante, divide os alunos em equipes de até 4 integrantes. A equipe do torneio Arduino Challenge visita as escolas ministrando o curso as equipes e abordando os temas citados no material didático. Após o curso existe uma competição entre as equipes das próprias escolas, onde eles devem cumprir um número de missões desenvolvidas previamente pelos instrutores. De cada escola se classifica uma equipe que vai competir a semifinal com todas as outras equipes classificadas.

A semifinal e final foram realizadas durante a Fetin - Feira Tecnológica do Inatel, onde novos materiais e provas foram criados para a competição. Aulas foram ministradas anteriormente ao torneio para ensinar novos conteúdos e treinamentos.

# IV. CONCLUSÃO

Todos os trabalhos foram realizados sem maiores problemas, mas algumas dificuldades tiveram que ser superadas, como o deslocamento da equipe do Inatel até os colégios da região, o tempo das aulas teóricas e práticas foi limitado.

O objetivo foi alcançado, os alunos tiveram a oportunidade de estar em contato com os princípios da eletrônica, da robótica e da computação. Puderam conhecer o campus do Inatel, seus laboratórios e tiveram contato com alunos/monitores de engenharia estreitando a distância entre o ensino médio e a graduação.

Para os próximos eventos a equipe está empenhada a desenvolver novos meios de ensino, como educação à distância e pretende atuar em mais escolas por ano. Algumas vídeo-aulas já foram gravadas e estão prontas para serem testadas em campo.

# **REFERÊNCIAS**

[1] < http://www.inatel.br/home/inatel-noticias2/imprensa-sp-989/inatelnoticias/torneio-arduino-challenge-movimenta-escolas-da-regiao>. Acesso em: 02 mar 2016

# Sistema de Transmissão Eletrônica Sem Fio para Bicicletas

Leonardo Alves de Moraes

PUC Minas *campus* Poços de Caldas leonardo\_moraes1@yahoo.com.br

*Resumo***— As bicicletas são utilizadas como meio de transporte há mais de dois séculos e ao longo dos anos foram constantemente evoluindo. Ao longo da evolução, foram sendo combinadas tecnologias que visam o aumento do conforto e, principalmente, a maior segurança na pilotagem. Dentre as novas tendências e pesquisas na área de ciclismo, o destaque vem para as transmissões de marchas, para que as trocas possam ser mais precisas e combinadas para um melhor desempenho em trechos que exigem muito do equipamento e também do atleta. Neste sentido, este trabalho propõe o desenvolvimento de um sistema de transmissão eletrônico para bicicletas, porém com o acionamento dos câmbios completamente sem fio. Para a implementação do projeto foi desenvolvido um circuito eletrônico para o acionamento dos câmbios, um circuito micro controlado (Arduíno) para o controle dos motores e uma interface de comunicação sem fio ZigBee, para o acionamento remoto.** 

*Palavras chave***— Arduino, Bicicleta, Transmissão, ZigBee.** 

#### I. INTRODUÇÃO

As bicicletas são utilizadas como meio de transporte há mais de dois séculos. De acordo com [1], o primeiro equipamento, semelhante à bicicleta atual, foi construído em 1810 pelo alemão Karl Drais Von Sauerbronn. Esta bicicleta, apelidada de "cavalo de madeira" não dispunha de pedais e a geração de movimento se dava diretamente com os pés no chão, conforme pode ser observado na Fig. 1.

Fig. 1 - Cavalo de Madeira [1]

Entre as décadas de 1820 a 1850 surge a forma de propulsão por meio de pedais. Estes inicialmente eram rígidos e acoplados diretamente à roda dianteira. Em 1860, o francês Pierre Lallement, cria o velocípede, com a roda dianteira Celso Iwata Frison

PUC Minas *campus* Poços de Caldas celso@pucpcaldas.br

aumentada para deixar a pedalada mais leve, conforme é ilustrado na Fig. 2.

Fig. 2 - Primeira bicicleta com propulsão baseada em pedais. [1]

Nesta linha de deixar a pedalada mais leve, surgem as bicicletas com roda dianteira gigante e a traseira muito pequena. Um exemplar desta bicicleta pode ser visualizado na Fig. 3.

Fig. 3 - Bicicleta com roda dianteira de diâmetro maior que a traseira. [1]

Ainda de acordo com [1], em 1867, surgiram as rodas com aro de aço, freios e tração traseira por corrente. Já a partir do ano de 1900, surgem os primeiros modelos com marchas e cubo com roda livre, que permite que a bicicleta continue em movimento quando o ciclista para de pedalar. Posteriormente vieram novos modelos e formatos de bicicletas, do qual atendem a gostos e tipos físicos diversos. BMX, *Mountain Bike*, bicicletas *speed* e de competições diversas surgiram no século XX e hoje são amplamente aceitas em todo o mundo e construídas com muita tecnologia embarcada.

A utilização de bicicletas está tendo um aumento significativo com o passar dos anos. Cerca de 5 milhões de

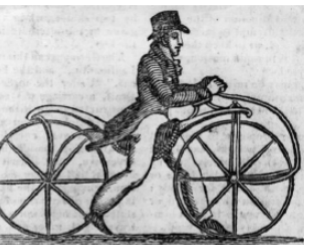

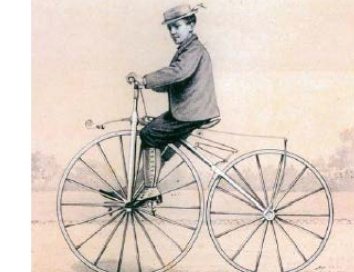

bicicletas são vendidas anualmente em todo o planeta e há uma expectativa de que esse número passe a ser de 8 milhões de unidades vendidas ao ano.

De acordo com a reportagem exibida recentemente no site de notícias Terra [2] no Brasil, assim como em todo o mundo, a grande maioria das bicicletas tem a principal finalidade de servir como meio de transporte à população. No Brasil, essa utilização representa 50% da frota no país. A utilização da outra metade das bicicletas é composta pelo uso infantil, que representa 32%, para lazer com 17% e uso específico em competições com 1% de utilização.

Por menor que seja o número de bicicletas utilizadas para competição, é justamente nestes exemplares que estão concentradas as mais recentes tecnologias. As bicicletas de competição servem como laboratórios para testes destas novas tecnologias, e consequentemente, passam ao fabricante a viabilidade de incorporação destes dispositivos em bicicletas para utilização civil, que depende dos testes extremos que são realizados nas diversas competições em todo o planeta.

Algumas tecnologias recentes já são hoje incorporadas em modelos comerciais e muito bem aceitas pelos ciclistas, das quais podem se destacar peças de fibra de carbono para redução de peso e pneus especiais para se conseguir uma melhor aderência na pilotagem, tanto na terra, quanto no asfalto. Toda essa evolução e combinação de tecnologias visam o aumento do conforto e, principalmente, maior segurança na pilotagem.

Dentre as novas tendências e pesquisas na área de ciclismo, o destaque vem para as transmissões de marchas, para que as trocas possam ser realizadas de forma mais precisa e combinadas para que se tenha um desempenho ótimo em trechos que exigem muito do equipamento e também do atleta.

A maior fabricante mundial de câmbios para bicicletas, a japonesa Shimano, lançou comercialmente, no segundo semestre de 2014, o primeiro sistema de transmissão eletrônico para bicicletas, que permite além de maior precisão na troca de marchas, a possibilidade de se programar uma determinada combinação de marchas de acordo com o perfil do usuário. Este sistema eletrônico faz uso de pares de fios para o acionamento remoto, que interligam os passadores de marcha com os câmbios, localizados próximo ao sistema de corrente.

Visando essa constante evolução e incorporação de tecnologia às bicicletas, este trabalho propõe o desenvolvimento de um sistema de transmissão eletrônico para bicicletas, porém com o acionamento dos câmbios completamente sem fio.

Dessa forma, o presente trabalho é dividido da seguinte forma. No Capítulo II são apresentados os componentes responsáveis pela transmissão de uma bicicleta, assim como as tecnologias utilizadas para o desenvolvimento do projeto. No Capítulo III é apresentada a metodologia de trabalho e os respectivos resultados. Por fim, no Capítulo IV são apresentadas as conclusões.

# II. CONCEITOS BÁSICOS

Como o propósito do presente projeto é o desenvolvimento de um protótipo de transmissão de marchas sem fio que permite realizar a troca de marchas em uma bicicleta, a utilização de um sistema microcontrolado é praticamente obrigatória. Além disso, o protótipo terá a inovação de realizar o acionamento remoto por interface sem fio, ou seja, empregando ondas eletromagnéticas entre os dispositivos envolvidos, neste caso, os passadores de marcha e os câmbios.

Com isso, uma abordagem sobre esses temas se faz necessária. Serão apresentados os principais modelos de equipamentos utilizados para efetivar a troca de marchas, mecânicos e eletrônico, além dos conceitos básicos de micro controladores da família Arduíno e também sobre o padrão de comunicação sem fio ZigBee, utilizado neste projeto.

#### *A. Mecanismos de Troca de Marchas em Bicicletas*

Os dispositivos para efetuar a troca de marchas evoluíram junto com as bicicletas. Hoje são elementos indispensáveis na maioria dos modelos vendidos em todo o mundo e quanto mais desenvolvido, maior o conforto proporcionado a seus usuários.

Mecanismos de troca de marchas são compostos por quatro partes, na parte superior, junto ao guidão da bicicleta, estão os passadores de marchas que podem ser de modelos diversos, conforme é mostrado na Fig. 4.

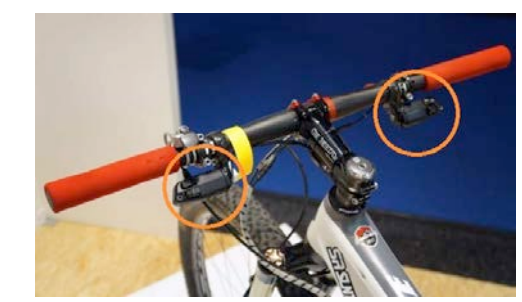

Fig. 4- Passadores de marchas [3].

Já, próximo ao sistema de transmissão, na parte dianteira, está o câmbio dianteiro, responsável pelo ajuste da corrente na respectiva coroa escolhida pelo piloto, conforme pode ser observado na Fig. 5.

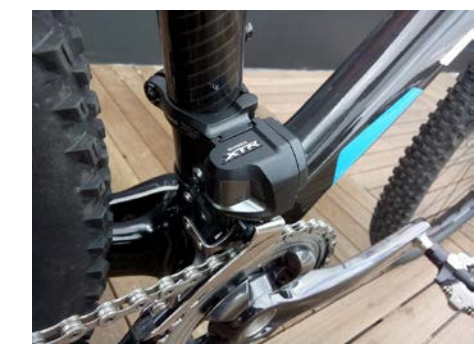

Fig. 5 - Câmbio Dianteiro [3].

Na parte traseira, próximo às catracas, está o câmbio traseiro, que é responsável pelo ajuste da corrente na respectiva catraca escolhida pelo piloto, conforme pode ser observado na Fig. 6.

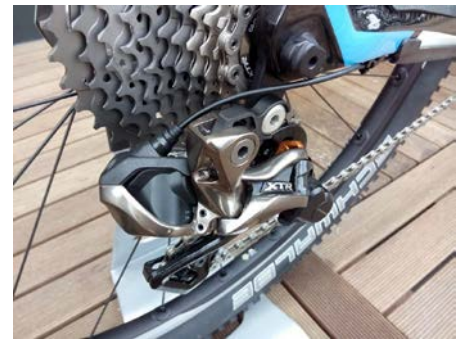

Fig. 6 - Câmbio Traseiro [3].

O quarto elemento, é o conjunto que interliga os passadores a seus respectivos câmbios. Essa forma de interligação pode ser a tradicional mecânica, composta por cabos de aço, ou pode ainda ser por meio de fios, desenvolvida recentemente e conhecida como eletrônica.

Esse conjunto de equipamentos citados acima, permite ao piloto a escolha da correta relação de marchas para melhor adequar-se ao terreno percorrido. Nesta combinação, a pedalada pode ir de "muito leve", optando-se pela coroa de menor diâmetro e catraca de maior diâmetro, até "muito pesada", optando-se pela coroa de maior diâmetro e catraca com menor diâmetro. Qualquer outra combinação de coroa/catraca permite uma pedalada intermediária. Mais especificamente sobre os passadores, existem atualmente 3 modelos mecânicos que são empregados em bicicletas: sistema de alavancas*, rapid fire* e *grip shift*.

O primeiro modelo, sistema de alavancas, possui um funcionamento muito simples, do qual consiste apenas em se girar a alavanca para realizar a troca das marchas. Por ser simples e manual, não existe precisão para a troca de marchas e são utilizados apenas em bicicletas infantis ou modelos "retro".

Já o modelo *rapid fire* é também simples, porém muito mais eficiente. O sistema consiste de duas alavancas em cada passador, o da esquerda para troca de marchas das coroas e direita para troca de marchas das catracas. As alavancas frontais, tomando uma referência que a pessoa está em cima da bicicleta, servem para escolher as respectivas engrenagens com maior diâmetro. De forma oposta, as alavancas traseiras dos passadores, permitem a escolha das respectivas engrenagens de menor diâmetro.

Por fim, o modelo *grip shift* é um modelo que não utiliza alavancas, e sim um sistema rotativo. Por não precisar dar toques para mudar e sim rodar a manopla é muito usado por competidores, pois permite a troca de marchas de forma mais rápida.

Recentemente, a mais famosa marca de dispositivos de troca de marchas, a japonesa Shimano, lançou comercialmente o primeiro modelo de troca de marchas eletrônica. O modelo, ilustrado na Fig. 7, funciona com botões que se interligam com os câmbios por meio de fios de cobre. O acionamento dos botões no passador transmite pelo fio, um pulso elétrico ao respectivo câmbio, do qual, um servo motor, realiza o posicionamento da corrente na coroa/catraca escolhida pelo piloto.

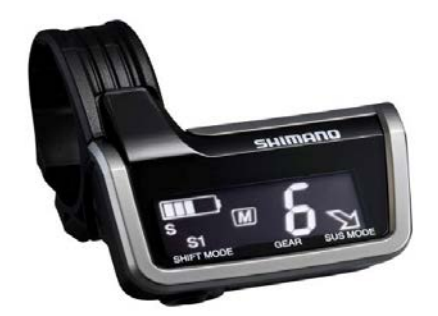

Fig. 7 - Passador de Marchas Eletrônico [4].

#### *B. Microcontroladores*

Em meados dos anos 50, os primeiros sistemas automatizados no mundo começaram a ser desenvolvidos, utilizando robôs, que tinham como função principal substituir a mão de obra humana nas indústrias, que gerava uma diminuição nos custos e uma maior velocidade na produção. Com o passar dos anos, as tecnologias avançaram bruscamente, ampliando consideravelmente a sua utilidade tanto na indústria, como no comércio e nas residências.

Recentemente, o uso de microcontroladores se tornou comum, CLP's (Controlador Lógico Programável), para os controles de temperatura, pressão, sensores etc. Para Denardin [5], em um passado recente, o alto custo dos dispositivos eletrônicos limitou o uso dos microcontroladores apenas aos produtos domésticos, considerados de alta tecnologia (televisão, vídeo e som). Porém, com a constante queda nos preços dos circuitos integrados, os microcontroladores passaram a ser utilizados em produtos menos sofisticados do ponto de vista da tecnologia, como máquinas de lavar, microondas, fogões e refrigeradores.

Atualmente, uma residência típica americana possui 35 produtos baseados em microcontrolador. Estima-se que, em 2016, em média uma pessoa interagirá com 250 dispositivos com microcontroladores diariamente.

De acordo com [6], o microcontrolador é um componente eletrônico de pequeno porte, o qual possui uma inteligência programável. A inteligência pode ser associada à Unidade Lógica Aritmética (ULA), onde essa unidade é responsável pela execução de todas as operações matemáticas e lógicas. A lógica é toda estruturada na forma de um programa e gravada dentro do componente, toda vez que o microcontrolador for alimentado o programa será executado.

O microcontrolador contém internamente memória de programa, memória de dados, portas de entrada e/ou saída paralela, *timers*, contadores, comunicação serial, PWMs, conversores analógico-digitais, dentre outros. Sendo essa a característica fundamental que difere microcontrolador de microprocessador, pois apesar de possuir uma ULA muito mais poderosa, os microprocessadores não possuem esses recursos em um único chip.

Para poder utilizar o microcontrolador é necessário além do programa que controla determinado processo, desenvolver um hardware responsável pela interface entre os periféricos e o

microcontrolador.

# *C. Arduíno*

O Arduíno é uma plataforma de prototipagem eletrônica baseada em hardware e software, os quais são totalmente open-source, ou seja, livre para modificações ou implementações.

O hardware consiste em uma placa contendo um microcontrolador ATMEL AVR de 8 bits. A placa básica, chamada de Arduíno UNO, contém 14 pinos de entrada/saída digital dos quais 6 podem ser utilizados como saídas PWM, 6 entradas analógicas, um oscilador de cristal de 16 MHz, conexão USB, uma tomada de alimentação, um conector ICSP (*In Circuit Serial Programming*) e um botão de reinicialização (*reset*).

A alimentação do hardware pode ser feita através da conexão de cabo USB ou por qualquer fonte de alimentação externa sendo ela uma fonte ou uma bateria. A fonte a ser utilizada é identificada automaticamente.

As 6 entradas analógicas encontradas no Arduíno são capazes de medir a tensão aplicada, assim consegue-se utilizar sensores que convertem grandeza física em um valor de tensão que depois é lido pela entrada analógica.

Os 14 pinos digitais podem ser usados como entrada ou saída usando as funções de pinMode(), digitalWrite() e digitalRead(). Cada pino opera em 5 volts e pode fornecer ou receber até 40mA, no máximo. Alguns pinos têm também funções especializadas como:

- Porta Serial USART: Pode-se usar um pino para transmitir e outro para receber dados no formato serial (USART). Pino 0 (RX recebe dados) e pino 1 (TX envia dados).
- PWM: É uma saída digital que gera um sinal alternado (0 e 1). É utilizado para gerar tensões com valores controlados pelo programa ou para controlar velocidade de motores. Pinos 3, 5, 6, 9, 10 e 11.
- Comparador Analógico: Utilizado para comparar dois valores de tensão externa sem ter a necessidade de fazer um programa que leia as tensões e as compare. Pinos 6 e 7.
- Interrupção Externa: Estes pinos podem ser configurados para disparar uma interrupção por um valor baixo, uma elevação ou uma mudança de valor. Pinos 2 e 3.
- Porta SPI: É um padrão de comunicação serial síncrono, bem mais rápido que a USART. É nessa porta que é conectado cartões de memória (SD) e muitas outras interfaces. Pinos 10 (SS), 11 (MOSI), 12 (MISO) e 13 (SCK).

O software da plataforma do Arduíno é um compilador com linguagem de programação C e C++, o qual usa uma interface gráfica em Java. Este software é capaz de compilar e carregar programas para a placa rapidamente, o que facilita e agiliza a prototipagem.

# *D. Tecnologia ZigBee*

O termo ZigBee pode ser traduzido do inglês como a

"trajetória das abelhas" [7], em analogia ao funcionamento desta tecnologia que envia um dado do dispositivo final até o dispositivo coordenador de forma similar como as abelhas operárias (dispositivos finais) se comunicam com a rainha (dispositivo coordenador). Seu funcionamento se dá na seguinte forma: a abelha operária que é detentora do pólen coletado conhece todo o caminho no qual o pólen será transportado, pois a abelha operária já trocou informações com todas que estão ao seu alcance e sabe que pode repassar este pólen para as operárias ao lado, sendo que as mesmas também conhecem quem está ao seu redor, o que faz com que o pólen seja encaminhado de operária em operária até que chegue à rainha.

Em uma rede ZigBee cada abelha é um dispositivo da rede, e o pólen é a informação que é repassada por meio de múltiplos saltos até chegar ao dispositivo de destino, conforme ilustra a Fig. 8, na qual a informação passa por três dispositivos intermediários até alcançar o destino final.

Assim pode-se observar que uma rede ZigBee é uma rede cooperativa, não precisando transmitir os dados desejados com uma potência elevada para o dispositivo final. Este tipo de rede pode ser classificado com uma rede *ad hoc* sem fio, visto a cooperatividade apresentada pelos terminais que executam a transmissão da informação de um ponto a outro por meio de múltiplos saltos, sem a necessidade de uma infraestrutura fixa para que essa rede opere.

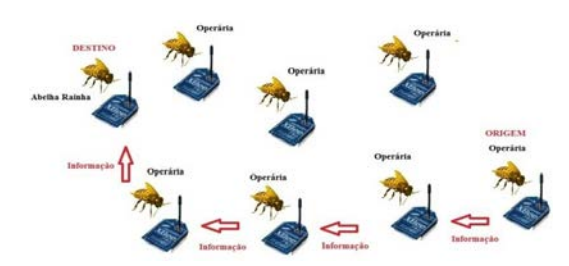

Fig. 8 - Cooperatividades de uma Redes ZigBee [7].

O padrão ZigBee surgiu em 2002, quando um grupo de grande empresas do setor de eletrônicos juntaram forças para padronizar um sistema de comunicação eletrônica sem fio para o setor de automação. Essa junção de forças culminou na formação da ZigBee *Alliance*, que é a responsável pela criação e manutenção do padrão de redes de comunicação sem fio denominado ZigBee [8].

Atualmente, a tecnologia ZigBee vem sendo fortemente adotada na automação industrial e residencial, principalmente pela transmissão de dados a uma baixa taxa de transferência utilizando o mínimo de energia possível, visto que os atuais sensores fornecem respostas confiáveis com apenas alguns bits, ou com níveis baixos de tensão que podem ser transformados em poucos bits em uma simples conversão analógica/digital.

O fato de se utilizar a faixa de frequência livre é onde se tem a grande vantagem, pois em uma automação residencial, por exemplo, não é necessária uma autorização da ANATEL para sua operação, o que inclusive deixa o sistema com um custo menor. No caso do presente projeto, os mesmos
propósitos se aplicam, visto a baixa taxa de transmissão necessária e a não necessidade de autorização da ANATEL para a comunicação entre o passador de marchas e os câmbios.

A norma IEEE 802.15.4 regulamenta 27 canais de frequência livres para operação do ZigBee, divididos em três faixas de frequência. A primeira, contendo apenas um canal entre 868 MHz e 868,6 MHz, é utilizada somente na Europa. A segunda faixa começa em 902 MHz e termina em 928 MHz, oferece 10 canais e é utilizada comumente na América do Norte e recentemente foi homologada para operação no Brasil. Por fim, a última faixa vai de 2,4GHz até 2,4845GHz, oferece 16 canais e é utilizada em todo o mundo. A Fig. 9 ilustra o número de canais de acordo com a faixa de frequência escolhida e também a separação entre portadoras adjacentes, que no caso da faixa de 900 MHz é de 2 MHz e na faixa de 2.4 GHz é de 5 MHz.

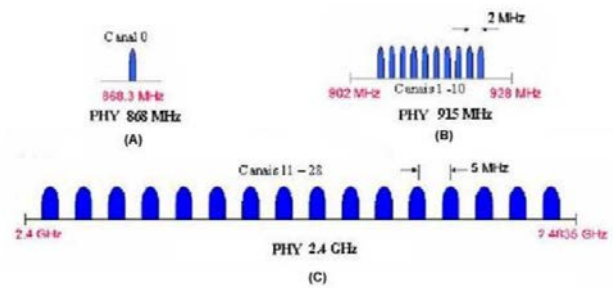

Fig. 9 - Estrutura dos Canais IEEE 802.15.4 [7].

A modulação dos sinais em redes ZigBee também depende da faixa de frequência utilizada. Nas faixas de 868 e 900 MHz são utilizadas a modulação BPSK (*Binary Phase Shift Keying*) e na faixa de 2.4 GHz a modulação utilizada é a OQPSK (*Offset Quadrature Shift Keying*) [9].

Em suma, as principais características da tecnologia Zigbee são a baixa taxa de transmissão de dados, o baixo custo para implantação e a baixa potência de transmissão, que leva a um baixo consumo de energia. Desta forma, a tecnologia ZigBee geralmente é classificada como uma tecnologia WPAN (*Wireless Personal Area Network*), que tem como particularidade um alcance máximo, em torno de 100 metros.

Esta classificação é coerente, visto que a frequência de operação na qual os primeiros dispositivos lançados comercialmente eram na faixa de 2.4GHz. Com isso, é comum encontrar em bibliografias a comparação desta tecnologia com, por exemplo, Bluetooth e IEEE 802.11, que trabalham na mesma faixa de frequência supracitada. Sendo assim, a Tabela 1 mostra um comparativo entre os alguns protocolos para redes WPAN e WLAN (*Wireless Local Area Network*) [8].

Pode-se observar que a grande diferença do Zigbee para as outras tecnologias mostradas na Tabela 1, refere-se à baixa taxa de transferência de dados, o que leva a uma excelente aplicação em redes de sensores sem fio. Além disso, o consumo de energia dos dispositivos Zigbee é muito inferior em relação às outras tecnologias. Contextualizando a tecnologia Zigbee no presente projeto, a quantidade de informação trocada entre o passador de marchas e o câmbio é demasiadamente baixa, fazendo com que a taxa de transmissão desta tecnologia adapte-se perfeitamente à aplicação. Além

disso, o baixo consumo de energia é benéfico, os dispositivos do protótipo dispõem apenas de uma bateria de pequeno porte como recurso energético.

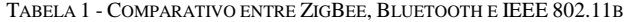

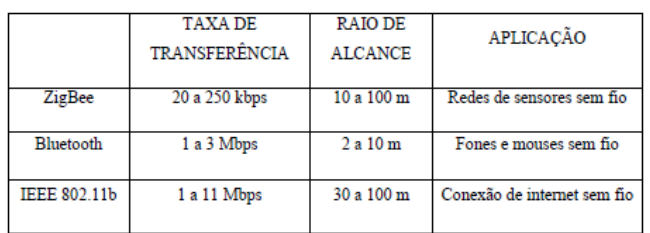

Para se implementar a tecnologia ZigBee no presente trabalho são utilizados os módulos XBee da fabricante Digi®. O módulo XBee pode ser definido como uma plataforma embarcada de radiofrequência que utiliza uma mesma configuração física de pinos para diferentes séries de arquitetura de hardware e software. Dessa forma, se for necessário substituir um hardware de uma série por outra, não haverá problemas nas configurações de pinos, pois eles terão os mesmos espaçamentos, numeração e, dependendo do hardware, os pinos terão as mesmas funções. Porém, o protocolo destinado a uma série não funciona em outra [8]. A Fig. 10 ilustra um módulo XBee Série 1 da Digi®, série essa que será utilizada no protótipo proposto.

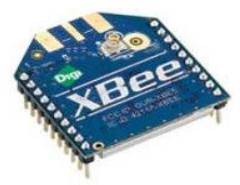

Fig. 10 - Módulo Xbee S1 [10].

III. CONCLUSÕES

O projeto em questão foi desenvolvido utilizando recursos computacionais para a realização de simulações e testes de bancada. Nestes testes, foram empregados equipamentos tradicionais de bicicletas que foram doados ao autor, além de dispositivos eletrônicos já existentes no Curso de Engenharia Elétrica da PUC Minas campus Poços de Caldas.

O principal objetivo do projeto é desenvolver um protótipo que seja capaz de realizar, sem fio, a troca de marchas nos câmbios da bicicleta. Para isso, os procedimentos que foram adotados seguiram um cronograma no qual é estudado e detalhado o funcionamento dos componentes eletromecânicos utilizados para o acionamento eletrônico e sem fio de marchas de bicicletas.

Inicialmente foi feito um estudo da linguagem de programação do microcontrolador Atmel/Arduíno. Posteriormente foi dado o início ao projeto e desenvolvimento eletromecânico dos protótipos a serem instalados no guidão e no câmbio da bicicleta, seguido da intercomunicação sem fio que foi realizada utilizando-se os módulos de comunicação ZigBee. Por fim, foram realizados os testes finais do protótipo.

O projeto gerou o desenvolvimento de duas partes, uma delas que será afixada no guidão da bicicleta e a outra parte que será afixada próximo aos pedais da mesma.

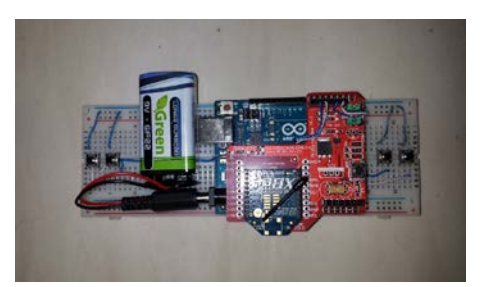

Fig. 11 - Componentes Fixados ao Guidão e o Módulo Xbee Transmissor

Conforme pode ser observado pela Fig. 11, o circuito refere-se aos componentes que serão afixados no guidão, e serão diretamente manuseados pelo ciclista para efetuar as trocas de marchas. Juntamente com os botões, há uma placa de prototipagem Arduíno Uno do qual está acoplado um *Shield* para utilização do módulo de comunicação sem fio Xbee. Este módulo de comunicação Xbee está configurado para encaminhar os dados para o outro módulo Xbee acoplado ao circuito mostrado na Fig. 12. Este circuito encaminhará o sinal para o servo motor que fará as trocas de marchas das coroas e para outro servo motor que fará as trocas de marchas do câmbio traseiro, conforme pode ser observado na Fig. 13.

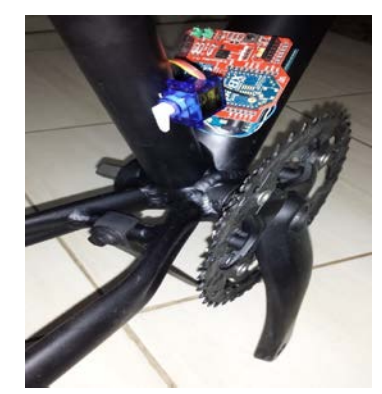

Fig. 12 - Módulo Xbee Receptor e Servo Motor para Câmbio Dianteiro.

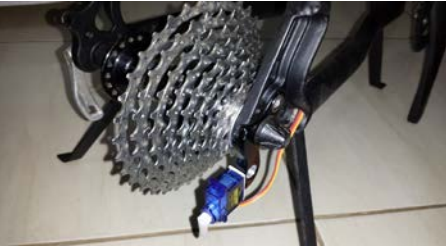

Fig. 13 - Servo Motor para o Câmbio Traseiro.

Estes módulos possuem a configuração de comunicação ponto-a-ponto, no formato coordenador-dispositivo final. Mesmo que haja mais módulos operando na mesma região, não haverá interferência entre os sinais transmitidos, pois o formato de transmissão, que a técnica Zigbee utiliza, espalhamento espectral, é robusta à interferências.

Dessa forma, os dados recebidos pelo módulo Xbee são encaminhados à placa de prototipagem Arduíno para que possam ser processadas e, por meio da técnica PWM (*Pulse Width Modulation*), possa fazer o controle de rotação dos servo-motores.

Elaborou-se o código fonte a ser gravado nas placas Arduíno Uno, para que o microcontrolador processe as informações. Na própria programação determinaram-se os ângulos necessários para que a troca de marchas fossem adequadas e também os ângulos limites de rotação do motor, para que a corrente, por exemplo, não saia do conjunto de catracas/coroa. Para que exista a comunicação entre os módulos Xbee foi necessário configurá-los. Para fazer a configuração destes módulos usou-se o software XCTU de propriedade da própria Xbee. Dentre os vários parâmetros configurados, os mais importantes são elencados abaixo:

- PAN ID Número de identificação da rede Xbee ao qual o módulo irá se conectar. PAN significa *Personal Area Network*. Desta forma, para conectar-se dois ou mais módulos Xbee nas mesma rede, basta que estejam com o mesmo PAN ID.
- MY 16-bit *Source Address* Número único que identifica o módulo Xbee na rede.
- DH *Destination Address High* Determina o endereçamento do módulo de destino, sendo os 32 bits mais significativos do endereço de 64 bits que se pode atribuir aos módulos Xbee. Como se utilizou apenas dois módulos, esse valor foi configurado como 0 (zero), restando os outros 32 bits, menos significantes, para se definir o endereço de cada módulo.
- DL *Destination Address Low* Também determina o enderaçamento do módulo de destino, sendo os 32 bits menos significativos do endereçamento do módulo. Utilizou-se o próprio endereço de 16 bits especificado em MY 16-bit *Source Address*.

Configurou-se o primeiro módulo como coordenador e o segundo módulo como dispositivo final, conforme Tabela 2.

| Módulo                             | Coordenador | Dispositivo final |
|------------------------------------|-------------|-------------------|
| <b>ID PAN ID</b>                   | 1234        | 1234              |
| <b>DH</b> Destination Address High |             |                   |
| <b>DL</b> Destination Address Low  |             |                   |
| <b>MY</b> 16-bit Source Address    |             |                   |

TABELA 2- PARÂMETROS DE CONFIGURAÇÃO DOS MÓDULOS XBEE

Dessa forma, determinou-se que os dois módulos pertencem à mesma rede (PAN ID 1234), que o primeiro módulo tem endereço 1 e vai se comunicar com o módulo que tem endereço 2 e o segundo módulo, de endereço 2, vai se comunicar com o módulo que tem endereço 1.

Após configurá-los começaram-se os testes de comunicação entre os módulos, e o resultado foi satisfatório, com precisão e velocidade nas trocas de marchas. Uma característica muito importante deste sistema é o consumo de bateria exigida, que é muito baixo, mesmo que se faça o uso

contínuo do sistema. Outra grande vantagem observada nos testes foi o conforto para realizar as trocas de marchas, pois é necessário apenas pressionar um pequeno botão para realizar a troca das marchas, ao contrário do sistema mecânico. Com isto a implantação deste sistema no mundo das competições de bicicletas tem probabilidade de um grande avanço tecnológico trazendo vários benefícios aos pilotos.

#### IV. CONCLUSÕES

Com a aplicação deste projeto foi possível fazer a comunicação sem fio entre os passadores de marchas e os câmbios de forma remota. Em relação às interferências externas não houve problemas nos testes realizados, isto devido à tecnologia ZigBee trabalhar com canais que empregam espalhamento espectral, que é robusto à interferência.

A elaboração do projeto utilizou componentes didáticos para facilitar a implementação do protótipo. Entretanto, a passagem do projeto para dispositivos, ditos comerciais, é simples e é uma das propostas de trabalho futuro do próprio autor do projeto.

Pode-se concluir que o principal objetivo do projeto foi atingido. O sistema apresentou-se muito preciso e eficaz na troca das marchas devido à velocidade de resposta do sistema e o baixo consumo de bateria.

#### V. AGRADECIMENTOS

Os autores gostariam de agradecer ao PROBIC/FAPEMIG pelo apoio financeiro ao projeto.

#### REFERÊNCIAS

- [1] Revista Super Interessante; Editora abril. Disponível: http://.www.superinteressante.com.br.
- [2] Terra; Portal de notícias; Disponível: [http://www.terra.com.br;](http://www.terra.com.br/) (Setembro, 2014).
- [3] BTT GPS Disponível: http://www.bttgps.com/fotos-do-groupsetshimano-xtr-di2/.
- [4] Shimano; Fabricante de equipamentos para bicicletas; Disponível: [http://bike.shimano.com.br.](http://bike.shimano.com.br/)
- [5] G. W. Denardim, "Apostila de microcontroladores". Disponível: [http://pessoal.utfpr.edu.br/gustavo/apostila\\_micro.pdf](http://pessoal.utfpr.edu.br/gustavo/apostila_micro.pdf)
- [6] D. J. Souza, "Desbravando o pic: ampliado e atualizado para pic 16f628a". 8ª Ed. São Paulo: Érica, 2005.
- [7] L. E. Dos Reis, C. I. Frison, "Requisitador de Serviços e Dados Utilizando o Padrão Zigbee". Monografia de conclusão do curso de engenharia elétrica – PUC minas *campus* poços de caldas, Departamento de Engenharia Elétrica, Minas Gerais. 2012. 46p.
- [8] J. S. B. Ramos, "Instrumentação Eletrônica Sem Fo"; 1ª ed. São Paulo, Érica, 2012.
- [9] M. V. Gonçalves, R. V. Dal'ava, "Projeto de Sistema Microcontrolado para Instrumentação Sem Fio utilizando Tecnologia Zigbee e Monitoramento Via Rede Ethernet". Monografia de Conclusão do Curso de Engenharia Elétrica – PUC minas *campus* Poços de Caldas, Departamento de Engenharia Elétrica, MinasG. 2013. 108p.
- [10] Digi International; Fabricante de equipamentos de comunicação sem fio M2M. Disponível e[m http://www.digi.com.](http://www.digi.com/)

## Efeito da dispersão cromática da fibra óptica na transmissão de sinais de RF

Evandro César Vilas Boas

Luanna de Luna Sena

Antonio Alves Ferreira Júnior

Instituto Nacional de Telecomunicações – Inatel evandrocesar@get.inatel.br

Instituto Nacional de Telecomunicações - Inatel luanna@get.inatel.br

Instituto Nacional de Telecomunicações – Inatel antonioa@inatel.br

*Resumo***—A dispersão cromática é uma característica intrínseca da fibra óptica, afetando o pulso de luz que se propaga por ela. Portanto, é necessário estudar e compreender os efeitos causados por este fenômeno. Este trabalho apresenta um estudo dos efeitos da dispersão cromática na transmissão de sinais de RF em um enlace óptico aplicando a modulação em intensidade e detecção direta. É apresentado um modelo analítico exato do funcionamento do enlace para análises e simulações realizadas por meio do software Matlab.**

*Palavras chave***- Dispersão cromática, fibra óptica, modulação em intensidade e detecção direta, modulador Mach-Zehnder com dupla excitação, sinais de RF, sistemas WDM.**

#### I. INTRODUÇÃO

O constante avanço dos meios de telecomunicações aliado aos interesses comercial e militar direcionam o setor de pesquisas e desenvolvimento a propor sistemas de comunicação que apresentam altas taxas de transmissão de dados. Entretanto, a limitação da eletrônica, em alguns casos, apresenta um obstáculo prático no desenvolvimento de soluções que atendam a esta demanda. O recurso para contornar este problema pode estar na fotônica em micro-ondas. Um ramo em contínuo desenvolvimento que alia a engenharia de micro-ondas a fotônica [1].

Atualmente, o conhecimento em fotônica em micro-ondas está sendo empregado em diversos setores tecnológicos. A próxima geração de rede celular, referenciada como 5G, almeja alcançar alta taxa de dados e aumento da eficiência espectral por meio da utilização de pequenas células (micro/pico/femto-celula) aliada à tecnologia de micro-ondas. O emprego da faixa de frequências de micro-ondas permite a transmissão de sinais de radiofrequência (RF) sobre fibra óptica, tornando fácil o transporte do sinal por grandes distâncias apresentando baixa perda [2]. A fotônica de micro-ondas está sendo o meio encontrado para solucionar diversos problemas no ramo de comunicações por satélites. A necessidade em operar satélites entre bandas de baixa frequências ( $C/K_u$ ) até bandas de altas frequência ( $K_a$  ou  $Q/V$ ) leva as atuais soluções elétricas a enfrentar diversos problemas, tais como, interferência eletromagnética, volume, complexidade, isolação de RF e problemas com fornecimento de energia [3]. Portanto, em busca de soluções para tais problemas, este setor tem voltando a atenção para a fotônica de micro-ondas com o objetivo de substituir ou complementar suas soluções elétricas por meio de componentes ou subsistemas ópticos. Esta medida visa proporcionar inovação e desenvolvimento na comunicação por satélite fazendo-se uso de características da tecnologia fotônica, como ampla largura de banda, baixa perda, resposta plana e imunidade à interferência eletromagnética.

No setor de desenvolvimento de sistemas de radar multifuncionais são necessários geradores de sinais de RF definidos por software e reconfiguráveis capazes de produzirem ampla largura de comprimentos de onda e, simultaneamente, promover estabilidade de fase. Porém, a tecnologia existente apresenta estabilidade aceitável até alguns gigahertz. Entretanto, por meio da fotônica de micro-ondas são estudados meios de superar tais limitações permitindo o desenvolvimento de uma nova geração de sistemas de radar multifuncionais [4]. Outras aplicações abrangem comunicação *wireless*, alimentação de arranjos de antenas, sistemas de imagens médicas, instrumentação, processamento de sinais ópticos e internet das coisas (IoT) [1], [5].

Diante deste cenário, é de suma importância ressaltar que os componentes ópticos, apesar de suas vantagens frente aos eletrônicos, apresentam alguns fenômenos indesejáveis ao funcionamento do enlace oriundos de sua natureza. Assim sendo, seu estudo permite prever o desempenho e comportamento do enlace, tal como, promover melhorias na produção destes componentes. Este trabalho irá abordar o efeito da dispersão cromática presente na fibra óptica na transmissão de sinais de RF baseado em técnicas externas de modulação em intensidade e detecção direta (IM-DD). Será utilizada uma fibra óptica monomodo padrão de natureza linear. As não-linearidades da fibra óptica não serão aqui consideradas. O enlace proposto pode ser utilizado em modernos sistemas de comunicações ópticas que empregam a técnica WDM (*Wavelenght Division Multiplexing*) em algumas das aplicações citadas anteriormente.

A Seção II apresenta uma visão geral sobre os componentes básicos de um enlace óptico e uma breve abordagem da dispersão cromática. A Seção III introduz o enlace analógico

óptico adotado. As simulações e análises compreendem a Seção IV. A Seção V aborda enlaces analógicos ópticos por WDM e suas possíveis aplicações. Por fim, na Seção VI são feitas as considerações finais.

#### II. COMPONENTES BÁSICOS DE UM ENLACE ÓPTICO

Em um enlace óptico, basicamente, identifica-se três componentes: o transmissor ou fonte de luz, o meio de propagação óptico e o receptor. Responsáveis pela conversão eletro-óptica, as fontes de luz mais comuns aos sistemas de comunicações óptica são dispositivos construídos com semicondutores, tais como os diodos laseres (LD) e os diodos emissores de luz (LED) [6].

O diodo laser (*Light Amplification by the Stimulated Emission of Radiation*) tem como característica fundamental amplificar ou emitir luz coerente de grande intensidade. Isto significa que a luz amplificada ou emitida é quase monocromática, tem uma polarização bem definida e propaga-se numa direção bem determinada. O laser possui características de emissão que possibilitam elevadas taxas de transmissão (~10Gb/s) e um eficiente acoplamento emissor-fibra. Além disso, os lasers podem ser modulados diretamente a frequências altas (~25GHz), devido aos tempos associados ao processo de recombinação estimulada serem muito baixos [7]. Seu funcionamento exige a inversão de população, um fenômeno obtido através da corrente direta injetada na junção. Este tipo de laser semicondutor, polarizado diretamente, é conhecido como laser de injeção de corrente. São construídos usando compostos semicondutores ternários como o AlxGa1-xAs, em substrato de GaAs, para emissão na região de  $0.7 \mu m$  a  $0.85 \mu m$ . Para emissão na região de 1,3 $\mu m$  a 1,6um são empregados semicondutores quaternários como InxGa1-xAsyP1-y, em substrato de GaAs ou InP [8]. O LED (*Light-Emitting Diodes*) é uma junção p-n que ao ser polarizada diretamente emite luz através da emissão espontânea, fenômeno conhecido como eletroluminescência. Apresenta emissão de luz incoerente e com largura espectral relativamente ampla e um espalhamento angular relativamente grande. O LED é indicado como fonte de luz para sistemas de comunicação óptica que requerem baixas taxas (100~200MB/s) e utilizam fibras multimodo com uma potência de acoplamento por volta de dezenas de microwatts [9]. Para o emprego em comunicações ópticas um LED deve apresentar boa conversão de energia elétrica em energia luminosa, rápida resposta temporal, alta eficiência quântica e grande tempo de vida [6]-[9].

Os fotodetectores são responsáveis por converter um sinal óptico em sinal elétrico permitindo a recuperação da informação transmitida. Estes dispositivos semicondutores convertem um fluxo de fótons em corrente elétrica. Portanto, devem apresentar grande eficiência na conversão de energia óptica em corrente elétrica, grande velocidade de reposta devido as altas taxas de modulação, baixos níveis de ruído, pois a potência do sinal que atinge a extremidade da fibra é, em geral, muito pequena, além de ter baixo custo e alta confiabilidade. Os fotodetectores podem ser classificados em diodos fotossensíveis ou fotodiodos (PD), fotodiodos de camada intrínseca ou fotodiodo pin (PIN), fotodiodos de avalanche (APD) e fototransistiores [6].

A fibra óptica é um guia de onda composto de material dielétrico que possui uma estrutura cilíndrica, transparente e flexível, de dimensões microscópicas [10]. Proporciona à um sistema de comunicação uma maior capacidade de transmissão de informações, ou maior largura de banda. Um sinal ao ser transmitido pela fibra óptica sofre uma menor atenuação, permitindo-o propagar por enlaces maiores. Além disso, a capacidade de transmitir informações de uma fibra óptica é maior que qualquer sistema baseado em cabos de cobre. A transmissão de informações via fibra óptica sofre com os diversos mecanismos de atenuação, efeitos não-lineares e dispersão cromática. Estes efeitos ocorrem com maior ou menor intensidade dependendo do comprimento de onda e do nível de potência ao qual se realiza a transmissão. As características de propagação em uma fibra óptica dependem da quantidade de modos guiados [6]. Portanto, é necessário classificá-las de acordo com o número de modos que se propagam no núcleo. Nesta classificação tem-se a fibra multimodo (MMF*, Multimode Fiber*) que suporta a propagação de vários modos e fibra monomodo (SMF, *Single-Mode Fiber*) que suporta a propagação de um único modo.

A dispersão é o fenômeno que ocorre na propagação de campos eletromagnéticos em meios materiais, causando atrasos na propagação desses sinais. Algumas naturezas de interação causam diferentes efeitos de dispersão [11]. A dispersão cromática pode ser definida como o atraso diferencial que os vários componentes espectrais do pulso ou do sinal propagante experimentam. É também conhecida como dispersão da velocidade de grupo. Esta é a principal fonte de atraso em fibras monomodo. Como depende apenas do comprimento de onda, é dita cromática. A dispersão cromática é o resultado da soma da dispersão material e da dispersão no guia de onda. Esta relação é ilustrada na Figura 1, que apresenta a dispersão cromática, a dispersão material e a dispersão no guia de onda em função do comprimento de onda.

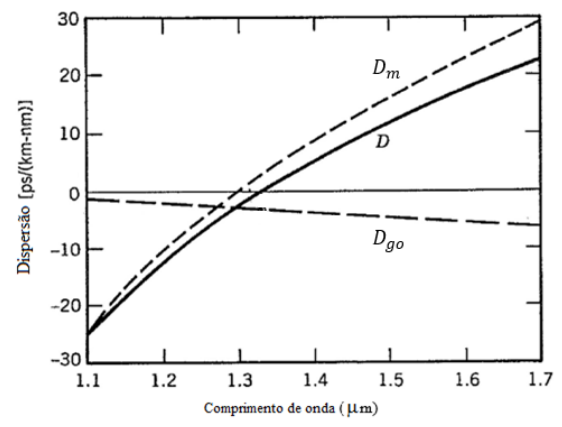

Figura 1. Dispersão Cromática (D) como resultado da contribuição da dispersão material ( $\mathbb{D}_{m}$ ) e da dispersão de guia de onda ( $\mathbb{D}_{q_{0}}$ ) para uma fibra monomodo convencional [7].

O material que constitui o núcleo da fibra óptica apresenta índice de refração variável com o comprimento de onda guiado. Como o índice de refração depende do comprimento

de onda e como as fontes luminosas existentes não são ideais, ou seja, possuem certa largura espectral finita (∆), tem-se que cada comprimento de onda enxerga um valor diferente de índice de refração num determinado ponto. Logo, cada comprimento de onda viaja no núcleo com velocidade diferente, provocando uma diferença de tempo de percurso, causando a dispersão do pulso luminoso denominada de dispersão material ou dispersão intramodal [6].

 A dispersão por guia de onda é provocada por variações nas dimensões do núcleo e variações no perfil de índice de refração ao longo da fibra óptica e depende também do comprimento de onda da luz. Essa dispersão só é percebida em fibras monomodo que tem dispersão material reduzida [6], [11].

A dispersão cromática presente na fibra óptica está relacionada ao fator de fase [12]. Por meio da expansão em séries de Taylor do fator de fase em torno da frequência do sinal propagante e de manipulações matemáticas, aqui omitidas, obtém-se a relação entre a dispersão cromática e o fator de fase [7]:

$$
\beta_2 = -\frac{D\lambda_o^2}{2\pi c} \tag{1}
$$

onde  $β_2$  é o terceiro termo da expansão do fator de fase em series de Taylor, *D* é o parâmetro de dispersão cromática da fibra dado em ps/(nm.km), λ*<sup>o</sup>* é o comprimento de onda da portadora óptica em metros (m) e c é a velocidade da luz no vácuo metros por segundo (m/s).

#### III. ENLACE ANALÓGICO ÓPTICO COM MODULAÇÃO EM INTENSIDADE E DETECÇÃO DIRETA

O sistema de transmissão óptico adotado para o presente estudo é representado através da Figura 2, onde é utilizada a modulação em intensidade e detecção direta (IM-DD).

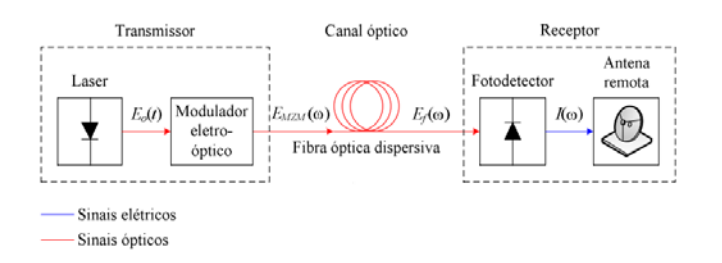

Figura 2. Enlace óptico com IM-DD [14].

No transmissor tem-se um diodo laser que gera uma portadora óptica. Esta portadora é introduzida no modulador eletro-óptico externo integrado do tipo Mach-Zehnder com dupla excitação (DD-MZM). No DD-MZM, o sinal modulador insere a informação na portadora. O sinal óptico na saída do DD-MZM propaga-se através do enlace via fibra óptica. No receptor, a recuperação da informação é feita utilizando um diodo fotodetector que apresenta, em sua saída, uma corrente proporcional a potência média do feixe de luz incidente.

A modulação em intensidade é a mais utilizada dentre as modulações em função de sua simplicidade na fotodetecção por envoltória. Esta técnica é implementada por meio do

interferômetro de Mach-Zehnder. Este modulador permite a implementação de banda larga das modulações analógicas óptica de banda lateral única (OSSB) e de banda lateral dupla (ODSB). Este controle pode ser alcançado através do dispositivo eletrônico, escolhendo a diferença de fase  $(\theta_1)$  e a polarização  $(\theta_2)$  dos sinais elétricos aplicados aos eletrodos do modulador [13]. As modulações OSSB e ODSB podem ser obtidas quando o par de parâmetros  $(\theta_1, \theta_2)$  obedece à seguinte condição  $(\pi / 2, \pi / 2)$  e  $(\pi, \pi / 2)$ , respectivamente [14].

O campo óptico na saída do DD-MZM propaga-se por uma fibra óptica monomodo padrão (SSMF) de comprimento *L*. Neste processo suas componentes espectrais sofrem uma atenuação em suas amplitudes e uma variação de fase devido a dispersão cromática da fibra óptica [12]. Na saída da SSMF, um diodo fotodetector (PD) de lei quadrática transforma o fluxo de fótons em corrente elétrica. A corrente de RF detectada, no domínio da frequência, é obtida por meio de [13]:

$$
I(N\omega_{RF}, L) = 10^{\frac{-\alpha_{dB}L}{20}} \frac{\mathfrak{R}P_o}{4} \cdot \left[ \left[ e^{jN(\theta_1 + \pi)} + e^{jN\pi} \right] \cdot J_N \left[ 2msen\left(\frac{\varphi}{2}\right) \right] + \right. \\
\left. + e^{\int \left[ N\left(\frac{\theta_1}{2} + \pi\right) + \theta_2 \right]} \cdot J_N \left[ 2msen\left(\frac{\varphi + \theta_1}{2}\right) \right] + \left. e^{\int \left[ N\left(\frac{\theta_1}{2} + \pi\right) - \theta_2 \right]} \cdot J_N \left[ 2msen\left(\frac{\varphi - \theta_1}{2}\right) \right] \right] \right]
$$
\n(2)

sendo:

$$
\varphi = N\omega_{RF}^2 \beta_2(\omega_o)L\tag{3}
$$

onde α*dB* é a atenuação da fibra óptica em dB/km, ℜ é a responsividade do fotodiodo em ampère por watt (A/W),  $P_0$  é a potência ótica emitida pelo diodo laser, *N* é a ordem do harmônico, ω*<sup>o</sup>* é a frequência angular óptica media, ω*RF* é a frequência angular do sinal de RF,  $J_N(.)$  é a função de Bessel de primeira espécie e ordem *N* e *m* é o índice de modulação definido como  $m = \pi V/V_\pi$ , sendo *V* a amplitude do sinal de RF e *V*<sup>π</sup> a tensão de comutação de meia onda do DD-MZM. A equação (2) é uma expressão em forma fechada e foi obtida sem a introdução de qualquer aproximação e também inclui alguns parâmetros tais como a atenuação da fibra óptica, a dispersão cromática, a responsividade PD, a potência de saída do laser e o índice de modulação de RF.

#### IV. ANALISE DE DESEMPENHO DO ENLACE

O desempenho do enlace pode ser avaliado em termos da potência média de RF de saída fornecida a uma carga (*RL*) como:

$$
P_{R_L}(N\omega_{RF}, L) = \frac{1}{2} \left| I(N\omega_{RF}, L) \right|^2 R_L \tag{4}
$$

Com o objetivo de avaliar o efeito da dispersão cromática da fibra óptica na transmissão de sinais de RF, são apresentadas diversas simulações por meio de (4) utilizando o

software Matlab. No processo de simulação foi desenvolvida uma interface configurável, ilustrada na Figura 3. As simulações foram realizadas utilizando componentes comerciais com parâmetros especificados na Tabela I.

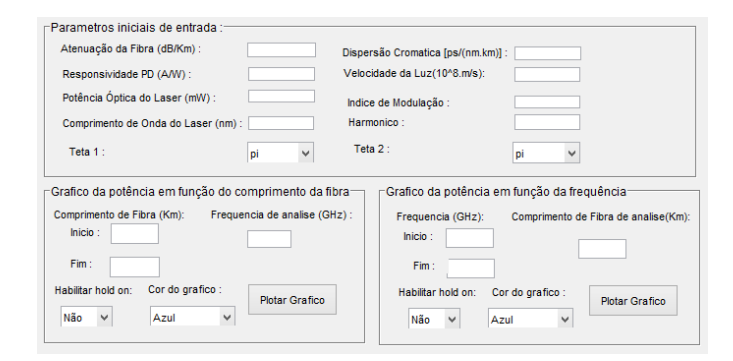

Figura 3. Interface do Matlab utilizada para simulação.

| Descrição do Parâmetro                                   | <b>Símbolo</b>    | <b>Valor</b>           |
|----------------------------------------------------------|-------------------|------------------------|
| Impedância da fonte de RF                                | $Z_g$             | $50\Omega$             |
| Impedância de carga                                      | $Z_L$             | $50\Omega$             |
| Potência RF aplicada ao DD-MZM                           | $P_{RF}$          | 1mW                    |
| Potência óptica do Laser                                 | $P_{\alpha}$      | 1mW                    |
| Comprimento de onda do Laser                             | $\lambda_o$       | 1550nm                 |
| Tensão de meia onda do DD-MZM                            | $V_{\pi}$         | 5V                     |
| Impedância de entrada do DD-MZM                          | $Z_{MZM}$         | $50\Omega$             |
| Atenuação da Fibra SSMF                                  | $\alpha_{dB}$     | 0,2dB/km               |
| Dispersão cromática na Fibra SSMF<br>$(1550 \text{ nm})$ | D                 | $17 \text{ps/(nm.km)}$ |
| Velocidade da luz no vácuo                               | $\mathcal{C}_{0}$ | $3 \times 10^8$ m/s    |
| <b>Responsividade PD</b>                                 | R                 | 0.5A/W                 |

TABELA I VALORES TÍPICOS USADOS NA SIMULAÇÃO [13].

A Figura 4 mostra a potência média normalizada detectada em dB em função do comprimento de fibra para o primeiro harmônico empregando uma frequência de 10GHz, um índice de modulação  $m = 0,2$  e a modulação ODSB  $(\theta_1 = \pi, \theta_2 = \pi/2)$ . Por meio da Figura 4, observa-se que a potência média normalizada detectada apresenta pontos de potência mínima para determinados comprimentos de fibra, consequência da dispersão cromática da fibra. O comprimento de fibra ao qual tal fenômeno ocorre pode ser, segundo [13], previsto por meio de:

$$
L = \frac{(2p+1)c}{2Df_{RF}^2 \lambda_o^2}
$$
 (5)

onde  $p = 0,1,2,3,...$  O efeito causado pela dispersão cromática da fibra exibe uma natureza periódica que se repete a partir do primeiro ponto de potência mínima dentro de uma variação dada por [13]:

$$
\Delta L = \frac{c}{Df_{RF}^2 \lambda_o^2} \tag{6}
$$

Utilizando os dados da Tabela I, o valor de *L* ao qual ocorre o primeiro ponto de potência mínima é aproximadamente 36,73km. A distância ao qual ocorre o segundo ponto de potência mínima é aproximadamente 110,2km. Proporcionando uma distância periódica entre os pontos de mínimo de 73,47km. Estes valores podem ser vistos na Figura 4.

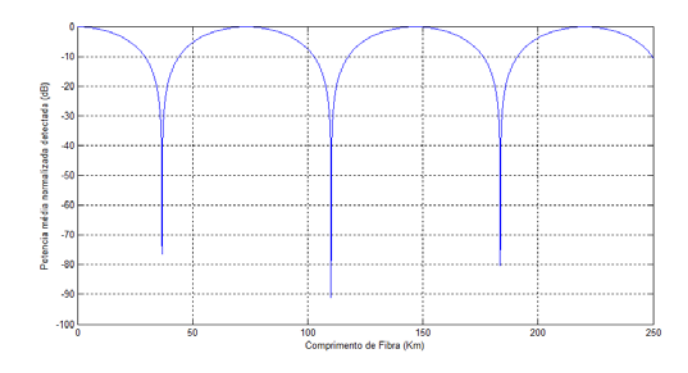

Figura 4. Potência média normalizada para o nível DC em função do comprimento de fibra para a OSDB ( $\theta_1 = \pi; \theta_2 = \pi/2$ ) com  $m = 0,2$ .

Uma análise sobre o efeito da dispersão cromática sobre a potência de RF fundamental (*N*=1) pode ser feita analisando a sua influência em relação ao comprimento de fibra, para diferentes valores de frequência. A Figura 5, mostra a potência media normalizada detectada em dB por comprimento de onda para três diferentes frequências, considerando um mesmo índice de modulação. Como pode ser visto, a dispersão cromática provoca uma variação periódica da potência média de RF ao longo do comprimento de fibra. A posição dos mínimos é influenciada pela frequência de RF. Para uma frequência de 20GHz o primeiro ponto de potência mínima aparece próximo de 10km de fibra, para uma frequência de 10GHz o primeiro mínimo somente irá aparecer próximo a 36km de fibra. Além disso, pode ser visto que o espaçamento entre os pontos de potência mínima diminui com o aumento da frequência de RF, sendo este inversamente proporcional a frequência, como previsto em (6).

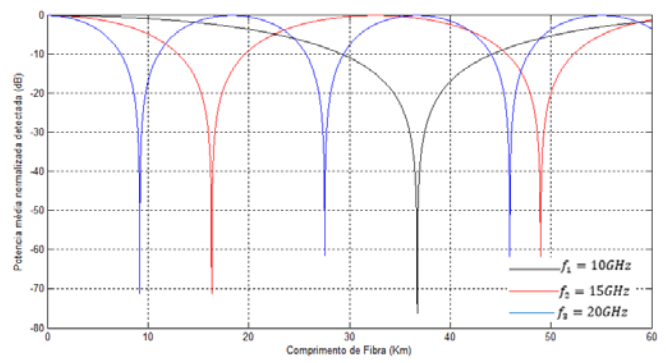

Figura 5. Potência média normalizada para o nível DC detectada em função do comprimento de onda para a frequência de 10GHz (preto), 15GHz (vermelho) e 20GHz (azul).

Outra importante observação é que o princípio de conservação de energia é respeitado, ou seja, quando a potência fundamental de RF (*N*=1) é minimizada em uma

frequência de RF a energia é transferida para os harmônicos de ordem superior. A Figura 6 mostra a potência média para o nível DC, o harmônico fundamental e para o segundo harmônico sendo o comprimento de fibra igual a 40km.

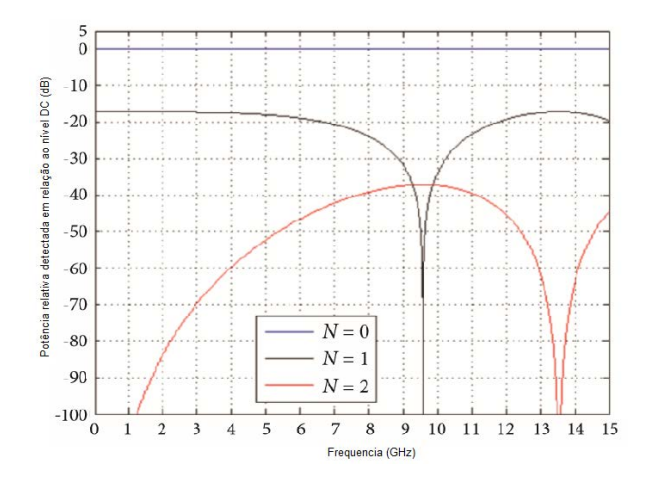

Figura 6. Potência média normalizada para o nível DC versus Frequência, com *N*=0 (DC), *N*=1(harmônico fundamental), *N*=2 (segundo harmônico) [13].

A Figura 7 mostra o comportamento da potência de RF detectada em função do comprimento de fibra para as modulações OSSB e OSDB para a frequência fundamental do sinal (*N*=1) e índice de modulação igual a 0,2. Percebe-se que a modulação OSDB apresenta potência mínima em certos comprimentos de onda demostrando a influência da dispersão cromática, que pode ser justificada pelo fato de que as duas bandas laterais alimentam o PD com fases opostas levando a um cancelamento da componente espectral de RF. Em contrapartida, a modulação OSSB apresenta uma única banda e, portanto, apresenta uma menor sensibilidade ao efeito da dispersão cromática, o que pode ser verificado através do comportamento de seu gráfico que é plano.

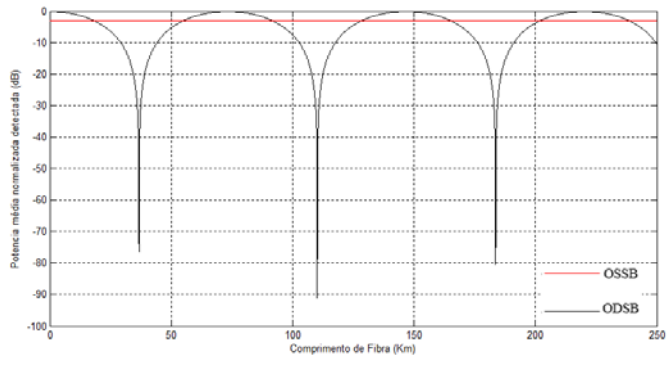

Figura 7. Potência media normalizada para o nível DC versus comprimento de fibra, com modulação OSSB (vermelho) e OSDB (preto).

#### V. ENLACES ANALÓGICOS ÓPTICOS E WDM

O enlace analógico à fibra óptica estudado na Seção IV, quando aliado a técnica de WDM, possui aplicações de interesse comercial e militar. Este sistema permite a transmissão de sinais de RF com diferentes frequências através

de uma única fibra óptica.

As fibras monomodo apresentam, teoricamente, taxas de transferências próximas a Tbps. Entretanto, devido a limitação dos sistemas eletrônicos necessários a conexão dos usuários finais a rede óptica, somente uma parcela próxima a Gbps é utilizada. Assim sendo, a solução encontrada para potencializar o uso das redes ópticas é agregar, simultaneamente, diversos usuários à rede ao invés de explorar a capacidade da fibra óptica. Um dos caminhos encontrados para a implementação deste recurso é a multiplexação por divisão de comprimentos de onda (WDM). Em redes ópticas que usam o WDM, múltiplos sinais com informação são modulados em comprimentos de onda diferentes, somados e transmitidos respectivamente sobre o mesmo sinal óptico da fibra [15].

A otimização do uso da fibra proporcionada pelos sistemas WDM pode ser evidenciada por meio de uma análise. A transmissão de 40Gbps ao longo de 600km usando um sistema convencional necessita de 16 pares de fibra e 224 regeneradores a cada 40km. Considerando o uso de um sistema WDM de 16 canais é necessário somente um par de fibra e 4 amplificadores a cada 120km [16]. Visando a otimização dos sistemas WDM foi proposta a técnica WDM densa (DWDM), esta tecnologia promove o aumento do número de canais dentro da fibra por meio da redução do espaçamento entre os canais que tipicamente varia entre 0,4nm a 4nm (50GHz a 500GHz) [16]. Segundo [15], sistemas DWDM atingiram 128 comprimentos de ondas por fibra e não se conhece os limites dessa tecnologia.

Como apresentado na Seção III, cada sinal de RF modula uma portadora óptica. As diferentes portadoras são multiplexadas e inseridas em uma fibra óptica. No destino, é realizada a demultiplexação dos sinais que, posteriormente, são convertidos para suas respectivas faixas de frequência. A Figura 8 ilustra um sistema WDM empregando enlace analógico óptico com modulação em intensidade e detecção direta [17], [18].

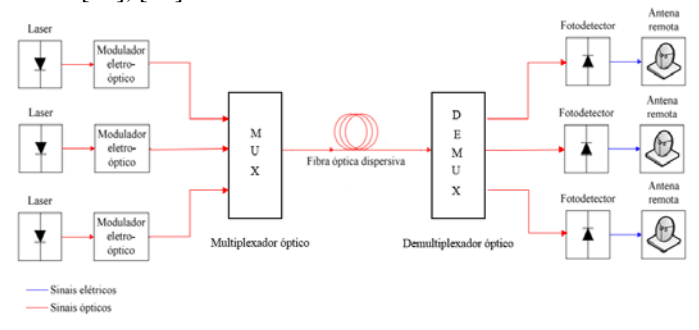

Figura 8. Sistema WDM empregando enlace analógico óptico com modulação em intensidade e detecção direta.

O sistema proposto pode ser empregado em rádio astronomia [19], radares multifuncionais com antenas de múltiplos feixes, sistemas de linhas de transmissão para antenas remotas de ondas milimétricas, antenas remotas situadas a média distância, transmissão e distribuição de sinais

de RF em antenas *phase-array* [18]. Atualmente, esta tecnologia já é empregada em sistemas de distribuição de sinais de RF em redes de televisão a cabo (CATV) e sistemas de tecnologia celular [20].

#### VI. COMENTÁRIOS FINAIS

Este trabalho apresentou o efeito da dispersão cromática presente na fibra óptica na transmissão de sinais de RF, adotando um enlace analógico óptico com modulação em intensidade e detecção direta. Foram apresentadas diversas aplicações propondo o uso do enlace escolhido associado à técnica WDM.

A modelagem matemática do enlace apresentado não envolveu nenhuma aproximação, permitindo chegar a conclusões que não seriam possíveis caso houvesse. As simulações obtidas por meio deste equacionamento possibilitaram verificar que a dispersão cromática afeta a potência média de RF detectada, proporcionando o aparecimento de pontos de potência mínima ao longo da fibra, que demostraram ser de natureza periódica. Além disso, concluiu-se que a posição e espaçamentos entre os mínimos é afetada pela frequência do sinal de RF, ou seja, o aumento da frequência do sinal de RF reduz o espaçamento entre os pontos de mínima potência detectada, além de ocasionar a translação do primeiro ponto de mínimo para uma posição mais próxima do início da fibra.

Notou-se que o princípio da conservação de energia é respeitado, isto é, quando a potência de RF é minimizada em uma frequência de RF parte da energia é transferida para os harmônicos superiores. Verificou-se que a modulação OSSB apresenta menor sensibilidade ao efeito da dispersão cromática quando comparada à modulação OSDB.

Por fim, conclui-se que o estudo apresentado, promove, segundo as simulações, valores de interesse prático que podem ser empregados em projetos de enlaces ópticos que envolvam modulação externa e detecção direta na transmissão de sinais de RF por longas distâncias.

#### AGRADECIMENTOS

Ao Fundo para o Desenvolvimento Tecnológico das Telecomunicações (FUNTTEL) e ao Conselho Nacional de Desenvolvimento Científico e Tecnológico (CNPq) pela concessão das bolsas.

#### REFERÊNCIA

- [1] S. Iezekiel, M. Burla, J. Klamkin, D. Marpaung, J. Campmany, "RF Engineering Meets Optoeletronics," *IEEE Microwave Magazine*, vol. 16, no. 8, pp. 28-45, setembro 2015.
- [2] R. Waterhouse, D. Novak, "*Realizing 5G*," *IEEE Microwave Magazine*, vol. 16, no. 8, pp. 84-92, setembro 2015.
- [3] S. Pan, D. Zhu, S. Liu, K. Xu, Y. Dai, T. Wang, J. Liu, N. Zhu, Y. Xue, N. Liu, "*Satellites Payloads Pay Off*," *IEEE Microwave Magazine*, vol. 16, no. 8, pp. 61-73, setembro 2015.
- [4] P. Ghelfi, F. Laghezza, F. Scotti, G. Serafino, S. Pinna, D. Onori, E. Lazzeri, A. Bogoni, "*Photonics in Radar Systems*," *IEEE Microwave Magazine*, vol. 16, no. 8, pp. 74-83, setembro 2015.
- [5] J. Capmany, P. Munôz, "*Integrated Microwave Photonics for Radio Access Networks*," *Journal of Lightwave of Technology*, vol. 32, no. 16, pp. 2849-2861, agosto 2014.
- [6] J. A. J. Ribeiro, *Comunicações Ópticas*. 1a ed. São Paulo: Érica, 2003.
- [7] G. P. Agrawal, *Fiber-Optic Communication Systems*. 3a ed. New York: John Wiley e Sons, 2002.
- [8] U. R. Duarte, "Modelagem de Diodos Laser de Fabry-Pérot Travados por Injeção de Sinal Óptico Externo para Uso em Redes WDM-PON," Dissertação de Mestrado, Departamento de Engenharia Elétrica, Escola de Engenharia de São Carlos, São Carlos, SP, 2011.
- [9] G. Keiser, *Optical Fiber Communications*. 3a ed. New York: McGraw-Hill, 2000.
- [10] M. A. S. A. Luís, "Geração e Amplificação em Sistemas de Fibra Óptica," Dissertação de Mestrado, Instituto Superior Técnico, Universidade Técnica de Lisboa, Lisboa, 2012.
- [11] F. Rudge, *Dispersão em Fibras Ópticas* [Online]. Laboratório de Tecnologia Fotônica-Unicamp. Disponível em: <http://www.dsif.fee.unicamp.br/~rudge/pdf/Dispers\_Complet\_f201r.pd f >. Acesso: abril, 30, 2015.
- [12] A. A. Ferreira Júnior, J. A. J. Ribeiro, R. H. Souza, N. A. Roso, O. L. Coutinho, J. E. B. Oliveira, "Large Signal Analysis of Photonic-Assisted Millimeter Wave Upconversion Using Mach-Zehnder Modulators," in *Simpósio Brasileiro de Micro-ondas e Optoeletrônica (16o-SBMO) e Congresso Brasileiro de Eletromagnetismo (11o -CBMag)*, pp. 518- 523, 2014.
- [13] A. A. Ferreira Júnior, O. L. Coutinho, C. S. Martins, W. S. Fegadolli, J. A. J. Ribeiro, V. R. Almeida, J. E. B. Oliveira, "Effect of Fiber Optic Chromatic Dispersion on the Performance of Analog Optical Link with External Modulation Aiming at Aerospace Applications*,*" *Journal of Aerospace Technology and Management*, vol. 5, no. 2, pp. 205-216, abril 2013.
- [14] A. A. Ferreira Júnior, J. A. J. Ribeiro, J. E. B. Oliveira, "Modeling of analog optical fiber link with highly nonlinear Mach-Zehnder Modulator*,"* in *Simpósio de Aplicações Operacionais em Áreas de Defesa (XV SIGE)*, pp. 90-96, setembro 2013.
- [15]C. S. R. Murthy, M. Gurusamy, *WDM Optical Networks: Concepts, Design and Algorithms*. New Delhi: Prentice Hall of India Pvt. Ltd, 2002.
- [16]J. Zheng, H. T. Mouftah, *Optical WDM Networks: Concepts and Design Principles*. Wiley-IEEE Press, 2004.
- [17] A. P. Gonçalves, R. R. Carreira, T. S. M. Pereira, O. L. Coutinho, J. E. B. Oliveira, "Estudo para o Emprego de Enlace Analógico à Fibra Óptica por WDM de Múltiplos Sinais de RF em Avaliações Operacionais de Meios Navais," in *Simpósio de Aplicações Operacionais em Áreas de Defesa (XVI SIGE)*, pp. 07-12, setembro 2014.
- [18] A. P. Gonçalves, "Estudo Experimental de Enlace Analógico a Fibra Óptica Empregando WDM e Sinal de RF Multi-Espectral," Dissertação de Mestrado, Instituto Tecnológico de Aeronáutica, São José dos Campos, 2014.
- [19] K. Dijkstra, P. Maat, "Analog Optical Link Technology for Astronomy Instrumentation," Netherlands Institute for Radio Astronomy (ASTRON), 2010.
- [20] O. L. Coutinho, V. R. Almeida, J. E. B. Oliveira, "Uso de Redes de Comunicações Ópticas para Transmissão e Distribuição de Emissores Radar," in *Simpósio de Aplicações Operacionais em Áreas de Defesa (XIII SIGE)*, setembro 2011.

# Estudo dos efeitos não-lineares em fibras ópticas

Adelcio Marques de Souza

Instituto Nacional de Telecomunicações - Inatel adelcios@get.inatel.br

*Resumo***—Neste artigo apresenta-se um estudo dos efeitos nãolineares em fibras ópticas no contexto dos sistemas de comunicações. Inicia-se com uma motivação para o estudo, destacando as modernas redes de alta capacidade e os efeitos tipicamente presentes. A seguir, são apresentados alguns efeitos lineares. Finalmente, assume-se a propagação em um meio nãolinear para discutir os principais fenômenos e suas implicações.**

*Palavras chave***—Comunicações ópticas, efeitos não-lineares, óptica não-linear.**

#### I. INTRODUÇÃO

Atualmente no cenário de telecomunicações, busca-se aumentar a taxa de transmissão de dados. Esta necessidade provém principalmente das aplicações multimídia. Houve melhoria significativa na qualidade de áudio e vídeo nos últimos anos, aumentando a quantidade de informação a ser transmitida pelas redes. Além disso, há uma tendência de que estes serviços sejam prestados em tempo real ou em *streaming*, o que também exige uma baixa latência do sistema.

Em qualquer sistema de telecomunicações que utilize portadoras, a taxa de transmissão é diretamente relacionada com a largura de banda e é inevitável o uso de frequências mais altas, mesmo com as modernas técnicas de modulação. A região de micro-ondas se tornou a mais utilizada nos sistemas sem-fio para estes fins, mas logo surgiram problemas como o congestionamento do espectro eletromagnético e a dificuldade de propagação com o aumento da frequência. As fibras ópticas então, após anos de melhorias, ganharam destaque em redes de alta velocidade, chegando a taxas de 100Gbps em versões mais recentes do padrão Ethernet, por exemplo [1].

As redes ópticas estão presentes desde em ambientes locais (LAN, *Local Area Network*) até em conexões intercontinentais, através de cabos submarinos. Entre as várias aplicações, pode-se destacar: sistema de telefonia, comunicação em ambientes ruidosos, TV a cabo, comunicações militares e de alto sigilo, e comunicação de dados como SONET (*Synchronous Optical Networking*) e SDH (*Synchronous Digital Hierarchy*).

Entretanto, com sistemas cada vez mais complexos, há uma grande preocupação em entender e mitigar os fenômenos que podem prejudicar a comunicação. Dentre eles, estão fenômenos chamados lineares, independentes da amplitude do sinal óptico na fibra. Alguns exemplos são: absorção, espalhamentos lineares, dispersão cromática e dispersão de Antonio Alves Ferreira Junior

Instituto Nacional de Telecomunicações - Inatel antonioa@inatel.br

modo de polarização. Há também os efeitos chamados nãolineares, causados por uma resposta do meio à amplitude do campo eletromagnético aplicado. Os cinco principais efeitos não-lineares são: automodulação de fase (SPM, *Self Phase Modulation*), modulação de fase cruzada (XPM, *Cross Phase Modulation*), mistura de quatro ondas (FWM, *Four Wave Mixing*), espalhamento estimulado de Raman (SRS, *Stimulated Raman Scattering*) e espalhamento estimulado de Brillouin (SBS, *Stimulated Brillouin Scattering*).

Estes efeitos podem provocar distorção no sinal, atenuação por transferência de energia, gerar espúrios e induzir a diafonia (ou *crosstalk*). São especialmente prejudiciais a sistemas multicanais como os de multiplexação por divisão de comprimento de onda (WDM, *Wavelength Division Multiplexing*), como ilustrado pela Figura 1.

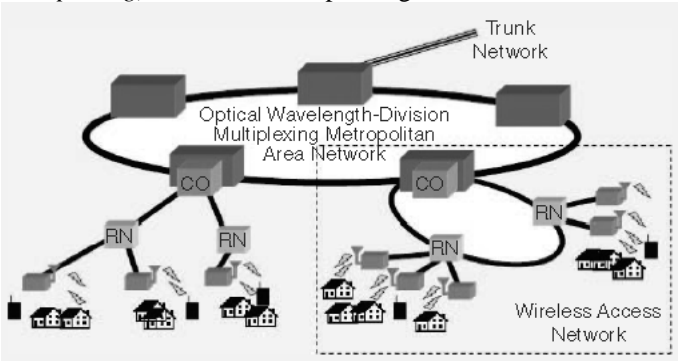

Fig. 1. Esquema de um sistema sem-fio integrado com uma rede óptica. [2]

Todavia, o domínio destes fenômenos possibilitou o desenvolvimento de diversos dispositivos e técnicas essenciais para o desenvolvimento dessas mesmas redes de alta capacidade. Destacam-se os solitons, amplificadores à fibra, conversores de comprimento de onda, comutadores ópticos e filtros [3]. Tantas são as aplicações que foram desenvolvidas fibras que realçam a presença de não-linearidades a fim de explorar melhor os seus efeitos. São chamadas fibras altamente não-lineares (HNLF, *Highly Non Linear Fibers*). As técnicas para a construção de tais fibras vão desde a redução do núcleo, a fim de aumentar a densidade de potência, até o uso de cristais fotônicos [4].

Na seção II são apresentados os efeitos lineares a fim de criar um contexto dos fenômenos que podem afetar uma fibra óptica. A seção III discute os efeitos não-lineares, ressaltando os cinco principais, bem como suas implicações nos sistemas de comunicações ópticos e como suas penalidades podem ser evitadas. A seção IV mostra alguns resultados numéricos que dimensionam o impacto dos efeitos não-lineares no projeto de uma rede, focando nas limitações de potência.

#### II. EFEITOS LINEARES

Antes da análise dos efeitos não-lineares, é interessante ter uma visão geral dos efeitos lineares tipicamente presentes em uma fibra óptica.

Considerando que o meio responde de maneira linear ao campo eletromagnético aplicado na fibra, a relação entre o vetor polarização elétrica  $\mathbf{P}$  [C/m<sup>2</sup>] e o vetor campo elétrico  $\mathbf{E}$  [V/m] pode ser escrita como:

$$
P = \varepsilon_{\sigma} \left( \chi^{\{1\}} . E \right) \tag{1}
$$

onde  $\varepsilon_{\infty}$  é a permissividade elétrica do vácuo [F/m] e  $\chi^{(1)}$  é a susceptibilidade linear.

Resolvendo as equações de Maxwell com as devidas condições de contorno, a propagação do sinal pode ser descrita com a seguinte equação de onda:

$$
\nabla^2 E - \frac{1}{c^2} \frac{\partial^2 E}{\partial t^2} - \mu_o \frac{\partial^2 P}{\partial t^2} = 0
$$
 (2)

onde  $\mu_{\sigma}$  é a permeabilidade magnética do vácuo [H/m] e  $c = \frac{1}{\sqrt{\mu_o \varepsilon_o}}$  [m/s] é a velocidade da luz no vácuo.

Neste contexto de propagação linear, surgem diversos efeitos que atenuam e distorcem o sinal. Alguns deles são apresentados a seguir.

#### *A. Atenuação do sinal na fibra óptica*

A amplitude do campo elétrico do sinal em qualquer ponto

 $\overline{z}$  da fibra é dada por:

$$
E(z) = E_0 e^{-\alpha z} \tag{3}
$$

onde  $\mathbf{E}_0$  é a amplitude inicial [V/m] e  $\alpha$  é o fator de atenuação [Np/m], representando as perdas por unidade de deslocamento. Ele é resultado da soma de várias contribuições. A Figura 2 mostra o padrão de atenuação típico de uma fibra fornecida pela Corning® [5]. Nota-se um ponto de mínima atenuação em torno de 1550nm. É justamente nesta janela que a maioria dos sistemas de telecomunicações trabalham.

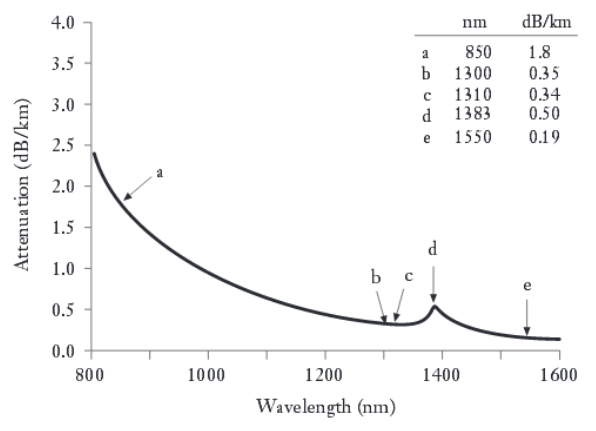

Fig. 2. Padrão de atenuação da fibra por comprimento de onda [5].

A absorção é um dos principais fatores influentes na

atenuação do sinal. Esta perda ocorre por dissipação de calor e pode ser causada por três diferentes mecanismos [6]:

- Defeitos na composição do material da fibra, como irregularidades na distribuição das moléculas. Esses efeitos são pequenos quando comparados com os outros dois mecanismos, mas podem se tornar perceptíveis quando a fibra é bombeada com radiação ionizante, como em ambientes hospitalares ou em reatores nucleares. Entretanto, a atenuação só aumenta durante a exposição e volta ao estágio inicial com o tempo.
- Absorção extrínseca por impurezas no material da fibra. Geralmente, as impurezas são íons de metais de transição e de água (OH). A denominação extrínseca é dada por ser um efeito indesejado do processo de fabricação. Atualmente, com a melhoria dos métodos, a presença destes íons é bem baixa.
- Absorção intrínseca, associada com a transparência do próprio material da fibra. É assim chamada por ser uma característica que não pode ser evitada por nenhum processo a não ser a troca do material, e, portanto, ela define o limite inferior da atenuação.

Outro fator importante na composição da atenuação é o espalhamento que ocorre quando a luz é desviada da sua direção de propagação. É causado principalmente por o material não ser totalmente homogêneo na prática, apresentando regiões com maior densidade ou com diferentes composições. Ele pode criar modos não guiados na fibra, fazendo com a energia escape para a casca.

O espalhamento pode ser de diversas naturezas [7]:

- Espalhamento linear de Rayleigh, caracterizado por flutuações no índice de refração do material em distâncias pequenas comparadas com o comprimento de onda.
- Espalhamento linear de Mie, observado quando as irregularidades na fibra têm dimensões comparáveis ao comprimento de onda. É causado geralmente pela presença de bolhas, defeitos de fabricação, variações de diâmetro, pressões externas no cabo, entre outros.
- Espalhamento linear de onda guiada, causado por variações nos diâmetros e na diferença de índices de refração. É mais perceptível em fibras multimodo e tende a estabilizar após algumas dezenas de metros de propagação.

Além dos fatores citados, existem outros que afetam sistemas de comunicações, como cisalhamento, curvaturas na fibra, perdas em emendas e conectores, entre outros.

#### *B. Distorção do sinal na fibra*

O sinal se torna gradualmente distorcido conforme se propaga pela fibra. Isto ocorre devido a um efeito chamado dispersão, uma consequência da velocidade de grupo dos modos guiados. Ela pode ser caracterizada pelo alargamento do pulso e a redução de sua amplitude.

A dispersão pode ocorrer quando diferentes modos do mesmo sinal atingem o fim da fibra em tempos distintos, chamada de dispersão intermodal. Este fenômeno pode ocorrer até mesmo com uma fonte absolutamente coerente. Uma justificativa utilizando a aproximação geométrica seria que quanto mais íngreme o ângulo de incidência, menor a velocidade de grupo axial do modo. Como este ângulo se relaciona diretamente com a ordem do modo, os modos de baixa ordem chegam mais rápido que os de alta ordem, distorcendo o sinal.

Pode haver também dispersão dentro de um único modo, chamada de dispersão intramodal ou cromática. Neste caso, o alargamento ocorre por a fonte de luz ter uma determinada largura de faixa, não sendo perfeitamente monocromática. Como a velocidade de grupo é função do comprimento de onda, cada componente do modo se propaga em velocidade diferente.

As duas principais causas da dispersão intramodal são:

- Dispersão material, causada por uma variação do índice de refração do material de acordo com o comprimento de onda, ou seja,  $n(\lambda)$ .
- Dispersão de guia-de-onda, causada por haver parte do modo se propagando na casca, onde a velocidade de propagação é maior.

Em geral, a dispersão material é mais importante para fibras monomodo e para sistemas que utilizam LED (*Light Emitting Diode*) como fonte de luz, visto que sua largura de faixa é maior que a do laser. Já a dispersão de guia-de-onda pode ser desprezada para fibras multimodo, uma vez que seu efeito é bem menor que o da dispersão material.

Tipicamente, as fibras de sílica possuem um ponto de dispersão nula em torno de 1300nm, mas existem fibras que deslocam este ponto para a janela de menor atenuação (1550nm).

Além desses fatores, há outro tipo de dispersão que afeta especialmente enlaces longos com altas taxas de transmissão, a dispersão de modo de polarização. Ela é causada por birrefringência, onde um modo de polarização se propaga mais rapidamente que o outro devido a assimetrias na fibra. Tais assimetrias fazem com que os índices de refração dos eixos ortogonais de polarização sejam ligeiramente diferentes.

#### III. EFEITOS NÃO-LINEARES

A linearidade implica que as características eletromagnéticas do meio são independentes da intensidade dos campos presentes. Se duas ondas harmônicas se propagam por ele, elas obedecem ao principio da superposição. No caso do meio não-linear, esta característica não é mais verdadeira. As ondas interagem entre si e com o próprio meio.

Considerando a não-linearidade, (1) deve ser expandida para abrigar os termos de ordem superior da susceptibilidade. Portanto, têm-se:

$$
P = \varepsilon_o(\chi^{\text{(1)}} \cdot E + \chi^{\text{(2)}} \cdot EE + \chi^{\text{(3)}} \vdots EEE + \cdots)
$$
 (4)

onde  $\chi^{(j)}$  é a suscpetibilidade de ordem *j*. No caso da sílica,<br> $\chi^{(1)}$  é a resposta linear.  $\chi^{(2)}$  geralmente pode ser é a resposta linear,  $\chi$ <sup>(2)</sup> geralmente pode ser considerado e  $\chi^{(2)}$  é a responsável pelos efeitos não-lineares de ordem mais baixa. A maioria destes efeitos pode ser analisada através do índice de refração não-linear  $\mathbf{n}_2$  [m<sup>2</sup>/W], dado por:

$$
n_2 = \frac{3}{8n} Re\{\chi^{(2)}\} \tag{5}
$$

Em fibras de sílica,  $n_2 \approx Z_0 6 \times 10^{-20}$  m<sup>2</sup>/W. O índice de refração total, no domínio da frequência, fica:

$$
n(\omega, |E|^2) = n + n_2 |E|^2 \tag{6}
$$

onde  $n = -$ <br>onde  $\psi$  é o índice de refração linear, que relaciona a velocidade da luz no vácuo com a velocidade da luz no material. Aqui, fica claro que quanto maior a potência aplicada, maior a alteração no índice de refração.

Antes de expressar a propagação do sinal na fibra com resposta não-linear, existem diversas considerações a serem feitas que podem levar a simples soluções analíticas ou soluções exclusivamente numéricas. A equação diferencial não-linear mais conhecida para descrever estes efeitos é a equação não-linear de Schroedinger [8]:

$$
i\frac{\partial A}{\partial z} + \frac{i\alpha}{2}A - \frac{\beta_2}{2}\frac{\partial^2 A}{\partial T^2} + \gamma |A|^2 A = 0 \tag{7}
$$

onde  $\mathbf{A}$  é a amplitude do envelope do sinal,  $\beta_2$  é um parâmetro que expressa a dispersão de velocidade de grupo,  $\mathbf{T}$  é o plano de referência que se move com a velocidade de

grupo  $\mathcal{V}_{\mathcal{B}}$  e  $\mathcal{V}$  é o coeficiente não-linear [W<sup>-1</sup>/km], dado por:

$$
\gamma = \frac{n_2(\omega_o)\omega_o}{cA_{eff}}\tag{8}
$$

onde **<sup>H</sup>eff** é a área efetiva da fibra [m<sup>2</sup>] e  $\omega_o$  é a frequência de operação. Em fibras para telecomunicações,  $\mathbb{Y} \stackrel{\text{def}}{=} \mathbb{1}$  W <sup>1</sup>/km. Já para fibras altamente não-lineares,  $\gamma > 10$  W<sup>-1</sup>/km.

Os três últimos termos em (7) governam, respectivamente, atenuação na fibra, dispersão (GVD) e não-linearidades. Os efeitos destes dois últimos podem ser mais ou menos evidentes, dependendo da largura e potência iniciais do pulso.

Uma vez estabelecida a resposta não-linear do meio, existem diversos efeitos que podem surgir. A seguir, são analisados os 5 principais e suas características.

#### *A. Automodulação de fase (SPM)*

Como mostrado em (6), para o caso não-linear, o índice de refração do meio depende da intensidade do sinal que propaga na fibra. Uma consequência direta disto é que um sinal variante no tempo possui fase também variante no tempo. Ou seja, o pulso modula a própria fase na presença de um meio não-linear, causando uma distorção no seu espectro.

O deslocamento de fase não-linear é dado por:

$$
\phi_{NL} = \frac{L_{eff}}{L_{NL}} U_o^2 \tag{9}
$$

onde  $\mathcal{L}_{eff}$  é o comprimento efetivo,  $\mathcal{L}_{NL}$  é o comprimento

 $L_{\text{eff}}$ <br>não-linear e a razão  $L_{\text{M}}$  depende das características do sinal e da fibra. Ela determina a intensidade da nãolinearidade. O termo  $U_{\sigma}$  é simplesmente a amplitude do sinal normalizada.

Na ausência de dispersão, o formato do sinal no tempo permanece inalterado. Entretendo, há uma variação no espectro de frequências, dado por:

$$
\Delta\omega = -\frac{\partial \phi_{NL}}{\partial T} = -\left(\frac{L_{eff}}{L_{NL}}\right)\frac{\partial U_o^2}{\partial T}
$$
(10)

Nota-se que este desvio depende também do formato do pulso. A Figura 3 exemplifica com um pulso gaussiano.

Quando é considerado que a dispersão está presente durante a propagação, há também uma distorção no formato temporal do pulso.

Neste cenário, utilizando um pulso sem gorjeio (*chirp*) inicial, a dispersão normal ( $\beta_2 > 0$ ) combinada com SPM causa um alargamento temporal maior e um alargamento espectral menor do que o esperado com os efeitos isolados. Isto geralmente implica em aumentar consideravelmente a banda do sinal, degradando a desempenho do sistema de comunicação. Além disto,  $\phi_{ML}$  é cumulativo quando amplificadores são usados para mitigar o efeito da atenuação do enlace.

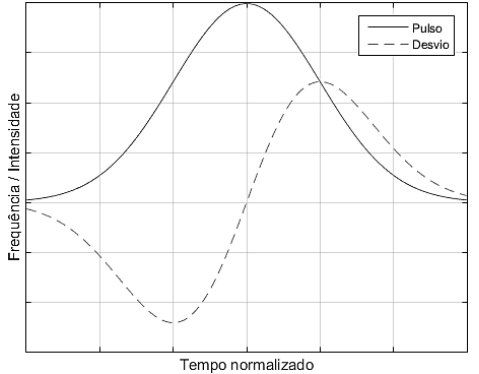

Fig. 3. Pulso gaussiano no tempo e desvio de frequência causado por SPM.

Uma vez que SPM é um efeito dependente da potência introduzida na fibra, pode-se estipular um limite para reduzir  $\phi_{NL}$ . Considerando um sistema com  $M_A$  amplificadores, têmse o seguinte limite de potência [9]:

$$
P_{in} < \frac{0.1a}{\gamma N_A} \tag{11}
$$

Já a dispersão anômala normal ( $\beta_2$  < 0) combinada com SPM causa um alargamento temporal menor e um estreitamento do espectro. Este último caso é usado na engenharia de pulsos chamados *solitons*. Eles mantêm suas características durante a propagação anulando mutuamente os efeitos dispersivos e não-lineares.

#### *B. Modulação de fase cruzada (XPM)*

Assim como um sinal pode modular sua própria fase, ele também pode fazer o mesmo com outros sinais que se propagam na fibra. Por exemplo, se dois sinais com amplitudes  $E_1$  e  $E_2$  e frequências  $\omega_1$  e  $\omega_2$ , respectivamente, se propagam pela fibra, seus respectivos deslocamentos de fase não-linear são dados por:

$$
\phi_1 \mathbf{1}^{\dagger} NL \approx n_1 2 \omega_1 \mathbf{1} / c \left( |E_1 2| |^{\dagger} 2 + 2|E_1 1|^{^{\dagger} 2} \right) \tag{12}
$$

$$
\phi_1^2 N L \approx n_1^2 \omega_1^2 / c \left( |E_1^1|^2 + 2|E_1^2|^2 \right) \tag{13}
$$

O primeiro termo das equações acima descreve SPM e último termo é responsável por XPM. Ele é caracterizado por um acoplamento dos dois pulsos independente da diferença de comprimentos de onda entre eles e afeta o espectro de ambos. A distorção sofrida pelos dois pulsos pode ser a simétrica  $(E_11 = E_12)$  ou assimétrica  $(E_11 \neq E_12)$ . Este acoplamento só ocorre enquanto os pulsos estão sobrepostos. Como eles podem ter velocidades de grupo diferentes, eles se afastam (*walk off*) conforme se propagam na fibra e o XPM diminui.

O principal efeito de XPM em sistemas multicanais é o *crosstalk* não-linear. Um canal interfere no outro, causando falhas na detecção, especialmente se ela for coerente.

Assim como foi feito com SPM, uma redução da potência máxima de cada canal pode ajudar a reduzir os efeitos do XPM. Uma restrição recomendada [9], embora com limitações, é fazer  $\phi_j^{NL}$  < 1, resultando em:

$$
\mathbf{P}_{in_{ch}} < \frac{\alpha}{\gamma(2N-1)}\tag{14}
$$

Ainda, a escolha da modulação pode ajudar a mitigar os efeitos do XPM. Modulações como o chaveamento de amplitude (ASK) causam flutuações de potência que aumentam o *crosstalk*. Já modulações que chaveiam a frequência (FSK) ou a fase (PSK) tendem a ser menos sensíveis a estes efeitos.

#### *C. Mistura de quatro ondas (FWM)*

Uma interação mútua entre três ou quatro sinais com frequências diferentes ou iguais em que há uma transferência de energia. Está diretamente relacionada com a resposta do meio ao campo eletromagnético, mas nenhuma energia é transferida entre os dois, de modo que o meio age apenas como um catalisador do efeito, tornando este um processo paramétrico.

A resposta não-linear do meio faz com que dois fótons nas frequências  $\omega_1$  e  $\omega_2$  são aniquilados e dois fótons nas frequências  $\omega_a$  e  $\omega_a$  são criados:

$$
\omega_1 + \omega_2 = \omega_3 + \omega_4 \tag{15}
$$

Este efeito só acontece se o seguinte casamento de fase for satisfeito:

$$
\beta_1 + \beta_2 = \beta_3 + \beta_4 \tag{16}
$$

Em termos de mecânica quântica, (15) e (16) indicam uma conservação de energia e de momento do fóton.

Existem duas maneiras de atingir esta mistura de quatro ondas, usando duas frequências diferentes  $(\boldsymbol{\omega}_1 \neq \boldsymbol{\omega}_2)$  ou um único sinal degenerado ( $\omega_1 = \omega_2$ ). Neste último, muito comum em fibras ópticas, são gerados dois sinais laterais nas frequências:

$$
\omega_{\mathbf{z}} = \omega_{\mathbf{1}} - \Omega_{s} \tag{17}
$$

$$
\omega_{\mathbf{4}} = \omega_{\mathbf{1}} + \Omega_{s} \tag{18}
$$

onde  $\Omega_s$  é o desvio de frequência. Apesar de este fenômeno envolver apenas três sinais distintos, ele não deve ser chamado de mistura de três ondas pois este é o nome de outro efeito causado por  $\chi^{(2)}$  [8]. A Figura 4 ilustra este efeito.

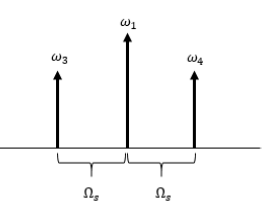

Fig. 4. Representação de uma mistura de quatro ondas degenerada.

Uma vez que a combinação de três sinais propagando na fibra pode gerar um quarto em uma nova frequência, o FWM pode afetar intensamente sistemas WDM. O grande número de canais presentes na fibra faz com que várias combinações aconteçam, resultando em *crosstalk* não-linear, caso a nova frequência  $\mathbf{\omega}_{\bullet}$  coincida com um canal do sistema, o que é comum para o caso onde os canais são espaçados de maneira uniforme. Além disso, há também perda de energia nos sinais interferentes, o que diminui a relação sinal-ruído e aumenta a taxa de erros.

Isolando o FWM e assumindo três canais com potências  $(P_i, P_j \cdot P_k)$  em uma fibra de comprimento  $L$  com perdas, a potência transferida ao novo componente gerado  $\overline{P_F}$  é dada como [10]:

$$
P_F = \eta_F (d_F \gamma L)^2 P_i P_j P_k e^{-\alpha L} \tag{19}
$$

onde  $d_F$  é o fator de degeneração ( $d_F = 1$  para o caso degenerado e  $d_F = 2$  caso contrário) e  $\eta_F$  é a eficiência do FWM, dada por:

$$
\eta_F = \left| \frac{1 - e^{-(\alpha + i\Delta k)L}}{(\alpha + i\Delta k)L} \right|^2 \tag{20}
$$

onde  $\Delta k$  é o casamento de fase, dado por:

$$
\Delta k \approx \beta_{2}(\omega_{i} - \omega_{k})(\omega_{j} - \omega_{k})
$$
 (21)

Pode-se concluir que  $\eta_F$  se aproxima de 1 a medida que  $\beta_2$  se aproxima de zero, ou seja, no ponto de dispersão nula. A transferência de potência no FWM ocorre com maior intensidade quando não há dispersão. Para canais igualmente espaçados,  $P_F \propto P_{ch}^2$ , onde  $P_{ch}$  é a potência de cada canal WDM.

Duas soluções são comuns para evitar FWM em sistemas WDM. A primeira é o espaçamento heterogêneo dos canais, fazendo com que os sinais induzidos caiam em frequências não utilizadas. A segunda é utilizar fibras com dispersão tratada de modo que a dispersão local seja alta, mas a média seja baixa, utilizando uma combinação de trechos normais e anômalos. Uma vez que a dispersão varia com o comprimento de onda, a diferença entre as velocidades de grupo faz com que não ocorra um casamento de fase, diminuindo a eficiência do efeito.

#### *D. Espalhamento estimulado de Raman (SRS)*

O espalhamento estimulado de Raman ocorre quando um sinal óptico é espalhado por uma molécula do meio. Sua origem está associada com uma modulação do índice de refração pela vibração molecular do material.

Quando a luz incide em um meio, ele transfere uma parte da energia de um campo óptico para outro através de SRS. Ou seja, um fóton incidente, com certa probabilidade, tem parte da sua energia  $hf_p$  transferida para outro fóton (chamado onda de Stokes) de energia  $hf_{\rm s}$ ,  $f_{\rm s} < f_{\rm p}$ , onde  $h_{\rm s}$  é a costante de Planck igual a  $6.626 \times 10^{-34}$  J.s.

Para haver conservação, o restante da energia precisa ser absorvido em forma de vibrações moleculares ou, em outras palavras, é transferida para um fônon, causando um aumento de temperatura na fibra. A diferença entre  $f_{\mathbf{p}}$  e  $f_{\mathbf{s}}$  é chamada deslocamento de Raman  $\Omega_R$  (Figura 5).

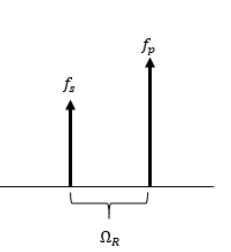

Fig. 5. Representação de espalhamento estimulado de Raman.

Do ponto de vista prático, para uma onda contínua (CW), a taxa inicial de crescimento da onda de Stokes pode ser descrita pela seguinte expressão:

$$
\frac{\mathbf{d}I_s}{dz} = g_R I_p I_s - aI_s \tag{22}
$$

onde  $\mathbf{I}_{\mathbf{F}}$  é a intensidade do sinal de bombardeio,  $\mathbf{I}_{\mathbf{F}}$  é a intensidade da onda de Stokes e  $\mathbf{g}_R$  é o ganho de Raman, dependente do material da fibra. Uma importante característica deste último é a sua ampla largura de banda (~10THz), ilustrada na Figura 6.

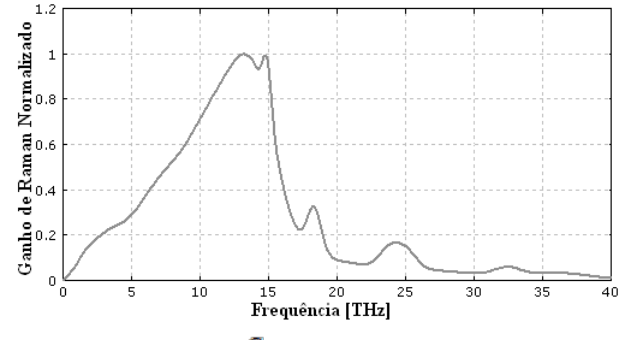

Fig. 6. Espectro de  $\mathbf{g}_R$  normalizado. Adaptado de [11].

Para se ter espalhamento estimulado, é necessário que a potência exceda um determinado limiar, superando as perdas lineares. O SRS é um processo isotrópico, mas ocorre comumente na mesma direção de propagação do sinal de bombeio. O limiar de potência para se ter SRS é dado aproximadamente por:

$$
\mathbf{P}_{th} \approx \frac{\mathbf{16}A_{eff}}{g_R L_{eff}} \tag{23}
$$

O SRS pode limitar a performance de sistemas WDM transferindo energia dos canais inferiores em comprimento de onda para seus vizinhos superiores, caracterizando *crosstalk* e perda de potência. Embora este efeito não seja tão significante em sistemas com poucos canais, ele pode ser um problema sério para sistemas maiores, como o DWDM (*Dense WDM*).

Uma expressão aproximada para a penalidade total de potência  $\mathbf{D}_{\mathbf{R}}$  imposta em um sistema com  $\mathbf{M}$  canais exclusivamente por SRS é apresentada em [8]:

$$
\mathbf{D}_R \approx \sum_{m=2}^{N} g_R \, \mathbf{P}_{ch} \frac{L_{eff}}{A_{eff}} \tag{24}
$$

Esta expressão considera que todos os canais estão transmitindo o bit 1, possuem espaçamento constante, potências iguais e  $\mathbf{g}_R$  tem forma triangular.

Outra maneira de reduzir este efeito é fazer a gerência da dispersão. A transferência de energia só acontece enquanto os

canais estão sobrepostos no tempo. Logo, se houver dispersão, as velocidades de grupo serão ligeiramente diferentes, fazendo com que a sobreposição seja menor.

#### *E. Espalhamento estimulado de Brillouin (SBS)*

O espalhamento estimulado de Brillouin está relacionado a uma propriedade dos dielétricos chamada eletrostricção que faz com que seus formatos físicos mudem sob a presença de um campo elétrico. Através dela, o sinal óptico de bombeamento gera uma onda acústica que modula o índice de refração do meio e faz com que a luz se espalhe através de uma difração de Bragg. A luz espalhada tem a sua frequência desviada para baixo devido ao efeito Doppler na onda acústica. Este processo também pode ser explicado de maneira mais intuitiva por mecânica quântica: A aniquilação de um fóton de bombeio cria simultaneamente um fóton de Stokes e um fônon acústico.

Assim como em SRS, a diferença entre  $f_{\mathbf{F}}$  e  $f_{\mathbf{s}}$  é chamada deslocamento de Brillouin  $\Omega_B$ . Entretanto, a onda de Stokes só se propaga no sentido contrário ao sinal de bombeio.

Para uma fonte CW, a taxa inicial de crescimento da onda de Stokes pode ser descrita como:

$$
\frac{\mathbf{d}I_s}{dz} = -g_B I_p I_s + \alpha I_s \tag{25}
$$

onde  $\mathcal{G}_B$  é o ganho de Brillouin, com largura de banda da ordem de apenas 10MHz em contraste com os 10THz de  $g_R$ .

A condição para haver SBS pode ser aproximada como:

$$
\mathbf{P}_{th} \approx \frac{\mathcal{L} \mathbf{1} A_{eff}}{g_B L_{eff}} \tag{26}
$$

A equação (23) quando compara à (26) pode levar a errônea conclusão de que é o SRS necessita de menos potência para ocorrer do que o SBS. Entretanto, nota-se que  $\mathcal{G}_R$  é da ordem de  $10^{-14}$  [12] enquanto  $g_B$  é da ordem de  $10^{-11}$  [13].

Assim como ocorre como SRS, aqui também há um *crosstalk* não-linear causado por SBS. Existem algumas razões para que este seja um efeito menos danoso aos sistemas WDM. A primeira delas é o fato de efeito ocorrer em uma largura de banda extremamente curta para frequências ópticas. Isto faz com que os canais só sejam afetados se estiverem realmente muito próximos uns dos outros. A segunda razão, já discutida anteriormente, é que os canais precisam ter sentidos de propagação opostos para a efetividade do *crosstalk*, o que é evitável.

Todavia, há uma penalidade independente do número de canais que pode ocorrer devido a SBS. Mesmo com a separação entre canais adequada, um canal pode perder energia transferindo-a para uma onda de Stokes gerada a partir do ruído, desde que a condição (26) seja atendida. Isto não caracteriza crosstalk pois o sinal gerado não é criado dentro do canal vizinho, mas certamente pode limitar a capacidade do sistema.

Para evitar que este efeito ocorra, é necessário tomar cuidado para que a condição mínima para SBS não seja atendida em cada canal. Ou seja:

$$
\mathbf{P}_{ch} < \frac{21A_{eff}}{g_B L_{eff}} \tag{27}
$$

Uma opção para aliviar esta limitação é aumentar a largura espectral da fonte, fazendo com que parte do sinal fique fora da largura de faixa de Brillouin. Isto pode ser feito modulando o laser, mas afeta a dispersão cromática se não forem tomadas as devidas precauções. Com esta opção, (27) pode ser reescrita como:

$$
\mathbf{P}_{ch} < \frac{2\mathbf{1}A_{eff}}{g_B L_{eff}} \left( \mathbf{1} + \frac{\Omega_c}{\Omega_B} \right) \tag{28}
$$

onde  $\Omega_{\mathbb{C}}$  é a largura espectral da fonte.

#### IV. RESULTADOS NUMÉRICOS

Como a principal preocupação em relação a efeitos nãolineares em sistemas de comunicações ópticos é o controle da potência, esta seção apresenta alguns resultados numéricos para dimensionar o impacto dos efeitos estudados no planejamento de uma rede. Os valores utilizados aqui refletem os tipicamente encontrados na prática ou são frutos de experimentos numéricos presentes na bibliografia [9].

Para o SPM, (11) determina que um sistema com  $N_A = 10$  amplificadores,  $\gamma = 1$  W<sup>-1</sup>/km e  $\alpha = 0.2$  dB/km, têm-se uma potência máxima de 2mW.

Para o XPM, (14) com  $N = 50$  canais,  $\gamma = 1$  W<sup>-1</sup>/km e  $\alpha = 0.2$  dB/km, resulta em uma potência máxima de 2mW.

Já no caso do FWM, experimentos numéricos mostram que a potência por canal fica limitada a aproximadamente 1mW quando há um bom casamento de fase [9].

Experimentos usando 10 canais com separação de 10nm entre canais determinaram que a potência por canal não deve exceder 3mW na presença de SRS [9].

Finalmente, no caso de SBS, utilzando uma fibra com  $m^2$ ,  $L \ge 20$  km e  $\alpha = 0.2$  dB/km em (27), a potência máxima se limita a aproximadamente 2mW. Entretanto, com o recurso de aumentar a largura espectral da fonte, usando  $\Omega_c = 200$  MHz e assumindo  $\Omega_B = 20$  MHz em (28), é possível aumentar a potência máxima para 20mW.

É importante ressaltar que diversos fatores contribuem para estas penalidades, como a presença de dispersão, por exemplo. Além disso, os efeitos podem afetar uns aos outros e mudar estes limiares.

#### V. CONSIDERAÇÕES FINAIS

Neste artigo, foi feito um estudo dos efeitos não-lineares presentes em fibras ópticas. Foi apresentada uma motivação para o estudo e uma breve visão geral dos efeitos lineares. Em seguida, os cinco principais efeitos foram discutidos em maiores detalhes, mostrando como eles podem afetar os sistemas de comunicações ópticas e quais precauções podem ser adotadas para mitigar estes problemas.

#### REFERÊNCIAS

- [1] J. D'Ambrosia, "100 gigabit Ethernet and beyond [Commentary]," *IEEE Communications Magazine,* vol .48(3), pp. 6-13, Mar. 2010.
- [2] R. Waterhouse and D. Novak, "Realizing 5G: Microwave photonics for 5G mobile wireless systems," *IEEE Microwave Magazine*, vol. 16(8), pp.84-92, Sep. 2015.
- [3] G. P. Agrawal, *Applications of nonlinear fiber optics*. San Diego, CA: Academic press, 2001.
- [4] A. S. Cerqueira Jr, "Recent progress and novel applications of photonic crystal fibers," *Reports on progress in physics*, vol .73(2), p.024401, Jan. 2010.
- [5] Corning® SMF-28™ Optical Fiber. Disponível: ece466.groups.et.byu.net/notes/smf28.pdf. Acesso em: 10/02/2016.
- [6] G. Keiser, *Optical fiber communication*. New York: McGraw-Hill, 2000.
- [7] J. A. J. Ribeiro, *Comunicações ópticas*. São Paulo: Érica, 2003.
- [8] G. P. Agrawal, *Nonlinear fiber optics*. New York: Academic press, 2007.
- [9] G. P. Agrawal, *Fiber-optical communication system*. New York: John Wiley & Sons, 1997.
- [10] R. Ramaswami, K. Sivarajan, and G. Sasaki, *Optical networks: a practical perspective*. San Francisco: Morgan Kaufmann, 2009.
- [11] R. Paschotta, "Raman Scattering" em *Encyclopedia of Laser Physics Technology*. Disponível em: www.rpphotonics.com/raman\_scattering. Acesso em: 10/02/2016.
- [12] Y. Kan, "Calculations and measurements of Raman gain coefficients of different fiber types", Ph.D. dissertation, Virginia Polytechnic Institute and State University, Blacksburg, 2002.
- [13] A. Ghosh and R. Vijaya. "Brillouin gain and threshold measurements in single-mode optical fibers", unpublished.

# Sensor de Fibra Óptica para Monitoramento de Estruturas Críticas

#### Caio Arantes Motta Silva

Instituto Nacional de Telecomunicações - Inatel caioarantes@get.inatel.br

*Resumo***—O presente trabalho aborda o uso de um sensor de tensão que utiliza fibra óptica com redes de período longo (LPG) para monitorar estruturas cíveis e geológicas com o fim de prevenir acidentes. Para explicar melhor o funcionamento dos sensores, serão abordados temas como tipos de sensores de fibra óptica, leitura das medidas e interpretação dos resultados obtidos. O funcionamento dos sensores LPG é explicado, especificamente o sensor de tensão. Alguns exemplos reais são apresentados onde este tipo de sensores pode salvar vidas e bens materiais.** 

*Palavras chave***—Estruturas, Fibra, Sensor, Sinal.**

#### I.INTRODUÇÃO

Este trabalho tem foco no uso de um sensor de tensão, construído a base de fibra óptica com Grades de Longo Período (LPG, do inglês *Long-Period Grating*). Este sensor serve para o monitoramento de estruturas cíveis e/ou geológicas que podem colocar em risco a estabilidade social em caso de falha, acidente ou ataque, mais conhecidas como estruturas críticas. Exemplos de estruturas críticas são: usinas nucleares, viadutos, represas hidroelétricas entre outras. A criação de um sistema de alerta em essas estruturas permitiria ganhar mais tempo para a preparação e evacuação de uma área onde acidentes como deslizamentos de terra ou rompimentos de barragem possam ocorrer.

Boa parte dos acidentes citados anteriormente não acontecem precipitadamente, eles vão ocorrendo através de "pré falhas", onde é notada uma deformação nas características da estrutura. Assim é possível, através de um sensor LPG de tensão, medir as falhas que antecedem o verdadeiro acidente. Criando tempo para salvar vidas, conservar bens materiais e reduzir o impacto do acidente [1]. O uso de um sensor baseado em fibra óptica se deve a vários aspectos: a maior sensibilidade da luz frente aos outros tipos de sensores, a imunidade contra qualquer tipo de interferência eletromagnética, baixo peso, baixo custo e tamanho reduzido, na figura 1 será mostrada uma fibra óptica típica e sua composição básica.

#### Felipe Beltrán Mejía

Instituto Nacional de Telecomunicações - Inatel felipebm@inatel.br

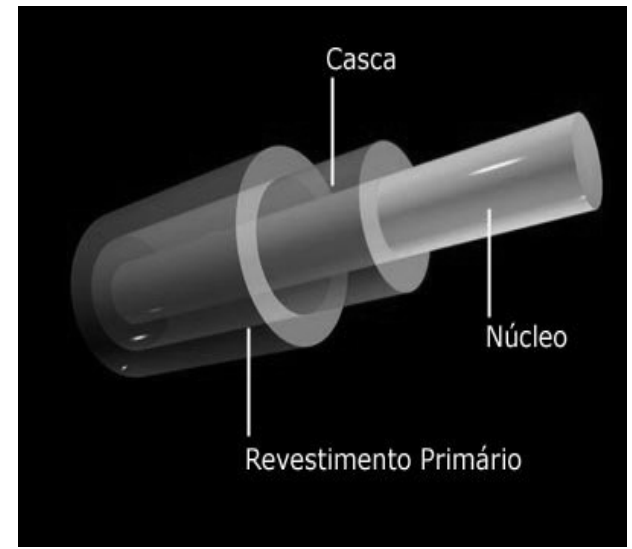

Fig 1. Ilustração de uma fibra óptica típica. Baseado em [2].

#### II.SENSORES A FIBRA ÓPTICA

Por meio de uma fonte óptica a luz é guiada através de uma fibra óptica. Como é o nosso caso, em fibras de poucos quilômetros de comprimento, as propriedades de propagação permanecem invariantes. Mediante uma modificação em pontos distribuídos ao longo da fibra, é possível fazer com que a luz seja sensível a algumas perturbações. É assim como ocorrerá uma medição ou análise, a luz segue seu percurso normal e as perturbações são detectadas por um analisador de espectro quando a fibra sofre alguma perturbação. No presente trabalho iremos focar no sensor de tensão, porém existem outros diversos sensores como por exemplo sensores de temperatura e de índice de refração.

#### III. GRADES DE PERÍODO LONGO (LPG) COMO SENSORES

Para a construção de uma LPG, a fibra é exposta sobre um padrão interferométrico de raios UV. As franjas igualmente espaçadas deste padrão interferométrico mudam o índice de refração das regiões onde a luz atinge o núcleo da fibra. Esta variação do índice de refração cria uma rede periódica que converte alguns dos modos do núcleo a modos de casca[3], como se mostra na Fig. 2.

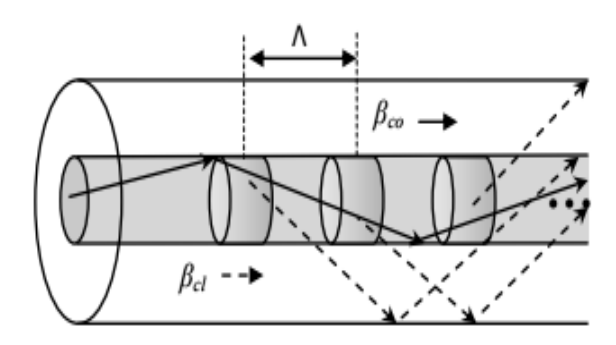

Fig 2. Acoplamento de uma fibra LPG. Baseado em [4].

Onde Λ é o período de grade,  $β_{co}$  e  $β_{cl}$  são as constantes de propagação dos modos do núcleo e da casca respetivamente. O comprimento de onda λ que se acopla à casca depende dos parâmetros anteriores da forma,

$$
\beta_{\text{cl}} = \beta_{\text{co}} + m \frac{2\pi}{\lambda}
$$

(1)

Onde *m* é a ordem de difração.

Pela equação anterior, a forma do espectro de transmissão é sensível ao comprimento da fibra, meio ambiente externo e ao período da LPG. Para o caso do sensor de tensão, quando a fibra é tensionada o período sofre uma leve alteração que se reflete no comprimento de onda acoplado como se mostra na Fig. 3. É assim como a resposta à tração pode ser negativa, nula ou positiva. Como a temperatura pode afetar as medições de tensão devido a expansão do material, existem também LPGs insensíveis a temperatura. Cabe notar que estes tipos de sensores vem ganhando atenção nos últimos anos devido à grande aplicabilidade em ambientes hostis, o que amplia ainda mais o leque de aplicações para o monitoramento de estruturas críticas[5].

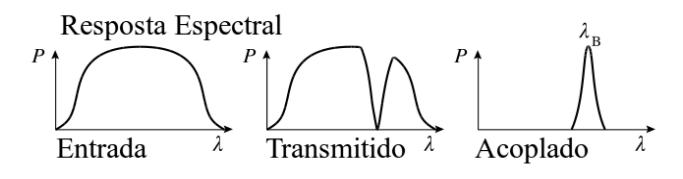

Fig 1. Resposta espectral para uma fibra óptica com uma LPG gravada em seu núcleo. O primeiro gráfico mostra o sinal de entrada, o segundo sinal é transmitido e o terceiro é a parte do sinal que foi excitado para a casca. Baseado em [6].

#### IV. RESULTADOS DA SIMULAÇÃO

Usando o software openEMS[7] baseado no método das Diferenças Finitas no Domínio (FDTD) foi possível simular a propagação de um feixe gaussiano propagando-se por um guia de onda cilíndrico como o de uma fibra óptica. Depois disso introduziram-se perturbações periódicas no tensor dielétrico (diretamente ligado ao índice de refração do material) do núcleo para poder observar a influência desta grade no espectro de transmissão. Os resultados são apresentados na Fig. 4.

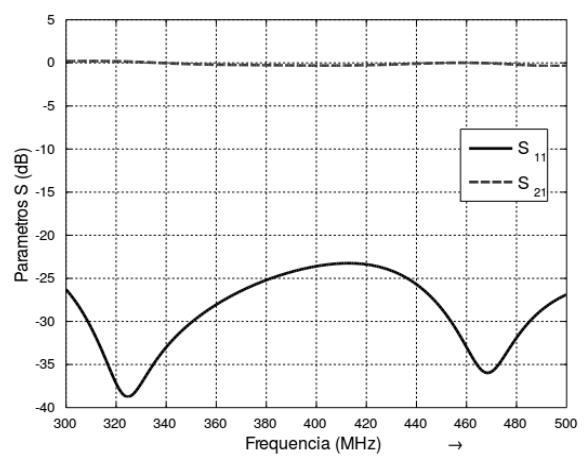

Fig 2. Parâmetros S para a simulação de uma rede LPG em um guia de onda simulado com o método FDTD.

#### V.PERSPECTIVAS DE TRABALHO

A nossa proposta de trabalho para fabricar e testar um primeiro protótipo de nosso sensor é partindo de uma estrutura simples como, por exemplo, o monitoramento de uma passarela de pedestres no Inatel. Nela instalaríamos uma fibra com uma LPG gravada e assim poder monitorar as vibrações da estrutura em diferentes cenários. Esta experiência nos permitirá recolher a informação necessária para poder encarar desafios maiores como o monitoramento de uma estrutura geológica.

#### VI. CONCLUSÃO

Neste trabalho foi mostrada a revisão bibliográfica realizada ao longo do projeto. Também foram apresentados os resultados de uma simulação computacional usando o método FDTD. Para o anterior foi necessário o estudo do método e um treinamento no uso do software. Finalmente os resultados se concordam com o comportamento esperado para uma fibra com uma rede de período longo (LPG) gravada em seu núcleo. Por fim se apresentam as perspectivas de trabalho para ser realizado em esta nova fase do projeto.

Estes primeiros resultados confirmam que este tipo de sensor pode ser uma solução viável para evitar desastres como os deslizamentos de terra que acontecem a cada ano no Brasil, ou o rompimento da barragem que causou desastres na região de Mariana, MG no ano anterior.

#### REFERÊNCIAS

- [1] Optical Society of America, "Predicting Landslides with Light". [Online]. Disponível http://www.osa.org/enus/about\_osa/newsroom/news\_releases/2014/predicting\_landslides\_wit h\_light/. [Acessado: 26-fev-2016]. [2] "Figura 1". [Online]. Disponível:
- https://www.oficinadanet.com.br/imagens/post/2649/estrutura-fibraotica.jpg. [Acessado: 26-fev-2016].
- [3] S. W. J. Ralph P Tatam, "Optical fibre long-period grating sensors: characteristics and application".
- [4] "Figura 2". [Online]. Disponível: http://rmct.ime.eb.br/arquivos/RMCT\_2\_tri\_2012/RMCT\_089- E3A\_11.pdf. [Acessado: 26-fev-2016].
- [5] D. A. C. E. Maria Thereza Miranda Rocco Giraldi, "Caracterização E Simulação De Sensores Ópticos Baseados Em Grades De Bragg Em Fibra Para Medição De Tração".
- [6] "Figura 3". [Online]. Disponível: https://en.wikipedia.org/wiki/Fiber\_Bragg\_grating. [Acessado: 26-fev-2016].
- [7] Thorsten Liebig, "openEMS Open Electromagnetic Field Solver, organization = General and Theoretical Electrical Engineering (ATE), University of Duisburg-Essen", *openEMS*, 26-fev-2016. [Online]. Available at: http://openEMS.de.

# Constructing a Mach-Zehnder interferometer using a single Photonic Crystal Fiber

Raony Mateus Da Costa Barros

Instituto Nacional de Telecomunicações – Inatel raony.mateus@get.inatel.br

**Abstract—A Mach-Zehnder interferometer was simulated and optimized by using a single photonic crystal fiber with long period fiber gratings. The results obtained are similar to the performance obtained with the classic version of the sensor that uses two optical fibers.**

**Key words — Interferometer, Mach-Zender, Photonic Crystal Fiber, Long Period Gratings.**

#### I. INTRODUCTION

Here we show a Mach-Zehnder Interferometer made of a single Photonic Crystal Fiber (PCF), using two Long Period Gratings (LPG) in series to simulate the two arms of the classic optical Mach-Zehnder interferometer.

In the following sections the physics of an LPG is explained. Then the discussion focus towards the fringe spacing of the interferometric spectrum and it's relation with the grating separation in a LPG. The, we show how two LPG's can be used to construct a Mach-Zehnder interferometer in a single PCF, and how to calculate the spacing between the gratings by using a mathematical approach.

#### II. METHODS

An LPG (Long Period Grating) is a structure that can be used in order to redirect part of the transmitted light through the fiber cladding. A pair of LPGs written in series along the fiber exhibits a series of interference fringes in its spectrum, it works shifting the light propagating into the core to a cladding mode, or make the cladding mode return to the core.

This important tool makes possible the construction of many devices, which is the case of our study: a Mach-Zehnder interferometer that uses only one optical fiber, instead of two, as in the traditional version.

Felipe Beltrán Mejía

Instituto Nacional de Telecomunicações felipebm@inatel.br

An interesting way to do it, is to use an LPG in order to couple part of the core mode into several cladding modes. In the cladding of the fiber, the light will be influenced by external parameters, depending on what you want to measure. After that, another LPG can recouple the cladding mode into the core, what will make the two modes interfere with one another. There will be a relative phase Ψ between the core and cladding modes, which is given by:

$$
\Psi = \Phi_i(\lambda, d) - [\beta_{out}^{core}(\lambda) - \beta_{out}^{clad}(\lambda)](L - d)
$$
\n(1)

where  $\Phi_i$  is the sum of the phase shifts caused by two gratings separated by a distance *L,* with a grating length *d*, and propagation constants modes out of the grating region  $\beta_{out}^{core}$  and  $\beta_{out}^{clad}$  for the core and the cladding respectively. It's been reported that when the relative phase is an integral multiple of  $2\pi$  we can get a peak of the interference fringe. The fringe spacing *S* is obtained by differentiating Eq. (1) with respect to  $\lambda$  and making it  $2\pi$ :

$$
S = \frac{(2\pi)}{\left[\frac{d}{(d\lambda)}\Phi_i(\lambda, d) - \frac{d}{(d\lambda)}\left[\beta_{out}^{core}(\lambda) - \beta_{out}^{clad}(\lambda)\right](L - d)\right]}
$$
(2)

The expression for the sum of the phase shifts suffered in both gratings is:

 $\Phi = -[\beta_i^{core}(\lambda) - \beta_i^{clad}(\lambda)]d$ , The propagation constants of the core and the cladding into the grating area are  $\beta_i^{core}(\lambda)$  and  $\beta_i^{clad}(\lambda)$ , respectively.

The definition of propagation constant given by $\beta$  =  $2\pi n_{eff}/\lambda$ , can be used to obtain a expression for the fringe spacing S in terms of the effective group index when we substitute the Eq. (3) into Eq. (2) to have the fallow result:

$$
S = \frac{(\lambda^2)}{[\Delta m_i \cdot d + \Delta m_{out.}(L - d)]}
$$
 (3)

Where the subindex *i* and *out* are the values inside and outside of the grating region, and

$$
\Delta_m \equiv \Delta n_{eff} - \lambda \frac{d}{(d\lambda)} \cdot \Delta n_{eff}, \text{where}
$$

$$
\Delta_{neff} \equiv n_{eff}.core - n_{eff}.clad.
$$

There are two cases that can able the expression for the fringe spacing to be approach to a simplified equation, which is when the grating strength is not high or the grating separation is much longer than the grating length. In these cases *S* can then be written as:

$$
S = \frac{\lambda^2}{(\Delta m_{out}.L)}\tag{4}
$$

#### III. Results

By using Comsol, a software based on the Finite Element Method, the PCF was simulated in order to obtain the propagation constants and its derivatives. After many simulations, a PCF geometry was obtained with geometrical parameters optimized for the construction of a Mach-Zehnder interferometer. The geometry is presented in Fig. 1.

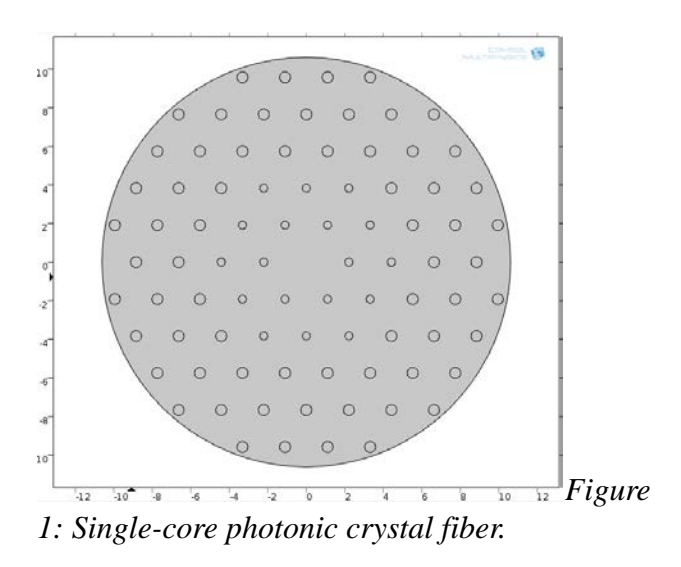

The dispersion curve calculated for the previous fiber is shown in Fig. 2.

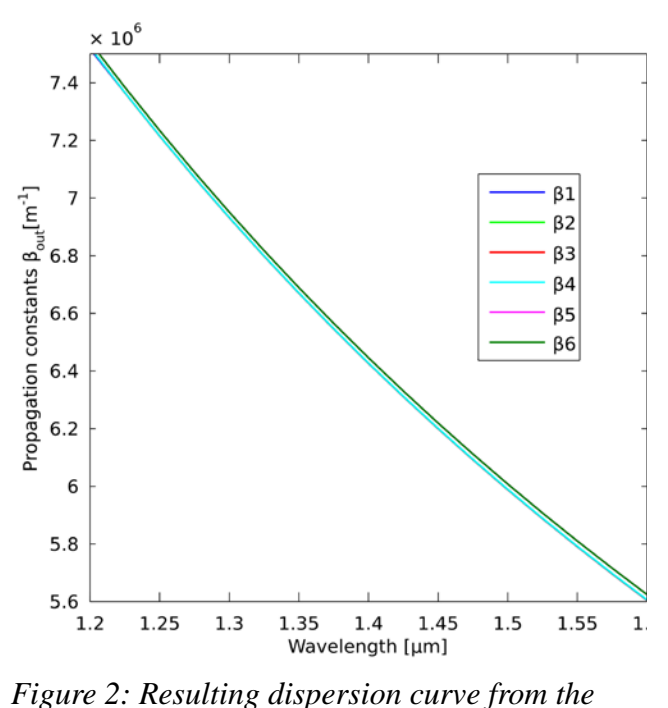

*fiber in Fig.1.*

#### VI. Conclusion

In this paper we have discussed how to build a Mach-Zehnder interferometer using a single Photonic Crystal fiber. This is possible due to how long-period fiber gratings can shift the light propagating into the core to the cladding of the fiber, and then make it return to the core. This creates an interferometric pattern due to the difference between the two optical paths. These two optical paths form the two arms of a Mach-Zehnder interferometer in a single optical fiber.

In Fig. 2 the results of the simulation are presented, showing how close the propagation constants are for the different modes in a wide range of wavelengths. Even more, the derivative of those curves shall be almost identical, otherwise the curves will cross. Taking in mind Eq. (3) and (4), the fringe spacing will be augmented to its maximum possible value, demonstrating that the fringe spacing of a Mach-Zehnder interferometer can be controlled at will by exploiting the geometry richness of a photonic crystal fiber.

#### References

[1] John A. Buck, "Fundamentals of Optical Fibers", Wiley interscience, 2004, ISBN 9780471221913;

[2] COMSOL Multiphysics version 4.4, simulation software based on the Finite Element Method, FEM [\(www.comsol.com\)](http://www.comsol.com/);

[3] Ajoy Ghatak e K. Thyagarajan, "An Introduction to Fiber Optics", Cambridge University Press, 1998 ISBN: 9780521577854;

[4] Byeong Ha Lee and Junji Nishii "Dependence of fringe spacing on the grating separation in a long-period fiber grating pair", Applied Optics, vol. 38, no. 16, p. 3450, Jun. 1999.

## ERRATA

## **Pag. 156 –**

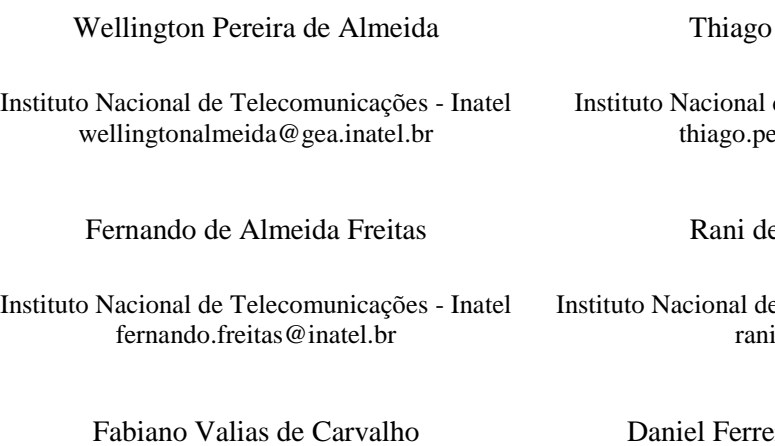

Instituto Nacional de Telecomunicações - Inatel fabiano@inatel.br

Carlos Aberto Ynoguti

Instituto Nacional de Telecomunicações - Inatel ynoguti@inatel.br

Peixoto Rosa

de Telecomunicações- Inatel eixoto@inatel.br

e Souza Alves

e Telecomunicações - Inatel @inatel.br

eira Moreira Lobato

Universidade Federal de Alfenas - Unifal daniel.lobato@unifal-mgedu.br

## **Pag. 159 –**

Anderson Beraldo Cirineu

Instituto Nacional de Telecomunicações - Inatel andersonberaldo@geb.inatel.br

Eduardo Ribeiro

Instituto Nacional de Telecomunicações - Inatel eduardo.ribeiro@inatel.br

### Jorge Luís S.G.G. Tavares

 Instituto Nacional de Telecomunicações - Inatel jorgeluis@geb.inatel.br

## **Pág. 162 –**

Ulisses Augusto S. Silveira

Instituto Nacional de Telecomunicações - Inatel ulissesaugusto@geb.inatel.br

Fernando de A. Freitas

Instituto Nacional de Telecomunicações - Inatel fernando.freitas@inatel.br

Fabiano V. de Carvalho

Instituto Nacional de Telecomunicações - Inatel fabiano@inatel.br

Diba Maria S. T. de Souza

Universidade do Vale do Sapucaí - Univás dibasouz@uai.com.br

Dione Rafael Ribeiro

Instituto Nacional de Telecomunicações - Inatel dioneribeiro@geb.inatel.br

Rani de S. Alves

Instituto Nacional de Telecomunicações - Inatel rani@inatel.br

Daniela F. Veiga

Universidade do Vale do Sapucaí - Univás danielafveiga@gmail.com

Carlos Alberto Ynoguti

Instituto Nacional de Telecomunicações - Inatel ynoguti@inatel.br

## **Pag. 215 –**

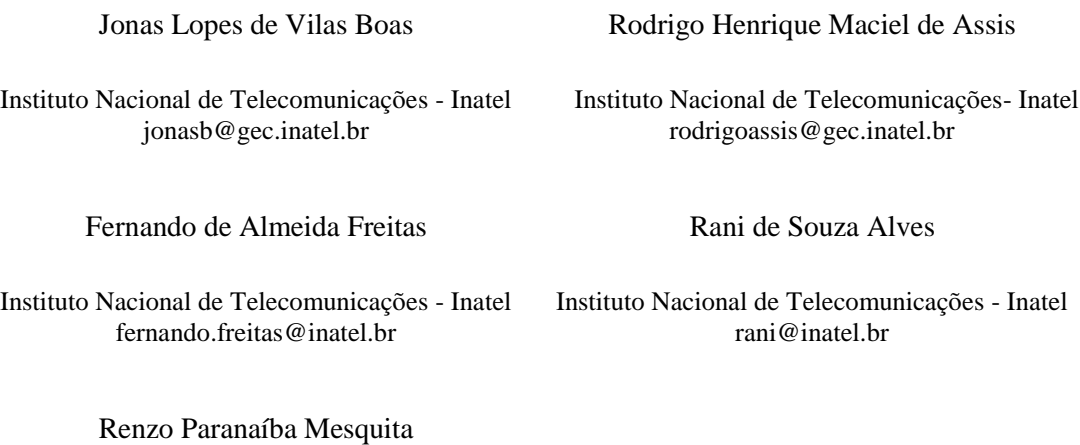

Instituto Nacional de Telecomunicações - Inatel renzo@inatel.br

# Medidor de Taxa de Erro de Pacote Ethernet 10Gbps

Matheus da Costa de Souza

ICT Lab, Instituto Nacional de Telecomunicaçõe - Inatel ICT Lab,Instituto Nacional de Telecomunicações - Inatel matheussouza@get.inatel.br

Pavel Suene Félix Lopes Teixeira

pavel.suene@gec.inatel.br

Diego Henrique de Souza

Antônio Marcos Alberti

ICT Lab,Instituto Nacional de Telecomunicações - Inatel ICT Lab, Instituto Nacional de Telecomunicações - Inatel diegohenrique@get.inatel.br alberti@inatel.br

*Resumo* — O presente artigo descreve o processo de criação de um medidor de taxa de erro de pacote (*Packet Error Rate* – PER) utilizando um kit NetFPGA-10G. A utilização de FPGA para medir PER representa uma solução de baixo custo, que serve também como referência de estudos mais avançados com esse kit. Será abordada também a importância dessa métrica como forma de oferecer garantias de qualidade de serviço (*Quality of Service* – QoS).

#### I.INTRODUÇÃO

#### *A. Motivação*

A necessidade de avaliar a qualidade de um serviço de telecomunicações é latente, visto que o usuário final está consumindo uma taxa de dados cada vez mais elevada e também se tornou criterioso ao escolher seu provedor. Motivado pelo crescente número de conteúdo de vídeo disponibilizado via streaming e também pela qualidade dos mesmos o usuário final não quer apenas conectividade, mas sim valores elevados de taxa de dados e que o serviço prestado seja confiável. Nenhum usuário troca sua TV comum, por exemplo, por qualquer

outro meio de recepção de vídeo, se este não apresentar uma qualidade de som e imagem igual ou superior aquela vista na distribuição Multicast de TV digital. Por outro lado, pressionadas pelos próprios clientes, as grandes operadoras de conteúdo precisam melhor avaliar seus parceiros e saber se estes terão capacidade de entregar links confiáveis e de qualidade, correndo o risco de perder grande parte de sua receita. Há de se considerar também que o conceito de IoT (Internet of Things ) ou ainda o conceito mais abrangente de IoE (Internet for Everything) está em franca expansão e será um mercado em que a confiabilidade das informações será um critério ímpar. Estabelecido este contexto, vemos que as métricas que avaliam e podem apontar qualidade de um serviço ou QoS de uma rede de telecomunicações são as seguintes: Perda de Pacotes, Delay, Jitter e Vazão [1]. Propomos então o desenvolvimento de um medidor de desempenho de redes Ethernet para taxas de dados de 10 Gbps. Para o desenvolvimento serão utilizadas placas NetFPGA-10G, que oferecem inúmeras vantagens para o estudo de redes. A principal é a sua abordagem baseada em FPGA para dispositivos de prototipagem de

redes [2], que introduz flexibilidade e desempenho na medição de parâmetros de QoS. Na Seção 3 descreveremos a implementação feita e na Seção 4 mostraremos os resultados obtidos em laboratório usando o kit supramencionado.

#### *B. PER*

Para esta proposta, foi adotada a definição de perda como a porcentagem de pacotes que deveriam ter sido transmitidos por um dispositivo de rede em estado estável (constante) de carga que não foram transmitidos devido à falta de recursos. Este tipo de medição pode ser apresentada como critério de desempenho de rede [3]. A perda de quadros afeta de forma direta a qualidade de serviço. Pacotes perdidos em aplicações que se valem dos protocolos UDP e RTP não devem ser retransmitidos, já que não haveria sentido tratando-se de aplicações em tempo real [4]. Podemos ainda estabelecer uma relação entre a Taxa de Erro de Bit (Bit Error Rate - BER) e Taxa de Erro de Pacotes (PER) através da seguinte equação:

$$
PER = 1 - (1 - BER)^n \tag{1}
$$

Sendo n o tamanho do pacote [5].

#### *C. Protocolo Ethernet*

O padrão de Ethernet 10 Gigabit por segundo foi publicado inicialmente em 2002 como IEEE Std 802.3ae-2002. O Ethernet 10 Gigabit suporta apenas conexões full duplex. O protocolo Ethernet é uma arquitetura de interconexão para redes locais, baseada na transmissão de pacotes. Ela estabelece vias e sinais elétricos para a camada física, em formato de pacotes e protocolos para a subcamada de controle de acesso ao meio. Estabelecida como padrão pelo IEEE no grupo 802.3, atualmente é uma das tecnologias de LAN mais amplamente utilizadas [6].

#### II. IMPLEMENTAÇÃO

Propomos para medida de erro de pacotes em redes Ethernet 10 Gbps um dispositivo capaz de gerar pacotes no padrão Ethernet (IEEE 802.3- 2012), capturar os pacotes que retornam e identificar quantos deles retornaram com erro. Esse dispositivo foi desenvolvido em Verilog e VHDL (linguagens de especificação de hardware) e sintetizado para um FPGA Virtex5. O software foi escrito em linguagem C para ser executado no MicroBlaze, que é um softcore embarcado no FPGA. Para ambas as implementações nos baseamos nos projetos que acompanham o kit NetFPGA-10G. O diagrama em blocos simplificado do projeto é apresentado na Figura1.

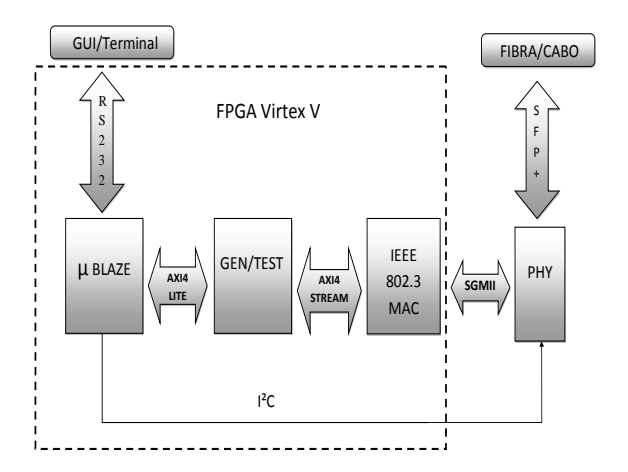

Fig. 1. Diagrama simplificado do medidor de PER.

Segue a descrição detalhada de cada bloco funcional ilustrado.

#### *A. Microblaze Soft processor:*

Processador de arquitetura RISC de 32 bits, altamente flexível e composta por um conjunto de instruções simples e otimizadas. O soft processor Microblaze da empresa Xilinx também tem opções de arquitetura avançadas como as interfaces AXI4-lite e PLB, unidade de gerência de memória (MMU), cache de dados e de instruções, profundidade de pipeline configurável e unidade de ponto flutuante (FPU). No projeto proposto tem a função de ser a unidade de controle do core medidor de PER, com o qual se comunica através do protocolo AXI4 Lite, além de prover interface com o usuário permitindo leitura e escrita nos registradores do bloco medidor através de comunicação serial.

Também é função do MicroBlaze, neste projeto, inicializar os chips de interface PHY através de comandos por uma interface I2C.

#### *B. Bloco Gerador e Verificador de pacotes (GEN/TEST)*

Bloco implementado em três máquinas de estados, uma para a geração dos pacotes, uma para a captura e comparação dos pacotes e uma para a comunicação com o processador e controle das outras duas. A máquina de geração de pacotes é composta de três estados. Estado inter frame gap, estado de geração de pacotes e estado de finalização de transferência (necessário devido ao protocolo AXI4-Stream). A máquina de captura e comparação é composta de quatro estados. Estado de ociosidade, estado de captura e comparação, estado de verificação final e estado de finalização de transferência. A máquina de comunicação e controle implementa o protocolo AXI4-Lite na função slave e é composta de doze estados. São basicamente estados de resposta à requisição de leitura e escrita.

#### *C. MAC Ethernet:*

Solução Logic Core da Xilinx para controle de acesso ao meio IEEE 802.3-2012. Trata-se de um módulo parametrizável de alto desempenho que, além de executar o processamento de camada dois, permite a conexão com a camada PHY através da interface XGMII (10 Gigabit Media Independent Interface).

#### III. RESULTADOS

Para validar a proposta montamos um setup com as portas de geração e recepção do Testador em loop através de um cabo SPF+ 10Gbps. O Testador foi controlado através da porta serial conectada a um host com Linux Fedora 20 por meio de um conversor Serial-USB. A Figura 2 mostra o log no terminal do host acessando a serial do Testador com o software emulador de terminal Picocom [7]. Na Figura 2 é possível também observar a quantidade de pacotes enviados (hexadecimal após os caracteres TX), a quantidade de pacotes recebidos (hexadecimal após os caracteres RX) e a quantidade de pacotes recebidos com erro (hexadecimal após os caracteres ERR).

[matheus@ng03 embedded]\$ sudo picocom -b 9600 /dev/tty picocom v1.7

: /dev/ttvUSB0

port is

flowcontrol : none baudrate is 9600 parity is none databits are 8 escape is  $C - a$ local echo is no noinit is no noreset is no nolock is no send cmd is  $SZ - VV$ receive cmd is : rz -vv imap is omap is emap is : crcrlf.delbs. Terminal ready  $\Rightarrow$  Testador  $\Leftarrow$ i : Inicia Teste f : Finaliza Teste r : Resultados c : Defini Comprimento g : Define IFG **TX** 0x27ARF325 **RX** 0x23F986F6 **FRR** 

#### Fig. 2. Teste do dispositivo.

No teste apresentado observa-se que foram enviados 665.576.229 pacotes e capturados de volta 602.506.982, dos quais 69 foram recebidos com erro.

#### IV. CONCLUSÃO

Neste artigo foi proposto o desenvolvimento de um dispositivo medidor de taxa de erro de pacote, uma medida fundamental em toda rede de comutação baseada em datagramas, utilizando o difundido protocolo Ethernet-10G. Ao longo do desenvolvimento tivemos a oportunidade de aprofundar os conhecimentos em técnicas de projeto e descrição de hardware de alto desempenho. Os conhecimentos adquiridos bem como o medidor desenvolvido serão de grande utilidade para pesquisas nas áreas de Software Defined Networking e Network Functions Virtualization desenvolvidas no ICT Lab do INATEL.

#### REFERÊNCIAS

[1] TELECO. Disponível em: http://www.teleco.com.br/tutoriais/tutorialiptvperda/pagina\_ 5.asp. [2] NETFPGA Disponível em: [http://netfpga.org/10g\\_specs.html.](http://netfpga.org/10g_specs.html) [3] IETF Disponível em[: https://www.ietf.org/rfc/rfc1242.txt](https://www.ietf.org/rfc/rfc1242.txt) [4] COSTA, Giovani Hoff; Métricas para Avaliação de Desempenho em Redes QoS sobre IP, disponível em: [https://www.lume.ufrgs.br/bitstream/handle/10183/15972/00](https://www.lume.ufrgs.br/bitstream/handle/10183/15972/000695256.pdf?sequence=1) [0695256.pdf?sequence=1.](https://www.lume.ufrgs.br/bitstream/handle/10183/15972/000695256.pdf?sequence=1) [5] TANENBAUM, Andrew Stuart. Redes de computadores. 4 ed. [S.L.]: Pearson, 2003. 968 p. [6] AERONAUTICAL COMMUNICATIONS PANEL. Acp. Disponível em: http://www.icao.int/safety/acp/acpwgf/acp-wg-sweb%20meeting%205/acp-wg-s\_wp04 errormeasurment\_r11%20%20(2).docx. [7 ]Picocom Disponível em: https://github.com/npat-efault/picocom. Acesso em: 24 mar.

2016.